# 主机安全服务

**API** 参考

文档版本 06 发布日期 2024-07-04

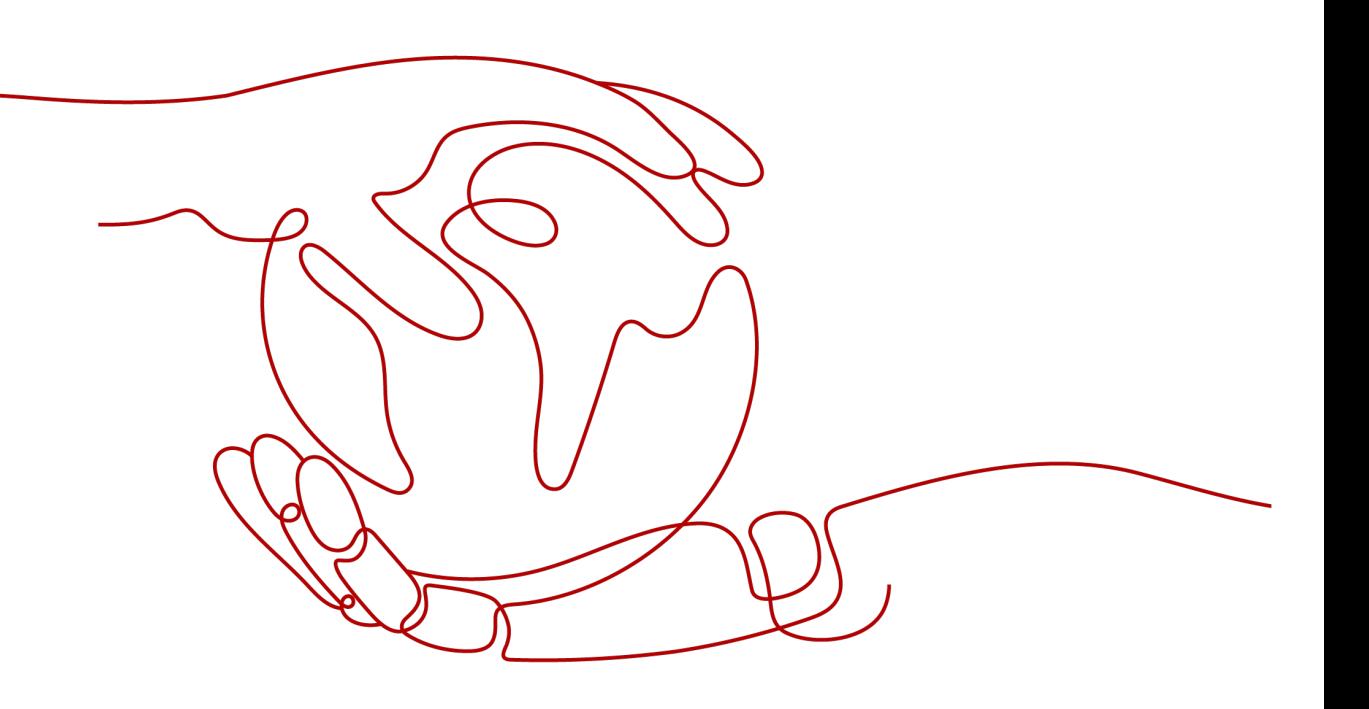

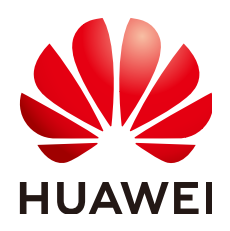

## 版权所有 **©** 华为云计算技术有限公司 **2024**。 保留一切权利。

非经本公司书面许可,任何单位和个人不得擅自摘抄、复制本文档内容的部分或全部,并不得以任何形式传 播。

## 商标声明

**SI** 和其他华为商标均为华为技术有限公司的商标。 本文档提及的其他所有商标或注册商标,由各自的所有人拥有。

## 注意

您购买的产品、服务或特性等应受华为云计算技术有限公司商业合同和条款的约束,本文档中描述的全部或部 分产品、服务或特性可能不在您的购买或使用范围之内。除非合同另有约定,华为云计算技术有限公司对本文 档内容不做任何明示或暗示的声明或保证。

由于产品版本升级或其他原因,本文档内容会不定期进行更新。除非另有约定,本文档仅作为使用指导,本文 档中的所有陈述、信息和建议不构成任何明示或暗示的担保。

# 华为云计算技术有限公司

地址: 贵州省贵安新区黔中大道交兴功路华为云数据中心 邮编:550029

网址: <https://www.huaweicloud.com/>

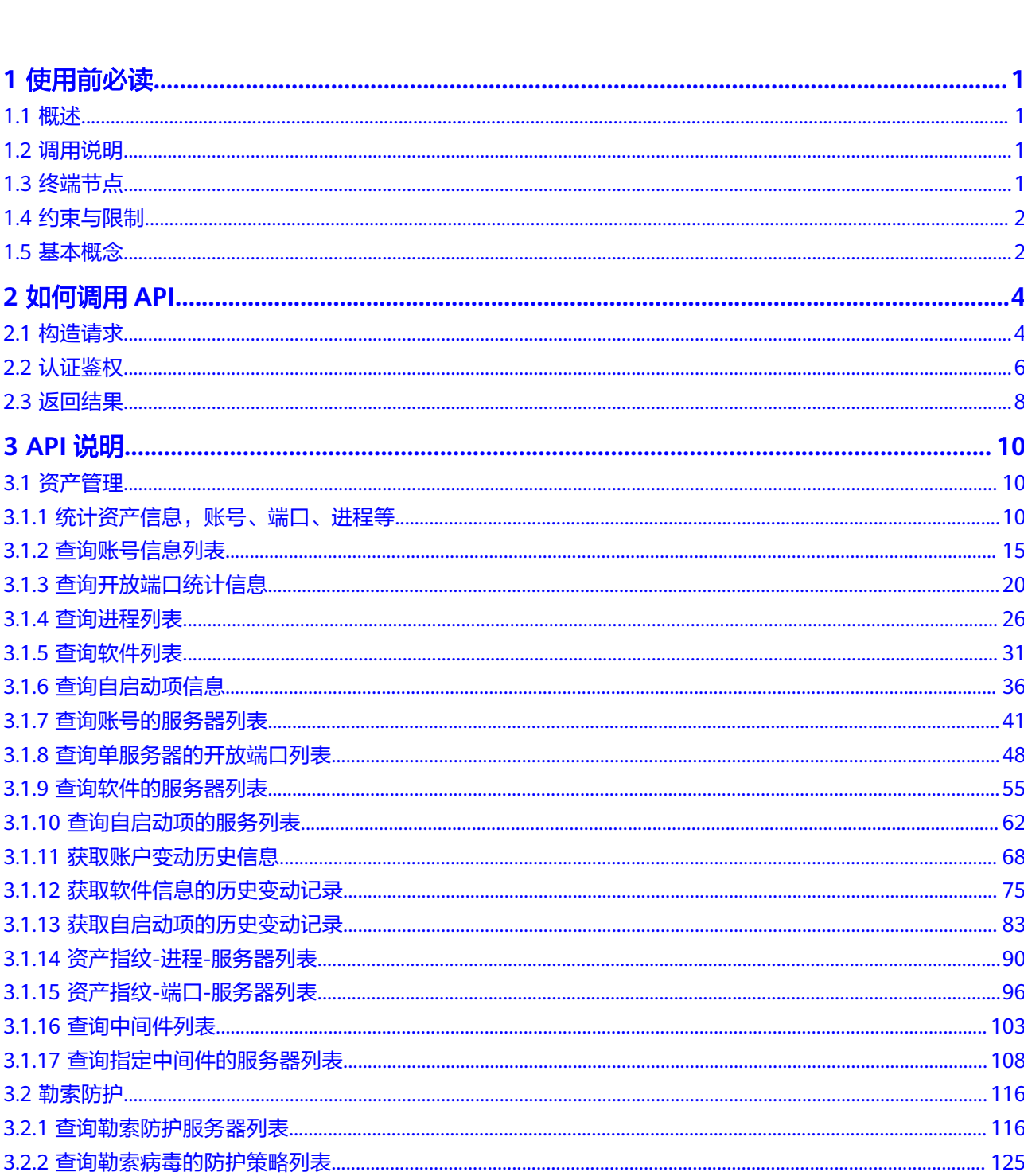

目录

 $\overline{\mathsf{i}}$ i

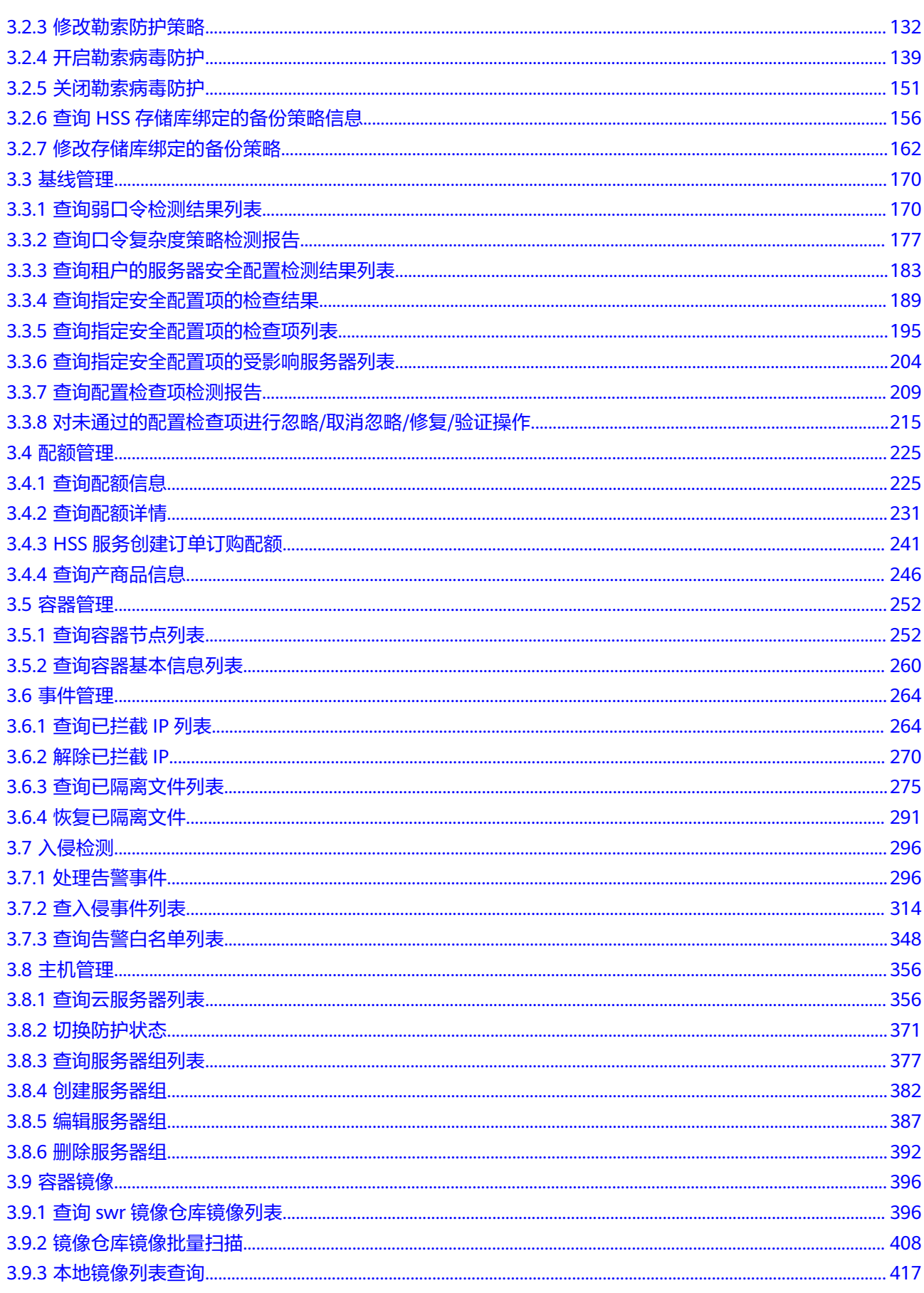

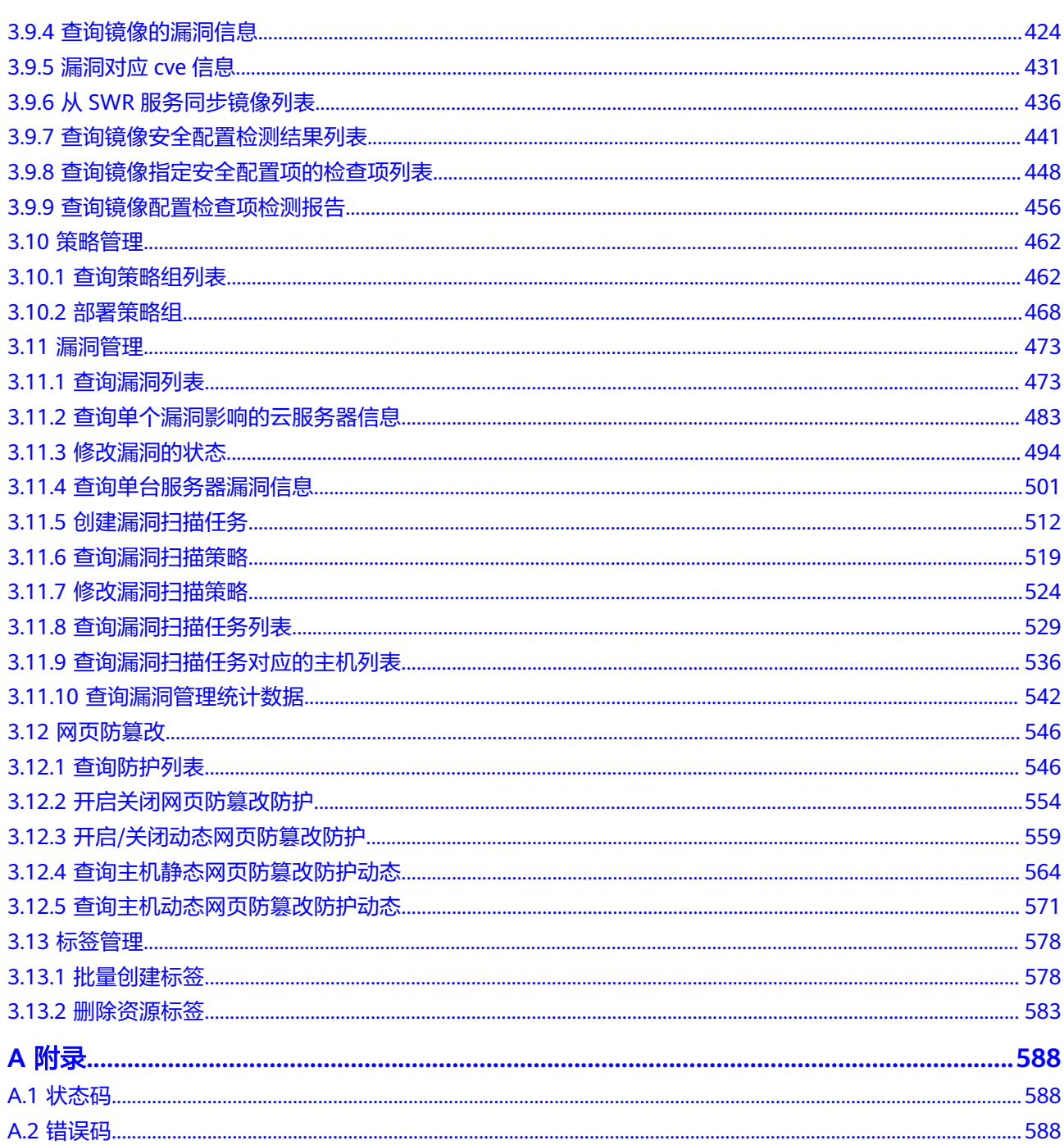

# **1** 使用前必读

# <span id="page-5-0"></span>**1.1** 概述

欢迎使用主机安全服务 (Host Security Service, HSS)。主机安全服务是提升主机整 体安全性的服务,通过主机管理、风险预防、入侵检测、高级防御、安全运营、网页 防篡改功能,全面识别并管理主机中的信息资产,实时监测主机中的风险并阻止非法 入侵行为,帮助企业构建服务器安全体系,降低当前服务器面临的主要安全风险。

您可以使用本文档提供的API对主机安全服务进行相关操作。

在调用主机安全服务API之前,请确保已经充分了解主机安全服务相关概念,详细信息 请参[见产品介绍](https://support.huaweicloud.com/intl/zh-cn/productdesc-hss2.0/hss_01_0001.html)。

# **1.2** 调用说明

主机安全服务提供了REST (Representational State Transfer)风格API,支持您通过 HTTPS请求调用,调用方法请参[见如何调用](#page-8-0)**API**。

# **1.3** 终端节点

终端节点(Endpoint)即调用API的**请求地址**,不同服务不同区域的终端节点不同。

主机安全服务的终端节点如表**1-1**所示,请您根据业务需要选择对应区域的终端节点。

| 区域名称  | 区域                   | 终端节点 (Endpoint)                              | 协议类型         |
|-------|----------------------|----------------------------------------------|--------------|
| 中国-香港 | $ap-$<br>southeast-1 | hss.ap-<br>southeast-1.myhuaweicloud.<br>com | <b>HTTPS</b> |
| 亚太-曼谷 | $ap-$<br>southeast-2 | hss.ap-<br>southeast-2.myhuaweicloud.<br>com | <b>HTTPS</b> |

表 **1-1** 主机安全服务的终端节点

<span id="page-6-0"></span>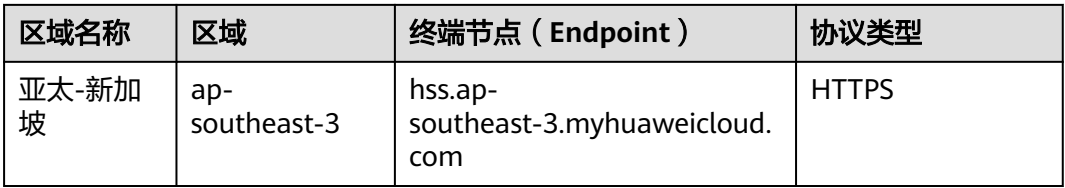

# **1.4** 约束与限制

单API流量每分钟限制访问次数为600次,其中单用户每分钟访问单API次数最大为5 次,单IP地址每分钟访问单API次数最大为5次。

更详细的限制请参见具体API的说明。

# **1.5** 基本概念

● 账号

用户注册时的账号,账号对其所拥有的资源及云服务具有完全的访问权限,可以 重置用户密码、分配用户权限等。由于账号是付费主体,为了确保账号安全,建 议您不要直接使用账号进行日常管理工作,而是创建用户并使用它们进行日常管 理工作。

● 用户

由账号在IAM中创建的用户,是云服务的使用人员,具有身份凭证(密码和访问 密钥)。

通常在调用API的鉴权过程中,您需要用到账号、用户和密码等信息。

区域(Region)

从地理位置和网络时延维度划分,同一个Region内共享弹性计算、块存储、对象 存储、VPC网络、弹性公网IP、镜像等公共服务。Region分为通用Region和专属 Region, 通用Region指面向公共租户提供通用云服务的Region; 专属Region指只 承载同一类业务或只面向特定租户提供业务服务的专用Region。

可用区 (AZ, Availability Zone)

一个AZ是一个或多个物理数据中心的集合,有独立的风火水电,AZ内逻辑上再将 计算、网络、存储等资源划分成多个集群。一个Region中的多个AZ间通过高速光 纤相连,以满足用户跨AZ构建高可用性系统的需求。

● 项目

区域默认对应一个项目,这个项目由系统预置,用来隔离物理区域间的资源(计 算资源、存储资源和网络资源),以默认项目为单位进行授权,用户可以访问您 账号中该区域的所有资源。如果您希望进行更加精细的权限控制,可以在区域默 认的项目中创建子项目,并在子项目中创建资源,然后以子项目为单位进行授 权,使得用户仅能访问特定子项目中资源,使得资源的权限控制更加精确。

## 图 **1-1** 项目隔离模型

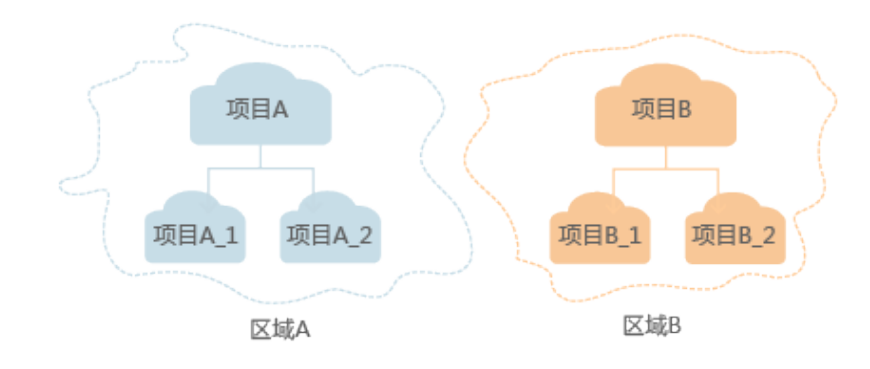

● 企业项目 企业项目是项目的升级版,针对企业不同项目间资源的分组和管理,是逻辑隔 离。企业项目中可以包含多个区域的资源,且项目中的资源可以迁入迁出。 关于企业项目ID的获取及企业项目特性的详细信息,请参[见企业管理服务用户指](https://support.huaweicloud.com/intl/zh-cn/usermanual-em/em_am_0006.html) [南](https://support.huaweicloud.com/intl/zh-cn/usermanual-em/em_am_0006.html)。

# **2** 如何调用 **API**

# <span id="page-8-0"></span>**2.1** 构造请求

本节介绍如何构造REST API的请求,并以调用IAM服务的[获取用户](https://support.huaweicloud.com/intl/zh-cn/api-iam/iam_30_0001.html)**Token**说明如何调 用API,该API获取用户的Token,Token可以用于调用其他API时鉴权。

## 请求 **URI**

请求URI由如下部分组成。

**{URI-scheme} :// {Endpoint} / {resource-path} ? {query-string}**

尽管请求URI包含在请求消息头中,但大多数语言或框架都要求您从请求消息中单独传 递它,所以在此单独强调。

● **URI-scheme**:

表示用于传输请求的协议,当前所有API均采用**HTTPS**协议。

● **Endpoint**:

指定承载REST服务端点的服务器域名或IP,不同服务不同区域的Endpoint不同, 您可以从**[地区和终端节点](https://developer.huaweicloud.com/intl/zh-cn/endpoint)**获取。

例如IAM服务在"中国-香港"区域的Endpoint为"iam.apsoutheast-1.myhuaweicloud.com"。

● **resource-path**:

资源路径, 也即API访问路径。从具体API的URI模块获取, 例如"获取用户 Token" API的resource-path为 "/v3/auth/tokens"。

● **query-string**:

查询参数,是可选部分,并不是每个API都有查询参数。查询参数前面需要带一个  $"?$ ",形式为"参数名=参数取值",例如"limit=10",表示查询不超过10条 数据。

例如您需要获取IAM在"中国-香港"区域的Token,则需使用"中国-香港"区域的 Endpoint(iam.ap-southeast-1.myhuaweicloud.com),并[在获取用户](https://support.huaweicloud.com/intl/zh-cn/api-iam/iam_30_0001.html)**Token**的URI 部分找到resource-path(/v3/auth/tokens),拼接起来如下所示。

https://iam.ap-southeast-1.myhuaweicloud.com/v3/auth/tokens

## 图 **2-1** URI 示意图

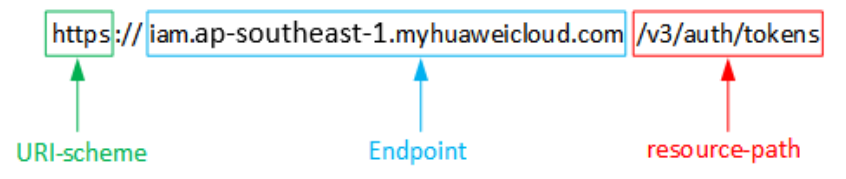

#### 说明

为查看方便,在每个具体API的URI部分,只给出resource-path部分,并将请求方法写在一起。 这是因为URI-scheme都是HTTPS,同一个服务的Endpoint在同一个区域也相同,所以简洁起见 将这两部分省略。

## 请求方法

HTTP请求方法(也称为操作或动词),它告诉服务你正在请求什么类型的操作。

- **GET**:请求服务器返回指定资源。
- **PUT**:请求服务器更新指定资源。
- **POST**:请求服务器新增资源或执行特殊操作。
- **DELETE**:请求服务器删除指定资源,如删除对象等。
- HEAD: 请求服务器资源头部。
- **PATCH**:请求服务器更新资源的部分内容。当资源不存在的时候,PATCH可能会 去创建一个新的资源。

[在获取用户](https://support.huaweicloud.com/intl/zh-cn/api-iam/iam_30_0001.html)**Token**的URI部分,您可以看到其请求方法为"POST",则其请求为:

POST https://iam.ap-southeast-1.myhuaweicloud.com/v3/auth/tokens

## 请求消息头

附加请求头字段,如指定的URI和HTTP方法所要求的字段。例如定义消息体类型的请 求头"Content-Type",请求鉴权信息等。

如下公共消息头需要添加到请求中。

- **Content-Type**:消息体的类型(格式),必选,默认取值为"application/ json",有其他取值时会在具体接口中专门说明。
- **X-Auth-Token**:用户Token,可选,当使用Token方式认证时,必须填充该字 段。用户Token也就是调用[获取用户](https://support.huaweicloud.com/intl/zh-cn/api-iam/iam_30_0001.html)**Token**接口的响应值,该接口是唯一不需要认 证的接口。

#### 说明

API同时支持使用AK/SK认证,AK/SK认证是使用SDK对请求进行签名,签名过程会自动往 请求中添加Authorization(签名认证信息)和X-Sdk-Date(请求发送的时间)请求头。 AK/SK认证的详细说明请参见**[AK/SK](#page-11-0)**认证。

对于<mark>[获取用户](https://support.huaweicloud.com/intl/zh-cn/api-iam/iam_30_0001.html)Token</mark>接口,由于不需要认证,所以只添加"Content-Type"即可,添 加消息头后的请求如下所示。

POST https://iam.ap-southeast-1.myhuaweicloud.com/v3/auth/tokens Content-Type: application/json

## <span id="page-10-0"></span>请求消息体

请求消息体通常以结构化格式发出,与请求消息头中Content-type对应,传递除请求 消息头之外的内容。若请求消息体中参数支持中文,则中文字符必须为UTF-8编码。

每个接口的请求消息体内容不同,也并不是每个接口都需要有请求消息体(或者说消 息体为空),GET、DELETE操作类型的接口就不需要消息体,消息体具体内容需要根 据具体接口而定。

对于[获取用户](https://support.huaweicloud.com/intl/zh-cn/api-iam/iam_30_0001.html)**Token**接口,您可以从接口的请求部分看到所需的请求参数及参数说 明。将消息体加入后的请求如下所示,加粗的斜体字段需要根据实际值填写,其中 **username**为用户名,**domainname**为用户所属的账号名称,**\*\*\*\*\*\*\*\***为用户登录密 码,*xxxxxxxxxxxxxxxxx*为project的名称,您可以从<mark>地区和终端节点</mark>获取,对应地区 和终端节点页面的"区域"字段的值。

说明

scope参数定义了Token的作用域,下面示例中获取的Token仅能访问project下的资源。您还可 以设置Token作用域为某个账号下所有资源或账号的某个project下的资源,详细定义请参见<mark>[获取](https://support.huaweicloud.com/intl/zh-cn/api-iam/iam_30_0001.html)</mark> 用户**[Token](https://support.huaweicloud.com/intl/zh-cn/api-iam/iam_30_0001.html)**。

POST https://iam.ap-southeast-1.myhuaweicloud.com/v3/auth/tokens Content-Type: application/json

```
{
    "auth": {
       "identity": {
         "methods": [
            "password"
         ],
          "password": {
             "user": {
               "name": "username",
               "password": "********",
               "domain": {
                   "name": "domainname"
\qquad \qquad \} }
         }
 },
 "scope": {
          "project": {
            "name": "xxxxxxxxxxxxxxxxxx"
         }
      }
   }
}
```
到这里为止这个请求需要的内容就具备齐全了,您可以使用**[curl](https://curl.haxx.se/)**、**[Postman](https://www.getpostman.com/)**或直接编 写代码等方式发送请求调用API。对于获取用户Token接口,返回的响应消息头中"xsubject-token"就是需要获取的用户Token。有了Token之后,您就可以使用Token认 证调用其他API。

# **2.2** 认证鉴权

调用接口有如下两种认证方式,您可以选择其中一种进行认证鉴权。

- Token认证:通过Token认证调用请求。
- AK/SK认证: 通过AK (Access Key ID) /SK (Secret Access Key) 加密调用请求。 推荐使用AK/SK认证,其安全性比Token认证要高。

## <span id="page-11-0"></span>**Token** 认证

## 说明

Token的有效期为24小时,需要使用一个Token鉴权时,可以先缓存起来,避免频繁调用。

Token在计算机系统中代表令牌(临时)的意思,拥有Token就代表拥有某种权限。 Token认证就是在调用API的时候将Token加到请求消息头,从而通过身份认证,获得 操作API的权限。

Token可通过调[用获取用户](https://support.huaweicloud.com/intl/zh-cn/api-iam/iam_30_0001.html)**Token**接口获取,调用本服务API需要project级别的 Token,即调用<mark>[获取用户](https://support.huaweicloud.com/intl/zh-cn/api-iam/iam_30_0001.html)Token</mark>接口时,请求body中auth.scope的取值需要选择 project,如下所示。

```
{
    "auth": {
       "identity": {
         "methods": [
             "password"
         ],
          "password": {
             "user": {
                "name": "username",
                "password": "********",
                "domain": {
                   "name": "domainname"
               }
            }
         }
      },
       "scope": {
          "project": {
             "name": "xxxxxxxx"
         }
      }
   }
}
```
获取Token后,再调用其他接口时,您需要在请求消息头中添加"X-Auth-Token", 其值即为Token。例如Token值为"ABCDEFJ....",则调用接口时将"X-Auth-Token: ABCDEFJ...."加到请求消息头即可,如下所示。

POST https://iam.ap-southeast-1.myhuaweicloud.com/v3/auth/projects Content-Type: application/json **X-Auth-Token: ABCDEFJ....**

## **AK/SK** 认证

## 说明

AK/SK签名认证方式仅支持消息体大小12MB以内,12MB以上的请求请使用Token认证。

AK/SK认证就是使用AK/SK对请求进行签名,在请求时将签名信息添加到消息头,从而 通过身份认证。

- AK(Access Key ID): 访问密钥ID。与私有访问密钥关联的唯一标识符;访问密钥 ID和私有访问密钥一起使用,对请求进行加密签名。
- SK(Secret Access Key): 与访问密钥ID结合使用的密钥, 对请求进行加密签名, 可标识发送方,并防止请求被修改。

使用AK/SK认证时,您可以基于签名算法使用AK/SK对请求进行签名,也可以使用专门 的签名SDK对请求进行签名。详细的签名方法和SDK使用方法请参见**API**[签名指南。](https://support.huaweicloud.com/intl/zh-cn/devg-apisign/api-sign-provide.html)

## 须知

签名SDK只提供签名功能,与服务提供的SDK不同,使用时请注意。

# <span id="page-12-0"></span>**2.3** 返回结果

## 状态码

请求发送以后,您会收到响应,包含状态码、响应消息头和消息体。

状态码是一组从1xx到5xx的数字代码,状态码表示了请求响应的状态,完整的状态码 列表请参[见状态码。](#page-592-0)

对于[获取用户](https://support.huaweicloud.com/intl/zh-cn/api-iam/iam_30_0001.html)**Token**接口,如果调用后返回状态码为"201",则表示请求成功。

## 响应消息头

对应请求消息头,响应同样也有消息头,如"Content-type"。

对于<mark>[获取用户](https://support.huaweicloud.com/intl/zh-cn/api-iam/iam_30_0001.html)Token</mark>接口,返回如图2-2所示的消息头,其中"x-subject-token"就是 需要获取的用户Token。有了Token之后,您就可以使用Token认证调用其他API。

## 图 **2-2** 获取用户 Token 响应消息头

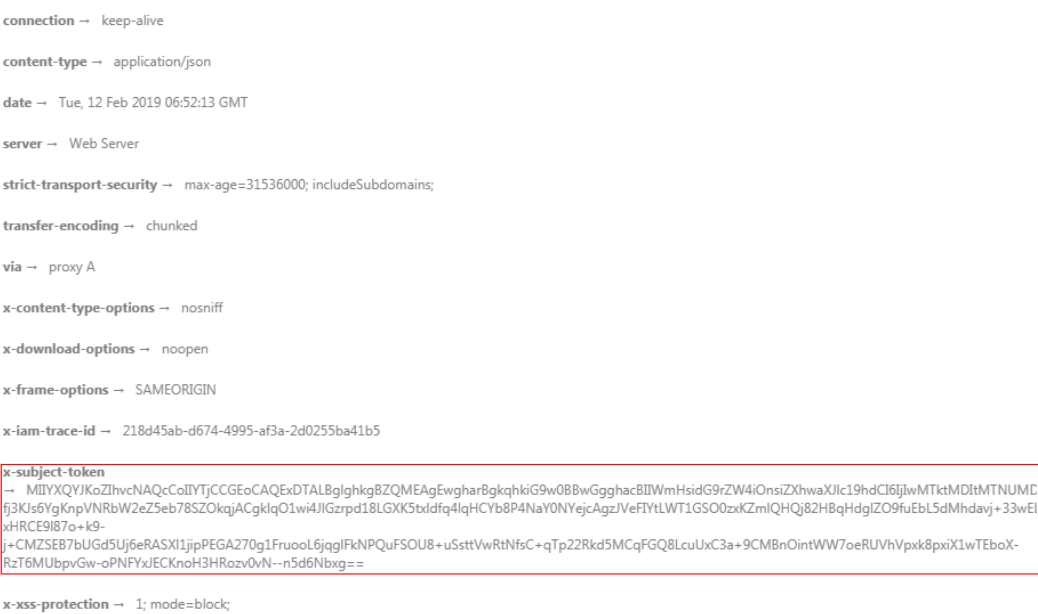

## 响应消息体(可选)

响应消息体通常以结构化格式返回,与响应消息头中Content-type对应,传递除响应 消息头之外的内容。

对于[获取用户](https://support.huaweicloud.com/intl/zh-cn/api-iam/iam_30_0001.html)**Token**接口,返回如下消息体。为篇幅起见,这里只展示部分内容。

```
 "token": {
```
"expires\_at": "2019-02-13T06:52:13.855000Z",

{

```
 "methods": [
       "password"
\qquad \qquad ],
 "catalog": [
       {
         "endpoints": [
 {
 "region_id": "xxxxxxxx",
```
......

当接口调用出错时,会返回错误码及错误信息说明,错误响应的Body体格式如下所 示。

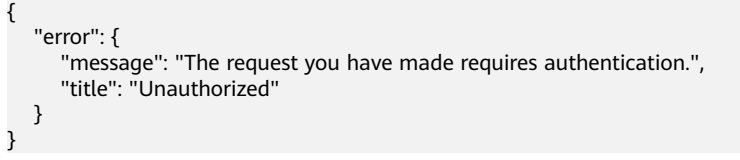

其中, error\_code表示错误码, error\_msg表示错误描述信息。

# 3<br> **3** API 说明

# <span id="page-14-0"></span>**3.1** 资产管理

# **3.1.1** 统计资产信息,账号、端口、进程等

## 功能介绍

资产统计信息,账号、端口、进程等

## 调用方法

请参[见如何调用](#page-8-0)**API**。

## **URI**

GET /v5/{project\_id}/asset/statistics

## 表 **3-1** 路径参数

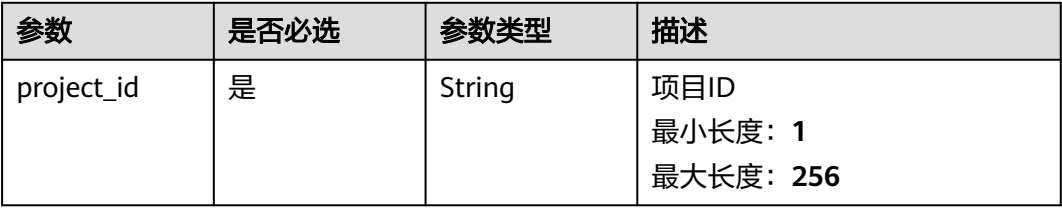

## 表 **3-2** Query 参数

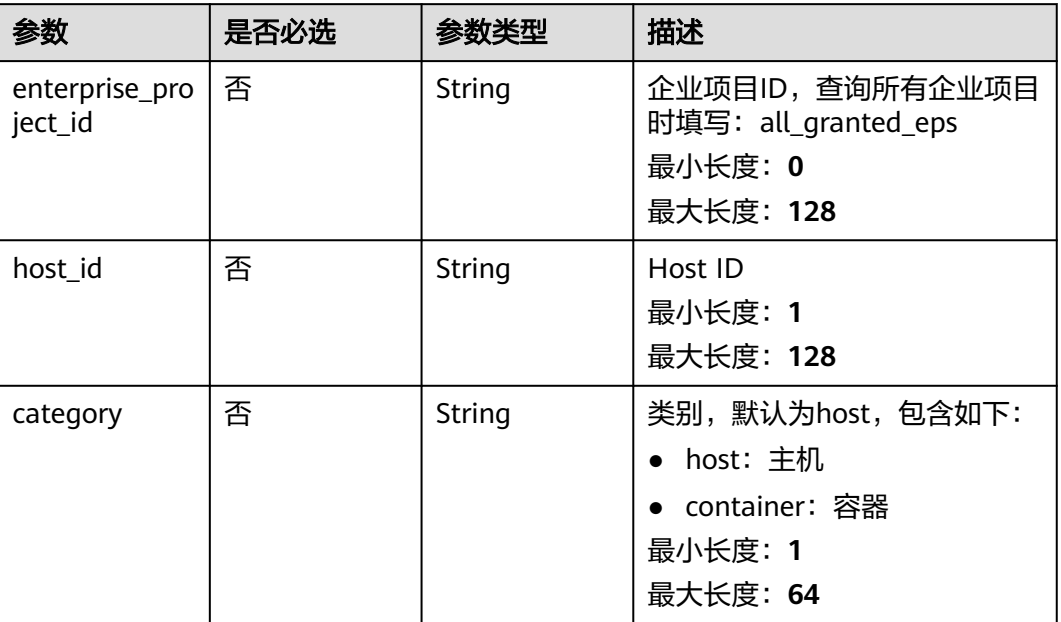

## 请求参数

## 表 **3-3** 请求 Header 参数

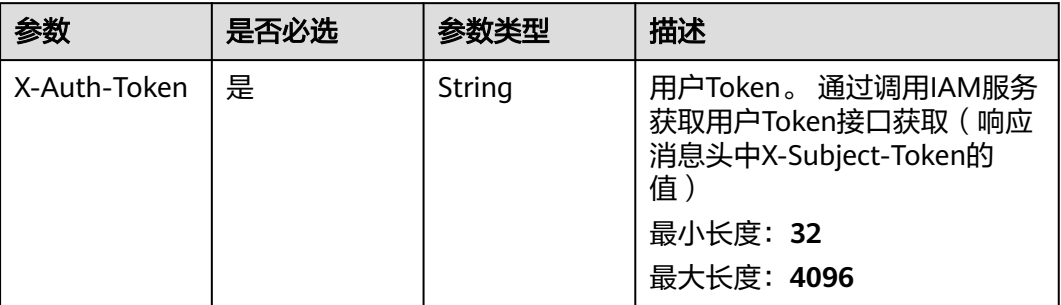

## 响应参数

## 状态码: **200**

## 表 **3-4** 响应 Body 参数

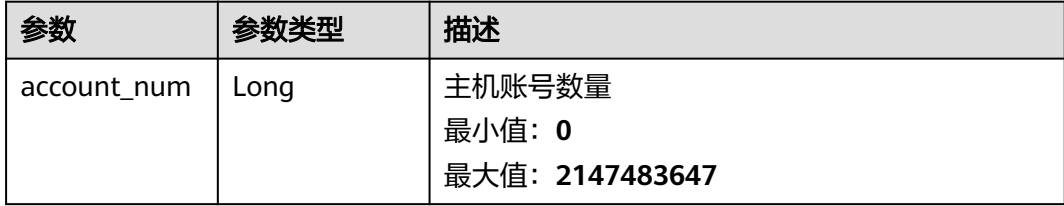

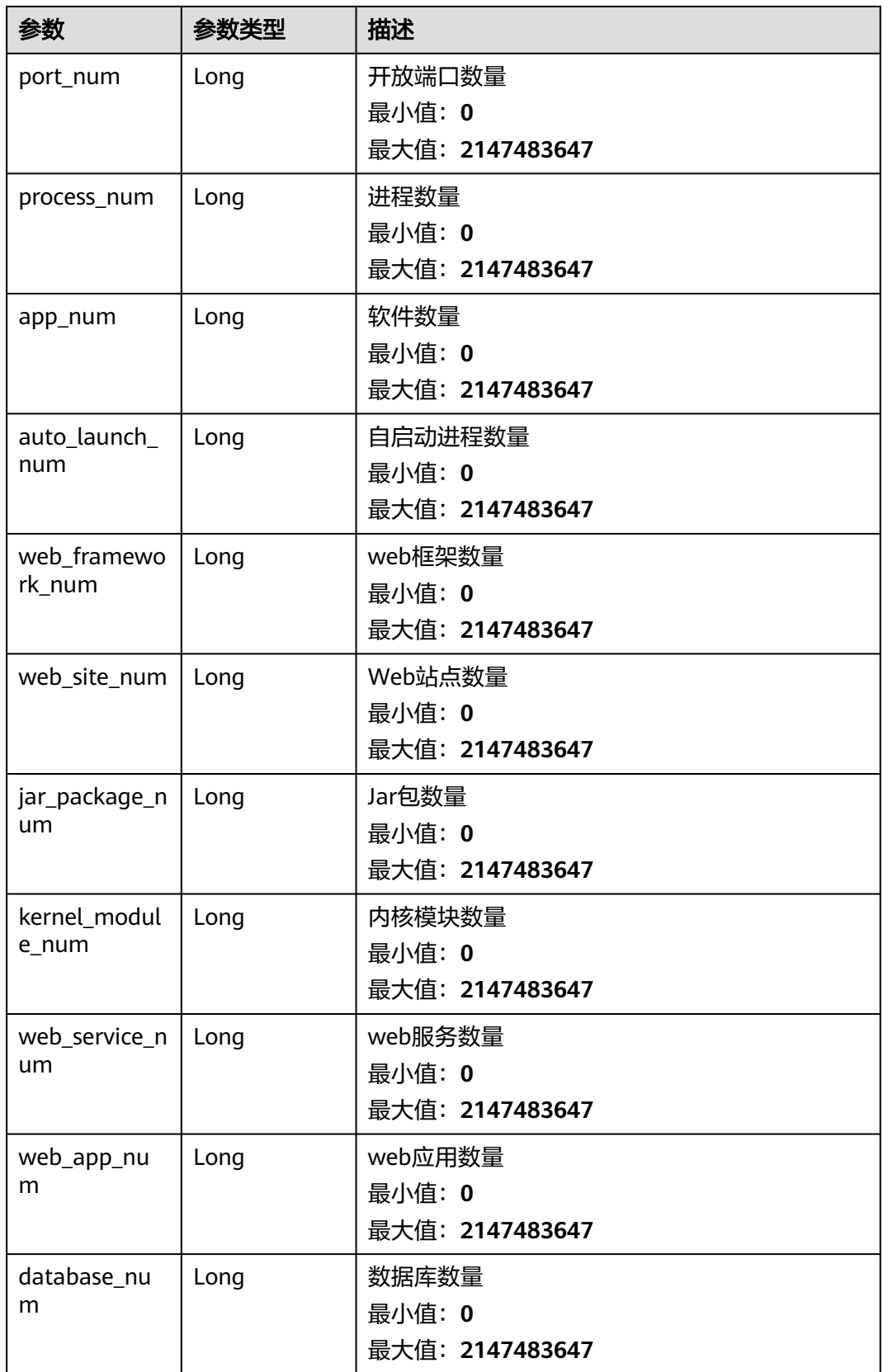

## 请求示例

查询主机的指纹信息,账号、端口、进程等的统计数量

GET https://{endpoint}/v5/{project\_id}/asset/statistics?category=host

## 响应示例

#### 状态码: **200**

Asset statistic info

```
{
  "account_num" : 5,
  "port_num" : 5,
  "process_num" : 5,
  "app_num" : 5,
  "auto_launch_num" : 5,
  "web_framework_num" : 5,
  "web_site_num" : 5,
  "jar_package_num" : 5,
  "kernel_module_num" : 5,
  "database_num" : 1,
  "web_app_num" : 8,
  "web_service_num" : 2
```
## **SDK** 代码示例

}

SDK代码示例如下。

#### **Java**

package com.huaweicloud.sdk.test;

```
import com.huaweicloud.sdk.core.auth.ICredential;
import com.huaweicloud.sdk.core.auth.BasicCredentials;
import com.huaweicloud.sdk.core.exception.ConnectionException;
import com.huaweicloud.sdk.core.exception.RequestTimeoutException;
import com.huaweicloud.sdk.core.exception.ServiceResponseException;
import com.huaweicloud.sdk.hss.v5.region.HssRegion;
import com.huaweicloud.sdk.hss.v5.*;
import com.huaweicloud.sdk.hss.v5.model.*;
```
public class ShowAssetStatisticSolution {

```
 public static void main(String[] args) {
```
 // The AK and SK used for authentication are hard-coded or stored in plaintext, which has great security risks. It is recommended that the AK and SK be stored in ciphertext in configuration files or environment variables and decrypted during use to ensure security.

 // In this example, AK and SK are stored in environment variables for authentication. Before running this example, set environment variables CLOUD\_SDK\_AK and CLOUD\_SDK\_SK in the local environment

```
 String ak = System.getenv("CLOUD_SDK_AK");
```

```
 String sk = System.getenv("CLOUD_SDK_SK");
```

```
 ICredential auth = new BasicCredentials()
      .withAk(ak)
      .withSk(sk);
```

```
 HssClient client = HssClient.newBuilder()
      .withCredential(auth)
      .withRegion(HssRegion.valueOf("<YOUR REGION>"))
      .build();
 ShowAssetStatisticRequest request = new ShowAssetStatisticRequest();
 request.withEnterpriseProjectId("<enterprise_project_id>");
```

```
 request.withHostId("<host_id>");
    request.withCategory("<category>");
    try {
      ShowAssetStatisticResponse response = client.showAssetStatistic(request);
      System.out.println(response.toString());
    } catch (ConnectionException e) {
      e.printStackTrace();
   } catch (RequestTimeoutException e) {
      e.printStackTrace();
   } catch (ServiceResponseException e) {
      e.printStackTrace();
      System.out.println(e.getHttpStatusCode());
      System.out.println(e.getRequestId());
      System.out.println(e.getErrorCode());
      System.out.println(e.getErrorMsg());
   }
 }
```
## **Python**

# coding: utf-8

import os

}

```
from huaweicloudsdkcore.auth.credentials import BasicCredentials
from huaweicloudsdkhss.v5.region.hss_region import HssRegion
from huaweicloudsdkcore.exceptions import exceptions
from huaweicloudsdkhss.v5 import *
```
 $if __name__ == '__main__":$ 

 # The AK and SK used for authentication are hard-coded or stored in plaintext, which has great security risks. It is recommended that the AK and SK be stored in ciphertext in configuration files or environment variables and decrypted during use to ensure security.

 # In this example, AK and SK are stored in environment variables for authentication. Before running this example, set environment variables CLOUD\_SDK\_AK and CLOUD\_SDK\_SK in the local environment

```
 ak = os.environ["CLOUD_SDK_AK"]
 sk = os.environ["CLOUD_SDK_SK"]
```
credentials = BasicCredentials(ak, sk)

```
 client = HssClient.new_builder() \
    .with_credentials(credentials) \
    .with_region(HssRegion.value_of("<YOUR REGION>")) \
   .build()
```
try:

```
 request = ShowAssetStatisticRequest()
   request.enterprise_project_id = "<enterprise_project_id>"
   request.host_id = "<host_id>"
   request.category = "<category>"
   response = client.show_asset_statistic(request)
   print(response)
 except exceptions.ClientRequestException as e:
   print(e.status_code)
    print(e.request_id)
    print(e.error_code)
   print(e.error_msg)
```
## **Go**

package main

```
import (
   "fmt"
   "github.com/huaweicloud/huaweicloud-sdk-go-v3/core/auth/basic"
   hss "github.com/huaweicloud/huaweicloud-sdk-go-v3/services/hss/v5"
   "github.com/huaweicloud/huaweicloud-sdk-go-v3/services/hss/v5/model"
   region "github.com/huaweicloud/huaweicloud-sdk-go-v3/services/hss/v5/region"
```
)

```
func main() {
   // The AK and SK used for authentication are hard-coded or stored in plaintext, which has great security 
risks. It is recommended that the AK and SK be stored in ciphertext in configuration files or environment 
variables and decrypted during use to ensure security.
   // In this example, AK and SK are stored in environment variables for authentication. Before running this 
example, set environment variables CLOUD_SDK_AK and CLOUD_SDK_SK in the local environment
   ak := os.Getenv("CLOUD_SDK_AK")
   sk := os.Getenv("CLOUD_SDK_SK")
   auth := basic.NewCredentialsBuilder().
      WithAk(ak).
      WithSk(sk).
      Build()
   client := hss.NewHssClient(
      hss.HssClientBuilder().
         WithRegion(region.ValueOf("<YOUR REGION>")).
         WithCredential(auth).
         Build())
   request := &model.ShowAssetStatisticRequest{}
   enterpriseProjectIdRequest:= "<enterprise_project_id>"
   request.EnterpriseProjectId = &enterpriseProjectIdRequest
  hostIdRequest:= "<host_id>"
   request.HostId = &hostIdRequest
   categoryRequest:= "<category>"
   request.Category = &categoryRequest
   response, err := client.ShowAssetStatistic(request)
  if err == nil fmt.Printf("%+v\n", response)
   } else {
      fmt.Println(err)
   }
}
```
## 更多

更多编程语言的SDK代码示例,请参见**[API Explorer](https://console-intl.huaweicloud.com/apiexplorer/#/openapi/HSS/sdk?api=ShowAssetStatistic&version=v5)**的代码示例页签,可生成自动对应 的SDK代码示例。

## 状态码

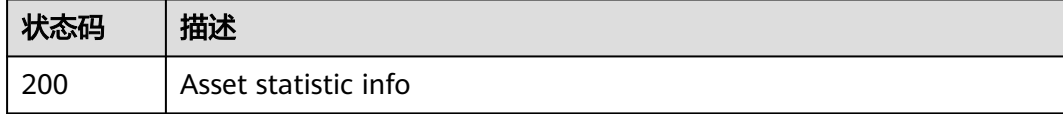

## 错误码

请参[见错误码。](#page-592-0)

# **3.1.2** 查询账号信息列表

## 功能介绍

查询账号信息列表,支持通过传入账号名称参数查询对应的服务器数

## 调用方法

请参[见如何调用](#page-8-0)**API**。

## **URI**

GET /v5/{project\_id}/asset/user/statistics

## 表 **3-5** 路径参数

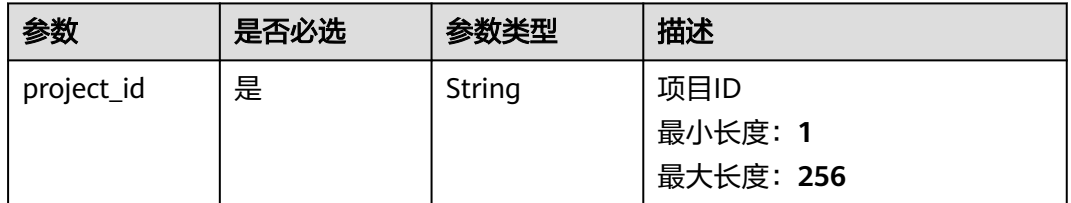

## 表 **3-6** Query 参数

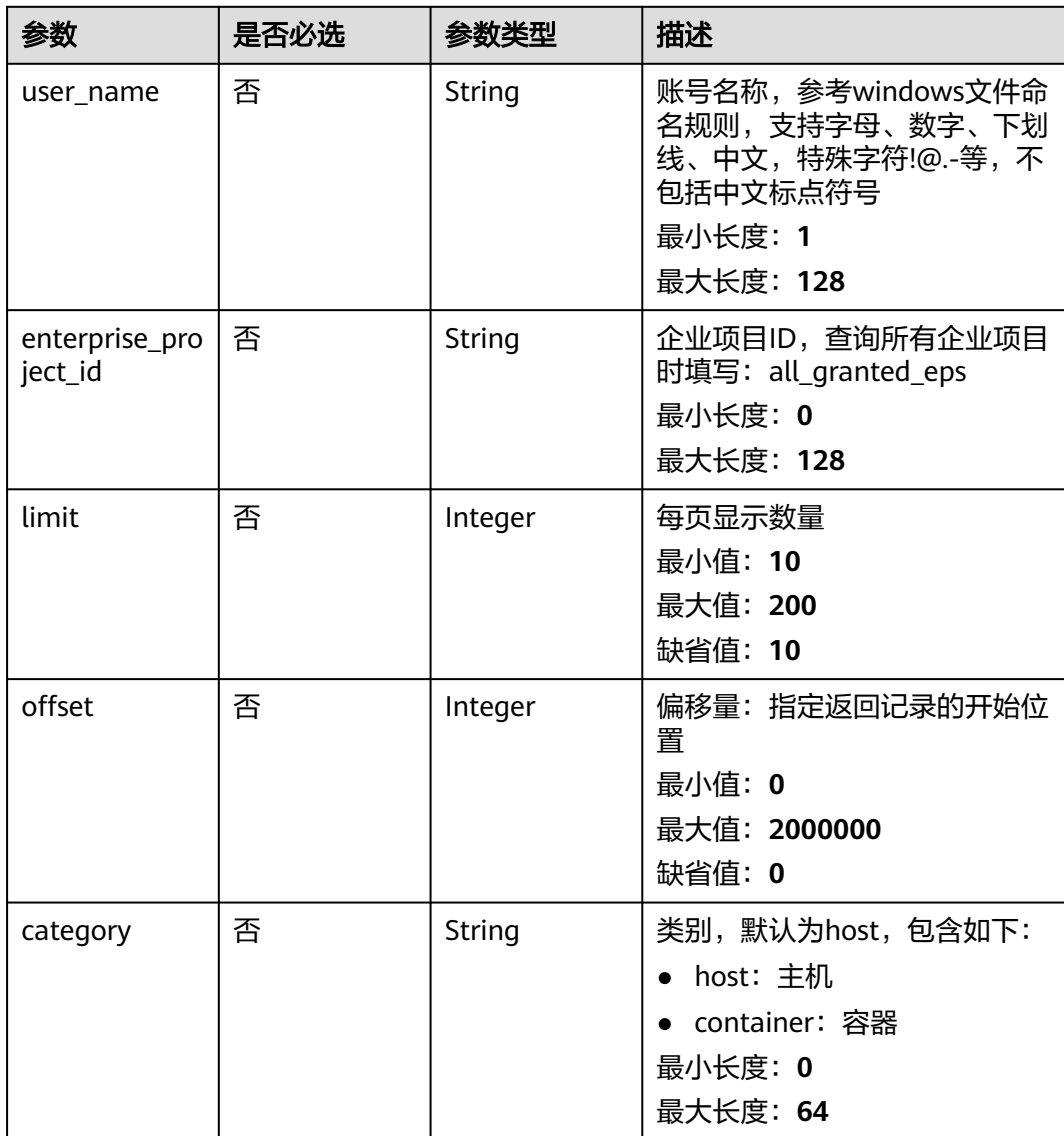

## 请求参数

## 表 **3-7** 请求 Header 参数

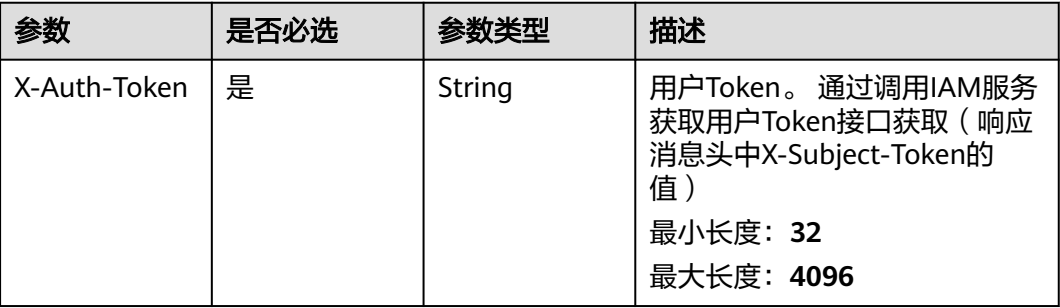

## 响应参数

## 状态码: **200**

表 **3-8** 响应 Body 参数

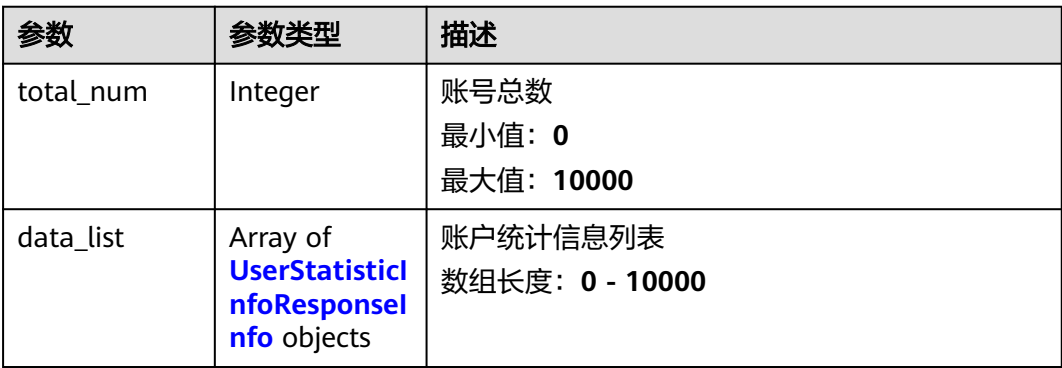

## 表 **3-9** UserStatisticInfoResponseInfo

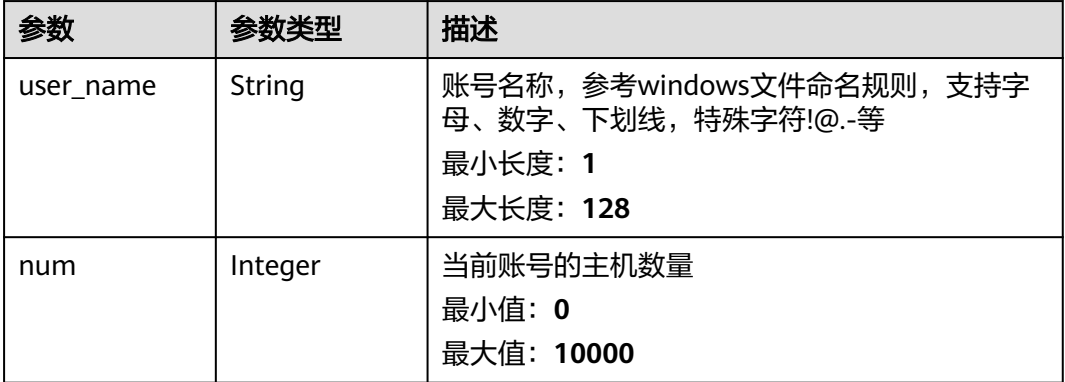

## 请求示例

默认查询前10条账号信息列表

GET https://{endpoint}/v5/{project\_id}/asset/user/statistics

## 响应示例

## 状态码: **200**

具备该账号的主机数量

```
{
  "total_num" : 1,
 "data_list" : [ {
    "user_name" : "bin",
    "num" : 5
  } ]
}
```
## **SDK** 代码示例

SDK代码示例如下。

#### **Java**

package com.huaweicloud.sdk.test;

```
import com.huaweicloud.sdk.core.auth.ICredential;
import com.huaweicloud.sdk.core.auth.BasicCredentials;
import com.huaweicloud.sdk.core.exception.ConnectionException:
import com.huaweicloud.sdk.core.exception.RequestTimeoutException;
import com.huaweicloud.sdk.core.exception.ServiceResponseException;
import com.huaweicloud.sdk.hss.v5.region.HssRegion;
import com.huaweicloud.sdk.hss.v5.*;
import com.huaweicloud.sdk.hss.v5.model.*;
public class ListUserStatisticsSolution {
   public static void main(String[] args) {
      // The AK and SK used for authentication are hard-coded or stored in plaintext, which has great 
security risks. It is recommended that the AK and SK be stored in ciphertext in configuration files or 
environment variables and decrypted during use to ensure security.
      // In this example, AK and SK are stored in environment variables for authentication. Before running 
this example, set environment variables CLOUD_SDK_AK and CLOUD_SDK_SK in the local environment
      String ak = System.getenv("CLOUD_SDK_AK");
      String sk = System.getenv("CLOUD_SDK_SK");
      ICredential auth = new BasicCredentials()
           .withAk(ak)
           .withSk(sk);
      HssClient client = HssClient.newBuilder()
           .withCredential(auth)
            .withRegion(HssRegion.valueOf("<YOUR REGION>"))
           .buid();
      ListUserStatisticsRequest request = new ListUserStatisticsRequest();
      request.withUserName("<user_name>");
      request.withEnterpriseProjectId("<enterprise_project_id>");
      request.withLimit(<limit>);
      request.withOffset(<offset>);
      request.withCategory("<category>");
      try {
         ListUserStatisticsResponse response = client.listUserStatistics(request);
         System.out.println(response.toString());
      } catch (ConnectionException e) {
         e.printStackTrace();
      } catch (RequestTimeoutException e) {
         e.printStackTrace();
      } catch (ServiceResponseException e) {
```

```
 e.printStackTrace();
   System.out.println(e.getHttpStatusCode());
   System.out.println(e.getRequestId());
   System.out.println(e.getErrorCode());
   System.out.println(e.getErrorMsg());
 }
```
## **Python**

#### # coding: utf-8

#### import os

 } }

from huaweicloudsdkcore.auth.credentials import BasicCredentials from huaweicloudsdkhss.v5.region.hss\_region import HssRegion from huaweicloudsdkcore.exceptions import exceptions from huaweicloudsdkhss.v5 import \*

```
if __name__ == '__main__":
```
 # The AK and SK used for authentication are hard-coded or stored in plaintext, which has great security risks. It is recommended that the AK and SK be stored in ciphertext in configuration files or environment variables and decrypted during use to ensure security.

 # In this example, AK and SK are stored in environment variables for authentication. Before running this example, set environment variables CLOUD\_SDK\_AK and CLOUD\_SDK\_SK in the local environment

ak = os.environ["CLOUD\_SDK\_AK"] sk = os.environ["CLOUD\_SDK\_SK"]

```
 credentials = BasicCredentials(ak, sk)
```

```
 client = HssClient.new_builder() \
    .with_credentials(credentials) \
    .with_region(HssRegion.value_of("<YOUR REGION>")) \
   .build()
```
#### try:

```
 request = ListUserStatisticsRequest()
  request.user_name = "<user_name>"
   request.enterprise_project_id = "<enterprise_project_id>"
   request.limit = <limit>
   request.offset = <offset>
   request.category = "<category>"
   response = client.list_user_statistics(request)
   print(response)
 except exceptions.ClientRequestException as e:
    print(e.status_code)
   print(e.request_id)
    print(e.error_code)
   print(e.error_msg)
```
#### **Go**

#### package main

```
import (
   "fmt"
   "github.com/huaweicloud/huaweicloud-sdk-go-v3/core/auth/basic"
   hss "github.com/huaweicloud/huaweicloud-sdk-go-v3/services/hss/v5"
   "github.com/huaweicloud/huaweicloud-sdk-go-v3/services/hss/v5/model"
   region "github.com/huaweicloud/huaweicloud-sdk-go-v3/services/hss/v5/region"
```
#### func main() {

)

 // The AK and SK used for authentication are hard-coded or stored in plaintext, which has great security risks. It is recommended that the AK and SK be stored in ciphertext in configuration files or environment variables and decrypted during use to ensure security.

 // In this example, AK and SK are stored in environment variables for authentication. Before running this example, set environment variables CLOUD\_SDK\_AK and CLOUD\_SDK\_SK in the local environment ak := os.Getenv("CLOUD\_SDK\_AK")

```
 sk := os.Getenv("CLOUD_SDK_SK")
   auth := basic.NewCredentialsBuilder().
      WithAk(ak).
      WithSk(sk).
      Build()
   client := hss.NewHssClient(
      hss.HssClientBuilder().
        WithRegion(region.ValueOf("<YOUR REGION>")).
        WithCredential(auth).
        Build())
 request := &model.ListUserStatisticsRequest{}
 userNameRequest:= "<user_name>"
   request.UserName = &userNameRequest
   enterpriseProjectIdRequest:= "<enterprise_project_id>"
   request.EnterpriseProjectId = &enterpriseProjectIdRequest
   limitRequest:= int32(<limit>)
   request.Limit = &limitRequest
   offsetRequest:= int32(<offset>)
   request.Offset = &offsetRequest
   categoryRequest:= "<category>"
   request.Category = &categoryRequest
   response, err := client.ListUserStatistics(request)
   if err == nil {
      fmt.Printf("%+v\n", response)
   } else {
      fmt.Println(err)
   }
```
## 更多

更多编程语言的SDK代码示例,请参见**[API Explorer](https://console-intl.huaweicloud.com/apiexplorer/#/openapi/HSS/sdk?api=ListUserStatistics&version=v5)**的代码示例页签,可生成自动对应 的SDK代码示例。

## 状态码

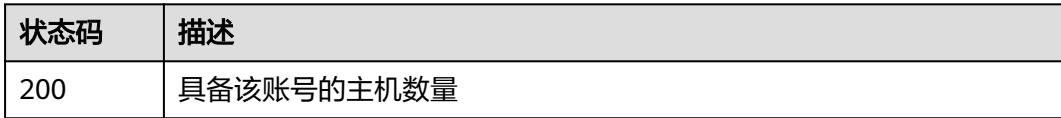

## 错误码

请参[见错误码。](#page-592-0)

## **3.1.3** 查询开放端口统计信息

}

## 功能介绍

查询开放端口列表,支持通过传入端口或协议类型查询服务器数

## 调用方法

请参[见如何调用](#page-8-0)**API**。

## **URI**

GET /v5/{project\_id}/asset/port/statistics

## 表 **3-10** 路径参数

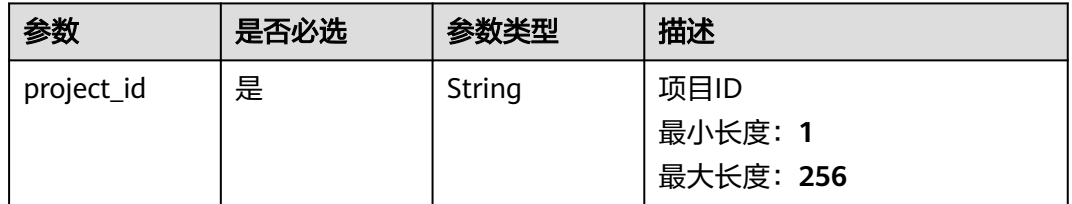

## 表 **3-11** Query 参数

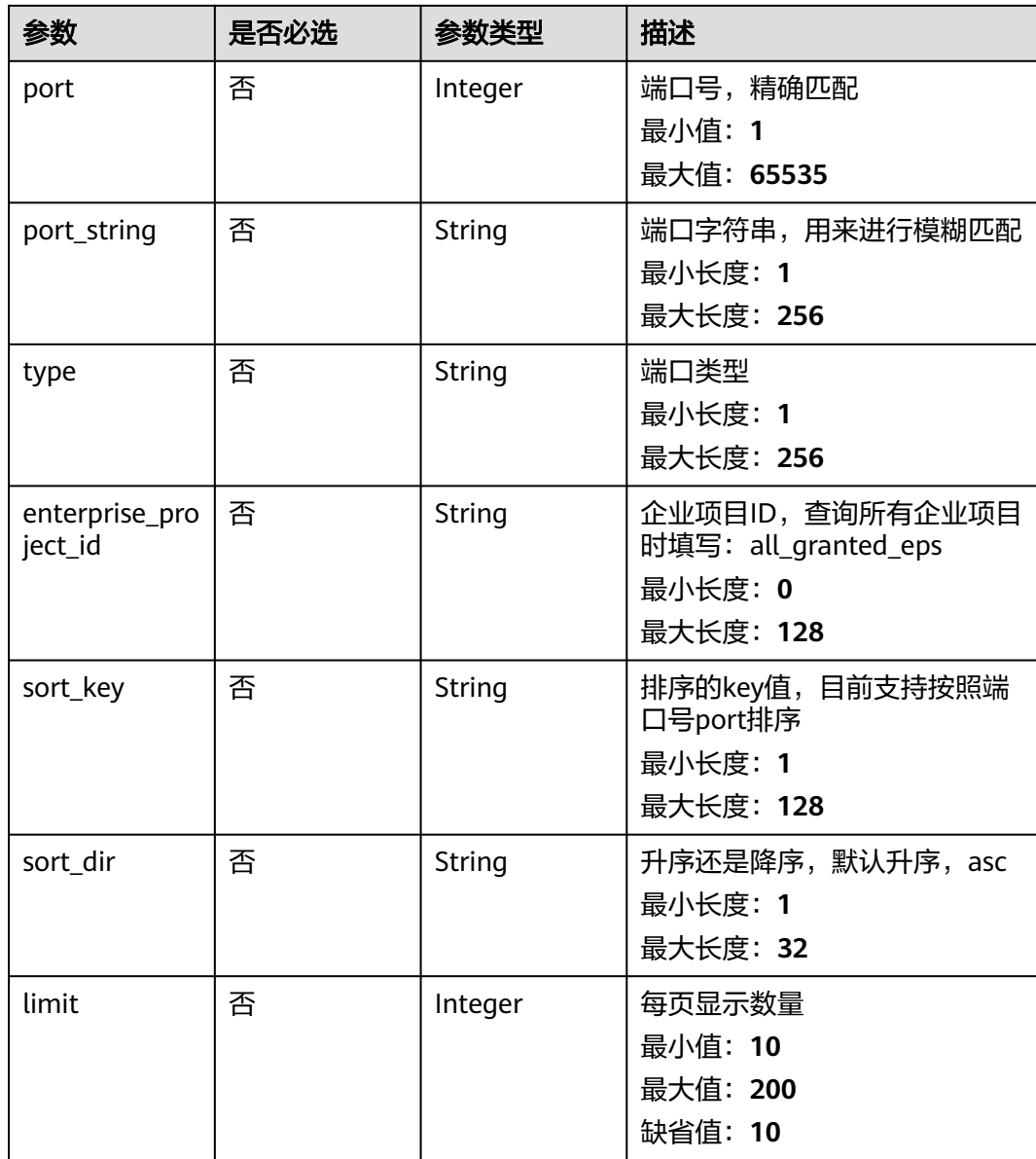

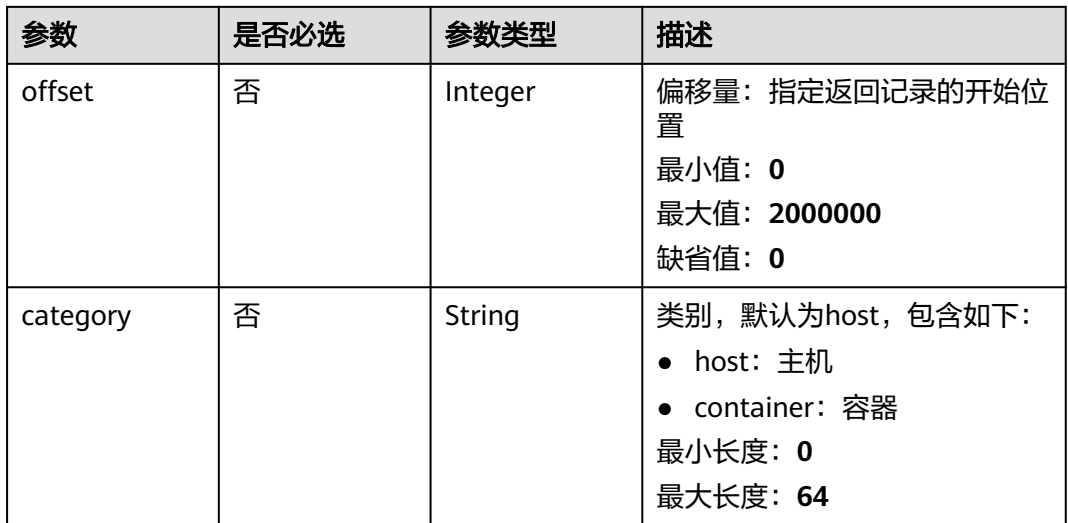

## 请求参数

## 表 **3-12** 请求 Header 参数

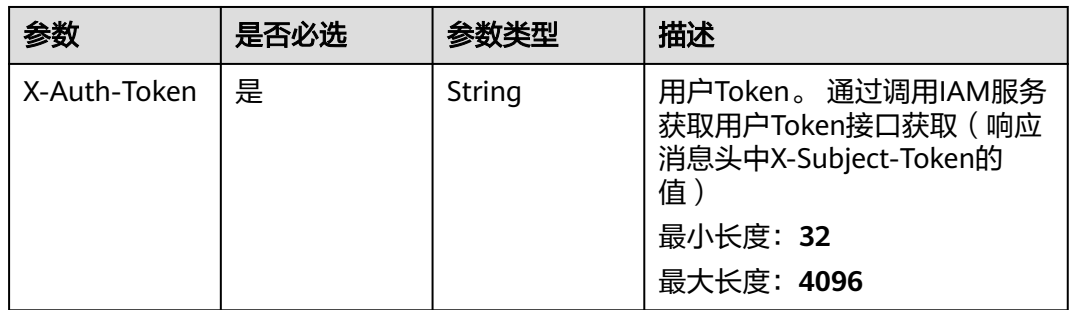

## 响应参数

## 状态码: **200**

## 表 **3-13** 响应 Body 参数

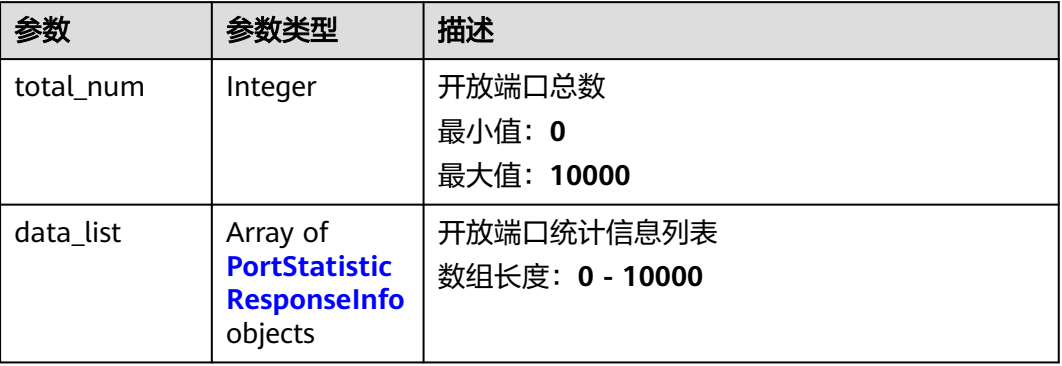

<span id="page-27-0"></span>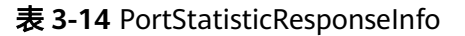

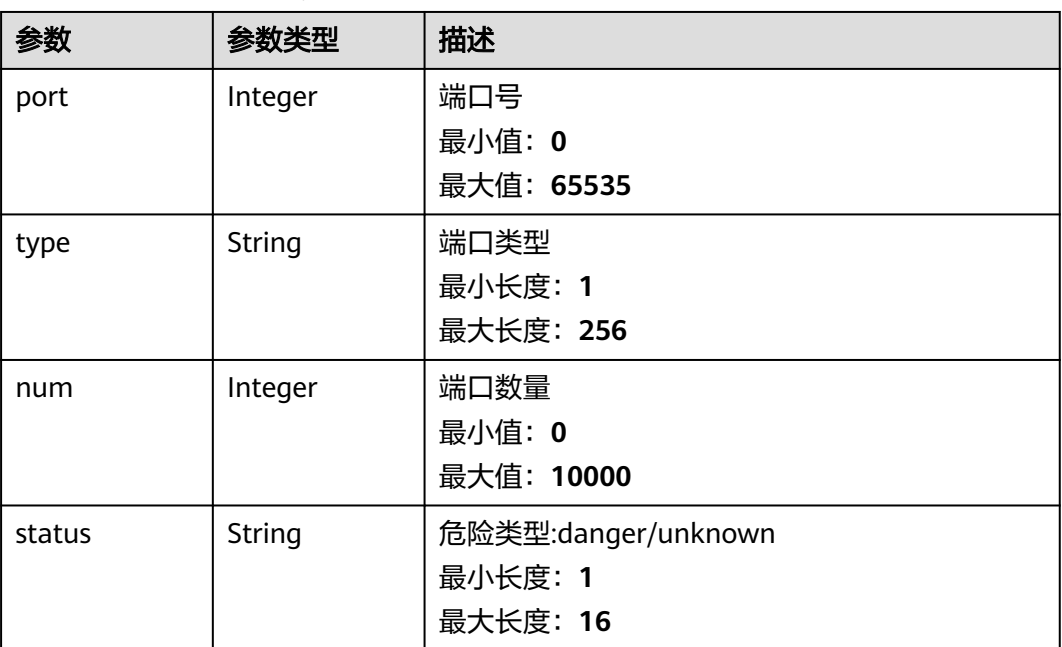

## 请求示例

#### 默认查询前10条端口为123,类别为主机的开放端口列表

GET https://{endpoint}/v5/{project\_id}/asset/port/statistics?port=123&category=host

## 响应示例

## 状态码: **200**

返回端口信息,端口号、类型、数量、危险状态

```
{
  "total_num" : 1,
  "data_list" : [ {
 "num" : 4,
 "port" : 123,
 "type" : "UDP",
 "status" : "danger"
 } ]
}
```
## **SDK** 代码示例

#### SDK代码示例如下。

**Java**

package com.huaweicloud.sdk.test;

import com.huaweicloud.sdk.core.auth.ICredential; import com.huaweicloud.sdk.core.auth.BasicCredentials; import com.huaweicloud.sdk.core.exception.ConnectionException; import com.huaweicloud.sdk.core.exception.RequestTimeoutException; import com.huaweicloud.sdk.core.exception.ServiceResponseException; import com.huaweicloud.sdk.hss.v5.region.HssRegion;

```
import com.huaweicloud.sdk.hss.v5.*;
import com.huaweicloud.sdk.hss.v5.model.*;
public class ListPortStatisticsSolution {
   public static void main(String[] args) {
      // The AK and SK used for authentication are hard-coded or stored in plaintext, which has great 
security risks. It is recommended that the AK and SK be stored in ciphertext in configuration files or 
environment variables and decrypted during use to ensure security.
      // In this example, AK and SK are stored in environment variables for authentication. Before running 
this example, set environment variables CLOUD_SDK_AK and CLOUD_SDK_SK in the local environment
     String ak = System.getenv("CLOUD_SDK_AK");
      String sk = System.getenv("CLOUD_SDK_SK");
      ICredential auth = new BasicCredentials()
            .withAk(ak)
            .withSk(sk);
      HssClient client = HssClient.newBuilder()
            .withCredential(auth)
            .withRegion(HssRegion.valueOf("<YOUR REGION>"))
            .build();
      ListPortStatisticsRequest request = new ListPortStatisticsRequest();
     request.withPort(<port>);
     request.withPortString("<port_string>");
      request.withType("<type>");
      request.withEnterpriseProjectId("<enterprise_project_id>");
      request.withSortKey("<sort_key>");
      request.withSortDir("<sort_dir>");
      request.withLimit(<limit>);
      request.withOffset(<offset>);
      request.withCategory("<category>");
      try {
         ListPortStatisticsResponse response = client.listPortStatistics(request);
         System.out.println(response.toString());
      } catch (ConnectionException e) {
         e.printStackTrace();
      } catch (RequestTimeoutException e) {
         e.printStackTrace();
      } catch (ServiceResponseException e) {
         e.printStackTrace();
         System.out.println(e.getHttpStatusCode());
         System.out.println(e.getRequestId());
         System.out.println(e.getErrorCode());
         System.out.println(e.getErrorMsg());
      }
   }
}
```
## **Python**

# coding: utf-8

import os

```
from huaweicloudsdkcore.auth.credentials import BasicCredentials
from huaweicloudsdkhss.v5.region.hss_region import HssRegion
from huaweicloudsdkcore.exceptions import exceptions
from huaweicloudsdkhss.v5 import *
```

```
if __name__ == "__main__":
```
 # The AK and SK used for authentication are hard-coded or stored in plaintext, which has great security risks. It is recommended that the AK and SK be stored in ciphertext in configuration files or environment variables and decrypted during use to ensure security.

 # In this example, AK and SK are stored in environment variables for authentication. Before running this example, set environment variables CLOUD\_SDK\_AK and CLOUD\_SDK\_SK in the local environment

```
ak = os.environ["CLOUD_SDK_AK"]
 sk = os.environ["CLOUD_SDK_SK"]
```

```
 credentials = BasicCredentials(ak, sk)
```

```
 client = HssClient.new_builder() \
    .with_credentials(credentials) \
   .with_region(HssRegion.value_of("<YOUR REGION>")) \
   .build()
```
#### try:

```
 request = ListPortStatisticsRequest()
     request.port = <port>
     request.port_string = "<port_string>"
      request.type = "<type>"
     request.enterprise_project_id = "<enterprise_project_id>"
 request.sort_key = "<sort_key>"
 request.sort_dir = "<sort_dir>"
      request.limit = <limit>
      request.offset = <offset>
      request.category = "<category>"
      response = client.list_port_statistics(request)
      print(response)
   except exceptions.ClientRequestException as e:
      print(e.status_code)
      print(e.request_id)
      print(e.error_code)
      print(e.error_msg)
```
## **Go**

#### package main

#### import ( "fmt"

)

```
 "github.com/huaweicloud/huaweicloud-sdk-go-v3/core/auth/basic"
 hss "github.com/huaweicloud/huaweicloud-sdk-go-v3/services/hss/v5"
 "github.com/huaweicloud/huaweicloud-sdk-go-v3/services/hss/v5/model"
 region "github.com/huaweicloud/huaweicloud-sdk-go-v3/services/hss/v5/region"
```
#### func main() {

 // The AK and SK used for authentication are hard-coded or stored in plaintext, which has great security risks. It is recommended that the AK and SK be stored in ciphertext in configuration files or environment variables and decrypted during use to ensure security.

 // In this example, AK and SK are stored in environment variables for authentication. Before running this example, set environment variables CLOUD\_SDK\_AK and CLOUD\_SDK\_SK in the local environment

```
 ak := os.Getenv("CLOUD_SDK_AK")
 sk := os.Getenv("CLOUD_SDK_SK")
```

```
 auth := basic.NewCredentialsBuilder().
   WithAk(ak).
    WithSk(sk).
   Build()
```

```
 client := hss.NewHssClient(
   hss.HssClientBuilder().
      WithRegion(region.ValueOf("<YOUR REGION>")).
      WithCredential(auth).
      Build())
```

```
 request := &model.ListPortStatisticsRequest{}
portRequest:= int32(<port>)
 request.Port = &portRequest
 portStringRequest:= "<port_string>"
 request.PortString = &portStringRequest
 typeRequest:= "<type>"
 request.Type = &typeRequest
 enterpriseProjectIdRequest:= "<enterprise_project_id>"
 request.EnterpriseProjectId = &enterpriseProjectIdRequest
 sortKeyRequest:= "<sort_key>"
 request.SortKey = &sortKeyRequest
```

```
 sortDirRequest:= "<sort_dir>"
   request.SortDir = &sortDirRequest
   limitRequest:= int32(<limit>)
 request.Limit = &limitRequest
 offsetRequest:= int32(<offset>)
   request.Offset = &offsetRequest
   categoryRequest:= "<category>"
   request.Category = &categoryRequest
   response, err := client.ListPortStatistics(request)
  if err == nil fmt.Printf("%+v\n", response)
   } else {
      fmt.Println(err)
   }
}
```
## 更多

更多编程语言的SDK代码示例,请参见**[API Explorer](https://console-intl.huaweicloud.com/apiexplorer/#/openapi/HSS/sdk?api=ListPortStatistics&version=v5)**的代码示例页签,可生成自动对应 的SDK代码示例。

## 状态码

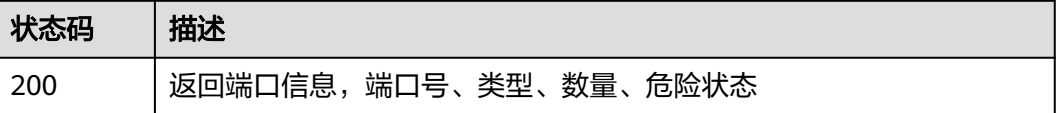

## 错误码

请参见<mark>错误码</mark>。

## **3.1.4** 查询进程列表

功能介绍

查询进程列表,通过传入进程路径参数查询对应的服务器数

## 调用方法

请参[见如何调用](#page-8-0)**API**。

## **URI**

GET /v5/{project\_id}/asset/process/statistics

## 表 **3-15** 路径参数

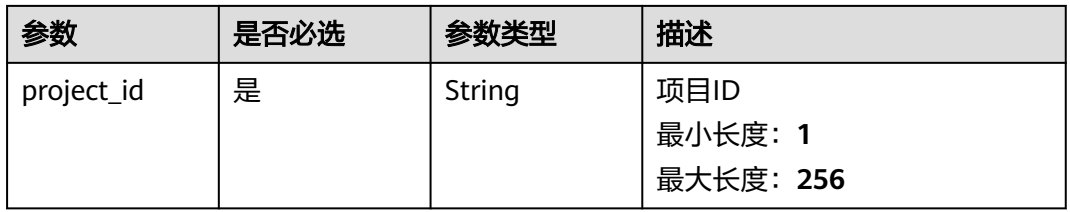

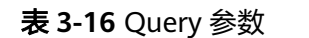

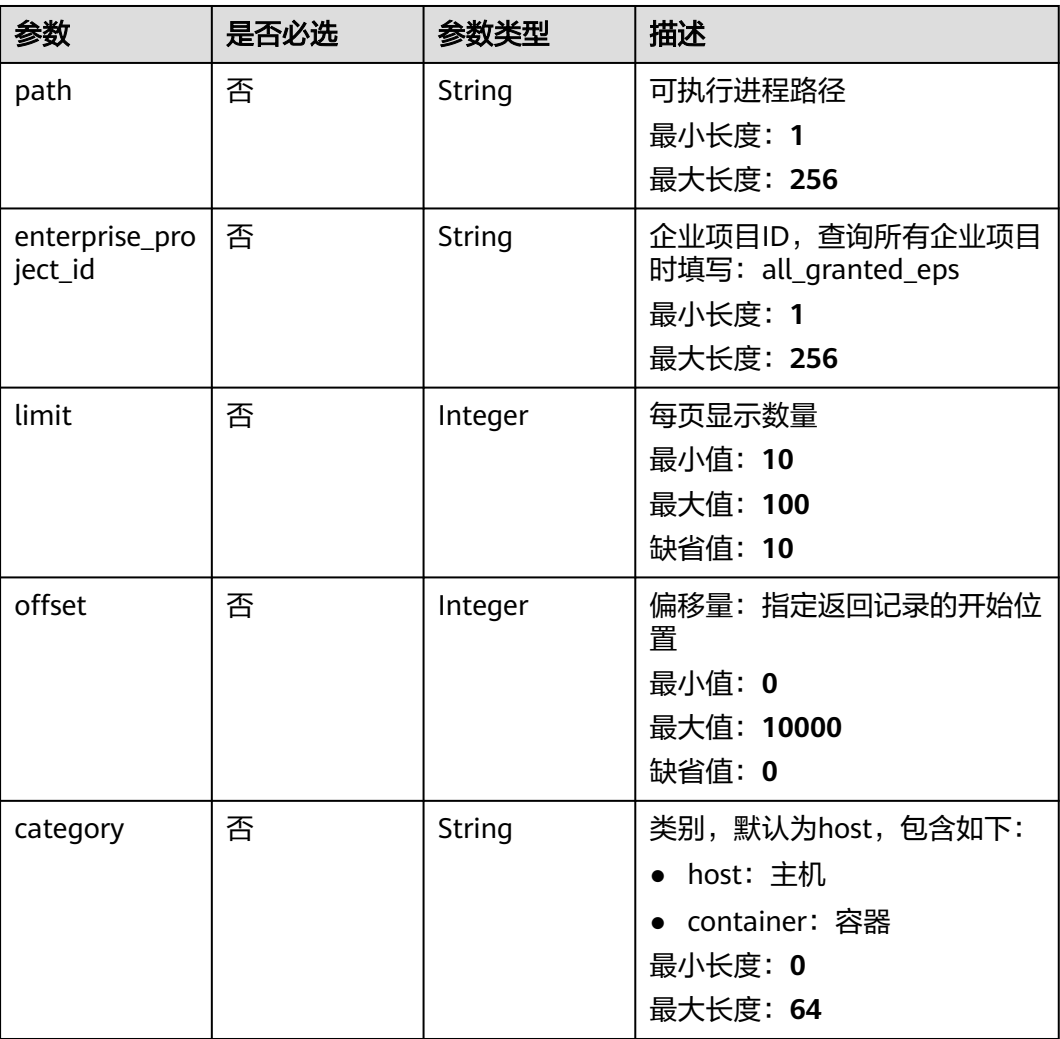

## 请求参数

## 表 **3-17** 请求 Header 参数

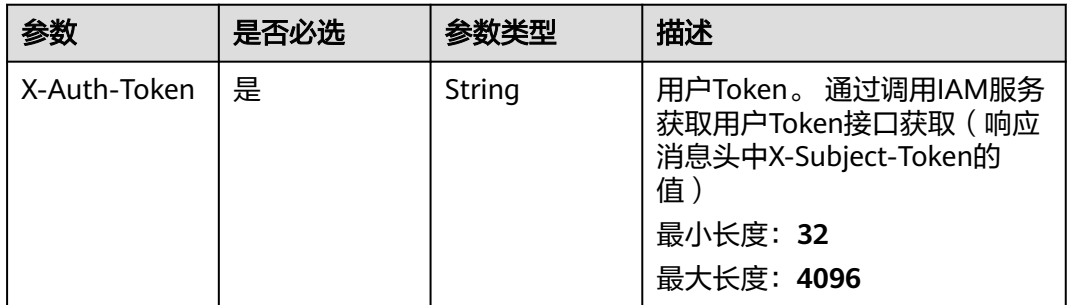

## 响应参数

状态码: **200**

#### 表 **3-18** 响应 Body 参数

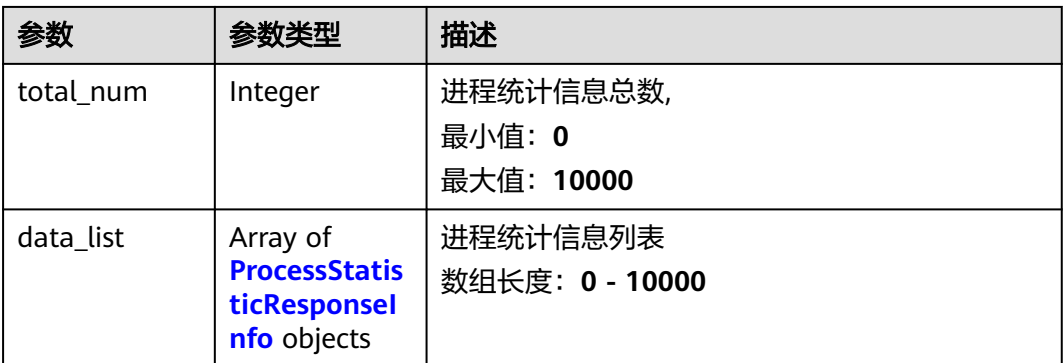

#### 表 **3-19** ProcessStatisticResponseInfo

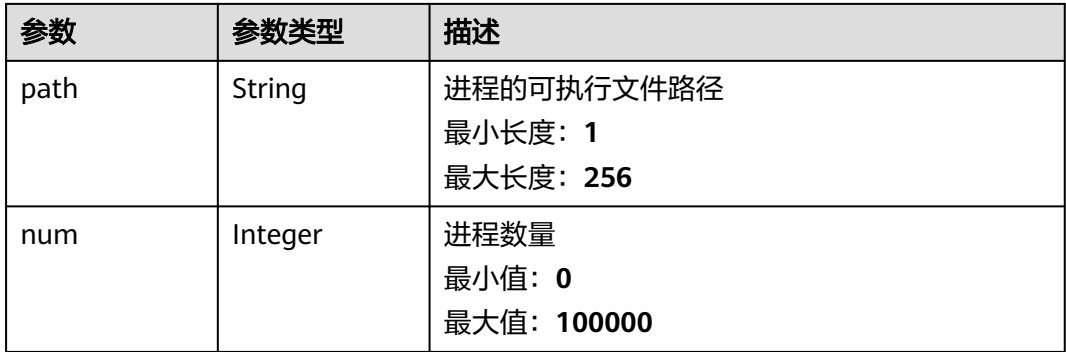

## 请求示例

默认查询前10条类别为主机的进程列表

GET https://{endpoint}/v5/{project\_id}/asset/process/statistics?category=host

## 响应示例

## 状态码: **200**

具备该进程的主机数量

```
{
  "total_num" : 1,
  "data_list" : [ {
   "num" : 13,
   "path" : "/usr/lib/systemd/systemd-journald"
 } ]
}
```
## **SDK** 代码示例

SDK代码示例如下。

## **Java**

package com.huaweicloud.sdk.test;

```
import com.huaweicloud.sdk.core.auth.ICredential;
import com.huaweicloud.sdk.core.auth.BasicCredentials;
import com.huaweicloud.sdk.core.exception.ConnectionException;
import com.huaweicloud.sdk.core.exception.RequestTimeoutException;
import com.huaweicloud.sdk.core.exception.ServiceResponseException;
import com.huaweicloud.sdk.hss.v5.region.HssRegion;
import com.huaweicloud.sdk.hss.v5.*;
import com.huaweicloud.sdk.hss.v5.model.*;
public class ListProcessStatisticsSolution {
   public static void main(String[] args) {
      // The AK and SK used for authentication are hard-coded or stored in plaintext, which has great 
security risks. It is recommended that the AK and SK be stored in ciphertext in configuration files or 
environment variables and decrypted during use to ensure security.
      // In this example, AK and SK are stored in environment variables for authentication. Before running 
this example, set environment variables CLOUD_SDK_AK and CLOUD_SDK_SK in the local environment
      String ak = System.getenv("CLOUD_SDK_AK");
      String sk = System.getenv("CLOUD_SDK_SK");
      ICredential auth = new BasicCredentials()
            .withAk(ak)
            .withSk(sk);
      HssClient client = HssClient.newBuilder()
            .withCredential(auth)
            .withRegion(HssRegion.valueOf("<YOUR REGION>"))
            .build();
      ListProcessStatisticsRequest request = new ListProcessStatisticsRequest();
     request.withPath("<path>");
      request.withEnterpriseProjectId("<enterprise_project_id>");
      request.withLimit(<limit>);
      request.withOffset(<offset>);
      request.withCategory("<category>");
      try {
        ListProcessStatisticsResponse response = client.listProcessStatistics(request);
         System.out.println(response.toString());
      } catch (ConnectionException e) {
         e.printStackTrace();
      } catch (RequestTimeoutException e) {
         e.printStackTrace();
      } catch (ServiceResponseException e) {
         e.printStackTrace();
         System.out.println(e.getHttpStatusCode());
         System.out.println(e.getRequestId());
         System.out.println(e.getErrorCode());
         System.out.println(e.getErrorMsg());
      }
   }
}
```
## **Python**

# coding: utf-8

import os

from huaweicloudsdkcore.auth.credentials import BasicCredentials from huaweicloudsdkhss.v5.region.hss\_region import HssRegion from huaweicloudsdkcore.exceptions import exceptions from huaweicloudsdkhss.v5 import \*

```
if __name__ == '__main__":
```
 # The AK and SK used for authentication are hard-coded or stored in plaintext, which has great security risks. It is recommended that the AK and SK be stored in ciphertext in configuration files or environment variables and decrypted during use to ensure security.

 # In this example, AK and SK are stored in environment variables for authentication. Before running this example, set environment variables CLOUD\_SDK\_AK and CLOUD\_SDK\_SK in the local environment ak = os.environ["CLOUD\_SDK\_AK"]

sk = os.environ["CLOUD\_SDK\_SK"]

```
 credentials = BasicCredentials(ak, sk)
```

```
client = HssClient.new_builder() \setminus .with_credentials(credentials) \
    .with_region(HssRegion.value_of("<YOUR REGION>")) \
    .build()
 try:
```

```
 request = ListProcessStatisticsRequest()
  request.path = "<path>"
  request.enterprise_project_id = "<enterprise_project_id>"
   request.limit = <limit>
   request.offset = <offset>
   request.category = "<category>"
   response = client.list_process_statistics(request)
   print(response)
 except exceptions.ClientRequestException as e:
   print(e.status_code)
    print(e.request_id)
    print(e.error_code)
   print(e.error_msg)
```
## **Go**

#### package main

```
import (
```
)

```
 "fmt"
 "github.com/huaweicloud/huaweicloud-sdk-go-v3/core/auth/basic"
 hss "github.com/huaweicloud/huaweicloud-sdk-go-v3/services/hss/v5"
 "github.com/huaweicloud/huaweicloud-sdk-go-v3/services/hss/v5/model"
 region "github.com/huaweicloud/huaweicloud-sdk-go-v3/services/hss/v5/region"
```
#### func main() {

 // The AK and SK used for authentication are hard-coded or stored in plaintext, which has great security risks. It is recommended that the AK and SK be stored in ciphertext in configuration files or environment variables and decrypted during use to ensure security.

 // In this example, AK and SK are stored in environment variables for authentication. Before running this example, set environment variables CLOUD\_SDK\_AK and CLOUD\_SDK\_SK in the local environment

```
 ak := os.Getenv("CLOUD_SDK_AK")
 sk := os.Getenv("CLOUD_SDK_SK")
 auth := basic.NewCredentialsBuilder().
   WithAk(ak).
   WithSk(sk).
   Build()
 client := hss.NewHssClient(
```

```
 hss.HssClientBuilder().
   WithRegion(region.ValueOf("<YOUR REGION>")).
   WithCredential(auth).
   Build())
```

```
 request := &model.ListProcessStatisticsRequest{}
pathRequest:= "<path>"
 request.Path = &pathRequest
 enterpriseProjectIdRequest:= "<enterprise_project_id>"
 request.EnterpriseProjectId = &enterpriseProjectIdRequest
 limitRequest:= int32(<limit>)
 request.Limit = &limitRequest
 offsetRequest:= int32(<offset>)
 request.Offset = &offsetRequest
 categoryRequest:= "<category>"
requestCategory = &categoryRequest
 response, err := client.ListProcessStatistics(request)
if err == nil
```

```
 fmt.Printf("%+v\n", response)
 } else {
    fmt.Println(err)
 }
```
## <span id="page-35-0"></span>更多

更多编程语言的SDK代码示例,请参见**[API Explorer](https://console-intl.huaweicloud.com/apiexplorer/#/openapi/HSS/sdk?api=ListProcessStatistics&version=v5)**的代码示例页签,可生成自动对应 的SDK代码示例。

## 状态码

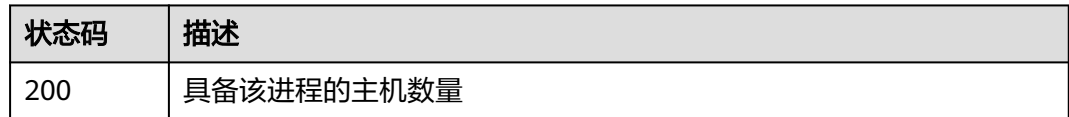

## 错误码

请参[见错误码。](#page-592-0)

# **3.1.5** 查询软件列表

}

## 功能介绍

查询软件列表,支持通过软件名称查询对应的服务器数

## 调用方法

请参[见如何调用](#page-8-0)**API**。

## **URI**

GET /v5/{project\_id}/asset/app/statistics

## 表 **3-20** 路径参数

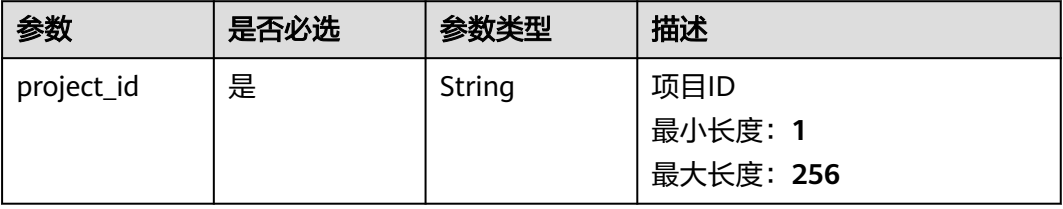
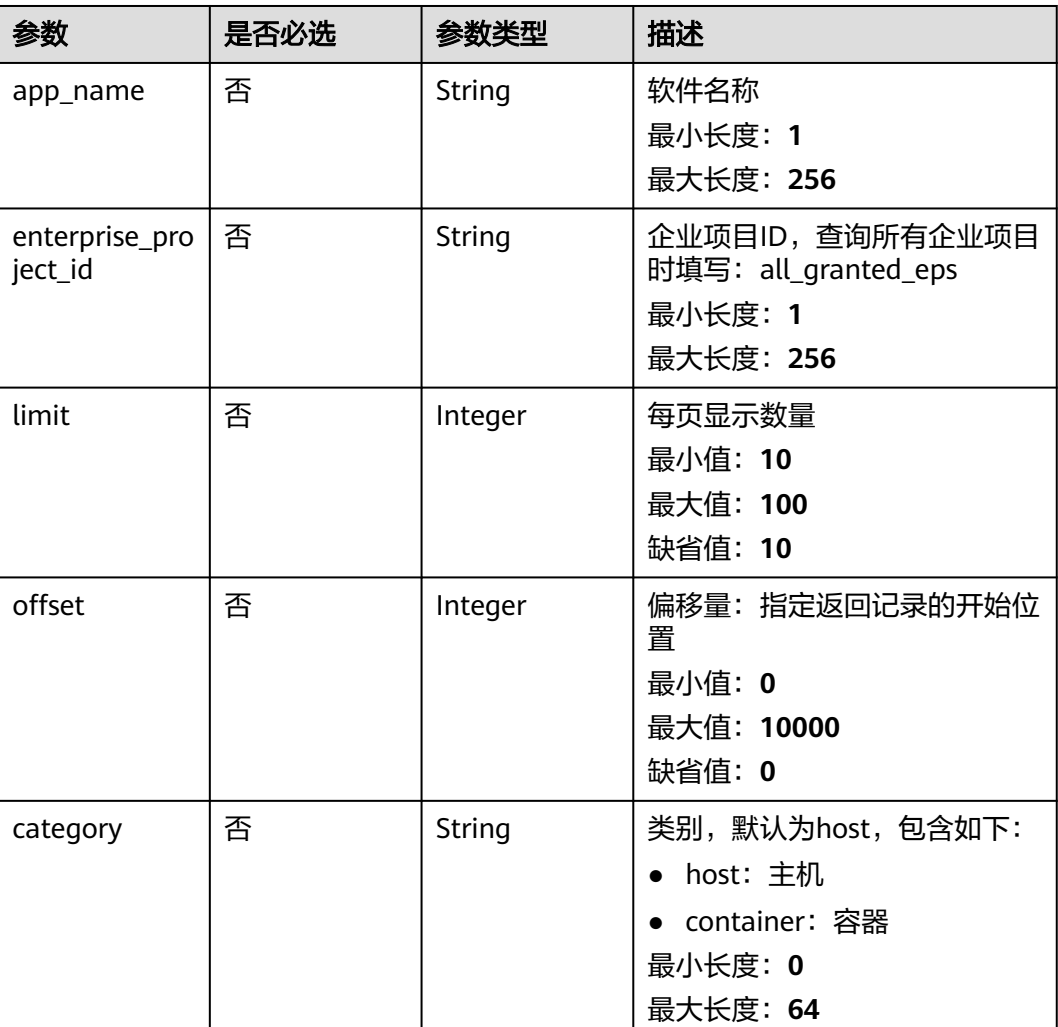

### 表 **3-21** Query 参数

## 请求参数

### 表 **3-22** 请求 Header 参数

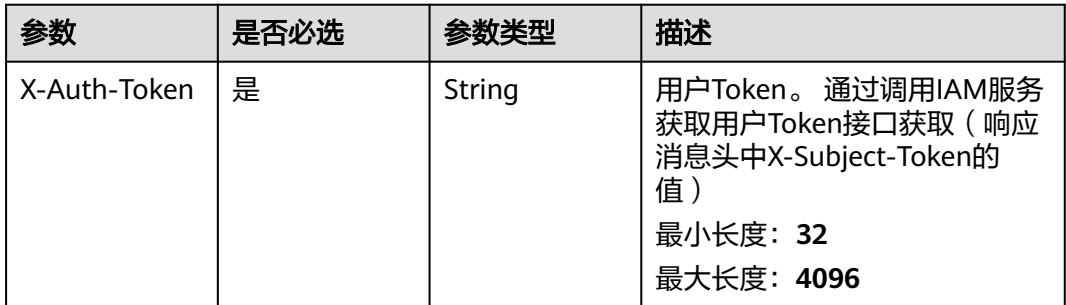

# 响应参数

状态码: **200**

#### 表 **3-23** 响应 Body 参数

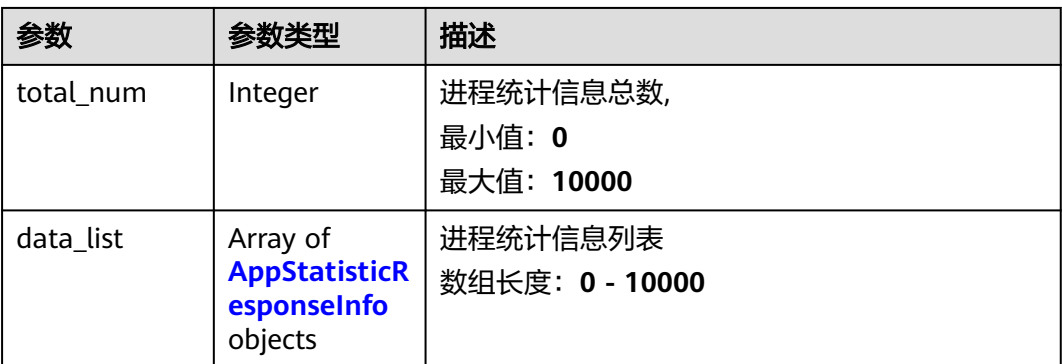

#### 表 **3-24** AppStatisticResponseInfo

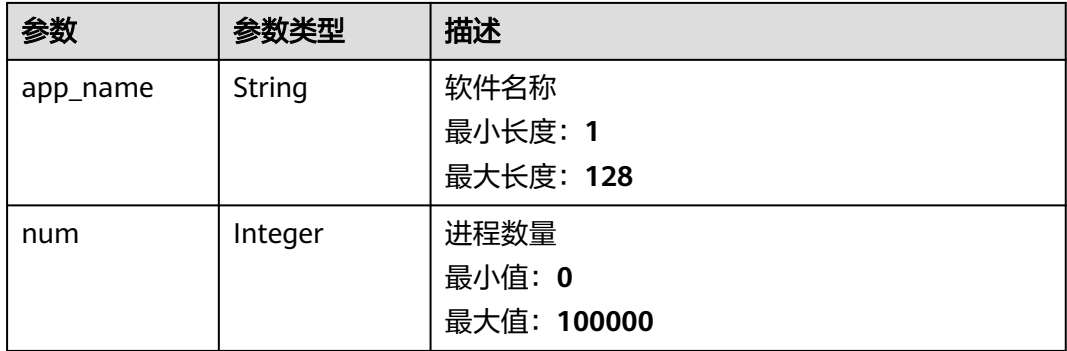

### 请求示例

默认查询前10条类别为主机的软件列表

GET https://{endpoint}/v5/{project\_id}/asset/app/statistics?category=host

### 响应示例

#### 状态码: **200**

具备该软件的主机数量

```
{
  "total_num" : 1,
 "data_list" : [ {
 "app_name" : "kernel",
   "num" : 13
 } ]
}
```
# **SDK** 代码示例

SDK代码示例如下。

#### **Java**

package com.huaweicloud.sdk.test;

```
import com.huaweicloud.sdk.core.auth.ICredential;
import com.huaweicloud.sdk.core.auth.BasicCredentials;
import com.huaweicloud.sdk.core.exception.ConnectionException;
import com.huaweicloud.sdk.core.exception.RequestTimeoutException;
import com.huaweicloud.sdk.core.exception.ServiceResponseException;
import com.huaweicloud.sdk.hss.v5.region.HssRegion;
import com.huaweicloud.sdk.hss.v5.*;
import com.huaweicloud.sdk.hss.v5.model.*;
public class ListAppStatisticsSolution {
   public static void main(String[] args) {
      // The AK and SK used for authentication are hard-coded or stored in plaintext, which has great 
security risks. It is recommended that the AK and SK be stored in ciphertext in configuration files or 
environment variables and decrypted during use to ensure security.
      // In this example, AK and SK are stored in environment variables for authentication. Before running 
this example, set environment variables CLOUD_SDK_AK and CLOUD_SDK_SK in the local environment
      String ak = System.getenv("CLOUD_SDK_AK");
      String sk = System.getenv("CLOUD_SDK_SK");
      ICredential auth = new BasicCredentials()
           .withAk(ak)
           .withSk(sk);
      HssClient client = HssClient.newBuilder()
           .withCredential(auth)
            .withRegion(HssRegion.valueOf("<YOUR REGION>"))
            .build();
      ListAppStatisticsRequest request = new ListAppStatisticsRequest();
      request.withAppName("<app_name>");
      request.withEnterpriseProjectId("<enterprise_project_id>");
      request.withLimit(<limit>);
      request.withOffset(<offset>);
      request.withCategory("<category>");
      try {
        ListAppStatisticsResponse response = client.listAppStatistics(request);
         System.out.println(response.toString());
      } catch (ConnectionException e) {
         e.printStackTrace();
      } catch (RequestTimeoutException e) {
         e.printStackTrace();
      } catch (ServiceResponseException e) {
         e.printStackTrace();
         System.out.println(e.getHttpStatusCode());
         System.out.println(e.getRequestId());
         System.out.println(e.getErrorCode());
         System.out.println(e.getErrorMsg());
      }
   }
}
```
#### **Python**

# coding: utf-8

import os

from huaweicloudsdkcore.auth.credentials import BasicCredentials from huaweicloudsdkhss.v5.region.hss\_region import HssRegion from huaweicloudsdkcore.exceptions import exceptions from huaweicloudsdkhss.v5 import \*

```
if __name__ == '__main__":
```
 # The AK and SK used for authentication are hard-coded or stored in plaintext, which has great security risks. It is recommended that the AK and SK be stored in ciphertext in configuration files or environment variables and decrypted during use to ensure security.

 # In this example, AK and SK are stored in environment variables for authentication. Before running this example, set environment variables CLOUD\_SDK\_AK and CLOUD\_SDK\_SK in the local environment ak = os.environ["CLOUD\_SDK\_AK"]

sk = os.environ["CLOUD\_SDK\_SK"]

```
 credentials = BasicCredentials(ak, sk)
```

```
client = HssClient.new_builder() \setminus .with_credentials(credentials) \
    .with_region(HssRegion.value_of("<YOUR REGION>")) \
    .build()
 try:
   request = ListAppStatisticsRequest()
   request.app_name = "<app_name>"
   request.enterprise_project_id = "<enterprise_project_id>"
    request.limit = <limit>
    request.offset = <offset>
    request.category = "<category>"
    response = client.list_app_statistics(request)
    print(response)
```

```
 except exceptions.ClientRequestException as e:
   print(e.status_code)
    print(e.request_id)
    print(e.error_code)
   print(e.error_msg)
```
#### **Go**

#### package main

#### import (

)

```
 "fmt"
 "github.com/huaweicloud/huaweicloud-sdk-go-v3/core/auth/basic"
 hss "github.com/huaweicloud/huaweicloud-sdk-go-v3/services/hss/v5"
 "github.com/huaweicloud/huaweicloud-sdk-go-v3/services/hss/v5/model"
 region "github.com/huaweicloud/huaweicloud-sdk-go-v3/services/hss/v5/region"
```
#### func main() {

 // The AK and SK used for authentication are hard-coded or stored in plaintext, which has great security risks. It is recommended that the AK and SK be stored in ciphertext in configuration files or environment variables and decrypted during use to ensure security.

 // In this example, AK and SK are stored in environment variables for authentication. Before running this example, set environment variables CLOUD\_SDK\_AK and CLOUD\_SDK\_SK in the local environment

```
 ak := os.Getenv("CLOUD_SDK_AK")
 sk := os.Getenv("CLOUD_SDK_SK")
 auth := basic.NewCredentialsBuilder().
```
 WithAk(ak). WithSk(sk). Build() client := hss.NewHssClient( hss.HssClientBuilder().

```
 WithRegion(region.ValueOf("<YOUR REGION>")).
 WithCredential(auth).
 Build())
```

```
 request := &model.ListAppStatisticsRequest{}
 appNameRequest:= "<app_name>"
 request.AppName = &appNameRequest
 enterpriseProjectIdRequest:= "<enterprise_project_id>"
 request.EnterpriseProjectId = &enterpriseProjectIdRequest
 limitRequest:= int32(<limit>)
 request.Limit = &limitRequest
 offsetRequest:= int32(<offset>)
 request.Offset = &offsetRequest
 categoryRequest:= "<category>"
 request.Category = &categoryRequest
 response, err := client.ListAppStatistics(request)
if err == nil
```

```
 fmt.Printf("%+v\n", response)
 } else {
    fmt.Println(err)
 }
```
### 更多

更多编程语言的SDK代码示例,请参见**[API Explorer](https://console-intl.huaweicloud.com/apiexplorer/#/openapi/HSS/sdk?api=ListAppStatistics&version=v5)**的代码示例页签,可生成自动对应 的SDK代码示例。

### 状态码

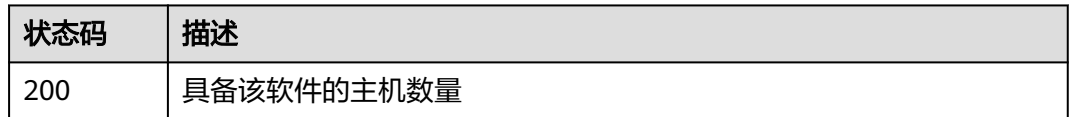

## 错误码

请参[见错误码。](#page-592-0)

# **3.1.6** 查询自启动项信息

}

### 功能介绍

查询自启动信息,支持通过传入自启动名称查询启动类型和服务器数

### 调用方法

请参[见如何调用](#page-8-0)**API**。

#### **URI**

GET /v5/{project\_id}/asset/auto-launch/statistics

#### 表 **3-25** 路径参数

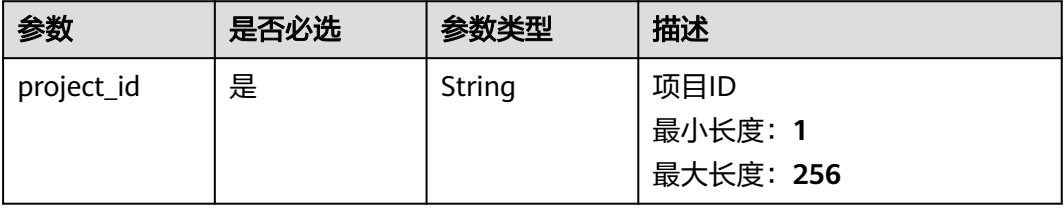

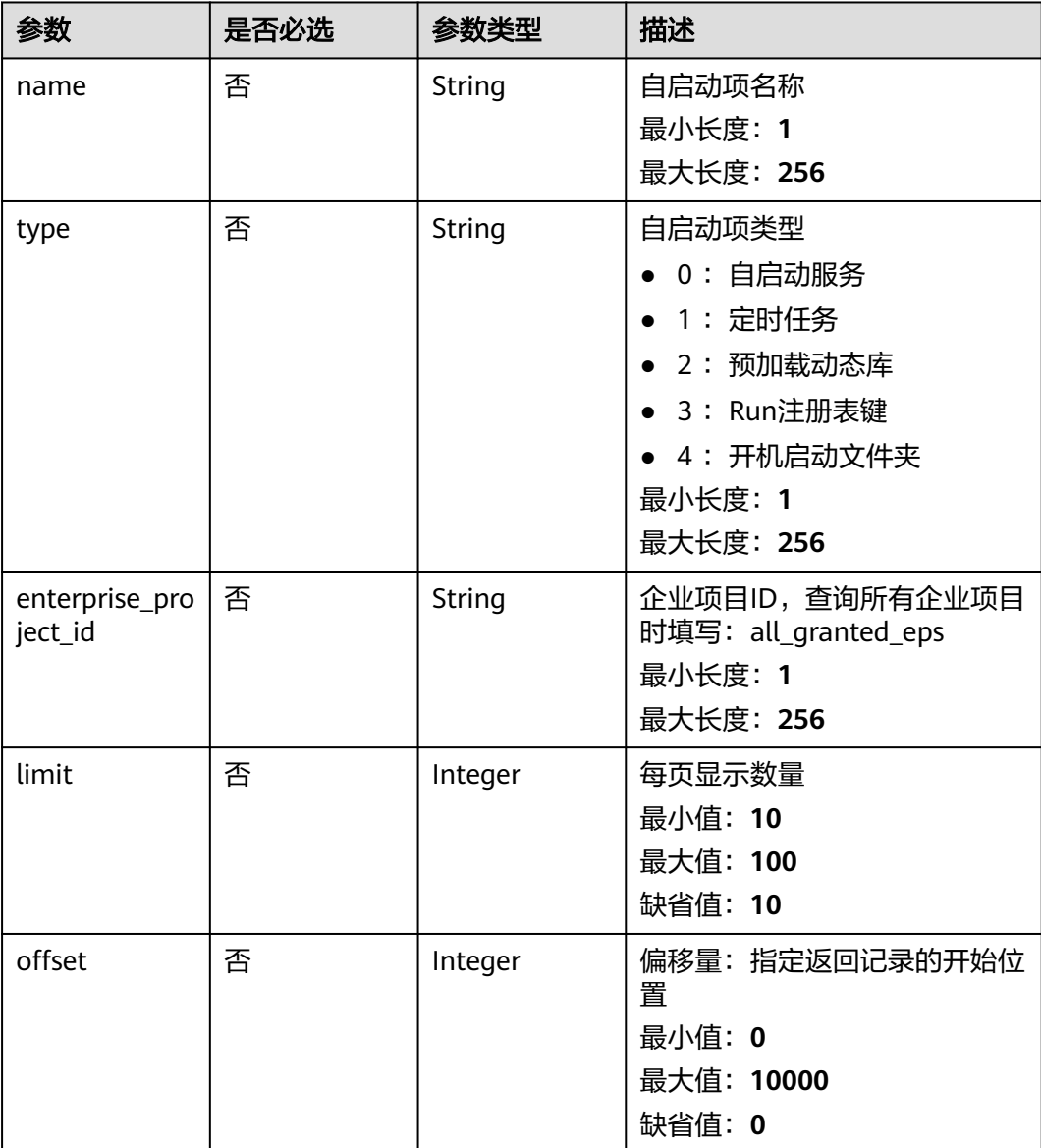

### 表 **3-26** Query 参数

# 请求参数

### 表 **3-27** 请求 Header 参数

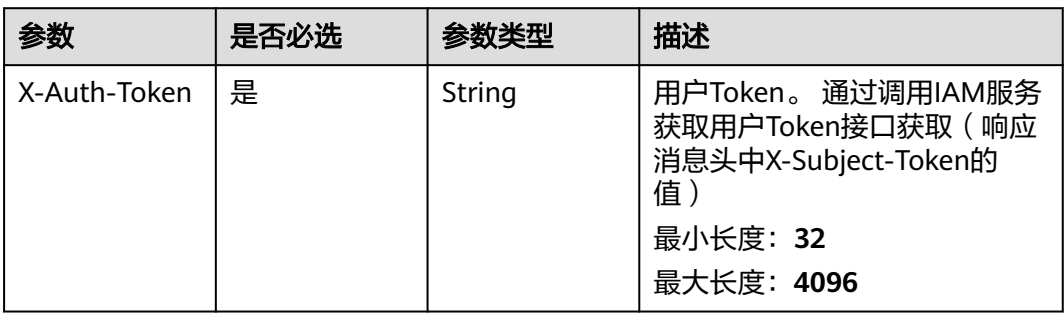

### 响应参数

#### 状态码: **200**

#### 表 **3-28** 响应 Body 参数

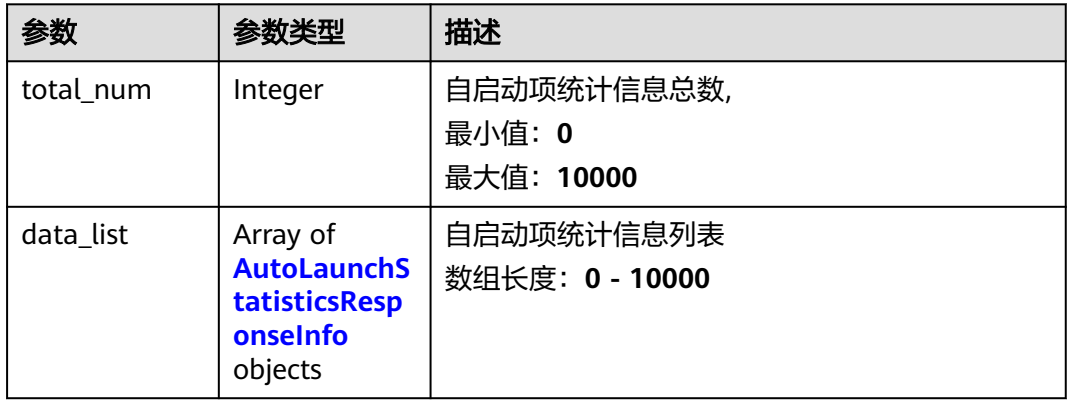

#### 表 **3-29** AutoLaunchStatisticsResponseInfo

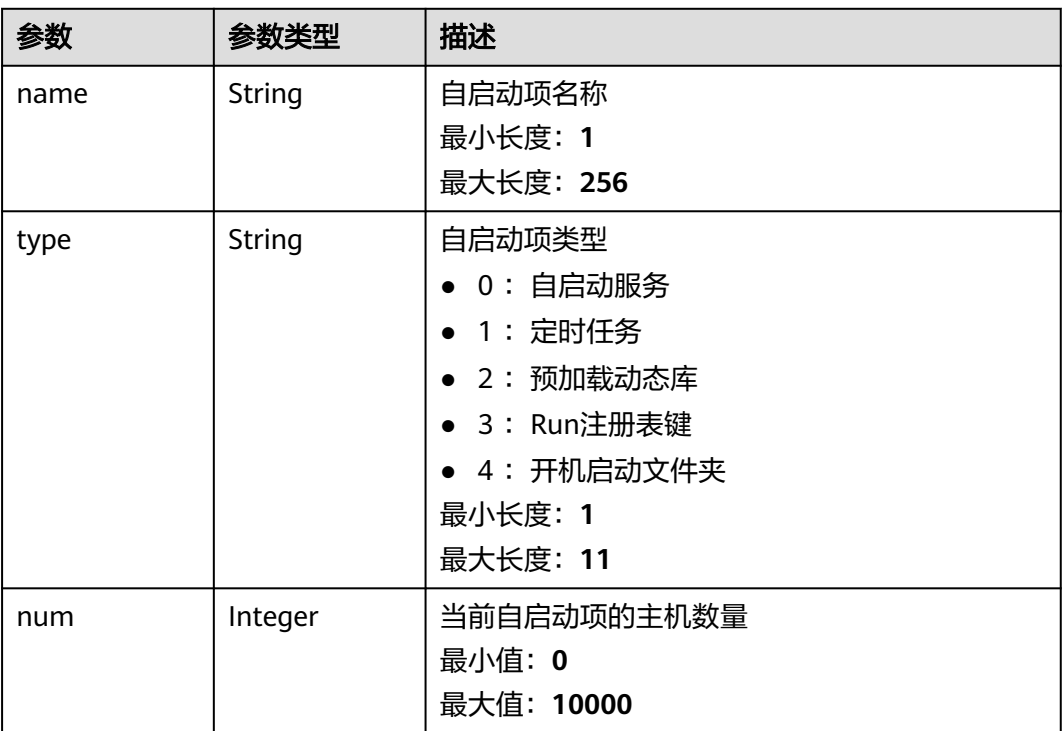

### 请求示例

默认查询前10条自启动项列表

GET https://{endpoint}/v5/{project\_id}/asset/auto-launch/statistics

### 响应示例

状态码: **200**

#### 具备该进程的主机数量

```
{
  "total_num" : 1,
 "data_list" : [ {
 "name" : "S12hostguard",
    "type" : "0",
    "num" : 5
  } ]
}
```
### **SDK** 代码示例

#### SDK代码示例如下。

#### **Java**

package com.huaweicloud.sdk.test;

```
import com.huaweicloud.sdk.core.auth.ICredential;
import com.huaweicloud.sdk.core.auth.BasicCredentials;
import com.huaweicloud.sdk.core.exception.ConnectionException;
import com.huaweicloud.sdk.core.exception.RequestTimeoutException;
import com.huaweicloud.sdk.core.exception.ServiceResponseException;
import com.huaweicloud.sdk.hss.v5.region.HssRegion;
import com.huaweicloud.sdk.hss.v5.*;
import com.huaweicloud.sdk.hss.v5.model.*;
public class ListAutoLaunchStatisticsSolution {
   public static void main(String[] args) {
      // The AK and SK used for authentication are hard-coded or stored in plaintext, which has great 
security risks. It is recommended that the AK and SK be stored in ciphertext in configuration files or 
environment variables and decrypted during use to ensure security.
      // In this example, AK and SK are stored in environment variables for authentication. Before running 
this example, set environment variables CLOUD_SDK_AK and CLOUD_SDK_SK in the local environment
     String ak = System.getenv("CLOUD_SDK_AK");
      String sk = System.getenv("CLOUD_SDK_SK");
      ICredential auth = new BasicCredentials()
           .withAk(ak)
           .withSk(sk);
      HssClient client = HssClient.newBuilder()
           .withCredential(auth)
            .withRegion(HssRegion.valueOf("<YOUR REGION>"))
            .build();
      ListAutoLaunchStatisticsRequest request = new ListAutoLaunchStatisticsRequest();
      request.withName("<name>");
      request.withType("<type>");
      request.withEnterpriseProjectId("<enterprise_project_id>");
      request.withLimit(<limit>);
      request.withOffset(<offset>);
      try {
         ListAutoLaunchStatisticsResponse response = client.listAutoLaunchStatistics(request);
         System.out.println(response.toString());
      } catch (ConnectionException e) {
         e.printStackTrace();
      } catch (RequestTimeoutException e) {
         e.printStackTrace();
      } catch (ServiceResponseException e) {
         e.printStackTrace();
         System.out.println(e.getHttpStatusCode());
         System.out.println(e.getRequestId());
         System.out.println(e.getErrorCode());
         System.out.println(e.getErrorMsg());
```
}

 } }

#### **Python**

```
# coding: utf-8
```
import os

```
from huaweicloudsdkcore.auth.credentials import BasicCredentials
from huaweicloudsdkhss.v5.region.hss_region import HssRegion
from huaweicloudsdkcore.exceptions import exceptions
from huaweicloudsdkhss.v5 import *
```
if \_\_name\_\_ == "\_\_main\_\_":

 # The AK and SK used for authentication are hard-coded or stored in plaintext, which has great security risks. It is recommended that the AK and SK be stored in ciphertext in configuration files or environment variables and decrypted during use to ensure security.

 # In this example, AK and SK are stored in environment variables for authentication. Before running this example, set environment variables CLOUD\_SDK\_AK and CLOUD\_SDK\_SK in the local environment

 ak = os.environ["CLOUD\_SDK\_AK"] sk = os.environ["CLOUD\_SDK\_SK"]

credentials = BasicCredentials(ak, sk)

```
 client = HssClient.new_builder() \
   .with_credentials(credentials) \
    .with_region(HssRegion.value_of("<YOUR REGION>")) \
   .build()
```
try:

```
 request = ListAutoLaunchStatisticsRequest()
   request.name = "<name>"
   request.type = "<type>"
   request.enterprise_project_id = "<enterprise_project_id>"
   request.limit = <limit>
   request.offset = <offset>
    response = client.list_auto_launch_statistics(request)
   print(response)
 except exceptions.ClientRequestException as e:
   print(e.status_code)
    print(e.request_id)
    print(e.error_code)
   print(e.error_msg)
```
### **Go**

package main

#### import (

)

```
 "fmt"
 "github.com/huaweicloud/huaweicloud-sdk-go-v3/core/auth/basic"
 hss "github.com/huaweicloud/huaweicloud-sdk-go-v3/services/hss/v5"
 "github.com/huaweicloud/huaweicloud-sdk-go-v3/services/hss/v5/model"
 region "github.com/huaweicloud/huaweicloud-sdk-go-v3/services/hss/v5/region"
```
func main() {

 // The AK and SK used for authentication are hard-coded or stored in plaintext, which has great security risks. It is recommended that the AK and SK be stored in ciphertext in configuration files or environment variables and decrypted during use to ensure security.

 // In this example, AK and SK are stored in environment variables for authentication. Before running this example, set environment variables CLOUD\_SDK\_AK and CLOUD\_SDK\_SK in the local environment

```
 ak := os.Getenv("CLOUD_SDK_AK")
 sk := os.Getenv("CLOUD_SDK_SK")
```

```
 auth := basic.NewCredentialsBuilder().
    WithAk(ak).
    WithSk(sk).
    Build()
```

```
 client := hss.NewHssClient(
   hss.HssClientBuilder().
      WithRegion(region.ValueOf("<YOUR REGION>")).
      WithCredential(auth).
      Build())
 request := &model.ListAutoLaunchStatisticsRequest{}
 nameRequest:= "<name>"
 request.Name = &nameRequest
 typeRequest:= "<type>"
 request.Type = &typeRequest
enterpriseProjectIdRequest:= "<enterprise_project_id>"
 request.EnterpriseProjectId = &enterpriseProjectIdRequest
 limitRequest:= int32(<limit>)
 request.Limit = &limitRequest
 offsetRequest:= int32(<offset>)
 request.Offset = &offsetRequest
 response, err := client.ListAutoLaunchStatistics(request)
if err == nil fmt.Printf("%+v\n", response)
 } else {
   fmt.Println(err)
 }
```
### 更多

更多编程语言的SDK代码示例,请参见**[API Explorer](https://console-intl.huaweicloud.com/apiexplorer/#/openapi/HSS/sdk?api=ListAutoLaunchStatistics&version=v5)**的代码示例页签,可生成自动对应 的SDK代码示例。

#### 状态码

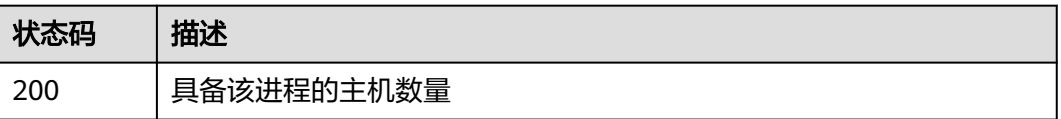

### 错误码

请参[见错误码。](#page-592-0)

# **3.1.7** 查询账号的服务器列表

}

### 功能介绍

查询账号的服务器列表

#### 调用方法

请参[见如何调用](#page-8-0)**API**。

### **URI**

GET /v5/{project\_id}/asset/users

#### 表 **3-30** 路径参数

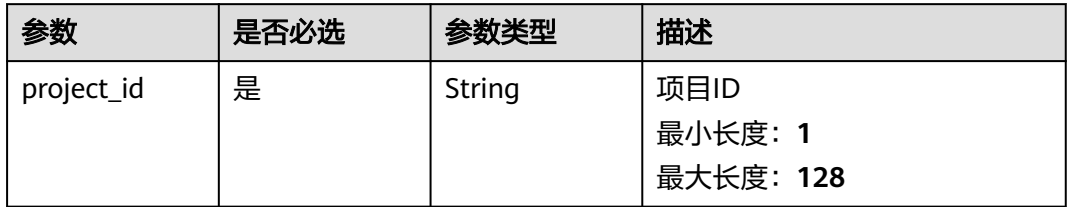

### 表 **3-31** Query 参数

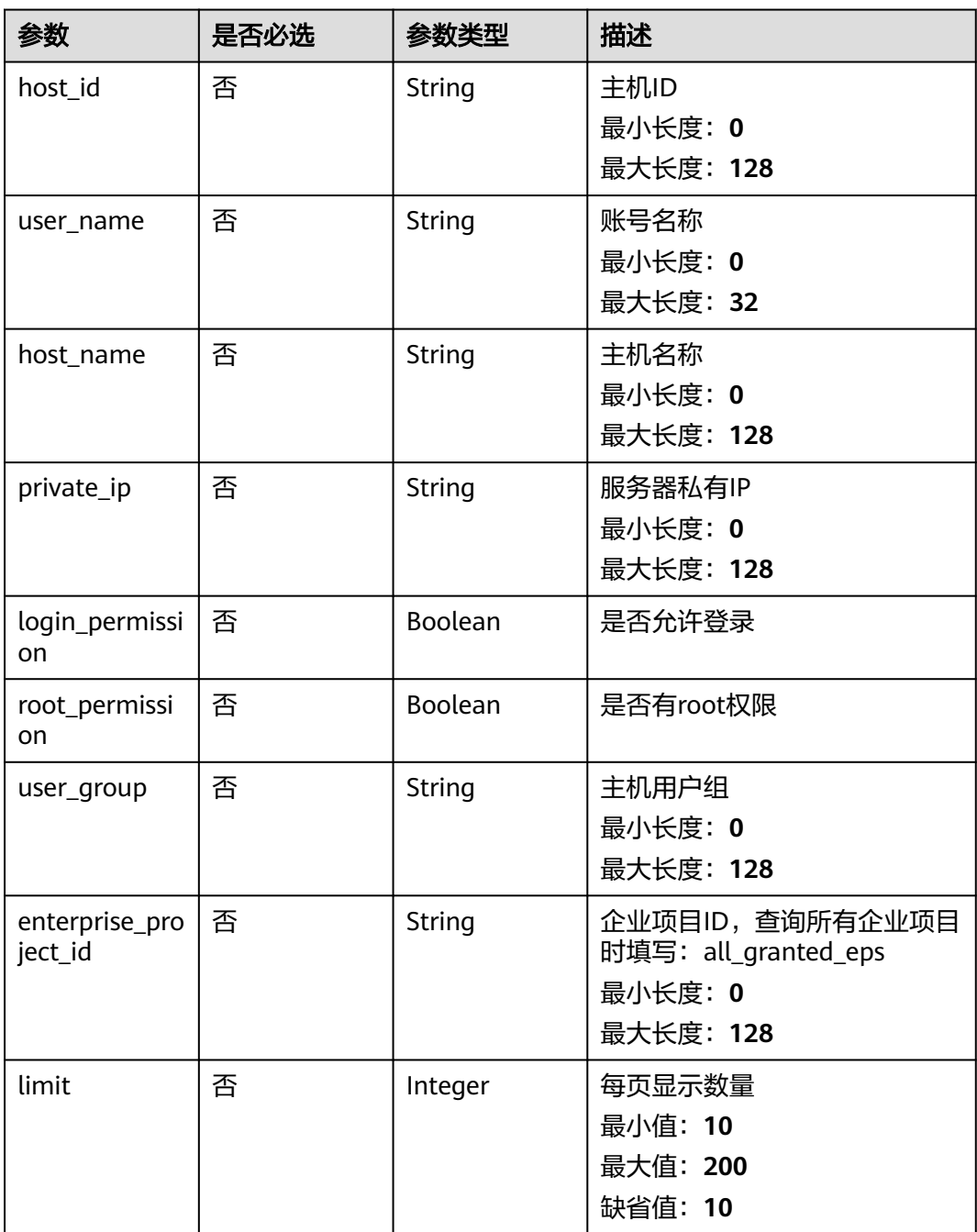

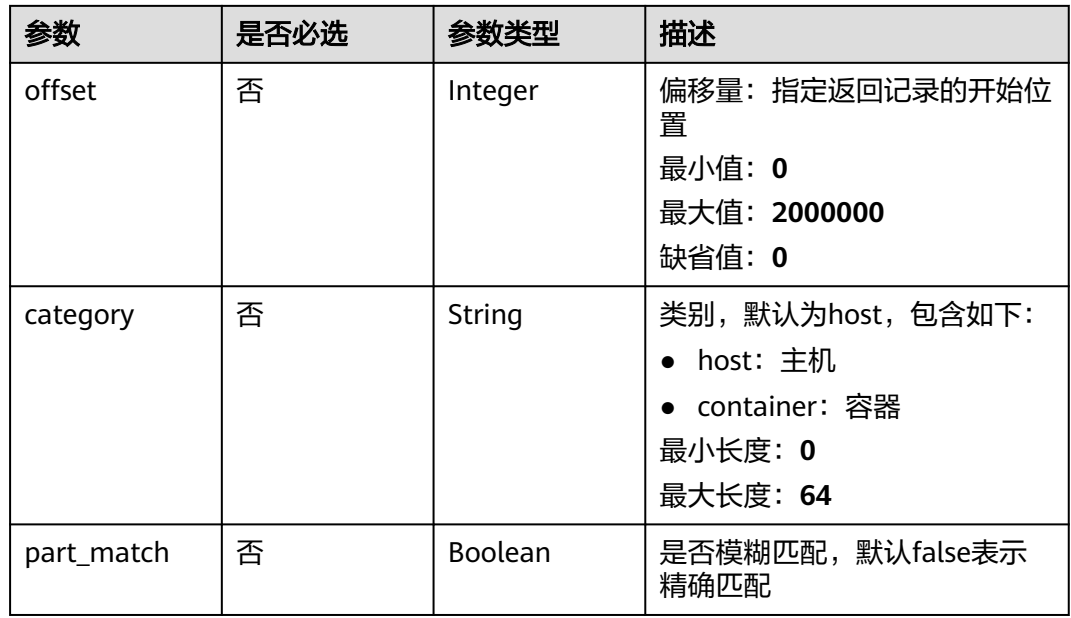

## 请求参数

表 **3-32** 请求 Header 参数

| 参数           | 是否必选 | 参数类型   | 描述                                                                   |
|--------------|------|--------|----------------------------------------------------------------------|
| X-Auth-Token | 是    | String | 用户Token。 通过调用IAM服务<br>获取用户Token接口获取 (响应<br>消息头中X-Subject-Token的<br>值 |
|              |      |        | 最小长度: 1                                                              |
|              |      |        | 最大长度: 32768                                                          |

# 响应参数

状态码: **200**

表 **3-33** 响应 Body 参数

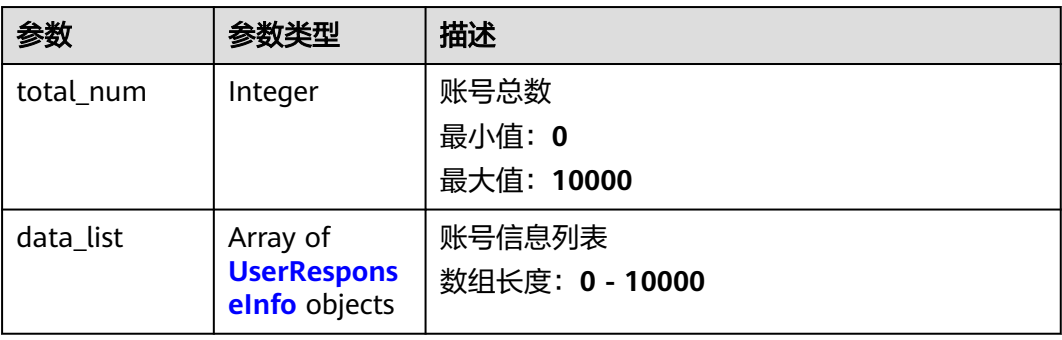

### <span id="page-48-0"></span>表 **3-34** UserResponseInfo

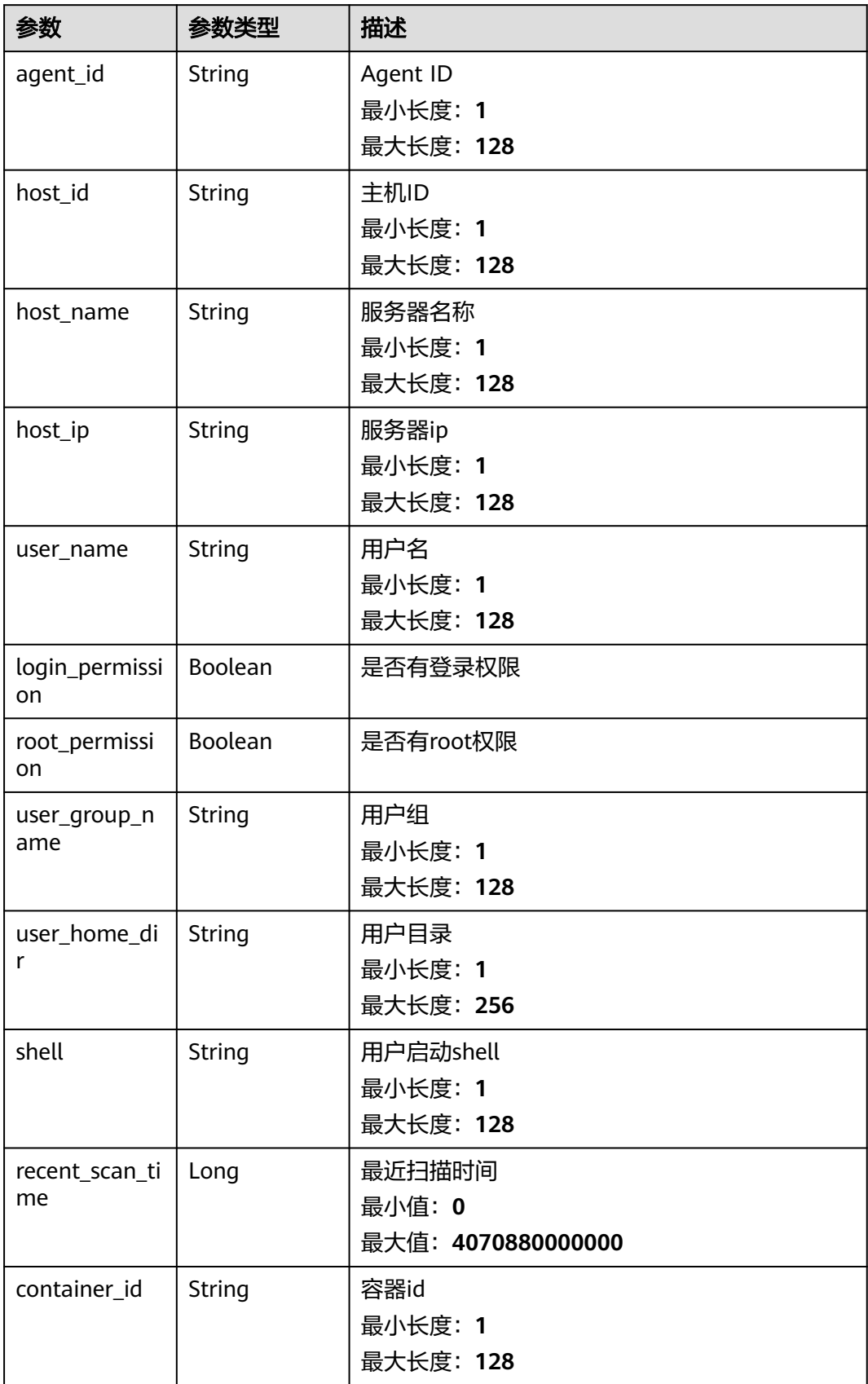

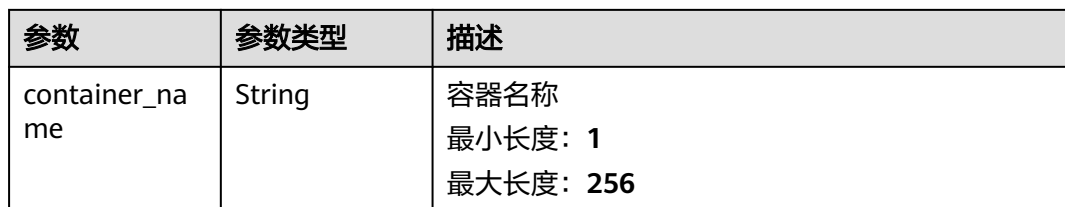

### 请求示例

#### 默认查询账号为daemon的服务器列表

GET https://{endpoint}/v5/{project\_id}/asset/users?user\_name=daemon

### 响应示例

#### 状态码: **200**

账号信息列表

```
{
  "total_num" : 1,
  "data_list" : [ {
 "agent_id" : "0bf792d910xxxxxxxxxxx52cb7e63exxx",
 "host_id" : "13xxxxxxxece69",
 "host_ip" : "192.168.0.1",
   "host_name" : "test",
   "login_permission" : false,
   "recent_scan_time" : 1667039707730,
   "root_permission" : false,
   "shell" : "/sbin/nologin",
   "user_group_name" : "bin",
  "user_home_dir" : "/bin",
   "user_name" : "bin",
   "container_id" : "ce794b8a6-xxxx-xxxx-xxxxx-36bedf2c7a4f6083fb82e5bbc82709b50018",
   "container_name" : "hss_imagescan_W73V1WO6"
 } ]
}
```
### **SDK** 代码示例

SDK代码示例如下。

#### **Java**

package com.huaweicloud.sdk.test;

```
import com.huaweicloud.sdk.core.auth.ICredential;
import com.huaweicloud.sdk.core.auth.BasicCredentials;
import com.huaweicloud.sdk.core.exception.ConnectionException;
import com.huaweicloud.sdk.core.exception.RequestTimeoutException;
import com.huaweicloud.sdk.core.exception.ServiceResponseException;
import com.huaweicloud.sdk.hss.v5.region.HssRegion;
import com.huaweicloud.sdk.hss.v5.*;
import com.huaweicloud.sdk.hss.v5.model.*;
```
public class ListUsersSolution {

public static void main(String[] args) {

 // The AK and SK used for authentication are hard-coded or stored in plaintext, which has great security risks. It is recommended that the AK and SK be stored in ciphertext in configuration files or environment variables and decrypted during use to ensure security.

```
 // In this example, AK and SK are stored in environment variables for authentication. Before running 
this example, set environment variables CLOUD_SDK_AK and CLOUD_SDK_SK in the local environment
      String ak = System.getenv("CLOUD_SDK_AK");
      String sk = System.getenv("CLOUD_SDK_SK");
      ICredential auth = new BasicCredentials()
           .withAk(ak)
           .withSk(sk);
      HssClient client = HssClient.newBuilder()
            .withCredential(auth)
            .withRegion(HssRegion.valueOf("<YOUR REGION>"))
            .build();
      ListUsersRequest request = new ListUsersRequest();
      request.withHostId("<host_id>");
     request.withUserName("<user_name>");
      request.withHostName("<host_name>");
     request.withPrivateIp("<private_ip>");
      request.withLoginPermission(<login_permission>);
     request.withRootPermission(<root_permission>);
      request.withUserGroup("<user_group>");
      request.withEnterpriseProjectId("<enterprise_project_id>");
      request.withLimit(<limit>);
      request.withOffset(<offset>);
      request.withCategory("<category>");
     request.withPartMatch(<part_match>);
      try {
         ListUsersResponse response = client.listUsers(request);
         System.out.println(response.toString());
      } catch (ConnectionException e) {
         e.printStackTrace();
      } catch (RequestTimeoutException e) {
         e.printStackTrace();
      } catch (ServiceResponseException e) {
         e.printStackTrace();
         System.out.println(e.getHttpStatusCode());
         System.out.println(e.getRequestId());
         System.out.println(e.getErrorCode());
         System.out.println(e.getErrorMsg());
      }
   }
}
```
#### **Python**

# coding: utf-8

import os from huaweicloudsdkcore.auth.credentials import BasicCredentials from huaweicloudsdkhss.v5.region.hss\_region import HssRegion from huaweicloudsdkcore.exceptions import exceptions from huaweicloudsdkhss.v5 import \*

 $if$   $name$   $==$  " $main$  ":

 # The AK and SK used for authentication are hard-coded or stored in plaintext, which has great security risks. It is recommended that the AK and SK be stored in ciphertext in configuration files or environment variables and decrypted during use to ensure security.

 # In this example, AK and SK are stored in environment variables for authentication. Before running this example, set environment variables CLOUD\_SDK\_AK and CLOUD\_SDK\_SK in the local environment

```
ak = os.environ["CLOUD_SDK_AK"]
 sk = os.environ["CLOUD_SDK_SK"]
```
credentials = BasicCredentials(ak, sk)

```
client = HssClient.new_builder() \
    .with_credentials(credentials) \
    .with_region(HssRegion.value_of("<YOUR REGION>")) \
    .build()
```

```
 try:
   request = ListUsersRequest()
   request.host_id = "<host_id>"
   request.user_name = "<user_name>"
   request.host_name = "<host_name>"
   request.private_ip = "<private_ip>"
   request.login_permission = <LoginPermission>
   request.root_permission = <RootPermission>
   request.user_group = "<user_group>"
   request.enterprise_project_id = "<enterprise_project_id>"
   request.limit = <limit>
   request.offset = <offset>
   request.category = "<category>"
   request.part_match = <PartMatch>
   response = client.list_users(request)
   print(response)
 except exceptions.ClientRequestException as e:
   print(e.status_code)
   print(e.request_id)
   print(e.error_code)
   print(e.error_msg)
```
#### **Go**

#### package main

)

```
import (
    "fmt"
   "github.com/huaweicloud/huaweicloud-sdk-go-v3/core/auth/basic"
   hss "github.com/huaweicloud/huaweicloud-sdk-go-v3/services/hss/v5"
   "github.com/huaweicloud/huaweicloud-sdk-go-v3/services/hss/v5/model"
   region "github.com/huaweicloud/huaweicloud-sdk-go-v3/services/hss/v5/region"
func main() {
   // The AK and SK used for authentication are hard-coded or stored in plaintext, which has great security 
risks. It is recommended that the AK and SK be stored in ciphertext in configuration files or environment 
variables and decrypted during use to ensure security.
   // In this example, AK and SK are stored in environment variables for authentication. Before running this 
example, set environment variables CLOUD_SDK_AK and CLOUD_SDK_SK in the local environment
   ak := os.Getenv("CLOUD_SDK_AK")
   sk := os.Getenv("CLOUD_SDK_SK")
   auth := basic.NewCredentialsBuilder().
      WithAk(ak).
      WithSk(sk).
      Build()
   client := hss.NewHssClient(
      hss.HssClientBuilder().
         WithRegion(region.ValueOf("<YOUR REGION>")).
         WithCredential(auth).
        Build())
   request := &model.ListUsersRequest{}
  hostIdRequest:= "<host_id>"
   request.HostId = &hostIdRequest
   userNameRequest:= "<user_name>"
   request.UserName = &userNameRequest
   hostNameRequest:= "<host_name>"
   request.HostName = &hostNameRequest
  privateIpRequest:= "<private_ip>"
   request.PrivateIp = &privateIpRequest
   loginPermissionRequest:= <login_permission>
   request.LoginPermission = &loginPermissionRequest
   rootPermissionRequest:= <root_permission>
   request.RootPermission = &rootPermissionRequest
   userGroupRequest:= "<user_group>"
```
request.UserGroup = &userGroupRequest

```
 enterpriseProjectIdRequest:= "<enterprise_project_id>"
   request.EnterpriseProjectId = &enterpriseProjectIdRequest
   limitRequest:= int32(<limit>)
 request.Limit = &limitRequest
 offsetRequest:= int32(<offset>)
   request.Offset = &offsetRequest
   categoryRequest:= "<category>"
   request.Category = &categoryRequest
 partMatchRequest:= <part_match>
 request.PartMatch = &partMatchRequest
   response, err := client.ListUsers(request)
  if err == nil fmt.Printf("%+v\n", response)
   } else {
     fmt.Println(err)
   }
```
### 更多

更多编程语言的SDK代码示例,请参见**[API Explorer](https://console-intl.huaweicloud.com/apiexplorer/#/openapi/HSS/sdk?api=ListUsers&version=v5)**的代码示例页签,可生成自动对应 的SDK代码示例。

### 状态码

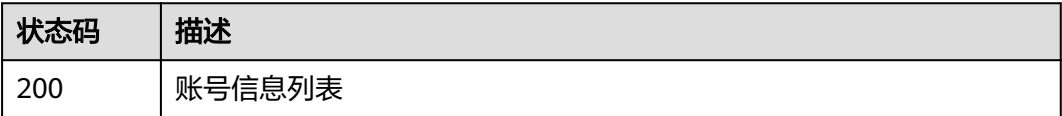

### 错误码

请参见<mark>错误码</mark>。

}

# **3.1.8** 查询单服务器的开放端口列表

功能介绍

查询单服务器的开放端口列表

### 调用方法

请参[见如何调用](#page-8-0)**API**。

#### **URI**

GET /v5/{project\_id}/asset/ports

#### 表 **3-35** 路径参数

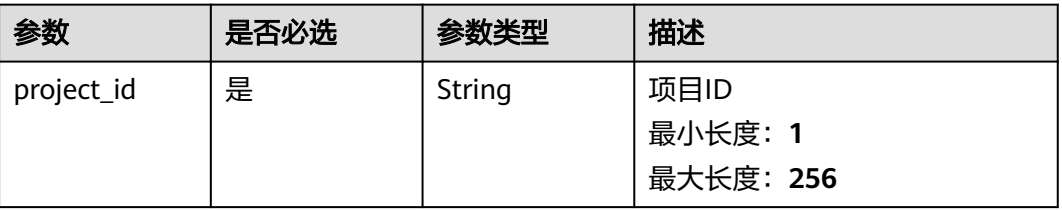

表 **3-36** Query 参数

| 参数                        | 是否必选 | 参数类型          | 描述                                                                       |
|---------------------------|------|---------------|--------------------------------------------------------------------------|
| host_id                   | 是    | String        | 主机id<br>最小长度: 0<br>最大长度: 128                                             |
| host_name                 | 否    | String        | 主机名称<br>最小长度: 0<br>最大长度: 128                                             |
| host_ip                   | 否    | <b>String</b> | 主机ip<br>最小长度: 0<br>最大长度: 128                                             |
| port                      | 否    | Integer       | 端口号<br>最小值: 1<br>最大值: 65535                                              |
| type                      | 否    | String        | 端口类型: 目前包括TCP, UDP<br>两种<br>最小长度: 0<br>最大长度: 128                         |
| enterprise_pro<br>ject_id | 否    | <b>String</b> | 企业项目ID,查询所有企业项目<br>时填写: all_granted_eps<br>最小长度: 0<br>最大长度: 256          |
| limit                     | 否    | Integer       | 每页显示数量<br>最小值: 10<br>最大值: 100<br>缺省值: 10                                 |
| offset                    | 否    | Integer       | 偏移量: 指定返回记录的开始位<br>置<br>最小值: 0<br>最大值: 10000<br>缺省值: 0                   |
| category                  | 否    | String        | 类别,默认为host,包含如下:<br>• host: 主机<br>● container: 容器<br>最小长度: 0<br>最大长度: 64 |

# 请求参数

#### 表 **3-37** 请求 Header 参数

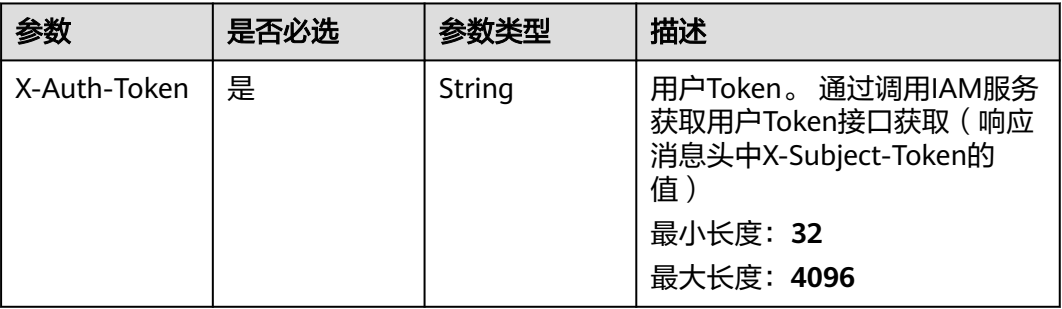

### 响应参数

#### 状态码: **200**

表 **3-38** 响应 Body 参数

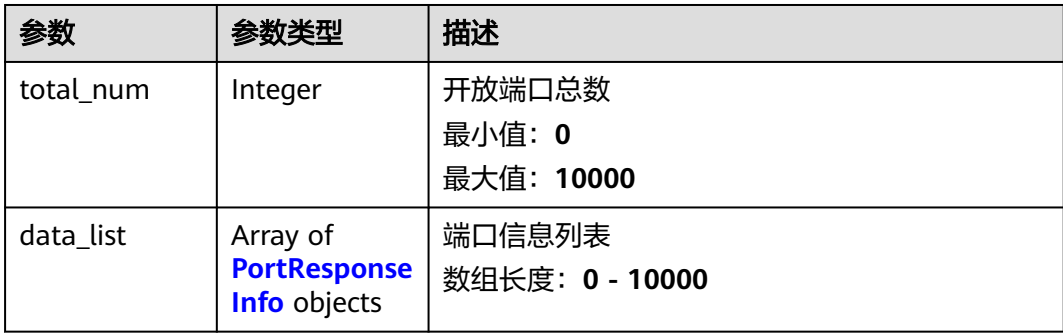

#### 表 **3-39** PortResponseInfo

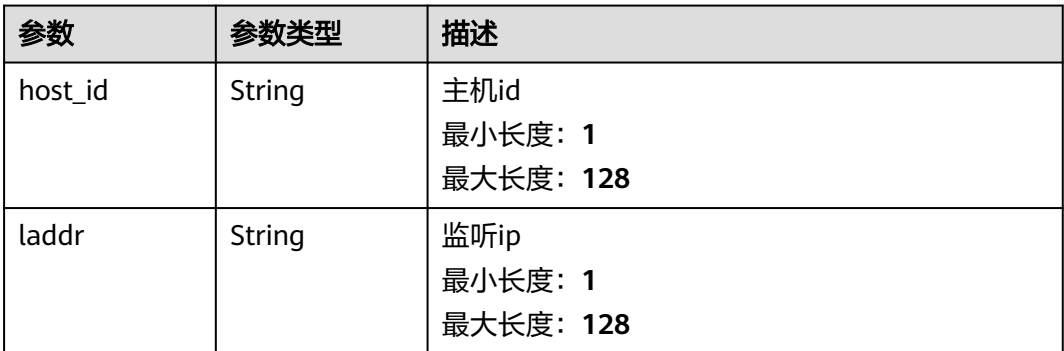

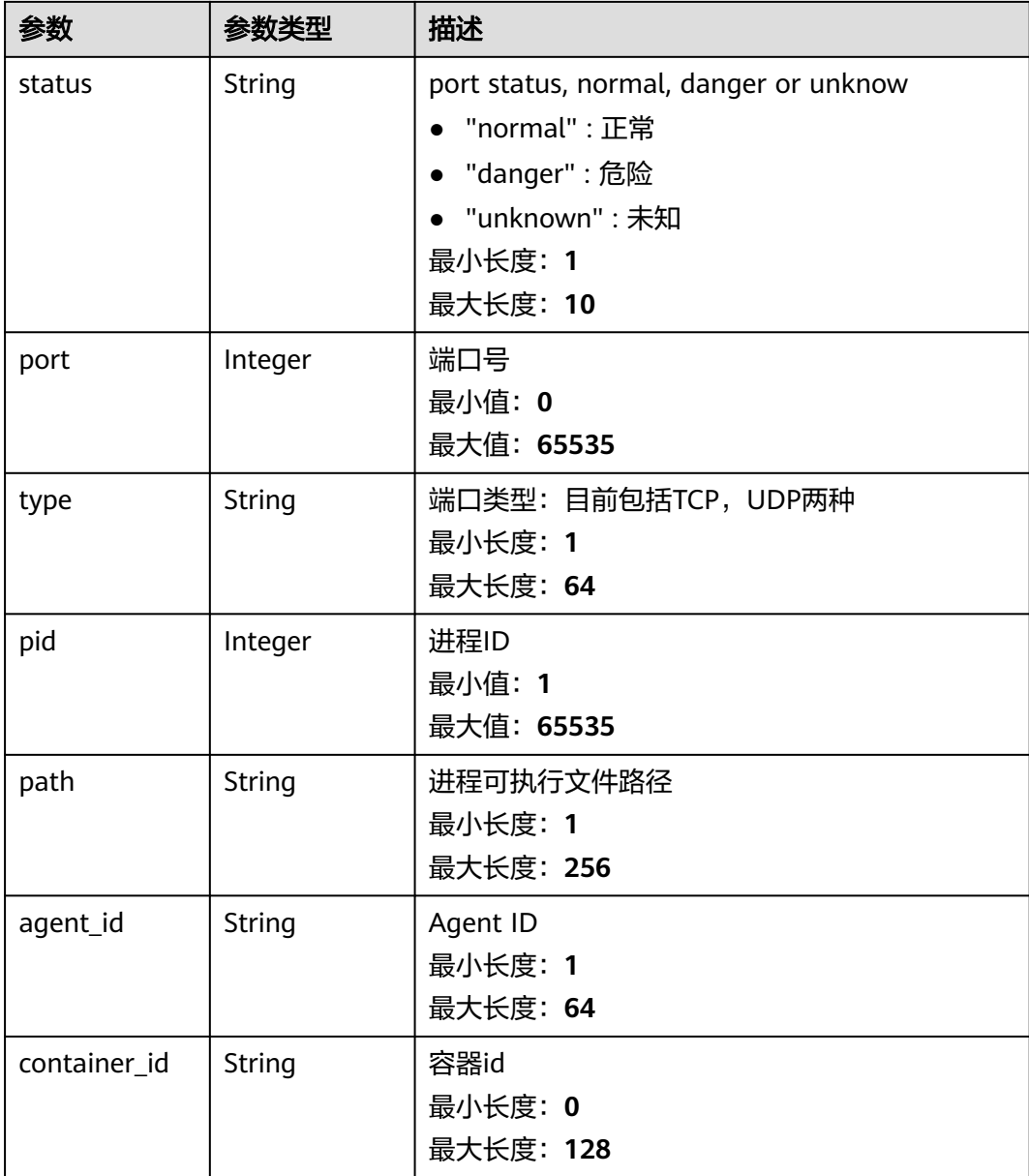

### 请求示例

默认查询前10条host\_id为dd91cd32-a238-4c0e-bc01-3b11653714ac的开放端口列表

GET https://{endpoint}/v5/{project\_id}/asset/ports?hlimit=10&offset=0&host\_id=dd91cd32-a238-4c0ebc01-3b11653714ac

## 响应示例

状态码: **200**

#### 端口信息列表

```
 "data_list" : [ {
```
{

 "agent\_id" : "eb5d03f02fffd85aaf5d0ba5c992d97713244f420e0b076dcf6ae0574c78aa4b", "container\_id" : "",

```
 "host_id" : "dd91cd32-a238-4c0e-bc01-3b11653714ac",
   "laddr" : "0.0.0.0",
   "path" : "/usr/sbin/dhclient",
 "pid" : 1507,
 "port" : 68,
   "status" : "unknow",
   "type" : "UDP"
  }, {
   "agent_id" : "eb5d03f02fffd85aaf5d0ba5c992d97713244f420e0b076dcf6ae0574c78aa4b",
  "container_id" :
   "host_id" : "dd91cd32-a238-4c0e-bc01-3b11653714ac",
   "laddr" : "127.0.0.1",
   "path" : "/usr/sbin/chronyd",
 "pid" : 493,
 "port" : 323,
   "status" : "unknow",
   "type" : "UDP"
  } ],
  "total_num" : 2
}
```
### **SDK** 代码示例

```
SDK代码示例如下。
```
#### **Java**

package com.huaweicloud.sdk.test;

```
import com.huaweicloud.sdk.core.auth.ICredential;
import com.huaweicloud.sdk.core.auth.BasicCredentials;
import com.huaweicloud.sdk.core.exception.ConnectionException;
import com.huaweicloud.sdk.core.exception.RequestTimeoutException;
import com.huaweicloud.sdk.core.exception.ServiceResponseException;
import com.huaweicloud.sdk.hss.v5.region.HssRegion;
import com.huaweicloud.sdk.hss.v5.*;
import com.huaweicloud.sdk.hss.v5.model.*;
public class ListPortsSolution {
   public static void main(String[] args) {
      // The AK and SK used for authentication are hard-coded or stored in plaintext, which has great 
security risks. It is recommended that the AK and SK be stored in ciphertext in configuration files or 
environment variables and decrypted during use to ensure security.
      // In this example, AK and SK are stored in environment variables for authentication. Before running 
this example, set environment variables CLOUD_SDK_AK and CLOUD_SDK_SK in the local environment
      String ak = System.getenv("CLOUD_SDK_AK");
      String sk = System.getenv("CLOUD_SDK_SK");
      ICredential auth = new BasicCredentials()
           .withAk(ak)
           .withSk(sk);
      HssClient client = HssClient.newBuilder()
           .withCredential(auth)
            .withRegion(HssRegion.valueOf("<YOUR REGION>"))
            .build();
     ListPortsRequest request = new ListPortsRequest();
      request.withHostId("<host_id>");
     request.withHostName("<host_name>");
      request.withHostIp("<host_ip>");
     request.withPort(<port>);
      request.withType("<type>");
      request.withEnterpriseProjectId("<enterprise_project_id>");
      request.withLimit(<limit>);
      request.withOffset(<offset>);
      request.withCategory("<category>");
```

```
 try {
      ListPortsResponse response = client.listPorts(request);
      System.out.println(response.toString());
    } catch (ConnectionException e) {
       e.printStackTrace();
    } catch (RequestTimeoutException e) {
      e.printStackTrace();
    } catch (ServiceResponseException e) {
      e.printStackTrace();
       System.out.println(e.getHttpStatusCode());
     System.out.println(e.getRequestId());
      System.out.println(e.getErrorCode());
       System.out.println(e.getErrorMsg());
    }
 }
```
#### **Python**

# coding: utf-8

#### import os

}

```
from huaweicloudsdkcore.auth.credentials import BasicCredentials
from huaweicloudsdkhss.v5.region.hss_region import HssRegion
from huaweicloudsdkcore.exceptions import exceptions
from huaweicloudsdkhss.v5 import *
```

```
if __name__ == '__main__":
```

```
\frac{1}{4} The AK and SK used for authentication are hard-coded or stored in plaintext, which has great security
risks. It is recommended that the AK and SK be stored in ciphertext in configuration files or environment 
variables and decrypted during use to ensure security.
```
 # In this example, AK and SK are stored in environment variables for authentication. Before running this example, set environment variables CLOUD\_SDK\_AK and CLOUD\_SDK\_SK in the local environment

```
 ak = os.environ["CLOUD_SDK_AK"]
 sk = os.environ["CLOUD_SDK_SK"]
```
credentials = BasicCredentials(ak, sk)

```
client = HssClient.new_builder() \setminus.with_credentials(credentials) \
    .with_region(HssRegion.value_of("<YOUR REGION>")) \
    .build()
```
#### try:

```
 request = ListPortsRequest()
   request.host_id = "<host_id>"
   request.host_name = "<host_name>"
   request.host_ip = "<host_ip>"
  request.port = <port>
   request.type = "<type>"
   request.enterprise_project_id = "<enterprise_project_id>"
   request.limit = <limit>
   request.offset = <offset>
   request.category = "<category>"
   response = client.list_ports(request)
    print(response)
 except exceptions.ClientRequestException as e:
    print(e.status_code)
    print(e.request_id)
   print(e.error_code)
   print(e.error_msg)
```
#### **Go**

package main

import ( "fmt" "github.com/huaweicloud/huaweicloud-sdk-go-v3/core/auth/basic"

```
 hss "github.com/huaweicloud/huaweicloud-sdk-go-v3/services/hss/v5"
   "github.com/huaweicloud/huaweicloud-sdk-go-v3/services/hss/v5/model"
   region "github.com/huaweicloud/huaweicloud-sdk-go-v3/services/hss/v5/region"
)
func main() {
   // The AK and SK used for authentication are hard-coded or stored in plaintext, which has great security 
risks. It is recommended that the AK and SK be stored in ciphertext in configuration files or environment 
variables and decrypted during use to ensure security.
   // In this example, AK and SK are stored in environment variables for authentication. Before running this 
example, set environment variables CLOUD_SDK_AK and CLOUD_SDK_SK in the local environment
   ak := os.Getenv("CLOUD_SDK_AK")
   sk := os.Getenv("CLOUD_SDK_SK")
   auth := basic.NewCredentialsBuilder().
      WithAk(ak).
      WithSk(sk).
      Build()
   client := hss.NewHssClient(
      hss.HssClientBuilder().
        WithRegion(region.ValueOf("<YOUR REGION>")).
         WithCredential(auth).
        Build())
   request := &model.ListPortsRequest{}
   request.HostId = "<host_id>"
   hostNameRequest:= "<host_name>"
   request.HostName = &hostNameRequest
   hostIpRequest:= "<host_ip>"
   request.HostIp = &hostIpRequest
  portRequest:= int32(<port>)
   request.Port = &portRequest
   typeRequest:= "<type>"
   request.Type = &typeRequest
   enterpriseProjectIdRequest:= "<enterprise_project_id>"
   request.EnterpriseProjectId = &enterpriseProjectIdRequest
   limitRequest:= int32(<limit>)
   request.Limit = &limitRequest
   offsetRequest:= int32(<offset>)
   request.Offset = &offsetRequest
   categoryRequest:= "<category>"
   request.Category = &categoryRequest
   response, err := client.ListPorts(request)
  if err == nil fmt.Printf("%+v\n", response)
   } else {
      fmt.Println(err)
   }
}
```
### 更多

更多编程语言的SDK代码示例,请参见**[API Explorer](https://console-intl.huaweicloud.com/apiexplorer/#/openapi/HSS/sdk?api=ListPorts&version=v5)**的代码示例页签,可生成自动对应 的SDK代码示例。

### 状态码

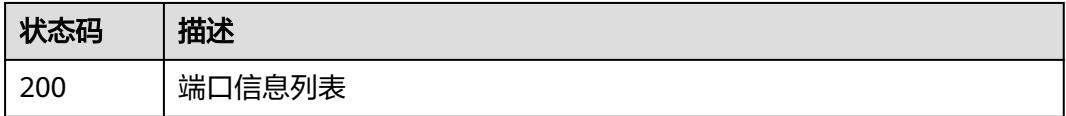

## 错误码

请参[见错误码。](#page-592-0)

# **3.1.9** 查询软件的服务器列表

## 功能介绍

查询软件的服务器列表

### 调用方法

请参[见如何调用](#page-8-0)**API**。

### **URI**

GET /v5/{project\_id}/asset/apps

#### 表 **3-40** 路径参数

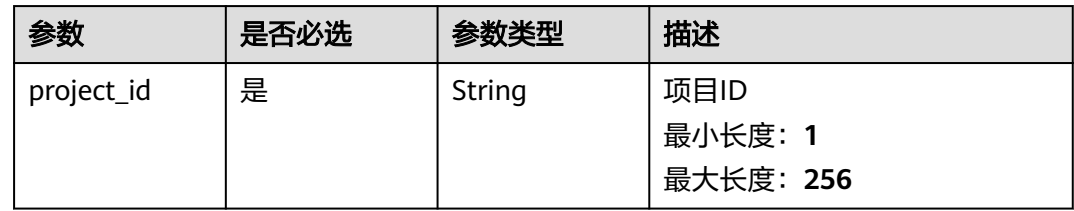

#### 表 **3-41** Query 参数

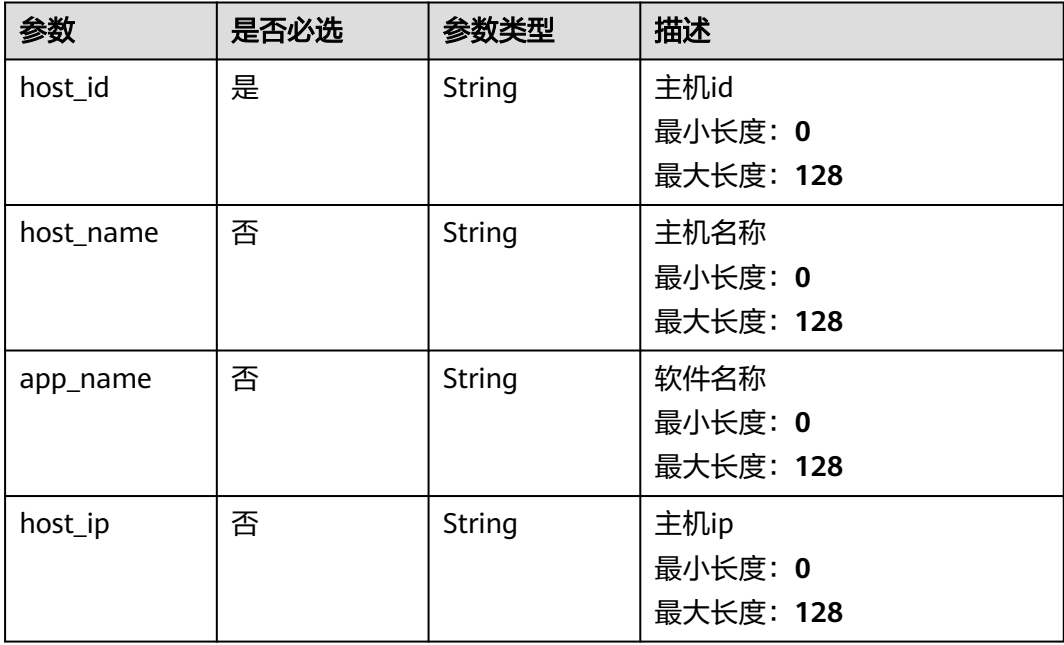

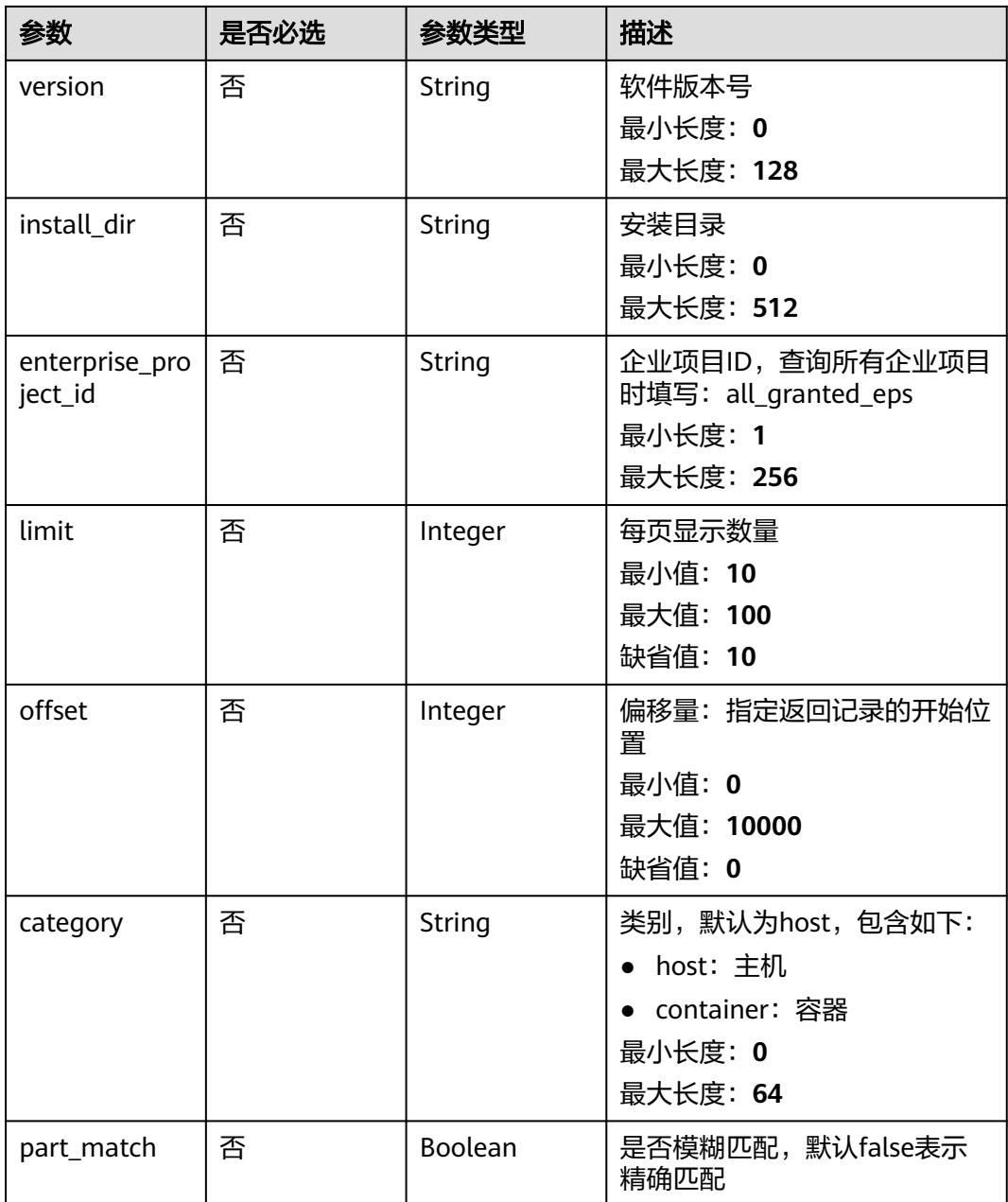

## 请求参数

#### 表 **3-42** 请求 Header 参数

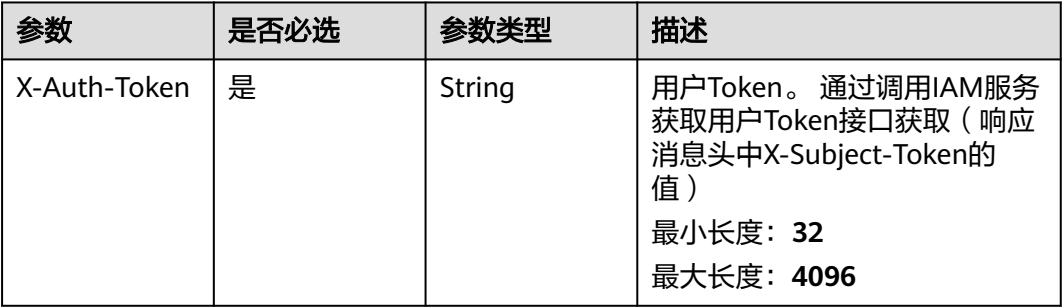

### 响应参数

#### 状态码: **200**

### 表 **3-43** 响应 Body 参数

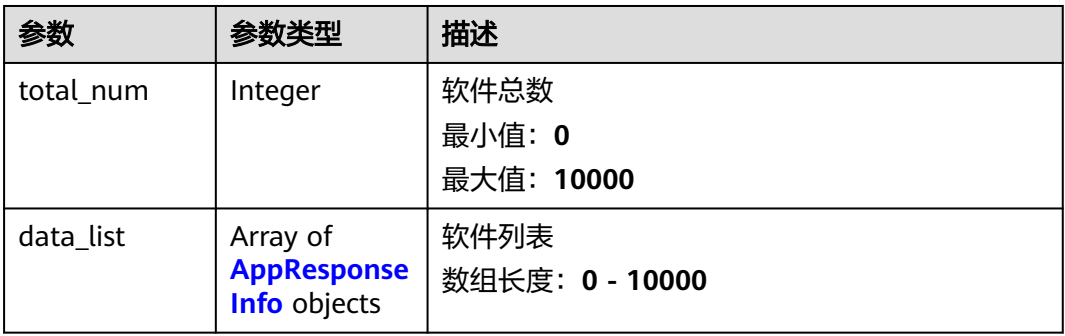

#### 表 **3-44** AppResponseInfo

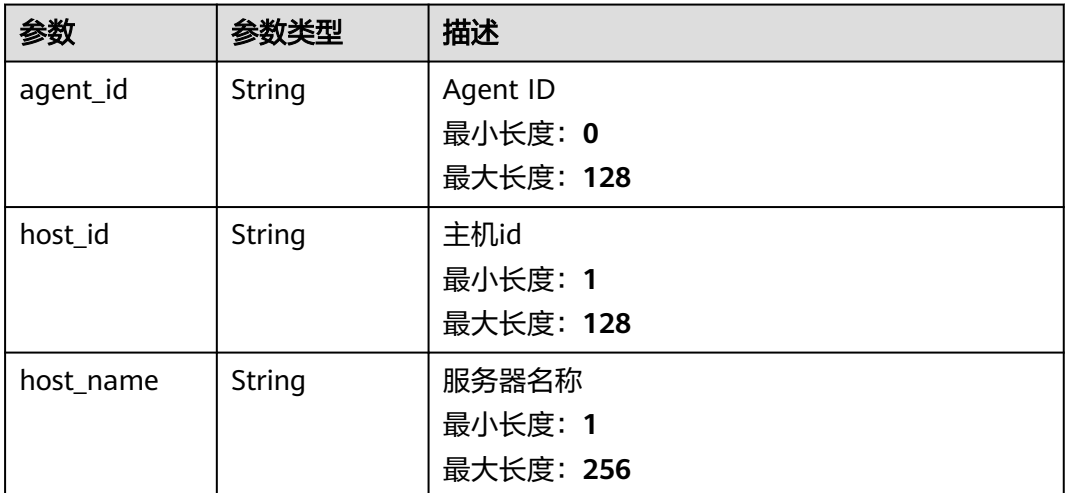

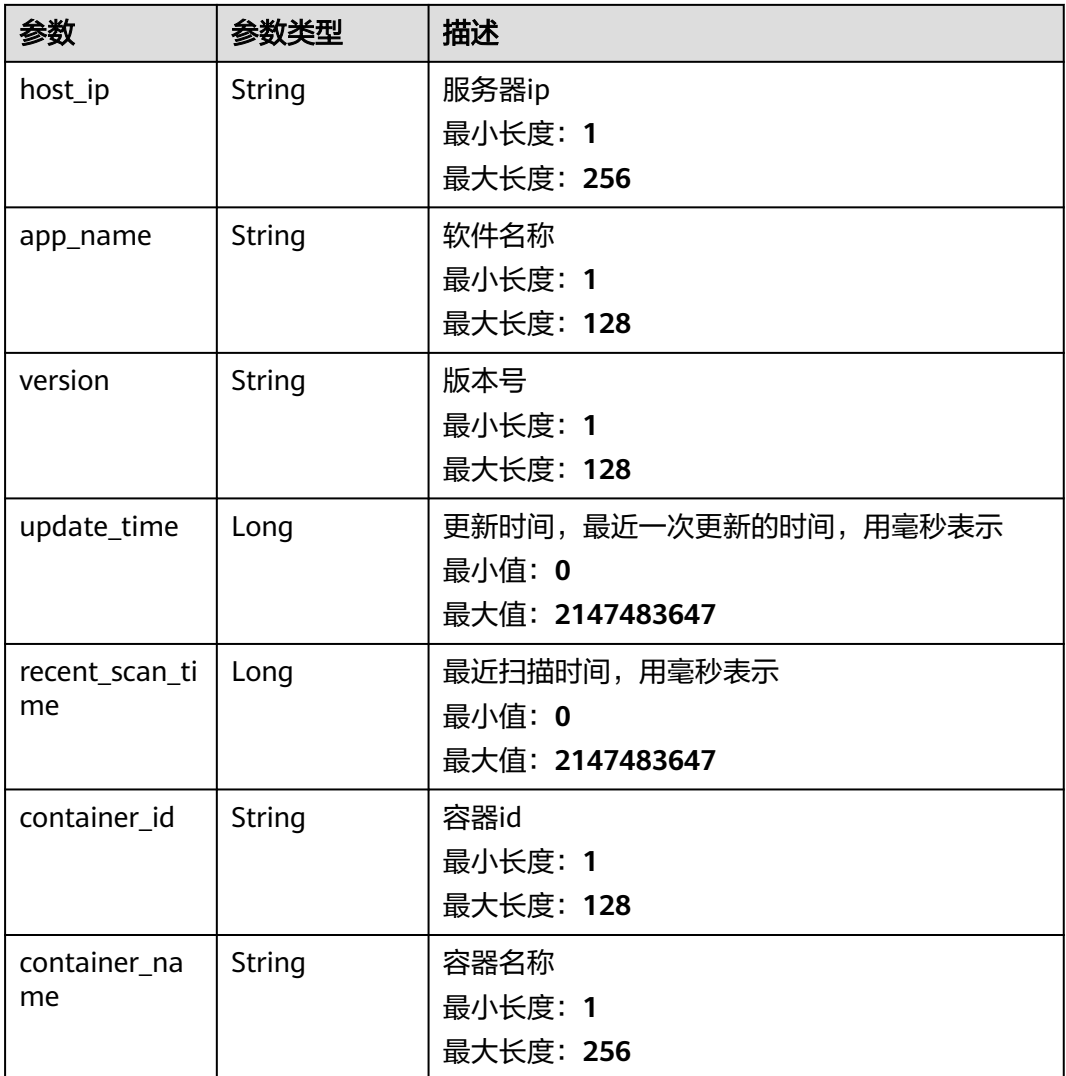

### 请求示例

#### 默认查询前10条软件名称为acl的服务器列表

GET https://{endpoint}/v5/{project\_id}/asset/apps?app\_name=acl

## 响应示例

#### 状态码: **200**

单台主机安装的app

```
{
  "total_num" : 1,
 "data_list" : [ {
 "agent_id" : "c9bed5397db449ebdfba15e85fcfc36accee125c68954daf5cab0528bab59bd8",
 "host_id" : "55dac7fe-d81b-43bc-a4a7-4710fe673972",
   "host_name" : "xxxx",
   "host_ip" : "192.168.0.126",
   "app_name" : "acl",
   "version" : "2.2.51-14.eulerosv2r7",
   "update_time" : 1668150671981,
```

```
 "recent_scan_time" : 1668506044147,
  "container_id" : "ce794b8a6071f5fd7e4d142dab7b36bedf2c7a4f6083fb82e5bbc82709b50018",
  "container_name" : "hss_imagescan_W73V1WO6"
 } ]
```
### **SDK** 代码示例

}

SDK代码示例如下。

#### **Java**

package com.huaweicloud.sdk.test;

```
import com.huaweicloud.sdk.core.auth.ICredential;
import com.huaweicloud.sdk.core.auth.BasicCredentials;
import com.huaweicloud.sdk.core.exception.ConnectionException;
import com.huaweicloud.sdk.core.exception.RequestTimeoutException;
import com.huaweicloud.sdk.core.exception.ServiceResponseException;
import com.huaweicloud.sdk.hss.v5.region.HssRegion;
import com.huaweicloud.sdk.hss.v5.*
import com.huaweicloud.sdk.hss.v5.model.*;
public class ListAppsSolution {
   public static void main(String[] args) {
      // The AK and SK used for authentication are hard-coded or stored in plaintext, which has great 
security risks. It is recommended that the AK and SK be stored in ciphertext in configuration files or 
environment variables and decrypted during use to ensure security.
      // In this example, AK and SK are stored in environment variables for authentication. Before running 
this example, set environment variables CLOUD_SDK_AK and CLOUD_SDK_SK in the local environment
     String ak = System.geteny("CLOUD_SDK_AK");
      String sk = System.getenv("CLOUD_SDK_SK");
      ICredential auth = new BasicCredentials()
           .withAk(ak)
           .withSk(sk);
      HssClient client = HssClient.newBuilder()
           .withCredential(auth)
           .withRegion(HssRegion.valueOf("<YOUR REGION>"))
            .build();
      ListAppsRequest request = new ListAppsRequest();
      request.withHostId("<host_id>");
      request.withHostName("<host_name>");
      request.withAppName("<app_name>");
      request.withHostIp("<host_ip>");
      request.withVersion("<version>");
      request.withInstallDir("<install_dir>");
      request.withEnterpriseProjectId("<enterprise_project_id>");
      request.withLimit(<limit>);
      request.withOffset(<offset>);
      request.withCategory("<category>");
      request.withPartMatch(<part_match>);
      try {
         ListAppsResponse response = client.listApps(request);
         System.out.println(response.toString());
      } catch (ConnectionException e) {
         e.printStackTrace();
      } catch (RequestTimeoutException e) {
         e.printStackTrace();
      } catch (ServiceResponseException e) {
         e.printStackTrace();
         System.out.println(e.getHttpStatusCode());
         System.out.println(e.getRequestId());
         System.out.println(e.getErrorCode());
```
System.out.println(e.getErrorMsg());

 } }

}

#### **Python**

# coding: utf-8

import os

```
from huaweicloudsdkcore.auth.credentials import BasicCredentials
from huaweicloudsdkhss.v5.region.hss_region import HssRegion
from huaweicloudsdkcore.exceptions import exceptions
from huaweicloudsdkhss.v5 import *
```
if \_\_name\_\_ == "\_\_main\_\_":

 # The AK and SK used for authentication are hard-coded or stored in plaintext, which has great security risks. It is recommended that the AK and SK be stored in ciphertext in configuration files or environment variables and decrypted during use to ensure security.

 # In this example, AK and SK are stored in environment variables for authentication. Before running this example, set environment variables CLOUD\_SDK\_AK and CLOUD\_SDK\_SK in the local environment

```
 ak = os.environ["CLOUD_SDK_AK"]
 sk = os.environ["CLOUD_SDK_SK"]
```
credentials = BasicCredentials(ak, sk)

```
client = HssClient.new_builder() \setminus .with_credentials(credentials) \
    .with_region(HssRegion.value_of("<YOUR REGION>")) \
    .build()
```
try:

```
 request = ListAppsRequest()
  request.host_id = "<host_id>"
   request.host_name = "<host_name>"
   request.app_name = "<app_name>"
   request.host_ip = "<host_ip>"
   request.version = "<version>"
   request.install_dir = "<install_dir>"
   request.enterprise_project_id = "<enterprise_project_id>"
   request.limit = <limit>
   request.offset = <offset>
   request.category = "<category>"
   request.part_match = <PartMatch>
   response = client.list_apps(request)
   print(response)
 except exceptions.ClientRequestException as e:
   print(e.status_code)
   print(e.request_id)
   print(e.error_code)
  print(e.error_msg)
```
#### **Go**

package main

```
import (
```

```
 "fmt"
```
 "github.com/huaweicloud/huaweicloud-sdk-go-v3/core/auth/basic" hss "github.com/huaweicloud/huaweicloud-sdk-go-v3/services/hss/v5" "github.com/huaweicloud/huaweicloud-sdk-go-v3/services/hss/v5/model" region "github.com/huaweicloud/huaweicloud-sdk-go-v3/services/hss/v5/region"

func main() {

)

 // The AK and SK used for authentication are hard-coded or stored in plaintext, which has great security risks. It is recommended that the AK and SK be stored in ciphertext in configuration files or environment variables and decrypted during use to ensure security.

 // In this example, AK and SK are stored in environment variables for authentication. Before running this example, set environment variables CLOUD\_SDK\_AK and CLOUD\_SDK\_SK in the local environment

```
 ak := os.Getenv("CLOUD_SDK_AK")
   sk := os.Getenv("CLOUD_SDK_SK")
   auth := basic.NewCredentialsBuilder().
      WithAk(ak).
      WithSk(sk).
      Build()
   client := hss.NewHssClient(
      hss.HssClientBuilder().
         WithRegion(region.ValueOf("<YOUR REGION>")).
        WithCredential(auth).
        Build())
   request := &model.ListAppsRequest{}
   request.HostId = "<host_id>"
   hostNameRequest:= "<host_name>"
 request.HostName = &hostNameRequest
 appNameRequest:= "<app_name>"
   request.AppName = &appNameRequest
   hostIpRequest:= "<host_ip>"
   request.HostIp = &hostIpRequest
   versionRequest:= "<version>"
   request.Version = &versionRequest
  installDirRequest:= "<install_dir>"
   request.InstallDir = &installDirRequest
   enterpriseProjectIdRequest:= "<enterprise_project_id>"
   request.EnterpriseProjectId = &enterpriseProjectIdRequest
   limitRequest:= int32(<limit>)
   request.Limit = &limitRequest
   offsetRequest:= int32(<offset>)
   request.Offset = &offsetRequest
   categoryRequest:= "<category>"
   request.Category = &categoryRequest
  partMatchRequest:= <part_match>
   request.PartMatch = &partMatchRequest
   response, err := client.ListApps(request)
  if err == nil fmt.Printf("%+v\n", response)
   } else {
      fmt.Println(err)
   }
}
```
### 更多

更多编程语言的SDK代码示例,请参见**[API Explorer](https://console-intl.huaweicloud.com/apiexplorer/#/openapi/HSS/sdk?api=ListApps&version=v5)**的代码示例页签,可生成自动对应 的SDK代码示例。

### 状态码

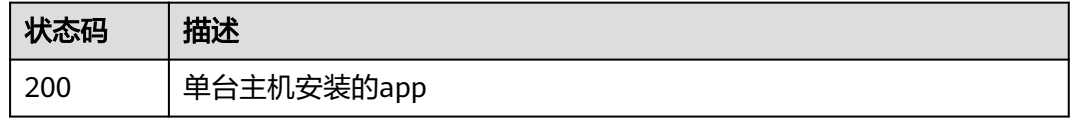

#### 错误码

#### 请参[见错误码。](#page-592-0)

# **3.1.10** 查询自启动项的服务列表

# 功能介绍

查询自启动项的服务列表

### 调用方法

请参[见如何调用](#page-8-0)**API**。

### **URI**

GET /v5/{project\_id}/asset/auto-launchs

### 表 **3-45** 路径参数

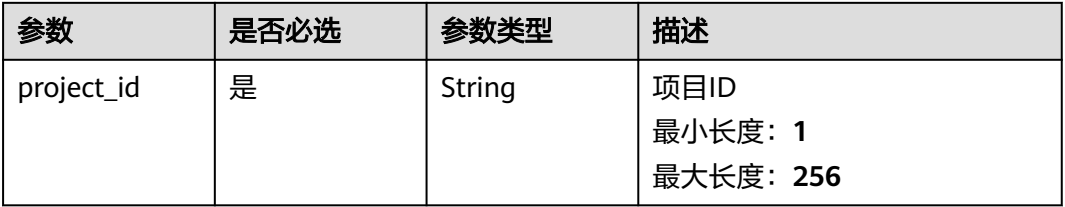

#### 表 **3-46** Query 参数

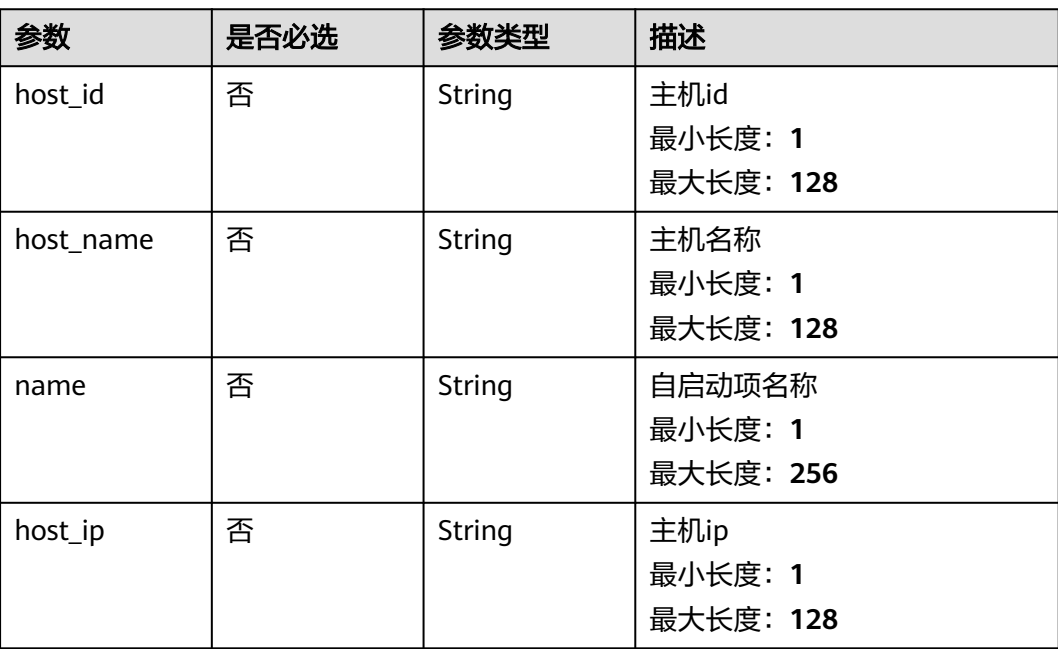

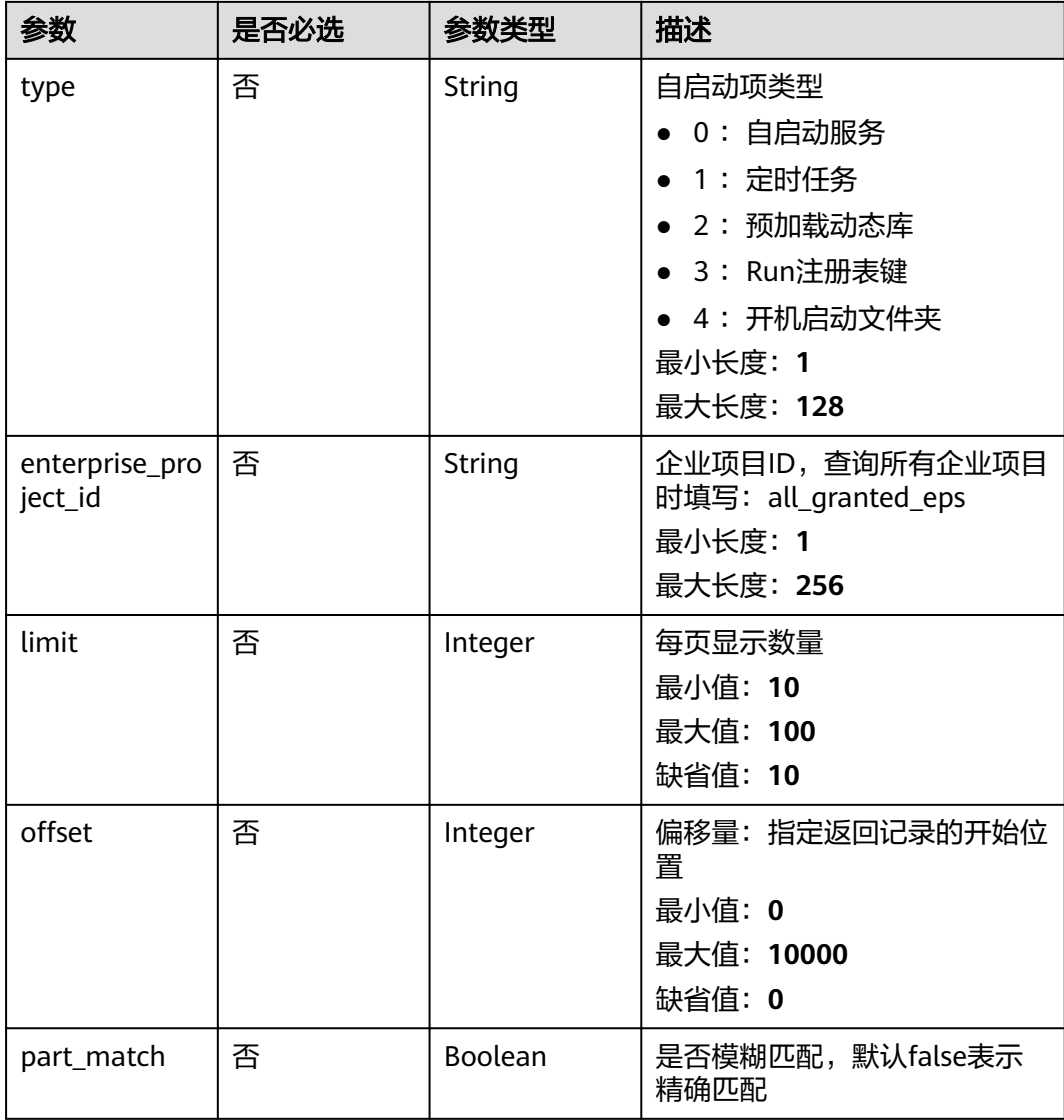

# 请求参数

### 表 **3-47** 请求 Header 参数

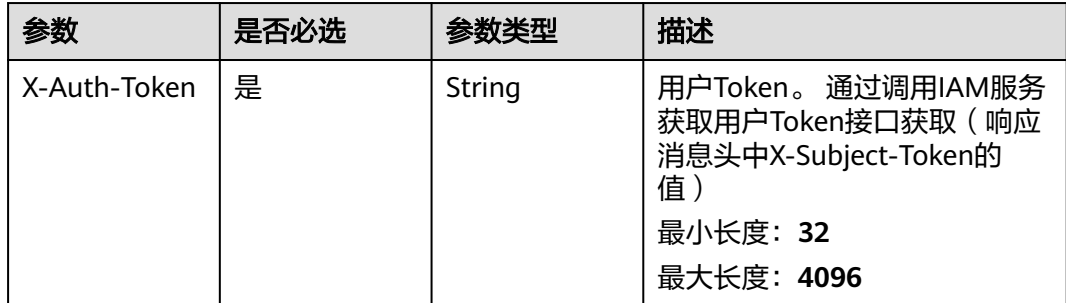

### 响应参数

### 状态码: **200**

### 表 **3-48** 响应 Body 参数

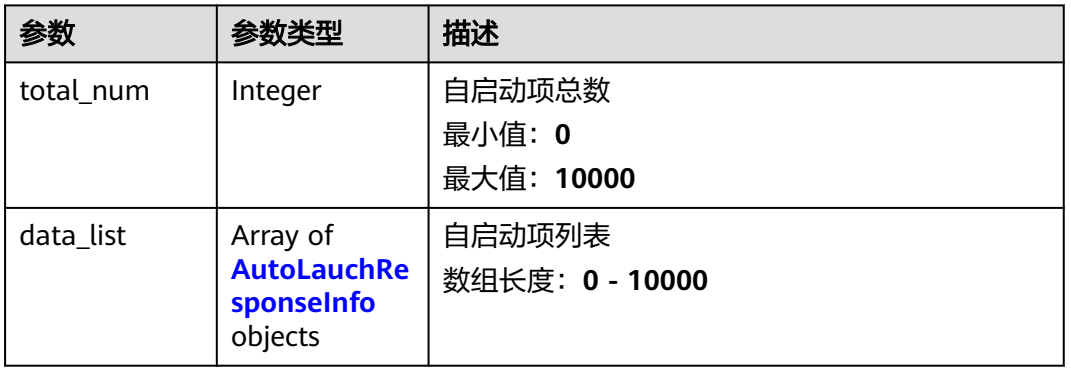

### 表 **3-49** AutoLauchResponseInfo

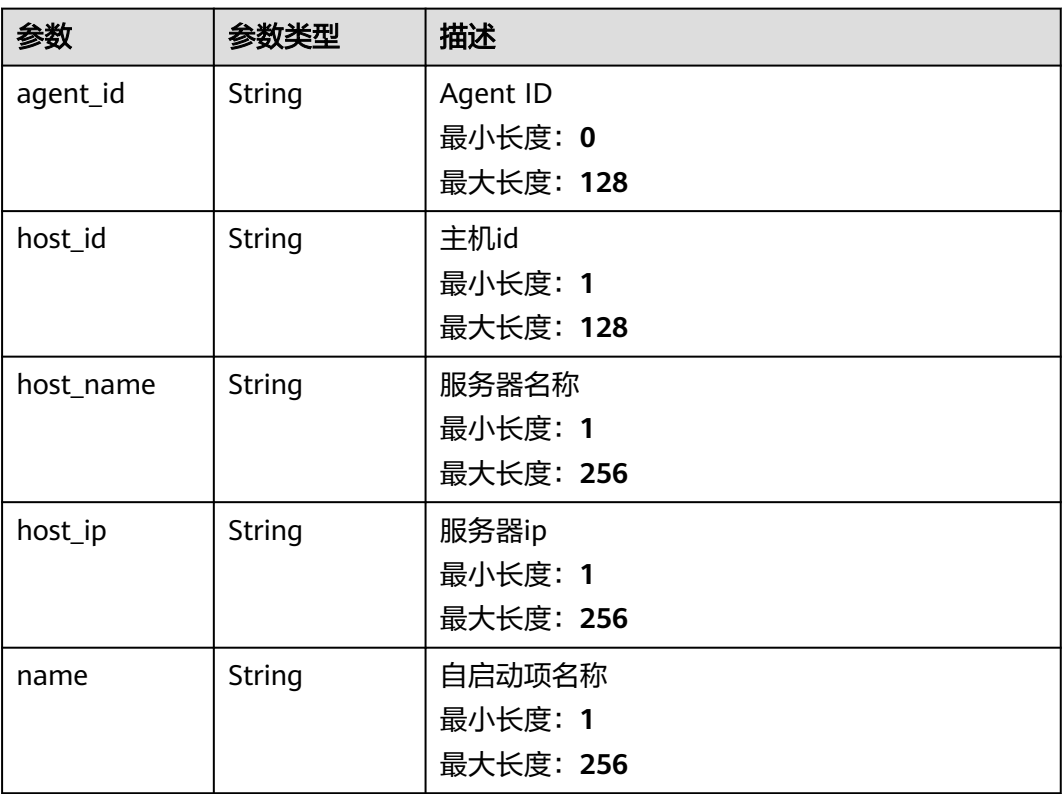

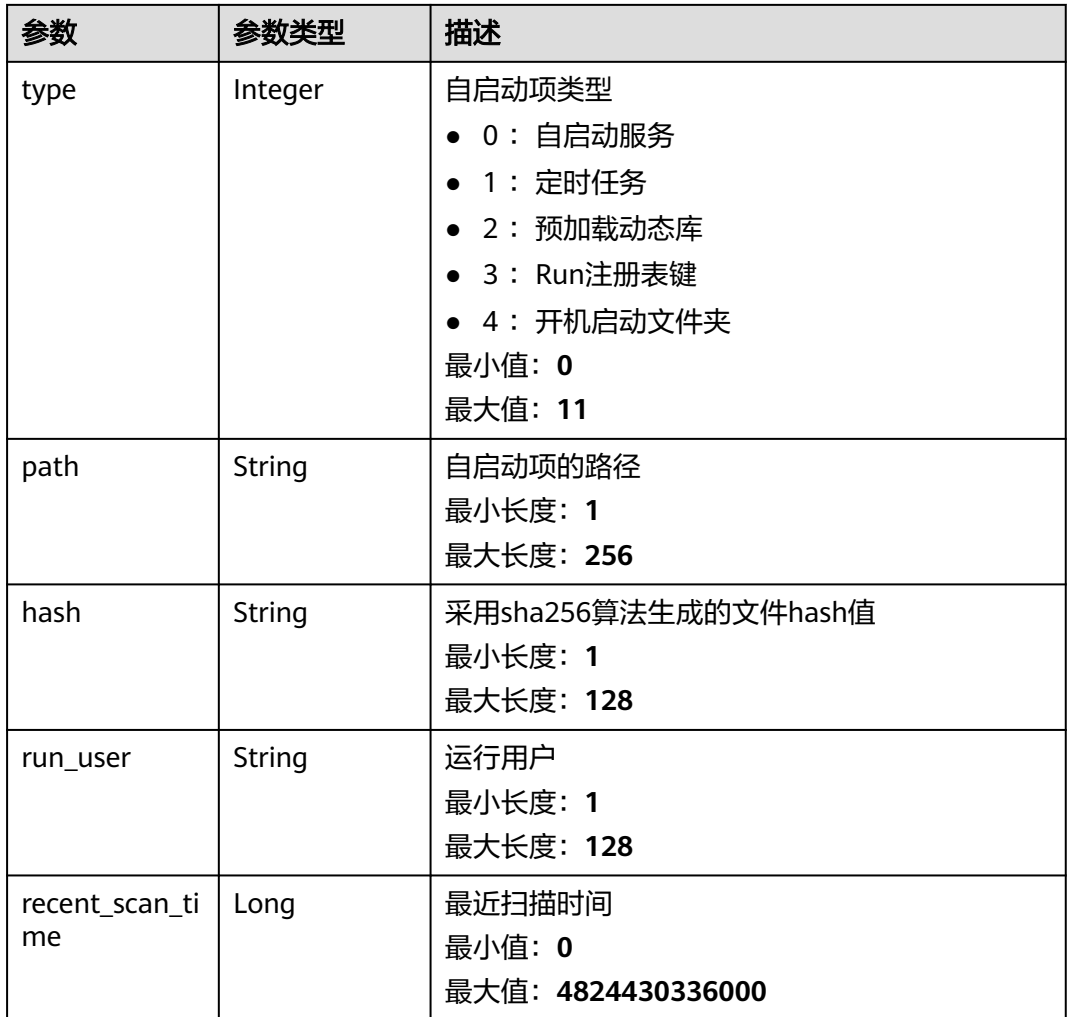

### 请求示例

#### 默认查询前10条自启动项名称为S50multi-queue的服务列表

GET https://{endpoint}/v5/{project\_id}/asset/auto-launchs?name=S50multi-queue

# 响应示例

#### 状态码: **200**

auto launch list

```
{
  "total_num" : 1,
  "data_list" : [ {
   "agent_id" : "9e742932bff2894e3d0869d03989b05cefb27a6cbc201d98c4465296xxxxxxxx",
   "host_id" : "3d0581a5-03b9-4311-9149-c026b0726a7e",
 "host_name" : "name",
 "host_ip" : "3d0581a5-03b9-4311-9149-c026b0726a7e",
 "name" : "S12hostguard",
 "type" : 0,
 "path" : "/etc/hostguard",
 "hash" : "xxxxxxxx227bffa0c04425ba6c8e0024046caa38dfbca6281b40109axxxxxxxx",
 "run_user" : "user",
 "recent_scan_time" : 1668240858425
```
#### } ] }

### **SDK** 代码示例

#### SDK代码示例如下。

#### **Java**

package com.huaweicloud.sdk.test;

```
import com.huaweicloud.sdk.core.auth.ICredential;
import com.huaweicloud.sdk.core.auth.BasicCredentials;
import com.huaweicloud.sdk.core.exception.ConnectionException;
import com.huaweicloud.sdk.core.exception.RequestTimeoutException;
import com.huaweicloud.sdk.core.exception.ServiceResponseException;
import com.huaweicloud.sdk.hss.v5.region.HssRegion;
import com.huaweicloud.sdk.hss.v5.*;
import com.huaweicloud.sdk.hss.v5.model.*;
public class ListAutoLaunchsSolution {
   public static void main(String[] args) {
      // The AK and SK used for authentication are hard-coded or stored in plaintext, which has great 
security risks. It is recommended that the AK and SK be stored in ciphertext in configuration files or 
environment variables and decrypted during use to ensure security.
      // In this example, AK and SK are stored in environment variables for authentication. Before running 
this example, set environment variables CLOUD_SDK_AK and CLOUD_SDK_SK in the local environment
      String ak = System.getenv("CLOUD_SDK_AK");
      String sk = System.getenv("CLOUD_SDK_SK");
      ICredential auth = new BasicCredentials()
           .withAk(ak)
            .withSk(sk);
      HssClient client = HssClient.newBuilder()
           .withCredential(auth)
            .withRegion(HssRegion.valueOf("<YOUR REGION>"))
            .build();
      ListAutoLaunchsRequest request = new ListAutoLaunchsRequest();
      request.withHostId("<host_id>");
     request.withHostName("<host_name>");
      request.withName("<name>");
      request.withHostIp("<host_ip>");
      request.withType("<type>");
      request.withEnterpriseProjectId("<enterprise_project_id>");
      request.withLimit(<limit>);
      request.withOffset(<offset>);
      request.withPartMatch(<part_match>);
      try {
        ListAutoLaunchsResponse response = client.listAutoLaunchs(request);
         System.out.println(response.toString());
      } catch (ConnectionException e) {
         e.printStackTrace();
      } catch (RequestTimeoutException e) {
         e.printStackTrace();
      } catch (ServiceResponseException e) {
         e.printStackTrace();
         System.out.println(e.getHttpStatusCode());
         System.out.println(e.getRequestId());
         System.out.println(e.getErrorCode());
         System.out.println(e.getErrorMsg());
      }
   }
```
}

#### **Python**

```
# coding: utf-8
```

```
import os
from huaweicloudsdkcore.auth.credentials import BasicCredentials
from huaweicloudsdkhss.v5.region.hss_region import HssRegion
from huaweicloudsdkcore.exceptions import exceptions
from huaweicloudsdkhss.v5 import *
```
if \_\_name\_\_ == "\_\_main\_\_":

 # The AK and SK used for authentication are hard-coded or stored in plaintext, which has great security risks. It is recommended that the AK and SK be stored in ciphertext in configuration files or environment variables and decrypted during use to ensure security.

 # In this example, AK and SK are stored in environment variables for authentication. Before running this example, set environment variables CLOUD\_SDK\_AK and CLOUD\_SDK\_SK in the local environment ak = os.environ["CLOUD\_SDK\_AK"]

```
 sk = os.environ["CLOUD_SDK_SK"]
```
credentials = BasicCredentials(ak, sk)

```
 client = HssClient.new_builder() \
    .with_credentials(credentials) \
   .with_region(HssRegion.value_of("<YOUR REGION>")) \
   .build()
```
try:

```
 request = ListAutoLaunchsRequest()
     request.host id = "<host id>"
      request.host_name = "<host_name>"
      request.name = "<name>"
 request.host_ip = "<host_ip>"
 request.type = "<type>"
      request.enterprise_project_id = "<enterprise_project_id>"
      request.limit = <limit>
      request.offset = <offset>
      request.part_match = <PartMatch>
      response = client.list_auto_launchs(request)
      print(response)
   except exceptions.ClientRequestException as e:
      print(e.status_code)
      print(e.request_id)
      print(e.error_code)
      print(e.error_msg)
```
### **Go**

package main

```
import (
```
)

```
 "fmt"
 "github.com/huaweicloud/huaweicloud-sdk-go-v3/core/auth/basic"
 hss "github.com/huaweicloud/huaweicloud-sdk-go-v3/services/hss/v5"
 "github.com/huaweicloud/huaweicloud-sdk-go-v3/services/hss/v5/model"
 region "github.com/huaweicloud/huaweicloud-sdk-go-v3/services/hss/v5/region"
```
#### func main() {

 // The AK and SK used for authentication are hard-coded or stored in plaintext, which has great security risks. It is recommended that the AK and SK be stored in ciphertext in configuration files or environment variables and decrypted during use to ensure security.

 // In this example, AK and SK are stored in environment variables for authentication. Before running this example, set environment variables CLOUD\_SDK\_AK and CLOUD\_SDK\_SK in the local environment

```
 ak := os.Getenv("CLOUD_SDK_AK")
 sk := os.Getenv("CLOUD_SDK_SK")
```

```
 auth := basic.NewCredentialsBuilder().
    WithAk(ak).
    WithSk(sk).
```
Build()

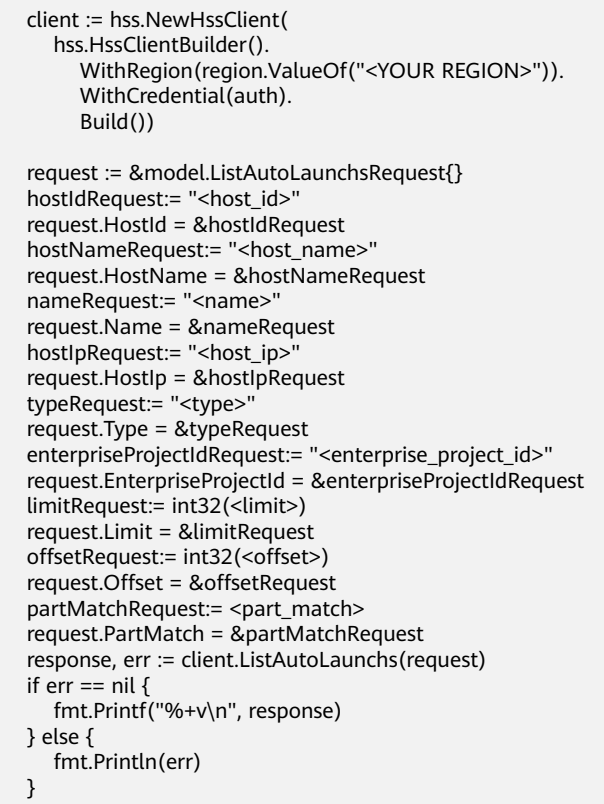

# 更多

更多编程语言的SDK代码示例,请参见**[API Explorer](https://console-intl.huaweicloud.com/apiexplorer/#/openapi/HSS/sdk?api=ListAutoLaunchs&version=v5)**的代码示例页签,可生成自动对应 的SDK代码示例。

### 状态码

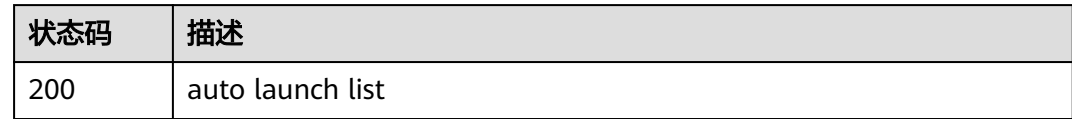

### 错误码

请参见<mark>错误码</mark>。

# **3.1.11** 获取账户变动历史信息

}

# 功能介绍

获取账户变动历史记录信息

### 调用方法

请参[见如何调用](#page-8-0)**API**。

#### **URI**

GET /v5/{project\_id}/asset/user/change-history

#### 表 **3-50** 路径参数

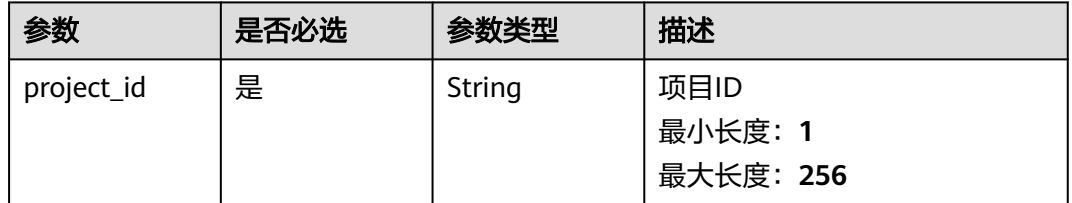

### 表 **3-51** Query 参数

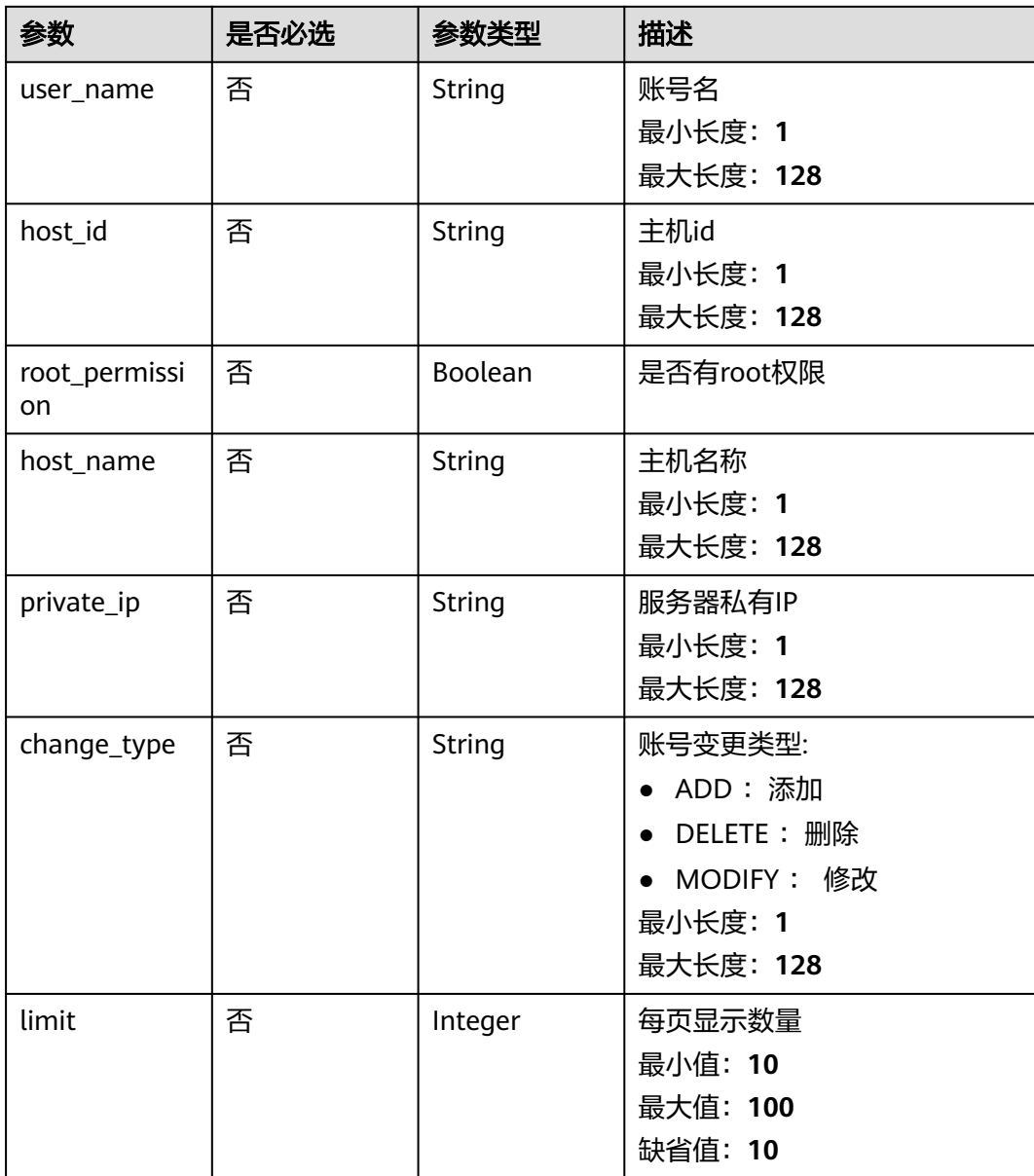

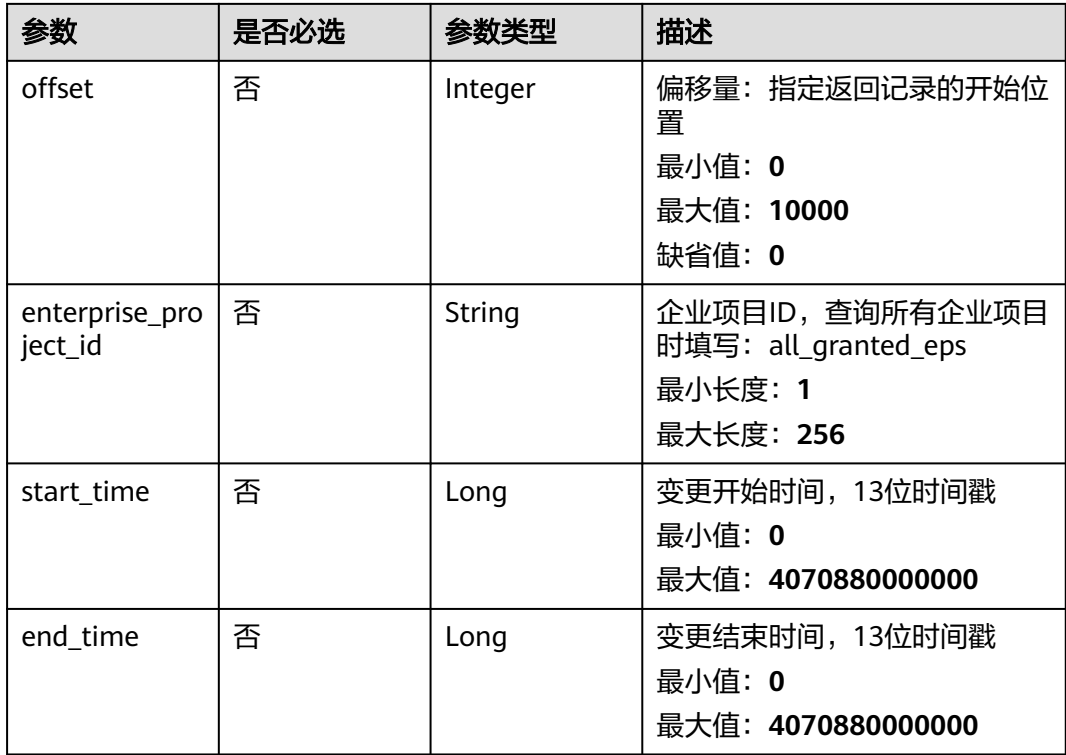

# 请求参数

#### 表 **3-52** 请求 Header 参数

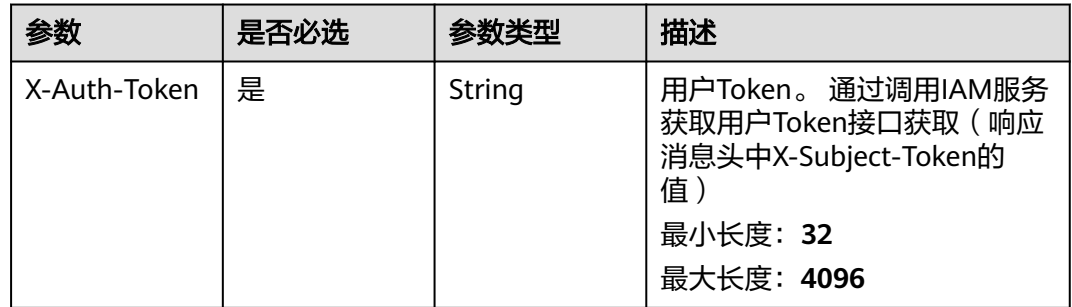

# 响应参数

状态码: **200**

#### 表 **3-53** 响应 Body 参数

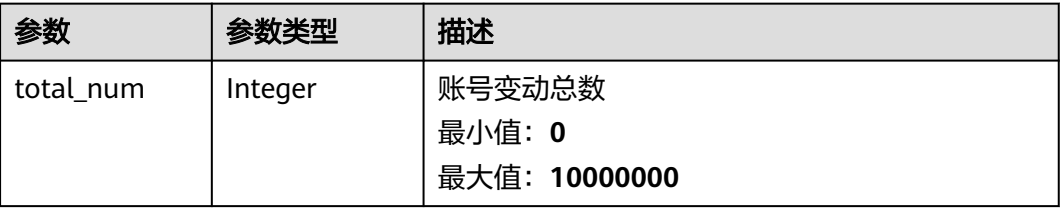

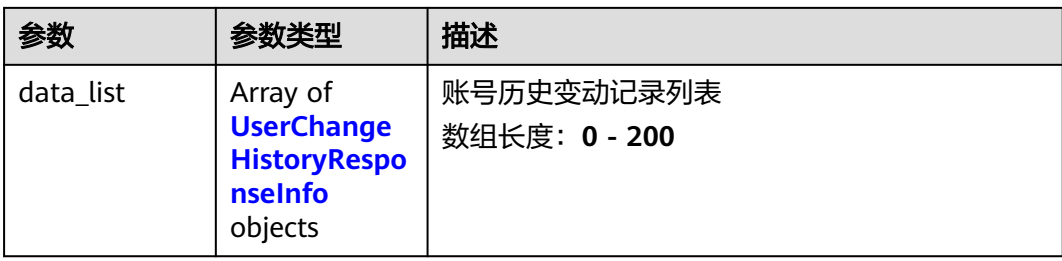

### 表 **3-54** UserChangeHistoryResponseInfo

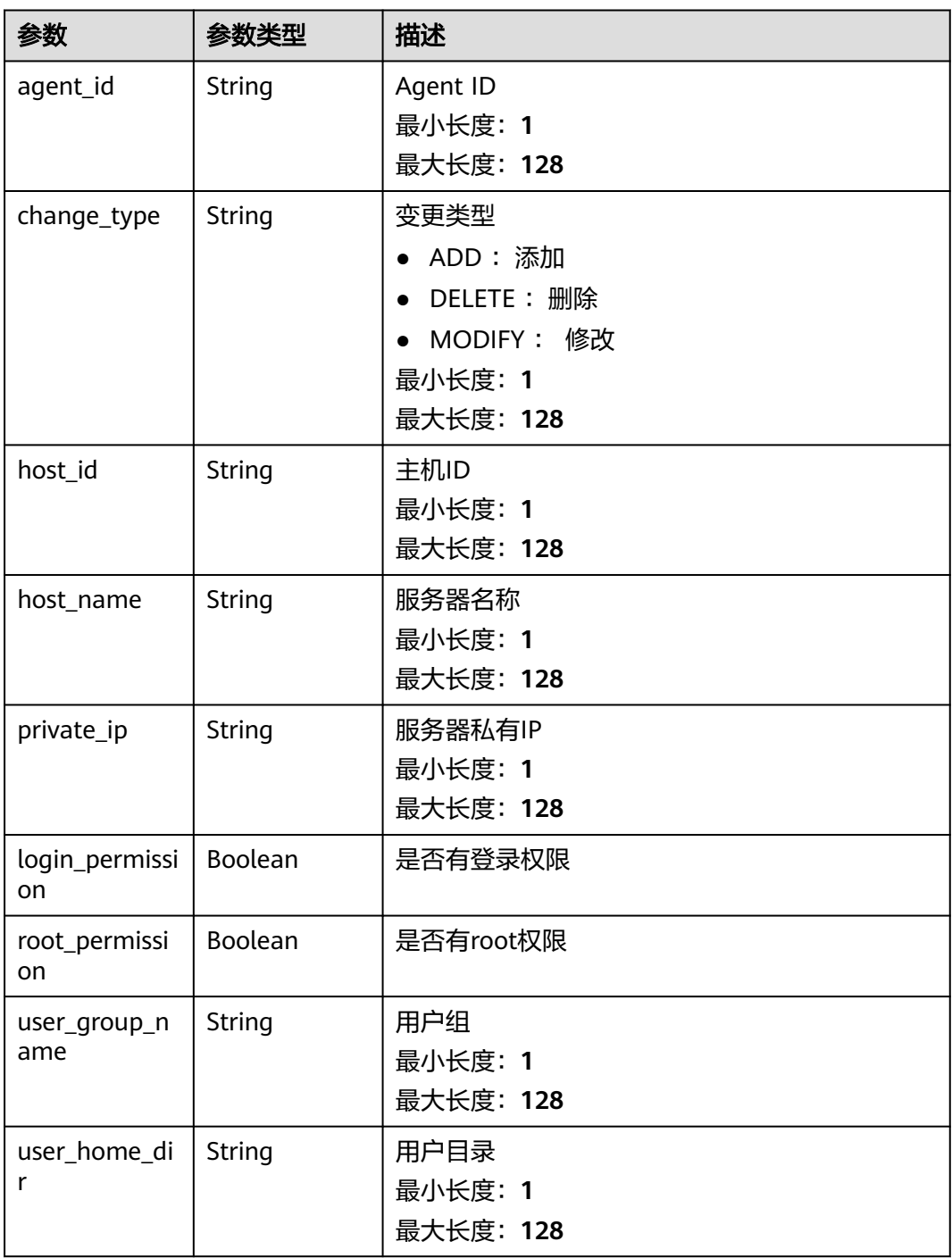

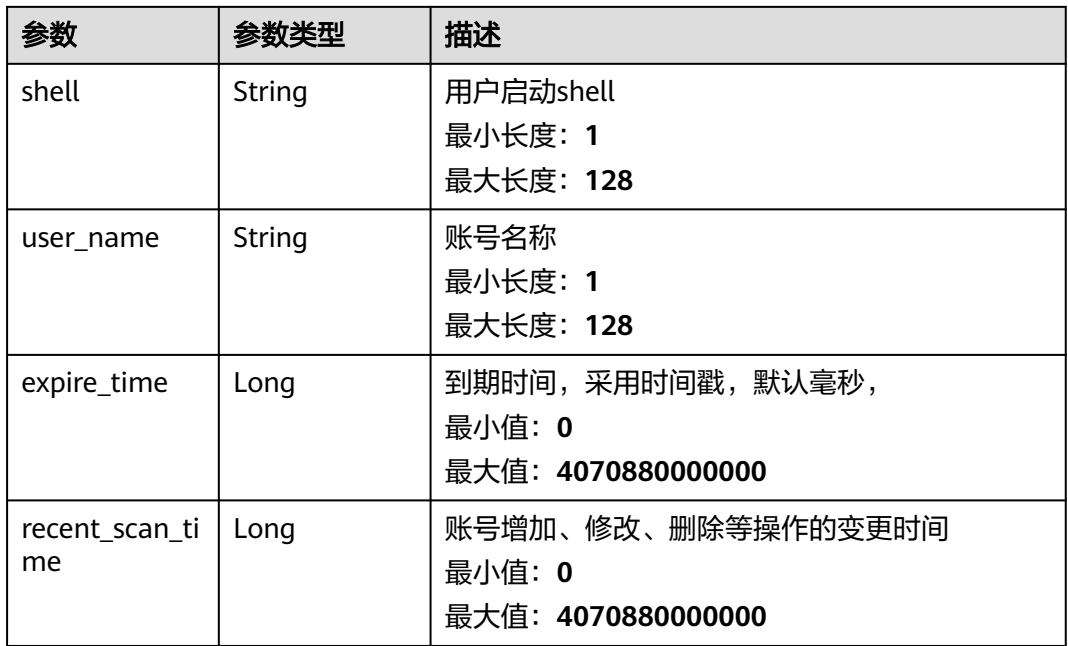

## 请求示例

默认查询前10条开始时间为1700446129130,结束时间为1701050929130的账户变动 历史记录信息

GET https://{endpoint}/v5/{project\_id}/asset/user/change-history? start\_time=1700446129130&end\_time=1701050929130

### 响应示例

#### 状态码: **200**

账号历史变动记录列表

```
{
  "total_num" : 1,
 "data_list" : [ {
 "agent_id" : "0bf792d910xxxxxxxxxxx52cb7e63exxx",
 "host_id" : "13xxxxxxxece69",
 "private_ip" : "192.168.0.1",
   "host_name" : "test",
 "user_home_dir" : "/test",
 "login_permission" : false,
 "recent_scan_time" : 1667039707730,
   "expire_time" : 1667039707730,
   "root_permission" : false,
   "shell" : "/sbin/nologin",
 "user_group_name" : "bin",
 "user_name" : "bin",
   "change_type" : "ADD"
 } ]
}
```
## **SDK** 代码示例

SDK代码示例如下。

#### **Java**

```
package com.huaweicloud.sdk.test;
import com.huaweicloud.sdk.core.auth.ICredential;
import com.huaweicloud.sdk.core.auth.BasicCredentials;
import com.huaweicloud.sdk.core.exception.ConnectionException;
import com.huaweicloud.sdk.core.exception.RequestTimeoutException;
import com.huaweicloud.sdk.core.exception.ServiceResponseException;
import com.huaweicloud.sdk.hss.v5.region.HssRegion;
import com.huaweicloud.sdk.hss.v5.*;
import com.huaweicloud.sdk.hss.v5.model.*;
public class ListUserChangeHistoriesSolution {
   public static void main(String[] args) {
      // The AK and SK used for authentication are hard-coded or stored in plaintext, which has great 
security risks. It is recommended that the AK and SK be stored in ciphertext in configuration files or 
environment variables and decrypted during use to ensure security.
      // In this example, AK and SK are stored in environment variables for authentication. Before running 
this example, set environment variables CLOUD_SDK_AK and CLOUD_SDK_SK in the local environment
      String ak = System.getenv("CLOUD_SDK_AK");
      String sk = System.getenv("CLOUD_SDK_SK");
      ICredential auth = new BasicCredentials()
           .withAk(ak)
           .withSk(sk);
      HssClient client = HssClient.newBuilder()
           .withCredential(auth)
            .withRegion(HssRegion.valueOf("<YOUR REGION>"))
            .build();
      ListUserChangeHistoriesRequest request = new ListUserChangeHistoriesRequest();
      request.withUserName("<user_name>");
     request.withHostId("<host_id>");
      request.withRootPermission(<root_permission>);
      request.withHostName("<host_name>");
     request.withPrivateIp("<private_ip>");
      request.withChangeType("<change_type>");
      request.withLimit(<limit>);
      request.withOffset(<offset>);
      request.withEnterpriseProjectId("<enterprise_project_id>");
      request.withStartTime(<start_time>L);
      request.withEndTime(<end_time>L);
      try {
         ListUserChangeHistoriesResponse response = client.listUserChangeHistories(request);
         System.out.println(response.toString());
      } catch (ConnectionException e) {
         e.printStackTrace();
      } catch (RequestTimeoutException e) {
         e.printStackTrace();
      } catch (ServiceResponseException e) {
         e.printStackTrace();
         System.out.println(e.getHttpStatusCode());
         System.out.println(e.getRequestId());
         System.out.println(e.getErrorCode());
         System.out.println(e.getErrorMsg());
      }
   }
}
```
#### **Python**

# coding: utf-8

import os from huaweicloudsdkcore.auth.credentials import BasicCredentials from huaweicloudsdkhss.v5.region.hss\_region import HssRegion

```
from huaweicloudsdkcore.exceptions import exceptions
from huaweicloudsdkhss.v5 import *
if __name__ == '__main__": # The AK and SK used for authentication are hard-coded or stored in plaintext, which has great security 
risks. It is recommended that the AK and SK be stored in ciphertext in configuration files or environment 
variables and decrypted during use to ensure security.
    # In this example, AK and SK are stored in environment variables for authentication. Before running this 
example, set environment variables CLOUD_SDK_AK and CLOUD_SDK_SK in the local environment
    ak = os.environ["CLOUD_SDK_AK"]
   sk = os.environ["CLOUD_SDK_SK"]
   credentials = BasicCredentials(ak, sk)
  client = HssClient.new_builder() \setminus .with_credentials(credentials) \
       .with_region(HssRegion.value_of("<YOUR REGION>")) \
      .build()
    try:
      request = ListUserChangeHistoriesRequest()
      request.user_name = "<user_name>"
     request.host id ="<host id>"
       request.root_permission = <RootPermission>
      request.host_name = "<host_name>"
     request.private_ip = "<private_ip>"
       request.change_type = "<change_type>"
      request.limit = <limit>
      request.offset = <offset>
      request.enterprise_project_id = "<enterprise_project_id>"
       request.start_time = <start_time>
       request.end_time = <end_time>
      response = client.list_user_change_histories(request)
      print(response)
    except exceptions.ClientRequestException as e:
       print(e.status_code)
      print(e.request_id)
       print(e.error_code)
      print(e.error_msg)
```
#### **Go**

package main

#### import (

)

```
 "fmt"
 "github.com/huaweicloud/huaweicloud-sdk-go-v3/core/auth/basic"
 hss "github.com/huaweicloud/huaweicloud-sdk-go-v3/services/hss/v5"
 "github.com/huaweicloud/huaweicloud-sdk-go-v3/services/hss/v5/model"
 region "github.com/huaweicloud/huaweicloud-sdk-go-v3/services/hss/v5/region"
```
#### func main() {

 // The AK and SK used for authentication are hard-coded or stored in plaintext, which has great security risks. It is recommended that the AK and SK be stored in ciphertext in configuration files or environment variables and decrypted during use to ensure security.

 // In this example, AK and SK are stored in environment variables for authentication. Before running this example, set environment variables CLOUD\_SDK\_AK and CLOUD\_SDK\_SK in the local environment

```
 ak := os.Getenv("CLOUD_SDK_AK")
 sk := os.Getenv("CLOUD_SDK_SK")
 auth := basic.NewCredentialsBuilder().
   WithAk(ak).
   WithSk(sk).
   Build()
```

```
 client := hss.NewHssClient(
   hss.HssClientBuilder().
      WithRegion(region.ValueOf("<YOUR REGION>")).
```
 WithCredential(auth). Build()) request := &model.ListUserChangeHistoriesRequest{} userNameRequest:= "<user\_name>" request.UserName = &userNameRequest hostIdRequest:= "<host\_id>" request.HostId = &hostIdRequest rootPermissionRequest:= <root\_permission> request.RootPermission = &rootPermissionRequest hostNameRequest:= "<host\_name>" request.HostName = &hostNameRequest privateIpRequest:= "<private\_ip>" request.PrivateIp = &privateIpRequest changeTypeRequest:= "<change\_type>" request.ChangeType = &changeTypeRequest limitRequest:= int32(<limit>) request.Limit = &limitRequest offsetRequest:= int32(<offset>) request.Offset = &offsetRequest enterpriseProjectIdRequest:= "<enterprise\_project\_id>" request.EnterpriseProjectId = &enterpriseProjectIdRequest startTimeRequest:= int64(<start\_time>) request.StartTime = &startTimeRequest endTimeRequest:= int64(<end\_time>) request.EndTime = &endTimeRequest response, err := client.ListUserChangeHistories(request) if  $err == nil$  fmt.Printf("%+v\n", response) } else { fmt.Println(err) }

### 更多

更多编程语言的SDK代码示例,请参见**[API Explorer](https://console-intl.huaweicloud.com/apiexplorer/#/openapi/HSS/sdk?api=ListUserChangeHistories&version=v5)**的代码示例页签,可生成自动对应 的SDK代码示例。

#### 状态码

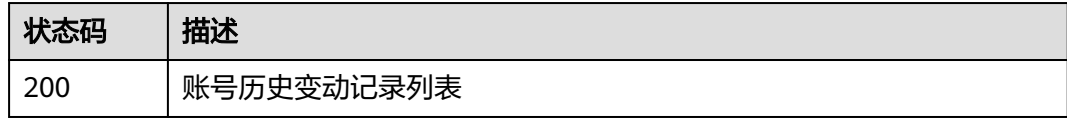

#### 错误码

请参[见错误码。](#page-592-0)

}

# **3.1.12** 获取软件信息的历史变动记录

## 功能介绍

获取软件信息的历史变动记录

### 调用方法

请参[见如何调用](#page-8-0)**API**。

#### **URI**

GET /v5/{project\_id}/asset/app/change-history

#### 表 **3-55** 路径参数

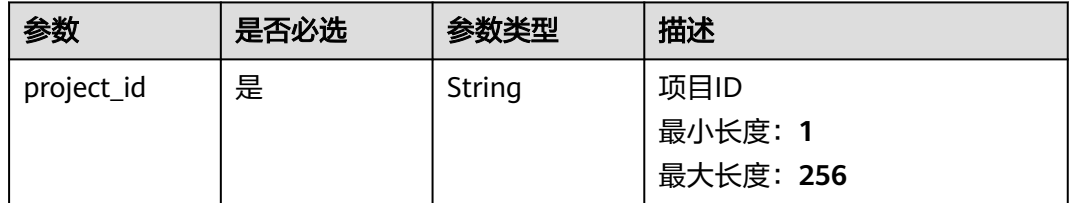

### 表 **3-56** Query 参数

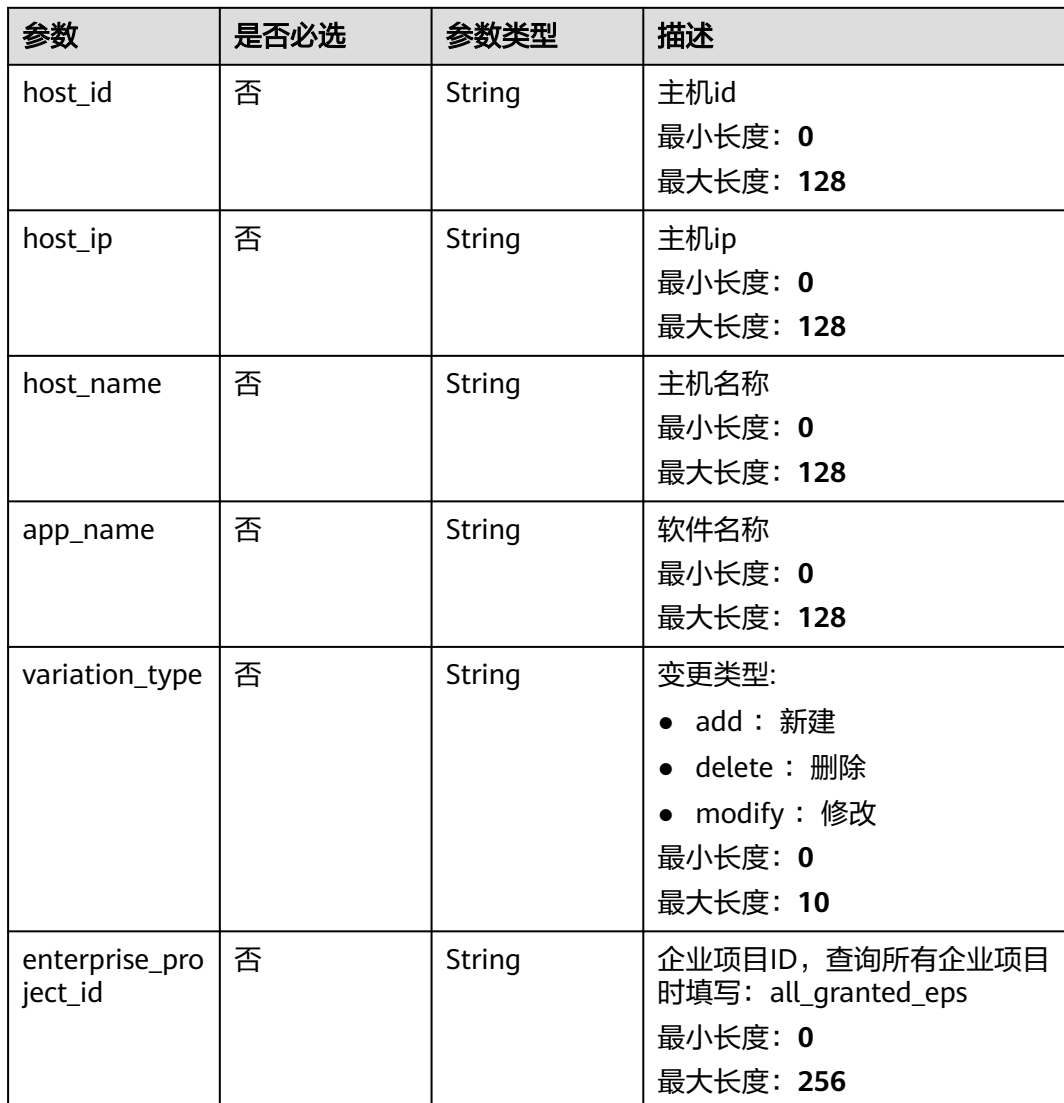

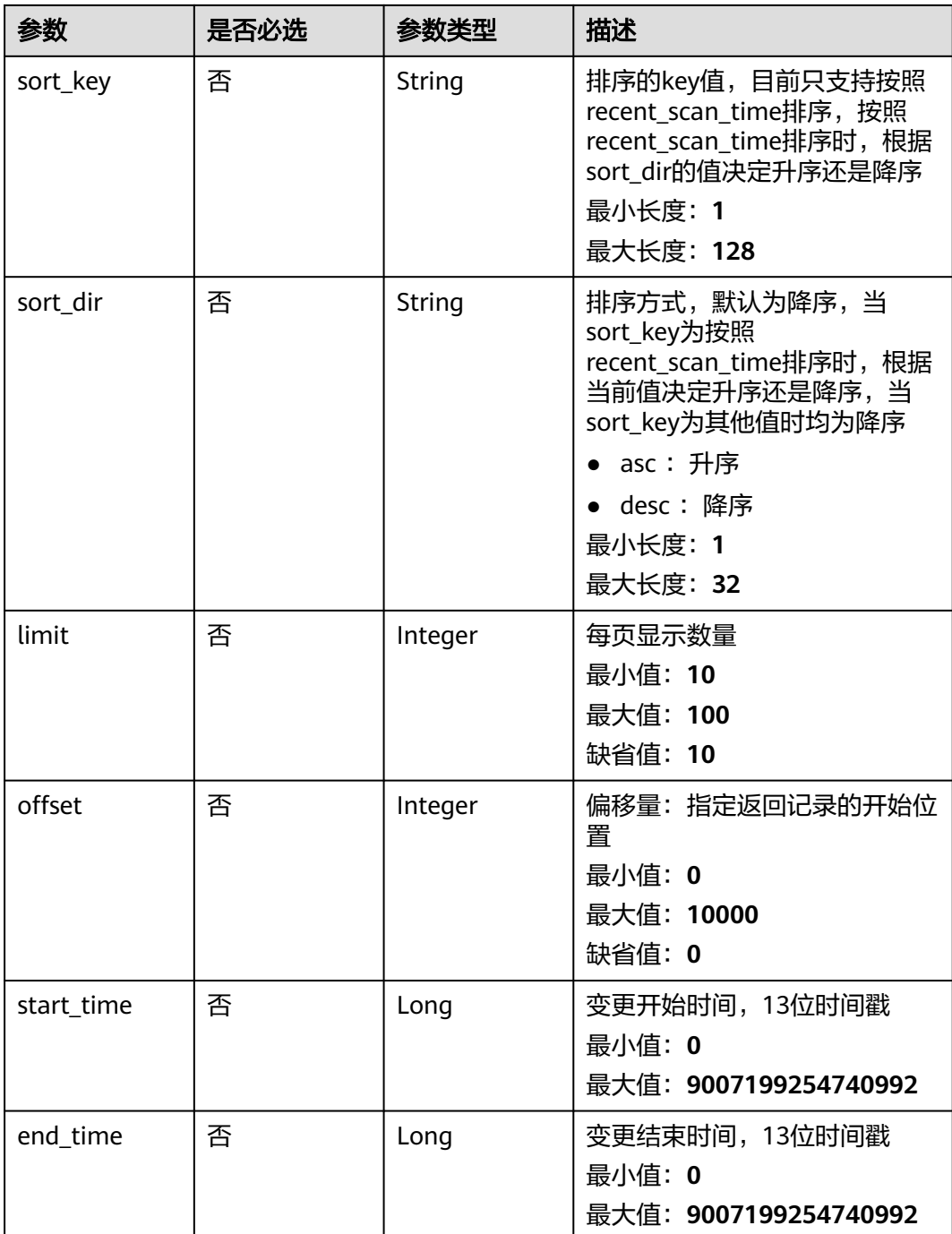

# 请求参数

#### 表 **3-57** 请求 Header 参数

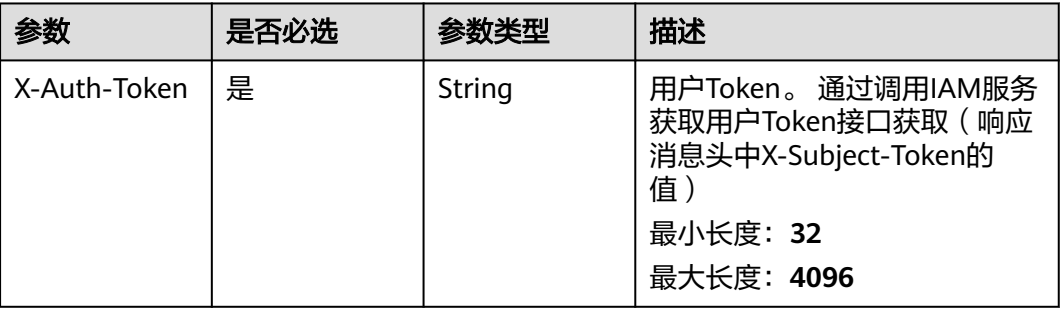

### 响应参数

#### 状态码: **200**

表 **3-58** 响应 Body 参数

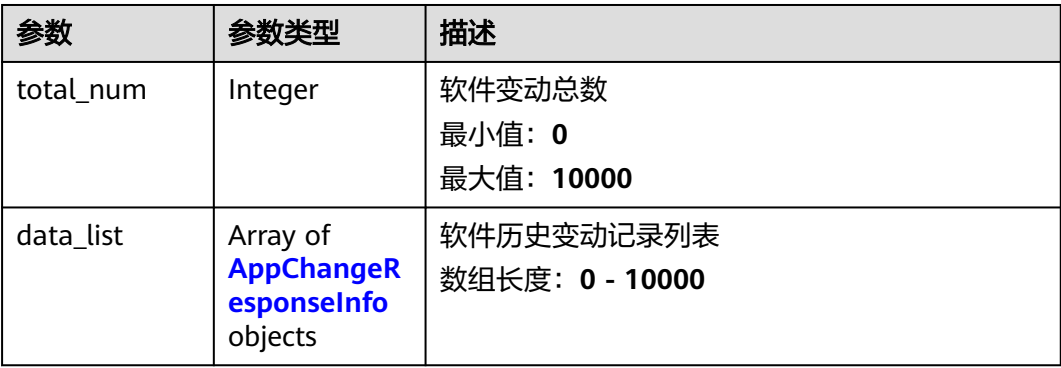

#### 表 **3-59** AppChangeResponseInfo

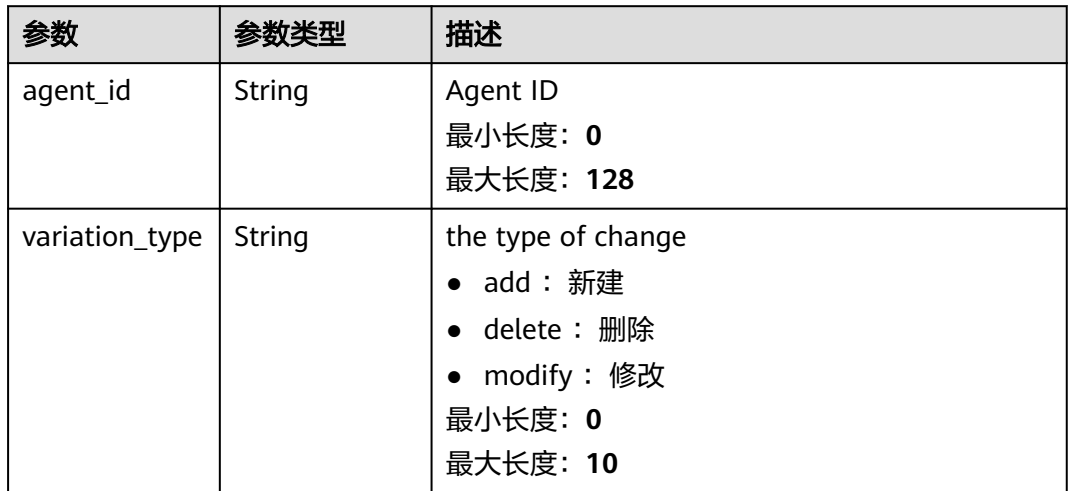

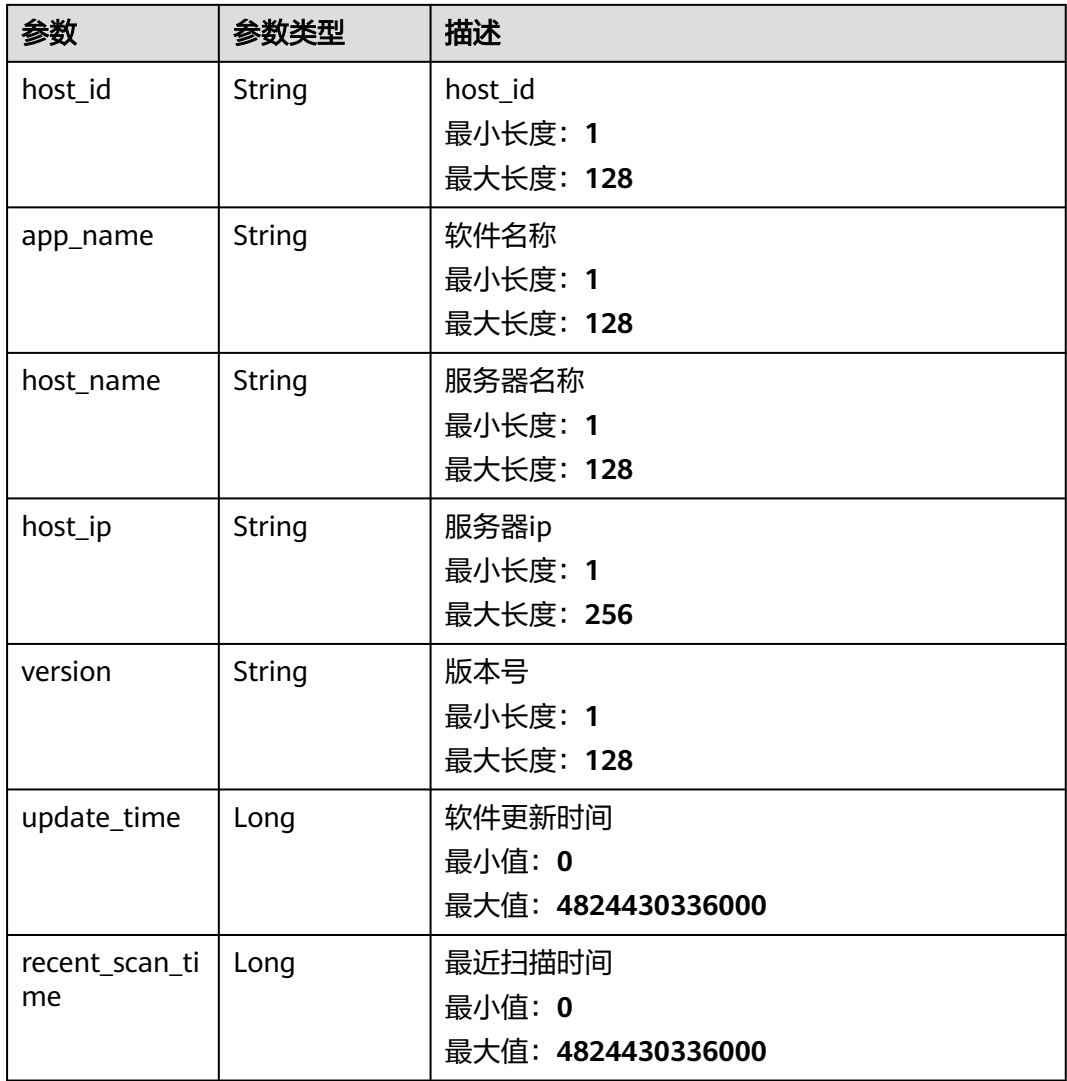

### 请求示例

默认查询前10条开始时间为1700446175490,结束时间为1701050975490的软件信息 的历史变动记录

GET https://{endpoint}/v5/{project\_id}/asset/app/change-history? start\_time=1700446175490&end\_time=1701050975490

# 响应示例

#### 状态码: **200**

App change history info list

```
{
  "total_num" : 1,
 "data_list" : [ {
 "agent_id" : "d83c7be8a106485a558f97446617443b87604c8116e3cf0453c2a44exxxxxxxx",
 "variation_type" : "add",
   "host_id" : "f4aaca51-xxxx-xxxx-xxxx-891c9e84d885",
 "app_name" : "hostguard",
 "host_name" : "host_name",
```

```
 "host_ip" : "host_ip",
  "version" : "3.2.3",
  "update_time" : 1668246126302,
  "recent_scan_time" : 1668246126302
 } ]
```
### **SDK** 代码示例

}

SDK代码示例如下。

#### **Java**

package com.huaweicloud.sdk.test;

```
import com.huaweicloud.sdk.core.auth.ICredential;
import com.huaweicloud.sdk.core.auth.BasicCredentials;
import com.huaweicloud.sdk.core.exception.ConnectionException;
import com.huaweicloud.sdk.core.exception.RequestTimeoutException;
import com.huaweicloud.sdk.core.exception.ServiceResponseException;
import com.huaweicloud.sdk.hss.v5.region.HssRegion;
import com.huaweicloud.sdk.hss.v5.*;
import com.huaweicloud.sdk.hss.v5.model.*;
public class ListAppChangeHistoriesSolution {
   public static void main(String[] args) {
      // The AK and SK used for authentication are hard-coded or stored in plaintext, which has great 
security risks. It is recommended that the AK and SK be stored in ciphertext in configuration files or 
environment variables and decrypted during use to ensure security.
      // In this example, AK and SK are stored in environment variables for authentication. Before running 
this example, set environment variables CLOUD_SDK_AK and CLOUD_SDK_SK in the local environment
      String ak = System.getenv("CLOUD_SDK_AK");
     String sk = System.getenv("CLOUD_SDK_SK");
      ICredential auth = new BasicCredentials()
           .withAk(ak)
           .withSk(sk);
      HssClient client = HssClient.newBuilder()
           .withCredential(auth)
            .withRegion(HssRegion.valueOf("<YOUR REGION>"))
           .buid();
      ListAppChangeHistoriesRequest request = new ListAppChangeHistoriesRequest();
      request.withHostId("<host_id>");
      request.withHostIp("<host_ip>");
      request.withHostName("<host_name>");
      request.withAppName("<app_name>");
      request.withVariationType("<variation_type>");
      request.withEnterpriseProjectId("<enterprise_project_id>");
      request.withSortKey("<sort_key>");
      request.withSortDir("<sort_dir>");
     request.withLimit(<limit>);
      request.withOffset(<offset>);
      request.withStartTime(<start_time>L);
      request.withEndTime(<end_time>L);
      try {
        ListAppChangeHistoriesResponse response = client.listAppChangeHistories(request);
        System.out.println(response.toString());
      } catch (ConnectionException e) {
        e.printStackTrace();
      } catch (RequestTimeoutException e) {
         e.printStackTrace();
      } catch (ServiceResponseException e) {
         e.printStackTrace();
        System.out.println(e.getHttpStatusCode());
         System.out.println(e.getRequestId());
```

```
 System.out.println(e.getErrorCode());
   System.out.println(e.getErrorMsg());
 }
```
#### **Python**

# coding: utf-8

import os

 } }

from huaweicloudsdkcore.auth.credentials import BasicCredentials from huaweicloudsdkhss.v5.region.hss\_region import HssRegion from huaweicloudsdkcore.exceptions import exceptions from huaweicloudsdkhss.v5 import \*

 $if __name__ == '__main__$ ":

 # The AK and SK used for authentication are hard-coded or stored in plaintext, which has great security risks. It is recommended that the AK and SK be stored in ciphertext in configuration files or environment variables and decrypted during use to ensure security.

 # In this example, AK and SK are stored in environment variables for authentication. Before running this example, set environment variables CLOUD\_SDK\_AK and CLOUD\_SDK\_SK in the local environment

```
 ak = os.environ["CLOUD_SDK_AK"]
 sk = os.environ["CLOUD_SDK_SK"]
```
credentials = BasicCredentials(ak, sk)

```
client = HssClient.new_builder() \setminus .with_credentials(credentials) \
    .with_region(HssRegion.value_of("<YOUR REGION>")) \
    .build()
 try:
   request = ListAppChangeHistoriesRequest()
    request.host_id = "<host_id>"
```

```
 request.host_ip = "<host_ip>"
   request.host_name = "<host_name>"
   request.app_name = "<app_name>"
   request.variation_type = "<variation_type>"
   request.enterprise_project_id = "<enterprise_project_id>"
   request.sort_key = "<sort_key>"
  request.sort_dir = "<sort_dir>"
   request.limit = <limit>
   request.offset = <offset>
   request.start_time = <start_time>
   request.end_time = <end_time>
   response = client.list_app_change_histories(request)
   print(response)
 except exceptions.ClientRequestException as e:
   print(e.status_code)
   print(e.request_id)
   print(e.error_code)
```
#### **Go**

#### package main

print(e.error\_msg)

```
import (
```

```
 "fmt"
 "github.com/huaweicloud/huaweicloud-sdk-go-v3/core/auth/basic"
 hss "github.com/huaweicloud/huaweicloud-sdk-go-v3/services/hss/v5"
 "github.com/huaweicloud/huaweicloud-sdk-go-v3/services/hss/v5/model"
 region "github.com/huaweicloud/huaweicloud-sdk-go-v3/services/hss/v5/region"
```
func main() {

)

 // The AK and SK used for authentication are hard-coded or stored in plaintext, which has great security risks. It is recommended that the AK and SK be stored in ciphertext in configuration files or environment

```
variables and decrypted during use to ensure security.
   // In this example, AK and SK are stored in environment variables for authentication. Before running this 
example, set environment variables CLOUD_SDK_AK and CLOUD_SDK_SK in the local environment
   ak := os.Getenv("CLOUD_SDK_AK")
  sk := os.Getenv("CLOUD-SDK SK") auth := basic.NewCredentialsBuilder().
      WithAk(ak).
      WithSk(sk).
      Build()
   client := hss.NewHssClient(
      hss.HssClientBuilder().
         WithRegion(region.ValueOf("<YOUR REGION>")).
        WithCredential(auth).
        Build())
   request := &model.ListAppChangeHistoriesRequest{}
   hostIdRequest:= "<host_id>"
   request.HostId = &hostIdRequest
   hostIpRequest:= "<host_ip>"
   request.HostIp = &hostIpRequest
   hostNameRequest:= "<host_name>"
   request.HostName = &hostNameRequest
  appNameRequest:= "<app_name>'
   request.AppName = &appNameRequest
   variationTypeRequest:= "<variation_type>"
   request.VariationType = &variationTypeRequest
   enterpriseProjectIdRequest:= "<enterprise_project_id>"
   request.EnterpriseProjectId = &enterpriseProjectIdRequest
   sortKeyRequest:= "<sort_key>"
   request.SortKey = &sortKeyRequest
   sortDirRequest:= "<sort_dir>"
   request.SortDir = &sortDirRequest
   limitRequest:= int32(<limit>)
   request.Limit = &limitRequest
   offsetRequest:= int32(<offset>)
   request.Offset = &offsetRequest
   startTimeRequest:= int64(<start_time>)
   request.StartTime = &startTimeRequest
   endTimeRequest:= int64(<end_time>)
   request.EndTime = &endTimeRequest
   response, err := client.ListAppChangeHistories(request)
  if err == nil fmt.Printf("%+v\n", response)
   } else {
      fmt.Println(err)
   }
}
```
# 更多

更多编程语言的SDK代码示例,请参见**[API Explorer](https://console-intl.huaweicloud.com/apiexplorer/#/openapi/HSS/sdk?api=ListAppChangeHistories&version=v5)**的代码示例页签,可生成自动对应 的SDK代码示例。

### 状态码

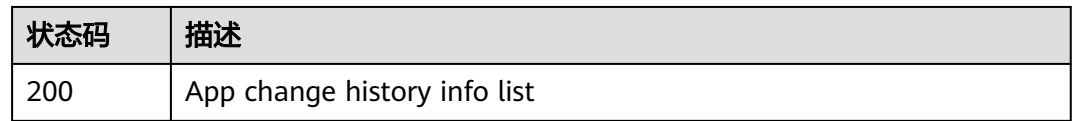

### 错误码

请参[见错误码。](#page-592-0)

# **3.1.13** 获取自启动项的历史变动记录

# 功能介绍

获取自启动项的历史变动记录

### 调用方法

请参[见如何调用](#page-8-0)**API**。

### **URI**

GET /v5/{project\_id}/asset/auto-launch/change-history

### 表 **3-60** 路径参数

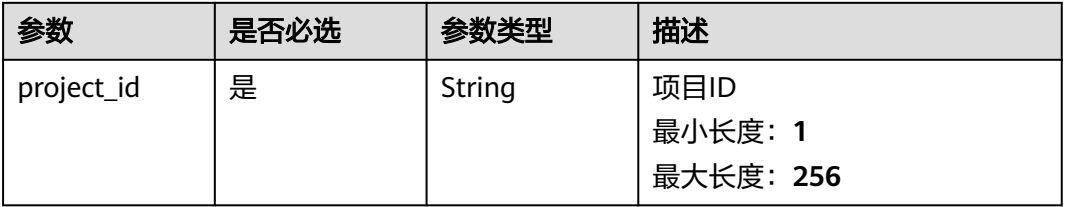

#### 表 **3-61** Query 参数

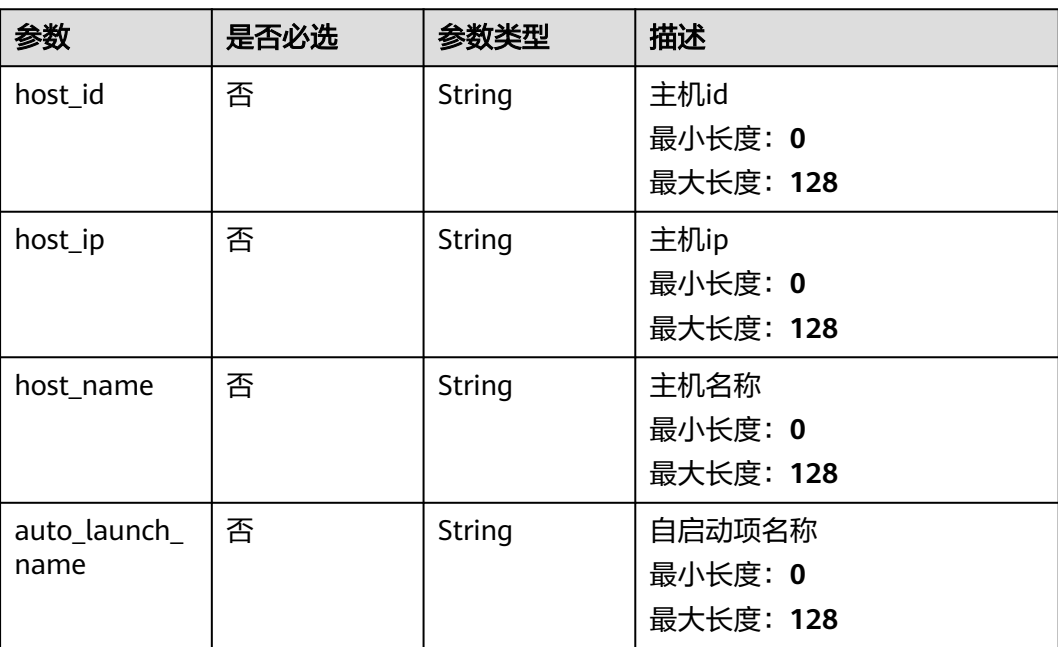

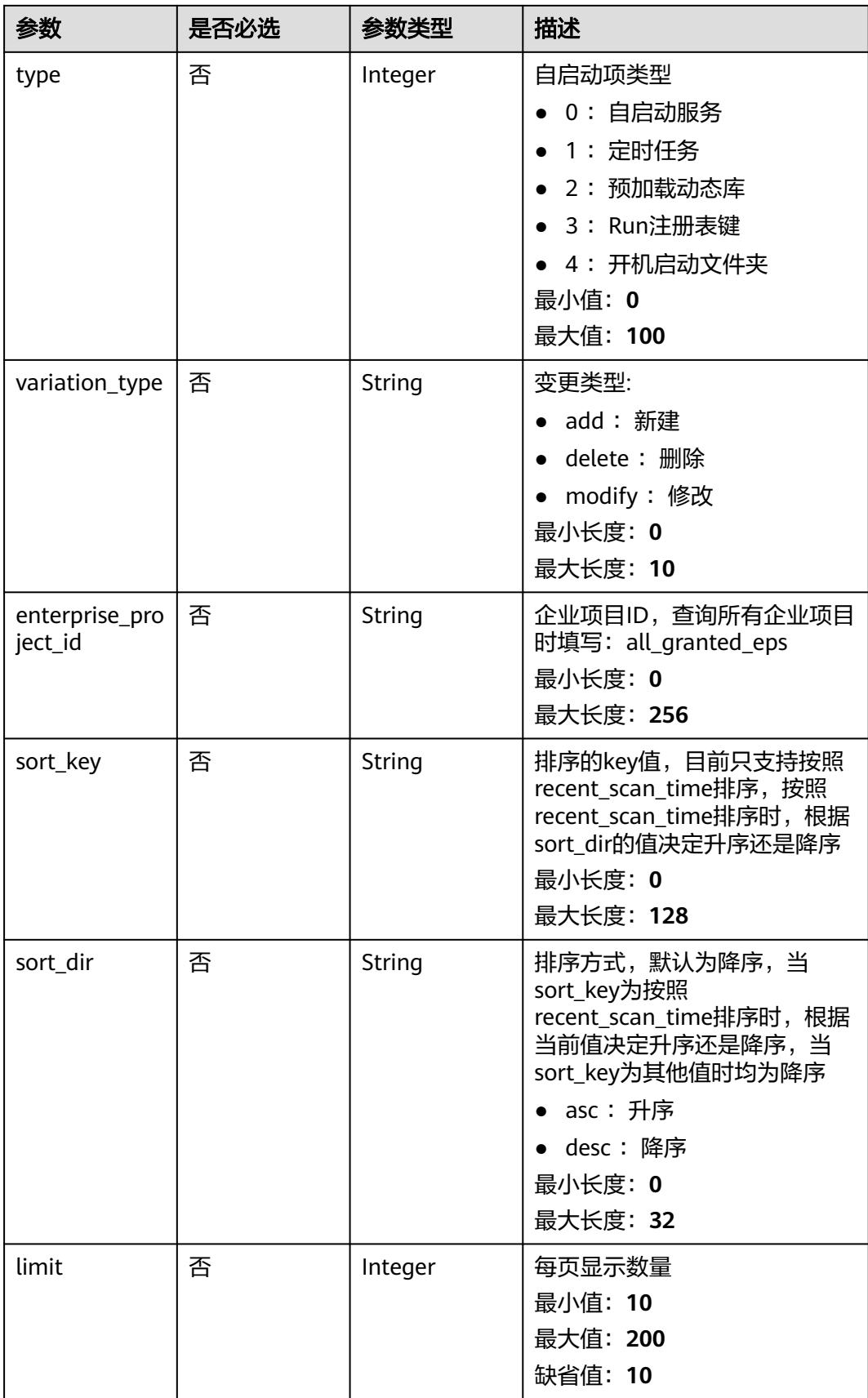

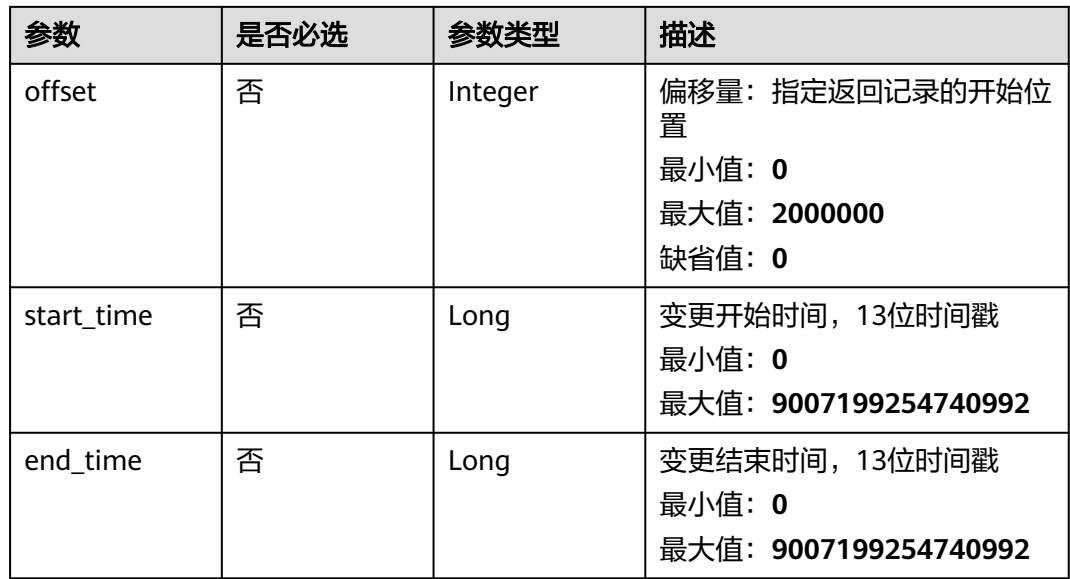

## 请求参数

### 表 **3-62** 请求 Header 参数

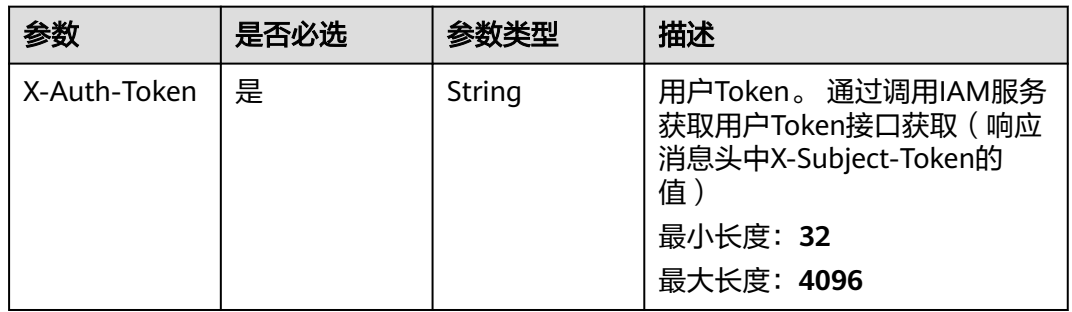

## 响应参数

#### 状态码: **200**

### 表 **3-63** 响应 Body 参数

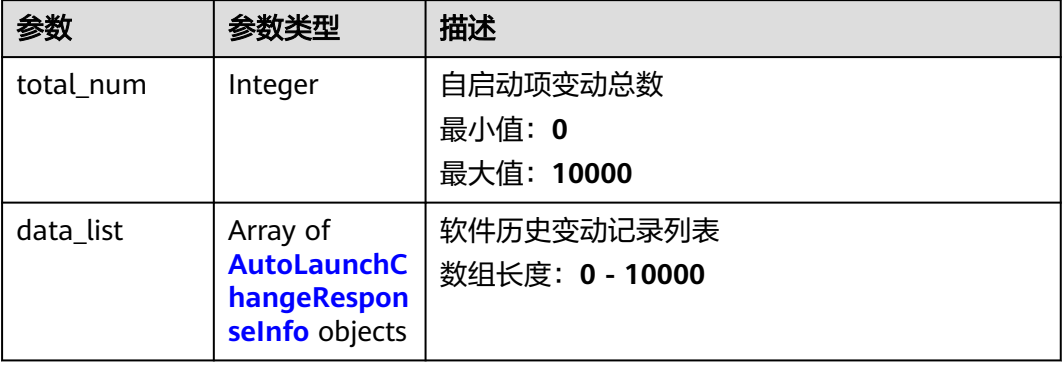

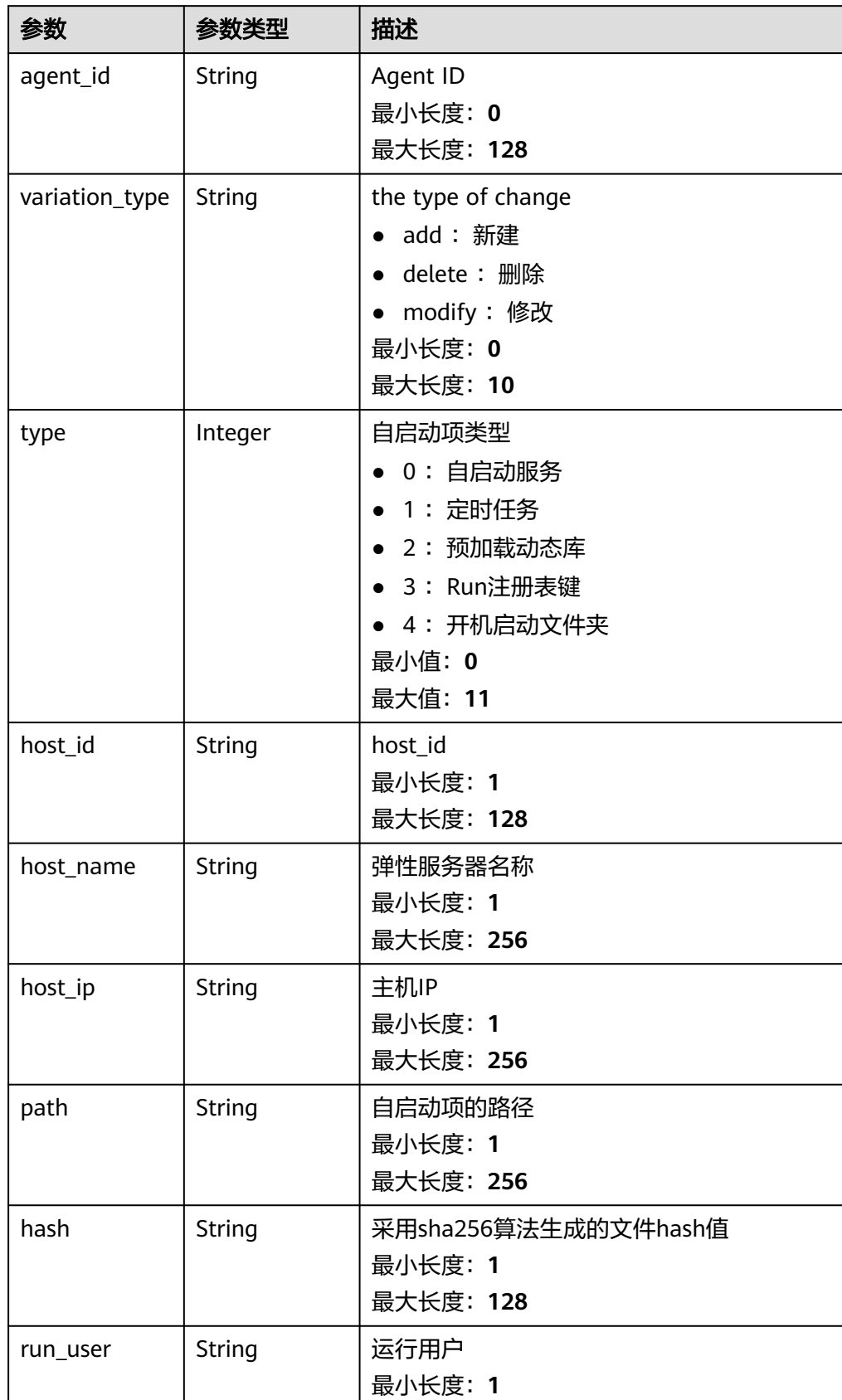

<span id="page-90-0"></span>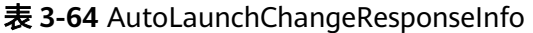

最大长度:**64**

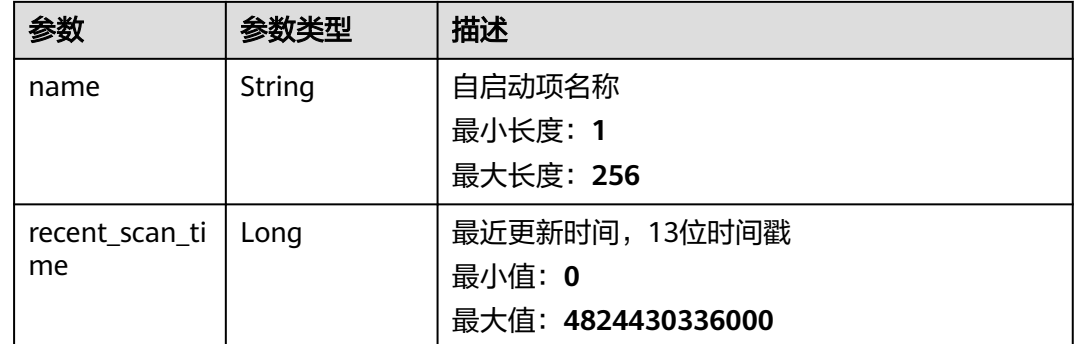

### 请求示例

默认查询前10条开始时间为1693101881568,结束时间为1701050681569的自启动项 的历史变动记录

GET https://{endpoint}/v5/{project\_id}/asset/auto-launch/change-history? start\_time=1693101881568&end\_time=1701050681569

#### 响应示例

#### 状态码: **200**

App change history info list

```
{
  "total_num" : 1,
 "data_list" : [ {
 "agent_id" : "d83c7be8a106485a558f97446617443b87604c8116e3cf0453c2a44exxxxxxxx",
   "variation_type" : "add",
   "type" : 0,
   "host_id" : "host_id",
 "host_name" : "host_name",
 "host_ip" : "host_ip",
 "path" : "/path",
 "hash" : "xxxxxxxx227bffa0c04425ba6c8e0024046caa38dfbca6281b40109axxxxxxxx",
   "run_user" : "SYSTEM",
 "name" : "S12hostguard",
 "recent_scan_time" : 1668246126302
 } ]
}
```
### **SDK** 代码示例

SDK代码示例如下。

#### **Java**

package com.huaweicloud.sdk.test;

import com.huaweicloud.sdk.core.auth.ICredential; import com.huaweicloud.sdk.core.auth.BasicCredentials; import com.huaweicloud.sdk.core.exception.ConnectionException; import com.huaweicloud.sdk.core.exception.RequestTimeoutException; import com.huaweicloud.sdk.core.exception.ServiceResponseException; import com.huaweicloud.sdk.hss.v5.region.HssRegion; import com.huaweicloud.sdk.hss.v5.\*; import com.huaweicloud.sdk.hss.v5.model.\*;

```
public class ListAutoLaunchChangeHistoriesSolution {
   public static void main(String[] args) {
      // The AK and SK used for authentication are hard-coded or stored in plaintext, which has great 
security risks. It is recommended that the AK and SK be stored in ciphertext in configuration files or 
environment variables and decrypted during use to ensure security.
      // In this example, AK and SK are stored in environment variables for authentication. Before running 
this example, set environment variables CLOUD_SDK_AK and CLOUD_SDK_SK in the local environment
      String ak = System.getenv("CLOUD_SDK_AK");
      String sk = System.getenv("CLOUD_SDK_SK");
      ICredential auth = new BasicCredentials()
           .withAk(ak)
           .withSk(sk);
      HssClient client = HssClient.newBuilder()
           .withCredential(auth)
            .withRegion(HssRegion.valueOf("<YOUR REGION>"))
            .build();
     ListAutoLaunchChangeHistoriesRequest request = new ListAutoLaunchChangeHistoriesRequest();
 request.withHostId("<host_id>");
 request.withHostIp("<host_ip>");
     request.withHostName("<host_name>");
     request.withAutoLaunchName("<auto_launch_name>");
      request.withType(<type>);
      request.withVariationType("<variation_type>");
      request.withEnterpriseProjectId("<enterprise_project_id>");
      request.withSortKey("<sort_key>");
      request.withSortDir("<sort_dir>");
      request.withLimit(<limit>);
      request.withOffset(<offset>);
      request.withStartTime(<start_time>L);
      request.withEndTime(<end_time>L);
      try {
         ListAutoLaunchChangeHistoriesResponse response = client.listAutoLaunchChangeHistories(request);
         System.out.println(response.toString());
      } catch (ConnectionException e) {
         e.printStackTrace();
      } catch (RequestTimeoutException e) {
         e.printStackTrace();
      } catch (ServiceResponseException e) {
         e.printStackTrace();
         System.out.println(e.getHttpStatusCode());
         System.out.println(e.getRequestId());
         System.out.println(e.getErrorCode());
         System.out.println(e.getErrorMsg());
      }
   }
}
```
#### **Python**

# coding: utf-8

```
import os
```

```
from huaweicloudsdkcore.auth.credentials import BasicCredentials
from huaweicloudsdkhss.v5.region.hss_region import HssRegion
from huaweicloudsdkcore.exceptions import exceptions
from huaweicloudsdkhss.v5 import *
```

```
if __name__ == '__main__".
```
 # The AK and SK used for authentication are hard-coded or stored in plaintext, which has great security risks. It is recommended that the AK and SK be stored in ciphertext in configuration files or environment variables and decrypted during use to ensure security.

 # In this example, AK and SK are stored in environment variables for authentication. Before running this example, set environment variables CLOUD\_SDK\_AK and CLOUD\_SDK\_SK in the local environment

```
ak = os.environ["CLOUD_SDK_AK"]
 sk = os.environ["CLOUD_SDK_SK"]
```
credentials = BasicCredentials(ak, sk)

```
 client = HssClient.new_builder() \
    .with_credentials(credentials) \
   .with_region(HssRegion.value_of("<YOUR REGION>")) \
   .build()
```

```
 try:
```

```
 request = ListAutoLaunchChangeHistoriesRequest()
  request.host_id = "<host_id>"
  request.host ip = "<host_ip>"
   request.host_name = "<host_name>"
  request.auto launch name = "<auto launch name>"
   request.type = <type>
   request.variation_type = "<variation_type>"
   request.enterprise_project_id = "<enterprise_project_id>"
   request.sort_key = "<sort_key>"
  request.sort_dir = "<sort_dir>"
   request.limit = <limit>
   request.offset = <offset>
  request.start_time = \leqstart_time>
   request.end_time = <end_time>
   response = client.list_auto_launch_change_histories(request)
   print(response)
 except exceptions.ClientRequestException as e:
   print(e.status_code)
   print(e.request_id)
   print(e.error_code)
   print(e.error_msg)
```
#### **Go**

```
package main
```

```
import (
```

```
 "fmt"
 "github.com/huaweicloud/huaweicloud-sdk-go-v3/core/auth/basic"
 hss "github.com/huaweicloud/huaweicloud-sdk-go-v3/services/hss/v5"
 "github.com/huaweicloud/huaweicloud-sdk-go-v3/services/hss/v5/model"
 region "github.com/huaweicloud/huaweicloud-sdk-go-v3/services/hss/v5/region"
```
func main() {

)

 // The AK and SK used for authentication are hard-coded or stored in plaintext, which has great security risks. It is recommended that the AK and SK be stored in ciphertext in configuration files or environment variables and decrypted during use to ensure security.

 // In this example, AK and SK are stored in environment variables for authentication. Before running this example, set environment variables CLOUD\_SDK\_AK and CLOUD\_SDK\_SK in the local environment ak := os.Getenv("CLOUD\_SDK\_AK")

```
 sk := os.Getenv("CLOUD_SDK_SK")
```

```
 auth := basic.NewCredentialsBuilder().
    WithAk(ak).
    WithSk(sk).
    Build()
 client := hss.NewHssClient(
```

```
 hss.HssClientBuilder().
   WithRegion(region.ValueOf("<YOUR REGION>")).
   WithCredential(auth).
   Build())
```

```
 request := &model.ListAutoLaunchChangeHistoriesRequest{}
 hostIdRequest:= "<host_id>"
 request.HostId = &hostIdRequest
 hostIpRequest:= "<host_ip>"
 request.HostIp = &hostIpRequest
 hostNameRequest:= "<host_name>"
 request.HostName = &hostNameRequest
```

```
autoLaunchNameRequest:= "<auto_launch_name>"
   request.AutoLaunchName = &autoLaunchNameRequest
   typeRequest:= int32(<type>)
 request.Type = &typeRequest
 variationTypeRequest:= "<variation_type>"
   request.VariationType = &variationTypeRequest
   enterpriseProjectIdRequest:= "<enterprise_project_id>"
   request.EnterpriseProjectId = &enterpriseProjectIdRequest
   sortKeyRequest:= "<sort_key>"
   request.SortKey = &sortKeyRequest
   sortDirRequest:= "<sort_dir>"
   request.SortDir = &sortDirRequest
   limitRequest:= int32(<limit>)
   request.Limit = &limitRequest
   offsetRequest:= int32(<offset>)
   request.Offset = &offsetRequest
   startTimeRequest:= int64(<start_time>)
   request.StartTime = &startTimeRequest
   endTimeRequest:= int64(<end_time>)
   request.EndTime = &endTimeRequest
   response, err := client.ListAutoLaunchChangeHistories(request)
  if err == nil fmt.Printf("%+v\n", response)
   } else {
     fmt.Println(err)
   }
```
## 更多

更多编程语言的SDK代码示例,请参见**[API Explorer](https://console-intl.huaweicloud.com/apiexplorer/#/openapi/HSS/sdk?api=ListAutoLaunchChangeHistories&version=v5)**的代码示例页签,可生成自动对应 的SDK代码示例。

### 状态码

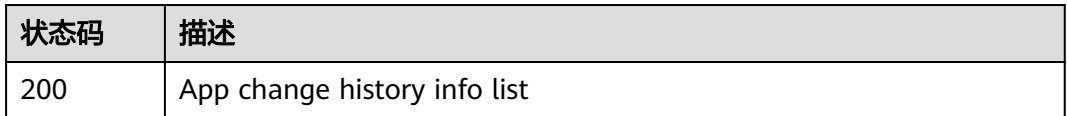

### 错误码

请参见<mark>错误码</mark>。

}

# **3.1.14** 资产指纹**-**进程**-**服务器列表

# 功能介绍

具备该进程的主机/容器信息

### 调用方法

请参[见如何调用](#page-8-0)**API**。

#### **URI**

GET /v5/{project\_id}/asset/processes/detail

#### 表 **3-65** 路径参数

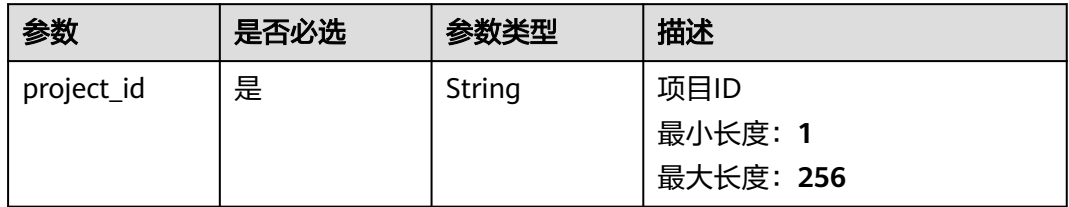

#### 表 **3-66** Query 参数

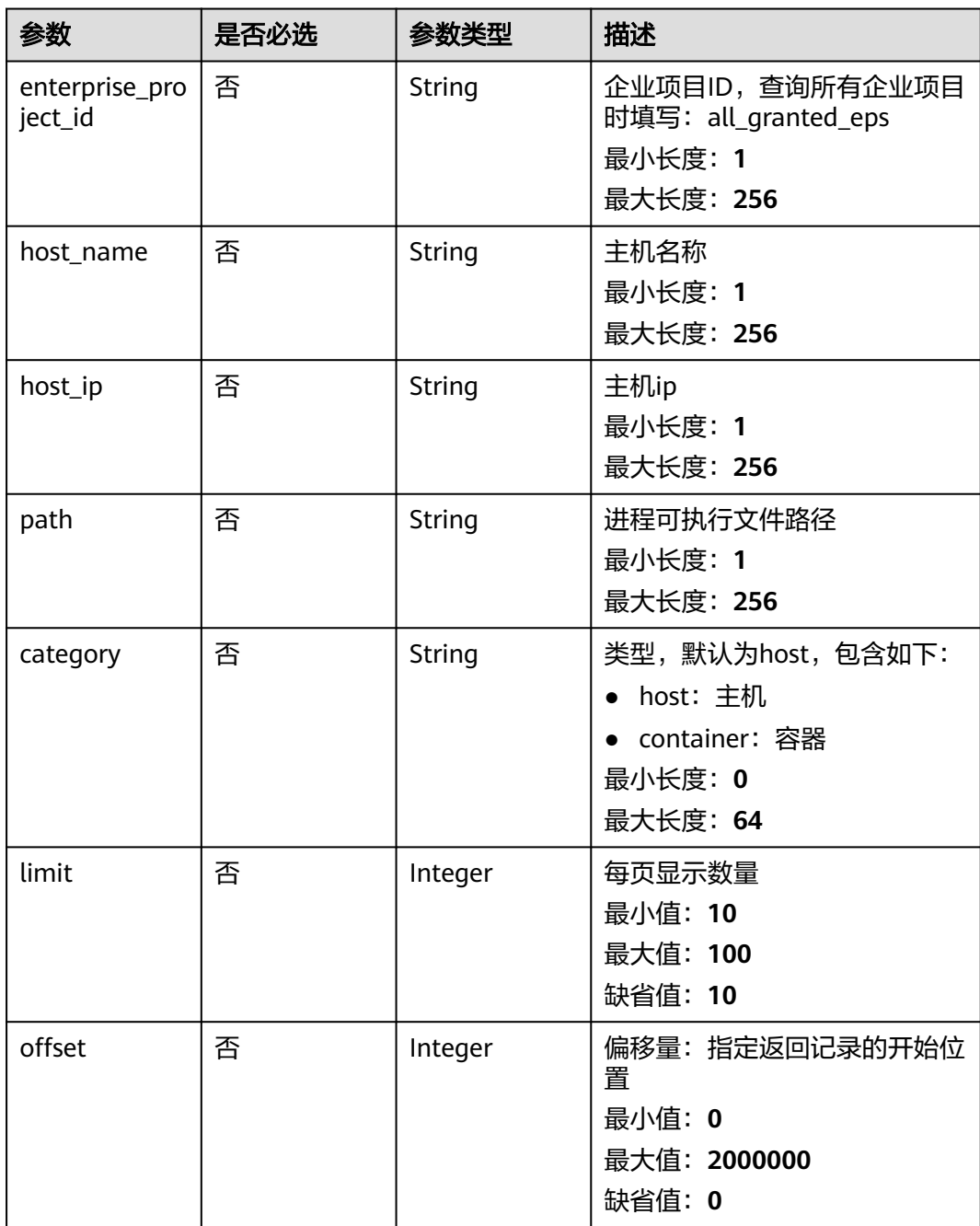

## 请求参数

#### 表 **3-67** 请求 Header 参数

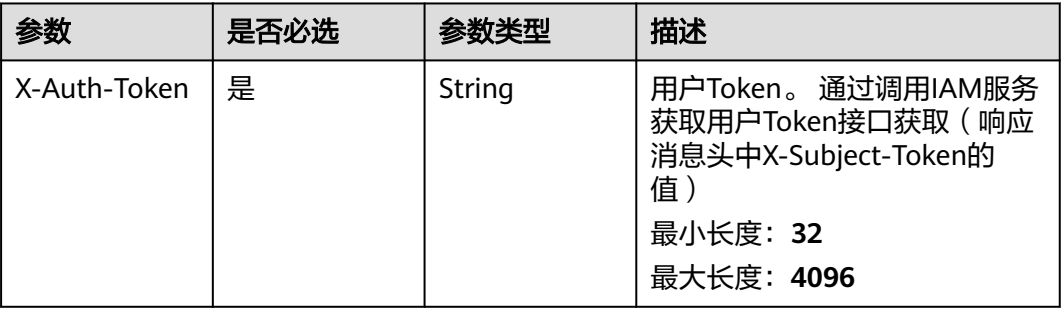

### 响应参数

#### 状态码: **200**

表 **3-68** 响应 Body 参数

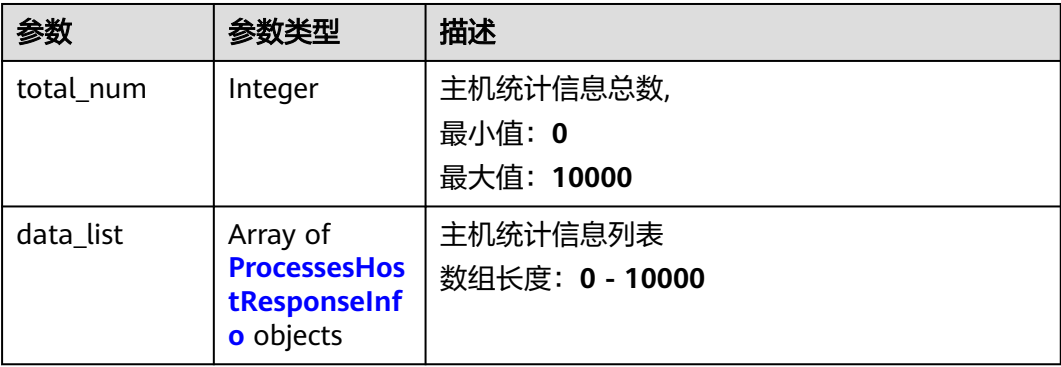

#### 表 **3-69** ProcessesHostResponseInfo

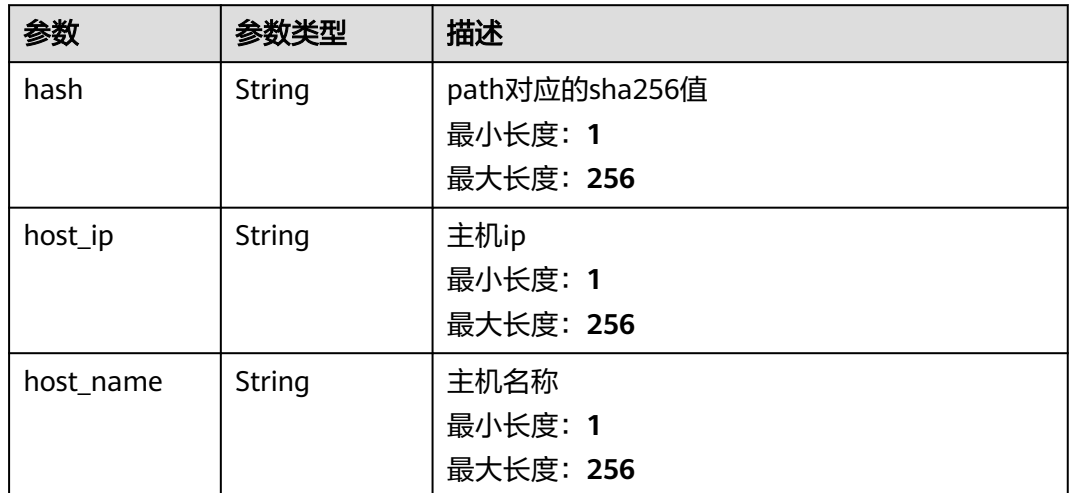

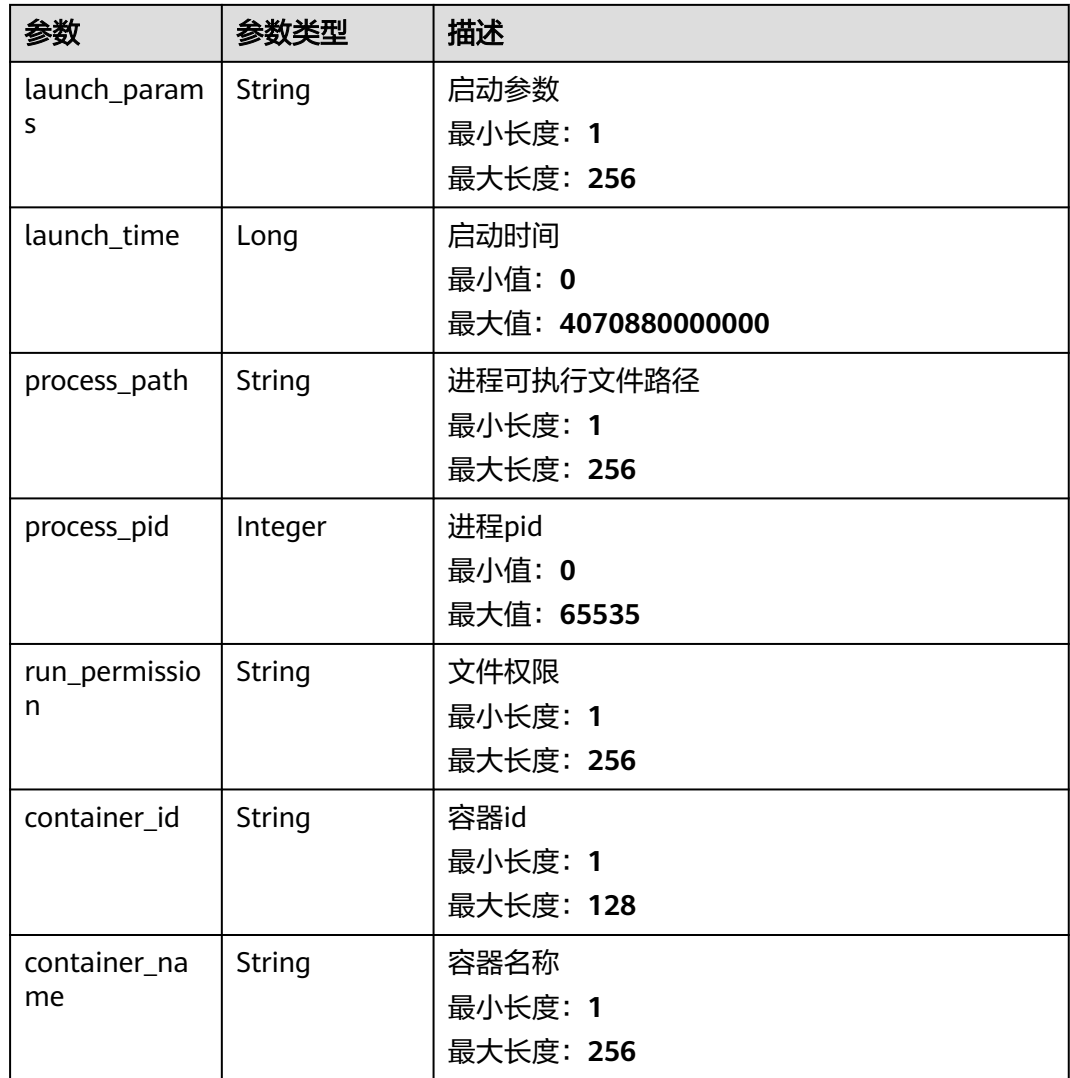

# 请求示例

默认查询前10条进程路径为/usr/bin/bash的主机列表

GET https://{endpoint}/v5/{project\_id}/asset/processes/detail?path=/usr/bin/bash

### 响应示例

#### 状态码: **200**

具备该进程的主机信息

```
{
  "total_num" : 1,
  "data_list" : [ {
   "hash" : "xxxxxx96a7ceb67731c0158xxxxxxff8456914d8275d221671d1190e888xxxxx",
   "host_ip" : "192.168.0.1",
   "host_name" : "ecs-euler-z00800211",
   "launch_params" : "",
   "launch_time" : 1673504622000,
 "process_path" : "/CloudResetPwdUpdateAgent/bin/wrapper",
 "process_pid" : 888,
```

```
 "run_permission" : "rwx------",
  "container_id" : "ce794b8a6071f5fd7e4d142dab7b36bedf2c7a4f6083fb82e5bbc82709b50018",
  "container_name" : "hss_imagescan_W73V1WO6"
 } ]
```
### **SDK** 代码示例

}

#### SDK代码示例如下。

#### **Java**

package com.huaweicloud.sdk.test;

```
import com.huaweicloud.sdk.core.auth.ICredential;
import com.huaweicloud.sdk.core.auth.BasicCredentials;
import com.huaweicloud.sdk.core.exception.ConnectionException;
import com.huaweicloud.sdk.core.exception.RequestTimeoutException;
import com.huaweicloud.sdk.core.exception.ServiceResponseException;
import com.huaweicloud.sdk.hss.v5.region.HssRegion;
import com.huaweicloud.sdk.hss.v5.*;
import com.huaweicloud.sdk.hss.v5.model.*;
public class ListProcessesHostSolution {
   public static void main(String[] args) {
      // The AK and SK used for authentication are hard-coded or stored in plaintext, which has great 
security risks. It is recommended that the AK and SK be stored in ciphertext in configuration files or 
environment variables and decrypted during use to ensure security.
      // In this example, AK and SK are stored in environment variables for authentication. Before running 
this example, set environment variables CLOUD_SDK_AK and CLOUD_SDK_SK in the local environment
     String ak = System.getenv("CLOUD_SDK_AK");
      String sk = System.getenv("CLOUD_SDK_SK");
      ICredential auth = new BasicCredentials()
           .withAk(ak)
           .withSk(sk);
      HssClient client = HssClient.newBuilder()
            .withCredential(auth)
            .withRegion(HssRegion.valueOf("<YOUR REGION>"))
            .build();
      ListProcessesHostRequest request = new ListProcessesHostRequest();
      request.withEnterpriseProjectId("<enterprise_project_id>");
      request.withHostName("<host_name>");
      request.withHostIp("<host_ip>");
     request.withPath("<path>");
      request.withCategory("<category>");
      request.withLimit(<limit>);
      request.withOffset(<offset>);
      try {
         ListProcessesHostResponse response = client.listProcessesHost(request);
         System.out.println(response.toString());
      } catch (ConnectionException e) {
         e.printStackTrace();
      } catch (RequestTimeoutException e) {
         e.printStackTrace();
      } catch (ServiceResponseException e) {
         e.printStackTrace();
         System.out.println(e.getHttpStatusCode());
         System.out.println(e.getRequestId());
         System.out.println(e.getErrorCode());
         System.out.println(e.getErrorMsg());
      }
   }
```
}

#### **Python**

```
# coding: utf-8
```

```
import os
from huaweicloudsdkcore.auth.credentials import BasicCredentials
from huaweicloudsdkhss.v5.region.hss_region import HssRegion
from huaweicloudsdkcore.exceptions import exceptions
from huaweicloudsdkhss.v5 import *
```

```
if __name__ == "__main__":
```
 # The AK and SK used for authentication are hard-coded or stored in plaintext, which has great security risks. It is recommended that the AK and SK be stored in ciphertext in configuration files or environment variables and decrypted during use to ensure security.

 # In this example, AK and SK are stored in environment variables for authentication. Before running this example, set environment variables CLOUD\_SDK\_AK and CLOUD\_SDK\_SK in the local environment

```
 ak = os.environ["CLOUD_SDK_AK"]
 sk = os.environ["CLOUD_SDK_SK"]
```
credentials = BasicCredentials(ak, sk)

```
 client = HssClient.new_builder() \
    .with_credentials(credentials) \
   .with_region(HssRegion.value_of("<YOUR REGION>")) \
   .build()
```
try:

```
 request = ListProcessesHostRequest()
  request.enterprise_project_id = "<enterprise_project_id>"
   request.host_name = "<host_name>"
  request.host ip = "<host ip>"
  request.path = "<path>
   request.category = "<category>"
   request.limit = <limit>
   request.offset = <offset>
   response = client.list_processes_host(request)
   print(response)
 except exceptions.ClientRequestException as e:
   print(e.status_code)
   print(e.request_id)
  print(e.error_code)
   print(e.error_msg)
```
#### **Go**

#### package main

 $\lambda$ 

```
import (
    "fmt"
   "github.com/huaweicloud/huaweicloud-sdk-go-v3/core/auth/basic"
   hss "github.com/huaweicloud/huaweicloud-sdk-go-v3/services/hss/v5"
   "github.com/huaweicloud/huaweicloud-sdk-go-v3/services/hss/v5/model"
   region "github.com/huaweicloud/huaweicloud-sdk-go-v3/services/hss/v5/region"
func main() {
   // The AK and SK used for authentication are hard-coded or stored in plaintext, which has great security 
risks. It is recommended that the AK and SK be stored in ciphertext in configuration files or environment
```
variables and decrypted during use to ensure security. // In this example, AK and SK are stored in environment variables for authentication. Before running this example, set environment variables CLOUD\_SDK\_AK and CLOUD\_SDK\_SK in the local environment

```
 ak := os.Getenv("CLOUD_SDK_AK")
 sk := os.Getenv("CLOUD_SDK_SK")
 auth := basic.NewCredentialsBuilder().
```

```
 WithAk(ak).
 WithSk(sk).
 Build()
```

```
 client := hss.NewHssClient(
     hss.HssClientBuilder().
        WithRegion(region.ValueOf("<YOUR REGION>")).
        WithCredential(auth).
        Build())
   request := &model.ListProcessesHostRequest{}
   enterpriseProjectIdRequest:= "<enterprise_project_id>"
 request.EnterpriseProjectId = &enterpriseProjectIdRequest
 hostNameRequest:= "<host_name>"
   request.HostName = &hostNameRequest
   hostIpRequest:= "<host_ip>"
   request.HostIp = &hostIpRequest
   pathRequest:= "<path>"
   request.Path = &pathRequest
   categoryRequest:= "<category>"
   request.Category = &categoryRequest
   limitRequest:= int32(<limit>)
   request.Limit = &limitRequest
   offsetRequest:= int32(<offset>)
   request.Offset = &offsetRequest
   response, err := client.ListProcessesHost(request)
  if err == null fmt.Printf("%+v\n", response)
   } else {
     fmt.Println(err)
   }
```
### 更多

更多编程语言的SDK代码示例,请参见**[API Explorer](https://console-intl.huaweicloud.com/apiexplorer/#/openapi/HSS/sdk?api=ListProcessesHost&version=v5)**的代码示例页签,可生成自动对应 的SDK代码示例。

#### 状态码

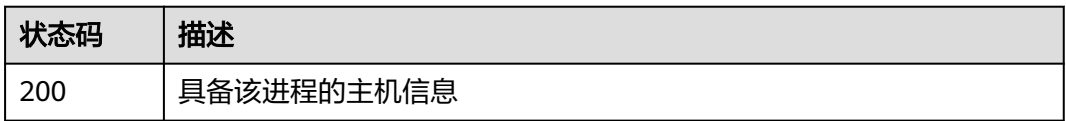

### 错误码

请参[见错误码。](#page-592-0)

}

# **3.1.15** 资产指纹**-**端口**-**服务器列表

## 功能介绍

具备该端口的主机/容器信息

### 调用方法

请参[见如何调用](#page-8-0)**API**。

#### **URI**

GET /v5/{project\_id}/asset/ports/detail

#### 表 **3-70** 路径参数

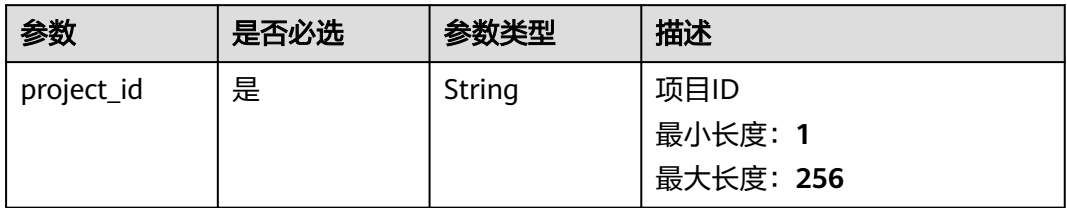

### 表 **3-71** Query 参数

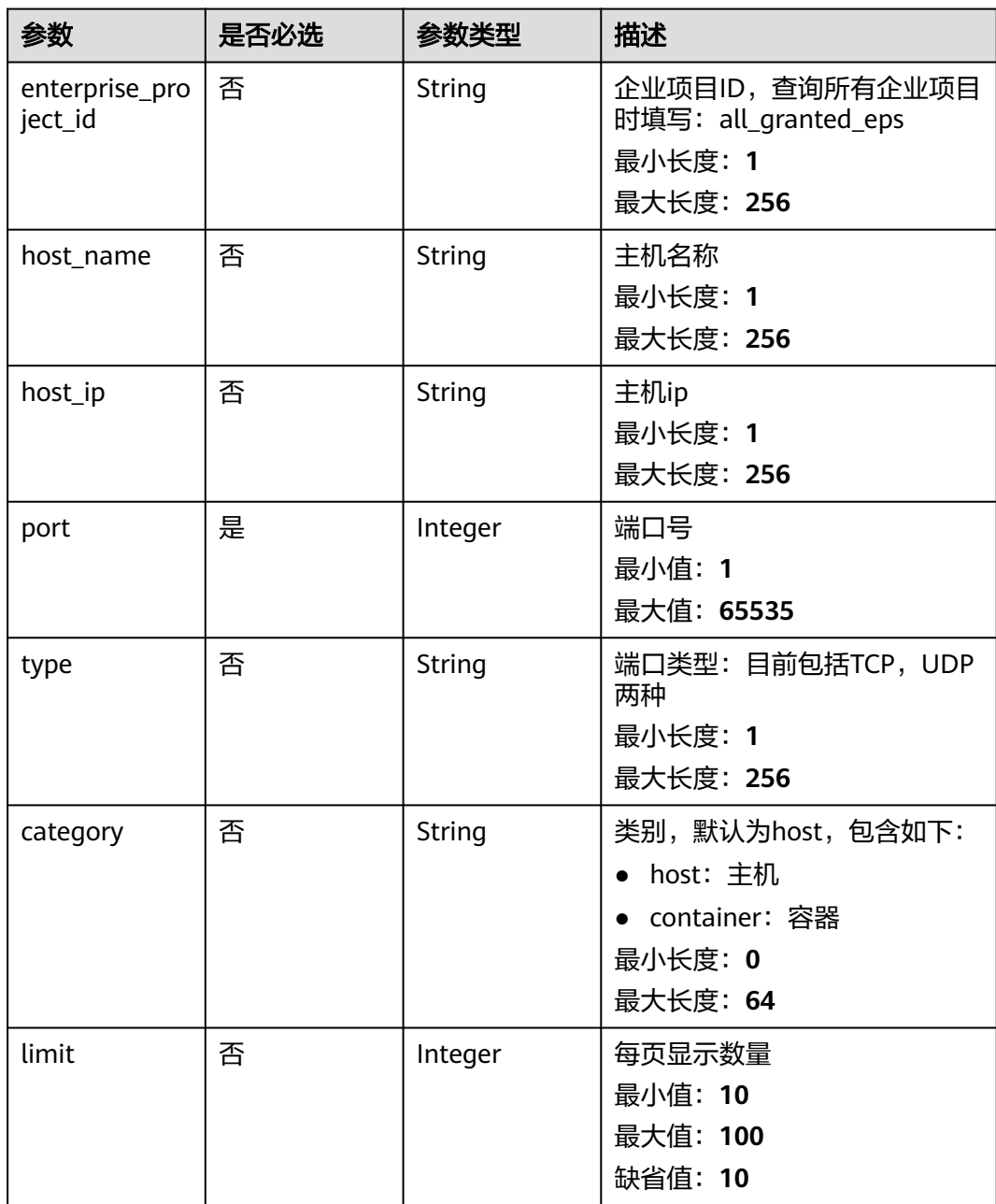

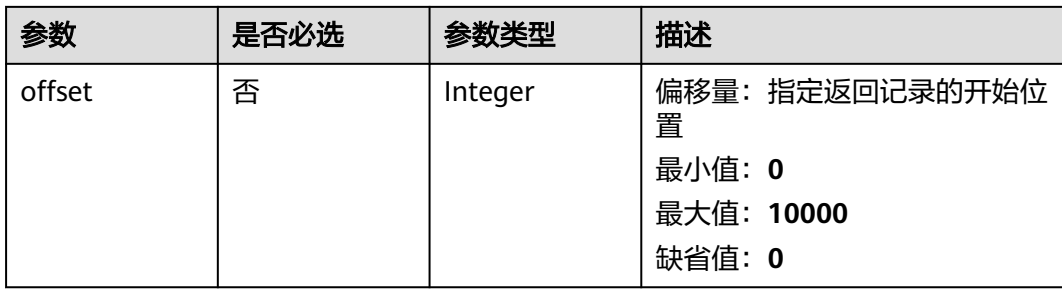

## 请求参数

### 表 **3-72** 请求 Header 参数

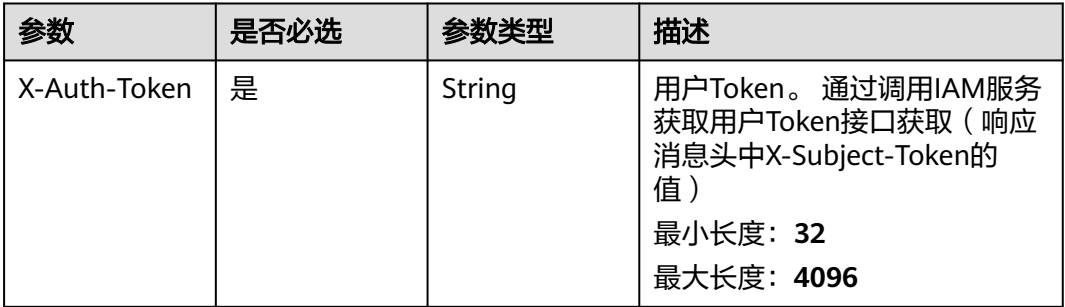

### 响应参数

#### 状态码: **200**

表 **3-73** 响应 Body 参数

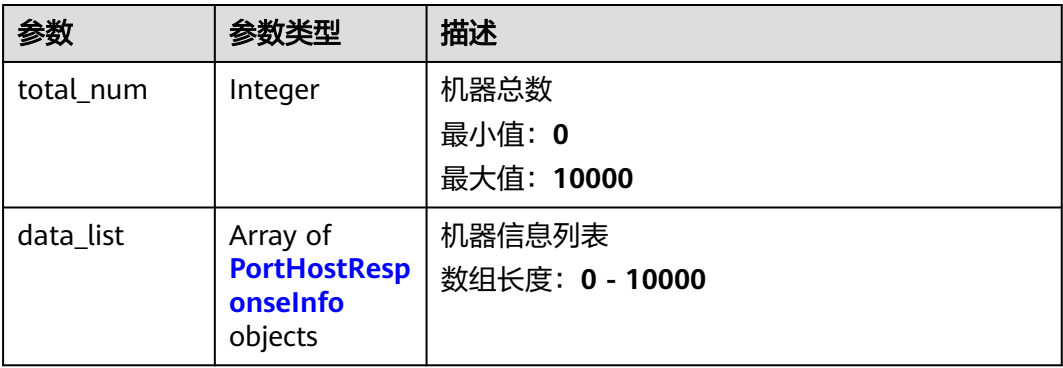

#### <span id="page-103-0"></span>表 **3-74** PortHostResponseInfo

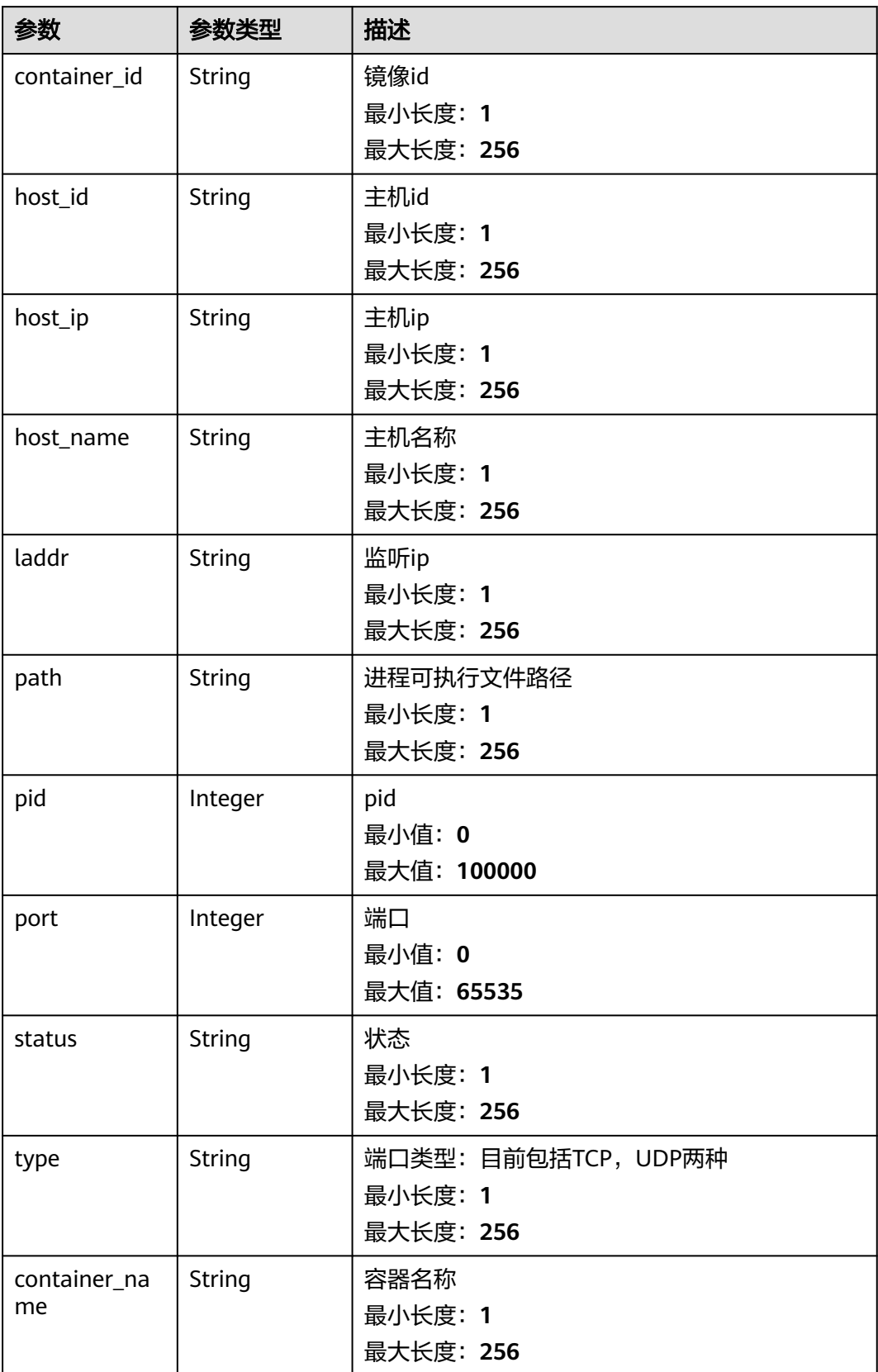

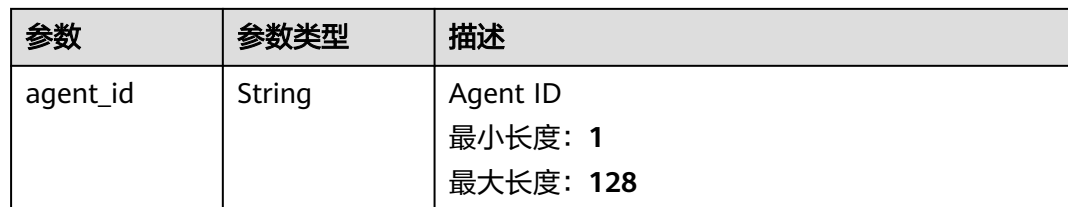

#### 请求示例

#### 默认查询前10条端口为22的主机列表

GET https://{endpoint}/v5/{project\_id}/asset/ports/detail?port=22

#### 响应示例

#### 状态码: **200**

{

具备该端口的主机信息

```
 "total_num" : 1,
  "data_list" : [ {
   "host_id" : "03117200-xxxx-xxxx-xxxx-a89a10e66dbe",
   "host_ip" : "192.168.0.1",
   "host_name" : "ecs-eule",
   "laddr" : "0.0.0.0",
  "path": "C:\\Windows\\system32\\svchost.exe",
   "port" : 888,
   "status" : "unknow",
   "type" : "UDP",
   "container_id" : "ce794b8a6-xxxx-xxxx-xxxxx-36bedf2c7a4f6083fb82e5bbc82709b50018",
   "container_name" : "hss_imagescan_W73V1WO6",
   "agent_id" : "03jjj-xxxx-xxxx-wwwsedf"
 } ]
}
```
### **SDK** 代码示例

SDK代码示例如下。

#### **Java**

package com.huaweicloud.sdk.test;

```
import com.huaweicloud.sdk.core.auth.ICredential;
import com.huaweicloud.sdk.core.auth.BasicCredentials;
import com.huaweicloud.sdk.core.exception.ConnectionException;
import com.huaweicloud.sdk.core.exception.RequestTimeoutException;
import com.huaweicloud.sdk.core.exception.ServiceResponseException;
import com.huaweicloud.sdk.hss.v5.region.HssRegion;
import com.huaweicloud.sdk.hss.v5.*;
import com.huaweicloud.sdk.hss.v5.model.*;
```
public class ListPortHostSolution {

public static void main(String[] args) {

 // The AK and SK used for authentication are hard-coded or stored in plaintext, which has great security risks. It is recommended that the AK and SK be stored in ciphertext in configuration files or environment variables and decrypted during use to ensure security.

 // In this example, AK and SK are stored in environment variables for authentication. Before running this example, set environment variables CLOUD\_SDK\_AK and CLOUD\_SDK\_SK in the local environment

```
 String ak = System.getenv("CLOUD_SDK_AK");
   String sk = System.getenv("CLOUD_SDK_SK");
    ICredential auth = new BasicCredentials()
         .withAk(ak)
         .withSk(sk);
    HssClient client = HssClient.newBuilder()
         .withCredential(auth)
         .withRegion(HssRegion.valueOf("<YOUR REGION>"))
         .buid():
   ListPortHostRequest request = new ListPortHostRequest();
    request.withEnterpriseProjectId("<enterprise_project_id>");
    request.withHostName("<host_name>");
    request.withHostIp("<host_ip>");
   request.withPort(<port>);
    request.withType("<type>");
    request.withCategory("<category>");
    request.withLimit(<limit>);
    request.withOffset(<offset>);
   try {
      ListPortHostResponse response = client.listPortHost(request);
      System.out.println(response.toString());
   } catch (ConnectionException e) {
      e.printStackTrace();
   } catch (RequestTimeoutException e) {
      e.printStackTrace();
   } catch (ServiceResponseException e) {
      e.printStackTrace();
      System.out.println(e.getHttpStatusCode());
      System.out.println(e.getRequestId());
      System.out.println(e.getErrorCode());
      System.out.println(e.getErrorMsg());
   }
 }
```
### **Python**

# coding: utf-8

}

```
import os
from huaweicloudsdkcore.auth.credentials import BasicCredentials
from huaweicloudsdkhss.v5.region.hss_region import HssRegion
from huaweicloudsdkcore.exceptions import exceptions
from huaweicloudsdkhss.v5 import *
```

```
if __name__ == '__main__
```
 # The AK and SK used for authentication are hard-coded or stored in plaintext, which has great security risks. It is recommended that the AK and SK be stored in ciphertext in configuration files or environment variables and decrypted during use to ensure security.

 # In this example, AK and SK are stored in environment variables for authentication. Before running this example, set environment variables CLOUD\_SDK\_AK and CLOUD\_SDK\_SK in the local environment

```
 ak = os.environ["CLOUD_SDK_AK"]
 sk = os.environ["CLOUD_SDK_SK"]
```

```
 credentials = BasicCredentials(ak, sk)
```

```
client = HssClient.new_builder() \setminus .with_credentials(credentials) \
    .with_region(HssRegion.value_of("<YOUR REGION>")) \
    .build()
 try:
    request = ListPortHostRequest()
```

```
 request.enterprise_project_id = "<enterprise_project_id>"
 request.host_name = "<host_name>"
 request.host_ip = "<host_ip>"
request.port = <port>port
```

```
 request.type = "<type>"
   request.category = "<category>"
    request.limit = <limit>
   request.offset = <offset>
   response = client.list_port_host(request)
   print(response)
 except exceptions.ClientRequestException as e:
   print(e.status_code)
   print(e.request_id)
    print(e.error_code)
  print(e.error_msg)
```
#### **Go**

#### package main

)

```
import (
    "fmt"
   "github.com/huaweicloud/huaweicloud-sdk-go-v3/core/auth/basic"
   hss "github.com/huaweicloud/huaweicloud-sdk-go-v3/services/hss/v5"
   "github.com/huaweicloud/huaweicloud-sdk-go-v3/services/hss/v5/model"
   region "github.com/huaweicloud/huaweicloud-sdk-go-v3/services/hss/v5/region"
func main() {
   // The AK and SK used for authentication are hard-coded or stored in plaintext, which has great security 
risks. It is recommended that the AK and SK be stored in ciphertext in configuration files or environment 
variables and decrypted during use to ensure security.
   // In this example, AK and SK are stored in environment variables for authentication. Before running this 
example, set environment variables CLOUD_SDK_AK and CLOUD_SDK_SK in the local environment
   ak := os.Getenv("CLOUD_SDK_AK")
   sk := os.Getenv("CLOUD_SDK_SK")
   auth := basic.NewCredentialsBuilder().
      WithAk(ak).
      WithSk(sk).
      Build()
   client := hss.NewHssClient(
      hss.HssClientBuilder().
         WithRegion(region.ValueOf("<YOUR REGION>")).
         WithCredential(auth).
        Build())
   request := &model.ListPortHostRequest{}
   enterpriseProjectIdRequest:= "<enterprise_project_id>"
   request.EnterpriseProjectId = &enterpriseProjectIdRequest
   hostNameRequest:= "<host_name>"
   request.HostName = &hostNameRequest
   hostIpRequest:= "<host_ip>"
   request.HostIp = &hostIpRequest
  request.Port = int32(<port>)
   typeRequest:= "<type>"
   request.Type = &typeRequest
   categoryRequest:= "<category>"
   request.Category = &categoryRequest
   limitRequest:= int32(<limit>)
   request.Limit = &limitRequest
   offsetRequest:= int32(<offset>)
   request.Offset = &offsetRequest
   response, err := client.ListPortHost(request)
  if err == nil fmt.Printf("%+v\n", response)
   } else {
      fmt.Println(err)
```
 } }

### 更多

更多编程语言的SDK代码示例,请参见**[API Explorer](https://console-intl.huaweicloud.com/apiexplorer/#/openapi/HSS/sdk?api=ListPortHost&version=v5)**的代码示例页签,可生成自动对应 的SDK代码示例。

### 状态码

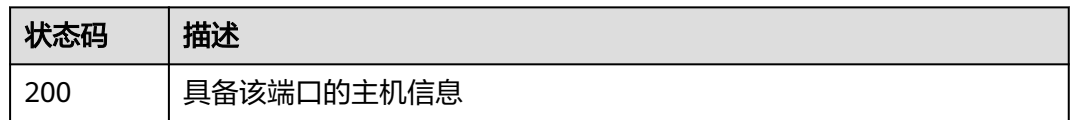

# 错误码

请参[见错误码。](#page-592-0)

# **3.1.16** 查询中间件列表

## 功能介绍

查询中间件列表,支持通过中间件名称查询对应的服务器树

### 调用方法

请参[见如何调用](#page-8-0)**API**。

#### **URI**

GET /v5/{project\_id}/asset/midwares

#### 表 **3-75** 路径参数

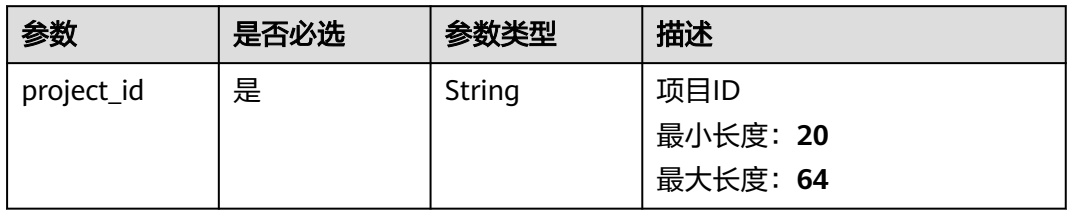

#### 表 **3-76** Query 参数

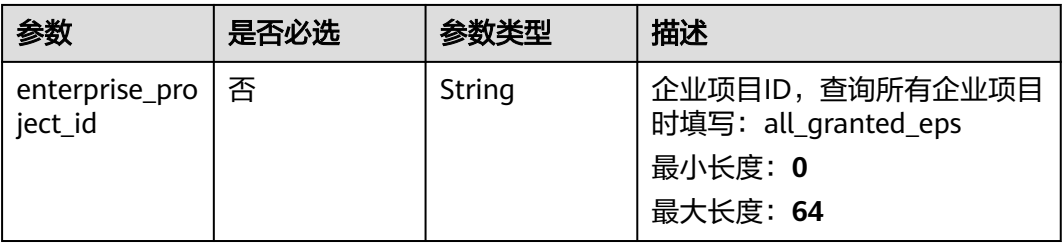
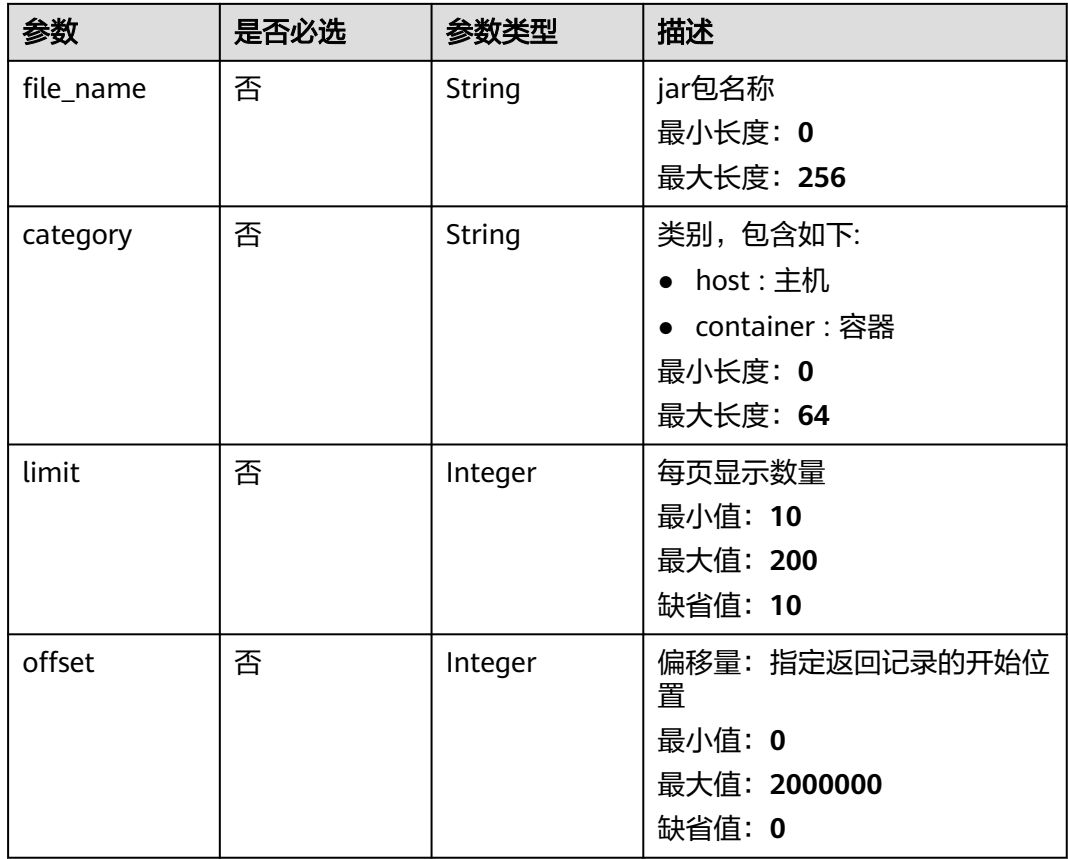

## 请求参数

#### 表 **3-77** 请求 Header 参数

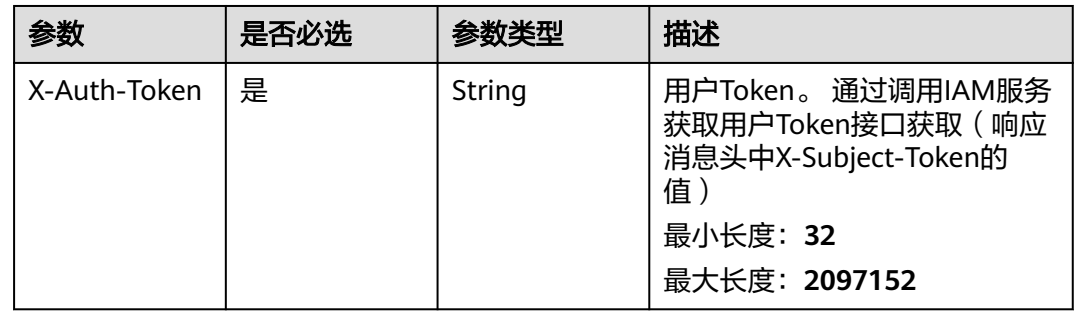

## 响应参数

状态码: **200**

#### 表 **3-78** 响应 Body 参数

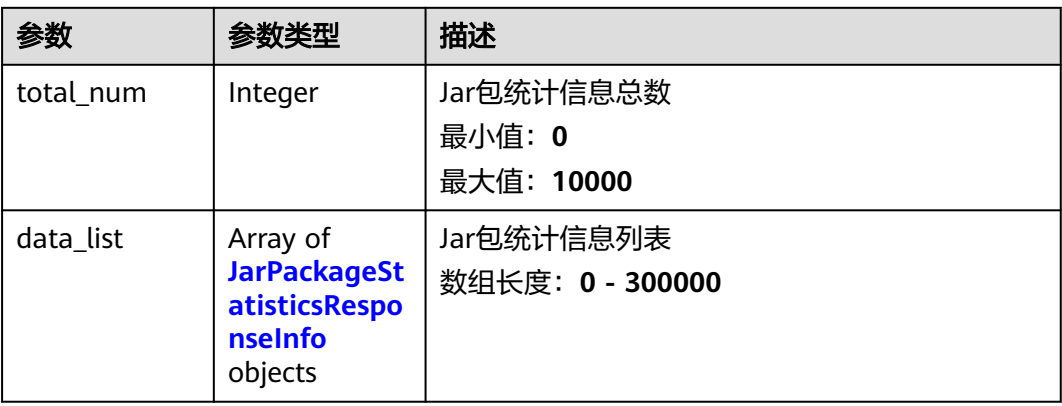

#### 表 **3-79** JarPackageStatisticsResponseInfo

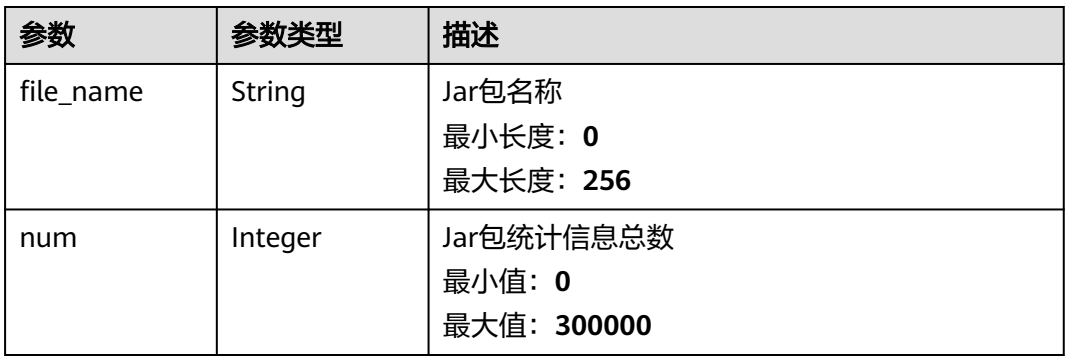

### 请求示例

#### 默认查询前10条中间件名称为rt.jar,类别为主机的中间件列表

GET https://{endpoint}/v5/{project\_id}/asset/midwares?file\_name=rt.jar&category=host

## 响应示例

#### 状态码: **200**

JarPackage statistics

```
{
 "data_list" : [ {
 "file_name" : "rt.jar",
   "num" : 18
 } ],
 "total_num" : 1
}
```
## **SDK** 代码示例

SDK代码示例如下。

#### **Java**

```
package com.huaweicloud.sdk.test;
import com.huaweicloud.sdk.core.auth.ICredential;
import com.huaweicloud.sdk.core.auth.BasicCredentials;
import com.huaweicloud.sdk.core.exception.ConnectionException;
import com.huaweicloud.sdk.core.exception.RequestTimeoutException;
import com.huaweicloud.sdk.core.exception.ServiceResponseException;
import com.huaweicloud.sdk.hss.v5.region.HssRegion;
import com.huaweicloud.sdk.hss.v5.*;
import com.huaweicloud.sdk.hss.v5.model.*;
public class ListJarPackageStatisticsSolution {
   public static void main(String[] args) {
      // The AK and SK used for authentication are hard-coded or stored in plaintext, which has great 
security risks. It is recommended that the AK and SK be stored in ciphertext in configuration files or 
environment variables and decrypted during use to ensure security.
      // In this example, AK and SK are stored in environment variables for authentication. Before running 
this example, set environment variables CLOUD_SDK_AK and CLOUD_SDK_SK in the local environment
      String ak = System.getenv("CLOUD_SDK_AK");
      String sk = System.getenv("CLOUD_SDK_SK");
      ICredential auth = new BasicCredentials()
           .withAk(ak)
           .withSk(sk);
      HssClient client = HssClient.newBuilder()
           .withCredential(auth)
            .withRegion(HssRegion.valueOf("<YOUR REGION>"))
            .build();
     ListJarPackageStatisticsRequest request = new ListJarPackageStatisticsRequest();
      request.withEnterpriseProjectId("<enterprise_project_id>");
      request.withFileName("<file_name>");
      request.withCategory("<category>");
      request.withLimit(<limit>);
      request.withOffset(<offset>);
      try {
         ListJarPackageStatisticsResponse response = client.listJarPackageStatistics(request);
         System.out.println(response.toString());
      } catch (ConnectionException e) {
         e.printStackTrace();
      } catch (RequestTimeoutException e) {
         e.printStackTrace();
      } catch (ServiceResponseException e) {
         e.printStackTrace();
         System.out.println(e.getHttpStatusCode());
         System.out.println(e.getRequestId());
         System.out.println(e.getErrorCode());
         System.out.println(e.getErrorMsg());
      }
   }
}
```
#### **Python**

# coding: utf-8

import os

from huaweicloudsdkcore.auth.credentials import BasicCredentials from huaweicloudsdkhss.v5.region.hss\_region import HssRegion from huaweicloudsdkcore.exceptions import exceptions from huaweicloudsdkhss.v5 import \*

 $if __name__ == '__main__":$ 

 # The AK and SK used for authentication are hard-coded or stored in plaintext, which has great security risks. It is recommended that the AK and SK be stored in ciphertext in configuration files or environment

```
variables and decrypted during use to ensure security.
   # In this example, AK and SK are stored in environment variables for authentication. Before running this 
example, set environment variables CLOUD_SDK_AK and CLOUD_SDK_SK in the local environment
  ak = os.environ["CLOUD_SDK_AK"]
   sk = os.environ["CLOUD_SDK_SK"]
   credentials = BasicCredentials(ak, sk)
  client = HssClient.new_builder() \setminus.with_credentials(credentials) \
      .with_region(HssRegion.value_of("<YOUR REGION>")) \
      .build()
   try:
      request = ListJarPackageStatisticsRequest()
      request.enterprise_project_id = "<enterprise_project_id>"
      request.file_name = "<file_name>"
      request.category = "<category>"
      request.limit = <limit>
      request.offset = <offset>
      response = client.list_jar_package_statistics(request)
      print(response)
   except exceptions.ClientRequestException as e:
      print(e.status_code)
      print(e.request_id)
      print(e.error_code)
      print(e.error_msg)
```
#### **Go**

```
package main
```

```
import (
```
)

```
 "fmt"
 "github.com/huaweicloud/huaweicloud-sdk-go-v3/core/auth/basic"
 hss "github.com/huaweicloud/huaweicloud-sdk-go-v3/services/hss/v5"
 "github.com/huaweicloud/huaweicloud-sdk-go-v3/services/hss/v5/model"
 region "github.com/huaweicloud/huaweicloud-sdk-go-v3/services/hss/v5/region"
```
func main() {

 // The AK and SK used for authentication are hard-coded or stored in plaintext, which has great security risks. It is recommended that the AK and SK be stored in ciphertext in configuration files or environment variables and decrypted during use to ensure security.

 // In this example, AK and SK are stored in environment variables for authentication. Before running this example, set environment variables CLOUD\_SDK\_AK and CLOUD\_SDK\_SK in the local environment

```
 ak := os.Getenv("CLOUD_SDK_AK")
 sk := os.Getenv("CLOUD_SDK_SK")
 auth := basic.NewCredentialsBuilder().
   WithAk(ak).
   WithSk(sk).
   Build()
```

```
 client := hss.NewHssClient(
   hss.HssClientBuilder().
      WithRegion(region.ValueOf("<YOUR REGION>")).
      WithCredential(auth).
      Build())
```

```
 request := &model.ListJarPackageStatisticsRequest{}
   enterpriseProjectIdRequest:= "<enterprise_project_id>"
   request.EnterpriseProjectId = &enterpriseProjectIdRequest
   fileNameRequest:= "<file_name>"
 request.FileName = &fileNameRequest
 categoryRequest:= "<category>"
   request.Category = &categoryRequest
   limitRequest:= int32(<limit>)
   request.Limit = &limitRequest
```

```
 offsetRequest:= int32(<offset>)
 request.Offset = &offsetRequest
 response, err := client.ListJarPackageStatistics(request)
if err == nil fmt.Printf("%+v\n", response)
 } else {
   fmt.Println(err)
 }
```
### 更多

更多编程语言的SDK代码示例,请参见**[API Explorer](https://console-intl.huaweicloud.com/apiexplorer/#/openapi/HSS/sdk?api=ListJarPackageStatistics&version=v5)**的代码示例页签,可生成自动对应 的SDK代码示例。

### 状态码

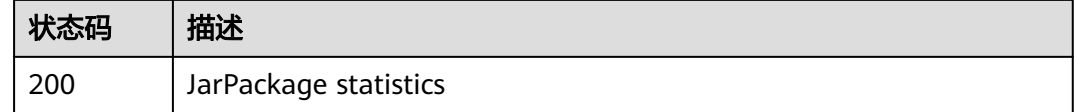

### 错误码

请参[见错误码。](#page-592-0)

}

# **3.1.17** 查询指定中间件的服务器列表

## 功能介绍

查询指定中间件的服务器列表,通过传入中间件名称参数,返回对应的中间件服务器 列表

## 调用方法

请参[见如何调用](#page-8-0)**API**。

#### **URI**

GET /v5/{project\_id}/asset/midwares/detail

#### 表 **3-80** 路径参数

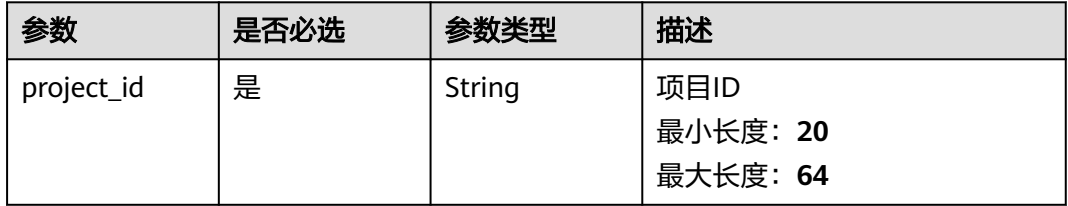

### 表 **3-81** Query 参数

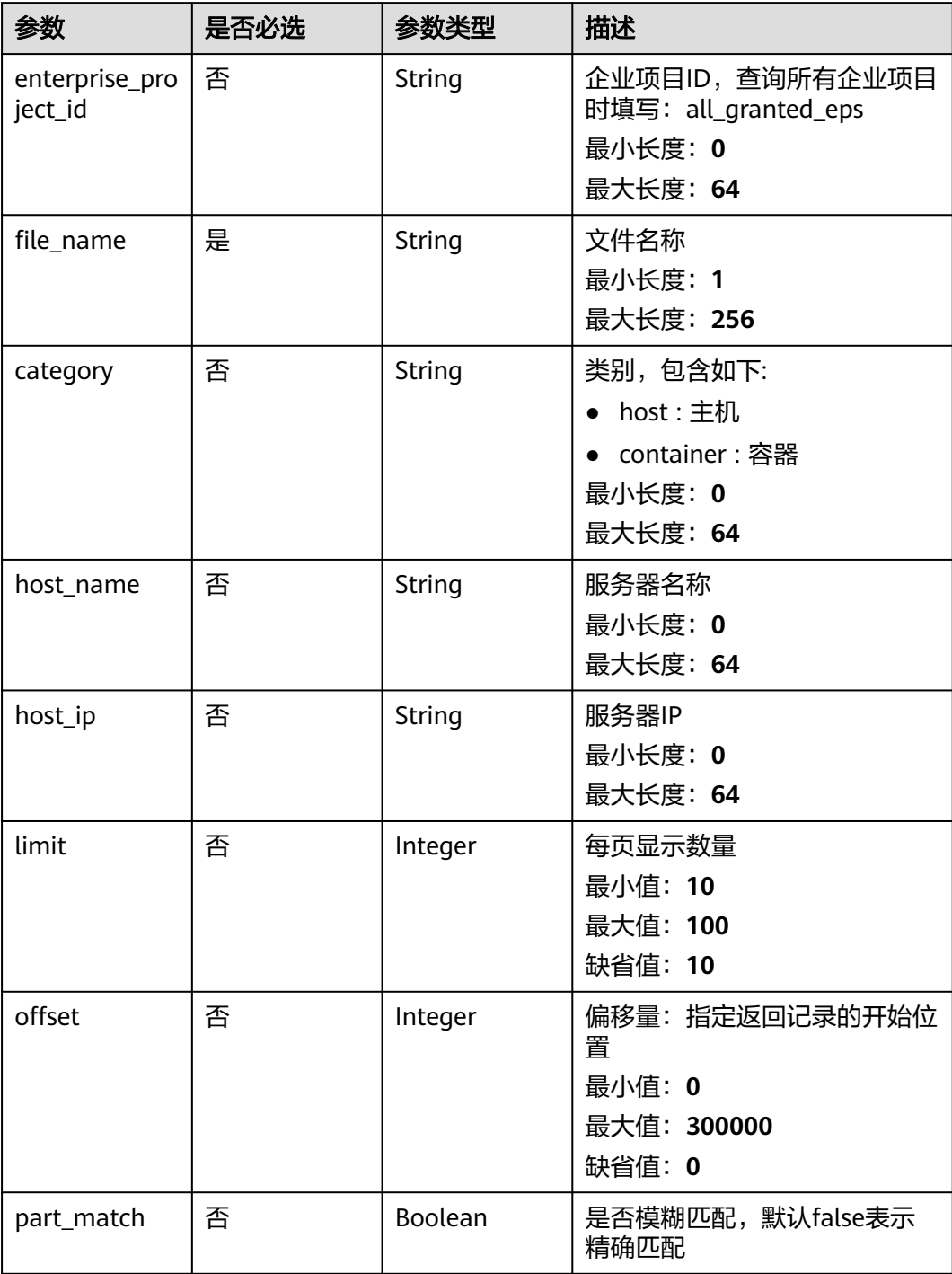

## 请求参数

#### 表 **3-82** 请求 Header 参数

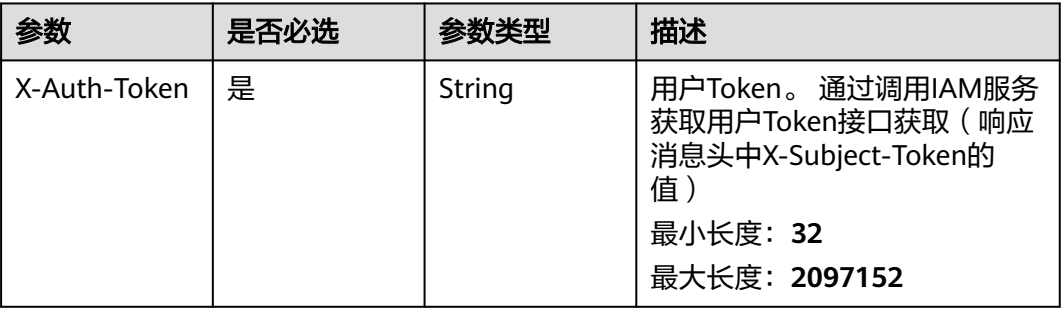

### 响应参数

#### 状态码: **200**

表 **3-83** 响应 Body 参数

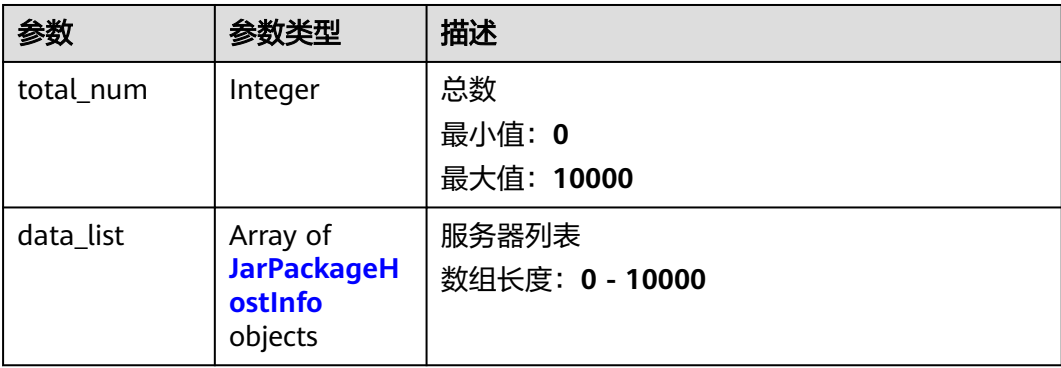

#### 表 **3-84** JarPackageHostInfo

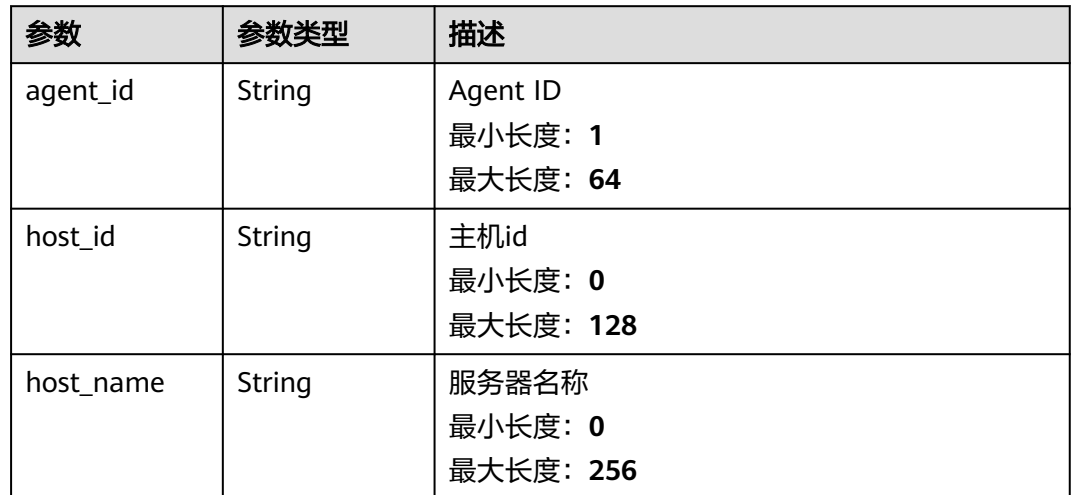

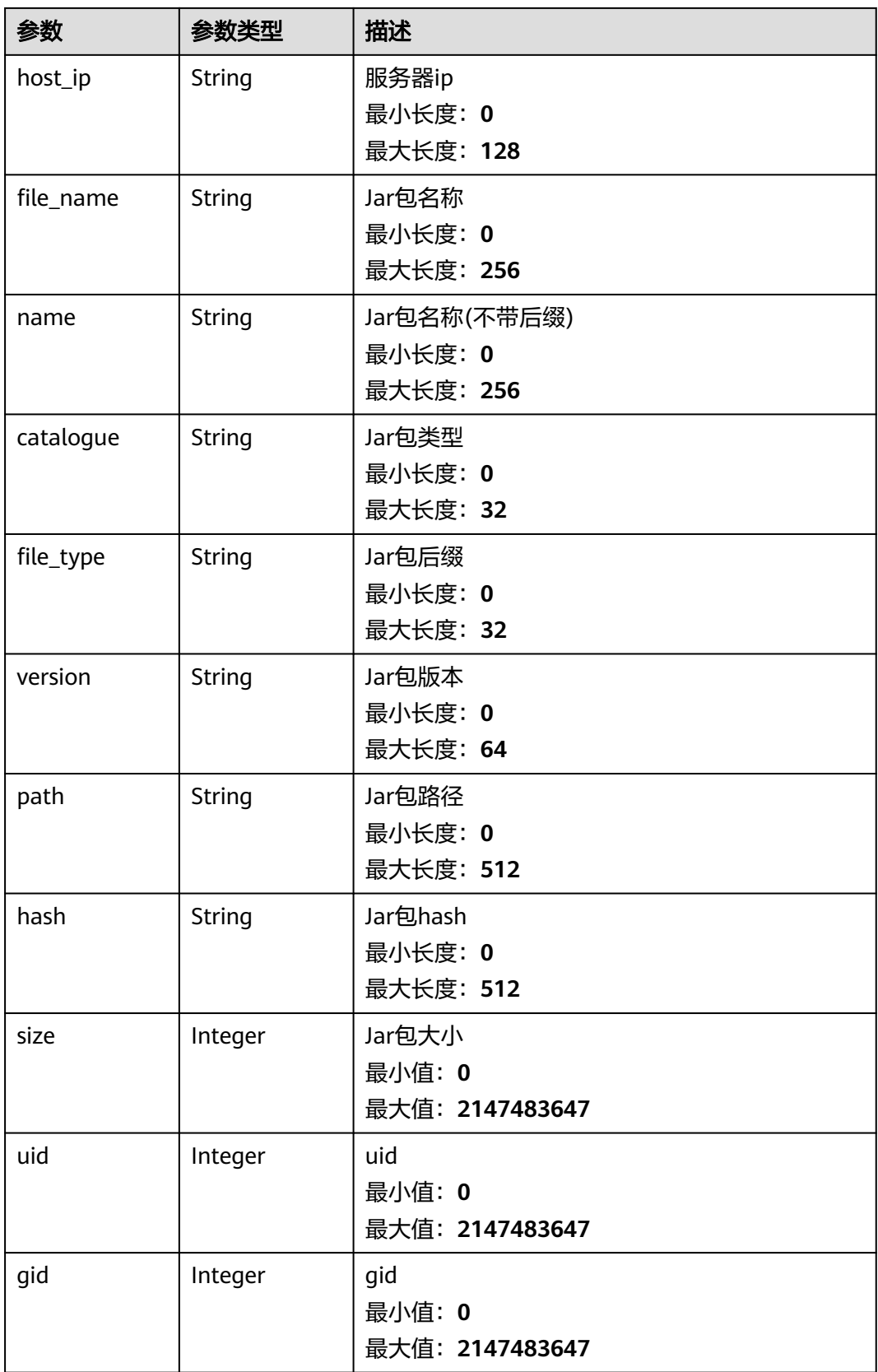

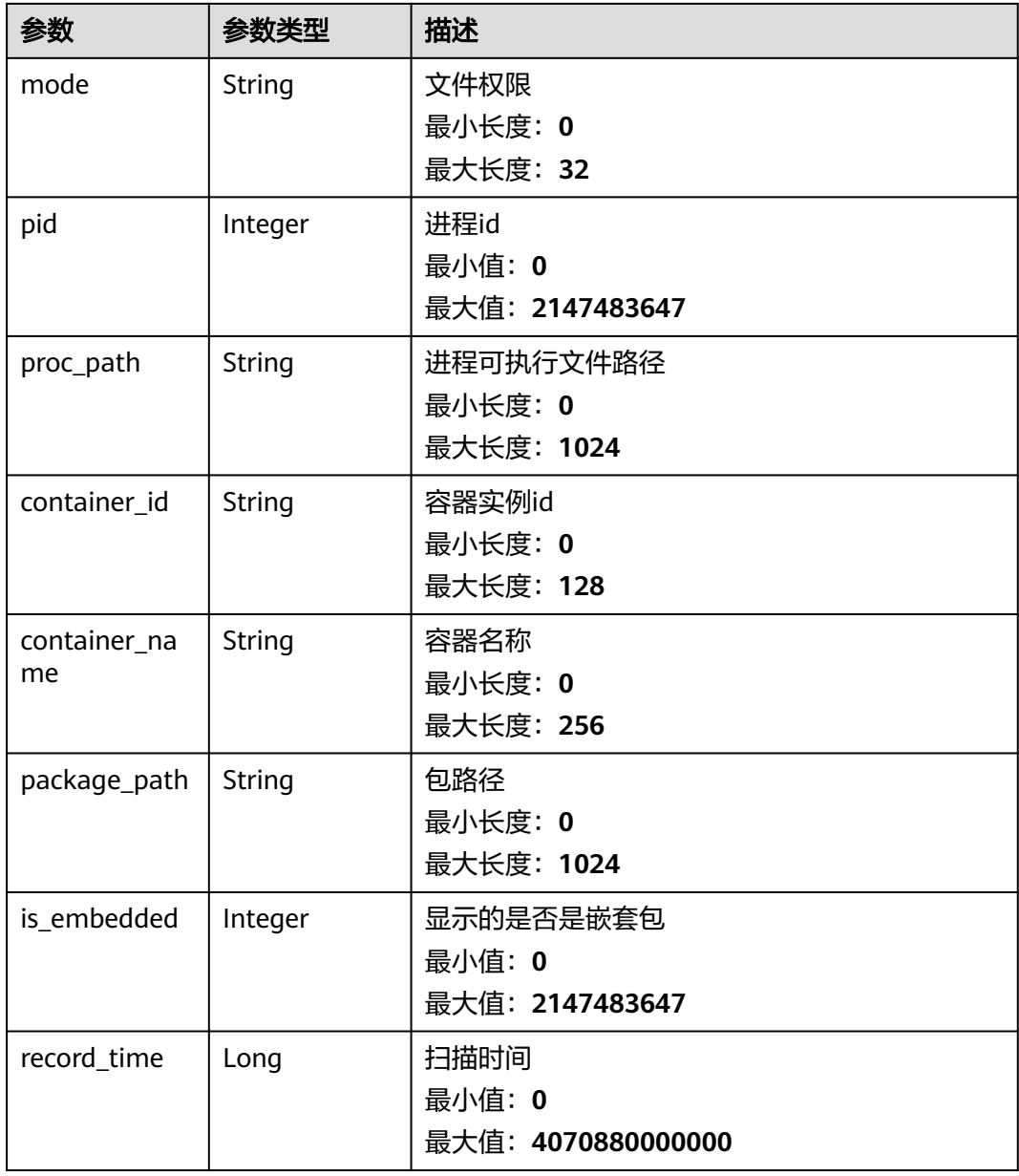

## 请求示例

## 默认查询前10条中间件名称为log4j-core-2.8.2.jar,类别为主机的服务器列表

GET https://{endpoint}/v5/{project\_id}/asset/midwares/detail?file\_name=log4j-core-2.8.2.jar&category=host

### 响应示例

#### 状态码: **200**

ListJarPackageHostInfo

```
{
 "data_list" : [ {
 "agent_id" : "2d0fe7824005bf001220ad9d892e86f8af44a7d3608dab11165008ce439d3583",
 "catalogue" : "util",
 "container_id" : "",
```

```
 "file_name" : "rt.jar",
   "file_type" : "jar",
   "gid" : 0,
   "hash" : "04bf14e3b1da55d95561ca78cb29caa909410051dbe047e91ad6f5c1dedb8d6d",
   "host_id" : "103ed820-62e5-4754-b0f8-3e47b6dd49d2",
   "host_ip" : "192.168.1.76",
   "host_name" : "正在测试勿删",
   "mode" : "-rw-------",
   "name" : "Java Runtime Environment",
   "path" : "/CloudResetPwdUpdateAgent/depend/jre/lib/rt.jar",
   "pid" : 1614,
   "proc_path" : "/CloudResetPwdUpdateAgent/depend/jre/bin/java",
   "record_time" : 1690513169986,
 "uid" : 0,
 "version" : "1.8.0_252",
   "size" : 128,
   "container_name" : "aaaa",
   "package_path" : "/CloudResetPwdUpdateAgent/depend/jre/bin/java",
   "is_embedded" : 0
  } ],
  "total_num" : 1
```
## **SDK** 代码示例

}

#### SDK代码示例如下。

#### **Java**

package com.huaweicloud.sdk.test;

```
import com.huaweicloud.sdk.core.auth.ICredential;
import com.huaweicloud.sdk.core.auth.BasicCredentials;
import com.huaweicloud.sdk.core.exception.ConnectionException;
import com.huaweicloud.sdk.core.exception.RequestTimeoutException;
import com.huaweicloud.sdk.core.exception.ServiceResponseException;
import com.huaweicloud.sdk.hss.v5.region.HssRegion;
import com.huaweicloud.sdk.hss.v5.*;
import com.huaweicloud.sdk.hss.v5.model.*;
```
public class ListJarPackageHostInfoSolution {

```
 public static void main(String[] args) {
```
 // The AK and SK used for authentication are hard-coded or stored in plaintext, which has great security risks. It is recommended that the AK and SK be stored in ciphertext in configuration files or environment variables and decrypted during use to ensure security.

 // In this example, AK and SK are stored in environment variables for authentication. Before running this example, set environment variables CLOUD\_SDK\_AK and CLOUD\_SDK\_SK in the local environment String ak = System.getenv("CLOUD\_SDK\_AK");

```
 String sk = System.getenv("CLOUD_SDK_SK");
```
 ICredential auth = new BasicCredentials() .withAk(ak) .withSk(sk);

 HssClient client = HssClient.newBuilder() .withCredential(auth) .withRegion(HssRegion.valueOf("<YOUR REGION>"))  $buid()$ ; ListJarPackageHostInfoRequest request = new ListJarPackageHostInfoRequest(); request.withEnterpriseProjectId("<enterprise\_project\_id>"); request.withFileName("<file\_name>"); request.withCategory("<category>"); request.withHostName("<host\_name>"); request.withHostIp("<host\_ip>"); request.withLimit(<limit>); request.withOffset(<offset>);

```
request.withPartMatch(<part_match>);
   try {
     ListJarPackageHostInfoResponse response = client.listJarPackageHostInfo(request);
      System.out.println(response.toString());
   } catch (ConnectionException e) {
      e.printStackTrace();
   } catch (RequestTimeoutException e) {
      e.printStackTrace();
   } catch (ServiceResponseException e) {
      e.printStackTrace();
      System.out.println(e.getHttpStatusCode());
      System.out.println(e.getRequestId());
      System.out.println(e.getErrorCode());
      System.out.println(e.getErrorMsg());
   }
 }
```
**Python**

# coding: utf-8

import os

}

from huaweicloudsdkcore.auth.credentials import BasicCredentials from huaweicloudsdkhss.v5.region.hss\_region import HssRegion from huaweicloudsdkcore.exceptions import exceptions from huaweicloudsdkhss.v5 import \*

 $if __name__ == '__main__":$ 

 # The AK and SK used for authentication are hard-coded or stored in plaintext, which has great security risks. It is recommended that the AK and SK be stored in ciphertext in configuration files or environment variables and decrypted during use to ensure security.

 # In this example, AK and SK are stored in environment variables for authentication. Before running this example, set environment variables CLOUD\_SDK\_AK and CLOUD\_SDK\_SK in the local environment

```
 ak = os.environ["CLOUD_SDK_AK"]
 sk = os.environ["CLOUD_SDK_SK"]
```
credentials = BasicCredentials(ak, sk)

```
client = HssClient.new_builder() \setminus .with_credentials(credentials) \
    .with_region(HssRegion.value_of("<YOUR REGION>")) \
   .build()
```
try:

```
 request = ListJarPackageHostInfoRequest()
   request.enterprise_project_id = "<enterprise_project_id>"
   request.file_name = "<file_name>"
   request.category = "<category>"
   request.host_name = "<host_name>"
   request.host_ip = "<host_ip>"
   request.limit = <limit>
   request.offset = <offset>
   request.part_match = <PartMatch>
   response = client.list_jar_package_host_info(request)
   print(response)
 except exceptions.ClientRequestException as e:
   print(e.status_code)
   print(e.request_id)
   print(e.error_code)
   print(e.error_msg)
```
#### **Go**

package main

import ( "fmt" "github.com/huaweicloud/huaweicloud-sdk-go-v3/core/auth/basic"

```
 hss "github.com/huaweicloud/huaweicloud-sdk-go-v3/services/hss/v5"
   "github.com/huaweicloud/huaweicloud-sdk-go-v3/services/hss/v5/model"
   region "github.com/huaweicloud/huaweicloud-sdk-go-v3/services/hss/v5/region"
)
func main() {
   // The AK and SK used for authentication are hard-coded or stored in plaintext, which has great security 
risks. It is recommended that the AK and SK be stored in ciphertext in configuration files or environment 
variables and decrypted during use to ensure security.
   // In this example, AK and SK are stored in environment variables for authentication. Before running this 
example, set environment variables CLOUD_SDK_AK and CLOUD_SDK_SK in the local environment
   ak := os.Getenv("CLOUD_SDK_AK")
   sk := os.Getenv("CLOUD_SDK_SK")
   auth := basic.NewCredentialsBuilder().
      WithAk(ak).
      WithSk(sk).
      Build()
   client := hss.NewHssClient(
      hss.HssClientBuilder().
        WithRegion(region.ValueOf("<YOUR REGION>")).
         WithCredential(auth).
        Build())
   request := &model.ListJarPackageHostInfoRequest{}
   enterpriseProjectIdRequest:= "<enterprise_project_id>"
   request.EnterpriseProjectId = &enterpriseProjectIdRequest
   request.FileName = "<file_name>"
   categoryRequest:= "<category>"
   request.Category = &categoryRequest
   hostNameRequest:= "<host_name>"
   request.HostName = &hostNameRequest
   hostIpRequest:= "<host_ip>"
   request.HostIp = &hostIpRequest
   limitRequest:= int32(<limit>)
   request.Limit = &limitRequest
   offsetRequest:= int32(<offset>)
   request.Offset = &offsetRequest
  partMatchRequest:= <part_match>
   request.PartMatch = &partMatchRequest
   response, err := client.ListJarPackageHostInfo(request)
  if err == nil fmt.Printf("%+v\n", response)
   } else {
      fmt.Println(err)
   }
}
```
## 更多

更多编程语言的SDK代码示例,请参见**[API Explorer](https://console-intl.huaweicloud.com/apiexplorer/#/openapi/HSS/sdk?api=ListJarPackageHostInfo&version=v5)**的代码示例页签,可生成自动对应 的SDK代码示例。

#### 状态码

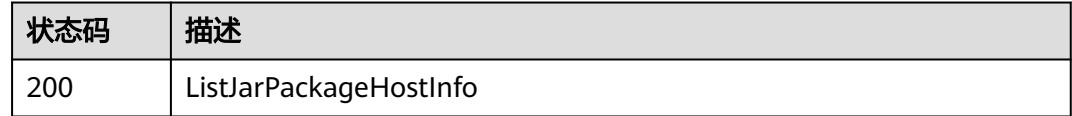

#### 错误码

请参[见错误码。](#page-592-0)

# **3.2** 勒索防护

# **3.2.1** 查询勒索防护服务器列表

## 功能介绍

查询勒索防护服务器列表,与云备份服务配合使用。因此使用勒索相关接口之前确保 该局点有云备份服务

## 调用方法

#### 请参[见如何调用](#page-8-0)**API**。

### **URI**

GET /v5/{project\_id}/ransomware/server

#### 表 **3-85** 路径参数

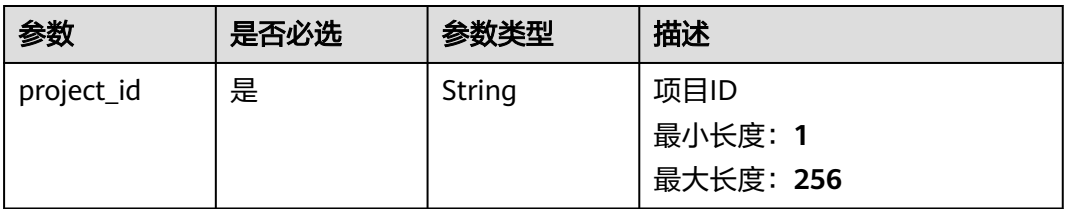

#### 表 **3-86** Query 参数

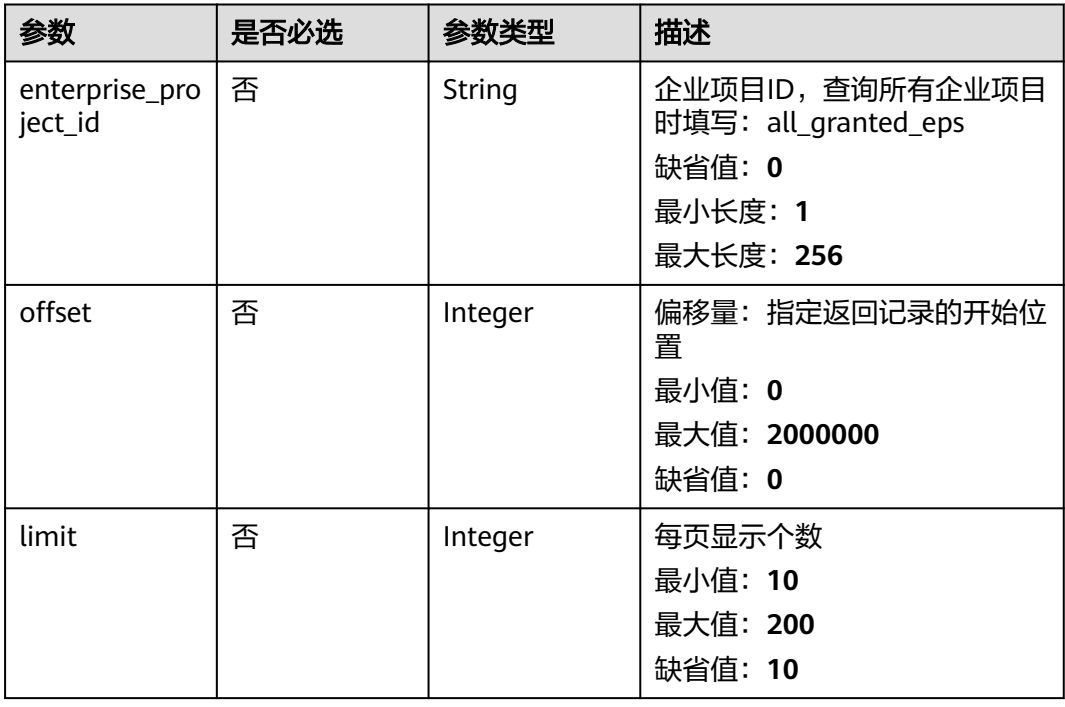

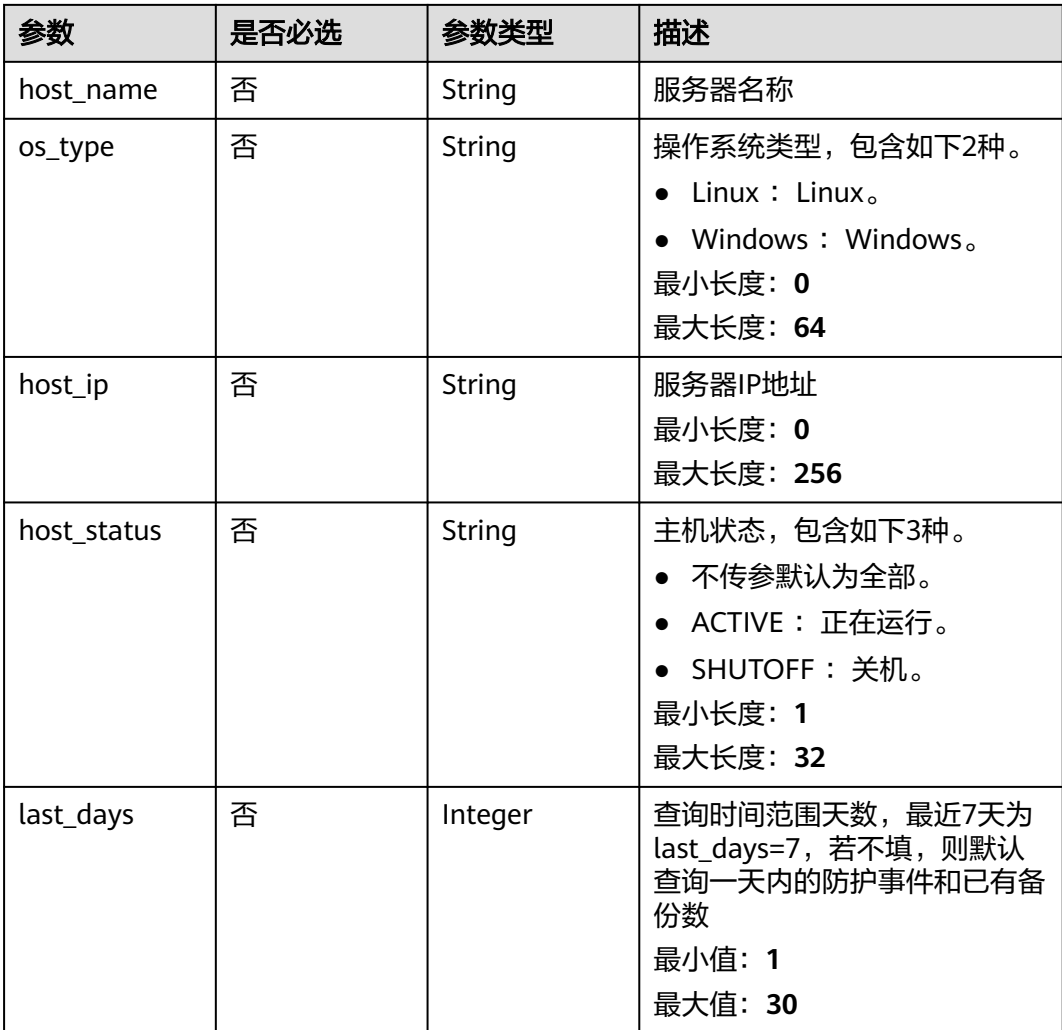

# 请求参数

### 表 **3-87** 请求 Header 参数

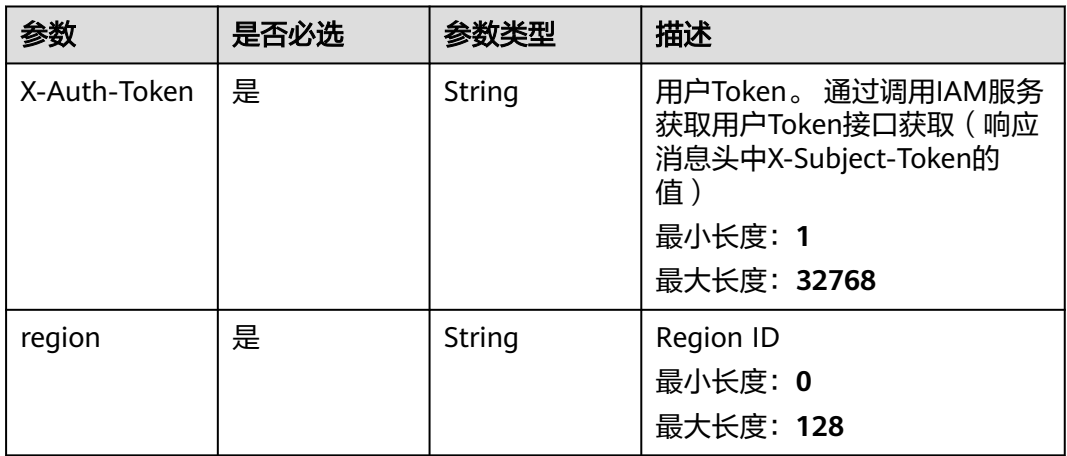

## 响应参数

### 状态码: **200**

### 表 **3-88** 响应 Body 参数

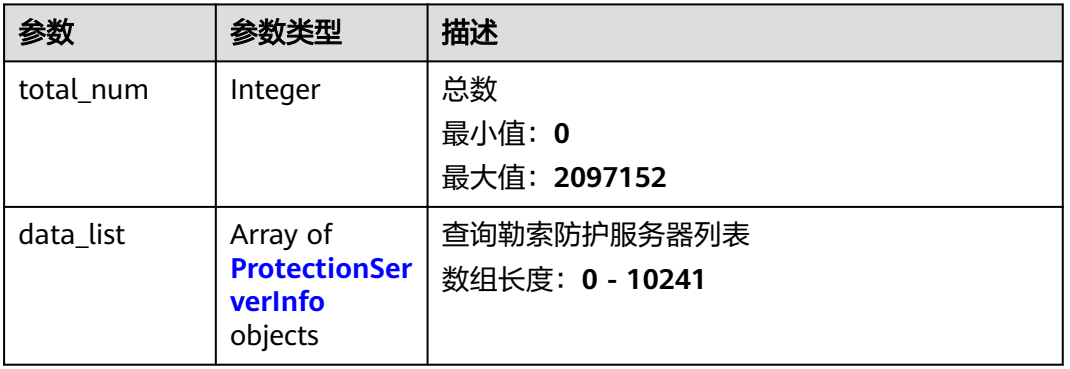

#### 表 **3-89** ProtectionServerInfo

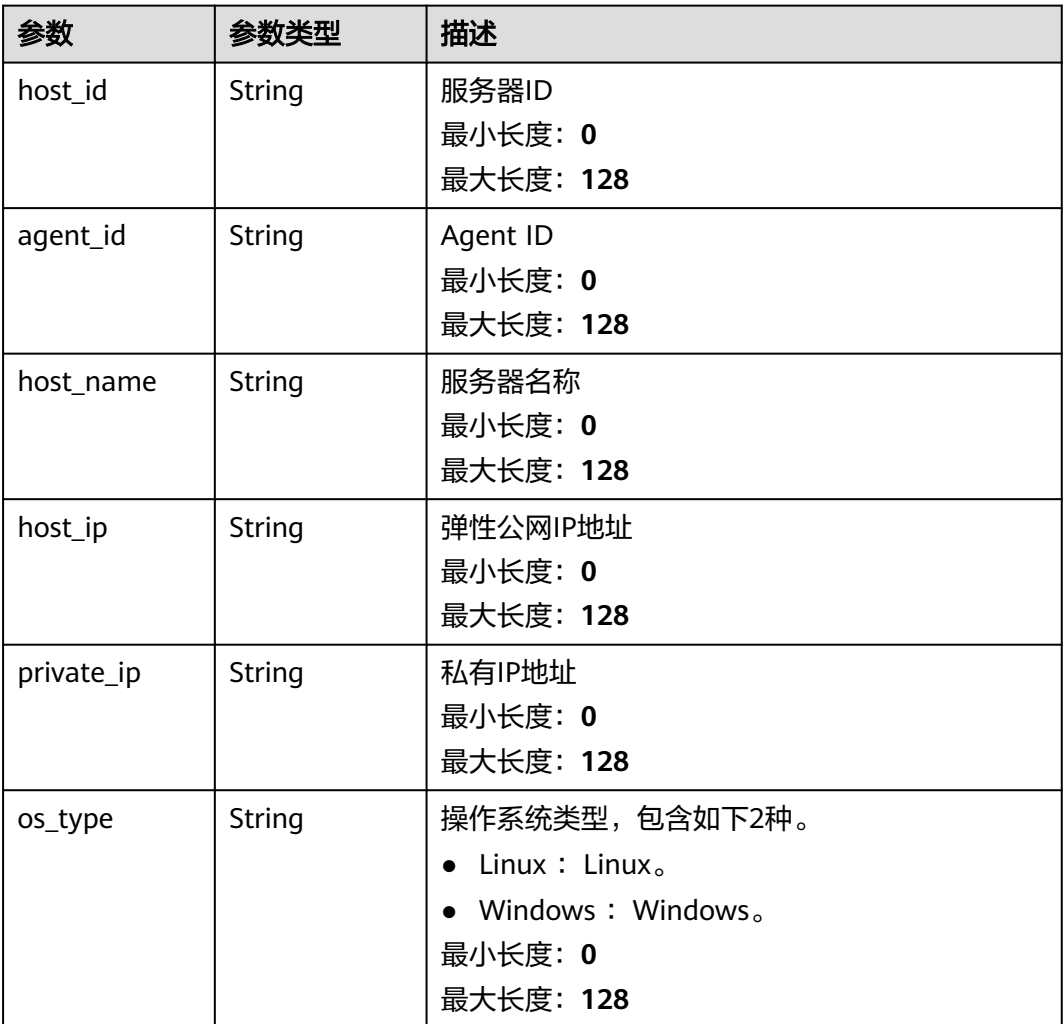

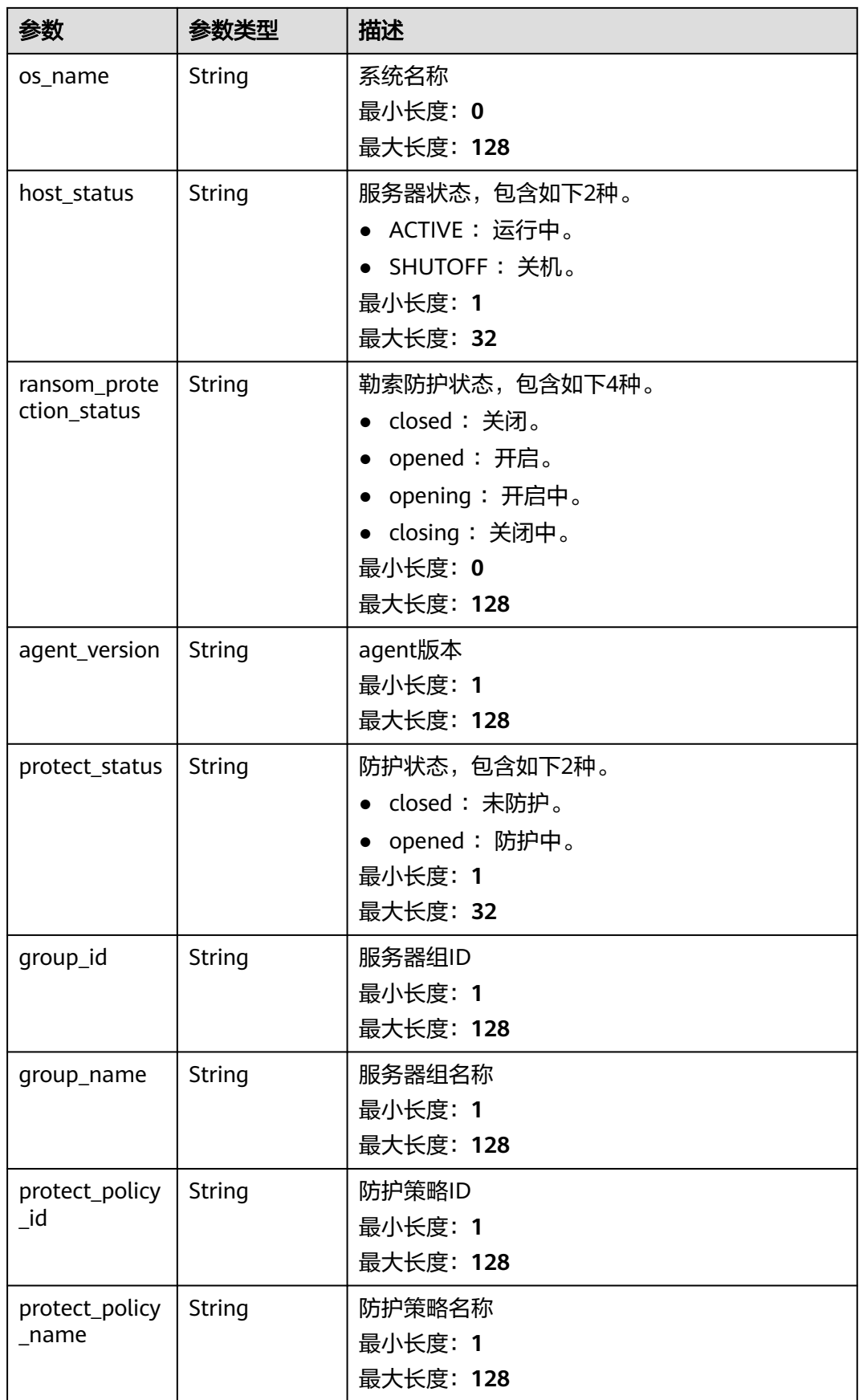

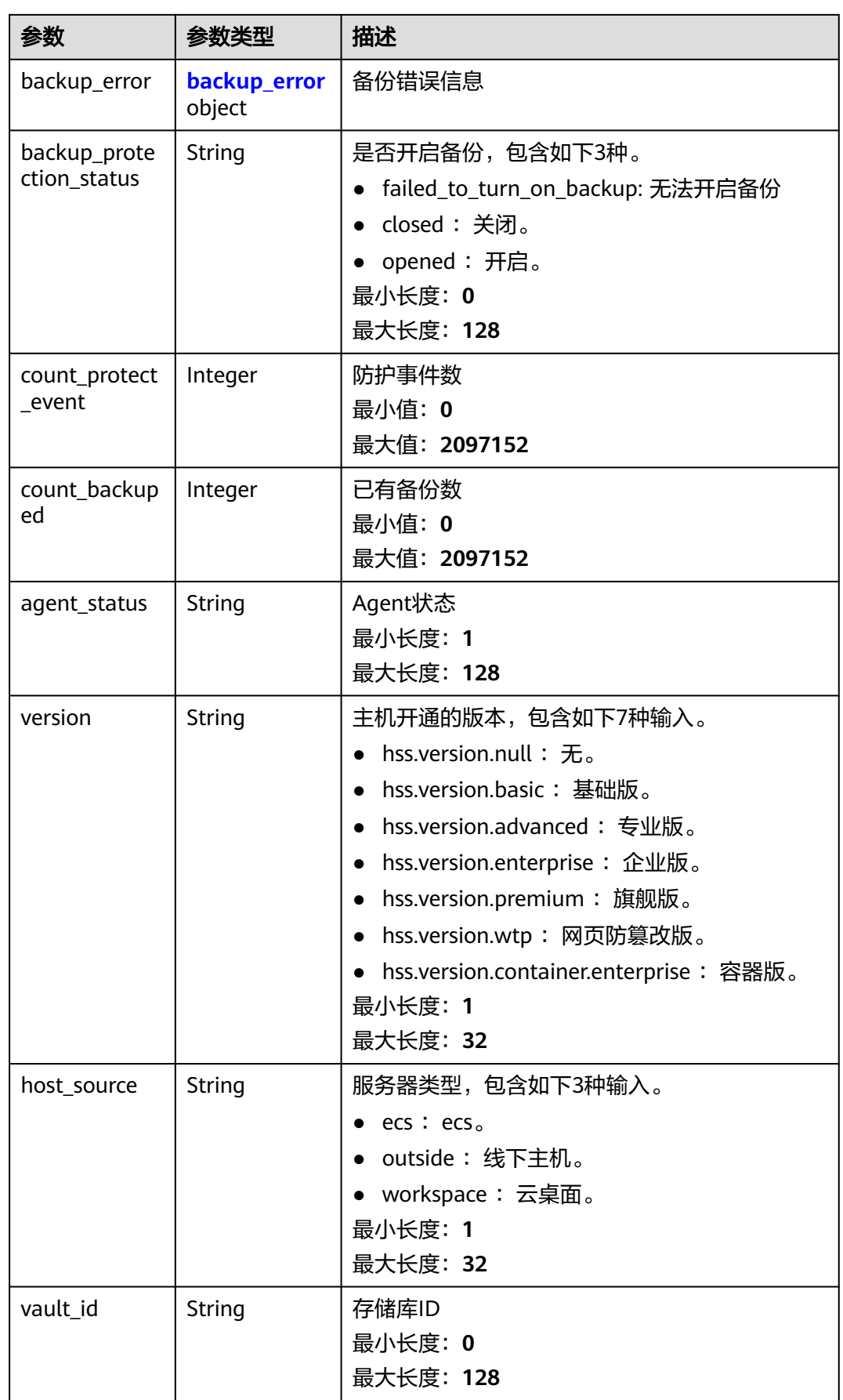

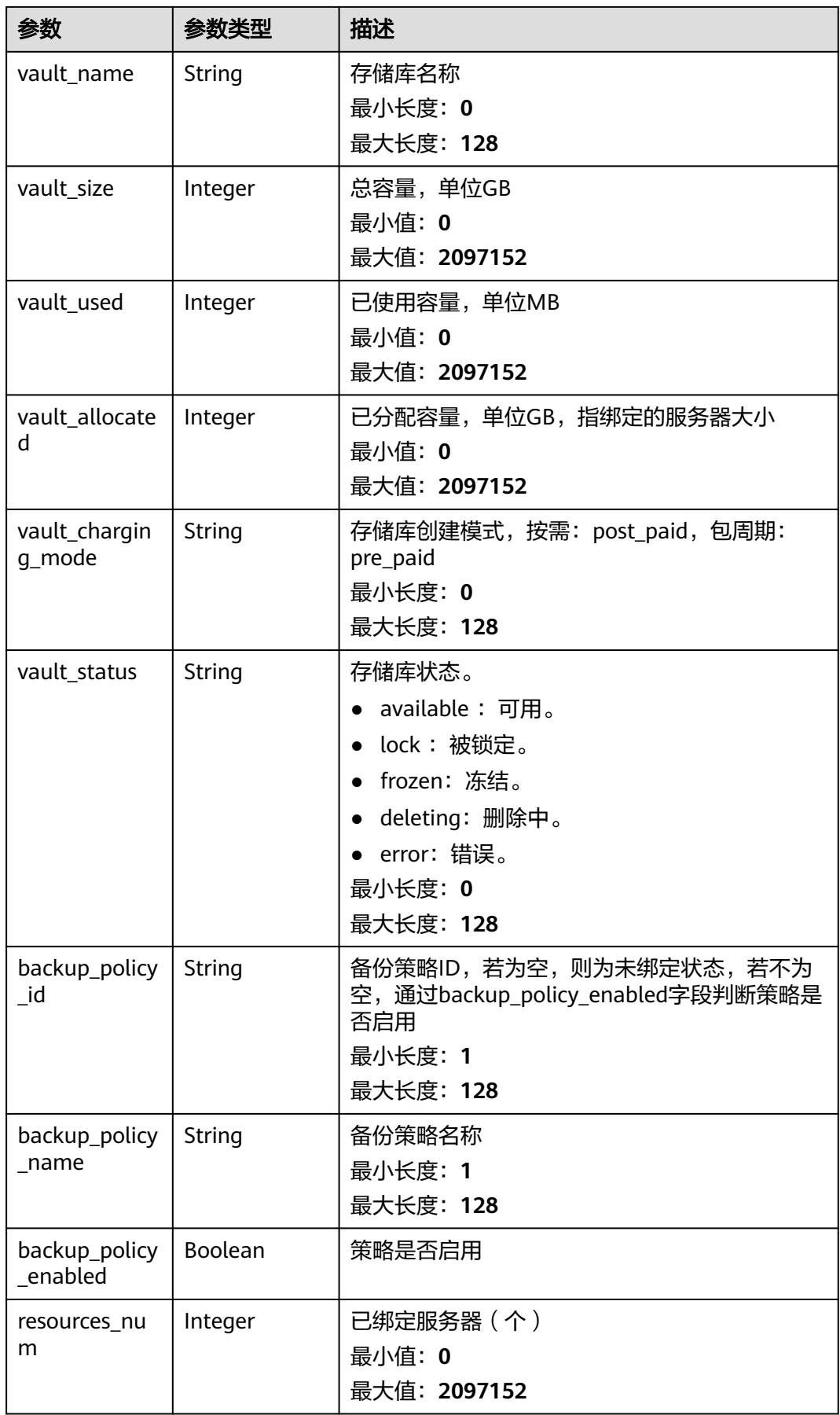

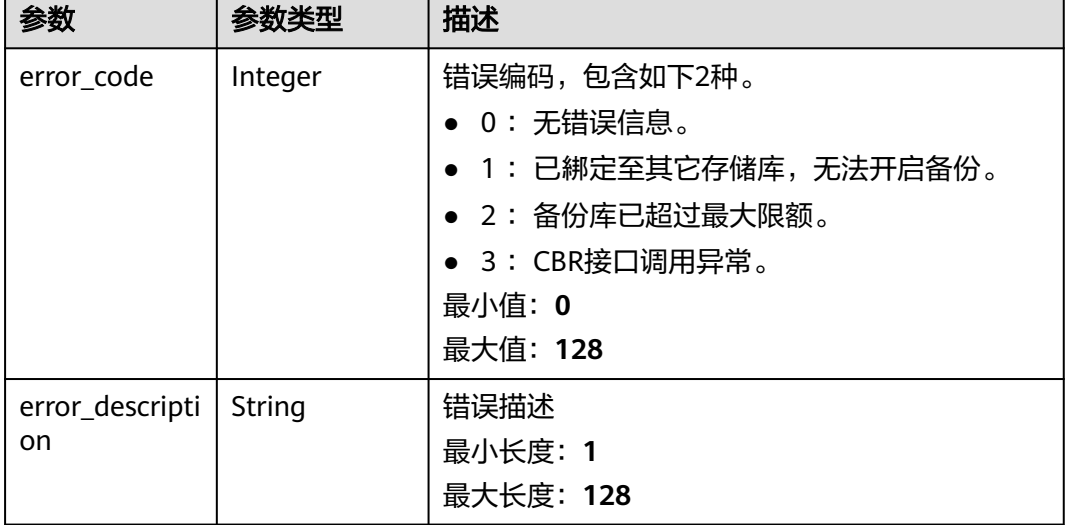

#### <span id="page-126-0"></span>表 **3-90** backup\_error

### 请求示例

查询勒索防护服务器列表,不传limit默认返回10条。

GET https://{endpoint}/v5/{project\_id}/ransomware/server

### 响应示例

#### 状态码: **200**

勒索病毒防护服务器列表

```
{
  "total_num" : 1,
  "data_list" : [ {
   "agent_id" : "2758d2a61598fd9144cfa6b201049e7c0af8c3f1280cd24e3ec95a2f0811a2a2",
   "agent_status" : "online",
 "backup_error" : {
 "error_code" : 1,
    "error_description" : "已綁定至其它存储库,无法开启备份"
 },
 "ransom_protection_status" : "opened",
 "backup_protection_status" : "failed_to_turn_on_backup",
   "count_backuped" : 0,
   "count_protect_event" : 0,
   "group_id" : "7c659ea3-006f-4687-9f1c-6d975d955f37",
   "group_name" : "333",
 "host_id" : "caa958ad-a481-4d46-b51e-6861b8864515",
 "host_ip" : "100.85.119.68",
   "host_name" : "Euler",
   "host_status" : "ACTIVE",
 "os_name" : "EulerOS",
 "os_type" : "Linux",
 "private_ip" : "100.85.123.9",
 "protect_policy_id" : "0253edfd-30e7-439d-8f3f-17c54c99706",
 "protect_policy_name" : "tst",
   "protect_status" : "opened"
 } ]
```
}

#### **SDK** 代码示例

SDK代码示例如下。

#### **Java**

package com.huaweicloud.sdk.test;

```
import com.huaweicloud.sdk.core.auth.ICredential;
import com.huaweicloud.sdk.core.auth.BasicCredentials;
import com.huaweicloud.sdk.core.exception.ConnectionException;
import com.huaweicloud.sdk.core.exception.RequestTimeoutException;
import com.huaweicloud.sdk.core.exception.ServiceResponseException;
import com.huaweicloud.sdk.hss.v5.region.HssRegion;
import com.huaweicloud.sdk.hss.v5.*;
import com.huaweicloud.sdk.hss.v5.model.*;
public class ListProtectionServerSolution {
   public static void main(String[] args) {
      // The AK and SK used for authentication are hard-coded or stored in plaintext, which has great 
security risks. It is recommended that the AK and SK be stored in ciphertext in configuration files or 
environment variables and decrypted during use to ensure security.
      // In this example, AK and SK are stored in environment variables for authentication. Before running 
this example, set environment variables CLOUD_SDK_AK and CLOUD_SDK_SK in the local environment
      String ak = System.getenv("CLOUD_SDK_AK");
      String sk = System.getenv("CLOUD_SDK_SK");
      ICredential auth = new BasicCredentials()
           .withAk(ak)
           .withSk(sk);
      HssClient client = HssClient.newBuilder()
           .withCredential(auth)
            .withRegion(HssRegion.valueOf("<YOUR REGION>"))
            .build();
      ListProtectionServerRequest request = new ListProtectionServerRequest();
      request.withEnterpriseProjectId("<enterprise_project_id>");
      request.withOffset(<offset>);
      request.withLimit(<limit>);
      request.withHostName("<host_name>");
 request.withOsType("<os_type>");
 request.withHostIp("<host_ip>");
     request.withHostStatus("<host_status>");
      request.withLastDays(<last_days>);
      try {
         ListProtectionServerResponse response = client.listProtectionServer(request);
         System.out.println(response.toString());
      } catch (ConnectionException e) {
         e.printStackTrace();
      } catch (RequestTimeoutException e) {
         e.printStackTrace();
      } catch (ServiceResponseException e) {
         e.printStackTrace();
         System.out.println(e.getHttpStatusCode());
         System.out.println(e.getRequestId());
         System.out.println(e.getErrorCode());
         System.out.println(e.getErrorMsg());
      }
   }
}
```
#### **Python**

# coding: utf-8

import os

```
from huaweicloudsdkcore.auth.credentials import BasicCredentials
from huaweicloudsdkhss.v5.region.hss_region import HssRegion
from huaweicloudsdkcore.exceptions import exceptions
from huaweicloudsdkhss.v5 import *
if __name__ == '__main__": # The AK and SK used for authentication are hard-coded or stored in plaintext, which has great security 
risks. It is recommended that the AK and SK be stored in ciphertext in configuration files or environment 
variables and decrypted during use to ensure security.
    # In this example, AK and SK are stored in environment variables for authentication. Before running this 
example, set environment variables CLOUD_SDK_AK and CLOUD_SDK_SK in the local environment
   ak = os.environ["CLOUD_SDK_AK"]
   sk = os.environ["CLOUD_SDK_SK"]
   credentials = BasicCredentials(ak, sk)
  client = HssClient.new_builder() \setminus .with_credentials(credentials) \
      .with_region(HssRegion.value_of("<YOUR REGION>")) \
      .build()
   try:
      request = ListProtectionServerRequest()
      request.enterprise_project_id = "<enterprise_project_id>"
      request.offset = <offset>
      request.limit = <limit>
      request.host_name = "<host_name>"
      request.os_type = "<os_type>"
      request.host_ip = "<host_ip>"
      request.host_status = "<host_status>"
      request.last_days = <last_days>
      response = client.list_protection_server(request)
      print(response)
   except exceptions.ClientRequestException as e:
      print(e.status_code)
      print(e.request_id)
     print(e.error_code)
      print(e.error_msg)
```
#### **Go**

#### package main

```
import (
   "fmt"
   "github.com/huaweicloud/huaweicloud-sdk-go-v3/core/auth/basic"
   hss "github.com/huaweicloud/huaweicloud-sdk-go-v3/services/hss/v5"
   "github.com/huaweicloud/huaweicloud-sdk-go-v3/services/hss/v5/model"
   region "github.com/huaweicloud/huaweicloud-sdk-go-v3/services/hss/v5/region"
```
#### func main() {

)

 // The AK and SK used for authentication are hard-coded or stored in plaintext, which has great security risks. It is recommended that the AK and SK be stored in ciphertext in configuration files or environment variables and decrypted during use to ensure security.

 // In this example, AK and SK are stored in environment variables for authentication. Before running this example, set environment variables CLOUD\_SDK\_AK and CLOUD\_SDK\_SK in the local environment

```
 ak := os.Getenv("CLOUD_SDK_AK")
 sk := os.Getenv("CLOUD_SDK_SK")
 auth := basic.NewCredentialsBuilder().
   WithAk(ak).
   WithSk(sk).
   Build()
 client := hss.NewHssClient(
   hss.HssClientBuilder().
      WithRegion(region.ValueOf("<YOUR REGION>")).
      WithCredential(auth).
```
Build())

```
 request := &model.ListProtectionServerRequest{}
 enterpriseProjectIdRequest:= "<enterprise_project_id>"
 request.EnterpriseProjectId = &enterpriseProjectIdRequest
   offsetRequest:= int32(<offset>)
   request.Offset = &offsetRequest
   limitRequest:= int32(<limit>)
   request.Limit = &limitRequest
   hostNameRequest:= "<host_name>"
   request.HostName = &hostNameRequest
   osTypeRequest:= "<os_type>"
   request.OsType = &osTypeRequest
   hostIpRequest:= "<host_ip>"
   request.HostIp = &hostIpRequest
   hostStatusRequest:= "<host_status>"
   request.HostStatus = &hostStatusRequest
   lastDaysRequest:= int32(<last_days>)
   request.LastDays = &lastDaysRequest
   response, err := client.ListProtectionServer(request)
   if err == nil {
     fmt.Printf("%+v\n", response)
   } else {
     fmt.Println(err)
   }
```
## 更多

更多编程语言的SDK代码示例,请参见**[API Explorer](https://console-intl.huaweicloud.com/apiexplorer/#/openapi/HSS/sdk?api=ListProtectionServer&version=v5)**的代码示例页签,可生成自动对应 的SDK代码示例。

### 状态码

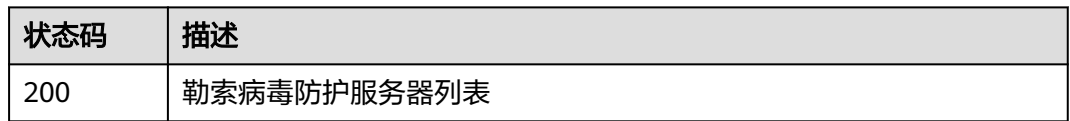

#### 错误码

请参[见错误码。](#page-592-0)

}

# **3.2.2** 查询勒索病毒的防护策略列表

## 功能介绍

查询勒索病毒的防护策略列表

### 调用方法

请参[见如何调用](#page-8-0)**API**。

### **URI**

GET /v5/{project\_id}/ransomware/protection/policy

#### 表 **3-91** 路径参数

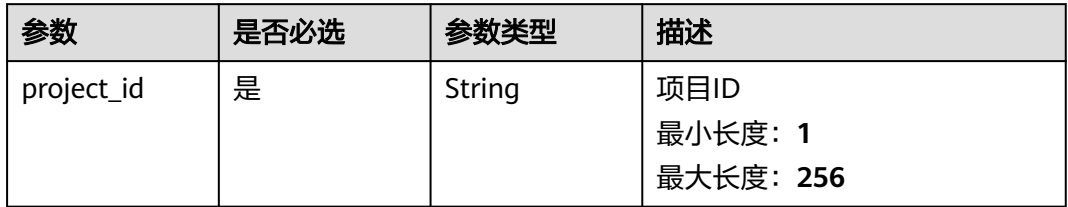

### 表 **3-92** Query 参数

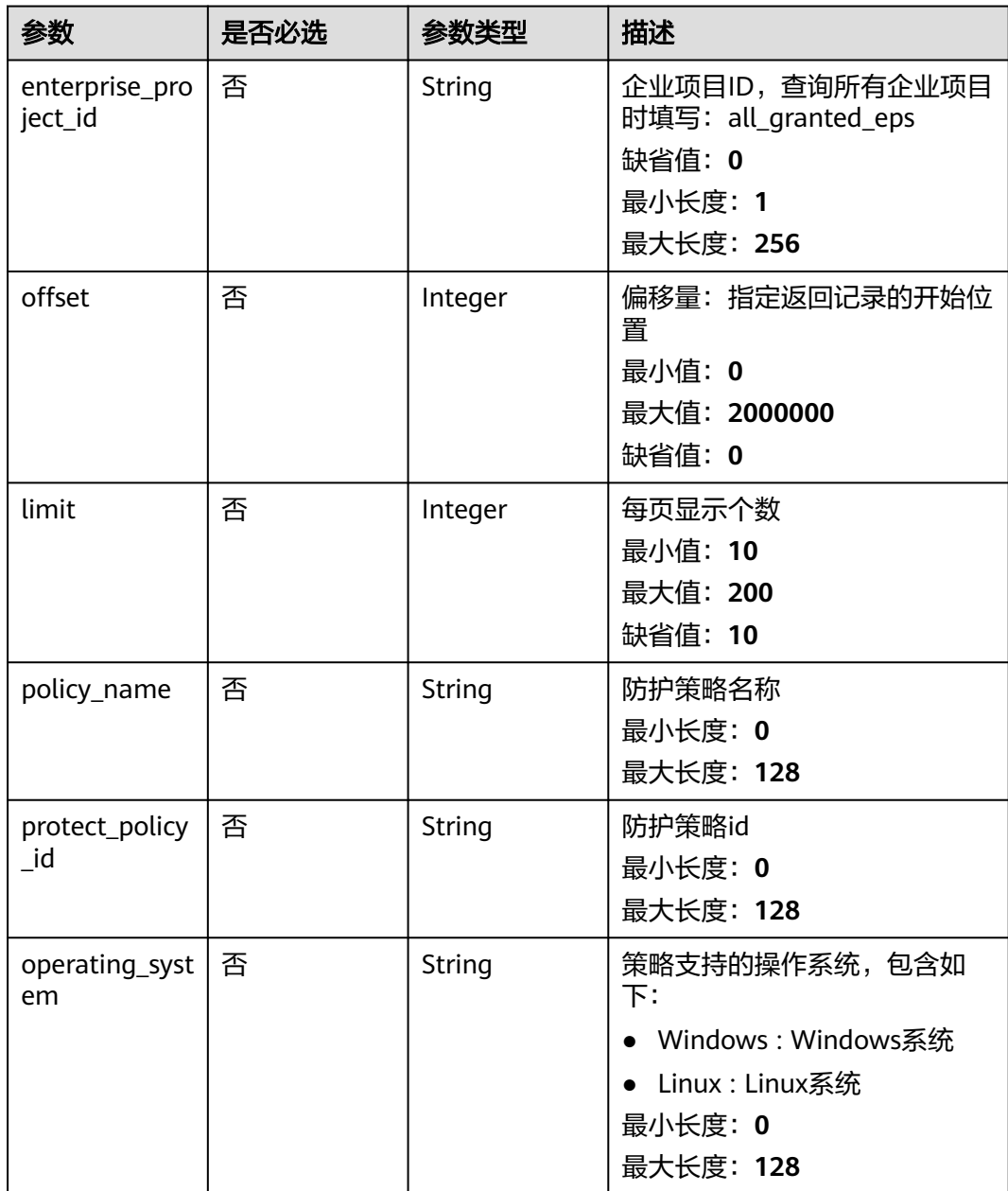

## 请求参数

#### 表 **3-93** 请求 Header 参数

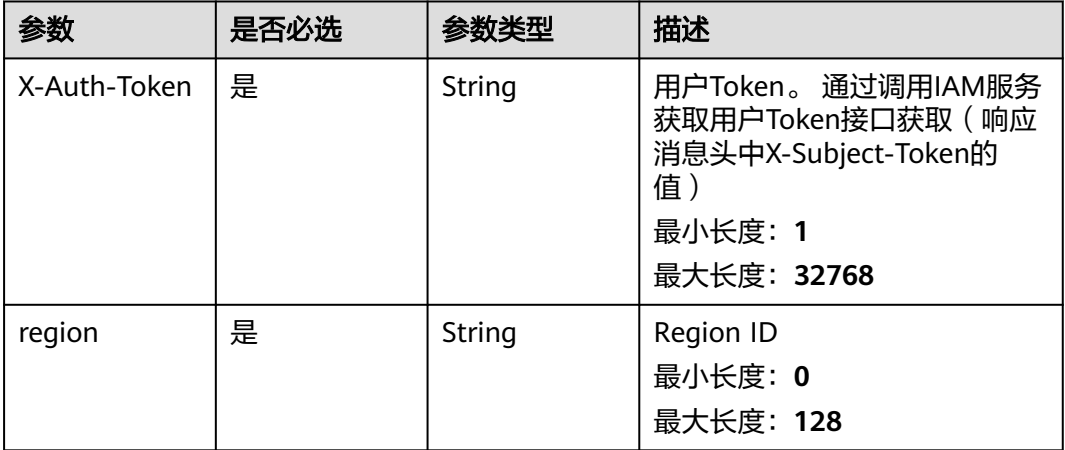

### 响应参数

#### 状态码: **200**

### 表 **3-94** 响应 Body 参数

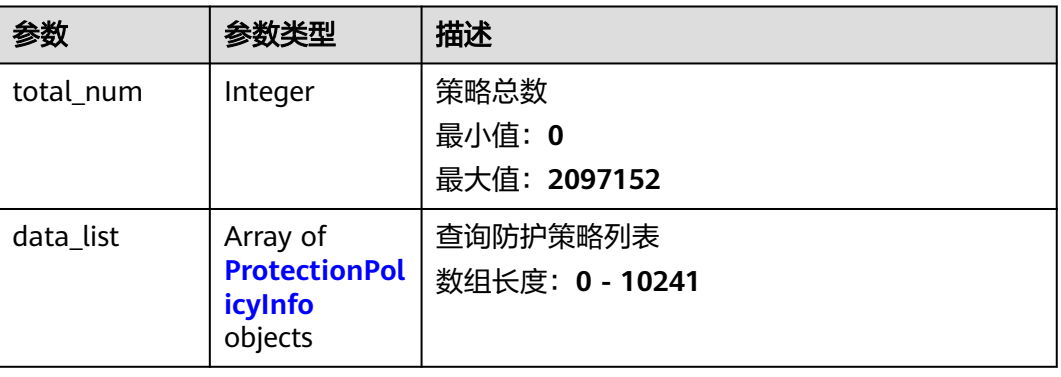

#### 表 **3-95** ProtectionPolicyInfo

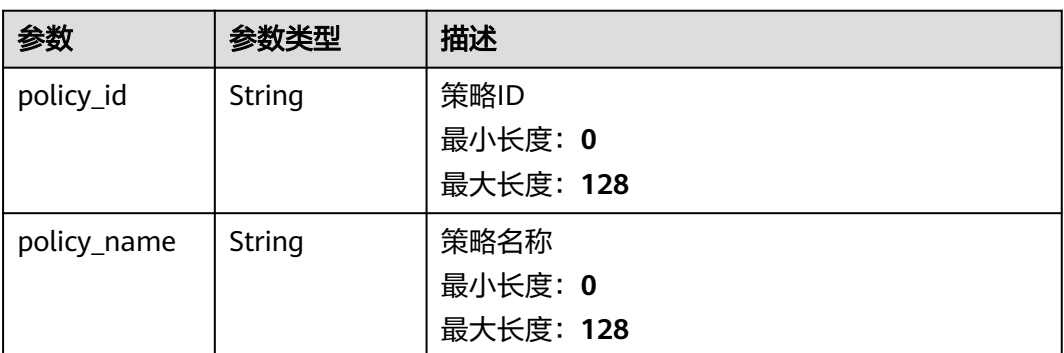

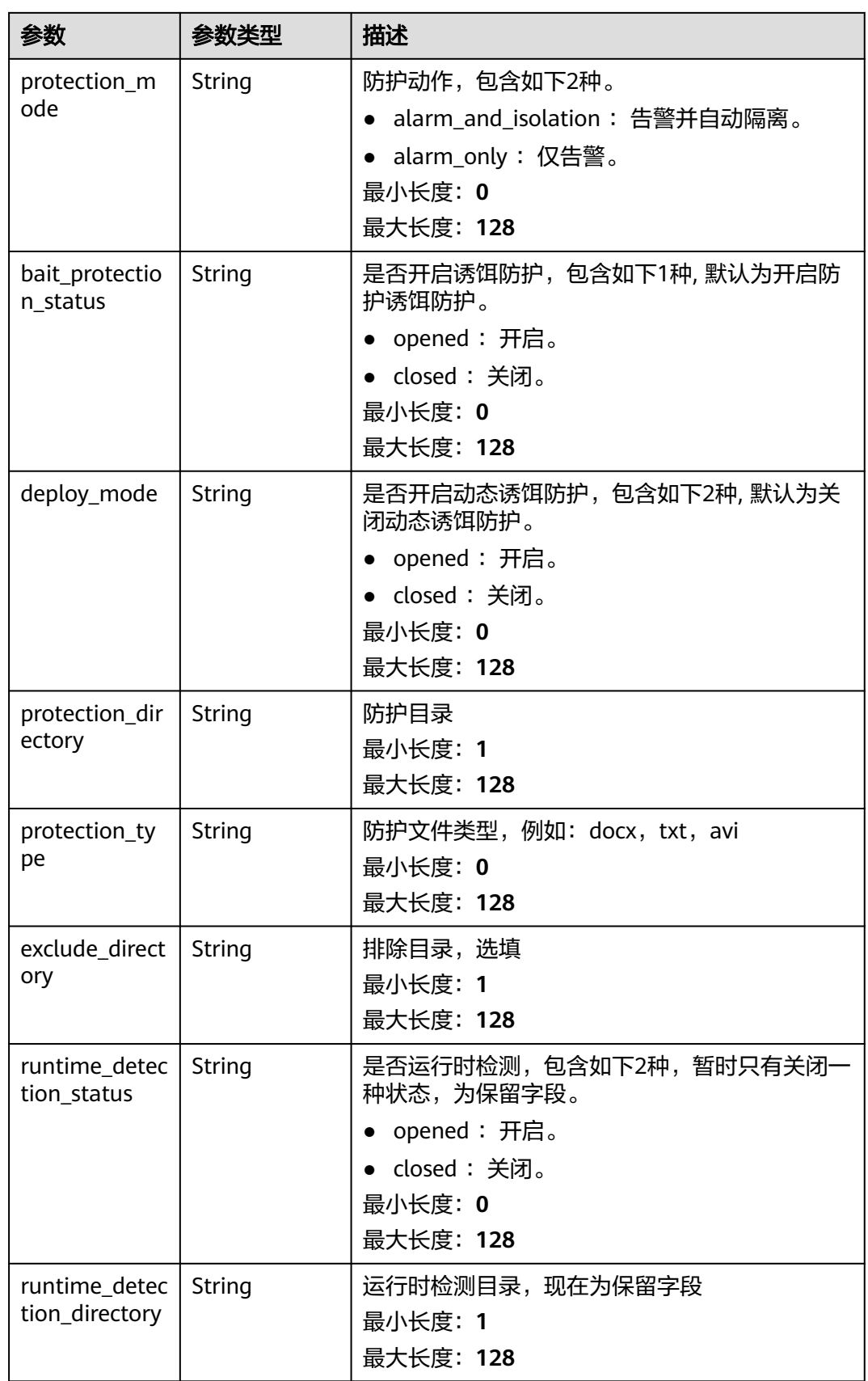

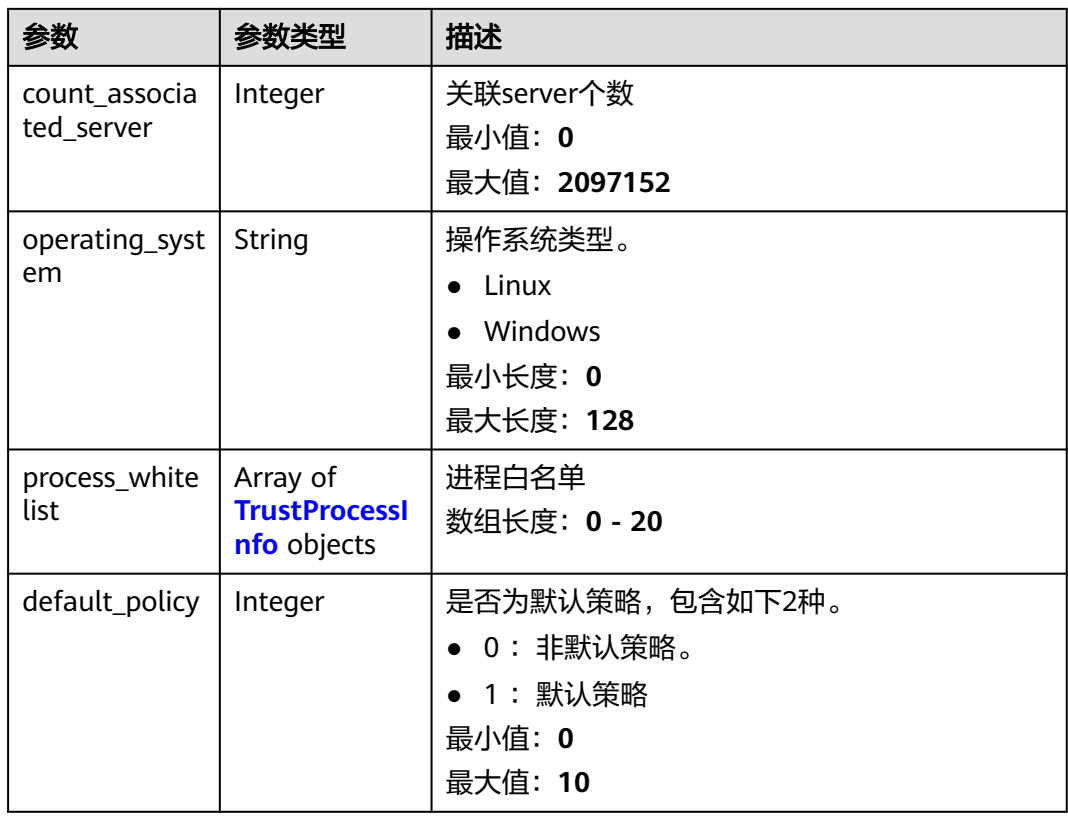

#### 表 **3-96** TrustProcessInfo

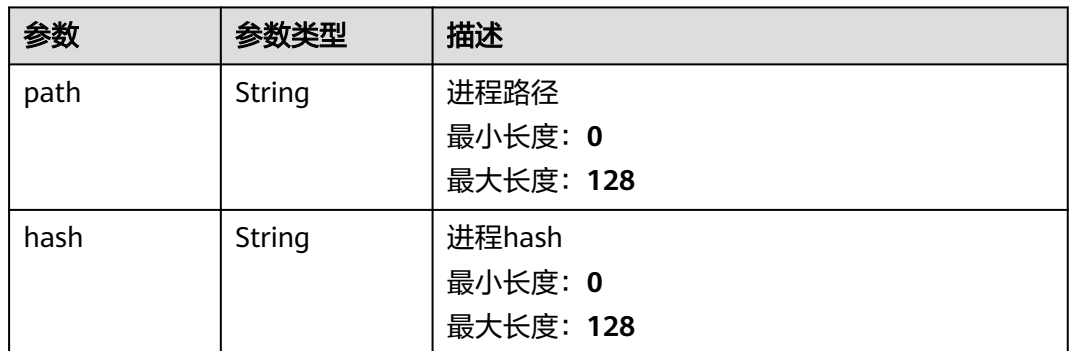

## 请求示例

查询勒索病毒的防护策略列表,不传limit参数默认返回10条数据。

GET https://{endpoint}/v5/{project\_id}/ransomware/protection/policy

## 响应示例

#### 状态码: **200**

防护策略列表

{ "total\_num" : 1,

```
 "data_list" : [ {
   "bait_protection_status" : "opened",
   "exclude_directory" : "/opt",
   "count_associated_server" : 0,
 "operating_system" : "Linux",
 "protection_mode" : "alarm_only",
   "policy_id" : "4117d16-074b-41ae-b7d7-9cc25ee258",
 "policy_name" : "test",
 "protection_directory" : "/dd",
   "protection_type" : "docx",
   "runtime_detection_status" : "closed"
 } ]
}
```
### **SDK** 代码示例

#### SDK代码示例如下。

#### **Java**

package com.huaweicloud.sdk.test;

```
import com.huaweicloud.sdk.core.auth.ICredential;
import com.huaweicloud.sdk.core.auth.BasicCredentials;
import com.huaweicloud.sdk.core.exception.ConnectionException;
import com.huaweicloud.sdk.core.exception.RequestTimeoutException;
import com.huaweicloud.sdk.core.exception.ServiceResponseException;
import com.huaweicloud.sdk.hss.v5.region.HssRegion;
import com.huaweicloud.sdk.hss.v5.*;
import com.huaweicloud.sdk.hss.v5.model.*;
public class ListProtectionPolicySolution {
   public static void main(String[] args) {
      // The AK and SK used for authentication are hard-coded or stored in plaintext, which has great 
security risks. It is recommended that the AK and SK be stored in ciphertext in configuration files or 
environment variables and decrypted during use to ensure security.
      // In this example, AK and SK are stored in environment variables for authentication. Before running 
this example, set environment variables CLOUD_SDK_AK and CLOUD_SDK_SK in the local environment
      String ak = System.getenv("CLOUD_SDK_AK");
      String sk = System.getenv("CLOUD_SDK_SK");
      ICredential auth = new BasicCredentials()
           .withAk(ak)
           .withSk(sk);
      HssClient client = HssClient.newBuilder()
           .withCredential(auth)
            .withRegion(HssRegion.valueOf("<YOUR REGION>"))
            .build();
      ListProtectionPolicyRequest request = new ListProtectionPolicyRequest();
      request.withEnterpriseProjectId("<enterprise_project_id>");
      request.withOffset(<offset>);
      request.withLimit(<limit>);
     request.withPolicyName("<policy_name>");
      request.withProtectPolicyId("<protect_policy_id>");
      request.withOperatingSystem("<operating_system>");
      try {
         ListProtectionPolicyResponse response = client.listProtectionPolicy(request);
         System.out.println(response.toString());
      } catch (ConnectionException e) {
         e.printStackTrace();
      } catch (RequestTimeoutException e) {
         e.printStackTrace();
      } catch (ServiceResponseException e) {
         e.printStackTrace();
```
System.out.println(e.getHttpStatusCode());

**Python**

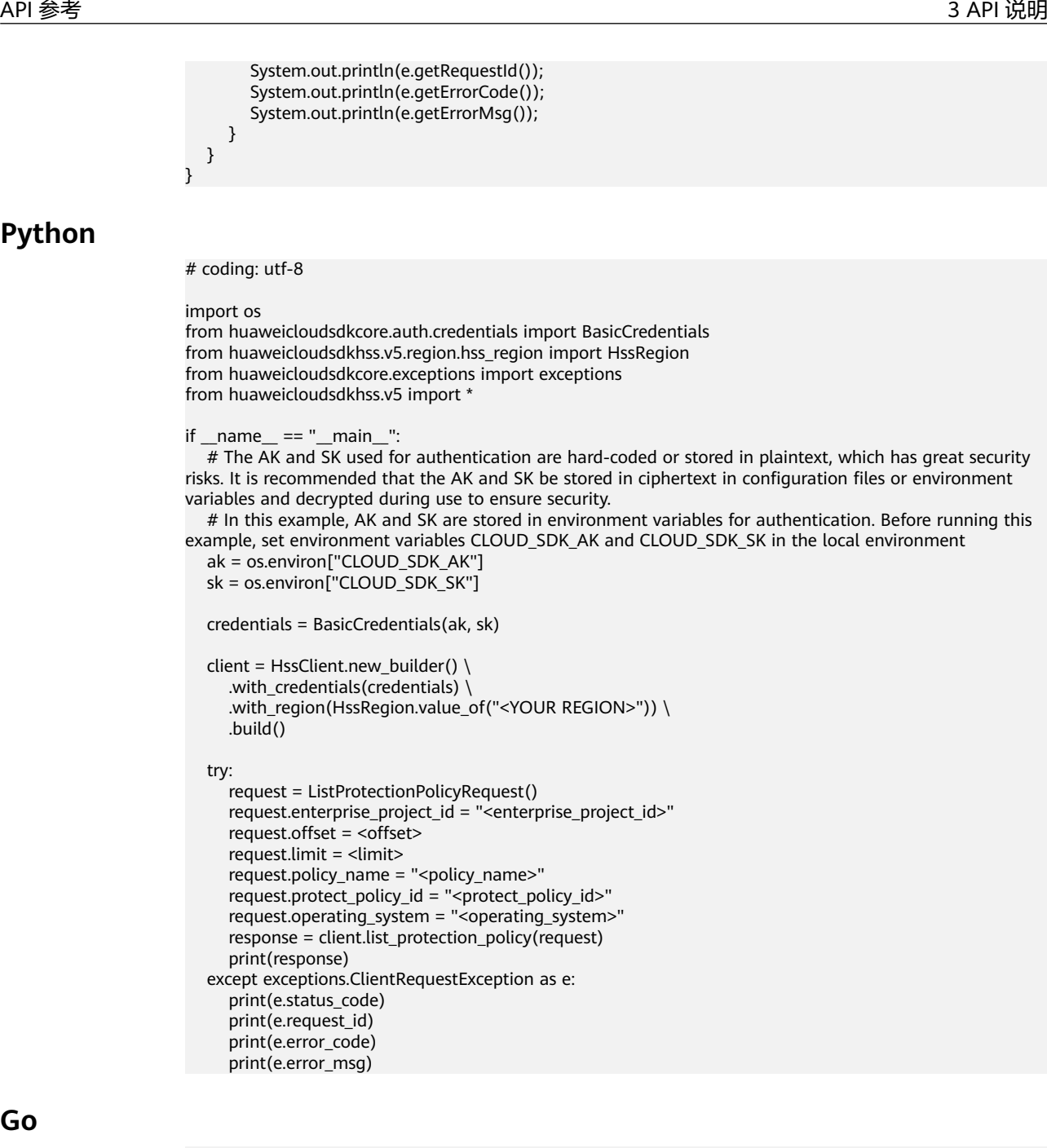

#### **Go**

package main

```
import (
   .<br>"fmt"
   "github.com/huaweicloud/huaweicloud-sdk-go-v3/core/auth/basic"
   hss "github.com/huaweicloud/huaweicloud-sdk-go-v3/services/hss/v5"
   "github.com/huaweicloud/huaweicloud-sdk-go-v3/services/hss/v5/model"
   region "github.com/huaweicloud/huaweicloud-sdk-go-v3/services/hss/v5/region"
)
```
func main() {

 // The AK and SK used for authentication are hard-coded or stored in plaintext, which has great security risks. It is recommended that the AK and SK be stored in ciphertext in configuration files or environment variables and decrypted during use to ensure security.

 // In this example, AK and SK are stored in environment variables for authentication. Before running this example, set environment variables CLOUD\_SDK\_AK and CLOUD\_SDK\_SK in the local environment

ak := os.Getenv("CLOUD\_SDK\_AK")

sk := os.Getenv("CLOUD\_SDK\_SK")

```
 auth := basic.NewCredentialsBuilder().
      WithAk(ak).
      WithSk(sk).
     Build()
   client := hss.NewHssClient(
     hss.HssClientBuilder().
        WithRegion(region.ValueOf("<YOUR REGION>")).
        WithCredential(auth).
        Build())
   request := &model.ListProtectionPolicyRequest{}
 enterpriseProjectIdRequest:= "<enterprise_project_id>"
 request.EnterpriseProjectId = &enterpriseProjectIdRequest
   offsetRequest:= int32(<offset>)
   request.Offset = &offsetRequest
   limitRequest:= int32(<limit>)
   request.Limit = &limitRequest
  policyNameRequest:= "<policy_name>"
   request.PolicyName = &policyNameRequest
   protectPolicyIdRequest:= "<protect_policy_id>"
   request.ProtectPolicyId = &protectPolicyIdRequest
   operatingSystemRequest:= "<operating_system>"
   request.OperatingSystem = &operatingSystemRequest
   response, err := client.ListProtectionPolicy(request)
  if err == nil fmt.Printf("%+v\n", response)
   } else {
     fmt.Println(err)
   }
```
### 更多

更多编程语言的SDK代码示例,请参见**[API Explorer](https://console-intl.huaweicloud.com/apiexplorer/#/openapi/HSS/sdk?api=ListProtectionPolicy&version=v5)**的代码示例页签,可生成自动对应 的SDK代码示例。

### 状态码

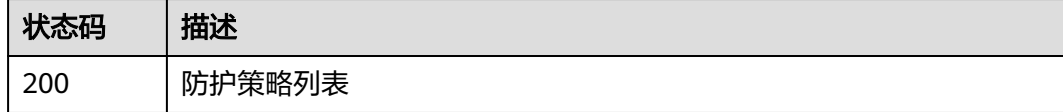

### 错误码

请参[见错误码。](#page-592-0)

# **3.2.3** 修改勒索防护策略

}

### 功能介绍

修改勒索防护策略

### 调用方法

请参[见如何调用](#page-8-0)**API**。

### **URI**

PUT /v5/{project\_id}/ransomware/protection/policy

#### 表 **3-97** 路径参数

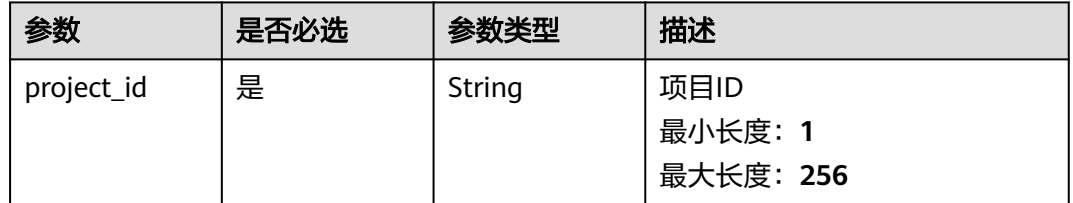

#### 表 **3-98** Query 参数

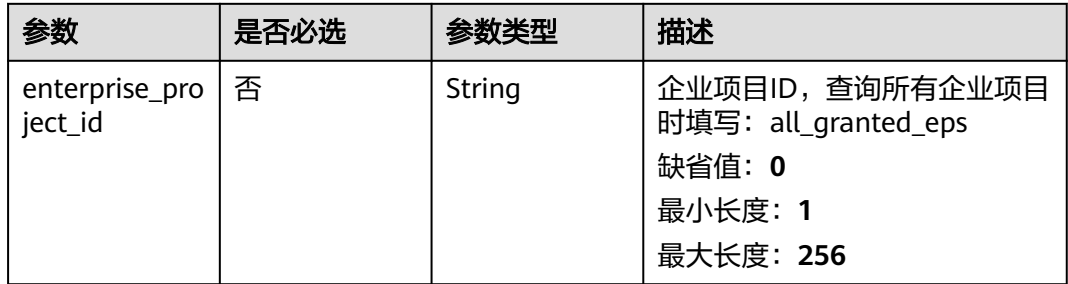

## 请求参数

#### 表 **3-99** 请求 Header 参数

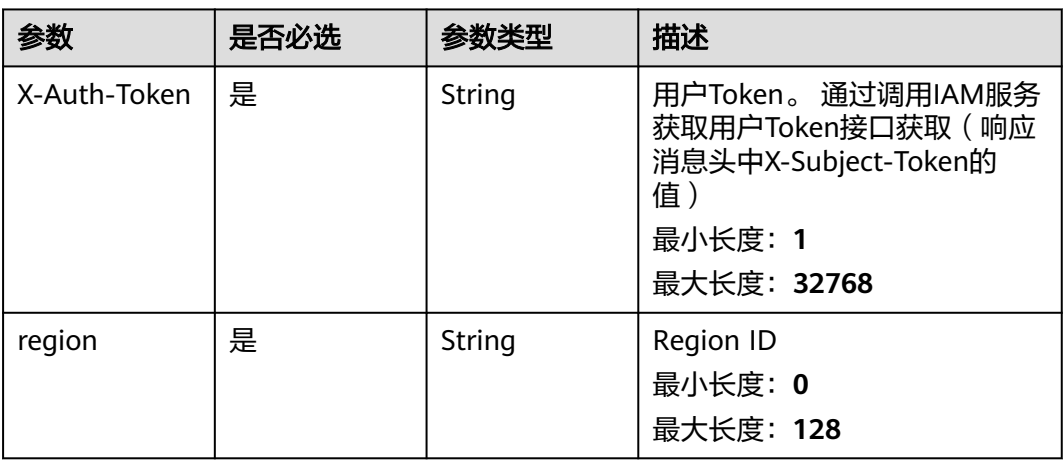

### 表 **3-100** 请求 Body 参数

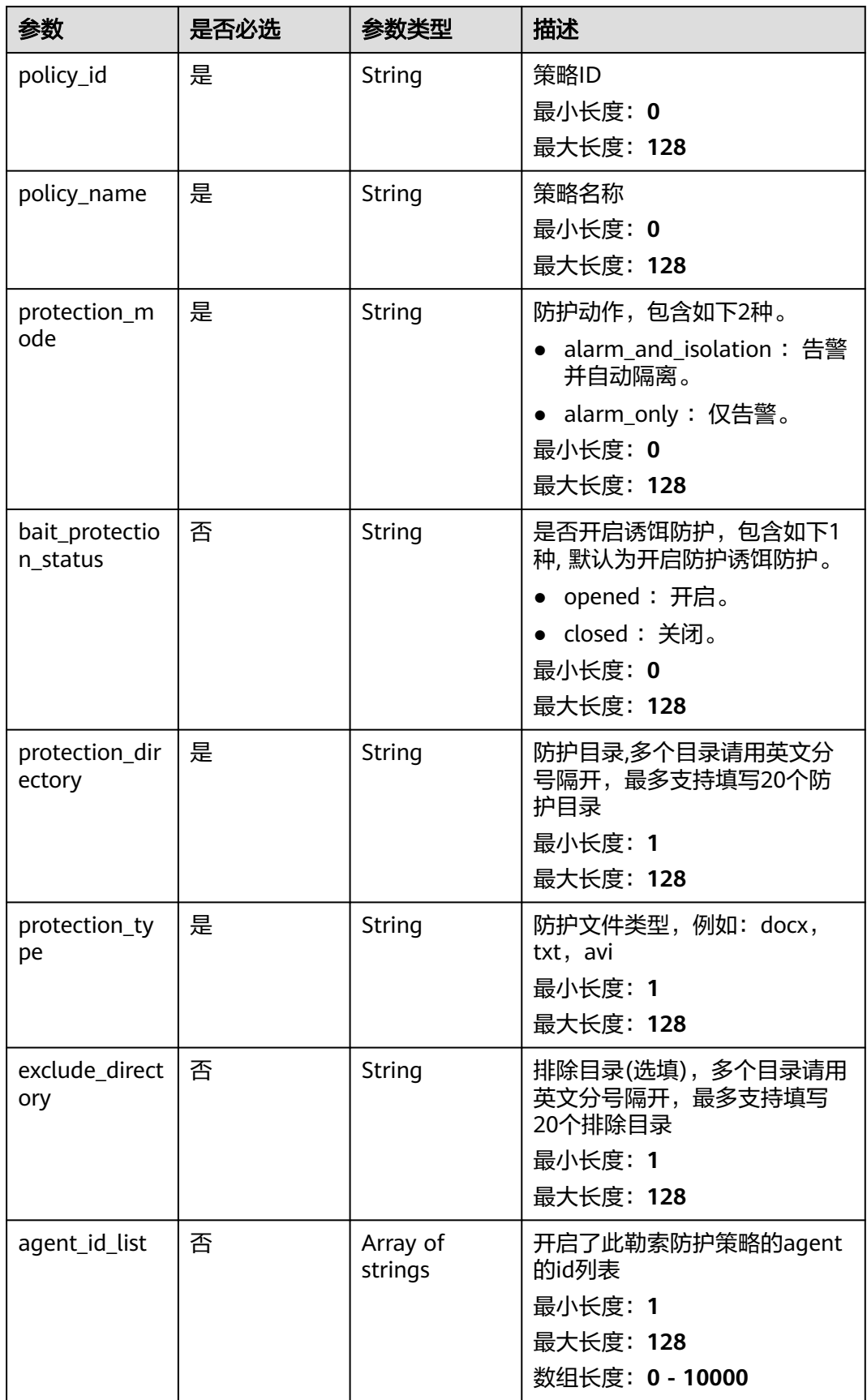

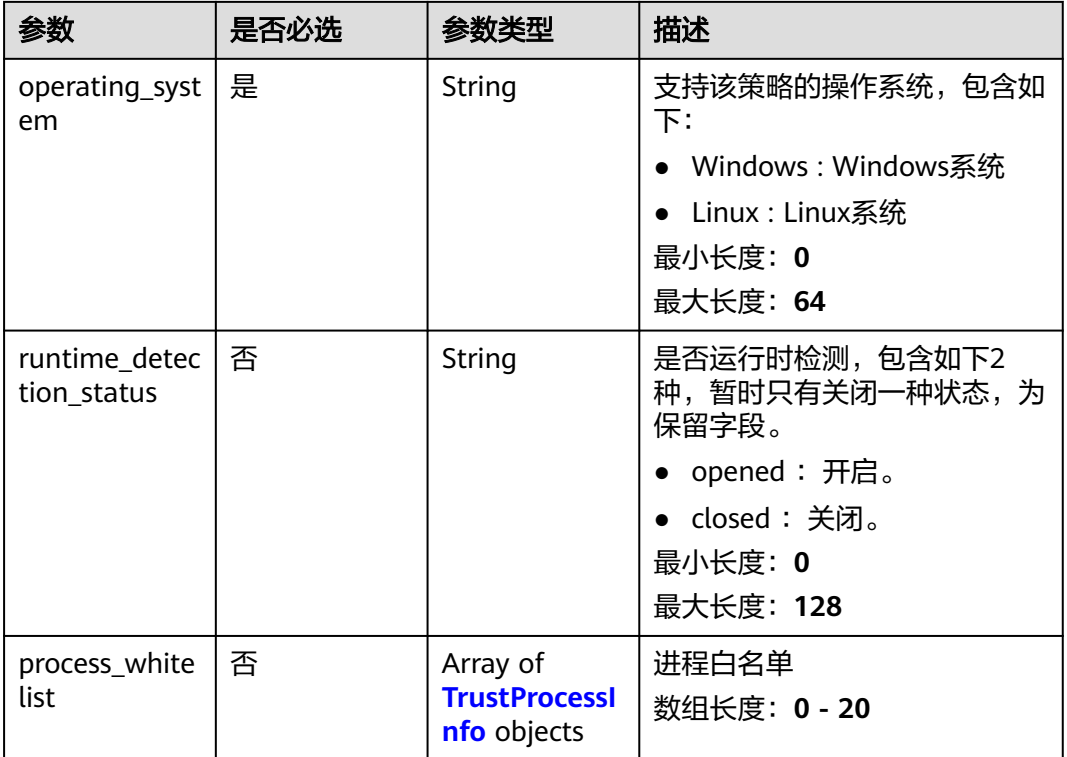

#### 表 **3-101** TrustProcessInfo

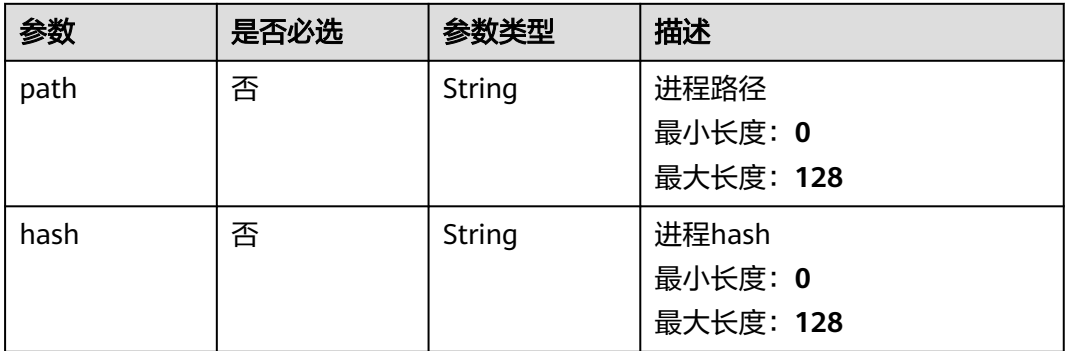

### 响应参数

无

## 请求示例

修改勒索病毒防护策略,目标服务器操作系统类型为Linux,防护策略ID为 0253edfd-30e7-439d-8f3f-17c54c997064,防护动作为仅告警。

PUT https://{endpoint}/v5/{project\_id}/ransomware/protection/policy

```
{
 "bait_protection_status" : "opened",
 "protection_type" : "docx",
 "exclude_directory" : "",
```

```
 "operating_system" : "Linux",
  "policy_id" : "0253edfd-30e7-439d-8f3f-17c54c997064",
  "policy_name" : "aaa",
 "protection_mode" : "alarm_only",
  "protection_directory" : "/root",
  "runtime_detection_status" : "closed",
  "agent_id_list" : [ "" ]
}
```
### 响应示例

无

#### **SDK** 代码示例

SDK代码示例如下。

#### **Java**

修改勒索病毒防护策略,目标服务器操作系统类型为Linux,防护策略ID为 0253edfd-30e7-439d-8f3f-17c54c997064,防护动作为仅告警。

package com.huaweicloud.sdk.test;

```
import com.huaweicloud.sdk.core.auth.ICredential;
import com.huaweicloud.sdk.core.auth.BasicCredentials;
import com.huaweicloud.sdk.core.exception.ConnectionException;
import com.huaweicloud.sdk.core.exception.RequestTimeoutException;
import com.huaweicloud.sdk.core.exception.ServiceResponseException;
import com.huaweicloud.sdk.hss.v5.region.HssRegion;
import com.huaweicloud.sdk.hss.v5.*;
import com.huaweicloud.sdk.hss.v5.model.*;
import java.util.List;
import java.util.ArrayList;
public class UpdateProtectionPolicySolution {
   public static void main(String[] args) {
      // The AK and SK used for authentication are hard-coded or stored in plaintext, which has great 
security risks. It is recommended that the AK and SK be stored in ciphertext in configuration files or 
environment variables and decrypted during use to ensure security.
      // In this example, AK and SK are stored in environment variables for authentication. Before running 
this example, set environment variables CLOUD_SDK_AK and CLOUD_SDK_SK in the local environment
      String ak = System.getenv("CLOUD_SDK_AK");
      String sk = System.getenv("CLOUD_SDK_SK");
      ICredential auth = new BasicCredentials()
            .withAk(ak)
           .withSk(sk);
      HssClient client = HssClient.newBuilder()
           .withCredential(auth)
           .withRegion(HssRegion.valueOf("<YOUR REGION>"))
            .build();
      UpdateProtectionPolicyRequest request = new UpdateProtectionPolicyRequest();
      request.withEnterpriseProjectId("<enterprise_project_id>");
      UpdateProtectionPolicyInfoRequestInfo body = new UpdateProtectionPolicyInfoRequestInfo();
      List<String> listbodyAgentIdList = new ArrayList<>();
      listbodyAgentIdList.add("");
      body.withRuntimeDetectionStatus("closed");
      body.withOperatingSystem("Linux");
      body.withAgentIdList(listbodyAgentIdList);
      body.withExcludeDirectory("");
      body.withProtectionType("docx");
      body.withProtectionDirectory("/root");
```

```
 body.withBaitProtectionStatus("opened");
    body.withProtectionMode("alarm_only");
    body.withPolicyName("aaa");
    body.withPolicyId("0253edfd-30e7-439d-8f3f-17c54c997064");
    request.withBody(body);
    try {
      UpdateProtectionPolicyResponse response = client.updateProtectionPolicy(request);
      System.out.println(response.toString());
   } catch (ConnectionException e) {
      e.printStackTrace();
   } catch (RequestTimeoutException e) {
       e.printStackTrace();
   } catch (ServiceResponseException e) {
      e.printStackTrace();
      System.out.println(e.getHttpStatusCode());
      System.out.println(e.getRequestId());
      System.out.println(e.getErrorCode());
      System.out.println(e.getErrorMsg());
   }
 }
```
#### **Python**

#### 修改勒索病毒防护策略,目标服务器操作系统类型为Linux,防护策略ID为 0253edfd-30e7-439d-8f3f-17c54c997064,防护动作为仅告警。

# coding: utf-8

import os

}

```
from huaweicloudsdkcore.auth.credentials import BasicCredentials
from huaweicloudsdkhss.v5.region.hss_region import HssRegion
from huaweicloudsdkcore.exceptions import exceptions
from huaweicloudsdkhss.v5 import *
```

```
if name = " main ":
```
 # The AK and SK used for authentication are hard-coded or stored in plaintext, which has great security risks. It is recommended that the AK and SK be stored in ciphertext in configuration files or environment variables and decrypted during use to ensure security.

 # In this example, AK and SK are stored in environment variables for authentication. Before running this example, set environment variables CLOUD\_SDK\_AK and CLOUD\_SDK\_SK in the local environment

```
 ak = os.environ["CLOUD_SDK_AK"]
 sk = os.environ["CLOUD_SDK_SK"]
```

```
 credentials = BasicCredentials(ak, sk)
```

```
 client = HssClient.new_builder() \
   .with_credentials(credentials) \
    .with_region(HssRegion.value_of("<YOUR REGION>")) \
    .build()
```
try:

 $\qquad \qquad$ 

```
 request = UpdateProtectionPolicyRequest()
      request.enterprise_project_id = "<enterprise_project_id>"
     listAgentIdListbody = \int"" "" ""
      ]
      request.body = UpdateProtectionPolicyInfoRequestInfo(
        runtime_detection_status="closed",
        operating_system="Linux",
        agent_id_list=listAgentIdListbody,
       exclude_directory="
        protection_type="docx",
        protection_directory="/root",
        bait_protection_status="opened",
        protection_mode="alarm_only",
        policy_name="aaa",
         policy_id="0253edfd-30e7-439d-8f3f-17c54c997064"
```
 response = client.update\_protection\_policy(request) print(response) except exceptions.ClientRequestException as e: print(e.status\_code) print(e.request\_id) print(e.error\_code) print(e.error\_msg)

#### **Go**

#### 修改勒索病毒防护策略,目标服务器操作系统类型为Linux,防护策略ID为 0253edfd-30e7-439d-8f3f-17c54c997064,防护动作为仅告警。

```
package main
```
### import ( "fmt"

)

```
 "github.com/huaweicloud/huaweicloud-sdk-go-v3/core/auth/basic"
   hss "github.com/huaweicloud/huaweicloud-sdk-go-v3/services/hss/v5"
   "github.com/huaweicloud/huaweicloud-sdk-go-v3/services/hss/v5/model"
   region "github.com/huaweicloud/huaweicloud-sdk-go-v3/services/hss/v5/region"
func main() {
   // The AK and SK used for authentication are hard-coded or stored in plaintext, which has great security 
risks. It is recommended that the AK and SK be stored in ciphertext in configuration files or environment 
variables and decrypted during use to ensure security.
   // In this example, AK and SK are stored in environment variables for authentication. Before running this 
example, set environment variables CLOUD_SDK_AK and CLOUD_SDK_SK in the local environment
   ak := os.Getenv("CLOUD_SDK_AK")
   sk := os.Getenv("CLOUD_SDK_SK")
   auth := basic.NewCredentialsBuilder().
      WithAk(ak).
      WithSk(sk).
      Build()
   client := hss.NewHssClient(
      hss.HssClientBuilder().
         WithRegion(region.ValueOf("<YOUR REGION>")).
         WithCredential(auth).
         Build())
   request := &model.UpdateProtectionPolicyRequest{}
   enterpriseProjectIdRequest:= "<enterprise_project_id>"
   request.EnterpriseProjectId = &enterpriseProjectIdRequest
   var listAgentIdListbody = []string{
", "",
   }
   runtimeDetectionStatusUpdateProtectionPolicyInfoRequestInfo:= "closed"
   excludeDirectoryUpdateProtectionPolicyInfoRequestInfo:= ""
   baitProtectionStatusUpdateProtectionPolicyInfoRequestInfo:= "opened"
   request.Body = &model.UpdateProtectionPolicyInfoRequestInfo{
      RuntimeDetectionStatus: &runtimeDetectionStatusUpdateProtectionPolicyInfoRequestInfo,
      OperatingSystem: "Linux",
      AgentIdList: &listAgentIdListbody,
      ExcludeDirectory: &excludeDirectoryUpdateProtectionPolicyInfoRequestInfo,
      ProtectionType: "docx",
      ProtectionDirectory: "/root",
      BaitProtectionStatus: &baitProtectionStatusUpdateProtectionPolicyInfoRequestInfo,
      ProtectionMode: "alarm_only",
      PolicyName: "aaa",
      PolicyId: "0253edfd-30e7-439d-8f3f-17c54c997064",
   }
   response, err := client.UpdateProtectionPolicy(request)
  if err == nil fmt.Printf("%+v\n", response)
   } else {
      fmt.Println(err)
```
}

}

## 更多

更多编程语言的SDK代码示例,请参见**[API Explorer](https://console-intl.huaweicloud.com/apiexplorer/#/openapi/HSS/sdk?api=UpdateProtectionPolicy&version=v5)**的代码示例页签,可生成自动对应 的SDK代码示例。

### 状态码

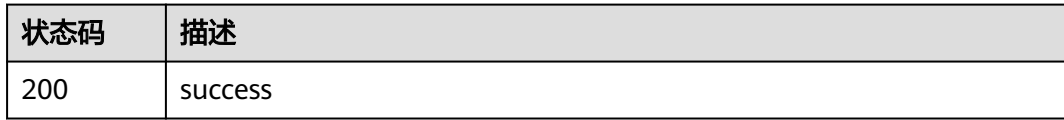

### 错误码

请参[见错误码。](#page-592-0)

# **3.2.4** 开启勒索病毒防护

## 功能介绍

开启勒索病毒防护,请保证该region有cbr云备份服务,勒索服务与云备份服务有关联关 系

## 调用方法

请参[见如何调用](#page-8-0)**API**。

### **URI**

POST /v5/{project\_id}/ransomware/protection/open

#### 表 **3-102** 路径参数

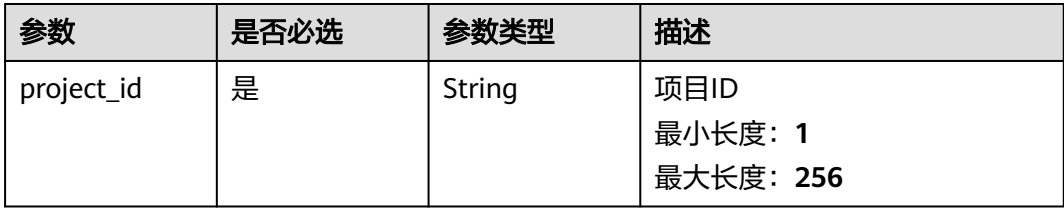
### 表 **3-103** Query 参数

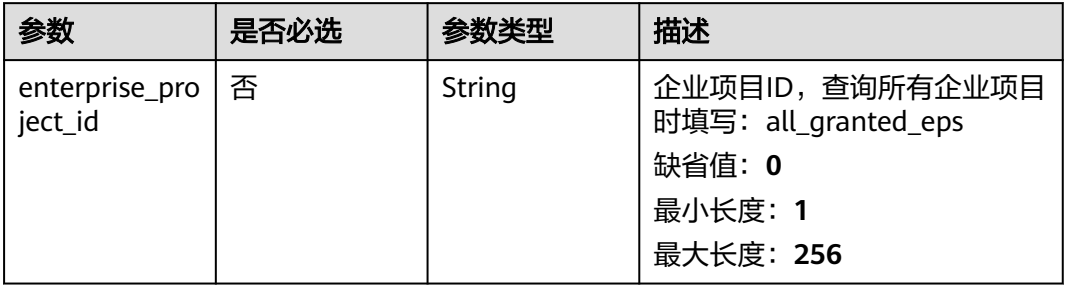

# 请求参数

## 表 **3-104** 请求 Header 参数

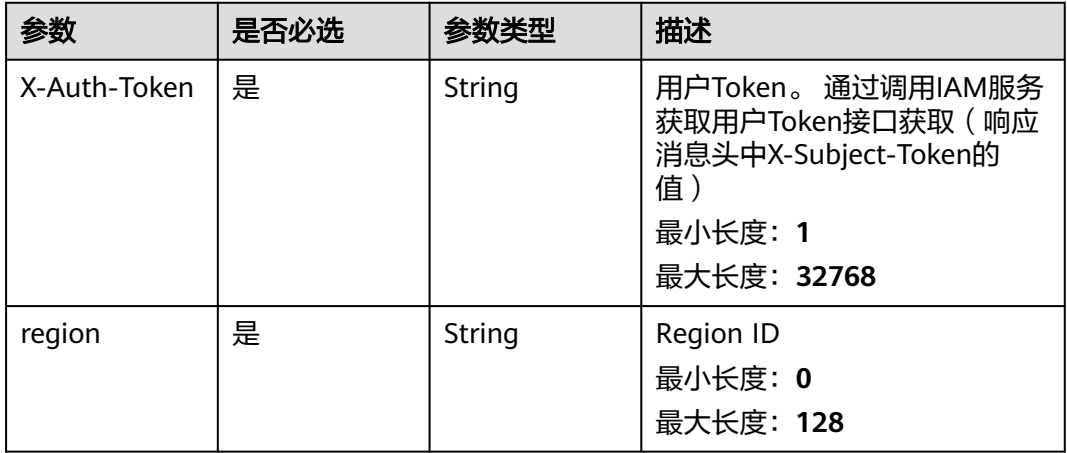

## 表 **3-105** 请求 Body 参数

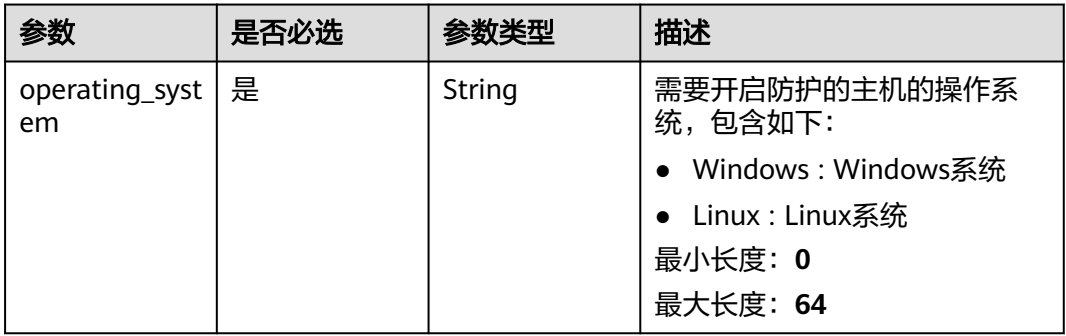

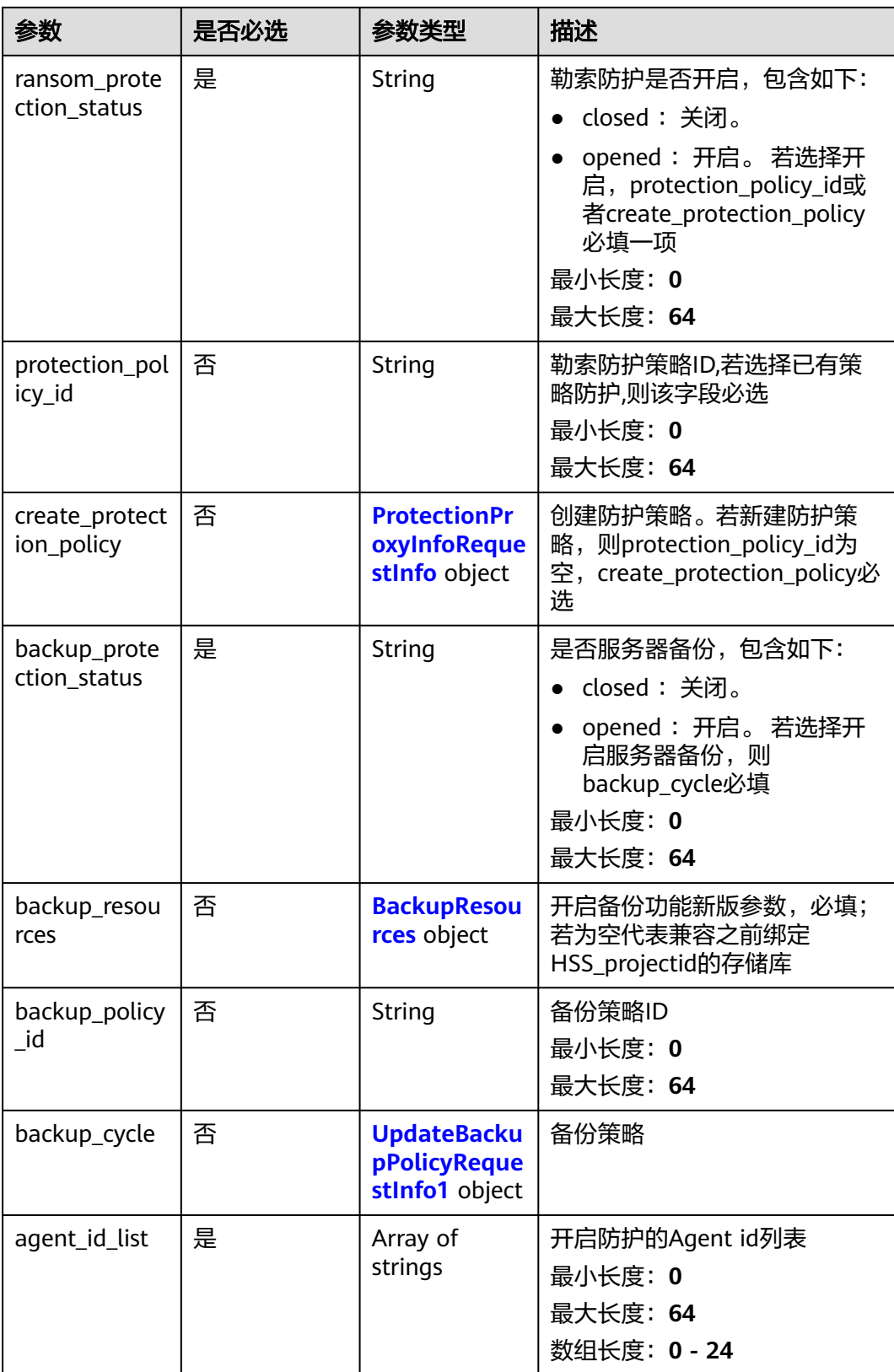

<span id="page-146-0"></span>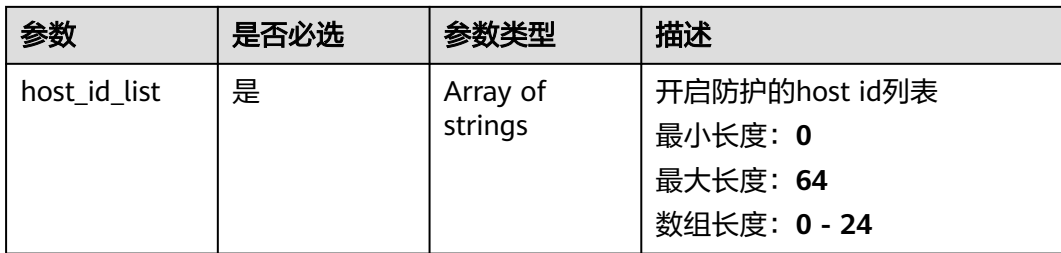

## 表 **3-106** ProtectionProxyInfoRequestInfo

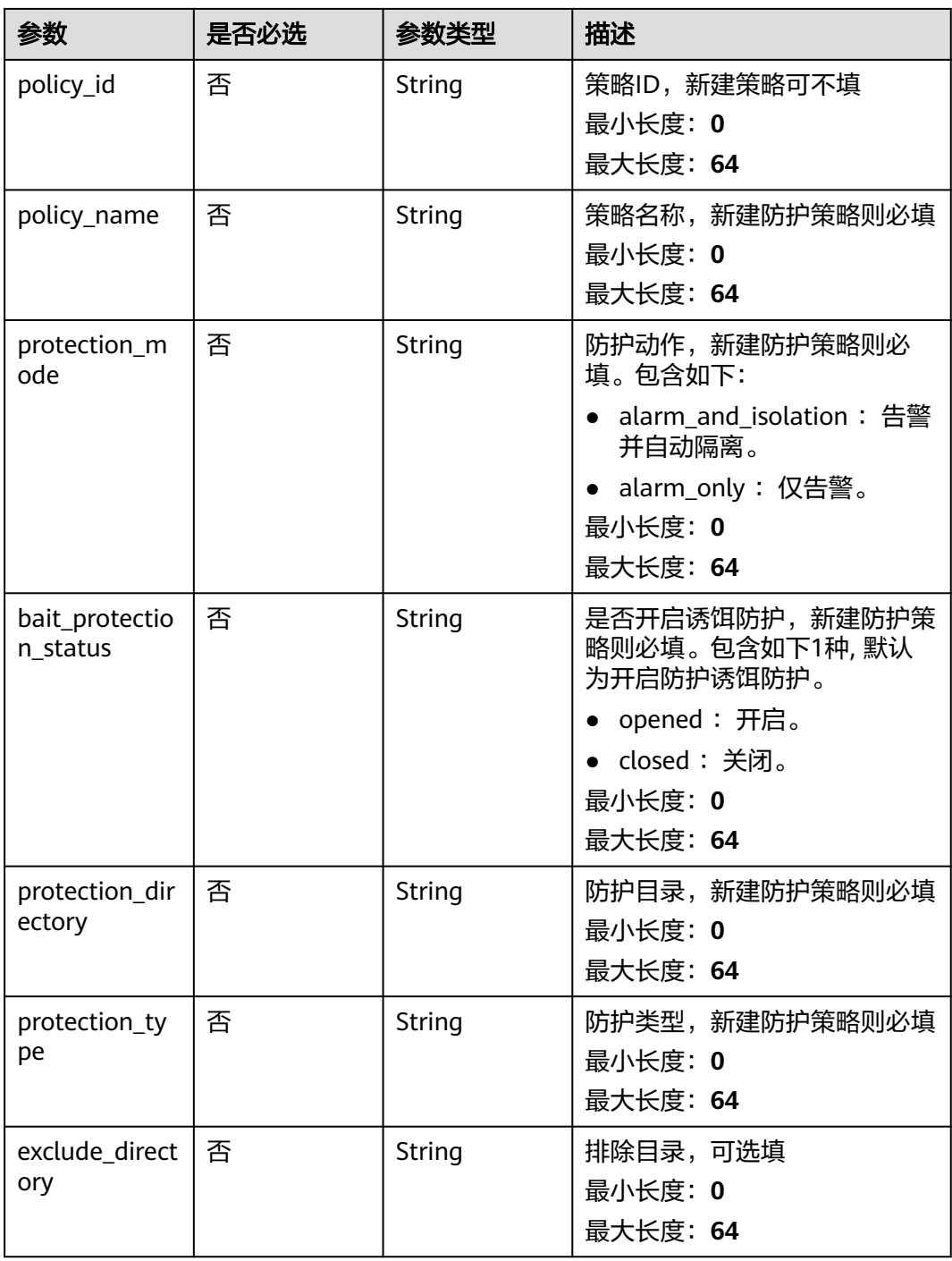

<span id="page-147-0"></span>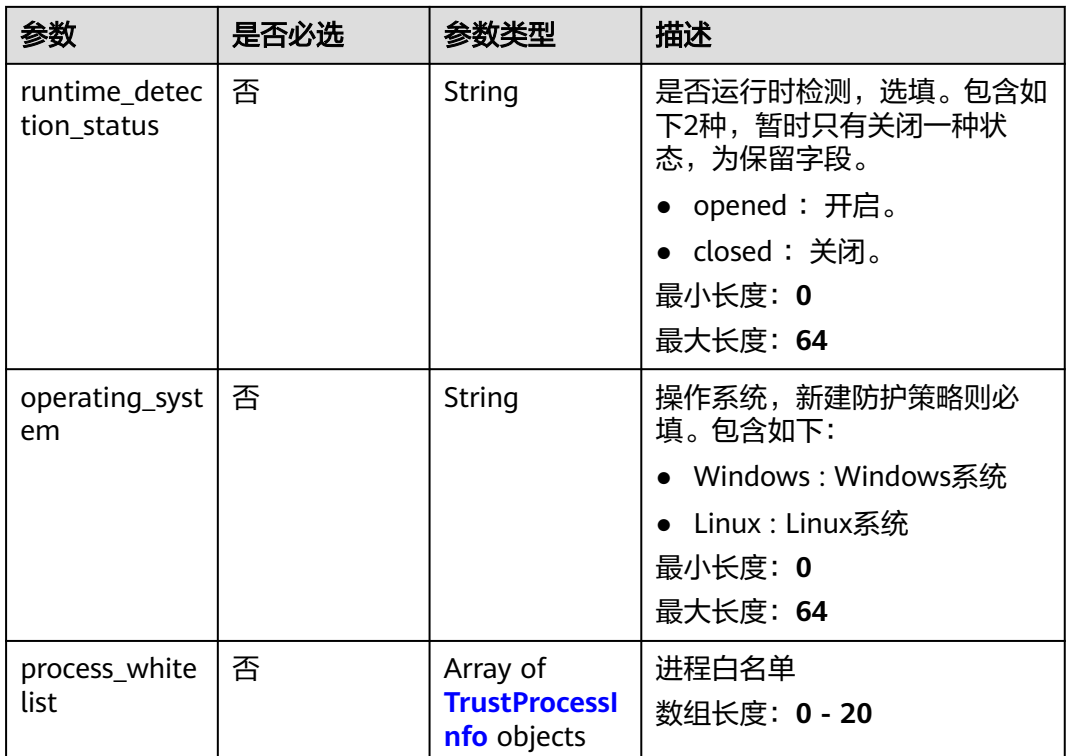

### 表 **3-107** TrustProcessInfo

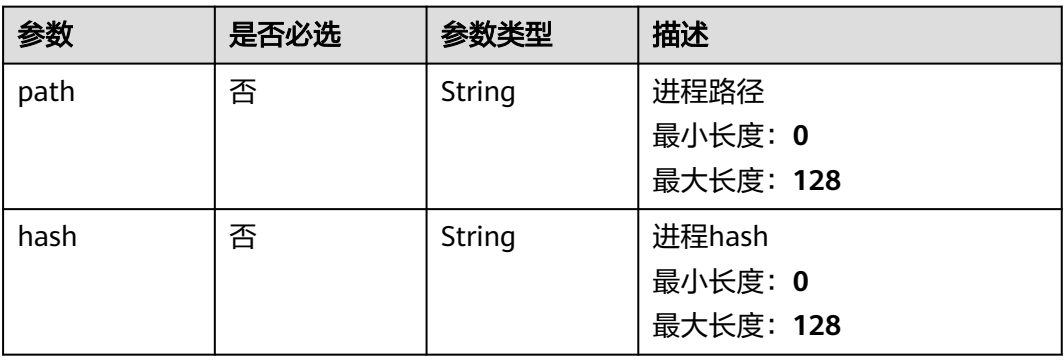

### 表 **3-108** BackupResources

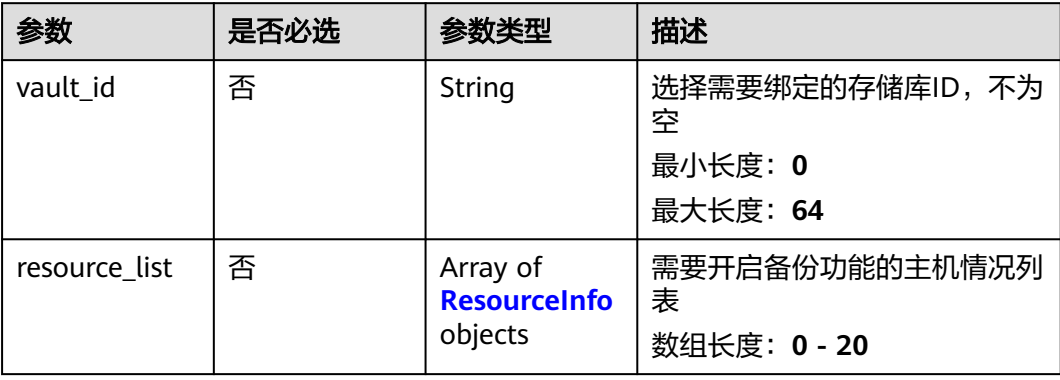

### <span id="page-148-0"></span>表 **3-109** ResourceInfo

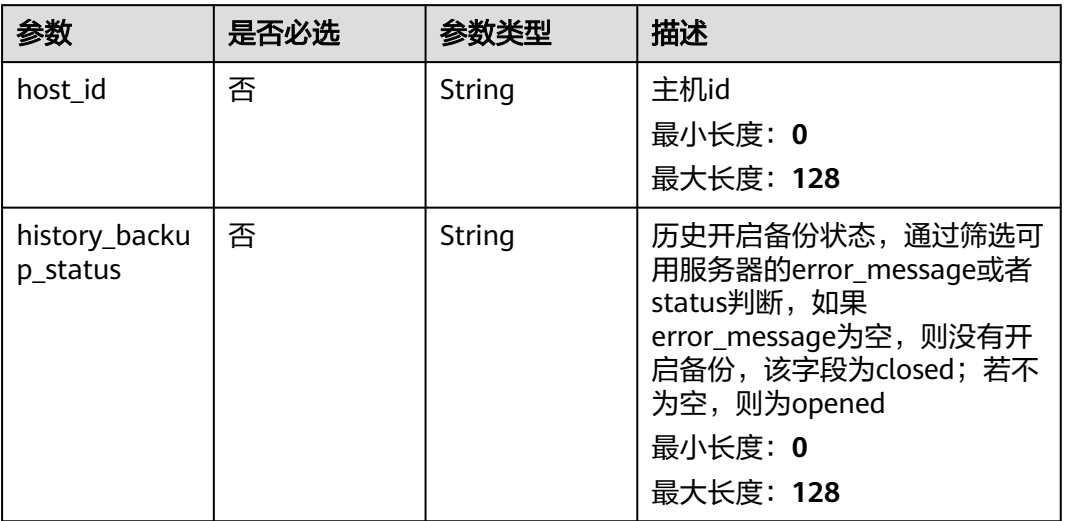

## 表 **3-110** UpdateBackupPolicyRequestInfo1

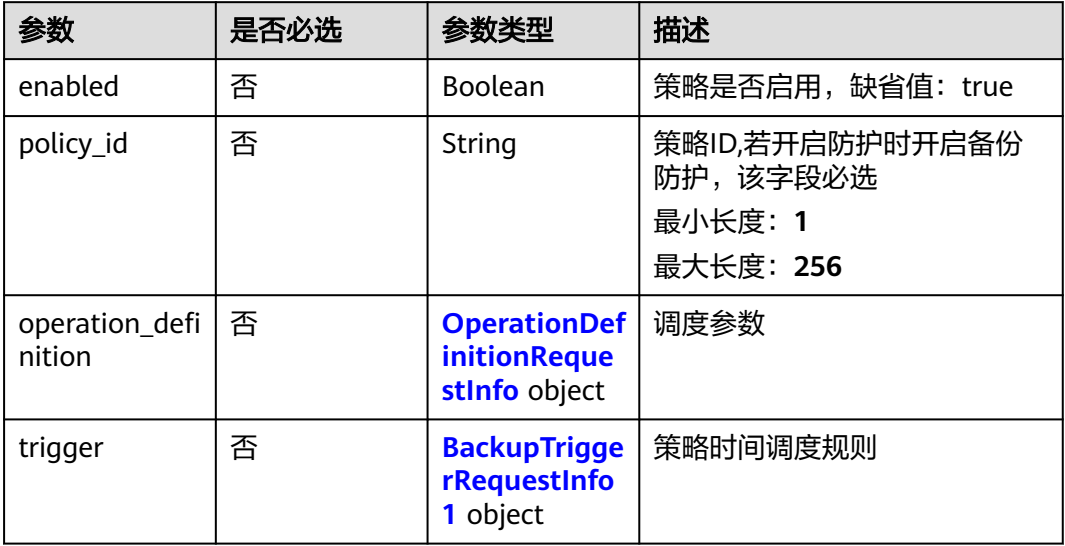

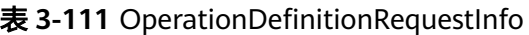

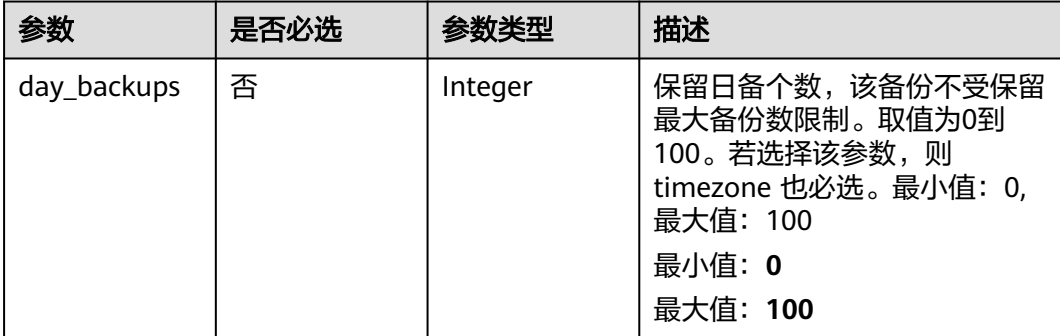

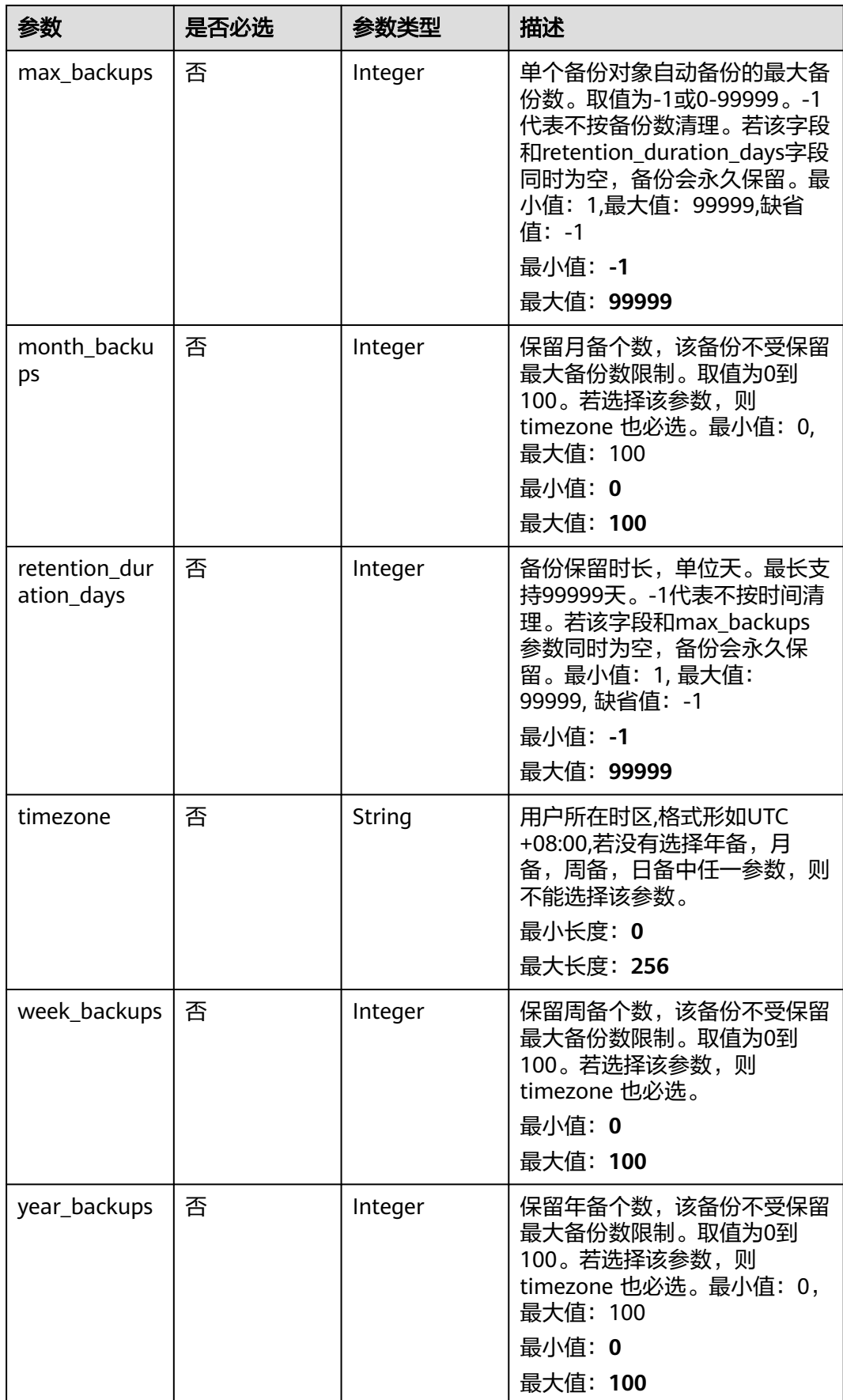

### <span id="page-150-0"></span>表 **3-112** BackupTriggerRequestInfo1

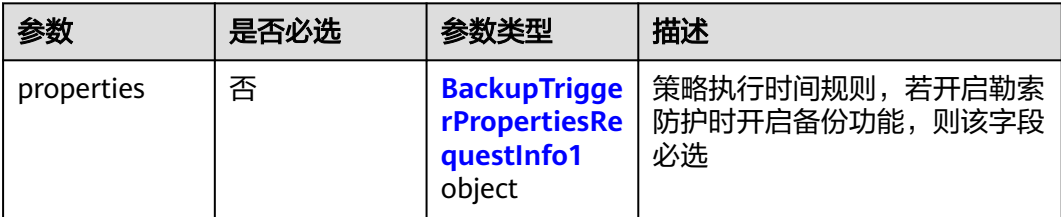

### 表 **3-113** BackupTriggerPropertiesRequestInfo1

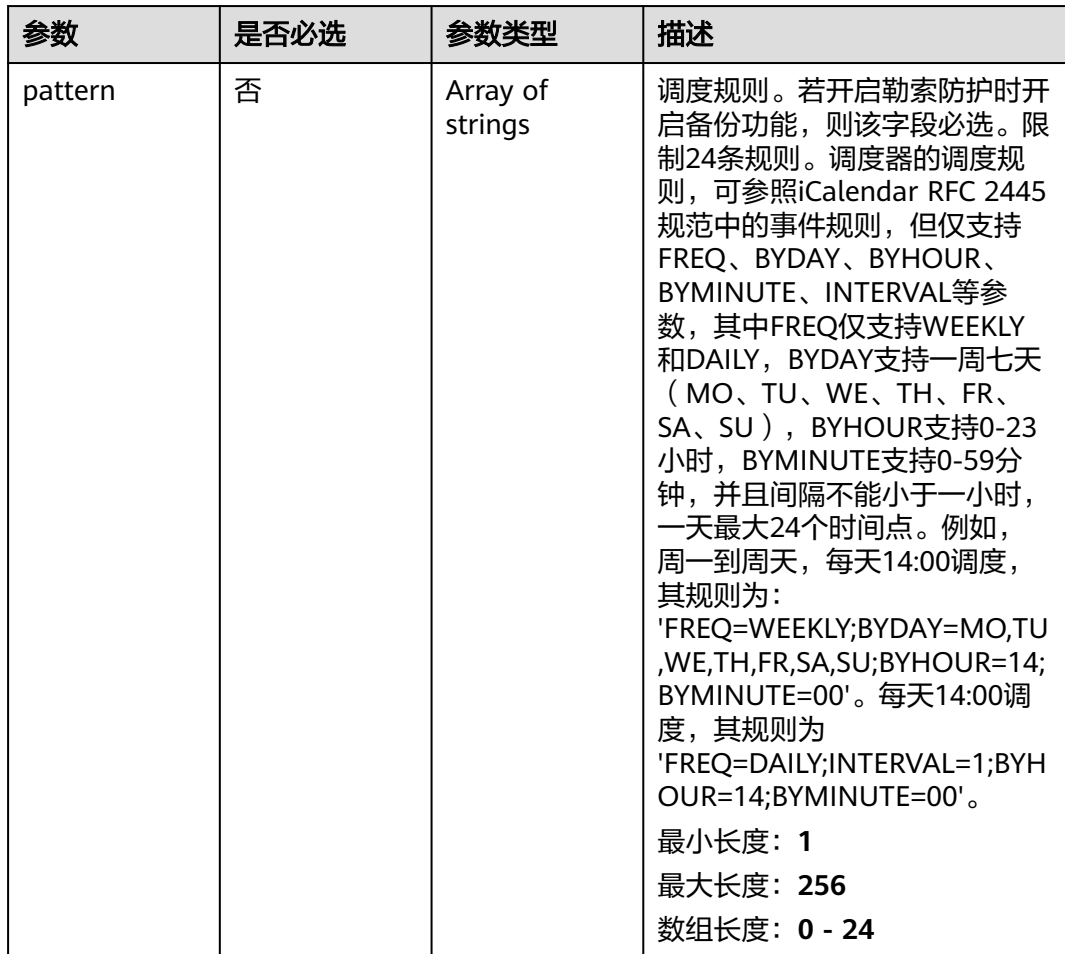

## 响应参数

无

## 请求示例

开启服务器勒索病毒防护,目标服务器操作系统类型为Linux,目标服务器ID为 71a15ecc-049f-4cca-bd28-5e90aca1817f,目标服务器的Agent ID为

### c9bed5397db449ebdfba15e85fcfc36accee125c68954daf5cab0528bab59bd8,不开 启服务器备份。

POST https://{endpoint}/v5/{project\_id}/ransomware/protection/open

```
 "ransom_protection_status" : "opened",
 "backup_protection_status" : "closed",
  "operating_system" : "Linux",
 "protection_policy_id" : ""
  "agent_id_list" : [ "c9bed5397db449ebdfba15e85fcfc36accee125c68954daf5cab0528bab59bd8" ],
  "host_id_list" : [ "71a15ecc-049f-4cca-bd28-5e90aca1817f" ],
  "create_protection_policy" : {
   "bait_protection_status" : "opened",
 "exclude_directory" : "",
 "protection_mode" : "alarm_only",
 "policy_name" : "test111",
 "protection_directory" : "/etc/test",
   "protection_type" : "docx"
 }
```
响应示例

无

}

{

### **SDK** 代码示例

SDK代码示例如下。

#### **Java**

开启服务器勒索病毒防护,目标服务器操作系统类型为Linux,目标服务器ID为 71a15ecc-049f-4cca-bd28-5e90aca1817f,目标服务器的Agent ID为 c9bed5397db449ebdfba15e85fcfc36accee125c68954daf5cab0528bab59bd8,不开 启服务器备份。

package com.huaweicloud.sdk.test;

```
import com.huaweicloud.sdk.core.auth.ICredential;
import com.huaweicloud.sdk.core.auth.BasicCredentials;
import com.huaweicloud.sdk.core.exception.ConnectionException;
import com.huaweicloud.sdk.core.exception.RequestTimeoutException;
import com.huaweicloud.sdk.core.exception.ServiceResponseException;
import com.huaweicloud.sdk.hss.v5.region.HssRegion;
import com.huaweicloud.sdk.hss.v5.*;
import com.huaweicloud.sdk.hss.v5.model.*;
import java.util.List;
```
import java.util.ArrayList;

public class StartProtectionSolution {

public static void main(String[] args) {

 // The AK and SK used for authentication are hard-coded or stored in plaintext, which has great security risks. It is recommended that the AK and SK be stored in ciphertext in configuration files or environment variables and decrypted during use to ensure security.

 // In this example, AK and SK are stored in environment variables for authentication. Before running this example, set environment variables CLOUD\_SDK\_AK and CLOUD\_SDK\_SK in the local environment String ak = System.getenv("CLOUD\_SDK\_AK");

String sk = System.getenv("CLOUD\_SDK\_SK");

 ICredential auth = new BasicCredentials() .withAk(ak) .withSk(sk);

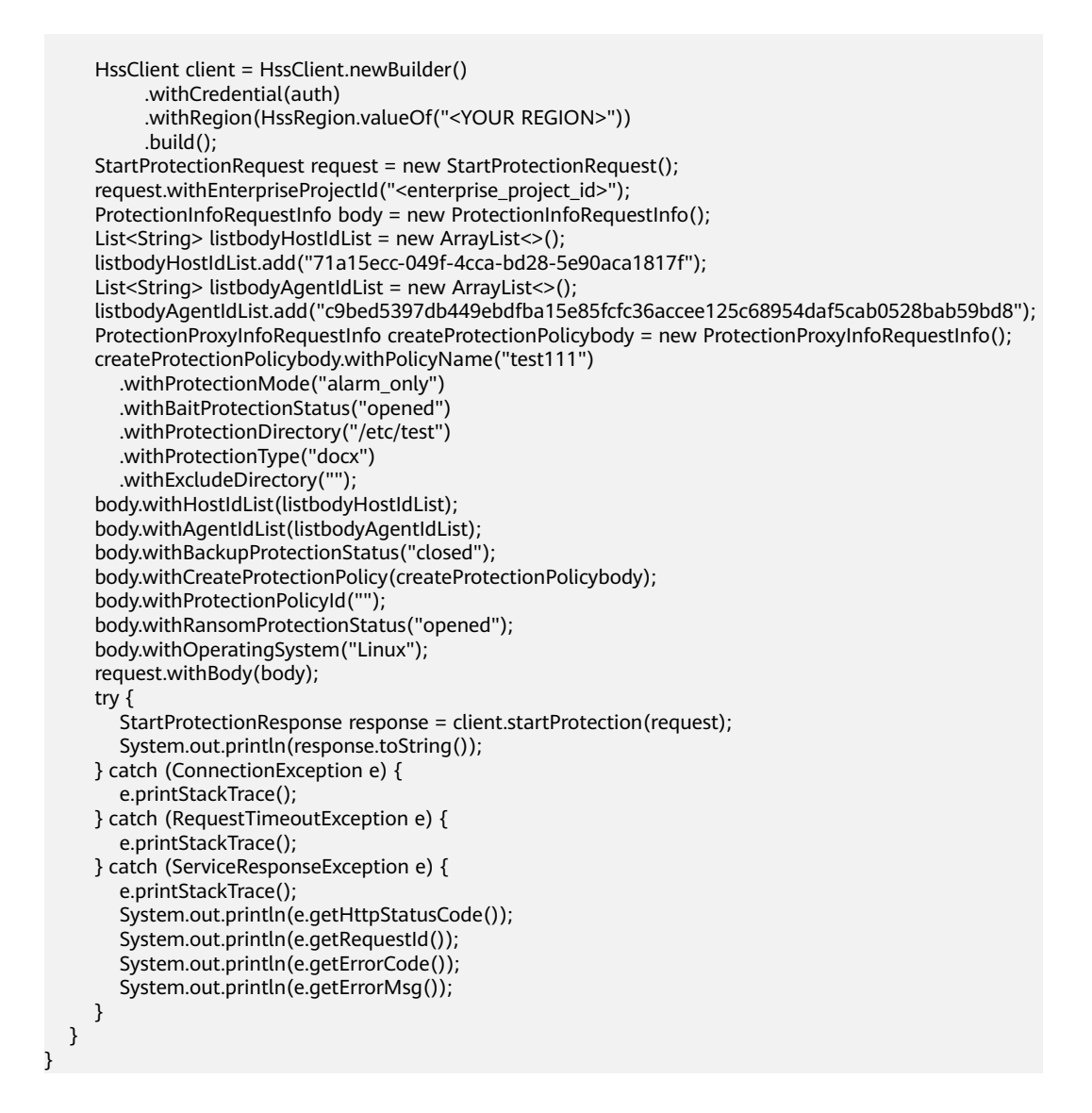

### **Python**

开启服务器勒索病毒防护,目标服务器操作系统类型为Linux,目标服务器ID为 71a15ecc-049f-4cca-bd28-5e90aca1817f,目标服务器的Agent ID为 c9bed5397db449ebdfba15e85fcfc36accee125c68954daf5cab0528bab59bd8,不开 启服务器备份。

# coding: utf-8

import os

```
from huaweicloudsdkcore.auth.credentials import BasicCredentials
from huaweicloudsdkhss.v5.region.hss_region import HssRegion
from huaweicloudsdkcore.exceptions import exceptions
from huaweicloudsdkhss.v5 import *
```
 $if __name__ == '__main__".$ 

 # The AK and SK used for authentication are hard-coded or stored in plaintext, which has great security risks. It is recommended that the AK and SK be stored in ciphertext in configuration files or environment variables and decrypted during use to ensure security.

 # In this example, AK and SK are stored in environment variables for authentication. Before running this example, set environment variables CLOUD\_SDK\_AK and CLOUD\_SDK\_SK in the local environment

```
ak = os.environ["CLOUD_SDK_AK"]
 sk = os.environ["CLOUD_SDK_SK"]
```

```
 credentials = BasicCredentials(ak, sk)
  client = HssClient.new_buider() \setminus .with_credentials(credentials) \
     .with_region(HssRegion.value_of("<YOUR REGION>")) \
      .build()
   try:
      request = StartProtectionRequest()
      request.enterprise_project_id = "<enterprise_project_id>"
      listHostIdListbody = [
         "71a15ecc-049f-4cca-bd28-5e90aca1817f"
\blacksquare listAgentIdListbody = [
         "c9bed5397db449ebdfba15e85fcfc36accee125c68954daf5cab0528bab59bd8"
      ]
      createProtectionPolicybody = ProtectionProxyInfoRequestInfo(
        policy_name="test111",
         protection_mode="alarm_only",
         bait_protection_status="opened",
        protection_directory="/etc/test",
         protection_type="docx",
        exclude_directory=""
\qquad \qquad request.body = ProtectionInfoRequestInfo(
       host_id_list=listHostIdListbody.
         agent_id_list=listAgentIdListbody,
        backup_protection_status="closed",
        create_protection_policy=createProtectionPolicybody,
       protection_policy_id=""
        ransom_protection_status="opened",
        operating_system="Linux"
\qquad \qquad response = client.start_protection(request)
      print(response)
   except exceptions.ClientRequestException as e:
      print(e.status_code)
      print(e.request_id)
      print(e.error_code)
      print(e.error_msg)
```
**Go**

开启服务器勒索病毒防护,目标服务器操作系统类型为Linux,目标服务器ID为 71a15ecc-049f-4cca-bd28-5e90aca1817f,目标服务器的Agent ID为 c9bed5397db449ebdfba15e85fcfc36accee125c68954daf5cab0528bab59bd8,不开 启服务器备份。

package main

)

```
import (
   "fmt"
   "github.com/huaweicloud/huaweicloud-sdk-go-v3/core/auth/basic"
   hss "github.com/huaweicloud/huaweicloud-sdk-go-v3/services/hss/v5"
   "github.com/huaweicloud/huaweicloud-sdk-go-v3/services/hss/v5/model"
   region "github.com/huaweicloud/huaweicloud-sdk-go-v3/services/hss/v5/region"
func main() {
```
 // The AK and SK used for authentication are hard-coded or stored in plaintext, which has great security risks. It is recommended that the AK and SK be stored in ciphertext in configuration files or environment variables and decrypted during use to ensure security.

 // In this example, AK and SK are stored in environment variables for authentication. Before running this example, set environment variables CLOUD\_SDK\_AK and CLOUD\_SDK\_SK in the local environment

 ak := os.Getenv("CLOUD\_SDK\_AK") sk := os.Getenv("CLOUD\_SDK\_SK")

auth := basic.NewCredentialsBuilder().

```
 WithAk(ak).
      WithSk(sk).
      Build()
   client := hss.NewHssClient(
      hss.HssClientBuilder().
        WithRegion(region.ValueOf("<YOUR REGION>")).
        WithCredential(auth).
        Build())
   request := &model.StartProtectionRequest{}
   enterpriseProjectIdRequest:= "<enterprise_project_id>"
   request.EnterpriseProjectId = &enterpriseProjectIdRequest
   var listHostIdListbody = []string{
      "71a15ecc-049f-4cca-bd28-5e90aca1817f",
   }
   var listAgentIdListbody = []string{
      "c9bed5397db449ebdfba15e85fcfc36accee125c68954daf5cab0528bab59bd8",
 }
   policyNameCreateProtectionPolicy:= "test111"
   protectionModeCreateProtectionPolicy:= "alarm_only"
   baitProtectionStatusCreateProtectionPolicy:= "opened"
   protectionDirectoryCreateProtectionPolicy:= "/etc/test"
   protectionTypeCreateProtectionPolicy:= "docx"
  excludeDirectoryCreateProtectionPolicy:=
   createProtectionPolicybody := &model.ProtectionProxyInfoRequestInfo{
      PolicyName: &policyNameCreateProtectionPolicy,
      ProtectionMode: &protectionModeCreateProtectionPolicy,
      BaitProtectionStatus: &baitProtectionStatusCreateProtectionPolicy,
      ProtectionDirectory: &protectionDirectoryCreateProtectionPolicy,
      ProtectionType: &protectionTypeCreateProtectionPolicy,
      ExcludeDirectory: &excludeDirectoryCreateProtectionPolicy,
   }
   protectionPolicyIdProtectionInfoRequestInfo:= ""
   request.Body = &model.ProtectionInfoRequestInfo{
      HostIdList: listHostIdListbody,
      AgentIdList: listAgentIdListbody,
      BackupProtectionStatus: "closed",
      CreateProtectionPolicy: createProtectionPolicybody,
      ProtectionPolicyId: &protectionPolicyIdProtectionInfoRequestInfo,
      RansomProtectionStatus: "opened",
      OperatingSystem: "Linux",
   }
   response, err := client.StartProtection(request)
  if err == nil fmt.Printf("%+v\n", response)
   } else {
      fmt.Println(err)
   }
```
## 更多

更多编程语言的SDK代码示例,请参见**[API Explorer](https://console-intl.huaweicloud.com/apiexplorer/#/openapi/HSS/sdk?api=StartProtection&version=v5)**的代码示例页签,可生成自动对应 的SDK代码示例。

## 状态码

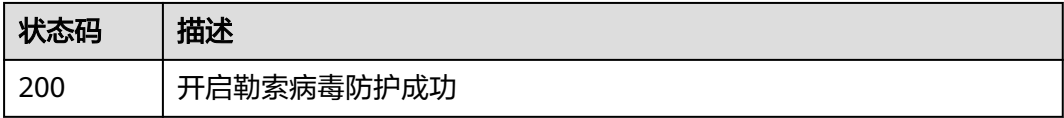

}

## 错误码

请参[见错误码。](#page-592-0)

# **3.2.5** 关闭勒索病毒防护

## 功能介绍

关闭勒索病毒防护

## 调用方法

请参[见如何调用](#page-8-0)**API**。

## **URI**

POST /v5/{project\_id}/ransomware/protection/close

### 表 **3-114** 路径参数

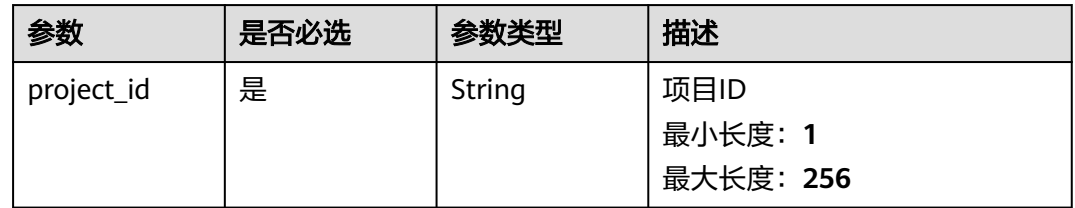

### 表 **3-115** Query 参数

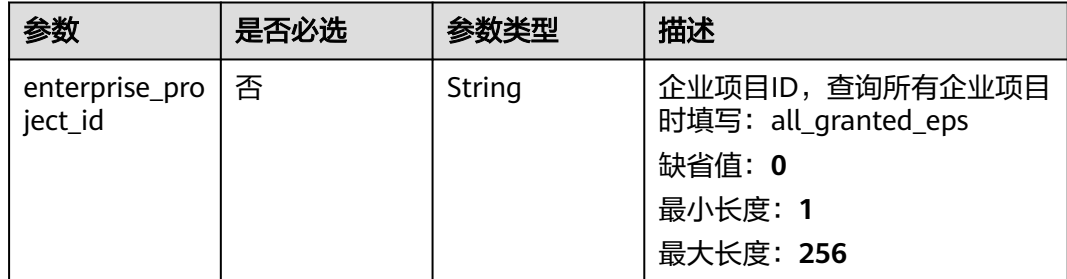

## 请求参数

## 表 **3-116** 请求 Header 参数

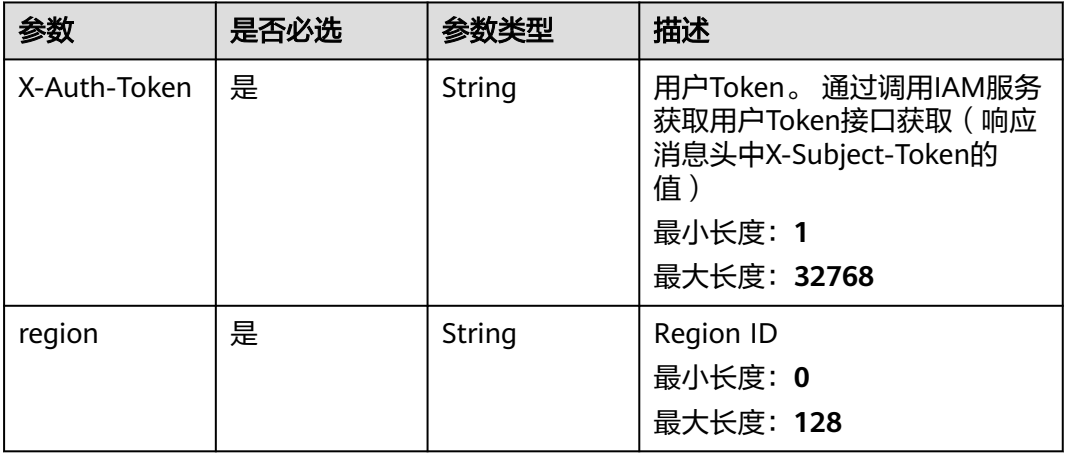

### 表 **3-117** 请求 Body 参数

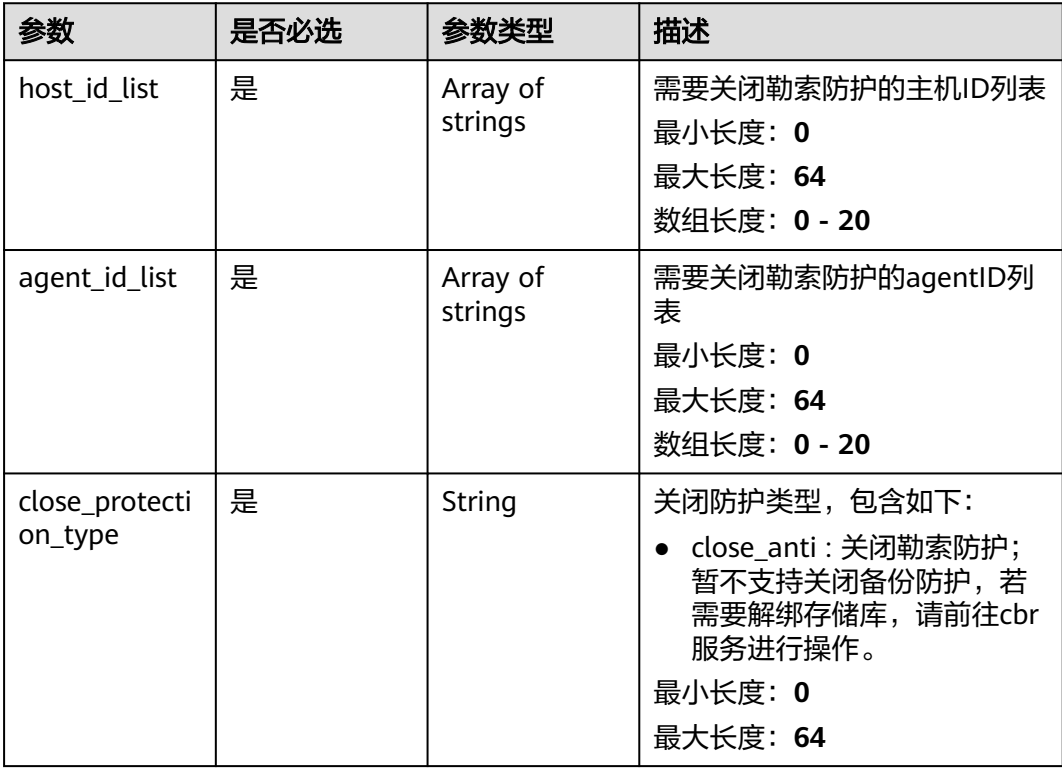

## 响应参数

无

## 请求示例

```
关闭服务器勒索病毒防护,目标服务器ID为71a15ecc-049f-4cca-
bd28-5e90aca1817f,目标服务器的Agent ID为
c9bed5397db449ebdfba15e85fcfc36accee954daf5cab0528bab59bd8。
```
POST https://{endpoint}/v5/{project\_id}/ransomware/protection/close

```
{
  "close_protection_type" : "close_anti",
  "host_id_list" : [ "71a15ecc-049f-4cca-bd28-5e90aca1817f" ],
  "agent_id_list" : [ "c9bed5397db449ebdfba15e85fcfc36accee954daf5cab0528bab59bd8" ]
}
```
### 响应示例

无

## **SDK** 代码示例

SDK代码示例如下。

#### **Java**

关闭服务器勒索病毒防护,目标服务器ID为71a15ecc-049f-4ccabd28-5e90aca1817f,目标服务器的Agent ID为 c9bed5397db449ebdfba15e85fcfc36accee954daf5cab0528bab59bd8。 package com.huaweicloud.sdk.test; import com.huaweicloud.sdk.core.auth.ICredential; import com.huaweicloud.sdk.core.auth.BasicCredentials; import com.huaweicloud.sdk.core.exception.ConnectionException; import com.huaweicloud.sdk.core.exception.RequestTimeoutException; import com.huaweicloud.sdk.core.exception.ServiceResponseException; import com.huaweicloud.sdk.hss.v5.region.HssRegion; import com.huaweicloud.sdk.hss.v5.\*; import com.huaweicloud.sdk.hss.v5.model.\*; import java.util.List; import java.util.ArrayList; public class StopProtectionSolution { public static void main(String[] args) { // The AK and SK used for authentication are hard-coded or stored in plaintext, which has great security risks. It is recommended that the AK and SK be stored in ciphertext in configuration files or environment variables and decrypted during use to ensure security. // In this example, AK and SK are stored in environment variables for authentication. Before running this example, set environment variables CLOUD\_SDK\_AK and CLOUD\_SDK\_SK in the local environment String ak = System.getenv("CLOUD\_SDK\_AK"); String sk = System.getenv("CLOUD\_SDK\_SK"); ICredential auth = new BasicCredentials() .withAk(ak) .withSk(sk); HssClient client = HssClient.newBuilder() .withCredential(auth) .withRegion(HssRegion.valueOf("<YOUR REGION>")) .build(); StopProtectionRequest request = new StopProtectionRequest(); request.withEnterpriseProjectId("<enterprise\_project\_id>"); CloseProtectionInfoRequestInfo body = new CloseProtectionInfoRequestInfo();

```
 List<String> listbodyAgentIdList = new ArrayList<>();
   listbodyAgentIdList.add("c9bed5397db449ebdfba15e85fcfc36accee954daf5cab0528bab59bd8");
    List<String> listbodyHostIdList = new ArrayList<>();
    listbodyHostIdList.add("71a15ecc-049f-4cca-bd28-5e90aca1817f");
    body.withCloseProtectionType("close_anti");
    body.withAgentIdList(listbodyAgentIdList);
    body.withHostIdList(listbodyHostIdList);
    request.withBody(body);
   try {
      StopProtectionResponse response = client.stopProtection(request);
      System.out.println(response.toString());
   } catch (ConnectionException e) {
      e.printStackTrace();
    } catch (RequestTimeoutException e) {
      e.printStackTrace();
    } catch (ServiceResponseException e) {
      e.printStackTrace();
      System.out.println(e.getHttpStatusCode());
      System.out.println(e.getRequestId());
      System.out.println(e.getErrorCode());
      System.out.println(e.getErrorMsg());
   }
 }
```
### **Python**

```
关闭服务器勒索病毒防护,目标服务器ID为71a15ecc-049f-4cca-
bd28-5e90aca1817f,目标服务器的Agent ID为
c9bed5397db449ebdfba15e85fcfc36accee954daf5cab0528bab59bd8。
```
# coding: utf-8

import os

}

```
from huaweicloudsdkcore.auth.credentials import BasicCredentials
from huaweicloudsdkhss.v5.region.hss_region import HssRegion
from huaweicloudsdkcore.exceptions import exceptions
from huaweicloudsdkhss.v5 import *
```
if \_\_name\_\_ == "\_\_main\_\_":

 # The AK and SK used for authentication are hard-coded or stored in plaintext, which has great security risks. It is recommended that the AK and SK be stored in ciphertext in configuration files or environment variables and decrypted during use to ensure security.

 # In this example, AK and SK are stored in environment variables for authentication. Before running this example, set environment variables CLOUD\_SDK\_AK and CLOUD\_SDK\_SK in the local environment

```
 ak = os.environ["CLOUD_SDK_AK"]
 sk = os.environ["CLOUD_SDK_SK"]
```

```
 credentials = BasicCredentials(ak, sk)
```

```
client = HssClient.new_buider() \setminus .with_credentials(credentials) \
    .with_region(HssRegion.value_of("<YOUR REGION>")) \
    .build()
```

```
 try:
```

```
 request = StopProtectionRequest()
      request.enterprise_project_id = "<enterprise_project_id>"
      listAgentIdListbody = [
         "c9bed5397db449ebdfba15e85fcfc36accee954daf5cab0528bab59bd8"
\blacksquare listHostIdListbody = [
         "71a15ecc-049f-4cca-bd28-5e90aca1817f"
\blacksquare request.body = CloseProtectionInfoRequestInfo(
        close_protection_type="close_anti",
        agent_id_list=listAgentIdListbody,
         host_id_list=listHostIdListbody
```

```
\qquad \qquad response = client.stop_protection(request)
      print(response)
   except exceptions.ClientRequestException as e:
      print(e.status_code)
      print(e.request_id)
      print(e.error_code)
      print(e.error_msg)
```
#### **Go**

### 关闭服务器勒索病毒防护,目标服务器ID为71a15ecc-049f-4ccabd28-5e90aca1817f,目标服务器的Agent ID为 c9bed5397db449ebdfba15e85fcfc36accee954daf5cab0528bab59bd8。

#### package main

)

```
import (
    "fmt"
   "github.com/huaweicloud/huaweicloud-sdk-go-v3/core/auth/basic"
   hss "github.com/huaweicloud/huaweicloud-sdk-go-v3/services/hss/v5"
   "github.com/huaweicloud/huaweicloud-sdk-go-v3/services/hss/v5/model"
   region "github.com/huaweicloud/huaweicloud-sdk-go-v3/services/hss/v5/region"
func main() {
   // The AK and SK used for authentication are hard-coded or stored in plaintext, which has great security 
risks. It is recommended that the AK and SK be stored in ciphertext in configuration files or environment 
variables and decrypted during use to ensure security.
   // In this example, AK and SK are stored in environment variables for authentication. Before running this 
example, set environment variables CLOUD_SDK_AK and CLOUD_SDK_SK in the local environment
   ak := os.Getenv("CLOUD_SDK_AK")
   sk := os.Getenv("CLOUD_SDK_SK")
   auth := basic.NewCredentialsBuilder().
      WithAk(ak).
     WithSk(sk).
      Build()
   client := hss.NewHssClient(
      hss.HssClientBuilder().
         WithRegion(region.ValueOf("<YOUR REGION>")).
         WithCredential(auth).
         Build())
   request := &model.StopProtectionRequest{}
   enterpriseProjectIdRequest:= "<enterprise_project_id>"
   request.EnterpriseProjectId = &enterpriseProjectIdRequest
   var listAgentIdListbody = []string{
       "c9bed5397db449ebdfba15e85fcfc36accee954daf5cab0528bab59bd8",
   }
   var listHostIdListbody = []string{
      "71a15ecc-049f-4cca-bd28-5e90aca1817f",
   }
   request.Body = &model.CloseProtectionInfoRequestInfo{
      CloseProtectionType: "close_anti",
      AgentIdList: listAgentIdListbody,
      HostIdList: listHostIdListbody,
   }
   response, err := client.StopProtection(request)
  if err == nil fmt.Printf("%+v\n", response)
   } else {
      fmt.Println(err)
   }
```
}

## 更多

更多编程语言的SDK代码示例,请参见**[API Explorer](https://console-intl.huaweicloud.com/apiexplorer/#/openapi/HSS/sdk?api=StopProtection&version=v5)**的代码示例页签,可生成自动对应 的SDK代码示例。

### 状态码

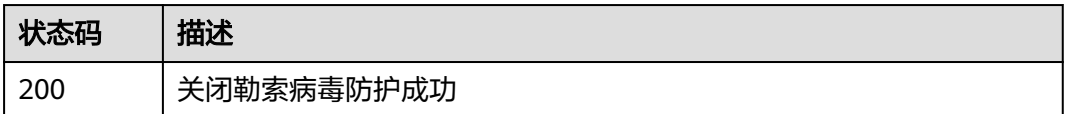

## 错误码

请参[见错误码。](#page-592-0)

# **3.2.6** 查询 **HSS** 存储库绑定的备份策略信息

### 功能介绍

查询HSS存储库绑定的备份策略信息,确保已经购买了勒索防护存储库,可以从cbr云备 份服务进行验证,确保已经存在HSS\_projectid命名的存储库已经购买

### 调用方法

请参[见如何调用](#page-8-0)**API**。

## **URI**

GET /v5/{project\_id}/backup/policy

### 表 **3-118** 路径参数

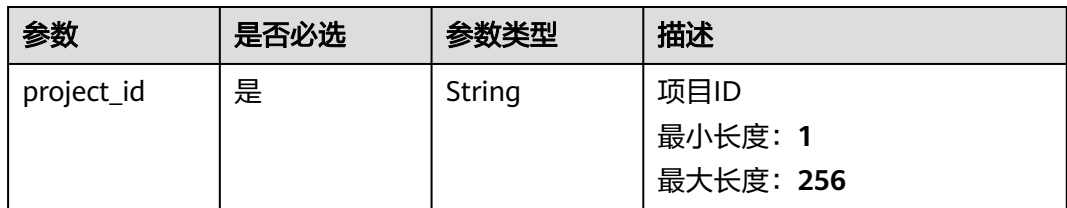

### 表 **3-119** Query 参数

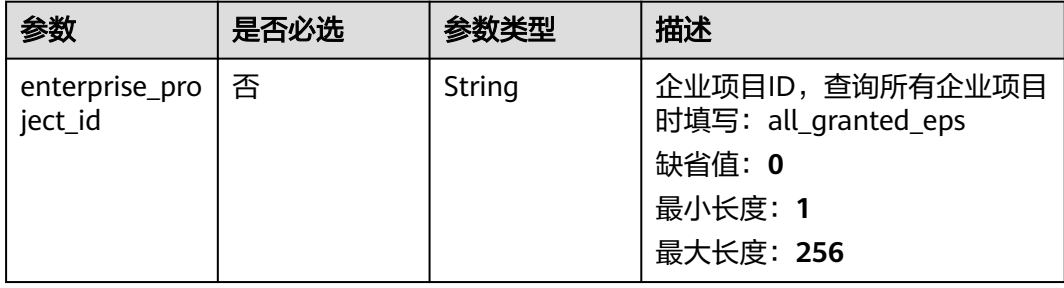

## 请求参数

## 表 **3-120** 请求 Header 参数

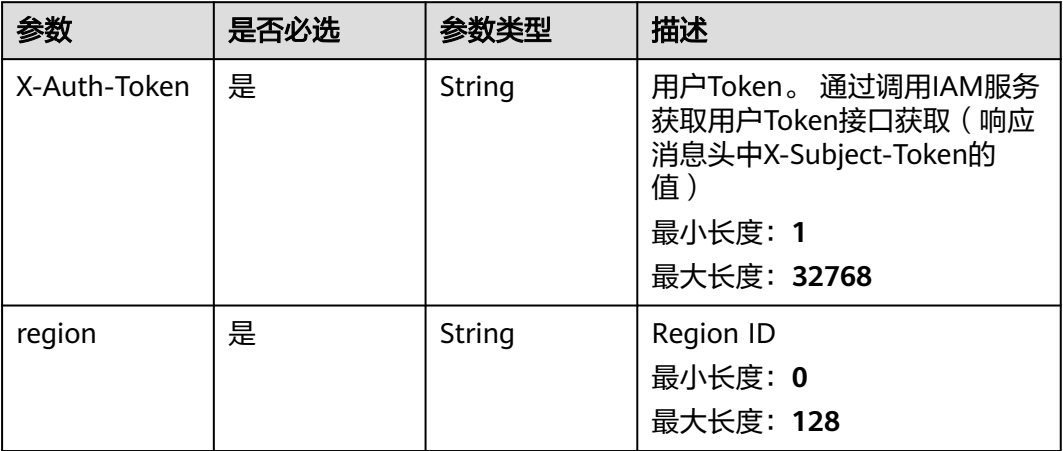

## 响应参数

状态码: **200**

表 **3-121** 响应 Body 参数

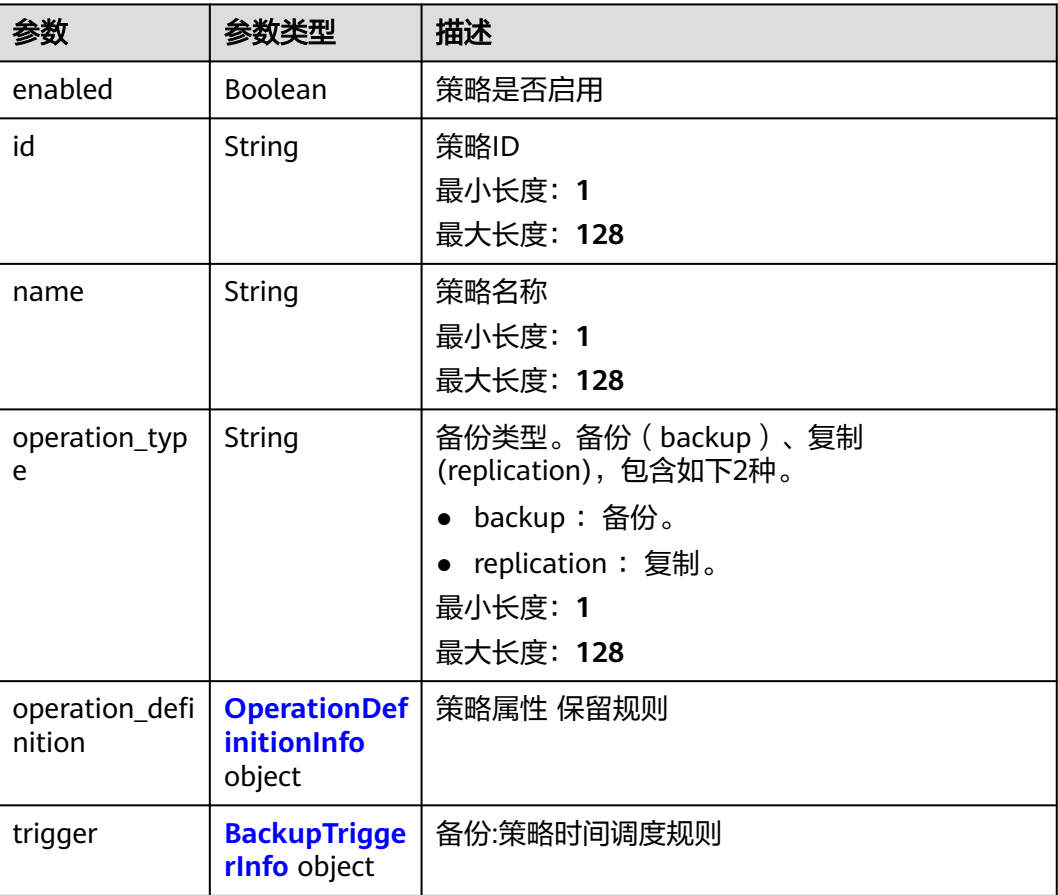

<span id="page-162-0"></span>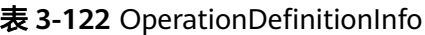

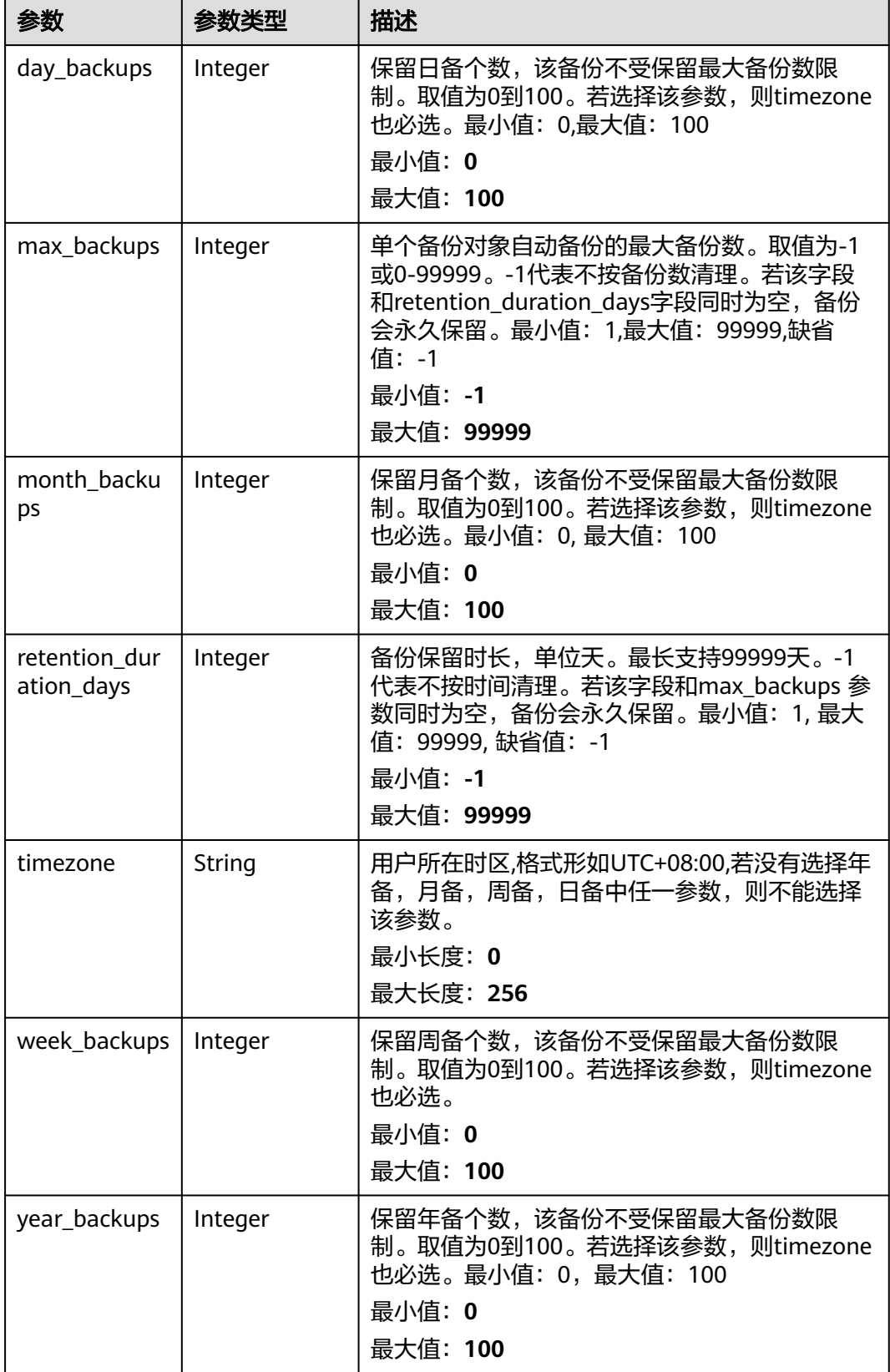

### <span id="page-163-0"></span>表 **3-123** BackupTriggerInfo

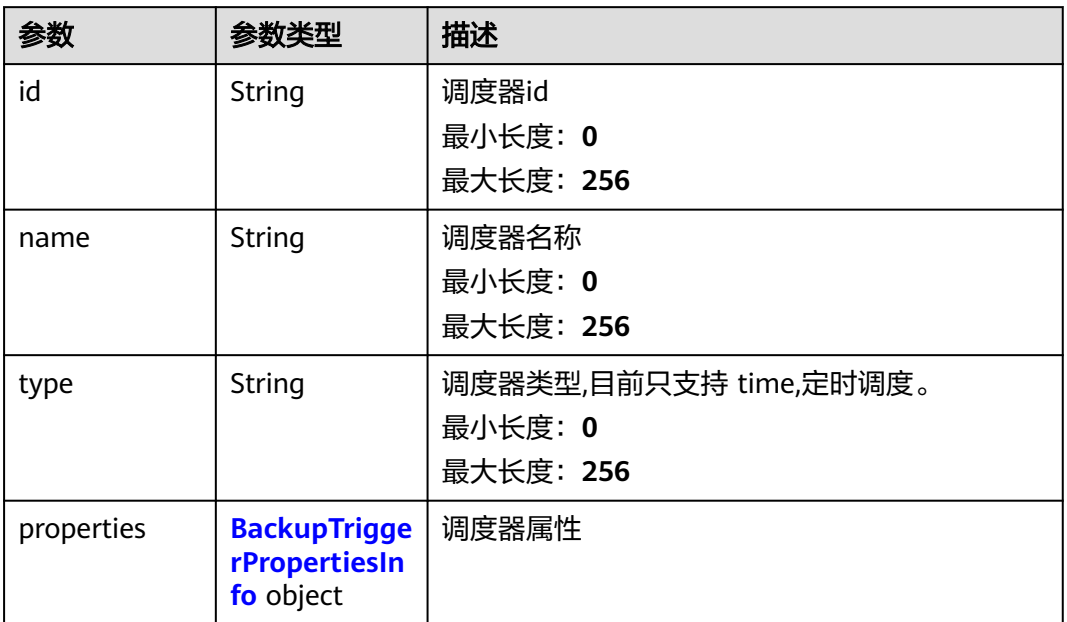

### 表 **3-124** BackupTriggerPropertiesInfo

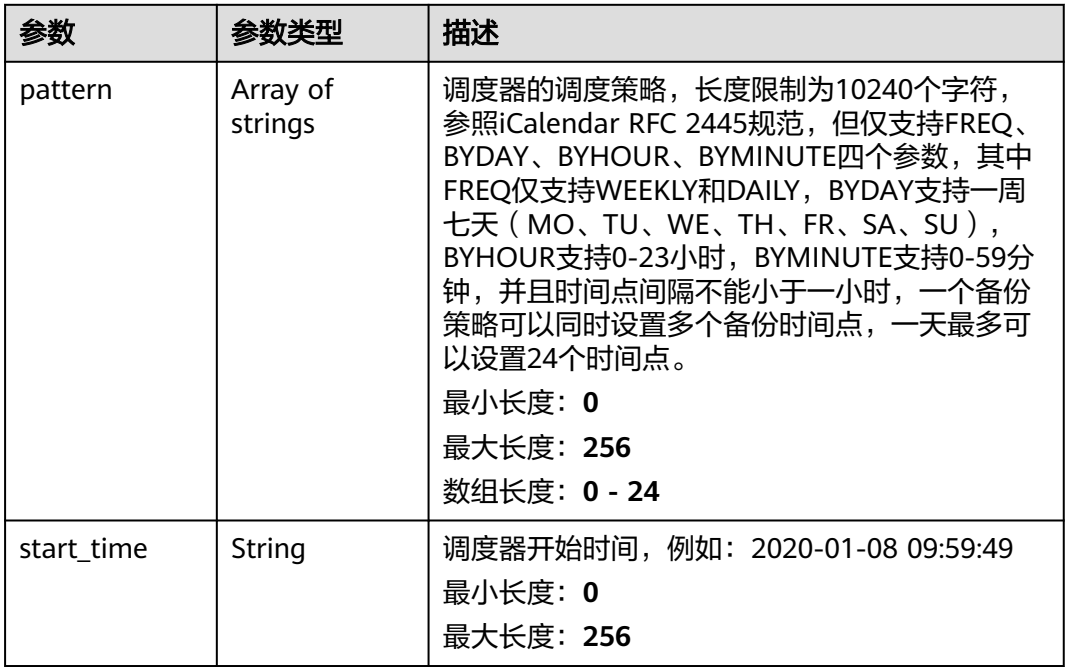

# 请求示例

### 查询HSS存储库绑定的备份策略信息。

GET https://{endpoint}/v5/{project\_id}/backup/policy

### 响应示例

### 状态码: **200**

#### 备份策略信息

```
{
  "enabled" : true,
  "id" : "af4d08ad-2b60-4916-a5cf-8d6a23956dda",
  "name" : "HSS_84b5266c14ae489fa6549827f032dc62",
  "operation_type" : "backup",
  "operation_definition" : {
   "day_backups" : 0,
   "max_backups" : "-1",
   "month_backups" : 0,
   "retention_duration_days" : 5,
   "timezone" : "UTC+08:00",
   "week_backups" : 0,
   "year_backups" : 0
 },
 "trigger" : {
   "properties" : {
     "pattern" : [ "FREQ=DAILY;INTERVAL=2;BYHOUR=14;BYMINUTE=00" ]
   }
  }
}
```
### **SDK** 代码示例

SDK代码示例如下。

#### **Java**

package com.huaweicloud.sdk.test;

```
import com.huaweicloud.sdk.core.auth.ICredential;
import com.huaweicloud.sdk.core.auth.BasicCredentials;
import com.huaweicloud.sdk.core.exception.ConnectionException;
import com.huaweicloud.sdk.core.exception.RequestTimeoutException;
import com.huaweicloud.sdk.core.exception.ServiceResponseException;
import com.huaweicloud.sdk.hss.v5.region.HssRegion;
import com.huaweicloud.sdk.hss.v5.*
import com.huaweicloud.sdk.hss.v5.model.*;
```
public class ShowBackupPolicyInfoSolution {

```
 public static void main(String[] args) {
```
 // The AK and SK used for authentication are hard-coded or stored in plaintext, which has great security risks. It is recommended that the AK and SK be stored in ciphertext in configuration files or environment variables and decrypted during use to ensure security.

 // In this example, AK and SK are stored in environment variables for authentication. Before running this example, set environment variables CLOUD\_SDK\_AK and CLOUD\_SDK\_SK in the local environment String ak = System.getenv("CLOUD\_SDK\_AK");

```
 String sk = System.getenv("CLOUD_SDK_SK");
```

```
 ICredential auth = new BasicCredentials()
      .withAk(ak)
      .withSk(sk);
 HssClient client = HssClient.newBuilder()
      .withCredential(auth)
      .withRegion(HssRegion.valueOf("<YOUR REGION>"))
      .build();
 ShowBackupPolicyInfoRequest request = new ShowBackupPolicyInfoRequest();
 request.withEnterpriseProjectId("<enterprise_project_id>");
 try {
```

```
 ShowBackupPolicyInfoResponse response = client.showBackupPolicyInfo(request);
   System.out.println(response.toString());
 } catch (ConnectionException e) {
   e.printStackTrace();
 } catch (RequestTimeoutException e) {
   e.printStackTrace();
 } catch (ServiceResponseException e) {
   e.printStackTrace();
   System.out.println(e.getHttpStatusCode());
   System.out.println(e.getRequestId());
   System.out.println(e.getErrorCode());
   System.out.println(e.getErrorMsg());
 }
```
### **Python**

# coding: utf-8

#### import os

 } }

from huaweicloudsdkcore.auth.credentials import BasicCredentials from huaweicloudsdkhss.v5.region.hss\_region import HssRegion from huaweicloudsdkcore.exceptions import exceptions from huaweicloudsdkhss.v5 import \*

 $if __name__ == '__main__":$ 

 # The AK and SK used for authentication are hard-coded or stored in plaintext, which has great security risks. It is recommended that the AK and SK be stored in ciphertext in configuration files or environment variables and decrypted during use to ensure security.

 # In this example, AK and SK are stored in environment variables for authentication. Before running this example, set environment variables CLOUD\_SDK\_AK and CLOUD\_SDK\_SK in the local environment

ak = os.environ["CLOUD\_SDK\_AK"] sk = os.environ["CLOUD\_SDK\_SK"]

credentials = BasicCredentials(ak, sk)

```
client = HssClient.new_builder() \
    .with_credentials(credentials) \
   .with_region(HssRegion.value_of("<YOUR REGION>")) \
   .build()
```
#### try:

```
 request = ShowBackupPolicyInfoRequest()
   request.enterprise_project_id = "<enterprise_project_id>"
   response = client.show_backup_policy_info(request)
   print(response)
 except exceptions.ClientRequestException as e:
   print(e.status_code)
   print(e.request_id)
   print(e.error_code)
   print(e.error_msg)
```
### **Go**

package main

#### import ( "fmt"

)

```
 "github.com/huaweicloud/huaweicloud-sdk-go-v3/core/auth/basic"
 hss "github.com/huaweicloud/huaweicloud-sdk-go-v3/services/hss/v5"
 "github.com/huaweicloud/huaweicloud-sdk-go-v3/services/hss/v5/model"
 region "github.com/huaweicloud/huaweicloud-sdk-go-v3/services/hss/v5/region"
```
func main() {

 // The AK and SK used for authentication are hard-coded or stored in plaintext, which has great security risks. It is recommended that the AK and SK be stored in ciphertext in configuration files or environment variables and decrypted during use to ensure security.

```
 // In this example, AK and SK are stored in environment variables for authentication. Before running this 
example, set environment variables CLOUD_SDK_AK and CLOUD_SDK_SK in the local environment
   ak := os.Getenv("CLOUD_SDK_AK")
   sk := os.Getenv("CLOUD_SDK_SK")
   auth := basic.NewCredentialsBuilder().
      WithAk(ak).
      WithSk(sk).
      Build()
   client := hss.NewHssClient(
      hss.HssClientBuilder().
         WithRegion(region.ValueOf("<YOUR REGION>")).
         WithCredential(auth).
         Build())
   request := &model.ShowBackupPolicyInfoRequest{}
   enterpriseProjectIdRequest:= "<enterprise_project_id>"
   request.EnterpriseProjectId = &enterpriseProjectIdRequest
   response, err := client.ShowBackupPolicyInfo(request)
   if err == nil {
      fmt.Printf("%+v\n", response)
   } else {
      fmt.Println(err)
   }
}
```
## 更多

更多编程语言的SDK代码示例,请参见**[API Explorer](https://console-intl.huaweicloud.com/apiexplorer/#/openapi/HSS/sdk?api=ShowBackupPolicyInfo&version=v5)**的代码示例页签,可生成自动对应 的SDK代码示例。

## 状态码

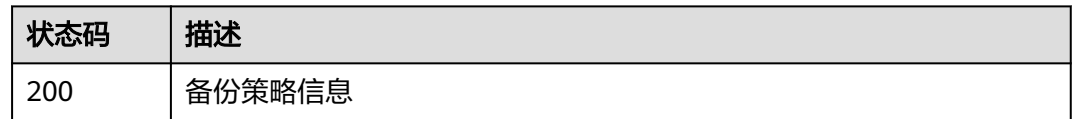

## 错误码

请参[见错误码。](#page-592-0)

# **3.2.7** 修改存储库绑定的备份策略

## 功能介绍

修改存储库绑定的备份策略

## 调用方法

请参[见如何调用](#page-8-0)**API**。

### **URI**

PUT /v5/{project\_id}/backup/policy

### 表 **3-125** 路径参数

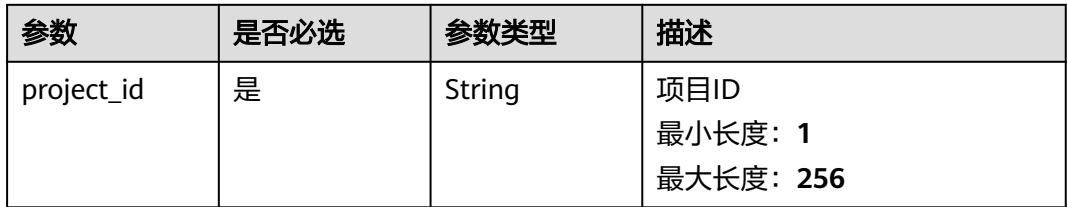

### 表 **3-126** Query 参数

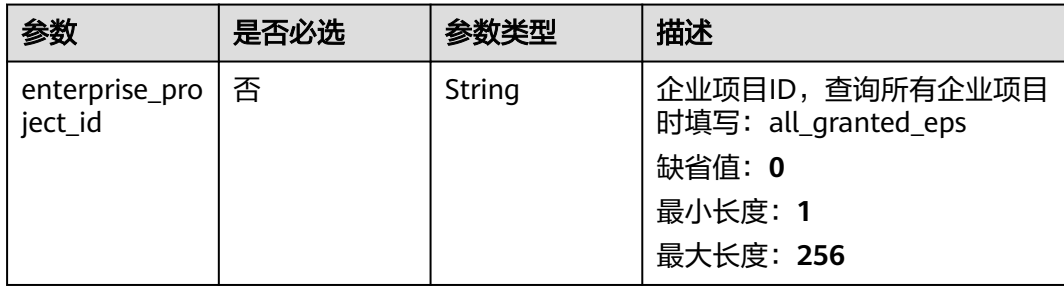

## 请求参数

## 表 **3-127** 请求 Header 参数

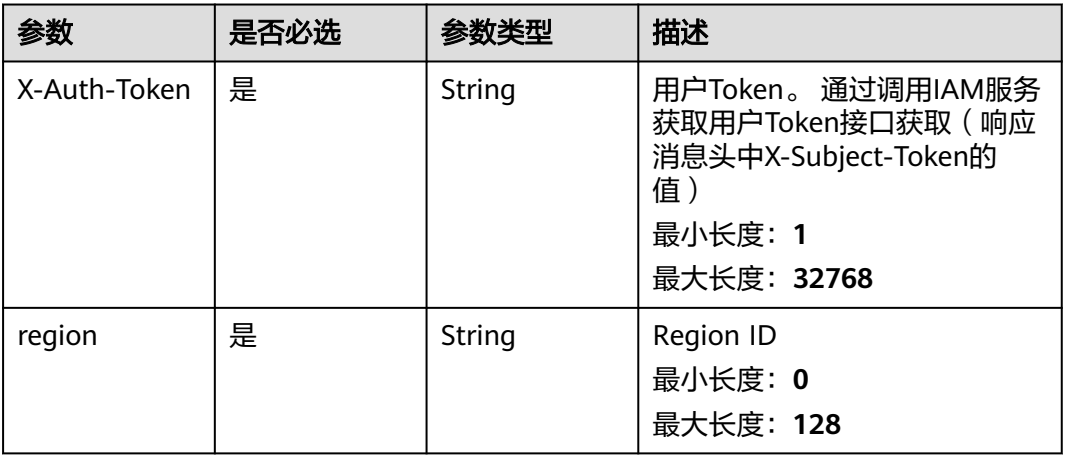

### 表 **3-128** 请求 Body 参数

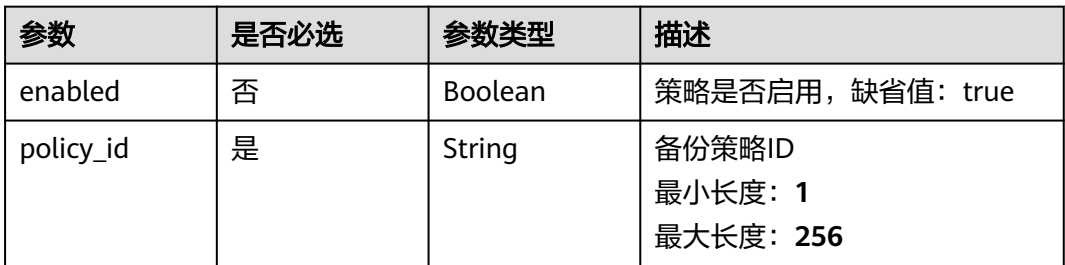

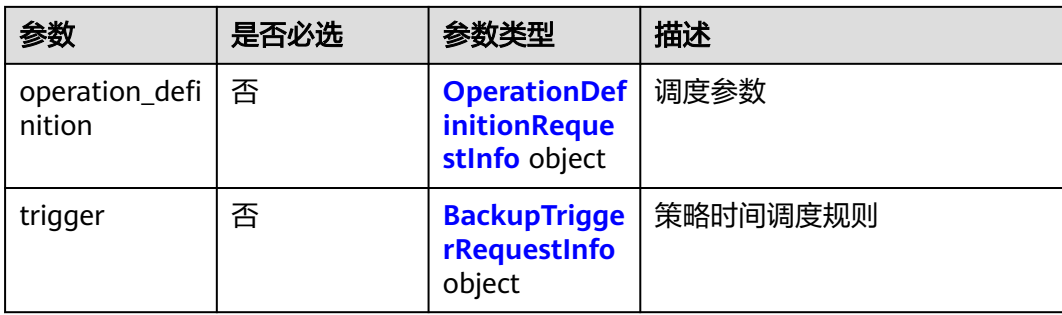

## 表 **3-129** OperationDefinitionRequestInfo

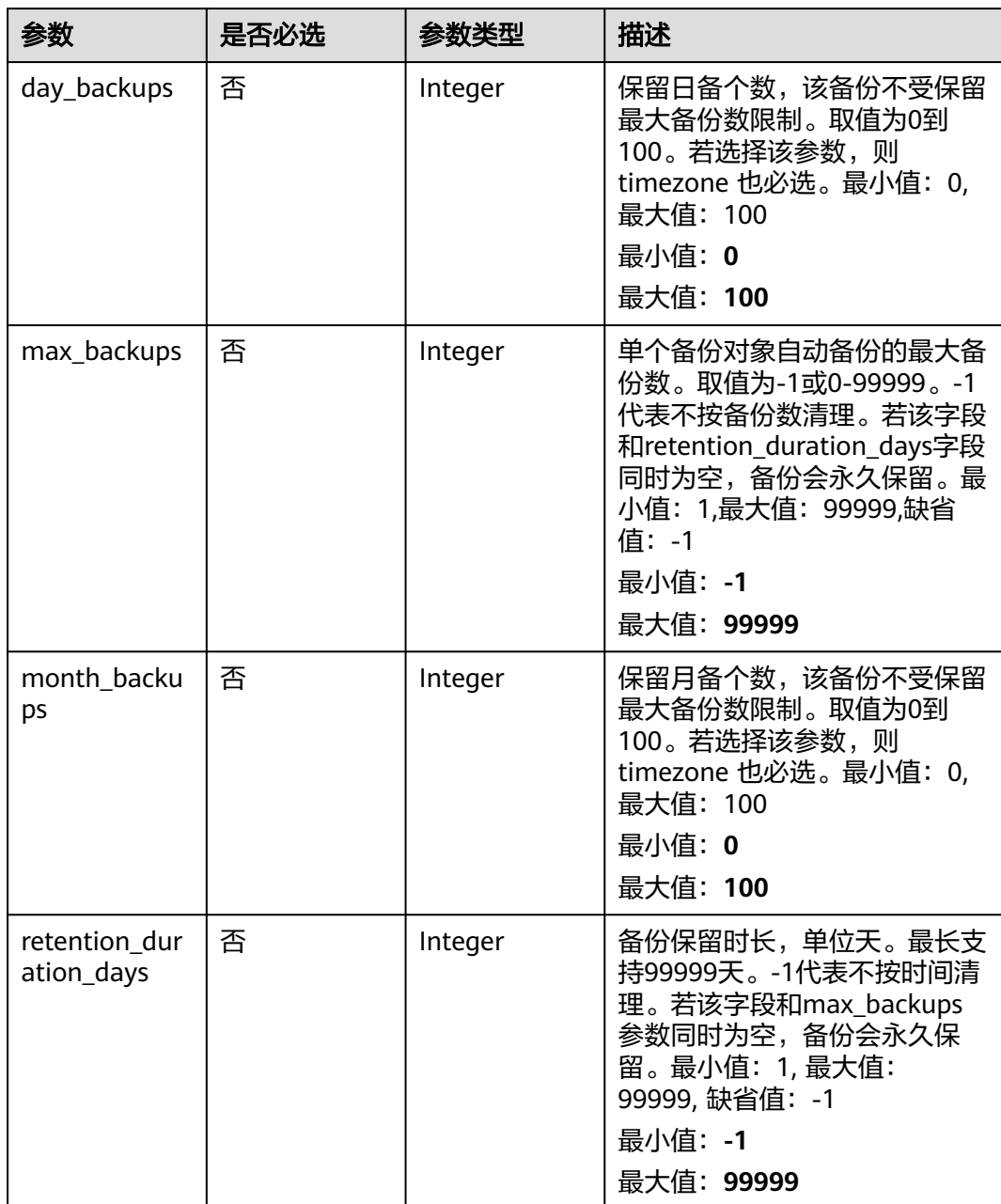

<span id="page-169-0"></span>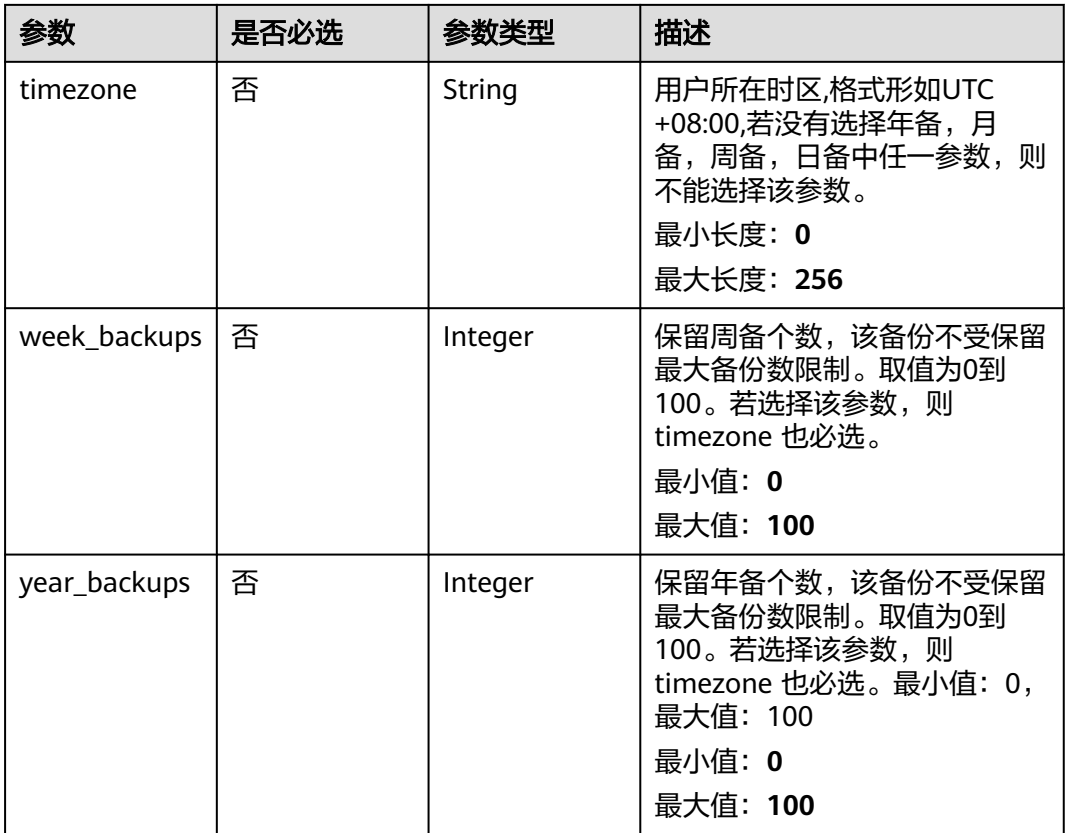

## 表 **3-130** BackupTriggerRequestInfo

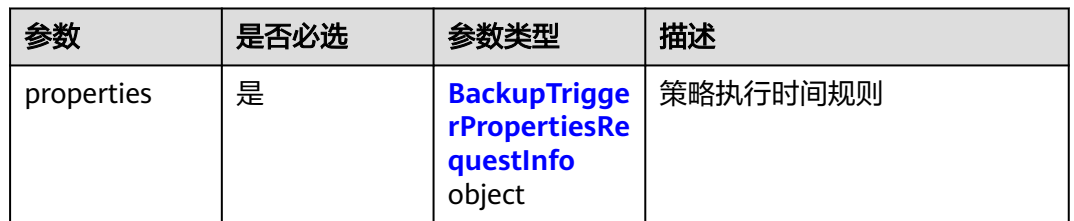

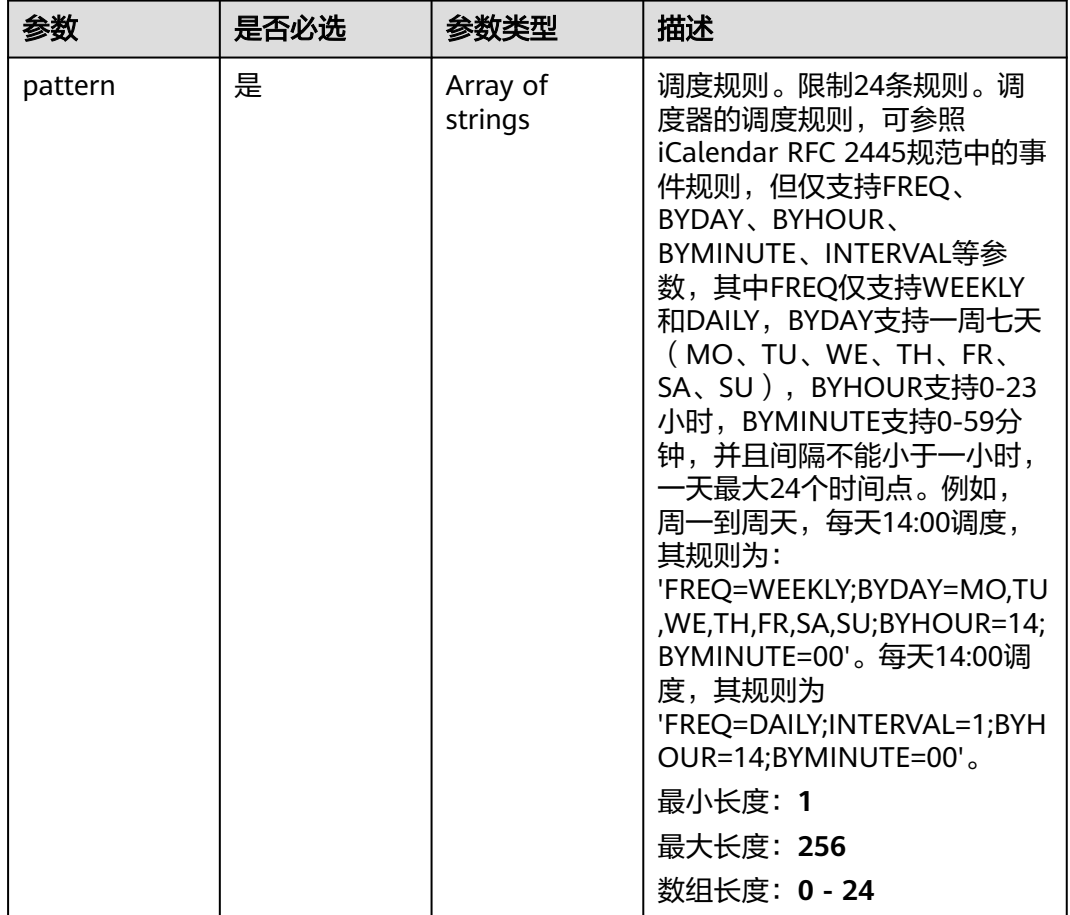

<span id="page-170-0"></span>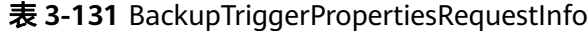

## 响应参数

无

## 请求示例

### 修改备份策略,目标备份策略ID为af4d08ad-2b60-4916-a5cf-8d6a23956dda。

```
PUT https://{endpoint}/v5/{project_id}/backup/policy
```

```
{
  "enabled" : true,
  "policy_id" : "af4d08ad-2b60-4916-a5cf-8d6a23956dda",
  "operation_definition" : {
 "day_backups" : 0,
 "max_backups" : -1,
   "month_backups" : 0,
 "retention_duration_days" : 5,
 "timezone" : "UTC+08:00",
 "week_backups" : 0,
   "year_backups" : 0
 },
 "trigger" : {
 "properties" : {
 "pattern" : [ "FREQ=DAILY;INTERVAL=2;BYHOUR=14;BYMINUTE=00" ]
   }
```
 } }

### 响应示例

无

## **SDK** 代码示例

SDK代码示例如下。

**Java**

#### 修改备份策略,目标备份策略ID为af4d08ad-2b60-4916-a5cf-8d6a23956dda。

package com.huaweicloud.sdk.test;

```
import com.huaweicloud.sdk.core.auth.ICredential;
import com.huaweicloud.sdk.core.auth.BasicCredentials;
import com.huaweicloud.sdk.core.exception.ConnectionException;
import com.huaweicloud.sdk.core.exception.RequestTimeoutException;
import com.huaweicloud.sdk.core.exception.ServiceResponseException;
import com.huaweicloud.sdk.hss.v5.region.HssRegion;
import com.huaweicloud.sdk.hss.v5.*;
import com.huaweicloud.sdk.hss.v5.model.*;
import java.util.List;
import java.util.ArrayList;
public class UpdateBackupPolicyInfoSolution {
   public static void main(String[] args) {
      // The AK and SK used for authentication are hard-coded or stored in plaintext, which has great 
security risks. It is recommended that the AK and SK be stored in ciphertext in configuration files or 
environment variables and decrypted during use to ensure security.
      // In this example, AK and SK are stored in environment variables for authentication. Before running 
this example, set environment variables CLOUD_SDK_AK and CLOUD_SDK_SK in the local environment
      String ak = System.getenv("CLOUD_SDK_AK");
      String sk = System.getenv("CLOUD_SDK_SK");
      ICredential auth = new BasicCredentials()
           .withAk(ak)
           .withSk(sk);
      HssClient client = HssClient.newBuilder()
           .withCredential(auth)
           .withRegion(HssRegion.valueOf("<YOUR REGION>"))
           .build();
      UpdateBackupPolicyInfoRequest request = new UpdateBackupPolicyInfoRequest();
      request.withEnterpriseProjectId("<enterprise_project_id>");
      UpdateBackupPolicyRequestInfo body = new UpdateBackupPolicyRequestInfo();
      List<String> listPropertiesPattern = new ArrayList<>();
      listPropertiesPattern.add("FREQ=DAILY;INTERVAL=2;BYHOUR=14;BYMINUTE=00");
      BackupTriggerPropertiesRequestInfo propertiesTrigger = new BackupTriggerPropertiesRequestInfo();
      propertiesTrigger.withPattern(listPropertiesPattern);
      BackupTriggerRequestInfo triggerbody = new BackupTriggerRequestInfo();
      triggerbody.withProperties(propertiesTrigger);
      OperationDefinitionRequestInfo operationDefinitionbody = new OperationDefinitionRequestInfo();
      operationDefinitionbody.withDayBackups(0)
         .withMaxBackups(-1)
         .withMonthBackups(0)
         .withRetentionDurationDays(5)
         .withTimezone("UTC+08:00")
         .withWeekBackups(0)
         .withYearBackups(0);
      body.withTrigger(triggerbody);
```

```
 body.withOperationDefinition(operationDefinitionbody);
    body.withPolicyId("af4d08ad-2b60-4916-a5cf-8d6a23956dda");
    body.withEnabled(true);
    request.withBody(body);
    try {
      UpdateBackupPolicyInfoResponse response = client.updateBackupPolicyInfo(request);
      System.out.println(response.toString());
   } catch (ConnectionException e) {
      e.printStackTrace();
    } catch (RequestTimeoutException e) {
      e.printStackTrace();
   } catch (ServiceResponseException e) {
      e.printStackTrace();
      System.out.println(e.getHttpStatusCode());
      System.out.println(e.getRequestId());
      System.out.println(e.getErrorCode());
      System.out.println(e.getErrorMsg());
   }
 }
```
## **Python**

修改备份策略,目标备份策略ID为af4d08ad-2b60-4916-a5cf-8d6a23956dda。

```
# coding: utf-8
```
import os

}

```
from huaweicloudsdkcore.auth.credentials import BasicCredentials
from huaweicloudsdkhss.v5.region.hss_region import HssRegion
from huaweicloudsdkcore.exceptions import exceptions
from huaweicloudsdkhss.v5 import *
```
if name  $=$  ==  $"$  main

 # The AK and SK used for authentication are hard-coded or stored in plaintext, which has great security risks. It is recommended that the AK and SK be stored in ciphertext in configuration files or environment variables and decrypted during use to ensure security.

 # In this example, AK and SK are stored in environment variables for authentication. Before running this example, set environment variables CLOUD\_SDK\_AK and CLOUD\_SDK\_SK in the local environment

```
 ak = os.environ["CLOUD_SDK_AK"]
 sk = os.environ["CLOUD_SDK_SK"]
```
year\_backups=0

credentials = BasicCredentials(ak, sk)

```
client = HssClient.new_buider() \setminus .with_credentials(credentials) \
    .with_region(HssRegion.value_of("<YOUR REGION>")) \
   .build()
```
#### try:

```
 request = UpdateBackupPolicyInfoRequest()
      request.enterprise_project_id = "<enterprise_project_id>"
      listPatternProperties = [
         "FREQ=DAILY;INTERVAL=2;BYHOUR=14;BYMINUTE=00"
      ]
      propertiesTrigger = BackupTriggerPropertiesRequestInfo(
        pattern=listPatternProperties
\qquad \qquad triggerbody = BackupTriggerRequestInfo(
        properties=propertiesTrigger
\qquad \qquad operationDefinitionbody = OperationDefinitionRequestInfo(
        day_backups=0,
        max_backups=-1,
       month_backups=0.
        retention_duration_days=5,
        timezone="UTC+08:00",
        week_backups=0,
```

```
\qquad \qquad request.body = UpdateBackupPolicyRequestInfo(
         trigger=triggerbody,
         operation_definition=operationDefinitionbody,
        policy_id="af4d08ad-2b60-4916-a5cf-8d6a23956dda",
        enabled=True
     \lambda response = client.update_backup_policy_info(request)
      print(response)
   except exceptions.ClientRequestException as e:
      print(e.status_code)
      print(e.request_id)
     print(e.error_code)
      print(e.error_msg)
```
**Go**

### 修改备份策略,目标备份策略ID为af4d08ad-2b60-4916-a5cf-8d6a23956dda。

```
package main
```

```
import (
```
)

```
 "fmt"
   "github.com/huaweicloud/huaweicloud-sdk-go-v3/core/auth/basic"
   hss "github.com/huaweicloud/huaweicloud-sdk-go-v3/services/hss/v5"
   "github.com/huaweicloud/huaweicloud-sdk-go-v3/services/hss/v5/model"
   region "github.com/huaweicloud/huaweicloud-sdk-go-v3/services/hss/v5/region"
func main() {
   // The AK and SK used for authentication are hard-coded or stored in plaintext, which has great security 
risks. It is recommended that the AK and SK be stored in ciphertext in configuration files or environment 
variables and decrypted during use to ensure security.
```
 // In this example, AK and SK are stored in environment variables for authentication. Before running this example, set environment variables CLOUD\_SDK\_AK and CLOUD\_SDK\_SK in the local environment

```
 ak := os.Getenv("CLOUD_SDK_AK")
   sk := os.Getenv("CLOUD_SDK_SK")
   auth := basic.NewCredentialsBuilder().
      WithAk(ak).
      WithSk(sk).
     Build()
   client := hss.NewHssClient(
      hss.HssClientBuilder().
        WithRegion(region.ValueOf("<YOUR REGION>")).
        WithCredential(auth).
        Build())
   request := &model.UpdateBackupPolicyInfoRequest{}
   enterpriseProjectIdRequest:= "<enterprise_project_id>"
   request.EnterpriseProjectId = &enterpriseProjectIdRequest
   var listPatternProperties = []string{
      "FREQ=DAILY;INTERVAL=2;BYHOUR=14;BYMINUTE=00",
   }
   propertiesTrigger := &model.BackupTriggerPropertiesRequestInfo{
      Pattern: listPatternProperties,
 }
   triggerbody := &model.BackupTriggerRequestInfo{
     Properties: propertiesTrigger,
 }
   dayBackupsOperationDefinition:= int32(0)
   maxBackupsOperationDefinition:= int32(-1)
   monthBackupsOperationDefinition:= int32(0)
   retentionDurationDaysOperationDefinition:= int32(5)
   timezoneOperationDefinition:= "UTC+08:00"
   weekBackupsOperationDefinition:= int32(0)
   yearBackupsOperationDefinition:= int32(0)
   operationDefinitionbody := &model.OperationDefinitionRequestInfo{
```

```
 DayBackups: &dayBackupsOperationDefinition,
    MaxBackups: &maxBackupsOperationDefinition,
    MonthBackups: &monthBackupsOperationDefinition,
    RetentionDurationDays: &retentionDurationDaysOperationDefinition,
   Timezone: &timezoneOperationDefinition,
    WeekBackups: &weekBackupsOperationDefinition,
  YearBackups: &yearBackupsOperationDefinition,
 }
 enabledUpdateBackupPolicyRequestInfo:= true
 request.Body = &model.UpdateBackupPolicyRequestInfo{
    Trigger: triggerbody,
   OperationDefinition: operationDefinitionbody,
    PolicyId: "af4d08ad-2b60-4916-a5cf-8d6a23956dda",
   Enabled: &enabledUpdateBackupPolicyRequestInfo,
 }
 response, err := client.UpdateBackupPolicyInfo(request)
if err == nil fmt.Printf("%+v\n", response)
 } else {
   fmt.Println(err)
 }
```
## 更多

更多编程语言的SDK代码示例,请参见**[API Explorer](https://console-intl.huaweicloud.com/apiexplorer/#/openapi/HSS/sdk?api=UpdateBackupPolicyInfo&version=v5)**的代码示例页签,可生成自动对应 的SDK代码示例。

### 状态码

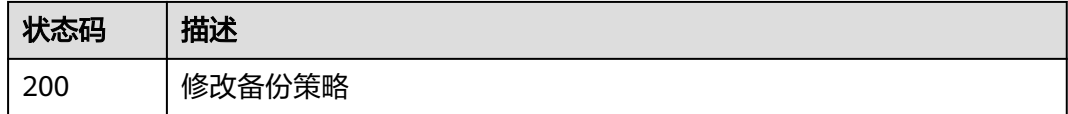

## 错误码

请参[见错误码。](#page-592-0)

}

# **3.3** 基线管理

# **3.3.1** 查询弱口令检测结果列表

## 功能介绍

查询弱口令检测结果列表

## 调用方法

请参[见如何调用](#page-8-0)**API**。

### **URI**

GET /v5/{project\_id}/baseline/weak-password-users

### 表 **3-132** 路径参数

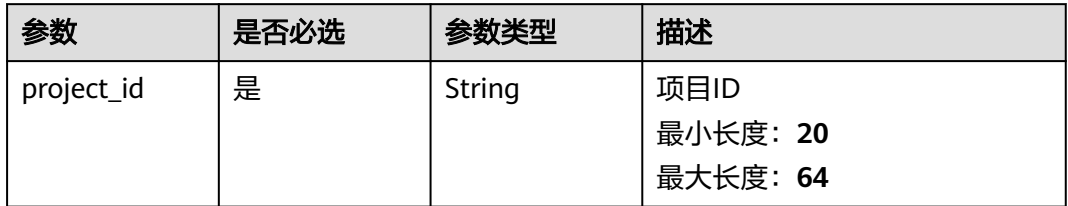

## 表 **3-133** Query 参数

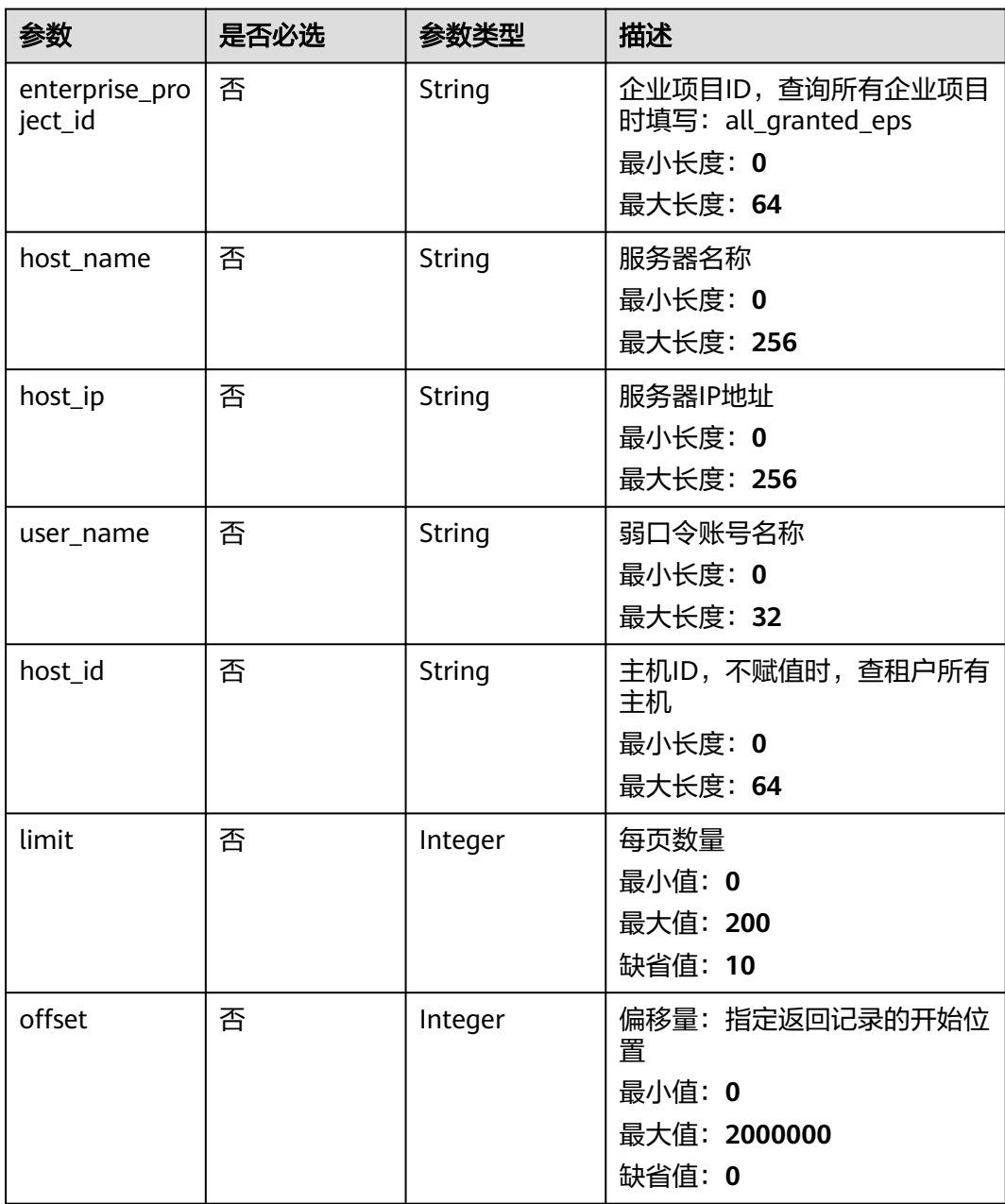

## 请求参数

### 表 **3-134** 请求 Header 参数

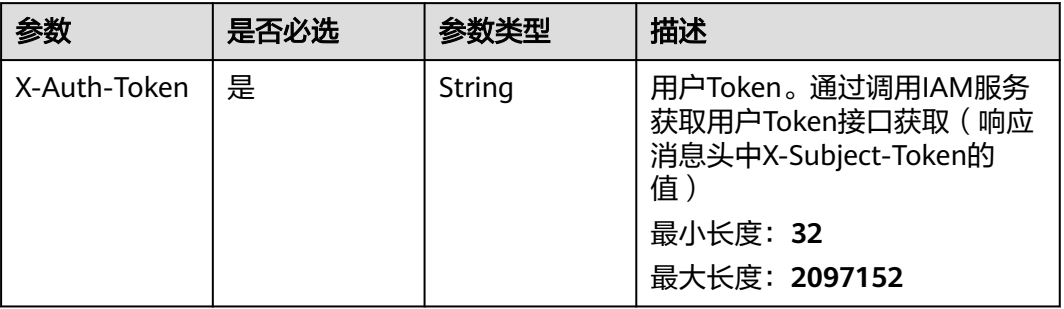

## 响应参数

### 状态码: **200**

### 表 **3-135** 响应 Body 参数

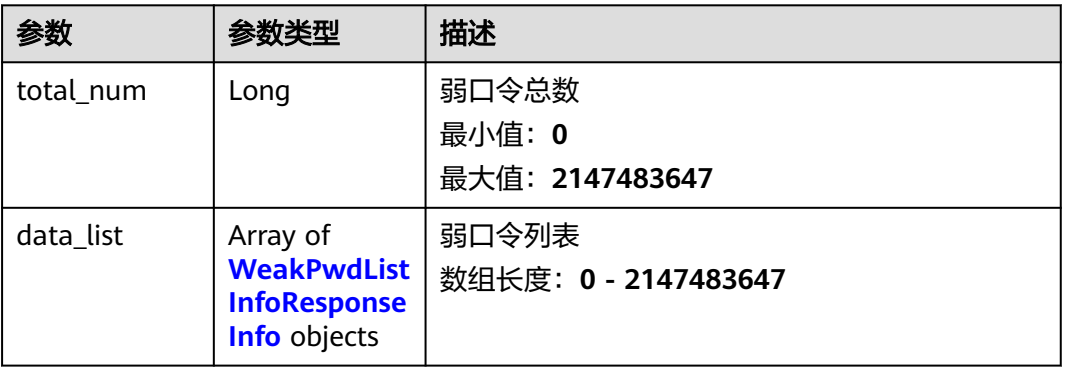

### 表 **3-136** WeakPwdListInfoResponseInfo

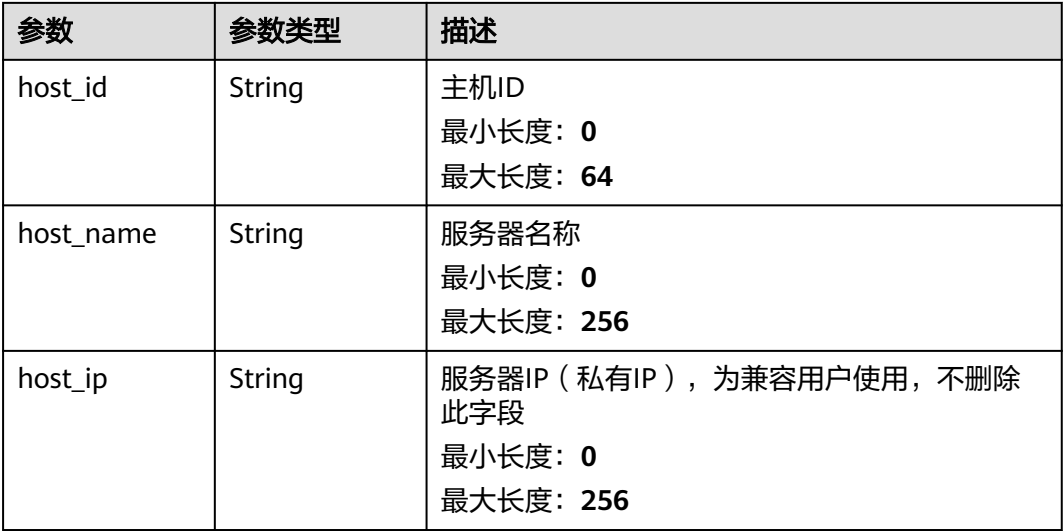

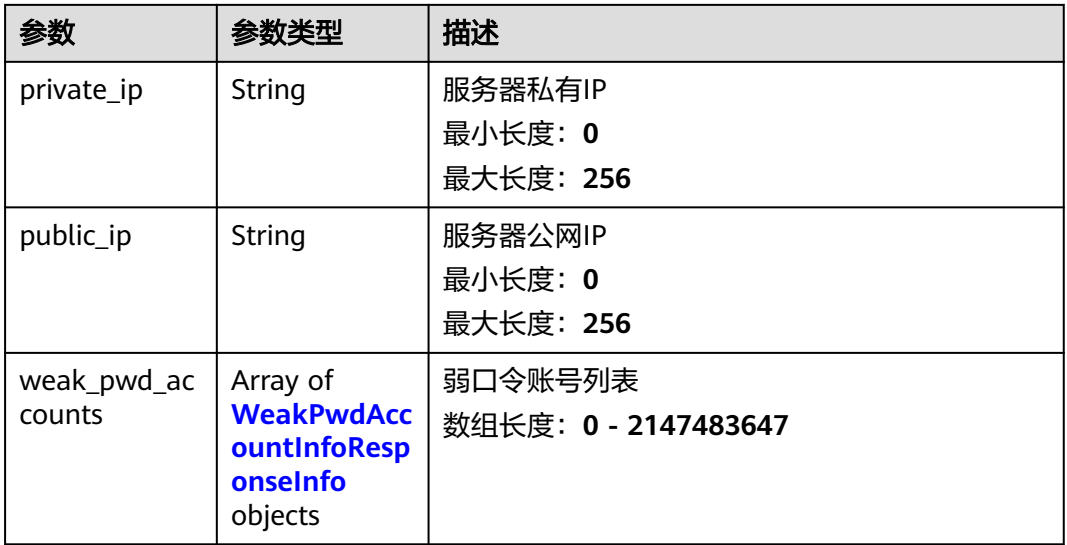

### 表 **3-137** WeakPwdAccountInfoResponseInfo

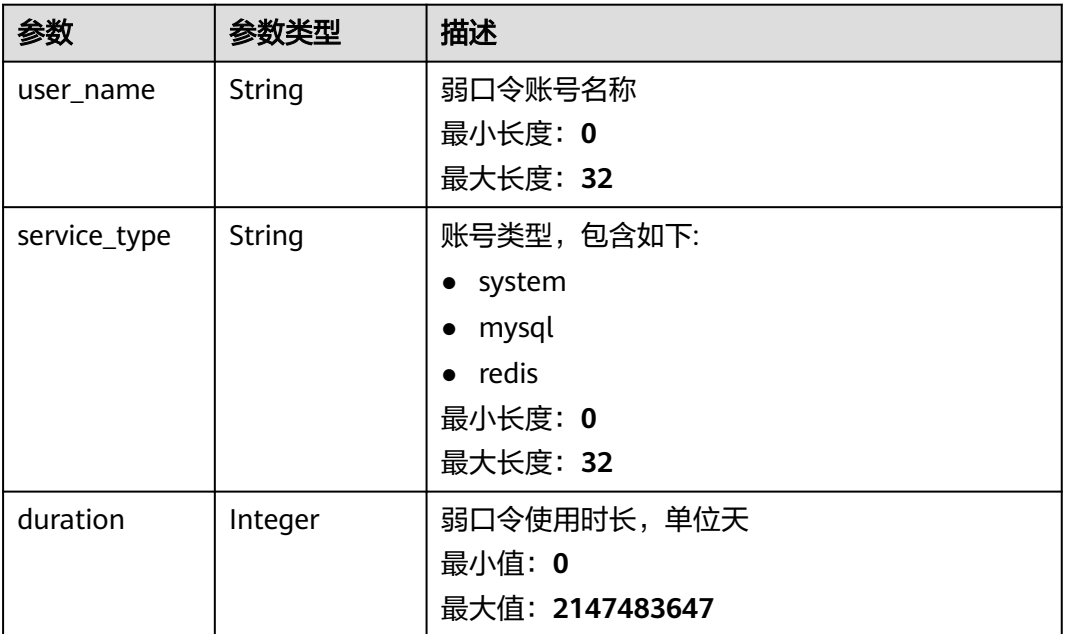

## 请求示例

查询企业项目id为xxx下的主机弱口令检测结果。默认返回第一页(前10条)数据。 GET https://{endpoint}/v5/{project\_id}/baseline/weak-password-users?enterprise\_project\_id=xxx

## 响应示例

### 状态码: **200**

弱口令检测结果列表

{ "total\_num" : 2,

```
 "data_list" : [ {
   "host_id" : "caa958adxxxxxxa481",
   "host_name" : "ubuntu1",
   "host_ip" : "192.168.0.8",
 "private_ip" : "192.168.0.8",
 "public_ip" : "100.85.85.85",
   "weak_pwd_accounts" : [ {
 "user_name" : "localhost1",
 "service_type" : "system",
 "duration" : 2147483647
   } ]
  }, {
   "host_id" : "caa958adxxxxxxa482",
 "host_name" : "ubuntu2",
 "host_ip" : "192.168.0.9",
 "private_ip" : "192.168.0.8",
   "public_ip" : "",
    "weak_pwd_accounts" : [ {
 "user_name" : "localhost2",
 "service_type" : "system",
     "duration" : 2147483647
   } ]
  } ]
}
```
## **SDK** 代码示例

### SDK代码示例如下。

### **Java**

package com.huaweicloud.sdk.test;

```
import com.huaweicloud.sdk.core.auth.ICredential;
import com.huaweicloud.sdk.core.auth.BasicCredentials;
import com.huaweicloud.sdk.core.exception.ConnectionException;
import com.huaweicloud.sdk.core.exception.RequestTimeoutException;
import com.huaweicloud.sdk.core.exception.ServiceResponseException;
import com.huaweicloud.sdk.hss.v5.region.HssRegion;
import com.huaweicloud.sdk.hss.v5.*;
import com.huaweicloud.sdk.hss.v5.model.*;
public class ListWeakPasswordUsersSolution {
   public static void main(String[] args) {
      // The AK and SK used for authentication are hard-coded or stored in plaintext, which has great 
security risks. It is recommended that the AK and SK be stored in ciphertext in configuration files or 
environment variables and decrypted during use to ensure security.
      // In this example, AK and SK are stored in environment variables for authentication. Before running 
this example, set environment variables CLOUD_SDK_AK and CLOUD_SDK_SK in the local environment
     String ak = System.getenv("CLOUD_SDK_AK");
      String sk = System.getenv("CLOUD_SDK_SK");
      ICredential auth = new BasicCredentials()
           .withAk(ak)
           .withSk(sk);
      HssClient client = HssClient.newBuilder()
           .withCredential(auth)
           .withRegion(HssRegion.valueOf("<YOUR REGION>"))
           .build();
      ListWeakPasswordUsersRequest request = new ListWeakPasswordUsersRequest();
      request.withEnterpriseProjectId("<enterprise_project_id>");
      request.withHostName("<host_name>");
     request.withHostIp("<host_ip>");
      request.withUserName("<user_name>");
     request.withHostId("<host_id>");
```

```
 request.withLimit(<limit>);
    request.withOffset(<offset>);
    try {
      ListWeakPasswordUsersResponse response = client.listWeakPasswordUsers(request);
      System.out.println(response.toString());
    } catch (ConnectionException e) {
      e.printStackTrace();
   } catch (RequestTimeoutException e) {
      e.printStackTrace();
   } catch (ServiceResponseException e) {
      e.printStackTrace();
      System.out.println(e.getHttpStatusCode());
      System.out.println(e.getRequestId());
      System.out.println(e.getErrorCode());
      System.out.println(e.getErrorMsg());
   }
 }
```
## **Python**

# coding: utf-8

import os

}

```
from huaweicloudsdkcore.auth.credentials import BasicCredentials
from huaweicloudsdkhss.v5.region.hss_region import HssRegion
from huaweicloudsdkcore.exceptions import exceptions
from huaweicloudsdkhss.v5 import *
```
 $if __name__ == '__main__":$ 

 # The AK and SK used for authentication are hard-coded or stored in plaintext, which has great security risks. It is recommended that the AK and SK be stored in ciphertext in configuration files or environment variables and decrypted during use to ensure security.

 # In this example, AK and SK are stored in environment variables for authentication. Before running this example, set environment variables CLOUD\_SDK\_AK and CLOUD\_SDK\_SK in the local environment

 ak = os.environ["CLOUD\_SDK\_AK"] sk = os.environ["CLOUD\_SDK\_SK"]

credentials = BasicCredentials(ak, sk)

```
 client = HssClient.new_builder() \
    .with_credentials(credentials) \
    .with_region(HssRegion.value_of("<YOUR REGION>")) \
   .build()
```
try:

```
 request = ListWeakPasswordUsersRequest()
   request.enterprise_project_id = "<enterprise_project_id>"
   request.host_name = "<host_name>"
  request.host ip ="<host ip>"
   request.user_name = "<user_name>"
   request.host_id = "<host_id>"
   request.limit = <limit>
   request.offset = <offset>
   response = client.list_weak_password_users(request)
   print(response)
 except exceptions.ClientRequestException as e:
   print(e.status_code)
   print(e.request_id)
   print(e.error_code)
   print(e.error_msg)
```
### **Go**

package main

import ( "fmt" "github.com/huaweicloud/huaweicloud-sdk-go-v3/core/auth/basic"
```
 hss "github.com/huaweicloud/huaweicloud-sdk-go-v3/services/hss/v5"
   "github.com/huaweicloud/huaweicloud-sdk-go-v3/services/hss/v5/model"
   region "github.com/huaweicloud/huaweicloud-sdk-go-v3/services/hss/v5/region"
)
func main() {
   // The AK and SK used for authentication are hard-coded or stored in plaintext, which has great security 
risks. It is recommended that the AK and SK be stored in ciphertext in configuration files or environment 
variables and decrypted during use to ensure security.
   // In this example, AK and SK are stored in environment variables for authentication. Before running this 
example, set environment variables CLOUD_SDK_AK and CLOUD_SDK_SK in the local environment
   ak := os.Getenv("CLOUD_SDK_AK")
   sk := os.Getenv("CLOUD_SDK_SK")
   auth := basic.NewCredentialsBuilder().
      WithAk(ak).
      WithSk(sk).
      Build()
   client := hss.NewHssClient(
      hss.HssClientBuilder().
        WithRegion(region.ValueOf("<YOUR REGION>")).
         WithCredential(auth).
        Build())
   request := &model.ListWeakPasswordUsersRequest{}
   enterpriseProjectIdRequest:= "<enterprise_project_id>"
   request.EnterpriseProjectId = &enterpriseProjectIdRequest
   hostNameRequest:= "<host_name>"
   request.HostName = &hostNameRequest
   hostIpRequest:= "<host_ip>"
   request.HostIp = &hostIpRequest
   userNameRequest:= "<user_name>"
   request.UserName = &userNameRequest
  hostIdRequest:= "<host_id>"
   request.HostId = &hostIdRequest
   limitRequest:= int32(<limit>)
   request.Limit = &limitRequest
   offsetRequest:= int32(<offset>)
   request.Offset = &offsetRequest
   response, err := client.ListWeakPasswordUsers(request)
  if err == nil fmt.Printf("%+v\n", response)
   } else {
      fmt.Println(err)
 }
}
```
## 更多

更多编程语言的SDK代码示例,请参见**[API Explorer](https://console-intl.huaweicloud.com/apiexplorer/#/openapi/HSS/sdk?api=ListWeakPasswordUsers&version=v5)**的代码示例页签,可生成自动对应 的SDK代码示例。

### 状态码

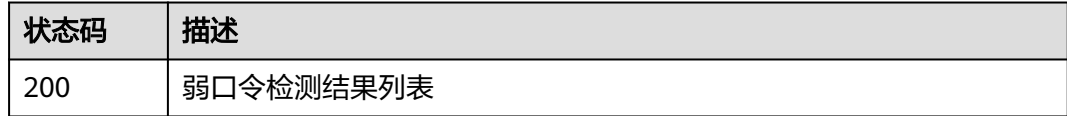

### 错误码

请参[见错误码。](#page-592-0)

# **3.3.2** 查询口令复杂度策略检测报告

# 功能介绍

查询口令复杂度策略检测报告

## 调用方法

请参[见如何调用](#page-8-0)**API**。

## **URI**

GET /v5/{project\_id}/baseline/password-complexity

### 表 **3-138** 路径参数

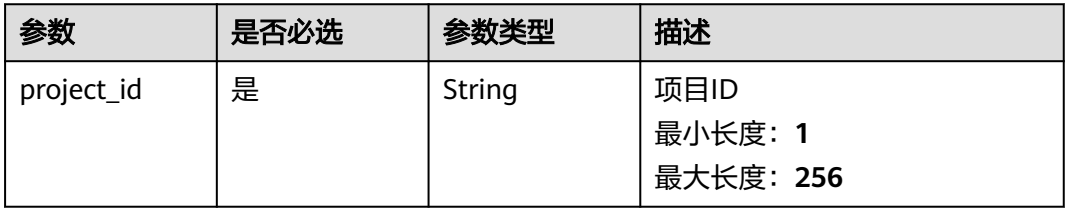

### 表 **3-139** Query 参数

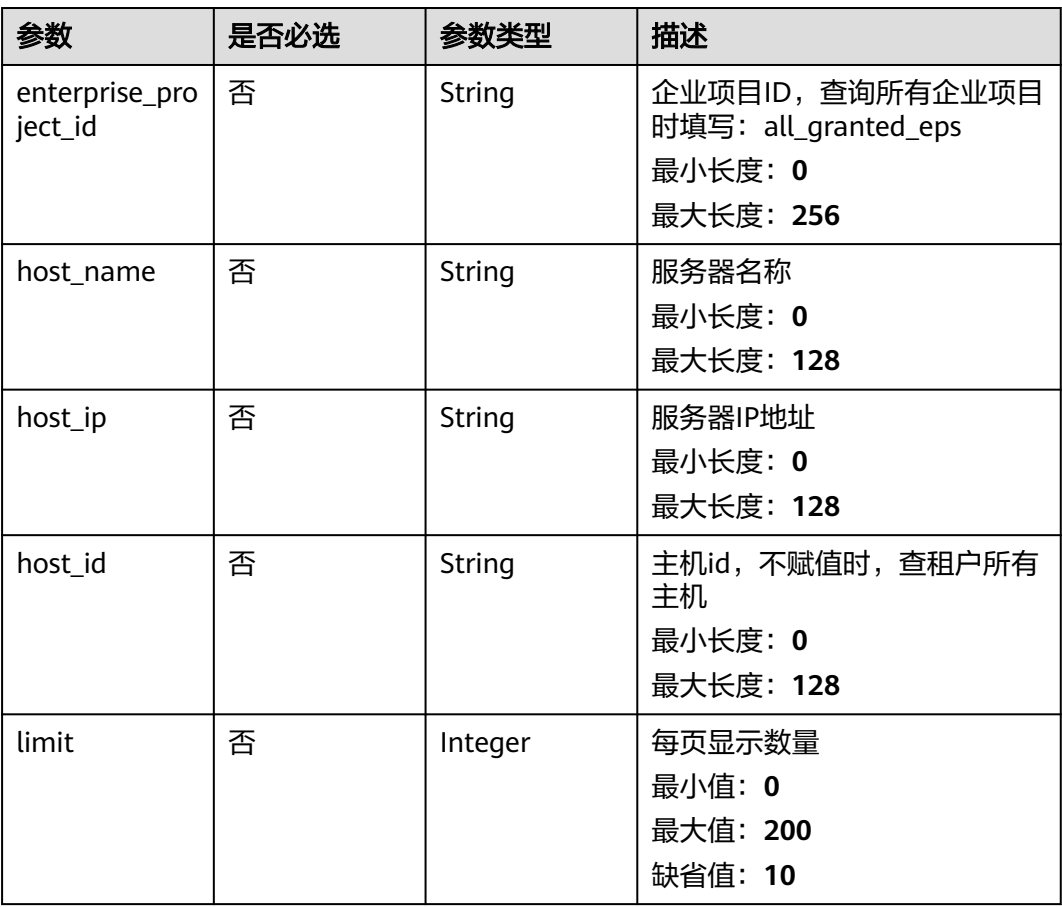

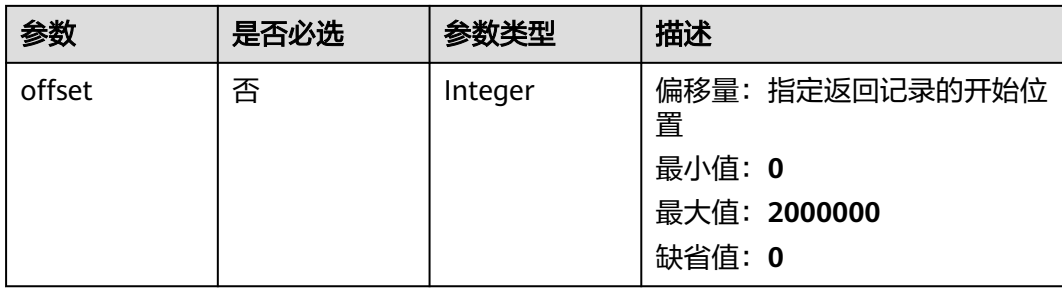

## 请求参数

## 表 **3-140** 请求 Header 参数

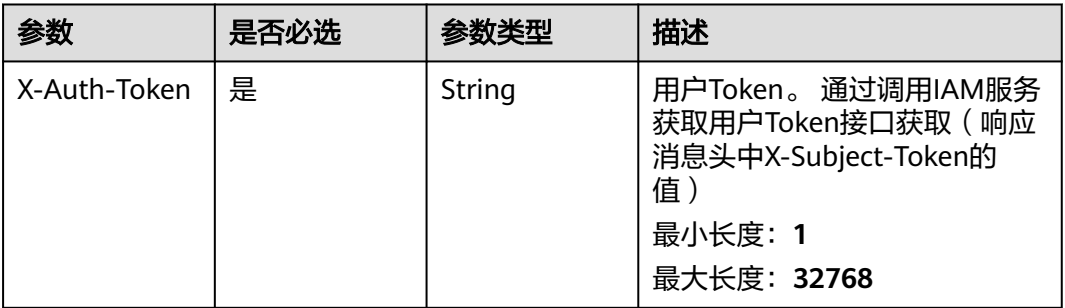

## 响应参数

### 状态码: **200**

表 **3-141** 响应 Body 参数

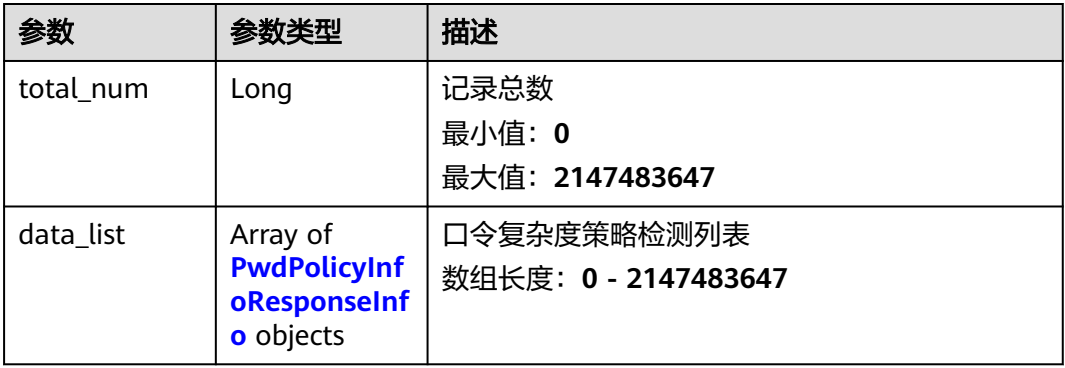

#### <span id="page-183-0"></span>表 **3-142** PwdPolicyInfoResponseInfo

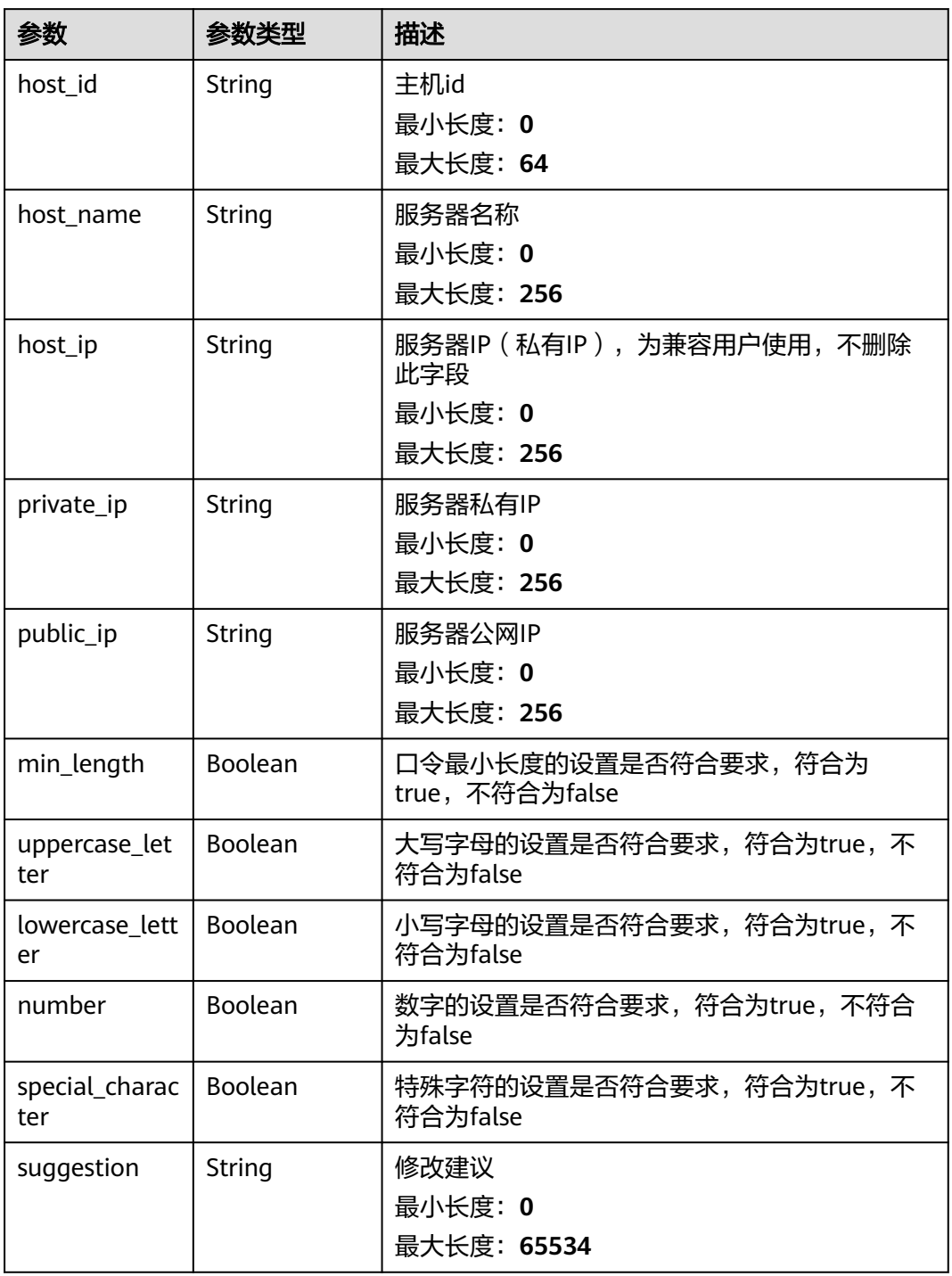

## 请求示例

查询企业项目id为xxx下的主机口令复杂度检测结果。默认返回第一页(前10条)数 据。

GET https://{endpoint}/v5/{project\_id}/baseline/password-complexity?enterprise\_project\_id=xxx

## 响应示例

#### 状态码: **200**

#### 口令复杂度策略检测报告

```
{
  "total_num" : 1,
  "data_list" : [ {
 "host_id" : "76fa440a-5a08-43fa-ac11-d12183ab3a14",
 "host_ip" : "192.168.0.59",
    "private_ip" : "192.168.0.8",
 "public_ip" : "100.85.85.85",
 "host_name" : "ecs-6b96",
    "lowercase_letter" : false,
   "min_length" : true,
    "number" : false,
    "special_character" : false,
    "suggestion" : "The password should contain at least 3 of the following character types: uppercase 
letters, lowercase letters, digits, and special characters. ",
    "uppercase_letter" : false
  } ]
}
```
### **SDK** 代码示例

SDK代码示例如下。

**Java**

```
package com.huaweicloud.sdk.test;
```

```
import com.huaweicloud.sdk.core.auth.ICredential;
import com.huaweicloud.sdk.core.auth.BasicCredentials;
import com.huaweicloud.sdk.core.exception.ConnectionException;
import com.huaweicloud.sdk.core.exception.RequestTimeoutException;
import com.huaweicloud.sdk.core.exception.ServiceResponseException;
import com.huaweicloud.sdk.hss.v5.region.HssRegion;
import com.huaweicloud.sdk.hss.v5.*;
import com.huaweicloud.sdk.hss.v5.model.*;
public class ListPasswordComplexitySolution {
   public static void main(String[] args) {
      // The AK and SK used for authentication are hard-coded or stored in plaintext, which has great 
security risks. It is recommended that the AK and SK be stored in ciphertext in configuration files or 
environment variables and decrypted during use to ensure security.
      // In this example, AK and SK are stored in environment variables for authentication. Before running 
this example, set environment variables CLOUD_SDK_AK and CLOUD_SDK_SK in the local environment
     String ak = System.getenv("CLOUD_SDK_AK");
      String sk = System.getenv("CLOUD_SDK_SK");
      ICredential auth = new BasicCredentials()
           .withAk(ak)
           .withSk(sk);
      HssClient client = HssClient.newBuilder()
           .withCredential(auth)
           .withRegion(HssRegion.valueOf("<YOUR REGION>"))
           .build();
      ListPasswordComplexityRequest request = new ListPasswordComplexityRequest();
      request.withEnterpriseProjectId("<enterprise_project_id>");
      request.withHostName("<host_name>");
     request.withHostIp("<host_ip>");
      request.withHostId("<host_id>");
      request.withLimit(<limit>);
```

```
 request.withOffset(<offset>);
   try {
      ListPasswordComplexityResponse response = client.listPasswordComplexity(request);
      System.out.println(response.toString());
   } catch (ConnectionException e) {
      e.printStackTrace();
   } catch (RequestTimeoutException e) {
      e.printStackTrace();
   } catch (ServiceResponseException e) {
      e.printStackTrace();
      System.out.println(e.getHttpStatusCode());
      System.out.println(e.getRequestId());
      System.out.println(e.getErrorCode());
      System.out.println(e.getErrorMsg());
   }
 }
```
**Python**

# coding: utf-8

import os

}

from huaweicloudsdkcore.auth.credentials import BasicCredentials from huaweicloudsdkhss.v5.region.hss\_region import HssRegion from huaweicloudsdkcore.exceptions import exceptions from huaweicloudsdkhss.v5 import \*

 $if __name__ == '__main__":$ 

 # The AK and SK used for authentication are hard-coded or stored in plaintext, which has great security risks. It is recommended that the AK and SK be stored in ciphertext in configuration files or environment variables and decrypted during use to ensure security.

 # In this example, AK and SK are stored in environment variables for authentication. Before running this example, set environment variables CLOUD\_SDK\_AK and CLOUD\_SDK\_SK in the local environment

```
 ak = os.environ["CLOUD_SDK_AK"]
 sk = os.environ["CLOUD_SDK_SK"]
```
credentials = BasicCredentials(ak, sk)

```
client = HssClient.new_builder() \setminus .with_credentials(credentials) \
    .with_region(HssRegion.value_of("<YOUR REGION>")) \
    .build()
```
try:

```
 request = ListPasswordComplexityRequest()
   request.enterprise_project_id = "<enterprise_project_id>"
  request.host_name = "<host_name>"
   request.host_ip = "<host_ip>"
   request.host_id = "<host_id>"
   request.limit = <limit>
   request.offset = <offset>
   response = client.list_password_complexity(request)
   print(response)
 except exceptions.ClientRequestException as e:
   print(e.status_code)
   print(e.request_id)
   print(e.error_code)
   print(e.error_msg)
```
### **Go**

package main

import ( "fmt" "github.com/huaweicloud/huaweicloud-sdk-go-v3/core/auth/basic" hss "github.com/huaweicloud/huaweicloud-sdk-go-v3/services/hss/v5" "github.com/huaweicloud/huaweicloud-sdk-go-v3/services/hss/v5/model"

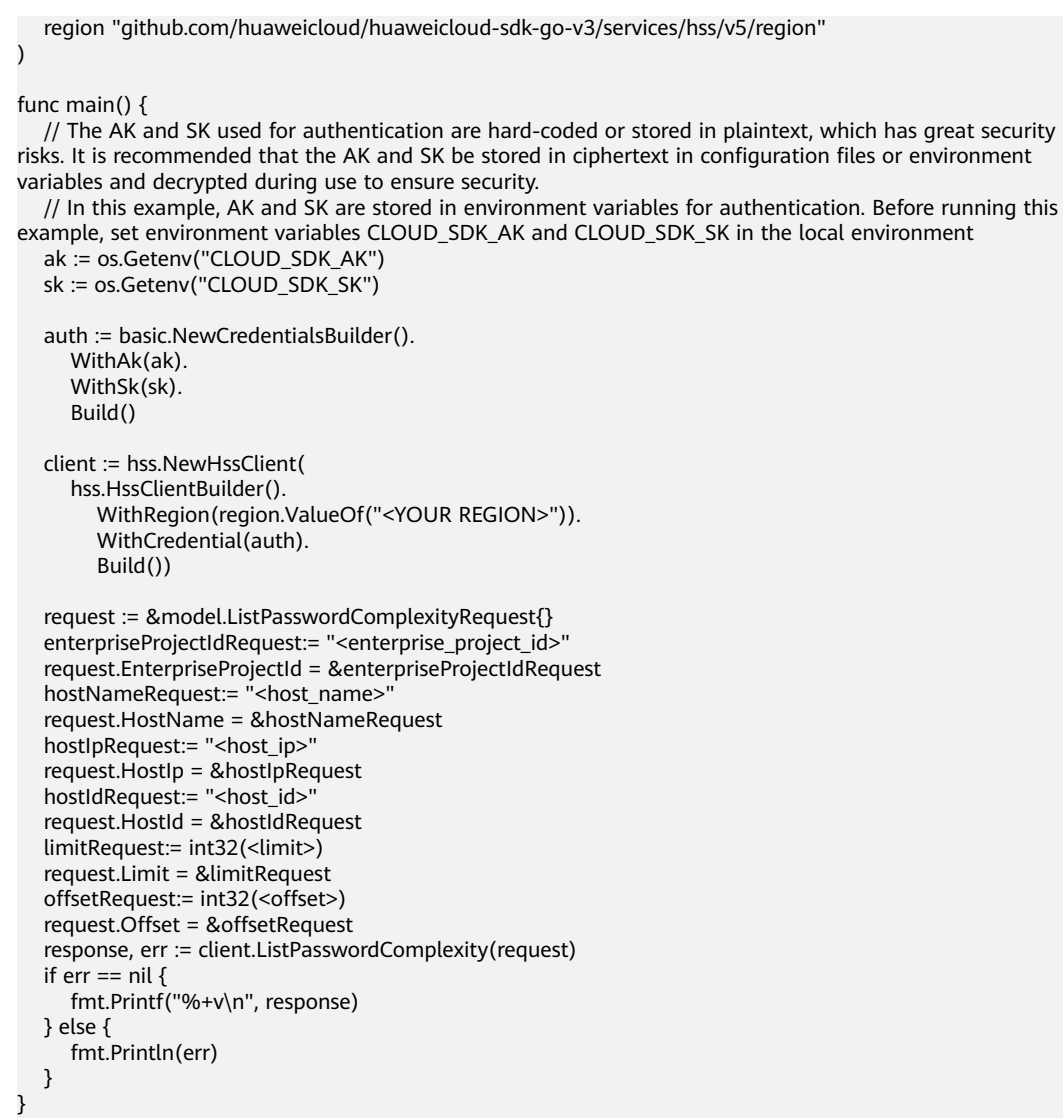

## 更多

更多编程语言的SDK代码示例,请参见**[API Explorer](https://console-intl.huaweicloud.com/apiexplorer/#/openapi/HSS/sdk?api=ListPasswordComplexity&version=v5)**的代码示例页签,可生成自动对应 的SDK代码示例。

## 状态码

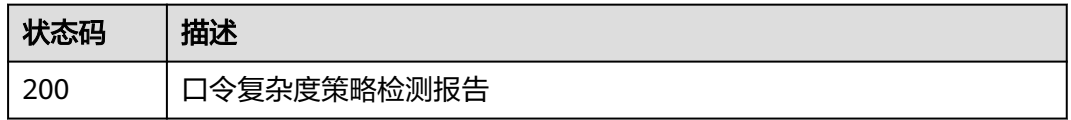

## 错误码

### 请参[见错误码。](#page-592-0)

# **3.3.3** 查询租户的服务器安全配置检测结果列表

## 功能介绍

查询租户的服务器安全配置检测结果列表

## 调用方法

请参[见如何调用](#page-8-0)**API**。

## **URI**

GET /v5/{project\_id}/baseline/risk-configs

### 表 **3-143** 路径参数

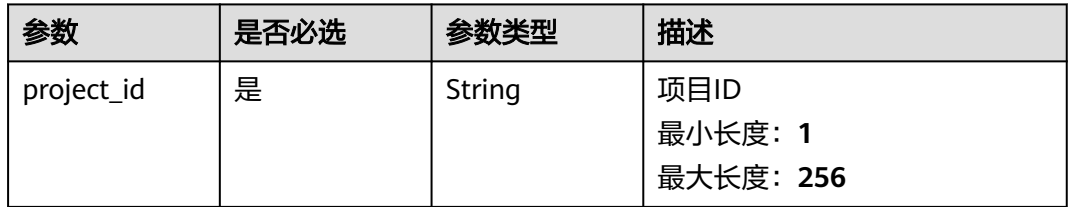

### 表 **3-144** Query 参数

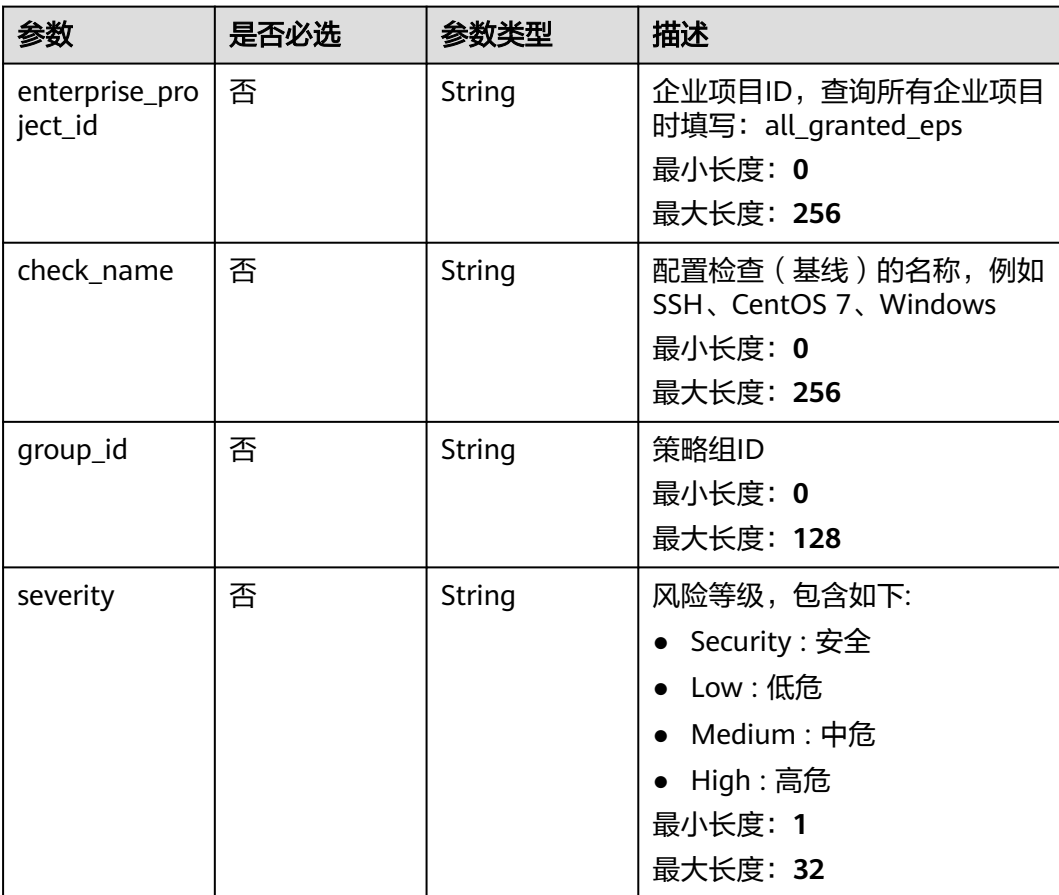

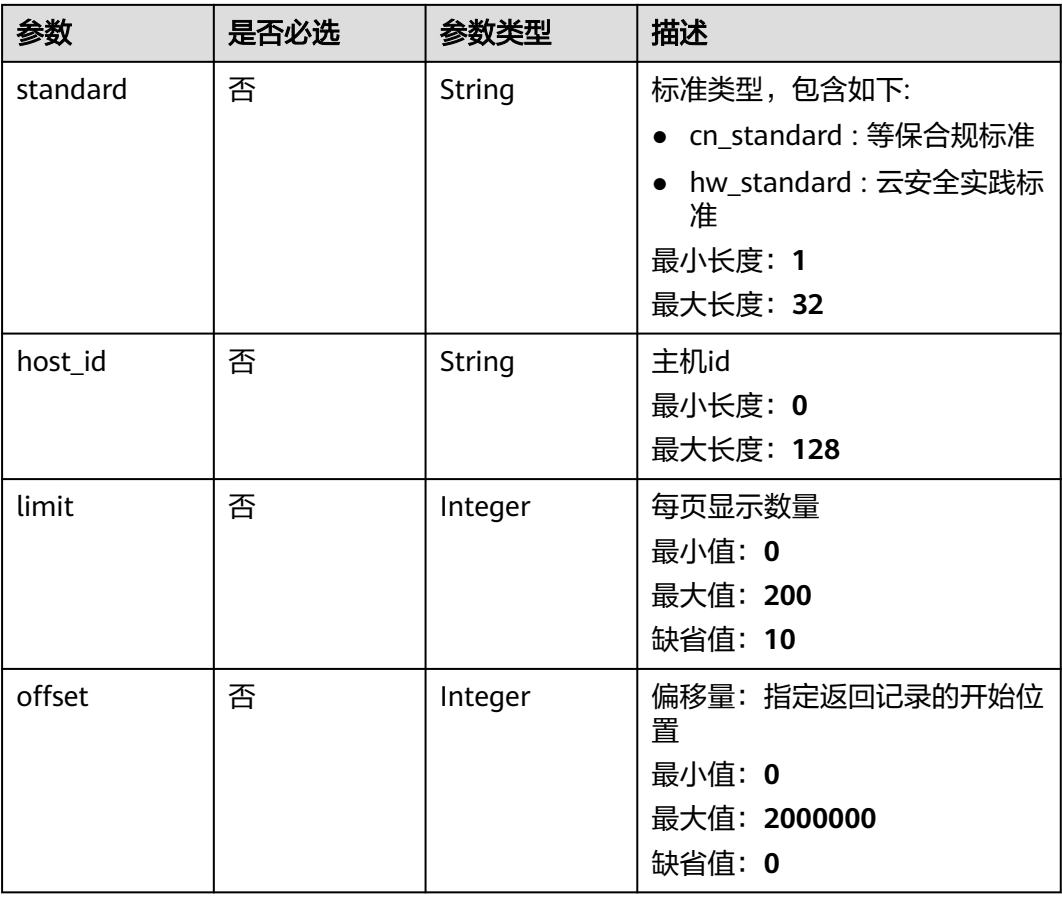

# 请求参数

## 表 **3-145** 请求 Header 参数

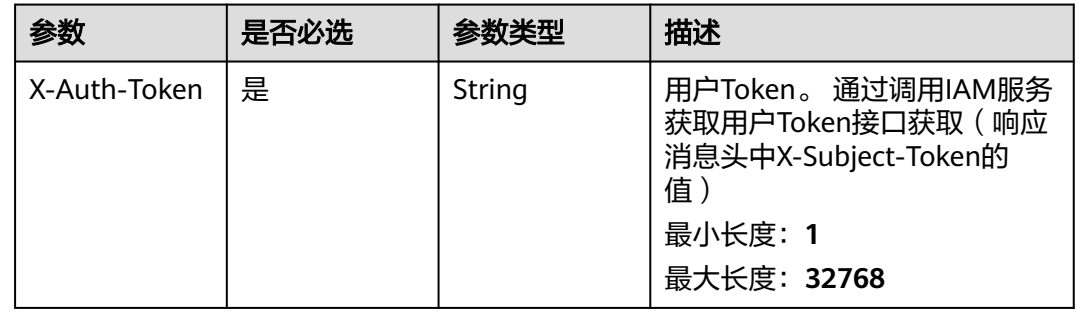

## 响应参数

状态码: **200**

## 表 **3-146** 响应 Body 参数

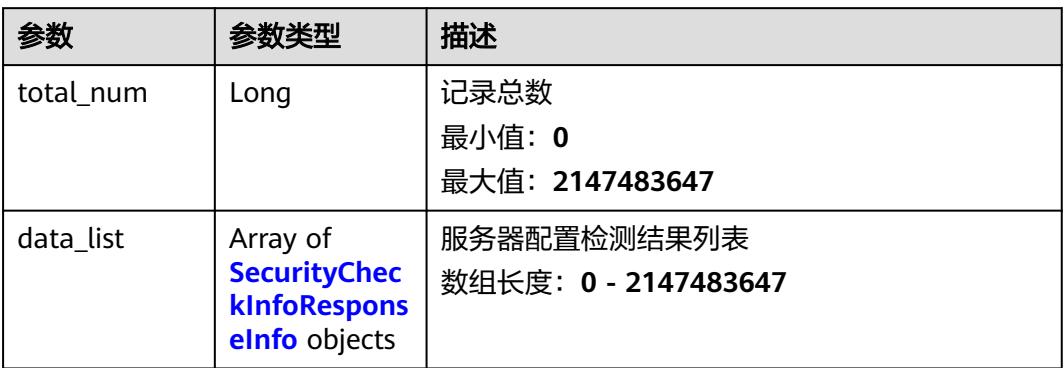

## 表 **3-147** SecurityCheckInfoResponseInfo

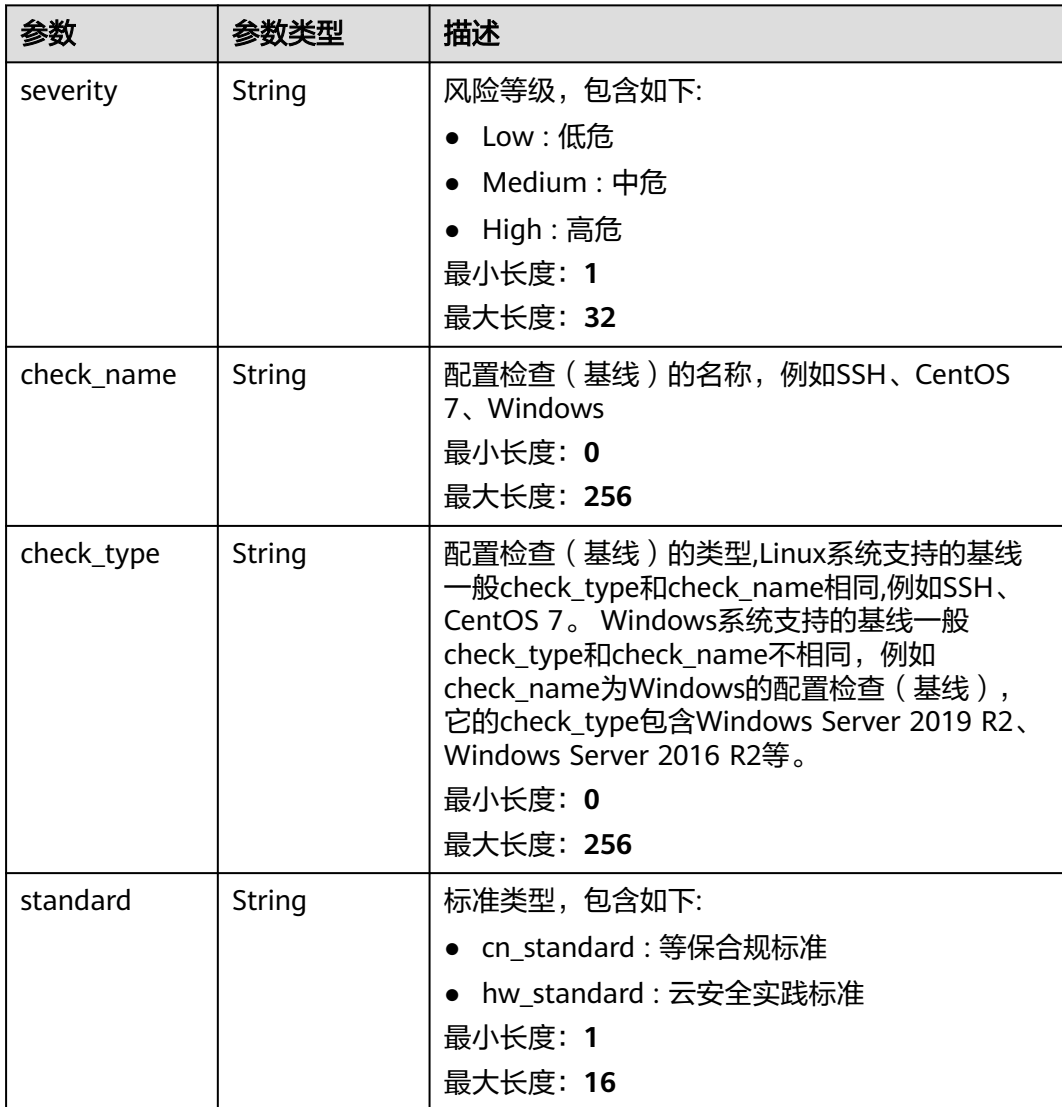

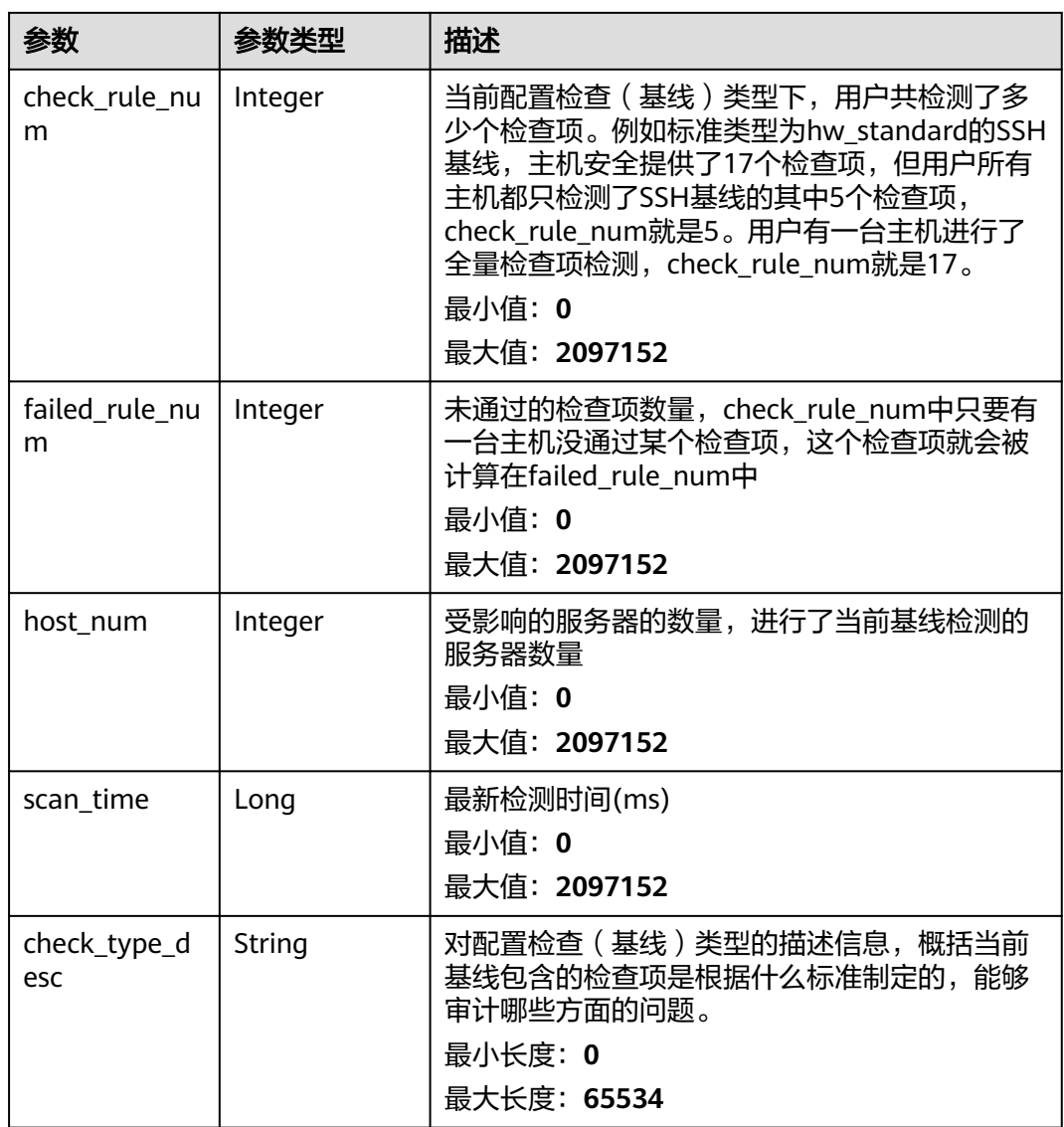

## 请求示例

查询企业项目id为xxx下的主机基线配置检测结果列表。默认返回第一页(前10条)数 据。

GET https://{endpoint}/v5/{project\_id}/baseline/risk-configs?enterprise\_project\_id=xxx

## 响应示例

## 状态码: **200**

服务器安全配置检测结果列表

```
{
  "total_num" : 1,
 "data_list" : [ {
 "check_name" : "Docker",
   "check_rule_num" : 25,
   "check_type" : "Docker",
   "check_type_desc" : "Configuring security audit of Docker's host configurations and container-running-
```

```
related contents based on Docker Container Security Specifications V1_0.",
   "failed_rule_num" : 20,
   "host_num" : 0,
 "scan_time" : 1661716860935,
 "severity" : "High",
   "standard" : "hw_standard"
  } ]
}
```
## **SDK** 代码示例

#### SDK代码示例如下。

#### **Java**

package com.huaweicloud.sdk.test;

```
import com.huaweicloud.sdk.core.auth.ICredential;
import com.huaweicloud.sdk.core.auth.BasicCredentials;
import com.huaweicloud.sdk.core.exception.ConnectionException;
import com.huaweicloud.sdk.core.exception.RequestTimeoutException;
import com.huaweicloud.sdk.core.exception.ServiceResponseException;
import com.huaweicloud.sdk.hss.v5.region.HssRegion;
import com.huaweicloud.sdk.hss.v5.*;
import com.huaweicloud.sdk.hss.v5.model.*;
public class ListRiskConfigsSolution {
   public static void main(String[] args) {
```

```
 // The AK and SK used for authentication are hard-coded or stored in plaintext, which has great 
security risks. It is recommended that the AK and SK be stored in ciphertext in configuration files or 
environment variables and decrypted during use to ensure security.
```

```
 // In this example, AK and SK are stored in environment variables for authentication. Before running 
this example, set environment variables CLOUD_SDK_AK and CLOUD_SDK_SK in the local environment
      String ak = System.getenv("CLOUD_SDK_AK");
```

```
 String sk = System.getenv("CLOUD_SDK_SK");
```

```
 ICredential auth = new BasicCredentials()
      .withAk(ak)
      .withSk(sk);
```

```
 HssClient client = HssClient.newBuilder()
      .withCredential(auth)
```
 .withRegion(HssRegion.valueOf("<YOUR REGION>")) .build(); ListRiskConfigsRequest request = new ListRiskConfigsRequest(); request.withEnterpriseProjectId("<enterprise\_project\_id>"); request.withCheckName("<check\_name>"); request.withGroupId("<group\_id>"); request.withSeverity("<severity>"); request.withStandard("<standard>"); request.withHostId("<host\_id>"); request.withLimit(<limit>); request.withOffset(<offset>); try { ListRiskConfigsResponse response = client.listRiskConfigs(request); System.out.println(response.toString()); } catch (ConnectionException e) { e.printStackTrace();

- } catch (RequestTimeoutException e) { e.printStackTrace();
- } catch (ServiceResponseException e) { e.printStackTrace(); System.out.println(e.getHttpStatusCode()); System.out.println(e.getRequestId()); System.out.println(e.getErrorCode()); System.out.println(e.getErrorMsg());

 } }

}

### **Python**

# coding: utf-8

```
import os
from huaweicloudsdkcore.auth.credentials import BasicCredentials
from huaweicloudsdkhss.v5.region.hss_region import HssRegion
```
from huaweicloudsdkcore.exceptions import exceptions from huaweicloudsdkhss.v5 import \*

if \_\_name\_\_ == "\_\_main\_\_":

 # The AK and SK used for authentication are hard-coded or stored in plaintext, which has great security risks. It is recommended that the AK and SK be stored in ciphertext in configuration files or environment variables and decrypted during use to ensure security.

 # In this example, AK and SK are stored in environment variables for authentication. Before running this example, set environment variables CLOUD\_SDK\_AK and CLOUD\_SDK\_SK in the local environment

```
 ak = os.environ["CLOUD_SDK_AK"]
 sk = os.environ["CLOUD_SDK_SK"]
 credentials = BasicCredentials(ak, sk)
```

```
client = HssClient.new_builder() \setminus .with_credentials(credentials) \
    .with_region(HssRegion.value_of("<YOUR REGION>")) \
    .build()
 try:
```

```
 request = ListRiskConfigsRequest()
   request.enterprise_project_id = "<enterprise_project_id>"
   request.check_name = "<check_name>"
   request.group_id = "<group_id>"
   request.severity = "<severity>"
   request.standard = "<standard>"
  request.host id = "<host id>"
   request.limit = <limit>
   request.offset = <offset>
   response = client.list_risk_configs(request)
    print(response)
 except exceptions.ClientRequestException as e:
    print(e.status_code)
    print(e.request_id)
    print(e.error_code)
   print(e.error_msg)
```
### **Go**

```
package main
import (
    "fmt"
   "github.com/huaweicloud/huaweicloud-sdk-go-v3/core/auth/basic"
   hss "github.com/huaweicloud/huaweicloud-sdk-go-v3/services/hss/v5"
   "github.com/huaweicloud/huaweicloud-sdk-go-v3/services/hss/v5/model"
   region "github.com/huaweicloud/huaweicloud-sdk-go-v3/services/hss/v5/region"
)
```
func main() {

 // The AK and SK used for authentication are hard-coded or stored in plaintext, which has great security risks. It is recommended that the AK and SK be stored in ciphertext in configuration files or environment variables and decrypted during use to ensure security.

 // In this example, AK and SK are stored in environment variables for authentication. Before running this example, set environment variables CLOUD\_SDK\_AK and CLOUD\_SDK\_SK in the local environment ak := os.Getenv("CLOUD\_SDK\_AK")

sk := os.Getenv("CLOUD\_SDK\_SK")

 auth := basic.NewCredentialsBuilder(). WithAk(ak). WithSk(sk). Build() client := hss.NewHssClient( hss.HssClientBuilder(). WithRegion(region.ValueOf("<YOUR REGION>")). WithCredential(auth). Build()) request := &model.ListRiskConfigsRequest{} enterpriseProjectIdRequest:= "<enterprise\_project\_id>" request.EnterpriseProjectId = &enterpriseProjectIdRequest checkNameRequest:= "<check\_name>" request.CheckName = &checkNameRequest groupIdRequest:= "<group\_id>" request.GroupId = &groupIdRequest severityRequest:= "<severity>" request.Severity = &severityRequest standardRequest:= "<standard>" request.Standard = &standardRequest hostIdRequest:= "<host\_id>" request.HostId = &hostIdRequest limitRequest:= int32(<limit>) request.Limit = &limitRequest offsetRequest:= int32(<offset>) request.Offset = &offsetRequest response, err := client.ListRiskConfigs(request) if  $err == nil$  fmt.Printf("%+v\n", response) } else { fmt.Println(err) }

## 更多

更多编程语言的SDK代码示例,请参见**[API Explorer](https://console-intl.huaweicloud.com/apiexplorer/#/openapi/HSS/sdk?api=ListRiskConfigs&version=v5)**的代码示例页签,可生成自动对应 的SDK代码示例。

## 状态码

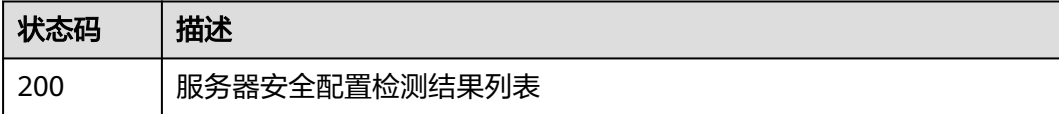

### 错误码

请参[见错误码。](#page-592-0)

}

# **3.3.4** 查询指定安全配置项的检查结果

## 功能介绍

查询指定安全配置项的检查结果

## 调用方法

请参[见如何调用](#page-8-0)**API**。

## **URI**

GET /v5/{project\_id}/baseline/risk-config/{check\_name}/detail

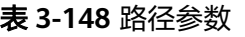

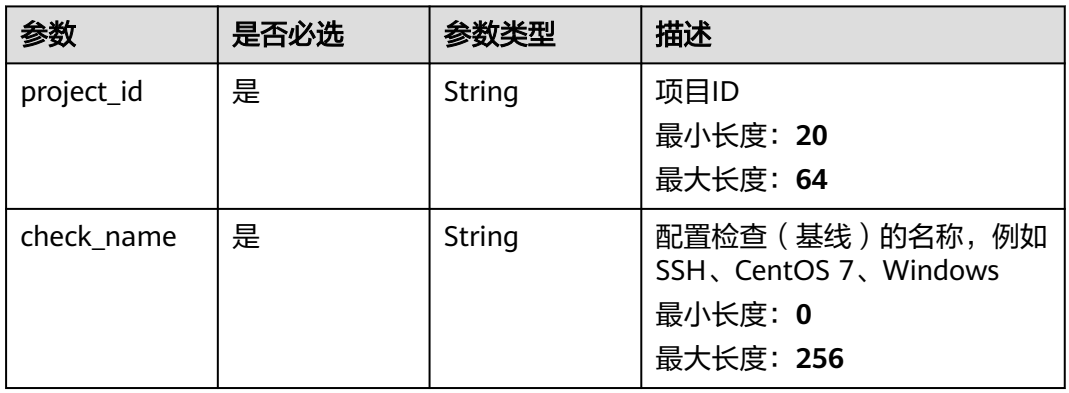

## 表 **3-149** Query 参数

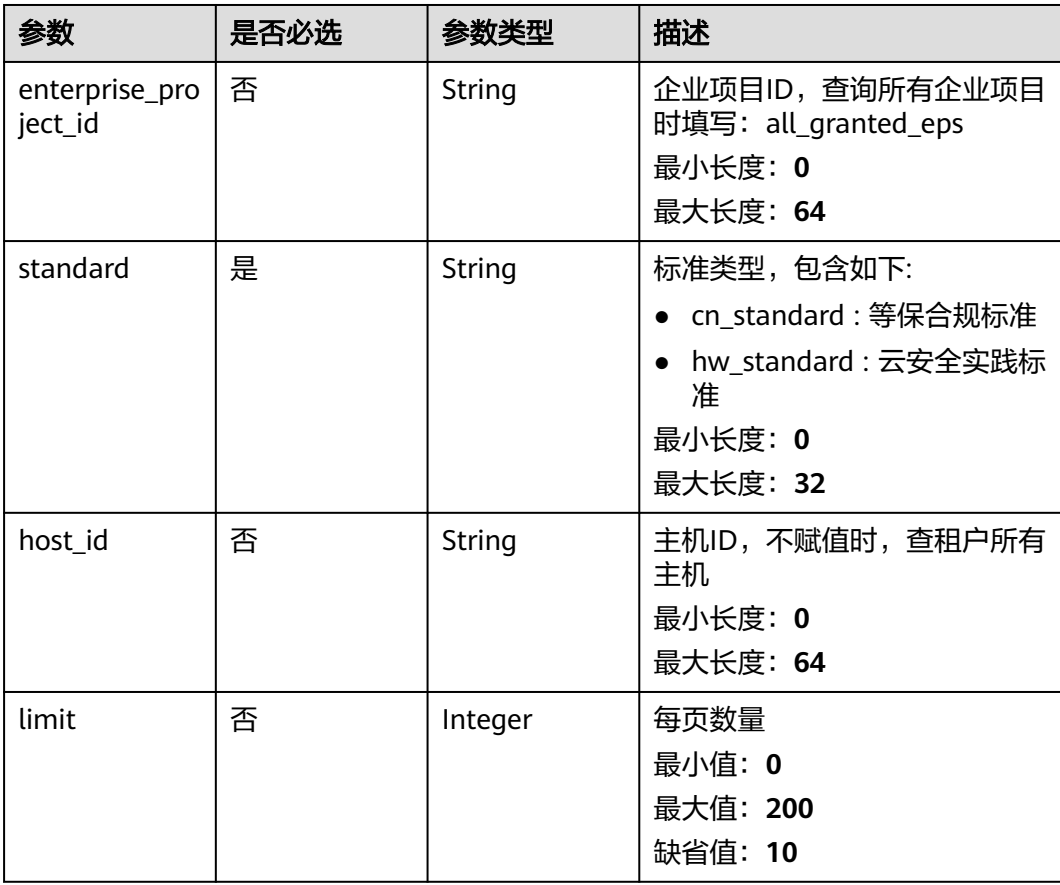

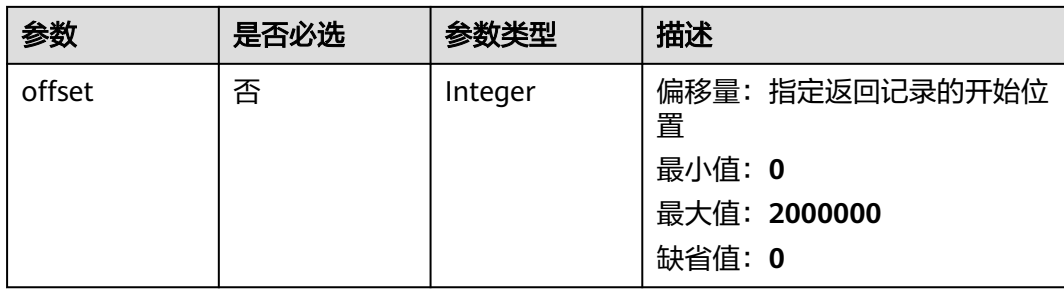

## 请求参数

## 表 **3-150** 请求 Header 参数

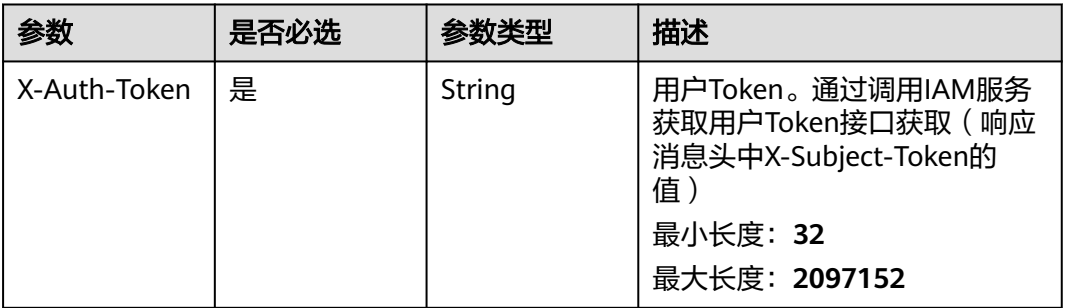

## 响应参数

### 状态码: **200**

### 表 **3-151** 响应 Body 参数

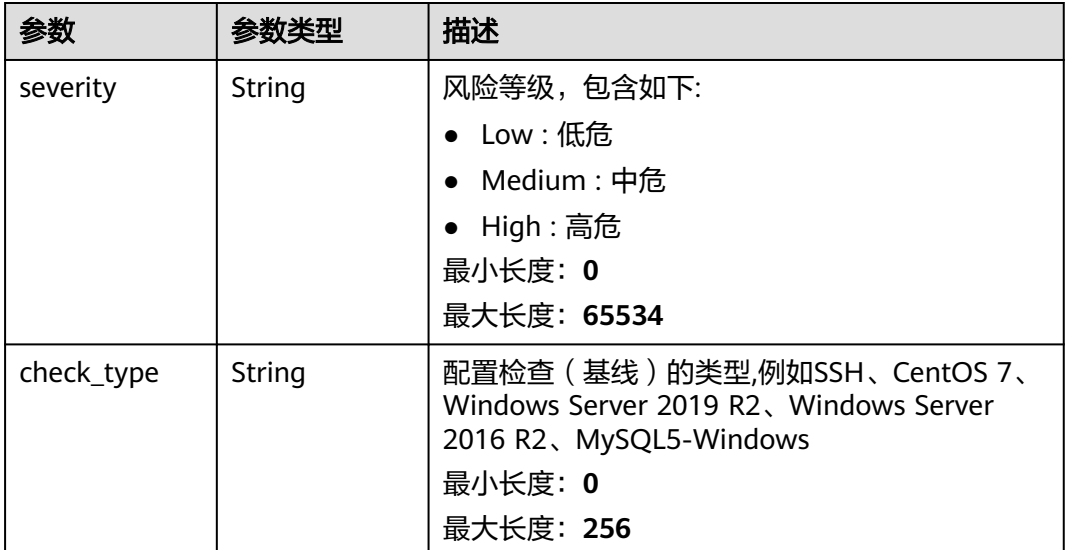

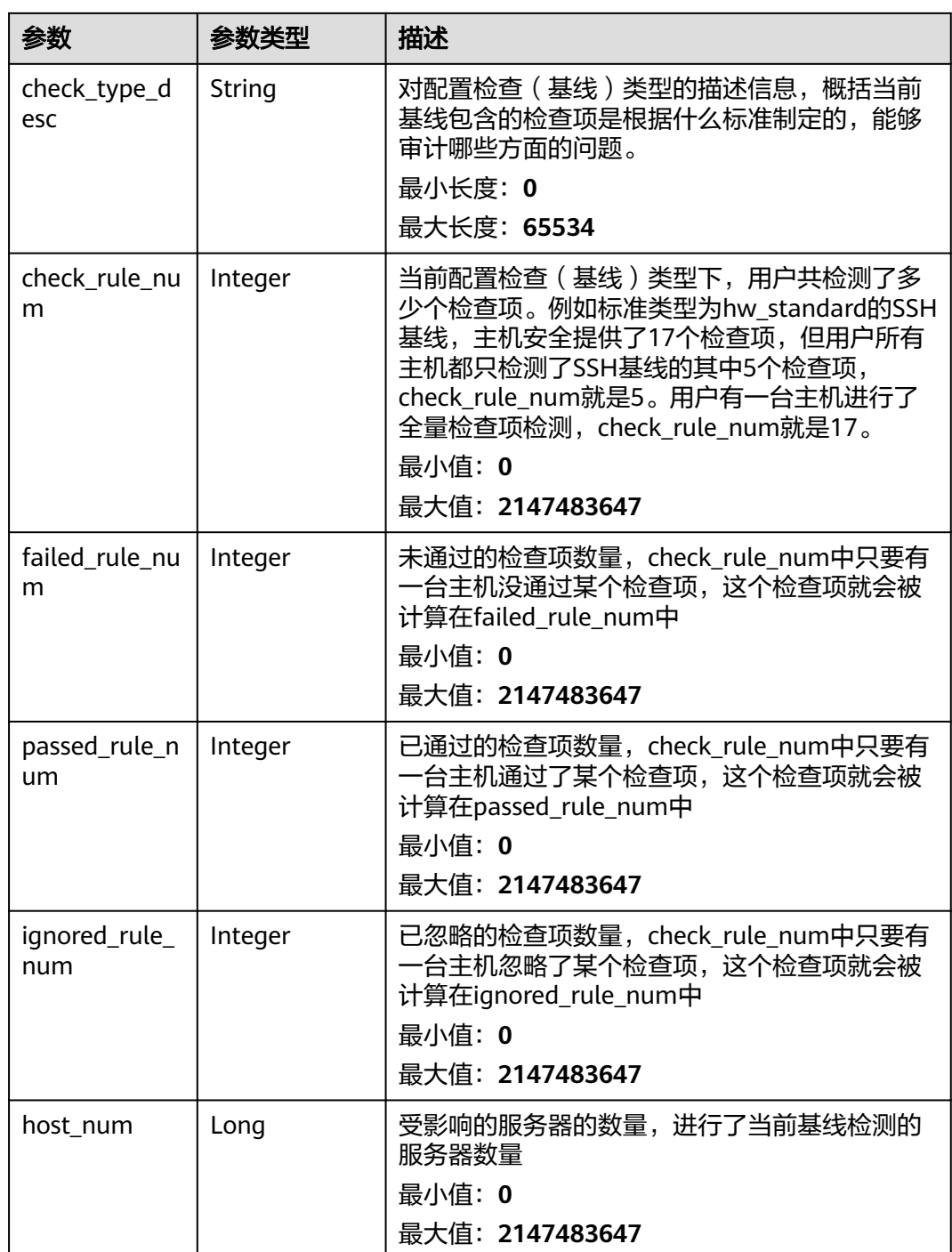

# 请求示例

查询企业项目id为xxx下的基线名称为SSH、标准类型是"云安全实践"标准的配置检 测结果列表。

GET https://{endpoint}/v5/{project\_id}/baseline/risk-config/SSH/detail? standard=hw\_standard&enterprise\_project\_id=xxx

## 响应示例

#### 状态码: **200**

#### 安全配置项的检查结果

```
{
  "check_rule_num" : 17,
  "check_type_desc" : "This policy checks the basic security configuration items of the SSH service to 
improve the security of the SSH service.",
 "failed rule num" : 15,
  "host_num" : 2,
  "ignored_rule_num" : 1,
  "passed_rule_num" : 14,
  "severity" : "Medium"
}
```
## **SDK** 代码示例

#### SDK代码示例如下。

#### **Java**

package com.huaweicloud.sdk.test;

```
import com.huaweicloud.sdk.core.auth.ICredential;
import com.huaweicloud.sdk.core.auth.BasicCredentials;
import com.huaweicloud.sdk.core.exception.ConnectionException;
import com.huaweicloud.sdk.core.exception.RequestTimeoutException;
import com.huaweicloud.sdk.core.exception.ServiceResponseException;
import com.huaweicloud.sdk.hss.v5.region.HssRegion;
import com.huaweicloud.sdk.hss.v5.*;
import com.huaweicloud.sdk.hss.v5.model.*;
public class ShowRiskConfigDetailSolution {
   public static void main(String[] args) {
      // The AK and SK used for authentication are hard-coded or stored in plaintext, which has great 
security risks. It is recommended that the AK and SK be stored in ciphertext in configuration files or 
environment variables and decrypted during use to ensure security.
      // In this example, AK and SK are stored in environment variables for authentication. Before running 
this example, set environment variables CLOUD_SDK_AK and CLOUD_SDK_SK in the local environment
      String ak = System.getenv("CLOUD_SDK_AK");
      String sk = System.getenv("CLOUD_SDK_SK");
      ICredential auth = new BasicCredentials()
           .withAk(ak)
           .withSk(sk);
      HssClient client = HssClient.newBuilder()
            .withCredential(auth)
            .withRegion(HssRegion.valueOf("<YOUR REGION>"))
            .build();
      ShowRiskConfigDetailRequest request = new ShowRiskConfigDetailRequest();
      request.withEnterpriseProjectId("<enterprise_project_id>");
      request.withStandard("<standard>");
     request.withHostId("<host_id>");
      request.withLimit(<limit>);
      request.withOffset(<offset>);
      try {
         ShowRiskConfigDetailResponse response = client.showRiskConfigDetail(request);
         System.out.println(response.toString());
      } catch (ConnectionException e) {
         e.printStackTrace();
      } catch (RequestTimeoutException e) {
```

```
 e.printStackTrace();
```

```
 } catch (ServiceResponseException e) {
       e.printStackTrace();
       System.out.println(e.getHttpStatusCode());
       System.out.println(e.getRequestId());
      System.out.println(e.getErrorCode());
       System.out.println(e.getErrorMsg());
    }
 }
```
## **Python**

# coding: utf-8

import os

}

from huaweicloudsdkcore.auth.credentials import BasicCredentials from huaweicloudsdkhss.v5.region.hss\_region import HssRegion from huaweicloudsdkcore.exceptions import exceptions from huaweicloudsdkhss.v5 import \*

#### if \_\_name\_\_ == "\_\_main\_\_":

 # The AK and SK used for authentication are hard-coded or stored in plaintext, which has great security risks. It is recommended that the AK and SK be stored in ciphertext in configuration files or environment variables and decrypted during use to ensure security.

 # In this example, AK and SK are stored in environment variables for authentication. Before running this example, set environment variables CLOUD\_SDK\_AK and CLOUD\_SDK\_SK in the local environment

```
 ak = os.environ["CLOUD_SDK_AK"]
 sk = os.environ["CLOUD_SDK_SK"]
```

```
 credentials = BasicCredentials(ak, sk)
```

```
client = HssClient.new_builder() \setminus .with_credentials(credentials) \
    .with_region(HssRegion.value_of("<YOUR REGION>")) \
    .build()
```
try:

```
 request = ShowRiskConfigDetailRequest()
   request.enterprise_project_id = "<enterprise_project_id>"
   request.standard = "<standard>"
    request.host_id = "<host_id>"
    request.limit = <limit>
   request.offset = <offset>
   response = client.show_risk_config_detail(request)
   print(response)
 except exceptions.ClientRequestException as e:
   print(e.status_code)
    print(e.request_id)
    print(e.error_code)
  print(e.error_msg)
```
### **Go**

#### package main

```
import (
   "fmt"
   "github.com/huaweicloud/huaweicloud-sdk-go-v3/core/auth/basic"
   hss "github.com/huaweicloud/huaweicloud-sdk-go-v3/services/hss/v5"
   "github.com/huaweicloud/huaweicloud-sdk-go-v3/services/hss/v5/model"
   region "github.com/huaweicloud/huaweicloud-sdk-go-v3/services/hss/v5/region"
```
#### func main() {

)

 // The AK and SK used for authentication are hard-coded or stored in plaintext, which has great security risks. It is recommended that the AK and SK be stored in ciphertext in configuration files or environment variables and decrypted during use to ensure security.

 // In this example, AK and SK are stored in environment variables for authentication. Before running this example, set environment variables CLOUD\_SDK\_AK and CLOUD\_SDK\_SK in the local environment

```
 ak := os.Getenv("CLOUD_SDK_AK")
 sk := os.Getenv("CLOUD_SDK_SK")
 auth := basic.NewCredentialsBuilder().
   WithAk(ak).
  WithSk(sk).
   Build()
 client := hss.NewHssClient(
   hss.HssClientBuilder().
      WithRegion(region.ValueOf("<YOUR REGION>")).
      WithCredential(auth).
      Build())
 request := &model.ShowRiskConfigDetailRequest{}
 enterpriseProjectIdRequest:= "<enterprise_project_id>"
 request.EnterpriseProjectId = &enterpriseProjectIdRequest
 request.Standard = "<standard>"
 hostIdRequest:= "<host_id>"
 request.HostId = &hostIdRequest
 limitRequest:= int32(<limit>)
 request.Limit = &limitRequest
 offsetRequest:= int32(<offset>)
 request.Offset = &offsetRequest
 response, err := client.ShowRiskConfigDetail(request)
 if err == nil {
   fmt.Printf("%+v\n", response)
 } else {
   fmt.Println(err)
 }
```
## 更多

更多编程语言的SDK代码示例,请参见**[API Explorer](https://console-intl.huaweicloud.com/apiexplorer/#/openapi/HSS/sdk?api=ShowRiskConfigDetail&version=v5)**的代码示例页签,可生成自动对应 的SDK代码示例。

## 状态码

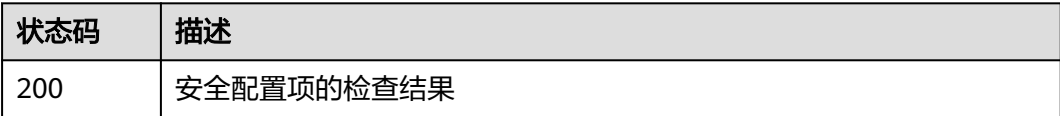

## 错误码

请参[见错误码。](#page-592-0)

}

# **3.3.5** 查询指定安全配置项的检查项列表

## 功能介绍

查询指定安全配置项的检查项列表

## 调用方法

请参[见如何调用](#page-8-0)**API**。

## **URI**

GET /v5/{project\_id}/baseline/risk-config/{check\_name}/check-rules

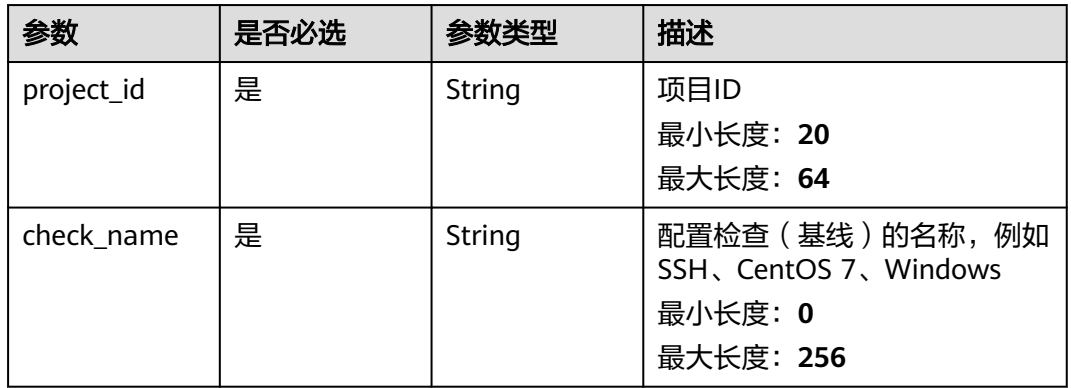

## 表 **3-152** 路径参数

### 表 **3-153** Query 参数

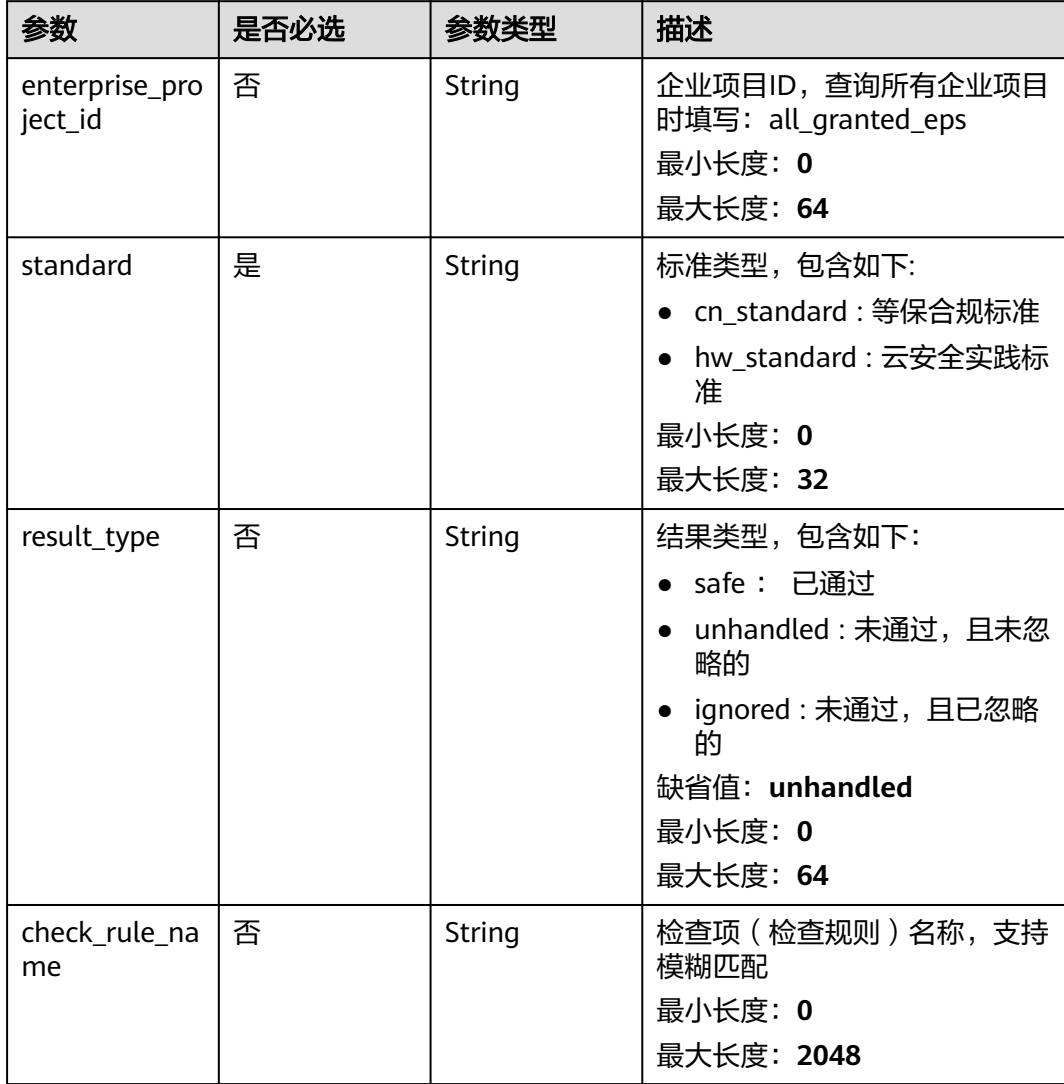

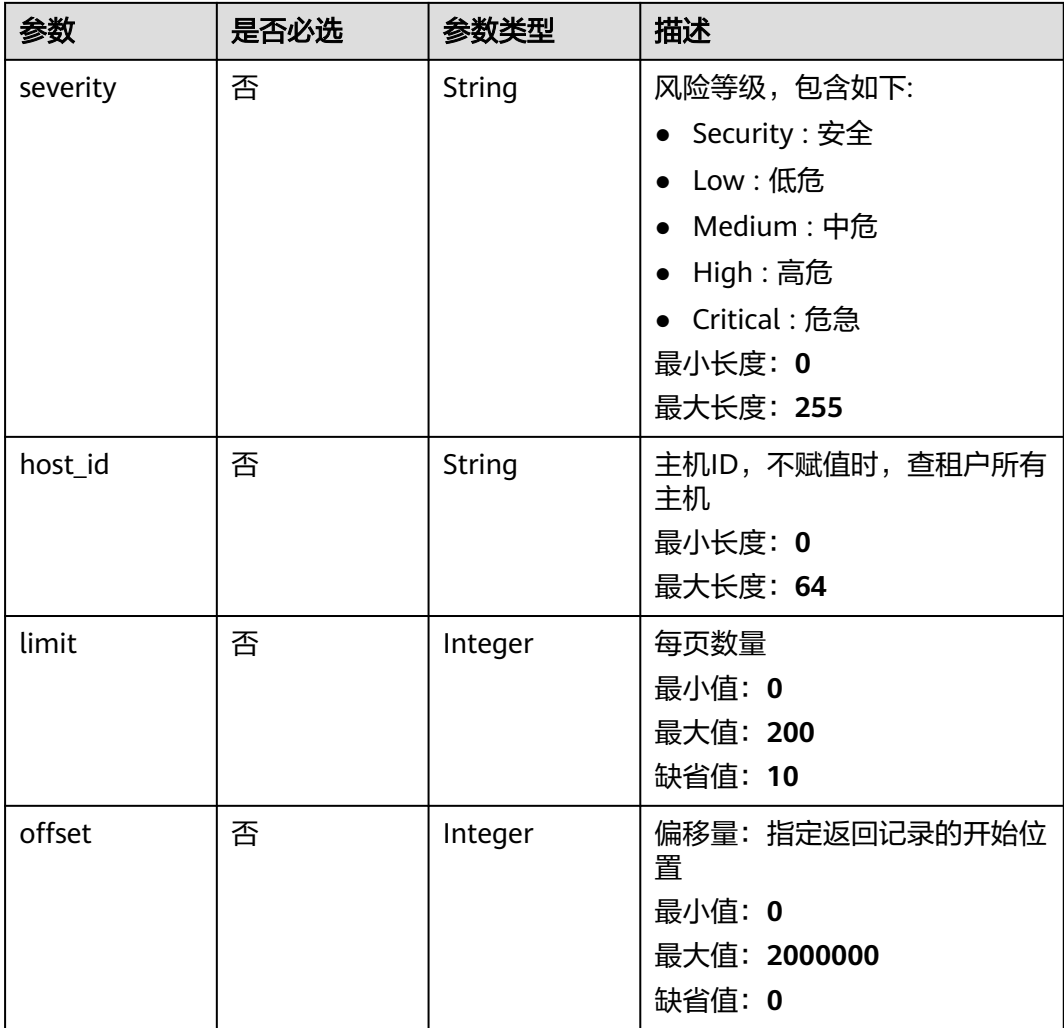

# 请求参数

## 表 **3-154** 请求 Header 参数

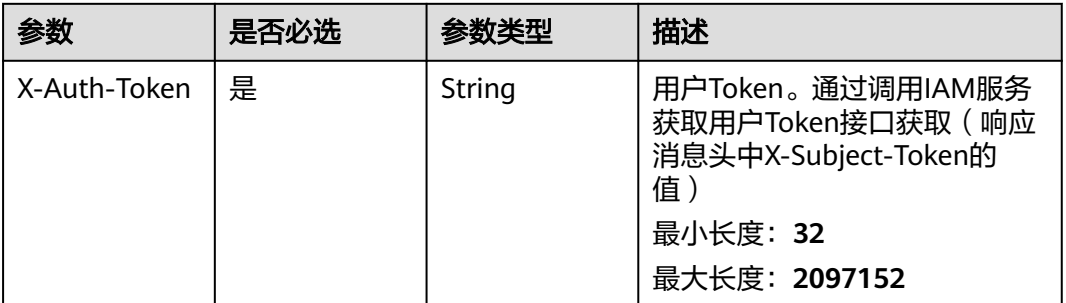

## 响应参数

状态码: **200**

## 表 **3-155** 响应 Body 参数

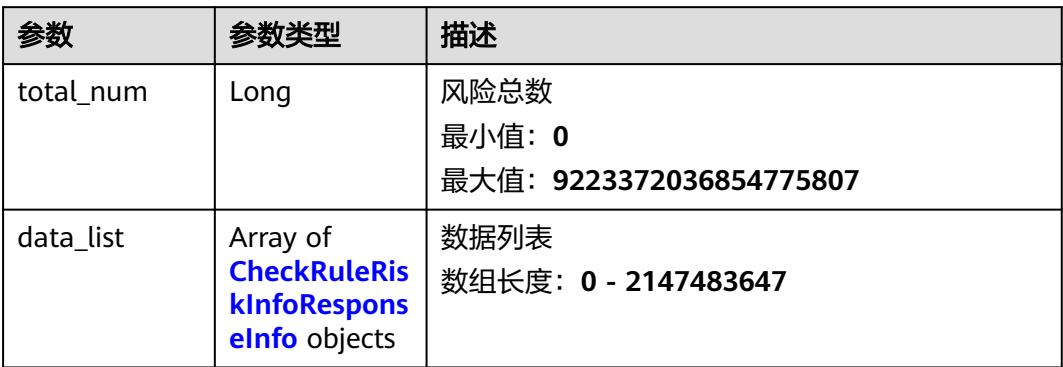

### 表 **3-156** CheckRuleRiskInfoResponseInfo

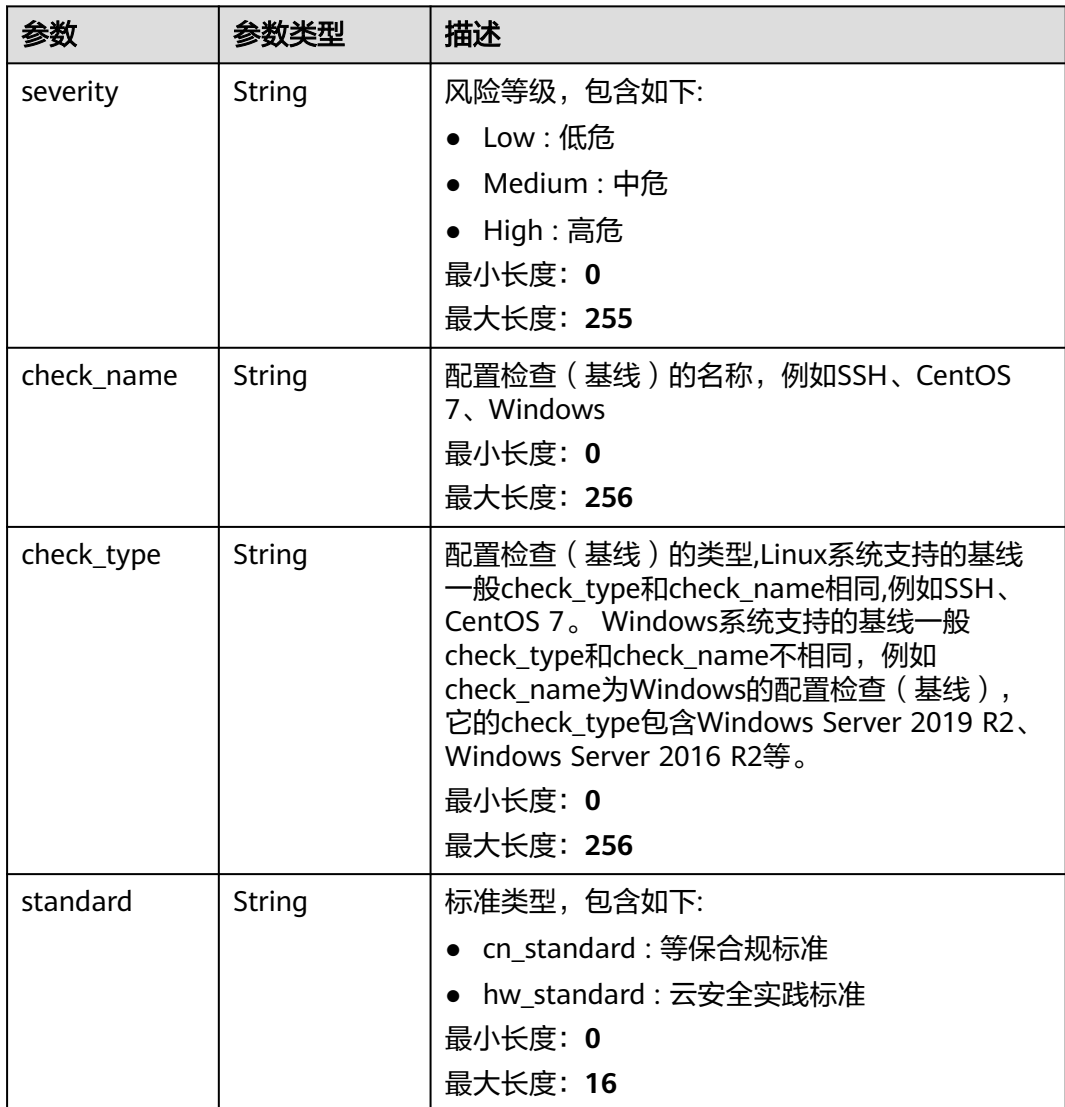

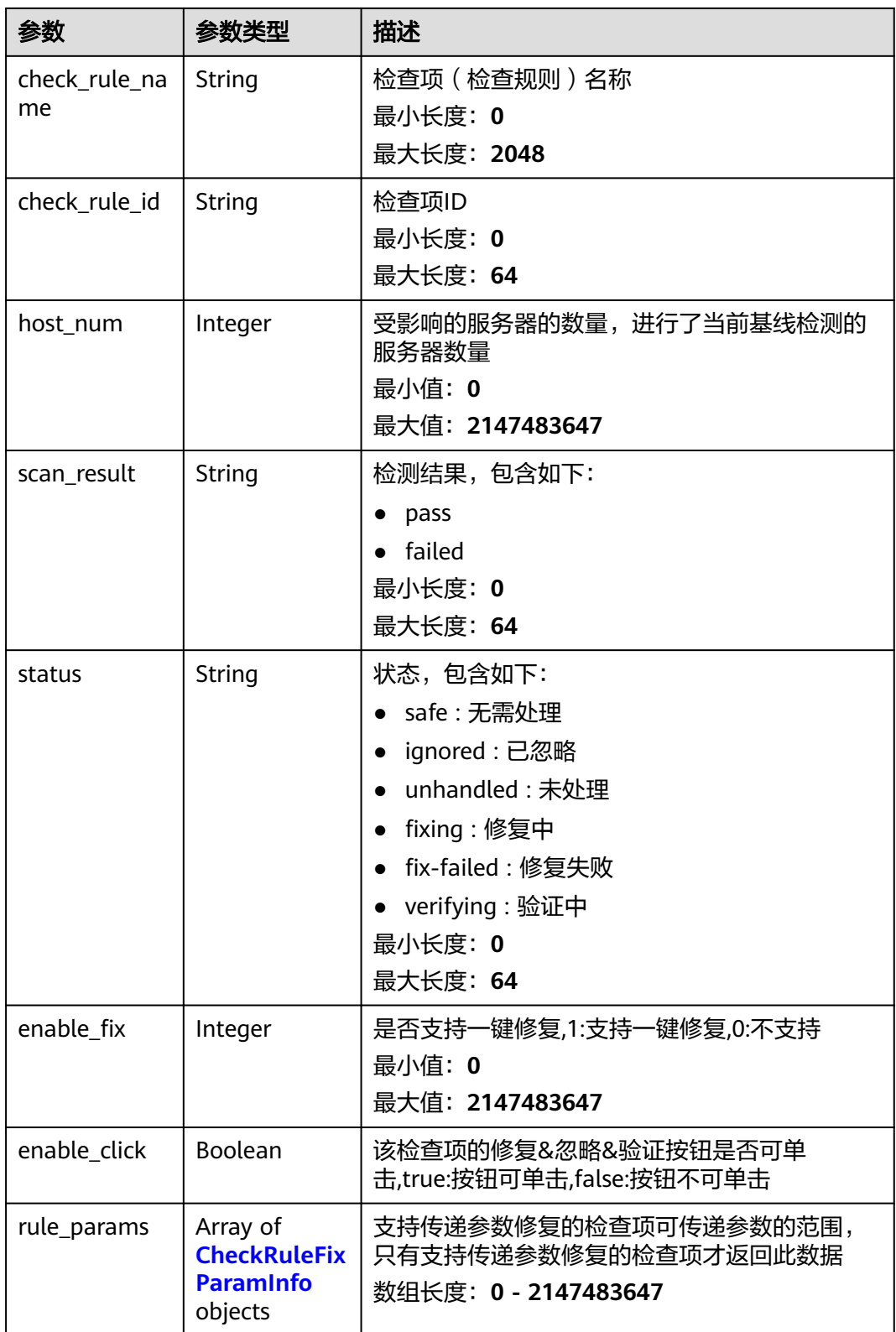

<span id="page-204-0"></span>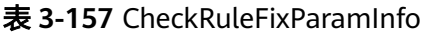

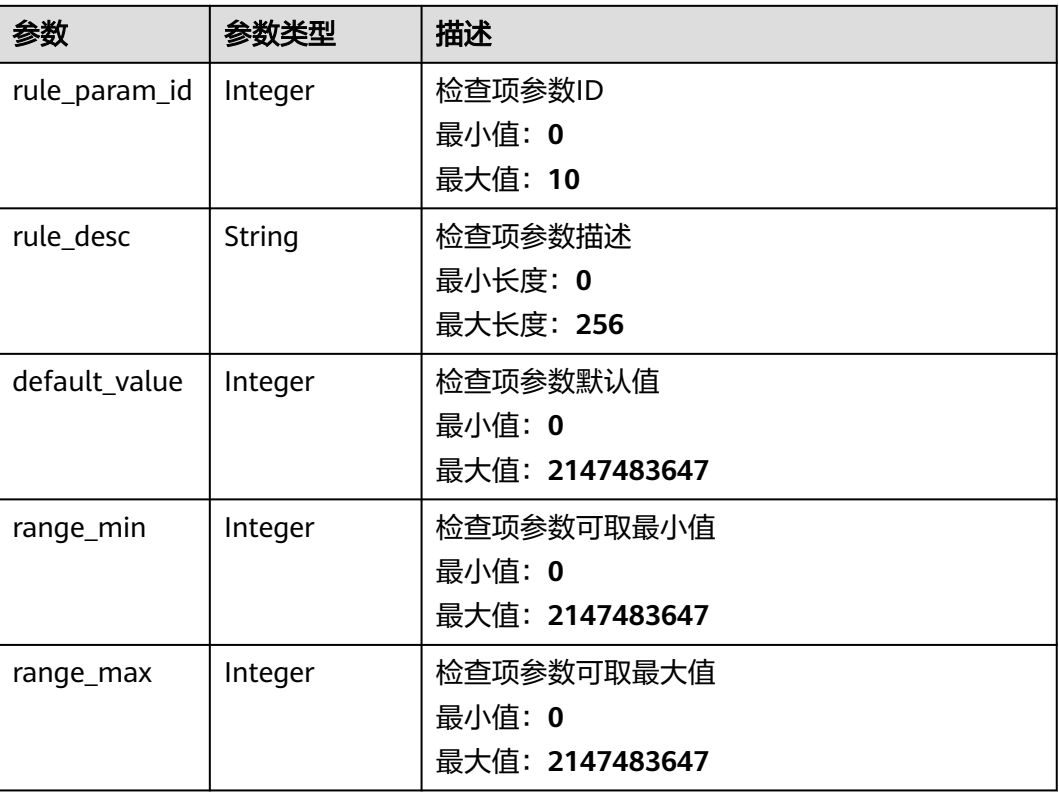

## 请求示例

查询企业项目id为xxx下的基线名称为SSH、检查标准为"云安全实践"的检查项列 表。

GET https://{endpoint}/v5/{project\_id}/baseline/risk-config/SSH/check-rules? standard=hw\_standard&enterprise\_project\_id=xxx

```
{
 "standard" : "hw_standard"
}
```
## 响应示例

### 状态码: **200**

### 指定安全配置项的检查项列表

```
{
  "total_num" : 1,
 "data_list" : [ {
 "check_rule_id" : "1.1",
   "check_rule_name" : "Rule:Ensure that permissions on /etc/ssh/sshd_config are configured.",
   "check_type" : "SSH",
 "host_num" : 2,
 "standard" : "hw_standard",
   "scan_result" : "failed",
 "severity" : "High",
 "status" : "unhandled",
   "enable_fix" : 1,
   "enable_click" : true,
   "rule_params" : [ {
```

```
 "rule_param_id" : 1,
    "rule_desc" : "设置超时时间",
    "default_value" : 5,
    "range_min" : 1,
    "range_max" : 10
  }, {
    "rule_param_id" : 2,
    "rule_desc" : "设置重启次数",
    "default_value" : 10,
    "range_min" : 1,
    "range_max" : 20
  } ]
 } ]
```
## **SDK** 代码示例

}

SDK代码示例如下。

#### **Java**

查询企业项目id为xxx下的基线名称为SSH、检查标准为"云安全实践"的检查项列 表。

package com.huaweicloud.sdk.test;

```
import com.huaweicloud.sdk.core.auth.ICredential;
import com.huaweicloud.sdk.core.auth.BasicCredentials;
import com.huaweicloud.sdk.core.exception.ConnectionException;
import com.huaweicloud.sdk.core.exception.RequestTimeoutException;
import com.huaweicloud.sdk.core.exception.ServiceResponseException;
import com.huaweicloud.sdk.hss.v5.region.HssRegion;
import com.huaweicloud.sdk.hss.v5.*;
import com.huaweicloud.sdk.hss.v5.model.*;
public class ListRiskConfigCheckRulesSolution {
   public static void main(String[] args) {
      // The AK and SK used for authentication are hard-coded or stored in plaintext, which has great 
security risks. It is recommended that the AK and SK be stored in ciphertext in configuration files or 
environment variables and decrypted during use to ensure security.
      // In this example, AK and SK are stored in environment variables for authentication. Before running 
this example, set environment variables CLOUD_SDK_AK and CLOUD_SDK_SK in the local environment
      String ak = System.getenv("CLOUD_SDK_AK");
      String sk = System.getenv("CLOUD_SDK_SK");
      ICredential auth = new BasicCredentials()
           .withAk(ak)
           .withSk(sk);
      HssClient client = HssClient.newBuilder()
           .withCredential(auth)
           .withRegion(HssRegion.valueOf("<YOUR REGION>"))
            .build();
      ListRiskConfigCheckRulesRequest request = new ListRiskConfigCheckRulesRequest();
      request.withEnterpriseProjectId("<enterprise_project_id>");
      request.withStandard("<standard>");
      request.withResultType("<result_type>");
     request.withCheckRuleName("<check_rule_name>");
      request.withSeverity("<severity>");
      request.withHostId("<host_id>");
      request.withLimit(<limit>);
      request.withOffset(<offset>);
      try {
        ListRiskConfigCheckRulesResponse response = client.listRiskConfigCheckRules(request);
         System.out.println(response.toString());
```

```
 } catch (ConnectionException e) {
   e.printStackTrace();
 } catch (RequestTimeoutException e) {
   e.printStackTrace();
 } catch (ServiceResponseException e) {
   e.printStackTrace();
   System.out.println(e.getHttpStatusCode());
   System.out.println(e.getRequestId());
   System.out.println(e.getErrorCode());
   System.out.println(e.getErrorMsg());
 }
```
## **Python**

查询企业项目id为xxx下的基线名称为SSH、检查标准为"云安全实践"的检查项列 表。

# coding: utf-8

import os

 } }

from huaweicloudsdkcore.auth.credentials import BasicCredentials from huaweicloudsdkhss.v5.region.hss\_region import HssRegion from huaweicloudsdkcore.exceptions import exceptions from huaweicloudsdkhss.v5 import \*

if \_\_name\_\_ == "\_\_main\_\_":

 $#$  The AK and SK used for authentication are hard-coded or stored in plaintext, which has great security risks. It is recommended that the AK and SK be stored in ciphertext in configuration files or environment variables and decrypted during use to ensure security.

 # In this example, AK and SK are stored in environment variables for authentication. Before running this example, set environment variables CLOUD\_SDK\_AK and CLOUD\_SDK\_SK in the local environment ak = os.environ["CLOUD\_SDK\_AK"]

```
 sk = os.environ["CLOUD_SDK_SK"]
 credentials = BasicCredentials(ak, sk)
 client = HssClient.new_builder() \
    .with_credentials(credentials) \
    .with_region(HssRegion.value_of("<YOUR REGION>")) \
   .build()
 try:
   request = ListRiskConfigCheckRulesRequest()
```

```
 request.enterprise_project_id = "<enterprise_project_id>"
   request.standard = "<standard>"
   request.result_type = "<result_type>"
   request.check_rule_name = "<check_rule_name>"
   request.severity = "<severity>"
  request.host id = "<host id>"
   request.limit = <limit>
  request.offset = <offset> response = client.list_risk_config_check_rules(request)
   print(response)
 except exceptions.ClientRequestException as e:
   print(e.status_code)
   print(e.request_id)
   print(e.error_code)
  print(e.error_msg)
```
**Go**

查询企业项目id为xxx下的基线名称为SSH、检查标准为"云安全实践"的检查项列 表。

package main

```
import (
    "fmt"
   "github.com/huaweicloud/huaweicloud-sdk-go-v3/core/auth/basic"
   hss "github.com/huaweicloud/huaweicloud-sdk-go-v3/services/hss/v5"
   "github.com/huaweicloud/huaweicloud-sdk-go-v3/services/hss/v5/model"
   region "github.com/huaweicloud/huaweicloud-sdk-go-v3/services/hss/v5/region"
)
func main() {
   // The AK and SK used for authentication are hard-coded or stored in plaintext, which has great security 
risks. It is recommended that the AK and SK be stored in ciphertext in configuration files or environment 
variables and decrypted during use to ensure security.
   // In this example, AK and SK are stored in environment variables for authentication. Before running this 
example, set environment variables CLOUD_SDK_AK and CLOUD_SDK_SK in the local environment
   ak := os.Getenv("CLOUD_SDK_AK")
   sk := os.Getenv("CLOUD_SDK_SK")
   auth := basic.NewCredentialsBuilder().
      WithAk(ak).
      WithSk(sk).
      Build()
   client := hss.NewHssClient(
      hss.HssClientBuilder().
         WithRegion(region.ValueOf("<YOUR REGION>")).
         WithCredential(auth).
        Build())
   request := &model.ListRiskConfigCheckRulesRequest{}
   enterpriseProjectIdRequest:= "<enterprise_project_id>"
   request.EnterpriseProjectId = &enterpriseProjectIdRequest
   request.Standard = "<standard>"
   resultTypeRequest:= "<result_type>"
   request.ResultType = &resultTypeRequest
 checkRuleNameRequest:= "<check_rule_name>"
 request.CheckRuleName = &checkRuleNameRequest
   severityRequest:= "<severity>"
   request.Severity = &severityRequest
   hostIdRequest:= "<host_id>"
   request.HostId = &hostIdRequest
   limitRequest:= int32(<limit>)
   request.Limit = &limitRequest
   offsetRequest:= int32(<offset>)
   request.Offset = &offsetRequest
   response, err := client.ListRiskConfigCheckRules(request)
  if err == nil fmt.Printf("%+v\n", response)
   } else {
      fmt.Println(err)
   }
}
```
## 更多

更多编程语言的SDK代码示例,请参见**[API Explorer](https://console-intl.huaweicloud.com/apiexplorer/#/openapi/HSS/sdk?api=ListRiskConfigCheckRules&version=v5)**的代码示例页签,可生成自动对应 的SDK代码示例。

## 状态码

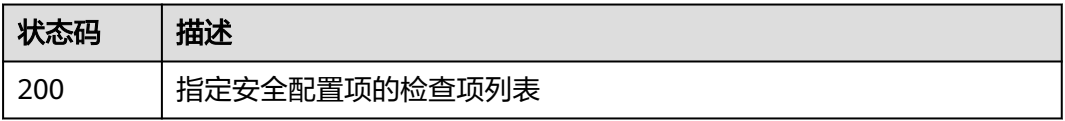

## 错误码

请参[见错误码。](#page-592-0)

# **3.3.6** 查询指定安全配置项的受影响服务器列表

## 功能介绍

查询指定安全配置项的受影响服务器列表

## 调用方法

请参[见如何调用](#page-8-0)**API**。

### **URI**

GET /v5/{project\_id}/baseline/risk-config/{check\_name}/hosts

### 表 **3-158** 路径参数

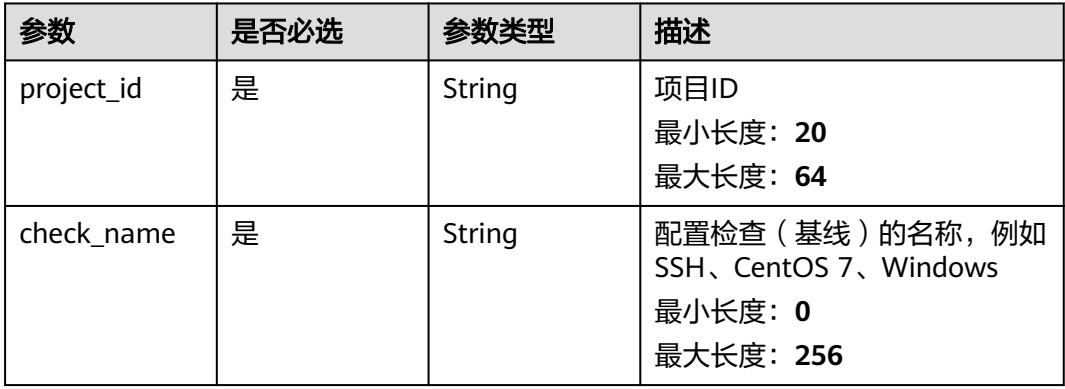

### 表 **3-159** Query 参数

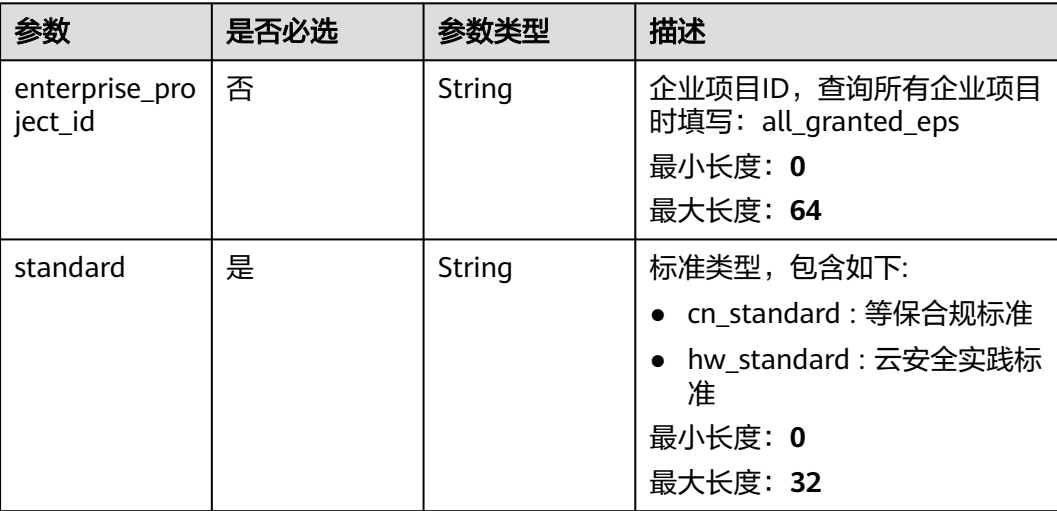

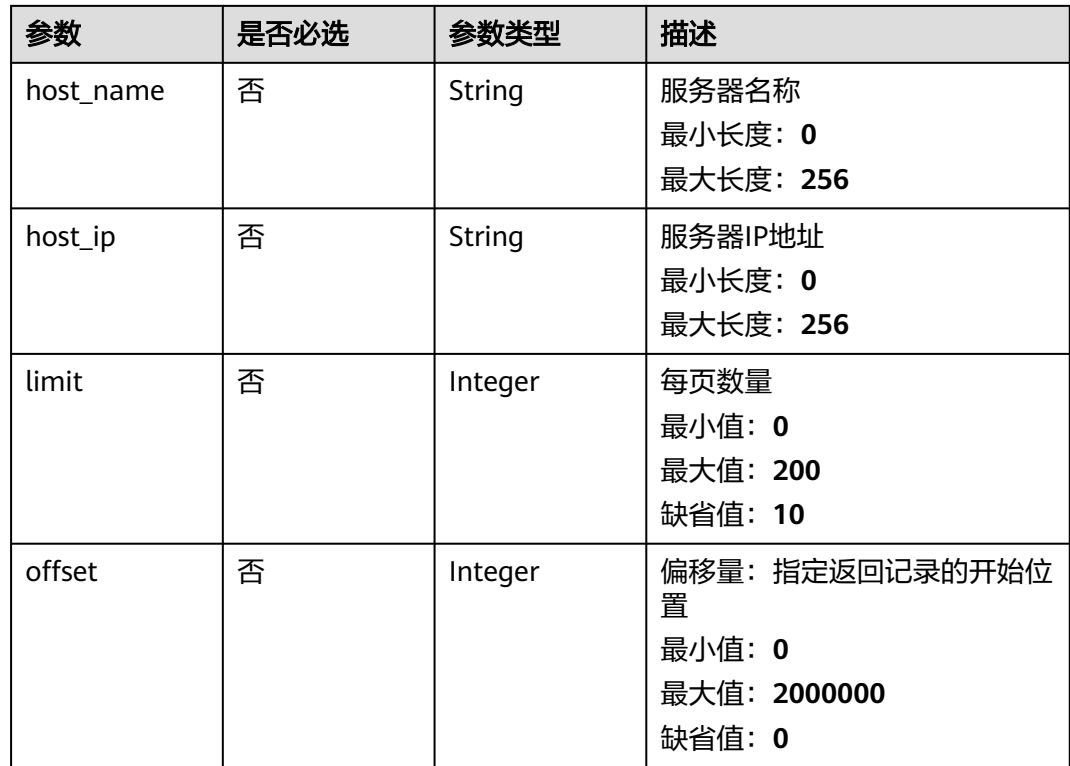

## 请求参数

## 表 **3-160** 请求 Header 参数

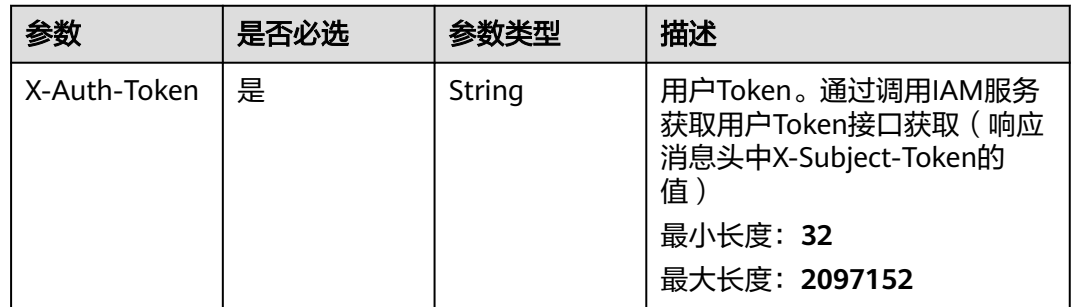

## 响应参数

状态码: **200**

## 表 **3-161** 响应 Body 参数

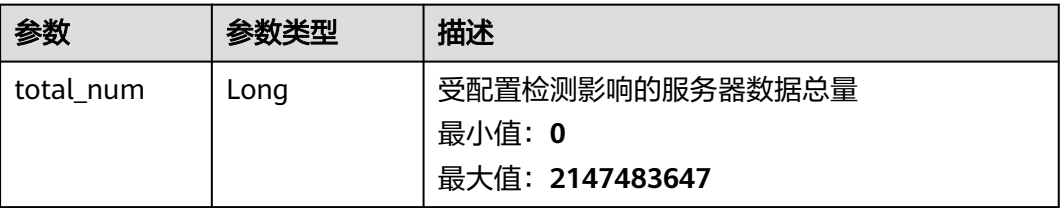

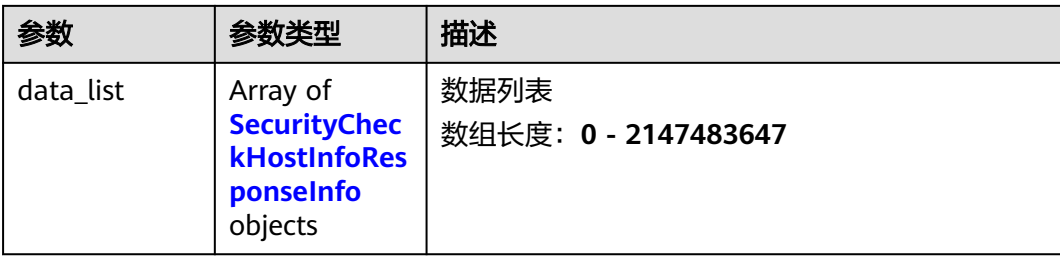

### 表 **3-162** SecurityCheckHostInfoResponseInfo

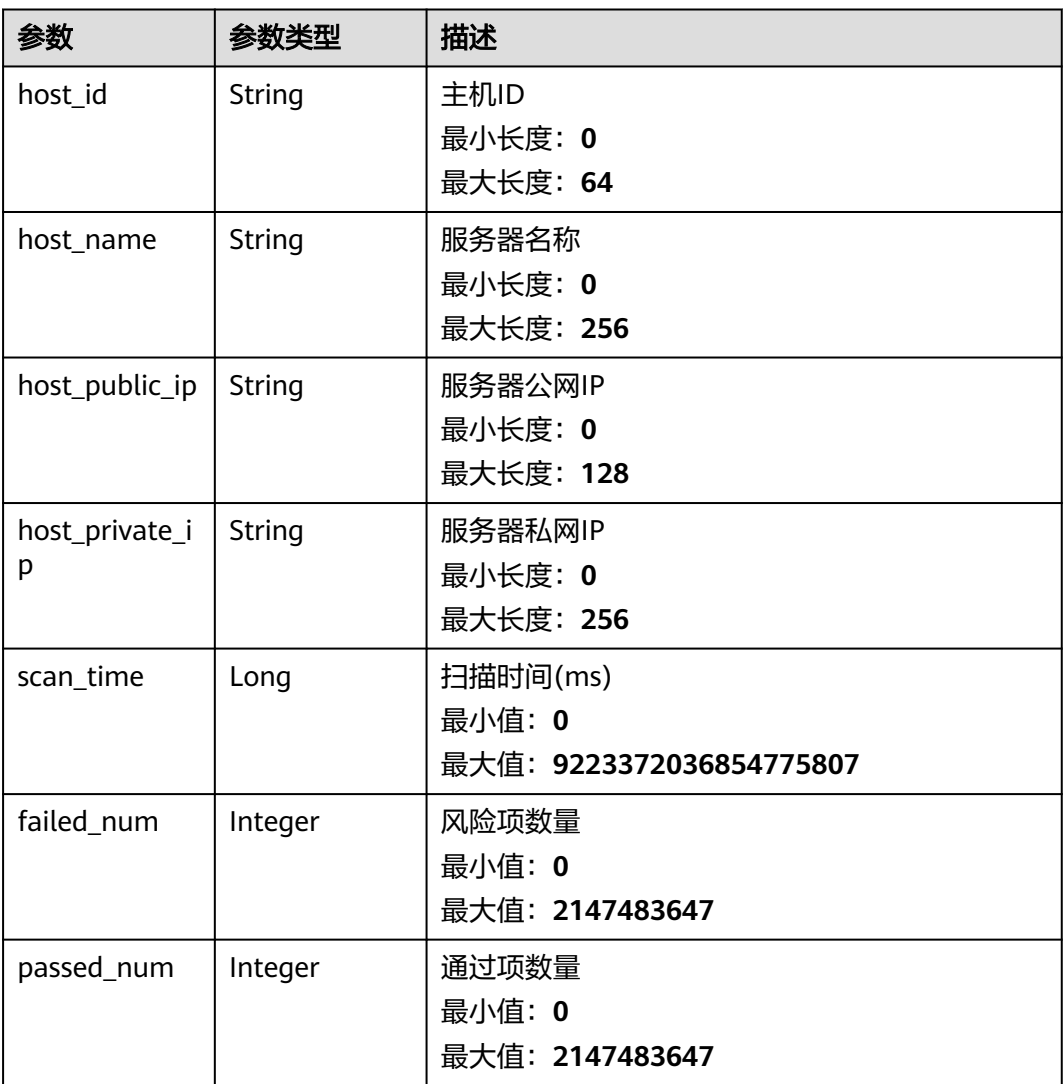

## 请求示例

查询企业项目id为xxx下的基线名称为SSH、检查标准为"云安全实践"的受影响服务 器列表。

GET https://{endpoint}/v5/{project\_id}/baseline/risk-config/SSH/hosts? standard=hw\_standard&enterprise\_project\_id=xxx

## 响应示例

#### 状态码: **200**

#### 安全配置项的受影响服务器列表

```
{
  "total_num" : 1,
  "data_list" : [ {
  "failed_num" : 6,
   "host_id" : "71a15ecc-049f-4cca-bd28-5e90aca1817f",
   "host_name" : "zhangxiaodong2",
 "host_private_ip" : "192.168.0.129",
 "host_public_ip" : "*.*.*.10",
   "passed_num" : 10,
   "scan_time" : 1661716860935
  } ]
}
```
## **SDK** 代码示例

#### SDK代码示例如下。

#### **Java**

package com.huaweicloud.sdk.test;

```
import com.huaweicloud.sdk.core.auth.ICredential;
import com.huaweicloud.sdk.core.auth.BasicCredentials;
import com.huaweicloud.sdk.core.exception.ConnectionException;
import com.huaweicloud.sdk.core.exception.RequestTimeoutException;
import com.huaweicloud.sdk.core.exception.ServiceResponseException;
import com.huaweicloud.sdk.hss.v5.region.HssRegion;
import com.huaweicloud.sdk.hss.v5.*;
import com.huaweicloud.sdk.hss.v5.model.*;
public class ListRiskConfigHostsSolution {
   public static void main(String[] args) {
      // The AK and SK used for authentication are hard-coded or stored in plaintext, which has great 
security risks. It is recommended that the AK and SK be stored in ciphertext in configuration files or 
environment variables and decrypted during use to ensure security.
      // In this example, AK and SK are stored in environment variables for authentication. Before running 
this example, set environment variables CLOUD_SDK_AK and CLOUD_SDK_SK in the local environment
      String ak = System.getenv("CLOUD_SDK_AK");
     String sk = System.getenv("CLOUD_SDK_SK");
      ICredential auth = new BasicCredentials()
            .withAk(ak)
           .withSk(sk);
      HssClient client = HssClient.newBuilder()
           .withCredential(auth)
           .withRegion(HssRegion.valueOf("<YOUR REGION>"))
            .build();
      ListRiskConfigHostsRequest request = new ListRiskConfigHostsRequest();
      request.withEnterpriseProjectId("<enterprise_project_id>");
      request.withStandard("<standard>");
     request.withHostName("<host_name>");
      request.withHostIp("<host_ip>");
      request.withLimit(<limit>);
      request.withOffset(<offset>);
      try {
       ListRiskConfigHostsResponse response = client.listRiskConfigHosts(request);
        System.out.println(response.toString());
      } catch (ConnectionException e) {
```

```
 e.printStackTrace();
    } catch (RequestTimeoutException e) {
      e.printStackTrace();
    } catch (ServiceResponseException e) {
       e.printStackTrace();
       System.out.println(e.getHttpStatusCode());
      System.out.println(e.getRequestId());
       System.out.println(e.getErrorCode());
      System.out.println(e.getErrorMsg());
    }
 }
```
## **Python**

# coding: utf-8

#### import os

}

from huaweicloudsdkcore.auth.credentials import BasicCredentials from huaweicloudsdkhss.v5.region.hss\_region import HssRegion from huaweicloudsdkcore.exceptions import exceptions from huaweicloudsdkhss.v5 import \*

#### if \_\_name\_\_ == "\_\_main\_\_":

 # The AK and SK used for authentication are hard-coded or stored in plaintext, which has great security risks. It is recommended that the AK and SK be stored in ciphertext in configuration files or environment variables and decrypted during use to ensure security.

 # In this example, AK and SK are stored in environment variables for authentication. Before running this example, set environment variables CLOUD\_SDK\_AK and CLOUD\_SDK\_SK in the local environment

```
 ak = os.environ["CLOUD_SDK_AK"]
   sk = os.environ["CLOUD_SDK_SK"]
   credentials = BasicCredentials(ak, sk)
  client = HssClient.new_builder() \setminus .with_credentials(credentials) \
      .with_region(HssRegion.value_of("<YOUR REGION>")) \
      .build()
   try:
      request = ListRiskConfigHostsRequest()
 request.enterprise_project_id = "<enterprise_project_id>"
 request.standard = "<standard>"
      request.host_name = "<host_name>"
      request.host_ip = "<host_ip>"
      request.limit = <limit>
      request.offset = <offset>
      response = client.list_risk_config_hosts(request)
      print(response)
   except exceptions.ClientRequestException as e:
      print(e.status_code)
      print(e.request_id)
      print(e.error_code)
      print(e.error_msg)
```
### **Go**

#### package main

```
import (
    .<br>"fmt"
```
)

 "github.com/huaweicloud/huaweicloud-sdk-go-v3/core/auth/basic" hss "github.com/huaweicloud/huaweicloud-sdk-go-v3/services/hss/v5" "github.com/huaweicloud/huaweicloud-sdk-go-v3/services/hss/v5/model" region "github.com/huaweicloud/huaweicloud-sdk-go-v3/services/hss/v5/region"

#### func main() {

// The AK and SK used for authentication are hard-coded or stored in plaintext, which has great security

```
risks. It is recommended that the AK and SK be stored in ciphertext in configuration files or environment 
variables and decrypted during use to ensure security.
   // In this example, AK and SK are stored in environment variables for authentication. Before running this 
example, set environment variables CLOUD_SDK_AK and CLOUD_SDK_SK in the local environment
   ak := os.Getenv("CLOUD_SDK_AK")
   sk := os.Getenv("CLOUD_SDK_SK")
   auth := basic.NewCredentialsBuilder().
      WithAk(ak).
      WithSk(sk).
      Build()
   client := hss.NewHssClient(
 hss.HssClientBuilder().
 WithRegion(region.ValueOf("<YOUR REGION>")).
        WithCredential(auth).
        Build())
   request := &model.ListRiskConfigHostsRequest{}
   enterpriseProjectIdRequest:= "<enterprise_project_id>"
   request.EnterpriseProjectId = &enterpriseProjectIdRequest
   request.Standard = "<standard>"
   hostNameRequest:= "<host_name>"
   request.HostName = &hostNameRequest
   hostIpRequest:= "<host_ip>"
   request.HostIp = &hostIpRequest
   limitRequest:= int32(<limit>)
   request.Limit = &limitRequest
   offsetRequest:= int32(<offset>)
   request.Offset = &offsetRequest
   response, err := client.ListRiskConfigHosts(request)
  if err == nil fmt.Printf("%+v\n", response)
   } else {
      fmt.Println(err)
   }
}
```
## 更多

更多编程语言的SDK代码示例,请参见**[API Explorer](https://console-intl.huaweicloud.com/apiexplorer/#/openapi/HSS/sdk?api=ListRiskConfigHosts&version=v5)**的代码示例页签,可生成自动对应 的SDK代码示例。

## 状态码

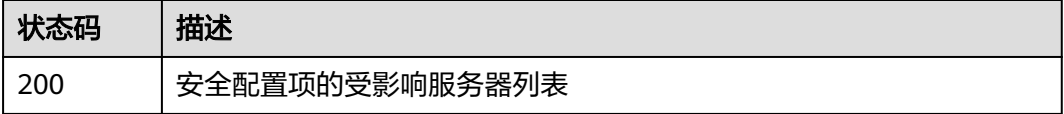

## 错误码

请参[见错误码。](#page-592-0)

# **3.3.7** 查询配置检查项检测报告

## 功能介绍

查询配置检查项检测报告

# 调用方法

请参[见如何调用](#page-8-0)**API**。

## **URI**

GET /v5/{project\_id}/baseline/check-rule/detail

### 表 **3-163** 路径参数

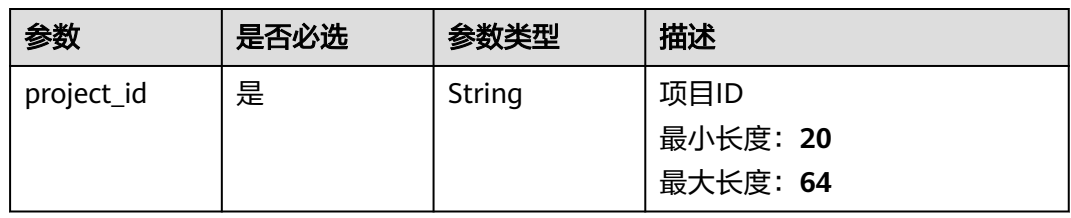

## 表 **3-164** Query 参数

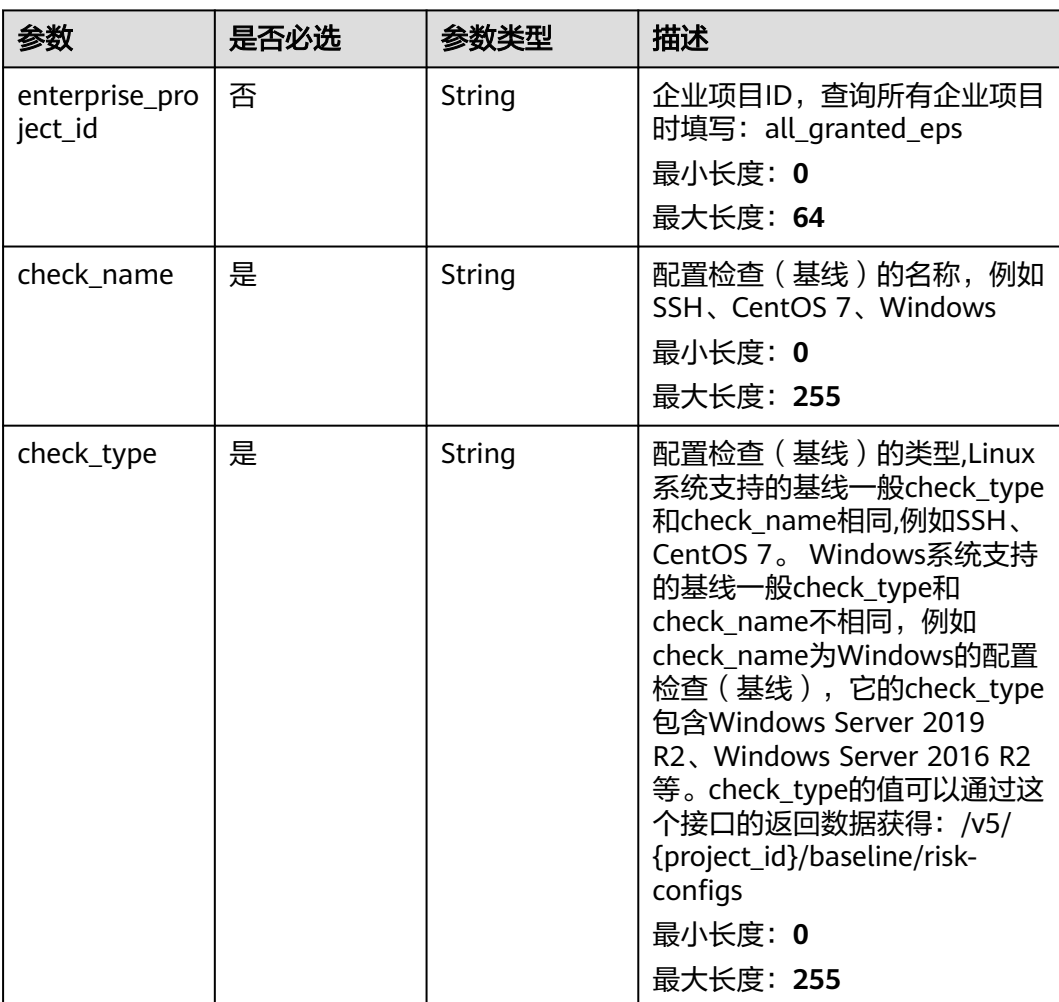

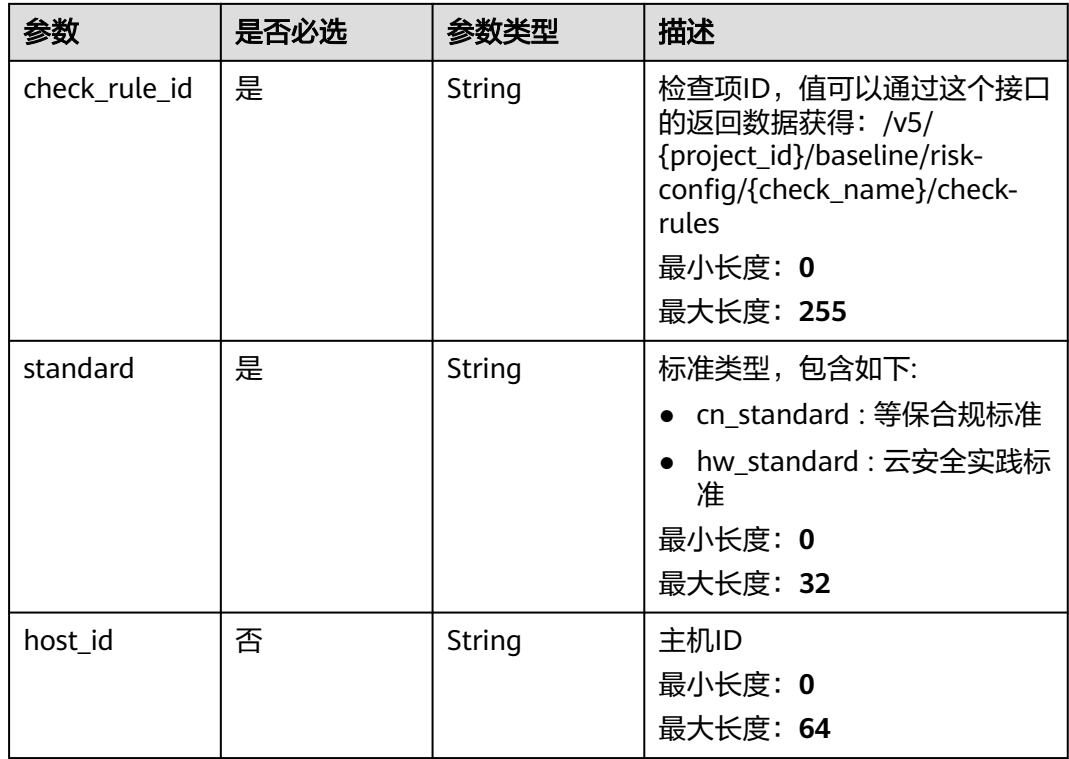

# 请求参数

### 表 **3-165** 请求 Header 参数

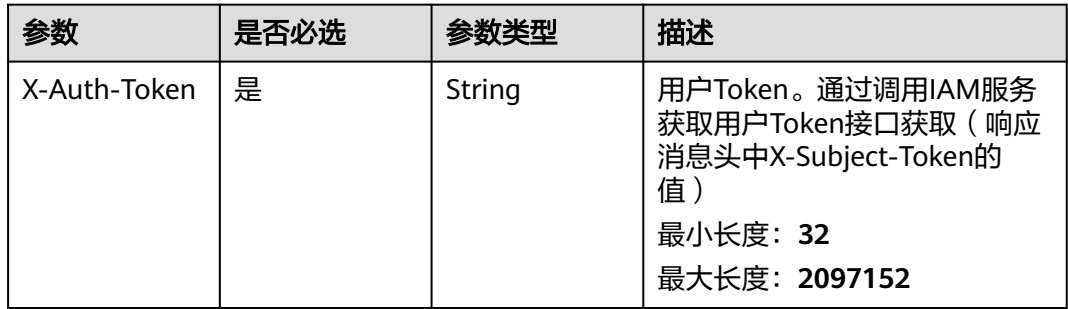

## 响应参数

### 状态码: **200**

## 表 **3-166** 响应 Body 参数

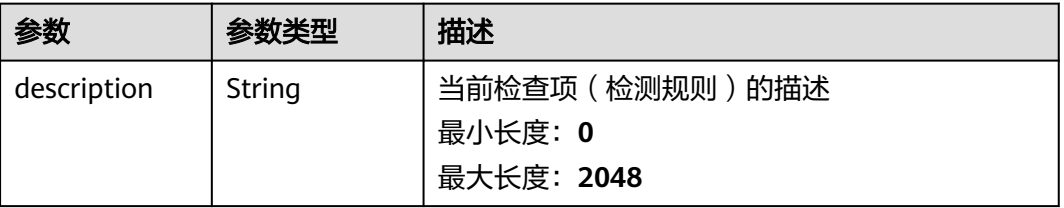
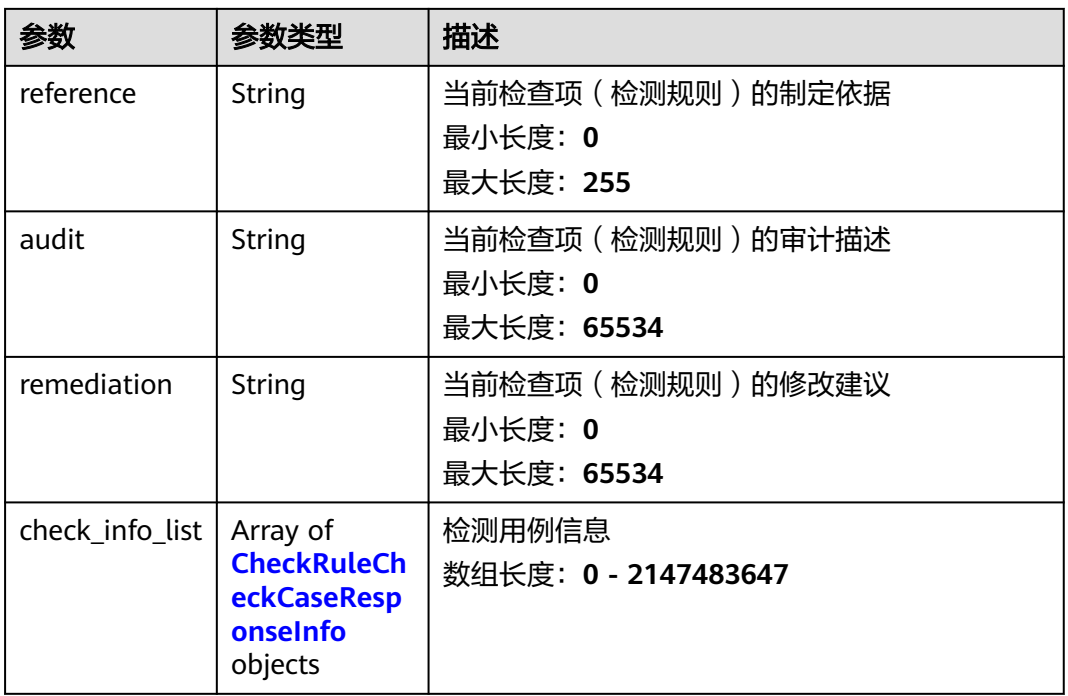

### 表 **3-167** CheckRuleCheckCaseResponseInfo

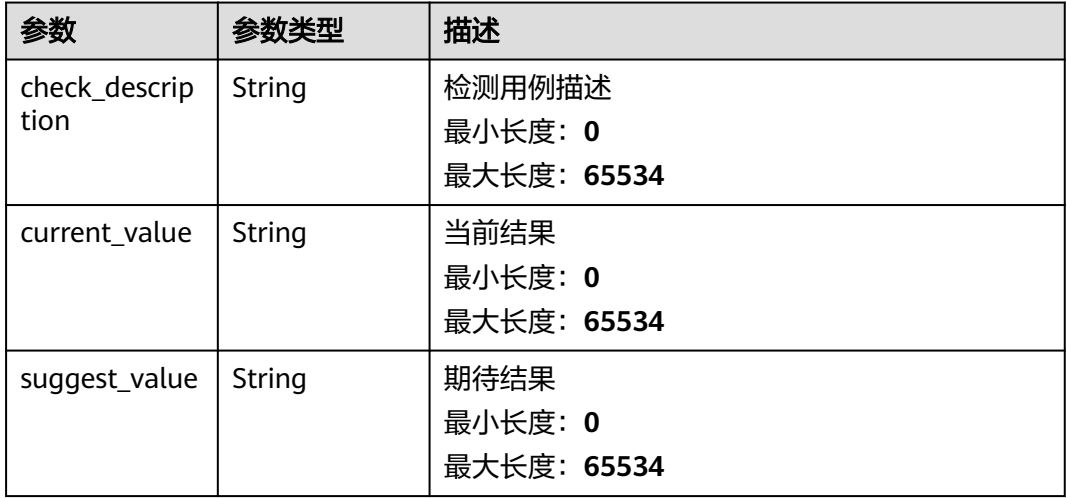

# 请求示例

查询企业项目id为xxx下的基线名称为SSH、检查项ID为1.12、检查标准为云安全实践 标准的配置检查项检测报告。

GET https://{endpoint}/v5/{project\_id}/baseline/check-rule/detail? standard=hw\_standard&enterprise\_project\_id=xxx&check\_name=SSH&check\_type=SSH&check\_rule\_id=1.12

# 响应示例

## 状态码: **200**

配置检查项检测报告

{ "audit" : "Run the following commands and verify that ClientAliveInterval is smaller than 300 and ClientAliveCountMax is 3 or less: \n#grep '^ClientAliveInterval' /etc/ssh/sshd\_config\nClientAliveInterval 300(default is 0) \n#grep '^ClientAliveCountMax' /etc/ssh/sshd\_config\nClientAliveCountMax 0(default is 3)",

 "description" : "The two options ClientAliveInterval and ClientAliveCountMax control the timeout of SSH sessions. The ClientAliveInterval parameter sets a timeout interval in seconds after which if no data has been received from the client, sshd will send a message through the encrypted channel to request a response from the client. The ClientAliveCountMax parameter sets the number of client alive messages which may be sent without sshd receiving any messages back from the client. For example, if the ClientAliveInterval is set to 15s and the ClientAliveCountMax is set to 3, unresponsive SSH clients will be disconnected after approximately 45s.",

"reference" : "

 "remediation" : "Edit the /etc/ssh/sshd\_config file to set the parameter as follows: \nClientAliveInterval 300 \nClientAliveCountMax 0" }

# **SDK** 代码示例

SDK代码示例如下。

#### **Java**

package com.huaweicloud.sdk.test;

```
import com.huaweicloud.sdk.core.auth.ICredential;
import com.huaweicloud.sdk.core.auth.BasicCredentials;
import com.huaweicloud.sdk.core.exception.ConnectionException:
import com.huaweicloud.sdk.core.exception.RequestTimeoutException;
import com.huaweicloud.sdk.core.exception.ServiceResponseException;
import com.huaweicloud.sdk.hss.v5.region.HssRegion;
import com.huaweicloud.sdk.hss.v5.*;
import com.huaweicloud.sdk.hss.v5.model.*;
public class ShowCheckRuleDetailSolution {
   public static void main(String[] args) {
      // The AK and SK used for authentication are hard-coded or stored in plaintext, which has great 
security risks. It is recommended that the AK and SK be stored in ciphertext in configuration files or 
environment variables and decrypted during use to ensure security.
      // In this example, AK and SK are stored in environment variables for authentication. Before running 
this example, set environment variables CLOUD_SDK_AK and CLOUD_SDK_SK in the local environment
      String ak = System.getenv("CLOUD_SDK_AK");
      String sk = System.getenv("CLOUD_SDK_SK");
      ICredential auth = new BasicCredentials()
           .withAk(ak)
           .withSk(sk);
      HssClient client = HssClient.newBuilder()
           .withCredential(auth)
            .withRegion(HssRegion.valueOf("<YOUR REGION>"))
          .buid();
      ShowCheckRuleDetailRequest request = new ShowCheckRuleDetailRequest();
      request.withEnterpriseProjectId("<enterprise_project_id>");
      request.withCheckName("<check_name>");
      request.withCheckType("<check_type>");
      request.withCheckRuleId("<check_rule_id>");
      request.withStandard("<standard>");
     request.withHostId("<host_id>");
      try {
         ShowCheckRuleDetailResponse response = client.showCheckRuleDetail(request);
         System.out.println(response.toString());
      } catch (ConnectionException e) {
         e.printStackTrace();
      } catch (RequestTimeoutException e) {
        e.printStackTrace();
```

```
 } catch (ServiceResponseException e) {
       e.printStackTrace();
       System.out.println(e.getHttpStatusCode());
       System.out.println(e.getRequestId());
      System.out.println(e.getErrorCode());
       System.out.println(e.getErrorMsg());
    }
 }
```
## **Python**

# coding: utf-8

import os

}

from huaweicloudsdkcore.auth.credentials import BasicCredentials from huaweicloudsdkhss.v5.region.hss\_region import HssRegion from huaweicloudsdkcore.exceptions import exceptions from huaweicloudsdkhss.v5 import \*

#### if \_\_name\_\_ == "\_\_main\_\_":

 $\frac{1}{4}$  The AK and SK used for authentication are hard-coded or stored in plaintext, which has great security risks. It is recommended that the AK and SK be stored in ciphertext in configuration files or environment variables and decrypted during use to ensure security.

 # In this example, AK and SK are stored in environment variables for authentication. Before running this example, set environment variables CLOUD\_SDK\_AK and CLOUD\_SDK\_SK in the local environment

```
 ak = os.environ["CLOUD_SDK_AK"]
 sk = os.environ["CLOUD_SDK_SK"]
```
credentials = BasicCredentials(ak, sk)

```
client = HssClient.new_builder() \setminus .with_credentials(credentials) \
    .with_region(HssRegion.value_of("<YOUR REGION>")) \
    .build()
```
try:

```
 request = ShowCheckRuleDetailRequest()
   request.enterprise_project_id = "<enterprise_project_id>"
  request.check_name = "<check_name>"
   request.check_type = "<check_type>"
  request.check_rule_id = "<check_rule_id>"
   request.standard = "<standard>"
   request.host_id = "<host_id>"
   response = client.show_check_rule_detail(request)
   print(response)
 except exceptions.ClientRequestException as e:
   print(e.status_code)
   print(e.request_id)
  print(e.error_code)
   print(e.error_msg)
```
## **Go**

#### package main

#### import (

)

```
 "fmt"
 "github.com/huaweicloud/huaweicloud-sdk-go-v3/core/auth/basic"
 hss "github.com/huaweicloud/huaweicloud-sdk-go-v3/services/hss/v5"
 "github.com/huaweicloud/huaweicloud-sdk-go-v3/services/hss/v5/model"
 region "github.com/huaweicloud/huaweicloud-sdk-go-v3/services/hss/v5/region"
```
#### func main() {

 // The AK and SK used for authentication are hard-coded or stored in plaintext, which has great security risks. It is recommended that the AK and SK be stored in ciphertext in configuration files or environment variables and decrypted during use to ensure security.

// In this example, AK and SK are stored in environment variables for authentication. Before running this

```
example, set environment variables CLOUD_SDK_AK and CLOUD_SDK_SK in the local environment
   ak := os.Getenv("CLOUD_SDK_AK")
   sk := os.Getenv("CLOUD_SDK_SK")
   auth := basic.NewCredentialsBuilder().
      WithAk(ak).
      WithSk(sk).
      Build()
   client := hss.NewHssClient(
      hss.HssClientBuilder().
        WithRegion(region.ValueOf("<YOUR REGION>")).
        WithCredential(auth).
        Build())
   request := &model.ShowCheckRuleDetailRequest{}
   enterpriseProjectIdRequest:= "<enterprise_project_id>"
   request.EnterpriseProjectId = &enterpriseProjectIdRequest
   request.CheckName = "<check_name>"
   request.CheckType = "<check_type>"
   request.CheckRuleId = "<check_rule_id>"
   request.Standard = "<standard>"
  hostIdRequest:= "<host_id>"
   request.HostId = &hostIdRequest
   response, err := client.ShowCheckRuleDetail(request)
   if err == nil {
      fmt.Printf("%+v\n", response)
   } else {
      fmt.Println(err)
   }
}
```
# 更多

更多编程语言的SDK代码示例,请参见**[API Explorer](https://console-intl.huaweicloud.com/apiexplorer/#/openapi/HSS/sdk?api=ShowCheckRuleDetail&version=v5)**的代码示例页签,可生成自动对应 的SDK代码示例。

# 状态码

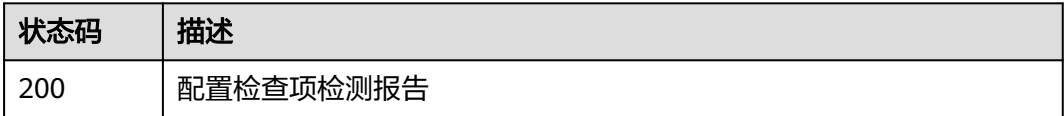

# 错误码

请参[见错误码。](#page-592-0)

# **3.3.8** 对未通过的配置检查项进行忽略**/**取消忽略**/**修复**/**验证操作

# 功能介绍

对未通过的配置检查项进行忽略/取消忽略/修复/验证操作

# 调用方法

请参[见如何调用](#page-8-0)**API**。

## **URI**

PUT /v5/{project\_id}/baseline/check-rule/action

### 表 **3-168** 路径参数

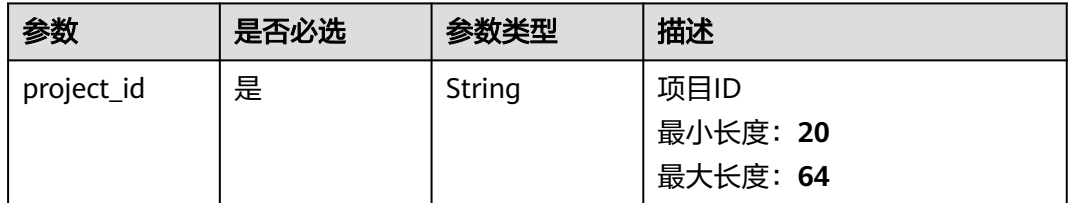

## 表 **3-169** Query 参数

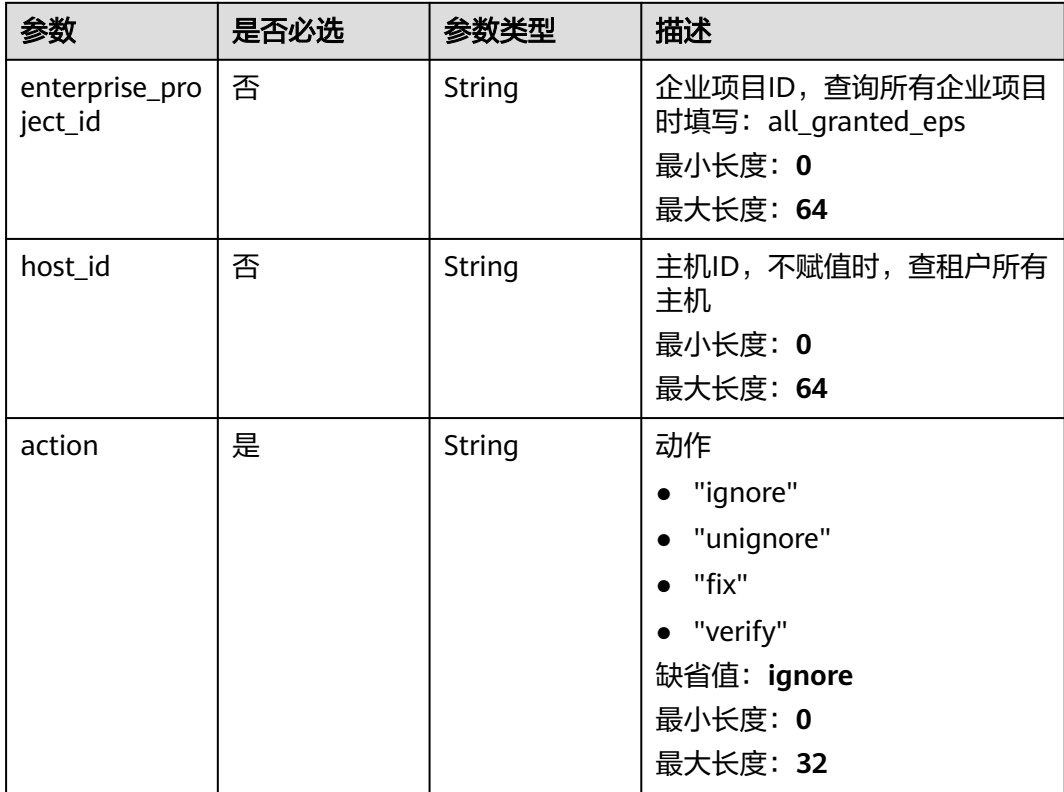

# 请求参数

表 **3-170** 请求 Header 参数

| 参数           | 是否必选 | 参数类型   | 描述                                                                              |
|--------------|------|--------|---------------------------------------------------------------------------------|
| X-Auth-Token | 是    | String | 用户Token。通过调用IAM服务<br>获取用户Token接口获取 (响应<br>消息头中X-Subject-Token的<br>值<br>最小长度: 32 |
|              |      |        | 最大长度: 2097152                                                                   |

### 表 **3-171** 请求 Body 参数

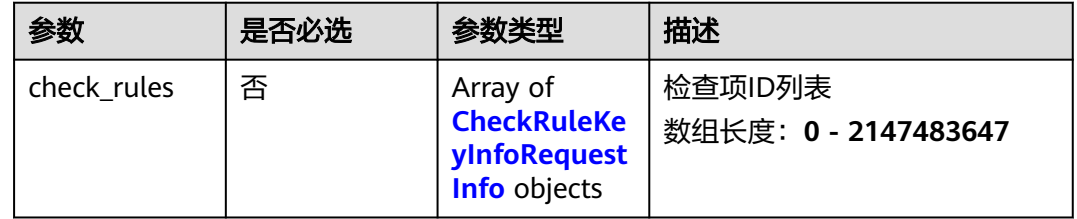

# 表 **3-172** CheckRuleKeyInfoRequestInfo

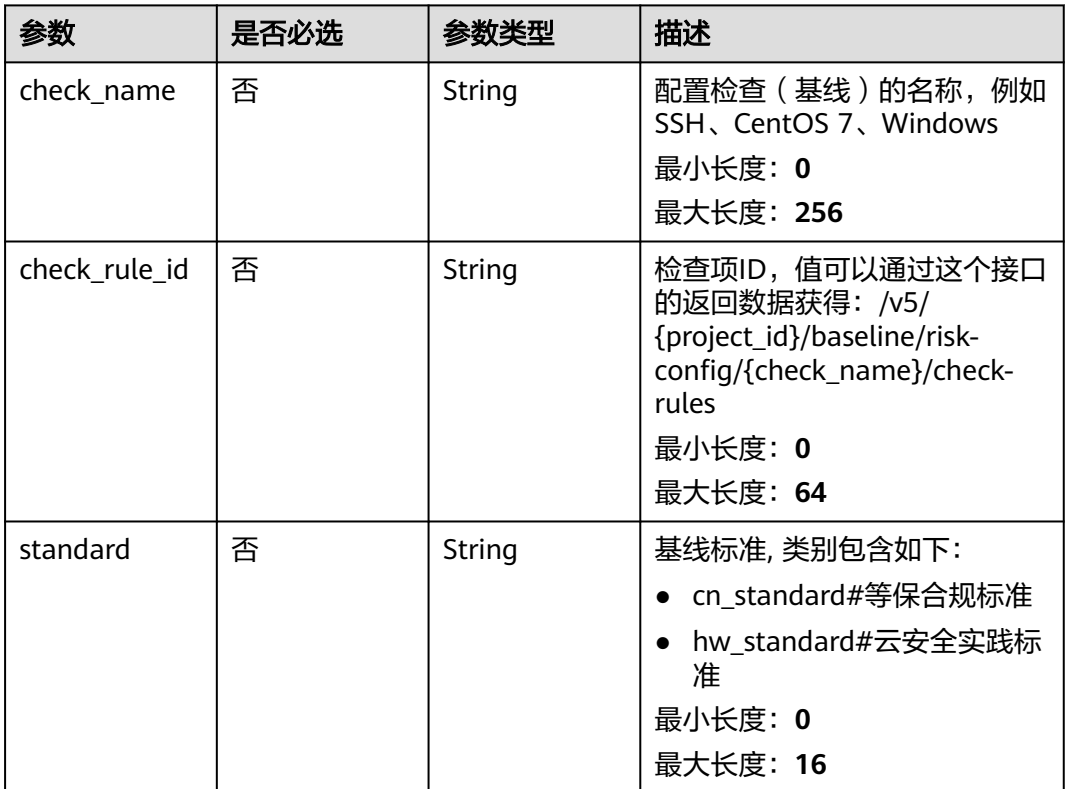

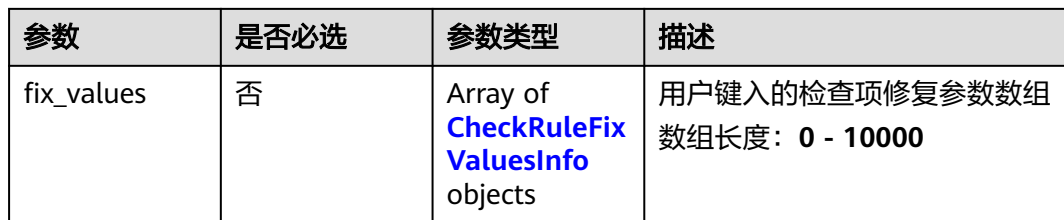

### 表 **3-173** CheckRuleFixValuesInfo

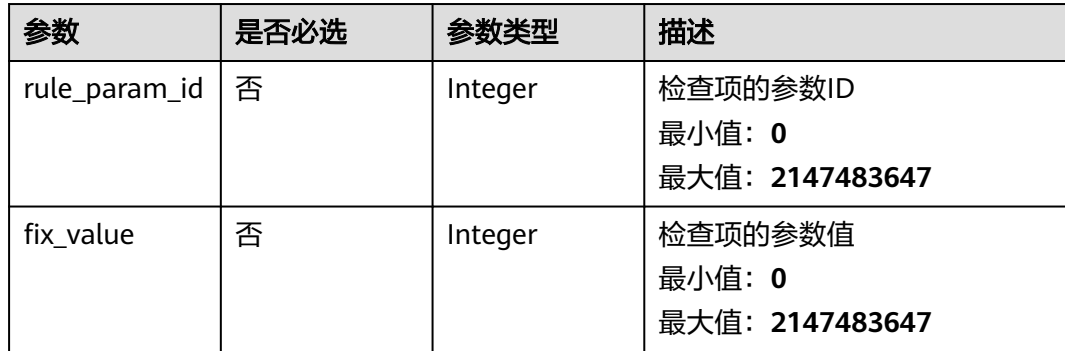

## 响应参数

无

# 请求示例

● 对企业项目id为xxx下的基线名称为SSH、检查项ID为1.11、检查标准为云安全实 践标准的配置检查项进行忽略操作,此操作针对这条检查项的所有受影响主机。

```
PUT https://{endpoint}/v5/{project_id}/baseline/check-rule/action?
enterprise_project_id=xxx&action=ignore
```

```
{
 "check_rules" : [ {
 "check_name" : "SSH",
 "check_rule_id" : "1.11",
   "standard" : "hw_standard"
 } ]
}
```
对企业项目id为xxx下的基线名称为SSH、检查项ID为1.11、检查标准为云安全实 践标准的配置检查项进行修复操作,此操作只针对主机id为xxx的主机,修复参数 为: 将ID为1的修复项值设置为5, 将ID为2的修复项值设置为20。

PUT https://{endpoint}/v5/{project\_id}/baseline/check-rule/action? enterprise\_project\_id=xxx&host\_id=xxx&action=fix

```
{
 "check_rules" : [ {
 "check_name" : "SSH",
 "check_rule_id" : "1.11",
   "standard" : "hw_standard",
   "fix_values" : [ {
     "rule_param_id" : 1,
    "fix_value" : 5
 }, {
 "rule_param_id" : 2,
    "fix_value" : 20
```
 } ]  $\overline{\mathbf{3}}$ }

### 响应示例

无

## **SDK** 代码示例

SDK代码示例如下。

#### **Java**

对企业项目id为xxx下的基线名称为SSH、检查项ID为1.11、检查标准为云安全实 践标准的配置检查项进行忽略操作,此操作针对这条检查项的所有受影响主机。

package com.huaweicloud.sdk.test;

```
import com.huaweicloud.sdk.core.auth.ICredential;
import com.huaweicloud.sdk.core.auth.BasicCredentials;
import com.huaweicloud.sdk.core.exception.ConnectionException;
import com.huaweicloud.sdk.core.exception.RequestTimeoutException;
import com.huaweicloud.sdk.core.exception.ServiceResponseException;
import com.huaweicloud.sdk.hss.v5.region.HssRegion;
import com.huaweicloud.sdk.hss.v5.*;
import com.huaweicloud.sdk.hss.v5.model.*;
import java.util.List;
import java.util.ArrayList;
public class ChangeCheckRuleActionSolution {
   public static void main(String[] args) {
      // The AK and SK used for authentication are hard-coded or stored in plaintext, which has great 
security risks. It is recommended that the AK and SK be stored in ciphertext in configuration files or 
environment variables and decrypted during use to ensure security.
      // In this example, AK and SK are stored in environment variables for authentication. Before 
running this example, set environment variables CLOUD_SDK_AK and CLOUD_SDK_SK in the local 
environment
      String ak = System.getenv("CLOUD_SDK_AK");
      String sk = System.getenv("CLOUD_SDK_SK");
      ICredential auth = new BasicCredentials()
           .withAk(ak)
           .withSk(sk);
      HssClient client = HssClient.newBuilder()
           .withCredential(auth)
           .withRegion(HssRegion.valueOf("<YOUR REGION>"))
           .build();
      ChangeCheckRuleActionRequest request = new ChangeCheckRuleActionRequest();
      request.withEnterpriseProjectId("<enterprise_project_id>");
      request.withHostId("<host_id>");
     request.withAction("<action>");
      CheckRuleIdListRequestInfo body = new CheckRuleIdListRequestInfo();
     List<CheckRuleKeyInfoRequestInfo> listbodyCheckRules = new ArrayList<>();
      listbodyCheckRules.add(
         new CheckRuleKeyInfoRequestInfo()
           .withCheckName("SSH")
           .withCheckRuleId("1.11")
           .withStandard("hw_standard")
      );
      body.withCheckRules(listbodyCheckRules);
      request.withBody(body);
      try {
```
ChangeCheckRuleActionResponse response = client.changeCheckRuleAction(request);

```
 System.out.println(response.toString());
      } catch (ConnectionException e) {
        e.printStackTrace();
      } catch (RequestTimeoutException e) {
        e.printStackTrace();
      } catch (ServiceResponseException e) {
        e.printStackTrace();
        System.out.println(e.getHttpStatusCode());
        System.out.println(e.getRequestId());
        System.out.println(e.getErrorCode());
        System.out.println(e.getErrorMsg());
      }
   }
}
对企业项目id为xxx下的基线名称为SSH、检查项ID为1.11、检查标准为云安全实
践标准的配置检查项进行修复操作,此操作只针对主机id为xxx的主机,修复参数
为:将ID为1的修复项值设置为5,将ID为2的修复项值设置为20。
package com.huaweicloud.sdk.test;
import com.huaweicloud.sdk.core.auth.ICredential;
import com.huaweicloud.sdk.core.auth.BasicCredentials;
import com.huaweicloud.sdk.core.exception.ConnectionException;
import com.huaweicloud.sdk.core.exception.RequestTimeoutException;
import com.huaweicloud.sdk.core.exception.ServiceResponseException;
import com.huaweicloud.sdk.hss.v5.region.HssRegion;
import com.huaweicloud.sdk.hss.v5.*;
import com.huaweicloud.sdk.hss.v5.model.*;
import java.util.List;
import java.util.ArrayList;
public class ChangeCheckRuleActionSolution {
   public static void main(String[] args) {
      // The AK and SK used for authentication are hard-coded or stored in plaintext, which has great 
security risks. It is recommended that the AK and SK be stored in ciphertext in configuration files or 
environment variables and decrypted during use to ensure security.
      // In this example, AK and SK are stored in environment variables for authentication. Before 
running this example, set environment variables CLOUD_SDK_AK and CLOUD_SDK_SK in the local 
environment
      String ak = System.getenv("CLOUD_SDK_AK");
      String sk = System.getenv("CLOUD_SDK_SK");
      ICredential auth = new BasicCredentials()
           .withAk(ak)
           .withSk(sk);
      HssClient client = HssClient.newBuilder()
           .withCredential(auth)
           .withRegion(HssRegion.valueOf("<YOUR REGION>"))
           .build();
      ChangeCheckRuleActionRequest request = new ChangeCheckRuleActionRequest();
      request.withEnterpriseProjectId("<enterprise_project_id>");
      request.withHostId("<host_id>");
      request.withAction("<action>");
      CheckRuleIdListRequestInfo body = new CheckRuleIdListRequestInfo();
      List<CheckRuleFixValuesInfo> listCheckRulesFixValues = new ArrayList<>();
      listCheckRulesFixValues.add(
        new CheckRuleFixValuesInfo()
           .withRuleParamId(1)
           .withFixValue(5)
      );
      listCheckRulesFixValues.add(
        new CheckRuleFixValuesInfo()
           .withRuleParamId(2)
           .withFixValue(20)
      );
```
List<CheckRuleKeyInfoRequestInfo> listbodyCheckRules = new ArrayList<>();

```
 listbodyCheckRules.add(
       new CheckRuleKeyInfoRequestInfo()
         .withCheckName("SSH")
         .withCheckRuleId("1.11")
         .withStandard("hw_standard")
         .withFixValues(listCheckRulesFixValues)
    );
    body.withCheckRules(listbodyCheckRules);
    request.withBody(body);
    try {
       ChangeCheckRuleActionResponse response = client.changeCheckRuleAction(request);
       System.out.println(response.toString());
    } catch (ConnectionException e) {
       e.printStackTrace();
    } catch (RequestTimeoutException e) {
      e.printStackTrace();
    } catch (ServiceResponseException e) {
       e.printStackTrace();
       System.out.println(e.getHttpStatusCode());
       System.out.println(e.getRequestId());
       System.out.println(e.getErrorCode());
       System.out.println(e.getErrorMsg());
   }
 }
```
## **Python**

## 对企业项目id为xxx下的基线名称为SSH、检查项ID为1.11、检查标准为云安全实 践标准的配置检查项进行忽略操作,此操作针对这条检查项的所有受影响主机。

# coding: utf-8

}

```
import os
from huaweicloudsdkcore.auth.credentials import BasicCredentials
from huaweicloudsdkhss.v5.region.hss_region import HssRegion
from huaweicloudsdkcore.exceptions import exceptions
from huaweicloudsdkhss.v5 import *
```

```
if __name__ == '__main__":
```
 # The AK and SK used for authentication are hard-coded or stored in plaintext, which has great security risks. It is recommended that the AK and SK be stored in ciphertext in configuration files or environment variables and decrypted during use to ensure security.

 # In this example, AK and SK are stored in environment variables for authentication. Before running this example, set environment variables CLOUD\_SDK\_AK and CLOUD\_SDK\_SK in the local environment

```
 ak = os.environ["CLOUD_SDK_AK"]
 sk = os.environ["CLOUD_SDK_SK"]
```

```
 credentials = BasicCredentials(ak, sk)
```

```
 client = HssClient.new_builder() \
   .with_credentials(credentials) \
   .with_region(HssRegion.value_of("<YOUR REGION>")) \
   .build()
```
try:

```
 request = ChangeCheckRuleActionRequest()
 request.enterprise_project_id = "<enterprise_project_id>"
request.host id = "<host id>"
 request.action = "<action>"
 listCheckRulesbody = [
   CheckRuleKeyInfoRequestInfo(
      check_name="SSH",
     check_rule_id="1.11"
      standard="hw_standard"
   )
 ]
```
request.body = CheckRuleIdListRequestInfo(

```
 check_rules=listCheckRulesbody
```
- response = client.change\_check\_rule\_action(request) print(response) except exceptions.ClientRequestException as e: print(e.status\_code) print(e.request\_id) print(e.error\_code) print(e.error\_msg)
- 对企业项目id为xxx下的基线名称为SSH、检查项ID为1.11、检查标准为云安全实 践标准的配置检查项进行修复操作,此操作只针对主机id为xxx的主机,修复参数 为: 将ID为1的修复项值设置为5, 将ID为2的修复项值设置为20。

# coding: utf-8

 $\lambda$ 

import os

from huaweicloudsdkcore.auth.credentials import BasicCredentials from huaweicloudsdkhss.v5.region.hss\_region import HssRegion from huaweicloudsdkcore.exceptions import exceptions from huaweicloudsdkhss.v5 import \*

 $if$  \_name\_ == "\_main\_":

 $\frac{1}{4}$  The AK and SK used for authentication are hard-coded or stored in plaintext, which has great security risks. It is recommended that the AK and SK be stored in ciphertext in configuration files or environment variables and decrypted during use to ensure security.

 # In this example, AK and SK are stored in environment variables for authentication. Before running this example, set environment variables CLOUD\_SDK\_AK and CLOUD\_SDK\_SK in the local environment

```
ak = os.environ["CLOUD_SDK_AK"]
   sk = os.environ["CLOUD_SDK_SK"]
   credentials = BasicCredentials(ak, sk)
  client = HssClient.new_builder() \
      .with_credentials(credentials) \
     .with_region(HssRegion.value_of("<YOUR REGION>")) \
      .build()
   try:
      request = ChangeCheckRuleActionRequest()
      request.enterprise_project_id = "<enterprise_project_id>"
      request.host_id = "<host_id>"
      request.action = "<action>"
      listFixValuesCheckRules = [
         CheckRuleFixValuesInfo(
            rule_param_id=1,
            fix_value=5
\qquad \qquad),
         CheckRuleFixValuesInfo(
            rule_param_id=2,
            fix_value=20
\overline{\phantom{a}}\blacksquare listCheckRulesbody = [
         CheckRuleKeyInfoRequestInfo(
           check_name="SSH",
            check_rule_id="1.11",
            standard="hw_standard",
            fix_values=listFixValuesCheckRules
       \lambda ]
     request.body = CheckRuleIdListRequestInfo( check_rules=listCheckRulesbody
      )
     response = client.change_check_rule_action(request)
      print(response)
   except exceptions.ClientRequestException as e:
      print(e.status_code)
      print(e.request_id)
```
 print(e.error\_code) print(e.error\_msg)

### **Go**

```
对企业项目id为xxx下的基线名称为SSH、检查项ID为1.11、检查标准为云安全实
践标准的配置检查项进行忽略操作,此操作针对这条检查项的所有受影响主机。
package main
```

```
import (
    "fmt"
   "github.com/huaweicloud/huaweicloud-sdk-go-v3/core/auth/basic"
   hss "github.com/huaweicloud/huaweicloud-sdk-go-v3/services/hss/v5"
   "github.com/huaweicloud/huaweicloud-sdk-go-v3/services/hss/v5/model"
   region "github.com/huaweicloud/huaweicloud-sdk-go-v3/services/hss/v5/region"
)
func main() {
   // The AK and SK used for authentication are hard-coded or stored in plaintext, which has great 
security risks. It is recommended that the AK and SK be stored in ciphertext in configuration files or 
environment variables and decrypted during use to ensure security.
   // In this example, AK and SK are stored in environment variables for authentication. Before 
running this example, set environment variables CLOUD_SDK_AK and CLOUD_SDK_SK in the local 
environment
   ak := os.Getenv("CLOUD_SDK_AK")
   sk := os.Getenv("CLOUD_SDK_SK")
   auth := basic.NewCredentialsBuilder().
      WithAk(ak).
      WithSk(sk).
      Build()
   client := hss.NewHssClient(
      hss.HssClientBuilder().
         WithRegion(region.ValueOf("<YOUR REGION>")).
         WithCredential(auth).
         Build())
   request := &model.ChangeCheckRuleActionRequest{}
   enterpriseProjectIdRequest:= "<enterprise_project_id>"
   request.EnterpriseProjectId = &enterpriseProjectIdRequest
  hostIdRequest:= "<host_id>"
   request.HostId = &hostIdRequest
  request.Action = "<action>'
   checkNameCheckRules:= "SSH"
  checkRuleIdCheckRules:= "1.11"
   standardCheckRules:= "hw_standard"
   var listCheckRulesbody = []model.CheckRuleKeyInfoRequestInfo{
      {
         CheckName: &checkNameCheckRules,
         CheckRuleId: &checkRuleIdCheckRules,
         Standard: &standardCheckRules,
      },
   }
   request.Body = &model.CheckRuleIdListRequestInfo{
      CheckRules: &listCheckRulesbody,
 }
   response, err := client.ChangeCheckRuleAction(request)
  if err == nil fmt.Printf("%+v\n", response)
   } else {
      fmt.Println(err)
   }
}
```
对企业项目id为xxx下的基线名称为SSH、检查项ID为1.11、检查标准为云安全实 践标准的配置检查项进行修复操作,此操作只针对主机id为xxx的主机,修复参数 为:将ID为1的修复项值设置为5,将ID为2的修复项值设置为20。

```
package main
import (
    "fmt"
   "github.com/huaweicloud/huaweicloud-sdk-go-v3/core/auth/basic"
   hss "github.com/huaweicloud/huaweicloud-sdk-go-v3/services/hss/v5"
   "github.com/huaweicloud/huaweicloud-sdk-go-v3/services/hss/v5/model"
   region "github.com/huaweicloud/huaweicloud-sdk-go-v3/services/hss/v5/region"
)
func main() {
   // The AK and SK used for authentication are hard-coded or stored in plaintext, which has great 
security risks. It is recommended that the AK and SK be stored in ciphertext in configuration files or 
environment variables and decrypted during use to ensure security.
   // In this example, AK and SK are stored in environment variables for authentication. Before 
running this example, set environment variables CLOUD_SDK_AK and CLOUD_SDK_SK in the local 
environment
   ak := os.Getenv("CLOUD_SDK_AK")
   sk := os.Getenv("CLOUD_SDK_SK")
   auth := basic.NewCredentialsBuilder().
      WithAk(ak).
      WithSk(sk).
      Build()
   client := hss.NewHssClient(
      hss.HssClientBuilder().
         WithRegion(region.ValueOf("<YOUR REGION>")).
         WithCredential(auth).
         Build())
   request := &model.ChangeCheckRuleActionRequest{}
   enterpriseProjectIdRequest:= "<enterprise_project_id>"
   request.EnterpriseProjectId = &enterpriseProjectIdRequest
  hostIdRequest:= "<host_id>'
   request.HostId = &hostIdRequest
  request.Action = "<action>"
   ruleParamIdFixValues:= int32(1)
   fixValueFixValues:= int32(5)
   ruleParamIdFixValues1:= int32(2)
   fixValueFixValues1:= int32(20)
   var listFixValuesCheckRules = []model.CheckRuleFixValuesInfo{
      {
         RuleParamId: &ruleParamIdFixValues,
         FixValue: &fixValueFixValues,
      },
      {
         RuleParamId: &ruleParamIdFixValues1,
         FixValue: &fixValueFixValues1,
      },
   }
   checkNameCheckRules:= "SSH"
  checkRuleIdCheckRules:= "1.11"
   standardCheckRules:= "hw_standard"
   var listCheckRulesbody = []model.CheckRuleKeyInfoRequestInfo{
      {
         CheckName: &checkNameCheckRules,
         CheckRuleId: &checkRuleIdCheckRules,
         Standard: &standardCheckRules,
         FixValues: &listFixValuesCheckRules,
      },
   }
   request.Body = &model.CheckRuleIdListRequestInfo{
      CheckRules: &listCheckRulesbody,
   }
   response, err := client.ChangeCheckRuleAction(request)
  if err == nil fmt.Printf("%+v\n", response)
   } else {
```
 fmt.Println(err) }

}

# 更多

更多编程语言的SDK代码示例,请参见**[API Explorer](https://console-intl.huaweicloud.com/apiexplorer/#/openapi/HSS/sdk?api=ChangeCheckRuleAction&version=v5)**的代码示例页签,可生成自动对应 的SDK代码示例。

# 状态码

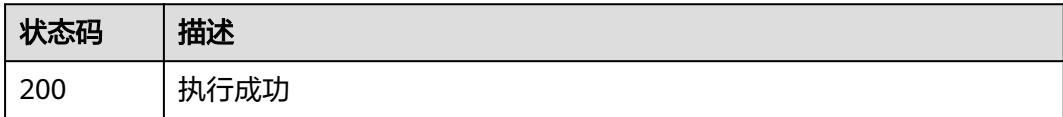

# 错误码

请参见<mark>错误码</mark>。

# **3.4** 配额管理

# **3.4.1** 查询配额信息

# 功能介绍

查询配额信息

# 调用方法

请参[见如何调用](#page-8-0)**API**。

## **URI**

GET /v5/{project\_id}/billing/quotas

### 表 **3-174** 路径参数

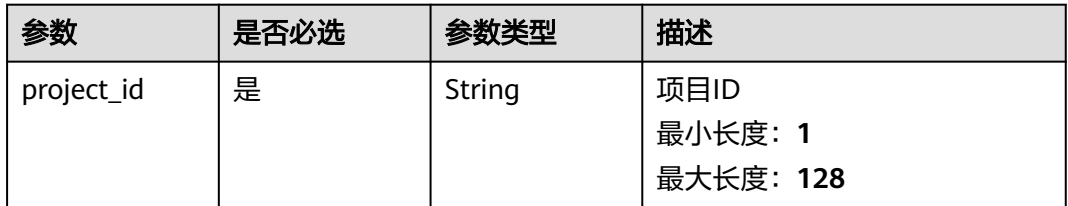

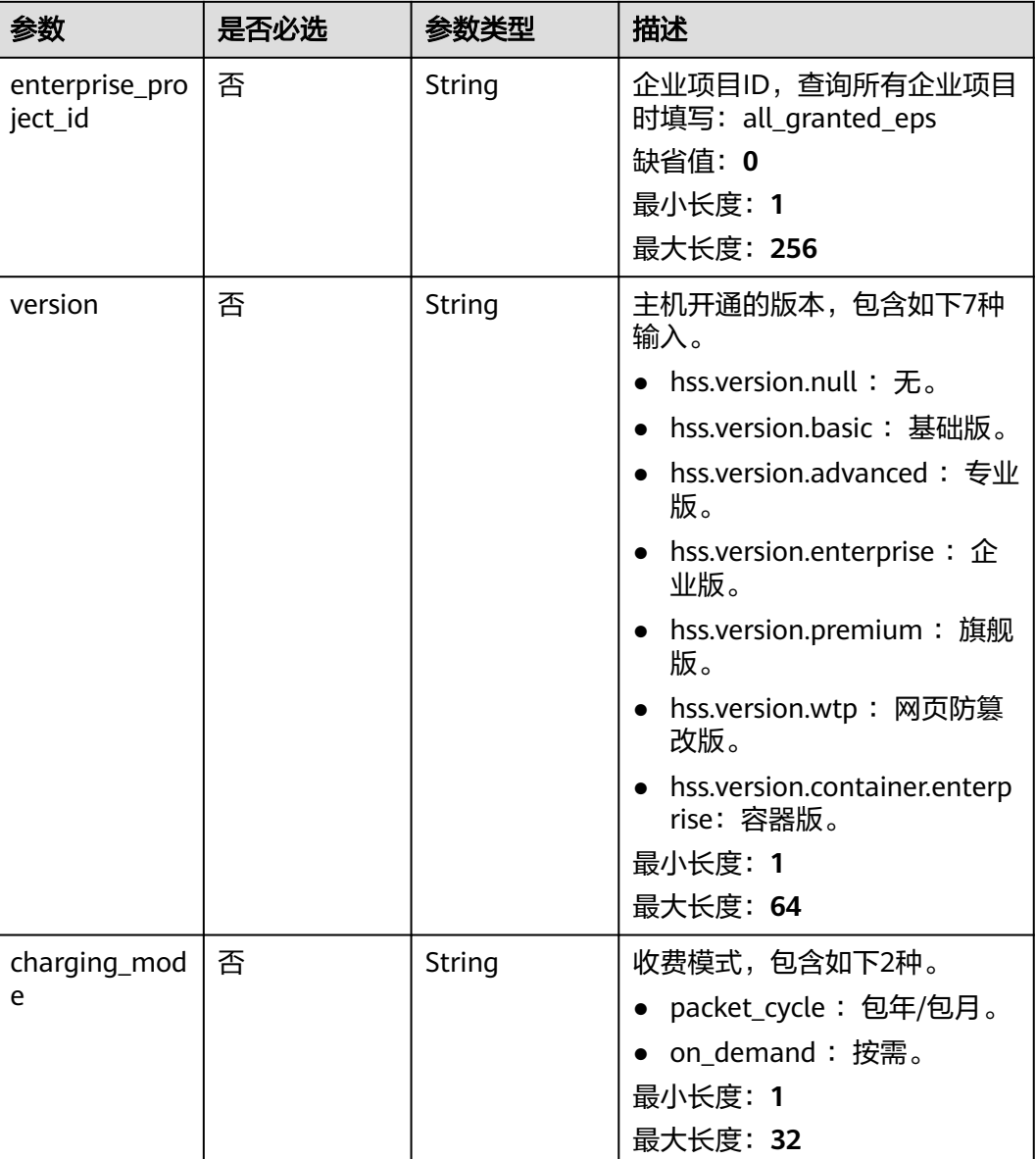

## 表 **3-175** Query 参数

# 请求参数

### 表 **3-176** 请求 Header 参数

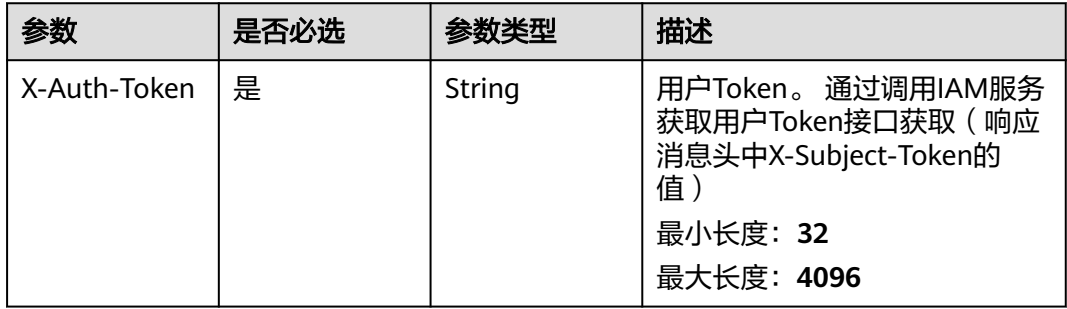

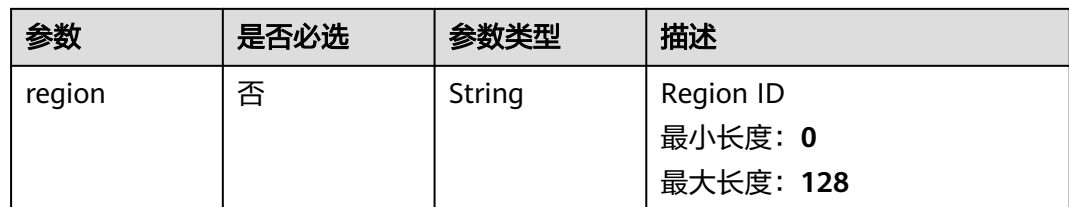

# 响应参数

状态码: **200**

## 表 **3-177** 响应 Body 参数

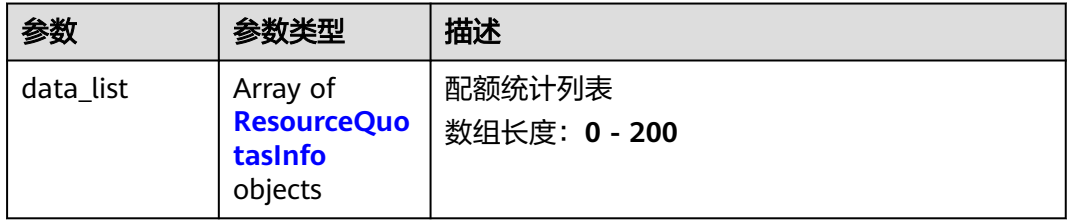

## 表 **3-178** ResourceQuotasInfo

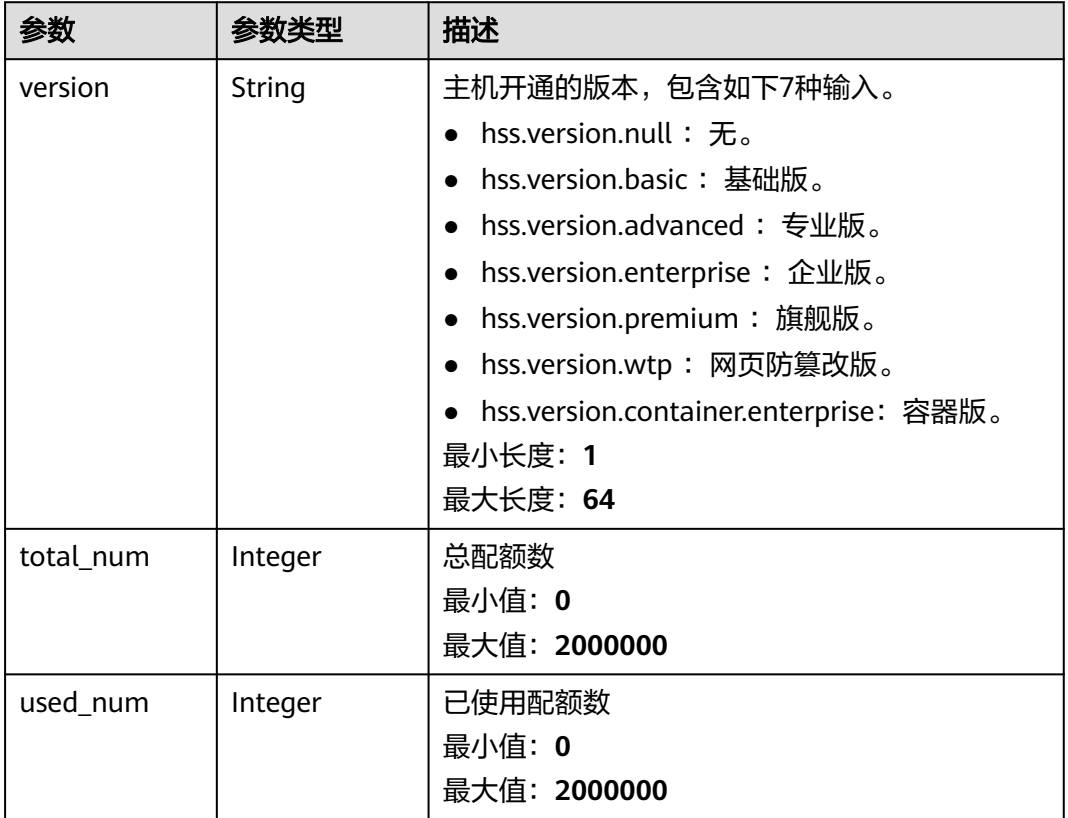

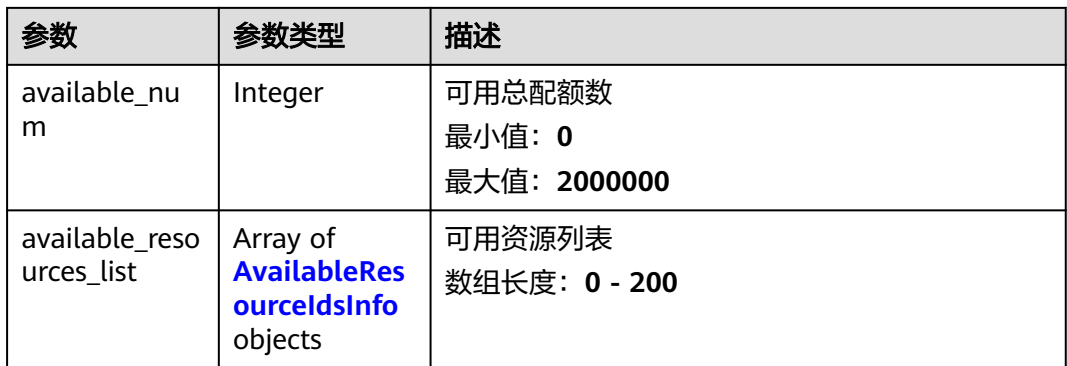

### 表 **3-179** AvailableResourceIdsInfo

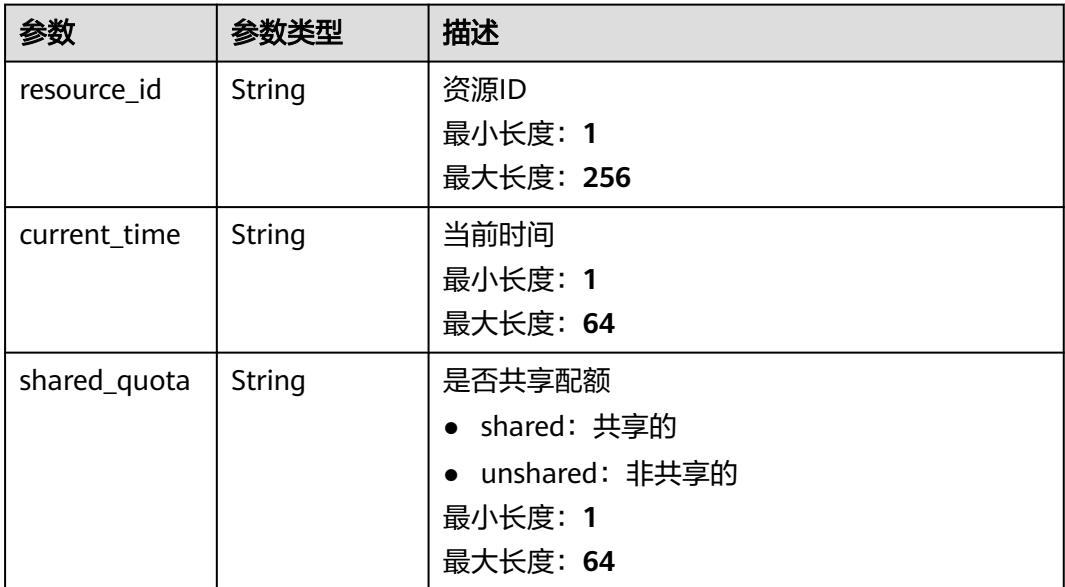

# 请求示例

### 查询所有企业项目下的基础版配额信息

GET https://{endpoint}/v5/{project\_id}/billing/quotas? version=hss.version.basic&enterprise\_project\_id=all\_granted\_eps

# 响应示例

### 状态码: **200**

### 配额统计列表

```
{
  "data_list" : [ {
   "available_num" : 1,
 "available_resources_list" : [ {
 "current_time" : "2022-09-17T17:00:24Z",
 "resource_id" : "9ecb83a7-8b03-4e37-a26d-c3e90ca97eea",
    "shared_quota" : "shared"
   } ],
   "total_num" : 2,
```

```
 "used_num" : 1,
   "version" : "hss.version.basic"
 } ]
```
# **SDK** 代码示例

}

SDK代码示例如下。

### **Java**

```
package com.huaweicloud.sdk.test;
```

```
import com.huaweicloud.sdk.core.auth.ICredential;
import com.huaweicloud.sdk.core.auth.BasicCredentials;
import com.huaweicloud.sdk.core.exception.ConnectionException;
import com.huaweicloud.sdk.core.exception.RequestTimeoutException;
import com.huaweicloud.sdk.core.exception.ServiceResponseException;
import com.huaweicloud.sdk.hss.v5.region.HssRegion;
import com.huaweicloud.sdk.hss.v5.*;
import com.huaweicloud.sdk.hss.v5.model.*;
public class ShowResourceQuotasSolution {
   public static void main(String[] args) {
      // The AK and SK used for authentication are hard-coded or stored in plaintext, which has great 
security risks. It is recommended that the AK and SK be stored in ciphertext in configuration files or 
environment variables and decrypted during use to ensure security.
      // In this example, AK and SK are stored in environment variables for authentication. Before running 
this example, set environment variables CLOUD_SDK_AK and CLOUD_SDK_SK in the local environment
      String ak = System.getenv("CLOUD_SDK_AK");
      String sk = System.getenv("CLOUD_SDK_SK");
      ICredential auth = new BasicCredentials()
           .withAk(ak)
            .withSk(sk);
      HssClient client = HssClient.newBuilder()
           .withCredential(auth)
            .withRegion(HssRegion.valueOf("<YOUR REGION>"))
            .build();
      ShowResourceQuotasRequest request = new ShowResourceQuotasRequest();
      request.withEnterpriseProjectId("<enterprise_project_id>");
      request.withVersion("<version>");
      request.withChargingMode("<charging_mode>");
      try {
        ShowResourceQuotasResponse response = client.showResourceQuotas(request);
         System.out.println(response.toString());
      } catch (ConnectionException e) {
         e.printStackTrace();
      } catch (RequestTimeoutException e) {
         e.printStackTrace();
      } catch (ServiceResponseException e) {
        e.printStackTrace();
        System.out.println(e.getHttpStatusCode());
         System.out.println(e.getRequestId());
        System.out.println(e.getErrorCode());
         System.out.println(e.getErrorMsg());
      }
   }
```
### **Python**

# coding: utf-8

}

```
import os
from huaweicloudsdkcore.auth.credentials import BasicCredentials
from huaweicloudsdkhss.v5.region.hss_region import HssRegion
from huaweicloudsdkcore.exceptions import exceptions
from huaweicloudsdkhss.v5 import *
if __name__ == "__main__":
    # The AK and SK used for authentication are hard-coded or stored in plaintext, which has great security 
risks. It is recommended that the AK and SK be stored in ciphertext in configuration files or environment 
variables and decrypted during use to ensure security.
   # In this example, AK and SK are stored in environment variables for authentication. Before running this 
example, set environment variables CLOUD_SDK_AK and CLOUD_SDK_SK in the local environment
  ak = os.environ["CLOUD_SDK_AK"]
   sk = os.environ["CLOUD_SDK_SK"]
   credentials = BasicCredentials(ak, sk)
  client = HssClient.new_builder() \setminus .with_credentials(credentials) \
      .with_region(HssRegion.value_of("<YOUR REGION>")) \
      .build()
   try:
      request = ShowResourceQuotasRequest()
      request.enterprise_project_id = "<enterprise_project_id>"
      request.version = "<version>"
      request.charging_mode = "<charging_mode>"
      response = client.show_resource_quotas(request)
      print(response)
   except exceptions.ClientRequestException as e:
      print(e.status_code)
      print(e.request_id)
      print(e.error_code)
      print(e.error_msg)
```
## **Go**

```
package main
import (
    "fmt"
   "github.com/huaweicloud/huaweicloud-sdk-go-v3/core/auth/basic"
   hss "github.com/huaweicloud/huaweicloud-sdk-go-v3/services/hss/v5"
   "github.com/huaweicloud/huaweicloud-sdk-go-v3/services/hss/v5/model"
   region "github.com/huaweicloud/huaweicloud-sdk-go-v3/services/hss/v5/region"
)
func main() {
   // The AK and SK used for authentication are hard-coded or stored in plaintext, which has great security 
risks. It is recommended that the AK and SK be stored in ciphertext in configuration files or environment 
variables and decrypted during use to ensure security.
   // In this example, AK and SK are stored in environment variables for authentication. Before running this 
example, set environment variables CLOUD_SDK_AK and CLOUD_SDK_SK in the local environment
   ak := os.Getenv("CLOUD_SDK_AK")
   sk := os.Getenv("CLOUD_SDK_SK")
   auth := basic.NewCredentialsBuilder().
      WithAk(ak).
      WithSk(sk).
      Build()
```

```
 client := hss.NewHssClient(
   hss.HssClientBuilder().
      WithRegion(region.ValueOf("<YOUR REGION>")).
      WithCredential(auth).
      Build())
```
 request := &model.ShowResourceQuotasRequest{} enterpriseProjectIdRequest:= "<enterprise\_project\_id>"

```
 request.EnterpriseProjectId = &enterpriseProjectIdRequest
   versionRequest:= "<version>"
   request.Version = &versionRequest
 chargingModeRequest:= "<charging_mode>"
 request.ChargingMode = &chargingModeRequest
   response, err := client.ShowResourceQuotas(request)
  if err == nil fmt.Printf("%+v\n", response)
 } else {
 fmt.Println(err)
   }
```
# 更多

更多编程语言的SDK代码示例,请参见**[API Explorer](https://console-intl.huaweicloud.com/apiexplorer/#/openapi/HSS/sdk?api=ShowResourceQuotas&version=v5)**的代码示例页签,可生成自动对应 的SDK代码示例。

# 状态码

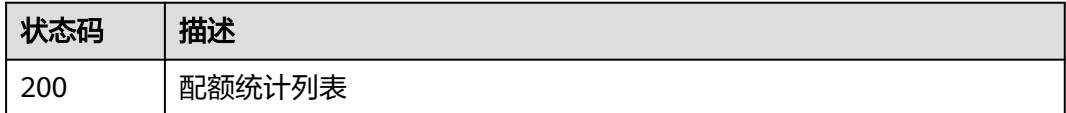

# 错误码

请参见<mark>错误码</mark>。

# **3.4.2** 查询配额详情

}

# 功能介绍

查询配额详情

# 调用方法

请参[见如何调用](#page-8-0)**API**。

## **URI**

GET /v5/{project\_id}/billing/quotas-detail

## 表 **3-180** 路径参数

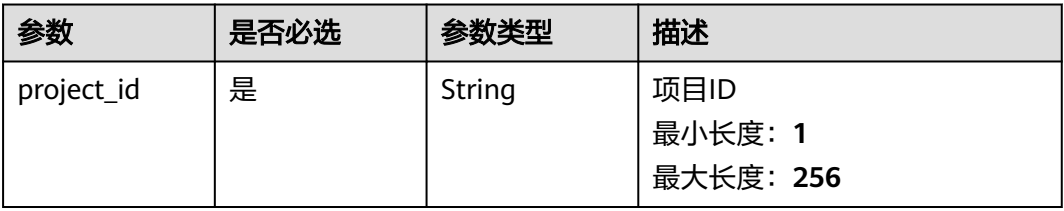

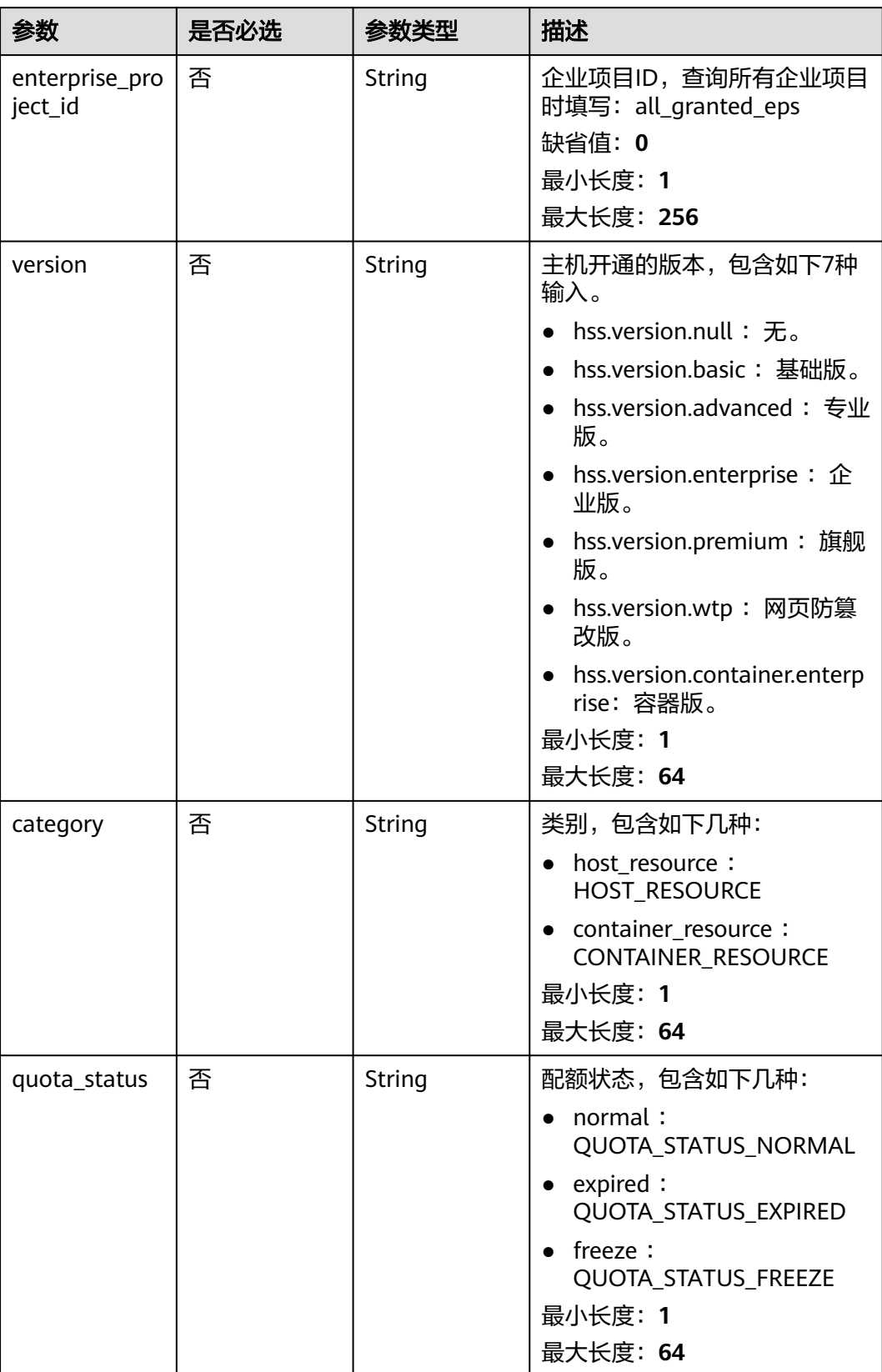

## 表 **3-181** Query 参数

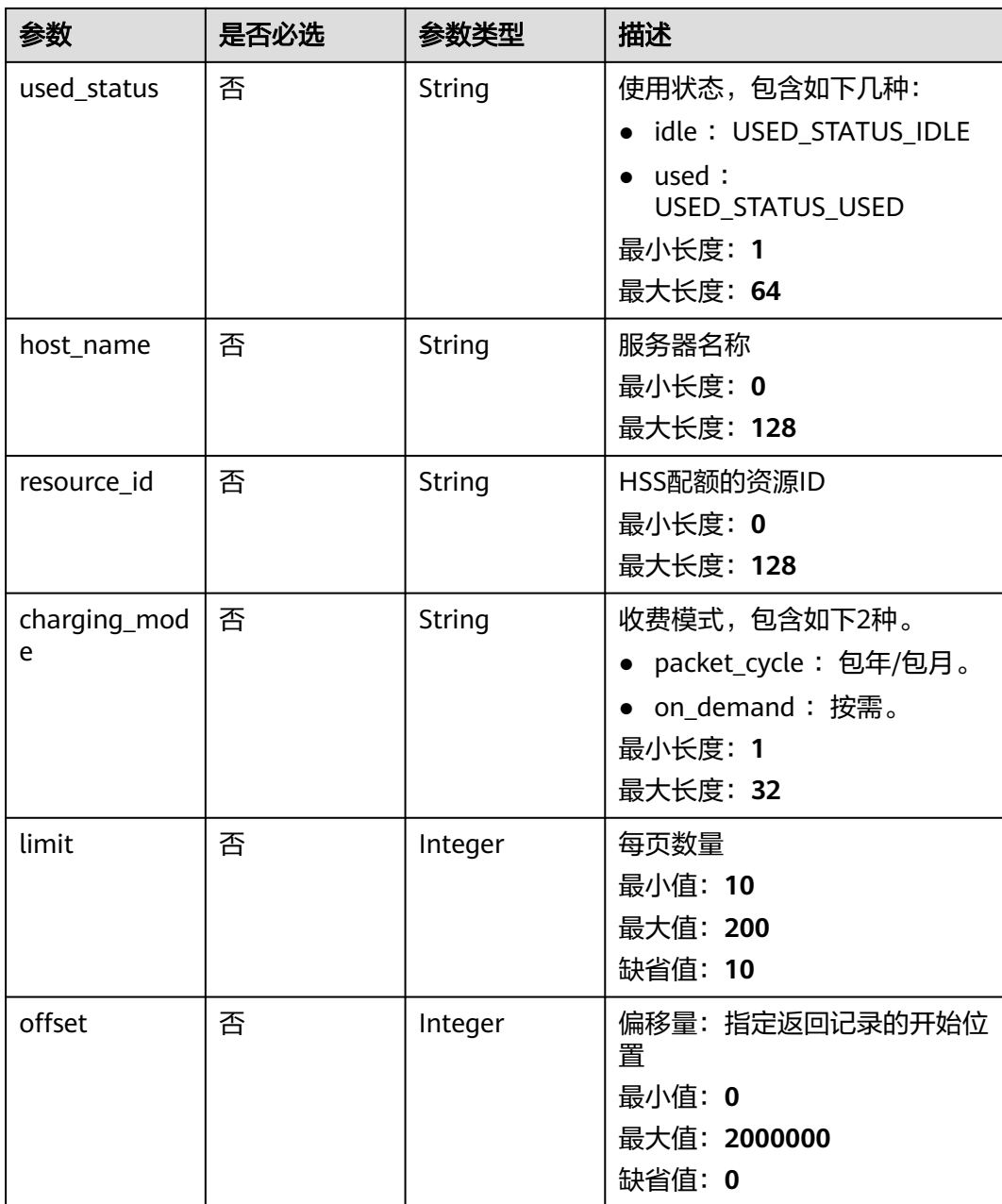

# 请求参数

## 表 **3-182** 请求 Header 参数

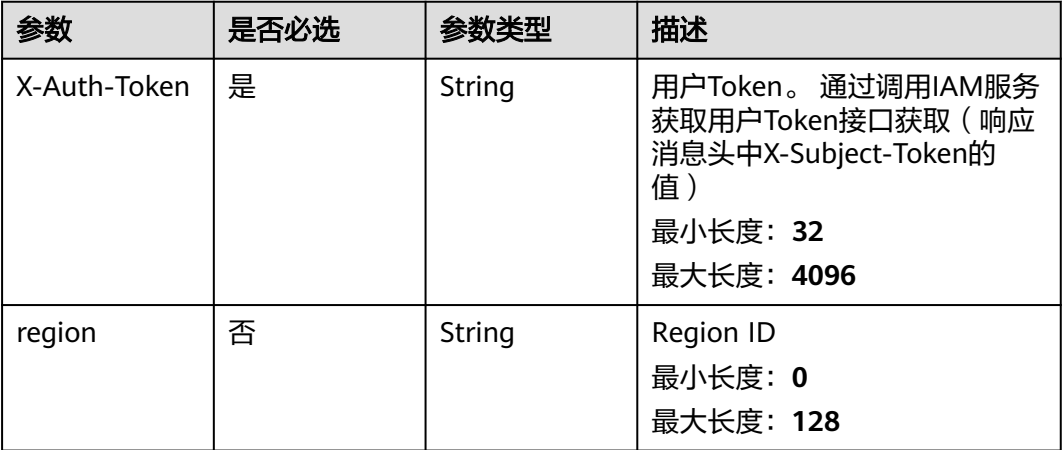

# 响应参数

状态码: **200**

表 **3-183** 响应 Body 参数

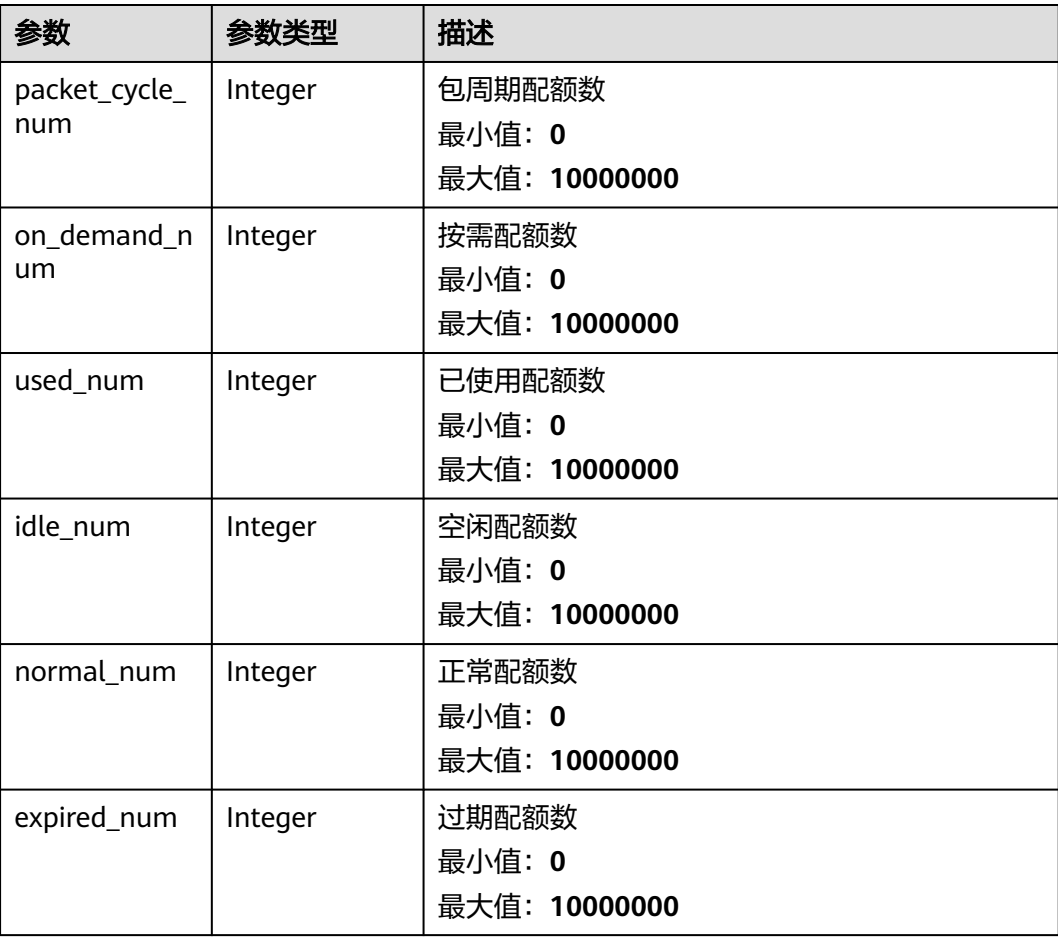

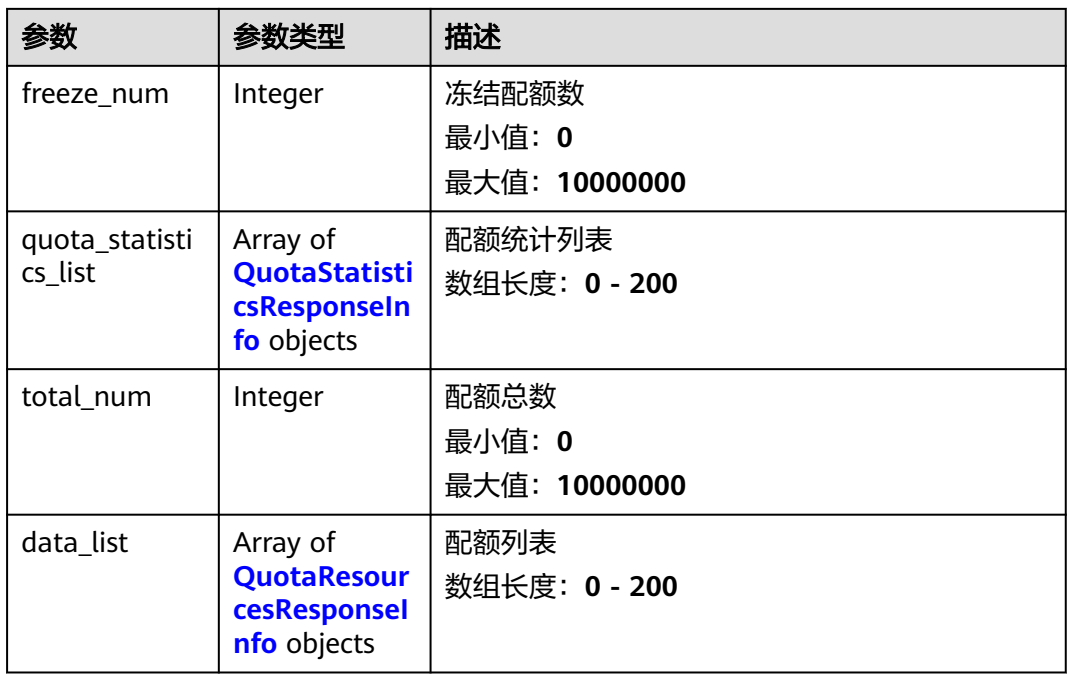

## 表 **3-184** QuotaStatisticsResponseInfo

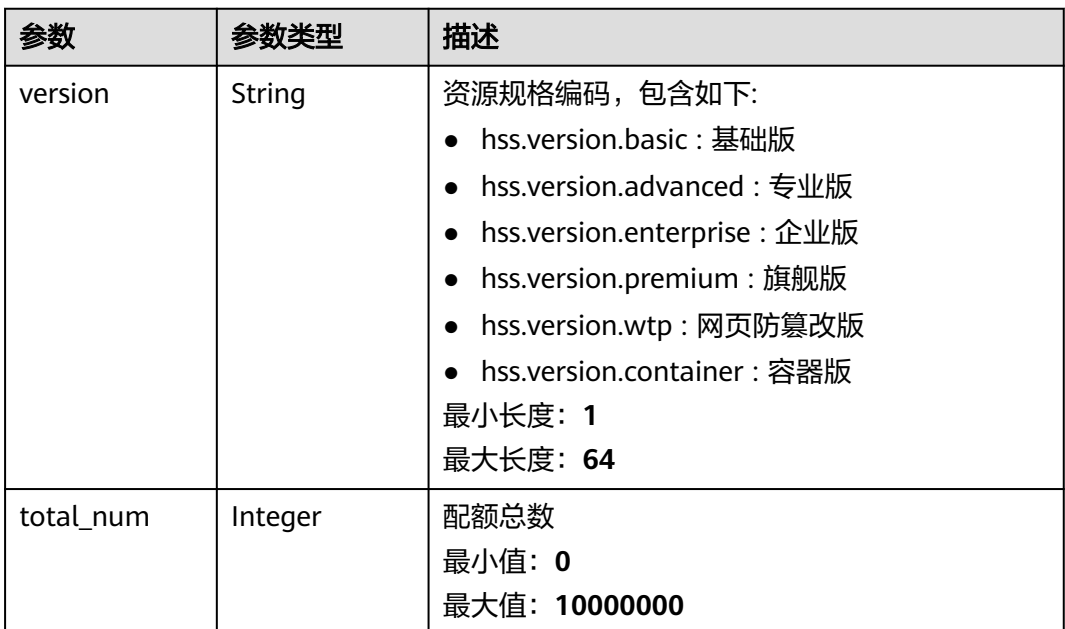

# 表 **3-185** QuotaResourcesResponseInfo

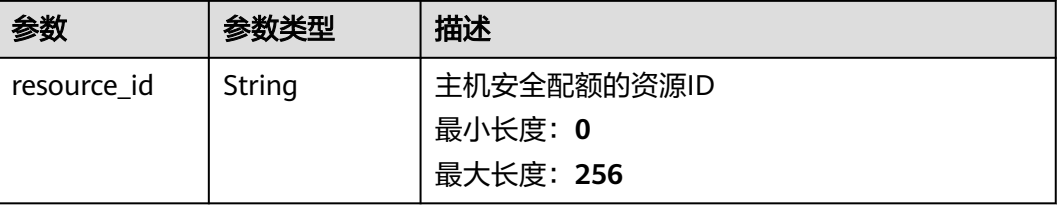

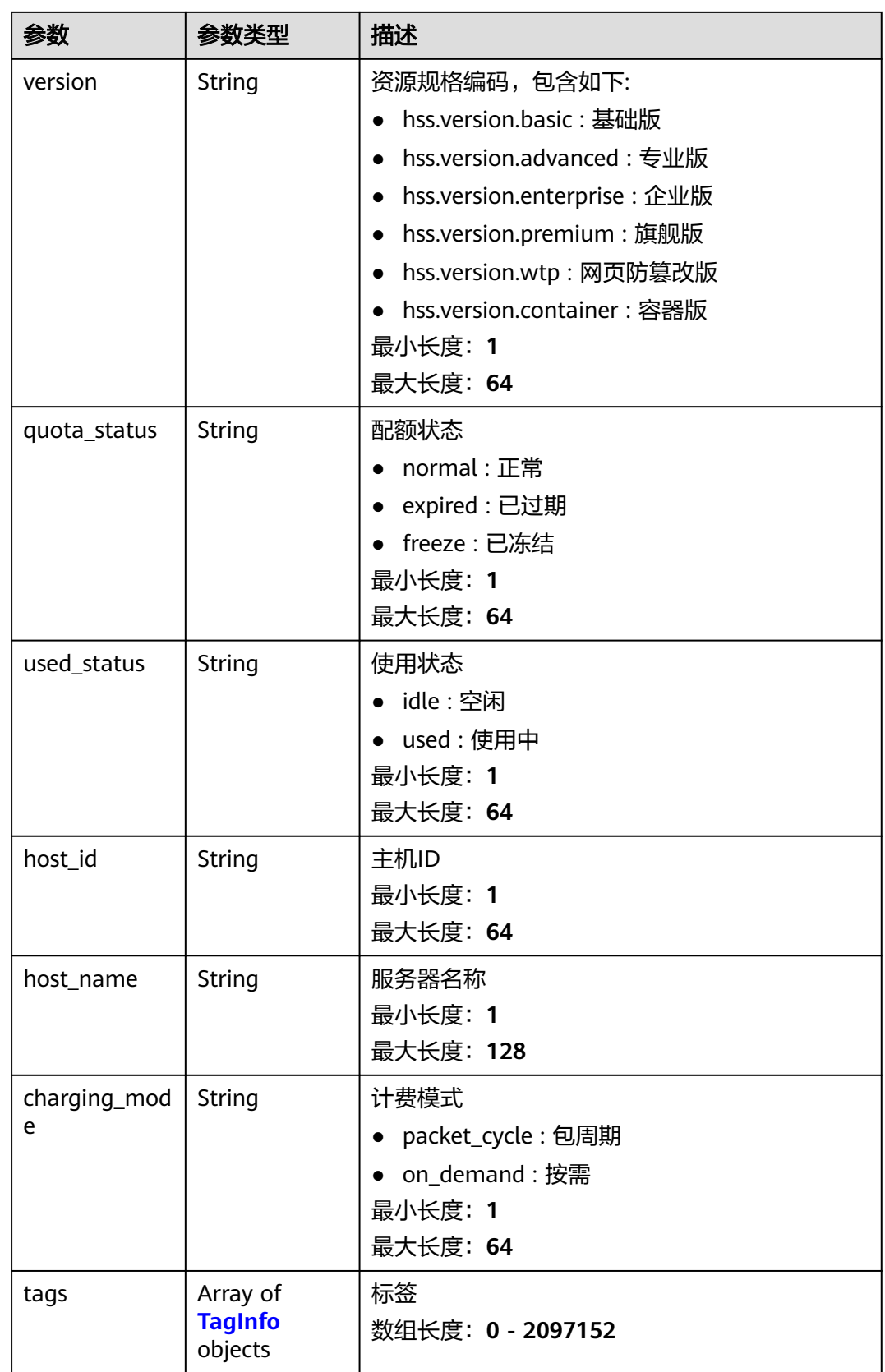

<span id="page-241-0"></span>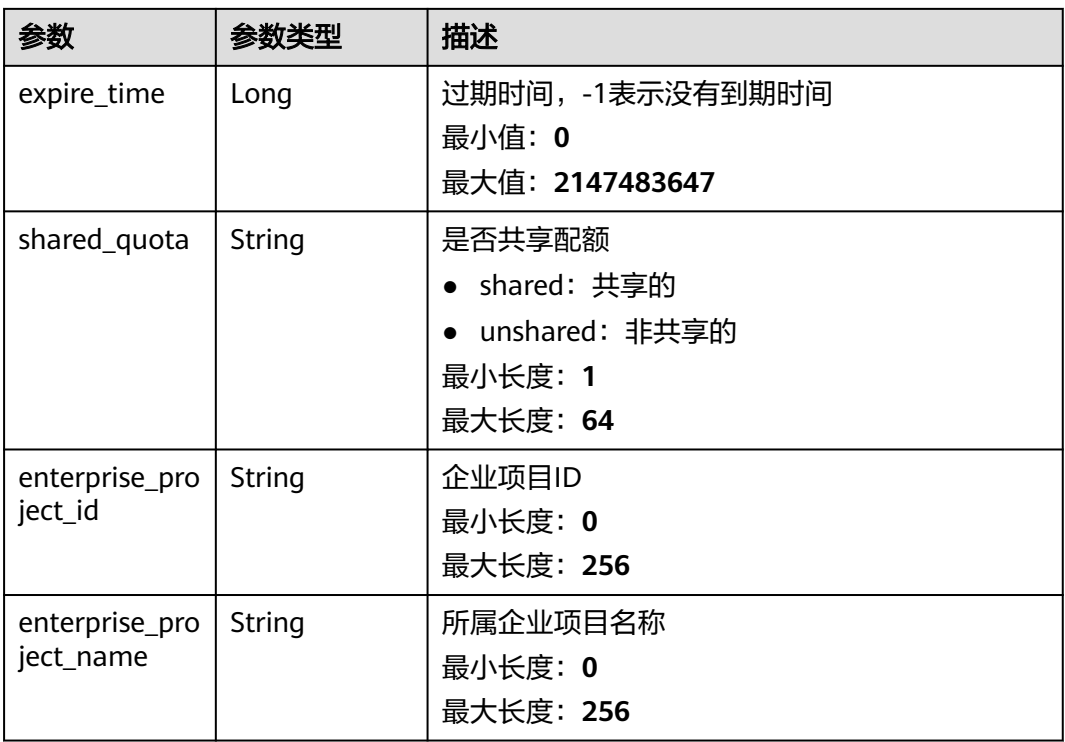

### 表 **3-186** TagInfo

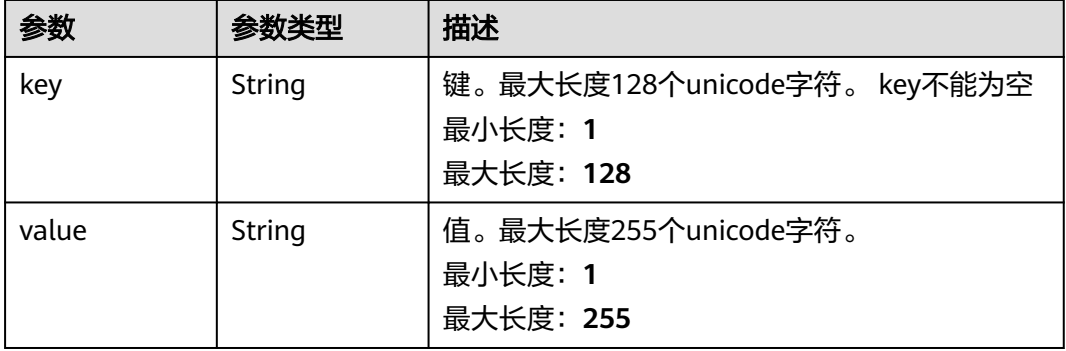

# 请求示例

### 查询所有企业项目下的配额详情

GET https://{endpoint}/v5/{project\_id}/billing/quotas-detail? offset=0&limit=100&version=hss.version.basic&enterprise\_project\_id=all\_granted\_eps

# 响应示例

## 状态码: **200**

### 配额详情列表

{

```
 "data_list" : [ {
 "charging_mode" : "packet_cycle",
 "expire_time" : -1,
```

```
 "host_id" : "71a15ecc-049f-4cca-bd28-5e90aca1817f",
    "host_name" : "zhangxiaodong2",
    "quota_status" : "normal",
    "resource_id" : "af4d08ad-2b60-4916-a5cf-8d6a23956dda",
    "shared_quota" : "shared",
   "tags" : [ {
 "key" : "服务",
 "value" : "HSS"
   } ],
    "used_status" : "used",
    "version" : "hss.version.wtp"
  } ],
  "expired_num" : 0,
  "freeze_num" : 0,
  "idle_num" : 20,
  "normal_num" : 60,
  "on_demand_num" : 0,
  "packet_cycle_num" : 60,
  "quota_statistics_list" : [ {
    "total_num" : 8,
    "version" : "hss.version.basic"
  } ],
  "total_num" : 60,
  "used_num" : 40
}
```
# **SDK** 代码示例

### SDK代码示例如下。

### **Java**

package com.huaweicloud.sdk.test;

```
import com.huaweicloud.sdk.core.auth.ICredential;
import com.huaweicloud.sdk.core.auth.BasicCredentials;
import com.huaweicloud.sdk.core.exception.ConnectionException;
import com.huaweicloud.sdk.core.exception.RequestTimeoutException;
import com.huaweicloud.sdk.core.exception.ServiceResponseException;
import com.huaweicloud.sdk.hss.v5.region.HssRegion;
import com.huaweicloud.sdk.hss.v5.*;
import com.huaweicloud.sdk.hss.v5.model.*;
public class ListQuotasDetailSolution {
   public static void main(String[] args) {
      // The AK and SK used for authentication are hard-coded or stored in plaintext, which has great 
security risks. It is recommended that the AK and SK be stored in ciphertext in configuration files or 
environment variables and decrypted during use to ensure security.
      // In this example, AK and SK are stored in environment variables for authentication. Before running 
this example, set environment variables CLOUD_SDK_AK and CLOUD_SDK_SK in the local environment
      String ak = System.getenv("CLOUD_SDK_AK");
      String sk = System.getenv("CLOUD_SDK_SK");
      ICredential auth = new BasicCredentials()
           .withAk(ak)
           .withSk(sk);
      HssClient client = HssClient.newBuilder()
           .withCredential(auth)
           .withRegion(HssRegion.valueOf("<YOUR REGION>"))
           .build();
     ListOuotasDetailRequest request = new ListOuotasDetailRequest();
      request.withEnterpriseProjectId("<enterprise_project_id>");
      request.withVersion("<version>");
      request.withCategory("<category>");
      request.withQuotaStatus("<quota_status>");
```

```
 request.withUsedStatus("<used_status>");
    request.withHostName("<host_name>");
    request.withResourceId("<resource_id>");
    request.withChargingMode("<charging_mode>");
    request.withLimit(<limit>);
    request.withOffset(<offset>);
   try {
      ListQuotasDetailResponse response = client.listQuotasDetail(request);
      System.out.println(response.toString());
   } catch (ConnectionException e) {
      e.printStackTrace();
   } catch (RequestTimeoutException e) {
      e.printStackTrace();
   } catch (ServiceResponseException e) {
      e.printStackTrace();
      System.out.println(e.getHttpStatusCode());
      System.out.println(e.getRequestId());
      System.out.println(e.getErrorCode());
      System.out.println(e.getErrorMsg());
   }
 }
```
# **Python**

# coding: utf-8

import os

}

from huaweicloudsdkcore.auth.credentials import BasicCredentials from huaweicloudsdkhss.v5.region.hss\_region import HssRegion from huaweicloudsdkcore.exceptions import exceptions from huaweicloudsdkhss.v5 import \*

```
if __name__ == '__main__":
```
 # The AK and SK used for authentication are hard-coded or stored in plaintext, which has great security risks. It is recommended that the AK and SK be stored in ciphertext in configuration files or environment variables and decrypted during use to ensure security.

 # In this example, AK and SK are stored in environment variables for authentication. Before running this example, set environment variables CLOUD\_SDK\_AK and CLOUD\_SDK\_SK in the local environment

ak = os.environ["CLOUD\_SDK\_AK"] sk = os.environ["CLOUD\_SDK\_SK"]

credentials = BasicCredentials(ak, sk)

```
 client = HssClient.new_builder() \
    .with_credentials(credentials) \
    .with_region(HssRegion.value_of("<YOUR REGION>")) \
   .build()
```
try:

```
 request = ListQuotasDetailRequest()
   request.enterprise_project_id = "<enterprise_project_id>"
   request.version = "<version>"
   request.category = "<category>"
   request.quota_status = "<quota_status>"
   request.used_status = "<used_status>"
   request.host_name = "<host_name>"
   request.resource_id = "<resource_id>"
   request.charging_mode = "<charging_mode>"
   request.limit = <limit>
   request.offset = <offset>
   response = client.list_quotas_detail(request)
   print(response)
 except exceptions.ClientRequestException as e:
   print(e.status_code)
   print(e.request_id)
   print(e.error_code)
   print(e.error_msg)
```
### **Go**

```
package main
import (
    "fmt"
    "github.com/huaweicloud/huaweicloud-sdk-go-v3/core/auth/basic"
   hss "github.com/huaweicloud/huaweicloud-sdk-go-v3/services/hss/v5"
   "github.com/huaweicloud/huaweicloud-sdk-go-v3/services/hss/v5/model"
   region "github.com/huaweicloud/huaweicloud-sdk-go-v3/services/hss/v5/region"
)
func main() {
   // The AK and SK used for authentication are hard-coded or stored in plaintext, which has great security 
risks. It is recommended that the AK and SK be stored in ciphertext in configuration files or environment 
variables and decrypted during use to ensure security.
   // In this example, AK and SK are stored in environment variables for authentication. Before running this 
example, set environment variables CLOUD_SDK_AK and CLOUD_SDK_SK in the local environment
   ak := os.Getenv("CLOUD_SDK_AK")
   sk := os.Getenv("CLOUD_SDK_SK")
   auth := basic.NewCredentialsBuilder().
      WithAk(ak).
      WithSk(sk).
      Build()
   client := hss.NewHssClient(
      hss.HssClientBuilder().
         WithRegion(region.ValueOf("<YOUR REGION>")).
         WithCredential(auth).
         Build())
   request := &model.ListQuotasDetailRequest{}
   enterpriseProjectIdRequest:= "<enterprise_project_id>"
   request.EnterpriseProjectId = &enterpriseProjectIdRequest
   versionRequest:= "<version>"
   request.Version = &versionRequest
   categoryRequest:= "<category>"
   request.Category = &categoryRequest
   quotaStatusRequest:= "<quota_status>"
  request.QuotaStatus = &quotaStatusRequest usedStatusRequest:= "<used_status>"
   request.UsedStatus = &usedStatusRequest
   hostNameRequest:= "<host_name>"
   request.HostName = &hostNameRequest
   resourceIdRequest:= "<resource_id>"
   request.ResourceId = &resourceIdRequest
   chargingModeRequest:= "<charging_mode>"
   request.ChargingMode = &chargingModeRequest
   limitRequest:= int32(<limit>)
   request.Limit = &limitRequest
   offsetRequest:= int32(<offset>)
   request.Offset = &offsetRequest
   response, err := client.ListQuotasDetail(request)
  if err == nil fmt.Printf("%+v\n", response)
   } else {
      fmt.Println(err)
   }
}
```
## 更多

更多编程语言的SDK代码示例,请参见**[API Explorer](https://console-intl.huaweicloud.com/apiexplorer/#/openapi/HSS/sdk?api=ListQuotasDetail&version=v5)**的代码示例页签,可生成自动对应 的SDK代码示例。

# 状态码

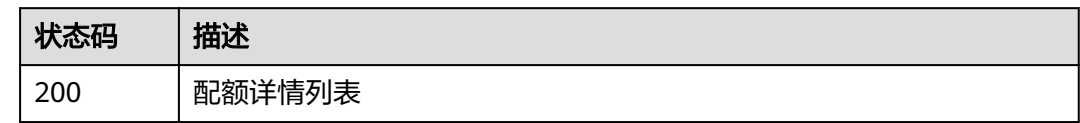

# 错误码

请参[见错误码。](#page-592-0)

# **3.4.3 HSS** 服务创建订单订购配额

# 功能介绍

HSS服务创建订单订购配额,只支持包周期计费模式

# 调用方法

请参[见如何调用](#page-8-0)**API**。

**URI**

POST /v5/{project\_id}/quotas/orders

## 表 **3-187** 路径参数

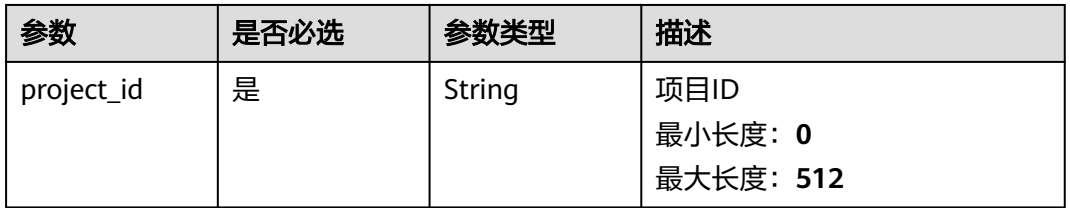

### 表 **3-188** Query 参数

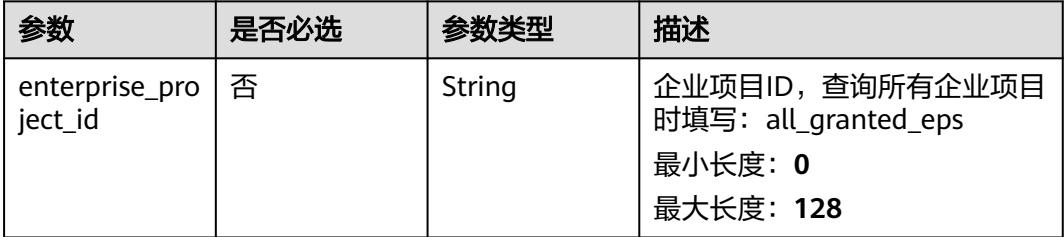

# 请求参数

表 **3-189** 请求 Header 参数

| 参数           | 是否必选 | 参数类型   | 描述                                                                     |
|--------------|------|--------|------------------------------------------------------------------------|
| X-Auth-Token | 是    | String | 用户Token。 通过调用IAM服务<br>获取用户Token接口获取 ( 响应<br>消息头中X-Subject-Token的<br>值) |
|              |      |        | 最小长度: 0                                                                |
|              |      |        | 最大长度: 4096                                                             |
| Content-Type | 否    | String | 缺省值:application/json;<br>charset=utf-8<br>最小长度: 0                      |
|              |      |        | 最大长度: 128                                                              |
| region       | 是    | String | Region ID<br>最小长度: 0<br>最大长度: 32                                       |

# 表 **3-190** 请求 Body 参数

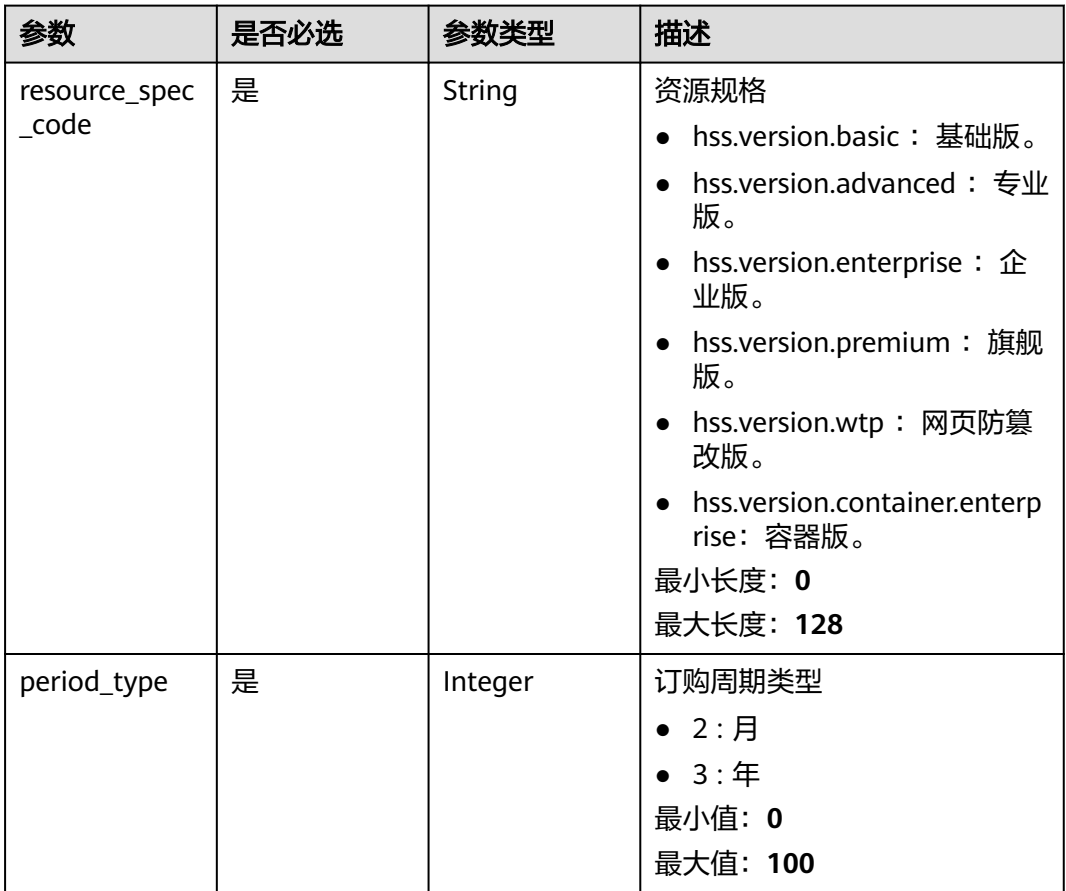

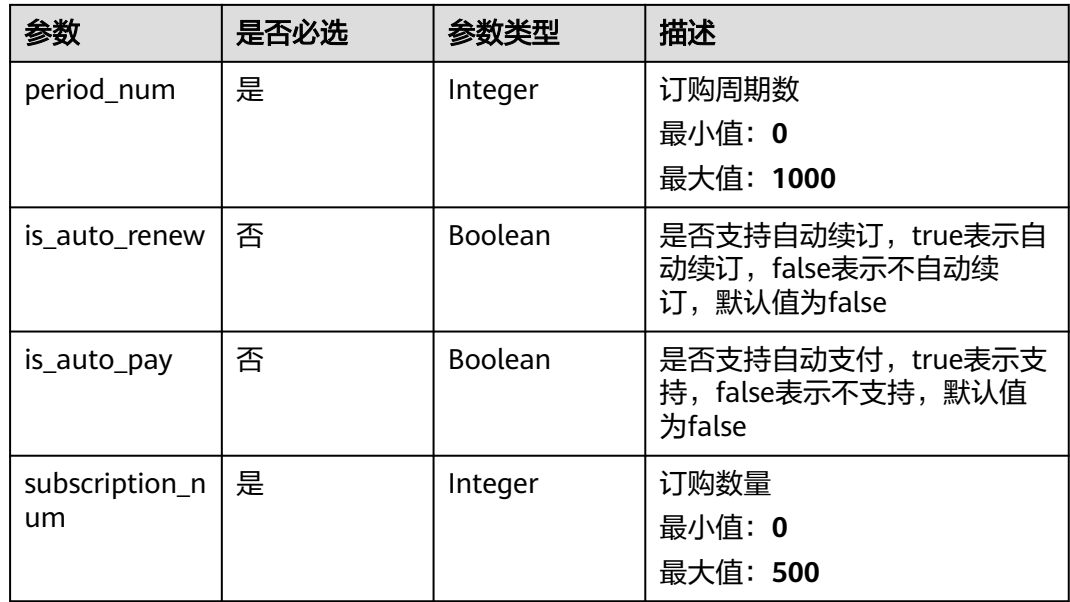

## 响应参数

## 状态码: **200**

表 **3-191** 响应 Body 参数

| 参数       | 参数类型   | 描述        |
|----------|--------|-----------|
| order_id | String | 订单ID      |
|          |        | 最小长度: 0   |
|          |        | 最大长度: 256 |

# 请求示例

创建订单订购企业主机安全企业版防护配额,订单的相关信息:计费模式为包周期, 订购数量为1,订购周期数为1,订购周期类型为按月,不自动续订,自动支付

POST https://{endpoint}/v5/{project\_id}/quotas/orders

```
{
  "resource_spec_code" : "hss.version.enterprise",
  "subscription_num" : 1,
  "period_num" : 1,
 "period_type" : 2,
 "is_auto_renew" : false,
  "is_auto_pay" : false
}
```
## 响应示例

## 状态码: **200**

订购相关信息

{ "order\_id" : "CS2404171642AAAAA" }

## **SDK** 代码示例

SDK代码示例如下。

#### **Java**

创建订单订购企业主机安全企业版防护配额,订单的相关信息:计费模式为包周期, 订购数量为1,订购周期数为1,订购周期类型为按月,不自动续订,自动支付

package com.huaweicloud.sdk.test;

```
import com.huaweicloud.sdk.core.auth.ICredential;
import com.huaweicloud.sdk.core.auth.BasicCredentials;
import com.huaweicloud.sdk.core.exception.ConnectionException;
import com.huaweicloud.sdk.core.exception.RequestTimeoutException;
import com.huaweicloud.sdk.core.exception.ServiceResponseException;
import com.huaweicloud.sdk.hss.v5.region.HssRegion;
import com.huaweicloud.sdk.hss.v5.*;
import com.huaweicloud.sdk.hss.v5.model.*;
```
public class CreateQuotasOrderSolution {

public static void main(String[] args) {

 // The AK and SK used for authentication are hard-coded or stored in plaintext, which has great security risks. It is recommended that the AK and SK be stored in ciphertext in configuration files or environment variables and decrypted during use to ensure security.

 // In this example, AK and SK are stored in environment variables for authentication. Before running this example, set environment variables CLOUD\_SDK\_AK and CLOUD\_SDK\_SK in the local environment String ak = System.getenv("CLOUD\_SDK\_AK");

```
 String sk = System.getenv("CLOUD_SDK_SK");
```
 ICredential auth = new BasicCredentials() .withAk(ak) .withSk(sk);

 HssClient client = HssClient.newBuilder() .withCredential(auth) .withRegion(HssRegion.valueOf("<YOUR REGION>")) .build();

 CreateQuotasOrderRequest request = new CreateQuotasOrderRequest(); request.withEnterpriseProjectId("<enterprise\_project\_id>"); CreateQuotasOrderRequestInfo body = new CreateQuotasOrderRequestInfo(); body.withSubscriptionNum(1); body.withIsAutoPay(false); body.withIsAutoRenew(false); body.withPeriodNum(1); body.withPeriodType(2); body.withResourceSpecCode("hss.version.enterprise");

request.withBody(body);

try {

CreateQuotasOrderResponse response = client.createQuotasOrder(request);

 System.out.println(response.toString()); } catch (ConnectionException e) {

- e.printStackTrace();
- } catch (RequestTimeoutException e) {
	- e.printStackTrace();
- } catch (ServiceResponseException e) { e.printStackTrace(); System.out.println(e.getHttpStatusCode()); System.out.println(e.getRequestId()); System.out.println(e.getErrorCode()); System.out.println(e.getErrorMsg());

 } }

}

### **Python**

#### 创建订单订购企业主机安全企业版防护配额,订单的相关信息:计费模式为包周期, 订购数量为1,订购周期数为1,订购周期类型为按月,不自动续订,自动支付

# coding: utf-8

import os

from huaweicloudsdkcore.auth.credentials import BasicCredentials from huaweicloudsdkhss.v5.region.hss\_region import HssRegion from huaweicloudsdkcore.exceptions import exceptions from huaweicloudsdkhss.v5 import \*

 $if __name__ == '__main__":$ 

 # The AK and SK used for authentication are hard-coded or stored in plaintext, which has great security risks. It is recommended that the AK and SK be stored in ciphertext in configuration files or environment variables and decrypted during use to ensure security.

 # In this example, AK and SK are stored in environment variables for authentication. Before running this example, set environment variables CLOUD\_SDK\_AK and CLOUD\_SDK\_SK in the local environment

```
 ak = os.environ["CLOUD_SDK_AK"]
 sk = os.environ["CLOUD_SDK_SK"]
```
credentials = BasicCredentials(ak, sk)

```
client = HssClient.new_buider() \setminus .with_credentials(credentials) \
    .with_region(HssRegion.value_of("<YOUR REGION>")) \
   .build()
 try:
   request = CreateQuotasOrderRequest()
   request.enterprise_project_id = "<enterprise_project_id>"
   request.body = CreateQuotasOrderRequestInfo(
      subscription_num=1,
     is auto pay=False,
      is_auto_renew=False,
      period_num=1,
      period_type=2,
      resource_spec_code="hss.version.enterprise"
   )
   response = client.create_quotas_order(request)
   print(response)
 except exceptions.ClientRequestException as e:
   print(e.status_code)
   print(e.request_id)
   print(e.error_code)
   print(e.error_msg)
```
**Go**

### 创建订单订购企业主机安全企业版防护配额,订单的相关信息:计费模式为包周期, 订购数量为1,订购周期数为1,订购周期类型为按月,不自动续订,自动支付

package main

```
import (
   "fmt"
   "github.com/huaweicloud/huaweicloud-sdk-go-v3/core/auth/basic"
   hss "github.com/huaweicloud/huaweicloud-sdk-go-v3/services/hss/v5"
   "github.com/huaweicloud/huaweicloud-sdk-go-v3/services/hss/v5/model"
   region "github.com/huaweicloud/huaweicloud-sdk-go-v3/services/hss/v5/region"
```
)

```
func main() {
   // The AK and SK used for authentication are hard-coded or stored in plaintext, which has great security 
risks. It is recommended that the AK and SK be stored in ciphertext in configuration files or environment 
variables and decrypted during use to ensure security.
   // In this example, AK and SK are stored in environment variables for authentication. Before running this 
example, set environment variables CLOUD_SDK_AK and CLOUD_SDK_SK in the local environment
   ak := os.Getenv("CLOUD_SDK_AK")
   sk := os.Getenv("CLOUD_SDK_SK")
   auth := basic.NewCredentialsBuilder().
      WithAk(ak).
      WithSk(sk).
      Build()
   client := hss.NewHssClient(
      hss.HssClientBuilder().
        WithRegion(region.ValueOf("<YOUR REGION>")).
         WithCredential(auth).
        Build())
   request := &model.CreateQuotasOrderRequest{}
   enterpriseProjectIdRequest:= "<enterprise_project_id>"
   request.EnterpriseProjectId = &enterpriseProjectIdRequest
   isAutoPayCreateQuotasOrderRequestInfo:= false
   isAutoRenewCreateQuotasOrderRequestInfo:= false
   request.Body = &model.CreateQuotasOrderRequestInfo{
      SubscriptionNum: int32(1),
      IsAutoPay: &isAutoPayCreateQuotasOrderRequestInfo,
      IsAutoRenew: &isAutoRenewCreateQuotasOrderRequestInfo,
      PeriodNum: int32(1),
     PeriodType: int32(2),
      ResourceSpecCode: "hss.version.enterprise",
   }
   response, err := client.CreateQuotasOrder(request)
  if err == nil fmt.Printf("%+v\n", response)
   } else {
      fmt.Println(err)
   }
}
```
### 更多

更多编程语言的SDK代码示例,请参见**[API Explorer](https://console-intl.huaweicloud.com/apiexplorer/#/openapi/HSS/sdk?api=CreateQuotasOrder&version=v5)**的代码示例页签,可生成自动对应 的SDK代码示例。

## 状态码

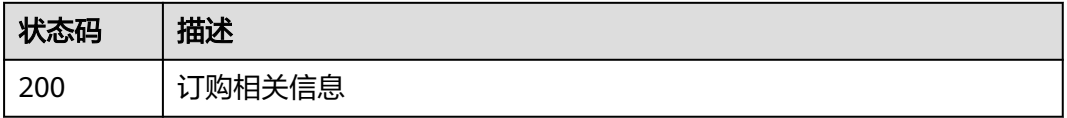

# 错误码

请参[见错误码。](#page-592-0)

# **3.4.4** 查询产商品信息

# 功能介绍

查询产商品信息

# 调用方法

请参[见如何调用](#page-8-0)**API**。

# **URI**

GET /v5/{project\_id}/product/productdata/offering-infos

## 表 **3-192** 路径参数

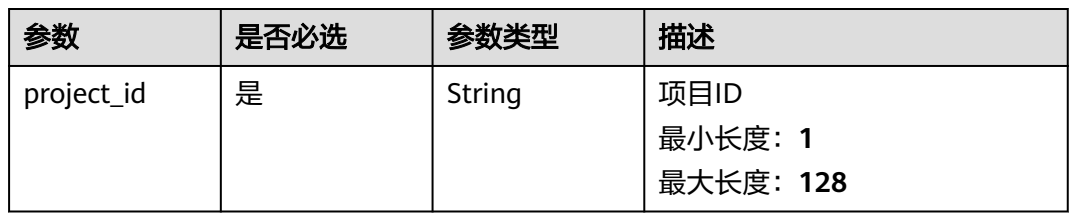

## 表 **3-193** Query 参数

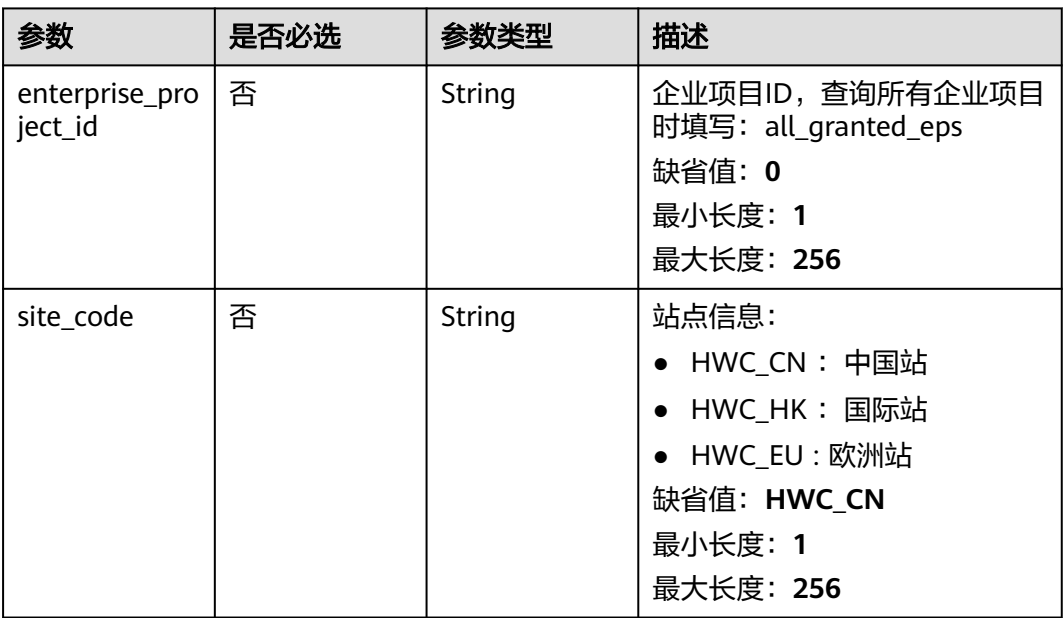
# 请求参数

### 表 **3-194** 请求 Header 参数

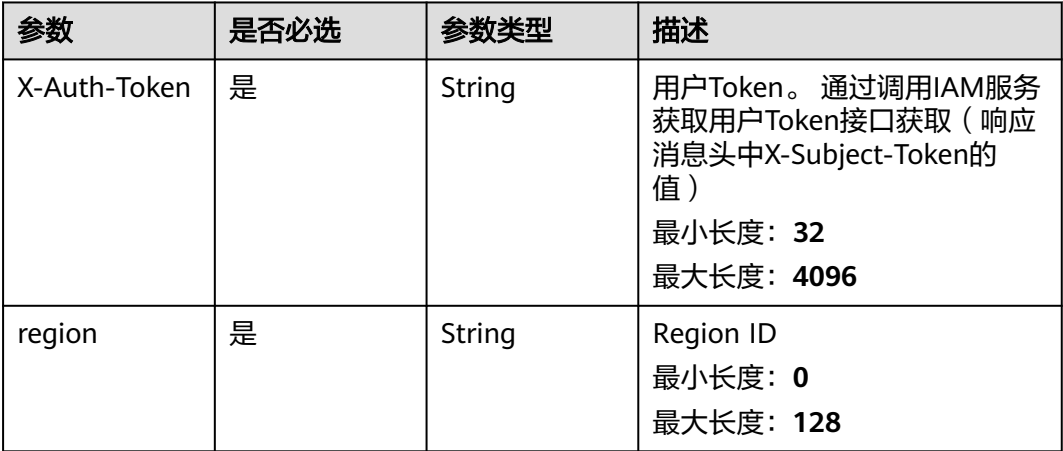

## 响应参数

状态码: **200**

表 **3-195** 响应 Body 参数

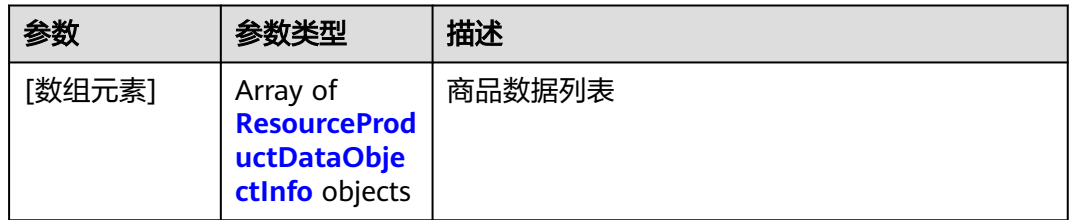

### 表 **3-196** ResourceProductDataObjectInfo

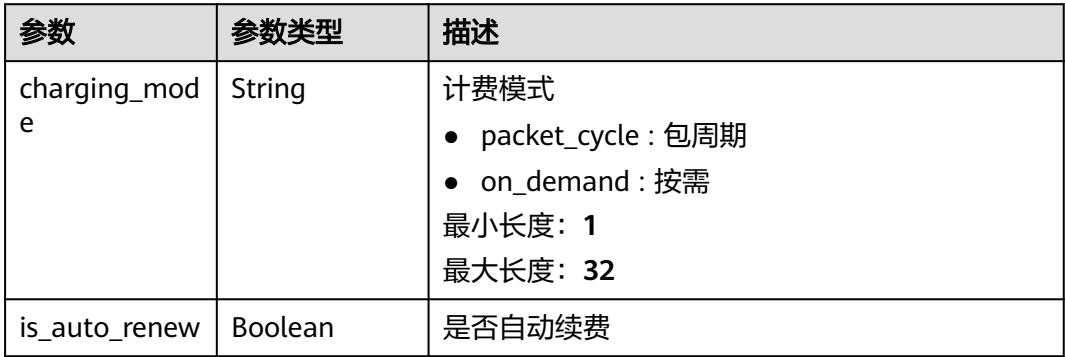

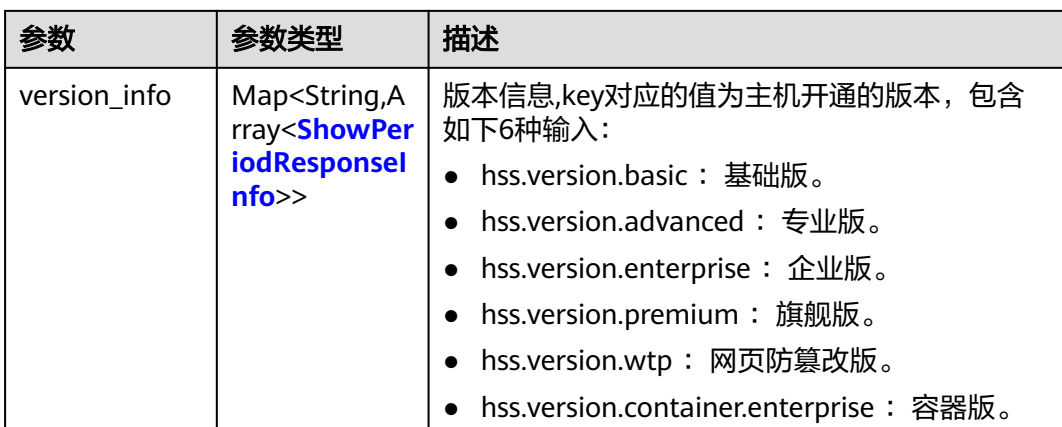

### 表 **3-197** ShowPeriodResponseInfo

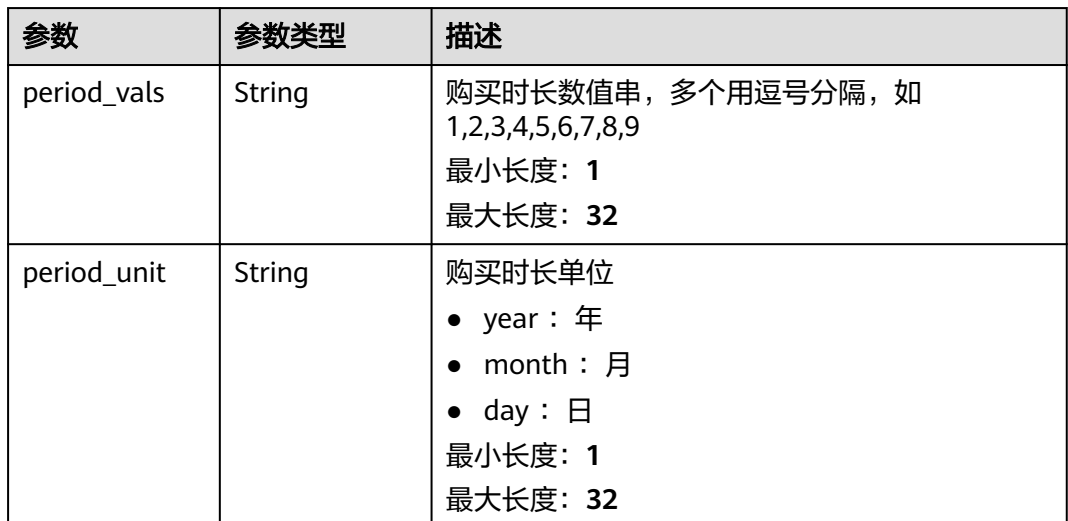

# 请求示例

无

# 响应示例

### 状态码: **200**

产商品信息列表

```
{
 "data_list" : [ {
   "charging_mode" : "packet_cycle",
   "is_auto_renew" : false,
   "version_info" : {
 "hss.version.enterprise" : [ {
 "period_vals" : "1,2,3,4,5,6,7,8,9",
 "period_unit" : "month"
\}, {
 "period_vals" : "1,2,3,5",
 "period_unit" : "year"
   \}],
```

```
 "hss.version.premium" : [ {
 "period_vals" : "1,2,3,4,5,6,7,8,9",
 "period_unit" : "month"
    }, {
       "period_vals" : "1,2,3,5",
      "period_unit" : "year"
    } ]
   }
 }, {
 "charging_mode" : "on_demand",
 "is_auto_renew" : false,
   "version_info" : {
    "hss.version.enterprise" : [ {
 "period_vals" : "1,2,3,4,5,6,7,8,9",
 "period_unit" : "month"
    }, {
       "period_vals" : "1,2,3,5",
      "period_unit" : "year"
    } ]
 }
 } ]
}
```
# **SDK** 代码示例

#### SDK代码示例如下。

#### **Java**

package com.huaweicloud.sdk.test;

```
import com.huaweicloud.sdk.core.auth.ICredential;
import com.huaweicloud.sdk.core.auth.BasicCredentials;
import com.huaweicloud.sdk.core.exception.ConnectionException;
import com.huaweicloud.sdk.core.exception.RequestTimeoutException;
import com.huaweicloud.sdk.core.exception.ServiceResponseException;
import com.huaweicloud.sdk.hss.v5.region.HssRegion;
import com.huaweicloud.sdk.hss.v5.*;
import com.huaweicloud.sdk.hss.v5.model.*;
```
public class ShowProductdataOfferingInfosSolution {

public static void main(String[] args) {

 // The AK and SK used for authentication are hard-coded or stored in plaintext, which has great security risks. It is recommended that the AK and SK be stored in ciphertext in configuration files or environment variables and decrypted during use to ensure security.

 // In this example, AK and SK are stored in environment variables for authentication. Before running this example, set environment variables CLOUD\_SDK\_AK and CLOUD\_SDK\_SK in the local environment String ak = System.getenv("CLOUD\_SDK\_AK");

```
 String sk = System.getenv("CLOUD_SDK_SK");
```
 ICredential auth = new BasicCredentials() .withAk(ak) .withSk(sk);

 HssClient client = HssClient.newBuilder() .withCredential(auth)

```
 .withRegion(HssRegion.valueOf("<YOUR REGION>"))
```
.build();

ShowProductdataOfferingInfosRequest request = new ShowProductdataOfferingInfosRequest(); request.withEnterpriseProjectId("<enterprise\_project\_id>"); request.withSiteCode("<site\_code>");

```
 try {
```
 ShowProductdataOfferingInfosResponse response = client.showProductdataOfferingInfos(request); System.out.println(response.toString());

```
 } catch (ConnectionException e) {
```

```
 e.printStackTrace();
```

```
 } catch (RequestTimeoutException e) {
      e.printStackTrace();
    } catch (ServiceResponseException e) {
      e.printStackTrace();
      System.out.println(e.getHttpStatusCode());
      System.out.println(e.getRequestId());
      System.out.println(e.getErrorCode());
      System.out.println(e.getErrorMsg());
   }
 }
```
### **Python**

#### # coding: utf-8

#### import os

}

```
from huaweicloudsdkcore.auth.credentials import BasicCredentials
from huaweicloudsdkhss.v5.region.hss_region import HssRegion
from huaweicloudsdkcore.exceptions import exceptions
from huaweicloudsdkhss.v5 import *
```
#### if \_\_name\_\_ == "\_\_main\_\_":

 # The AK and SK used for authentication are hard-coded or stored in plaintext, which has great security risks. It is recommended that the AK and SK be stored in ciphertext in configuration files or environment variables and decrypted during use to ensure security.

 # In this example, AK and SK are stored in environment variables for authentication. Before running this example, set environment variables CLOUD\_SDK\_AK and CLOUD\_SDK\_SK in the local environment

```
 ak = os.environ["CLOUD_SDK_AK"]
 sk = os.environ["CLOUD_SDK_SK"]
```
credentials = BasicCredentials(ak, sk)

```
 client = HssClient.new_builder() \
    .with_credentials(credentials) \
    .with_region(HssRegion.value_of("<YOUR REGION>")) \
    .build()
```
try:

```
 request = ShowProductdataOfferingInfosRequest()
   request.enterprise_project_id = "<enterprise_project_id>"
   request.site_code = "<site_code>"
   response = client.show_productdata_offering_infos(request)
   print(response)
 except exceptions.ClientRequestException as e:
   print(e.status_code)
   print(e.request_id)
  print(e.error_code)
   print(e.error_msg)
```
### **Go**

#### package main

```
import (
   "fmt"
   "github.com/huaweicloud/huaweicloud-sdk-go-v3/core/auth/basic"
   hss "github.com/huaweicloud/huaweicloud-sdk-go-v3/services/hss/v5"
   "github.com/huaweicloud/huaweicloud-sdk-go-v3/services/hss/v5/model"
   region "github.com/huaweicloud/huaweicloud-sdk-go-v3/services/hss/v5/region"
```
#### func main() {

)

 // The AK and SK used for authentication are hard-coded or stored in plaintext, which has great security risks. It is recommended that the AK and SK be stored in ciphertext in configuration files or environment variables and decrypted during use to ensure security.

 // In this example, AK and SK are stored in environment variables for authentication. Before running this example, set environment variables CLOUD\_SDK\_AK and CLOUD\_SDK\_SK in the local environment ak := os.Getenv("CLOUD\_SDK\_AK")

```
 sk := os.Getenv("CLOUD_SDK_SK")
   auth := basic.NewCredentialsBuilder().
     WithAk(ak).
     WithSk(sk).
     Build()
   client := hss.NewHssClient(
 hss.HssClientBuilder().
 WithRegion(region.ValueOf("<YOUR REGION>")).
        WithCredential(auth).
        Build())
 request := &model.ShowProductdataOfferingInfosRequest{}
 enterpriseProjectIdRequest:= "<enterprise_project_id>"
 request.EnterpriseProjectId = &enterpriseProjectIdRequest
   siteCodeRequest:= "<site_code>"
   request.SiteCode = &siteCodeRequest
   response, err := client.ShowProductdataOfferingInfos(request)
  if err == nil fmt.Printf("%+v\n", response)
   } else {
     fmt.Println(err)
   }
```
### 更多

更多编程语言的SDK代码示例,请参见**[API Explorer](https://console-intl.huaweicloud.com/apiexplorer/#/openapi/HSS/sdk?api=ShowProductdataOfferingInfos&version=v5)**的代码示例页签,可生成自动对应 的SDK代码示例。

#### 状态码

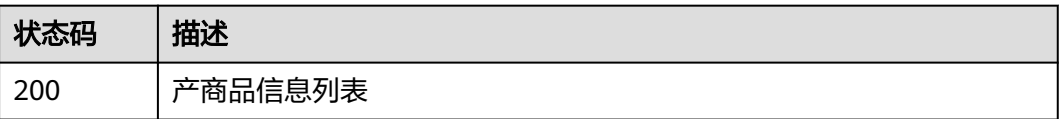

## 错误码

请参[见错误码。](#page-592-0)

# **3.5** 容器管理

# **3.5.1** 查询容器节点列表

}

## 功能介绍

查询容器节点列表

## 调用方法

请参[见如何调用](#page-8-0)**API**。

### **URI**

GET /v5/{project\_id}/container/nodes

#### 表 **3-198** 路径参数

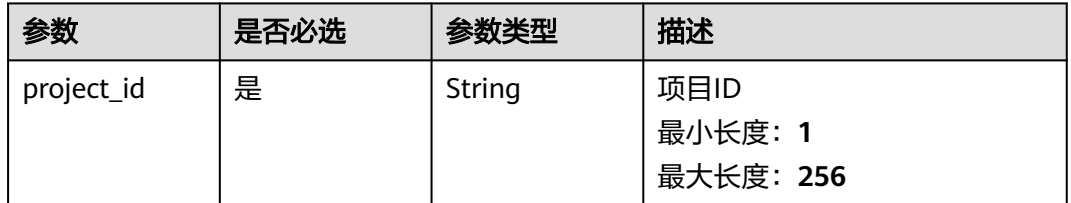

# 表 **3-199** Query 参数

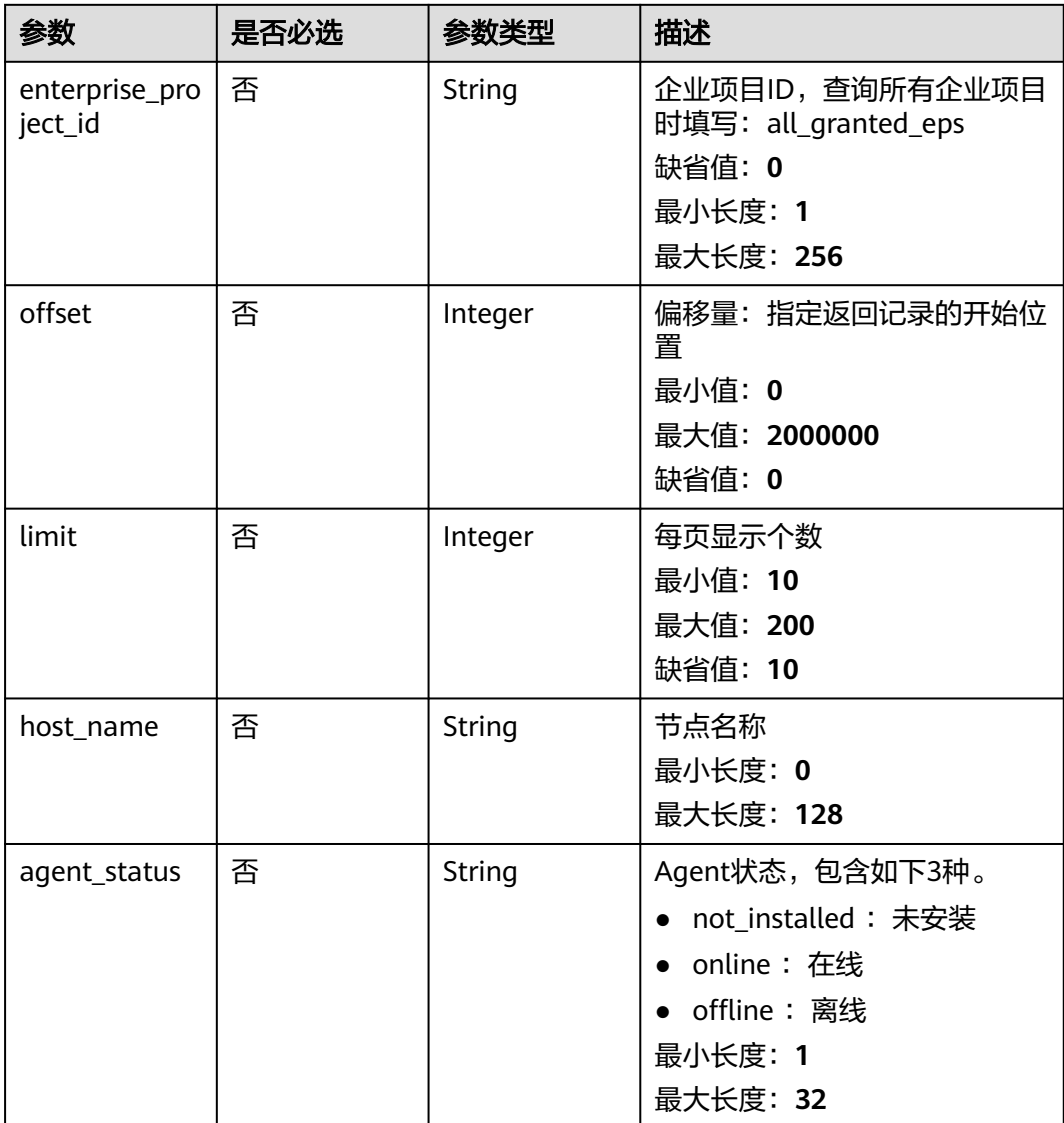

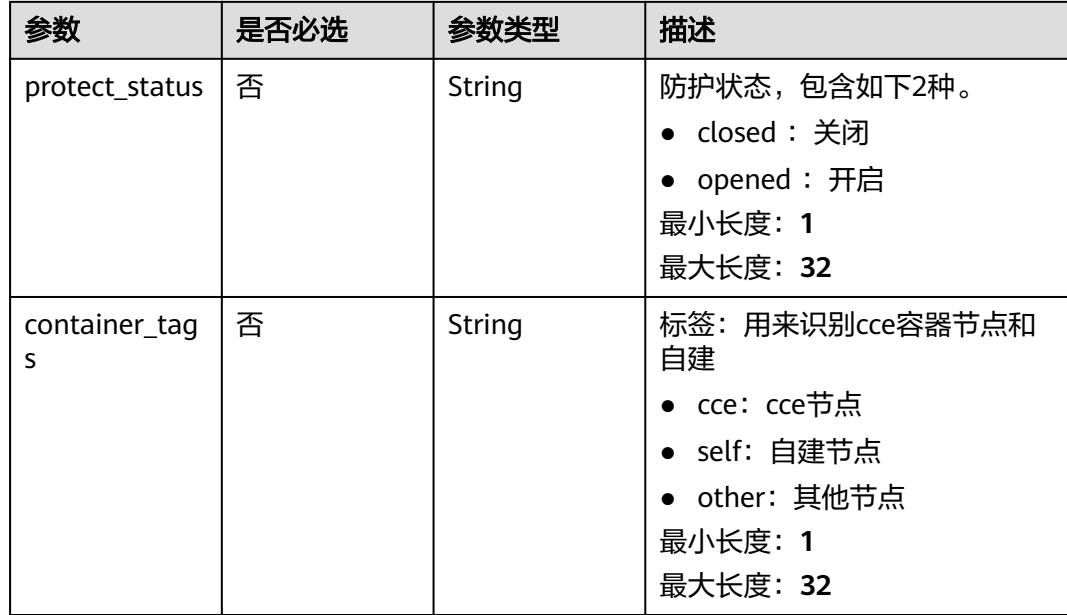

# 请求参数

表 **3-200** 请求 Header 参数

| 参数           | 是否必选 | 参数类型   | 描述                                                                                              |
|--------------|------|--------|-------------------------------------------------------------------------------------------------|
| X-Auth-Token | 是    | String | 用户Token。 通过调用IAM服务<br>获取用户Token接口获取 ( 响应<br>消息头中X-Subject-Token的<br>值<br>最小长度: 1<br>最大长度: 32768 |
| region       | 是    | String | Region ID<br>最小长度: 0<br>最大长度: 128                                                               |

# 响应参数

状态码: **200**

### 表 **3-201** 响应 Body 参数

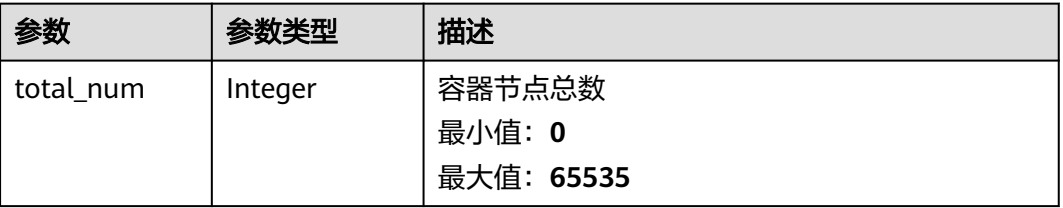

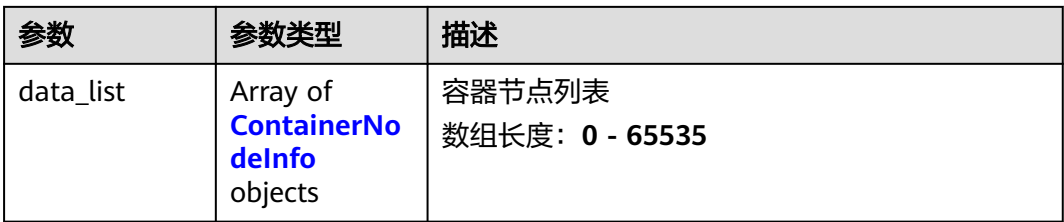

## 表 **3-202** ContainerNodeInfo

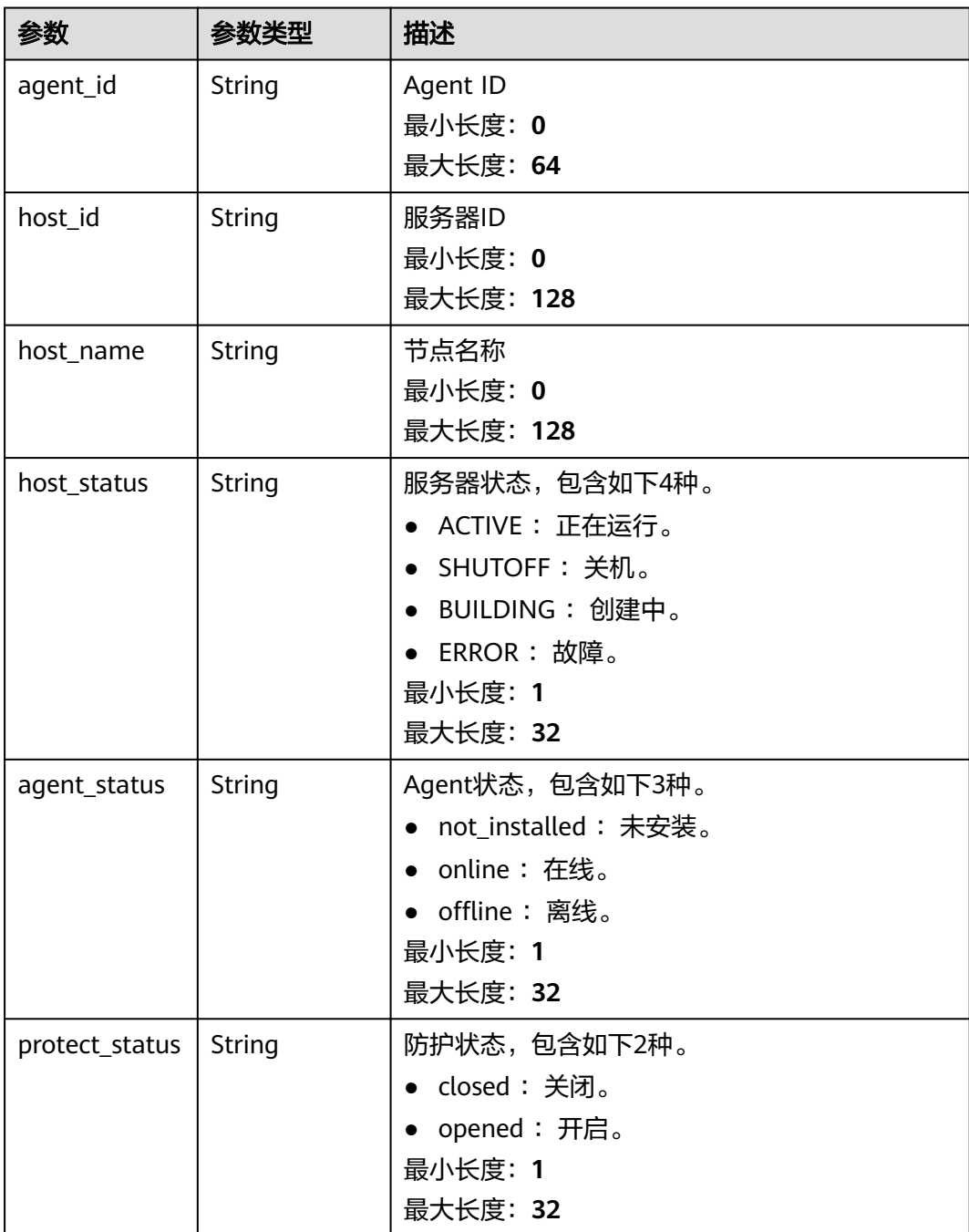

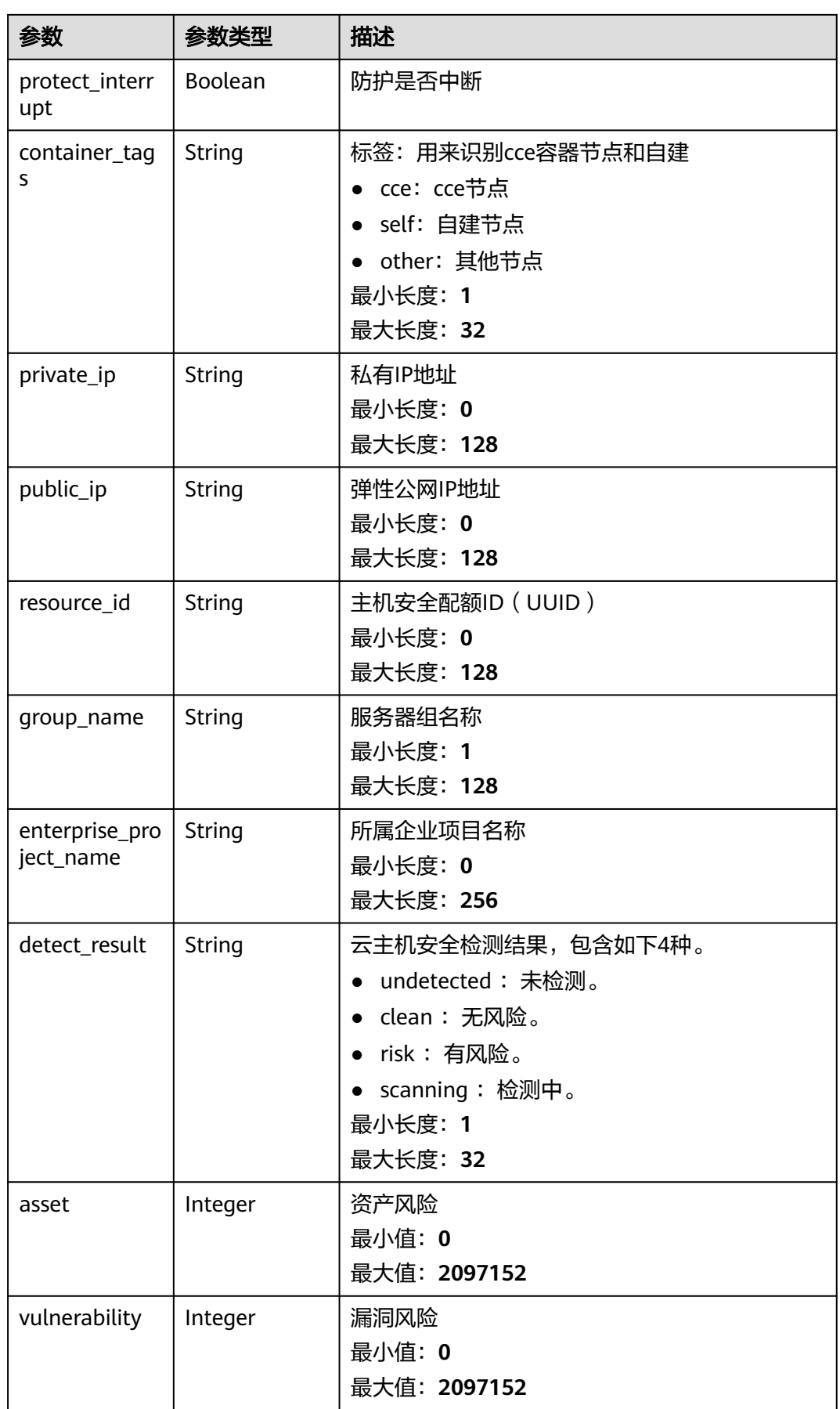

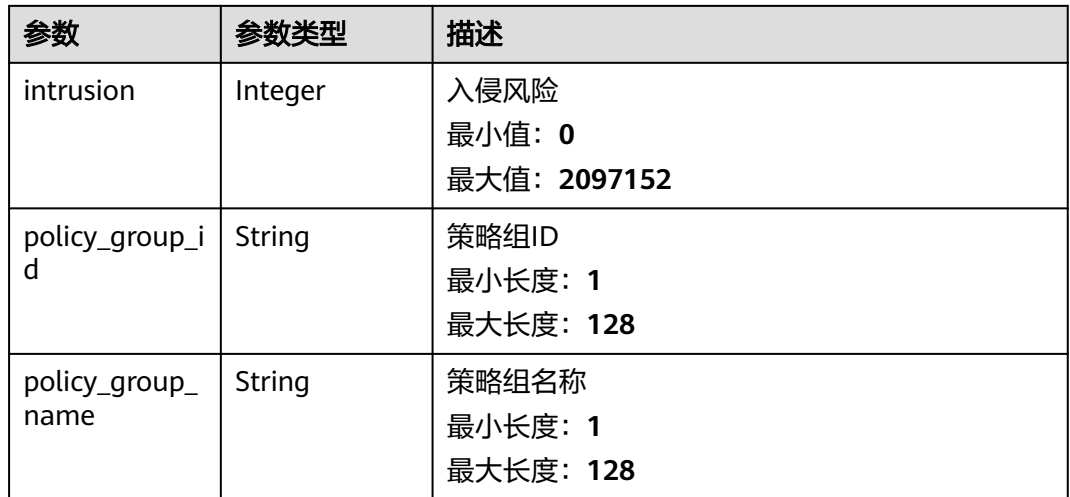

## 请求示例

查询容器节点列表,不传limit参数默认返回10条。

GET https://{endpoint}/v5/{project\_id}/container/nodes

## 响应示例

### 状态码: **200**

#### 容器节点列表

{

```
 "total_num" : 1,
 "data_list" : [ {
 "agent_id" : "2d0fe7824005bf001220ad9d892e86f8af44XXXXXXXXXXX",
   "agent_status" : "online",
   "host_id" : "host_id",
 "host_name" : "host_name",
 "host_status" : "ACTIVE",
   "protect_status" : "opened",
   "protect_interrupt" : false,
 "private_ip" : "192.168.0.114",
 "public_ip" : "100.85.218.122",
 "resource_id" : "ef5eb4fd-7376-48ac-886f-16fd057776f3",
   "group_name" : "as(All projects)",
   "enterprise_project_name" : "default",
   "detect_result" : "risk",
   "asset" : 0,
   "vulnerability" : 14,
   "intrusion" : 0,
   "policy_group_id" : "ce4d5e95-0cbf-4102-9c77-ef1bcb6b35aa",
   "policy_group_name" : "tenant_linux_enterprise_default_policy_group (All projects)"
\} ]
}
```
# **SDK** 代码示例

SDK代码示例如下。

### **Java**

package com.huaweicloud.sdk.test;

```
import com.huaweicloud.sdk.core.auth.ICredential;
import com.huaweicloud.sdk.core.auth.BasicCredentials;
import com.huaweicloud.sdk.core.exception.ConnectionException;
import com.huaweicloud.sdk.core.exception.RequestTimeoutException;
import com.huaweicloud.sdk.core.exception.ServiceResponseException;
import com.huaweicloud.sdk.hss.v5.region.HssRegion;
import com.huaweicloud.sdk.hss.v5.*;
import com.huaweicloud.sdk.hss.v5.model.*;
public class ListContainerNodesSolution {
   public static void main(String[] args) {
      // The AK and SK used for authentication are hard-coded or stored in plaintext, which has great 
security risks. It is recommended that the AK and SK be stored in ciphertext in configuration files or 
environment variables and decrypted during use to ensure security.
      // In this example, AK and SK are stored in environment variables for authentication. Before running 
this example, set environment variables CLOUD_SDK_AK and CLOUD_SDK_SK in the local environment
      String ak = System.getenv("CLOUD_SDK_AK");
      String sk = System.getenv("CLOUD_SDK_SK");
      ICredential auth = new BasicCredentials()
           .withAk(ak)
           .withSk(sk);
      HssClient client = HssClient.newBuilder()
           .withCredential(auth)
            .withRegion(HssRegion.valueOf("<YOUR REGION>"))
            .build();
      ListContainerNodesRequest request = new ListContainerNodesRequest();
      request.withEnterpriseProjectId("<enterprise_project_id>");
      request.withOffset(<offset>);
      request.withLimit(<limit>);
      request.withHostName("<host_name>");
      request.withAgentStatus("<agent_status>");
     request.withProtectStatus("<protect_status>");
      request.withContainerTags("<container_tags>");
      try {
         ListContainerNodesResponse response = client.listContainerNodes(request);
         System.out.println(response.toString());
      } catch (ConnectionException e) {
         e.printStackTrace();
      } catch (RequestTimeoutException e) {
         e.printStackTrace();
      } catch (ServiceResponseException e) {
         e.printStackTrace();
         System.out.println(e.getHttpStatusCode());
         System.out.println(e.getRequestId());
         System.out.println(e.getErrorCode());
         System.out.println(e.getErrorMsg());
      }
   }
}
```
### **Python**

#### # coding: utf-8

import os

```
from huaweicloudsdkcore.auth.credentials import BasicCredentials
from huaweicloudsdkhss.v5.region.hss_region import HssRegion
from huaweicloudsdkcore.exceptions import exceptions
from huaweicloudsdkhss.v5 import *
```
 $if$   $name$   $==$  " $main$  ":

 # The AK and SK used for authentication are hard-coded or stored in plaintext, which has great security risks. It is recommended that the AK and SK be stored in ciphertext in configuration files or environment variables and decrypted during use to ensure security.

# In this example, AK and SK are stored in environment variables for authentication. Before running this

```
example, set environment variables CLOUD_SDK_AK and CLOUD_SDK_SK in the local environment
   ak = os.environ["CLOUD_SDK_AK"]
   sk = os.environ["CLOUD_SDK_SK"]
   credentials = BasicCredentials(ak, sk)
   client = HssClient.new_builder() \
      .with_credentials(credentials) \
      .with_region(HssRegion.value_of("<YOUR REGION>")) \
      .build()
   try:
      request = ListContainerNodesRequest()
      request.enterprise_project_id = "<enterprise_project_id>"
      request.offset = <offset>
     request.limit = <limit>
      request.host_name = "<host_name>"
     request.agent_status = "<agent_status>"
      request.protect_status = "<protect_status>"
      request.container_tags = "<container_tags>"
      response = client.list_container_nodes(request)
      print(response)
   except exceptions.ClientRequestException as e:
      print(e.status_code)
      print(e.request_id)
      print(e.error_code)
      print(e.error_msg)
```
### **Go**

```
package main
```

```
import (
```

```
 "fmt"
 "github.com/huaweicloud/huaweicloud-sdk-go-v3/core/auth/basic"
 hss "github.com/huaweicloud/huaweicloud-sdk-go-v3/services/hss/v5"
 "github.com/huaweicloud/huaweicloud-sdk-go-v3/services/hss/v5/model"
 region "github.com/huaweicloud/huaweicloud-sdk-go-v3/services/hss/v5/region"
```
func main() {

)

 // The AK and SK used for authentication are hard-coded or stored in plaintext, which has great security risks. It is recommended that the AK and SK be stored in ciphertext in configuration files or environment variables and decrypted during use to ensure security.

 // In this example, AK and SK are stored in environment variables for authentication. Before running this example, set environment variables CLOUD\_SDK\_AK and CLOUD\_SDK\_SK in the local environment

```
 ak := os.Getenv("CLOUD_SDK_AK")
 sk := os.Getenv("CLOUD_SDK_SK")
 auth := basic.NewCredentialsBuilder().
   WithAk(ak).
   WithSk(sk).
   Build()
```

```
 client := hss.NewHssClient(
   hss.HssClientBuilder().
      WithRegion(region.ValueOf("<YOUR REGION>")).
      WithCredential(auth).
      Build())
```

```
 request := &model.ListContainerNodesRequest{}
 enterpriseProjectIdRequest:= "<enterprise_project_id>"
 request.EnterpriseProjectId = &enterpriseProjectIdRequest
 offsetRequest:= int32(<offset>)
 request.Offset = &offsetRequest
 limitRequest:= int32(<limit>)
 request.Limit = &limitRequest
 hostNameRequest:= "<host_name>"
 request.HostName = &hostNameRequest
```

```
agentStatusRequest:= "<agent_status>"
   request.AgentStatus = &agentStatusRequest
   protectStatusRequest:= "<protect_status>"
 request.ProtectStatus = &protectStatusRequest
 containerTagsRequest:= "<container_tags>"
   request.ContainerTags = &containerTagsRequest
   response, err := client.ListContainerNodes(request)
  if err == nil fmt.Printf("%+v\n", response)
   } else {
     fmt.Println(err)
   }
```
# 更多

更多编程语言的SDK代码示例,请参见**[API Explorer](https://console-intl.huaweicloud.com/apiexplorer/#/openapi/HSS/sdk?api=ListContainerNodes&version=v5)**的代码示例页签,可生成自动对应 的SDK代码示例。

### 状态码

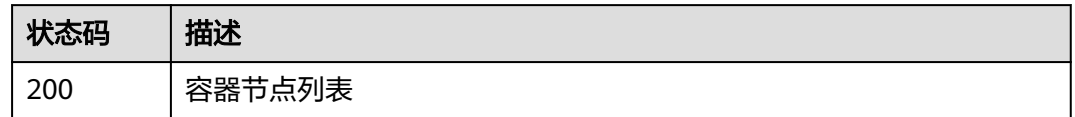

# 错误码

请参[见错误码。](#page-592-0)

# **3.5.2** 查询容器基本信息列表

}

# 功能介绍

查询容器基本信息列表

# 调用方法

请参[见如何调用](#page-8-0)**API**。

### **URI**

GET /v5/{project\_id}/container/kubernetes

### 表 **3-203** 路径参数

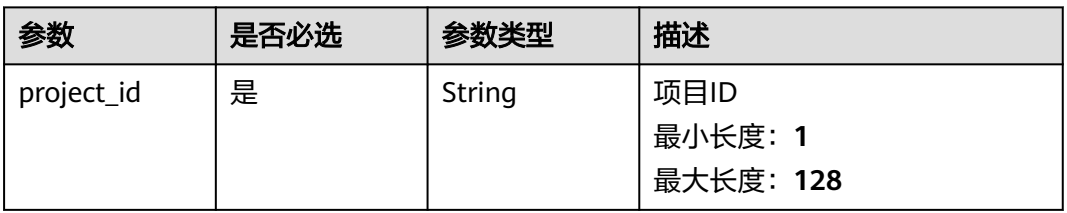

### 表 **3-204** Query 参数

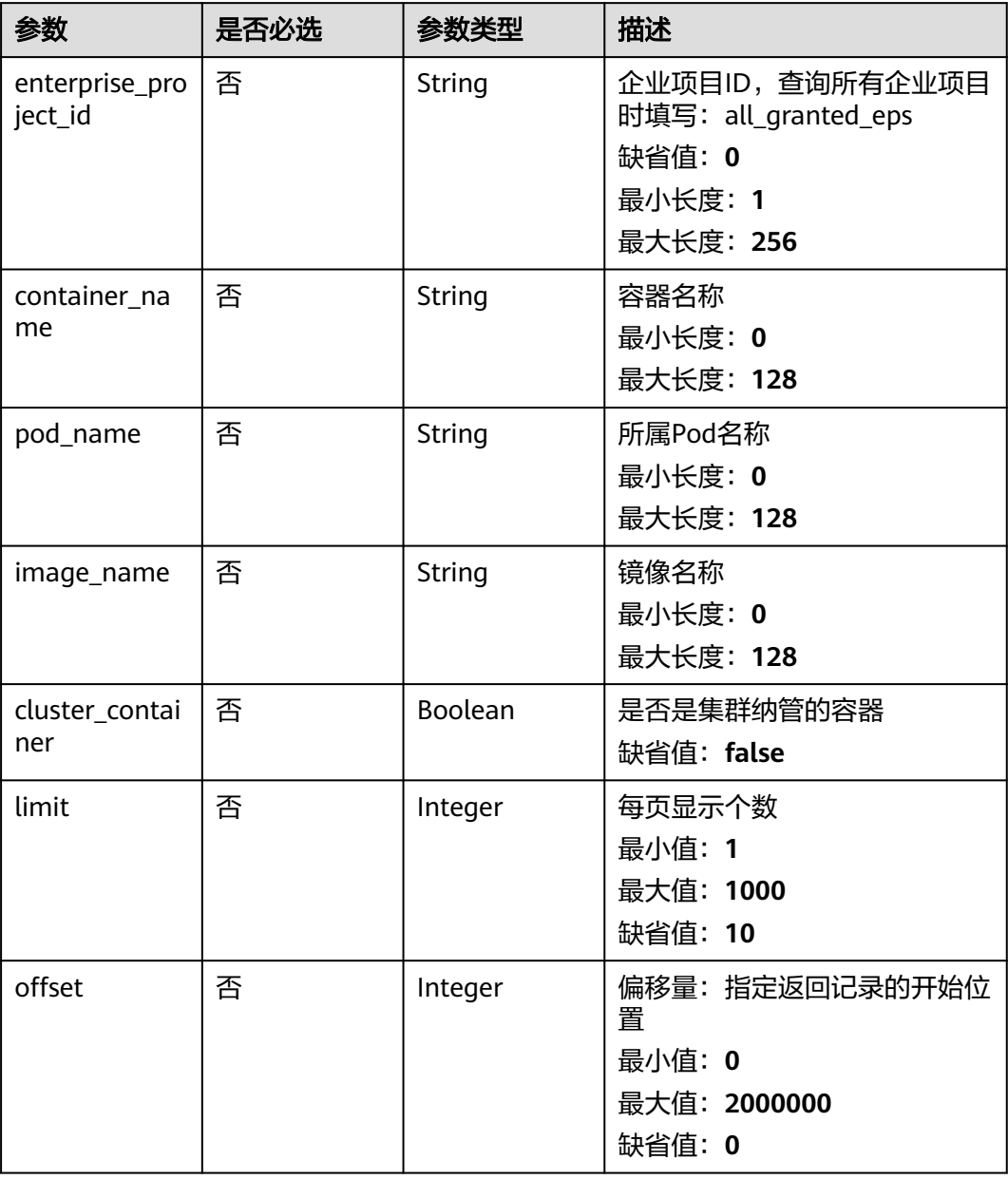

# 请求参数

## 表 **3-205** 请求 Header 参数

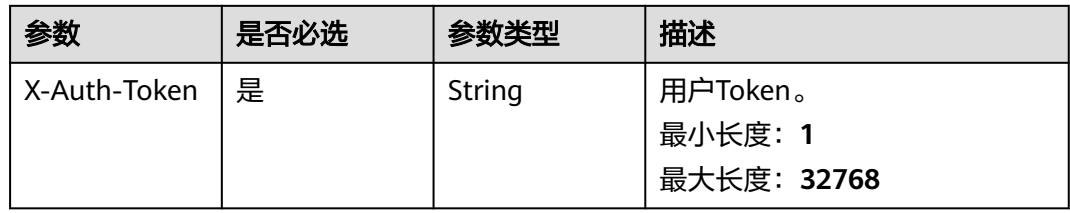

# 响应参数

## 状态码: **200**

### 表 **3-206** 响应 Body 参数

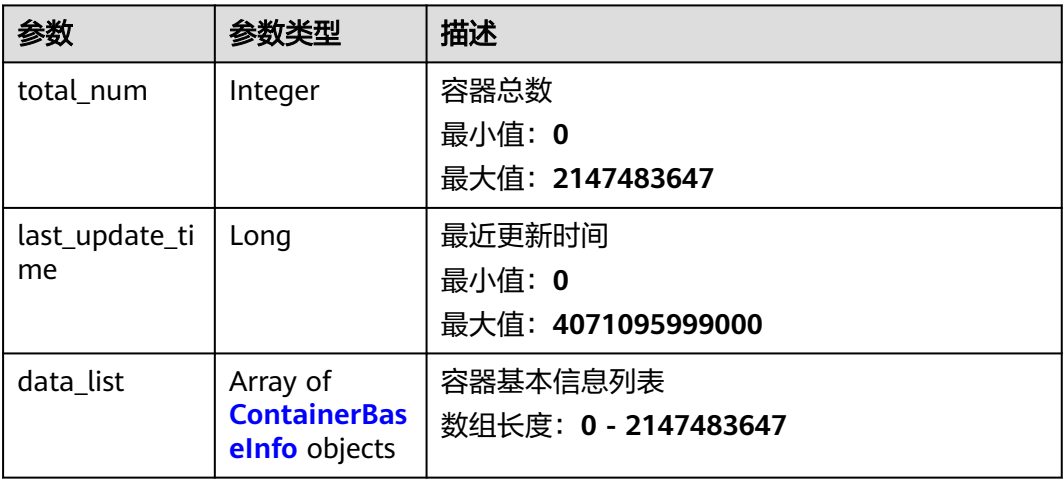

### 表 **3-207** ContainerBaseInfo

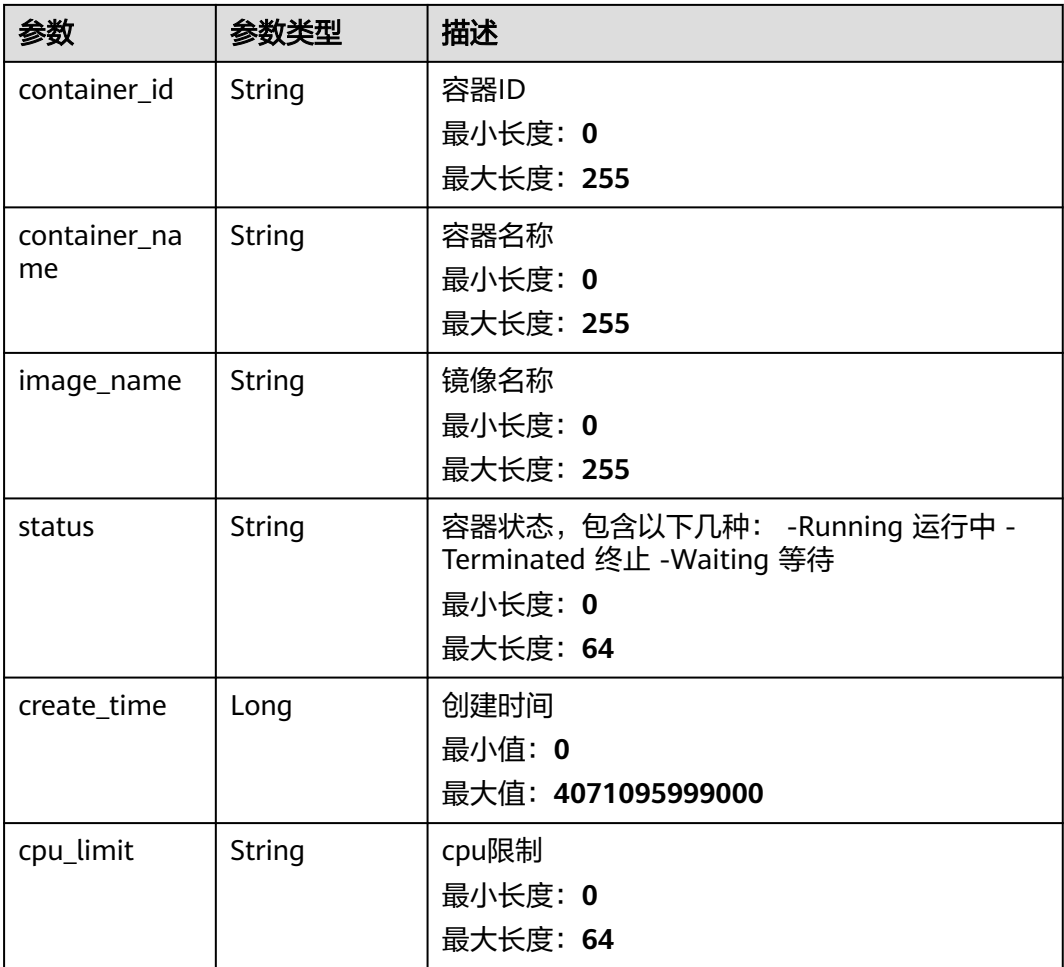

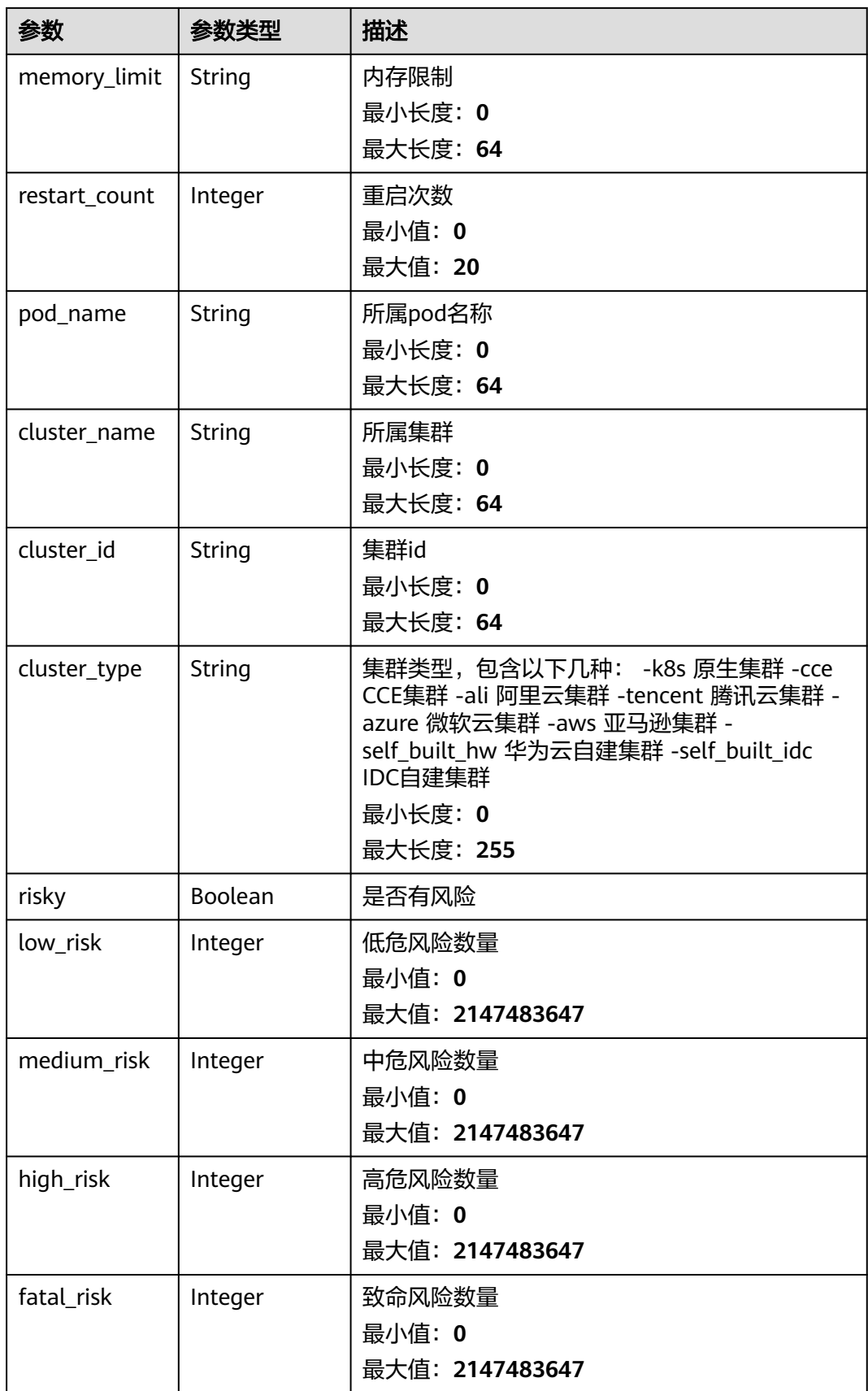

# 请求示例

### 查询前10条容器名称为install-agent-ds的容器列表

GET https://{endpoint}/v5/{project\_id}/container/kubernetes? offset=0&limit=10&enterprise\_project\_id=all\_granted\_eps&contianer\_name=install-agent-ds

### 响应示例

#### 状态码: **200**

#### 容器基本信息列表

```
{
  "total_num" : 1,
  "last_update_time" : 1710097200019,
  "data_list" : [ {
   "container_id" : "d7354abc9c18c68ab3e48e3481624125e415766b6d03eefc5770ff70c5391c8d",
   "container_name" : "node-exporter",
   "image_name" : "official/node-exporter:3.9.5",
   "status" : "Running",
   "create_time" : 1708453039000,
   "cpu_limit" : "500m",
   "memory_limit" : "1Gi",
   "restart_count" : 0,
 "pod_name" : "node-exporter-l4m75",
 "cluster_name" : "glz-hss",
   "cluster_id" : "352f4ef1-ce57-11ee-8cb3-0255ac100b0f",
   "cluster_type" : "cce",
 "risky" : false,
 "low_risk" : 0,
   "medium_risk" : 0,
   "high_risk" : 0,
   "fatal_risk" : 0
 } ]
}
```
## 状态码

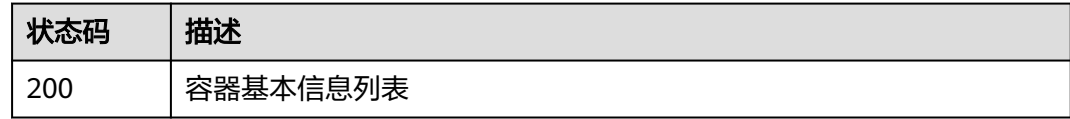

## 错误码

请参[见错误码。](#page-592-0)

# **3.6** 事件管理

# **3.6.1** 查询已拦截 **IP** 列表

# 功能介绍

查询已拦截IP列表

# 调用方法

请参[见如何调用](#page-8-0)**API**。

# **URI**

GET /v5/{project\_id}/event/blocked-ip

### 表 **3-208** 路径参数

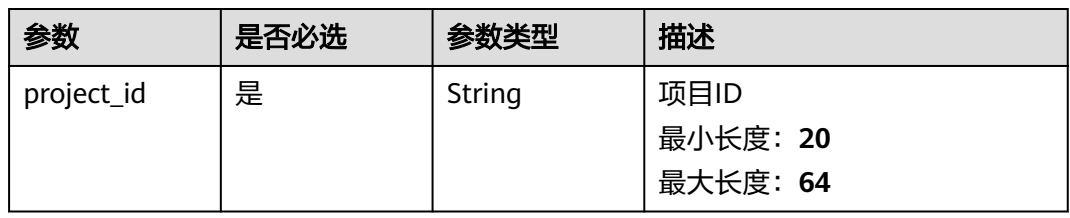

### 表 **3-209** Query 参数

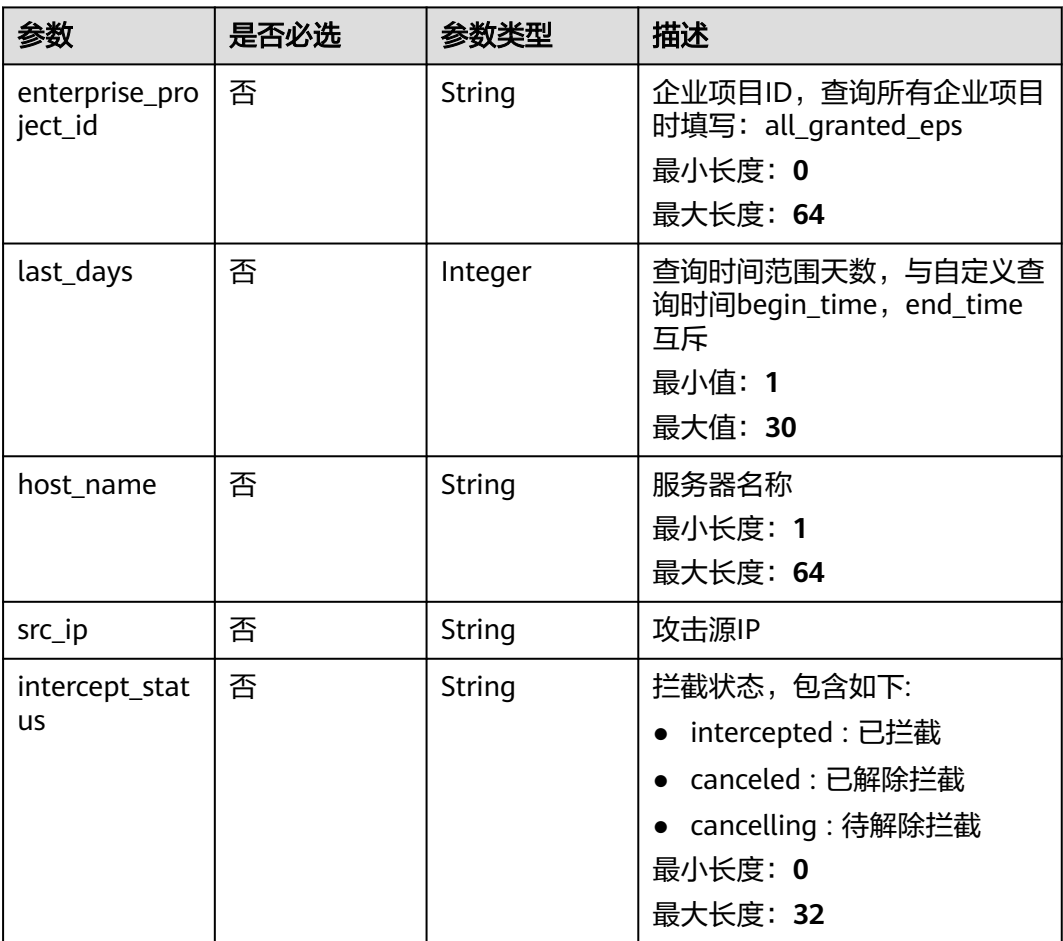

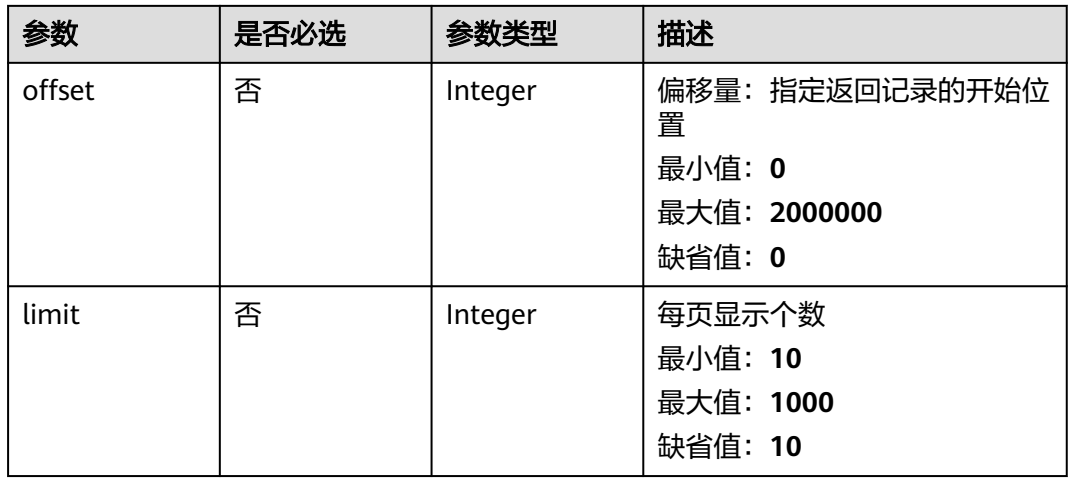

# 请求参数

# 表 **3-210** 请求 Header 参数

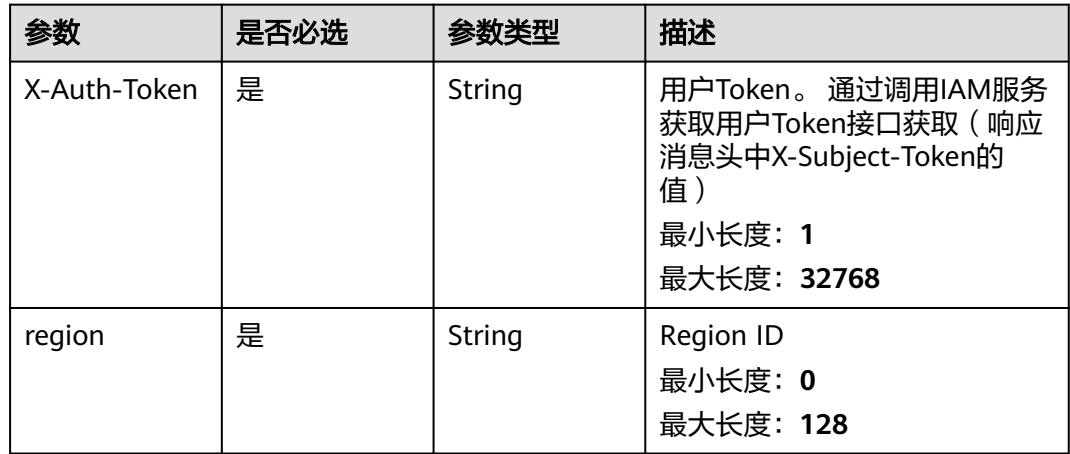

# 响应参数

状态码: **200**

表 **3-211** 响应 Body 参数

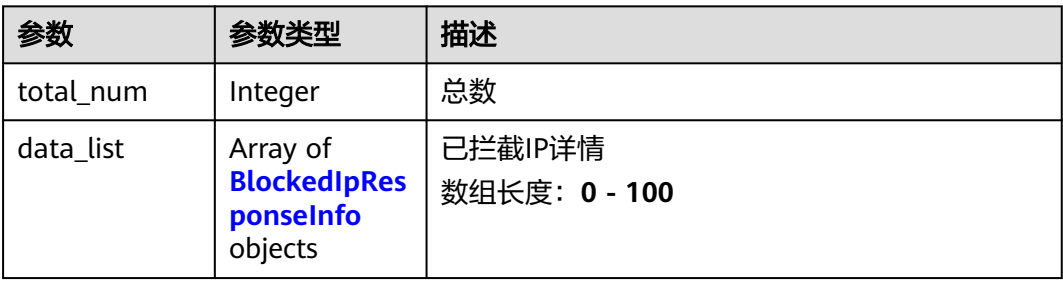

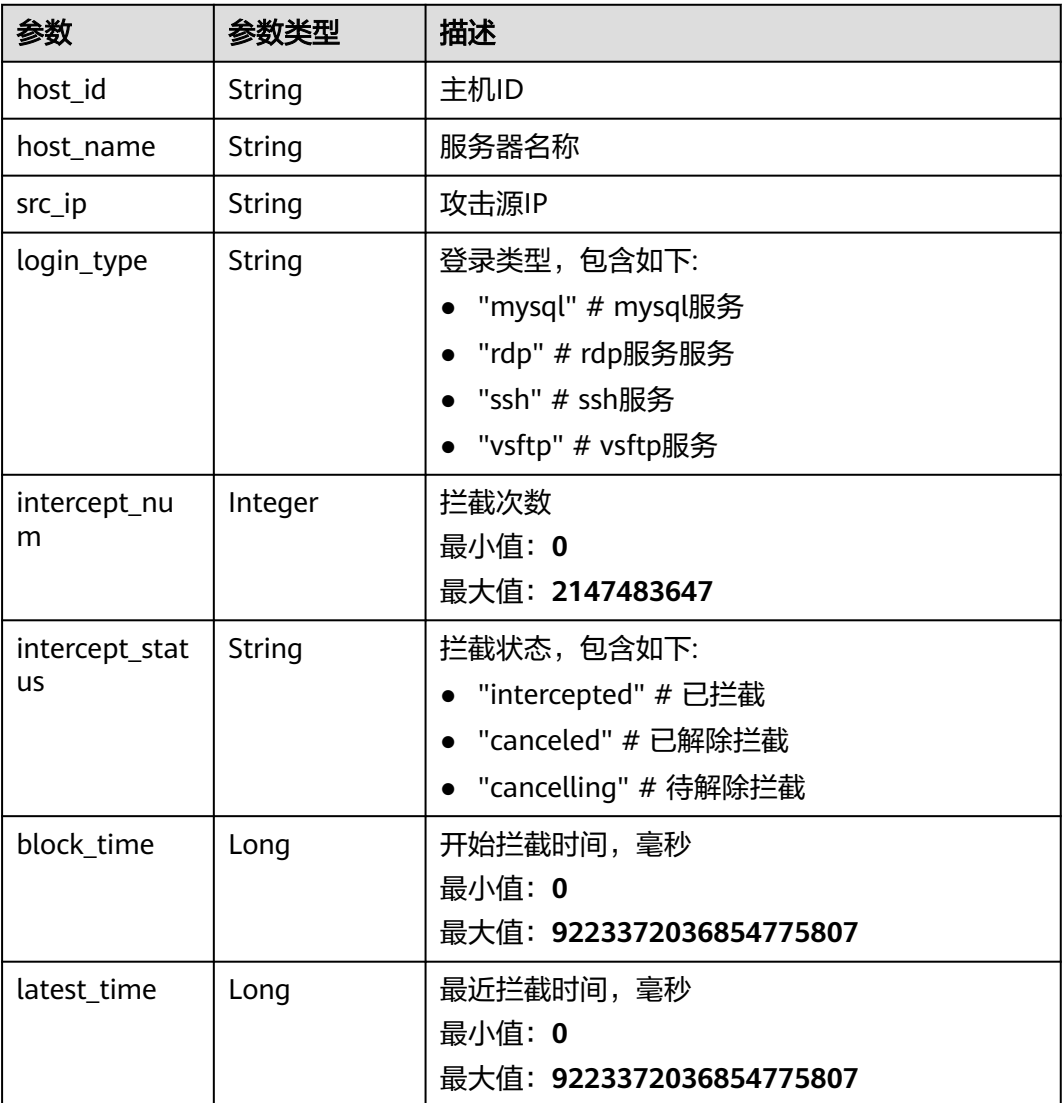

### <span id="page-271-0"></span>表 **3-212** BlockedIpResponseInfo

# 请求示例

### 查询前10条已拦截的IP列表

GET https://{endpoint}/v5/{project\_id}/event/blocked-ip?limit=10&offset=0&enterprise\_project\_id=xxx

# 响应示例

### 状态码: **200**

### 已拦截IP列表

```
{
  "data_list" : [ {
   "block_time" : 1698715135407,
 "host_id" : "1c62fe52-0c84-4ee4-8dba-d892c5ad0ab0",
 "host_name" : "dfx-a00607964-0011",
 "intercept_num" : 230,
 "intercept_status" : "canceled",
   "latest_time" : 1698715296786,
```

```
 "login_type" : "ssh",
  "src_ip" : "100.85.239.180"
 } ],
 "total_num" : 1
```
# **SDK** 代码示例

}

#### SDK代码示例如下。

#### **Java**

package com.huaweicloud.sdk.test;

```
import com.huaweicloud.sdk.core.auth.ICredential;
import com.huaweicloud.sdk.core.auth.BasicCredentials;
import com.huaweicloud.sdk.core.exception.ConnectionException;
import com.huaweicloud.sdk.core.exception.RequestTimeoutException;
import com.huaweicloud.sdk.core.exception.ServiceResponseException;
import com.huaweicloud.sdk.hss.v5.region.HssRegion;
import com.huaweicloud.sdk.hss.v5.*;
import com.huaweicloud.sdk.hss.v5.model.*;
public class ListBlockedIpSolution {
   public static void main(String[] args) {
      // The AK and SK used for authentication are hard-coded or stored in plaintext, which has great 
security risks. It is recommended that the AK and SK be stored in ciphertext in configuration files or 
environment variables and decrypted during use to ensure security.
      // In this example, AK and SK are stored in environment variables for authentication. Before running 
this example, set environment variables CLOUD_SDK_AK and CLOUD_SDK_SK in the local environment
     String ak = System.getenv("CLOUD_SDK_AK");
      String sk = System.getenv("CLOUD_SDK_SK");
      ICredential auth = new BasicCredentials()
           .withAk(ak)
           .withSk(sk);
      HssClient client = HssClient.newBuilder()
            .withCredential(auth)
            .withRegion(HssRegion.valueOf("<YOUR REGION>"))
            .build();
      ListBlockedIpRequest request = new ListBlockedIpRequest();
      request.withEnterpriseProjectId("<enterprise_project_id>");
      request.withLastDays(<last_days>);
     request.withHostName("<host_name>");
      request.withSrcIp("<src_ip>");
      request.withInterceptStatus("<intercept_status>");
     request.withOffset(<offset>);
      request.withLimit(<limit>);
      try {
         ListBlockedIpResponse response = client.listBlockedIp(request);
         System.out.println(response.toString());
      } catch (ConnectionException e) {
         e.printStackTrace();
      } catch (RequestTimeoutException e) {
         e.printStackTrace();
      } catch (ServiceResponseException e) {
         e.printStackTrace();
         System.out.println(e.getHttpStatusCode());
         System.out.println(e.getRequestId());
         System.out.println(e.getErrorCode());
         System.out.println(e.getErrorMsg());
      }
   }
```
}

### **Python**

```
# coding: utf-8
```

```
import os
from huaweicloudsdkcore.auth.credentials import BasicCredentials
from huaweicloudsdkhss.v5.region.hss_region import HssRegion
from huaweicloudsdkcore.exceptions import exceptions
from huaweicloudsdkhss.v5 import *
```

```
if __name__ == "__main__":
```
 # The AK and SK used for authentication are hard-coded or stored in plaintext, which has great security risks. It is recommended that the AK and SK be stored in ciphertext in configuration files or environment variables and decrypted during use to ensure security.

 # In this example, AK and SK are stored in environment variables for authentication. Before running this example, set environment variables CLOUD\_SDK\_AK and CLOUD\_SDK\_SK in the local environment

```
 ak = os.environ["CLOUD_SDK_AK"]
 sk = os.environ["CLOUD_SDK_SK"]
```
credentials = BasicCredentials(ak, sk)

```
 client = HssClient.new_builder() \
    .with_credentials(credentials) \
   .with_region(HssRegion.value_of("<YOUR REGION>")) \
   .build()
```
try:

```
 request = ListBlockedIpRequest()
   request.enterprise_project_id = "<enterprise_project_id>"
   request.last_days = <last_days>
   request.host_name = "<host_name>"
   request.src_ip = "<src_ip>"
   request.intercept_status = "<intercept_status>"
   request.offset = <offset>
   request.limit = <limit>
   response = client.list_blocked_ip(request)
   print(response)
 except exceptions.ClientRequestException as e:
   print(e.status_code)
    print(e.request_id)
  print(e.error_code)
   print(e.error_msg)
```
### **Go**

#### package main

 $\lambda$ 

```
import (
    "fmt"
   "github.com/huaweicloud/huaweicloud-sdk-go-v3/core/auth/basic"
   hss "github.com/huaweicloud/huaweicloud-sdk-go-v3/services/hss/v5"
   "github.com/huaweicloud/huaweicloud-sdk-go-v3/services/hss/v5/model"
   region "github.com/huaweicloud/huaweicloud-sdk-go-v3/services/hss/v5/region"
func main() {
   // The AK and SK used for authentication are hard-coded or stored in plaintext, which has great security 
risks. It is recommended that the AK and SK be stored in ciphertext in configuration files or environment
```
variables and decrypted during use to ensure security. // In this example, AK and SK are stored in environment variables for authentication. Before running this example, set environment variables CLOUD\_SDK\_AK and CLOUD\_SDK\_SK in the local environment

```
 ak := os.Getenv("CLOUD_SDK_AK")
 sk := os.Getenv("CLOUD_SDK_SK")
 auth := basic.NewCredentialsBuilder().
```

```
 WithAk(ak).
 WithSk(sk).
 Build()
```

```
 client := hss.NewHssClient(
   hss.HssClientBuilder().
      WithRegion(region.ValueOf("<YOUR REGION>")).
      WithCredential(auth).
      Build())
 request := &model.ListBlockedIpRequest{}
 enterpriseProjectIdRequest:= "<enterprise_project_id>"
 request.EnterpriseProjectId = &enterpriseProjectIdRequest
 lastDaysRequest:= int32(<last_days>)
 request.LastDays = &lastDaysRequest
 hostNameRequest:= "<host_name>"
 request.HostName = &hostNameRequest
 srcIpRequest:= "<src_ip>"
 request.SrcIp = &srcIpRequest
 interceptStatusRequest:= "<intercept_status>"
 request.InterceptStatus = &interceptStatusRequest
 offsetRequest:= int32(<offset>)
 request.Offset = &offsetRequest
 limitRequest:= int32(<limit>)
 request.Limit = &limitRequest
 response, err := client.ListBlockedIp(request)
if err == null fmt.Printf("%+v\n", response)
 } else {
   fmt.Println(err)
 }
```
# 更多

更多编程语言的SDK代码示例,请参见**[API Explorer](https://console-intl.huaweicloud.com/apiexplorer/#/openapi/HSS/sdk?api=ListBlockedIp&version=v5)**的代码示例页签,可生成自动对应 的SDK代码示例。

### 状态码

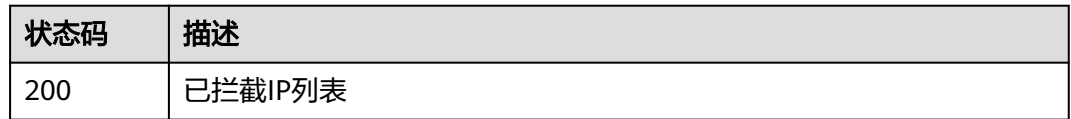

# 错误码

请参[见错误码。](#page-592-0)

# **3.6.2** 解除已拦截 **IP**

}

# 功能介绍

解除已拦截IP

# 调用方法

请参[见如何调用](#page-8-0)**API**。

### **URI**

PUT /v5/{project\_id}/event/blocked-ip

#### 表 **3-213** 路径参数

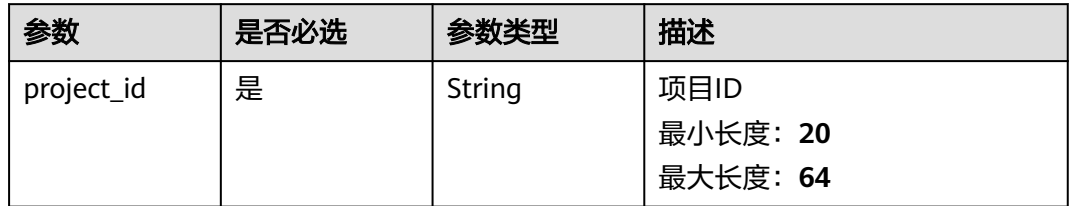

### 表 **3-214** Query 参数

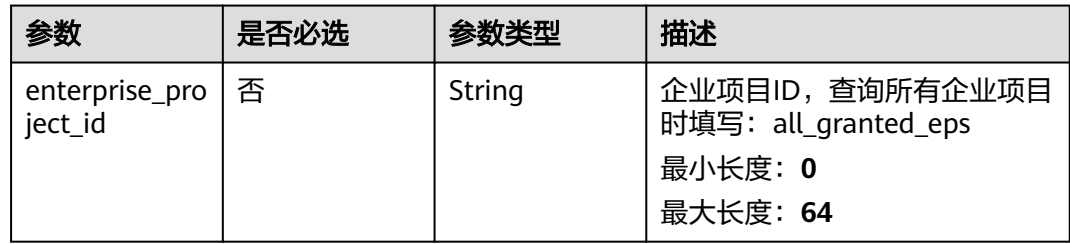

# 请求参数

## 表 **3-215** 请求 Header 参数

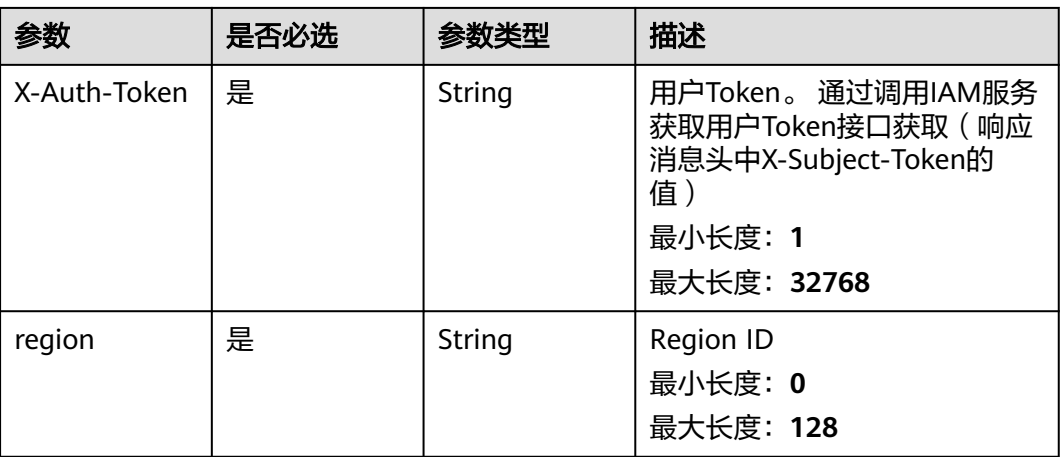

### 表 **3-216** 请求 Body 参数

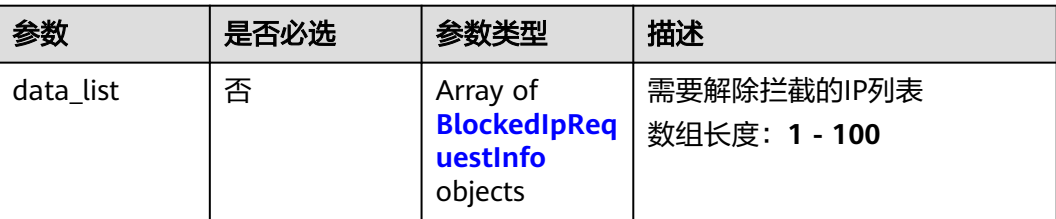

#### <span id="page-276-0"></span>表 **3-217** BlockedIpRequestInfo

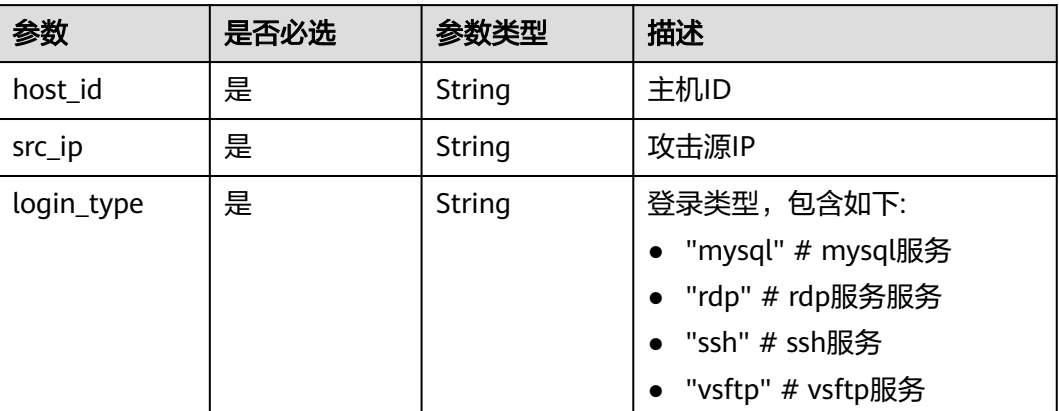

### 响应参数

无

# 请求示例

#### 将以SSH方式登录主机af423efds-214432fgsdaf-gfdsaggbvf的被拦截ip192.168.1.6从 已拦截IP列表中解除

PUT https://{endpoint}/v5/{project\_id}/event/blocked-ip

```
{
  "data_list" : [ {
 "host_id" : "af423efds-214432fgsdaf-gfdsaggbvf",
 "src_ip" : "192.168.1.6",
   "login_type" : "ssh"
 } ]
}
```
# 响应示例

无

# **SDK** 代码示例

SDK代码示例如下。

### **Java**

#### 将以SSH方式登录主机af423efds-214432fgsdaf-gfdsaggbvf的被拦截ip192.168.1.6从 已拦截IP列表中解除

package com.huaweicloud.sdk.test;

import com.huaweicloud.sdk.core.auth.ICredential; import com.huaweicloud.sdk.core.auth.BasicCredentials; import com.huaweicloud.sdk.core.exception.ConnectionException; import com.huaweicloud.sdk.core.exception.RequestTimeoutException; import com.huaweicloud.sdk.core.exception.ServiceResponseException; import com.huaweicloud.sdk.hss.v5.region.HssRegion; import com.huaweicloud.sdk.hss.v5.\*; import com.huaweicloud.sdk.hss.v5.model.\*;

```
import java.util.List;
import java.util.ArrayList;
public class ChangeBlockedIpSolution {
   public static void main(String[] args) {
      // The AK and SK used for authentication are hard-coded or stored in plaintext, which has great 
security risks. It is recommended that the AK and SK be stored in ciphertext in configuration files or 
environment variables and decrypted during use to ensure security.
      // In this example, AK and SK are stored in environment variables for authentication. Before running 
this example, set environment variables CLOUD_SDK_AK and CLOUD_SDK_SK in the local environment
     String ak = System.getenv("CLOUD_SDK_AK");
      String sk = System.getenv("CLOUD_SDK_SK");
      ICredential auth = new BasicCredentials()
            .withAk(ak)
            .withSk(sk);
      HssClient client = HssClient.newBuilder()
            .withCredential(auth)
            .withRegion(HssRegion.valueOf("<YOUR REGION>"))
            .build();
      ChangeBlockedIpRequest request = new ChangeBlockedIpRequest();
      request.withEnterpriseProjectId("<enterprise_project_id>");
      ChangeBlockedIpRequestInfo body = new ChangeBlockedIpRequestInfo();
     List<BlockedIpRequestInfo> listbodyDataList = new ArrayList<>();
      listbodyDataList.add(
         new BlockedIpRequestInfo()
            .withHostId("af423efds-214432fgsdaf-gfdsaggbvf")
            .withSrcIp("192.168.1.6")
            .withLoginType("ssh")
\hspace{1.6cm});
      body.withDataList(listbodyDataList);
      request.withBody(body);
      try {
         ChangeBlockedIpResponse response = client.changeBlockedIp(request);
         System.out.println(response.toString());
      } catch (ConnectionException e) {
         e.printStackTrace();
      } catch (RequestTimeoutException e) {
         e.printStackTrace();
      } catch (ServiceResponseException e) {
         e.printStackTrace();
         System.out.println(e.getHttpStatusCode());
         System.out.println(e.getRequestId());
         System.out.println(e.getErrorCode());
         System.out.println(e.getErrorMsg());
      }
   }
}
```
### **Python**

#### 将以SSH方式登录主机af423efds-214432fgsdaf-gfdsaggbvf的被拦截ip192.168.1.6从 已拦截IP列表中解除

# coding: utf-8

import os

from huaweicloudsdkcore.auth.credentials import BasicCredentials from huaweicloudsdkhss.v5.region.hss\_region import HssRegion from huaweicloudsdkcore.exceptions import exceptions from huaweicloudsdkhss.v5 import \*

 $if __name__ == '__main__":$ 

 # The AK and SK used for authentication are hard-coded or stored in plaintext, which has great security risks. It is recommended that the AK and SK be stored in ciphertext in configuration files or environment variables and decrypted during use to ensure security.

```
 # In this example, AK and SK are stored in environment variables for authentication. Before running this 
example, set environment variables CLOUD_SDK_AK and CLOUD_SDK_SK in the local environment
   ak = os.environ["CLOUD_SDK_AK"]
   sk = os.environ["CLOUD_SDK_SK"]
   credentials = BasicCredentials(ak, sk)
   client = HssClient.new_builder() \
      .with_credentials(credentials) \
      .with_region(HssRegion.value_of("<YOUR REGION>")) \
      .build()
   try:
      request = ChangeBlockedIpRequest()
      request.enterprise_project_id = "<enterprise_project_id>"
      listDataListbody = [
         BlockedIpRequestInfo(
            host_id="af423efds-214432fgsdaf-gfdsaggbvf",
            src_ip="192.168.1.6",
            login_type="ssh"
         )
      ]
      request.body = ChangeBlockedIpRequestInfo(
         data_list=listDataListbody
\qquad \qquad response = client.change_blocked_ip(request)
      print(response)
   except exceptions.ClientRequestException as e:
      print(e.status_code)
      print(e.request_id)
      print(e.error_code)
      print(e.error_msg)
```
**Go**

#### 将以SSH方式登录主机af423efds-214432fgsdaf-gfdsaggbvf的被拦截ip192.168.1.6从 已拦截IP列表中解除

package main

import (

)

 "fmt" "github.com/huaweicloud/huaweicloud-sdk-go-v3/core/auth/basic" hss "github.com/huaweicloud/huaweicloud-sdk-go-v3/services/hss/v5" "github.com/huaweicloud/huaweicloud-sdk-go-v3/services/hss/v5/model" region "github.com/huaweicloud/huaweicloud-sdk-go-v3/services/hss/v5/region"

func main() {

 // The AK and SK used for authentication are hard-coded or stored in plaintext, which has great security risks. It is recommended that the AK and SK be stored in ciphertext in configuration files or environment variables and decrypted during use to ensure security.

 // In this example, AK and SK are stored in environment variables for authentication. Before running this example, set environment variables CLOUD\_SDK\_AK and CLOUD\_SDK\_SK in the local environment

 ak := os.Getenv("CLOUD\_SDK\_AK") sk := os.Getenv("CLOUD\_SDK\_SK")

```
 auth := basic.NewCredentialsBuilder().
   WithAk(ak).
   WithSk(sk).
   Build()
 client := hss.NewHssClient(
   hss.HssClientBuilder().
      WithRegion(region.ValueOf("<YOUR REGION>")).
      WithCredential(auth).
      Build())
```
request := &model.ChangeBlockedIpRequest{}

```
 enterpriseProjectIdRequest:= "<enterprise_project_id>"
 request.EnterpriseProjectId = &enterpriseProjectIdRequest
 var listDataListbody = []model.BlockedIpRequestInfo{
   {
      HostId: "af423efds-214432fgsdaf-gfdsaggbvf",
      SrcIp: "192.168.1.6",
      LoginType: "ssh",
   },
 }
 request.Body = &model.ChangeBlockedIpRequestInfo{
   DataList: &listDataListbody,
 }
 response, err := client.ChangeBlockedIp(request)
if err == nil fmt.Printf("%+v\n", response)
 } else {
   fmt.Println(err)
 }
```
# 更多

更多编程语言的SDK代码示例,请参见**[API Explorer](https://console-intl.huaweicloud.com/apiexplorer/#/openapi/HSS/sdk?api=ChangeBlockedIp&version=v5)**的代码示例页签,可生成自动对应 的SDK代码示例。

# 状态码

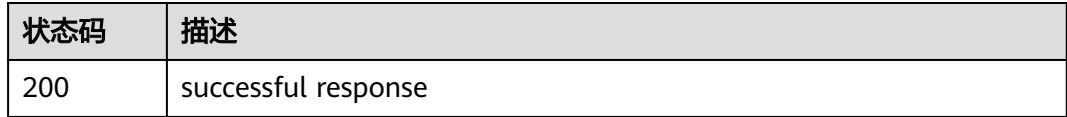

# 错误码

请参见<mark>错误码</mark>。

# **3.6.3** 查询已隔离文件列表

}

功能介绍

查询已隔离文件列表

# 调用方法

请参[见如何调用](#page-8-0)**API**。

### **URI**

GET /v5/{project\_id}/event/isolated-file

### 表 **3-218** 路径参数

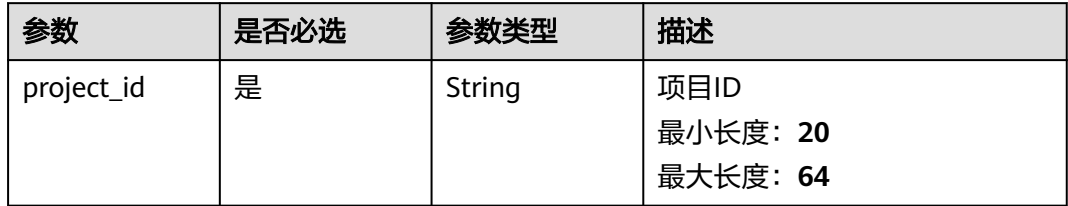

### 表 **3-219** Query 参数

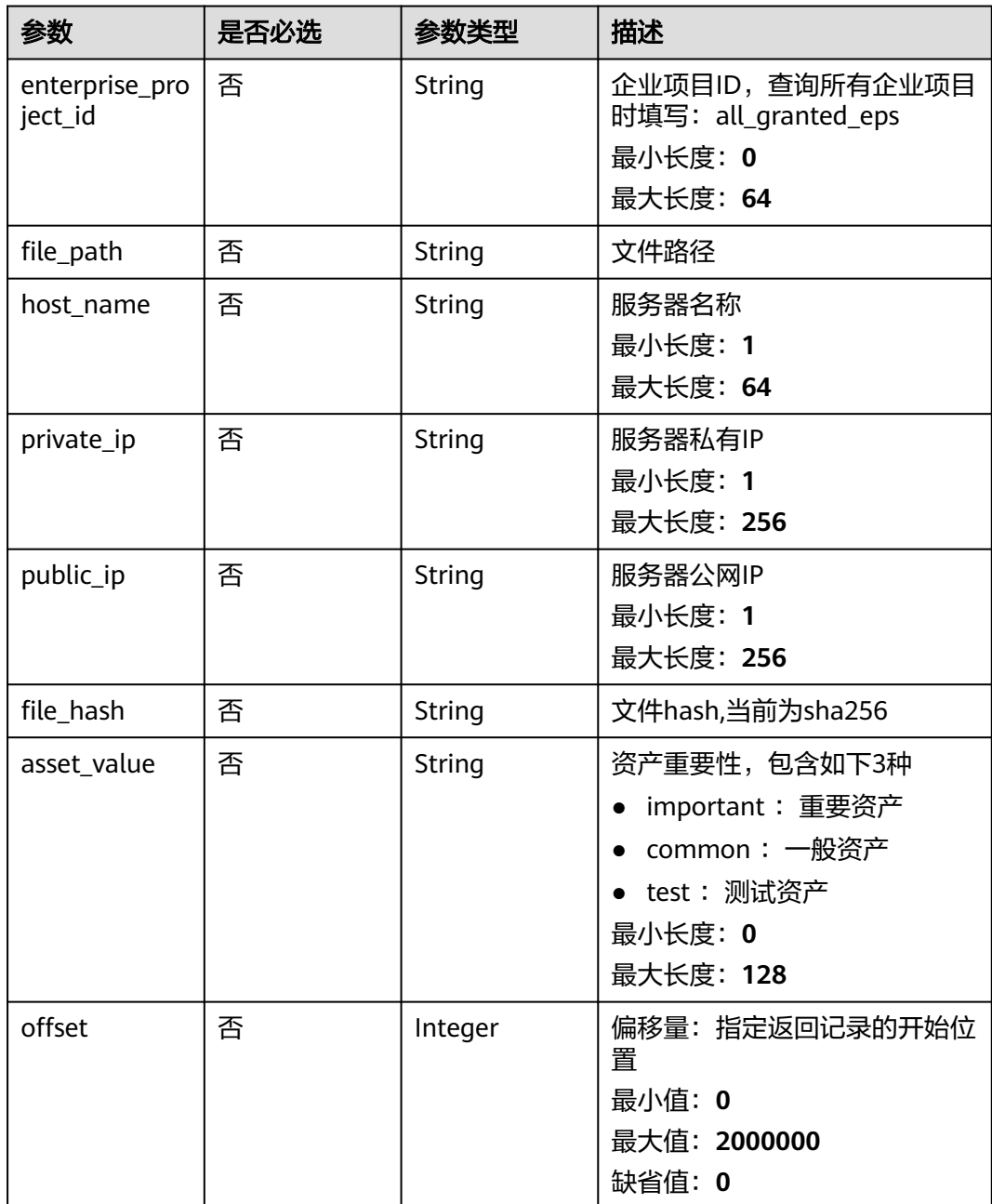

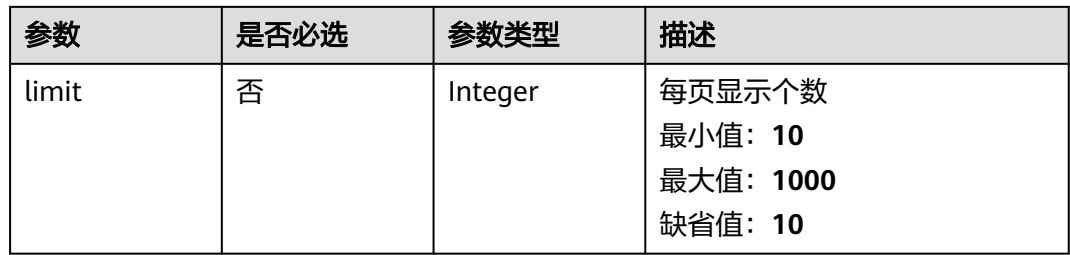

# 请求参数

### 表 **3-220** 请求 Header 参数

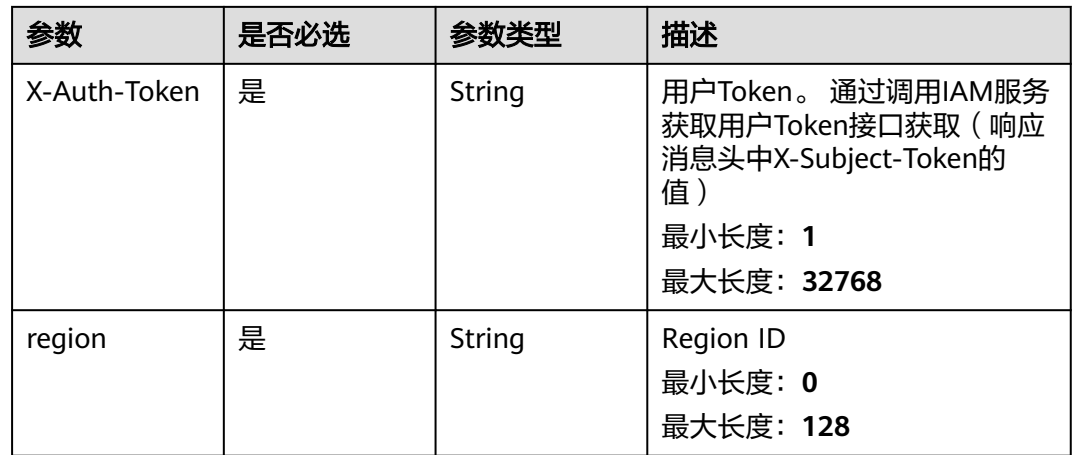

# 响应参数

### 状态码: **200**

#### 表 **3-221** 响应 Body 参数

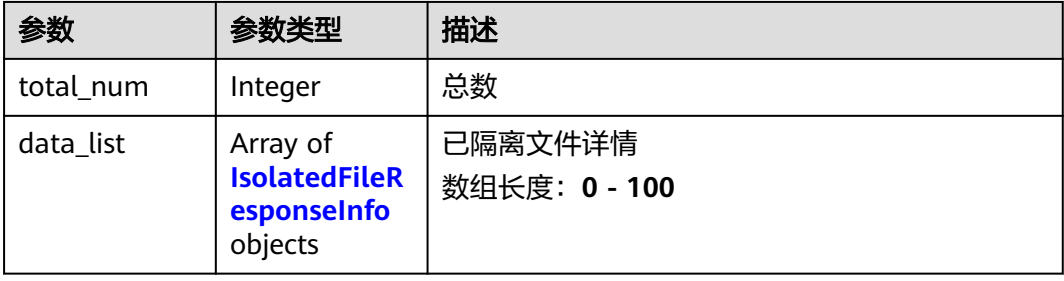

### <span id="page-282-0"></span>表 **3-222** IsolatedFileResponseInfo

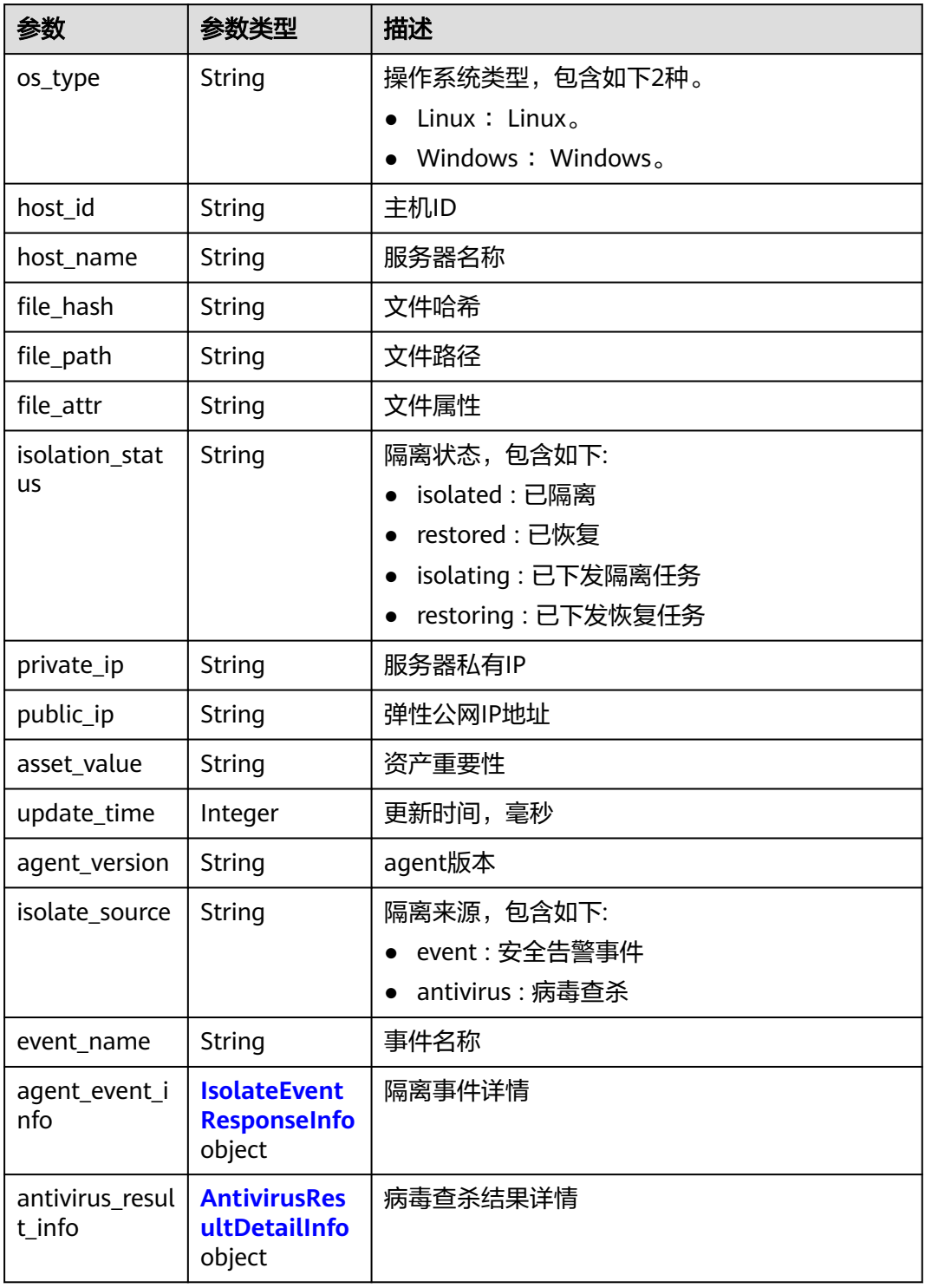

### 表 **3-223** IsolateEventResponseInfo

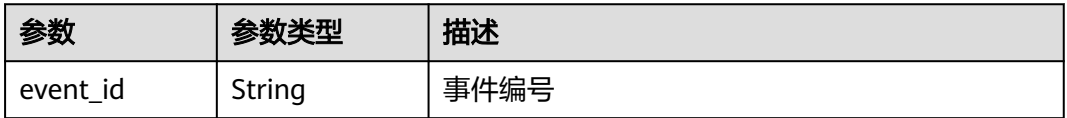

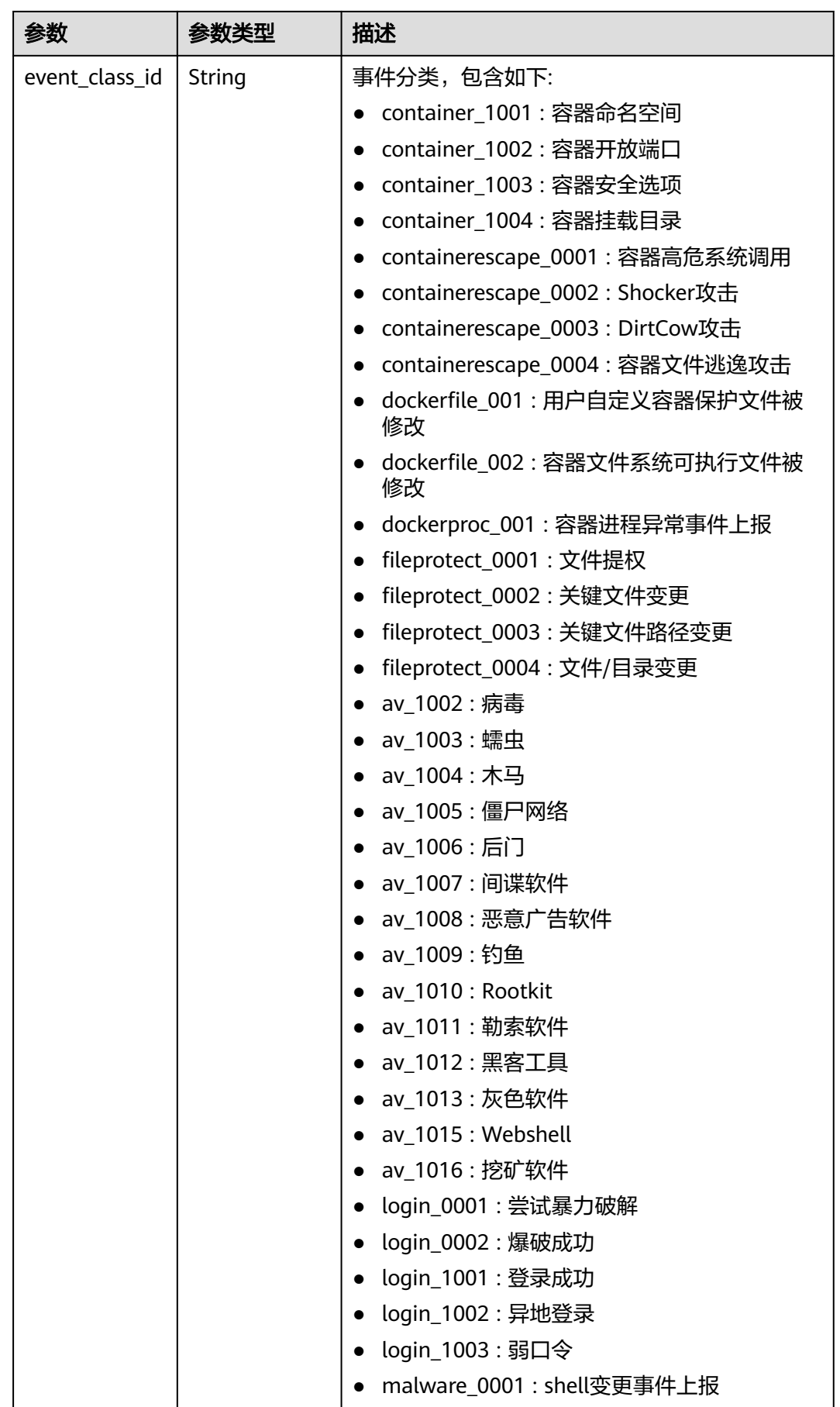

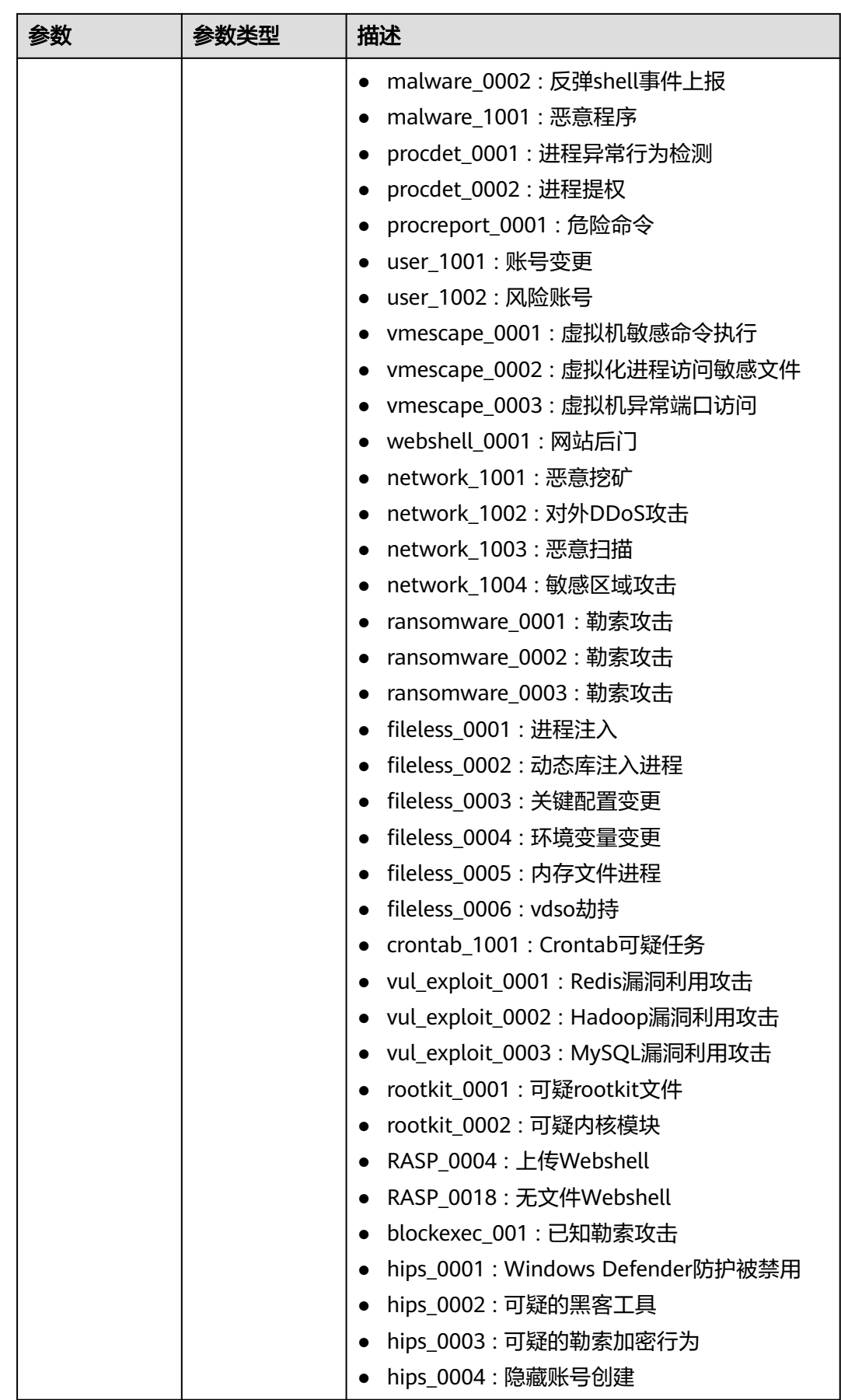

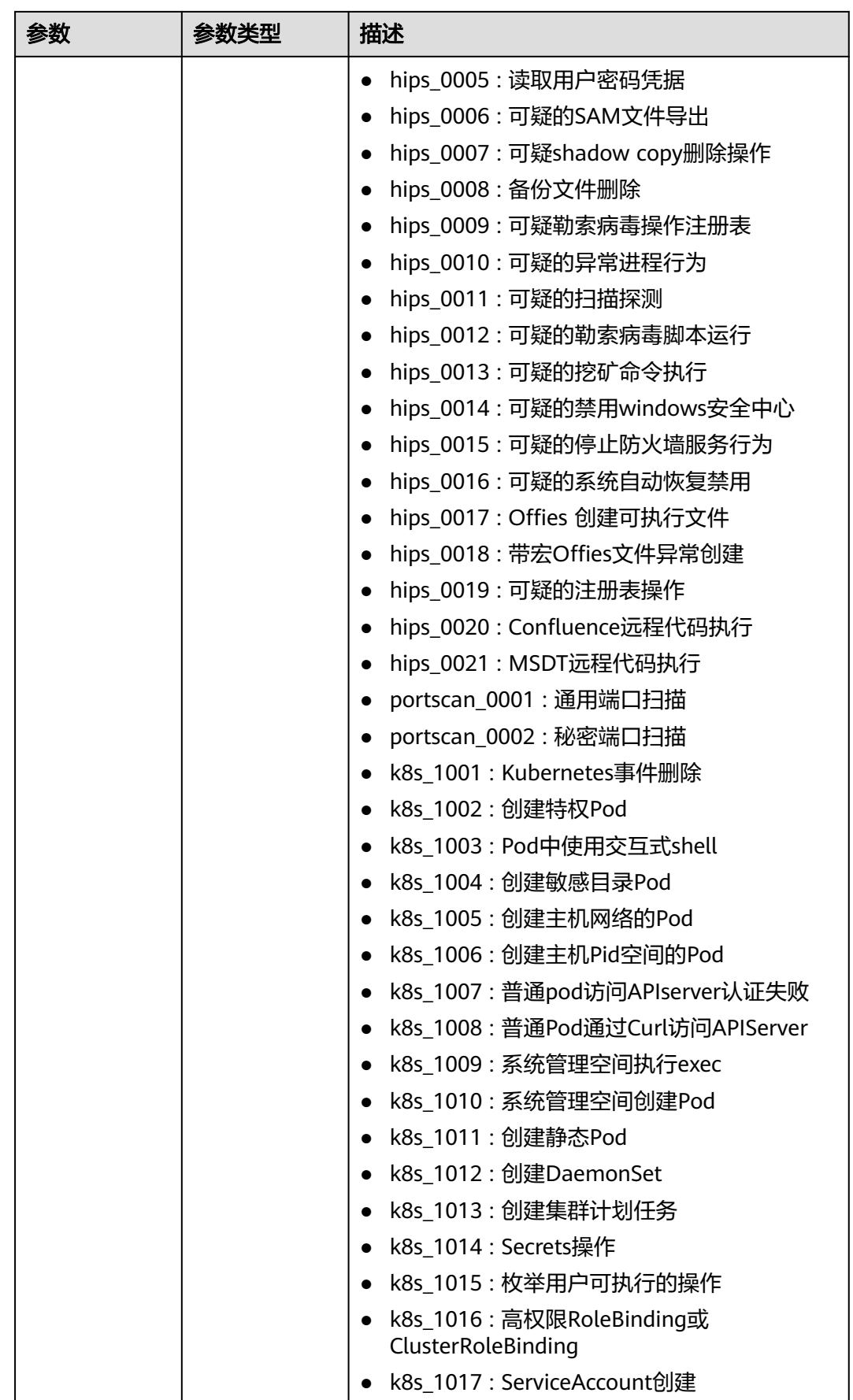

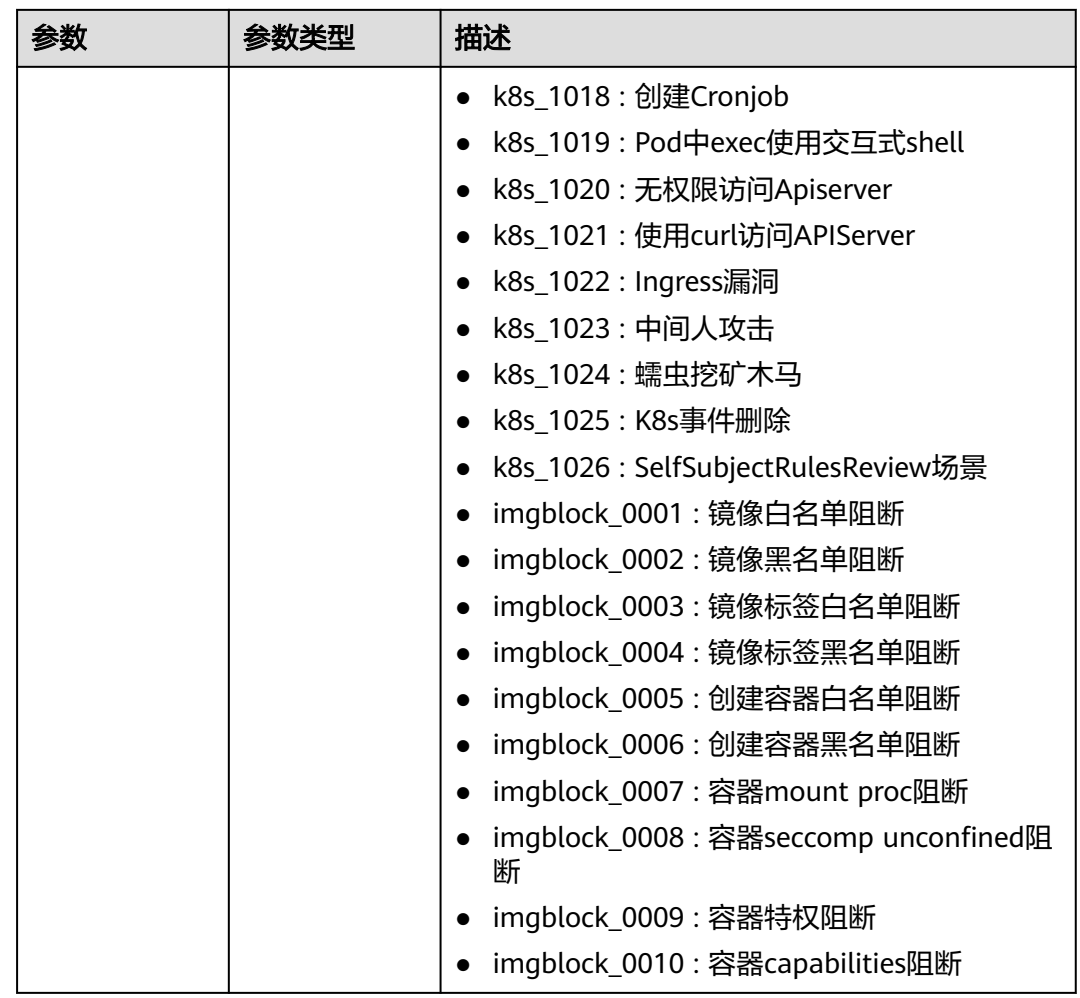

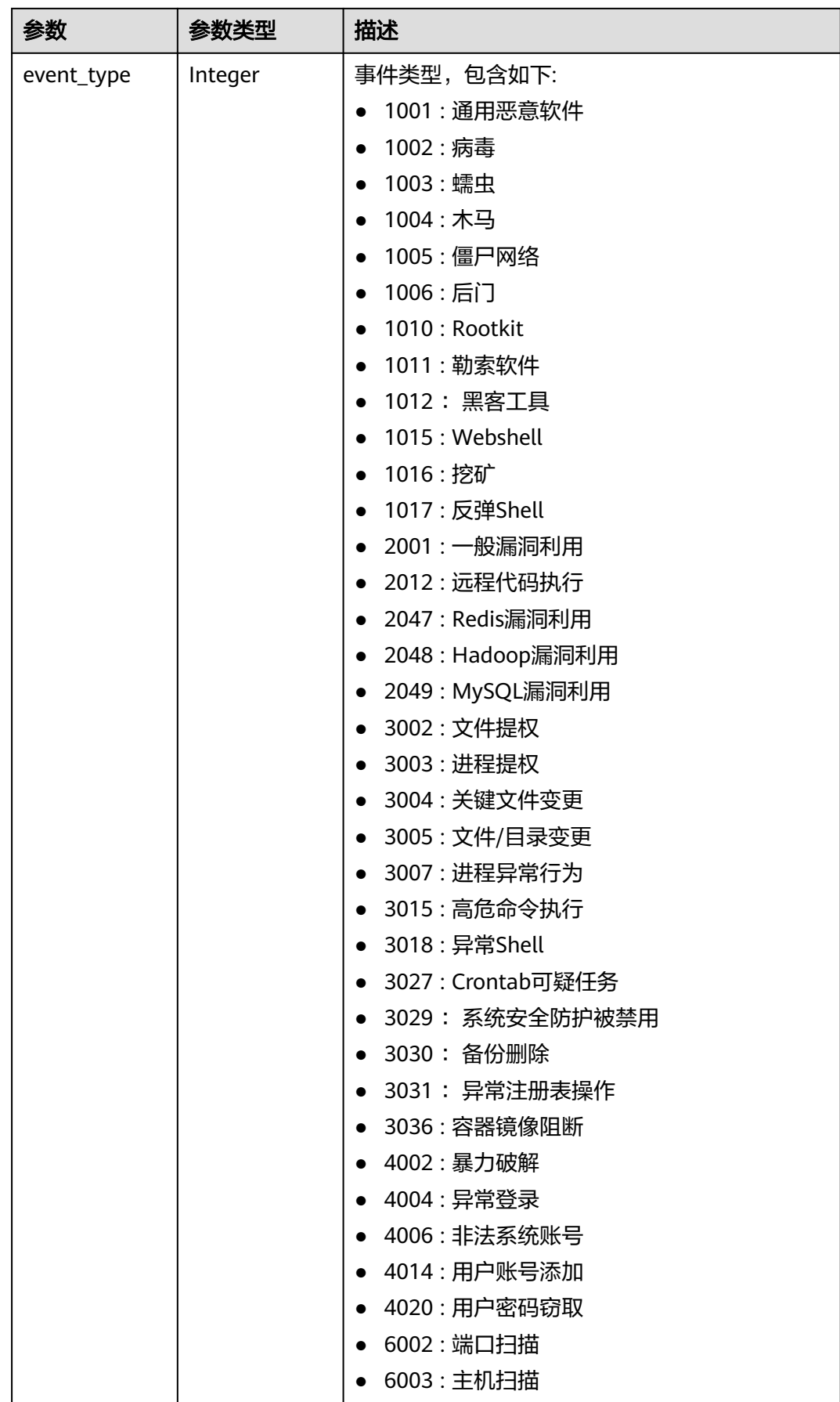
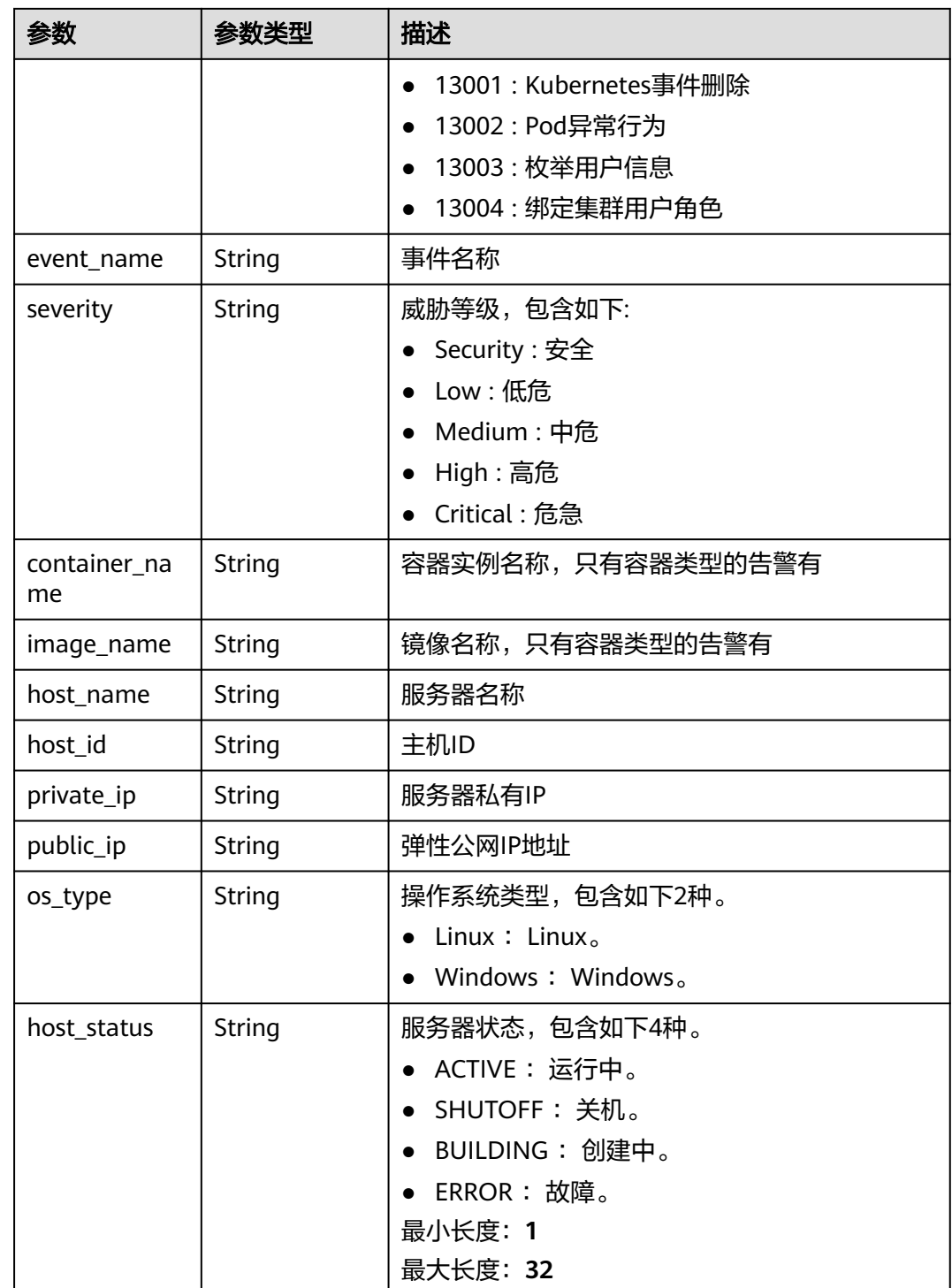

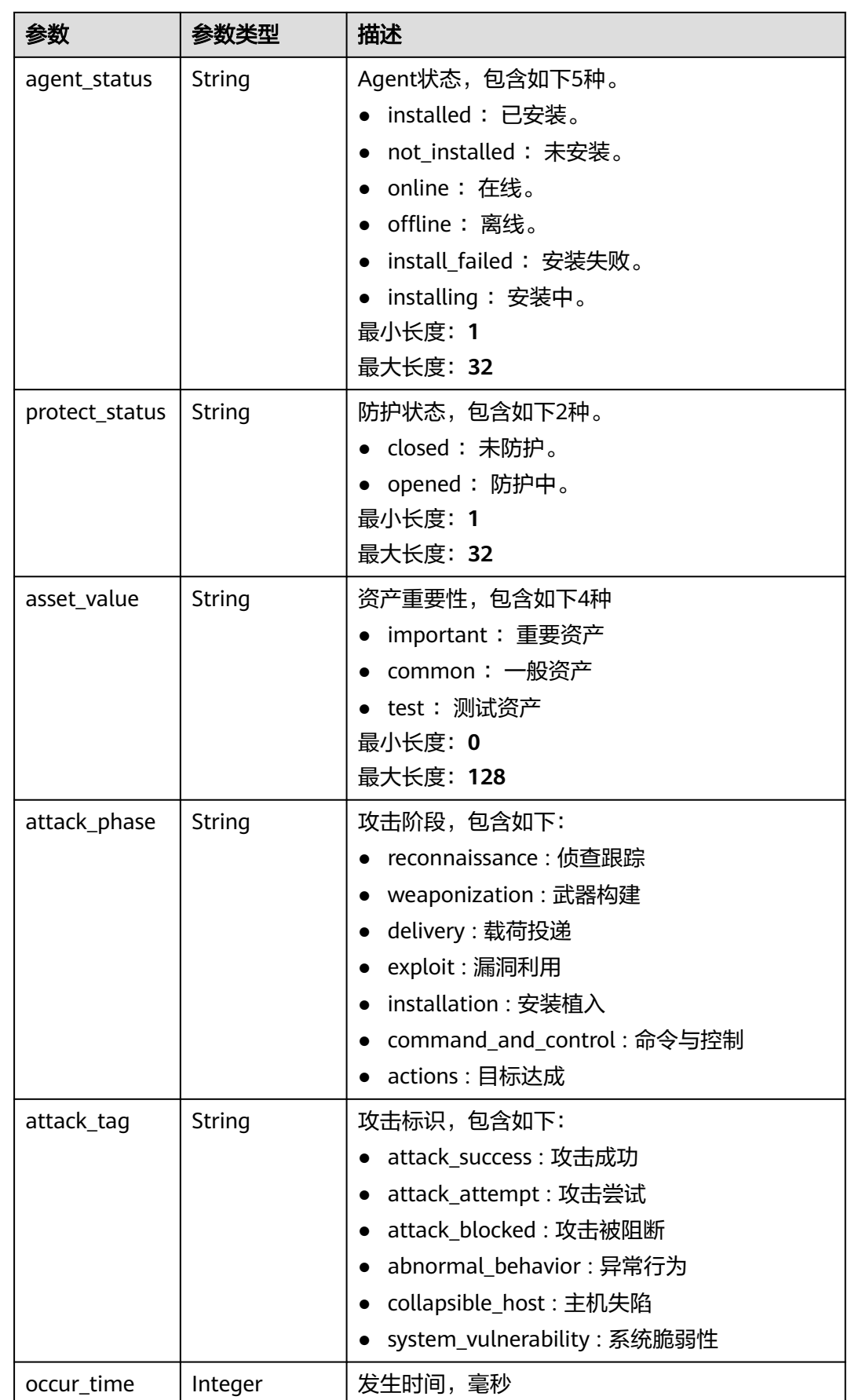

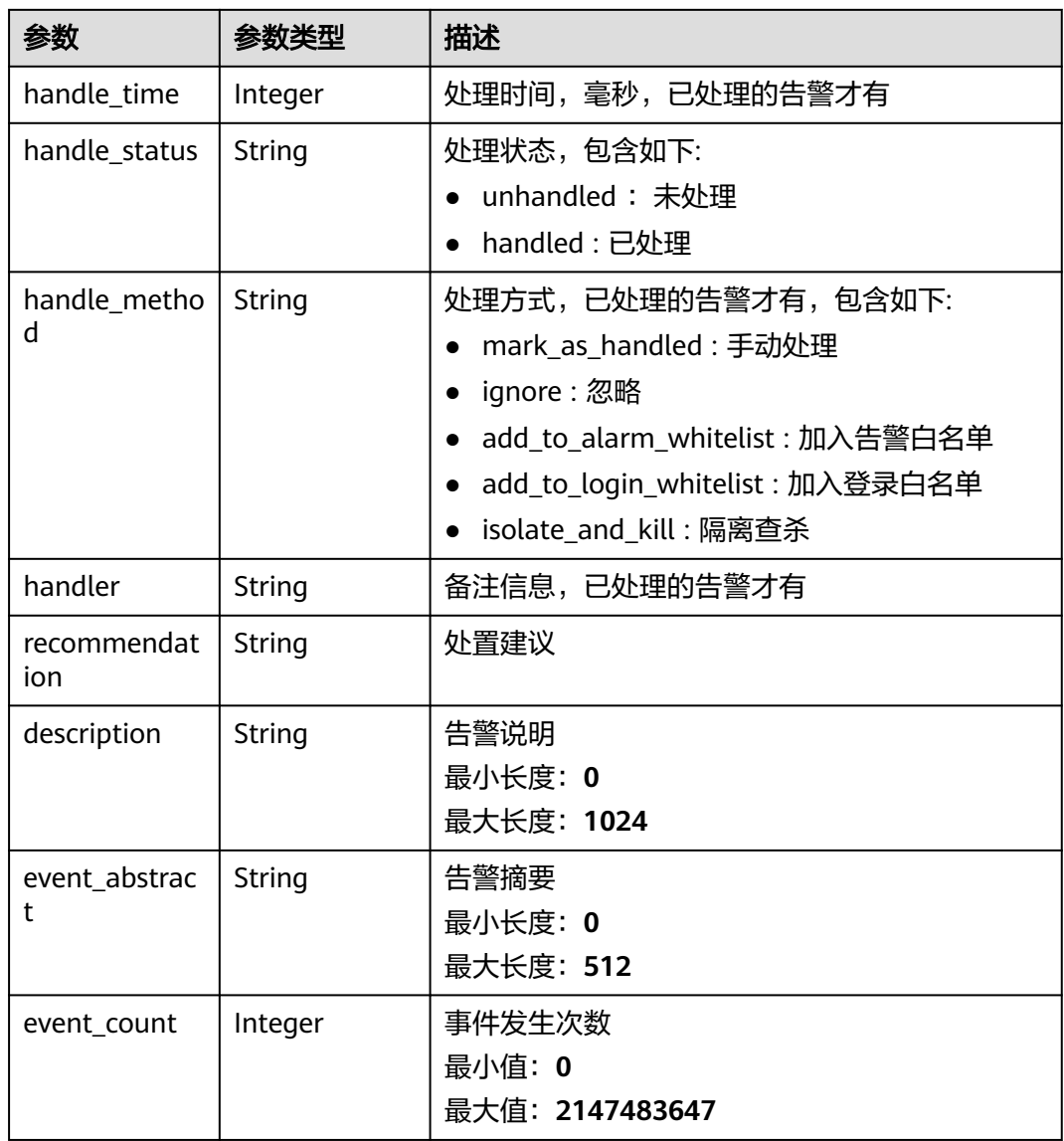

### 表 **3-224** AntivirusResultDetailInfo

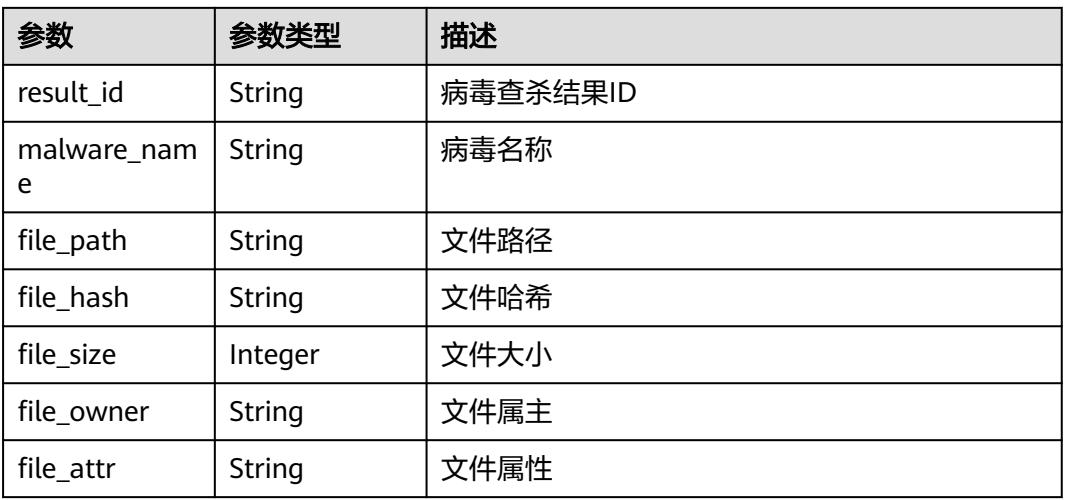

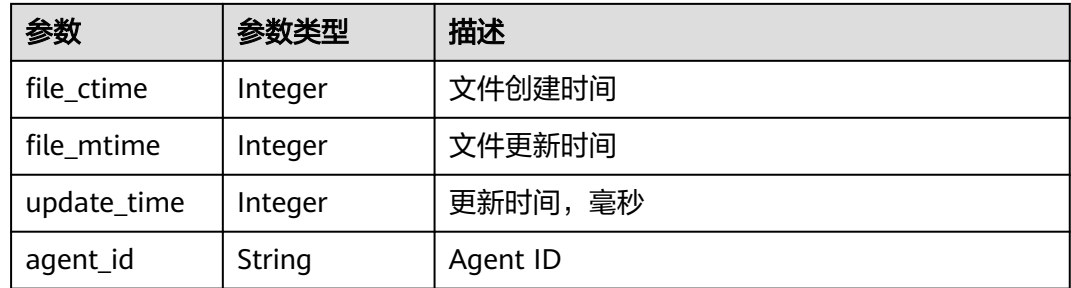

## 请求示例

### 查询前10条已隔离的文件列表

GET https://{endpoint}/v5/{project\_id}/event/isolated-file?limit=10&offset=0&enterprise\_project\_id=xxx

## 响应示例

### 状态码: **200**

#### 已隔离文件列表

```
{
 "data_list" : [ {
 "file_attr" : "0",
 "file_hash" : "58693382bc0c9f60ef86e5b37cf3c2f3a9c9ec46936901eaa9131f7ee4a09bde",
 "file_path" : "C:\\Users\\Public\\Public Docker\\system32.exe",
   "os_type" : "Linux",
   "host_id" : "5a41ca47-8ea7-4a65-a8fb-950d03d8638e",
   "host_name" : "ecs-wi-800211",
   "isolation_status" : "isolated",
 "private_ip" : "127.0.0.2",
 "public_ip" : "127.0.0.1",
   "asset_value" : "common",
 "update_time" : 1698304933717,
 "agent_version" : "3.2.10",
 "isolate_source" : "event",
   "event_name" : "间谍软件",
   "antivirus_result_info" : {
     "result_id" : "5a41ca47-8ea7-4a65-a8fb-950d03d8638e",
     "malware_name" : "Win32.Virus.Hidrag",
 "file_attr" : "0",
 "file_hash" : "58693382bc0c9f60ef86e5b37cf3c2f3a9c9ec46936901eaa9131f7ee4a09bde",
     "file_path" : "C:\\Users\\Public\\Public Docker\\system32.exe",
     "file_size" : 58460,
     "file_owner" : "Administrators",
     "file_ctime" : 1700039800,
     "file_mtime" : 1700039800,
     "update_time" : 1698304933717,
     "agent_id" : "5a41ca47-8ea7-4a65-a8fb-950d03d8638e"
   },
 "agent_event_info" : {
 "attack_phase" : "exploit",
     "attack_tag" : "abnormal_behavior",
     "event_class_id" : "lgin_1002",
     "event_id" : "d8a12cf7-6a43-4cd6-92b4-aabf1e917",
     "event_name" : "different locations",
     "event_type" : 4004,
     "handle_status" : "unhandled",
     "host_name" : "xxx",
     "occur_time" : 1661593036627,
     "private_ip" : "127.0.0.1",
     "severity" : "Medium",
```

```
 "os_type" : "Linux",
 "agent_status" : "online",
 "asset_value" : "common",
     "protect_status" : "opened",
 "host_status" : "ACTIVE",
 "description" : "",
   "event_abstract": ""
    "image_name" : "image",
     "container_name" : "test",
    "host_id" : "5a41ca47-8ea7-4a65-a8fb-950d03d8638e",
     "public_ip" : "127.0.0.2",
     "handle_time" : 1698304933717,
    "handle_method" : "ignore",
    "recommendation" : "建议处置",
     "event_count" : 1
   }
 } ],
  "total_num" : 1
```
# **SDK** 代码示例

}

SDK代码示例如下。

### **Java**

```
package com.huaweicloud.sdk.test;
```

```
import com.huaweicloud.sdk.core.auth.ICredential;
import com.huaweicloud.sdk.core.auth.BasicCredentials;
import com.huaweicloud.sdk.core.exception.ConnectionException;
import com.huaweicloud.sdk.core.exception.RequestTimeoutException;
import com.huaweicloud.sdk.core.exception.ServiceResponseException;
import com.huaweicloud.sdk.hss.v5.region.HssRegion;
import com.huaweicloud.sdk.hss.v5.*;
import com.huaweicloud.sdk.hss.v5.model.*;
```
public class ListIsolatedFileSolution {

```
 public static void main(String[] args) {
```
 // The AK and SK used for authentication are hard-coded or stored in plaintext, which has great security risks. It is recommended that the AK and SK be stored in ciphertext in configuration files or environment variables and decrypted during use to ensure security.

 // In this example, AK and SK are stored in environment variables for authentication. Before running this example, set environment variables CLOUD\_SDK\_AK and CLOUD\_SDK\_SK in the local environment

```
 String ak = System.getenv("CLOUD_SDK_AK");
String sk = System.getenv("CLOUD_SDK_SK");
```

```
 ICredential auth = new BasicCredentials()
      .withAk(ak)
      .withSk(sk);
 HssClient client = HssClient.newBuilder()
      .withCredential(auth)
      .withRegion(HssRegion.valueOf("<YOUR REGION>"))
      .build();
 ListIsolatedFileRequest request = new ListIsolatedFileRequest();
 request.withEnterpriseProjectId("<enterprise_project_id>");
 request.withFilePath("<file_path>");
request.withHostName("<host_name>");
 request.withPrivateIp("<private_ip>");
request.withPublicIp("<public_ip>");
 request.withFileHash("<file_hash>");
request.withAssetValue("<asset_value>");
 request.withOffset(<offset>);
 request.withLimit(<limit>);
 try {
```
 ListIsolatedFileResponse response = client.listIsolatedFile(request); System.out.println(response.toString()); } catch (ConnectionException e) { e.printStackTrace(); } catch (RequestTimeoutException e) { e.printStackTrace(); } catch (ServiceResponseException e) { e.printStackTrace(); System.out.println(e.getHttpStatusCode()); System.out.println(e.getRequestId()); System.out.println(e.getErrorCode()); System.out.println(e.getErrorMsg()); } }

## **Python**

# coding: utf-8

#### import os

}

from huaweicloudsdkcore.auth.credentials import BasicCredentials from huaweicloudsdkhss.v5.region.hss\_region import HssRegion from huaweicloudsdkcore.exceptions import exceptions from huaweicloudsdkhss.v5 import \*

 $if __name__ == '__main__":$ 

 # The AK and SK used for authentication are hard-coded or stored in plaintext, which has great security risks. It is recommended that the AK and SK be stored in ciphertext in configuration files or environment variables and decrypted during use to ensure security.

 # In this example, AK and SK are stored in environment variables for authentication. Before running this example, set environment variables CLOUD\_SDK\_AK and CLOUD\_SDK\_SK in the local environment

ak = os.environ["CLOUD\_SDK\_AK"] sk = os.environ["CLOUD\_SDK\_SK"]

credentials = BasicCredentials(ak, sk)

```
client = HssClient.new_builder() \
    .with_credentials(credentials) \
    .with_region(HssRegion.value_of("<YOUR REGION>")) \
   .build()
```
#### try:

```
 request = ListIsolatedFileRequest()
   request.enterprise_project_id = "<enterprise_project_id>"
   request.file_path = "<file_path>"
   request.host_name = "<host_name>"
  request.private_ip = "<private_ip>"
  request.plotic_ip = "lt public_ip>"request.file hash = "\leqfile hash>"
   request.asset_value = "<asset_value>"
   request.offset = <offset>
   request.limit = <limit>
   response = client.list_isolated_file(request)
   print(response)
 except exceptions.ClientRequestException as e:
   print(e.status_code)
    print(e.request_id)
    print(e.error_code)
   print(e.error_msg)
```
### **Go**

package main

import ( "fmt" "github.com/huaweicloud/huaweicloud-sdk-go-v3/core/auth/basic" hss "github.com/huaweicloud/huaweicloud-sdk-go-v3/services/hss/v5"

```
 "github.com/huaweicloud/huaweicloud-sdk-go-v3/services/hss/v5/model"
   region "github.com/huaweicloud/huaweicloud-sdk-go-v3/services/hss/v5/region"
)
func main() {
   // The AK and SK used for authentication are hard-coded or stored in plaintext, which has great security 
risks. It is recommended that the AK and SK be stored in ciphertext in configuration files or environment 
variables and decrypted during use to ensure security.
   // In this example, AK and SK are stored in environment variables for authentication. Before running this 
example, set environment variables CLOUD_SDK_AK and CLOUD_SDK_SK in the local environment
   ak := os.Getenv("CLOUD_SDK_AK")
   sk := os.Getenv("CLOUD_SDK_SK")
   auth := basic.NewCredentialsBuilder().
      WithAk(ak).
      WithSk(sk).
      Build()
   client := hss.NewHssClient(
      hss.HssClientBuilder().
         WithRegion(region.ValueOf("<YOUR REGION>")).
         WithCredential(auth).
         Build())
   request := &model.ListIsolatedFileRequest{}
   enterpriseProjectIdRequest:= "<enterprise_project_id>"
   request.EnterpriseProjectId = &enterpriseProjectIdRequest
   filePathRequest:= "<file_path>"
   request.FilePath = &filePathRequest
   hostNameRequest:= "<host_name>"
   request.HostName = &hostNameRequest
   privateIpRequest:= "<private_ip>"
   request.PrivateIp = &privateIpRequest
   publicIpRequest:= "<public_ip>"
 request.PublicIp = &publicIpRequest
 fileHashRequest:= "<file_hash>"
   request.FileHash = &fileHashRequest
   assetValueRequest:= "<asset_value>"
   request.AssetValue = &assetValueRequest
   offsetRequest:= int32(<offset>)
   request.Offset = &offsetRequest
   limitRequest:= int32(<limit>)
   request.Limit = &limitRequest
   response, err := client.ListIsolatedFile(request)
  if err == nil fmt.Printf("%+v\n", response)
   } else {
      fmt.Println(err)
   }
}
```
# 更多

更多编程语言的SDK代码示例,请参见**[API Explorer](https://console-intl.huaweicloud.com/apiexplorer/#/openapi/HSS/sdk?api=ListIsolatedFile&version=v5)**的代码示例页签,可生成自动对应 的SDK代码示例。

## 状态码

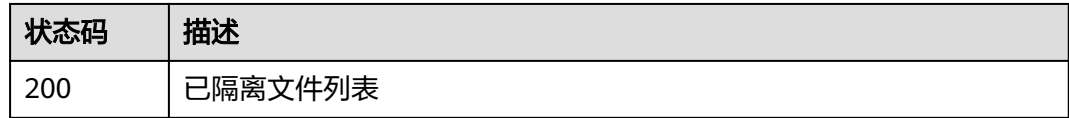

# 错误码

请参[见错误码。](#page-592-0)

# **3.6.4** 恢复已隔离文件

# 功能介绍

恢复已隔离文件

## 调用方法

请参[见如何调用](#page-8-0)**API**。

## **URI**

PUT /v5/{project\_id}/event/isolated-file

### 表 **3-225** 路径参数

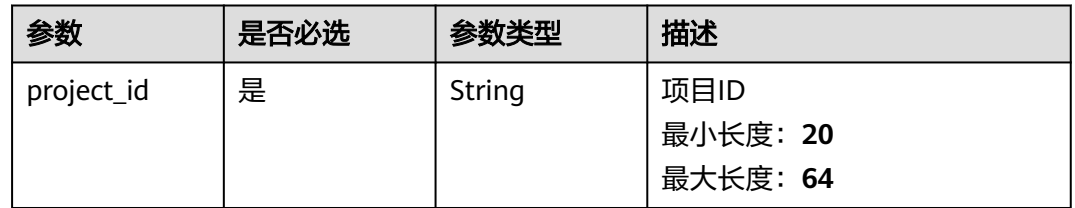

### 表 **3-226** Query 参数

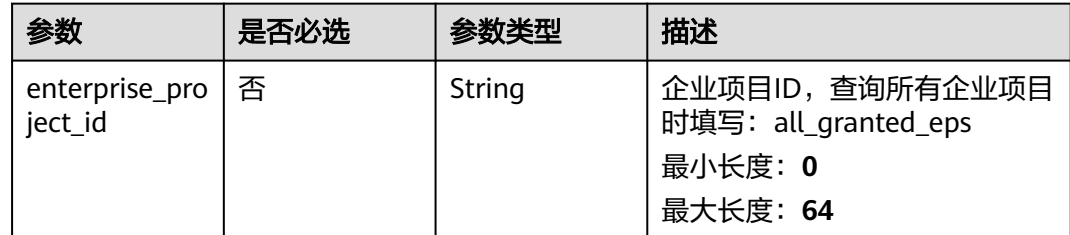

# 请求参数

### 表 **3-227** 请求 Header 参数

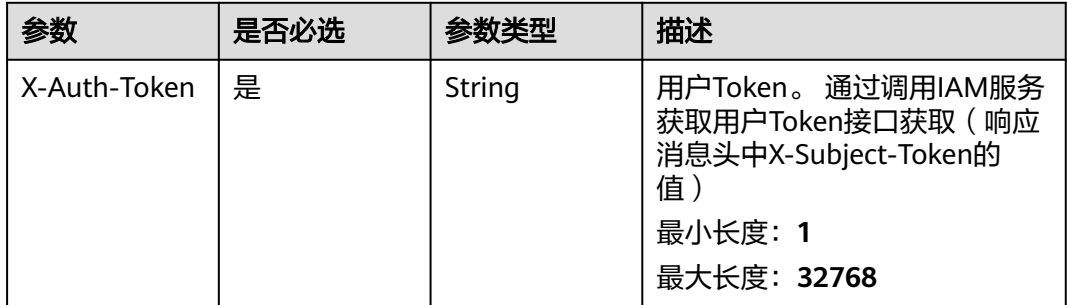

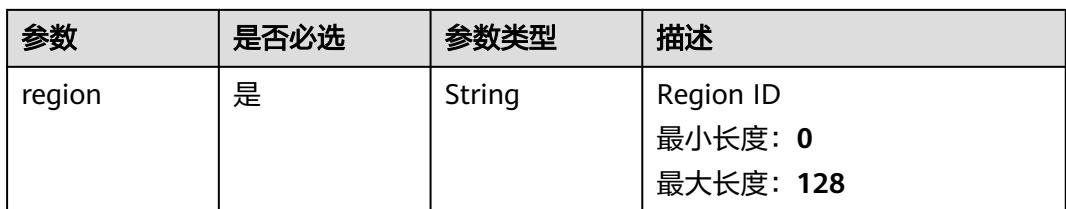

### 表 **3-228** 请求 Body 参数

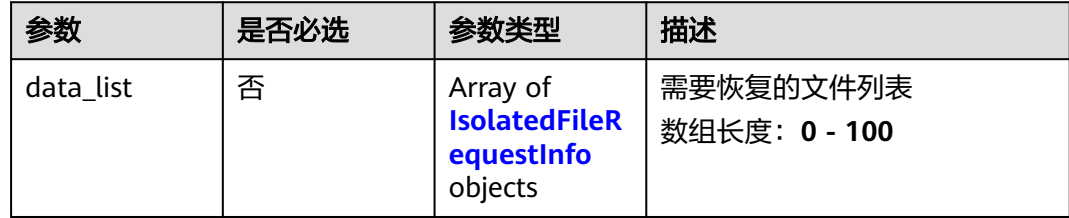

### 表 **3-229** IsolatedFileRequestInfo

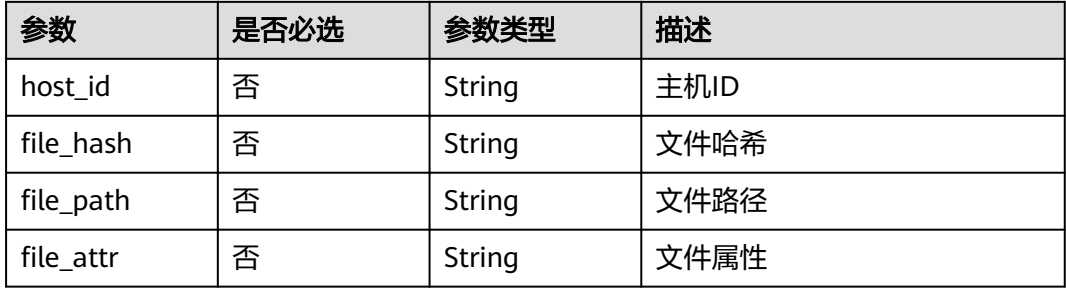

## 响应参数

无

# 请求示例

将主机5a41ca47-8ea7-4a65-a8fb-950d03d8638e已被隔离的文件C:\Users\Public \test.exe从隔离文件中恢复

PUT https://{endpoint}/v5/{project\_id}/event/isolated-file

```
{
 "data_list" : [ {
 "file_attr" : "0",
 "file_hash" : "58693382bc0c9f60ef86e5b37cf3c2f3a9c9ec46936901eaa9131f7ee4a09bde",
 "file_path" : "C:\\Users\\Public\\test.exe",
 "host_id" : "5a41ca47-8ea7-4a65-a8fb-950d03d8638e"
 } ]
}
```
## 响应示例

无

## **SDK** 代码示例

SDK代码示例如下。

### **Java**

### 将主机5a41ca47-8ea7-4a65-a8fb-950d03d8638e已被隔离的文件C:\Users\Public \test.exe从隔离文件中恢复

package com.huaweicloud.sdk.test;

```
import com.huaweicloud.sdk.core.auth.ICredential;
import com.huaweicloud.sdk.core.auth.BasicCredentials;
import com.huaweicloud.sdk.core.exception.ConnectionException;
import com.huaweicloud.sdk.core.exception.RequestTimeoutException;
import com.huaweicloud.sdk.core.exception.ServiceResponseException;
import com.huaweicloud.sdk.hss.v5.region.HssRegion;
import com.huaweicloud.sdk.hss.v5.*;
import com.huaweicloud.sdk.hss.v5.model.*;
import java.util.List;
import java.util.ArrayList;
public class ChangeIsolatedFileSolution {
   public static void main(String[] args) {
      // The AK and SK used for authentication are hard-coded or stored in plaintext, which has great 
security risks. It is recommended that the AK and SK be stored in ciphertext in configuration files or 
environment variables and decrypted during use to ensure security.
      // In this example, AK and SK are stored in environment variables for authentication. Before running 
this example, set environment variables CLOUD_SDK_AK and CLOUD_SDK_SK in the local environment
      String ak = System.getenv("CLOUD_SDK_AK");
     String sk = System.getenv("CLOUD_SDK_SK");
      ICredential auth = new BasicCredentials()
           .withAk(ak)
           .withSk(sk);
      HssClient client = HssClient.newBuilder()
           .withCredential(auth)
            .withRegion(HssRegion.valueOf("<YOUR REGION>"))
           .build();
     ChanceIsola'tedFileRequest request = new ChangeIsolatedFileRequest();
      request.withEnterpriseProjectId("<enterprise_project_id>");
      ChangeIsolatedFileRequestInfo body = new ChangeIsolatedFileRequestInfo();
     List<IsolatedFileRequestInfo> listbodyDataList = new ArrayList<>();
      listbodyDataList.add(
         new IsolatedFileRequestInfo()
           .withHostId("5a41ca47-8ea7-4a65-a8fb-950d03d8638e")
            .withFileHash("58693382bc0c9f60ef86e5b37cf3c2f3a9c9ec46936901eaa9131f7ee4a09bde")
           .withFilePath("C:\Users\Public\test.exe")
           .withFileAttr("0")
      );
      body.withDataList(listbodyDataList);
      request.withBody(body);
      try {
         ChangeIsolatedFileResponse response = client.changeIsolatedFile(request);
         System.out.println(response.toString());
      } catch (ConnectionException e) {
         e.printStackTrace();
      } catch (RequestTimeoutException e) {
         e.printStackTrace();
      } catch (ServiceResponseException e) {
         e.printStackTrace();
         System.out.println(e.getHttpStatusCode());
         System.out.println(e.getRequestId());
         System.out.println(e.getErrorCode());
         System.out.println(e.getErrorMsg());
```
 } }

}

### **Python**

将主机5a41ca47-8ea7-4a65-a8fb-950d03d8638e已被隔离的文件C:\Users\Public \test.exe从隔离文件中恢复

# coding: utf-8

import os

from huaweicloudsdkcore.auth.credentials import BasicCredentials from huaweicloudsdkhss.v5.region.hss\_region import HssRegion from huaweicloudsdkcore.exceptions import exceptions from huaweicloudsdkhss.v5 import \*

 $if __name__ == '__main__":$ 

 # The AK and SK used for authentication are hard-coded or stored in plaintext, which has great security risks. It is recommended that the AK and SK be stored in ciphertext in configuration files or environment variables and decrypted during use to ensure security.

 # In this example, AK and SK are stored in environment variables for authentication. Before running this example, set environment variables CLOUD\_SDK\_AK and CLOUD\_SDK\_SK in the local environment

```
 ak = os.environ["CLOUD_SDK_AK"]
 sk = os.environ["CLOUD_SDK_SK"]
```
credentials = BasicCredentials(ak, sk)

```
client = HssClient.new_buider() \setminus.with_credentials(credentials) \
      .with_region(HssRegion.value_of("<YOUR REGION>")) \
      .build()
   try:
      request = ChangeIsolatedFileRequest()
      request.enterprise_project_id = "<enterprise_project_id>"
      listDataListbody = [
        IsolatedFileRequestInfo(
           host_id="5a41ca47-8ea7-4a65-a8fb-950d03d8638e",
           file_hash="58693382bc0c9f60ef86e5b37cf3c2f3a9c9ec46936901eaa9131f7ee4a09bde",
           file_path="C:\Users\Public\test.exe",
           file_attr="0"
        )
      ]
      request.body = ChangeIsolatedFileRequestInfo(
        data_list=listDataListbody
\qquad \qquad response = client.change_isolated_file(request)
      print(response)
   except exceptions.ClientRequestException as e:
      print(e.status_code)
      print(e.request_id)
      print(e.error_code)
      print(e.error_msg)
```
### **Go**

将主机5a41ca47-8ea7-4a65-a8fb-950d03d8638e已被隔离的文件C:\Users\Public \test.exe从隔离文件中恢复

package main

import (

"fmt"

 "github.com/huaweicloud/huaweicloud-sdk-go-v3/core/auth/basic" hss "github.com/huaweicloud/huaweicloud-sdk-go-v3/services/hss/v5" "github.com/huaweicloud/huaweicloud-sdk-go-v3/services/hss/v5/model" )

```
 region "github.com/huaweicloud/huaweicloud-sdk-go-v3/services/hss/v5/region"
func main() {
   // The AK and SK used for authentication are hard-coded or stored in plaintext, which has great security 
risks. It is recommended that the AK and SK be stored in ciphertext in configuration files or environment 
variables and decrypted during use to ensure security.
   // In this example, AK and SK are stored in environment variables for authentication. Before running this 
example, set environment variables CLOUD_SDK_AK and CLOUD_SDK_SK in the local environment
   ak := os.Getenv("CLOUD_SDK_AK")
   sk := os.Getenv("CLOUD_SDK_SK")
   auth := basic.NewCredentialsBuilder().
      WithAk(ak).
      WithSk(sk).
      Build()
   client := hss.NewHssClient(
      hss.HssClientBuilder().
         WithRegion(region.ValueOf("<YOUR REGION>")).
         WithCredential(auth).
         Build())
   request := &model.ChangeIsolatedFileRequest{}
   enterpriseProjectIdRequest:= "<enterprise_project_id>"
   request.EnterpriseProjectId = &enterpriseProjectIdRequest
   hostIdDataList:= "5a41ca47-8ea7-4a65-a8fb-950d03d8638e"
   fileHashDataList:= "58693382bc0c9f60ef86e5b37cf3c2f3a9c9ec46936901eaa9131f7ee4a09bde"
   filePathDataList:= "C:\Users\Public\test.exe"
   fileAttrDataList:= "0"
   var listDataListbody = []model.IsolatedFileRequestInfo{
      {
         HostId: &hostIdDataList,
         FileHash: &fileHashDataList,
         FilePath: &filePathDataList,
         FileAttr: &fileAttrDataList,
      },
   }
   request.Body = &model.ChangeIsolatedFileRequestInfo{
      DataList: &listDataListbody,
   }
  response, err := client.ChangeIsolatedFile(request)
  if err == nil fmt.Printf("%+v\n", response)
   } else {
      fmt.Println(err)
   }
```
# 更多

更多编程语言的SDK代码示例,请参见**[API Explorer](https://console-intl.huaweicloud.com/apiexplorer/#/openapi/HSS/sdk?api=ChangeIsolatedFile&version=v5)**的代码示例页签,可生成自动对应 的SDK代码示例。

## 状态码

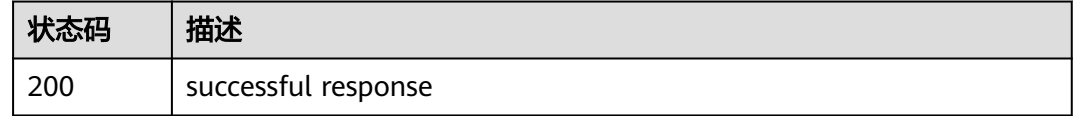

## 错误码

请参[见错误码。](#page-592-0)

}

# **3.7** 入侵检测

# **3.7.1** 处理告警事件

# 功能介绍

处理告警事件

## 调用方法

请参[见如何调用](#page-8-0)**API**。

## **URI**

POST /v5/{project\_id}/event/operate

### 表 **3-230** 路径参数

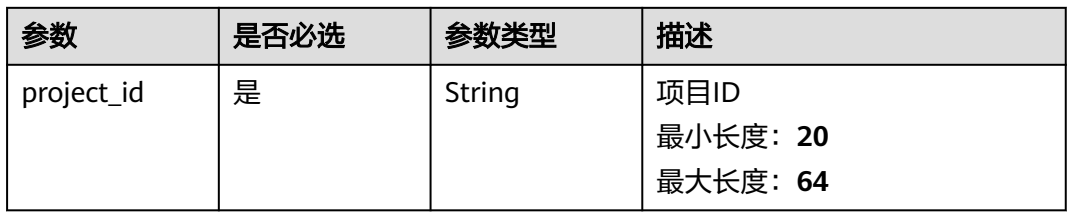

### 表 **3-231** Query 参数

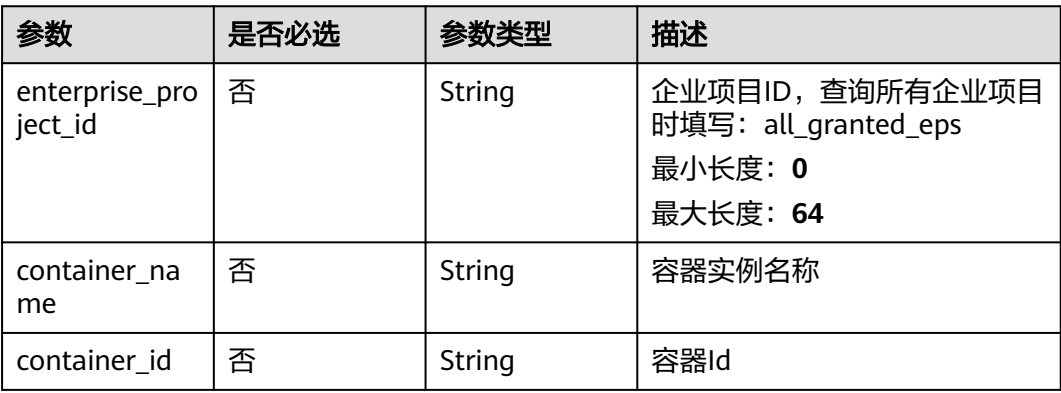

# 请求参数

### 表 **3-232** 请求 Header 参数

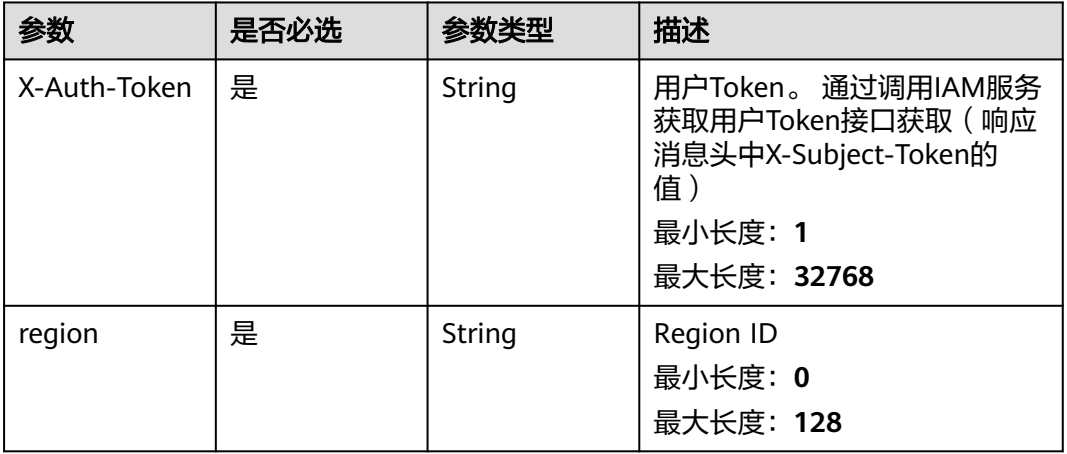

## 表 **3-233** 请求 Body 参数

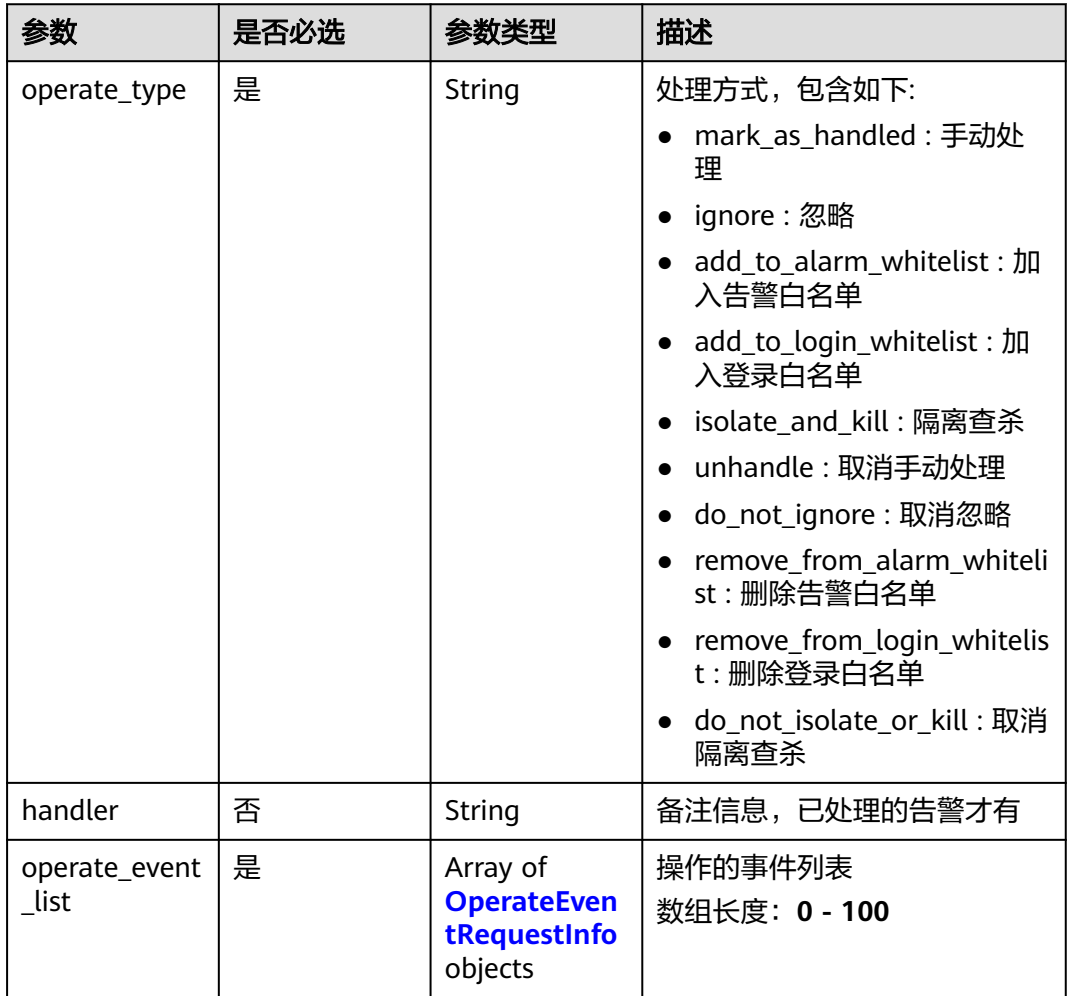

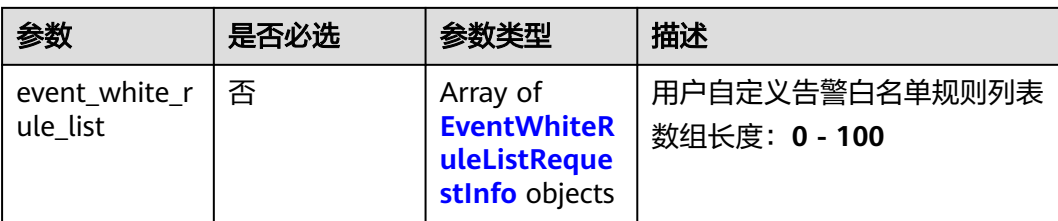

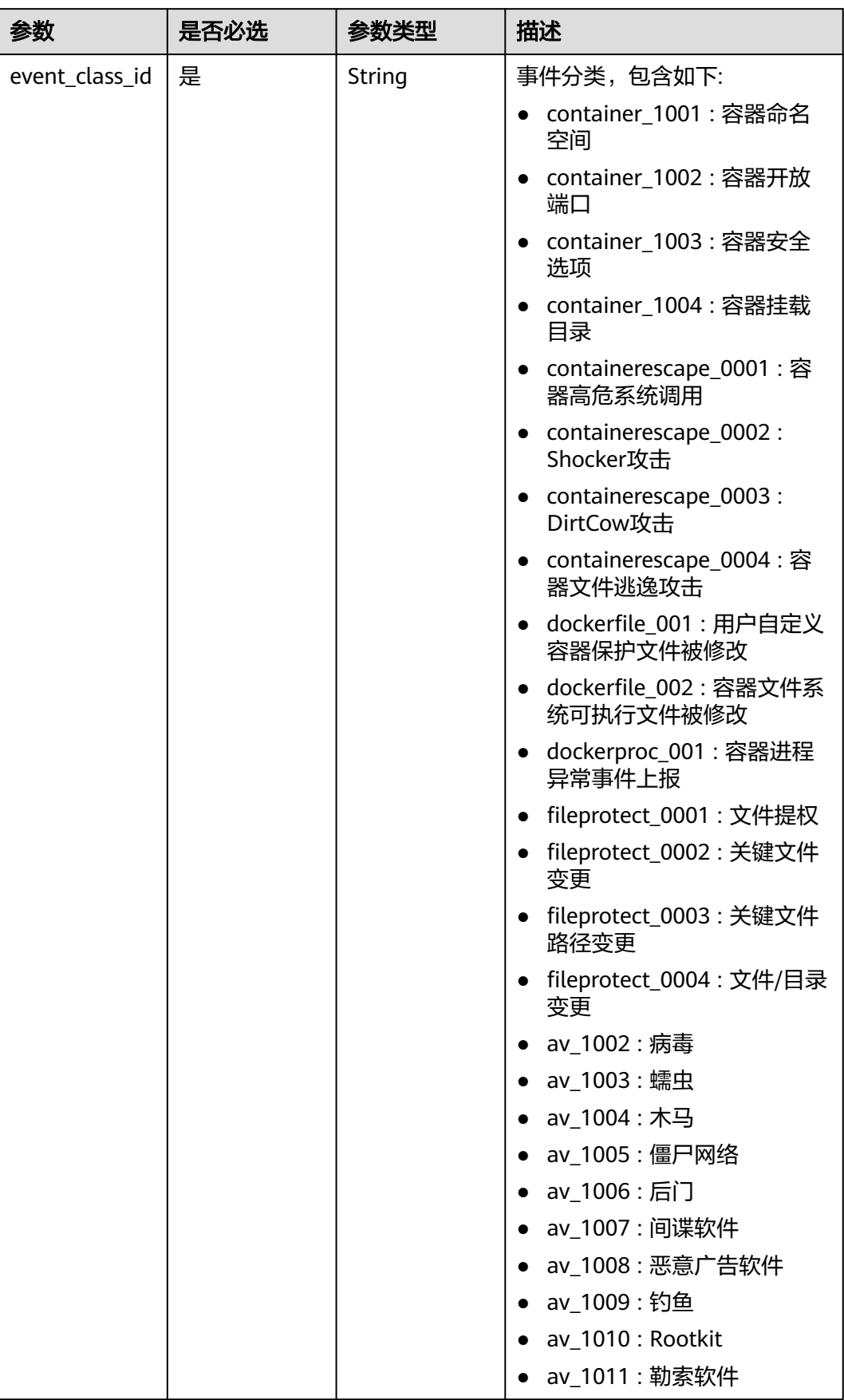

## <span id="page-303-0"></span>表 **3-234** OperateEventRequestInfo

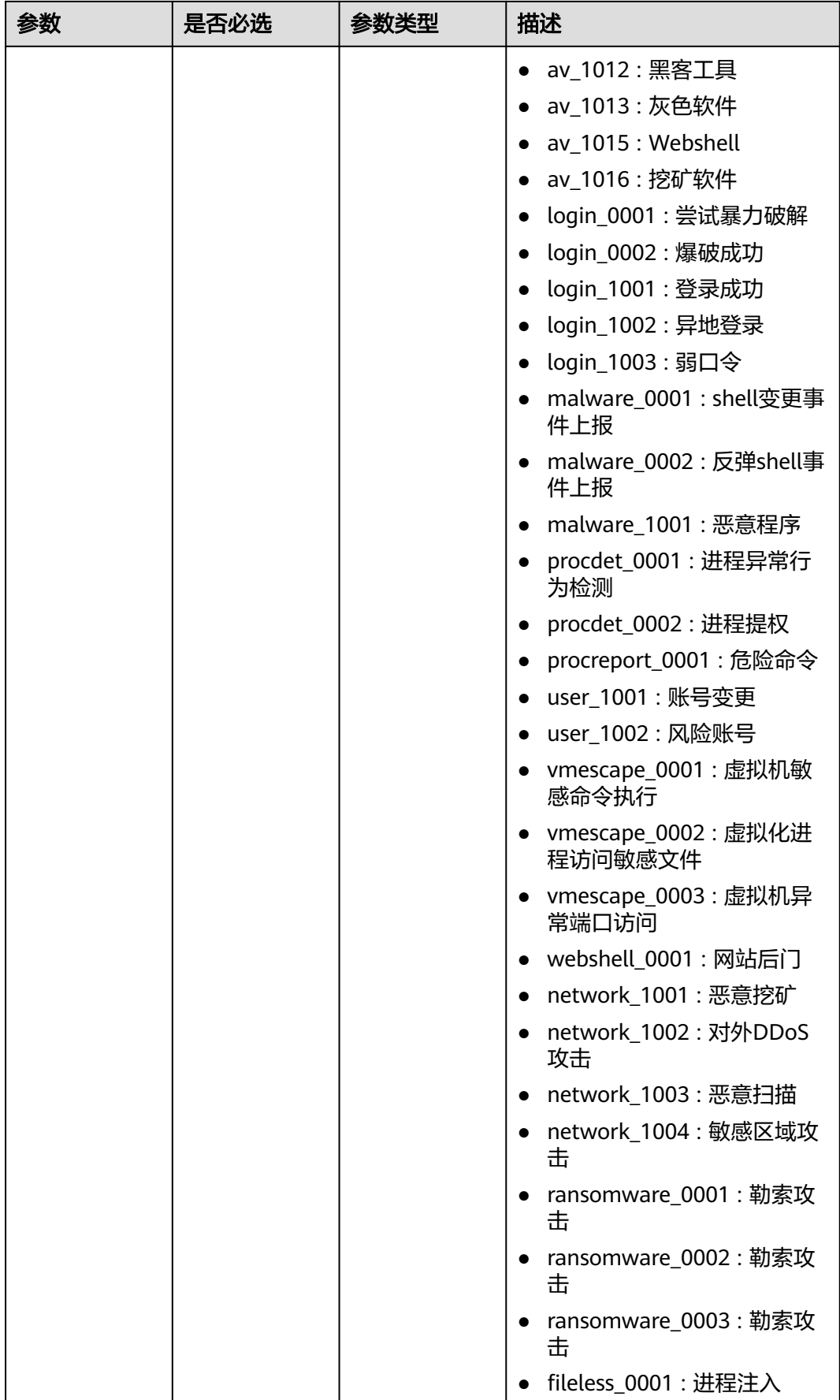

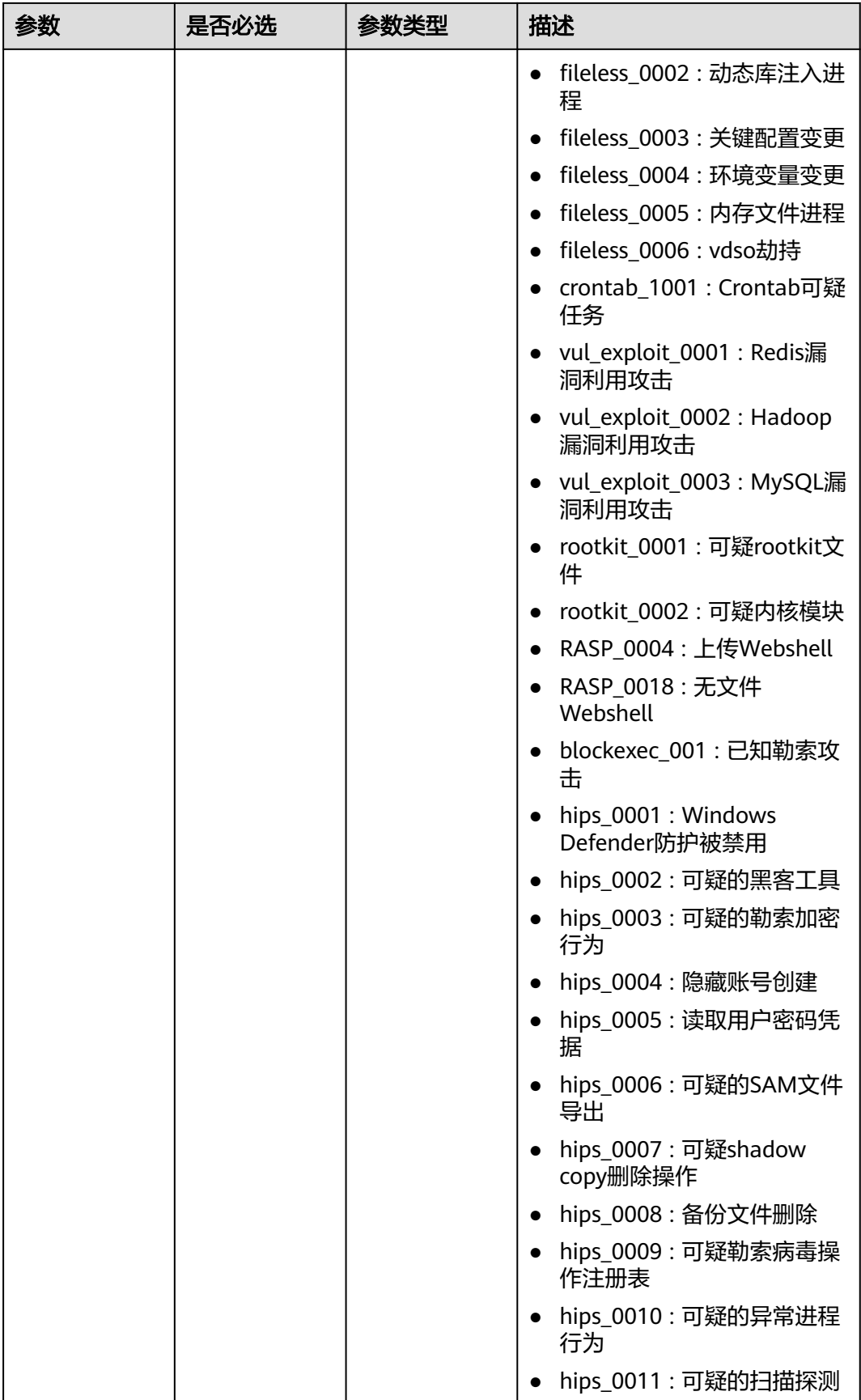

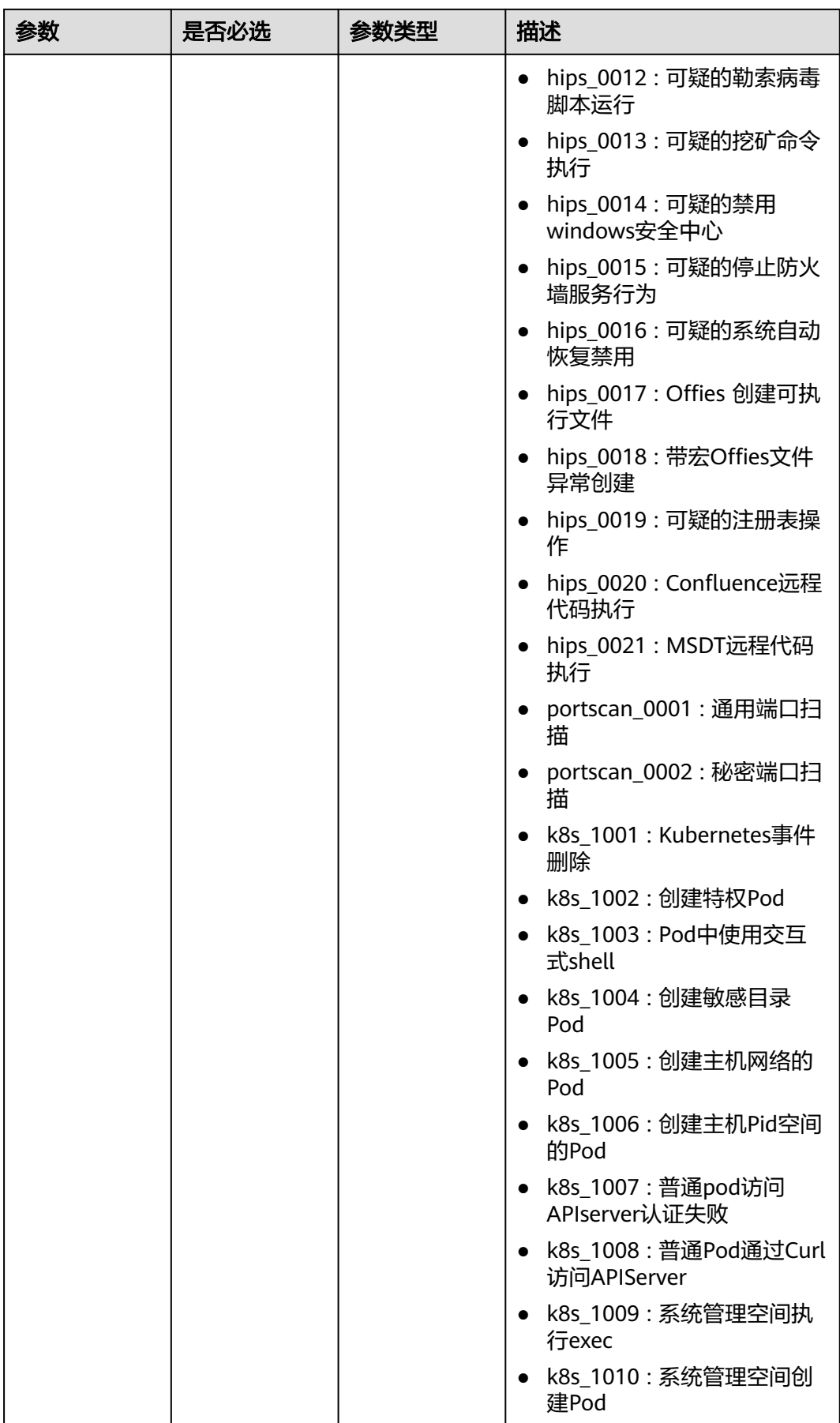

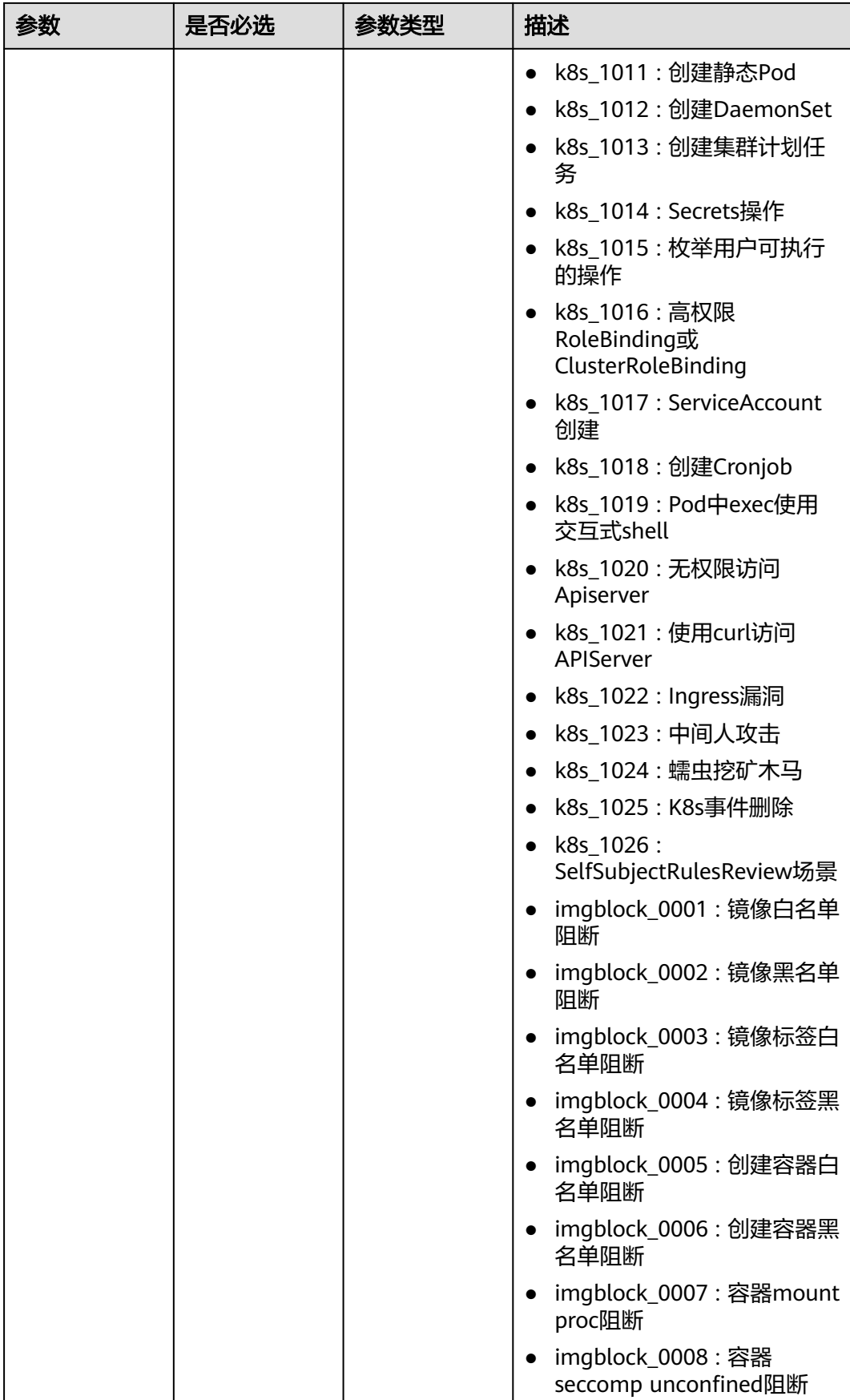

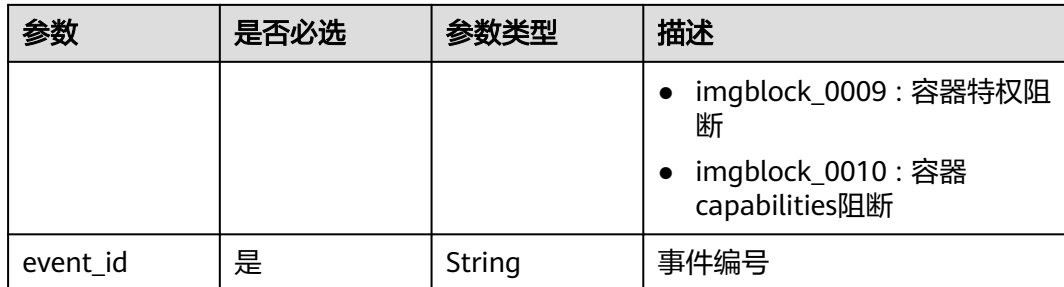

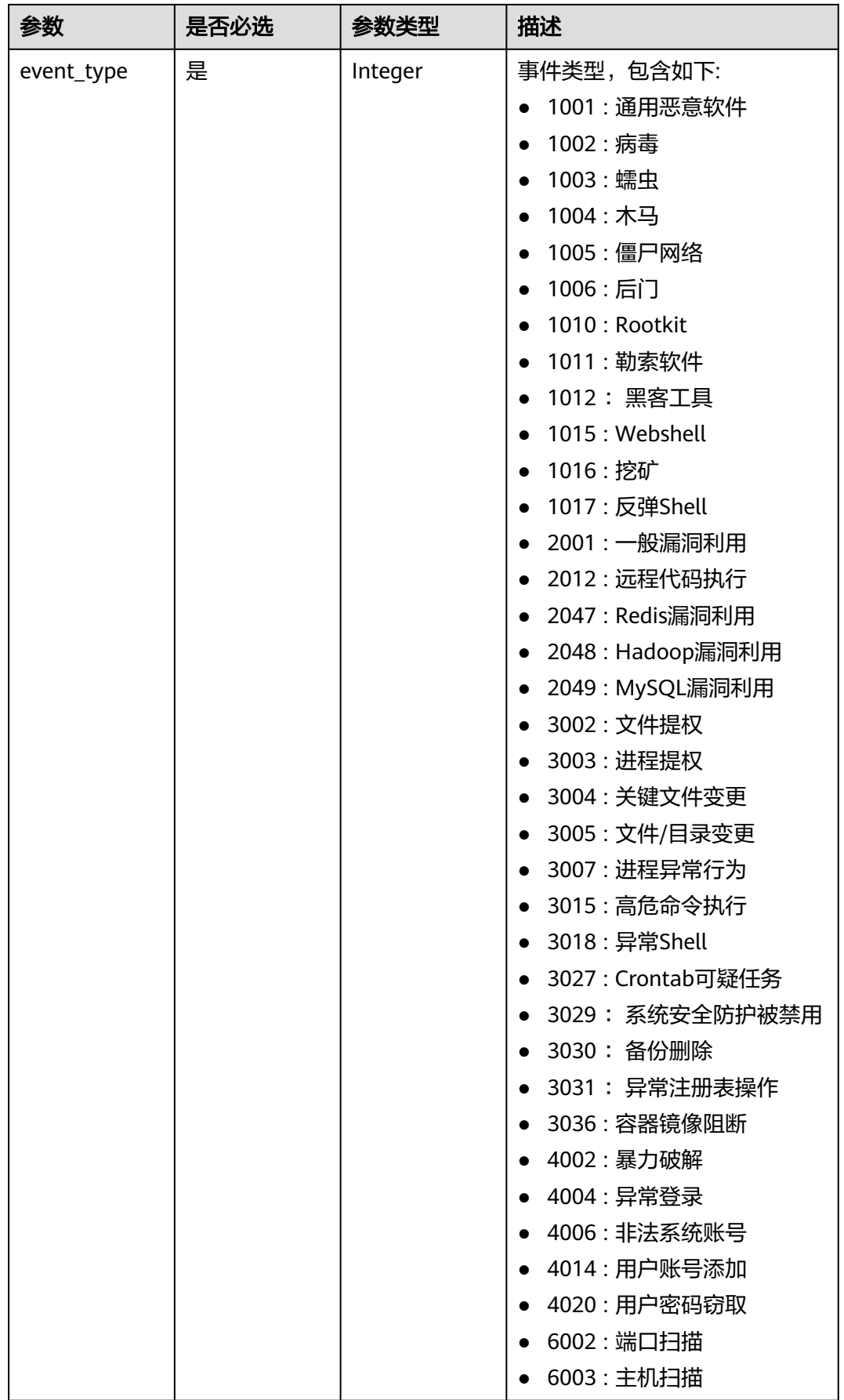

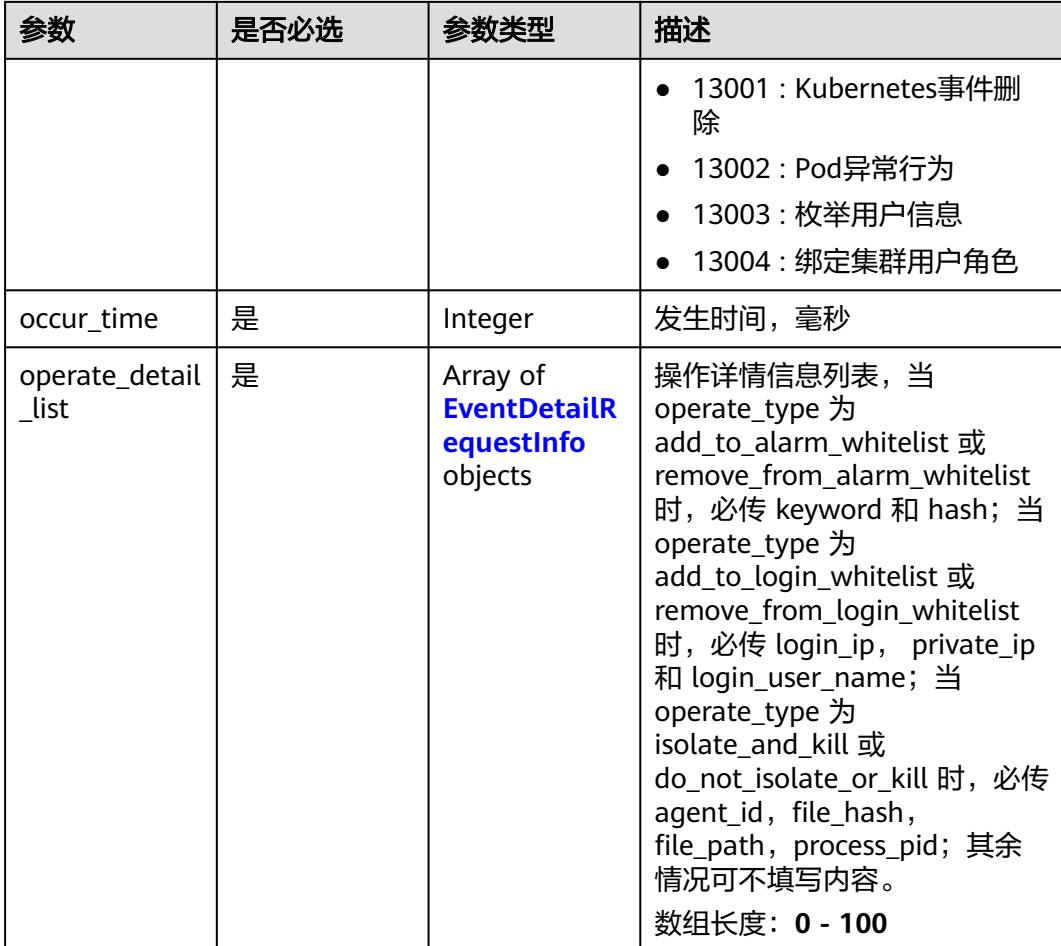

## 表 **3-235** EventDetailRequestInfo

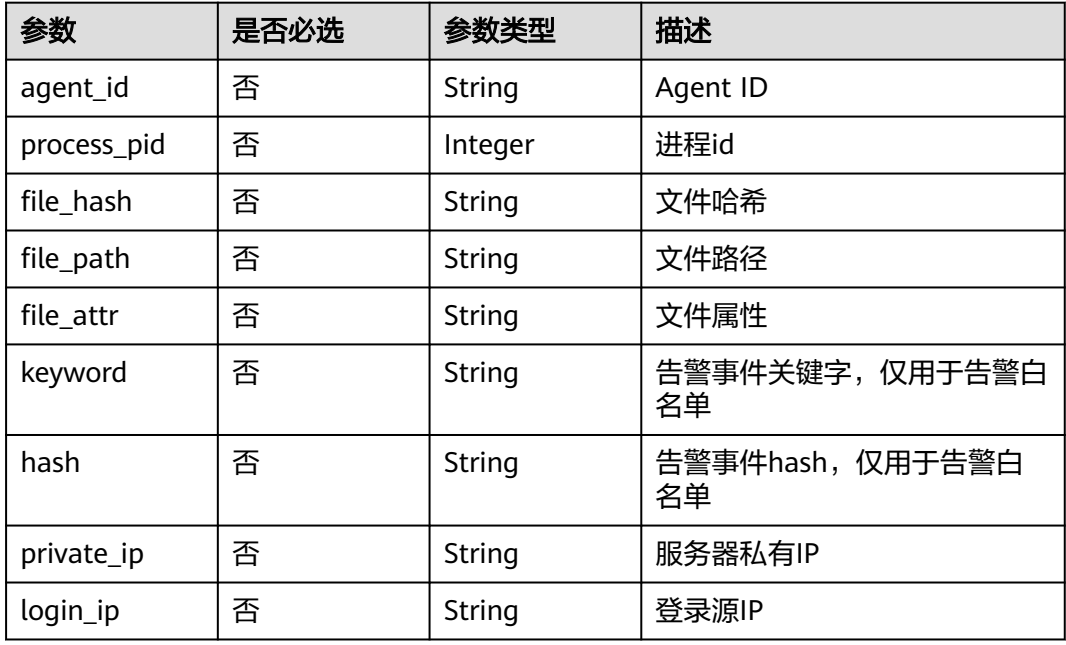

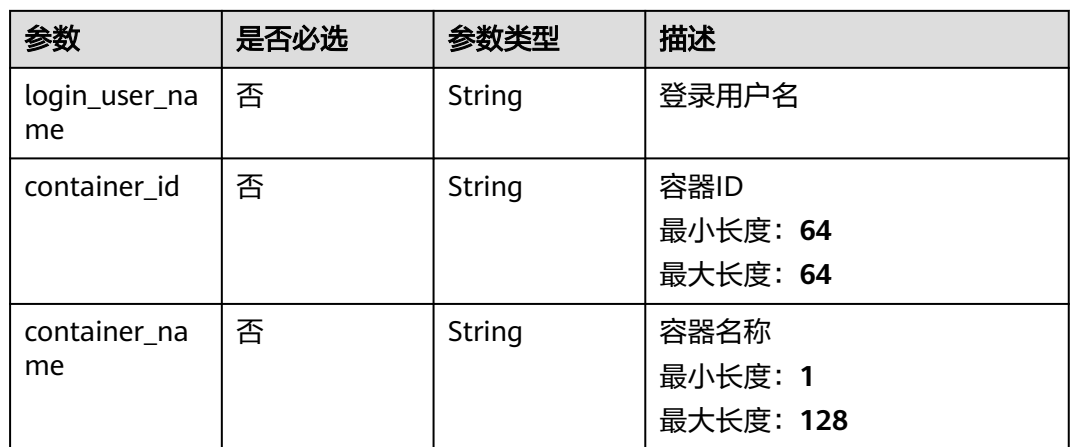

<span id="page-312-0"></span>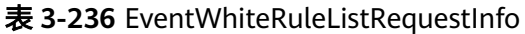

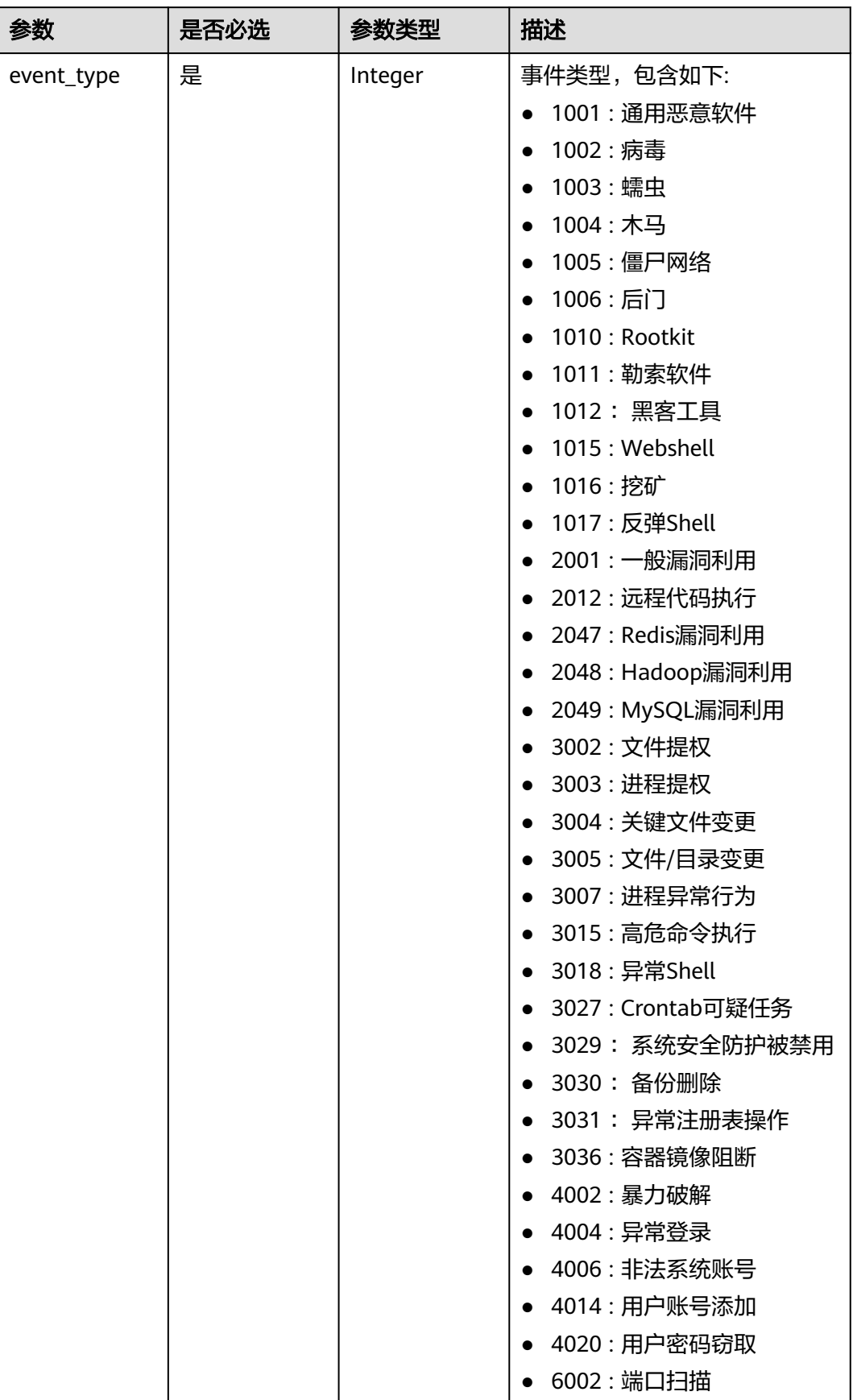

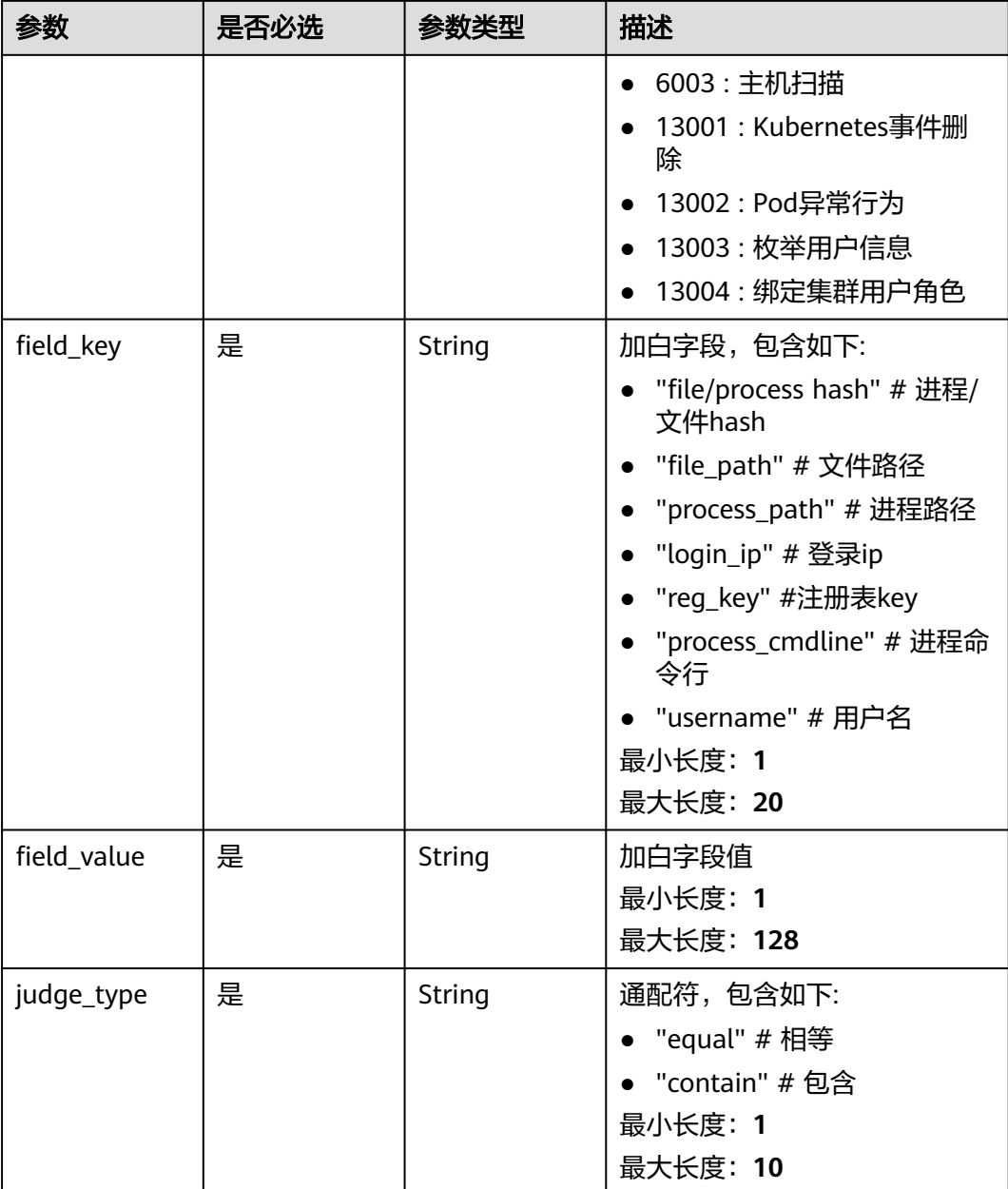

## 响应参数

无

# 请求示例

手动处理告警事件类型为Rootkit、告警事件编号为2a71e1e2-60f4-4d56 b314-2038fdc39de6的入侵告警事件。

POST https://{endpoint}/v5/{project\_id}/event/operate?enterprise\_project\_id=xxx

```
{
 "operate_type" : "mark_as_handled",
 "handler" : "test",
 "operate_event_list" : [ {
```

```
 "event_class_id" : "rootkit_0001",
   "event_id" : "2a71e1e2-60f4-4d56-b314-2038fdc39de6",
   "occur_time" : 1672046760353,
   "event_type" : 1010,
   "operate_detail_list" : [ {
    "agent_id" : "c9bed5397db449ebdfba15e85fcfc36accee125c68954daf5cab0528bab59bd8",
    "file_hash" : "e8b50f0b91e3dce0885ccc5902846b139d28108a0a7976c9b8d43154c5dbc44d",
    "file_path" : "/usr/test",
    "process_pid" : 3123,
    "file_attr" : 33261,
    "keyword" : "file_path=/usr/test",
    "hash" : "e8b50f0b91e3dce0885ccc5902846b139d28108a0a7976c9b8d43154c5dbc44d",
    "login_ip" : "127.0.0.1",
    "private_ip" : "127.0.0.2",
    "login_user_name" : "root",
    "container_id" : "containerid",
    "container_name" : "/test"
  } ]
 } ]
```
## 响应示例

无

}

## **SDK** 代码示例

SDK代码示例如下。

### **Java**

#### 手动处理告警事件类型为Rootkit、告警事件编号为2a71e1e2-60f4-4d56 b314-2038fdc39de6的入侵告警事件。

package com.huaweicloud.sdk.test;

```
import com.huaweicloud.sdk.core.auth.ICredential;
import com.huaweicloud.sdk.core.auth.BasicCredentials;
import com.huaweicloud.sdk.core.exception.ConnectionException;
import com.huaweicloud.sdk.core.exception.RequestTimeoutException;
import com.huaweicloud.sdk.core.exception.ServiceResponseException;
import com.huaweicloud.sdk.hss.v5.region.HssRegion;
import com.huaweicloud.sdk.hss.v5.*;
import com.huaweicloud.sdk.hss.v5.model.*;
```
import java.util.List; import java.util.ArrayList;

public class ChangeEventSolution {

 public static void main(String[] args) { // The AK and SK used for authentication are hard-coded or stored in plaintext, which has great security risks. It is recommended that the AK and SK be stored in ciphertext in configuration files or environment variables and decrypted during use to ensure security.

 // In this example, AK and SK are stored in environment variables for authentication. Before running this example, set environment variables CLOUD\_SDK\_AK and CLOUD\_SDK\_SK in the local environment String ak = System.getenv("CLOUD\_SDK\_AK");

```
 String sk = System.getenv("CLOUD_SDK_SK");
```
 ICredential auth = new BasicCredentials() .withAk(ak) .withSk(sk);

 HssClient client = HssClient.newBuilder() .withCredential(auth) .withRegion(HssRegion.valueOf("<YOUR REGION>"))

```
 .build();
      ChangeEventRequest request = new ChangeEventRequest();
      request.withEnterpriseProjectId("<enterprise_project_id>");
      request.withContainerName("<container_name>");
     request.withContainerId("<container_id>");
      ChangeEventRequestInfo body = new ChangeEventRequestInfo();
     List<EventDetailRequestInfo> listOperateEventListOperateDetailList = new ArrayList<>();
      listOperateEventListOperateDetailList.add(
        new EventDetailRequestInfo()
           .withAgentId("c9bed5397db449ebdfba15e85fcfc36accee125c68954daf5cab0528bab59bd8")
           .withProcessPid(3123)
           .withFileHash("e8b50f0b91e3dce0885ccc5902846b139d28108a0a7976c9b8d43154c5dbc44d")
           .withFilePath("/usr/test")
           .withFileAttr("33261")
           .withKeyword("file_path=/usr/test")
           .withHash("e8b50f0b91e3dce0885ccc5902846b139d28108a0a7976c9b8d43154c5dbc44d")
           .withPrivateIp("127.0.0.2")
           .withLoginIp("127.0.0.1")
           .withLoginUserName("root")
           .withContainerId("containerid")
           .withContainerName("/test")
\hspace{1.6cm});
      List<OperateEventRequestInfo> listbodyOperateEventList = new ArrayList<>();
      listbodyOperateEventList.add(
        new OperateEventRequestInfo()
           .withEventClassId("rootkit_0001")
           .withEventId("2a71e1e2-60f4-4d56-b314-2038fdc39de6")
           .withEventType(1010)
           .withOccurTime(1672046760353L)
           .withOperateDetailList(listOperateEventListOperateDetailList)
     );
      body.withOperateEventList(listbodyOperateEventList);
      body.withHandler("test");
      body.withOperateType("mark_as_handled");
      request.withBody(body);
      try {
        ChangeEventResponse response = client.changeEvent(request);
        System.out.println(response.toString());
     } catch (ConnectionException e) {
         e.printStackTrace();
      } catch (RequestTimeoutException e) {
        e.printStackTrace();
      } catch (ServiceResponseException e) {
        e.printStackTrace();
        System.out.println(e.getHttpStatusCode());
        System.out.println(e.getRequestId());
        System.out.println(e.getErrorCode());
        System.out.println(e.getErrorMsg());
     }
   }
```
## **Python**

### 手动处理告警事件类型为Rootkit、告警事件编号为2a71e1e2-60f4-4d56 b314-2038fdc39de6的入侵告警事件。

# coding: utf-8

import os

}

from huaweicloudsdkcore.auth.credentials import BasicCredentials from huaweicloudsdkhss.v5.region.hss\_region import HssRegion from huaweicloudsdkcore.exceptions import exceptions from huaweicloudsdkhss.v5 import \*

 $if __name__ == '__main__":$ 

 # The AK and SK used for authentication are hard-coded or stored in plaintext, which has great security risks. It is recommended that the AK and SK be stored in ciphertext in configuration files or environment variables and decrypted during use to ensure security.

```
 # In this example, AK and SK are stored in environment variables for authentication. Before running this 
example, set environment variables CLOUD_SDK_AK and CLOUD_SDK_SK in the local environment
   ak = os.environ["CLOUD_SDK_AK"]
   sk = os.environ["CLOUD_SDK_SK"]
   credentials = BasicCredentials(ak, sk)
   client = HssClient.new_builder() \
      .with_credentials(credentials) \
      .with_region(HssRegion.value_of("<YOUR REGION>")) \
      .build()
   try:
      request = ChangeEventRequest()
      request.enterprise_project_id = "<enterprise_project_id>"
     request.container_name = "<container_name>"
      request.container_id = "<container_id>"
      listOperateDetailListOperateEventList = [
         EventDetailRequestInfo(
          agent_id="c9bed5397db449ebdfba15e85fcfc36accee125c68954daf5cab0528bab59bd8",
           process_pid=3123,
            file_hash="e8b50f0b91e3dce0885ccc5902846b139d28108a0a7976c9b8d43154c5dbc44d",
           file_path="/usr/test",
            file_attr="33261",
           keyword="file_path=/usr/test",
           hash="e8b50f0b91e3dce0885ccc5902846b139d28108a0a7976c9b8d43154c5dbc44d",
           private_ip="127.0.0.2",
           login_ip="127.0.0.1",
           login_user_name="root",
          container_id="containerid",
           container_name="/test"
         )
\blacksquare listOperateEventListbody = [
         OperateEventRequestInfo(
           event_class_id="rootkit_0001",
           event_id="2a71e1e2-60f4-4d56-b314-2038fdc39de6",
           event_type=1010,
           occur_time=1672046760353,
           operate_detail_list=listOperateDetailListOperateEventList
         )
      ]
      request.body = ChangeEventRequestInfo(
        operate_event_list=listOperateEventListbody,
         handler="test",
         operate_type="mark_as_handled"
\qquad \qquad response = client.change_event(request)
      print(response)
   except exceptions.ClientRequestException as e:
      print(e.status_code)
      print(e.request_id)
      print(e.error_code)
      print(e.error_msg)
```

```
Go
```
### 手动处理告警事件类型为Rootkit、告警事件编号为2a71e1e2-60f4-4d56 b314-2038fdc39de6的入侵告警事件。

package main

```
import (
   "fmt"
   "github.com/huaweicloud/huaweicloud-sdk-go-v3/core/auth/basic"
   hss "github.com/huaweicloud/huaweicloud-sdk-go-v3/services/hss/v5"
   "github.com/huaweicloud/huaweicloud-sdk-go-v3/services/hss/v5/model"
   region "github.com/huaweicloud/huaweicloud-sdk-go-v3/services/hss/v5/region"
```
)

```
func main() {
   // The AK and SK used for authentication are hard-coded or stored in plaintext, which has great security 
risks. It is recommended that the AK and SK be stored in ciphertext in configuration files or environment 
variables and decrypted during use to ensure security.
   // In this example, AK and SK are stored in environment variables for authentication. Before running this 
example, set environment variables CLOUD_SDK_AK and CLOUD_SDK_SK in the local environment
   ak := os.Getenv("CLOUD_SDK_AK")
   sk := os.Getenv("CLOUD_SDK_SK")
   auth := basic.NewCredentialsBuilder().
      WithAk(ak).
      WithSk(sk).
      Build()
   client := hss.NewHssClient(
      hss.HssClientBuilder().
         WithRegion(region.ValueOf("<YOUR REGION>")).
         WithCredential(auth).
        Build())
   request := &model.ChangeEventRequest{}
  enterpriseProjectIdRequest:= "<enterprise_project_id>"
   request.EnterpriseProjectId = &enterpriseProjectIdRequest
   containerNameRequest:= "<container_name>"
   request.ContainerName = &containerNameRequest
   containerIdRequest:= "<container_id>"
   request.ContainerId = &containerIdRequest
   agentIdOperateDetailList:= "c9bed5397db449ebdfba15e85fcfc36accee125c68954daf5cab0528bab59bd8"
   processPidOperateDetailList:= int32(3123)
  fileHashOperateDetailList:=
"e8b50f0b91e3dce0885ccc5902846b139d28108a0a7976c9b8d43154c5dbc44d"
   filePathOperateDetailList:= "/usr/test"
   fileAttrOperateDetailList:= "33261"
   keywordOperateDetailList:= "file_path=/usr/test"
   hashOperateDetailList:= "e8b50f0b91e3dce0885ccc5902846b139d28108a0a7976c9b8d43154c5dbc44d"
   privateIpOperateDetailList:= "127.0.0.2"
   loginIpOperateDetailList:= "127.0.0.1"
   loginUserNameOperateDetailList:= "root"
   containerIdOperateDetailList:= "containerid"
   containerNameOperateDetailList:= "/test"
   var listOperateDetailListOperateEventList = []model.EventDetailRequestInfo{
      {
        AgentId: &agentIdOperateDetailList,
         ProcessPid: &processPidOperateDetailList,
        FileHash: &fileHashOperateDetailList,
        FilePath: &filePathOperateDetailList,
         FileAttr: &fileAttrOperateDetailList,
         Keyword: &keywordOperateDetailList,
        Hash: &hashOperateDetailList,
         PrivateIp: &privateIpOperateDetailList,
        LoginIp: &loginIpOperateDetailList,
         LoginUserName: &loginUserNameOperateDetailList,
        ContainerId: &containerIdOperateDetailList,
         ContainerName: &containerNameOperateDetailList,
      },
   }
   var listOperateEventListbody = []model.OperateEventRequestInfo{
      {
         EventClassId: "rootkit_0001",
        EventId: "2a71e1e2-60f4-4d56-b314-2038fdc39de6",
         EventType: int32(1010),
         OccurTime: int64(1672046760353),
        OperateDetailList: listOperateDetailListOperateEventList,
      },
 }
   handlerChangeEventRequestInfo:= "test"
   request.Body = &model.ChangeEventRequestInfo{
      OperateEventList: listOperateEventListbody,
```

```
 Handler: &handlerChangeEventRequestInfo,
   OperateType: "mark_as_handled",
 }
 response, err := client.ChangeEvent(request)
 if err == nil {
   fmt.Printf("%+v\n", response)
 } else {
   fmt.Println(err)
 }
```
## 更多

更多编程语言的SDK代码示例,请参见**[API Explorer](https://console-intl.huaweicloud.com/apiexplorer/#/openapi/HSS/sdk?api=ChangeEvent&version=v5)**的代码示例页签,可生成自动对应 的SDK代码示例。

## 状态码

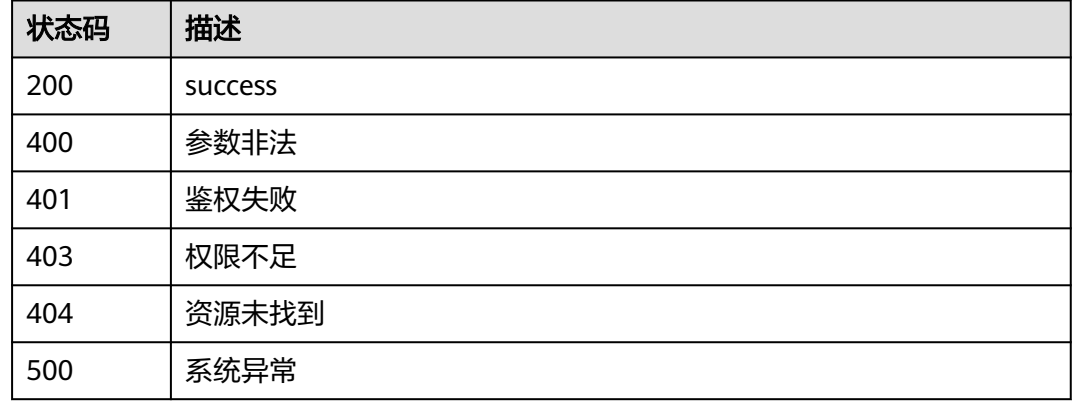

# 错误码

请参[见错误码。](#page-592-0)

# **3.7.2** 查入侵事件列表

}

# 功能介绍

查入侵事件列表

# 调用方法

请参[见如何调用](#page-8-0)**API**。

## **URI**

GET /v5/{project\_id}/event/events

### 表 **3-237** 路径参数

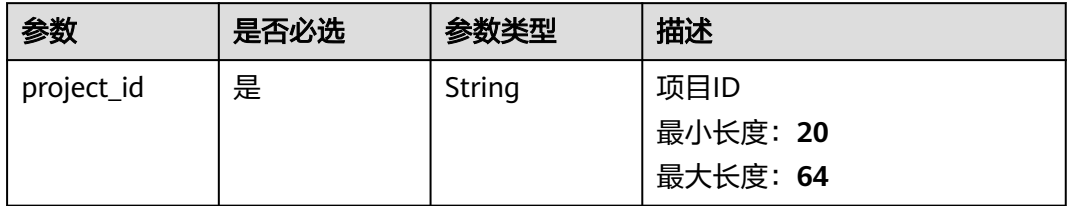

## 表 **3-238** Query 参数

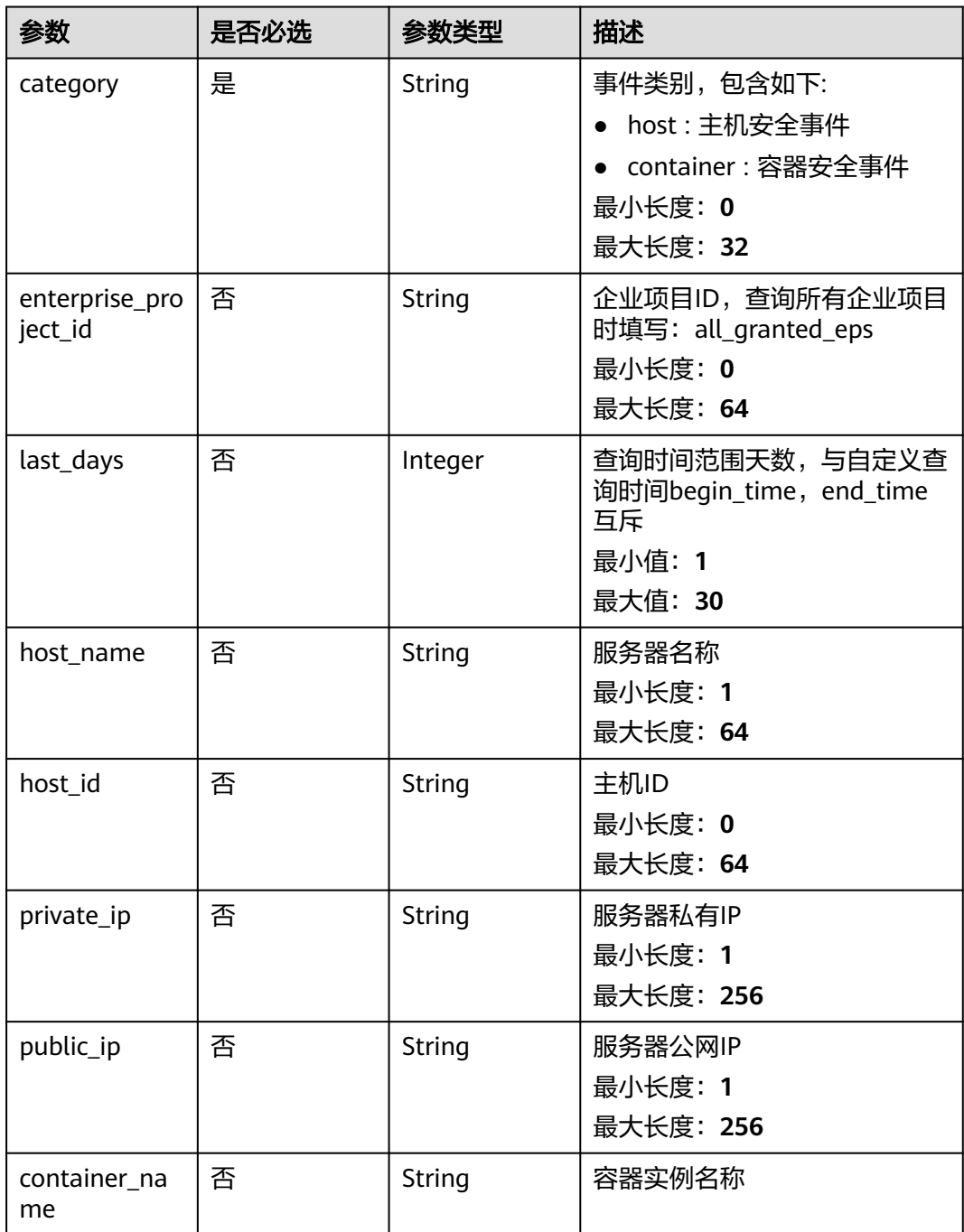

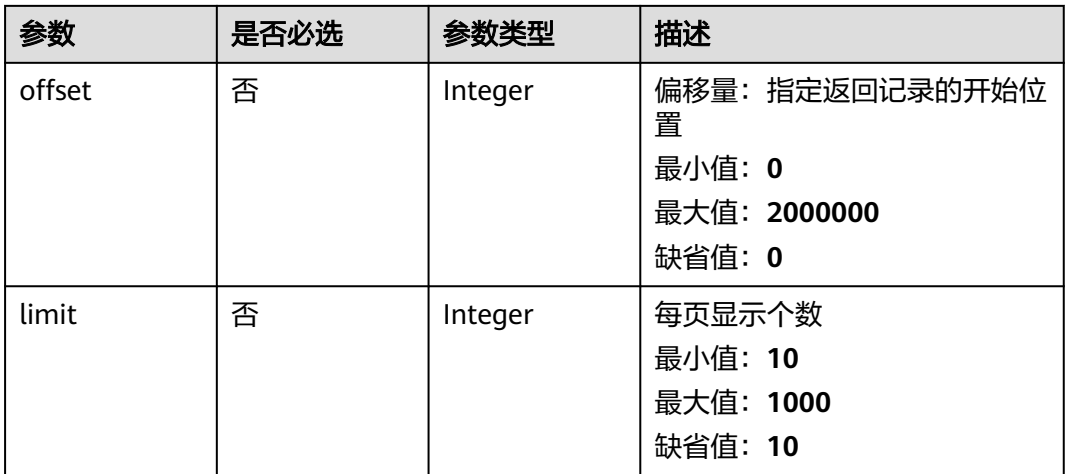

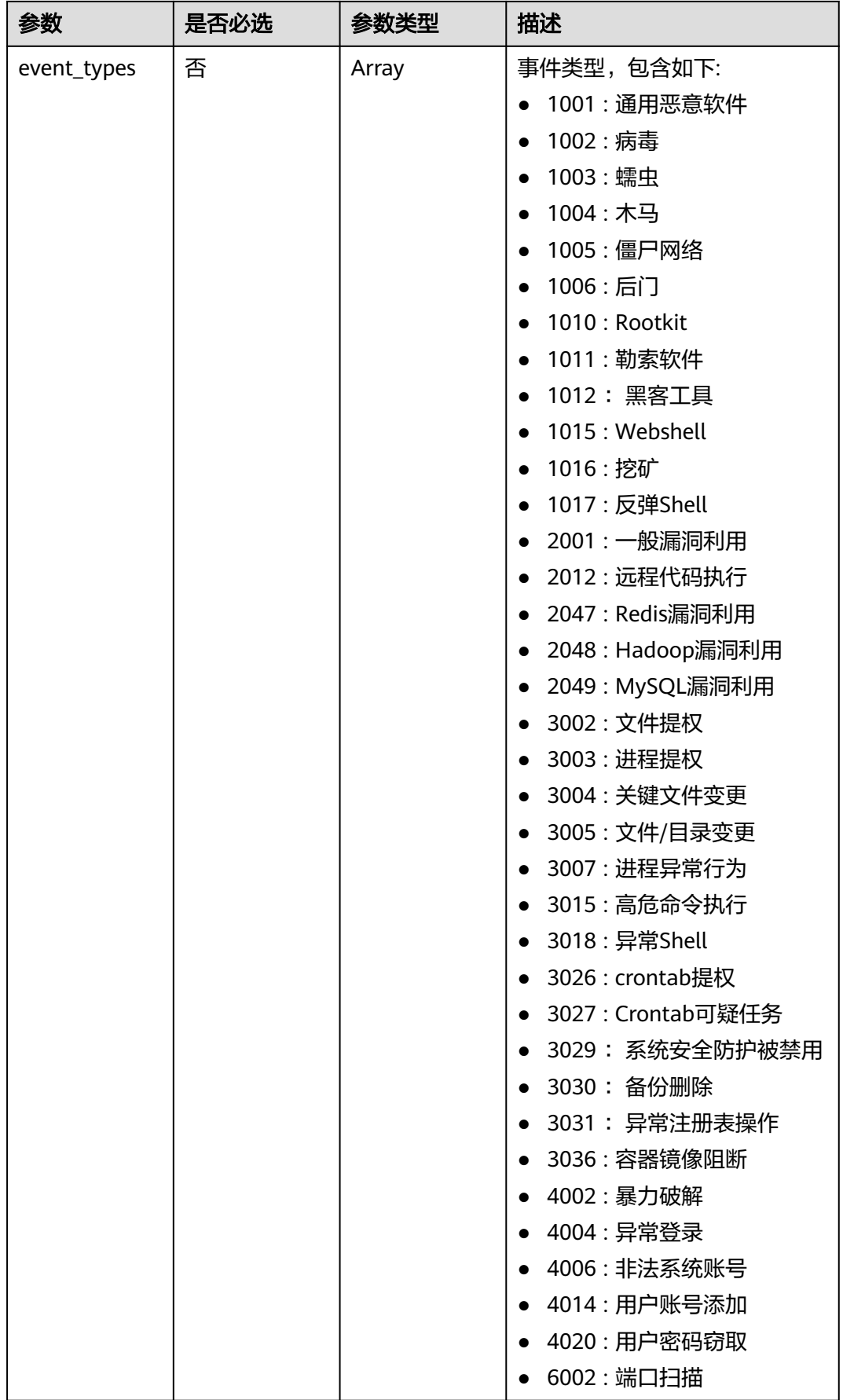

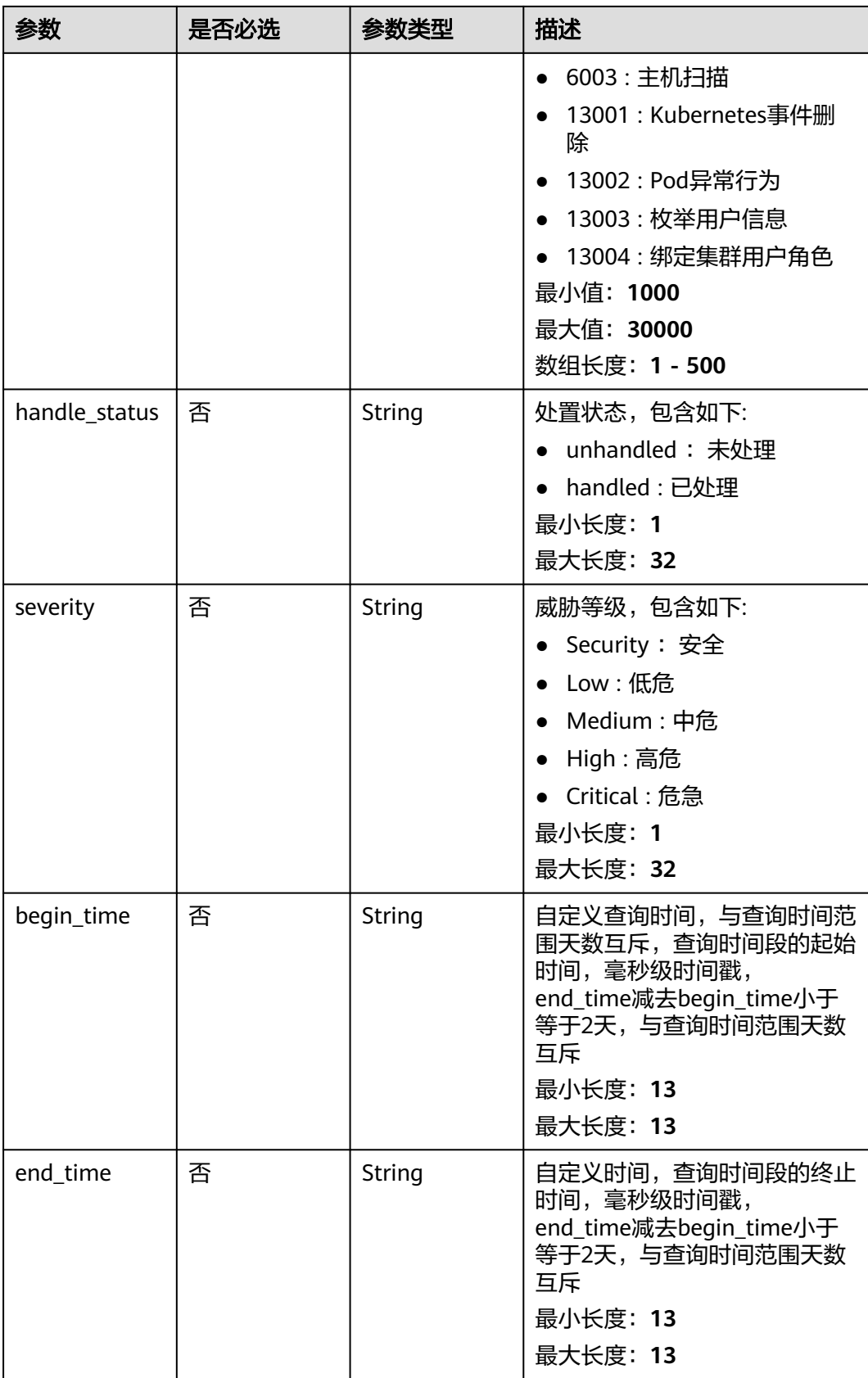

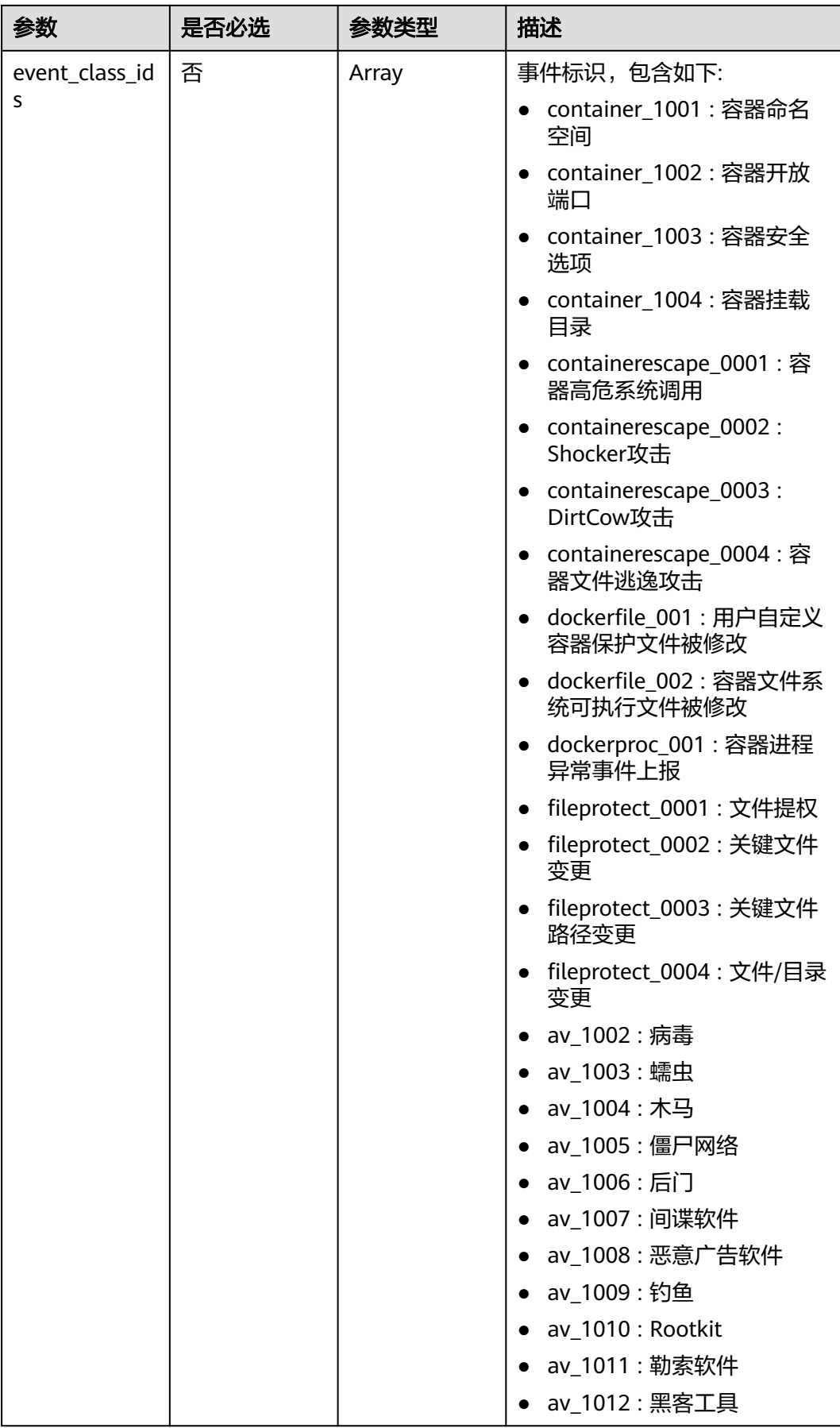
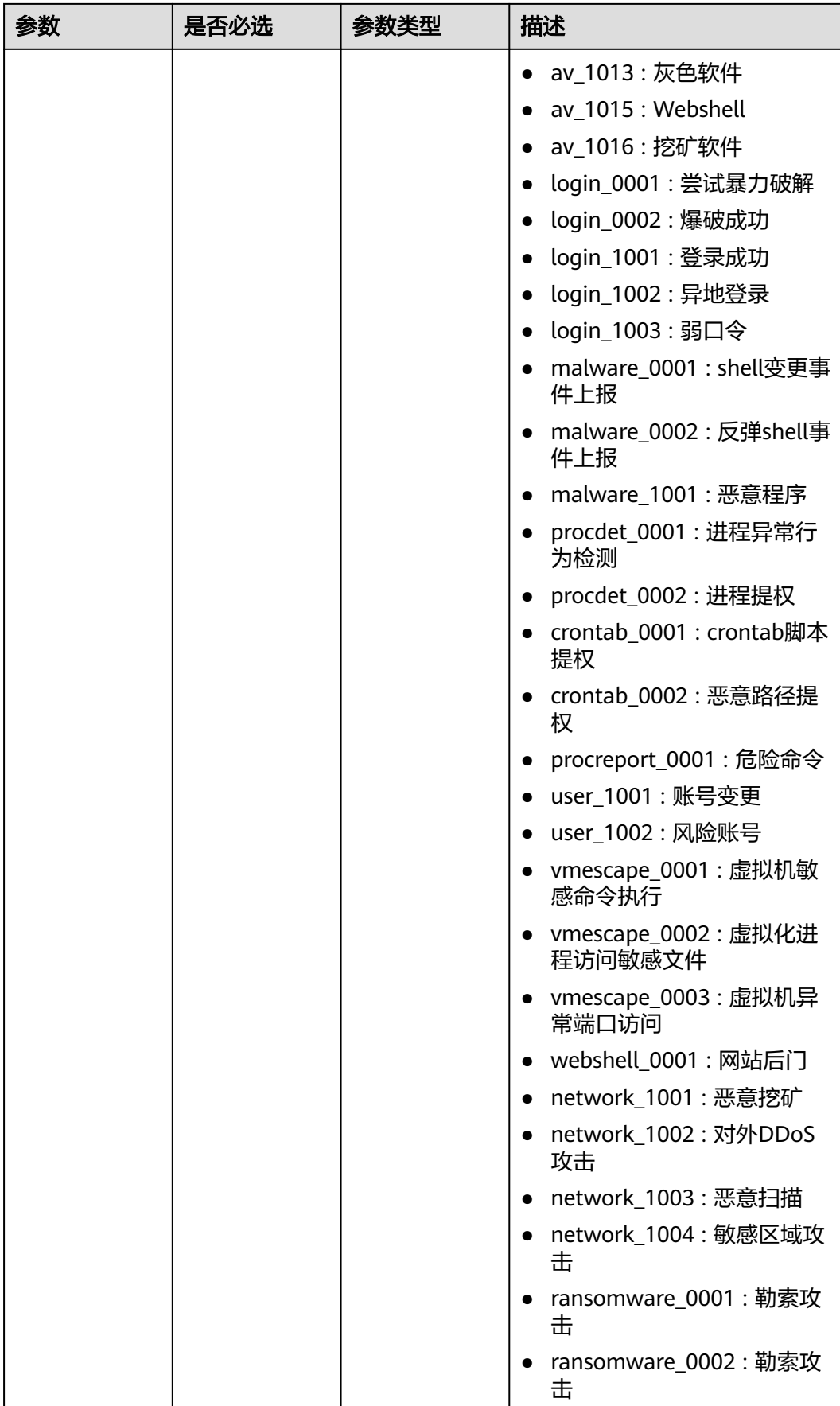

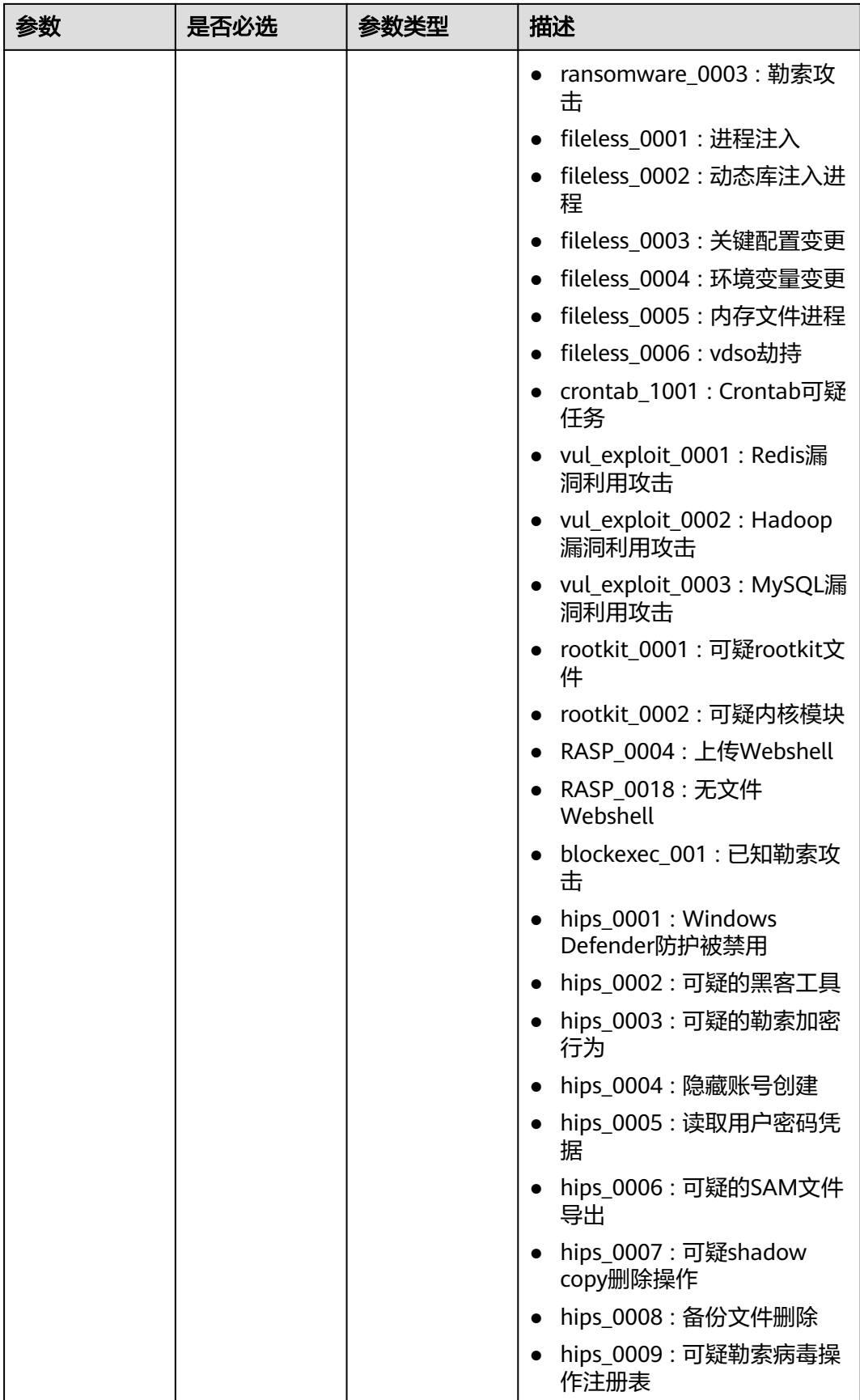

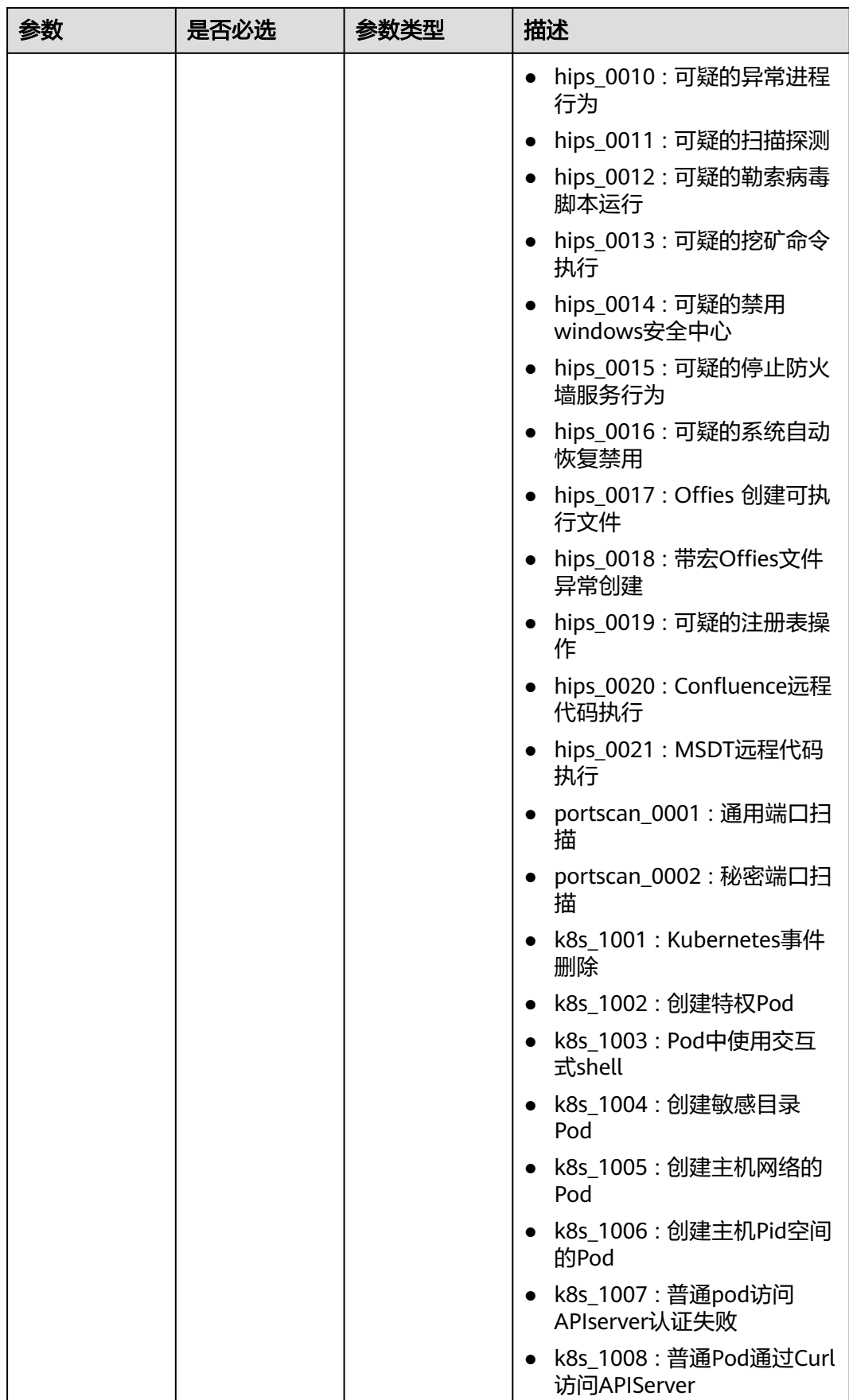

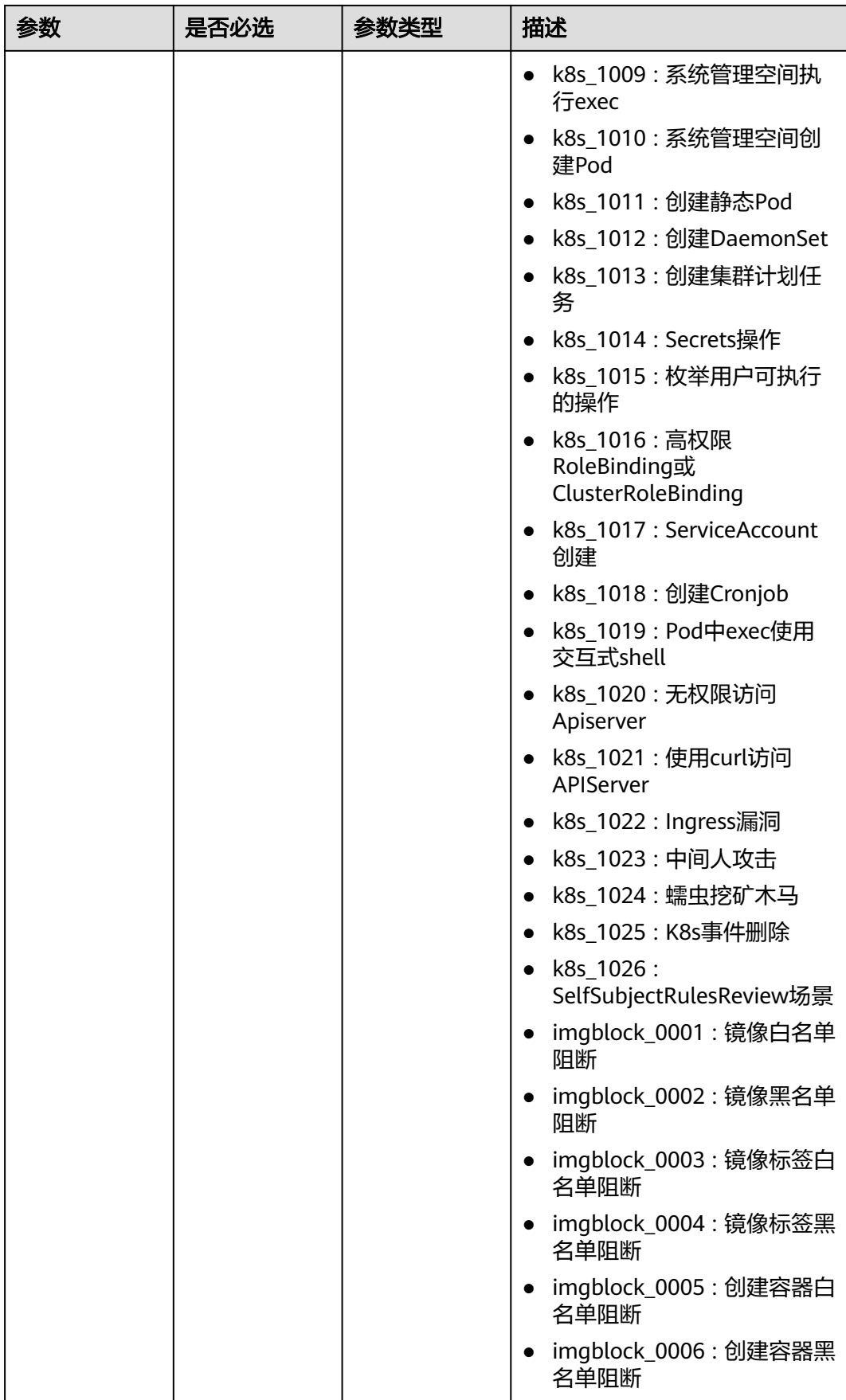

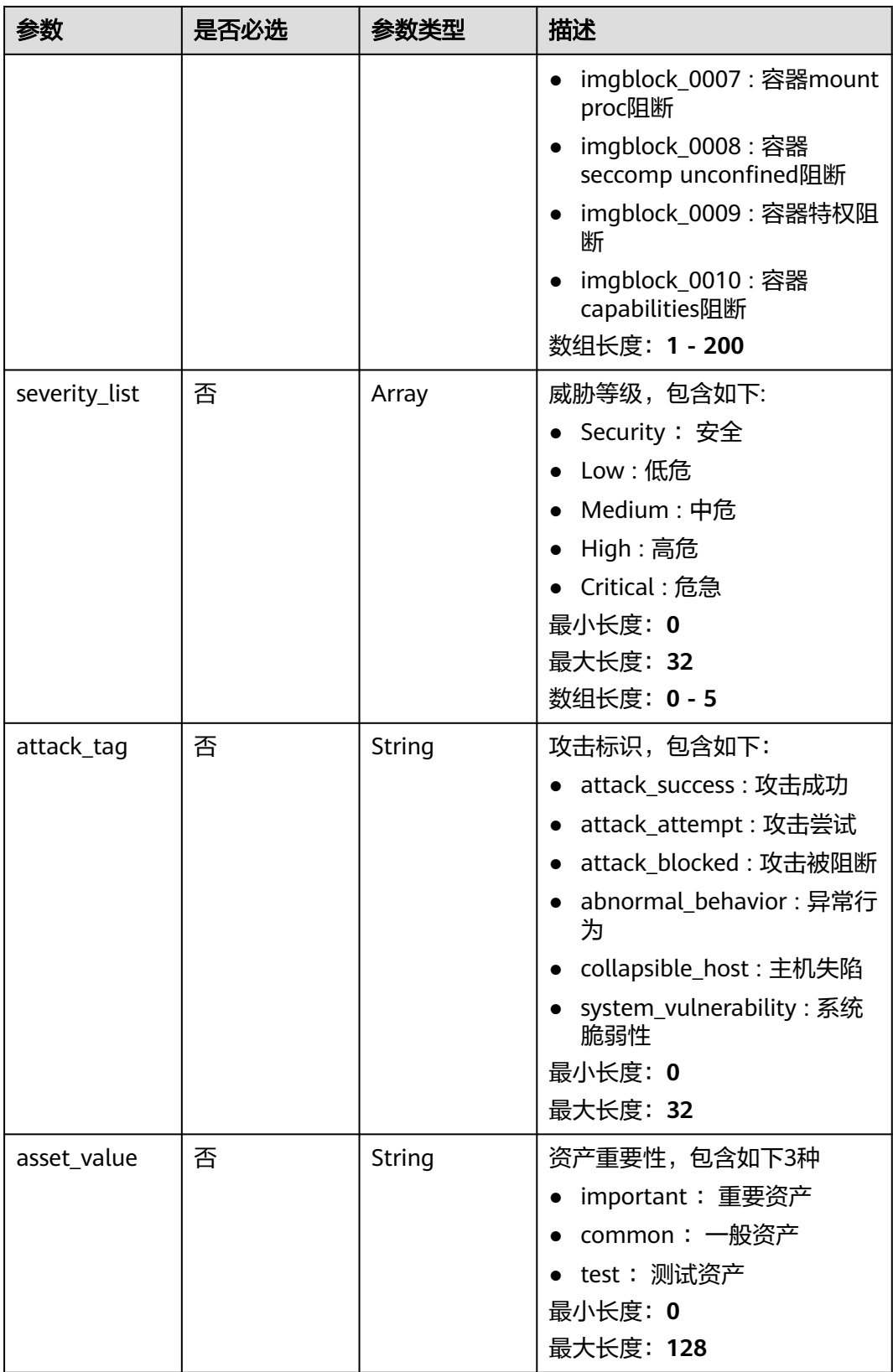

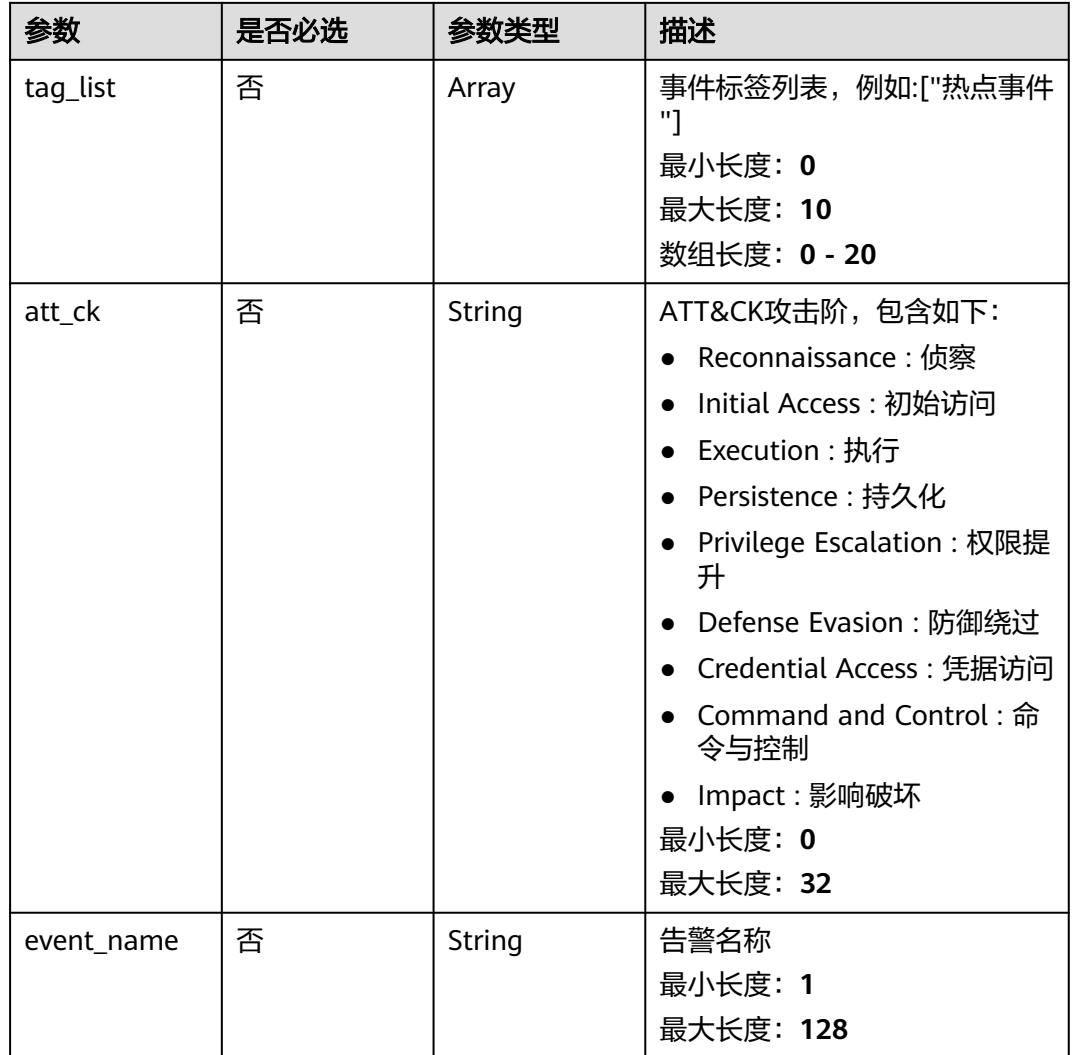

# 请求参数

## 表 **3-239** 请求 Header 参数

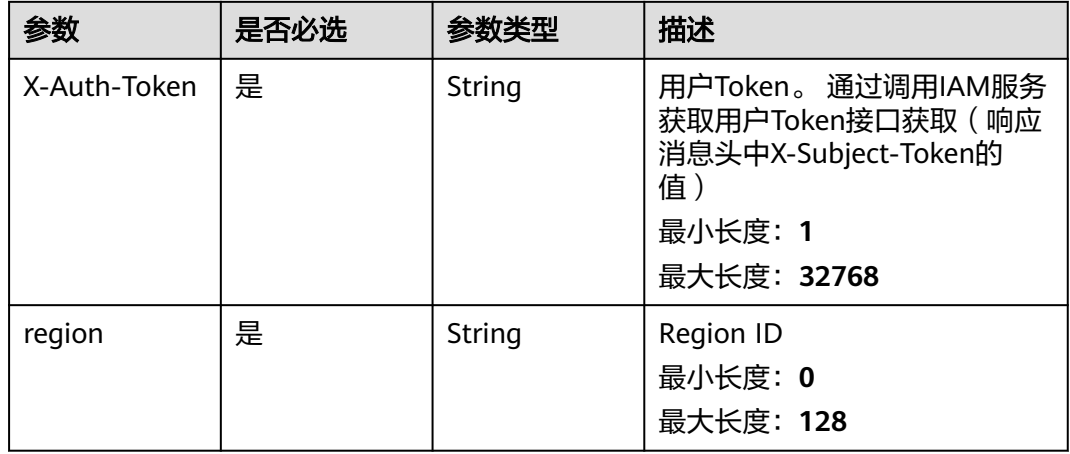

## 响应参数

### 状态码: **200**

### 表 **3-240** 响应 Body 参数

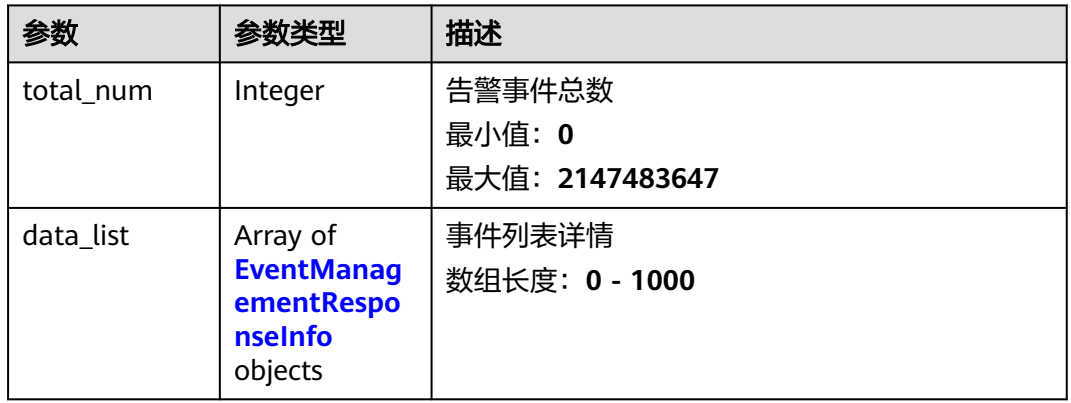

### 表 **3-241** EventManagementResponseInfo

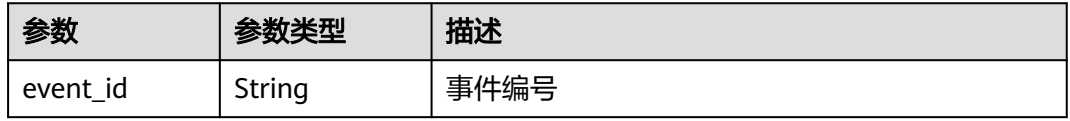

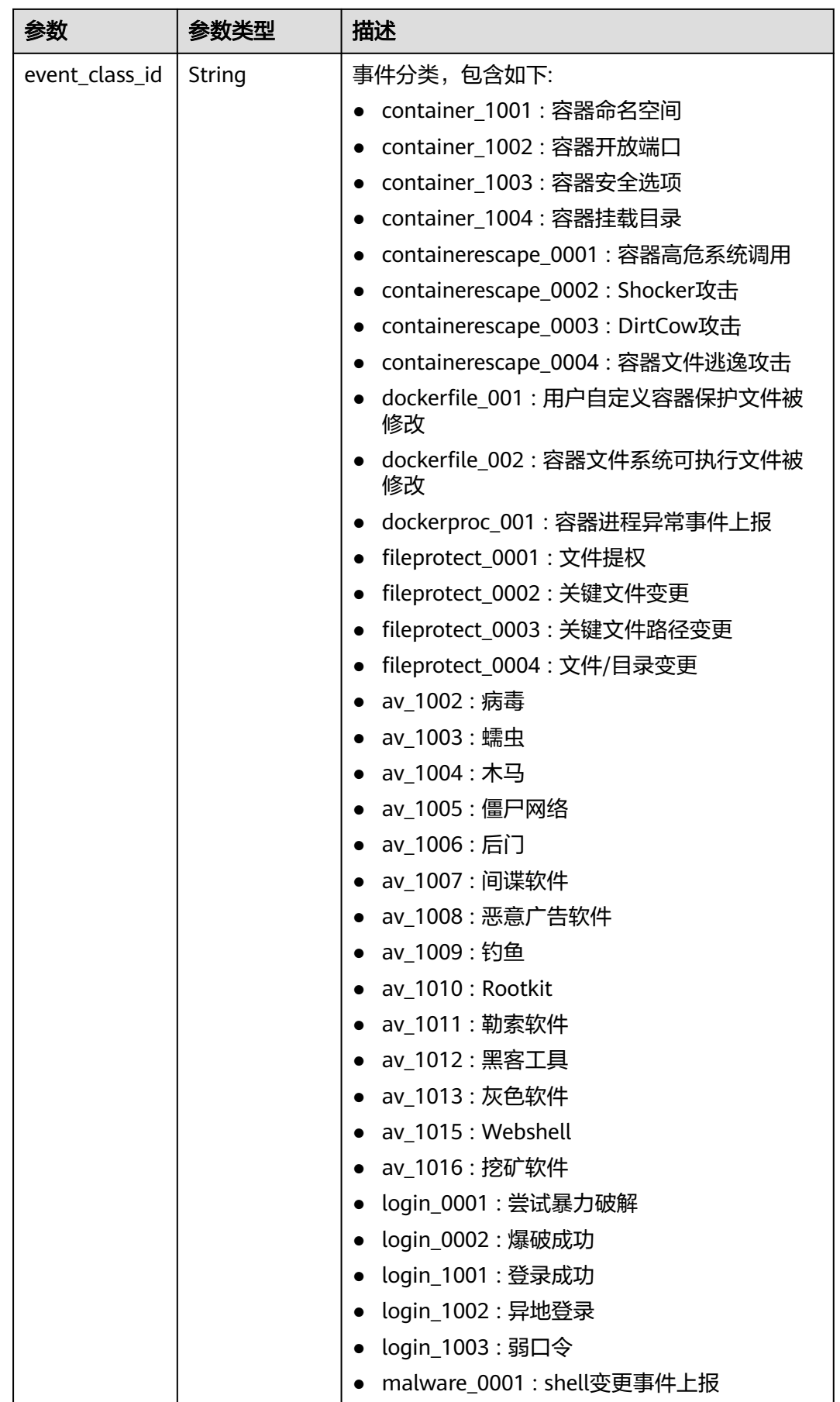

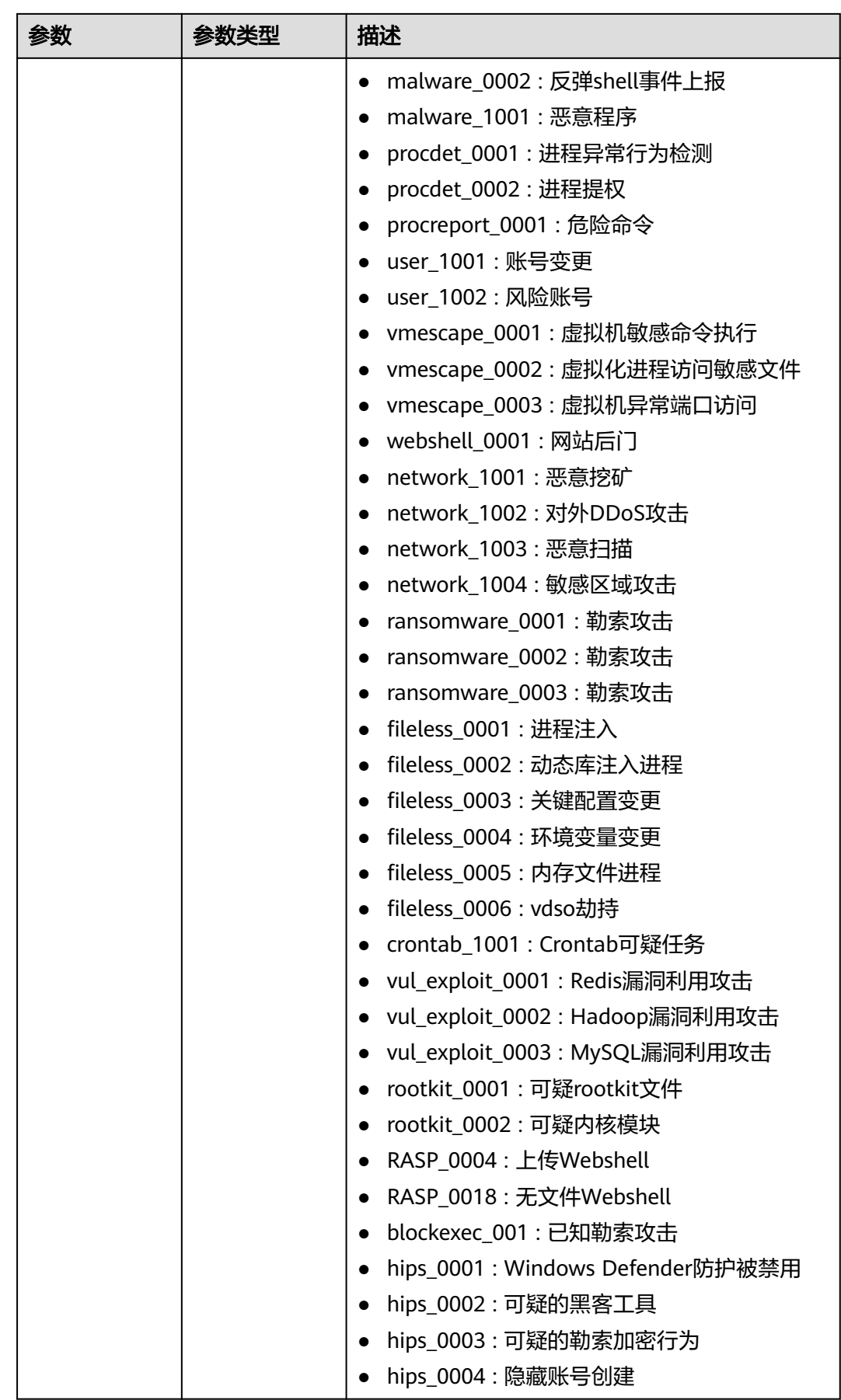

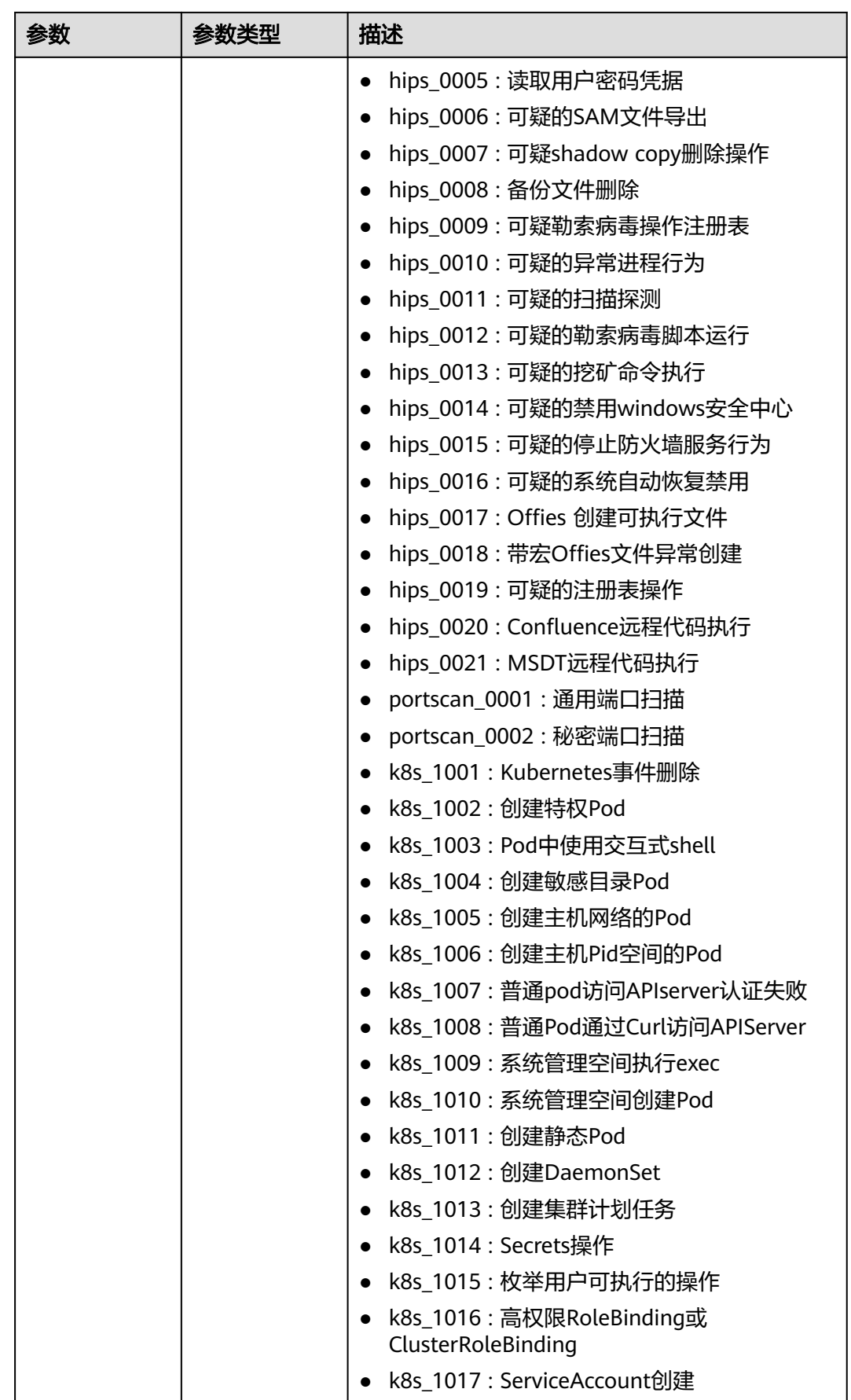

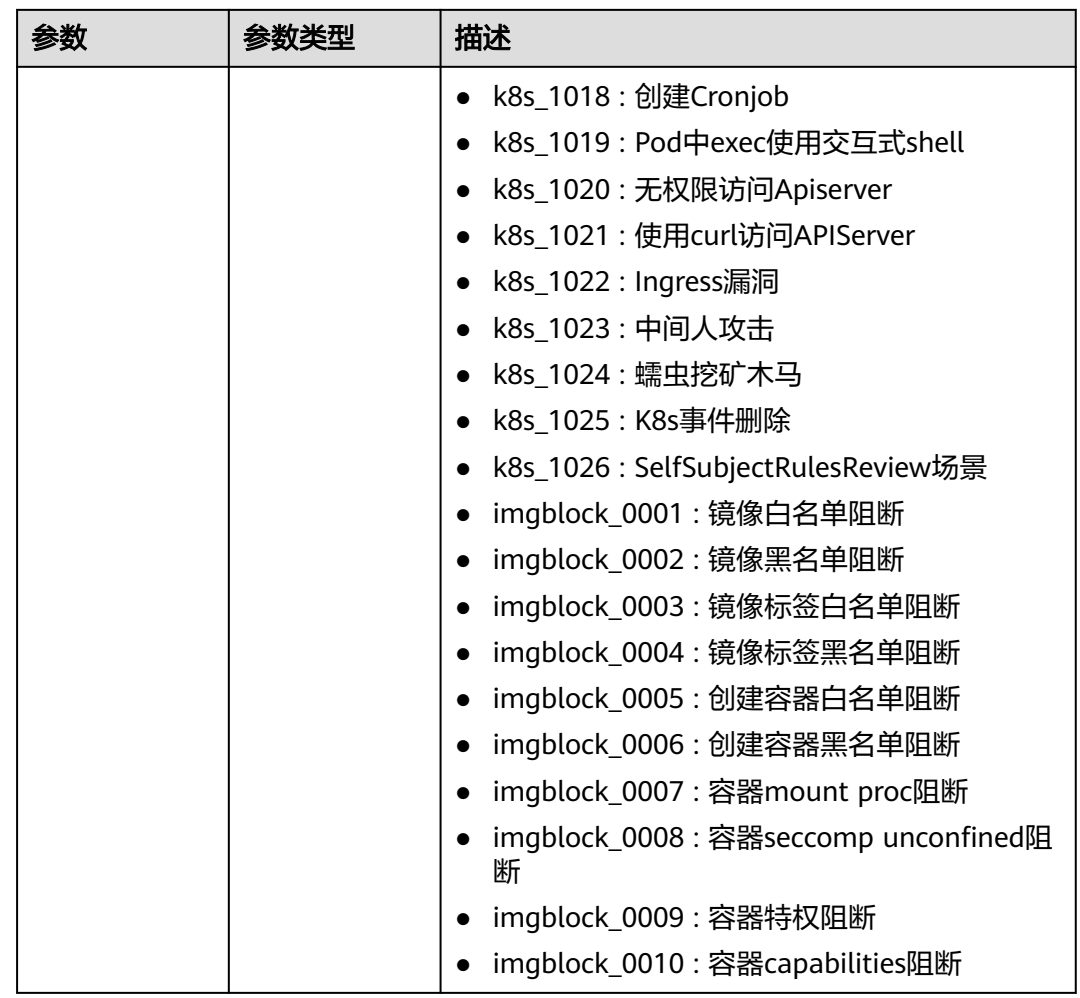

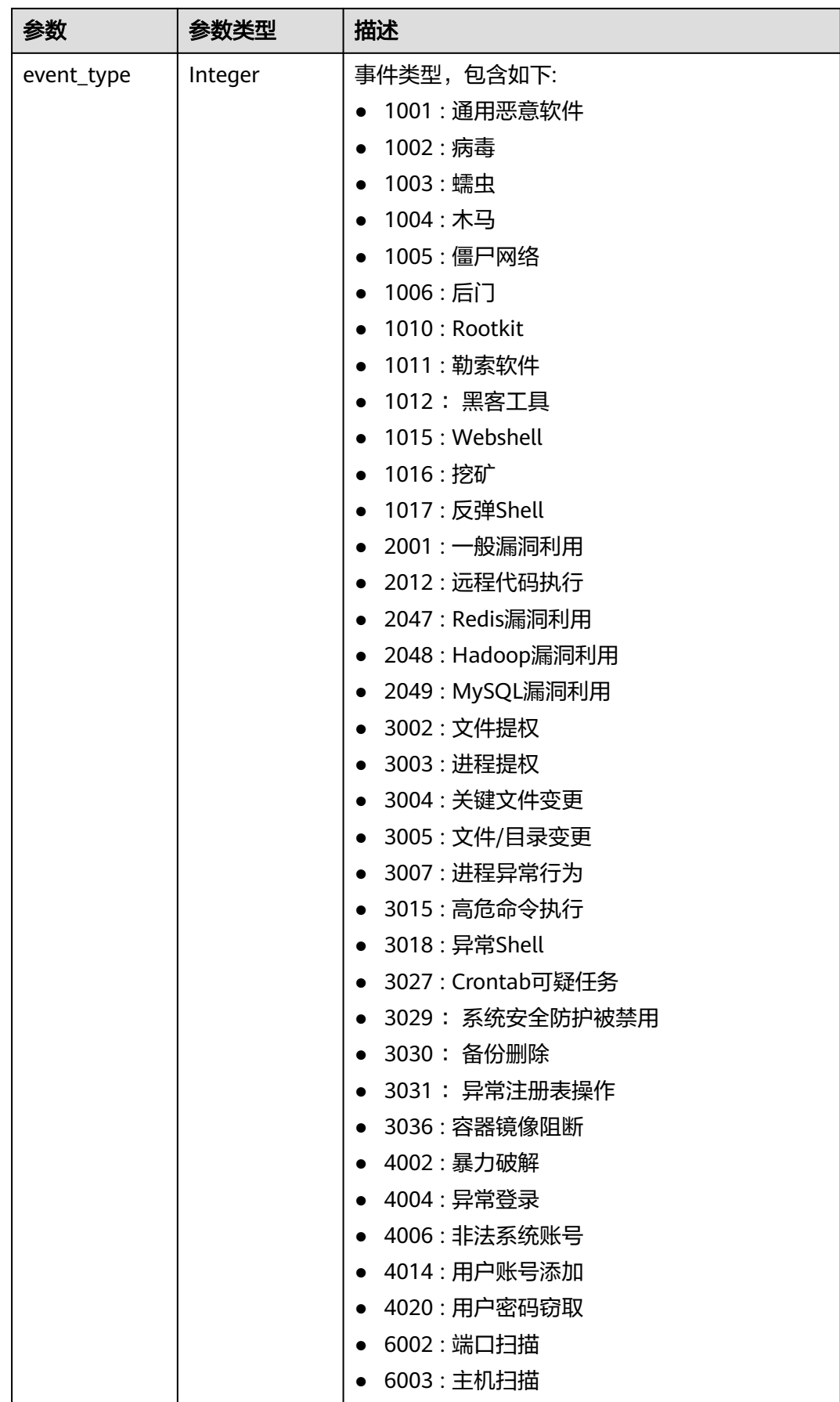

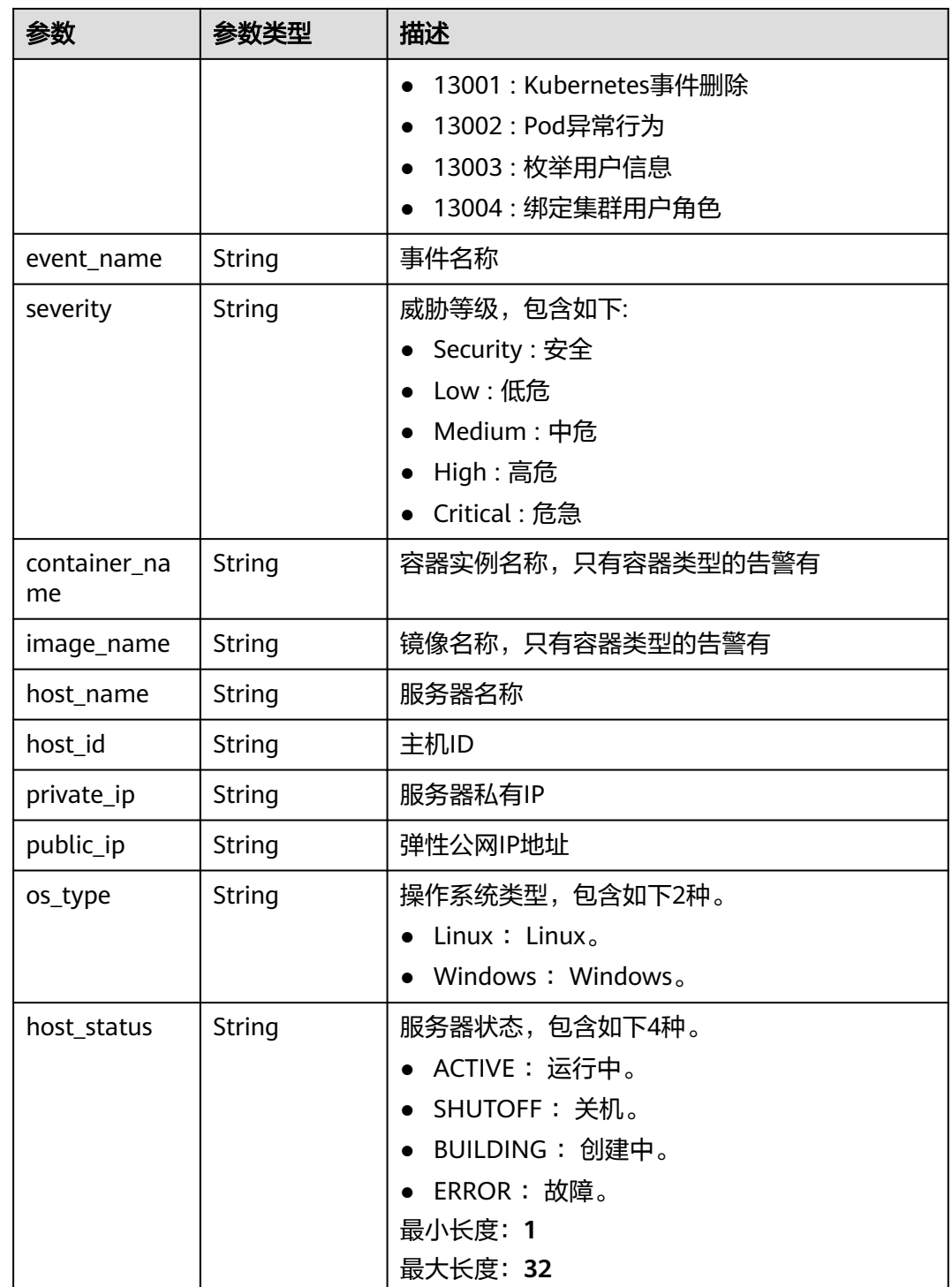

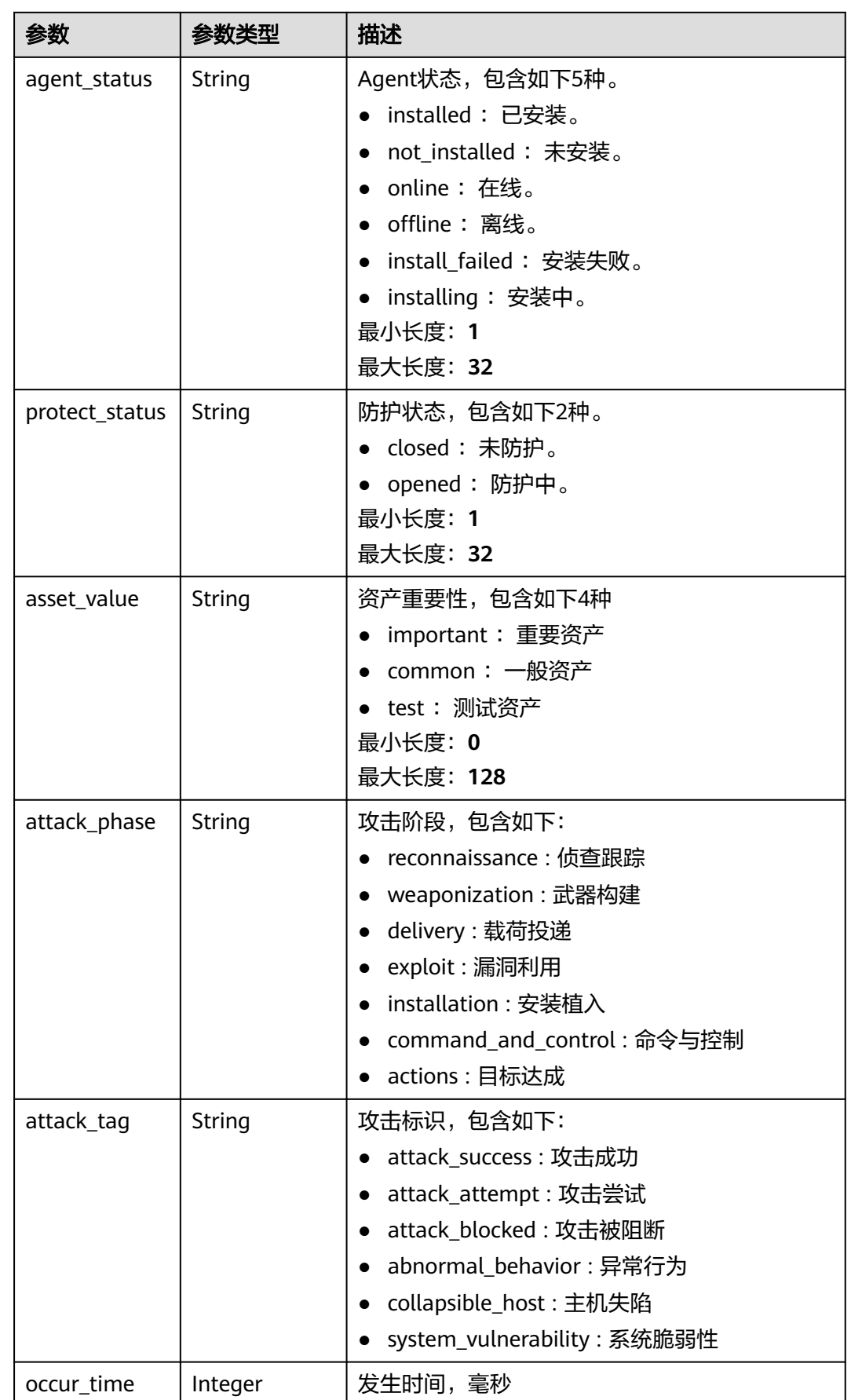

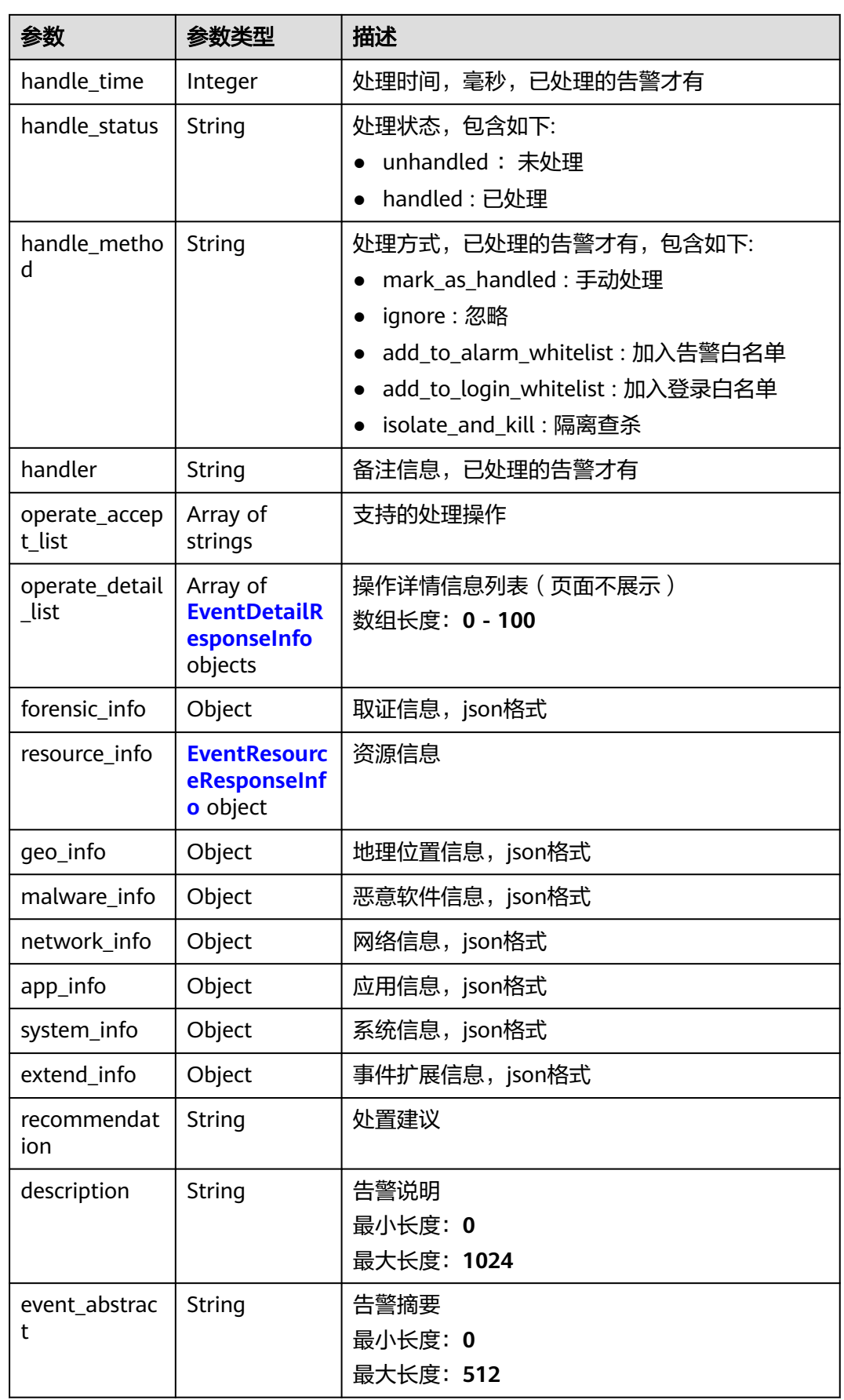

<span id="page-339-0"></span>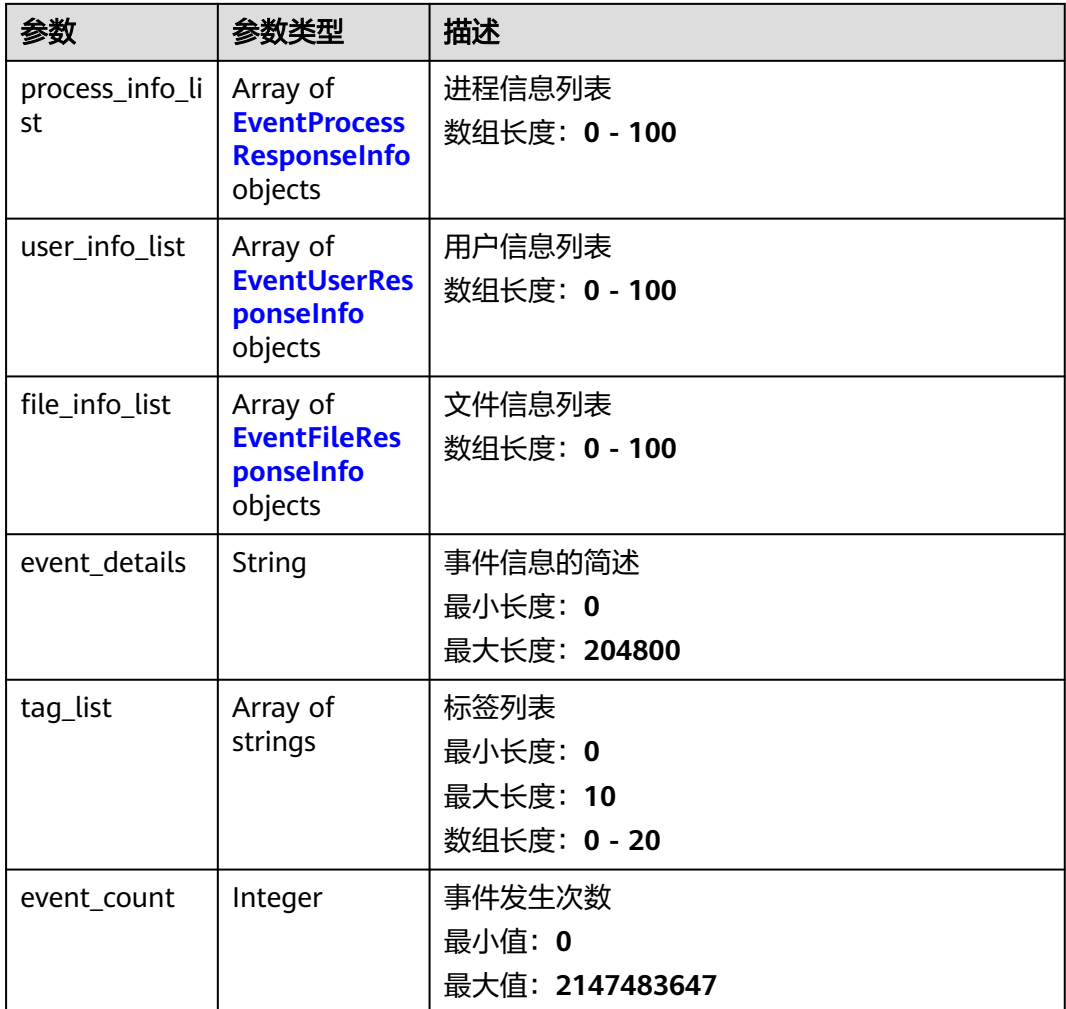

### 表 **3-242** EventDetailResponseInfo

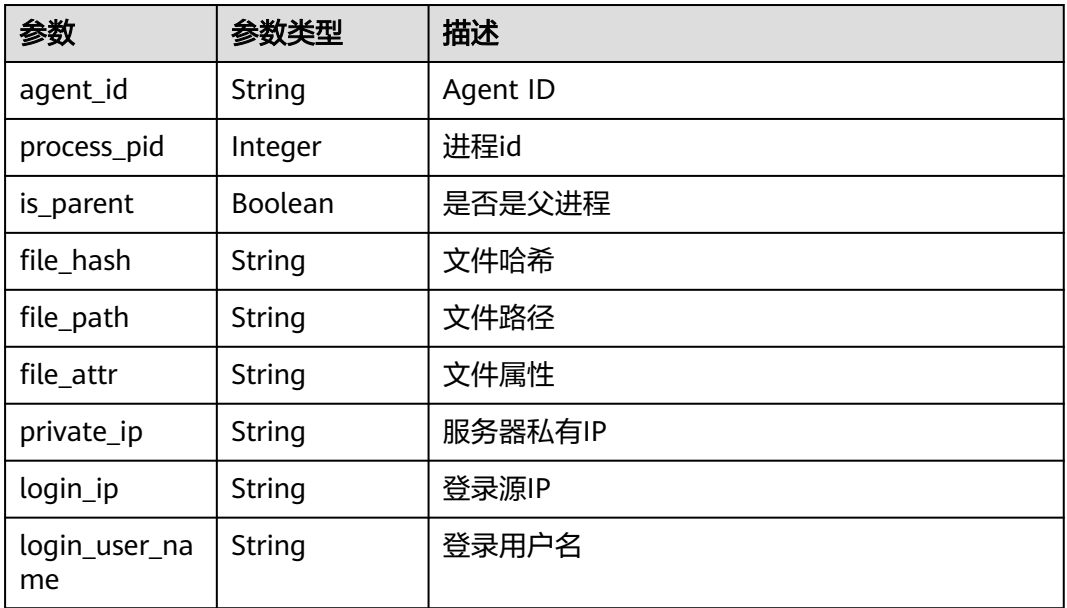

<span id="page-340-0"></span>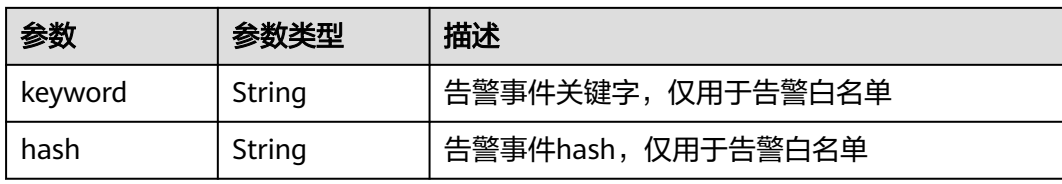

### 表 **3-243** EventResourceResponseInfo

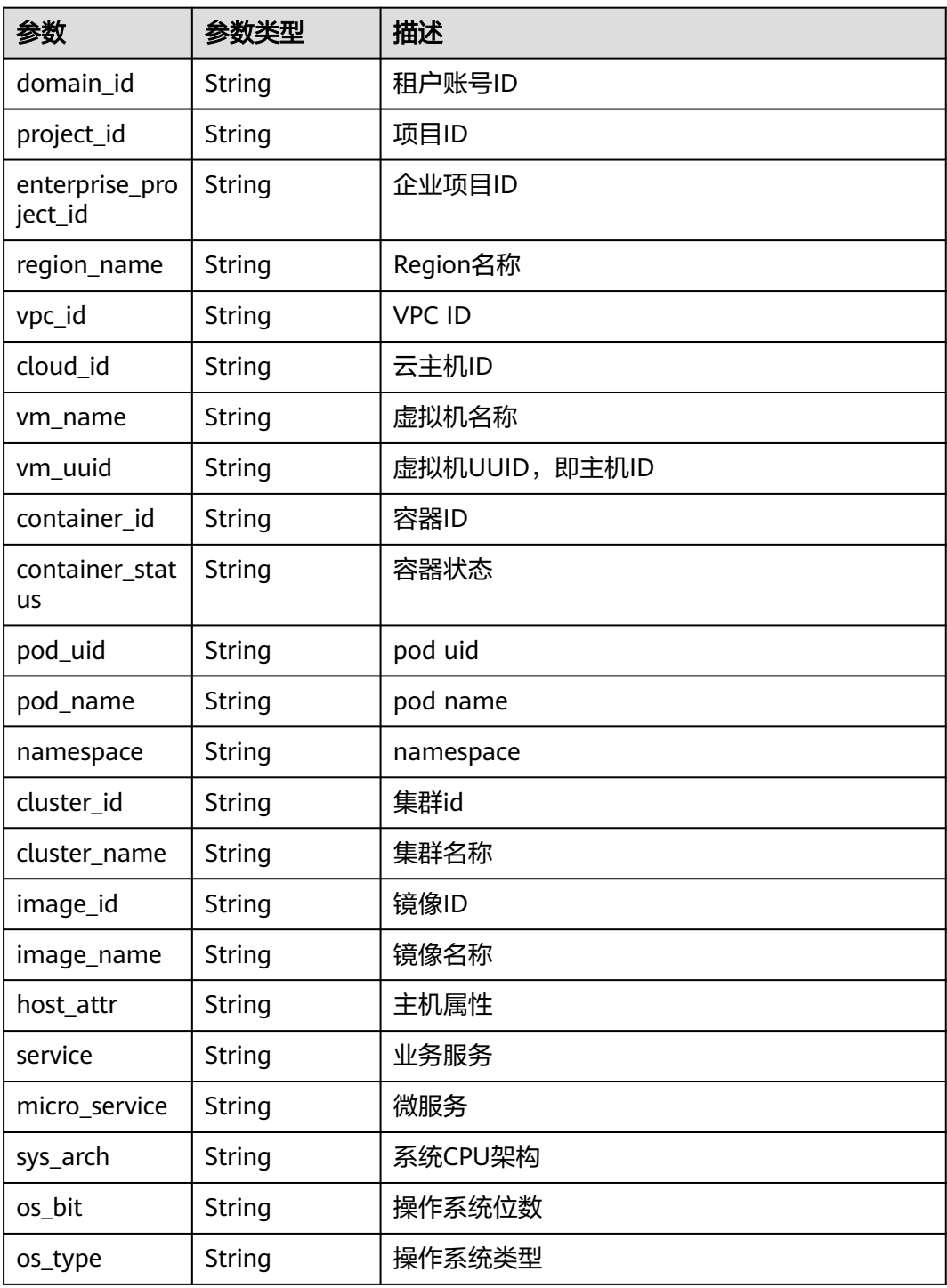

<span id="page-341-0"></span>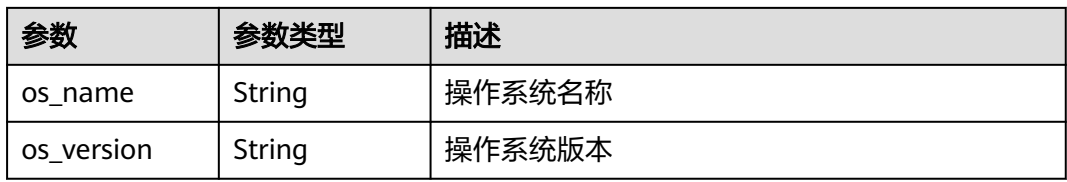

### 表 **3-244** EventProcessResponseInfo

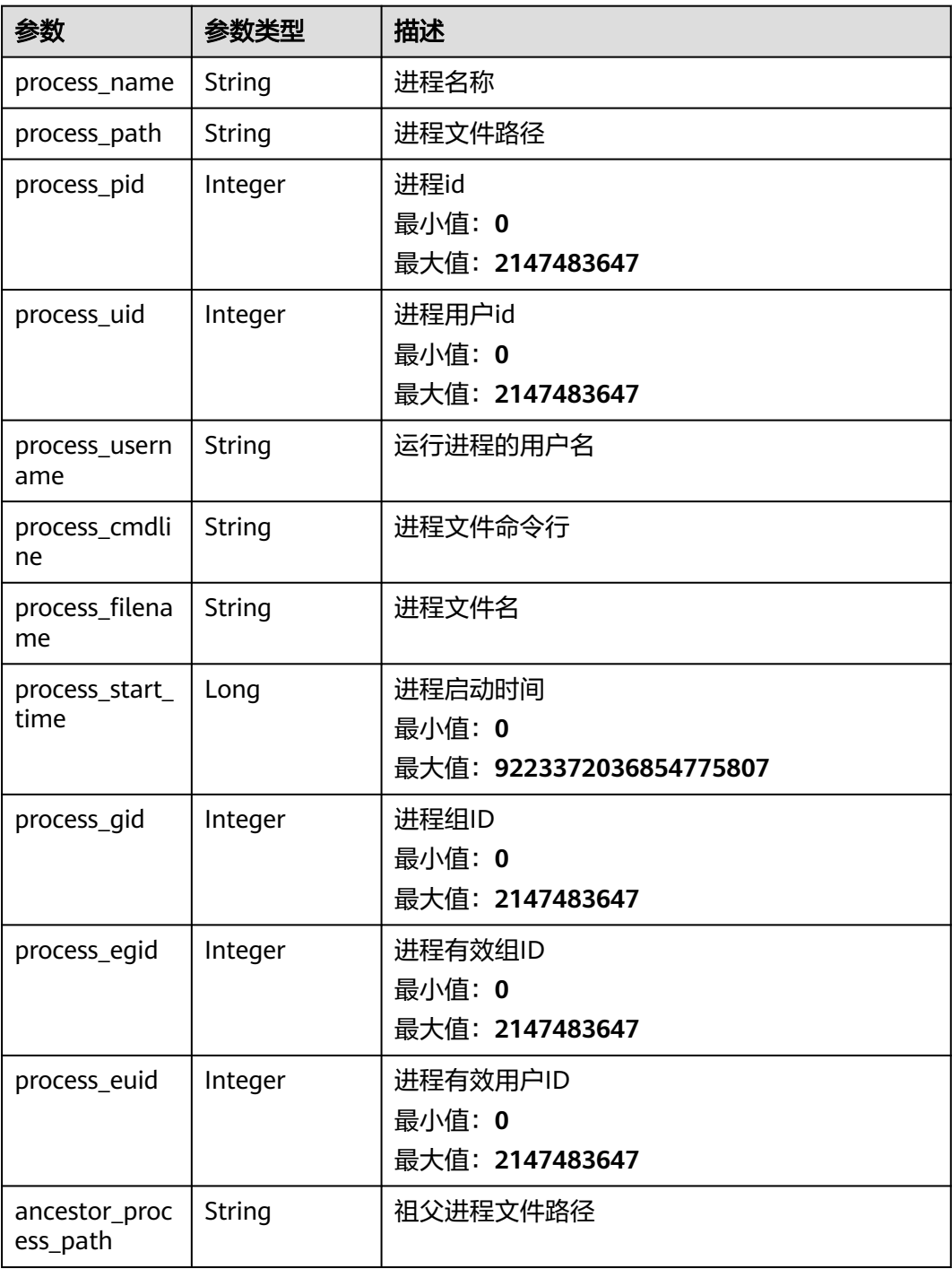

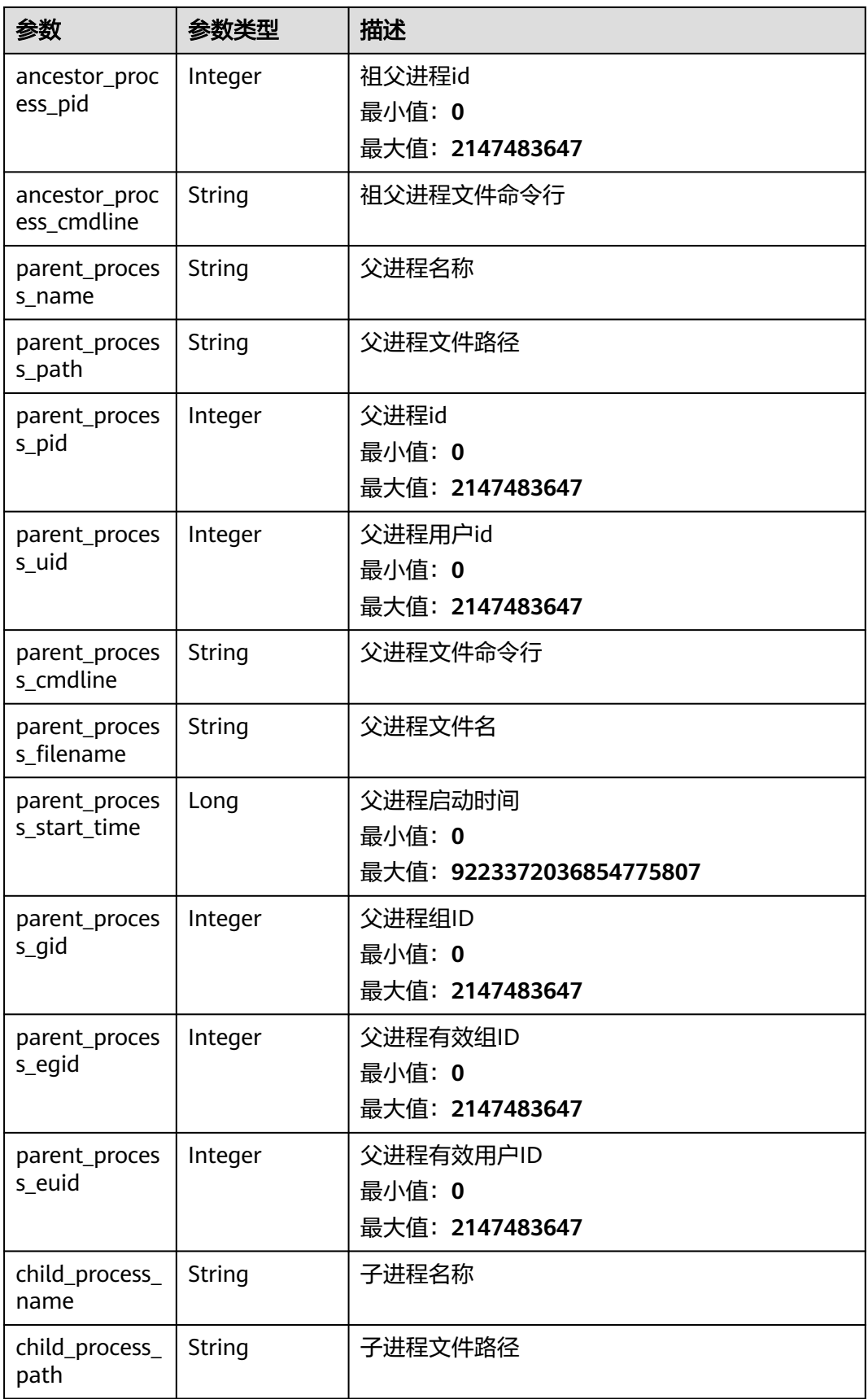

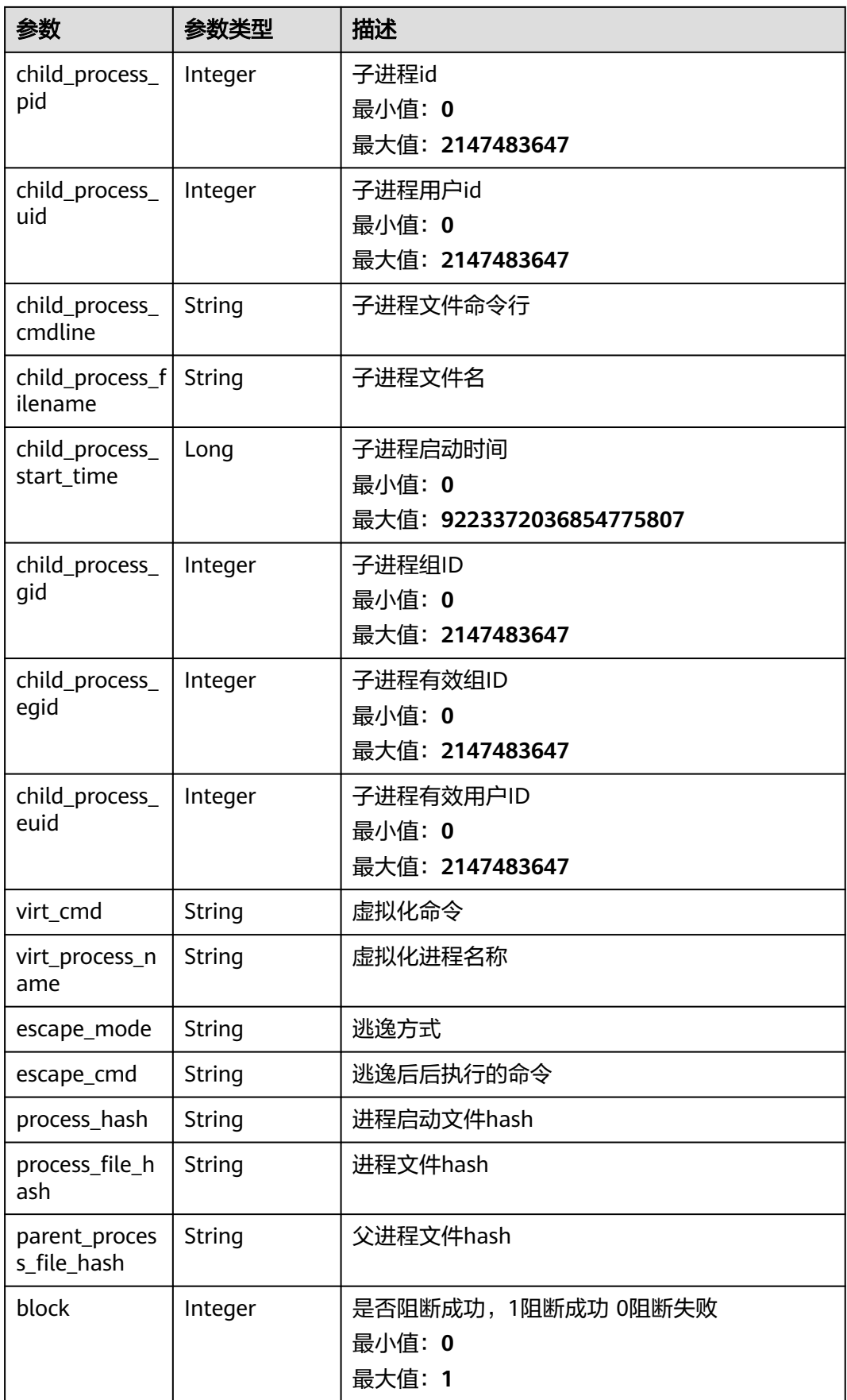

<span id="page-344-0"></span>表 **3-245** EventUserResponseInfo

| 参数                   | 参数类型          | 描述                                               |
|----------------------|---------------|--------------------------------------------------|
| user_id              | Integer       | 用户uid<br>最小值: 0<br>最大值: 2147483647               |
| user_gid             | Integer       | 用户gid<br>最小值: 0<br>最大值: 2147483647               |
| user_name            | <b>String</b> | 用户名称                                             |
| user_group_n<br>ame  | String        | 用户组名称                                            |
| user_home_di<br>r    | String        | 用户home目录                                         |
| login_ip             | String        | 用户登录ip                                           |
| service_type         | String        | 服务类型,包含如下:<br>system<br>mysql<br>redis           |
| service_port         | Integer       | 登录服务端口<br>最小值: 0<br>最大值: 2147483647              |
| login_mode           | Integer       | 登录方式<br>最小值: 0<br>最大值: 2147483647                |
| login_last_tim<br>e  | Long          | 用户最后一次登录时间<br>最小值: 0<br>最大值: 9223372036854775807 |
| login_fail_cou<br>nt | Integer       | 用户登录失败次数<br>最小值: 0<br>最大值: 2147483647            |
| pwd_hash             | String        | 口令hash                                           |
| pwd_with_fuz<br>zing | <b>String</b> | 匿名化处理后的口令                                        |

<span id="page-345-0"></span>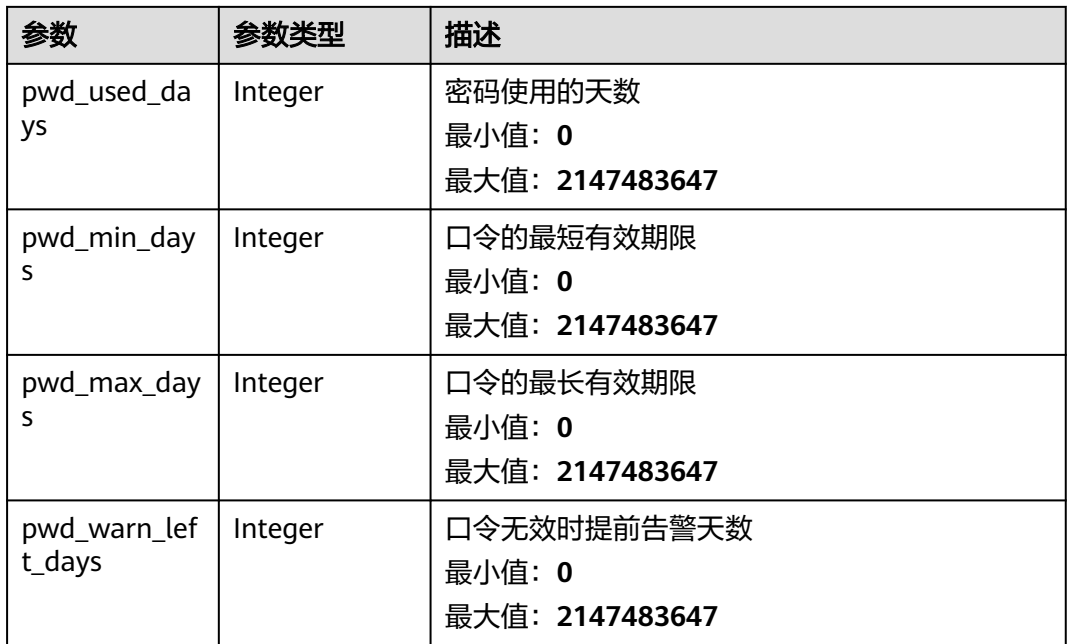

### 表 **3-246** EventFileResponseInfo

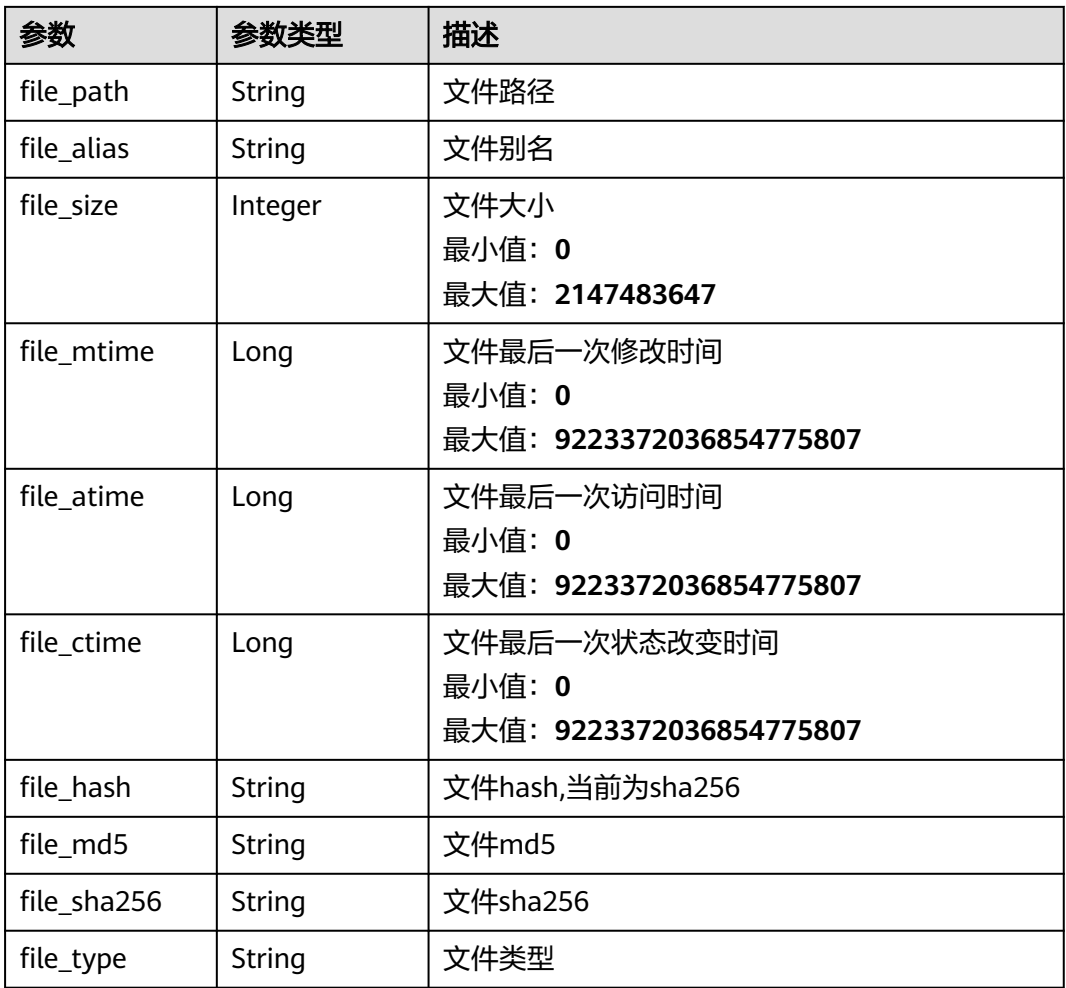

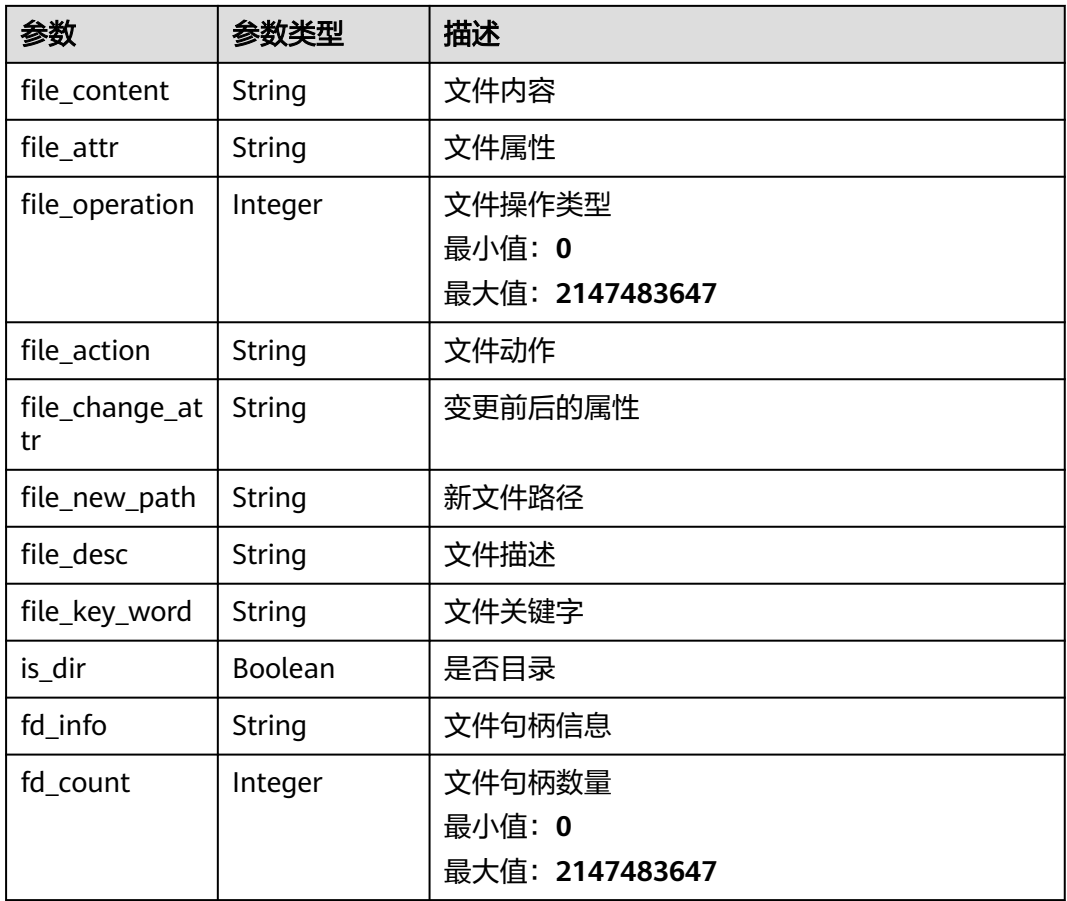

## 请求示例

查询前50条企业项目为xxx下未处理的主机事件信息

GET https://{endpoint}/v5/{project\_id}/event/events? offset=0&limit=50&handle\_status=unhandled&category=host&enterprise\_project\_id=xxx

## 响应示例

### 状态码: **200**

入侵事件列表

```
{
 "total_num" : 1,
  "data_list" : [ {
 "attack_phase" : "exploit",
 "attack_tag" : "abnormal_behavior",
 "event_class_id" : "lgin_1002",
 "event_id" : "d8a12cf7-6a43-4cd6-92b4-aabf1e917",
   "event_name" : "different locations",
   "event_type" : 4004,
   "forensic_info" : {
 "country" : "中国",
 "city" : "兰州市",
 "ip" : "127.0.0.1",
    "user" : "zhangsan",
    "sub_division" : "甘肃省",
    "city_id" : 3110
   },
```

```
 "handle_status" : "unhandled",
   "host_name" : "xxx",
   "occur_time" : 1661593036627,
 "operate_accept_list" : [ "ignore" ],
 "operate_detail_list" : [ {
    "agent_id" : "c9bed5397db449ebdfba15e85fcfc36accee125c68954daf5cab0528bab59bd8",
     "file_hash" : "e8b50f0b91e3dce0885ccc5902846b139d28108a0a7976c9b8d43154c5dbc44d",
     "file_path" : "/usr/test",
     "process_pid" : 3123,
    "file_attr" : 33261,
     "keyword" : "file_path=/usr/test",
     "hash" : "e8b50f0b91e3dce0885ccc5902846b139d28108a0a7976c9b8d43154c5dbc44d",
     "login_ip" : "127.0.0.1",
     "private_ip" : "127.0.0.2",
     "login_user_name" : "root",
    "is_parent" : false
   } ],
    "private_ip" : "127.0.0.1",
   "resource_info" : {
    "region_name" : "",
     "project_id" : "",
     "enterprise_project_id" : "0",
    "os_type" : "Linux",
     "os_version" : "2.5",
 "vm_name" : "",
 "vm_uuid" : "71a15ecc",
     "cloud_id" : "",
    "container_id" : ""
     "container_status" : "running / terminated",
 "image_id" : "",
 "pod_uid" : "",
     "pod_name" : "",
     "namespace" : "",
    "cluster_id" : "",
     "cluster_name" : ""
   },
   "severity" : "Medium",
   "extend_info" : "",
   "os_type" : "Linux",
 "agent_status" : "online",
 "asset_value" : "common",
   "protect_status" : "opened",
 "host_status" : "ACTIVE",
 "event_details" : "file_path:/root/test",
 "user_info_list" : [ {
 "login_ip" : "",
    "service_port" : 22,
    "service_type" : "ssh",
     "user_name" : "zhangsan",
     "login_mode" : 0,
    "login_last_time" : 1661593024,
     "login_fail_count" : 0
   } ],
    "process_info_list" : [ {
     "process_path" : "/root/test",
 "process_name" : "test",
 "process_cmdline" : "/bin/bash",
     "process_hash" : "e8b50f0b91e3dce0885ccc5902846b139d28108a0a7976c9b8d43154c5dbc44d",
     "process_filename" : "test",
     "process_file_hash" : "e8b50f0b91e3dce0885ccc5902846b139d28108a0a7976c9b8d43154c5dbc44d",
     "process_username" : "root",
     "process_pid" : 372612,
    "process uid" : 10000,
     "process_gid" : 10000,
     "process_egid" : 10000,
     "process_euid" : 10000,
     "process_start_time" : 1661593024,
    "block" : 0,
     "parent_process_path" : "/usr/bin/bash",
```

```
 "parent_process_name" : "test",
     "parent_process_cmdline" : "/bin/bash",
     "parent_process_filename" : "test",
     "parent_process_file_hash" : 
"e8b50f0b91e3dce0885ccc5902846b139d28108a0a7976c9b8d43154c5dbc44d",
     "parent_process_pid" : 372612,
     "parent_process_uid" : 10000,
     "parent_process_gid" : 10000,
 "parent_process_egid" : 10000,
 "parent_process_euid" : 10000,
     "parent_process_start_time" : 1661593024,
     "child_process_path" : "/usr/bin/bash",
     "child_process_name" : "test",
 "child_process_cmdline" : "/bin/bash",
 "child_process_filename" : "test",
     "child_process_pid" : 372612,
     "child_process_uid" : 10000,
 "child_process_gid" : 10000,
 "child_process_egid" : 10000,
     "child_process_euid" : 10000,
     "child_process_start_time" : 1661593024,
     "virt_process_name" : "test",
     "virt_cmd" : "/bin/bash",
     "escape_cmd" : "/bin/bash",
     "escape_mode" : "0",
     "ancestor_process_pid" : 372612,
     "ancestor_process_cmdline" : "/bin/bash",
     "ancestor_process_path" : "/usr/bin/bash"
   } ],
  "description" : ""
  "event_abstract": ""
   "tag_list" : [ "热点事件" ]
  } ]
}
```
## **SDK** 代码示例

SDK代码示例如下。

### **Java**

package com.huaweicloud.sdk.test;

```
import com.huaweicloud.sdk.core.auth.ICredential;
import com.huaweicloud.sdk.core.auth.BasicCredentials;
import com.huaweicloud.sdk.core.exception.ConnectionException;
import com.huaweicloud.sdk.core.exception.RequestTimeoutException;
import com.huaweicloud.sdk.core.exception.ServiceResponseException;
import com.huaweicloud.sdk.hss.v5.region.HssRegion;
import com.huaweicloud.sdk.hss.v5.*;
import com.huaweicloud.sdk.hss.v5.model.*;
```
import java.util.List; import java.util.ArrayList;

public class ListSecurityEventsSolution {

public static void main(String[] args) {

 // The AK and SK used for authentication are hard-coded or stored in plaintext, which has great security risks. It is recommended that the AK and SK be stored in ciphertext in configuration files or environment variables and decrypted during use to ensure security.

 // In this example, AK and SK are stored in environment variables for authentication. Before running this example, set environment variables CLOUD\_SDK\_AK and CLOUD\_SDK\_SK in the local environment String ak = System.getenv("CLOUD\_SDK\_AK");

String sk = System.getenv("CLOUD\_SDK\_SK");

 ICredential auth = new BasicCredentials() .withAk(ak)

```
 .withSk(sk);
    HssClient client = HssClient.newBuilder()
          .withCredential(auth)
          .withRegion(HssRegion.valueOf("<YOUR REGION>"))
        .buid();
    ListSecurityEventsRequest request = new ListSecurityEventsRequest();
    request.withCategory("<category>");
    request.withEnterpriseProjectId("<enterprise_project_id>");
    request.withLastDays(<last_days>);
    request.withHostName("<host_name>");
   request.withHostId("<host_id>");
   request.withPrivateIp("<private_ip>");
   request.withPublicIp("<public_ip>");
    request.withContainerName("<container_name>");
    request.withOffset(<offset>);
    request.withLimit(<limit>);
    request.withEventTypes();
    request.withHandleStatus("<handle_status>");
    request.withSeverity("<severity>");
   request.withBeginTime("<br/>begin_time>");
    request.withEndTime("<end_time>");
    request.withEventClassIds();
    request.withSeverityList();
    request.withAttackTag("<attack_tag>");
   request.withAssetValue("<asset_value>");
    request.withTagList();
    request.withAttCk("<att_ck>");
    request.withEventName("<event_name>");
   try {
      ListSecurityEventsResponse response = client.listSecurityEvents(request);
      System.out.println(response.toString());
   } catch (ConnectionException e) {
      e.printStackTrace();
   } catch (RequestTimeoutException e) {
      e.printStackTrace();
    } catch (ServiceResponseException e) {
      e.printStackTrace();
      System.out.println(e.getHttpStatusCode());
      System.out.println(e.getRequestId());
      System.out.println(e.getErrorCode());
      System.out.println(e.getErrorMsg());
   }
 }
```
## **Python**

# coding: utf-8

import os

}

```
from huaweicloudsdkcore.auth.credentials import BasicCredentials
from huaweicloudsdkhss.v5.region.hss_region import HssRegion
from huaweicloudsdkcore.exceptions import exceptions
from huaweicloudsdkhss.v5 import *
```

```
if __name__ == "__main__":
```
 $\overline{t}$  The AK and SK used for authentication are hard-coded or stored in plaintext, which has great security risks. It is recommended that the AK and SK be stored in ciphertext in configuration files or environment variables and decrypted during use to ensure security.

 # In this example, AK and SK are stored in environment variables for authentication. Before running this example, set environment variables CLOUD\_SDK\_AK and CLOUD\_SDK\_SK in the local environment

```
 ak = os.environ["CLOUD_SDK_AK"]
 sk = os.environ["CLOUD_SDK_SK"]
```

```
 credentials = BasicCredentials(ak, sk)
```

```
client = HssClient.new_builder() \setminus .with_credentials(credentials) \
```
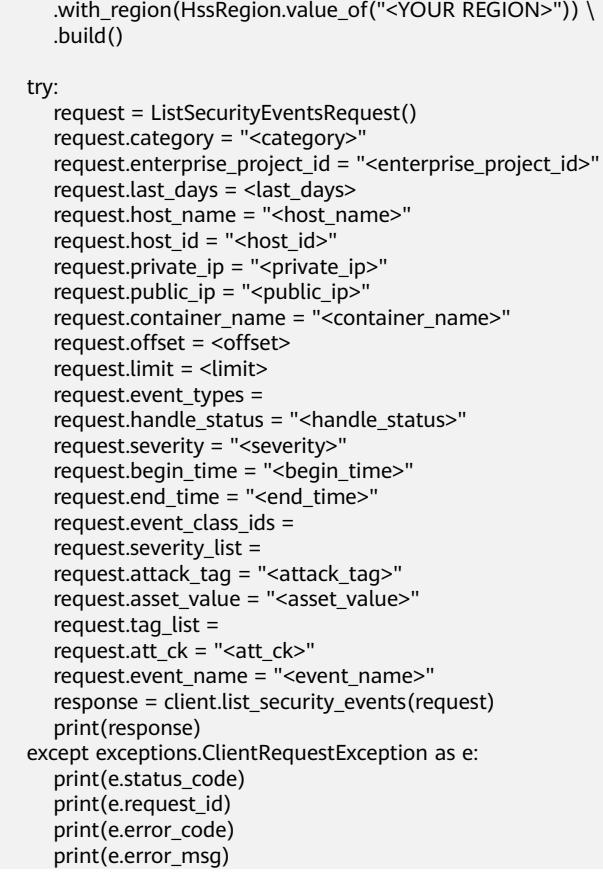

### **Go**

```
package main
import (
    "fmt"
   "github.com/huaweicloud/huaweicloud-sdk-go-v3/core/auth/basic"
   hss "github.com/huaweicloud/huaweicloud-sdk-go-v3/services/hss/v5"
   "github.com/huaweicloud/huaweicloud-sdk-go-v3/services/hss/v5/model"
   region "github.com/huaweicloud/huaweicloud-sdk-go-v3/services/hss/v5/region"
)
func main() {
   // The AK and SK used for authentication are hard-coded or stored in plaintext, which has great security 
risks. It is recommended that the AK and SK be stored in ciphertext in configuration files or environment 
variables and decrypted during use to ensure security.
   // In this example, AK and SK are stored in environment variables for authentication. Before running this 
example, set environment variables CLOUD_SDK_AK and CLOUD_SDK_SK in the local environment
   ak := os.Getenv("CLOUD_SDK_AK")
   sk := os.Getenv("CLOUD_SDK_SK")
   auth := basic.NewCredentialsBuilder().
      WithAk(ak).
      WithSk(sk).
      Build()
   client := hss.NewHssClient(
      hss.HssClientBuilder().
         WithRegion(region.ValueOf("<YOUR REGION>")).
         WithCredential(auth).
        Build())
   request := &model.ListSecurityEventsRequest{}
   request.Category = "<category>"
```
 enterpriseProjectIdRequest:= "<enterprise\_project\_id>" request.EnterpriseProjectId = &enterpriseProjectIdRequest lastDaysRequest:= int32(<last\_days>) request.LastDays = &lastDaysRequest hostNameRequest:= "<host\_name>" request.HostName = &hostNameRequest hostIdRequest:= "<host\_id>" request.HostId = &hostIdRequest privateIpRequest:= "<private\_ip>" request.PrivateIp = &privateIpRequest publicIpRequest:= "<public\_ip>" request.PublicIp = &publicIpRequest containerNameRequest:= "<container\_name>" request.ContainerName = &containerNameRequest offsetRequest:= int32(<offset>) request.Offset = &offsetRequest limitRequest:= int32(<limit>) request.Limit = &limitRequest handleStatusRequest:= "<handle\_status>" request.HandleStatus = &handleStatusRequest severityRequest:= "<severity>" request.Severity = &severityRequest beginTimeRequest:= "<begin\_time>" request.BeginTime = &beginTimeRequest endTimeRequest:= "<end\_time>" request.EndTime = &endTimeRequest attackTagRequest:= "<attack\_tag>" request.AttackTag = &attackTagRequest assetValueRequest:= "<asset\_value>" request.AssetValue = &assetValueRequest attCkRequest:= "<att\_ck>" request.AttCk = &attCkRequest eventNameRequest:= "<event\_name>" request.EventName = &eventNameRequest response, err := client.ListSecurityEvents(request) if  $err == nil$  fmt.Printf("%+v\n", response) } else { fmt.Println(err) }

## 更多

更多编程语言的SDK代码示例,请参见**[API Explorer](https://console-intl.huaweicloud.com/apiexplorer/#/openapi/HSS/sdk?api=ListSecurityEvents&version=v5)**的代码示例页签,可生成自动对应 的SDK代码示例。

### 状态码

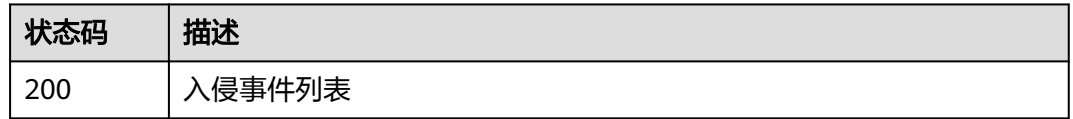

## 错误码

请参[见错误码。](#page-592-0)

}

# **3.7.3** 查询告警白名单列表

# 功能介绍

查询告警白名单列表

## 调用方法

请参[见如何调用](#page-8-0)**API**。

**URI**

GET /v5/{project\_id}/event/white-list/alarm

### 表 **3-247** 路径参数

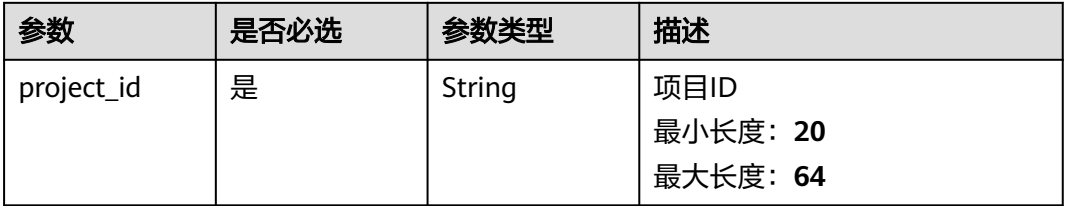

### 表 **3-248** Query 参数

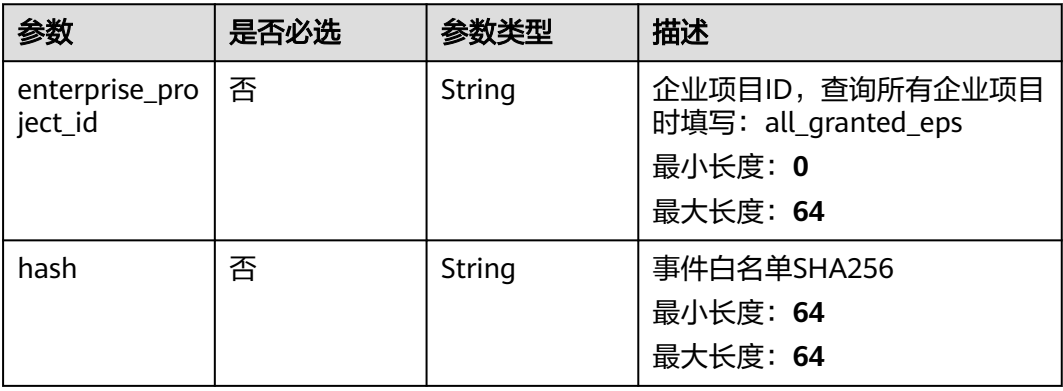

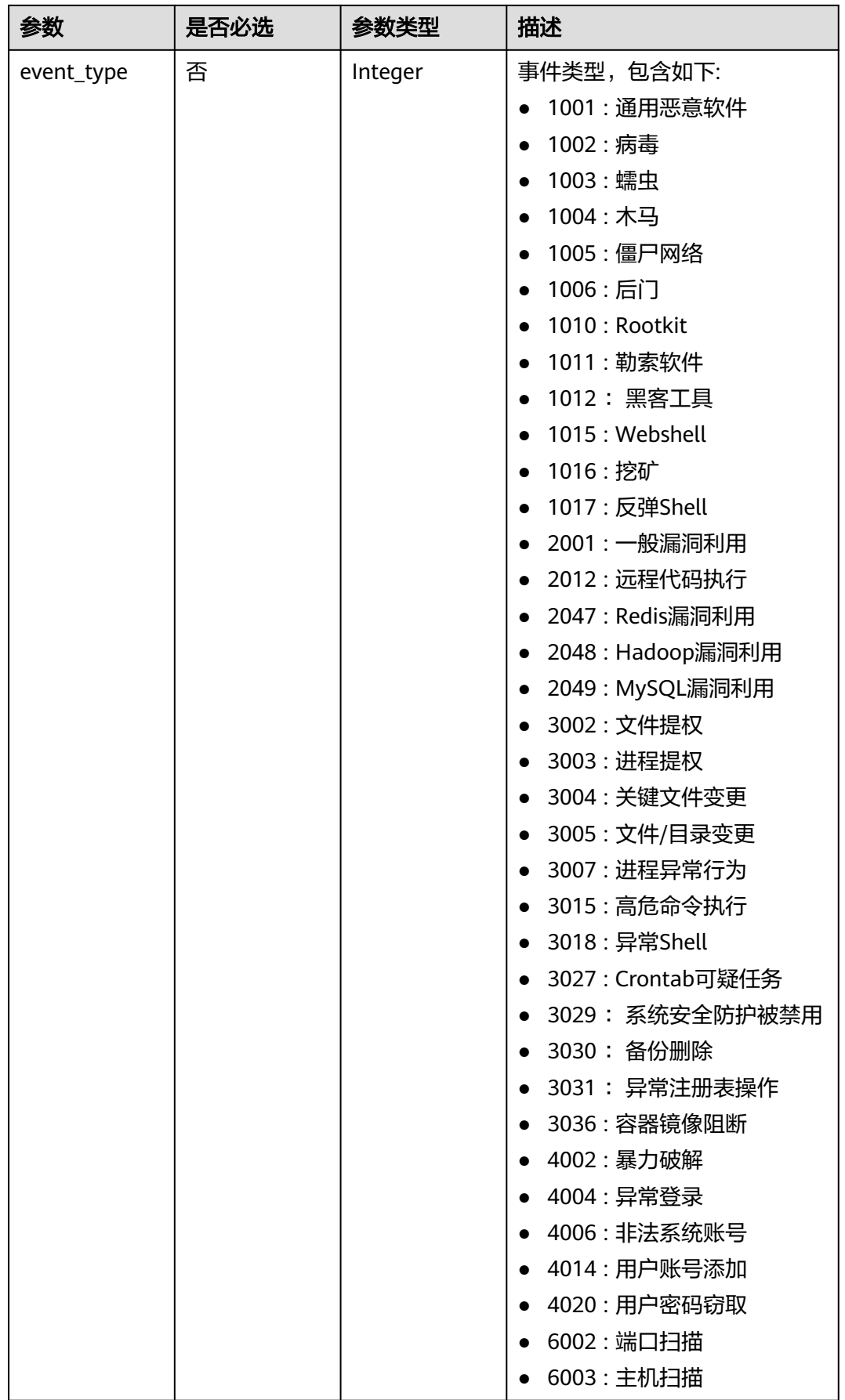

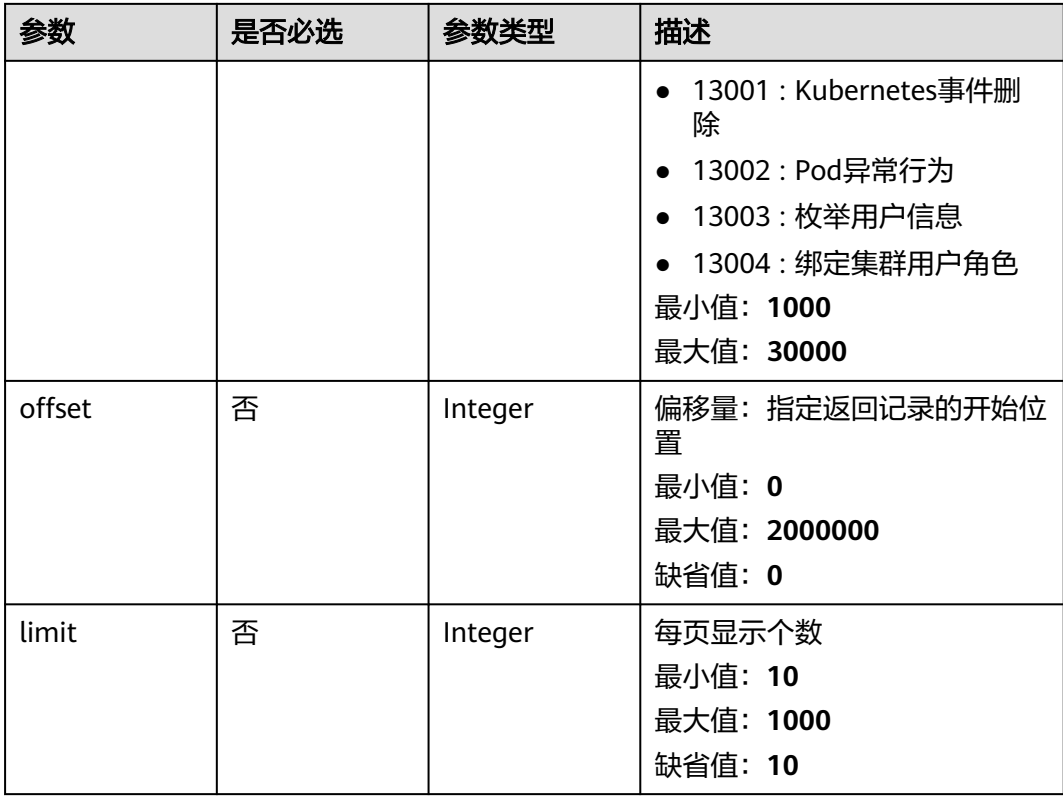

# 请求参数

## 表 **3-249** 请求 Header 参数

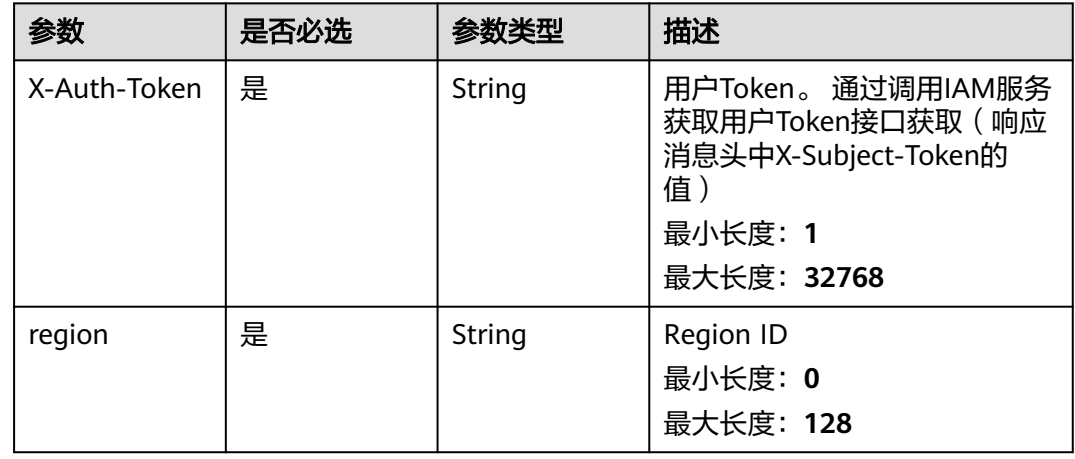

# 响应参数

状态码: **200**

### 表 **3-250** 响应 Body 参数

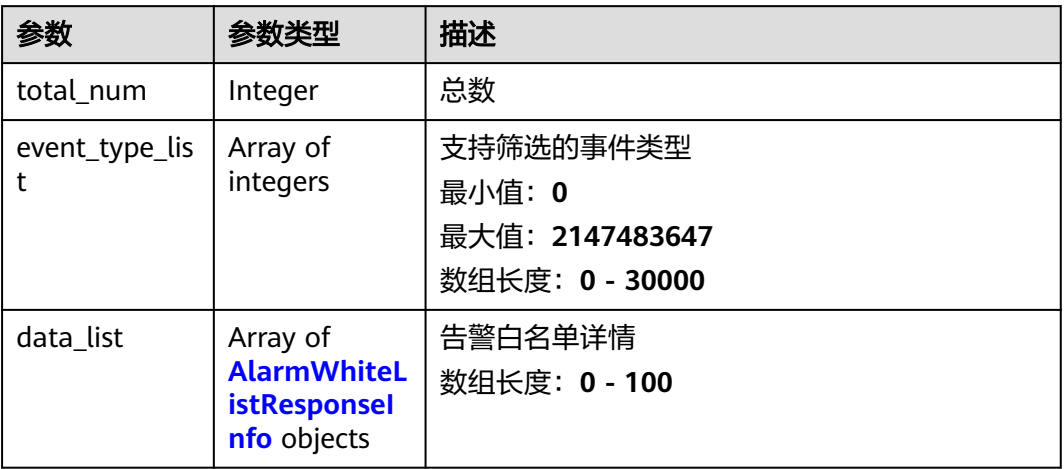

### 表 **3-251** AlarmWhiteListResponseInfo

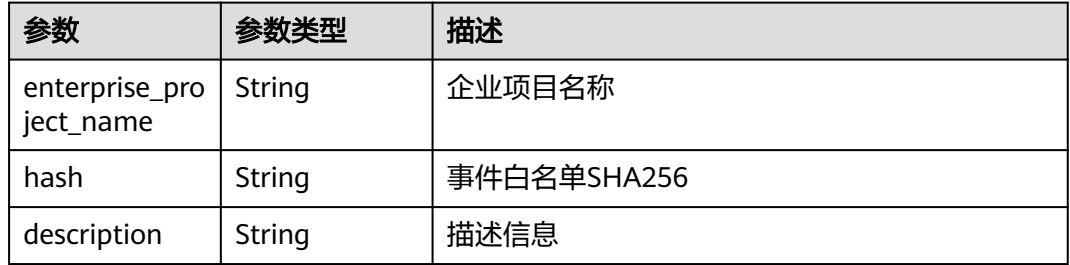

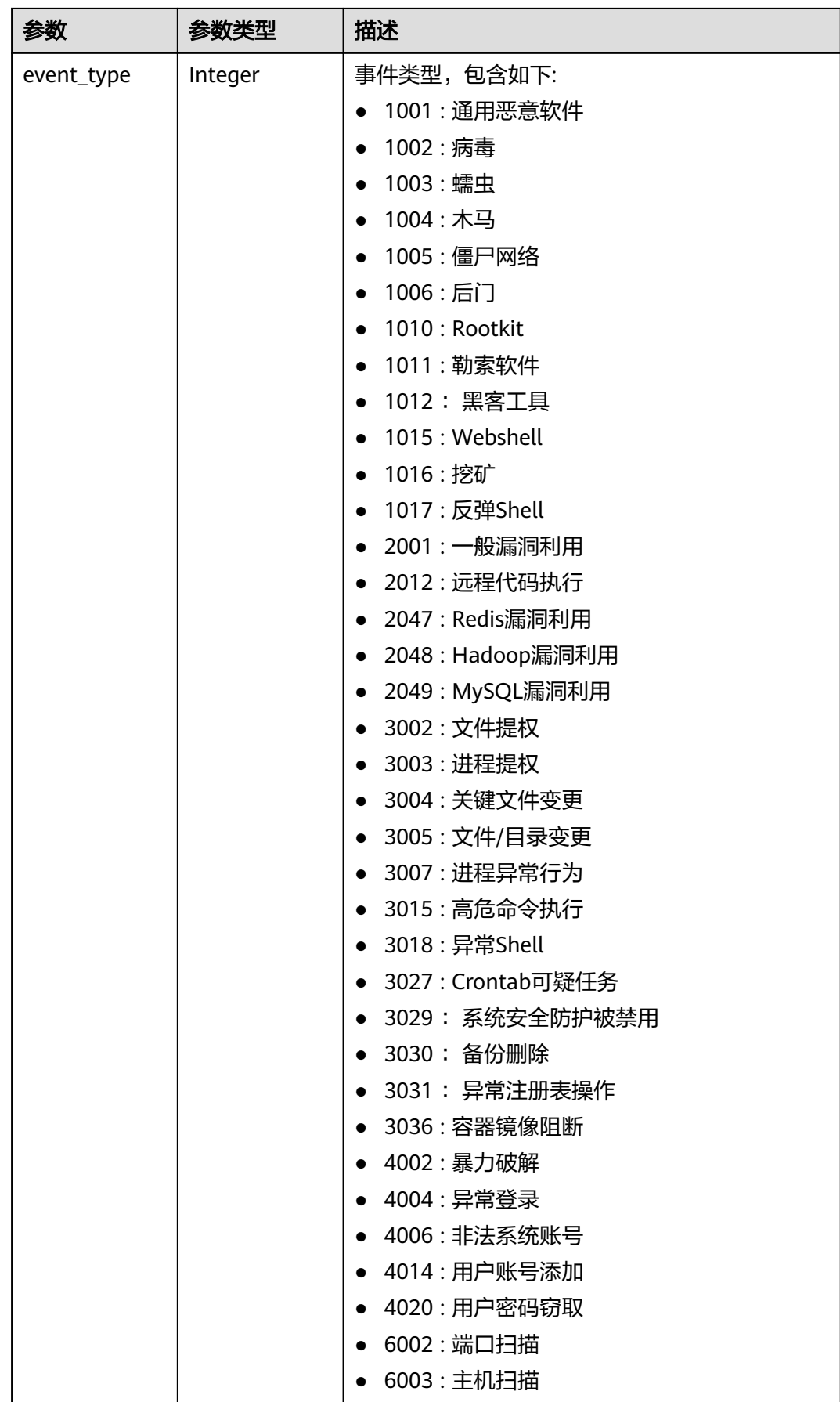

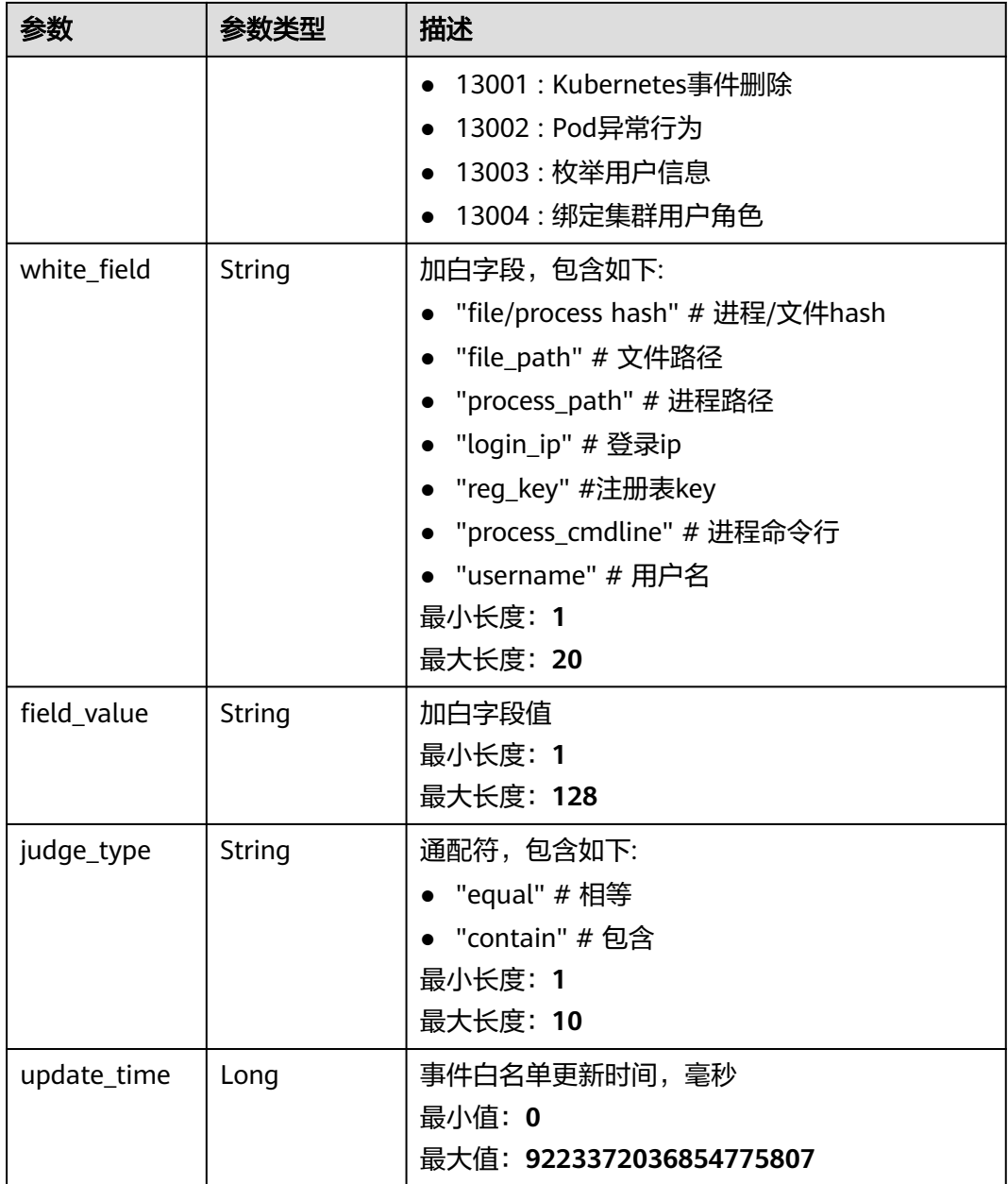

### 请求示例

查询前10条企业项目为xxx下的告警白名单列表

GET https://{endpoint}/v5/{project\_id}/event/white-list/alarm?limit=10&offset=0&enterprise\_project\_id=xxx

## 响应示例

状态码: **200**

告警白名单列表

```
 "data_list" : [ {
 "enterprise_project_name" : "所有项目",
 "event_type" : 1001,
```
{

```
 "hash" : "9ab079e5398cba3a368ccffbd478f54c5ec3edadf6284ec049a73c36419f1178",
   "description" : "/opt/cloud/3rdComponent/install/jre-8u201/bin/java",
   "update_time" : 1665715677307,
 "white_field" : "process/file hash",
 "judge_type" : "contain",
   "field_value" : "abcd12345612311112212323"
  } ],
  "event_type_list" : [ 1001 ],
  "total_num" : 1
```
## **SDK** 代码示例

}

### SDK代码示例如下。

#### **Java**

package com.huaweicloud.sdk.test;

```
import com.huaweicloud.sdk.core.auth.ICredential;
import com.huaweicloud.sdk.core.auth.BasicCredentials;
import com.huaweicloud.sdk.core.exception.ConnectionException;
import com.huaweicloud.sdk.core.exception.RequestTimeoutException;
import com.huaweicloud.sdk.core.exception.ServiceResponseException;
import com.huaweicloud.sdk.hss.v5.region.HssRegion;
import com.huaweicloud.sdk.hss.v5.*;
import com.huaweicloud.sdk.hss.v5.model.*;
public class ListAlarmWhiteListSolution {
   public static void main(String[] args) {
      // The AK and SK used for authentication are hard-coded or stored in plaintext, which has great 
security risks. It is recommended that the AK and SK be stored in ciphertext in configuration files or 
environment variables and decrypted during use to ensure security.
      // In this example, AK and SK are stored in environment variables for authentication. Before running 
this example, set environment variables CLOUD_SDK_AK and CLOUD_SDK_SK in the local environment
     String ak = System.getenv("CLOUD_SDK_AK");
      String sk = System.getenv("CLOUD_SDK_SK");
      ICredential auth = new BasicCredentials()
           .withAk(ak)
           .withSk(sk);
      HssClient client = HssClient.newBuilder()
           .withCredential(auth)
            .withRegion(HssRegion.valueOf("<YOUR REGION>"))
            .build();
      ListAlarmWhiteListRequest request = new ListAlarmWhiteListRequest();
      request.withEnterpriseProjectId("<enterprise_project_id>");
     request.withHash("<hash>");
      request.withEventType(<event_type>);
     request.withOffset(<offset>);
      request.withLimit(<limit>);
      try {
         ListAlarmWhiteListResponse response = client.listAlarmWhiteList(request);
         System.out.println(response.toString());
      } catch (ConnectionException e) {
         e.printStackTrace();
      } catch (RequestTimeoutException e) {
         e.printStackTrace();
      } catch (ServiceResponseException e) {
         e.printStackTrace();
         System.out.println(e.getHttpStatusCode());
         System.out.println(e.getRequestId());
         System.out.println(e.getErrorCode());
         System.out.println(e.getErrorMsg());
```
}

 } }

### **Python**

```
# coding: utf-8
```
import os

```
from huaweicloudsdkcore.auth.credentials import BasicCredentials
from huaweicloudsdkhss.v5.region.hss_region import HssRegion
from huaweicloudsdkcore.exceptions import exceptions
from huaweicloudsdkhss.v5 import *
```
if \_\_name\_\_ == "\_\_main\_\_":

 # The AK and SK used for authentication are hard-coded or stored in plaintext, which has great security risks. It is recommended that the AK and SK be stored in ciphertext in configuration files or environment variables and decrypted during use to ensure security.

 # In this example, AK and SK are stored in environment variables for authentication. Before running this example, set environment variables CLOUD\_SDK\_AK and CLOUD\_SDK\_SK in the local environment

```
 ak = os.environ["CLOUD_SDK_AK"]
 sk = os.environ["CLOUD_SDK_SK"]
```
credentials = BasicCredentials(ak, sk)

```
 client = HssClient.new_builder() \
   .with_credentials(credentials) \
    .with_region(HssRegion.value_of("<YOUR REGION>")) \
   .build()
```
try:

```
 request = ListAlarmWhiteListRequest()
   request.enterprise_project_id = "<enterprise_project_id>"
   request.hash = "<hash>"
    request.event_type = <event_type>
   request.offset = <offset>
   request.limit = <limit>
    response = client.list_alarm_white_list(request)
   print(response)
 except exceptions.ClientRequestException as e:
   print(e.status_code)
    print(e.request_id)
    print(e.error_code)
   print(e.error_msg)
```
### **Go**

package main

### import (

)

```
 "fmt"
 "github.com/huaweicloud/huaweicloud-sdk-go-v3/core/auth/basic"
 hss "github.com/huaweicloud/huaweicloud-sdk-go-v3/services/hss/v5"
 "github.com/huaweicloud/huaweicloud-sdk-go-v3/services/hss/v5/model"
 region "github.com/huaweicloud/huaweicloud-sdk-go-v3/services/hss/v5/region"
```
func main() {

 // The AK and SK used for authentication are hard-coded or stored in plaintext, which has great security risks. It is recommended that the AK and SK be stored in ciphertext in configuration files or environment variables and decrypted during use to ensure security.

 // In this example, AK and SK are stored in environment variables for authentication. Before running this example, set environment variables CLOUD\_SDK\_AK and CLOUD\_SDK\_SK in the local environment

```
 ak := os.Getenv("CLOUD_SDK_AK")
 sk := os.Getenv("CLOUD_SDK_SK")
```

```
 auth := basic.NewCredentialsBuilder().
    WithAk(ak).
    WithSk(sk).
    Build()
```
```
 client := hss.NewHssClient(
     hss.HssClientBuilder().
        WithRegion(region.ValueOf("<YOUR REGION>")).
        WithCredential(auth).
        Build())
   request := &model.ListAlarmWhiteListRequest{}
 enterpriseProjectIdRequest:= "<enterprise_project_id>"
 request.EnterpriseProjectId = &enterpriseProjectIdRequest
   hashRequest:= "<hash>"
   request.Hash = &hashRequest
  eventTypeRequest:= int32(<event_type>)
 request.EventType = &eventTypeRequest
 offsetRequest:= int32(<offset>)
   request.Offset = &offsetRequest
   limitRequest:= int32(<limit>)
   request.Limit = &limitRequest
   response, err := client.ListAlarmWhiteList(request)
  if err == nil fmt.Printf("%+v\n", response)
   } else {
     fmt.Println(err)
   }
```
### 更多

更多编程语言的SDK代码示例,请参见**[API Explorer](https://console-intl.huaweicloud.com/apiexplorer/#/openapi/HSS/sdk?api=ListAlarmWhiteList&version=v5)**的代码示例页签,可生成自动对应 的SDK代码示例。

#### 状态码

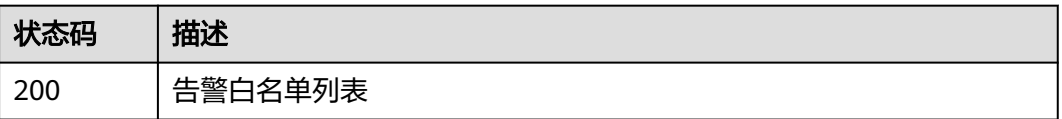

### 错误码

请参[见错误码。](#page-592-0)

# **3.8** 主机管理

# **3.8.1** 查询云服务器列表

}

## 功能介绍

查询云服务器列表

## 调用方法

请参[见如何调用](#page-8-0)**API**。

## **URI**

GET /v5/{project\_id}/host-management/hosts

## 表 **3-252** 路径参数

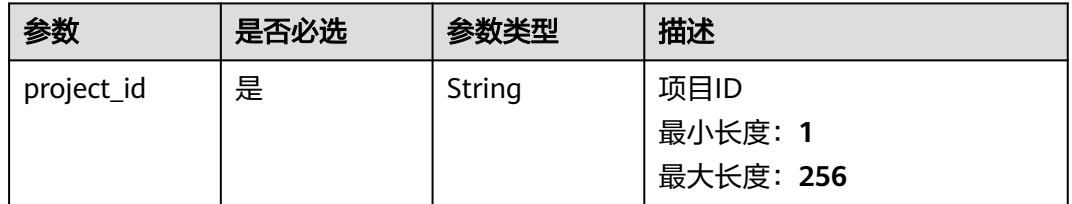

## 表 **3-253** Query 参数

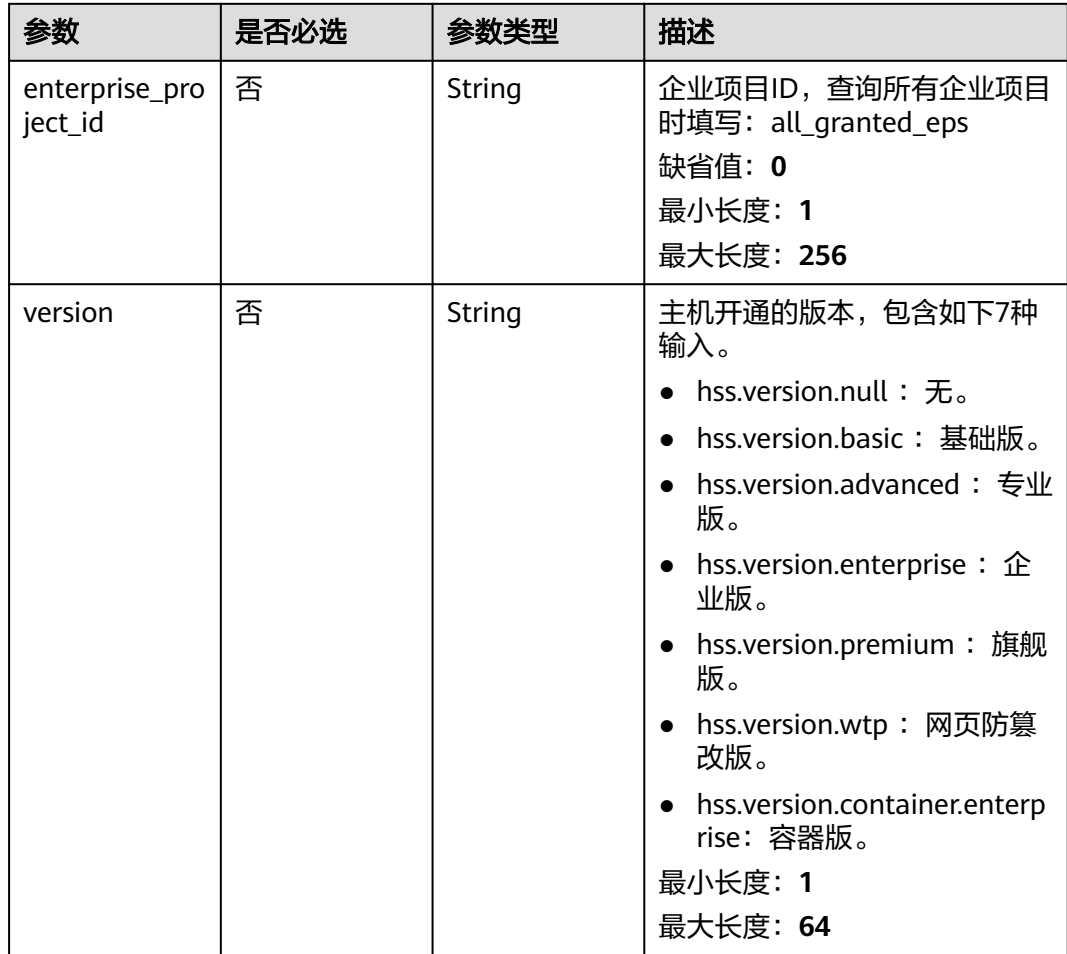

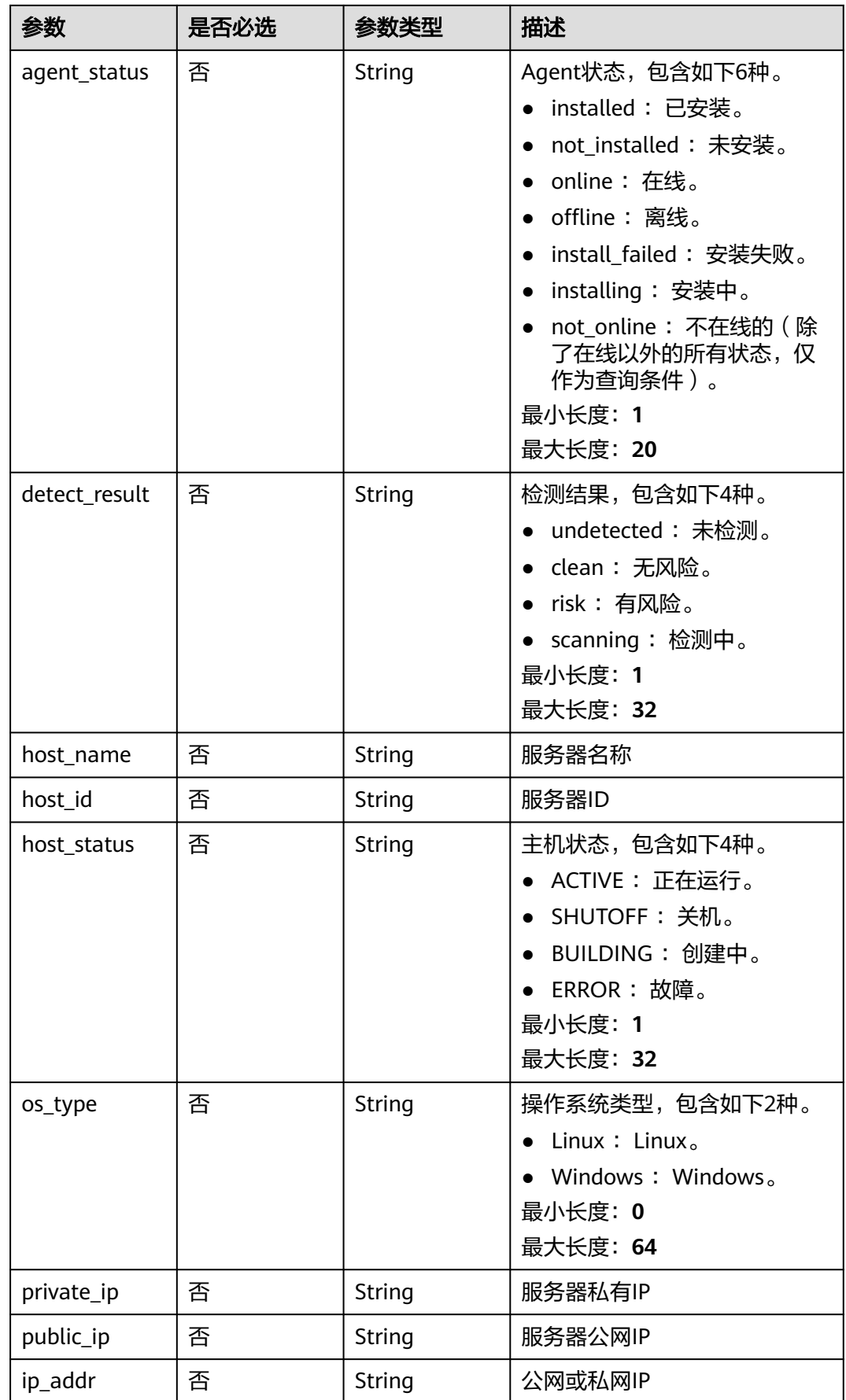

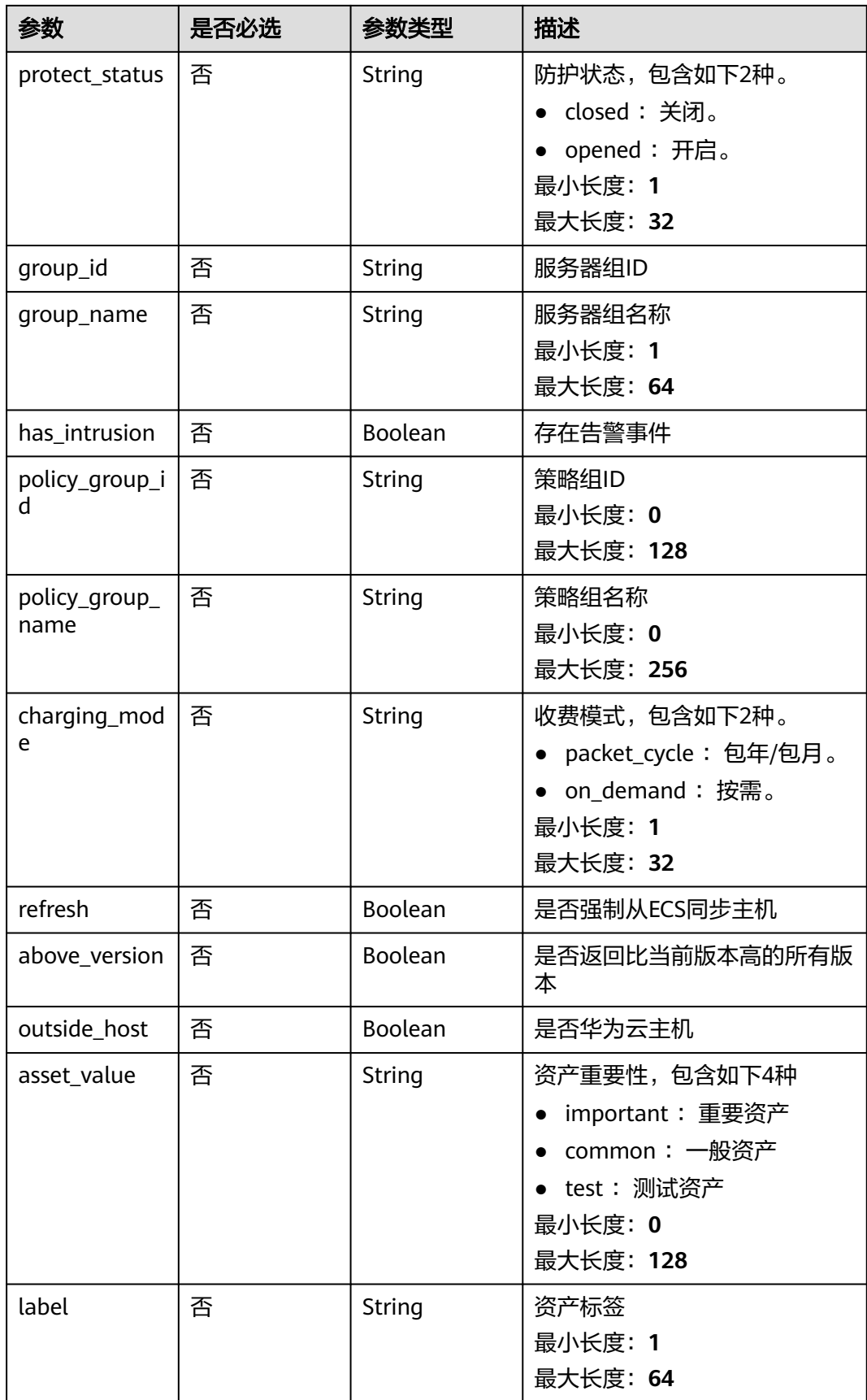

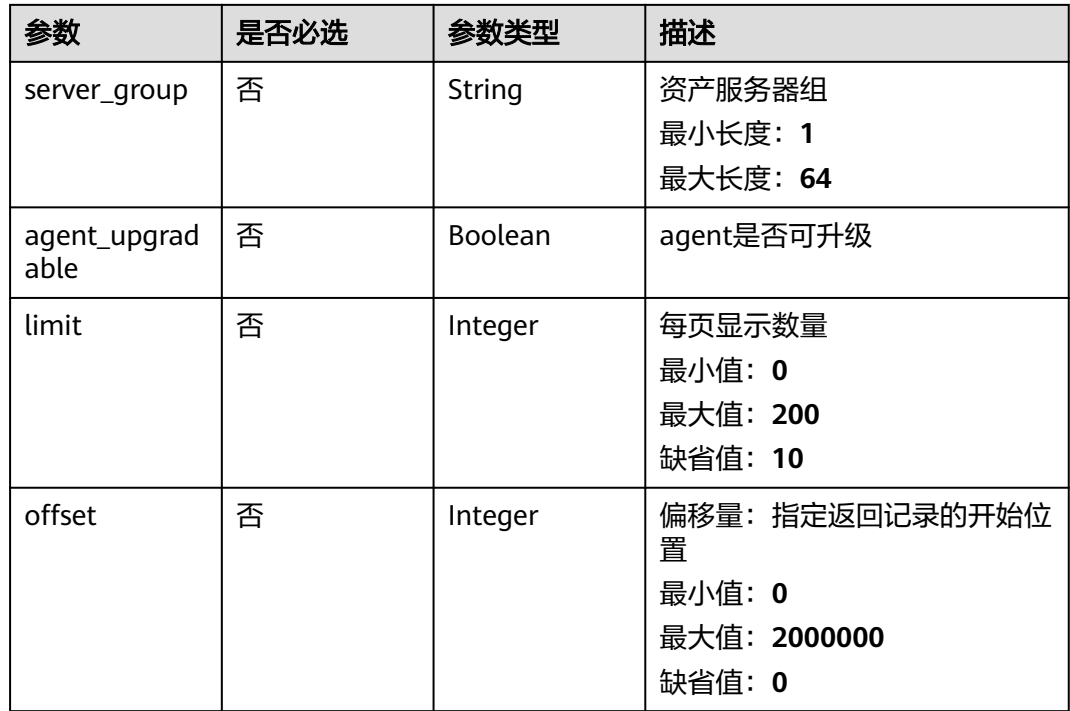

## 请求参数

## 表 **3-254** 请求 Header 参数

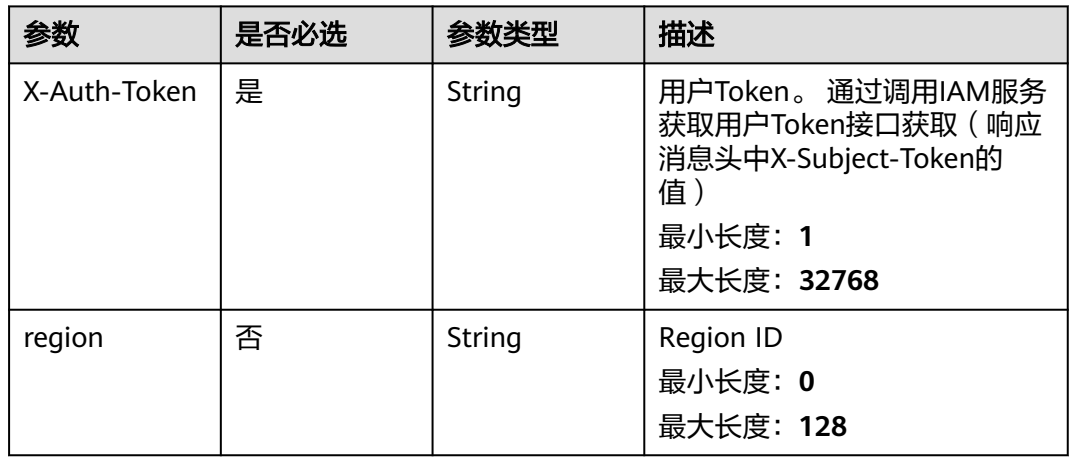

## 响应参数

状态码: **200**

## 表 **3-255** 响应 Body 参数

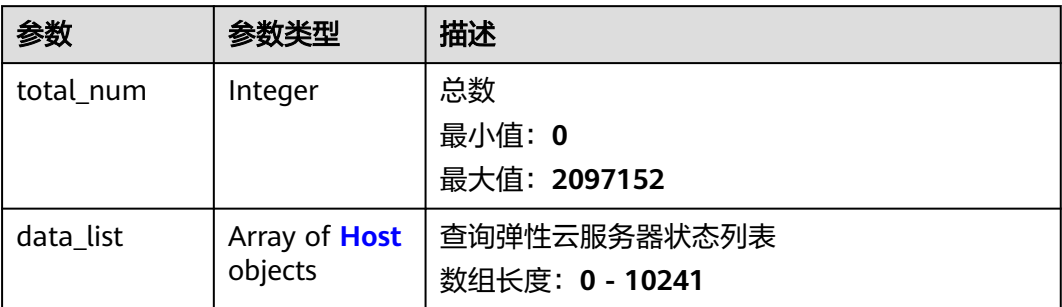

### 表 **3-256** Host

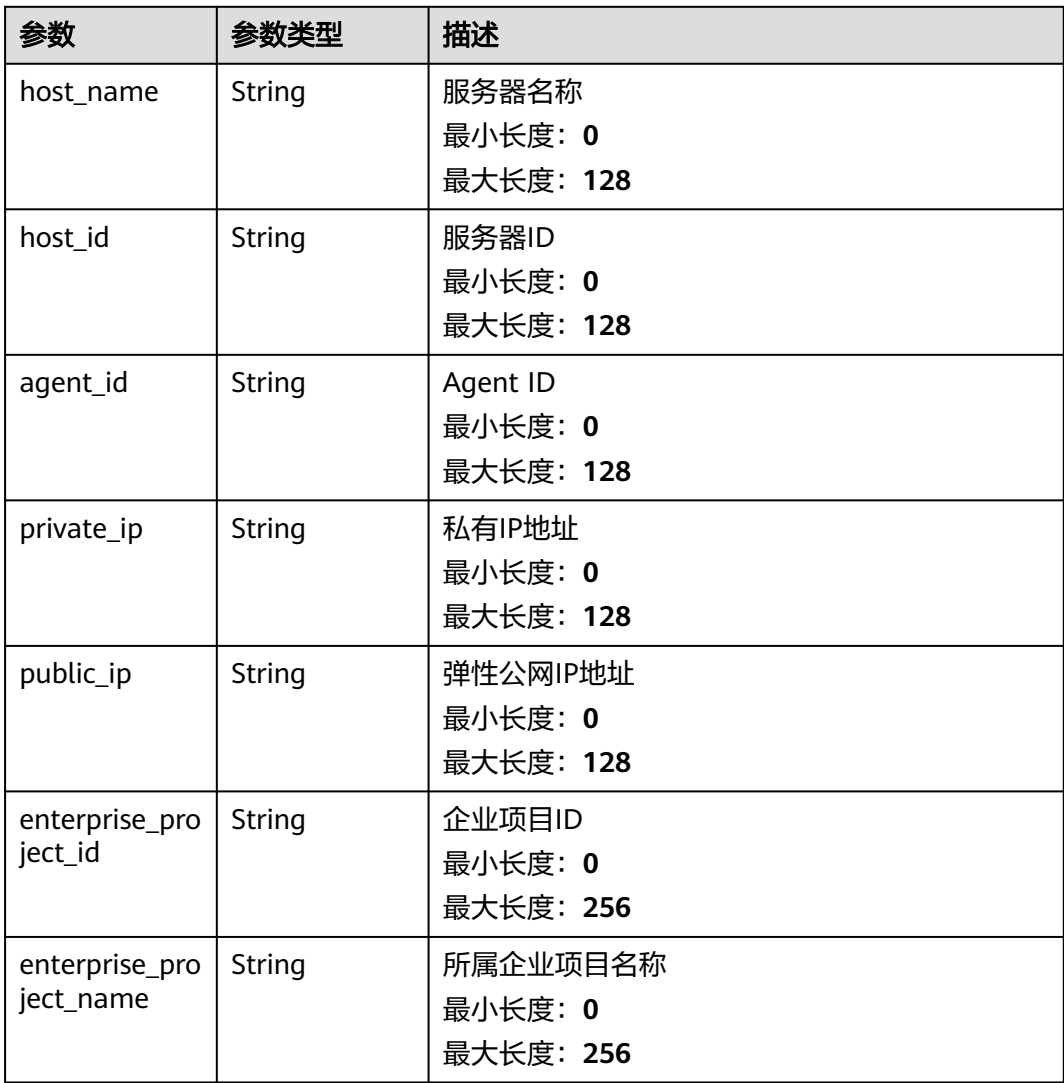

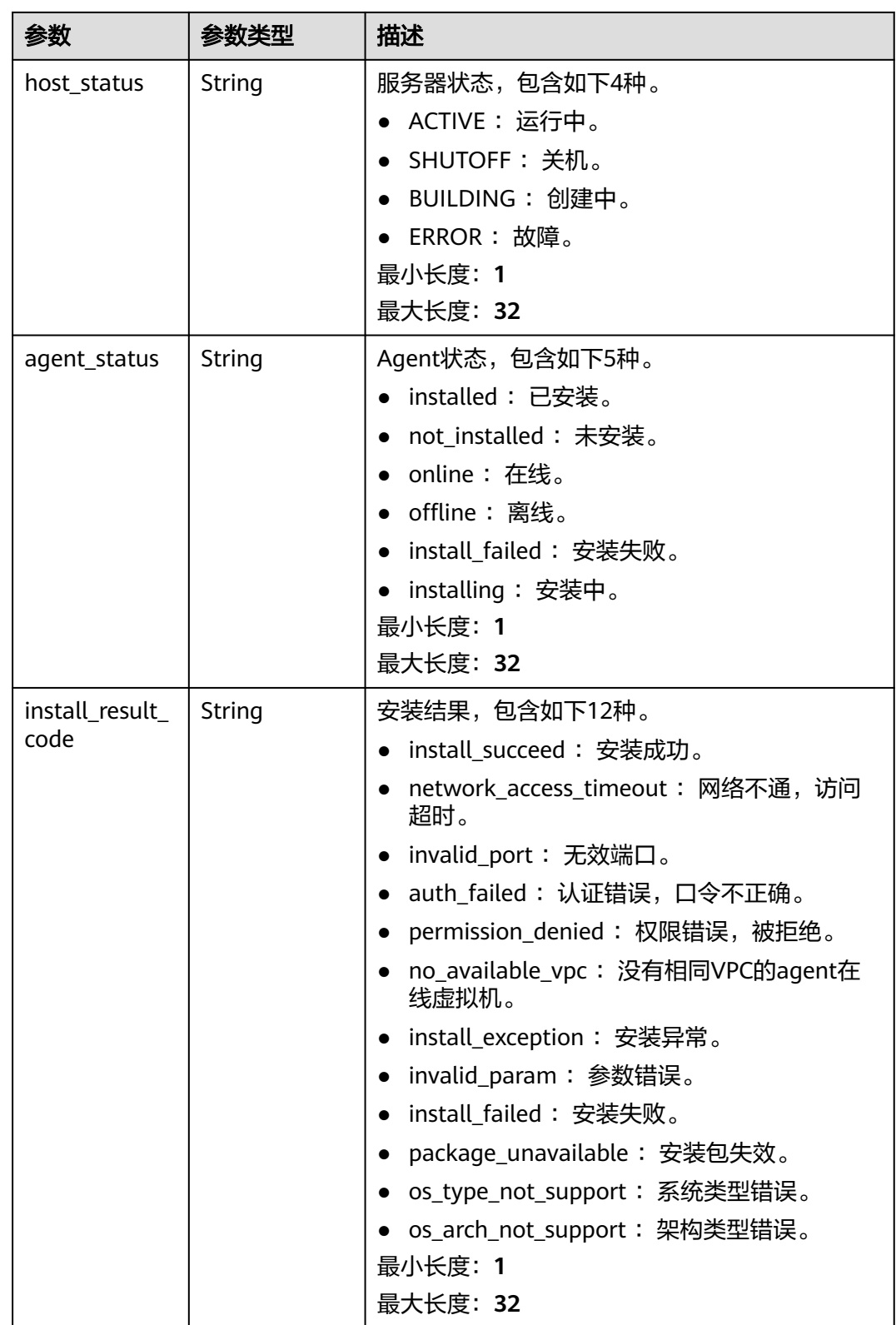

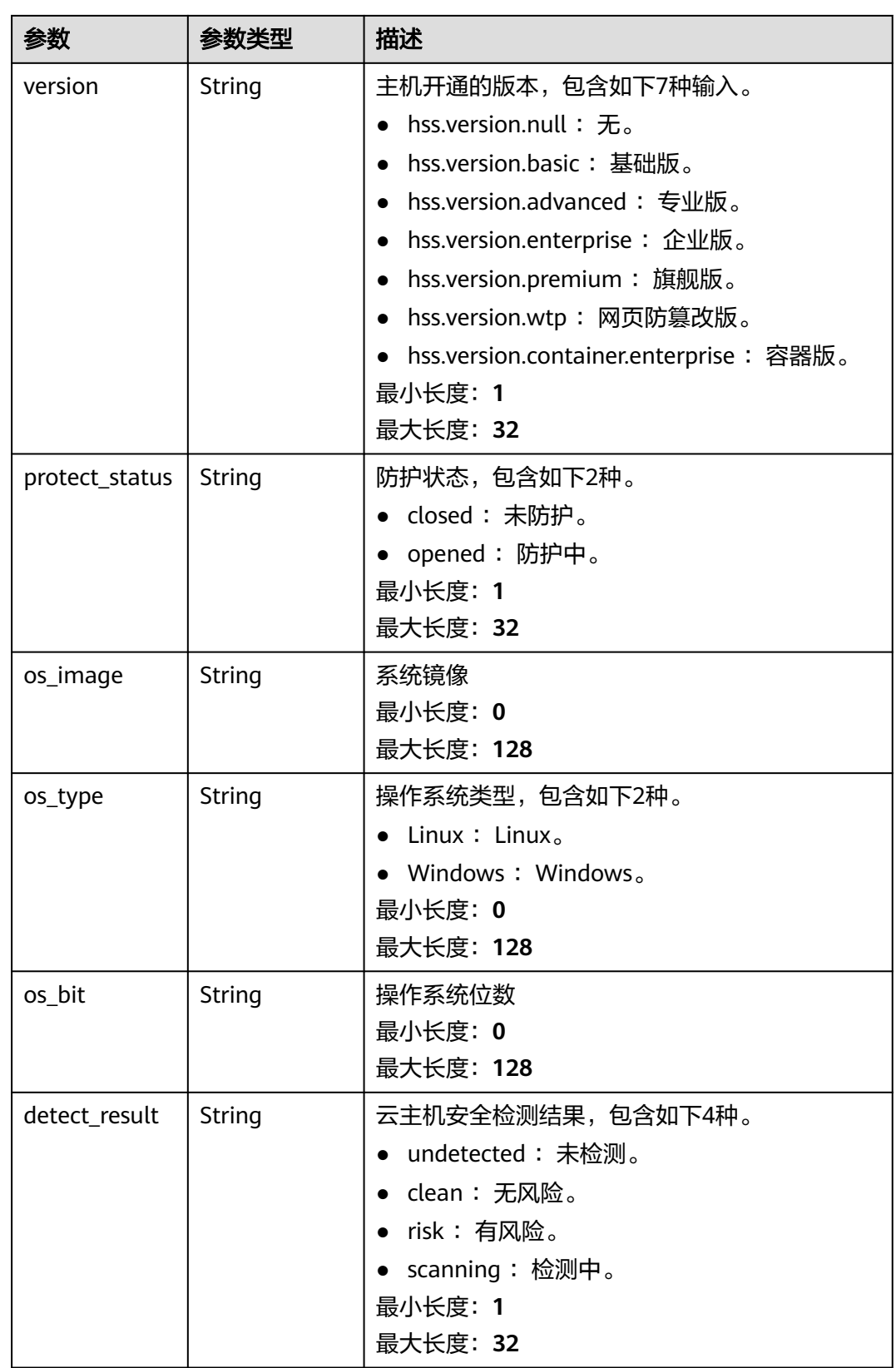

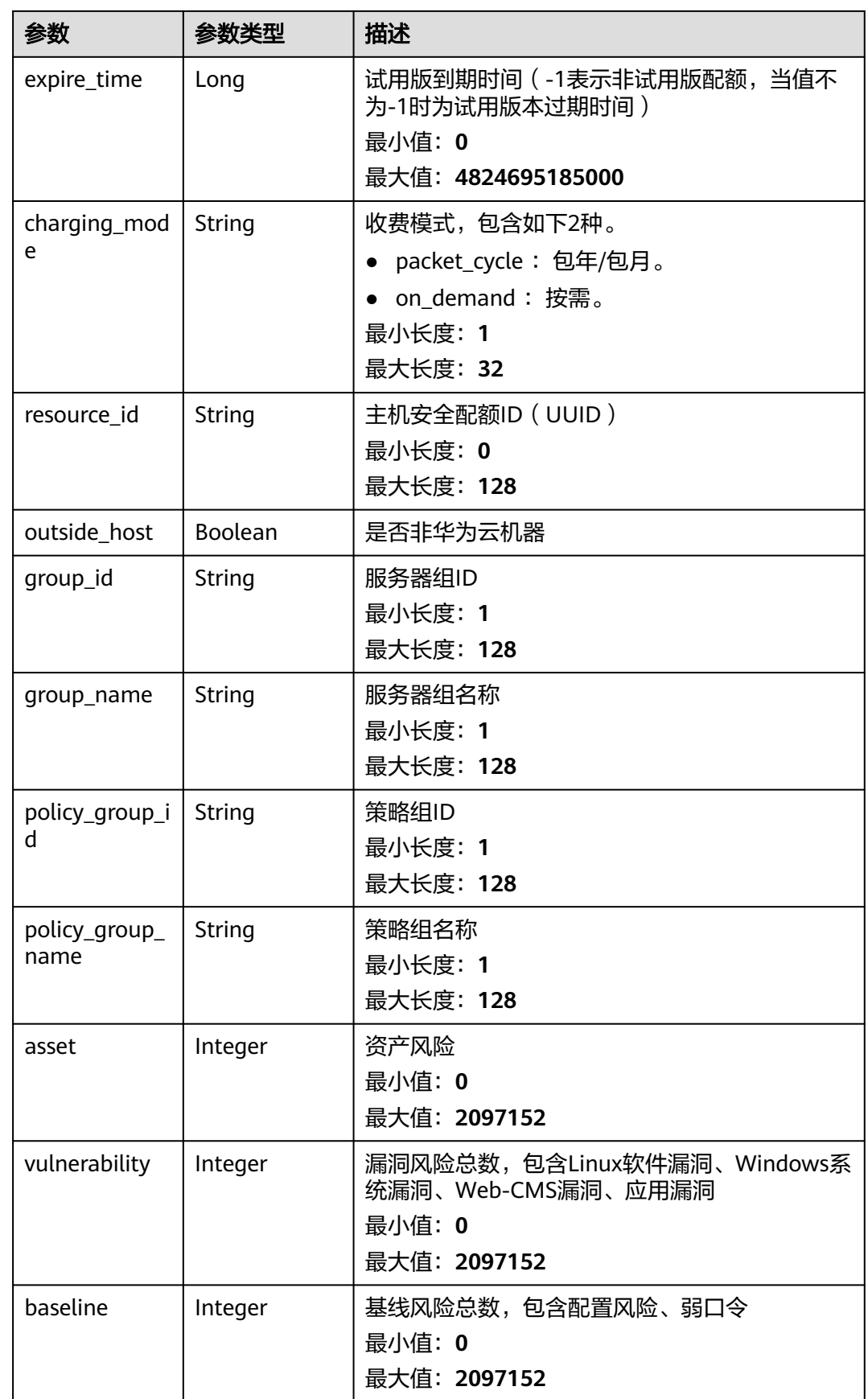

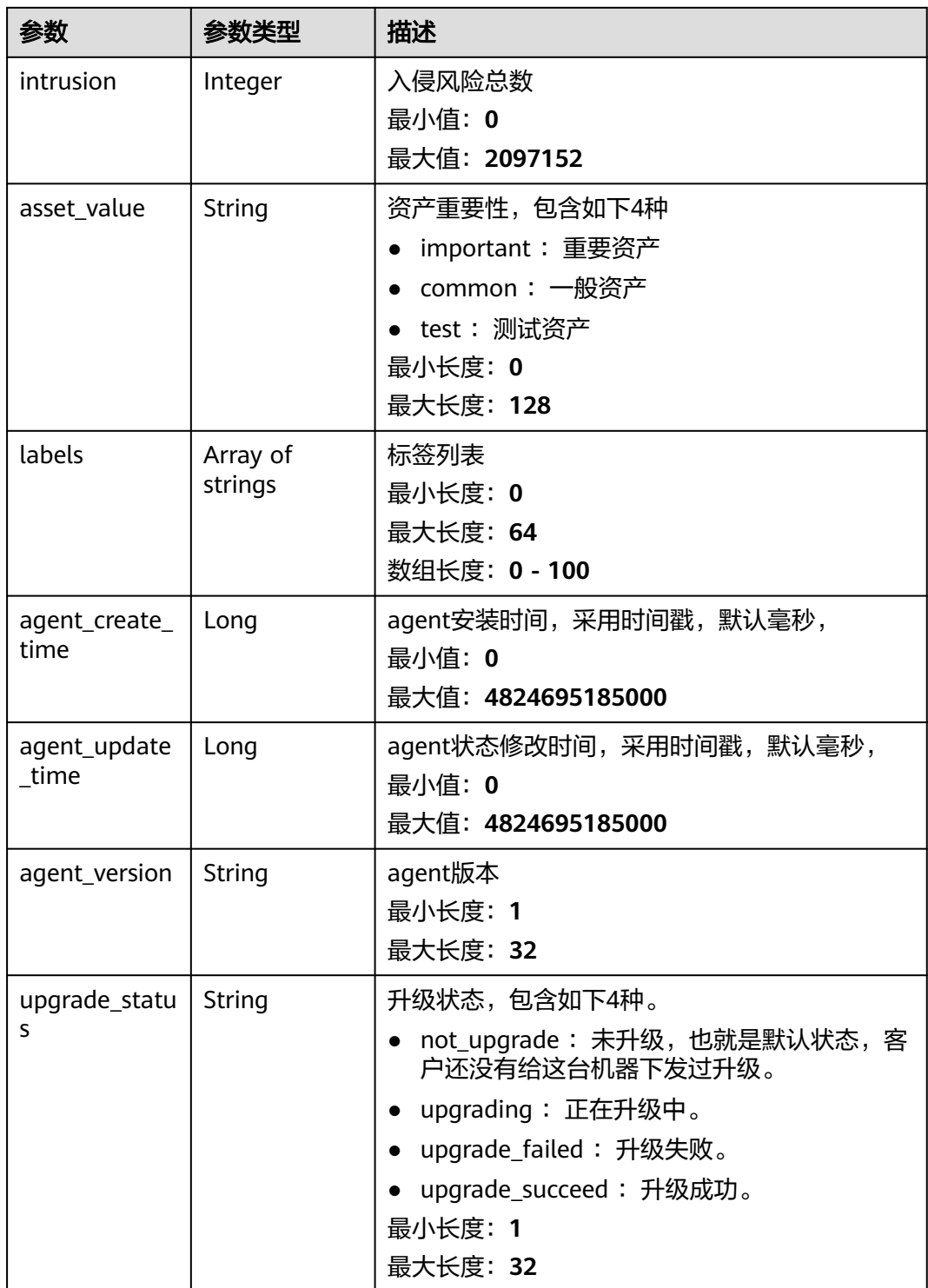

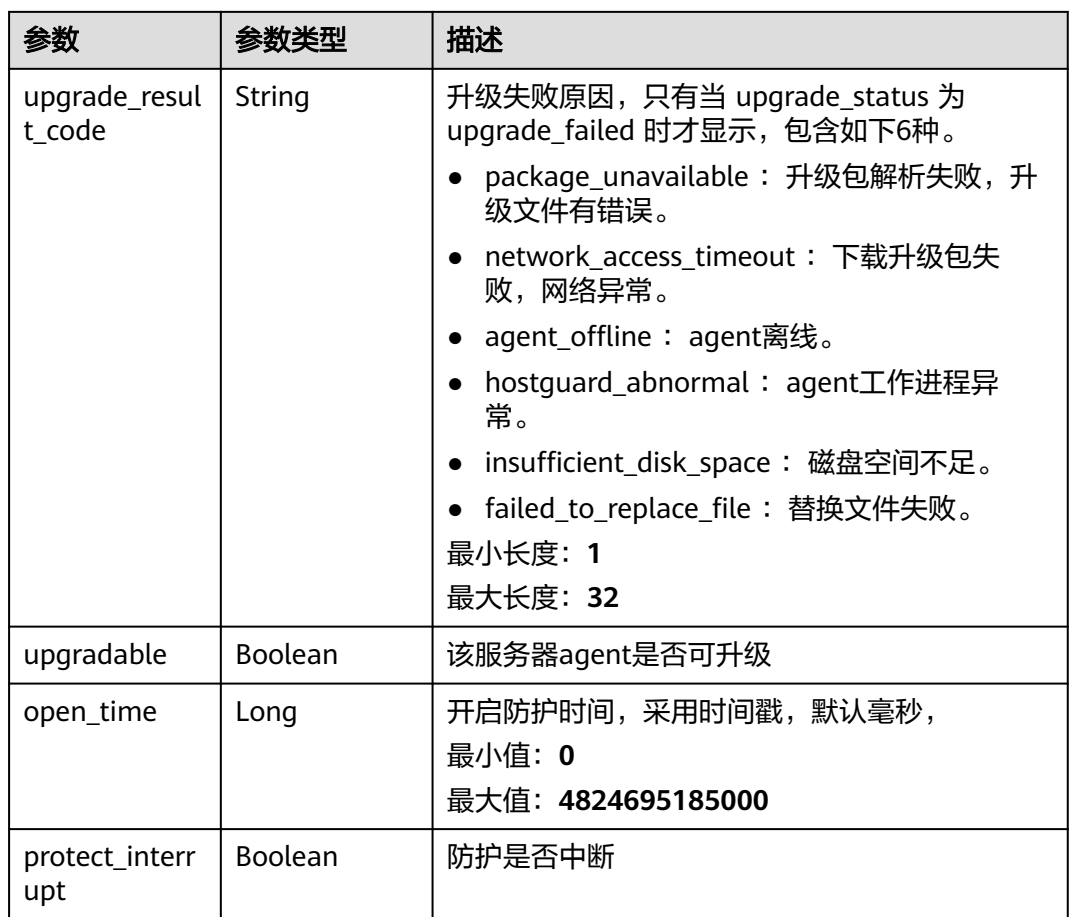

## 请求示例

#### 查询agent状态为在线的所有企业项目下的10台linux主机。

GET https://{endpoint}/v5/{project\_id}/host-management/hosts? limit=10&offset=0&agent\_status=online&os\_type=Linux&enterprise\_project\_id=all\_granted\_eps

## 响应示例

#### 状态码: **200**

云服务器列表

```
{
  "total_num" : 1,
 "data_list" : [ {
 "agent_id" : "2758d2a61598fd9144cfa6b201049e7c0af8c3f1280cd24e3ec95a2f0811a2a2",
 "agent_status" : "online",
 "asset" : 0,
   "asset_value" : "common",
   "baseline" : 0,
   "charging_mode" : "packet_cycle",
   "detect_result" : "risk",
 "enterprise_project_id" : "all_granted_eps",
 "enterprise_project_name" : "default",
 "group_id" : "7c659ea3-006f-4687-9f1c-6d975d955f37",
   "group_name" : "default",
   "host_id" : "caa958ad-a481-4d46-b51e-6861b8864515",
   "host_name" : "ecs-r00431580-ubuntu",
```

```
 "host_status" : "ACTIVE",
   "intrusion" : 0,
   "expire_time" : -1,
 "os_bit" : "64",
 "os_type" : "Linux",
   "outside_host" : false,
   "policy_group_id" : "2758d2a61598fd9144cfa6b201049e7c0af8c3f1280cd24e3ec95a2f0811a2a2",
    "policy_group_name" : "wtp_ecs-r00431580-ubuntu(default)",
   "private_ip" : "192.168.0.182",
   "protect_status" : "opened",
   "protect\:interrupt" : false,
   "public_ip" : "100.85.123.9",
   "resource_id" : "60f08ea4-c74e-4a45-be1c-3c057e373af2",
   "version" : "hss.version.wtp",
   "vulnerability" : 97,
   "labels" : [ "" ],
   "agent_create_time" : 0,
   "agent_update_time" : 0,
   "open_time" : 0
 } ]
```
## **SDK** 代码示例

#### SDK代码示例如下。

}

#### **Java**

package com.huaweicloud.sdk.test;

```
import com.huaweicloud.sdk.core.auth.ICredential;
import com.huaweicloud.sdk.core.auth.BasicCredentials;
import com.huaweicloud.sdk.core.exception.ConnectionException:
import com.huaweicloud.sdk.core.exception.RequestTimeoutException;
import com.huaweicloud.sdk.core.exception.ServiceResponseException;
import com.huaweicloud.sdk.hss.v5.region.HssRegion;
import com.huaweicloud.sdk.hss.v5.*;
import com.huaweicloud.sdk.hss.v5.model.*;
```
public class ListHostStatusSolution {

public static void main(String[] args) {

 // The AK and SK used for authentication are hard-coded or stored in plaintext, which has great security risks. It is recommended that the AK and SK be stored in ciphertext in configuration files or environment variables and decrypted during use to ensure security.

 // In this example, AK and SK are stored in environment variables for authentication. Before running this example, set environment variables CLOUD\_SDK\_AK and CLOUD\_SDK\_SK in the local environment String ak = System.getenv("CLOUD\_SDK\_AK");

```
 String sk = System.getenv("CLOUD_SDK_SK");
```
 ICredential auth = new BasicCredentials() .withAk(ak) .withSk(sk);

 HssClient client = HssClient.newBuilder() .withCredential(auth) .withRegion(HssRegion.valueOf("<YOUR REGION>"))  $.buid()$ : ListHostStatusRequest request = new ListHostStatusRequest(); request.withEnterpriseProjectId("<enterprise\_project\_id>"); request.withVersion("<version>"); request.withAgentStatus("<agent\_status>"); request.withDetectResult("<detect\_result>"); request.withHostName("<host\_name>"); request.withHostId("<host\_id>"); request.withHostStatus("<host\_status>"); request.withOsType("<os\_type>");

```
request.withPrivateIp("<private_ip>");
   request.withPublicIp("<public_ip>");
    request.withIpAddr("<ip_addr>");
    request.withProtectStatus("<protect_status>");
    request.withGroupId("<group_id>");
    request.withGroupName("<group_name>");
    request.withHasIntrusion(<has_intrusion>);
   request.withPolicyGroupId("<policy_group_id>");
    request.withPolicyGroupName("<policy_group_name>");
    request.withChargingMode("<charging_mode>");
    request.withRefresh(<refresh>);
    request.withAboveVersion(<above_version>);
   request.withOutsideHost(<outside_host>);
    request.withAssetValue("<asset_value>");
    request.withLabel("<label>");
    request.withServerGroup("<server_group>");
   request.withAgentUpgradable(<agent_upgradable>);
    request.withLimit(<limit>);
    request.withOffset(<offset>);
    try {
      ListHostStatusResponse response = client.listHostStatus(request);
      System.out.println(response.toString());
   } catch (ConnectionException e) {
      e.printStackTrace();
   } catch (RequestTimeoutException e) {
       e.printStackTrace();
    } catch (ServiceResponseException e) {
      e.printStackTrace();
      System.out.println(e.getHttpStatusCode());
      System.out.println(e.getRequestId());
      System.out.println(e.getErrorCode());
      System.out.println(e.getErrorMsg());
   }
 }
```
### **Python**

# coding: utf-8

```
import os
```
}

```
from huaweicloudsdkcore.auth.credentials import BasicCredentials
from huaweicloudsdkhss.v5.region.hss_region import HssRegion
from huaweicloudsdkcore.exceptions import exceptions
from huaweicloudsdkhss.v5 import *
```

```
if __name__ == "__main__":
```
 # The AK and SK used for authentication are hard-coded or stored in plaintext, which has great security risks. It is recommended that the AK and SK be stored in ciphertext in configuration files or environment variables and decrypted during use to ensure security.

 # In this example, AK and SK are stored in environment variables for authentication. Before running this example, set environment variables CLOUD\_SDK\_AK and CLOUD\_SDK\_SK in the local environment

```
ak = os.environ["CLOUD_SDK_AK"]
 sk = os.environ["CLOUD_SDK_SK"]
 credentials = BasicCredentials(ak, sk)
 client = HssClient.new_builder() \
    .with_credentials(credentials) \
  .with_region(HssRegion.value_of("<YOUR REGION>")) \
   .build()
 try:
   request = ListHostStatusRequest()
   request.enterprise_project_id = "<enterprise_project_id>"
```

```
 request.version = "<version>"
request.agent status = "<a>agent status>" request.detect_result = "<detect_result>"
 request.host_name = "<host_name>"
```
 request.host\_id = "<host\_id>" request.host\_status = "<host\_status>" request.os\_type = "<os\_type>" request.private\_ip = "<private\_ip>" request.public\_ip = "<public\_ip>"  $request.jp\_addr = ""$  request.protect\_status = "<protect\_status>" request.group\_id = "<group\_id>" request.group\_name = "<group\_name>" request.has\_intrusion = <HasIntrusion> request.policy\_group\_id = "<policy\_group\_id>" request.policy\_group\_name = "<policy\_group\_name>" request.charging\_mode = "<charging\_mode>" request.refresh = <Refresh> request.above\_version = <AboveVersion> request.outside\_host = <OutsideHost> request.asset\_value = "<asset\_value>" request.label = "<label>" request.server\_group = "<server\_group>" request.agent\_upgradable = <AgentUpgradable> request.limit = <limit> request.offset = <offset> response = client.list\_host\_status(request) print(response) except exceptions.ClientRequestException as e: print(e.status\_code) print(e.request\_id) print(e.error\_code) print(e.error\_msg)

### **Go**

```
package main
```

```
import (
```

```
 "fmt"
 "github.com/huaweicloud/huaweicloud-sdk-go-v3/core/auth/basic"
 hss "github.com/huaweicloud/huaweicloud-sdk-go-v3/services/hss/v5"
 "github.com/huaweicloud/huaweicloud-sdk-go-v3/services/hss/v5/model"
 region "github.com/huaweicloud/huaweicloud-sdk-go-v3/services/hss/v5/region"
```
func main() {

)

 // The AK and SK used for authentication are hard-coded or stored in plaintext, which has great security risks. It is recommended that the AK and SK be stored in ciphertext in configuration files or environment variables and decrypted during use to ensure security.

 // In this example, AK and SK are stored in environment variables for authentication. Before running this example, set environment variables CLOUD\_SDK\_AK and CLOUD\_SDK\_SK in the local environment ak := os.Getenv("CLOUD\_SDK\_AK")

```
 sk := os.Getenv("CLOUD_SDK_SK")
```

```
 auth := basic.NewCredentialsBuilder().
   WithAk(ak).
    WithSk(sk).
   Build()
 client := hss.NewHssClient(
```

```
 hss.HssClientBuilder().
   WithRegion(region.ValueOf("<YOUR REGION>")).
   WithCredential(auth).
   Build())
```

```
 request := &model.ListHostStatusRequest{}
 enterpriseProjectIdRequest:= "<enterprise_project_id>"
 request.EnterpriseProjectId = &enterpriseProjectIdRequest
 versionRequest:= "<version>"
 request.Version = &versionRequest
 agentStatusRequest:= "<agent_status>"
 request.AgentStatus = &agentStatusRequest
```
 detectResultRequest:= "<detect\_result>" request.DetectResult = &detectResultRequest hostNameRequest:= "<host\_name>" request.HostName = &hostNameRequest hostIdRequest:= "<host\_id>" request.HostId = &hostIdRequest hostStatusRequest:= "<host\_status>" request.HostStatus = &hostStatusRequest osTypeRequest:= "<os\_type>" request.OsType = &osTypeRequest privateIpRequest:= "<private\_ip>" request.PrivateIp = &privateIpRequest publicIpRequest:= "<public\_ip>" request.PublicIp = &publicIpRequest ipAddrRequest:= "<ip\_addr>" request.IpAddr = &ipAddrRequest protectStatusRequest:= "<protect\_status>" request.ProtectStatus = &protectStatusRequest groupIdRequest:= "<group\_id>" request.GroupId = &groupIdRequest groupNameRequest:= "<group\_name>" request.GroupName = &groupNameRequest hasIntrusionRequest:= <has\_intrusion> request.HasIntrusion = &hasIntrusionRequest policyGroupIdRequest:= "<policy\_group\_id>' request.PolicyGroupId = &policyGroupIdRequest policyGroupNameRequest:= "<policy\_group\_name>" request.PolicyGroupName = &policyGroupNameRequest chargingModeRequest:= "<charging\_mode>" request.ChargingMode = &chargingModeRequest refreshRequest:= <refresh> request.Refresh = &refreshRequest aboveVersionRequest:= <above\_version> request.AboveVersion = &aboveVersionRequest outsideHostRequest:= <outside\_host> request.OutsideHost = &outsideHostRequest assetValueRequest:= "<asset\_value>" request.AssetValue = &assetValueRequest labelRequest:= "<label>" request.Label = &labelRequest serverGroupRequest:= "<server\_group>" request.ServerGroup = &serverGroupRequest agentUpgradableRequest:= <agent\_upgradable> request.AgentUpgradable = &agentUpgradableRequest limitRequest:= int32(<limit>) request.Limit = &limitRequest offsetRequest:= int32(<offset>) request.Offset = &offsetRequest response, err := client.ListHostStatus(request) if  $err == nil$  fmt.Printf("%+v\n", response) } else { fmt.Println(err) }

### 更多

更多编程语言的SDK代码示例,请参见**[API Explorer](https://console-intl.huaweicloud.com/apiexplorer/#/openapi/HSS/sdk?api=ListHostStatus&version=v5)**的代码示例页签,可生成自动对应 的SDK代码示例。

#### 状态码

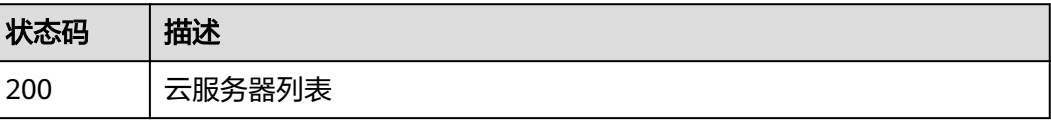

}

## 错误码

请参[见错误码。](#page-592-0)

# **3.8.2** 切换防护状态

## 功能介绍

切换防护状态

## 调用方法

请参[见如何调用](#page-8-0)**API**。

## **URI**

POST /v5/{project\_id}/host-management/protection

### 表 **3-257** 路径参数

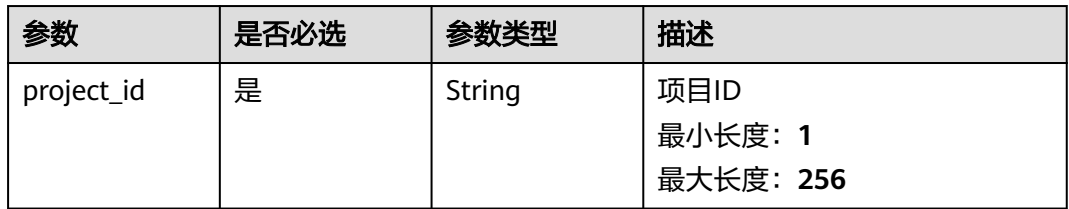

### 表 **3-258** Query 参数

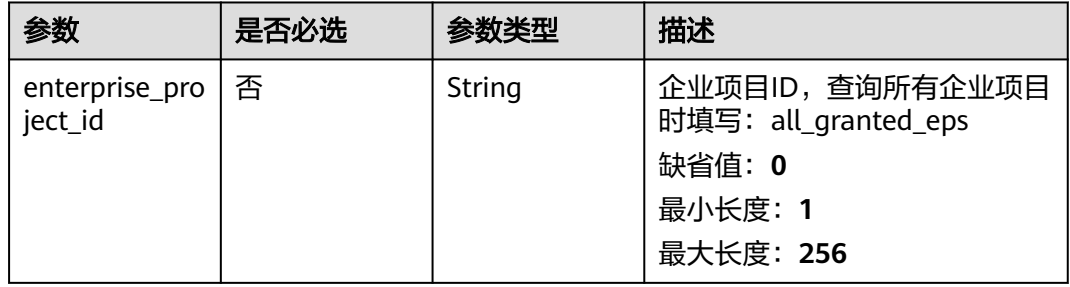

## 请求参数

### 表 **3-259** 请求 Header 参数

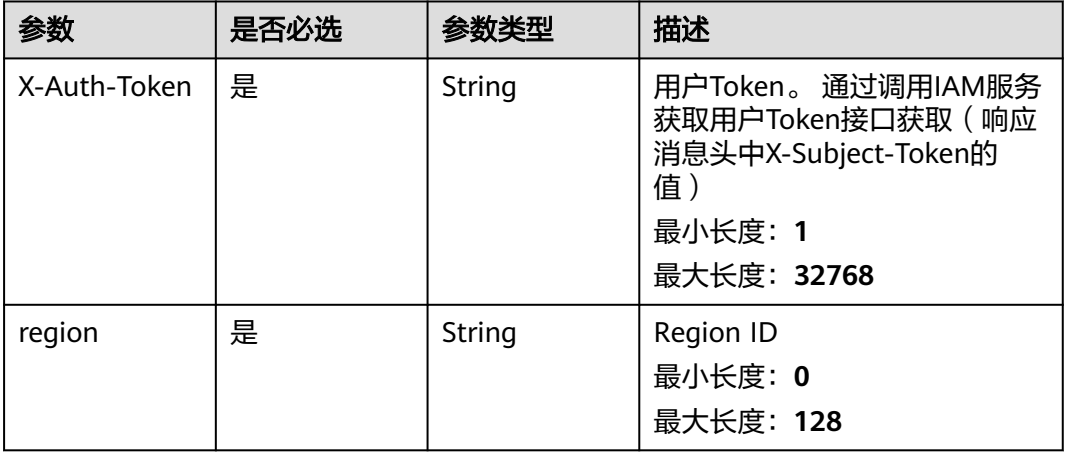

### 表 **3-260** 请求 Body 参数

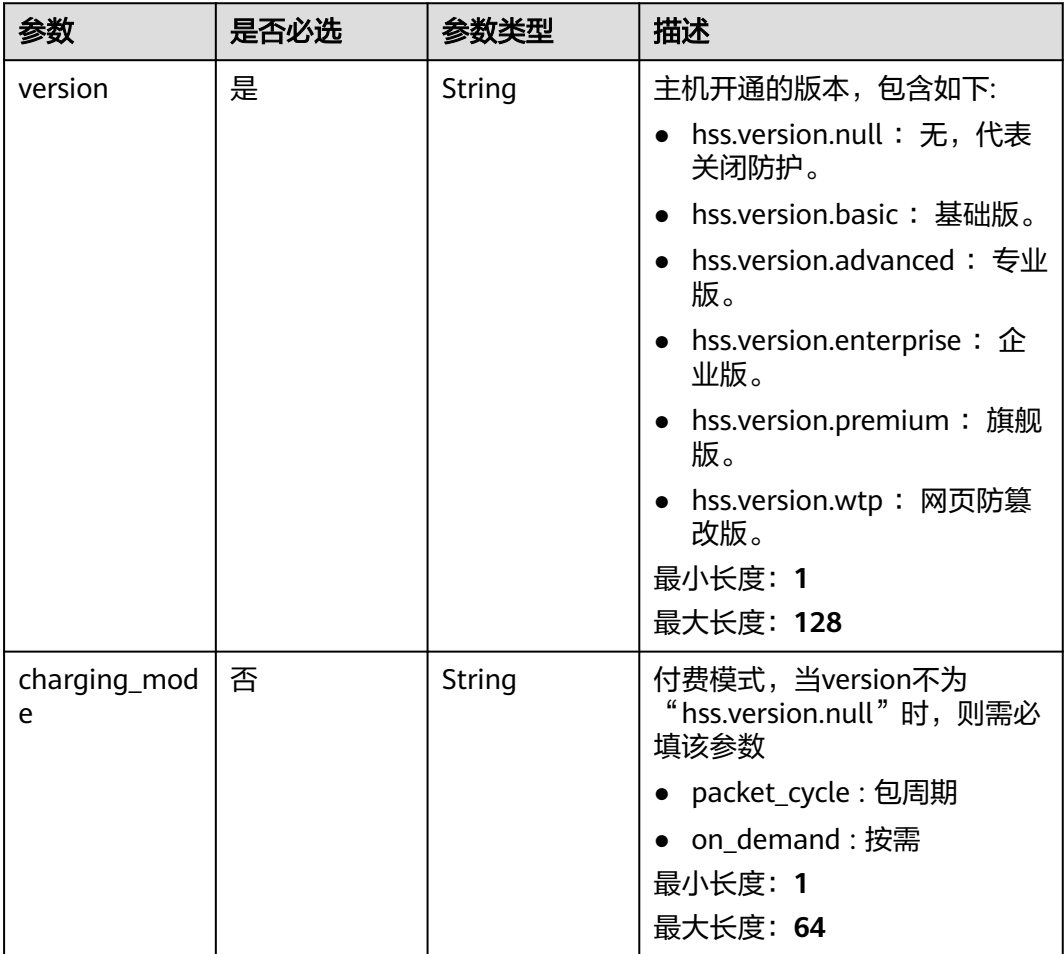

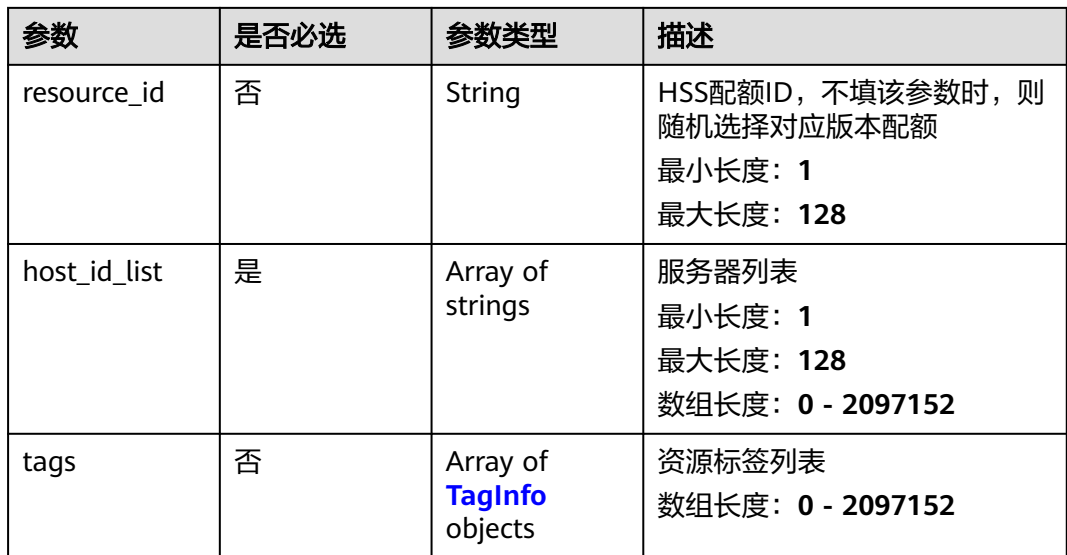

#### 表 **3-261** TagInfo

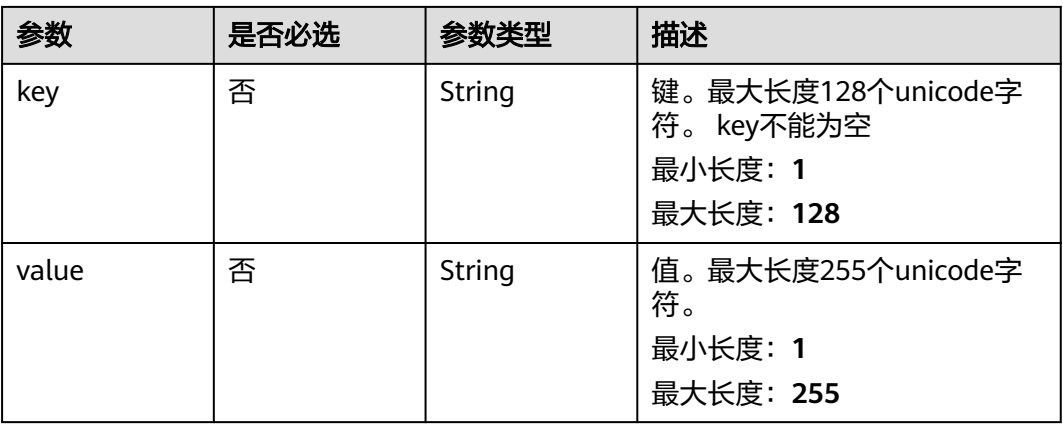

## 响应参数

无

## 请求示例

切换ID为71a15ecc-049f-4cca-bd28-5e90aca1817f的服务器防护版本为企业版。

```
{
 "version" : "hss.version.enterprise",
 "charging_mode" : "packet_cycle",
 "resource_id" : "af4d08ad-2b60-4916-a5cf-8d6a23956dda",
 "host_id_list" : [ "71a15ecc-049f-4cca-bd28-5e90aca1817f" ],
 "tags" : [ {
 "key" : "服务",
 "value" : "hss"
 } ]
}
```
### 响应示例

无

## **SDK** 代码示例

SDK代码示例如下。

#### **Java**

#### 切换ID为71a15ecc-049f-4cca-bd28-5e90aca1817f的服务器防护版本为企业版。

package com.huaweicloud.sdk.test;

```
import com.huaweicloud.sdk.core.auth.ICredential;
import com.huaweicloud.sdk.core.auth.BasicCredentials;
import com.huaweicloud.sdk.core.exception.ConnectionException;
import com.huaweicloud.sdk.core.exception.RequestTimeoutException;
import com.huaweicloud.sdk.core.exception.ServiceResponseException;
import com.huaweicloud.sdk.hss.v5.region.HssRegion;
import com.huaweicloud.sdk.hss.v5.*;
import com.huaweicloud.sdk.hss.v5.model.*;
import java.util.List;
import java.util.ArrayList;
public class SwitchHostsProtectStatusSolution {
   public static void main(String[] args) {
      // The AK and SK used for authentication are hard-coded or stored in plaintext, which has great 
security risks. It is recommended that the AK and SK be stored in ciphertext in configuration files or 
environment variables and decrypted during use to ensure security.
      // In this example, AK and SK are stored in environment variables for authentication. Before running 
this example, set environment variables CLOUD_SDK_AK and CLOUD_SDK_SK in the local environment
      String ak = System.getenv("CLOUD_SDK_AK");
      String sk = System.getenv("CLOUD_SDK_SK");
      ICredential auth = new BasicCredentials()
           .withAk(ak)
            .withSk(sk);
      HssClient client = HssClient.newBuilder()
            .withCredential(auth)
            .withRegion(HssRegion.valueOf("<YOUR REGION>"))
            .build();
      SwitchHostsProtectStatusRequest request = new SwitchHostsProtectStatusRequest();
      request.withEnterpriseProjectId("<enterprise_project_id>");
      SwitchHostsProtectStatusRequestInfo body = new SwitchHostsProtectStatusRequestInfo();
      List<TagInfo> listbodyTags = new ArrayList<>();
      listbodyTags.add(
        new TagInfo()
            .withKey("服务")
           .withValue("hss")
      );
      List<String> listbodyHostIdList = new ArrayList<>();
      listbodyHostIdList.add("71a15ecc-049f-4cca-bd28-5e90aca1817f");
      body.withTags(listbodyTags);
      body.withHostIdList(listbodyHostIdList);
      body.withResourceId("af4d08ad-2b60-4916-a5cf-8d6a23956dda");
     body.withChargingMode("packet_cycle");
      body.withVersion("hss.version.enterprise");
      request.withBody(body);
      try {
         SwitchHostsProtectStatusResponse response = client.switchHostsProtectStatus(request);
         System.out.println(response.toString());
      } catch (ConnectionException e) {
```

```
 e.printStackTrace();
```

```
 } catch (RequestTimeoutException e) {
      e.printStackTrace();
    } catch (ServiceResponseException e) {
      e.printStackTrace();
      System.out.println(e.getHttpStatusCode());
      System.out.println(e.getRequestId());
      System.out.println(e.getErrorCode());
      System.out.println(e.getErrorMsg());
   }
 }
```
### **Python**

#### 切换ID为71a15ecc-049f-4cca-bd28-5e90aca1817f的服务器防护版本为企业版。

# coding: utf-8

}

```
import os
from huaweicloudsdkcore.auth.credentials import BasicCredentials
from huaweicloudsdkhss.v5.region.hss_region import HssRegion
from huaweicloudsdkcore.exceptions import exceptions
from huaweicloudsdkhss.v5 import *
```

```
if name == "main ":
```
 $\frac{1}{4}$  The AK and SK used for authentication are hard-coded or stored in plaintext, which has great security risks. It is recommended that the AK and SK be stored in ciphertext in configuration files or environment variables and decrypted during use to ensure security.

 # In this example, AK and SK are stored in environment variables for authentication. Before running this example, set environment variables CLOUD\_SDK\_AK and CLOUD\_SDK\_SK in the local environment

```
 ak = os.environ["CLOUD_SDK_AK"]
   sk = os.environ["CLOUD_SDK_SK"]
   credentials = BasicCredentials(ak, sk)
  client = HssClient.new_builder() \setminus.with_credentials(credentials) \
      .with_region(HssRegion.value_of("<YOUR REGION>")) \
      .build()
   try:
      request = SwitchHostsProtectStatusRequest()
      request.enterprise_project_id = "<enterprise_project_id>"
      listTagsbody = [
         TagInfo(
           。<br>kev="服务"
            value="hss"
        )
      ]
      listHostIdListbody = [
         "71a15ecc-049f-4cca-bd28-5e90aca1817f"
\blacksquare request.body = SwitchHostsProtectStatusRequestInfo(
         tags=listTagsbody,
         host_id_list=listHostIdListbody,
         resource_id="af4d08ad-2b60-4916-a5cf-8d6a23956dda",
         charging_mode="packet_cycle",
         version="hss.version.enterprise"
\qquad \qquad response = client.switch_hosts_protect_status(request)
      print(response)
   except exceptions.ClientRequestException as e:
      print(e.status_code)
      print(e.request_id)
      print(e.error_code)
      print(e.error_msg)
```
#### **Go**

```
切换ID为71a15ecc-049f-4cca-bd28-5e90aca1817f的服务器防护版本为企业版。
package main
import (
    "fmt"
   "github.com/huaweicloud/huaweicloud-sdk-go-v3/core/auth/basic"
   hss "github.com/huaweicloud/huaweicloud-sdk-go-v3/services/hss/v5"
   "github.com/huaweicloud/huaweicloud-sdk-go-v3/services/hss/v5/model"
   region "github.com/huaweicloud/huaweicloud-sdk-go-v3/services/hss/v5/region"
)
func main() {
   // The AK and SK used for authentication are hard-coded or stored in plaintext, which has great security 
risks. It is recommended that the AK and SK be stored in ciphertext in configuration files or environment 
variables and decrypted during use to ensure security.
   // In this example, AK and SK are stored in environment variables for authentication. Before running this 
example, set environment variables CLOUD_SDK_AK and CLOUD_SDK_SK in the local environment
   ak := os.Getenv("CLOUD_SDK_AK")
   sk := os.Getenv("CLOUD_SDK_SK")
   auth := basic.NewCredentialsBuilder().
      WithAk(ak).
      WithSk(sk).
      Build()
   client := hss.NewHssClient(
      hss.HssClientBuilder().
         WithRegion(region.ValueOf("<YOUR REGION>")).
         WithCredential(auth).
        Build())
   request := &model.SwitchHostsProtectStatusRequest{}
   enterpriseProjectIdRequest:= "<enterprise_project_id>"
   request.EnterpriseProjectId = &enterpriseProjectIdRequest
   keyTags:= "服务"
   valueTags:= "hss"
   var listTagsbody = []model.TagInfo{
      {
         Key: &keyTags,
         Value: &valueTags,
      },
   }
   var listHostIdListbody = []string{
      "71a15ecc-049f-4cca-bd28-5e90aca1817f",
   }
   resourceIdSwitchHostsProtectStatusRequestInfo:= "af4d08ad-2b60-4916-a5cf-8d6a23956dda"
   chargingModeSwitchHostsProtectStatusRequestInfo:= "packet_cycle"
   request.Body = &model.SwitchHostsProtectStatusRequestInfo{
      Tags: &listTagsbody,
      HostIdList: listHostIdListbody,
      ResourceId: &resourceIdSwitchHostsProtectStatusRequestInfo,
      ChargingMode: &chargingModeSwitchHostsProtectStatusRequestInfo,
      Version: "hss.version.enterprise",
   }
   response, err := client.SwitchHostsProtectStatus(request)
  if err == nil fmt.Printf("%+v\n", response)
   } else {
      fmt.Println(err)
   }
}
```
## 更多

更多编程语言的SDK代码示例,请参见**[API Explorer](https://console-intl.huaweicloud.com/apiexplorer/#/openapi/HSS/sdk?api=SwitchHostsProtectStatus&version=v5)**的代码示例页签,可生成自动对应 的SDK代码示例。

## 状态码

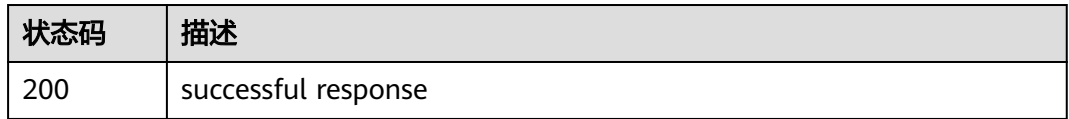

## 错误码

请参[见错误码。](#page-592-0)

# **3.8.3** 查询服务器组列表

## 功能介绍

查询服务器组列表

## 调用方法

请参[见如何调用](#page-8-0)**API**。

## **URI**

GET /v5/{project\_id}/host-management/groups

### 表 **3-262** 路径参数

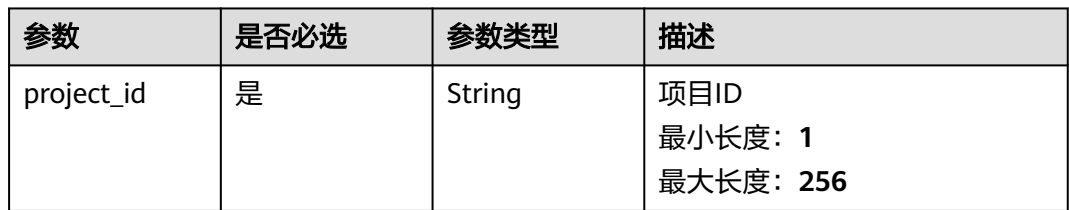

### 表 **3-263** Query 参数

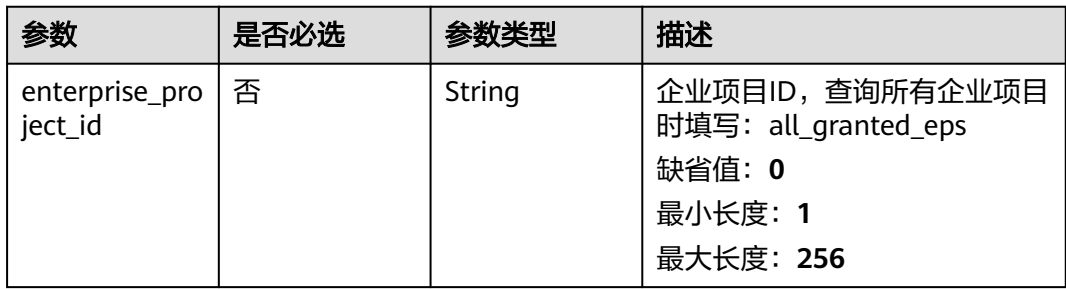

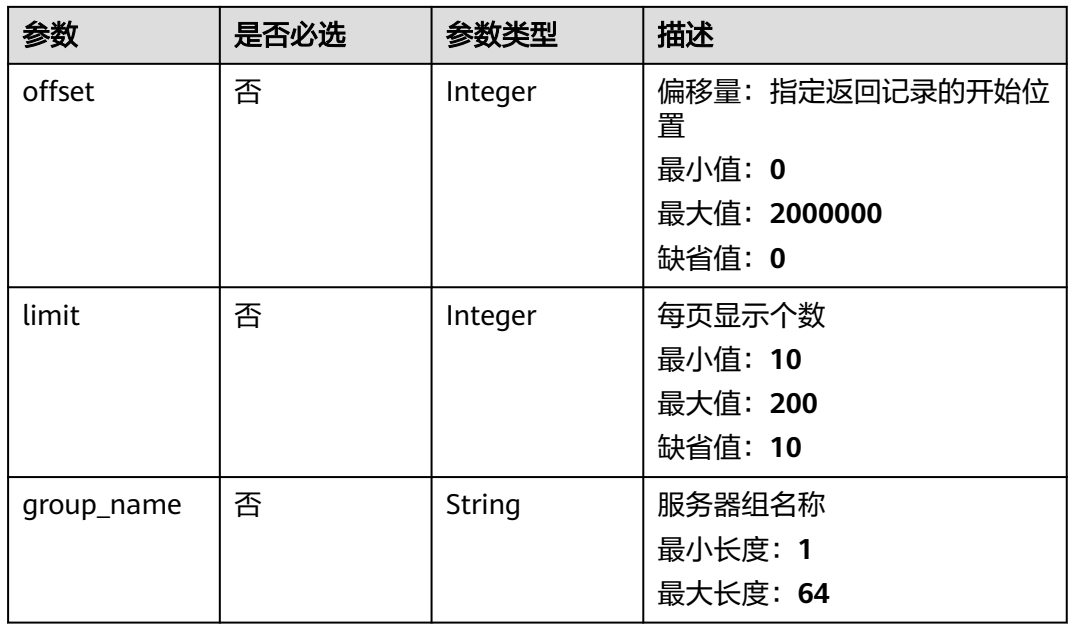

## 请求参数

表 **3-264** 请求 Header 参数

| 参数           | 是否必选 | 参数类型   | 描述                                                                                               |
|--------------|------|--------|--------------------------------------------------------------------------------------------------|
| X-Auth-Token | 是    | String | 用户Token。 通过调用IAM服务<br>获取用户Token接口获取 ( 响应<br>消息头中X-Subject-Token的<br>值)<br>最小长度: 1<br>最大长度: 32768 |
| region       | 是    | String | Region ID<br>最小长度: 0<br>最大长度: 128                                                                |

## 响应参数

状态码: **200**

表 **3-265** 响应 Body 参数

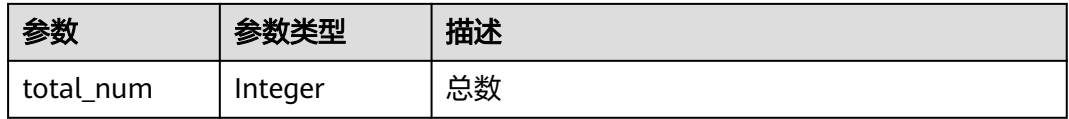

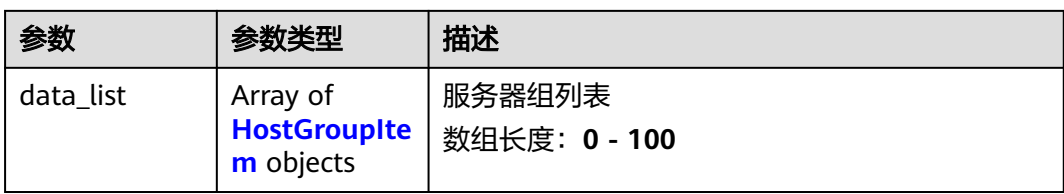

#### 表 **3-266** HostGroupItem

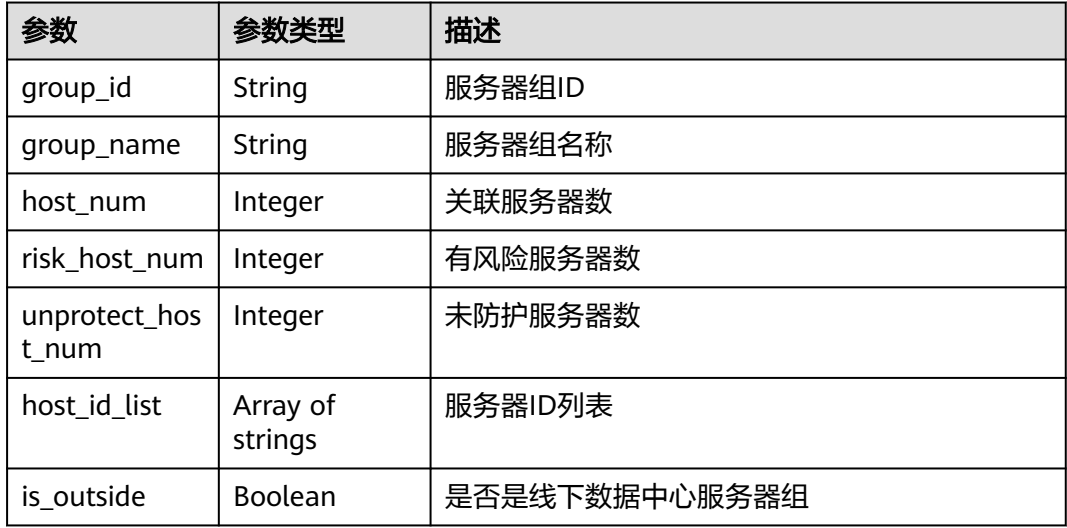

## 请求示例

#### 查询服务器组名称为test的服务器组。

GET https://{endpoint}/v5/{project\_id}/host-management/groups? offset=0&limit=200&enterprise\_project\_id=all\_granted\_eps&&group\_name=test

## 响应示例

### 状态码: **200**

#### 服务器组列表

```
{
 "data_list" : [ {
 "group_id" : "36e59701-e2e7-4d56-b229-0db3bcf4e6e8",
 "group_name" : "test",
 "host_id_list" : [ "71a15ecc-049f-4cca-bd28-5e90aca1817f" ],
  "host_num" : 1, "risk_host_num" : 1,
   "unprotect_host_num" : 0
  } ],
  "total_num" : 1
}
```
## **SDK** 代码示例

SDK代码示例如下。

#### **Java**

```
package com.huaweicloud.sdk.test;
import com.huaweicloud.sdk.core.auth.ICredential;
import com.huaweicloud.sdk.core.auth.BasicCredentials;
import com.huaweicloud.sdk.core.exception.ConnectionException;
import com.huaweicloud.sdk.core.exception.RequestTimeoutException;
import com.huaweicloud.sdk.core.exception.ServiceResponseException;
import com.huaweicloud.sdk.hss.v5.region.HssRegion;
import com.huaweicloud.sdk.hss.v5.*;
import com.huaweicloud.sdk.hss.v5.model.*;
public class ListHostGroupsSolution {
   public static void main(String[] args) {
      // The AK and SK used for authentication are hard-coded or stored in plaintext, which has great 
security risks. It is recommended that the AK and SK be stored in ciphertext in configuration files or 
environment variables and decrypted during use to ensure security.
      // In this example, AK and SK are stored in environment variables for authentication. Before running 
this example, set environment variables CLOUD_SDK_AK and CLOUD_SDK_SK in the local environment
      String ak = System.getenv("CLOUD_SDK_AK");
      String sk = System.getenv("CLOUD_SDK_SK");
      ICredential auth = new BasicCredentials()
           .withAk(ak)
           .withSk(sk);
      HssClient client = HssClient.newBuilder()
           .withCredential(auth)
            .withRegion(HssRegion.valueOf("<YOUR REGION>"))
            .build();
      ListHostGroupsRequest request = new ListHostGroupsRequest();
      request.withEnterpriseProjectId("<enterprise_project_id>");
      request.withOffset(<offset>);
      request.withLimit(<limit>);
      request.withGroupName("<group_name>");
      try {
         ListHostGroupsResponse response = client.listHostGroups(request);
         System.out.println(response.toString());
      } catch (ConnectionException e) {
         e.printStackTrace();
      } catch (RequestTimeoutException e) {
         e.printStackTrace();
      } catch (ServiceResponseException e) {
         e.printStackTrace();
         System.out.println(e.getHttpStatusCode());
         System.out.println(e.getRequestId());
         System.out.println(e.getErrorCode());
         System.out.println(e.getErrorMsg());
      }
   }
}
```
### **Python**

# coding: utf-8

```
import os
from huaweicloudsdkcore.auth.credentials import BasicCredentials
from huaweicloudsdkhss.v5.region.hss_region import HssRegion
from huaweicloudsdkcore.exceptions import exceptions
from huaweicloudsdkhss.v5 import *
```
 $if __name__ == '__main__":$ 

 # The AK and SK used for authentication are hard-coded or stored in plaintext, which has great security risks. It is recommended that the AK and SK be stored in ciphertext in configuration files or environment variables and decrypted during use to ensure security.

```
 # In this example, AK and SK are stored in environment variables for authentication. Before running this 
example, set environment variables CLOUD_SDK_AK and CLOUD_SDK_SK in the local environment
   ak = os.environ["CLOUD_SDK_AK"]
   sk = os.environ["CLOUD_SDK_SK"]
   credentials = BasicCredentials(ak, sk)
   client = HssClient.new_builder() \
      .with_credentials(credentials) \
      .with_region(HssRegion.value_of("<YOUR REGION>")) \
      .build()
   try:
      request = ListHostGroupsRequest()
      request.enterprise_project_id = "<enterprise_project_id>"
      request.offset = <offset>
      request.limit = <limit>
      request.group_name = "<group_name>"
      response = client.list_host_groups(request)
      print(response)
   except exceptions.ClientRequestException as e:
      print(e.status_code)
      print(e.request_id)
      print(e.error_code)
      print(e.error_msg)
```
### **Go**

#### package main

### import (

)

```
 "fmt"
 "github.com/huaweicloud/huaweicloud-sdk-go-v3/core/auth/basic"
 hss "github.com/huaweicloud/huaweicloud-sdk-go-v3/services/hss/v5"
 "github.com/huaweicloud/huaweicloud-sdk-go-v3/services/hss/v5/model"
 region "github.com/huaweicloud/huaweicloud-sdk-go-v3/services/hss/v5/region"
```
#### func main() {

 // The AK and SK used for authentication are hard-coded or stored in plaintext, which has great security risks. It is recommended that the AK and SK be stored in ciphertext in configuration files or environment variables and decrypted during use to ensure security.

 // In this example, AK and SK are stored in environment variables for authentication. Before running this example, set environment variables CLOUD\_SDK\_AK and CLOUD\_SDK\_SK in the local environment

```
 ak := os.Getenv("CLOUD_SDK_AK")
 sk := os.Getenv("CLOUD_SDK_SK")
 auth := basic.NewCredentialsBuilder().
   WithAk(ak).
   WithSk(sk).
   Build()
```

```
 client := hss.NewHssClient(
   hss.HssClientBuilder().
      WithRegion(region.ValueOf("<YOUR REGION>")).
      WithCredential(auth).
      Build())
```

```
 request := &model.ListHostGroupsRequest{}
enterpriseProjectIdRequest:= "<enterprise_project_id>"
 request.EnterpriseProjectId = &enterpriseProjectIdRequest
 offsetRequest:= int32(<offset>)
 request.Offset = &offsetRequest
 limitRequest:= int32(<limit>)
 request.Limit = &limitRequest
 groupNameRequest:= "<group_name>"
 request.GroupName = &groupNameRequest
 response, err := client.ListHostGroups(request)
if err == nil
```

```
 fmt.Printf("%+v\n", response)
 } else {
    fmt.Println(err)
 }
```
## 更多

更多编程语言的SDK代码示例,请参见**[API Explorer](https://console-intl.huaweicloud.com/apiexplorer/#/openapi/HSS/sdk?api=ListHostGroups&version=v5)**的代码示例页签,可生成自动对应 的SDK代码示例。

## 状态码

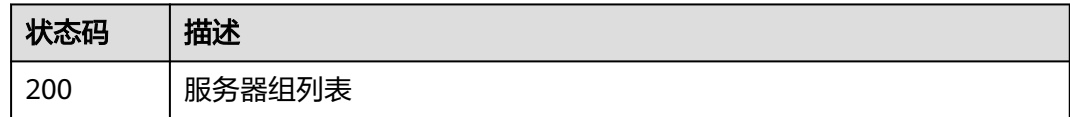

## 错误码

请参[见错误码。](#page-592-0)

# **3.8.4** 创建服务器组

}

## 功能介绍

创建服务器组

## 调用方法

请参[见如何调用](#page-8-0)**API**。

## **URI**

POST /v5/{project\_id}/host-management/groups

### 表 **3-267** 路径参数

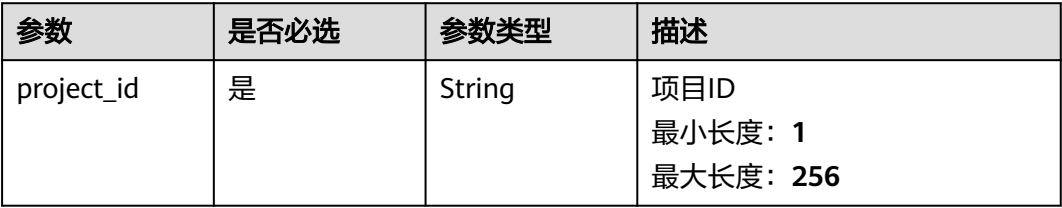

#### 表 **3-268** Query 参数

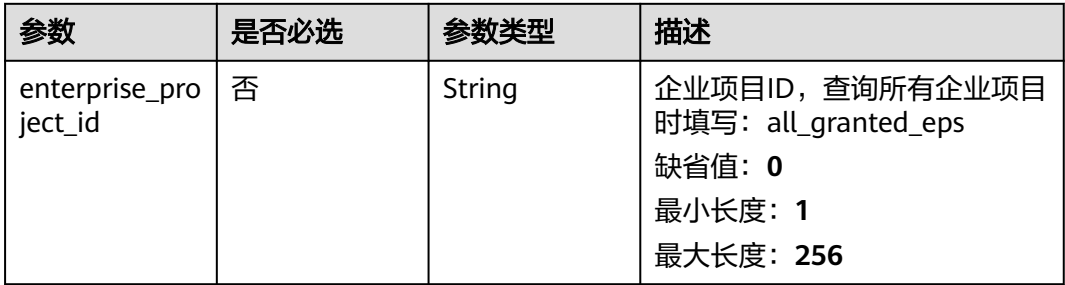

## 请求参数

### 表 **3-269** 请求 Header 参数

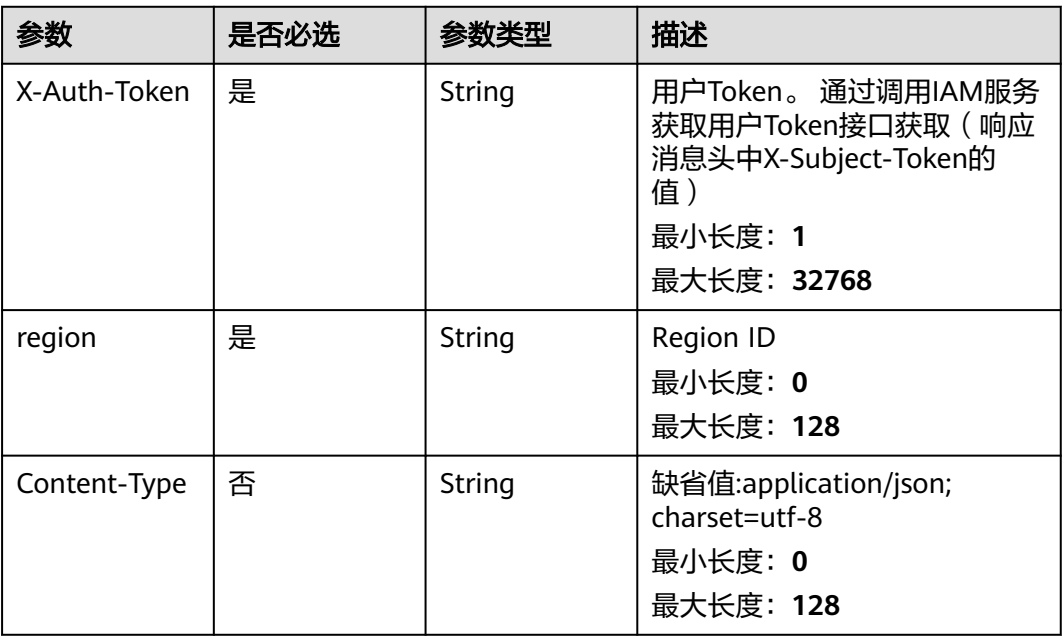

## 表 **3-270** 请求 Body 参数

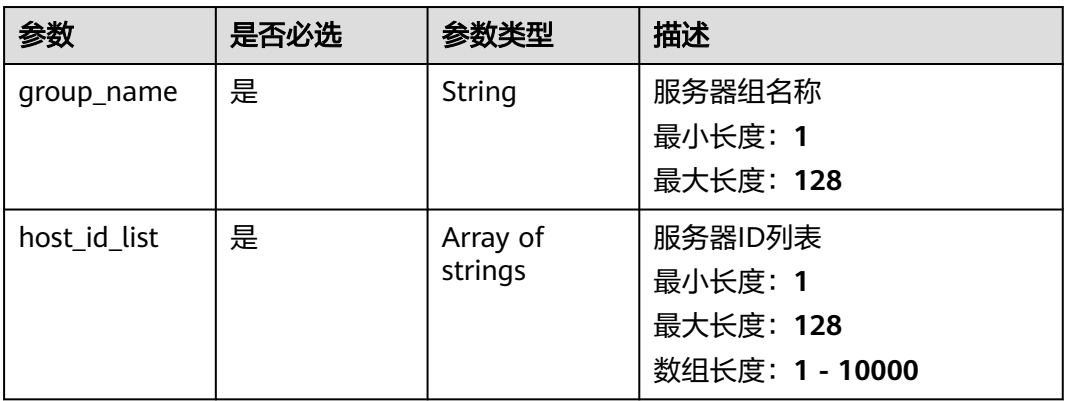

### 响应参数

无

### 请求示例

创建名称为test的服务器组,服务器组中包含的服务器ID为15dac7fe-d81b-43bca4a7-4710fe673972。

POST https://{endpoint}/v5/{project\_id}/host-management/groups

```
{
  "group_name" : "test",
  "host_id_list" : [ "15dac7fe-d81b-43bc-a4a7-4710fe673972" ]
}
```
### 响应示例

无

### **SDK** 代码示例

SDK代码示例如下。

.build();

#### **Java**

创建名称为test的服务器组,服务器组中包含的服务器ID为15dac7fe-d81b-43bca4a7-4710fe673972。 package com.huaweicloud.sdk.test; import com.huaweicloud.sdk.core.auth.ICredential; import com.huaweicloud.sdk.core.auth.BasicCredentials; import com.huaweicloud.sdk.core.exception.ConnectionException; import com.huaweicloud.sdk.core.exception.RequestTimeoutException; import com.huaweicloud.sdk.core.exception.ServiceResponseException; import com.huaweicloud.sdk.hss.v5.region.HssRegion; import com.huaweicloud.sdk.hss.v5.\*; import com.huaweicloud.sdk.hss.v5.model.\*; import java.util.List; import java.util.ArrayList; public class AddHostsGroupSolution { public static void main(String[] args) { // The AK and SK used for authentication are hard-coded or stored in plaintext, which has great security risks. It is recommended that the AK and SK be stored in ciphertext in configuration files or environment variables and decrypted during use to ensure security. // In this example, AK and SK are stored in environment variables for authentication. Before running this example, set environment variables CLOUD\_SDK\_AK and CLOUD\_SDK\_SK in the local environment String ak = System.getenv("CLOUD\_SDK\_AK"); String sk = System.getenv("CLOUD\_SDK\_SK"); ICredential auth = new BasicCredentials() .withAk(ak) .withSk(sk); HssClient client = HssClient.newBuilder() .withCredential(auth) .withRegion(HssRegion.valueOf("<YOUR REGION>"))

 AddHostsGroupRequest request = new AddHostsGroupRequest(); request.withEnterpriseProjectId("<enterprise\_project\_id>");

```
 AddHostsGroupRequestInfo body = new AddHostsGroupRequestInfo();
   List<String> listbodyHostIdList = new ArrayList<>();
    listbodyHostIdList.add("15dac7fe-d81b-43bc-a4a7-4710fe673972");
    body.withHostIdList(listbodyHostIdList);
    body.withGroupName("test");
    request.withBody(body);
   try {
      AddHostsGroupResponse response = client.addHostsGroup(request);
      System.out.println(response.toString());
   } catch (ConnectionException e) {
      e.printStackTrace();
   } catch (RequestTimeoutException e) {
      e.printStackTrace();
   } catch (ServiceResponseException e) {
      e.printStackTrace();
      System.out.println(e.getHttpStatusCode());
      System.out.println(e.getRequestId());
      System.out.println(e.getErrorCode());
      System.out.println(e.getErrorMsg());
   }
 }
```
### **Python**

#### 创建名称为test的服务器组,服务器组中包含的服务器ID为15dac7fe-d81b-43bca4a7-4710fe673972。

# coding: utf-8

import os

}

```
from huaweicloudsdkcore.auth.credentials import BasicCredentials
from huaweicloudsdkhss.v5.region.hss_region import HssRegion
from huaweicloudsdkcore.exceptions import exceptions
from huaweicloudsdkhss.v5 import *
```
if  $name = "$  main ":

 # The AK and SK used for authentication are hard-coded or stored in plaintext, which has great security risks. It is recommended that the AK and SK be stored in ciphertext in configuration files or environment variables and decrypted during use to ensure security.

 # In this example, AK and SK are stored in environment variables for authentication. Before running this example, set environment variables CLOUD\_SDK\_AK and CLOUD\_SDK\_SK in the local environment

 ak = os.environ["CLOUD\_SDK\_AK"] sk = os.environ["CLOUD\_SDK\_SK"]

credentials = BasicCredentials(ak, sk)

```
 client = HssClient.new_builder() \
    .with_credentials(credentials) \
    .with_region(HssRegion.value_of("<YOUR REGION>")) \
    .build()
```
try:

```
 request = AddHostsGroupRequest()
      request.enterprise_project_id = "<enterprise_project_id>"
      listHostIdListbody = [
         "15dac7fe-d81b-43bc-a4a7-4710fe673972"
\blacksquare request.body = AddHostsGroupRequestInfo(
       host id list=listHostIdListbody.
        group_name="test"
\qquad \qquad response = client.add_hosts_group(request)
      print(response)
```

```
 except exceptions.ClientRequestException as e:
    print(e.status_code)
   print(e.request_id)
    print(e.error_code)
```
print(e.error\_msg)

#### **Go**

```
a4a7-4710fe673972。
package main
import (
   "fmt"
    "github.com/huaweicloud/huaweicloud-sdk-go-v3/core/auth/basic"
   hss "github.com/huaweicloud/huaweicloud-sdk-go-v3/services/hss/v5"
   "github.com/huaweicloud/huaweicloud-sdk-go-v3/services/hss/v5/model"
   region "github.com/huaweicloud/huaweicloud-sdk-go-v3/services/hss/v5/region"
)
func main() {
   // The AK and SK used for authentication are hard-coded or stored in plaintext, which has great security 
risks. It is recommended that the AK and SK be stored in ciphertext in configuration files or environment 
variables and decrypted during use to ensure security.
   // In this example, AK and SK are stored in environment variables for authentication. Before running this 
example, set environment variables CLOUD_SDK_AK and CLOUD_SDK_SK in the local environment
   ak := os.Getenv("CLOUD_SDK_AK")
   sk := os.Getenv("CLOUD_SDK_SK")
   auth := basic.NewCredentialsBuilder().
      WithAk(ak).
     WithSk(sk).
      Build()
   client := hss.NewHssClient(
      hss.HssClientBuilder().
         WithRegion(region.ValueOf("<YOUR REGION>")).
        WithCredential(auth).
        Build())
   request := &model.AddHostsGroupRequest{}
   enterpriseProjectIdRequest:= "<enterprise_project_id>"
   request.EnterpriseProjectId = &enterpriseProjectIdRequest
   var listHostIdListbody = []string{
      "15dac7fe-d81b-43bc-a4a7-4710fe673972",
   }
   request.Body = &model.AddHostsGroupRequestInfo{
      HostIdList: listHostIdListbody,
      GroupName: "test",
 }
   response, err := client.AddHostsGroup(request)
  if err == nil fmt.Printf("%+v\n", response)
   } else {
      fmt.Println(err)
   }
}
```
创建名称为test的服务器组,服务器组中包含的服务器ID为15dac7fe-d81b-43bc-

### 更多

更多编程语言的SDK代码示例,请参见**[API Explorer](https://console-intl.huaweicloud.com/apiexplorer/#/openapi/HSS/sdk?api=AddHostsGroup&version=v5)**的代码示例页签,可生成自动对应 的SDK代码示例。

### 状态码

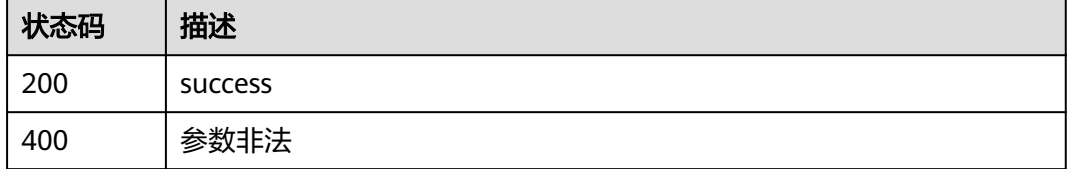

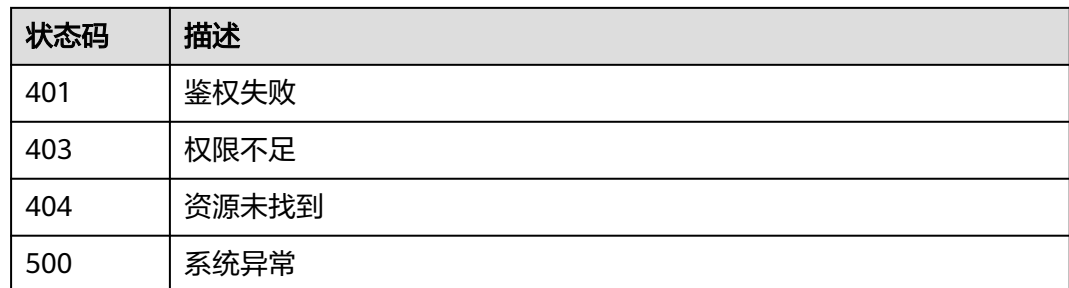

## 错误码

请参[见错误码。](#page-592-0)

# **3.8.5** 编辑服务器组

## 功能介绍

编辑服务器组

## 调用方法

请参[见如何调用](#page-8-0)**API**。

### **URI**

PUT /v5/{project\_id}/host-management/groups

### 表 **3-271** 路径参数

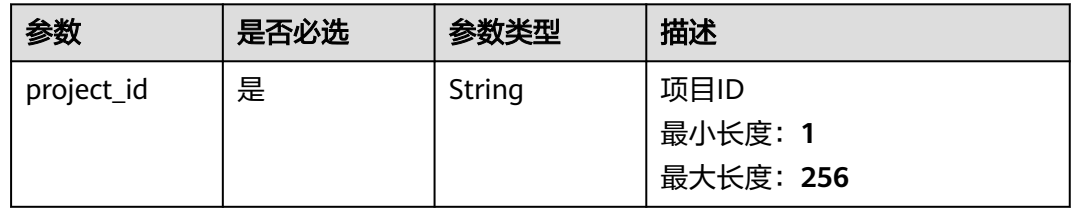

### 表 **3-272** Query 参数

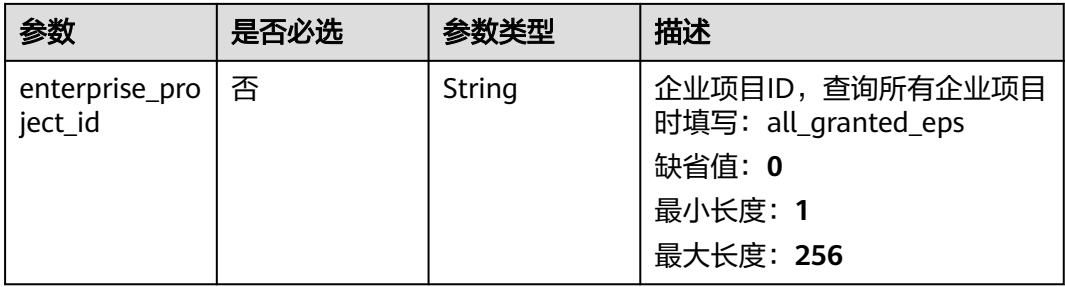

## 请求参数

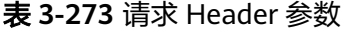

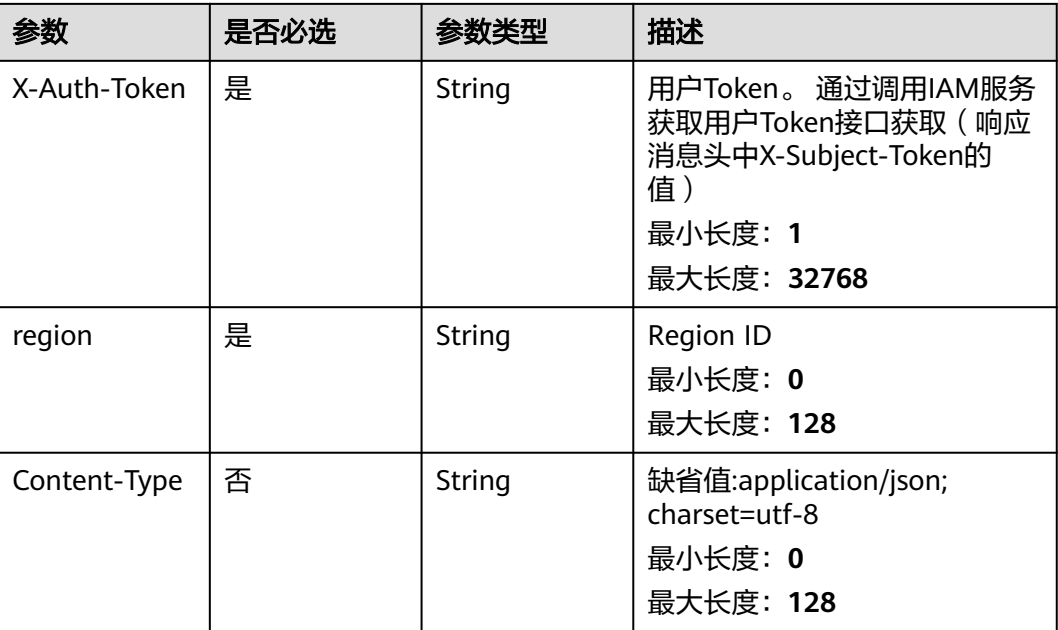

### 表 **3-274** 请求 Body 参数

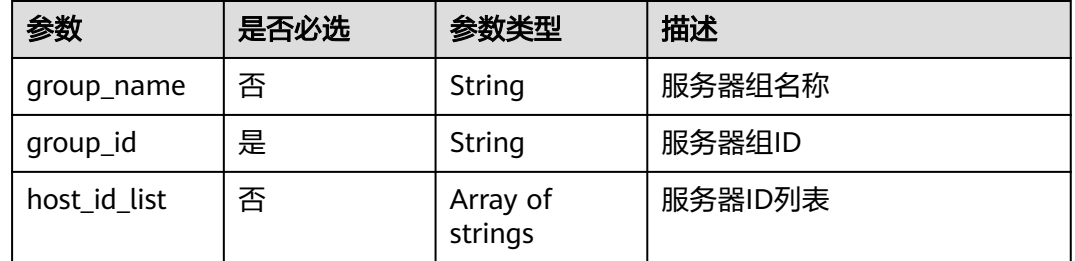

## 响应参数

无

## 请求示例

编辑名称为test的服务器组, 服务器组ID为eca40dbe-27f7-4229-8f9da58213129fdc,服务器组包含的服务器ID为15dac7fe-d81b-43bca4a7-4710fe673972、21303c5b-36ad-4510-a1b0-cb4ac4c2875c。

PUT https://{endpoint}/v5/{project\_id}/host-management/groups

```
{
  "group_id" : "eca40dbe-27f7-4229-8f9d-a58213129fdc",
  "group_name" : "test",
  "host_id_list" : [ "15dac7fe-d81b-43bc-a4a7-4710fe673972", "21303c5b-36ad-4510-a1b0-cb4ac4c2875c" ]
}
```
### 响应示例

无

## **SDK** 代码示例

SDK代码示例如下。

#### **Java**

#### 编辑名称为test的服务器组,服务器组ID为eca40dbe-27f7-4229-8f9da58213129fdc,服务器组包含的服务器ID为15dac7fe-d81b-43bca4a7-4710fe673972、21303c5b-36ad-4510-a1b0-cb4ac4c2875c。

package com.huaweicloud.sdk.test;

```
import com.huaweicloud.sdk.core.auth.ICredential;
import com.huaweicloud.sdk.core.auth.BasicCredentials;
import com.huaweicloud.sdk.core.exception.ConnectionException;
import com.huaweicloud.sdk.core.exception.RequestTimeoutException;
import com.huaweicloud.sdk.core.exception.ServiceResponseException;
import com.huaweicloud.sdk.hss.v5.region.HssRegion;
import com.huaweicloud.sdk.hss.v5.*;
import com.huaweicloud.sdk.hss.v5.model.*;
import java.util.List;
import java.util.ArrayList;
public class ChangeHostsGroupSolution {
   public static void main(String[] args) {
      // The AK and SK used for authentication are hard-coded or stored in plaintext, which has great 
security risks. It is recommended that the AK and SK be stored in ciphertext in configuration files or 
environment variables and decrypted during use to ensure security.
      // In this example, AK and SK are stored in environment variables for authentication. Before running 
this example, set environment variables CLOUD_SDK_AK and CLOUD_SDK_SK in the local environment
      String ak = System.getenv("CLOUD_SDK_AK");
      String sk = System.getenv("CLOUD_SDK_SK");
      ICredential auth = new BasicCredentials()
           .withAk(ak)
           .withSk(sk);
      HssClient client = HssClient.newBuilder()
           .withCredential(auth)
           .withRegion(HssRegion.valueOf("<YOUR REGION>"))
           .build();
      ChangeHostsGroupRequest request = new ChangeHostsGroupRequest();
      request.withEnterpriseProjectId("<enterprise_project_id>");
      ChangeHostsGroupRequestInfo body = new ChangeHostsGroupRequestInfo();
     List<String> listbodyHostIdList = new ArrayList<>();
      listbodyHostIdList.add("15dac7fe-d81b-43bc-a4a7-4710fe673972");
      listbodyHostIdList.add("21303c5b-36ad-4510-a1b0-cb4ac4c2875c");
      body.withHostIdList(listbodyHostIdList);
      body.withGroupId("eca40dbe-27f7-4229-8f9d-a58213129fdc");
      body.withGroupName("test");
      request.withBody(body);
      try {
         ChangeHostsGroupResponse response = client.changeHostsGroup(request);
        System.out.println(response.toString());
      } catch (ConnectionException e) {
         e.printStackTrace();
      } catch (RequestTimeoutException e) {
         e.printStackTrace();
      } catch (ServiceResponseException e) {
        e.printStackTrace();
```

```
 System.out.println(e.getHttpStatusCode());
      System.out.println(e.getRequestId());
      System.out.println(e.getErrorCode());
      System.out.println(e.getErrorMsg());
   }
 }
```
### **Python**

编辑名称为test的服务器组,服务器组ID为eca40dbe-27f7-4229-8f9da58213129fdc,服务器组包含的服务器ID为15dac7fe-d81b-43bca4a7-4710fe673972、21303c5b-36ad-4510-a1b0-cb4ac4c2875c。

# coding: utf-8

import os

}

from huaweicloudsdkcore.auth.credentials import BasicCredentials from huaweicloudsdkhss.v5.region.hss\_region import HssRegion from huaweicloudsdkcore.exceptions import exceptions from huaweicloudsdkhss.v5 import \*

 $if$   $name$   $==$  " $main$  ":

 $#$  The AK and SK used for authentication are hard-coded or stored in plaintext, which has great security risks. It is recommended that the AK and SK be stored in ciphertext in configuration files or environment variables and decrypted during use to ensure security.

 # In this example, AK and SK are stored in environment variables for authentication. Before running this example, set environment variables CLOUD\_SDK\_AK and CLOUD\_SDK\_SK in the local environment

```
 ak = os.environ["CLOUD_SDK_AK"]
   sk = os.environ["CLOUD_SDK_SK"]
   credentials = BasicCredentials(ak, sk)
  client = HssClient.new_builder() \setminus.with_credentials(credentials) \
      .with_region(HssRegion.value_of("<YOUR REGION>")) \
      .build()
   try:
      request = ChangeHostsGroupRequest()
      request.enterprise_project_id = "<enterprise_project_id>"
      listHostIdListbody = [
         "15dac7fe-d81b-43bc-a4a7-4710fe673972",
         "21303c5b-36ad-4510-a1b0-cb4ac4c2875c"
      ]
      request.body = ChangeHostsGroupRequestInfo(
       host id list=listHostIdListbody,
         group_id="eca40dbe-27f7-4229-8f9d-a58213129fdc",
        group_name="test"
\qquad \qquad response = client.change_hosts_group(request)
      print(response)
   except exceptions.ClientRequestException as e:
      print(e.status_code)
      print(e.request_id)
      print(e.error_code)
```
### **Go**

编辑名称为test的服务器组,服务器组ID为eca40dbe-27f7-4229-8f9da58213129fdc,服务器组包含的服务器ID为15dac7fe-d81b-43bca4a7-4710fe673972、21303c5b-36ad-4510-a1b0-cb4ac4c2875c。

package main

print(e.error\_msg)

```
import (
    "fmt"
   "github.com/huaweicloud/huaweicloud-sdk-go-v3/core/auth/basic"
   hss "github.com/huaweicloud/huaweicloud-sdk-go-v3/services/hss/v5"
   "github.com/huaweicloud/huaweicloud-sdk-go-v3/services/hss/v5/model"
   region "github.com/huaweicloud/huaweicloud-sdk-go-v3/services/hss/v5/region"
)
func main() {
   // The AK and SK used for authentication are hard-coded or stored in plaintext, which has great security 
risks. It is recommended that the AK and SK be stored in ciphertext in configuration files or environment 
variables and decrypted during use to ensure security.
   // In this example, AK and SK are stored in environment variables for authentication. Before running this 
example, set environment variables CLOUD_SDK_AK and CLOUD_SDK_SK in the local environment
   ak := os.Getenv("CLOUD_SDK_AK")
   sk := os.Getenv("CLOUD_SDK_SK")
   auth := basic.NewCredentialsBuilder().
      WithAk(ak).
      WithSk(sk).
      Build()
   client := hss.NewHssClient(
      hss.HssClientBuilder().
         WithRegion(region.ValueOf("<YOUR REGION>")).
         WithCredential(auth).
        Build())
   request := &model.ChangeHostsGroupRequest{}
   enterpriseProjectIdRequest:= "<enterprise_project_id>"
   request.EnterpriseProjectId = &enterpriseProjectIdRequest
   var listHostIdListbody = []string{
      "15dac7fe-d81b-43bc-a4a7-4710fe673972",
      "21303c5b-36ad-4510-a1b0-cb4ac4c2875c",
   }
   groupNameChangeHostsGroupRequestInfo:= "test"
   request.Body = &model.ChangeHostsGroupRequestInfo{
      HostIdList: &listHostIdListbody,
      GroupId: "eca40dbe-27f7-4229-8f9d-a58213129fdc",
      GroupName: &groupNameChangeHostsGroupRequestInfo,
   }
   response, err := client.ChangeHostsGroup(request)
  if err == nil fmt.Printf("%+v\n", response)
   } else {
      fmt.Println(err)
   }
}
```
## 更多

更多编程语言的SDK代码示例,请参见**[API Explorer](https://console-intl.huaweicloud.com/apiexplorer/#/openapi/HSS/sdk?api=ChangeHostsGroup&version=v5)**的代码示例页签,可生成自动对应 的SDK代码示例。

## 状态码

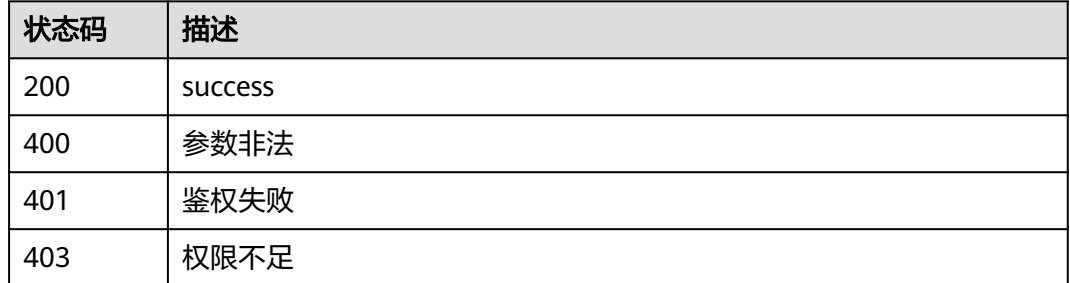
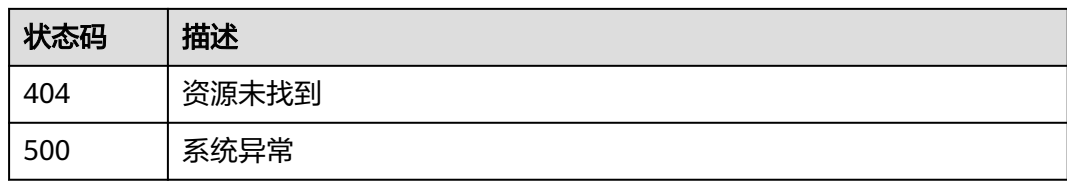

## 错误码

请参[见错误码。](#page-592-0)

# **3.8.6** 删除服务器组

## 功能介绍

删除服务器组

## 调用方法

请参[见如何调用](#page-8-0)**API**。

**URI**

DELETE /v5/{project\_id}/host-management/groups

#### 表 **3-275** 路径参数

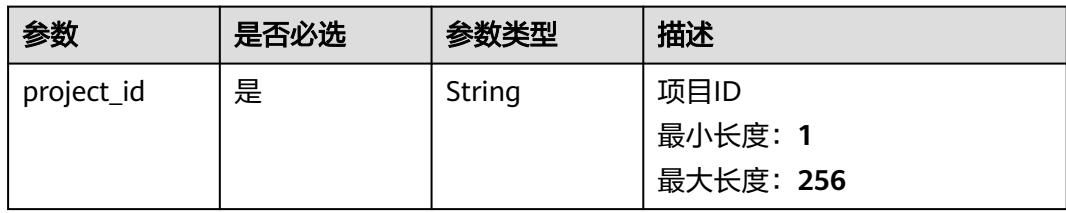

#### 表 **3-276** Query 参数

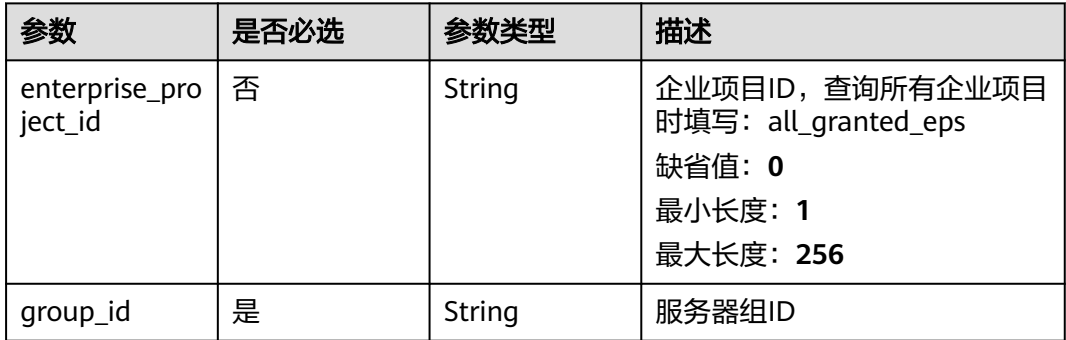

## 请求参数

#### 表 **3-277** 请求 Header 参数

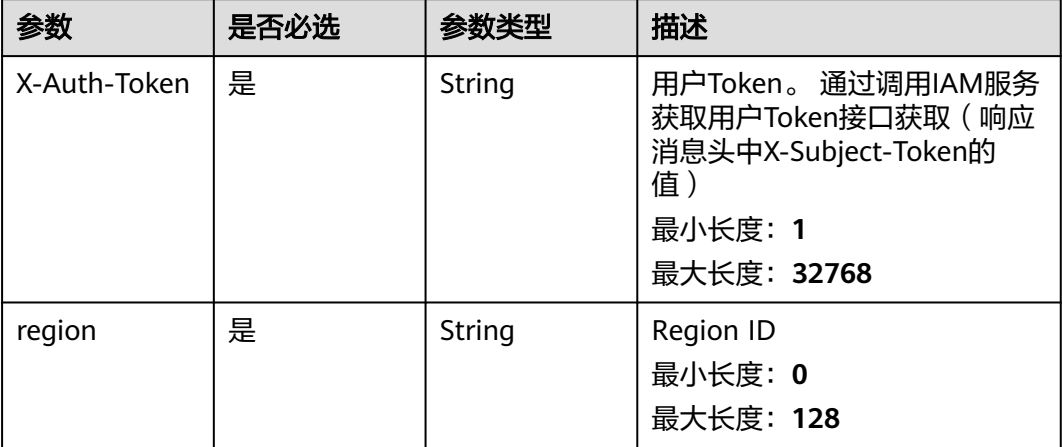

#### 响应参数

无

### 请求示例

#### 删除组id为34fcf861-402b-45c6-9b6a-13087791aae3的服务器组。

DELETE https://{endpoint}/v5/{project\_id}/host-management/groups

{ "group\_id" : "34fcf861-402b-45c6-9b6a-13087791aae3" }

## 响应示例

无

## **SDK** 代码示例

SDK代码示例如下。

#### **Java**

#### 删除组id为34fcf861-402b-45c6-9b6a-13087791aae3的服务器组。

package com.huaweicloud.sdk.test;

import com.huaweicloud.sdk.core.auth.ICredential; import com.huaweicloud.sdk.core.auth.BasicCredentials; import com.huaweicloud.sdk.core.exception.ConnectionException; import com.huaweicloud.sdk.core.exception.RequestTimeoutException; import com.huaweicloud.sdk.core.exception.ServiceResponseException; import com.huaweicloud.sdk.hss.v5.region.HssRegion; import com.huaweicloud.sdk.hss.v5.\*; import com.huaweicloud.sdk.hss.v5.model.\*;

public class DeleteHostsGroupSolution { public static void main(String[] args) { // The AK and SK used for authentication are hard-coded or stored in plaintext, which has great security risks. It is recommended that the AK and SK be stored in ciphertext in configuration files or environment variables and decrypted during use to ensure security. // In this example, AK and SK are stored in environment variables for authentication. Before running this example, set environment variables CLOUD\_SDK\_AK and CLOUD\_SDK\_SK in the local environment String ak = System.getenv("CLOUD\_SDK\_AK"); String sk = System.getenv("CLOUD\_SDK\_SK"); ICredential auth = new BasicCredentials() .withAk(ak) .withSk(sk); HssClient client = HssClient.newBuilder() .withCredential(auth) .withRegion(HssRegion.valueOf("<YOUR REGION>")) .build(); DeleteHostsGroupRequest request = new DeleteHostsGroupRequest(); request.withEnterpriseProjectId("<enterprise\_project\_id>"); request.withGroupId("<group\_id>"); try { DeleteHostsGroupResponse response = client.deleteHostsGroup(request); System.out.println(response.toString()); } catch (ConnectionException e) { e.printStackTrace(); } catch (RequestTimeoutException e) { e.printStackTrace(); } catch (ServiceResponseException e) { e.printStackTrace(); System.out.println(e.getHttpStatusCode()); System.out.println(e.getRequestId()); System.out.println(e.getErrorCode()); System.out.println(e.getErrorMsg()); } } }

### **Python**

#### 删除组id为34fcf861-402b-45c6-9b6a-13087791aae3的服务器组。

# coding: utf-8

import os

from huaweicloudsdkcore.auth.credentials import BasicCredentials from huaweicloudsdkhss.v5.region.hss\_region import HssRegion from huaweicloudsdkcore.exceptions import exceptions from huaweicloudsdkhss.v5 import \*

```
if __name__ == '__main__":
```
 $\overline{t}$  The AK and SK used for authentication are hard-coded or stored in plaintext, which has great security risks. It is recommended that the AK and SK be stored in ciphertext in configuration files or environment variables and decrypted during use to ensure security.

 # In this example, AK and SK are stored in environment variables for authentication. Before running this example, set environment variables CLOUD\_SDK\_AK and CLOUD\_SDK\_SK in the local environment

```
 ak = os.environ["CLOUD_SDK_AK"]
 sk = os.environ["CLOUD_SDK_SK"]
 credentials = BasicCredentials(ak, sk)
client = HssClient.new_builder() \setminus .with_credentials(credentials) \
    .with_region(HssRegion.value_of("<YOUR REGION>")) \
    .build()
```

```
 try:
```
request = DeleteHostsGroupRequest()

```
 request.enterprise_project_id = "<enterprise_project_id>"
   request.group_id = "<group_id>"
   response = client.delete_hosts_group(request)
   print(response)
 except exceptions.ClientRequestException as e:
   print(e.status_code)
    print(e.request_id)
    print(e.error_code)
   print(e.error_msg)
```
**Go**

#### 删除组id为34fcf861-402b-45c6-9b6a-13087791aae3的服务器组。

package main

#### import (

)

```
 "fmt"
 "github.com/huaweicloud/huaweicloud-sdk-go-v3/core/auth/basic"
 hss "github.com/huaweicloud/huaweicloud-sdk-go-v3/services/hss/v5"
 "github.com/huaweicloud/huaweicloud-sdk-go-v3/services/hss/v5/model"
 region "github.com/huaweicloud/huaweicloud-sdk-go-v3/services/hss/v5/region"
```
func main() {

 // The AK and SK used for authentication are hard-coded or stored in plaintext, which has great security risks. It is recommended that the AK and SK be stored in ciphertext in configuration files or environment variables and decrypted during use to ensure security.

 // In this example, AK and SK are stored in environment variables for authentication. Before running this example, set environment variables CLOUD\_SDK\_AK and CLOUD\_SDK\_SK in the local environment ak := os.Getenv("CLOUD\_SDK\_AK")

```
 sk := os.Getenv("CLOUD_SDK_SK")
 auth := basic.NewCredentialsBuilder().
   WithAk(ak).
   WithSk(sk).
   Build()
 client := hss.NewHssClient(
   hss.HssClientBuilder().
      WithRegion(region.ValueOf("<YOUR REGION>")).
      WithCredential(auth).
      Build())
 request := &model.DeleteHostsGroupRequest{}
 enterpriseProjectIdRequest:= "<enterprise_project_id>"
 request.EnterpriseProjectId = &enterpriseProjectIdRequest
 request.GroupId = "<group_id>"
 response, err := client.DeleteHostsGroup(request)
if err == nil fmt.Printf("%+v\n", response)
 } else {
   fmt.Println(err)
 }
```
## 更多

更多编程语言的SDK代码示例,请参见**[API Explorer](https://console-intl.huaweicloud.com/apiexplorer/#/openapi/HSS/sdk?api=DeleteHostsGroup&version=v5)**的代码示例页签,可生成自动对应 的SDK代码示例。

}

## 状态码

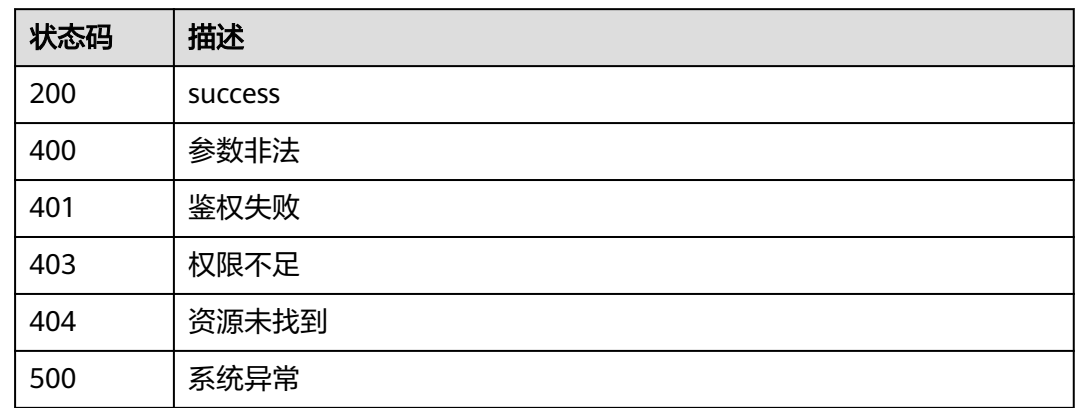

## 错误码

请参见<mark>错误码</mark>。

# **3.9** 容器镜像

# **3.9.1** 查询 **swr** 镜像仓库镜像列表

## 功能介绍

查询swr镜像仓库镜像列表,如果需要从swr同步最新镜像,需要先调用"从swr同步镜 像"接口

## 调用方法

请参[见如何调用](#page-8-0)**API**。

## **URI**

GET /v5/{project\_id}/image/swr-repository

### 表 **3-278** 路径参数

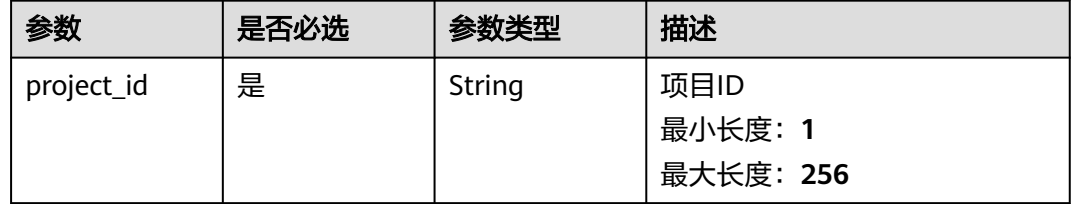

### 表 **3-279** Query 参数

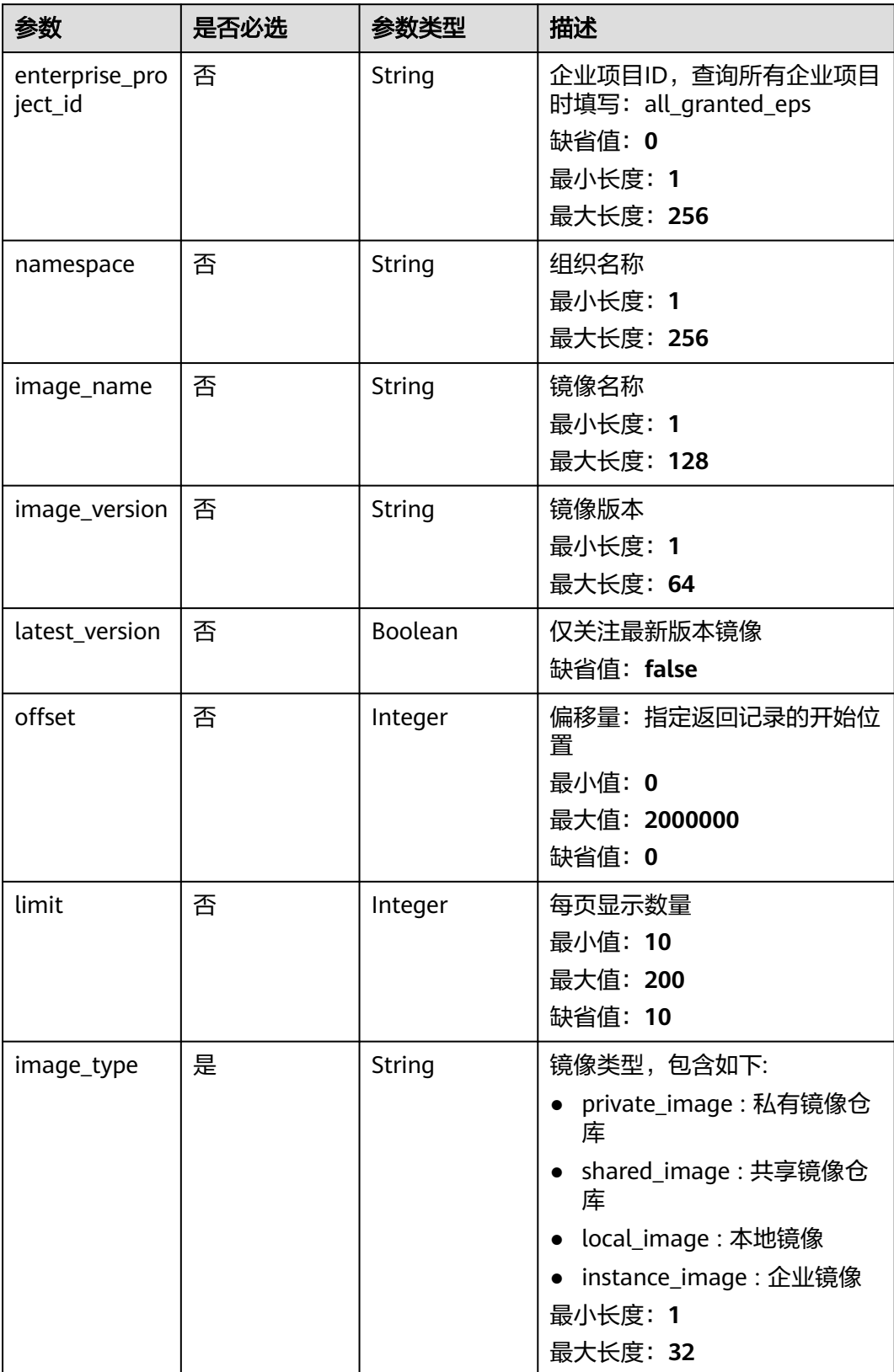

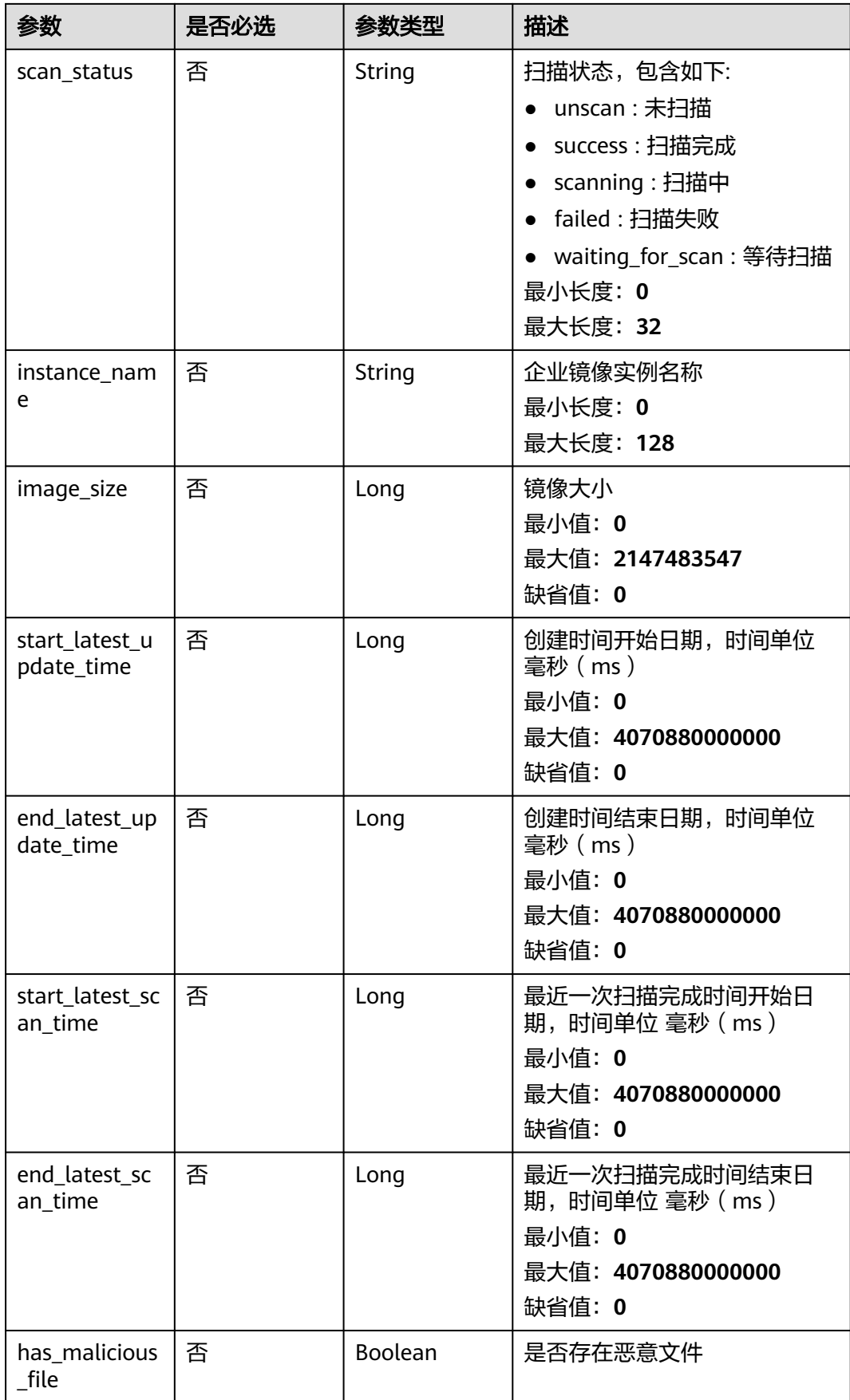

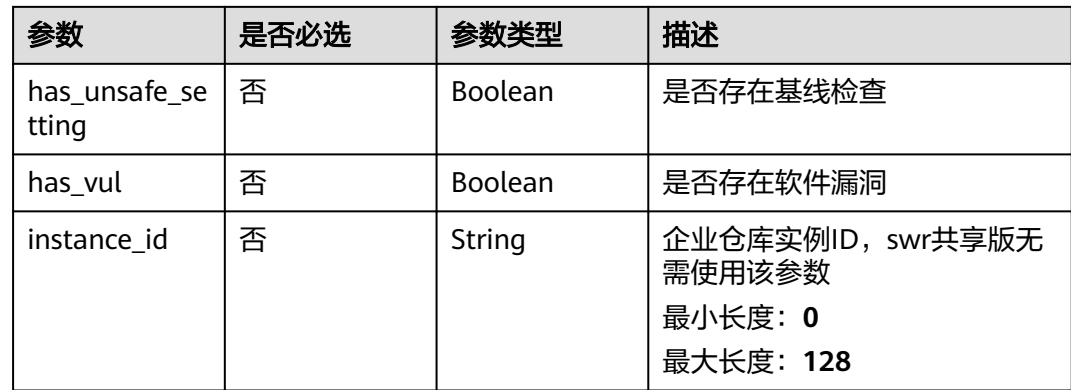

## 请求参数

## 表 **3-280** 请求 Header 参数

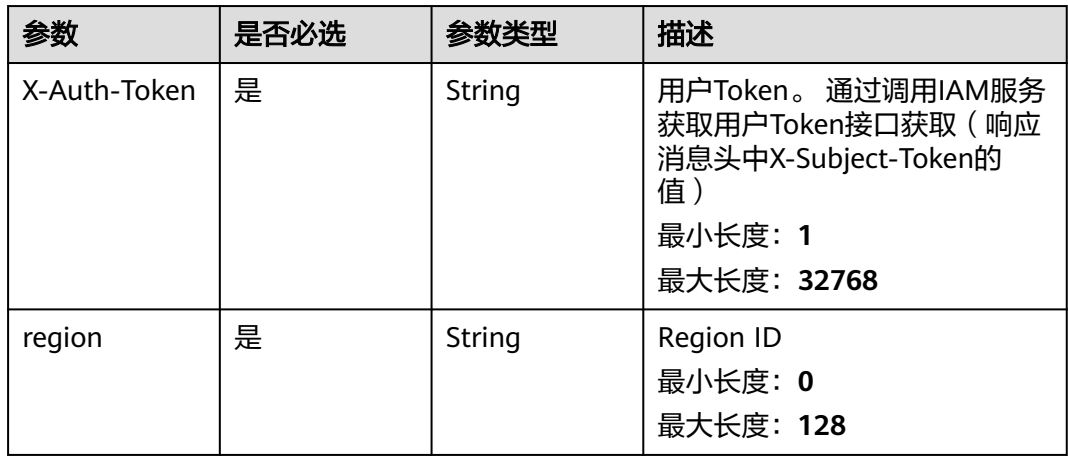

## 响应参数

## 状态码: **200**

### 表 **3-281** 响应 Body 参数

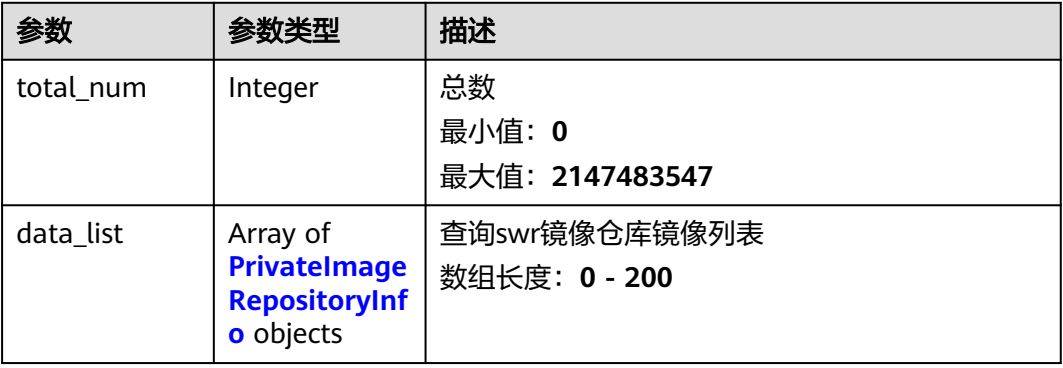

### <span id="page-404-0"></span>表 **3-282** PrivateImageRepositoryInfo

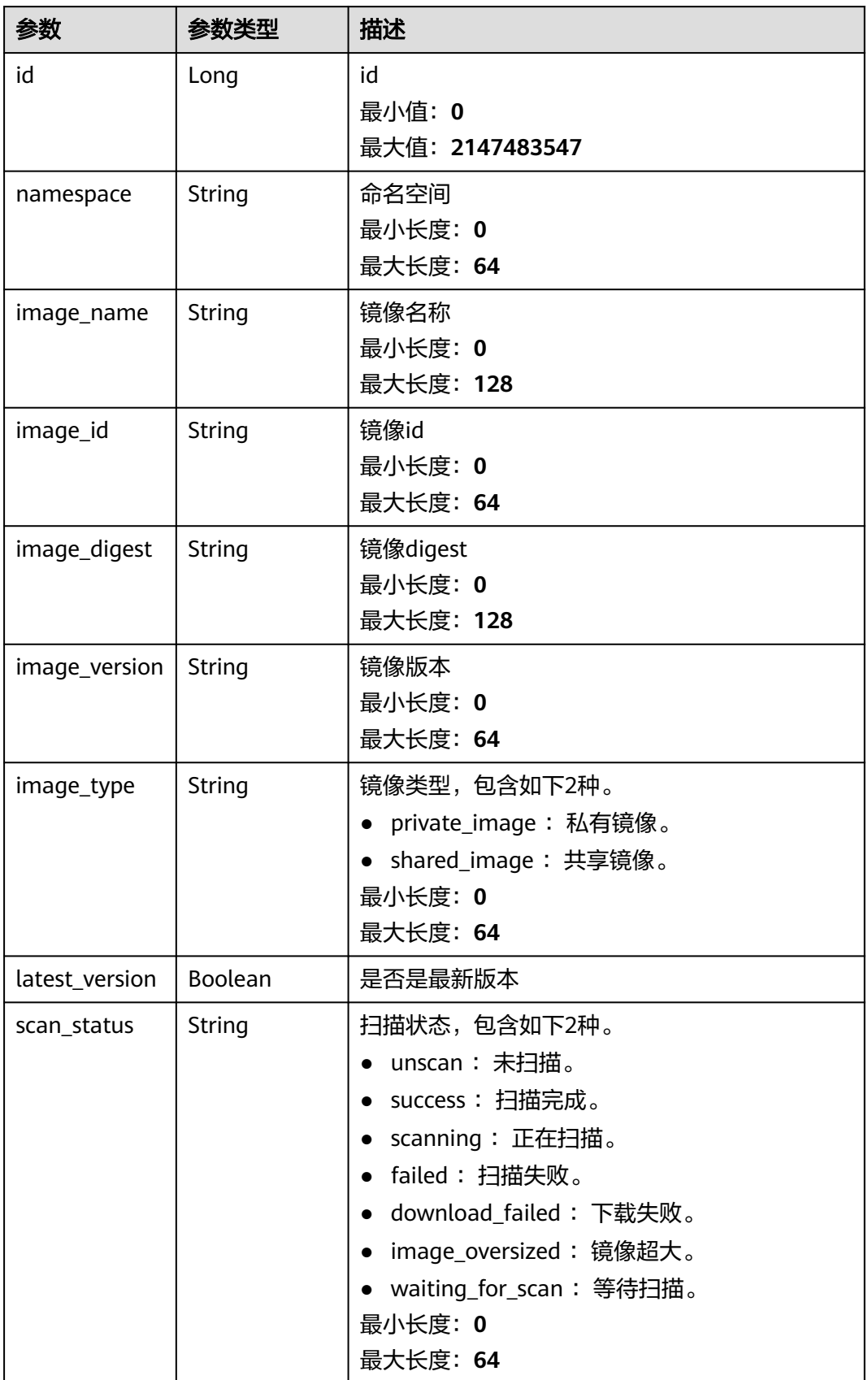

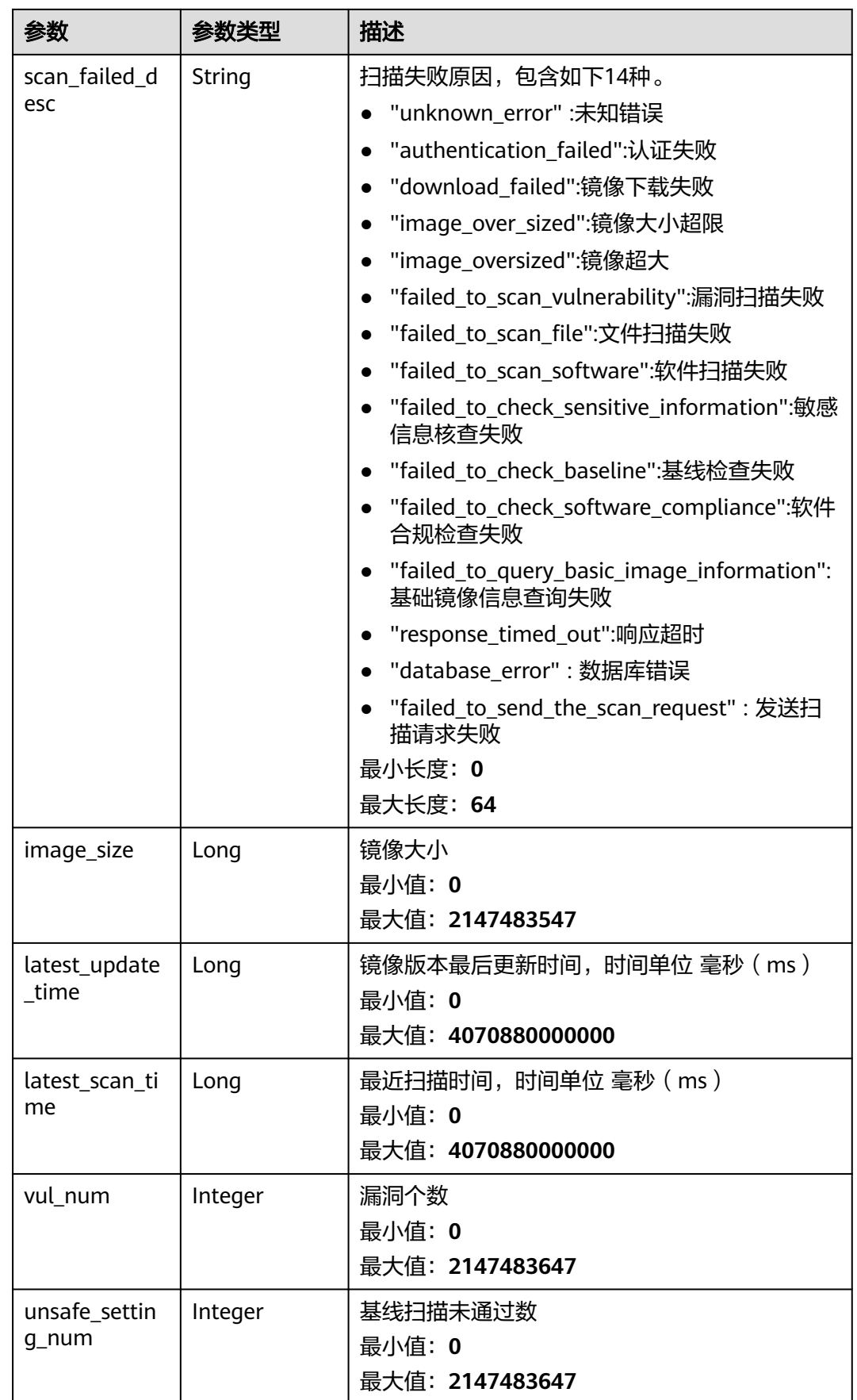

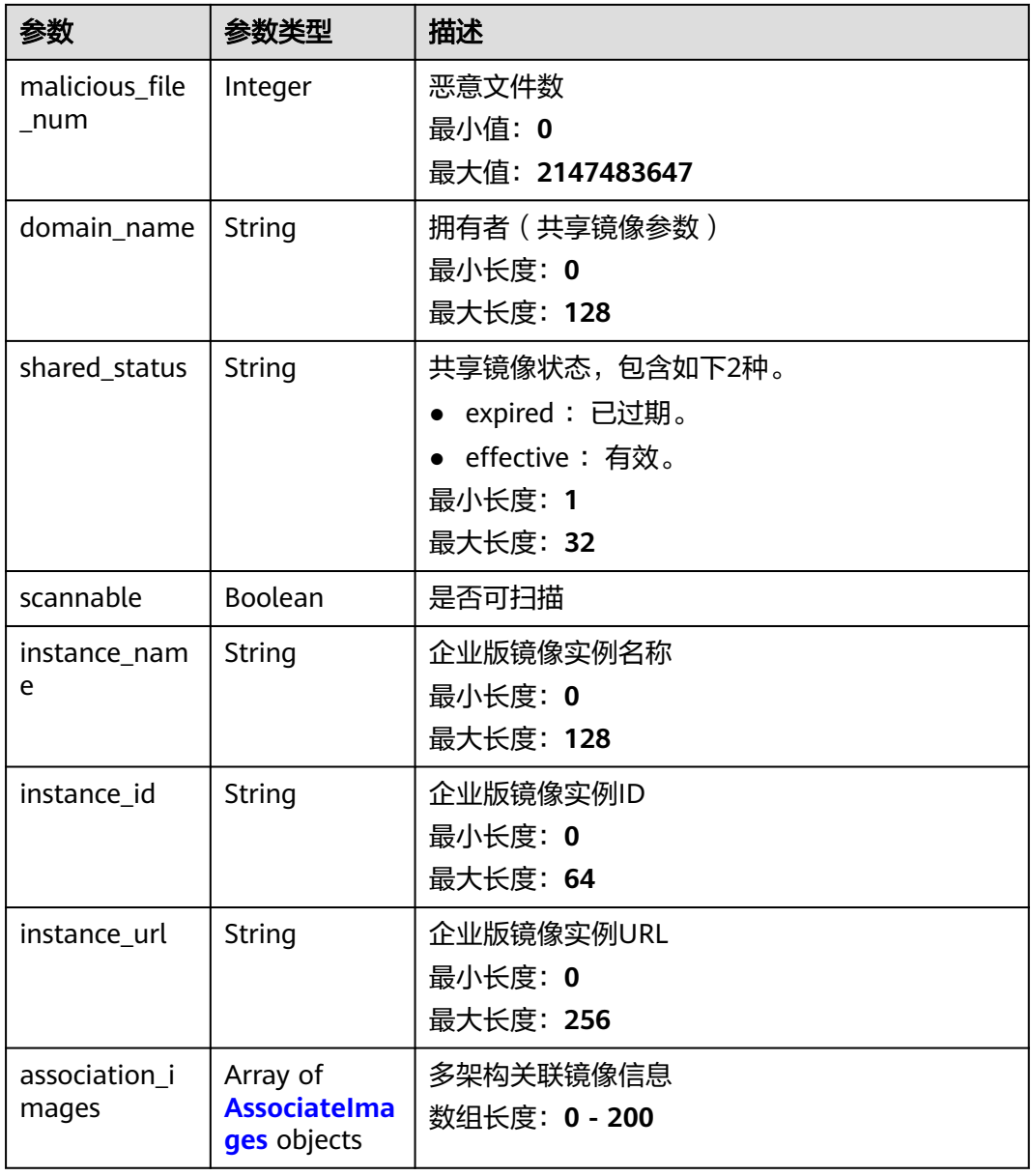

### 表 **3-283** AssociateImages

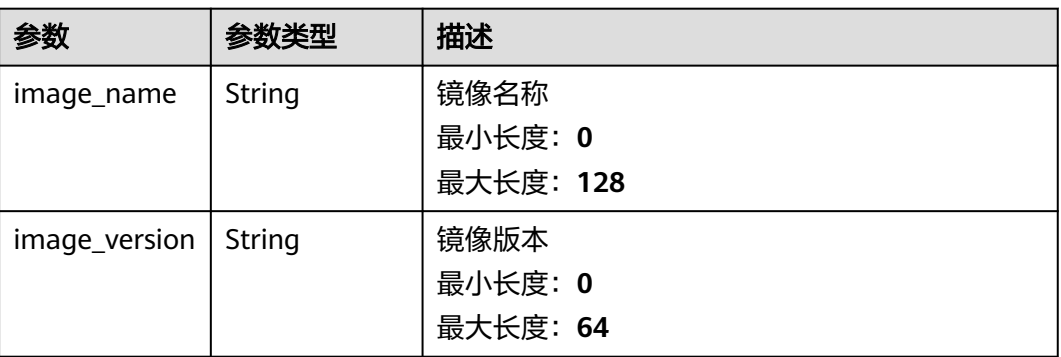

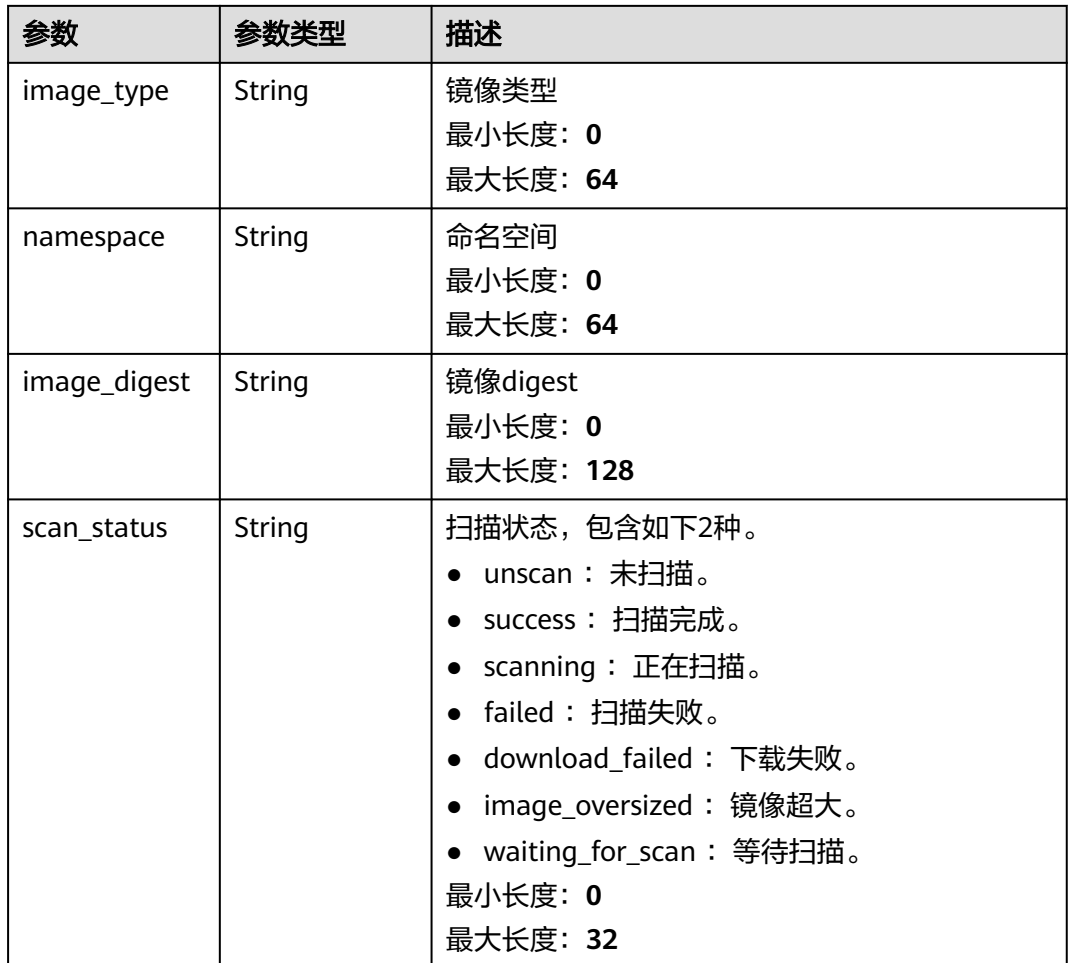

## 请求示例

查询镜像类型为私有镜像的swr镜像仓库镜像列表。

GET https://{endpoint}/v5/{project\_id}/image/swr-repository? offset=0&limit=50&image\_type=private\_image&latest\_version=false&enterprise\_project\_id=all\_granted\_eps

### 响应示例

### 状态码: **200**

查询swr镜像仓库镜像列表,包括私有镜像列表和共享镜像列表(通过传参image\_type 控制)

```
{
  "total_num" : 3,
  "data_list" : [ {
   "id" : "111(私有镜像举例)",
   "image_digest" : "sha256:cebcdacde18091448a5040dc55bb1a9f6540b093db8XXXXXX",
   "image_id" : "cebcdacde18091448a5040dc55bb1a9f6540b093db8XXXXXX",
   "image_name" : "centos7",
   "image_size" : "1000 单位(Bytes)",
 "image_type" : "private_image",
 "image_version" : "common",
   "latest_scan_time" : 1691748641788,
   "latest_update_time" : 1687664346000,
   "latest_version" : false,
```

```
 "malicious_file_num" : 0,
   "namespace" : "aaa",
   "scan_status" : "success",
   "scannable" : true,
   "unsafe_setting_num" : 1,
   "vul_num" : 111,
 "instance_name" : "",
 "instance_id" : "",
   "instance_url" : ""
  }, {
    "id" : "222(共享镜像举例)",
 "domain_name" : "scc_cgs_XXX",
 "shared_status" : "effective",
   "image_digest" : "sha256:cebcdacde18091448a5040dc55bb1a9f6540b093db8XXXXXX",
   "image_id" : "cebcdacde18091448a5040dc55bb1a9f6540b093db8XXXXXX",
   "image_name" : "mysql",
   "image_size" : "1000 单位(Bytes)",
   "image_type" : "shared_image",
   "image_version" : "5.5",
   "latest_scan_time" : 1691748641788,
   "latest_update_time" : 1687664346000,
   "latest_version" : false,
   "malicious_file_num" : 0,
   "namespace" : "aaa",
   "scan_status" : "success",
   "scannable" : true,
   "unsafe_setting_num" : 1,
   "vul_num" : 111,
   "instance_name" : "",
   "instance_id" : "",
   "instance_url" : ""
 }, {
 "id" : "333(企业镜像举例)",
   "domain_name" : "scc_cgs_XXX",
 "shared_status" : "effective",
 "image_digest" : "sha256:cebcdacde18091448a5040dc55bb1a9f6540b093db8XXXXXX",
  "image_id" : "cebcdacde18091448a5040dc55bb1a9f6540b093db8XXXXXX",
   "image_name" : "mysql",
 "image_size" : "1000 单位(Bytes)",
 "image_type" : "shared_image",
  "image_version" : "5.5"
   "latest_scan_time" : 1691748641788,
   "latest_update_time" : 1687664346000,
   "latest_version" : false,
   "malicious_file_num" : 0,
 "namespace" : "aaa",
 "scan_status" : "success",
   "scannable" : true,
   "unsafe_setting_num" : 1,
 "vul_num" : 111,
 "instance_name" : "企业实例名称",
   "instance_id" : "",
   "instance_url" : ""
 } ]
}
```
## **SDK** 代码示例

#### SDK代码示例如下。

#### **Java**

package com.huaweicloud.sdk.test;

import com.huaweicloud.sdk.core.auth.ICredential; import com.huaweicloud.sdk.core.auth.BasicCredentials; import com.huaweicloud.sdk.core.exception.ConnectionException; import com.huaweicloud.sdk.core.exception.RequestTimeoutException;

```
import com.huaweicloud.sdk.core.exception.ServiceResponseException;
import com.huaweicloud.sdk.hss.v5.region.HssRegion;
import com.huaweicloud.sdk.hss.v5.*;
import com.huaweicloud.sdk.hss.v5.model.*;
public class ListSwrImageRepositorySolution {
   public static void main(String[] args) {
      // The AK and SK used for authentication are hard-coded or stored in plaintext, which has great 
security risks. It is recommended that the AK and SK be stored in ciphertext in configuration files or 
environment variables and decrypted during use to ensure security.
      // In this example, AK and SK are stored in environment variables for authentication. Before running 
this example, set environment variables CLOUD_SDK_AK and CLOUD_SDK_SK in the local environment
      String ak = System.getenv("CLOUD_SDK_AK");
      String sk = System.getenv("CLOUD_SDK_SK");
      ICredential auth = new BasicCredentials()
           .withAk(ak)
           .withSk(sk);
      HssClient client = HssClient.newBuilder()
           .withCredential(auth)
            .withRegion(HssRegion.valueOf("<YOUR REGION>"))
            .build();
      ListSwrImageRepositoryRequest request = new ListSwrImageRepositoryRequest();
      request.withEnterpriseProjectId("<enterprise_project_id>");
      request.withNamespace("<namespace>");
      request.withImageName("<image_name>");
     request.withImageVersion("<image_version>");
      request.withLatestVersion(<latest_version>);
      request.withOffset(<offset>);
      request.withLimit(<limit>);
      request.withImageType("<image_type>");
      request.withScanStatus("<scan_status>");
     request.withInstanceName("<instance_name>");
     request.withImageSize(<image_size>L);
      request.withStartLatestUpdateTime(<start_latest_update_time>L);
      request.withEndLatestUpdateTime(<end_latest_update_time>L);
      request.withStartLatestScanTime(<start_latest_scan_time>L);
      request.withEndLatestScanTime(<end_latest_scan_time>L);
      request.withHasMaliciousFile(<has_malicious_file>);
      request.withHasUnsafeSetting(<has_unsafe_setting>);
     request.withHasVul(<has_vul>);
     request.withInstanceId("<instance_id>");
      try {
        ListSwrImageRepositoryResponse response = client.listSwrImageRepository(request);
         System.out.println(response.toString());
      } catch (ConnectionException e) {
         e.printStackTrace();
      } catch (RequestTimeoutException e) {
         e.printStackTrace();
      } catch (ServiceResponseException e) {
         e.printStackTrace();
        System.out.println(e.getHttpStatusCode());
         System.out.println(e.getRequestId());
         System.out.println(e.getErrorCode());
         System.out.println(e.getErrorMsg());
      }
   }
}
```
#### **Python**

# coding: utf-8

import os from huaweicloudsdkcore.auth.credentials import BasicCredentials from huaweicloudsdkhss.v5.region.hss\_region import HssRegion

```
from huaweicloudsdkcore.exceptions import exceptions
from huaweicloudsdkhss.v5 import *
if __name__ == '__main__". # The AK and SK used for authentication are hard-coded or stored in plaintext, which has great security 
risks. It is recommended that the AK and SK be stored in ciphertext in configuration files or environment 
variables and decrypted during use to ensure security.
    # In this example, AK and SK are stored in environment variables for authentication. Before running this 
example, set environment variables CLOUD_SDK_AK and CLOUD_SDK_SK in the local environment
    ak = os.environ["CLOUD_SDK_AK"]
   sk = os.environ["CLOUD_SDK_SK"]
   credentials = BasicCredentials(ak, sk)
   client = HssClient.new_builder() \setminus .with_credentials(credentials) \
      .with_region(HssRegion.value_of("<YOUR REGION>")) \
      .build()
    try:
      request = ListSwrImageRepositoryRequest()
      request.enterprise_project_id = "<enterprise_project_id>"
      request.namespace = "<namespace>"
      request.image_name = "<image_name>"
      request.image_version = "<image_version>"
      request.latest_version = <LatestVersion>
      request.offset = <offset>
      request.limit = <limit>
      request.image_type = "<image_type>"
      request.scan_status = "<scan_status>"
     request.instance_name = "<instance_name>"
      request.image_size = <image_size>
      request.start_latest_update_time = <start_latest_update_time>
      request.end_latest_update_time = <end_latest_update_time>
      request.start_latest_scan_time = <start_latest_scan_time>
      request.end_latest_scan_time = <end_latest_scan_time>
      request.has_malicious_file = <HasMaliciousFile>
      request.has_unsafe_setting = <HasUnsafeSetting>
      request.has_vul = <HasVul>
      request.instance_id = "<instance_id>"
      response = client.list_swr_image_repository(request)
      print(response)
    except exceptions.ClientRequestException as e:
      print(e.status_code)
      print(e.request_id)
      print(e.error_code)
     print(e.error_msg)
```
### **Go**

#### package main

```
import (
    "fmt"
   "github.com/huaweicloud/huaweicloud-sdk-go-v3/core/auth/basic"
   hss "github.com/huaweicloud/huaweicloud-sdk-go-v3/services/hss/v5"
   "github.com/huaweicloud/huaweicloud-sdk-go-v3/services/hss/v5/model"
   region "github.com/huaweicloud/huaweicloud-sdk-go-v3/services/hss/v5/region"
)
```

```
func main() {
```
 // The AK and SK used for authentication are hard-coded or stored in plaintext, which has great security risks. It is recommended that the AK and SK be stored in ciphertext in configuration files or environment variables and decrypted during use to ensure security.

 // In this example, AK and SK are stored in environment variables for authentication. Before running this example, set environment variables CLOUD\_SDK\_AK and CLOUD\_SDK\_SK in the local environment

 ak := os.Getenv("CLOUD\_SDK\_AK") sk := os.Getenv("CLOUD\_SDK\_SK")

 auth := basic.NewCredentialsBuilder(). WithAk(ak). WithSk(sk). Build() client := hss.NewHssClient( hss.HssClientBuilder(). WithRegion(region.ValueOf("<YOUR REGION>")). WithCredential(auth). Build()) request := &model.ListSwrImageRepositoryRequest{} enterpriseProjectIdRequest:= "<enterprise\_project\_id>" request.EnterpriseProjectId = &enterpriseProjectIdRequest namespaceRequest:= "<namespace>" request.Namespace = &namespaceRequest imageNameRequest:= "<image\_name>" request.ImageName = &imageNameRequest imageVersionRequest:= "<image\_version>" request.ImageVersion = &imageVersionRequest latestVersionRequest:= <latest\_version> request.LatestVersion = &latestVersionRequest offsetRequest:= int32(<offset>) request.Offset = &offsetRequest limitRequest:= int32(<limit>) request.Limit = &limitRequest request.ImageType = "<image\_type>" scanStatusRequest:= "<scan\_status>" request.ScanStatus = &scanStatusRequest instanceNameRequest:= "<instance\_name>" request.InstanceName = &instanceNameRequest imageSizeRequest:= int64(<image\_size>) request.ImageSize = &imageSizeRequest startLatestUpdateTimeRequest:= int64(<start\_latest\_update\_time>) request.StartLatestUpdateTime = &startLatestUpdateTimeRequest endLatestUpdateTimeRequest:= int64(<end\_latest\_update\_time>) request.EndLatestUpdateTime = &endLatestUpdateTimeRequest startLatestScanTimeRequest:= int64(<start\_latest\_scan\_time>) request.StartLatestScanTime = &startLatestScanTimeRequest endLatestScanTimeRequest:= int64(<end\_latest\_scan\_time>) request.EndLatestScanTime = &endLatestScanTimeRequest hasMaliciousFileRequest:= <has\_malicious\_file> request.HasMaliciousFile = &hasMaliciousFileRequest hasUnsafeSettingRequest:= <has\_unsafe\_setting> request.HasUnsafeSetting = &hasUnsafeSettingRequest hasVulRequest:= <has\_vul> request.HasVul = &hasVulRequest instanceIdRequest:= "<instance\_id>" request.InstanceId = &instanceIdRequest response, err := client.ListSwrImageRepository(request) if  $err == nil$  fmt.Printf("%+v\n", response) } else { fmt.Println(err) } }

更多

更多编程语言的SDK代码示例,请参见**[API Explorer](https://console-intl.huaweicloud.com/apiexplorer/#/openapi/HSS/sdk?api=ListSwrImageRepository&version=v5)**的代码示例页签,可生成自动对应 的SDK代码示例。

## 状态码

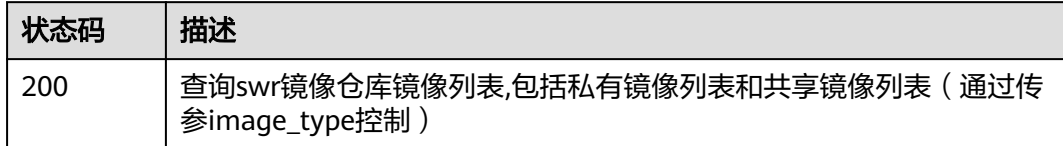

## 错误码

请参[见错误码。](#page-592-0)

# **3.9.2** 镜像仓库镜像批量扫描

## 功能介绍

镜像仓库镜像批量扫描

## 调用方法

请参[见如何调用](#page-8-0)**API**。

**URI**

POST /v5/{project\_id}/image/batch-scan

#### 表 **3-284** 路径参数

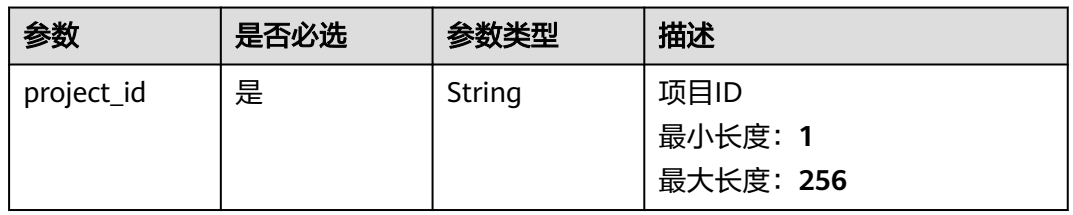

#### 表 **3-285** Query 参数

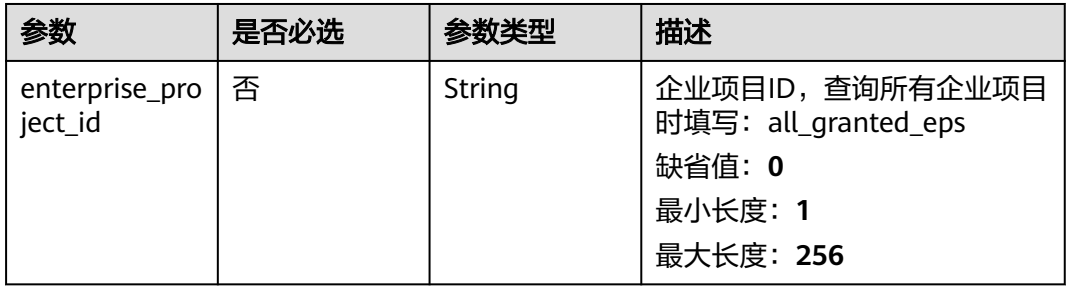

## 请求参数

#### 表 **3-286** 请求 Header 参数

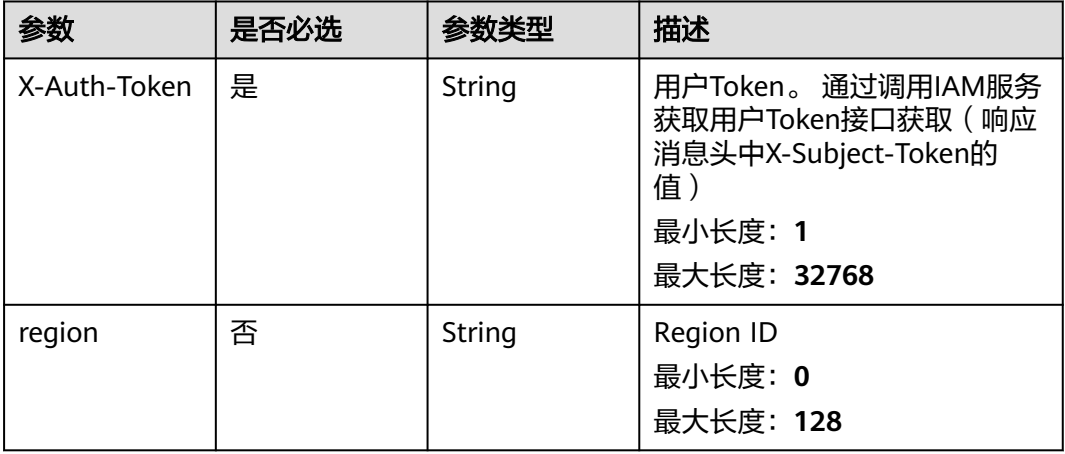

### 表 **3-287** 请求 Body 参数

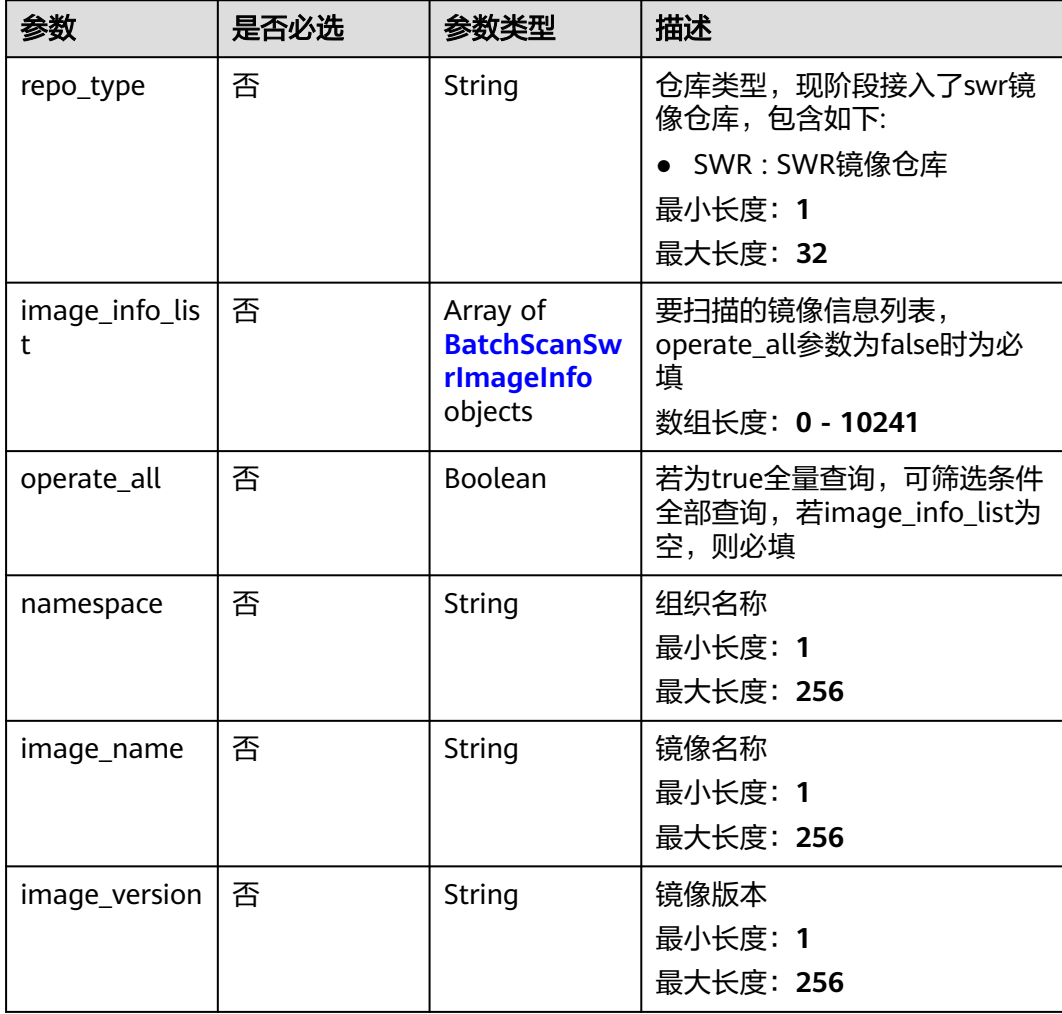

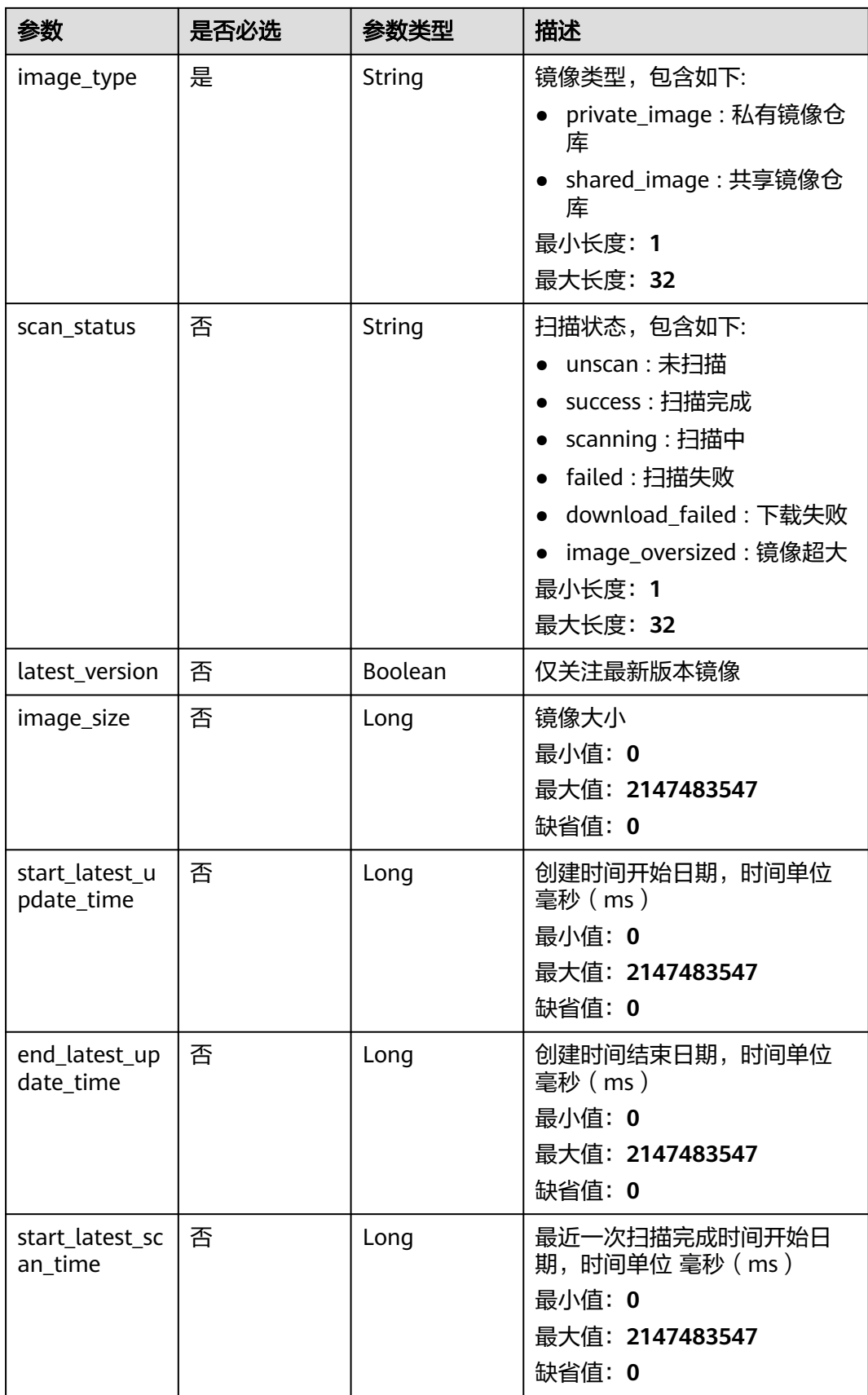

<span id="page-415-0"></span>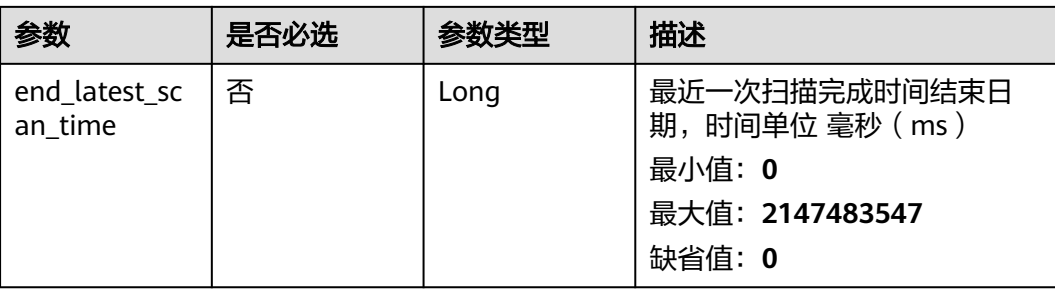

#### 表 **3-288** BatchScanSwrImageInfo

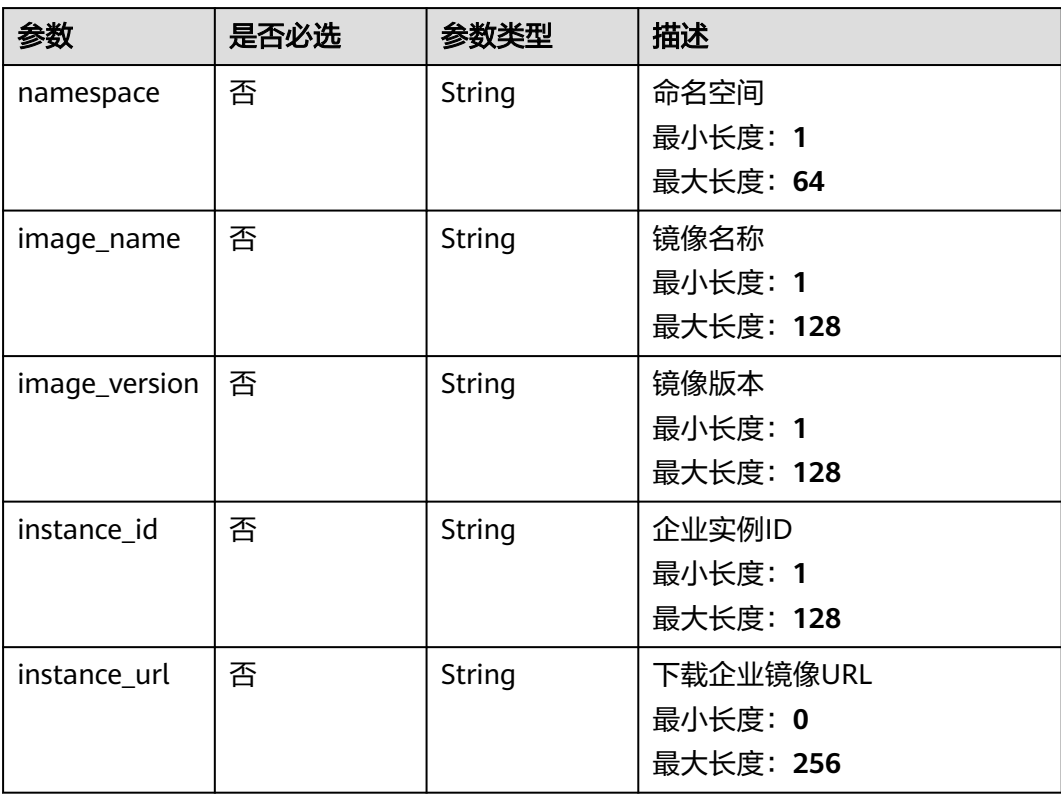

## 响应参数

无

## 请求示例

● 类型为私有镜像的镜像进行批量扫描,body体传参镜像列表,operate\_all没有传 参,说明需要镜像列表批量扫描。

POST https://{endpoint}/v5/{project\_id}/image/batch-scan

```
{
 "image_type" : "private_image",
 "image_info_list" : [ {
 "image_name" : "openjdk",
 "image_version" : "v8.8",
   "namespace" : "test"
 }, {
```

```
 "image_name" : "openjdk1",
   "image_version" : "v1.0",
   "namespace" : "test1"
 } ]
```
类型为私有镜像的镜像进行全量扫描,body体没有传参镜像列表, operate\_all=true,说明需要镜像列表全量扫描。

POST https://{endpoint}/v5/{project\_id}/image/batch-scan

```
{
  "image_type" : "private_image",
  "operate_all" : true
}
```
## 响应示例

无

}

### **SDK** 代码示例

```
SDK代码示例如下。
```
#### **Java**

类型为私有镜像的镜像进行批量扫描, body体传参镜像列表, operate\_all没有传 参,说明需要镜像列表批量扫描。

package com.huaweicloud.sdk.test;

import com.huaweicloud.sdk.core.auth.ICredential; import com.huaweicloud.sdk.core.auth.BasicCredentials; import com.huaweicloud.sdk.core.exception.ConnectionException; import com.huaweicloud.sdk.core.exception.RequestTimeoutException; import com.huaweicloud.sdk.core.exception.ServiceResponseException; import com.huaweicloud.sdk.hss.v5.region.HssRegion; import com.huaweicloud.sdk.hss.v5.\*; import com.huaweicloud.sdk.hss.v5.model.\*;

import java.util.List; import java.util.ArrayList;

public class BatchScanSwrImageSolution {

public static void main(String[] args) {

 // The AK and SK used for authentication are hard-coded or stored in plaintext, which has great security risks. It is recommended that the AK and SK be stored in ciphertext in configuration files or environment variables and decrypted during use to ensure security.

 // In this example, AK and SK are stored in environment variables for authentication. Before running this example, set environment variables CLOUD\_SDK\_AK and CLOUD\_SDK\_SK in the local environment

 String ak = System.getenv("CLOUD\_SDK\_AK"); String sk = System.getenv("CLOUD\_SDK\_SK"); ICredential auth = new BasicCredentials()

.withAk(ak)

.withSk(sk);

HssClient client = HssClient.newBuilder()

```
 .withCredential(auth)
```

```
 .withRegion(HssRegion.valueOf("<YOUR REGION>"))
```
 $buid()$ :

BatchScanSwrImageRequest request = new BatchScanSwrImageRequest();

 request.withEnterpriseProjectId("<enterprise\_project\_id>"); BatchScanPrivateImageRequestInfo body = new BatchScanPrivateImageRequestInfo();

List<BatchScanSwrImageInfo> listbodyImageInfoList = new ArrayList<>();

```
 listbodyImageInfoList.add(
         new BatchScanSwrImageInfo()
            .withNamespace("test")
            .withImageName("openjdk")
            .withImageVersion("v8.8")
      );
      listbodyImageInfoList.add(
         new BatchScanSwrImageInfo()
            .withNamespace("test1")
            .withImageName("openjdk1")
            .withImageVersion("v1.0")
\hspace{1.6cm});
      body.withImageType("private_image");
      body.withImageInfoList(listbodyImageInfoList);
      request.withBody(body);
      try {
         BatchScanSwrImageResponse response = client.batchScanSwrImage(request);
         System.out.println(response.toString());
      } catch (ConnectionException e) {
         e.printStackTrace();
      } catch (RequestTimeoutException e) {
         e.printStackTrace();
      } catch (ServiceResponseException e) {
         e.printStackTrace();
         System.out.println(e.getHttpStatusCode());
         System.out.println(e.getRequestId());
         System.out.println(e.getErrorCode());
         System.out.println(e.getErrorMsg());
      }
   }
}
```
#### 类型为私有镜像的镜像进行全量扫描,body体没有传参镜像列表, operate\_all=true, 说明需要镜像列表全量扫描。

package com.huaweicloud.sdk.test;

```
import com.huaweicloud.sdk.core.auth.ICredential;
import com.huaweicloud.sdk.core.auth.BasicCredentials;
import com.huaweicloud.sdk.core.exception.ConnectionException;
import com.huaweicloud.sdk.core.exception.RequestTimeoutException;
import com.huaweicloud.sdk.core.exception.ServiceResponseException;
import com.huaweicloud.sdk.hss.v5.region.HssRegion;
import com.huaweicloud.sdk.hss.v5.*;
import com.huaweicloud.sdk.hss.v5.model.*;
```
public class BatchScanSwrImageSolution {

public static void main(String[] args) {

 // The AK and SK used for authentication are hard-coded or stored in plaintext, which has great security risks. It is recommended that the AK and SK be stored in ciphertext in configuration files or environment variables and decrypted during use to ensure security.

 // In this example, AK and SK are stored in environment variables for authentication. Before running this example, set environment variables CLOUD\_SDK\_AK and CLOUD\_SDK\_SK in the local environment

 String ak = System.getenv("CLOUD\_SDK\_AK"); String sk = System.getenv("CLOUD\_SDK\_SK");

 ICredential auth = new BasicCredentials() .withAk(ak) .withSk(sk);

HssClient client = HssClient.newBuilder()

.withCredential(auth)

.withRegion(HssRegion.valueOf("<YOUR REGION>"))

 $buid()$ :

BatchScanSwrImageRequest request = new BatchScanSwrImageRequest();

request.withEnterpriseProjectId("<enterprise\_project\_id>");

BatchScanPrivateImageRequestInfo body = new BatchScanPrivateImageRequestInfo();

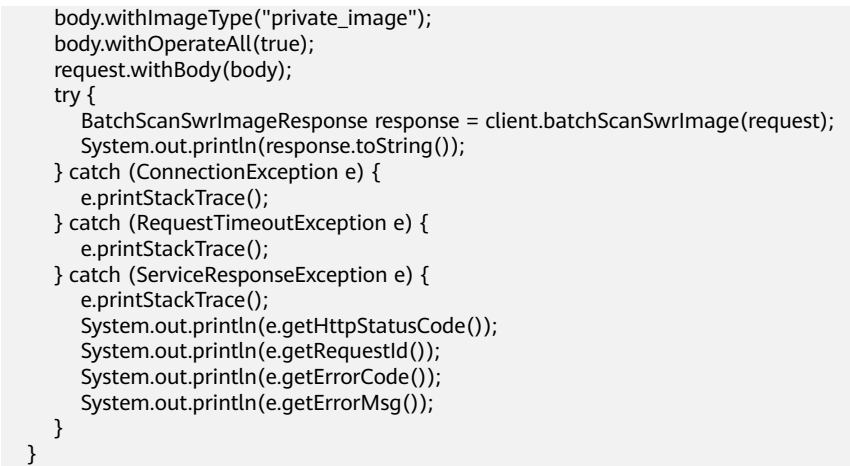

### **Python**

#### 类型为私有镜像的镜像进行批量扫描, body体传参镜像列表, operate all没有传 参,说明需要镜像列表批量扫描。

# coding: utf-8

import os

}

```
from huaweicloudsdkcore.auth.credentials import BasicCredentials
from huaweicloudsdkhss.v5.region.hss_region import HssRegion
from huaweicloudsdkcore.exceptions import exceptions
from huaweicloudsdkhss.v5 import *
```

```
if name = " main"
```
 # The AK and SK used for authentication are hard-coded or stored in plaintext, which has great security risks. It is recommended that the AK and SK be stored in ciphertext in configuration files or environment variables and decrypted during use to ensure security.

 # In this example, AK and SK are stored in environment variables for authentication. Before running this example, set environment variables CLOUD\_SDK\_AK and CLOUD\_SDK\_SK in the local environment

```
 ak = os.environ["CLOUD_SDK_AK"]
 sk = os.environ["CLOUD_SDK_SK"]
```
credentials = BasicCredentials(ak, sk)

```
client = HssClient.new_builder() \setminus .with_credentials(credentials) \
    .with_region(HssRegion.value_of("<YOUR REGION>")) \
    .build()
```
try:

```
 request = BatchScanSwrImageRequest()
      request.enterprise_project_id = "<enterprise_project_id>"
     listImageInfoListbody = \lceil BatchScanSwrImageInfo(
           namespace="test",
           image_name="openjdk",
           image_version="v8.8"
        \lambdaBatchScanSwrImageInfo(
           namespace="test1",
          image_name="openjdk1",
           image_version="v1.0"
        )
      ]
      request.body = BatchScanPrivateImageRequestInfo(
        image_type="private_image",
         image_info_list=listImageInfoListbody
\qquad \qquad
```

```
 response = client.batch_scan_swr_image(request)
      print(response)
   except exceptions.ClientRequestException as e:
      print(e.status_code)
      print(e.request_id)
      print(e.error_code)
      print(e.error_msg)
类型为私有镜像的镜像进行全量扫描, body体没有传参镜像列表,
operate_all=true,说明需要镜像列表全量扫描。
# coding: utf-8
import os
from huaweicloudsdkcore.auth.credentials import BasicCredentials
from huaweicloudsdkhss.v5.region.hss_region import HssRegion
from huaweicloudsdkcore.exceptions import exceptions
from huaweicloudsdkhss.v5 import *
if __name__ == "__main__":
   # The AK and SK used for authentication are hard-coded or stored in plaintext, which has great 
security risks. It is recommended that the AK and SK be stored in ciphertext in configuration files or 
environment variables and decrypted during use to ensure security.
   # In this example, AK and SK are stored in environment variables for authentication. Before 
running this example, set environment variables CLOUD_SDK_AK and CLOUD_SDK_SK in the local 
environment
   ak = os.environ["CLOUD_SDK_AK"]
   sk = os.environ["CLOUD_SDK_SK"]
   credentials = BasicCredentials(ak, sk)
  client = HssClient.new_builder() \
      .with_credentials(credentials) \
     .with_region(HssRegion.value_of("<YOUR REGION>")) \
      .build()
   try:
      request = BatchScanSwrImageRequest()
      request.enterprise_project_id = "<enterprise_project_id>"
      request.body = BatchScanPrivateImageRequestInfo(
        image_type="private_image",
        operate_all=True
\qquad \qquad response = client.batch_scan_swr_image(request)
      print(response)
   except exceptions.ClientRequestException as e:
      print(e.status_code)
      print(e.request_id)
      print(e.error_code)
      print(e.error_msg)
```
**Go**

#### 类型为私有镜像的镜像进行批量扫描, body体传参镜像列表, operate all没有传 参,说明需要镜像列表批量扫描。

package main

import (

)

```
 "fmt"
 "github.com/huaweicloud/huaweicloud-sdk-go-v3/core/auth/basic"
 hss "github.com/huaweicloud/huaweicloud-sdk-go-v3/services/hss/v5"
 "github.com/huaweicloud/huaweicloud-sdk-go-v3/services/hss/v5/model"
 region "github.com/huaweicloud/huaweicloud-sdk-go-v3/services/hss/v5/region"
```
func main() {

 // The AK and SK used for authentication are hard-coded or stored in plaintext, which has great security risks. It is recommended that the AK and SK be stored in ciphertext in configuration files or environment variables and decrypted during use to ensure security.

```
 // In this example, AK and SK are stored in environment variables for authentication. Before 
running this example, set environment variables CLOUD_SDK_AK and CLOUD_SDK_SK in the local 
environment
   ak := os.Getenv("CLOUD_SDK_AK")
   sk := os.Getenv("CLOUD_SDK_SK")
   auth := basic.NewCredentialsBuilder().
      WithAk(ak).
      WithSk(sk).
      Build()
   client := hss.NewHssClient(
      hss.HssClientBuilder().
        WithRegion(region.ValueOf("<YOUR REGION>")).
        WithCredential(auth).
        Build())
   request := &model.BatchScanSwrImageRequest{}
   enterpriseProjectIdRequest:= "<enterprise_project_id>"
   request.EnterpriseProjectId = &enterpriseProjectIdRequest
   namespaceImageInfoList:= "test"
   imageNameImageInfoList:= "openjdk"
   imageVersionImageInfoList:= "v8.8"
   namespaceImageInfoList1:= "test1"
   imageNameImageInfoList1:= "openjdk1"
   imageVersionImageInfoList1:= "v1.0"
   var listImageInfoListbody = []model.BatchScanSwrImageInfo{
      {
        Namespace: &namespaceImageInfoList,
        ImageName: &imageNameImageInfoList,
        ImageVersion: &imageVersionImageInfoList,
      },
      {
        Namespace: &namespaceImageInfoList1,
        ImageName: &imageNameImageInfoList1,
        ImageVersion: &imageVersionImageInfoList1,
      },
   }
   request.Body = &model.BatchScanPrivateImageRequestInfo{
      ImageType: "private_image",
      ImageInfoList: &listImageInfoListbody,
   }
   response, err := client.BatchScanSwrImage(request)
  if err == nil fmt.Printf("%+v\n", response)
   } else {
      fmt.Println(err)
   }
}
● 类型为私有镜像的镜像进行全量扫描,body体没有传参镜像列表,
operate_all=true,说明需要镜像列表全量扫描。
package main
```

```
import (
   "fmt"
   "github.com/huaweicloud/huaweicloud-sdk-go-v3/core/auth/basic"
   hss "github.com/huaweicloud/huaweicloud-sdk-go-v3/services/hss/v5"
   "github.com/huaweicloud/huaweicloud-sdk-go-v3/services/hss/v5/model"
   region "github.com/huaweicloud/huaweicloud-sdk-go-v3/services/hss/v5/region"
```
#### func main() {

)

 // The AK and SK used for authentication are hard-coded or stored in plaintext, which has great security risks. It is recommended that the AK and SK be stored in ciphertext in configuration files or environment variables and decrypted during use to ensure security.

 // In this example, AK and SK are stored in environment variables for authentication. Before running this example, set environment variables CLOUD\_SDK\_AK and CLOUD\_SDK\_SK in the local environment

```
 ak := os.Getenv("CLOUD_SDK_AK")
 sk := os.Getenv("CLOUD_SDK_SK")
 auth := basic.NewCredentialsBuilder().
    WithAk(ak).
    WithSk(sk).
    Build()
 client := hss.NewHssClient(
    hss.HssClientBuilder().
       WithRegion(region.ValueOf("<YOUR REGION>")).
      WithCredential(auth).
       Build())
 request := &model.BatchScanSwrImageRequest{}
 enterpriseProjectIdRequest:= "<enterprise_project_id>"
 request.EnterpriseProjectId = &enterpriseProjectIdRequest
 operateAllBatchScanPrivateImageRequestInfo:= true
 request.Body = &model.BatchScanPrivateImageRequestInfo{
    ImageType: "private_image",
    OperateAll: &operateAllBatchScanPrivateImageRequestInfo,
 }
 response, err := client.BatchScanSwrImage(request)
if err == nil fmt.Printf("%+v\n", response)
 } else {
    fmt.Println(err)
 }
```
## 更多

更多编程语言的SDK代码示例,请参见**[API Explorer](https://console-intl.huaweicloud.com/apiexplorer/#/openapi/HSS/sdk?api=BatchScanSwrImage&version=v5)**的代码示例页签,可生成自动对应 的SDK代码示例。

### 状态码

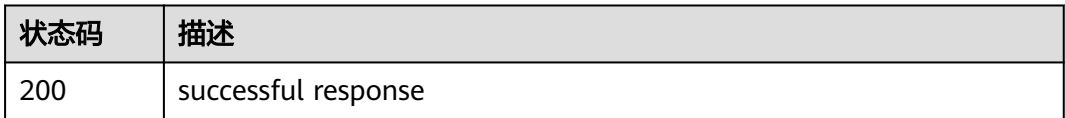

## 错误码

请参[见错误码。](#page-592-0)

}

# **3.9.3** 本地镜像列表查询

## 功能介绍

本地镜像列表查询

## 调用方法

请参[见如何调用](#page-8-0)**API**。

### **URI**

GET /v5/{project\_id}/image/local-repositories

#### 表 **3-289** 路径参数

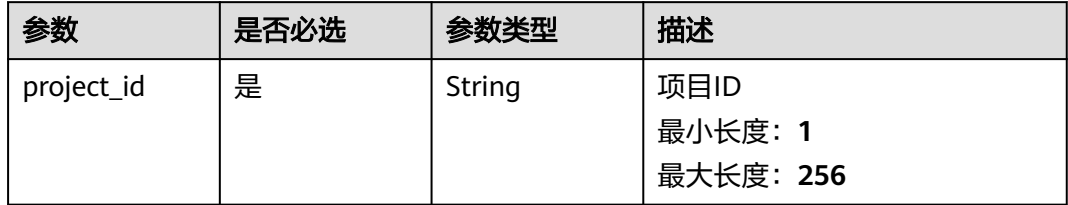

### 表 **3-290** Query 参数

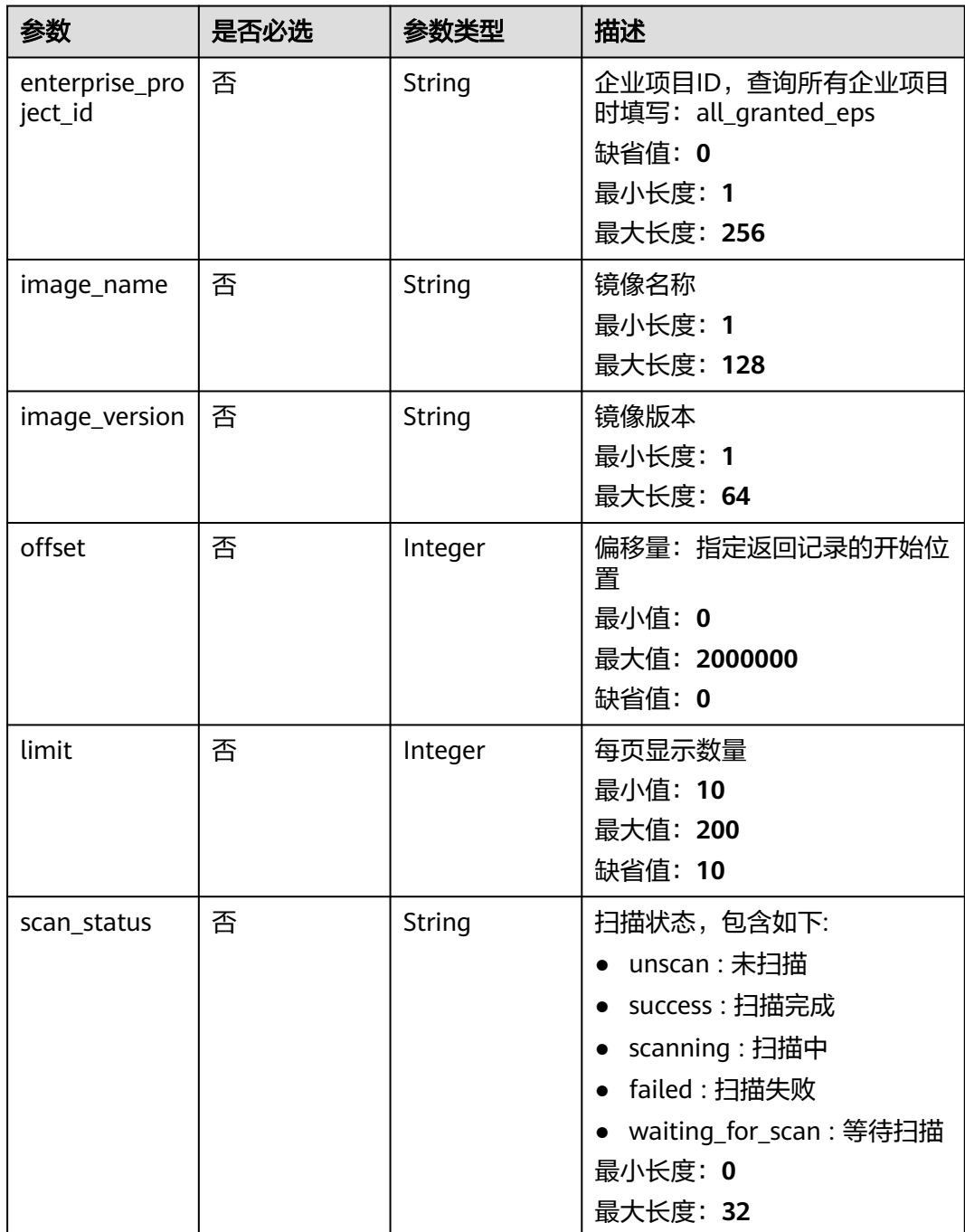

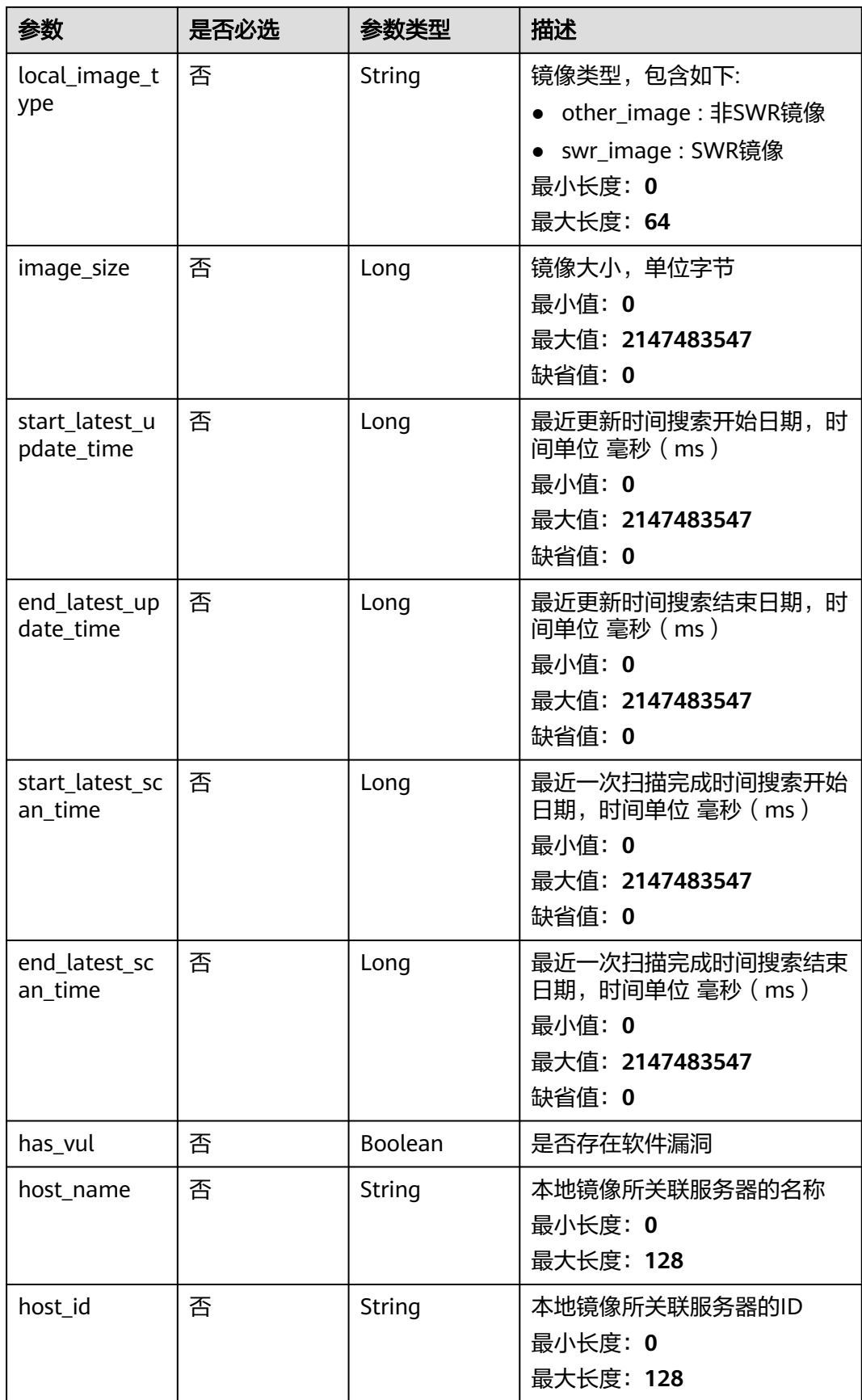

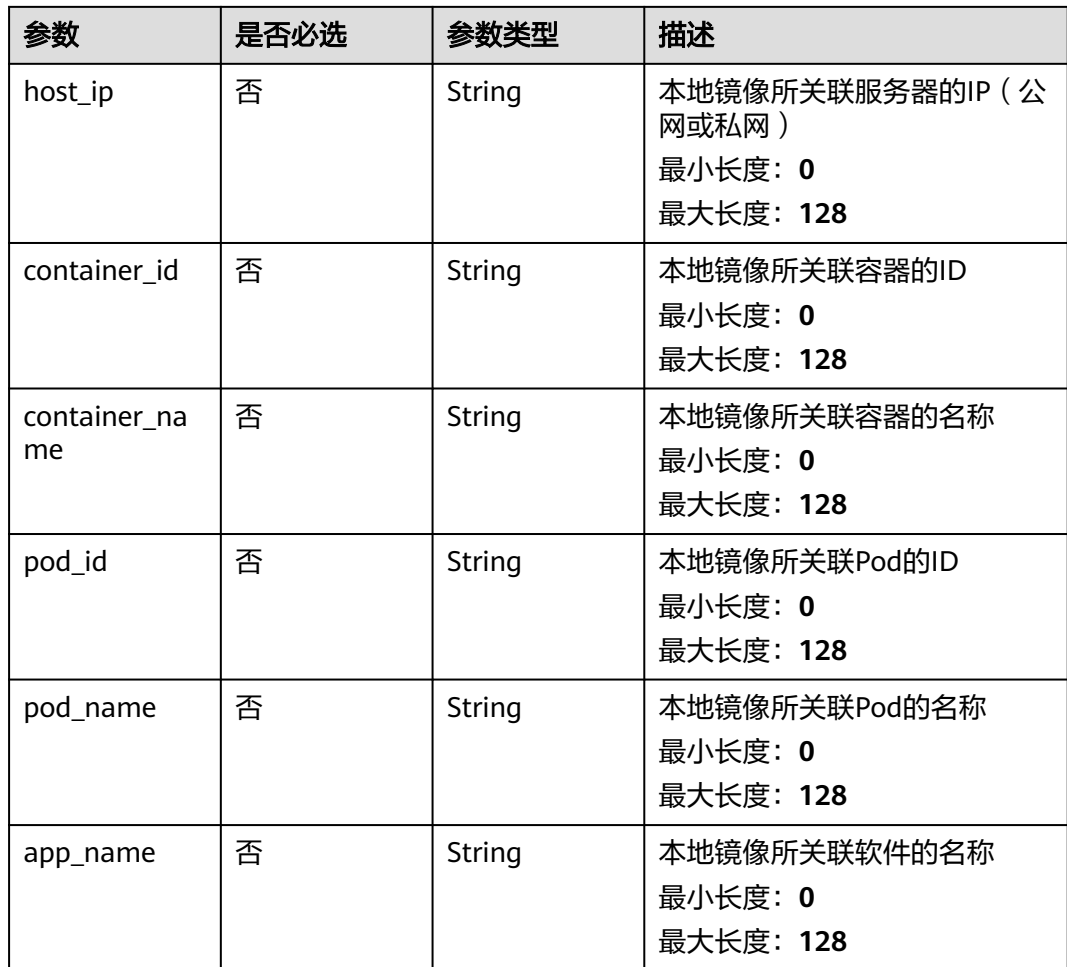

## 请求参数

表 **3-291** 请求 Header 参数

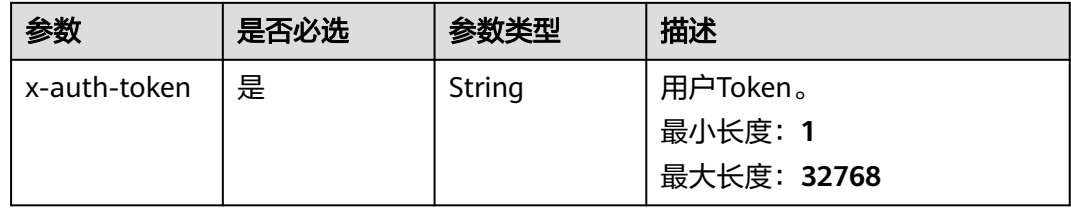

## 响应参数

状态码: **200**

### 表 **3-292** 响应 Body 参数

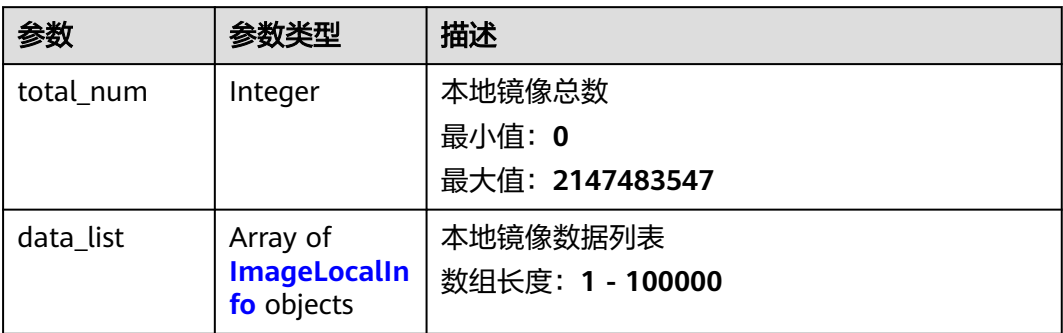

### 表 **3-293** ImageLocalInfo

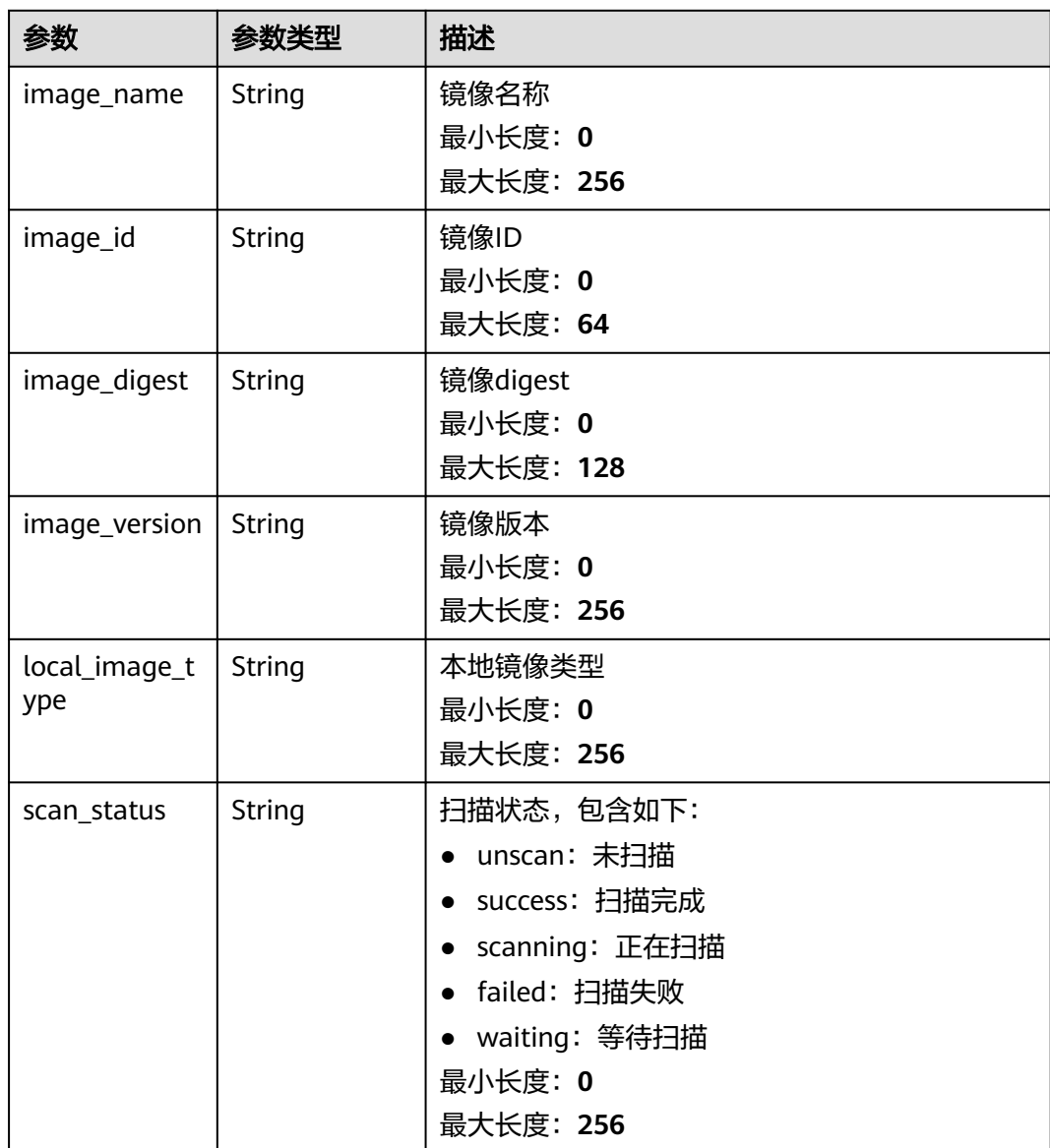

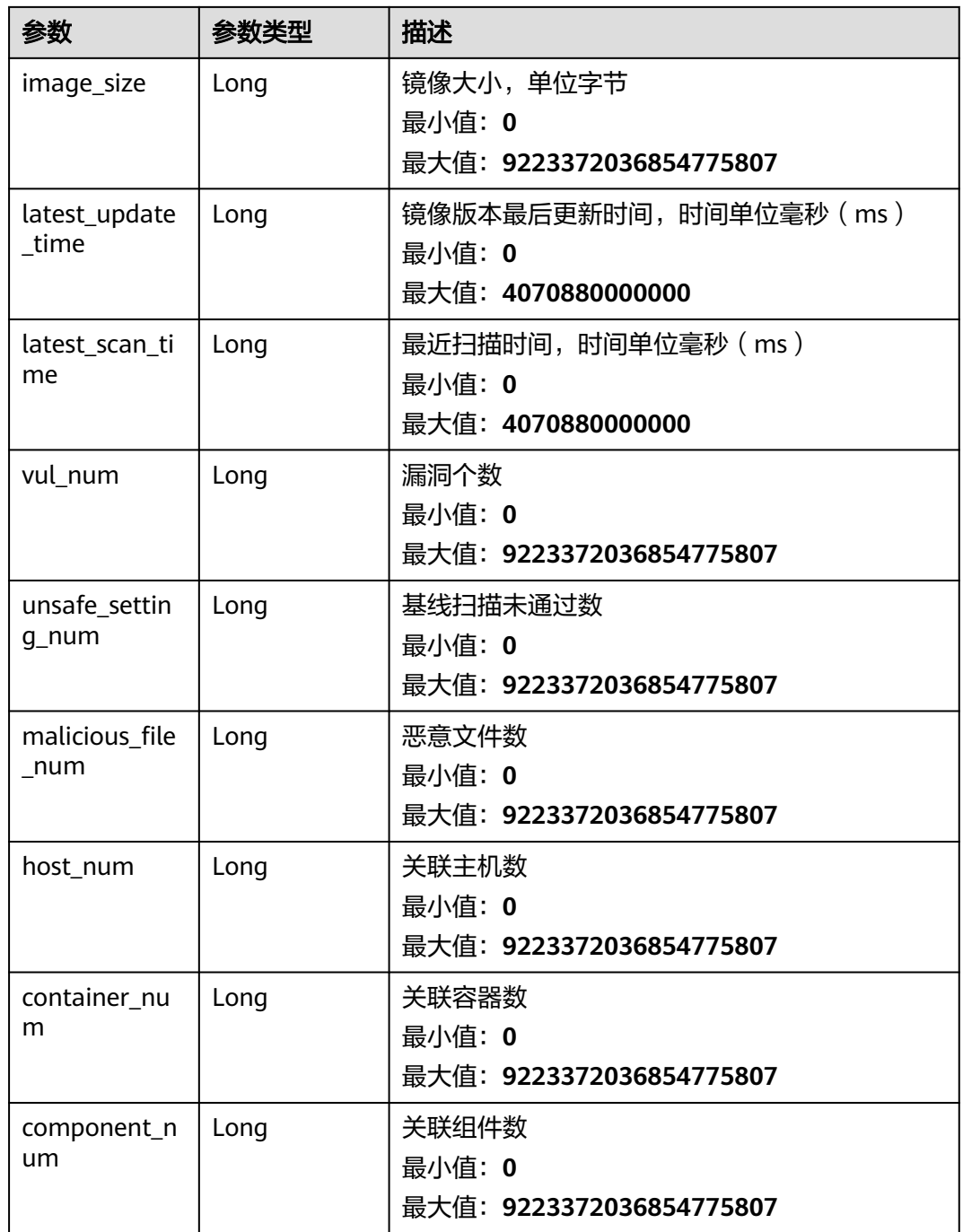

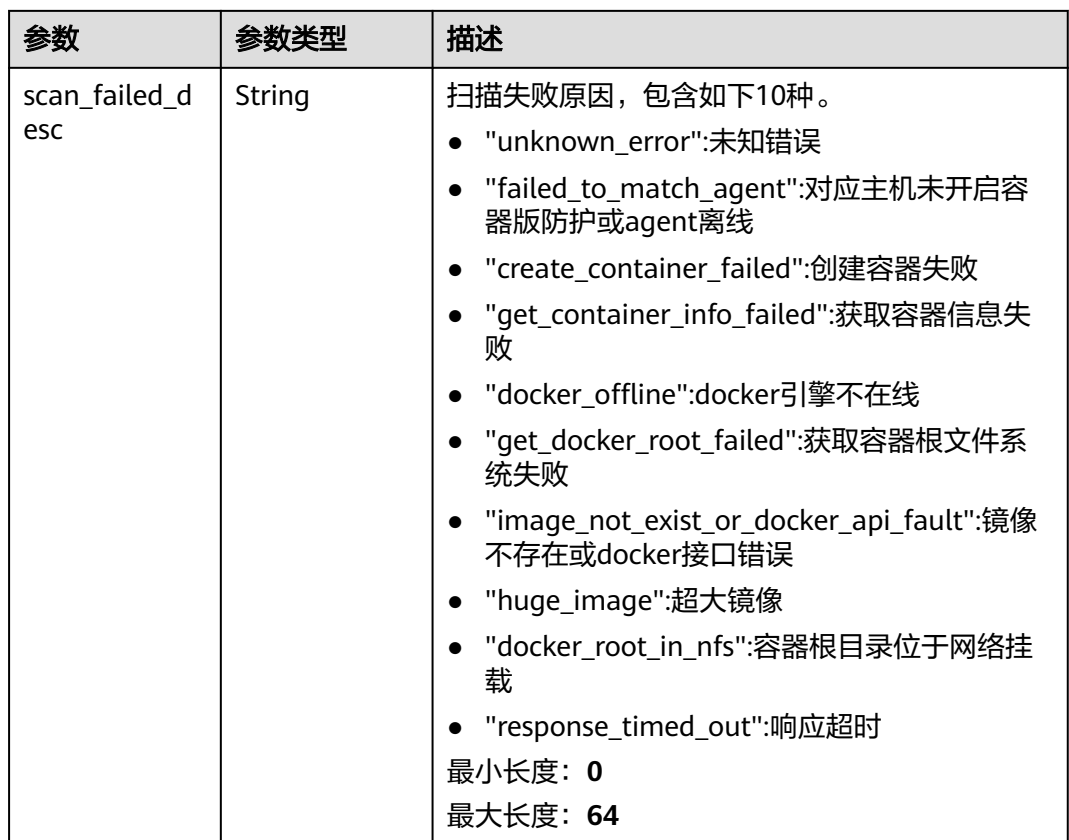

## 请求示例

#### 查询前10条本地镜像信息列表

GET https://{endpoint}/v5/{project\_id}/image/local-repositories?offset=0&limit=10

### 响应示例

#### 状态码: **200**

{

successful response

```
 "data_list" : [ {
 "image_id" : "f757deea-781e-45ec-90ec-f199249890df",
 "image_name" : "webshell-ljx",
 "image_version" : "v1",
   "image_digest" : "sha256:ce0b5d91b072730d0bc9518f11efd07eb7fdb9f43251e11a96cab5b1918b7044",
   "local_image_type" : "swr_image",
   "scan_status" : "success",
   "image_size" : 215304488,
   "latest_update_time" : 1697509433000,
   "latest_scan_time" : 1709973506292,
   "host_num" : 0,
  "container_num" : 5,
   "component_num" : 146,
 "vul_num" : 77,
 "host_name" : "myhost",
 "host_id" : "9ad79426-992c-4be4-a2d1-dfd3a75b7c14",
   "agent_id" : "1c1d073c5fc403eb0d9c3088bc49da4e015586fd4864513a2fd81afedce282d4",
   "severity_level" : "High"
 } ],
```
 "total\_num" : 1 }

## 状态码

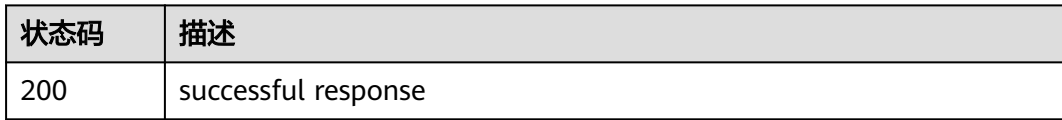

## 错误码

请参[见错误码。](#page-592-0)

# **3.9.4** 查询镜像的漏洞信息

## 功能介绍

查询镜像的漏洞信息

## 调用方法

请参[见如何调用](#page-8-0)**API**。

## **URI**

GET /v5/{project\_id}/image/{image\_id}/vulnerabilities

#### 表 **3-294** 路径参数

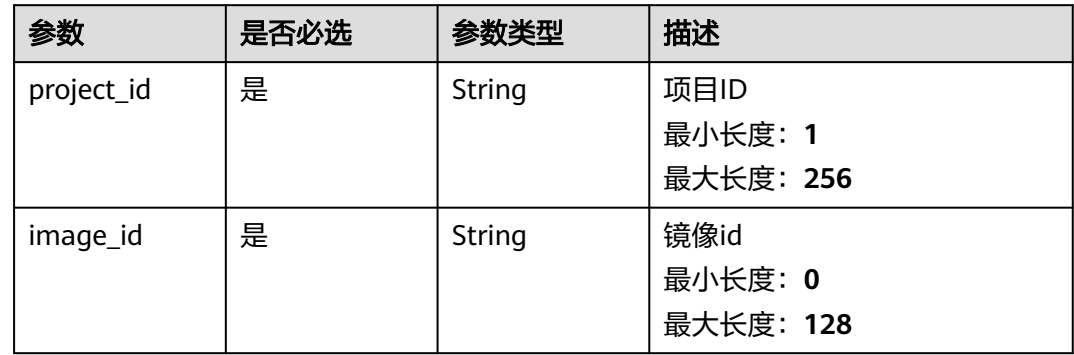

### 表 **3-295** Query 参数

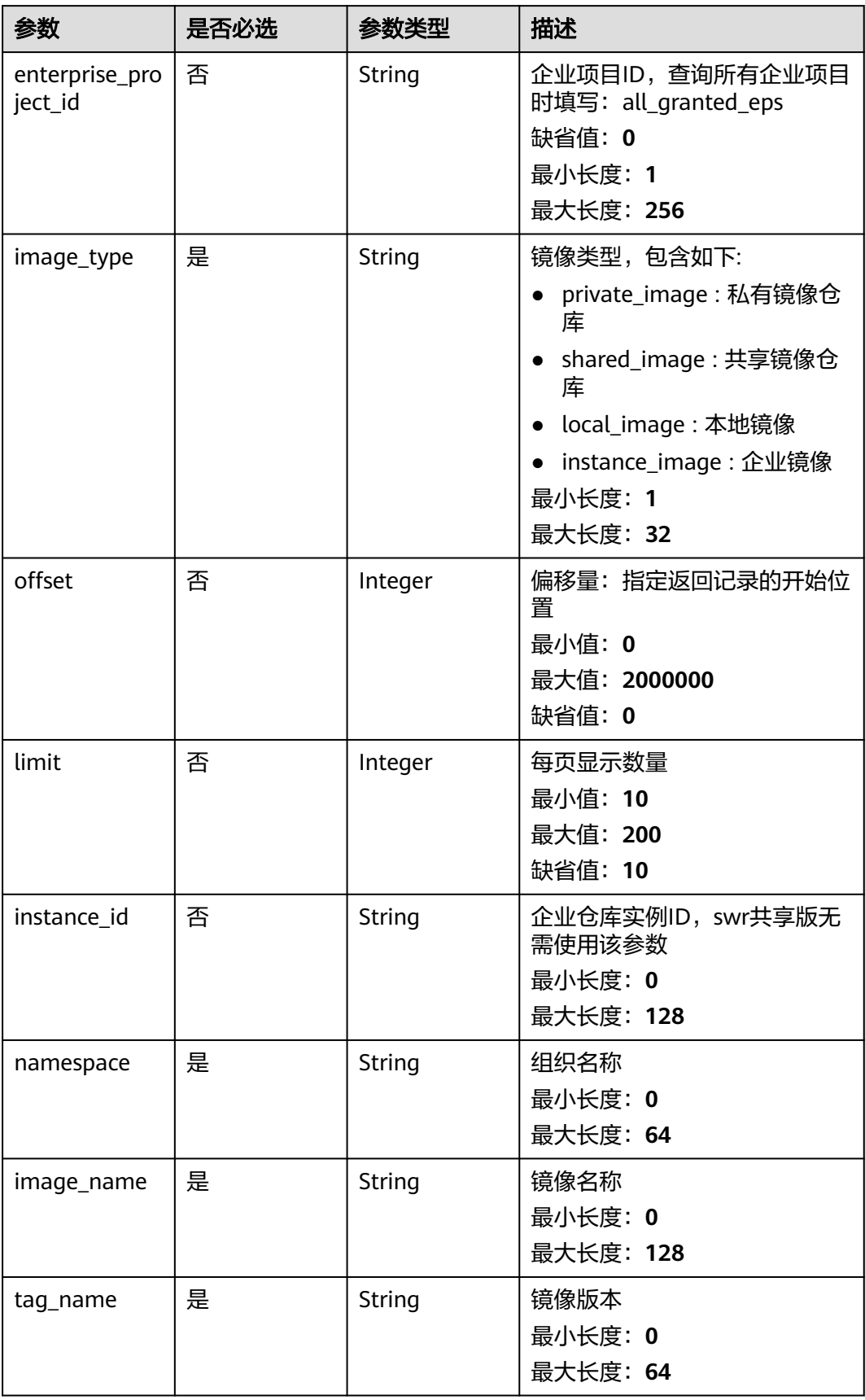

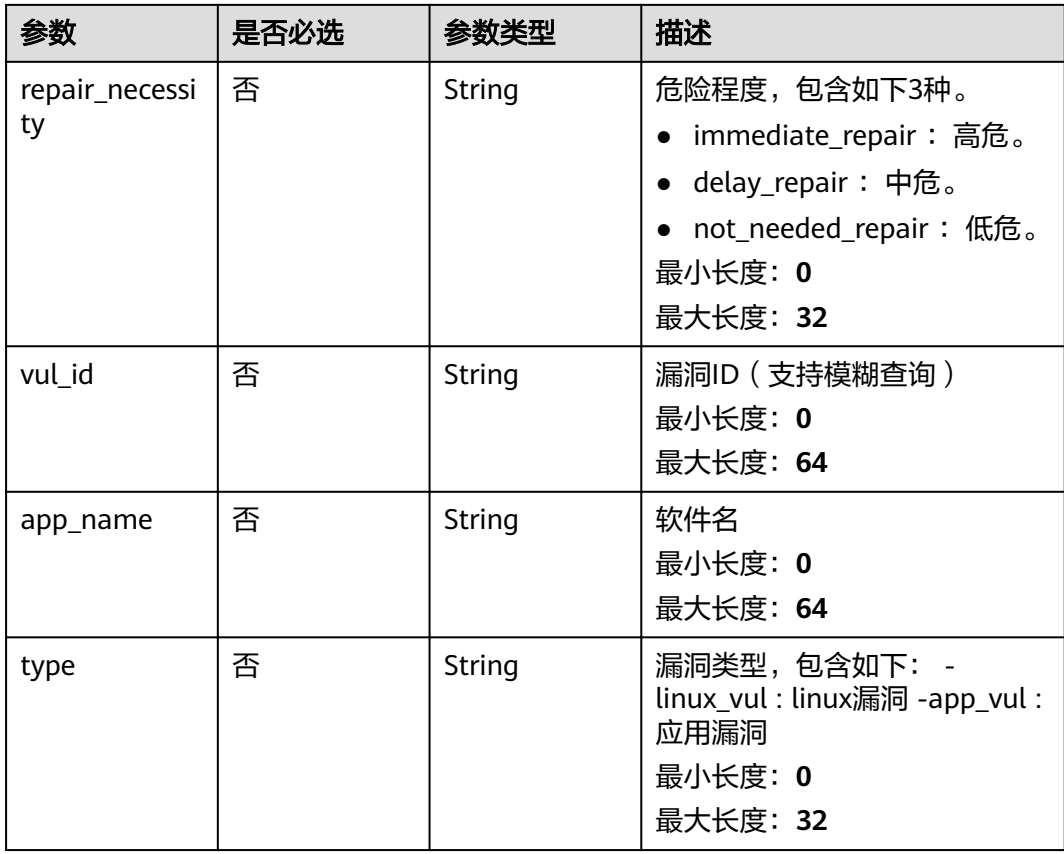

## 请求参数

#### 表 **3-296** 请求 Header 参数

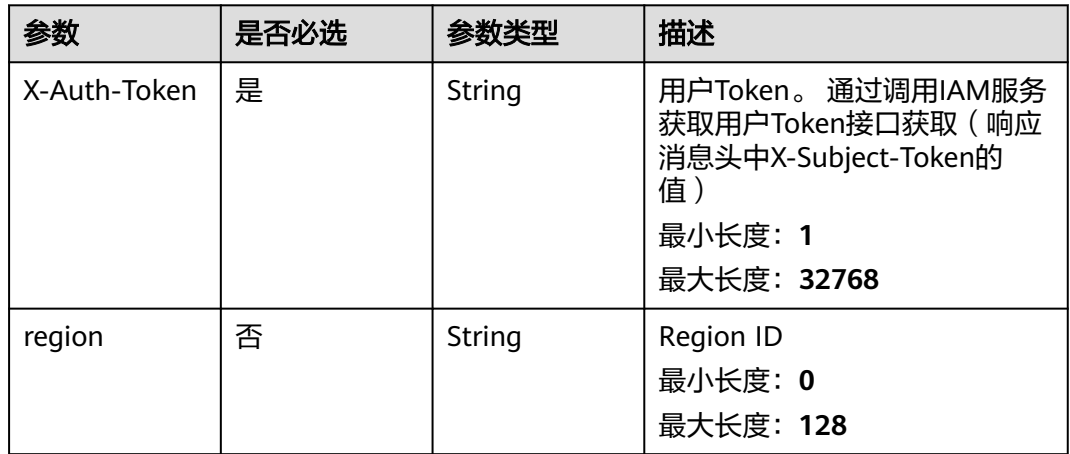

## 响应参数

状态码: **200**

### 表 **3-297** 响应 Body 参数

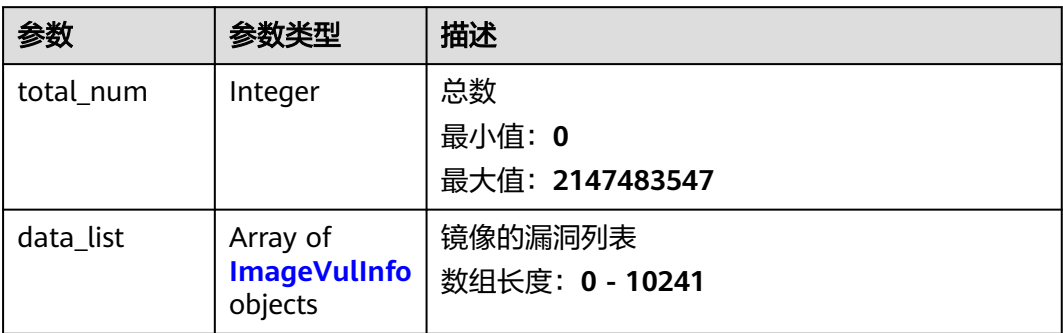

### 表 **3-298** ImageVulInfo

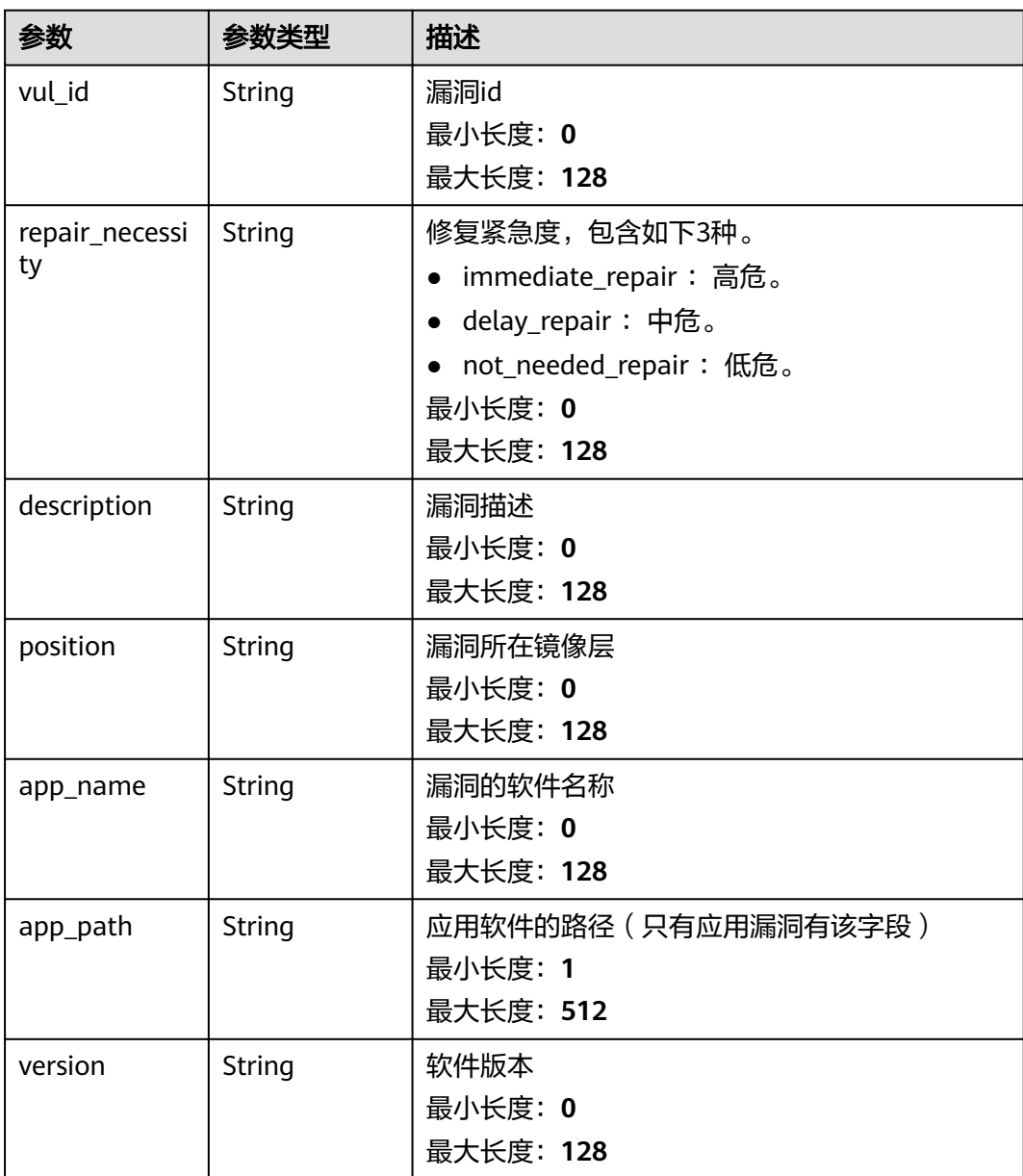
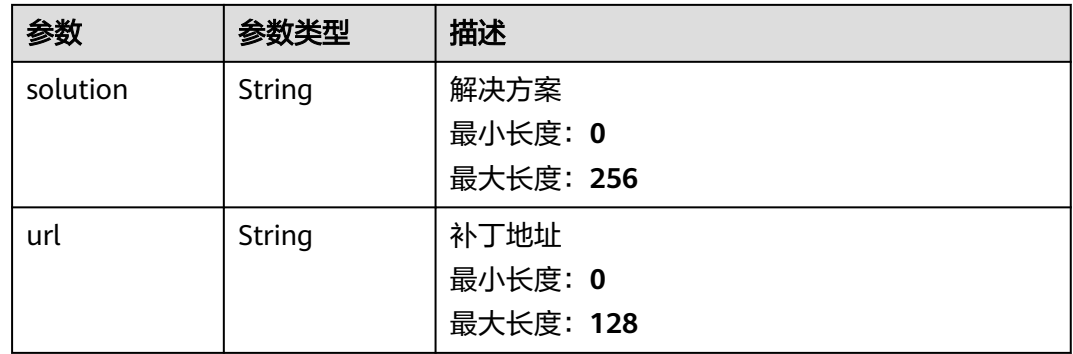

#### 请求示例

查询私有镜像中命名空间为scc\_hss\_container,镜像名称为apptest,镜像版本为V1的 漏洞信息。

GET https://{endpoint}/v5/{project\_id}/image/{image\_id}/vulnerabilities? limit=10&offset=0&namespace=scc\_hss\_container&tag\_name=v1&image\_name=apptest&image\_type=private \_image&type=linux\_vul&enterprise\_project\_id=all\_granted\_eps

#### 响应示例

#### 状态码: **200**

镜像漏洞信息列表

```
{
  "total_num" : 1,
  "data_list" : [ {
   "app_name" : "xz-lib",
   "description" : "online",
   "position" : "sha256:74ddd0ec08fa43dXXXX",
   "repair_necessity" : "delay_repair",
   "solution" : "To upgrade the affected software",
   "url" : "https://access.redhat.com/errata/RHSAXXX",
 "version" : "5.2.4-3.el8",
 "vul_id" : "RHSA-2022:49XX"
 } ]
}
```
### **SDK** 代码示例

#### SDK代码示例如下。

#### **Java**

package com.huaweicloud.sdk.test;

import com.huaweicloud.sdk.core.auth.ICredential; import com.huaweicloud.sdk.core.auth.BasicCredentials; import com.huaweicloud.sdk.core.exception.ConnectionException: import com.huaweicloud.sdk.core.exception.RequestTimeoutException; import com.huaweicloud.sdk.core.exception.ServiceResponseException; import com.huaweicloud.sdk.hss.v5.region.HssRegion; import com.huaweicloud.sdk.hss.v5.\*; import com.huaweicloud.sdk.hss.v5.model.\*;

public class ListImageVulnerabilitiesSolution {

```
 public static void main(String[] args) {
      // The AK and SK used for authentication are hard-coded or stored in plaintext, which has great 
security risks. It is recommended that the AK and SK be stored in ciphertext in configuration files or 
environment variables and decrypted during use to ensure security.
      // In this example, AK and SK are stored in environment variables for authentication. Before running 
this example, set environment variables CLOUD_SDK_AK and CLOUD_SDK_SK in the local environment
      String ak = System.getenv("CLOUD_SDK_AK");
      String sk = System.getenv("CLOUD_SDK_SK");
      ICredential auth = new BasicCredentials()
           .withAk(ak)
           .withSk(sk);
      HssClient client = HssClient.newBuilder()
           .withCredential(auth)
           .withRegion(HssRegion.valueOf("<YOUR REGION>"))
            .build();
     ListImageVulnerabilitiesRequest request = new ListImageVulnerabilitiesRequest();
      request.withEnterpriseProjectId("<enterprise_project_id>");
      request.withImageType("<image_type>");
      request.withOffset(<offset>);
      request.withLimit(<limit>);
     request.withInstanceId("<instance_id>");
      request.withNamespace("<namespace>");
      request.withImageName("<image_name>");
      request.withTagName("<tag_name>");
      request.withRepairNecessity("<repair_necessity>");
      request.withVulId("<vul_id>");
      request.withAppName("<app_name>");
      request.withType("<type>");
      try {
         ListImageVulnerabilitiesResponse response = client.listImageVulnerabilities(request);
         System.out.println(response.toString());
      } catch (ConnectionException e) {
         e.printStackTrace();
      } catch (RequestTimeoutException e) {
         e.printStackTrace();
      } catch (ServiceResponseException e) {
         e.printStackTrace();
         System.out.println(e.getHttpStatusCode());
         System.out.println(e.getRequestId());
         System.out.println(e.getErrorCode());
         System.out.println(e.getErrorMsg());
      }
   }
}
```
#### **Python**

# coding: utf-8

import os

from huaweicloudsdkcore.auth.credentials import BasicCredentials from huaweicloudsdkhss.v5.region.hss\_region import HssRegion from huaweicloudsdkcore.exceptions import exceptions from huaweicloudsdkhss.v5 import \*

```
if __name__ == "__main__":
```
 # The AK and SK used for authentication are hard-coded or stored in plaintext, which has great security risks. It is recommended that the AK and SK be stored in ciphertext in configuration files or environment variables and decrypted during use to ensure security.

 # In this example, AK and SK are stored in environment variables for authentication. Before running this example, set environment variables CLOUD\_SDK\_AK and CLOUD\_SDK\_SK in the local environment

```
 ak = os.environ["CLOUD_SDK_AK"]
 sk = os.environ["CLOUD_SDK_SK"]
```

```
 credentials = BasicCredentials(ak, sk)
```

```
client = HssClient.new_builder() \setminus
```

```
 .with_credentials(credentials) \
 .with_region(HssRegion.value_of("<YOUR REGION>")) \
 .build()
```
#### try:

 request = ListImageVulnerabilitiesRequest() request.enterprise\_project\_id = "<enterprise\_project\_id>" request.image\_type = "<image\_type>" request.offset = <offset> request.limit = <limit> request.instance\_id = "<instance\_id>" request.namespace = "<namespace>" request.image\_name = "<image\_name>" request.tag\_name = "<tag\_name>" request.repair\_necessity = "<repair\_necessity>" request.vul\_id = "<vul\_id>" request.app\_name = "<app\_name>" request.type = "<type>" response = client.list\_image\_vulnerabilities(request) print(response) except exceptions.ClientRequestException as e: print(e.status\_code) print(e.request\_id) print(e.error\_code) print(e.error\_msg)

#### **Go**

#### package main

#### import ( "fmt"

)

```
 "github.com/huaweicloud/huaweicloud-sdk-go-v3/core/auth/basic"
 hss "github.com/huaweicloud/huaweicloud-sdk-go-v3/services/hss/v5"
 "github.com/huaweicloud/huaweicloud-sdk-go-v3/services/hss/v5/model"
 region "github.com/huaweicloud/huaweicloud-sdk-go-v3/services/hss/v5/region"
```
#### func main() {

 // The AK and SK used for authentication are hard-coded or stored in plaintext, which has great security risks. It is recommended that the AK and SK be stored in ciphertext in configuration files or environment variables and decrypted during use to ensure security.

 // In this example, AK and SK are stored in environment variables for authentication. Before running this example, set environment variables CLOUD\_SDK\_AK and CLOUD\_SDK\_SK in the local environment

```
 ak := os.Getenv("CLOUD_SDK_AK")
 sk := os.Getenv("CLOUD_SDK_SK")
 auth := basic.NewCredentialsBuilder().
```

```
 WithAk(ak).
    WithSk(sk).
   Build()
 client := hss.NewHssClient(
```

```
 hss.HssClientBuilder().
   WithRegion(region.ValueOf("<YOUR REGION>")).
   WithCredential(auth).
   Build())
```

```
 request := &model.ListImageVulnerabilitiesRequest{}
enterpriseProjectIdRequest:= "<enterprise_project_id>"
 request.EnterpriseProjectId = &enterpriseProjectIdRequest
 request.ImageType = "<image_type>"
 offsetRequest:= int32(<offset>)
 request.Offset = &offsetRequest
 limitRequest:= int32(<limit>)
 request.Limit = &limitRequest
instanceIdRequest:= "<instance_id>"
 request.InstanceId = &instanceIdRequest
 request.Namespace = "<namespace>"
```

```
 request.ImageName = "<image_name>"
   request.TagName = "<tag_name>"
   repairNecessityRequest:= "<repair_necessity>"
 request.RepairNecessity = &repairNecessityRequest
 vulIdRequest:= "<vul_id>"
   request.VulId = &vulIdRequest
   appNameRequest:= "<app_name>"
   request.AppName = &appNameRequest
   typeRequest:= "<type>"
   request.Type = &typeRequest
   response, err := client.ListImageVulnerabilities(request)
  if err == nil fmt.Printf("%+v\n", response)
   } else {
     fmt.Println(err)
   }
```
### 更多

更多编程语言的SDK代码示例,请参见**[API Explorer](https://console-intl.huaweicloud.com/apiexplorer/#/openapi/HSS/sdk?api=ListImageVulnerabilities&version=v5)**的代码示例页签,可生成自动对应 的SDK代码示例。

#### 状态码

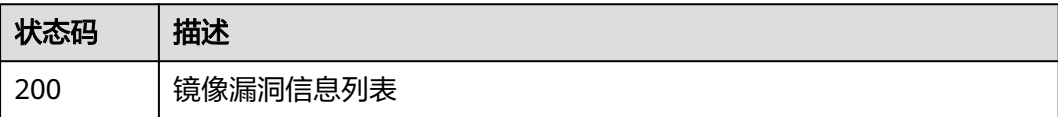

## 错误码

请参见<mark>错误码</mark>。

# **3.9.5** 漏洞对应 **cve** 信息

}

功能介绍

漏洞对应cve信息

#### 调用方法

请参[见如何调用](#page-8-0)**API**。

#### **URI**

GET /v5/{project\_id}/image/vulnerability/{vul\_id}/cve

#### 表 **3-299** 路径参数

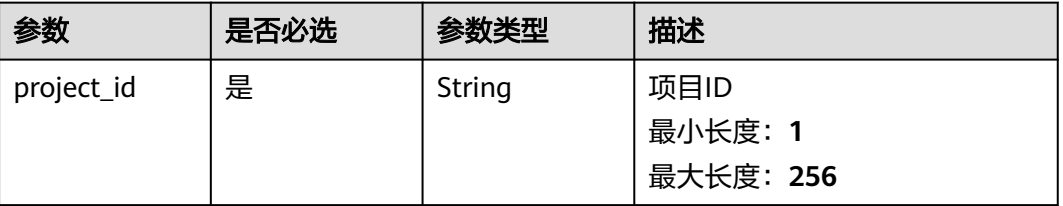

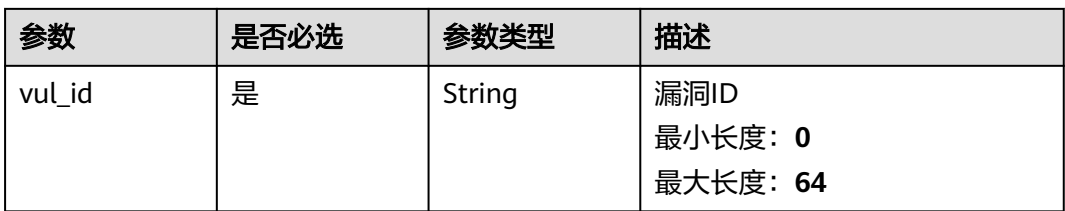

#### 表 **3-300** Query 参数

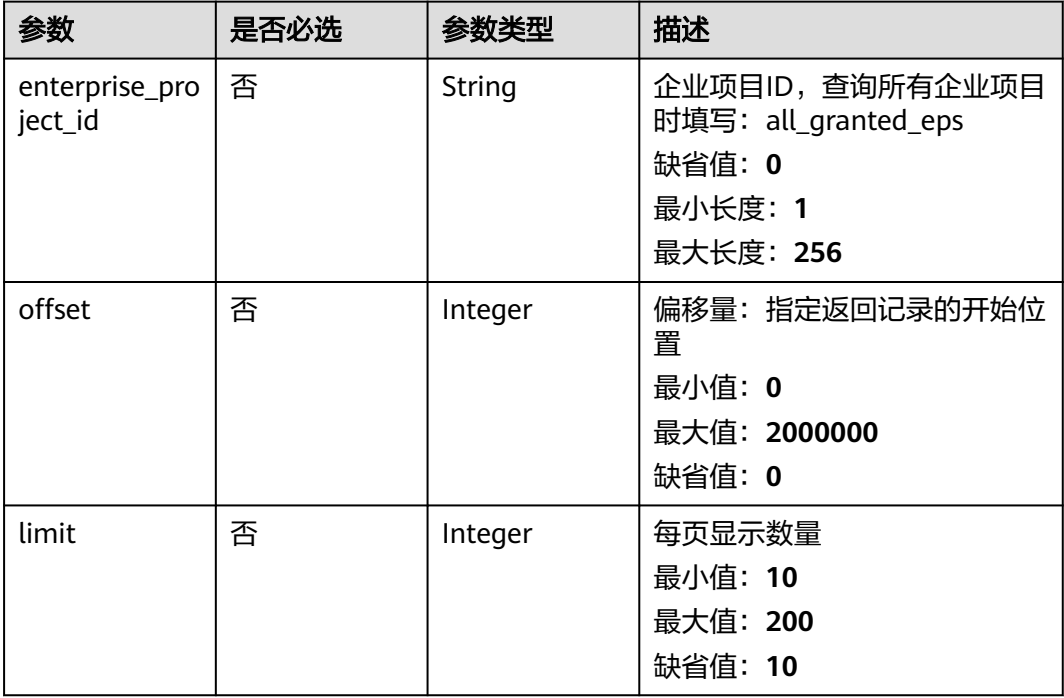

## 请求参数

#### 表 **3-301** 请求 Header 参数

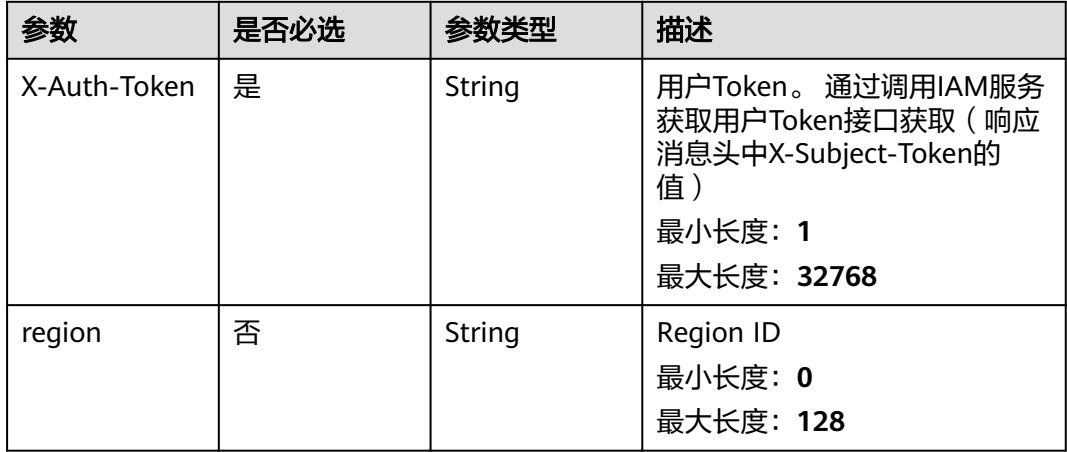

#### 响应参数

#### 状态码: **200**

#### 表 **3-302** 响应 Body 参数

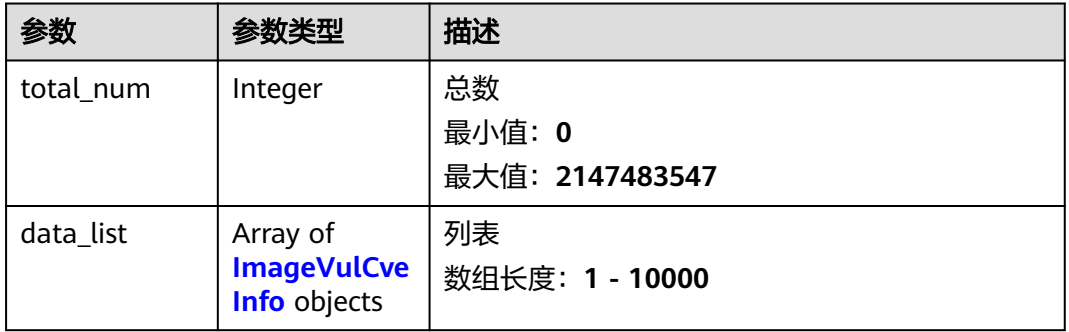

#### 表 **3-303** ImageVulCveInfo

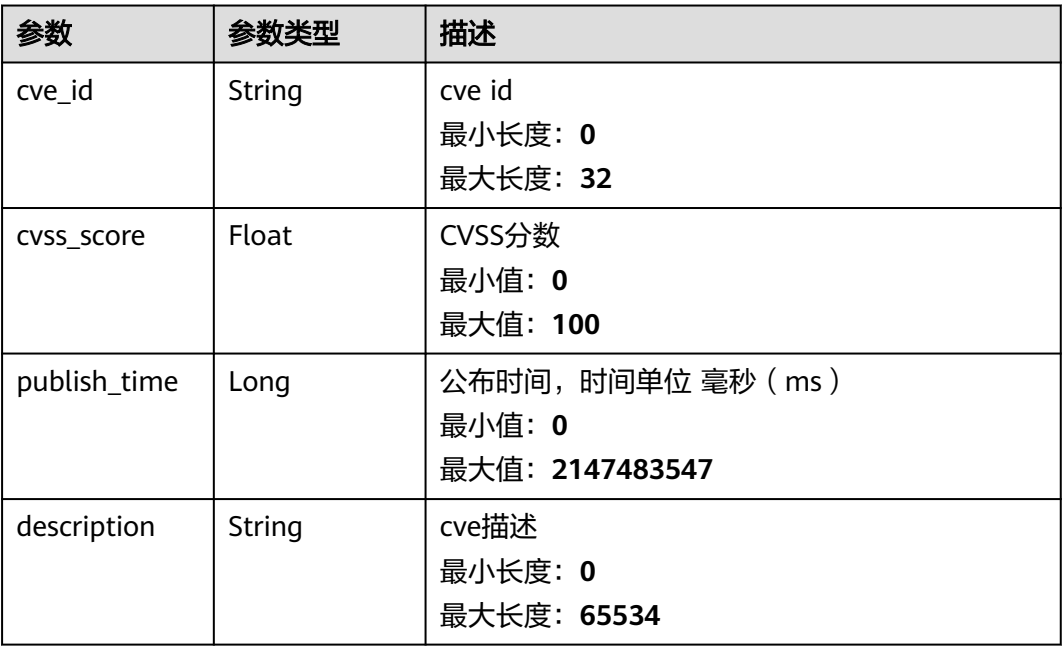

## 请求示例

查询漏洞id为vul\_id的漏洞对应cve信息。

GET https://{endpoint}/v5/{project\_id}/image/vulnerability/{vul\_id}/cve? offset=0&limit=200&enterprise\_project\_id=all\_granted\_eps

## 响应示例

#### 状态码: **200**

漏洞对应cve信息列表请求成功

{ "total\_num" : 1,

```
 "data_list" : [ {
   "cve_id" : "CVE-2021-45960",
   "cvss_score" : 8.8,
 "description" : "In Expat (aka libexpat) XXXX",
 "publish_time" : 1641035700000
 } ]
```
#### **SDK** 代码示例

}

SDK代码示例如下。

#### **Java**

package com.huaweicloud.sdk.test;

```
import com.huaweicloud.sdk.core.auth.ICredential;
import com.huaweicloud.sdk.core.auth.BasicCredentials;
import com.huaweicloud.sdk.core.exception.ConnectionException;
import com.huaweicloud.sdk.core.exception.RequestTimeoutException;
import com.huaweicloud.sdk.core.exception.ServiceResponseException;
import com.huaweicloud.sdk.hss.v5.region.HssRegion;
import com.huaweicloud.sdk.hss.v5.*
import com.huaweicloud.sdk.hss.v5.model.*;
public class ListVulnerabilityCveSolution {
   public static void main(String[] args) {
      // The AK and SK used for authentication are hard-coded or stored in plaintext, which has great 
security risks. It is recommended that the AK and SK be stored in ciphertext in configuration files or 
environment variables and decrypted during use to ensure security.
      // In this example, AK and SK are stored in environment variables for authentication. Before running 
this example, set environment variables CLOUD_SDK_AK and CLOUD_SDK_SK in the local environment
      String ak = System.getenv("CLOUD_SDK_AK");
      String sk = System.getenv("CLOUD_SDK_SK");
      ICredential auth = new BasicCredentials()
           .withAk(ak)
            .withSk(sk);
      HssClient client = HssClient.newBuilder()
            .withCredential(auth)
            .withRegion(HssRegion.valueOf("<YOUR REGION>"))
           .build();
      ListVulnerabilityCveRequest request = new ListVulnerabilityCveRequest();
      request.withEnterpriseProjectId("<enterprise_project_id>");
      request.withOffset(<offset>);
      request.withLimit(<limit>);
      try {
         ListVulnerabilityCveResponse response = client.listVulnerabilityCve(request);
         System.out.println(response.toString());
      } catch (ConnectionException e) {
         e.printStackTrace();
      } catch (RequestTimeoutException e) {
         e.printStackTrace();
      } catch (ServiceResponseException e) {
         e.printStackTrace();
         System.out.println(e.getHttpStatusCode());
         System.out.println(e.getRequestId());
         System.out.println(e.getErrorCode());
         System.out.println(e.getErrorMsg());
      }
   }
```
}

#### **Python**

```
# coding: utf-8
```

```
import os
from huaweicloudsdkcore.auth.credentials import BasicCredentials
from huaweicloudsdkhss.v5.region.hss_region import HssRegion
from huaweicloudsdkcore.exceptions import exceptions
from huaweicloudsdkhss.v5 import *
```

```
if __name__ == "__main__":
```
 # The AK and SK used for authentication are hard-coded or stored in plaintext, which has great security risks. It is recommended that the AK and SK be stored in ciphertext in configuration files or environment variables and decrypted during use to ensure security.

 # In this example, AK and SK are stored in environment variables for authentication. Before running this example, set environment variables CLOUD\_SDK\_AK and CLOUD\_SDK\_SK in the local environment

```
 ak = os.environ["CLOUD_SDK_AK"]
 sk = os.environ["CLOUD_SDK_SK"]
```
credentials = BasicCredentials(ak, sk)

```
 client = HssClient.new_builder() \
    .with_credentials(credentials) \
   .with_region(HssRegion.value_of("<YOUR REGION>")) \
   .build()
```
try:

```
 request = ListVulnerabilityCveRequest()
   request.enterprise_project_id = "<enterprise_project_id>"
   request.offset = <offset>
   request.limit = <limit>
   response = client.list_vulnerability_cve(request)
    print(response)
 except exceptions.ClientRequestException as e:
    print(e.status_code)
    print(e.request_id)
   print(e.error_code)
   print(e.error_msg)
```
#### **Go**

package main

```
import (
```
)

```
 "fmt"
 "github.com/huaweicloud/huaweicloud-sdk-go-v3/core/auth/basic"
 hss "github.com/huaweicloud/huaweicloud-sdk-go-v3/services/hss/v5"
 "github.com/huaweicloud/huaweicloud-sdk-go-v3/services/hss/v5/model"
 region "github.com/huaweicloud/huaweicloud-sdk-go-v3/services/hss/v5/region"
```
#### func main() {

 // The AK and SK used for authentication are hard-coded or stored in plaintext, which has great security risks. It is recommended that the AK and SK be stored in ciphertext in configuration files or environment variables and decrypted during use to ensure security.

 // In this example, AK and SK are stored in environment variables for authentication. Before running this example, set environment variables CLOUD\_SDK\_AK and CLOUD\_SDK\_SK in the local environment

```
 ak := os.Getenv("CLOUD_SDK_AK")
 sk := os.Getenv("CLOUD_SDK_SK")
 auth := basic.NewCredentialsBuilder().
   WithAk(ak).
   WithSk(sk).
   Build()
 client := hss.NewHssClient(
   hss.HssClientBuilder().
```
WithCredential(auth).

WithRegion(region.ValueOf("<YOUR REGION>")).

Build())

}

```
 request := &model.ListVulnerabilityCveRequest{}
 enterpriseProjectIdRequest:= "<enterprise_project_id>"
 request.EnterpriseProjectId = &enterpriseProjectIdRequest
   offsetRequest:= int32(<offset>)
   request.Offset = &offsetRequest
   limitRequest:= int32(<limit>)
   request.Limit = &limitRequest
   response, err := client.ListVulnerabilityCve(request)
   if err == nil {
      fmt.Printf("%+v\n", response)
   } else {
     fmt.Println(err)
   }
```
### 更多

更多编程语言的SDK代码示例,请参见**[API Explorer](https://console-intl.huaweicloud.com/apiexplorer/#/openapi/HSS/sdk?api=ListVulnerabilityCve&version=v5)**的代码示例页签,可生成自动对应 的SDK代码示例。

#### 状态码

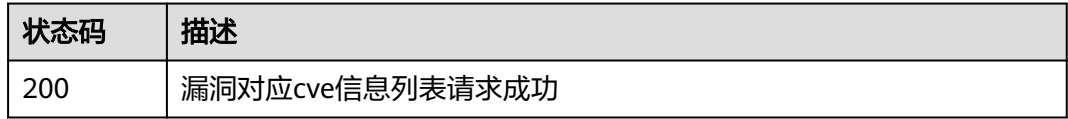

#### 错误码

请参[见错误码。](#page-592-0)

## **3.9.6** 从 **SWR** 服务同步镜像列表

### 功能介绍

从SWR服务同步镜像列表

#### 调用方法

请参[见如何调用](#page-8-0)**API**。

#### **URI**

POST /v5/{project\_id}/image/synchronize

#### 表 **3-304** 路径参数

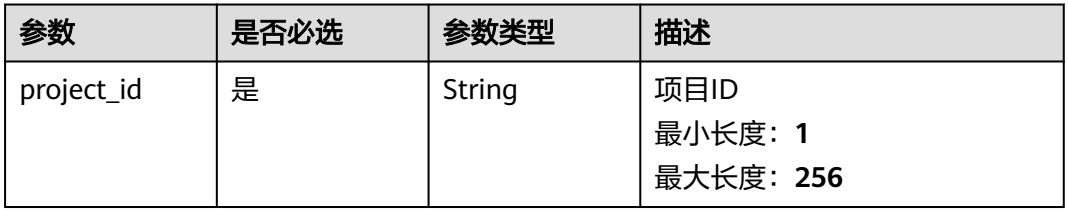

#### 表 **3-305** Query 参数

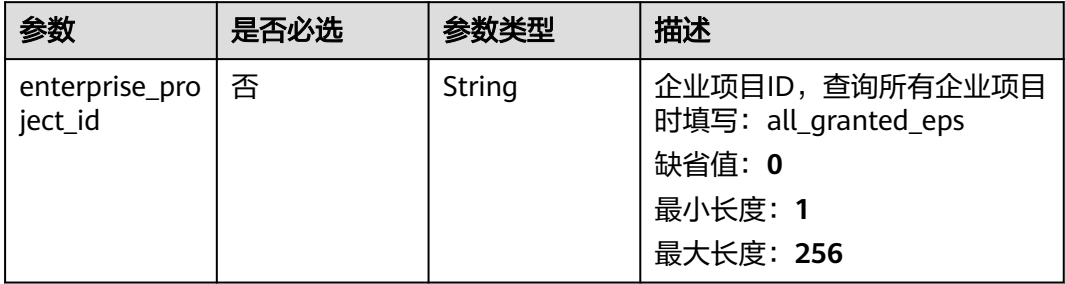

## 请求参数

## 表 **3-306** 请求 Header 参数

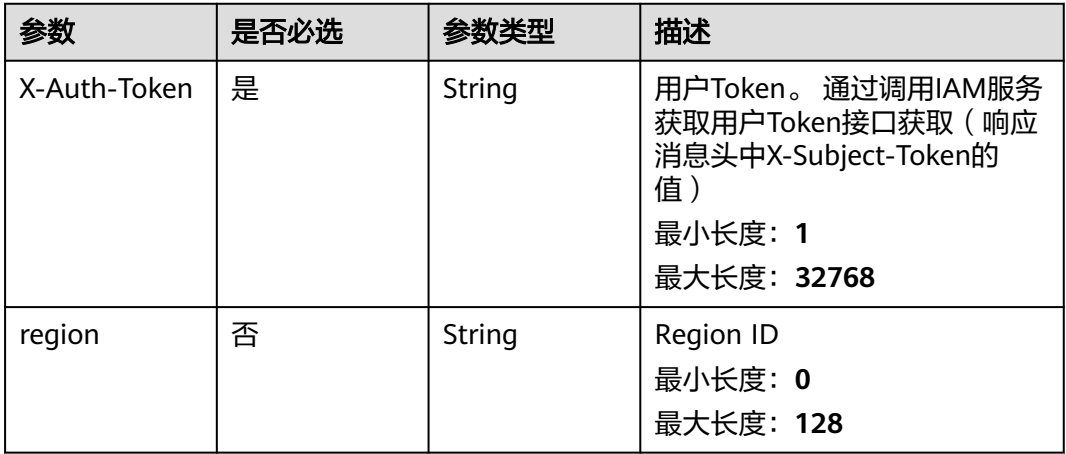

#### 表 **3-307** 请求 Body 参数

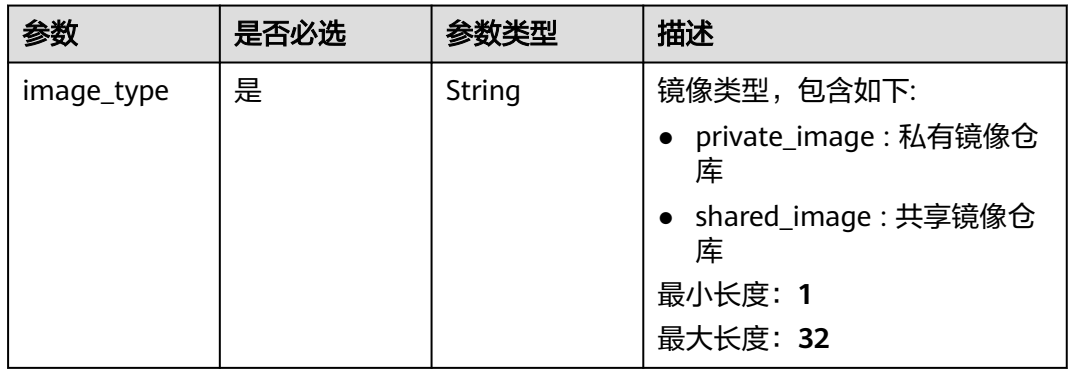

## 响应参数

状态码: **200**

#### 表 **3-308** 响应 Body 参数

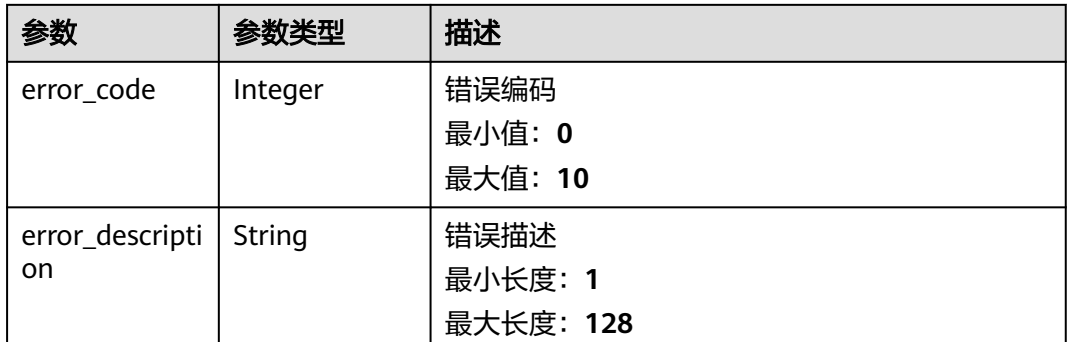

#### 请求示例

从swr服务同步镜像,类型为私有镜像或者共享镜像。

POST https://{endpoint}/v5/{project\_id}/image/synchronize

```
{
  "image_type" : "private_image"
```
## 响应示例

#### 状态码: **200**

请求成功

}

```
{
  "error_code" : 0,
  "error_description" : "success"
}
```
## **SDK** 代码示例

SDK代码示例如下。

#### **Java**

从swr服务同步镜像,类型为私有镜像或者共享镜像。

package com.huaweicloud.sdk.test;

```
import com.huaweicloud.sdk.core.auth.ICredential;
import com.huaweicloud.sdk.core.auth.BasicCredentials;
import com.huaweicloud.sdk.core.exception.ConnectionException;
import com.huaweicloud.sdk.core.exception.RequestTimeoutException;
import com.huaweicloud.sdk.core.exception.ServiceResponseException;
import com.huaweicloud.sdk.hss.v5.region.HssRegion;
import com.huaweicloud.sdk.hss.v5.*;
import com.huaweicloud.sdk.hss.v5.model.*;
```
public class RunImageSynchronizeSolution {

public static void main(String[] args) {

 // The AK and SK used for authentication are hard-coded or stored in plaintext, which has great security risks. It is recommended that the AK and SK be stored in ciphertext in configuration files or environment variables and decrypted during use to ensure security.

```
 // In this example, AK and SK are stored in environment variables for authentication. Before running 
this example, set environment variables CLOUD_SDK_AK and CLOUD_SDK_SK in the local environment
      String ak = System.getenv("CLOUD_SDK_AK");
      String sk = System.getenv("CLOUD_SDK_SK");
      ICredential auth = new BasicCredentials()
           .withAk(ak)
           .withSk(sk);
      HssClient client = HssClient.newBuilder()
            .withCredential(auth)
            .withRegion(HssRegion.valueOf("<YOUR REGION>"))
            .build();
      RunImageSynchronizeRequest request = new RunImageSynchronizeRequest();
      request.withEnterpriseProjectId("<enterprise_project_id>");
      RunImageSynchronizeRequestInfo body = new RunImageSynchronizeRequestInfo();
      body.withImageType("private_image");
      request.withBody(body);
      try {
         RunImageSynchronizeResponse response = client.runImageSynchronize(request);
        System.out.println(response.toString());
      } catch (ConnectionException e) {
         e.printStackTrace();
      } catch (RequestTimeoutException e) {
         e.printStackTrace();
      } catch (ServiceResponseException e) {
        e.printStackTrace();
        System.out.println(e.getHttpStatusCode());
         System.out.println(e.getRequestId());
         System.out.println(e.getErrorCode());
        System.out.println(e.getErrorMsg());
      }
   }
}
```
#### **Python**

从swr服务同步镜像,类型为私有镜像或者共享镜像。

# coding: utf-8

import os

from huaweicloudsdkcore.auth.credentials import BasicCredentials from huaweicloudsdkhss.v5.region.hss\_region import HssRegion from huaweicloudsdkcore.exceptions import exceptions from huaweicloudsdkhss.v5 import \*

```
if __name__ == '__main__
```
 # The AK and SK used for authentication are hard-coded or stored in plaintext, which has great security risks. It is recommended that the AK and SK be stored in ciphertext in configuration files or environment variables and decrypted during use to ensure security.

 # In this example, AK and SK are stored in environment variables for authentication. Before running this example, set environment variables CLOUD\_SDK\_AK and CLOUD\_SDK\_SK in the local environment

```
 ak = os.environ["CLOUD_SDK_AK"]
 sk = os.environ["CLOUD_SDK_SK"]
```

```
 credentials = BasicCredentials(ak, sk)
```

```
client = HssClient.new_builder() \setminus .with_credentials(credentials) \
    .with_region(HssRegion.value_of("<YOUR REGION>")) \
    .build()
 try:
```

```
 request = RunImageSynchronizeRequest()
      request.enterprise_project_id = "<enterprise_project_id>"
      request.body = RunImageSynchronizeRequestInfo(
        image_type="private_image"
\qquad \qquad
```

```
 response = client.run_image_synchronize(request)
   print(response)
 except exceptions.ClientRequestException as e:
   print(e.status_code)
   print(e.request_id)
   print(e.error_code)
   print(e.error_msg)
```
#### **Go**

#### 从swr服务同步镜像,类型为私有镜像或者共享镜像。

package main

```
import (
   "fmt"
   "github.com/huaweicloud/huaweicloud-sdk-go-v3/core/auth/basic"
   hss "github.com/huaweicloud/huaweicloud-sdk-go-v3/services/hss/v5"
   "github.com/huaweicloud/huaweicloud-sdk-go-v3/services/hss/v5/model"
   region "github.com/huaweicloud/huaweicloud-sdk-go-v3/services/hss/v5/region"
)
func main() {
   // The AK and SK used for authentication are hard-coded or stored in plaintext, which has great security 
risks. It is recommended that the AK and SK be stored in ciphertext in configuration files or environment 
variables and decrypted during use to ensure security.
   // In this example, AK and SK are stored in environment variables for authentication. Before running this 
example, set environment variables CLOUD_SDK_AK and CLOUD_SDK_SK in the local environment
   ak := os.Getenv("CLOUD_SDK_AK")
   sk := os.Getenv("CLOUD_SDK_SK")
   auth := basic.NewCredentialsBuilder().
      WithAk(ak).
      WithSk(sk).
      Build()
   client := hss.NewHssClient(
      hss.HssClientBuilder().
         WithRegion(region.ValueOf("<YOUR REGION>")).
         WithCredential(auth).
         Build())
   request := &model.RunImageSynchronizeRequest{}
  enterpriseProjectIdRequest:= "<enterprise_project_id>"
   request.EnterpriseProjectId = &enterpriseProjectIdRequest
   request.Body = &model.RunImageSynchronizeRequestInfo{
      ImageType: "private_image",
   }
   response, err := client.RunImageSynchronize(request)
  if err == nil fmt.Printf("%+v\n", response)
   } else {
      fmt.Println(err)
   }
}
```
#### 更多

更多编程语言的SDK代码示例,请参见**[API Explorer](https://console-intl.huaweicloud.com/apiexplorer/#/openapi/HSS/sdk?api=RunImageSynchronize&version=v5)**的代码示例页签,可生成自动对应 的SDK代码示例。

## 状态码

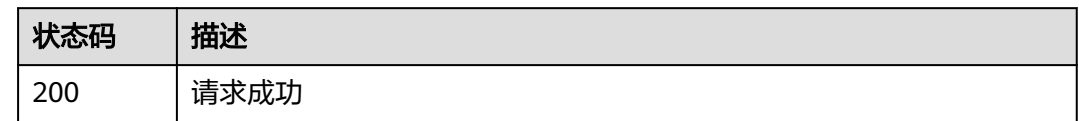

#### 错误码

请参[见错误码。](#page-592-0)

## **3.9.7** 查询镜像安全配置检测结果列表

## 功能介绍

查询镜像安全配置检测结果列表,当前支持检测CentOS 7、Debian 10、EulerOS和 Ubuntu16镜像的系统配置项、SSH应用配置项。

### 调用方法

请参[见如何调用](#page-8-0)**API**。

**URI**

GET /v5/{project\_id}/image/baseline/risk-configs

#### 表 **3-309** 路径参数

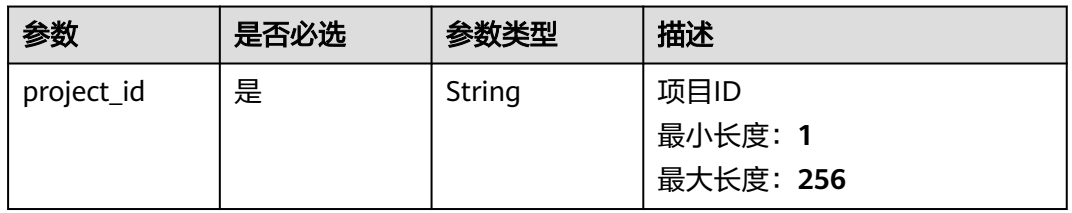

#### 表 **3-310** Query 参数

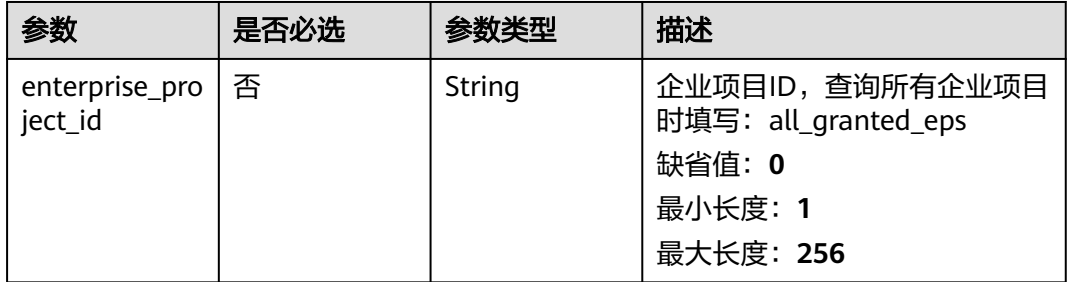

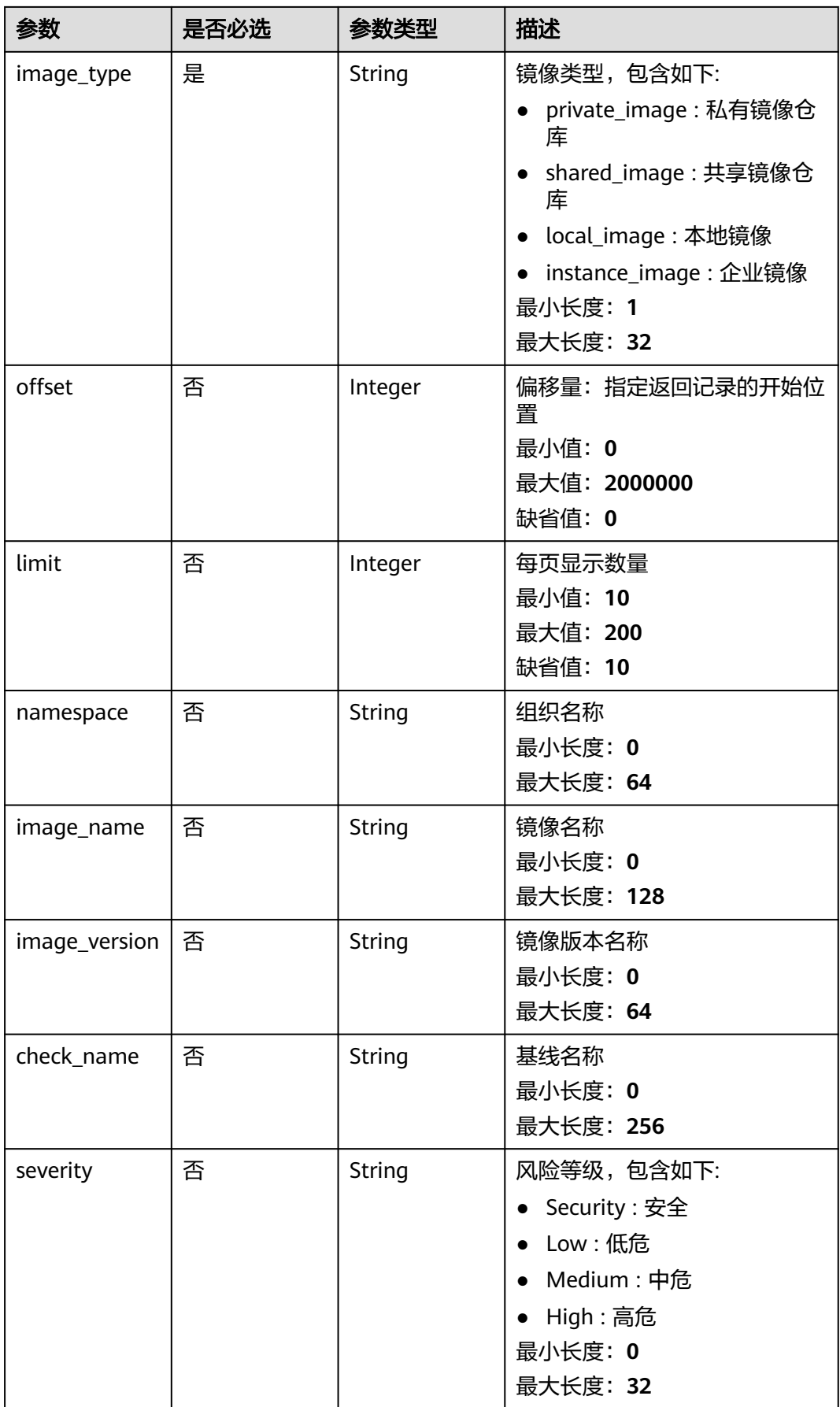

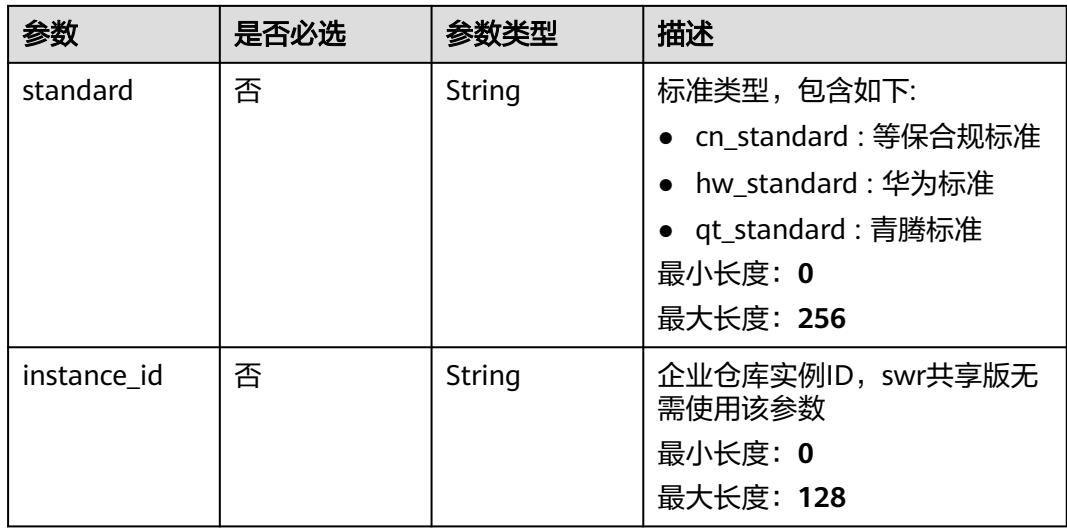

## 请求参数

#### 表 **3-311** 请求 Header 参数

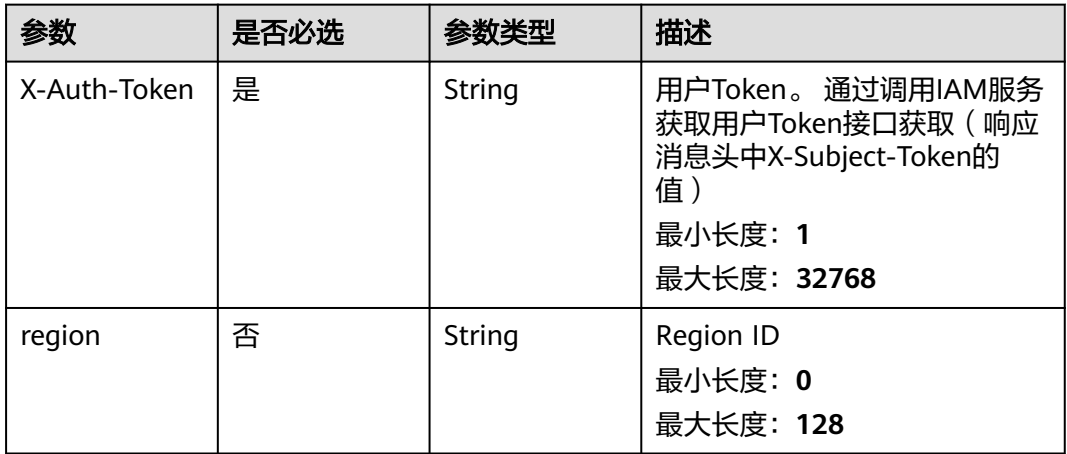

### 响应参数

#### 状态码: **200**

#### 表 **3-312** 响应 Body 参数

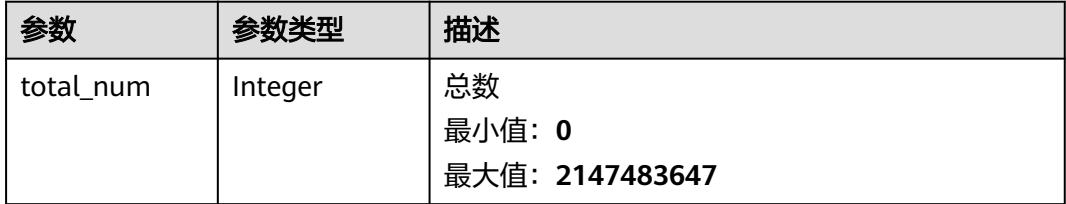

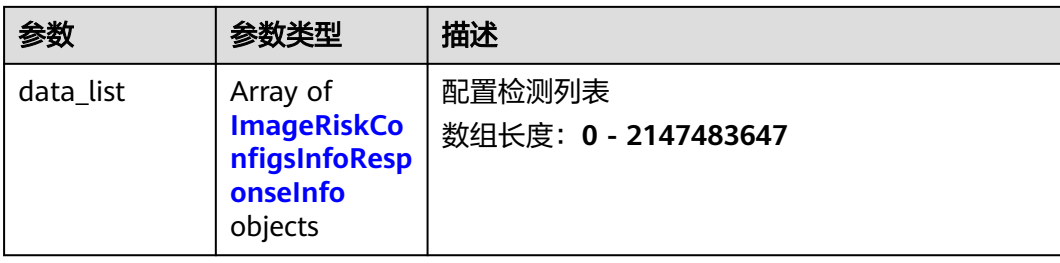

#### 表 **3-313** ImageRiskConfigsInfoResponseInfo

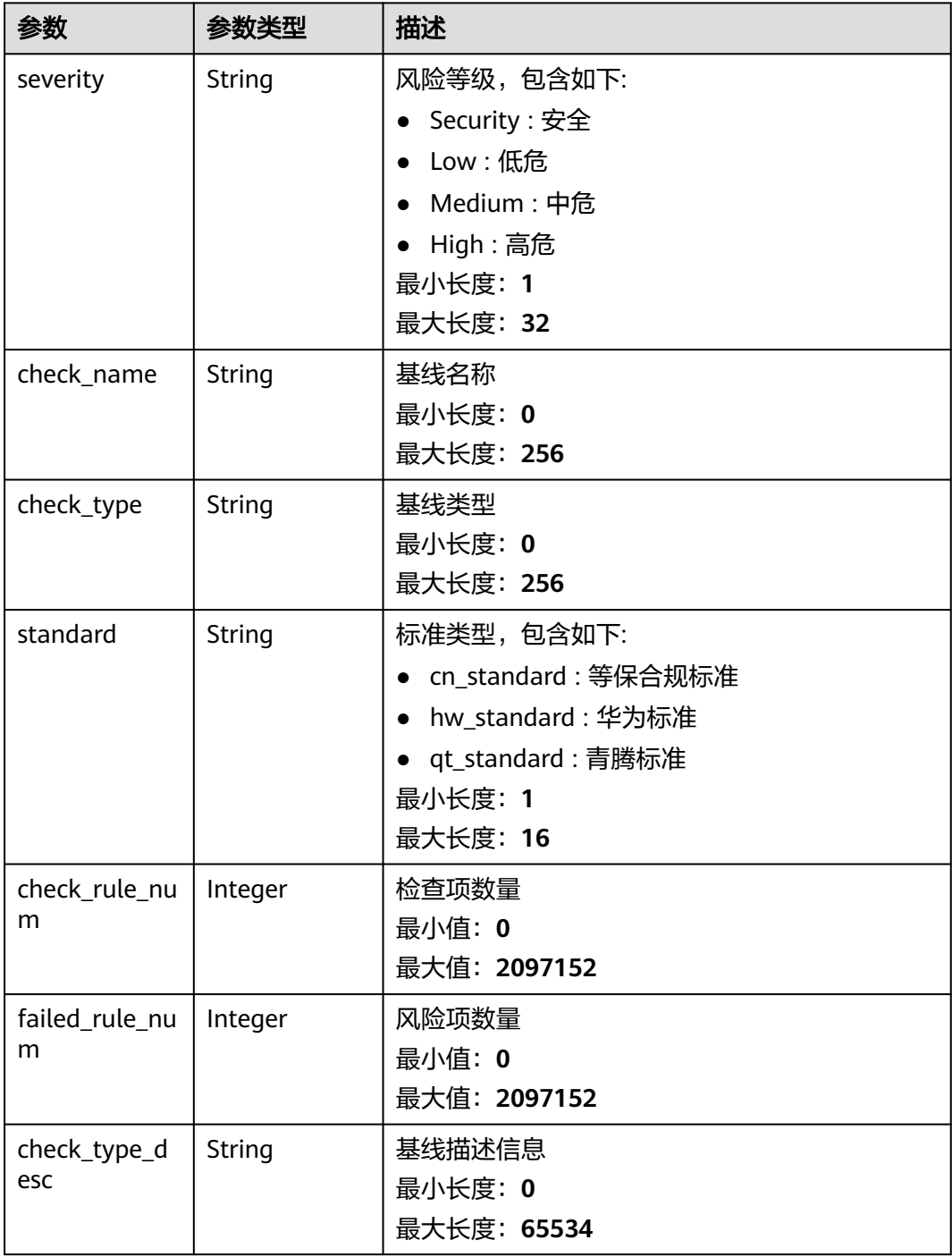

#### 请求示例

查询私有镜像中命名空间为scc\_hss\_container,镜像名称为euleros,镜像版本为2.2的 镜像安全配置检测结果列表。

GET https://{endpoint}/v5/{project\_id}/image/baseline/risk-configs? offset=0&limit=200&image\_type=private\_image&namespace=scc\_hss\_container&image\_name=euleros/ test&image\_version=2.2.6&enterprise\_project\_id=all\_granted\_eps

#### 响应示例

#### 状态码: **200**

镜像配置检测结果列表

```
{
  "total_num" : 1,
  "data_list" : [ {
   "check_name" : "CentOS 7",
   "check_rule_num" : 3,
   "check_type" : 3,
   "check_type_desc" : "本规范着重于从XXX",
   "failed_rule_num" : 0,
 "severity" : "Low",
 "standard" : "cn_standard"
  } ]
}
```
### **SDK** 代码示例

SDK代码示例如下。

#### **Java**

package com.huaweicloud.sdk.test;

```
import com.huaweicloud.sdk.core.auth.ICredential;
import com.huaweicloud.sdk.core.auth.BasicCredentials;
import com.huaweicloud.sdk.core.exception.ConnectionException;
import com.huaweicloud.sdk.core.exception.RequestTimeoutException;
import com.huaweicloud.sdk.core.exception.ServiceResponseException;
import com.huaweicloud.sdk.hss.v5.region.HssRegion;
import com.huaweicloud.sdk.hss.v5.*;
import com.huaweicloud.sdk.hss.v5.model.*;
```
public class ListImageRiskConfigsSolution {

```
 public static void main(String[] args) {
      // The AK and SK used for authentication are hard-coded or stored in plaintext, which has great 
security risks. It is recommended that the AK and SK be stored in ciphertext in configuration files or 
environment variables and decrypted during use to ensure security.
```
 // In this example, AK and SK are stored in environment variables for authentication. Before running this example, set environment variables CLOUD\_SDK\_AK and CLOUD\_SDK\_SK in the local environment String ak = System.getenv("CLOUD\_SDK\_AK"); String sk = System.getenv("CLOUD\_SDK\_SK");

```
 ICredential auth = new BasicCredentials()
      .withAk(ak)
      .withSk(sk);
```
 HssClient client = HssClient.newBuilder() .withCredential(auth)

```
 .withRegion(HssRegion.valueOf("<YOUR REGION>"))
         .build();
    ListImageRiskConfigsRequest request = new ListImageRiskConfigsRequest();
    request.withEnterpriseProjectId("<enterprise_project_id>");
    request.withImageType("<image_type>");
    request.withOffset(<offset>);
    request.withLimit(<limit>);
    request.withNamespace("<namespace>");
    request.withImageName("<image_name>");
    request.withImageVersion("<image_version>");
    request.withCheckName("<check_name>");
    request.withSeverity("<severity>");
    request.withStandard("<standard>");
   request.withInstanceId("<instance_id>");
    try {
      ListImageRiskConfigsResponse response = client.listImageRiskConfigs(request);
      System.out.println(response.toString());
   } catch (ConnectionException e) {
       e.printStackTrace();
   } catch (RequestTimeoutException e) {
      e.printStackTrace();
   } catch (ServiceResponseException e) {
      e.printStackTrace();
      System.out.println(e.getHttpStatusCode());
      System.out.println(e.getRequestId());
      System.out.println(e.getErrorCode());
      System.out.println(e.getErrorMsg());
   }
 }
```
#### **Python**

# coding: utf-8

}

```
import os
from huaweicloudsdkcore.auth.credentials import BasicCredentials
from huaweicloudsdkhss.v5.region.hss_region import HssRegion
from huaweicloudsdkcore.exceptions import exceptions
from huaweicloudsdkhss.v5 import *
```

```
if __name__ == '__main__":
```
 # The AK and SK used for authentication are hard-coded or stored in plaintext, which has great security risks. It is recommended that the AK and SK be stored in ciphertext in configuration files or environment variables and decrypted during use to ensure security.

 # In this example, AK and SK are stored in environment variables for authentication. Before running this example, set environment variables CLOUD\_SDK\_AK and CLOUD\_SDK\_SK in the local environment

```
 ak = os.environ["CLOUD_SDK_AK"]
 sk = os.environ["CLOUD_SDK_SK"]
   credentials = BasicCredentials(ak, sk)
  client = HssClient.new_builder() \
      .with_credentials(credentials) \
      .with_region(HssRegion.value_of("<YOUR REGION>")) \
      .build()
   try:
      request = ListImageRiskConfigsRequest()
      request.enterprise_project_id = "<enterprise_project_id>"
```

```
 request.image_type = "<image_type>"
 request.offset = <offset>
 request.limit = <limit>
 request.namespace = "<namespace>"
request.image_name = "<image_name>"
 request.image_version = "<image_version>"
 request.check_name = "<check_name>"
 request.severity = "<severity>"
 request.standard = "<standard>"
```
 request.instance\_id = "<instance\_id>" response = client.list\_image\_risk\_configs(request) print(response) except exceptions.ClientRequestException as e: print(e.status\_code) print(e.request\_id) print(e.error\_code) print(e.error\_msg)

#### **Go**

#### package main

)

```
import (
    "fmt"
   "github.com/huaweicloud/huaweicloud-sdk-go-v3/core/auth/basic"
   hss "github.com/huaweicloud/huaweicloud-sdk-go-v3/services/hss/v5"
   "github.com/huaweicloud/huaweicloud-sdk-go-v3/services/hss/v5/model"
   region "github.com/huaweicloud/huaweicloud-sdk-go-v3/services/hss/v5/region"
func main() {
   // The AK and SK used for authentication are hard-coded or stored in plaintext, which has great security
```
risks. It is recommended that the AK and SK be stored in ciphertext in configuration files or environment variables and decrypted during use to ensure security.

 // In this example, AK and SK are stored in environment variables for authentication. Before running this example, set environment variables CLOUD\_SDK\_AK and CLOUD\_SDK\_SK in the local environment

```
 ak := os.Getenv("CLOUD_SDK_AK")
 sk := os.Getenv("CLOUD_SDK_SK")
```

```
 auth := basic.NewCredentialsBuilder().
    WithAk(ak).
    WithSk(sk).
    Build()
```

```
 client := hss.NewHssClient(
   hss.HssClientBuilder().
      WithRegion(region.ValueOf("<YOUR REGION>")).
      WithCredential(auth).
      Build())
```

```
 request := &model.ListImageRiskConfigsRequest{}
 enterpriseProjectIdRequest:= "<enterprise_project_id>"
 request.EnterpriseProjectId = &enterpriseProjectIdRequest
 request.ImageType = "<image_type>"
 offsetRequest:= int32(<offset>)
 request.Offset = &offsetRequest
 limitRequest:= int32(<limit>)
 request.Limit = &limitRequest
 namespaceRequest:= "<namespace>"
 request.Namespace = &namespaceRequest
imageNameRequest:= "<image_name>'
 request.ImageName = &imageNameRequest
imageVersionRequest:= "<image_version>"
 request.ImageVersion = &imageVersionRequest
 checkNameRequest:= "<check_name>"
 request.CheckName = &checkNameRequest
 severityRequest:= "<severity>"
 request.Severity = &severityRequest
 standardRequest:= "<standard>"
 request.Standard = &standardRequest
instanceIdRequest:= "<instance_id>"
 request.InstanceId = &instanceIdRequest
 response, err := client.ListImageRiskConfigs(request)
if err == nil fmt.Printf("%+v\n", response)
 } else {
```
fmt.Println(err)

}

}

## 更多

更多编程语言的SDK代码示例,请参见**[API Explorer](https://console-intl.huaweicloud.com/apiexplorer/#/openapi/HSS/sdk?api=ListImageRiskConfigs&version=v5)**的代码示例页签,可生成自动对应 的SDK代码示例。

## 状态码

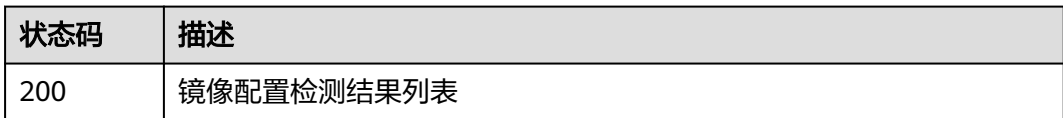

#### 错误码

请参[见错误码。](#page-592-0)

## **3.9.8** 查询镜像指定安全配置项的检查项列表

## 功能介绍

查询镜像指定安全配置项的检查项列表

## 调用方法

请参[见如何调用](#page-8-0)**API**。

#### **URI**

GET /v5/{project\_id}/image/baseline/risk-configs/{check\_name}/rules

#### 表 **3-314** 路径参数

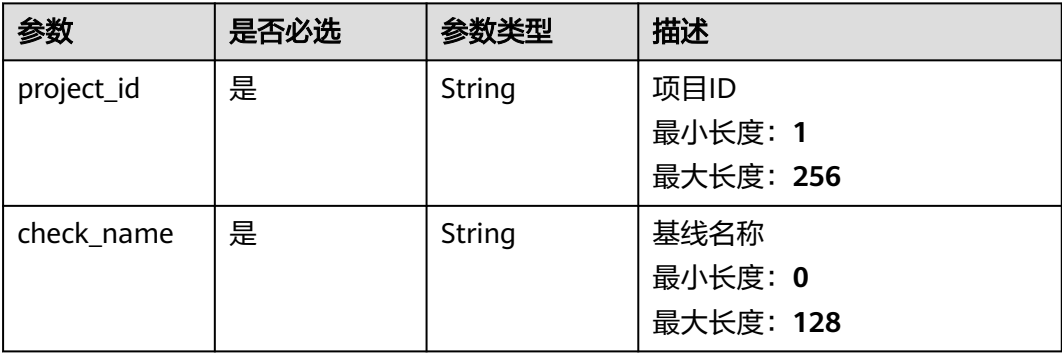

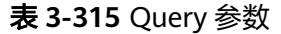

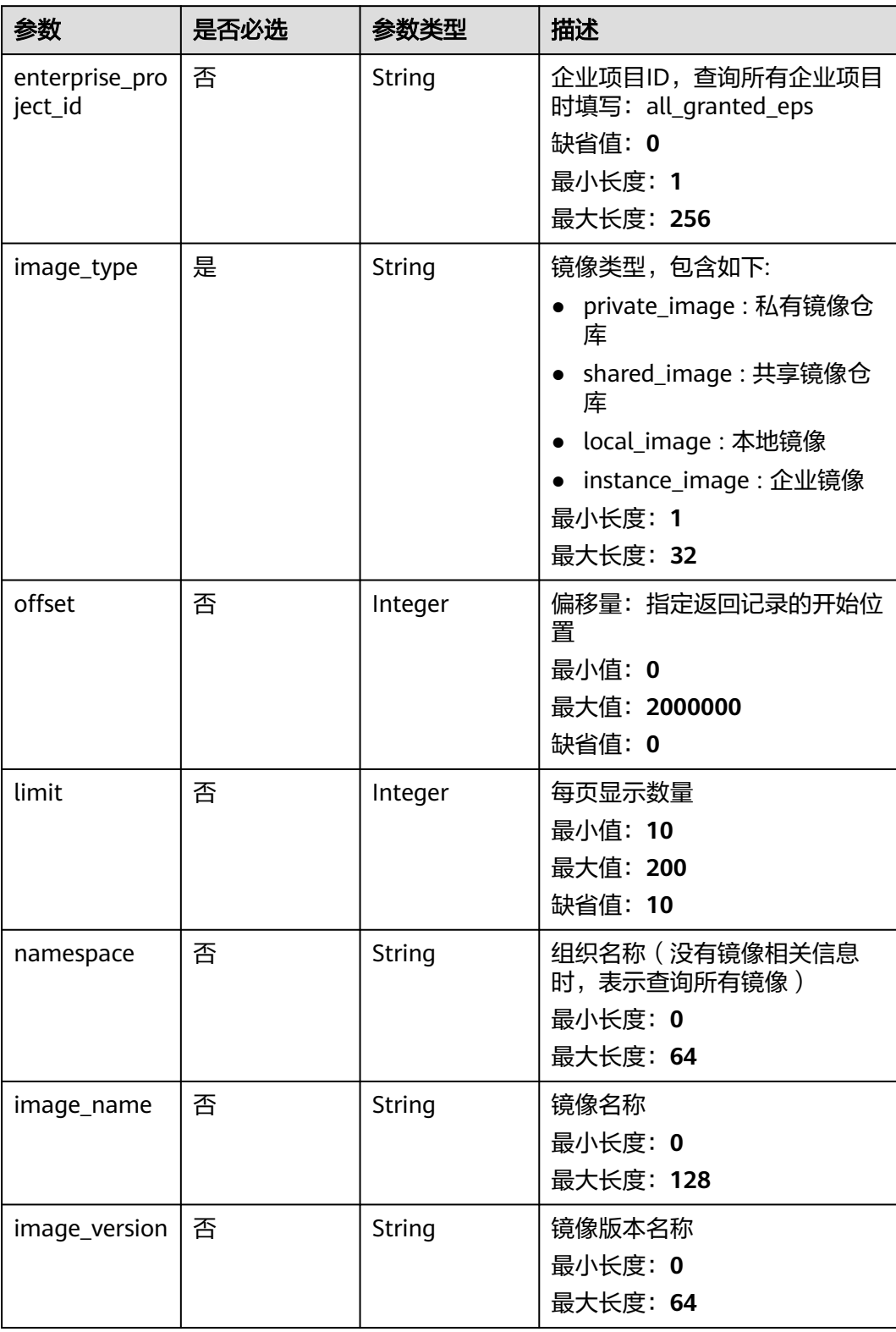

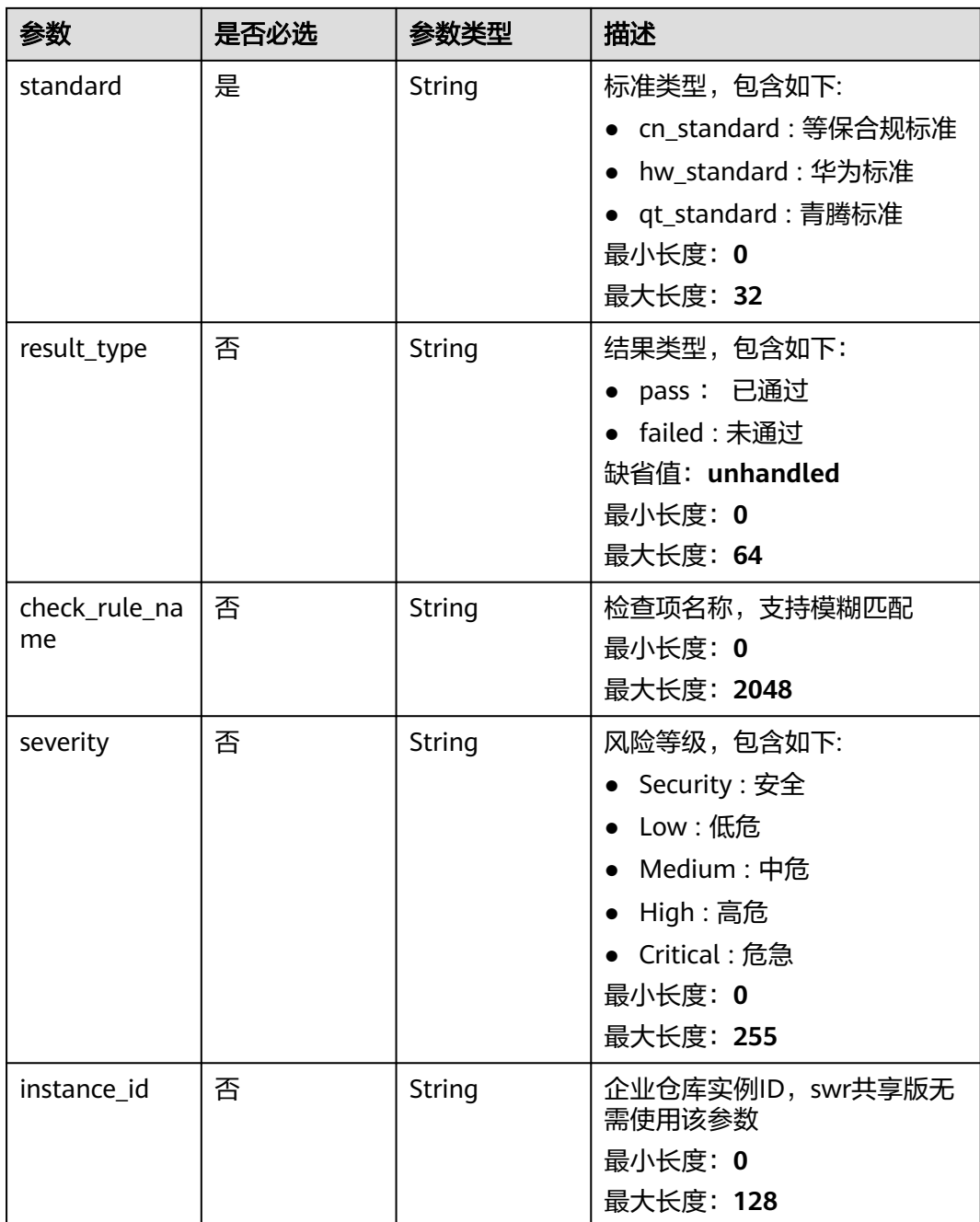

## 请求参数

表 **3-316** 请求 Header 参数

| 参数           | 是否必选 | 参数类型   | 描述                                                                                               |
|--------------|------|--------|--------------------------------------------------------------------------------------------------|
| X-Auth-Token | 是    | String | 用户Token。 通过调用IAM服务<br>获取用户Token接口获取 ( 响应<br>消息头中X-Subject-Token的<br>值)<br>最小长度: 1<br>最大长度: 32768 |
| region       | 否    | String | Region ID<br>最小长度: 0<br>最大长度: 128                                                                |

### 响应参数

状态码: **200**

表 **3-317** 响应 Body 参数

| 参数        | 参数类型                                                                          | 描述                                |
|-----------|-------------------------------------------------------------------------------|-----------------------------------|
| total num | Integer                                                                       | 风险总数<br>最小值: 0<br>最大值: 2147483647 |
| data_list | Array of<br><b>ImageRiskCo</b><br>nfigsCheckRu<br>lesResponsel<br>nfo objects | 数据列表<br>数组长度: 0 - 2147483647      |

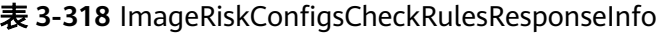

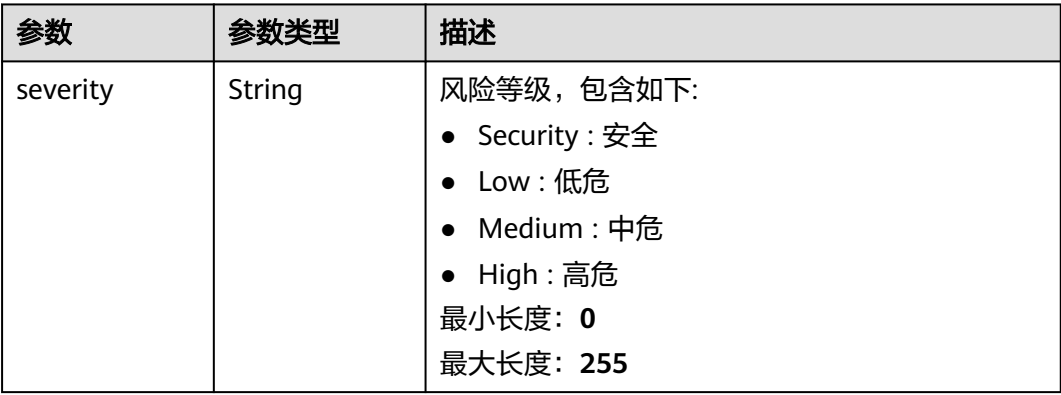

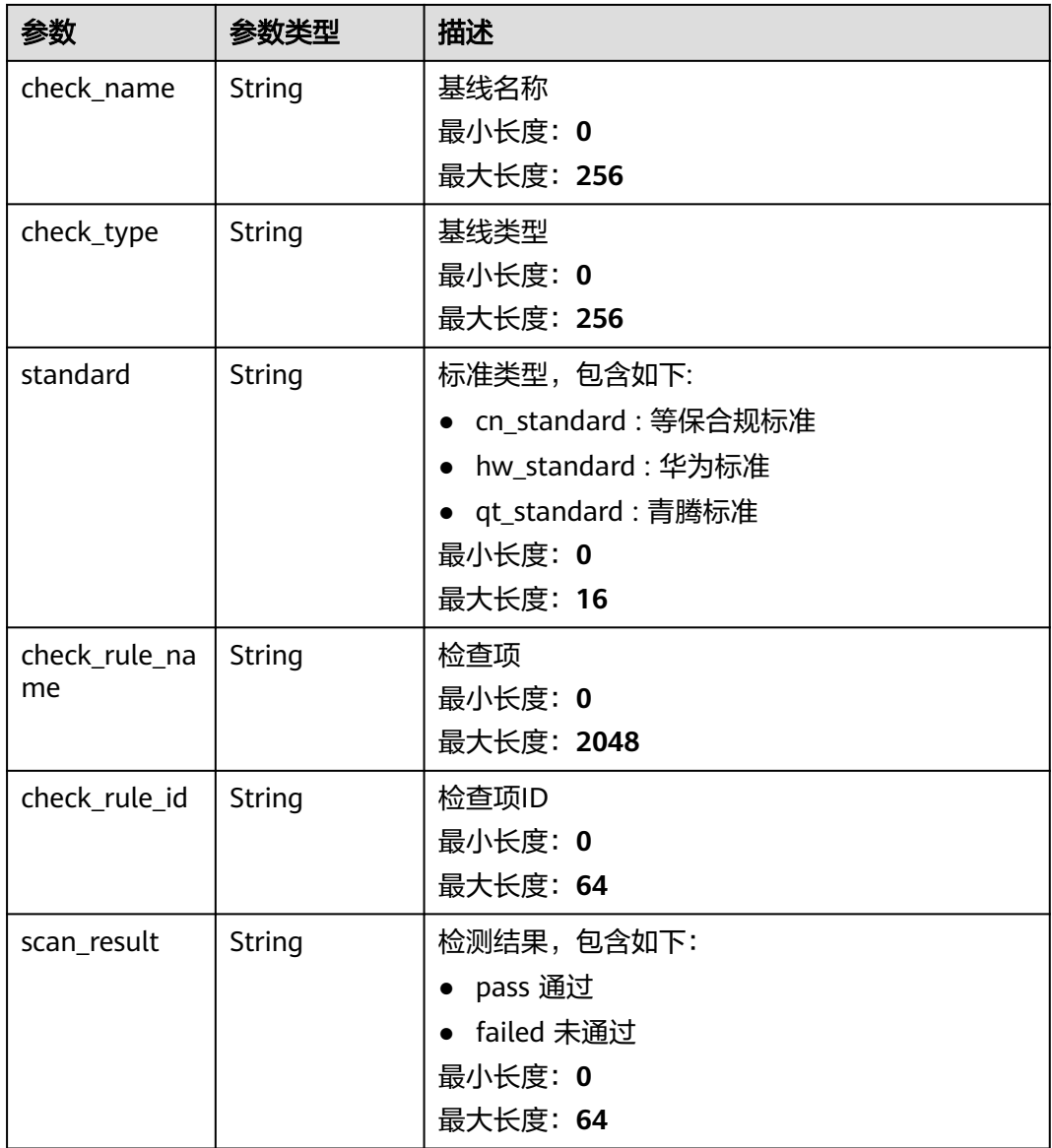

#### 请求示例

查询所属组织为aaa,镜像名称为centos7,镜像版本为common的私有镜像并且标准 类型为华为规范的指定安全配置项的检查项列表。

GET https://{endpoint}/v5/{project\_id}/image/baseline/risk-configs/{check\_name}/rules? offset=0&limit=200&image\_type=private\_image&namespace=aaa&image\_name=centos7/ test&image\_version=common&standard=hw\_standard&enterprise\_project\_id=all\_granted\_eps

### 响应示例

状态码: **200**

指定安全配置项的检查项列表

```
{
  "total_num" : 1,
  "data_list" : [ {
   "check_rule_id" : "1.1",
```

```
 "check_rule_name" : "规则:口令锁定策略.",
 "check_name" : "CentOS 7",
 "check_type" : "CentOS 7",
 "standard" : "hw_standard",
 "scan_result" : "failed",
   "severity" : "High"
 } ]
```
#### **SDK** 代码示例

}

#### SDK代码示例如下。

#### **Java**

package com.huaweicloud.sdk.test; import com.huaweicloud.sdk.core.auth.ICredential; import com.huaweicloud.sdk.core.auth.BasicCredentials; import com.huaweicloud.sdk.core.exception.ConnectionException; import com.huaweicloud.sdk.core.exception.RequestTimeoutException; import com.huaweicloud.sdk.core.exception.ServiceResponseException; import com.huaweicloud.sdk.hss.v5.region.HssRegion; import com.huaweicloud.sdk.hss.v5.\*; import com.huaweicloud.sdk.hss.v5.model.\*; public class ListImageRiskConfigRulesSolution { public static void main(String[] args) { // The AK and SK used for authentication are hard-coded or stored in plaintext, which has great security risks. It is recommended that the AK and SK be stored in ciphertext in configuration files or environment variables and decrypted during use to ensure security. // In this example, AK and SK are stored in environment variables for authentication. Before running this example, set environment variables CLOUD\_SDK\_AK and CLOUD\_SDK\_SK in the local environment String ak = System.getenv("CLOUD\_SDK\_AK"); String sk = System.getenv("CLOUD\_SDK\_SK"); ICredential auth = new BasicCredentials() .withAk(ak) .withSk(sk); HssClient client = HssClient.newBuilder() .withCredential(auth) .withRegion(HssRegion.valueOf("<YOUR REGION>")) .build(); ListImageRiskConfigRulesRequest request = new ListImageRiskConfigRulesRequest(); request.withEnterpriseProjectId("<enterprise\_project\_id>"); request.withImageType("<image\_type>"); request.withOffset(<offset>); request.withLimit(<limit>); request.withNamespace("<namespace>"); request.withImageName("<image\_name>"); request.withImageVersion("<image\_version>"); request.withStandard("<standard>"); request.withResultType("<result\_type>"); request.withCheckRuleName("<check\_rule\_name>"); request.withSeverity("<severity>"); request.withInstanceId("<instance\_id>"); try { ListImageRiskConfigRulesResponse response = client.listImageRiskConfigRules(request); System.out.println(response.toString()); } catch (ConnectionException e) { e.printStackTrace(); } catch (RequestTimeoutException e) { e.printStackTrace(); } catch (ServiceResponseException e) { e.printStackTrace();

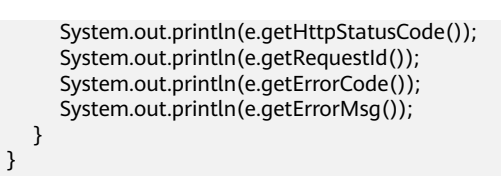

#### **Python**

# coding: utf-8

#### import os

}

from huaweicloudsdkcore.auth.credentials import BasicCredentials from huaweicloudsdkhss.v5.region.hss\_region import HssRegion from huaweicloudsdkcore.exceptions import exceptions from huaweicloudsdkhss.v5 import \*

 $if __name__ == '__main__":$ 

 # The AK and SK used for authentication are hard-coded or stored in plaintext, which has great security risks. It is recommended that the AK and SK be stored in ciphertext in configuration files or environment variables and decrypted during use to ensure security.

 # In this example, AK and SK are stored in environment variables for authentication. Before running this example, set environment variables CLOUD\_SDK\_AK and CLOUD\_SDK\_SK in the local environment

 ak = os.environ["CLOUD\_SDK\_AK"] sk = os.environ["CLOUD\_SDK\_SK"]

credentials = BasicCredentials(ak, sk)

```
client = HssClient.new_buider() \setminus.with_credentials(credentials) \
    .with_region(HssRegion.value_of("<YOUR REGION>")) \
   .build()
 try:
   request = ListImageRiskConfigRulesRequest()
   request.enterprise_project_id = "<enterprise_project_id>"
   request.image_type = "<image_type>"
   request.offset = <offset>
   request.limit = <limit>
   request.namespace = "<namespace>"
   request.image_name = "<image_name>"
```
request.image\_version = "<image\_version>"

- request.standard = "<standard>"
	- request.result\_type = "<result\_type>" request.check\_rule\_name = "<check\_rule\_name>"
- request.severity = "<severity>"
- request.instance\_id = "<instance\_id>"
- response = client.list\_image\_risk\_config\_rules(request)
- print(response)
- except exceptions.ClientRequestException as e: print(e.status\_code) print(e.request\_id) print(e.error\_code) print(e.error\_msg)

#### **Go**

```
package main
```

```
import (
    "fmt"
   "github.com/huaweicloud/huaweicloud-sdk-go-v3/core/auth/basic"
   hss "github.com/huaweicloud/huaweicloud-sdk-go-v3/services/hss/v5"
   "github.com/huaweicloud/huaweicloud-sdk-go-v3/services/hss/v5/model"
   region "github.com/huaweicloud/huaweicloud-sdk-go-v3/services/hss/v5/region"
```
func main() {

)

```
 // The AK and SK used for authentication are hard-coded or stored in plaintext, which has great security 
risks. It is recommended that the AK and SK be stored in ciphertext in configuration files or environment 
variables and decrypted during use to ensure security.
   // In this example, AK and SK are stored in environment variables for authentication. Before running this 
example, set environment variables CLOUD_SDK_AK and CLOUD_SDK_SK in the local environment
   ak := os.Getenv("CLOUD_SDK_AK")
   sk := os.Getenv("CLOUD_SDK_SK")
   auth := basic.NewCredentialsBuilder().
      WithAk(ak).
     WithSk(sk).
      Build()
   client := hss.NewHssClient(
      hss.HssClientBuilder().
        WithRegion(region.ValueOf("<YOUR REGION>")).
        WithCredential(auth).
        Build())
   request := &model.ListImageRiskConfigRulesRequest{}
  enterpriseProjectIdRequest:= "<enterprise_project_id>"
   request.EnterpriseProjectId = &enterpriseProjectIdRequest
   request.ImageType = "<image_type>"
   offsetRequest:= int32(<offset>)
   request.Offset = &offsetRequest
   limitRequest:= int32(<limit>)
   request.Limit = &limitRequest
   namespaceRequest:= "<namespace>"
   request.Namespace = &namespaceRequest
   imageNameRequest:= "<image_name>"
   request.ImageName = &imageNameRequest
   imageVersionRequest:= "<image_version>"
   request.ImageVersion = &imageVersionRequest
   request.Standard = "<standard>"
   resultTypeRequest:= "<result_type>"
   request.ResultType = &resultTypeRequest
   checkRuleNameRequest:= "<check_rule_name>"
   request.CheckRuleName = &checkRuleNameRequest
   severityRequest:= "<severity>"
   request.Severity = &severityRequest
  instanceIdRequest:= "<instance_id>"
   request.InstanceId = &instanceIdRequest
   response, err := client.ListImageRiskConfigRules(request)
  if err == nil fmt.Printf("%+v\n", response)
   } else {
      fmt.Println(err)
   }
}
```
## 更多

更多编程语言的SDK代码示例,请参见**[API Explorer](https://console-intl.huaweicloud.com/apiexplorer/#/openapi/HSS/sdk?api=ListImageRiskConfigRules&version=v5)**的代码示例页签,可生成自动对应 的SDK代码示例。

#### 状态码

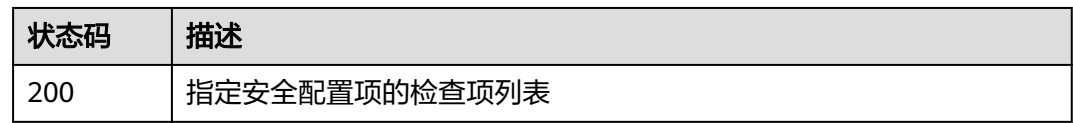

#### 错误码

请参[见错误码。](#page-592-0)

## **3.9.9** 查询镜像配置检查项检测报告

## 功能介绍

查询镜像配置检查项检测报告

## 调用方法

请参[见如何调用](#page-8-0)**API**。

#### **URI**

GET /v5/{project\_id}/image/baseline/check-rule/detail

#### 表 **3-319** 路径参数

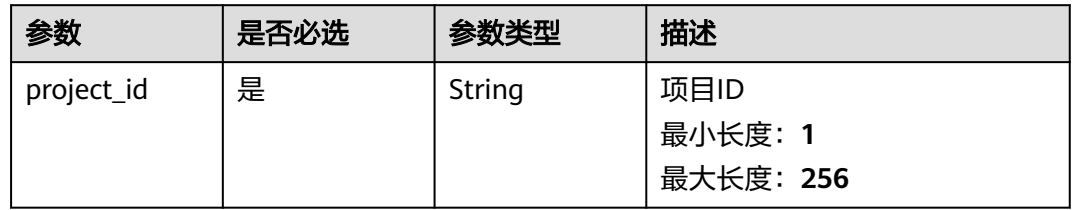

#### 表 **3-320** Query 参数

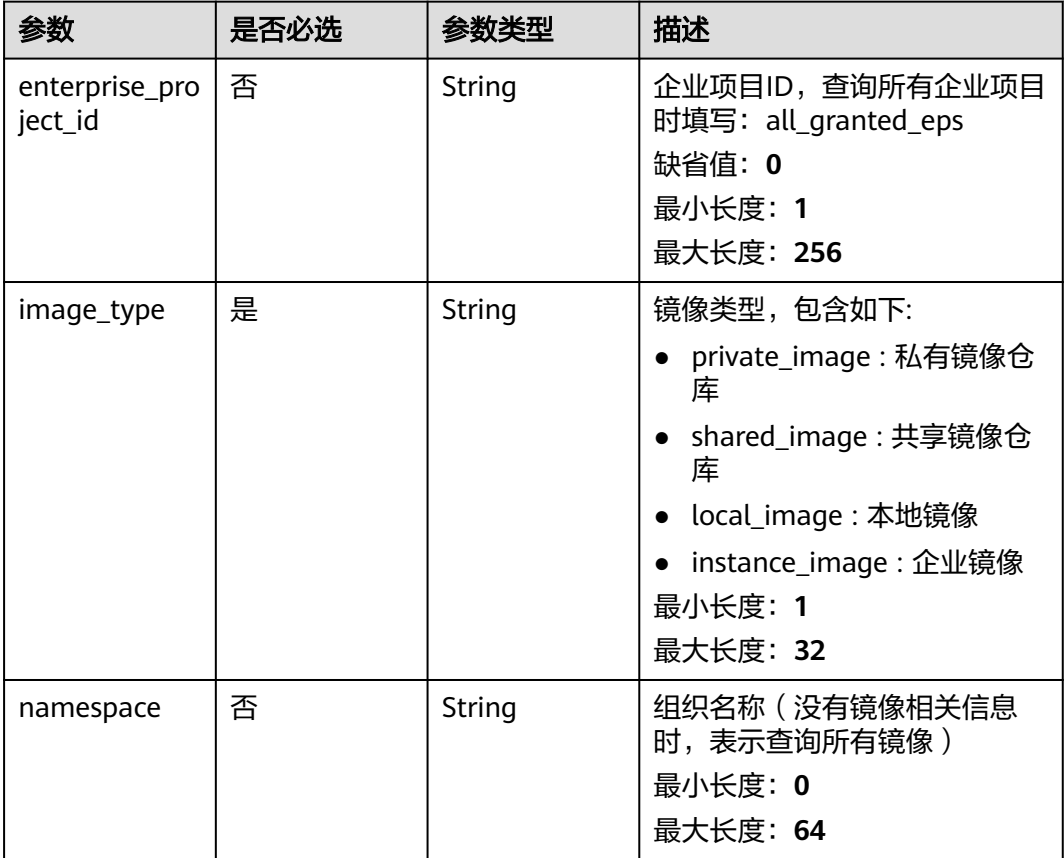

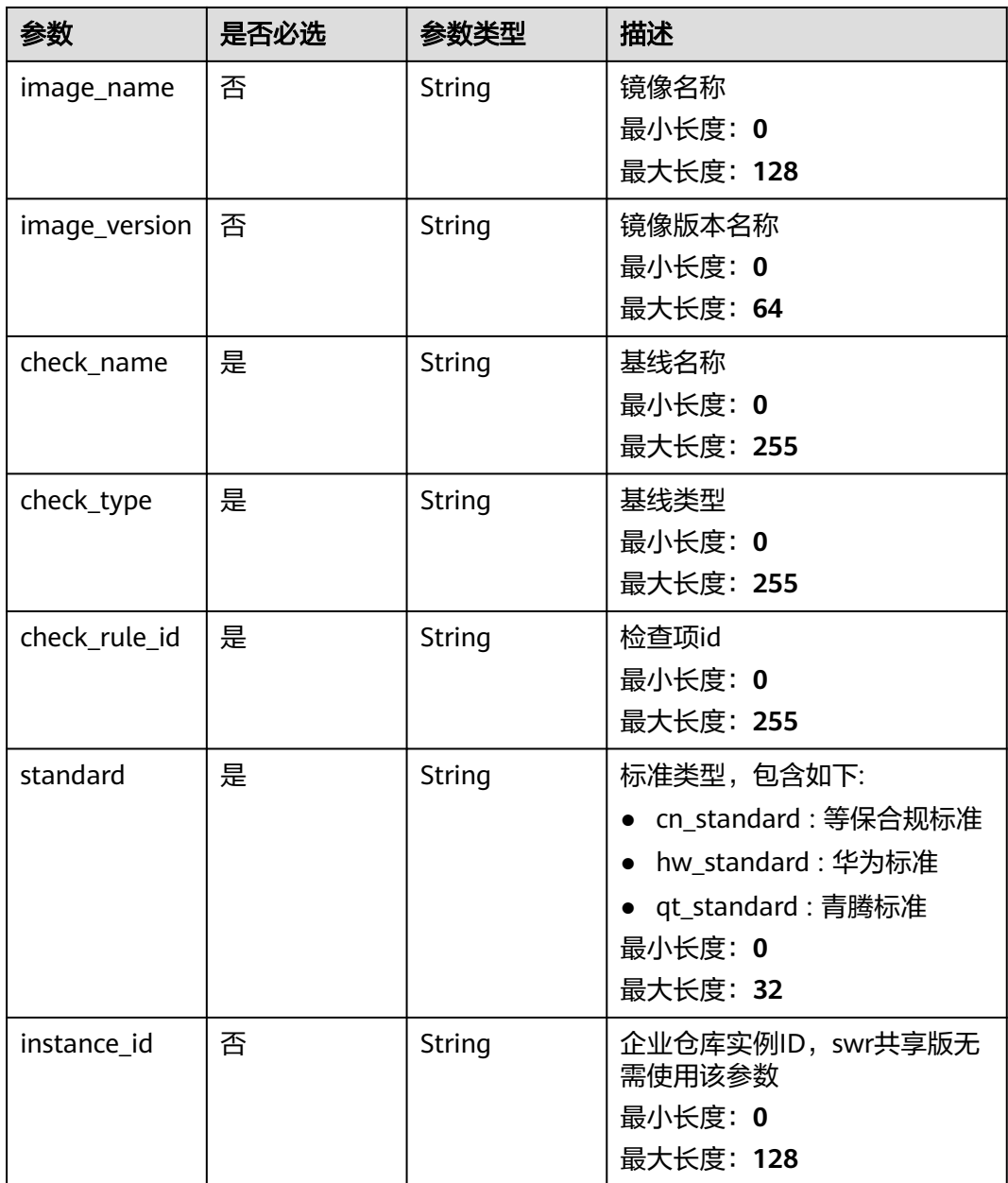

#### 请求参数

### 表 **3-321** 请求 Header 参数

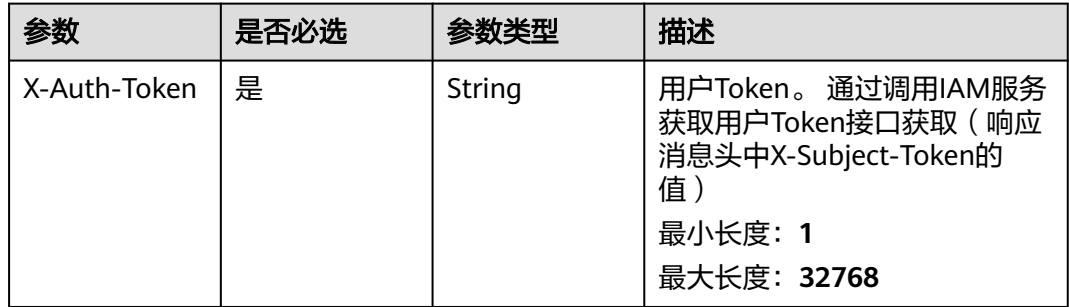

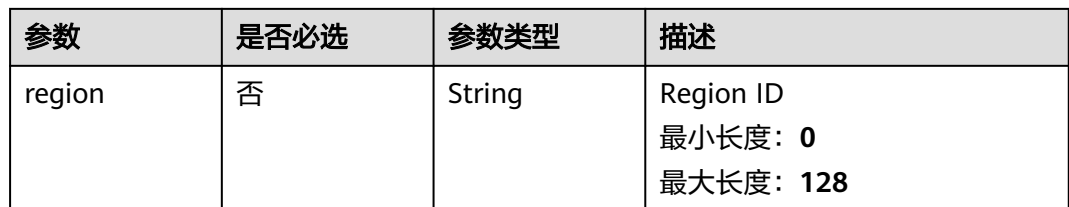

## 响应参数

状态码: **200**

#### 表 **3-322** 响应 Body 参数

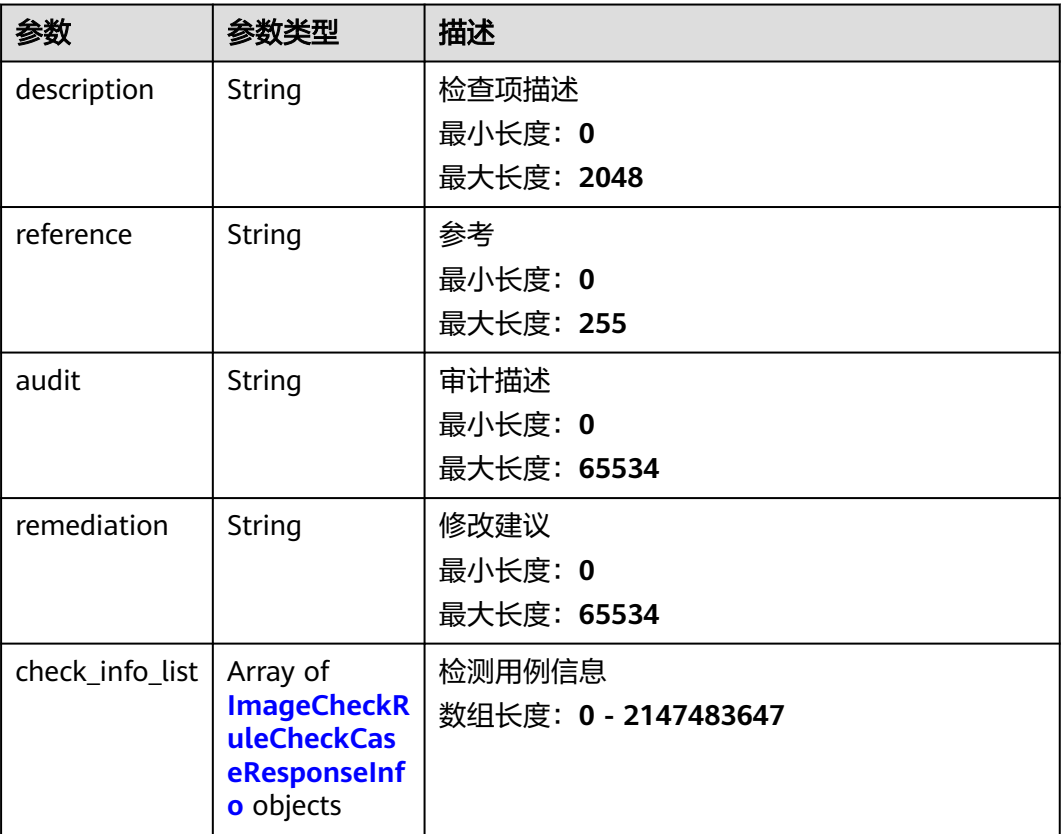

#### 表 **3-323** ImageCheckRuleCheckCaseResponseInfo

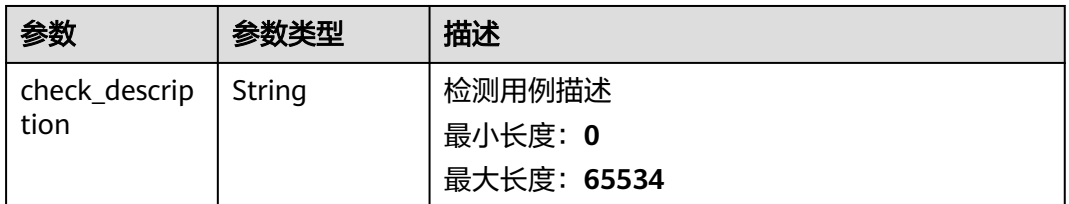

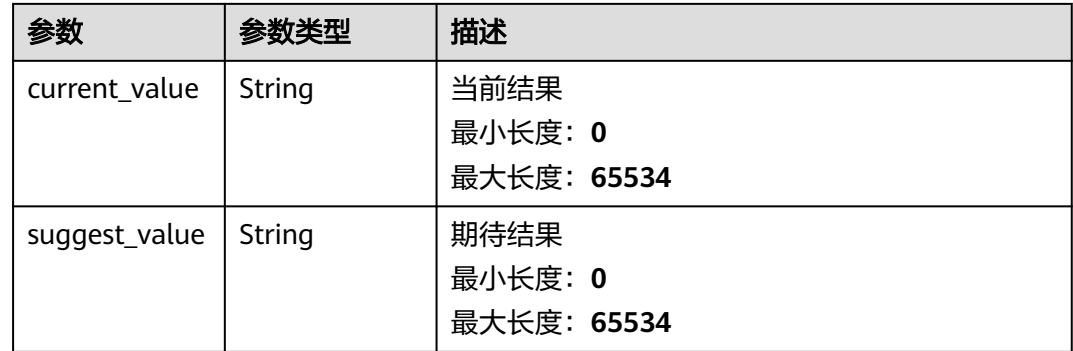

#### 请求示例

查询所属组织为aaa,镜像名称为centos7,镜像版本为common的私有镜像、基线名 称为SSH、检测项id为1.12并且标准类型为华为规范的配置检查项检测报告。

GET https://{endpoint}/v5/{project\_id}/image/baseline/check-rule/detail? image\_type=private\_image&namespace=aaa&image\_name=centos7&image\_version=common&check\_rule\_id =1.12&standard=hw\_standard&check\_type=SSH&check\_name=SSH&enterprise\_project\_id=all\_granted\_eps

#### 响应示例

#### 状态码: **200**

#### 配置检查项检测报告

{ "audit" : "检查配置文件/etc/pam.d/system", "check\_info\_list" : [ { "check\_description" : "检查配置文件/etc/pam.d/system-auth" }, { "current\_value" : "" }, { "suggest\_value" : "每个文件都配置auth required " } ],

 "description" : "The two options ClientAliveInterval and ClientAliveCountMax control the timeout of SSH sessions. The ClientAliveInterval parameter sets a timeout interval in seconds after which if no data has been received from the client, sshd will send a message through the encrypted channel to request a response from the client. The ClientAliveCountMax parameter sets the number of client alive messages which may be sent without sshd receiving any messages back from the client. For example, if the ClientAliveInterval is set to 15s and the ClientAliveCountMax is set to 3, unresponsive SSH clients will be disconnected after approximately 45s.",

"reference" : " "remediation" : "Edit the /etc/ssh/sshd\_config file to set the parameter as follows: \nClientAliveInterval 300 \nClientAliveCountMax 0"

}

### **SDK** 代码示例

SDK代码示例如下。

#### **Java**

package com.huaweicloud.sdk.test;

import com.huaweicloud.sdk.core.auth.ICredential; import com.huaweicloud.sdk.core.auth.BasicCredentials; import com.huaweicloud.sdk.core.exception.ConnectionException; import com.huaweicloud.sdk.core.exception.RequestTimeoutException; import com.huaweicloud.sdk.core.exception.ServiceResponseException;

```
import com.huaweicloud.sdk.hss.v5.region.HssRegion;
import com.huaweicloud.sdk.hss.v5.*;
import com.huaweicloud.sdk.hss.v5.model.*;
public class ShowImageCheckRuleDetailSolution {
   public static void main(String[] args) {
      // The AK and SK used for authentication are hard-coded or stored in plaintext, which has great 
security risks. It is recommended that the AK and SK be stored in ciphertext in configuration files or 
environment variables and decrypted during use to ensure security.
      // In this example, AK and SK are stored in environment variables for authentication. Before running 
this example, set environment variables CLOUD_SDK_AK and CLOUD_SDK_SK in the local environment
      String ak = System.getenv("CLOUD_SDK_AK");
      String sk = System.getenv("CLOUD_SDK_SK");
      ICredential auth = new BasicCredentials()
           .withAk(ak)
           .withSk(sk);
      HssClient client = HssClient.newBuilder()
           .withCredential(auth)
           .withRegion(HssRegion.valueOf("<YOUR REGION>"))
            .build();
      ShowImageCheckRuleDetailRequest request = new ShowImageCheckRuleDetailRequest();
      request.withEnterpriseProjectId("<enterprise_project_id>");
      request.withImageType("<image_type>");
      request.withNamespace("<namespace>");
      request.withImageName("<image_name>");
     request.withImageVersion("<image_version>");
      request.withCheckName("<check_name>");
      request.withCheckType("<check_type>");
      request.withCheckRuleId("<check_rule_id>");
      request.withStandard("<standard>");
     request.withInstanceId("<instance_id>");
      try {
         ShowImageCheckRuleDetailResponse response = client.showImageCheckRuleDetail(request);
         System.out.println(response.toString());
      } catch (ConnectionException e) {
         e.printStackTrace();
      } catch (RequestTimeoutException e) {
        e.printStackTrace();
      } catch (ServiceResponseException e) {
        e.printStackTrace();
         System.out.println(e.getHttpStatusCode());
         System.out.println(e.getRequestId());
        System.out.println(e.getErrorCode());
         System.out.println(e.getErrorMsg());
      }
   }
}
```
#### **Python**

# coding: utf-8

import os

from huaweicloudsdkcore.auth.credentials import BasicCredentials from huaweicloudsdkhss.v5.region.hss\_region import HssRegion from huaweicloudsdkcore.exceptions import exceptions from huaweicloudsdkhss.v5 import \*

```
if __name__ == '__main__":
```
 # The AK and SK used for authentication are hard-coded or stored in plaintext, which has great security risks. It is recommended that the AK and SK be stored in ciphertext in configuration files or environment variables and decrypted during use to ensure security.

 # In this example, AK and SK are stored in environment variables for authentication. Before running this example, set environment variables CLOUD\_SDK\_AK and CLOUD\_SDK\_SK in the local environment ak = os.environ["CLOUD\_SDK\_AK"]

sk = os.environ["CLOUD\_SDK\_SK"]

```
 credentials = BasicCredentials(ak, sk)
```

```
client = HssClient.new_builder() \setminus .with_credentials(credentials) \
    .with_region(HssRegion.value_of("<YOUR REGION>")) \
    .build()
```
try:

)

```
 request = ShowImageCheckRuleDetailRequest()
   request.enterprise_project_id = "<enterprise_project_id>"
  request.image_type = "<image_type>"
   request.namespace = "<namespace>"
   request.image_name = "<image_name>"
   request.image_version = "<image_version>"
   request.check_name = "<check_name>"
  request.check_type = "<check_type>"
   request.check_rule_id = "<check_rule_id>"
   request.standard = "<standard>"
  request.instance_id = "<instance_id>"
   response = client.show_image_check_rule_detail(request)
   print(response)
 except exceptions.ClientRequestException as e:
   print(e.status_code)
   print(e.request_id)
   print(e.error_code)
   print(e.error_msg)
```
#### **Go**

```
package main
import (
    "fmt"
   "github.com/huaweicloud/huaweicloud-sdk-go-v3/core/auth/basic"
   hss "github.com/huaweicloud/huaweicloud-sdk-go-v3/services/hss/v5"
   "github.com/huaweicloud/huaweicloud-sdk-go-v3/services/hss/v5/model"
   region "github.com/huaweicloud/huaweicloud-sdk-go-v3/services/hss/v5/region"
func main() {
   // The AK and SK used for authentication are hard-coded or stored in plaintext, which has great security 
risks. It is recommended that the AK and SK be stored in ciphertext in configuration files or environment 
variables and decrypted during use to ensure security.
   // In this example, AK and SK are stored in environment variables for authentication. Before running this 
example, set environment variables CLOUD_SDK_AK and CLOUD_SDK_SK in the local environment
   ak := os.Getenv("CLOUD_SDK_AK")
   sk := os.Getenv("CLOUD_SDK_SK")
   auth := basic.NewCredentialsBuilder().
      WithAk(ak).
     WithSk(sk).
      Build()
   client := hss.NewHssClient(
      hss.HssClientBuilder().
         WithRegion(region.ValueOf("<YOUR REGION>")).
         WithCredential(auth).
        Build())
   request := &model.ShowImageCheckRuleDetailRequest{}
   enterpriseProjectIdRequest:= "<enterprise_project_id>"
   request.EnterpriseProjectId = &enterpriseProjectIdRequest
  request.ImageType = "<image_type>"
   namespaceRequest:= "<namespace>"
   request.Namespace = &namespaceRequest
   imageNameRequest:= "<image_name>"
   request.ImageName = &imageNameRequest
```

```
imageVersionRequest:= "<image_version>"
 request.ImageVersion = &imageVersionRequest
 request.CheckName = "<check_name>"
   request.CheckType = "<check_type>"
  request.CheckRuleId = "<check_rule_id>"
   request.Standard = "<standard>"
   instanceIdRequest:= "<instance_id>"
   request.InstanceId = &instanceIdRequest
   response, err := client.ShowImageCheckRuleDetail(request)
  if err == nil fmt.Printf("%+v\n", response)
   } else {
     fmt.Println(err)
   }
```
## 更多

更多编程语言的SDK代码示例,请参见**[API Explorer](https://console-intl.huaweicloud.com/apiexplorer/#/openapi/HSS/sdk?api=ShowImageCheckRuleDetail&version=v5)**的代码示例页签,可生成自动对应 的SDK代码示例。

#### 状态码

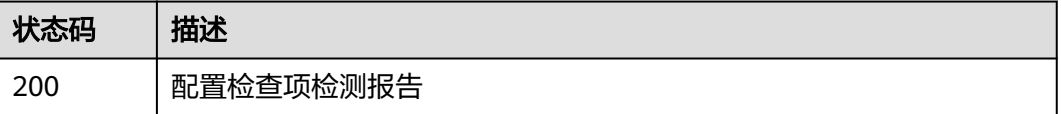

### 错误码

请参[见错误码。](#page-592-0)

## **3.10** 策略管理

## **3.10.1** 查询策略组列表

}

## 功能介绍

查询策略组列表

#### 调用方法

请参[见如何调用](#page-8-0)**API**。

#### **URI**

GET /v5/{project\_id}/policy/groups

#### 表 **3-324** 路径参数

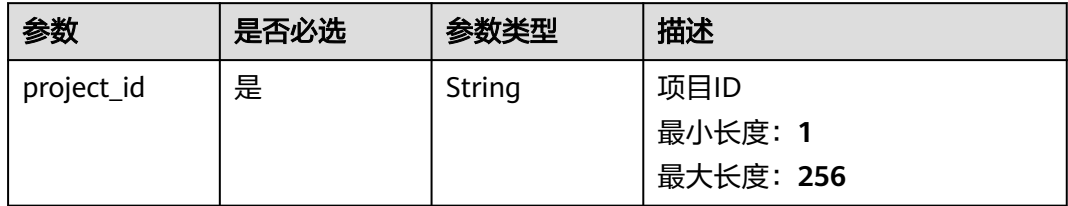

#### 表 **3-325** Query 参数

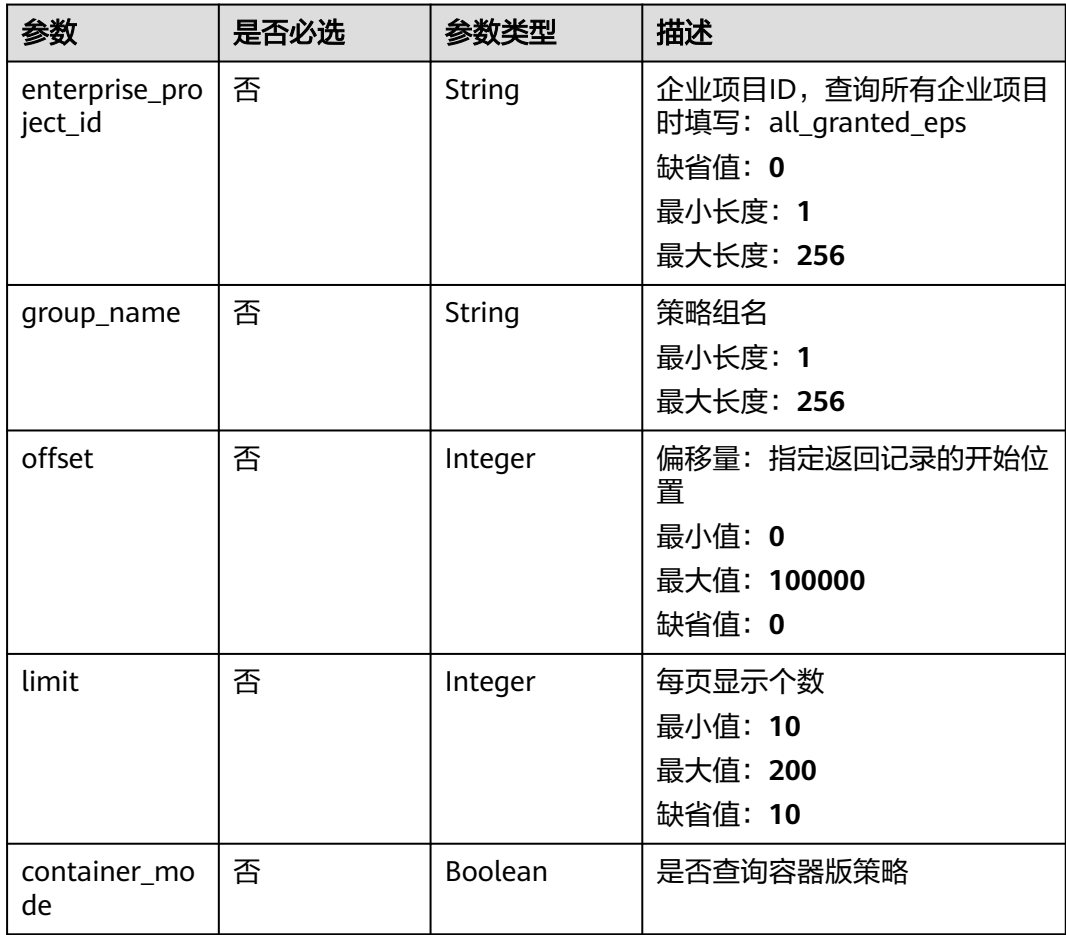
# 请求参数

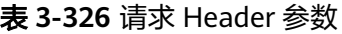

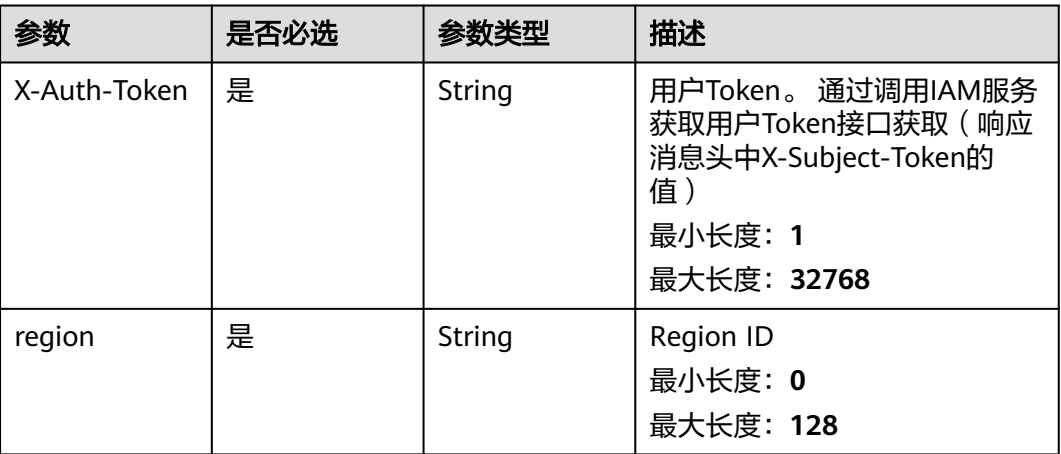

### 响应参数

状态码: **200**

表 **3-327** 响应 Body 参数

| 参数        | 参数类型                                                      | 描述                     |
|-----------|-----------------------------------------------------------|------------------------|
| total_num | Integer                                                   | 总数                     |
| data list | Array of<br><b>PolicyGroupR</b><br>esponseInfo<br>objects | 策略组列表<br>数组长度: 0 - 100 |

表 **3-328** PolicyGroupResponseInfo

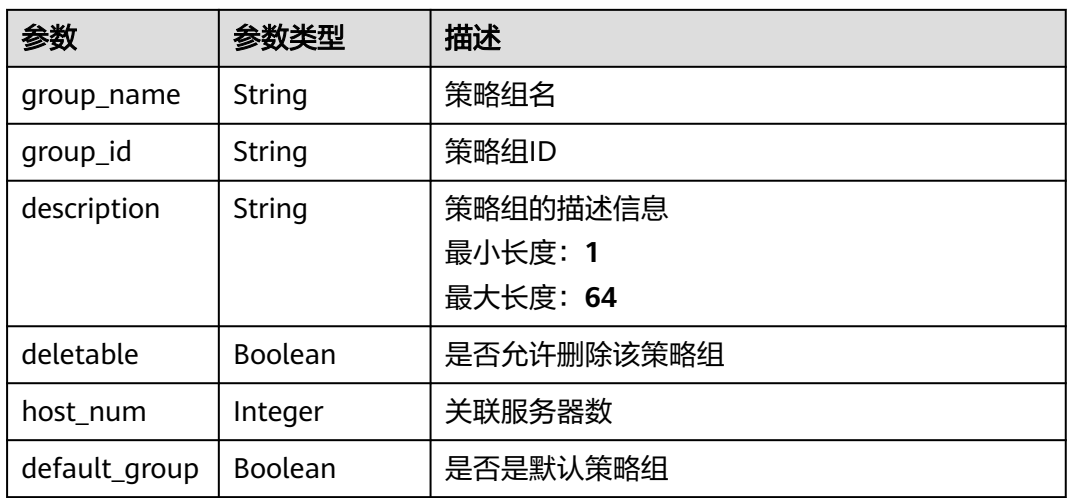

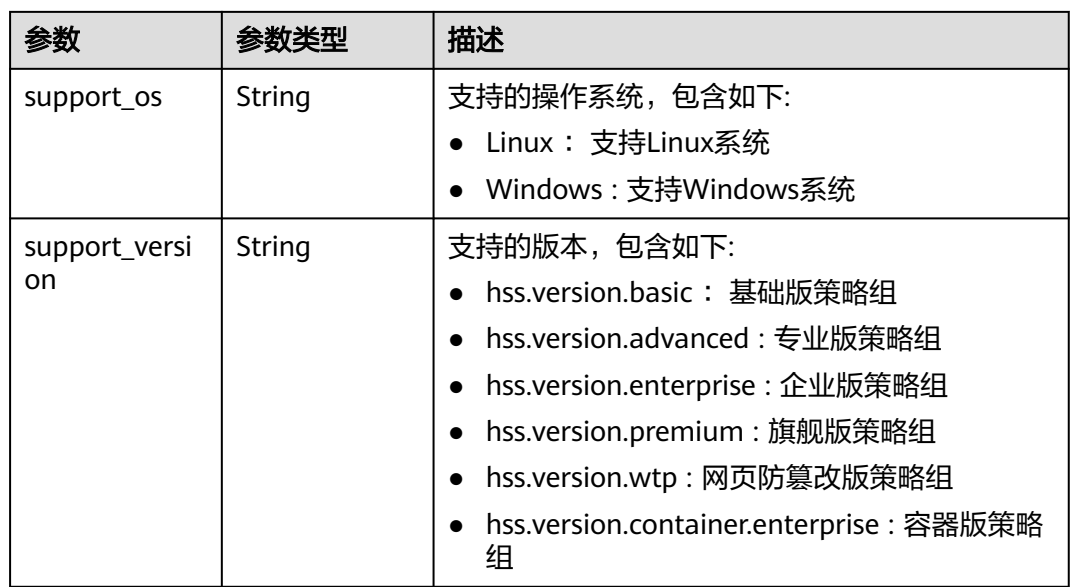

## 请求示例

#### 查询所有企业项目下的策略组列表。

GET https://{endpoint}/v5/{project\_id}/policy/groups? offset=0&limit=100&enterprise\_project\_id=all\_granted\_eps

### 响应示例

#### 状态码: **200**

策略组列表

```
{
  "data_list" : [ {
   "default_group" : true,
   "deletable" : false,
   "description" : "container policy group for linux",
   "group_id" : "c831f177-226d-4b91-be0f-bcf98d04ef5d",
   "group_name" : "tenant_linux_container_default_policy_group ",
   "host_num" : 0,
   "support_version" : "hss.version.container.enterprise",
   "support_os" : "Linux"
  }, {
   "default_group" : true,
   "deletable" : false,
   "description" : "enterprise policy group for windows",
   "group_id" : "1ff54b90-1b3e-42a9-a1da-9883a83385ce",
   "group_name" : "tenant_windows_enterprise_default_policy_group ",
   "host_num" : 0,
 "support_version" : "hss.version.enterprise",
 "support_os" : "Windows"
 }, {
 "default_group" : true,
   "deletable" : false,
   "description" : "enterprise policy group for linux",
   "group_id" : "1069bcc0-c806-4ccd-a35d-f1f7456805e9",
   "group_name" : "tenant_linux_enterprise_default_policy_group ",
   "host_num" : 1,
   "support_version" : "hss.version.enterprise",
   "support_os" : "Linux"
  }, {
```

```
 "default_group" : true,
   "deletable" : false,
   "description" : "premium policy group for windows",
   "group_id" : "11216d24-9e91-4a05-9212-c4c1d646ee79",
   "group_name" : "tenant_windows_premium_default_policy_group ",
   "host_num" : 0,
   "support_version" : "hss.version.premium",
   "support_os" : "Linux"
 }, {
 "default_group" : true,
   "deletable" : false,
   "description" : "premium policy group for linux",
   "group_id" : "e6e1228a-7bb4-424f-a42b-755162234da7",
 "group_name" : "tenant_linux_premium_default_policy_group ",
 "host_num" : 0,
   "support_version" : "hss.version.premium",
   "support_os" : "Windows"
  } ],
  "total_num" : 5
}
```
# **SDK** 代码示例

SDK代码示例如下。

#### **Java**

package com.huaweicloud.sdk.test;

```
import com.huaweicloud.sdk.core.auth.ICredential;
import com.huaweicloud.sdk.core.auth.BasicCredentials;
import com.huaweicloud.sdk.core.exception.ConnectionException;
import com.huaweicloud.sdk.core.exception.RequestTimeoutException;
import com.huaweicloud.sdk.core.exception.ServiceResponseException;
import com.huaweicloud.sdk.hss.v5.region.HssRegion;
import com.huaweicloud.sdk.hss.v5.*;
import com.huaweicloud.sdk.hss.v5.model.*;
public class ListPolicyGroupSolution {
   public static void main(String[] args) {
      // The AK and SK used for authentication are hard-coded or stored in plaintext, which has great 
security risks. It is recommended that the AK and SK be stored in ciphertext in configuration files or 
environment variables and decrypted during use to ensure security.
      // In this example, AK and SK are stored in environment variables for authentication. Before running 
this example, set environment variables CLOUD_SDK_AK and CLOUD_SDK_SK in the local environment
      String ak = System.getenv("CLOUD_SDK_AK");
      String sk = System.getenv("CLOUD_SDK_SK");
      ICredential auth = new BasicCredentials()
           .withAk(ak)
           .withSk(sk);
      HssClient client = HssClient.newBuilder()
           .withCredential(auth)
            .withRegion(HssRegion.valueOf("<YOUR REGION>"))
            .build();
     ListPolicyGroupRequest request = new ListPolicyGroupRequest():
      request.withEnterpriseProjectId("<enterprise_project_id>");
      request.withGroupName("<group_name>");
     request.withOffset(<offset>);
      request.withLimit(<limit>);
      request.withContainerMode(<container_mode>);
      try {
       ListPolicyGroupResponse response = client.listPolicyGroup(request);
         System.out.println(response.toString());
      } catch (ConnectionException e) {
```

```
 e.printStackTrace();
    } catch (RequestTimeoutException e) {
      e.printStackTrace();
    } catch (ServiceResponseException e) {
       e.printStackTrace();
       System.out.println(e.getHttpStatusCode());
      System.out.println(e.getRequestId());
       System.out.println(e.getErrorCode());
       System.out.println(e.getErrorMsg());
    }
 }
```
## **Python**

# coding: utf-8

#### import os

}

from huaweicloudsdkcore.auth.credentials import BasicCredentials from huaweicloudsdkhss.v5.region.hss\_region import HssRegion from huaweicloudsdkcore.exceptions import exceptions from huaweicloudsdkhss.v5 import \*

#### if \_\_name\_\_ == "\_\_main\_\_":

 # The AK and SK used for authentication are hard-coded or stored in plaintext, which has great security risks. It is recommended that the AK and SK be stored in ciphertext in configuration files or environment variables and decrypted during use to ensure security.

 # In this example, AK and SK are stored in environment variables for authentication. Before running this example, set environment variables CLOUD\_SDK\_AK and CLOUD\_SDK\_SK in the local environment

```
 ak = os.environ["CLOUD_SDK_AK"]
 sk = os.environ["CLOUD_SDK_SK"]
 credentials = BasicCredentials(ak, sk)
client = HssClient.new_builder() \setminus .with_credentials(credentials) \
    .with_region(HssRegion.value_of("<YOUR REGION>")) \
   .build()
 try:
   request = ListPolicyGroupRequest()
   request.enterprise_project_id = "<enterprise_project_id>"
   request.group_name = "<group_name>"
   request.offset = <offset>
   request.limit = <limit>
    request.container_mode = <ContainerMode>
   response = client.list_policy_group(request)
   print(response)
 except exceptions.ClientRequestException as e:
   print(e.status_code)
    print(e.request_id)
   print(e.error_code)
```
#### **Go**

#### package main

print(e.error\_msg)

```
import (
```

```
 "fmt"
 "github.com/huaweicloud/huaweicloud-sdk-go-v3/core/auth/basic"
 hss "github.com/huaweicloud/huaweicloud-sdk-go-v3/services/hss/v5"
 "github.com/huaweicloud/huaweicloud-sdk-go-v3/services/hss/v5/model"
 region "github.com/huaweicloud/huaweicloud-sdk-go-v3/services/hss/v5/region"
```
func main() {

)

 // The AK and SK used for authentication are hard-coded or stored in plaintext, which has great security risks. It is recommended that the AK and SK be stored in ciphertext in configuration files or environment

```
variables and decrypted during use to ensure security.
   // In this example, AK and SK are stored in environment variables for authentication. Before running this 
example, set environment variables CLOUD_SDK_AK and CLOUD_SDK_SK in the local environment
   ak := os.Getenv("CLOUD_SDK_AK")
  sk := os.Getenv("CLOUD-SDK SK") auth := basic.NewCredentialsBuilder().
      WithAk(ak).
      WithSk(sk).
      Build()
   client := hss.NewHssClient(
      hss.HssClientBuilder().
        WithRegion(region.ValueOf("<YOUR REGION>")).
        WithCredential(auth).
        Build())
   request := &model.ListPolicyGroupRequest{}
   enterpriseProjectIdRequest:= "<enterprise_project_id>"
   request.EnterpriseProjectId = &enterpriseProjectIdRequest
 groupNameRequest:= "<group_name>"
 request.GroupName = &groupNameRequest
   offsetRequest:= int32(<offset>)
   request.Offset = &offsetRequest
   limitRequest:= int32(<limit>)
   request.Limit = &limitRequest
   containerModeRequest:= <container_mode>
   request.ContainerMode = &containerModeRequest
   response, err := client.ListPolicyGroup(request)
  if err == nil fmt.Printf("%+v\n", response)
   } else {
      fmt.Println(err)
   }
}
```
### 更多

更多编程语言的SDK代码示例,请参见**[API Explorer](https://console-intl.huaweicloud.com/apiexplorer/#/openapi/HSS/sdk?api=ListPolicyGroup&version=v5)**的代码示例页签,可生成自动对应 的SDK代码示例。

### 状态码

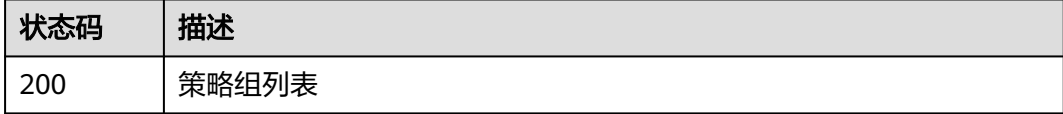

### 错误码

请参[见错误码。](#page-592-0)

# **3.10.2** 部署策略组

### 功能介绍

部署策略组

## 调用方法

请参[见如何调用](#page-8-0)**API**。

### **URI**

POST /v5/{project\_id}/policy/deploy

#### 表 **3-329** 路径参数

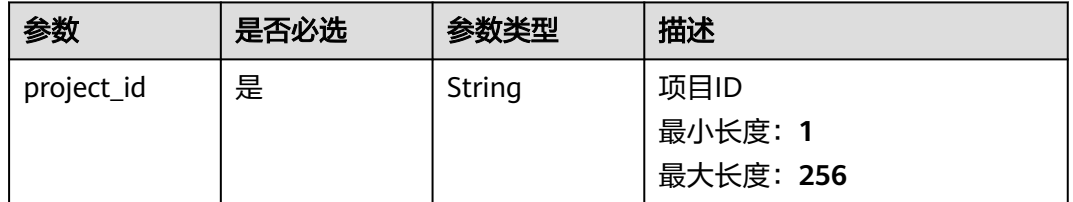

#### 表 **3-330** Query 参数

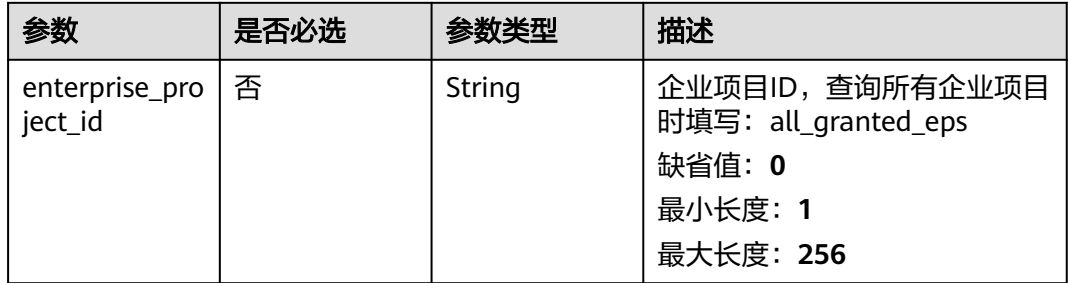

# 请求参数

#### 表 **3-331** 请求 Header 参数

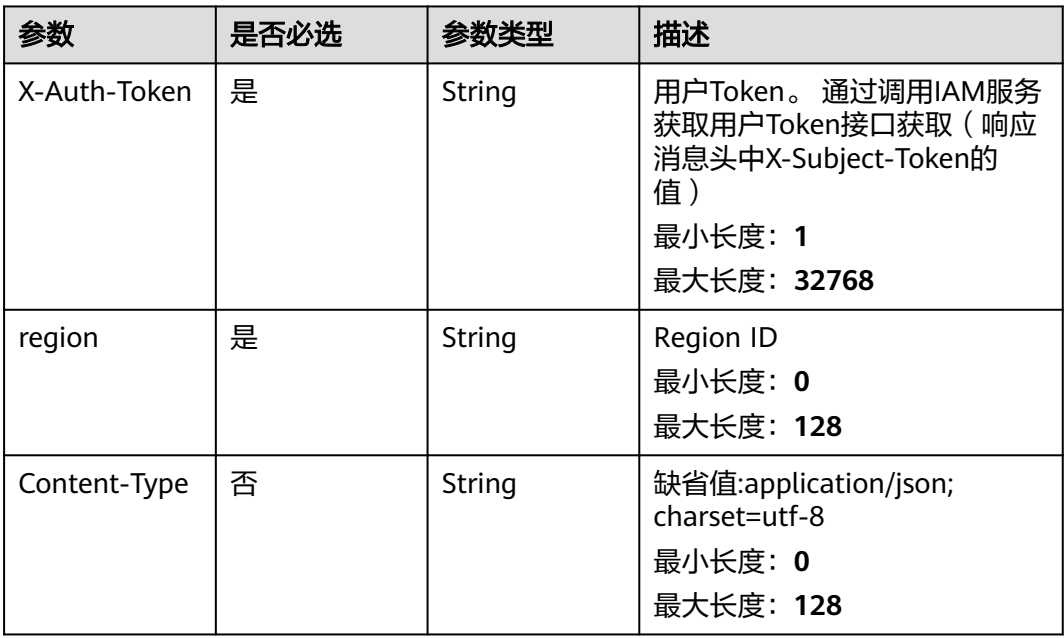

#### 表 **3-332** 请求 Body 参数

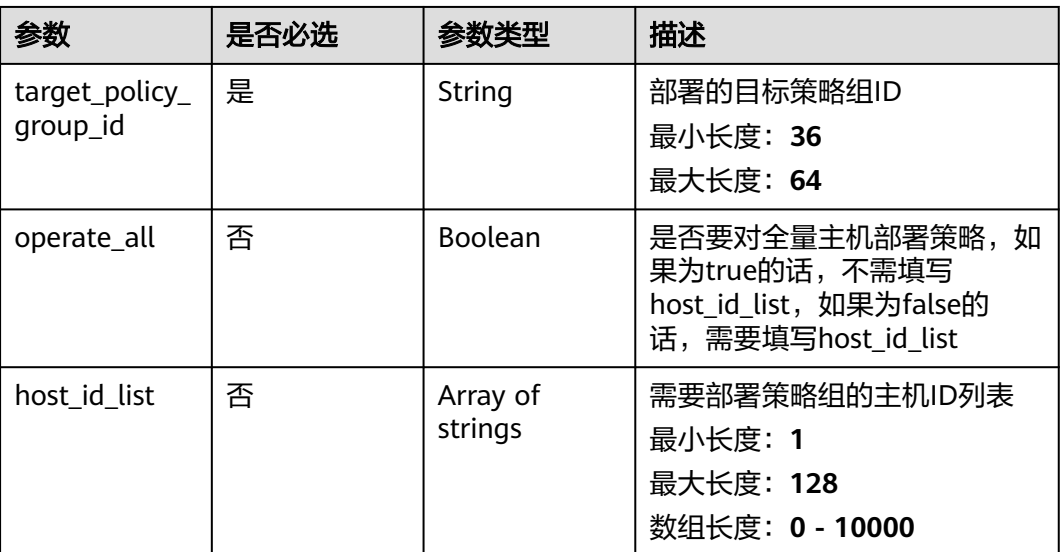

### 响应参数

无

### 请求示例

部署服务器防护策略,目标服务器ID为15462c0e-32c6-4217-a869-bbd131a00ecf, 目标策略ID为f671f7-2677-4705-a320-de1a62bff306。

POST https://{endpoint}/v5/{project\_id}/policy/deploy

```
{
  "target_policy_group_id" : "1df671f7-2677-4705-a320-de1a62bff306",
  "host_id_list" : [ "15462c0e-32c6-4217-a869-bbd131a00ecf" ],
  "operate_all" : false
}
```
### 响应示例

无

# **SDK** 代码示例

SDK代码示例如下。

#### **Java**

部署服务器防护策略,目标服务器ID为15462c0e-32c6-4217-a869-bbd131a00ecf, 目标策略ID为f671f7-2677-4705-a320-de1a62bff306。

package com.huaweicloud.sdk.test;

import com.huaweicloud.sdk.core.auth.ICredential; import com.huaweicloud.sdk.core.auth.BasicCredentials; import com.huaweicloud.sdk.core.exception.ConnectionException; import com.huaweicloud.sdk.core.exception.RequestTimeoutException; import com.huaweicloud.sdk.core.exception.ServiceResponseException;

```
import com.huaweicloud.sdk.hss.v5.region.HssRegion;
import com.huaweicloud.sdk.hss.v5.*;
import com.huaweicloud.sdk.hss.v5.model.*;
import java.util.List;
import java.util.ArrayList;
public class AssociatePolicyGroupSolution {
   public static void main(String[] args) {
      // The AK and SK used for authentication are hard-coded or stored in plaintext, which has great 
security risks. It is recommended that the AK and SK be stored in ciphertext in configuration files or 
environment variables and decrypted during use to ensure security.
      // In this example, AK and SK are stored in environment variables for authentication. Before running 
this example, set environment variables CLOUD_SDK_AK and CLOUD_SDK_SK in the local environment
     String ak = System.getenv("CLOUD_SDK_AK");
      String sk = System.getenv("CLOUD_SDK_SK");
      ICredential auth = new BasicCredentials()
           .withAk(ak)
           .withSk(sk);
      HssClient client = HssClient.newBuilder()
            .withCredential(auth)
            .withRegion(HssRegion.valueOf("<YOUR REGION>"))
            .build();
      AssociatePolicyGroupRequest request = new AssociatePolicyGroupRequest();
      request.withEnterpriseProjectId("<enterprise_project_id>");
      AssociatePolicyGroupRequestInfo body = new AssociatePolicyGroupRequestInfo();
     List<String> listbodyHostIdList = new ArrayList<>();
      listbodyHostIdList.add("15462c0e-32c6-4217-a869-bbd131a00ecf");
      body.withHostIdList(listbodyHostIdList);
      body.withOperateAll(false);
      body.withTargetPolicyGroupId("1df671f7-2677-4705-a320-de1a62bff306");
      request.withBody(body);
      try {
         AssociatePolicyGroupResponse response = client.associatePolicyGroup(request);
         System.out.println(response.toString());
      } catch (ConnectionException e) {
         e.printStackTrace();
      } catch (RequestTimeoutException e) {
         e.printStackTrace();
      } catch (ServiceResponseException e) {
         e.printStackTrace();
         System.out.println(e.getHttpStatusCode());
         System.out.println(e.getRequestId());
         System.out.println(e.getErrorCode());
         System.out.println(e.getErrorMsg());
      }
   }
}
```
### **Python**

部署服务器防护策略,目标服务器ID为15462c0e-32c6-4217-a869-bbd131a00ecf, 目标策略ID为f671f7-2677-4705-a320-de1a62bff306。

# coding: utf-8

```
import os
```
from huaweicloudsdkcore.auth.credentials import BasicCredentials from huaweicloudsdkhss.v5.region.hss\_region import HssRegion from huaweicloudsdkcore.exceptions import exceptions from huaweicloudsdkhss.v5 import \*

 $if __name__ == '__main__":$ 

 # The AK and SK used for authentication are hard-coded or stored in plaintext, which has great security risks. It is recommended that the AK and SK be stored in ciphertext in configuration files or environment variables and decrypted during use to ensure security.

```
 # In this example, AK and SK are stored in environment variables for authentication. Before running this 
example, set environment variables CLOUD_SDK_AK and CLOUD_SDK_SK in the local environment
   ak = os.environ["CLOUD_SDK_AK"]
   sk = os.environ["CLOUD_SDK_SK"]
   credentials = BasicCredentials(ak, sk)
   client = HssClient.new_builder() \
      .with_credentials(credentials) \
      .with_region(HssRegion.value_of("<YOUR REGION>")) \
      .build()
   try:
      request = AssociatePolicyGroupRequest()
      request.enterprise_project_id = "<enterprise_project_id>"
      listHostIdListbody = [
         "15462c0e-32c6-4217-a869-bbd131a00ecf"
\blacksquare request.body = AssociatePolicyGroupRequestInfo(
        host_id_list=listHostIdListbody,
         operate_all=False,
         target_policy_group_id="1df671f7-2677-4705-a320-de1a62bff306"
\qquad \qquad response = client.associate_policy_group(request)
      print(response)
   except exceptions.ClientRequestException as e:
      print(e.status_code)
      print(e.request_id)
      print(e.error_code)
      print(e.error_msg)
```

```
Go
```
#### 部署服务器防护策略,目标服务器ID为15462c0e-32c6-4217-a869-bbd131a00ecf, 目标策略ID为f671f7-2677-4705-a320-de1a62bff306。

package main

```
import (
```
)

```
 "fmt"
 "github.com/huaweicloud/huaweicloud-sdk-go-v3/core/auth/basic"
 hss "github.com/huaweicloud/huaweicloud-sdk-go-v3/services/hss/v5"
 "github.com/huaweicloud/huaweicloud-sdk-go-v3/services/hss/v5/model"
 region "github.com/huaweicloud/huaweicloud-sdk-go-v3/services/hss/v5/region"
```
func main() {

 // The AK and SK used for authentication are hard-coded or stored in plaintext, which has great security risks. It is recommended that the AK and SK be stored in ciphertext in configuration files or environment variables and decrypted during use to ensure security.

 // In this example, AK and SK are stored in environment variables for authentication. Before running this example, set environment variables CLOUD\_SDK\_AK and CLOUD\_SDK\_SK in the local environment ak := os.Getenv("CLOUD\_SDK\_AK")

```
 sk := os.Getenv("CLOUD_SDK_SK")
```

```
 auth := basic.NewCredentialsBuilder().
   WithAk(ak).
   WithSk(sk).
   Build()
```

```
 client := hss.NewHssClient(
   hss.HssClientBuilder().
      WithRegion(region.ValueOf("<YOUR REGION>")).
      WithCredential(auth).
      Build())
```
 request := &model.AssociatePolicyGroupRequest{} enterpriseProjectIdRequest:= "<enterprise\_project\_id>" request.EnterpriseProjectId = &enterpriseProjectIdRequest

```
 var listHostIdListbody = []string{
      "15462c0e-32c6-4217-a869-bbd131a00ecf",
   }
 operateAllAssociatePolicyGroupRequestInfo:= false
 request.Body = &model.AssociatePolicyGroupRequestInfo{
      HostIdList: &listHostIdListbody,
      OperateAll: &operateAllAssociatePolicyGroupRequestInfo,
      TargetPolicyGroupId: "1df671f7-2677-4705-a320-de1a62bff306",
   }
   response, err := client.AssociatePolicyGroup(request)
   if err == nil {
      fmt.Printf("%+v\n", response)
   } else {
     fmt.Println(err)
   }
```
# 更多

}

更多编程语言的SDK代码示例,请参见**[API Explorer](https://console-intl.huaweicloud.com/apiexplorer/#/openapi/HSS/sdk?api=AssociatePolicyGroup&version=v5)**的代码示例页签,可生成自动对应 的SDK代码示例。

# 状态码

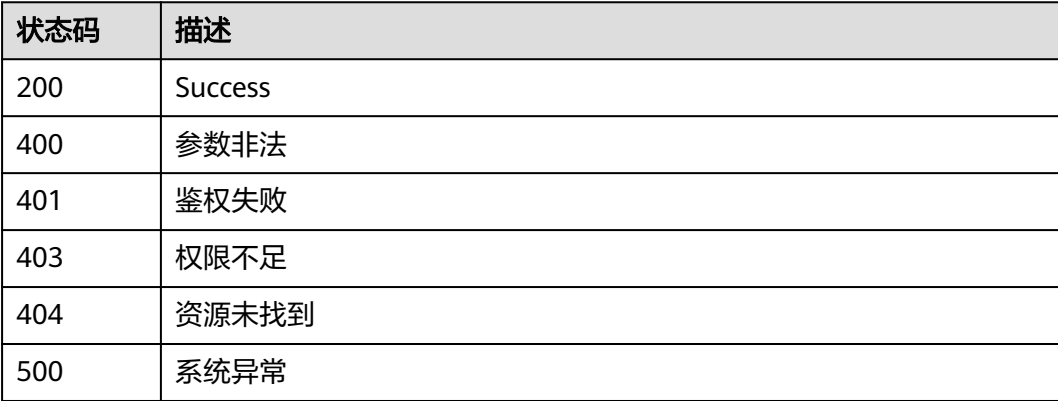

# 错误码

请参[见错误码。](#page-592-0)

# **3.11** 漏洞管理

# **3.11.1** 查询漏洞列表

# 功能介绍

查询漏洞列表

### 调用方法

请参[见如何调用](#page-8-0)**API**。

### **URI**

GET /v5/{project\_id}/vulnerability/vulnerabilities

#### 表 **3-333** 路径参数

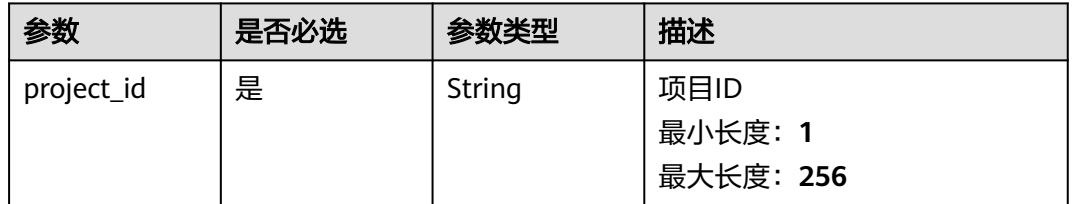

#### 表 **3-334** Query 参数

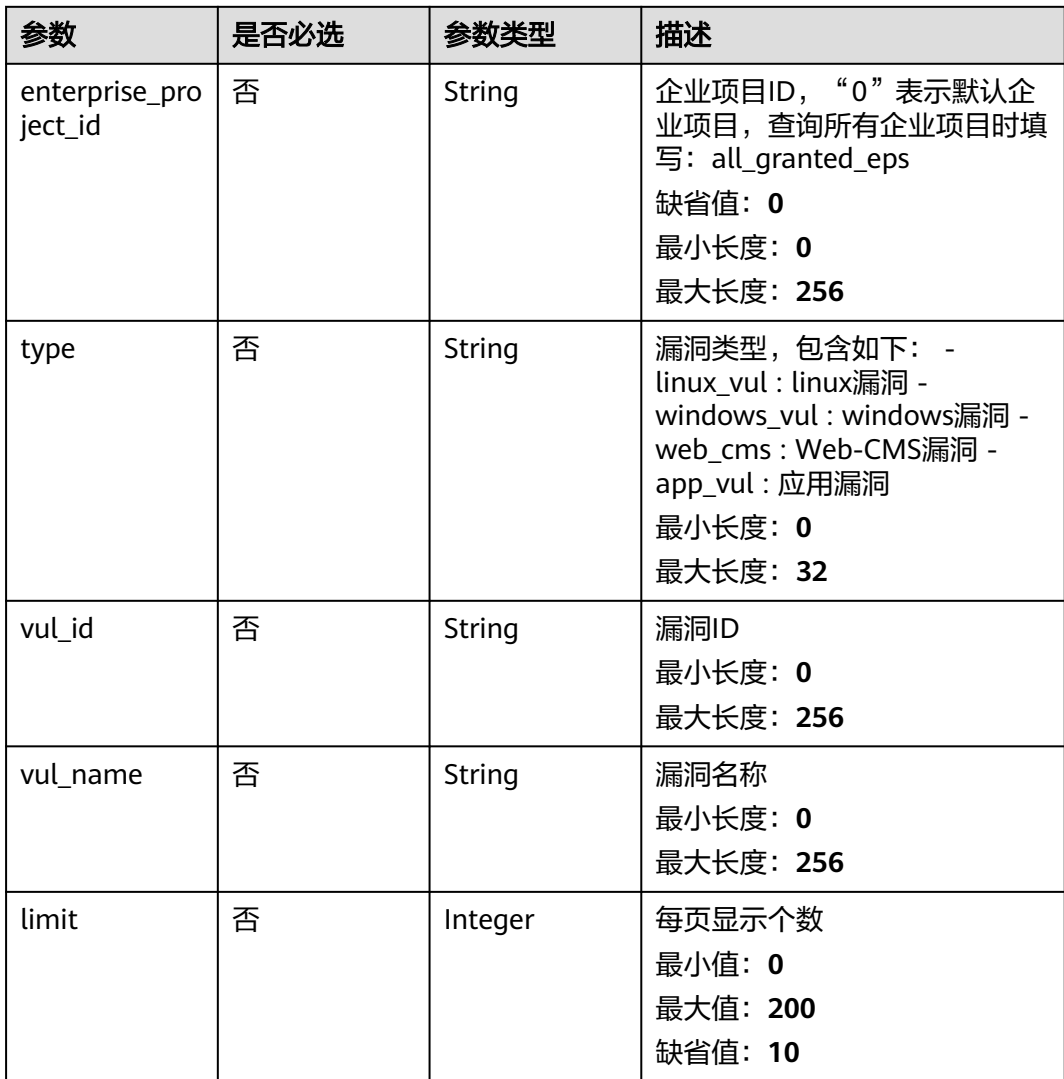

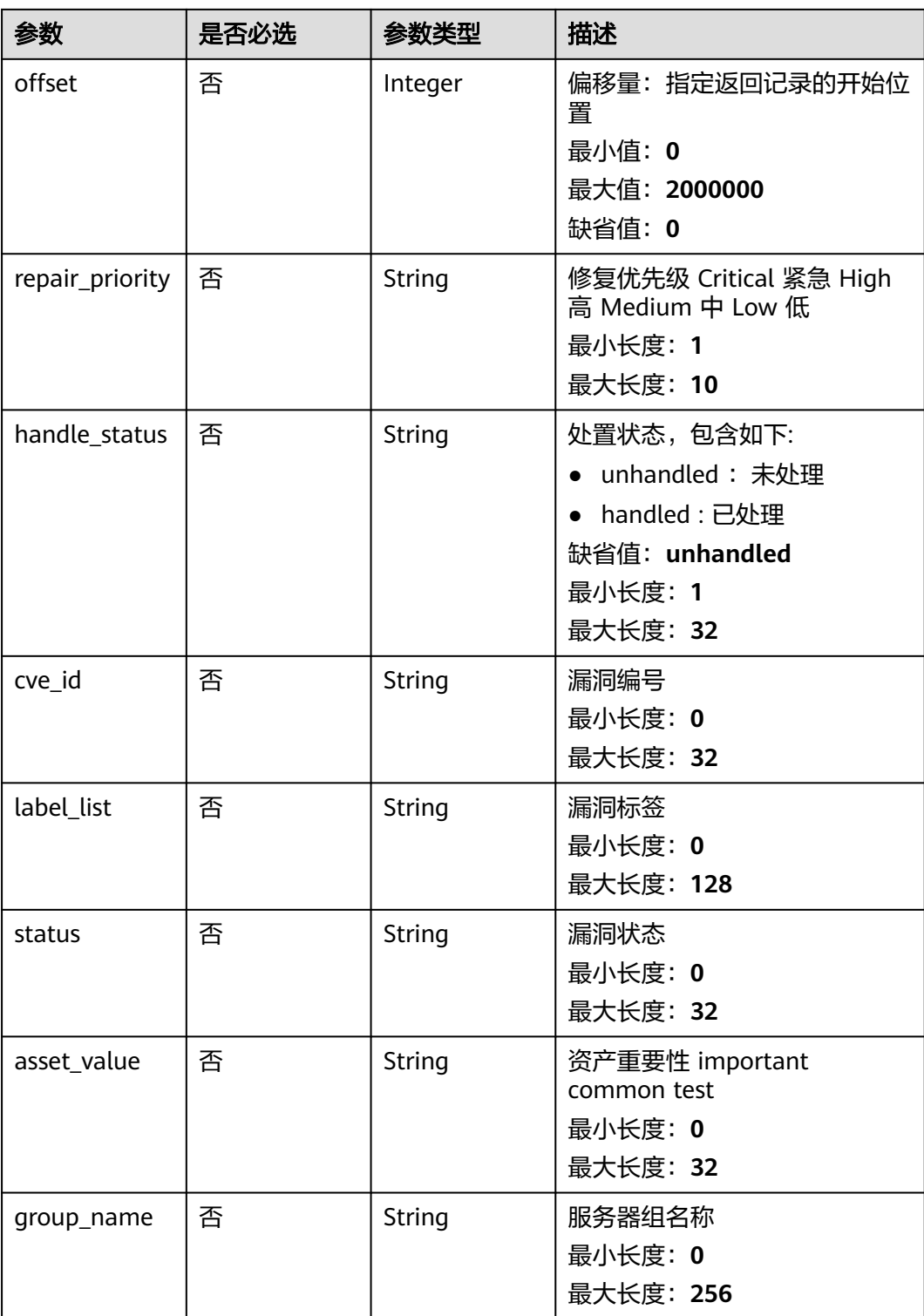

# 请求参数

#### 表 **3-335** 请求 Header 参数

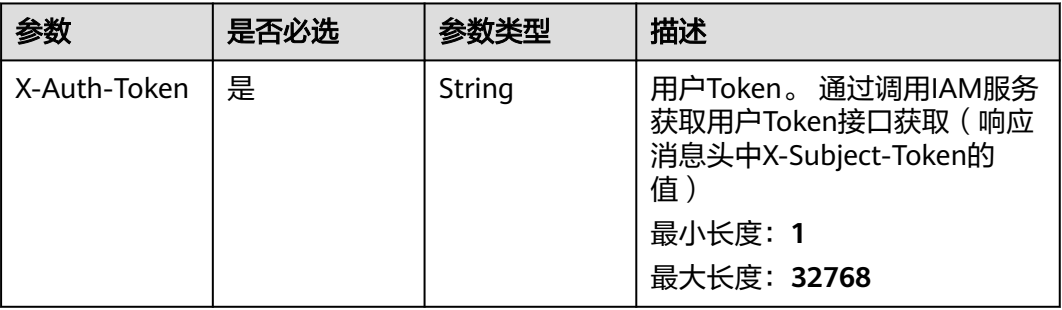

## 响应参数

### 状态码: **200**

表 **3-336** 响应 Body 参数

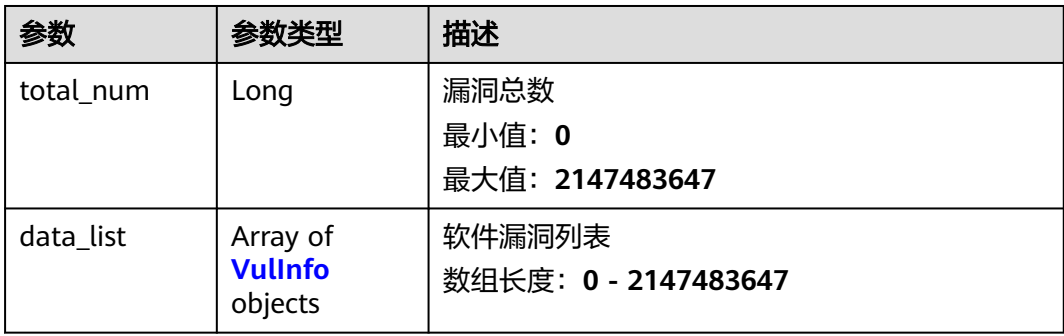

#### 表 **3-337** VulInfo

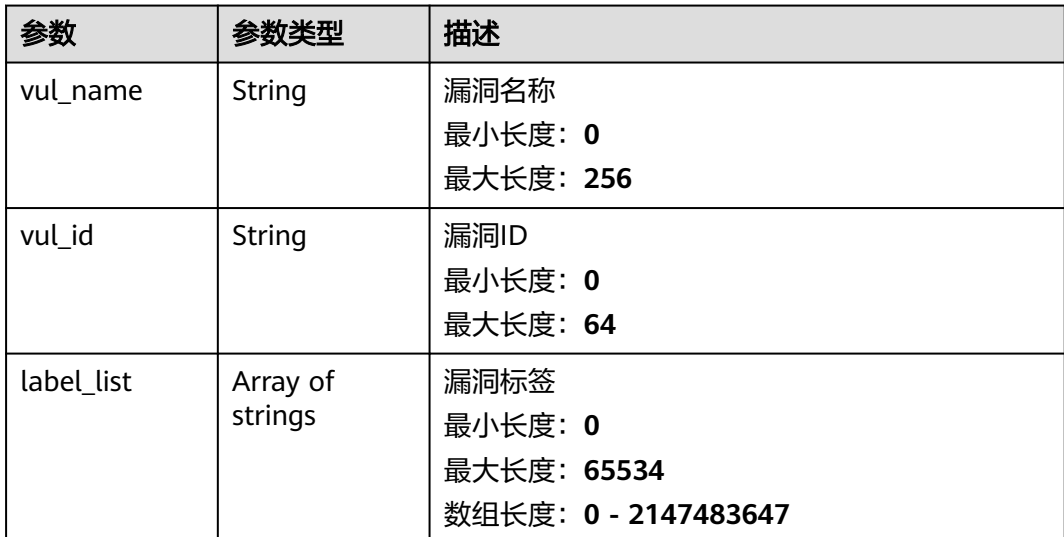

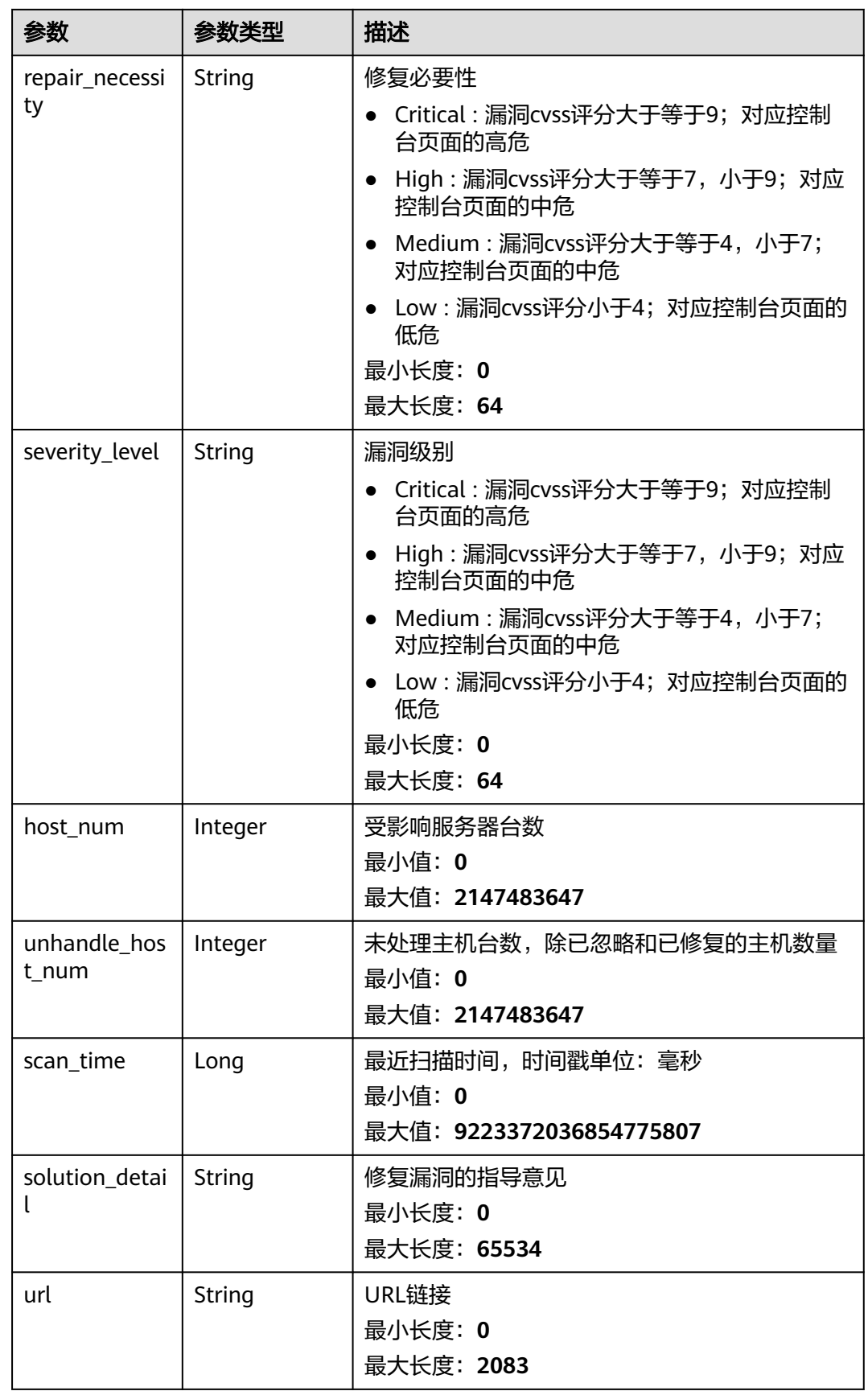

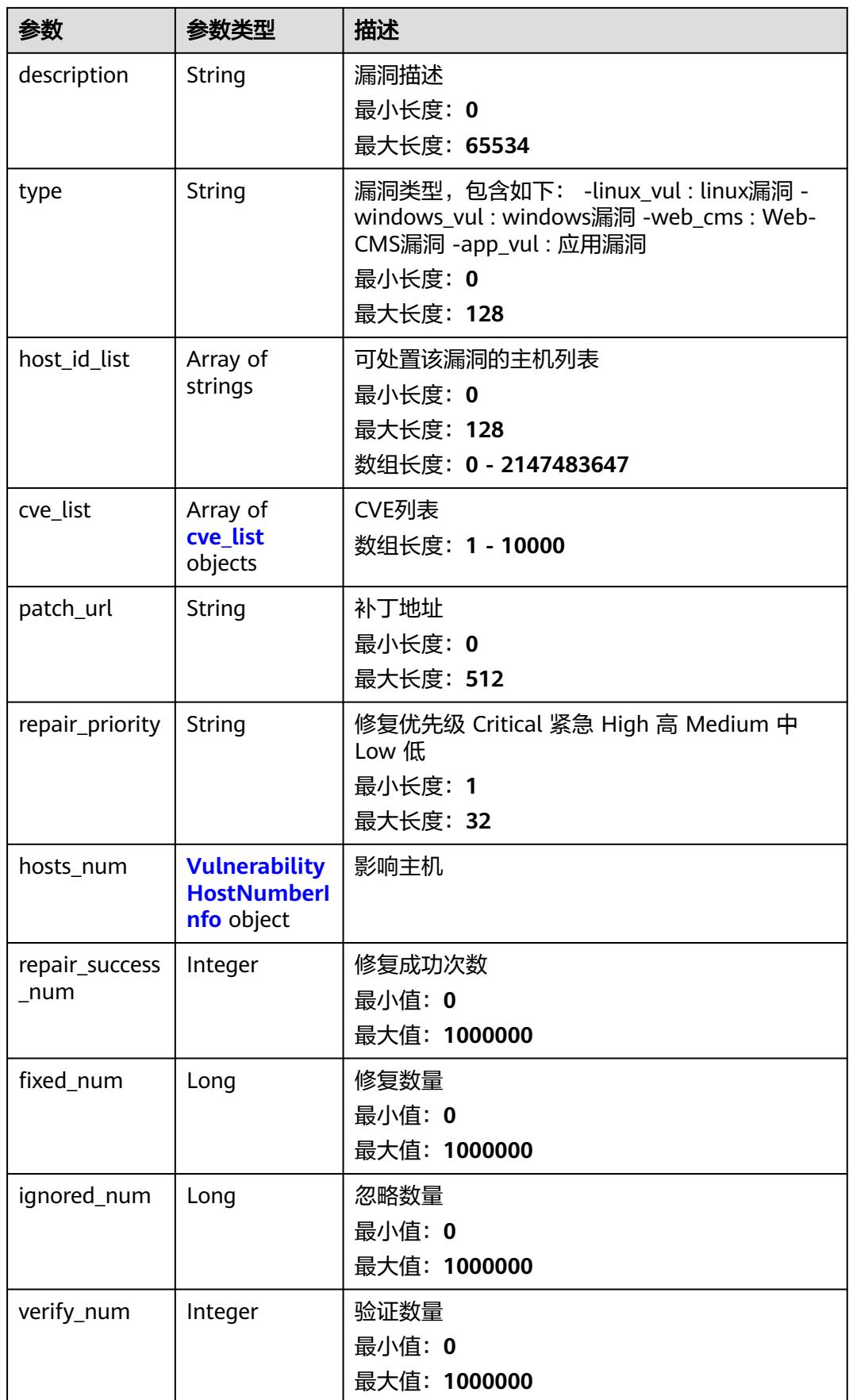

<span id="page-483-0"></span>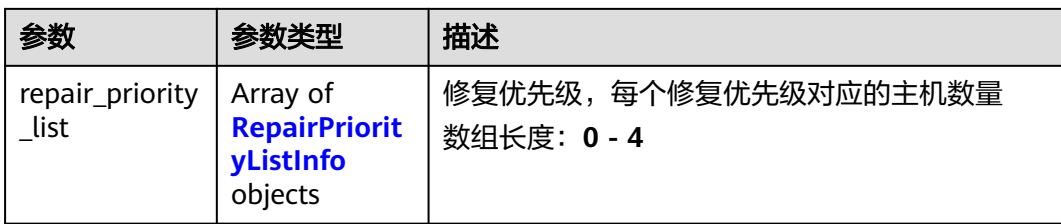

#### 表 **3-338** cve\_list

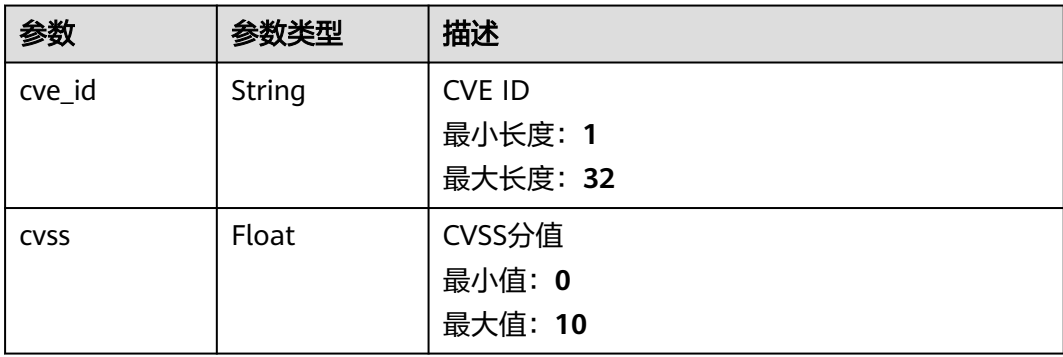

### 表 **3-339** VulnerabilityHostNumberInfo

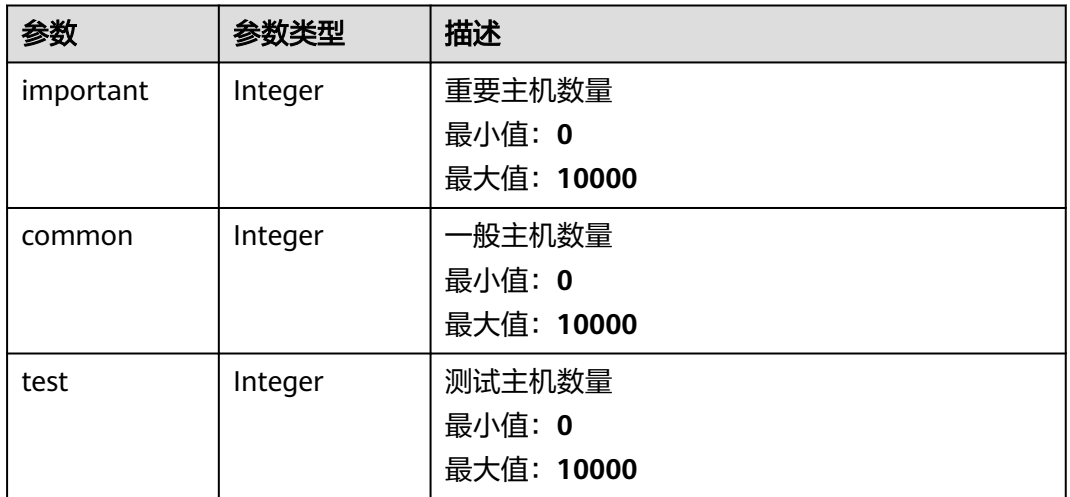

#### 表 **3-340** RepairPriorityListInfo

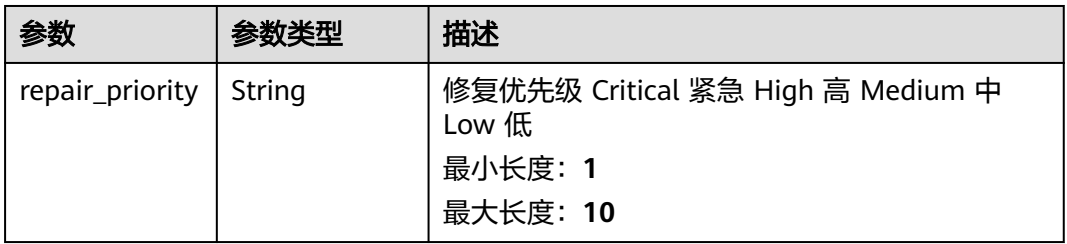

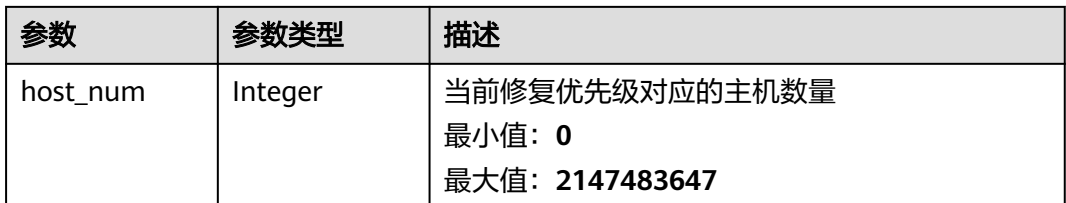

## 请求示例

#### 查询project\_id为2b31ed520xxxxxxebedb6e57xxxxxxxx的漏洞列表前10条数据。

GET https://{endpoint}/v5/2b31ed520xxxxxxxebedb6e57xxxxxxxx/vulnerability/vulnerabilities? offset=0&limit=10

### 响应示例

#### 状态码: **200**

漏洞列表

```
{
  "total_num" : 1,
  "data_list" : [ {
   "description" : "It was discovered that FreeType did not correctly handle certain malformed font files. If a 
user were tricked into using a specially crafted font file, a remote attacker could cause FreeType to crash, or 
possibly execute arbitrary code.",
    "host_id_list" : [ "caa958ad-a481-4d46-b51e-6861b8864515" ],
    "host_num" : 1,
   "scan_time" : 1661752185836,
 "severity_level" : "Critical",
 "repair_necessity" : "Critical",
 "solution_detail" : "To upgrade the affected software",
    "type" : "linux_vul",
    "unhandle_host_num" : 0,
   "url" : "https://ubuntu.com/security/CVE-2022-27405",
    "vul_id" : "USN-5528-1",
    "vul_name" : "USN-5528-1: FreeType vulnerabilities",
 "repair_priority_list" : [ {
 "repair_priority" : "Critical",
     "host_num" : 0
   }, {
     "repair_priority" : "High",
     "host_num" : 0
   }, {
     "repair_priority" : "Medium",
     "host_num" : 1
   }, {
     "repair_priority" : "Low",
     "host_num" : 0
   } ]
 } ]
```
### **SDK** 代码示例

}<sup>-</sup>

SDK代码示例如下。

#### **Java**

package com.huaweicloud.sdk.test;

import com.huaweicloud.sdk.core.auth.ICredential;

```
import com.huaweicloud.sdk.core.auth.BasicCredentials;
import com.huaweicloud.sdk.core.exception.ConnectionException;
import com.huaweicloud.sdk.core.exception.RequestTimeoutException;
import com.huaweicloud.sdk.core.exception.ServiceResponseException;
import com.huaweicloud.sdk.hss.v5.region.HssRegion;
import com.huaweicloud.sdk.hss.v5.*;
import com.huaweicloud.sdk.hss.v5.model.*;
public class ListVulnerabilitiesSolution {
   public static void main(String[] args) {
      // The AK and SK used for authentication are hard-coded or stored in plaintext, which has great 
security risks. It is recommended that the AK and SK be stored in ciphertext in configuration files or 
environment variables and decrypted during use to ensure security.
      // In this example, AK and SK are stored in environment variables for authentication. Before running 
this example, set environment variables CLOUD_SDK_AK and CLOUD_SDK_SK in the local environment
      String ak = System.getenv("CLOUD_SDK_AK");
      String sk = System.getenv("CLOUD_SDK_SK");
      ICredential auth = new BasicCredentials()
            .withAk(ak)
           .withSk(sk);
      HssClient client = HssClient.newBuilder()
           .withCredential(auth)
            .withRegion(HssRegion.valueOf("<YOUR REGION>"))
            .build();
      ListVulnerabilitiesRequest request = new ListVulnerabilitiesRequest();
      request.withEnterpriseProjectId("<enterprise_project_id>");
      request.withType("<type>");
      request.withVulId("<vul_id>");
      request.withVulName("<vul_name>");
      request.withLimit(<limit>);
      request.withOffset(<offset>);
 request.withRepairPriority("<repair_priority>");
 request.withHandleStatus("<handle_status>");
      request.withCveId("<cve_id>");
      request.withLabelList("<label_list>");
      request.withStatus("<status>");
     request.withAssetValue("<asset_value>");
      request.withGroupName("<group_name>");
      try {
        ListVulnerabilitiesResponse response = client.listVulnerabilities(request);
         System.out.println(response.toString());
      } catch (ConnectionException e) {
         e.printStackTrace();
      } catch (RequestTimeoutException e) {
         e.printStackTrace();
      } catch (ServiceResponseException e) {
         e.printStackTrace();
         System.out.println(e.getHttpStatusCode());
         System.out.println(e.getRequestId());
         System.out.println(e.getErrorCode());
         System.out.println(e.getErrorMsg());
      }
   }
}
```
#### **Python**

# coding: utf-8

#### import os

from huaweicloudsdkcore.auth.credentials import BasicCredentials from huaweicloudsdkhss.v5.region.hss\_region import HssRegion from huaweicloudsdkcore.exceptions import exceptions from huaweicloudsdkhss.v5 import \*

```
if __name__ == "__main__":
   # The AK and SK used for authentication are hard-coded or stored in plaintext, which has great security 
risks. It is recommended that the AK and SK be stored in ciphertext in configuration files or environment 
variables and decrypted during use to ensure security.
    # In this example, AK and SK are stored in environment variables for authentication. Before running this 
example, set environment variables CLOUD_SDK_AK and CLOUD_SDK_SK in the local environment
   ak = os.environ["CLOUD_SDK_AK"]
   sk = os.environ["CLOUD_SDK_SK"]
   credentials = BasicCredentials(ak, sk)
  client = HssClient.new_builder() \setminus.with_credentials(credentials) \
      .with_region(HssRegion.value_of("<YOUR REGION>")) \
      .build()
   try:
      request = ListVulnerabilitiesRequest()
      request.enterprise_project_id = "<enterprise_project_id>"
      request.type = "<type>"
     request.vul_id = "<vul_id>"
      request.vul_name = "<vul_name>"
      request.limit = <limit>
      request.offset = <offset>
 request.repair_priority = "<repair_priority>"
 request.handle_status = "<handle_status>"
      request.cve_id = "<cve_id>"
      request.label_list = "<label_list>"
      request.status = "<status>"
     request.asset_value = "<asset_value>"
      request.group_name = "<group_name>"
      response = client.list_vulnerabilities(request)
      print(response)
   except exceptions.ClientRequestException as e:
      print(e.status_code)
      print(e.request_id)
     print(e.error_code)
      print(e.error_msg)
```
#### **Go**

package main

```
import (
```
)

```
 "fmt"
 "github.com/huaweicloud/huaweicloud-sdk-go-v3/core/auth/basic"
 hss "github.com/huaweicloud/huaweicloud-sdk-go-v3/services/hss/v5"
 "github.com/huaweicloud/huaweicloud-sdk-go-v3/services/hss/v5/model"
 region "github.com/huaweicloud/huaweicloud-sdk-go-v3/services/hss/v5/region"
```
#### func main() {

 // The AK and SK used for authentication are hard-coded or stored in plaintext, which has great security risks. It is recommended that the AK and SK be stored in ciphertext in configuration files or environment variables and decrypted during use to ensure security.

 // In this example, AK and SK are stored in environment variables for authentication. Before running this example, set environment variables CLOUD\_SDK\_AK and CLOUD\_SDK\_SK in the local environment

```
 ak := os.Getenv("CLOUD_SDK_AK")
 sk := os.Getenv("CLOUD_SDK_SK")
 auth := basic.NewCredentialsBuilder().
   WithAk(ak).
   WithSk(sk).
   Build()
 client := hss.NewHssClient(
   hss.HssClientBuilder().
      WithRegion(region.ValueOf("<YOUR REGION>")).
      WithCredential(auth).
```
Build())

```
 request := &model.ListVulnerabilitiesRequest{}
 enterpriseProjectIdRequest:= "<enterprise_project_id>"
 request.EnterpriseProjectId = &enterpriseProjectIdRequest
 typeRequest:= "<type>"
 request.Type = &typeRequest
vulIdRequest:= "<vul_id>'
 request.VulId = &vulIdRequest
 vulNameRequest:= "<vul_name>"
 request.VulName = &vulNameRequest
 limitRequest:= int32(<limit>)
 request.Limit = &limitRequest
 offsetRequest:= int32(<offset>)
 request.Offset = &offsetRequest
 repairPriorityRequest:= "<repair_priority>"
 request.RepairPriority = &repairPriorityRequest
 handleStatusRequest:= "<handle_status>"
 request.HandleStatus = &handleStatusRequest
 cveIdRequest:= "<cve_id>"
 request.CveId = &cveIdRequest
 labelListRequest:= "<label_list>"
 request.LabelList = &labelListRequest
 statusRequest:= "<status>"
 request.Status = &statusRequest
 assetValueRequest:= "<asset_value>"
 request.AssetValue = &assetValueRequest
 groupNameRequest:= "<group_name>"
 request.GroupName = &groupNameRequest
 response, err := client.ListVulnerabilities(request)
if err == nil fmt.Printf("%+v\n", response)
 } else {
   fmt.Println(err)
 }
```
# 更多

更多编程语言的SDK代码示例,请参见**[API Explorer](https://console-intl.huaweicloud.com/apiexplorer/#/openapi/HSS/sdk?api=ListVulnerabilities&version=v5)**的代码示例页签,可生成自动对应 的SDK代码示例。

### 状态码

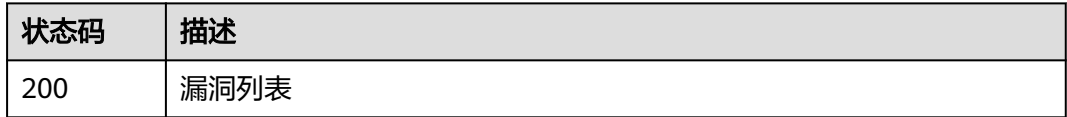

### 错误码

请参[见错误码。](#page-592-0)

}

# **3.11.2** 查询单个漏洞影响的云服务器信息

### 功能介绍

查询单个漏洞影响的云服务器信息

# 调用方法

请参[见如何调用](#page-8-0)**API**。

# **URI**

GET /v5/{project\_id}/vulnerability/hosts

#### 表 **3-341** 路径参数

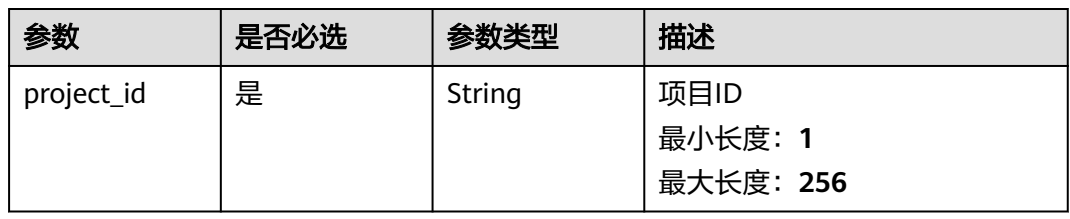

### 表 **3-342** Query 参数

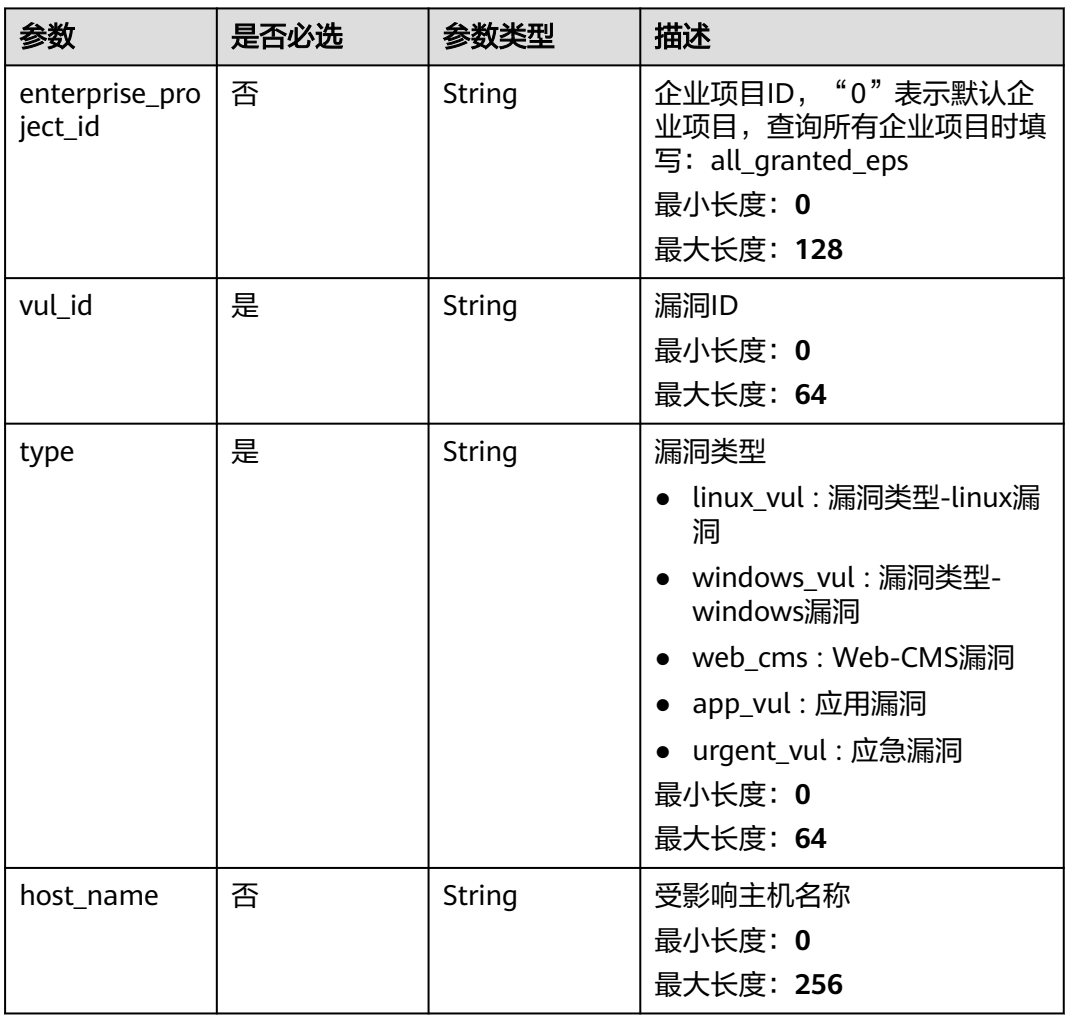

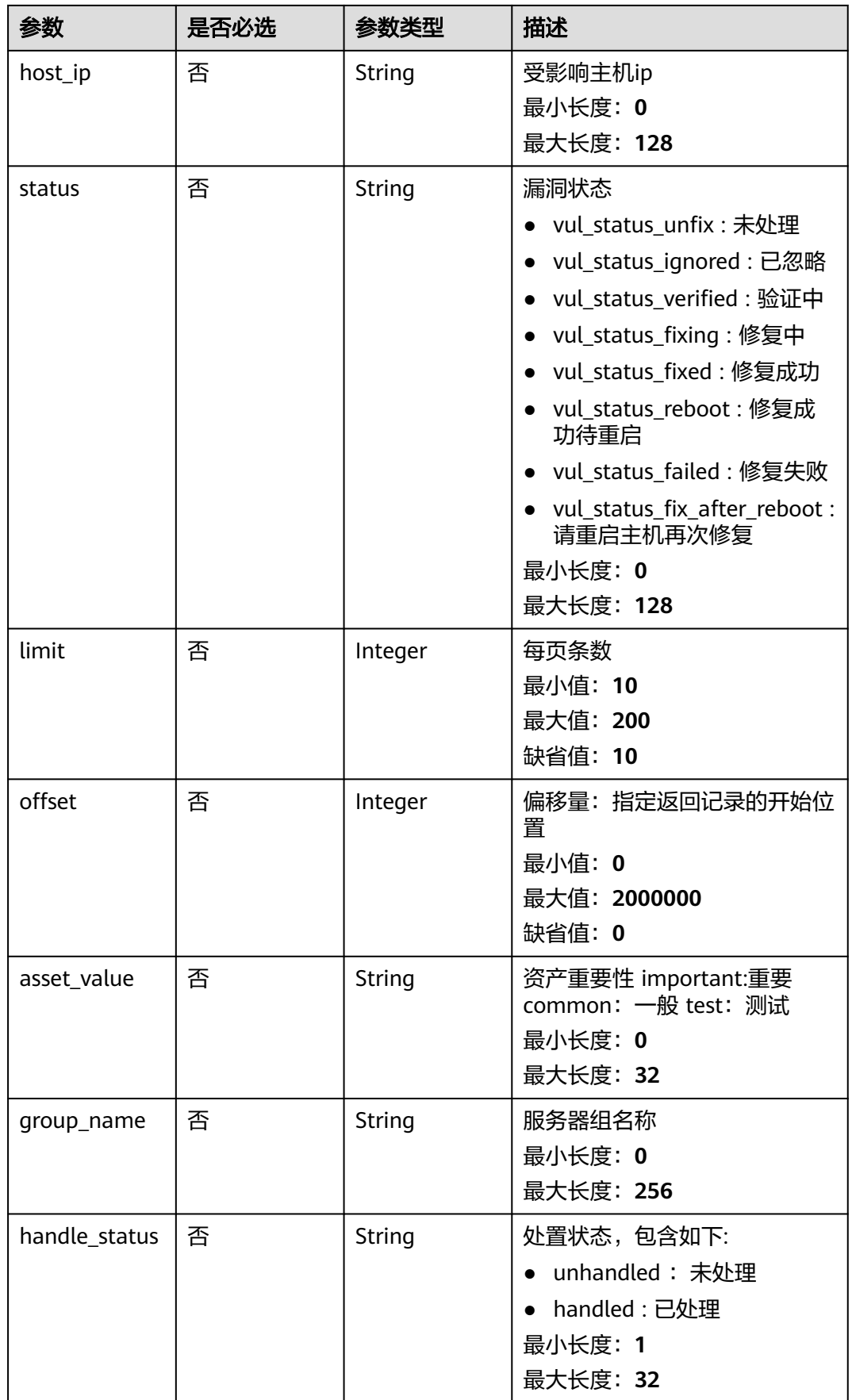

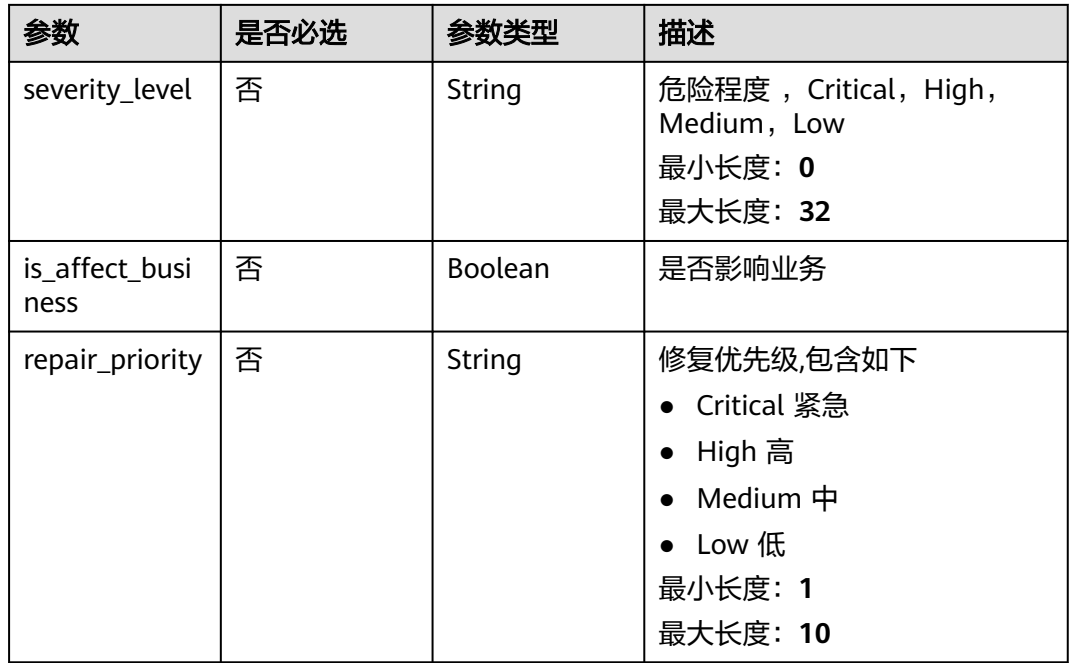

# 请求参数

表 **3-343** 请求 Header 参数

| 参数           | 是否必选 | 参数类型   | 描述                                                                                              |
|--------------|------|--------|-------------------------------------------------------------------------------------------------|
| X-Auth-Token | 是    | String | 用户Token。 通过调用IAM服务<br>获取用户Token接口获取 ( 响应<br>消息头中X-Subject-Token的<br>值<br>最小长度: 1<br>最大长度: 32768 |

# 响应参数

状态码: **200**

表 **3-344** 响应 Body 参数

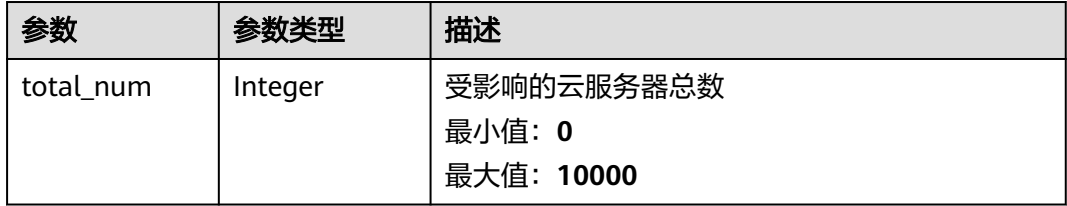

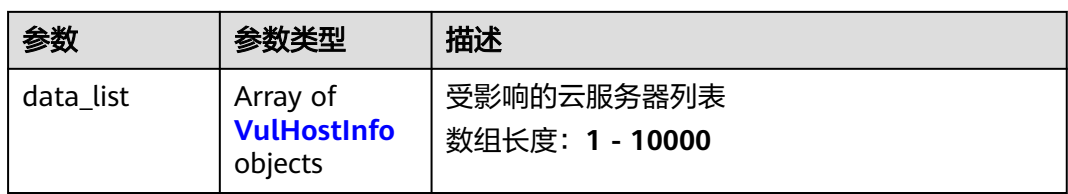

### 表 **3-345** VulHostInfo

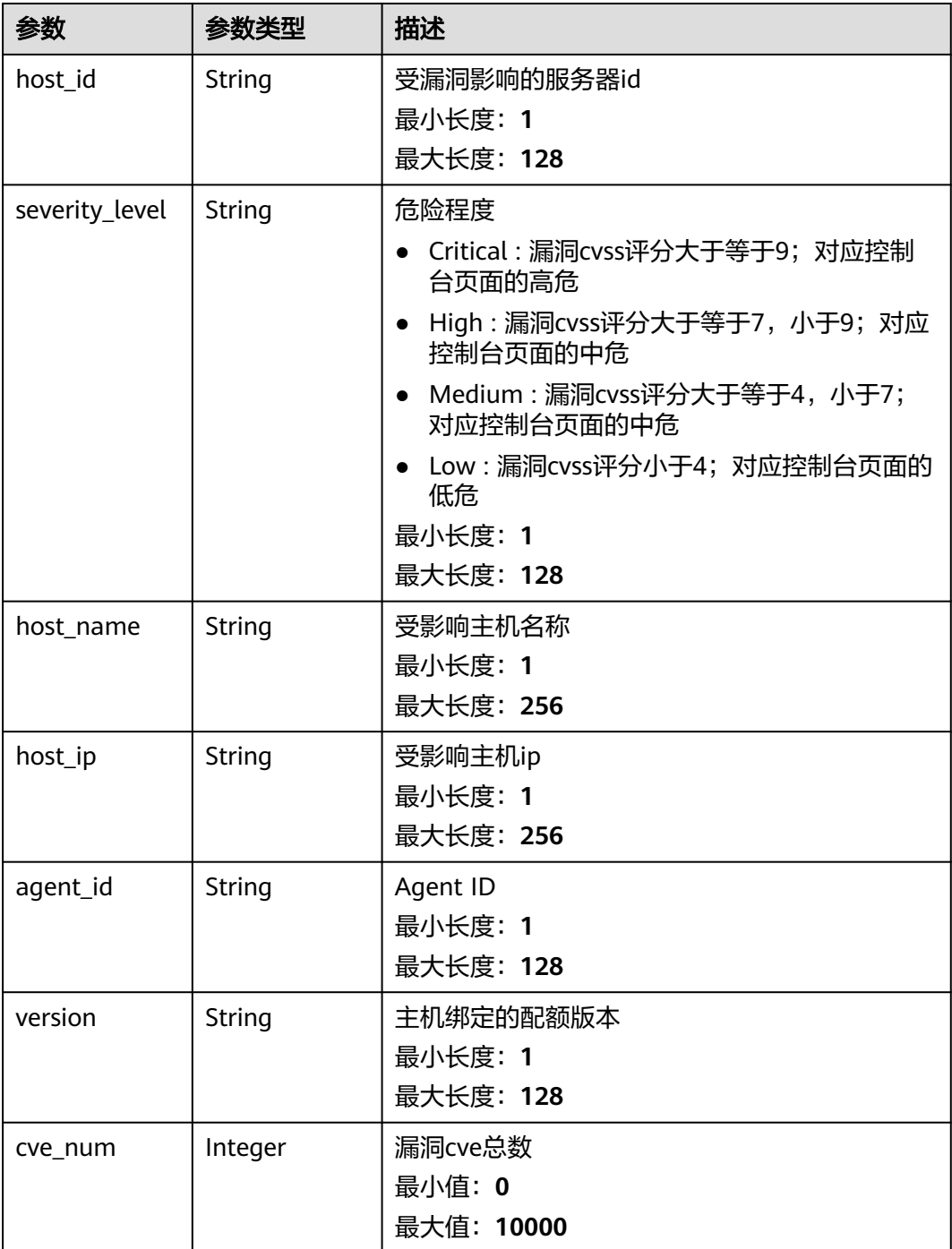

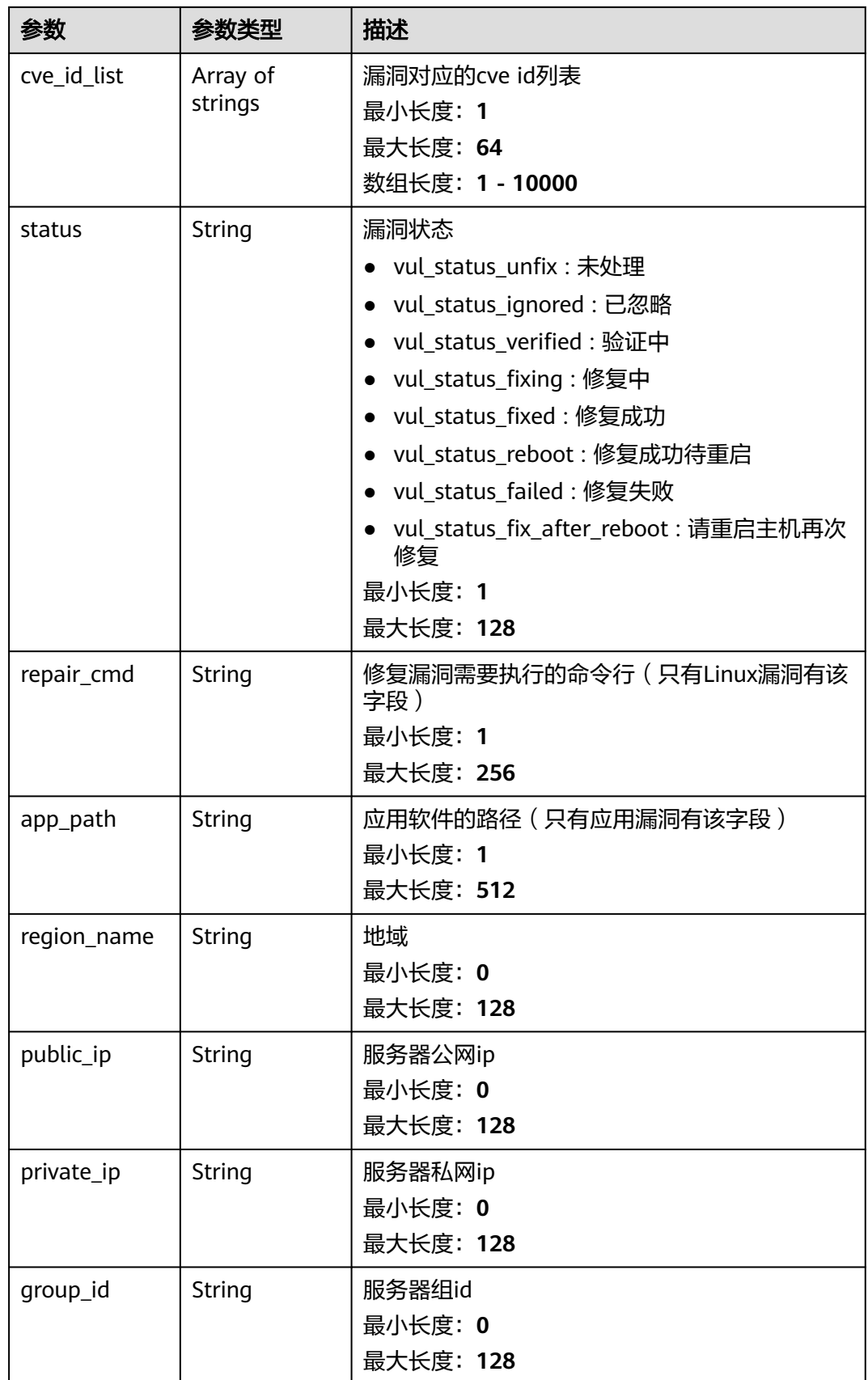

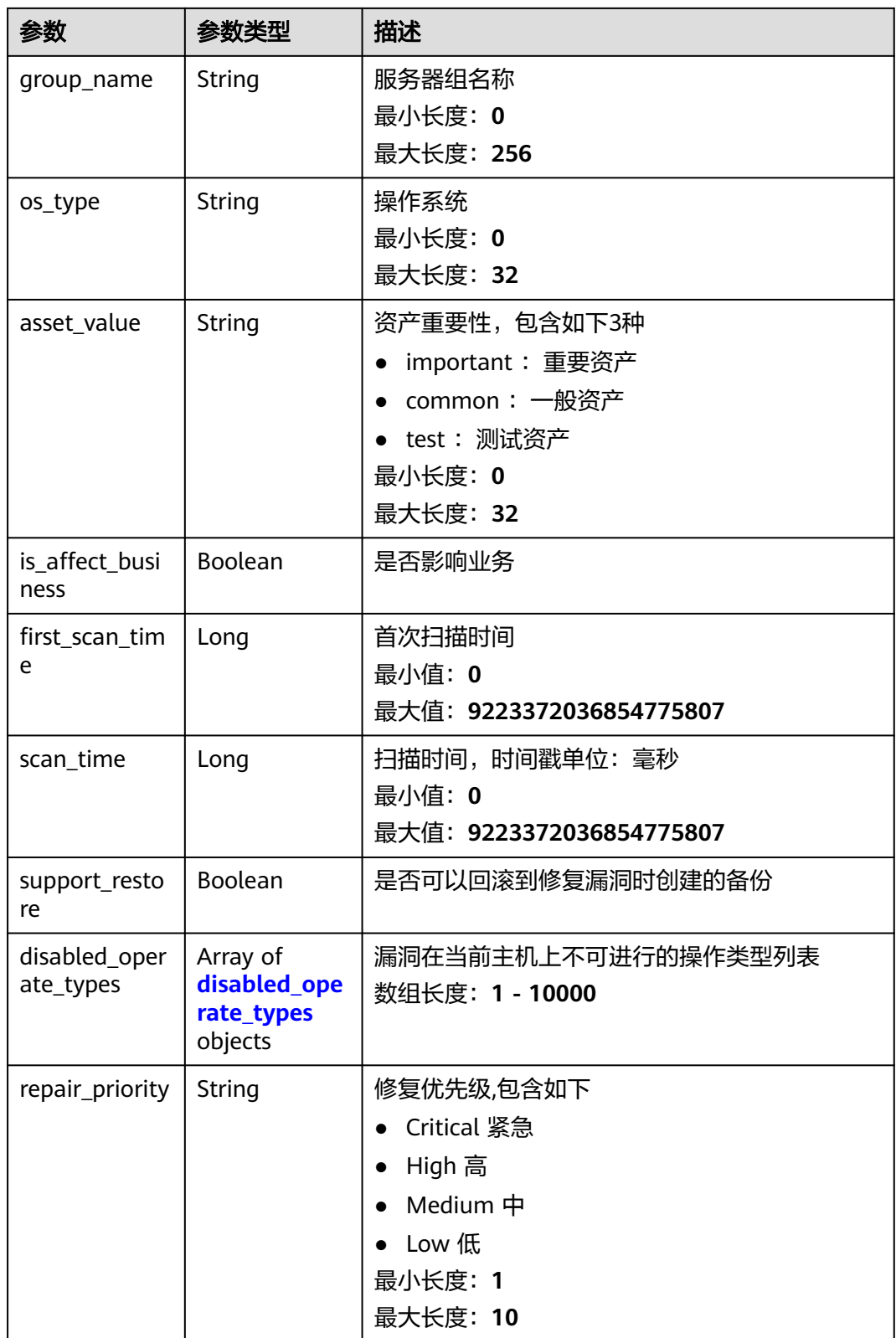

<span id="page-494-0"></span>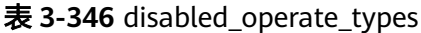

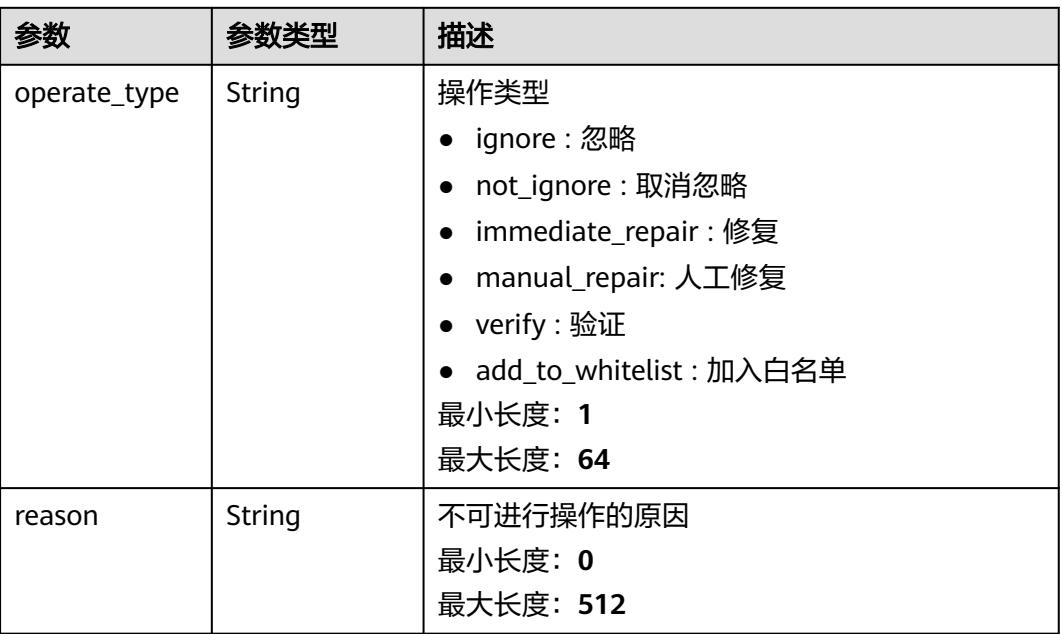

# 请求示例

#### 查询具有漏洞EulerOS-SA-2021-1894的服务器列表的前10条数据

GET https://{endpoint}/v5/2b31ed520xxxxxxebedb6e57xxxxxxxx/vulnerability/hosts?vul\_id=EulerOS-SA-2021-1894&offset=0&limit=10

### 响应示例

#### 状态码: **200**

Vul host info list

```
{
  "total_num" : 1,
  "data_list" : [ {
 "host_id" : "xxxxxxxx-xxxx-xxxx-xxxx-xxxxxxxxxxxx",
 "severity_level" : "Low",
   "host_name" : "ecs",
 "host_ip" : "xxx.xxx.xxx.xxx",
 "agent_id" : "xxxxxxxxxxxxxxxxxxxxxxxxxxxxxxxxxxxxxxxxxxxxxxxxxxxxxxxxxxxxxxxx",
 "version" : "hss.version.enterprise",
 "cve_num" : 1,
   "cve_id_list" : [ "CVE-2022-1664" ],
   "status" : "vul_status_ignored",
 "repair_cmd" : "zypper update update-alternatives",
 "app_path" : "/root/apache-tomcat-8.5.15/bin/bootstrap.jar",
   "support_restore" : true,
 "disabled_operate_types" : [ {
 "operate_type" : "immediate_repair",
     "reason" : "cce机器的内核漏洞不支持自动修复"
 } ],
 "repair_priority" : "Critical"
  } ]
}
```
### **SDK** 代码示例

SDK代码示例如下。

#### **Java**

package com.huaweicloud.sdk.test;

```
import com.huaweicloud.sdk.core.auth.ICredential;
import com.huaweicloud.sdk.core.auth.BasicCredentials;
import com.huaweicloud.sdk.core.exception.ConnectionException;
import com.huaweicloud.sdk.core.exception.RequestTimeoutException;
import com.huaweicloud.sdk.core.exception.ServiceResponseException;
import com.huaweicloud.sdk.hss.v5.region.HssRegion;
import com.huaweicloud.sdk.hss.v5.*;
import com.huaweicloud.sdk.hss.v5.model.*;
public class ListVulHostsSolution {
   public static void main(String[] args) {
      // The AK and SK used for authentication are hard-coded or stored in plaintext, which has great 
security risks. It is recommended that the AK and SK be stored in ciphertext in configuration files or 
environment variables and decrypted during use to ensure security.
      // In this example, AK and SK are stored in environment variables for authentication. Before running 
this example, set environment variables CLOUD_SDK_AK and CLOUD_SDK_SK in the local environment
      String ak = System.getenv("CLOUD_SDK_AK");
      String sk = System.getenv("CLOUD_SDK_SK");
      ICredential auth = new BasicCredentials()
           .withAk(ak)
           .withSk(sk);
      HssClient client = HssClient.newBuilder()
           .withCredential(auth)
            .withRegion(HssRegion.valueOf("<YOUR REGION>"))
            .build();
      ListVulHostsRequest request = new ListVulHostsRequest();
      request.withEnterpriseProjectId("<enterprise_project_id>");
      request.withVulId("<vul_id>");
      request.withType("<type>");
      request.withHostName("<host_name>");
      request.withHostIp("<host_ip>");
      request.withStatus("<status>");
      request.withLimit(<limit>);
      request.withOffset(<offset>);
     request.withAssetValue("<asset_value>");
      request.withGroupName("<group_name>");
      request.withHandleStatus("<handle_status>");
      request.withSeverityLevel("<severity_level>");
      request.withIsAffectBusiness(<is_affect_business>);
      request.withRepairPriority("<repair_priority>");
      try {
         ListVulHostsResponse response = client.listVulHosts(request);
         System.out.println(response.toString());
      } catch (ConnectionException e) {
         e.printStackTrace();
      } catch (RequestTimeoutException e) {
         e.printStackTrace();
      } catch (ServiceResponseException e) {
         e.printStackTrace();
         System.out.println(e.getHttpStatusCode());
         System.out.println(e.getRequestId());
         System.out.println(e.getErrorCode());
         System.out.println(e.getErrorMsg());
      }
   }
```
}

#### **Python**

```
# coding: utf-8
```

```
import os
from huaweicloudsdkcore.auth.credentials import BasicCredentials
from huaweicloudsdkhss.v5.region.hss_region import HssRegion
from huaweicloudsdkcore.exceptions import exceptions
from huaweicloudsdkhss.v5 import *
if __name__ == "__main__":
    # The AK and SK used for authentication are hard-coded or stored in plaintext, which has great security 
risks. It is recommended that the AK and SK be stored in ciphertext in configuration files or environment 
variables and decrypted during use to ensure security.
   # In this example, AK and SK are stored in environment variables for authentication. Before running this 
example, set environment variables CLOUD_SDK_AK and CLOUD_SDK_SK in the local environment
   ak = os.environ["CLOUD_SDK_AK"]
   sk = os.environ["CLOUD_SDK_SK"]
   credentials = BasicCredentials(ak, sk)
   client = HssClient.new_builder() \
      .with_credentials(credentials) \
      .with_region(HssRegion.value_of("<YOUR REGION>")) \
      .build()
   try:
      request = ListVulHostsRequest()
     request.enterprise_project_id = "<enterprise_project_id>"
      request.vul_id = "<vul_id>"
      request.type = "<type>"
 request.host_name = "<host_name>"
 request.host_ip = "<host_ip>"
      request.status = "<status>"
      request.limit = <limit>
      request.offset = <offset>
      request.asset_value = "<asset_value>"
      request.group_name = "<group_name>"
      request.handle_status = "<handle_status>"
      request.severity_level = "<severity_level>"
      request.is_affect_business = <IsAffectBusiness>
      request.repair_priority = "<repair_priority>"
      response = client.list_vul_hosts(request)
      print(response)
   except exceptions.ClientRequestException as e:
      print(e.status_code)
      print(e.request_id)
      print(e.error_code)
      print(e.error_msg)
```
#### **Go**

package main

```
import (
   "fmt"
   "github.com/huaweicloud/huaweicloud-sdk-go-v3/core/auth/basic"
   hss "github.com/huaweicloud/huaweicloud-sdk-go-v3/services/hss/v5"
   "github.com/huaweicloud/huaweicloud-sdk-go-v3/services/hss/v5/model"
   region "github.com/huaweicloud/huaweicloud-sdk-go-v3/services/hss/v5/region"
```
func main() {

)

 // The AK and SK used for authentication are hard-coded or stored in plaintext, which has great security risks. It is recommended that the AK and SK be stored in ciphertext in configuration files or environment variables and decrypted during use to ensure security.

 // In this example, AK and SK are stored in environment variables for authentication. Before running this example, set environment variables CLOUD\_SDK\_AK and CLOUD\_SDK\_SK in the local environment ak := os.Getenv("CLOUD\_SDK\_AK")

```
 sk := os.Getenv("CLOUD_SDK_SK")
 auth := basic.NewCredentialsBuilder().
   WithAk(ak).
   WithSk(sk).
   Build()
 client := hss.NewHssClient(
   hss.HssClientBuilder().
      WithRegion(region.ValueOf("<YOUR REGION>")).
      WithCredential(auth).
      Build())
 request := &model.ListVulHostsRequest{}
 enterpriseProjectIdRequest:= "<enterprise_project_id>"
 request.EnterpriseProjectId = &enterpriseProjectIdRequest
 request.VulId = "<vul_id>"
 request.Type = "<type>"
 hostNameRequest:= "<host_name>"
 request.HostName = &hostNameRequest
 hostIpRequest:= "<host_ip>"
 request.HostIp = &hostIpRequest
 statusRequest:= "<status>"
 request.Status = &statusRequest
 limitRequest:= int32(<limit>)
 request.Limit = &limitRequest
 offsetRequest:= int32(<offset>)
 request.Offset = &offsetRequest
 assetValueRequest:= "<asset_value>"
 request.AssetValue = &assetValueRequest
 groupNameRequest:= "<group_name>"
 request.GroupName = &groupNameRequest
 handleStatusRequest:= "<handle_status>"
 request.HandleStatus = &handleStatusRequest
 severityLevelRequest:= "<severity_level>"
 request.SeverityLevel = &severityLevelRequest
 isAffectBusinessRequest:= <is_affect_business>
 request.IsAffectBusiness = &isAffectBusinessRequest
 repairPriorityRequest:= "<repair_priority>"
 request.RepairPriority = &repairPriorityRequest
 response, err := client.ListVulHosts(request)
if err == nil fmt.Printf("%+v\n", response)
 } else {
   fmt.Println(err)
 }
```
### 更多

更多编程语言的SDK代码示例,请参见**[API Explorer](https://console-intl.huaweicloud.com/apiexplorer/#/openapi/HSS/sdk?api=ListVulHosts&version=v5)**的代码示例页签,可生成自动对应 的SDK代码示例。

### 状态码

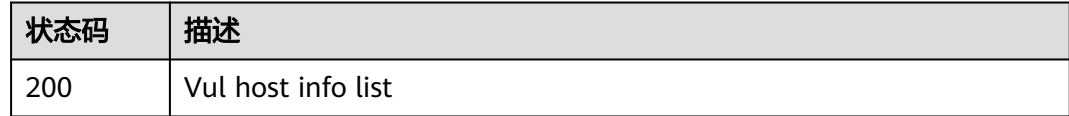

### 错误码

请参[见错误码。](#page-592-0)

}

# **3.11.3** 修改漏洞的状态

# 功能介绍

修改漏洞的状态

# 调用方法

请参[见如何调用](#page-8-0)**API**。

**URI**

PUT /v5/{project\_id}/vulnerability/status

#### 表 **3-347** 路径参数

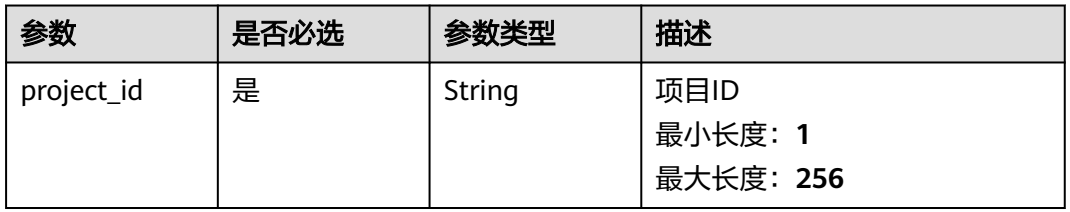

#### 表 **3-348** Query 参数

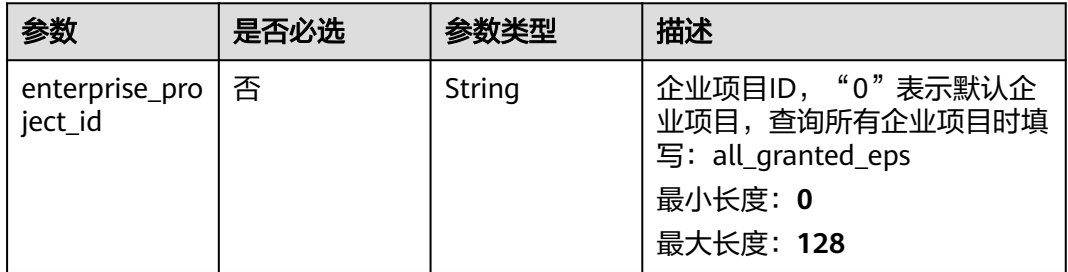

# 请求参数

### 表 **3-349** 请求 Header 参数

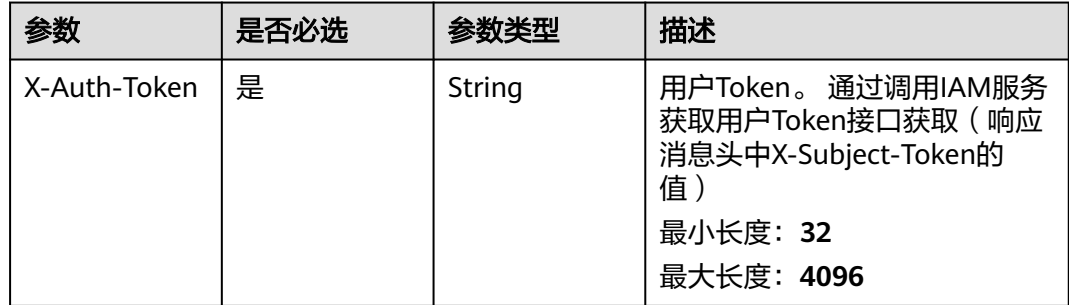

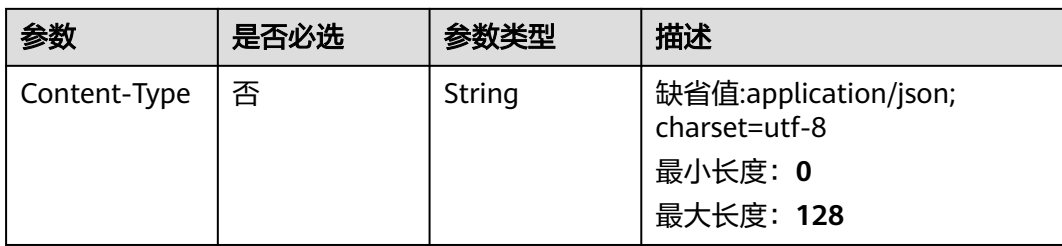

# 表 **3-350** 请求 Body 参数

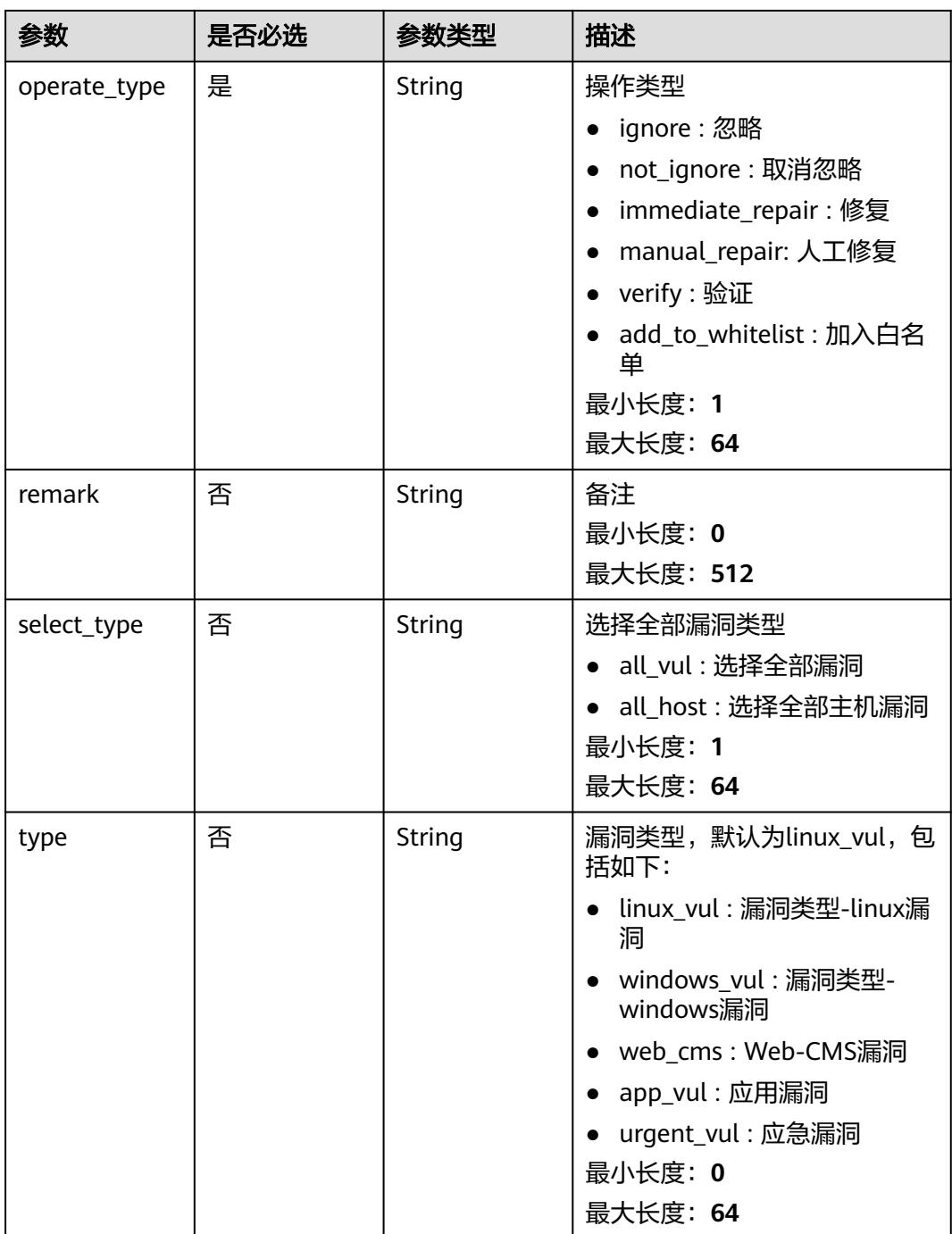

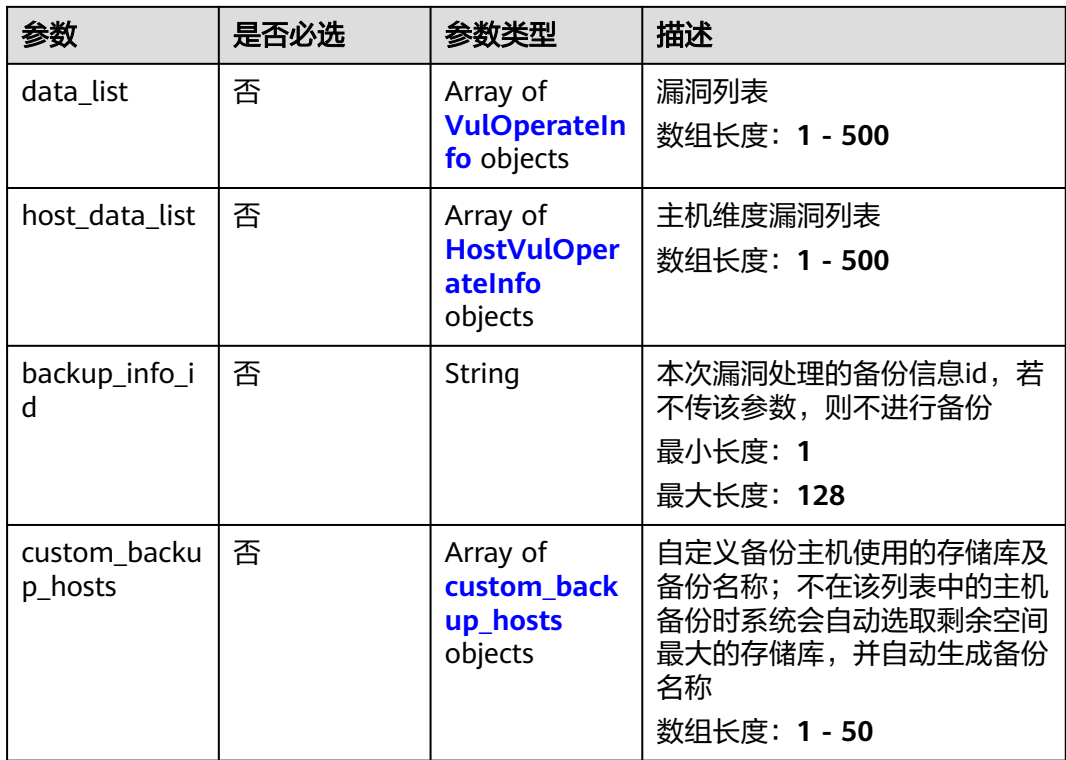

### 表 **3-351** VulOperateInfo

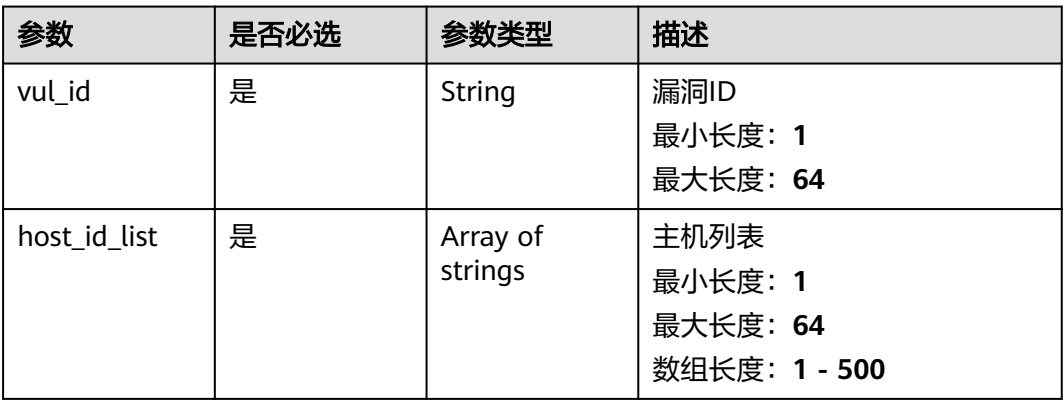

### 表 **3-352** HostVulOperateInfo

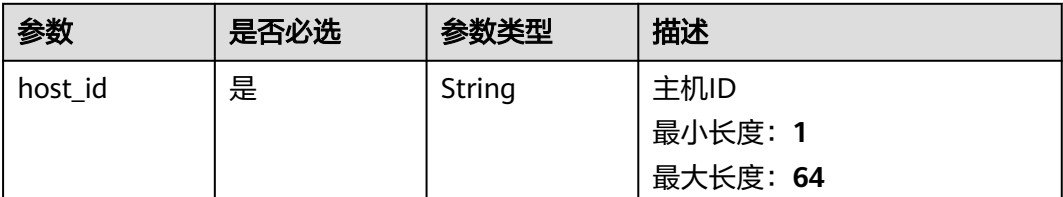

<span id="page-501-0"></span>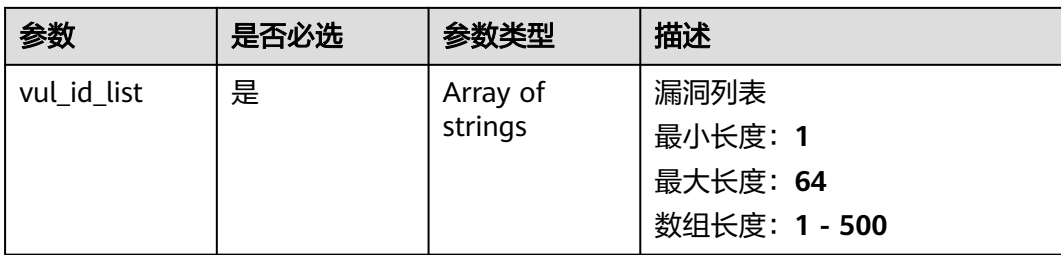

#### 表 **3-353** custom\_backup\_hosts

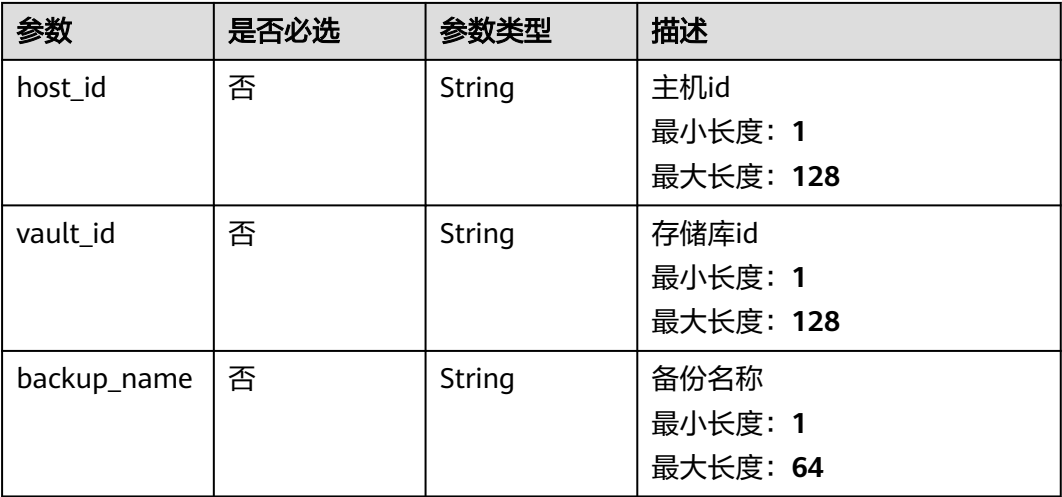

# 响应参数

无

# 请求示例

修改ID为71a15ecc-049f-4cca-bd28-5e90aca1817f的服务器的漏洞状态,将EulerOS-SA-2021-1894漏洞状态修改为忽略。

```
{
  "operate_type" : "ignore",
 "data_list" : [ {
 "vul_id" : "EulerOS-SA-2021-1894",
 "host_id_list" : [ "71a15ecc-049f-4cca-bd28-5e90aca1817f" ]
 } ]
}
```
# 响应示例

无

# **SDK** 代码示例

SDK代码示例如下。

#### **Java**

修改ID为71a15ecc-049f-4cca-bd28-5e90aca1817f的服务器的漏洞状态,将EulerOS-SA-2021-1894漏洞状态修改为忽略。

package com.huaweicloud.sdk.test;

```
import com.huaweicloud.sdk.core.auth.ICredential;
import com.huaweicloud.sdk.core.auth.BasicCredentials;
import com.huaweicloud.sdk.core.exception.ConnectionException;
import com.huaweicloud.sdk.core.exception.RequestTimeoutException;
import com.huaweicloud.sdk.core.exception.ServiceResponseException;
import com.huaweicloud.sdk.hss.v5.region.HssRegion;
import com.huaweicloud.sdk.hss.v5.*;
import com.huaweicloud.sdk.hss.v5.model.*;
import java.util.List;
import java.util.ArrayList;
public class ChangeVulStatusSolution {
   public static void main(String[] args) {
      // The AK and SK used for authentication are hard-coded or stored in plaintext, which has great 
security risks. It is recommended that the AK and SK be stored in ciphertext in configuration files or 
environment variables and decrypted during use to ensure security.
      // In this example, AK and SK are stored in environment variables for authentication. Before running 
this example, set environment variables CLOUD_SDK_AK and CLOUD_SDK_SK in the local environment
      String ak = System.getenv("CLOUD_SDK_AK");
      String sk = System.getenv("CLOUD_SDK_SK");
      ICredential auth = new BasicCredentials()
           .withAk(ak)
           .withSk(sk);
      HssClient client = HssClient.newBuilder()
            .withCredential(auth)
            .withRegion(HssRegion.valueOf("<YOUR REGION>"))
            .build();
      ChangeVulStatusRequest request = new ChangeVulStatusRequest();
      request.withEnterpriseProjectId("<enterprise_project_id>");
      ChangeVulStatusRequestInfo body = new ChangeVulStatusRequestInfo();
      List<String> listDataListHostIdList = new ArrayList<>();
      listDataListHostIdList.add("71a15ecc-049f-4cca-bd28-5e90aca1817f");
      List<VulOperateInfo> listbodyDataList = new ArrayList<>();
      listbodyDataList.add(
         new VulOperateInfo()
            .withVulId("EulerOS-SA-2021-1894")
           .withHostIdList(listDataListHostIdList)
\hspace{1.6cm});
      body.withDataList(listbodyDataList);
      body.withOperateType("ignore");
      request.withBody(body);
      try {
         ChangeVulStatusResponse response = client.changeVulStatus(request);
         System.out.println(response.toString());
      } catch (ConnectionException e) {
         e.printStackTrace();
      } catch (RequestTimeoutException e) {
         e.printStackTrace();
      } catch (ServiceResponseException e) {
         e.printStackTrace();
         System.out.println(e.getHttpStatusCode());
         System.out.println(e.getRequestId());
         System.out.println(e.getErrorCode());
         System.out.println(e.getErrorMsg());
      }
```
 } }

### **Python**

修改ID为71a15ecc-049f-4cca-bd28-5e90aca1817f的服务器的漏洞状态,将EulerOS-SA-2021-1894漏洞状态修改为忽略。

# coding: utf-8

import os

from huaweicloudsdkcore.auth.credentials import BasicCredentials from huaweicloudsdkhss.v5.region.hss\_region import HssRegion from huaweicloudsdkcore.exceptions import exceptions from huaweicloudsdkhss.v5 import \*

 $if$   $name$   $==$  " $main$  ":

 $\frac{1}{4}$  The AK and SK used for authentication are hard-coded or stored in plaintext, which has great security risks. It is recommended that the AK and SK be stored in ciphertext in configuration files or environment variables and decrypted during use to ensure security.

 # In this example, AK and SK are stored in environment variables for authentication. Before running this example, set environment variables CLOUD\_SDK\_AK and CLOUD\_SDK\_SK in the local environment ak = os.environ["CLOUD\_SDK\_AK"]

```
 sk = os.environ["CLOUD_SDK_SK"]
```
credentials = BasicCredentials(ak, sk)

```
 client = HssClient.new_builder() \
  .with_credentials(credentials) \
   .with_region(HssRegion.value_of("<YOUR REGION>")) \
   .build()
```
 try: request = ChangeVulStatusRequest() request.enterprise\_project\_id = "<enterprise\_project\_id>" listHostIdListDataList = [ "71a15ecc-049f-4cca-bd28-5e90aca1817f"  $\blacksquare$ 

```
listDataListbody = \lceil VulOperateInfo(
           vul_id="EulerOS-SA-2021-1894",
            host_id_list=listHostIdListDataList
         )
      ]
      request.body = ChangeVulStatusRequestInfo(
        data_list=listDataListbody,
         operate_type="ignore"
\qquad \qquad response = client.change_vul_status(request)
      print(response)
   except exceptions.ClientRequestException as e:
      print(e.status_code)
     print(e.request_id)
```
 print(e.error\_code) print(e.error\_msg)

**Go**

修改ID为71a15ecc-049f-4cca-bd28-5e90aca1817f的服务器的漏洞状态,将EulerOS-SA-2021-1894漏洞状态修改为忽略。

```
package main
import (
   "fmt"
   "github.com/huaweicloud/huaweicloud-sdk-go-v3/core/auth/basic"
   hss "github.com/huaweicloud/huaweicloud-sdk-go-v3/services/hss/v5"
   "github.com/huaweicloud/huaweicloud-sdk-go-v3/services/hss/v5/model"
   region "github.com/huaweicloud/huaweicloud-sdk-go-v3/services/hss/v5/region"
)
```
```
func main() {
   // The AK and SK used for authentication are hard-coded or stored in plaintext, which has great security 
risks. It is recommended that the AK and SK be stored in ciphertext in configuration files or environment 
variables and decrypted during use to ensure security.
   // In this example, AK and SK are stored in environment variables for authentication. Before running this 
example, set environment variables CLOUD_SDK_AK and CLOUD_SDK_SK in the local environment
   ak := os.Getenv("CLOUD_SDK_AK")
   sk := os.Getenv("CLOUD_SDK_SK")
   auth := basic.NewCredentialsBuilder().
      WithAk(ak).
      WithSk(sk).
      Build()
   client := hss.NewHssClient(
      hss.HssClientBuilder().
         WithRegion(region.ValueOf("<YOUR REGION>")).
         WithCredential(auth).
         Build())
   request := &model.ChangeVulStatusRequest{}
   enterpriseProjectIdRequest:= "<enterprise_project_id>"
   request.EnterpriseProjectId = &enterpriseProjectIdRequest
   var listHostIdListDataList = []string{
       "71a15ecc-049f-4cca-bd28-5e90aca1817f",
   }
   var listDataListbody = []model.VulOperateInfo{
      {
         VulId: "EulerOS-SA-2021-1894",
         HostIdList: listHostIdListDataList,
      },
   }
   request.Body = &model.ChangeVulStatusRequestInfo{
      DataList: &listDataListbody,
      OperateType: "ignore",
   }
   response, err := client.ChangeVulStatus(request)
  if err == nil fmt.Printf("%+v\n", response)
   } else {
      fmt.Println(err)
   }
}
```
### 更多

更多编程语言的SDK代码示例,请参见**[API Explorer](https://console-intl.huaweicloud.com/apiexplorer/#/openapi/HSS/sdk?api=ChangeVulStatus&version=v5)**的代码示例页签,可生成自动对应 的SDK代码示例。

### 状态码

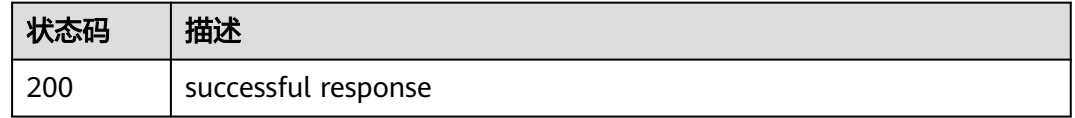

### 错误码

#### 请参见<mark>错误码</mark>。

# **3.11.4** 查询单台服务器漏洞信息

## 功能介绍

查询单台服务器漏洞信息

### 调用方法

请参[见如何调用](#page-8-0)**API**。

**URI**

GET /v5/{project\_id}/vulnerability/host/{host\_id}

### 表 **3-354** 路径参数

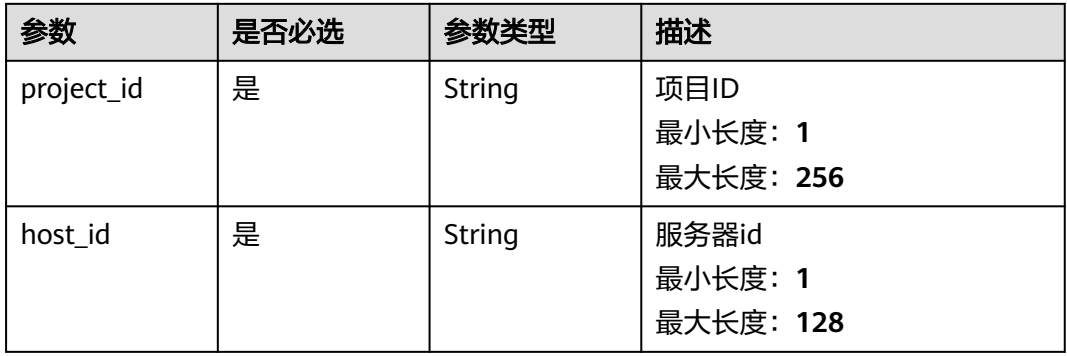

#### 表 **3-355** Query 参数

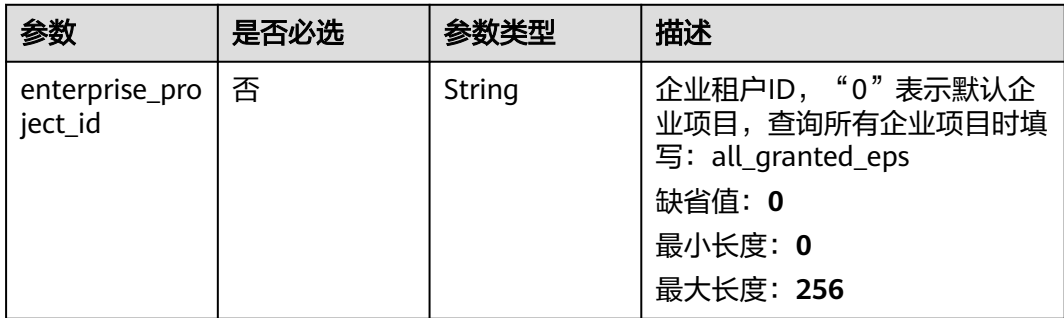

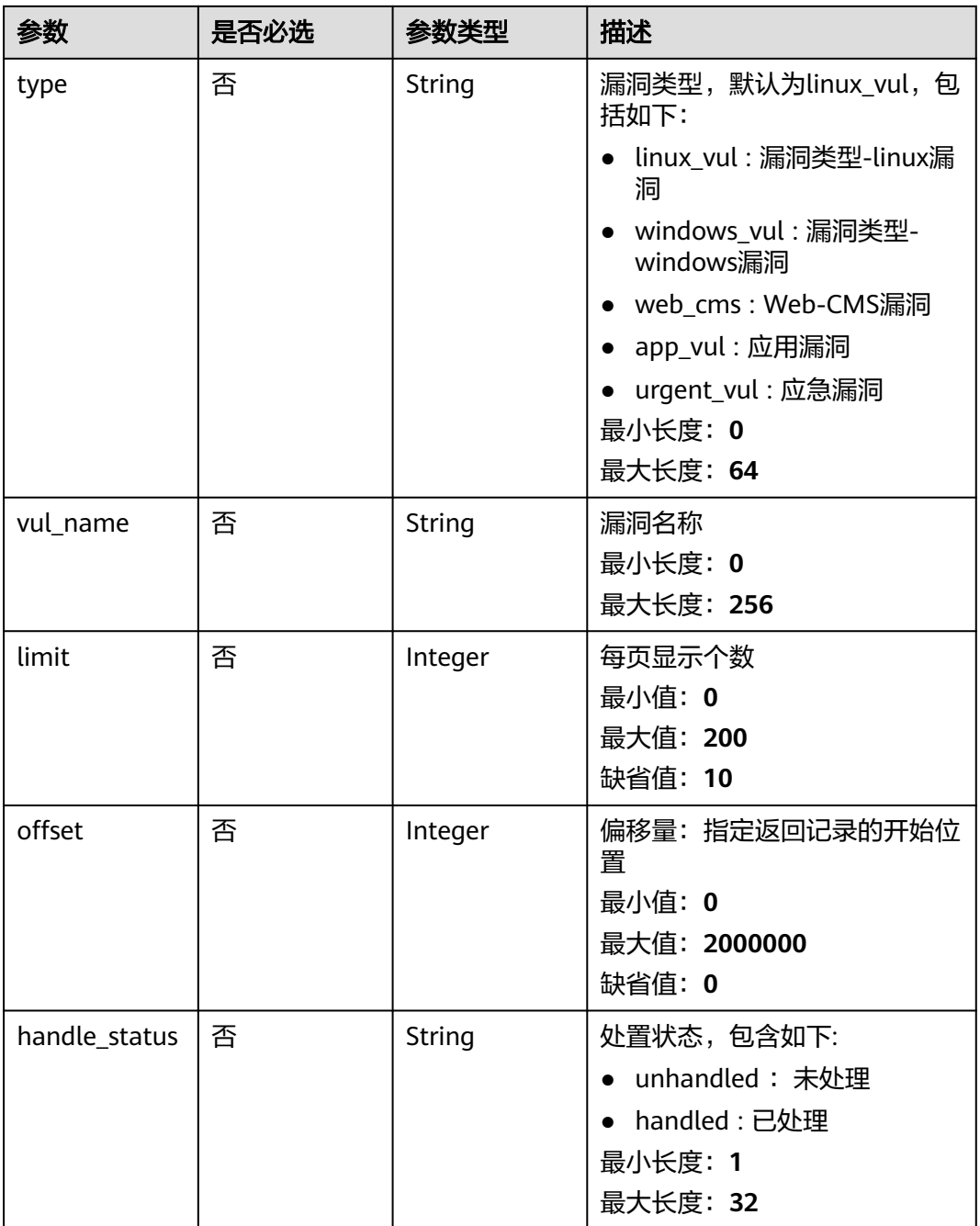

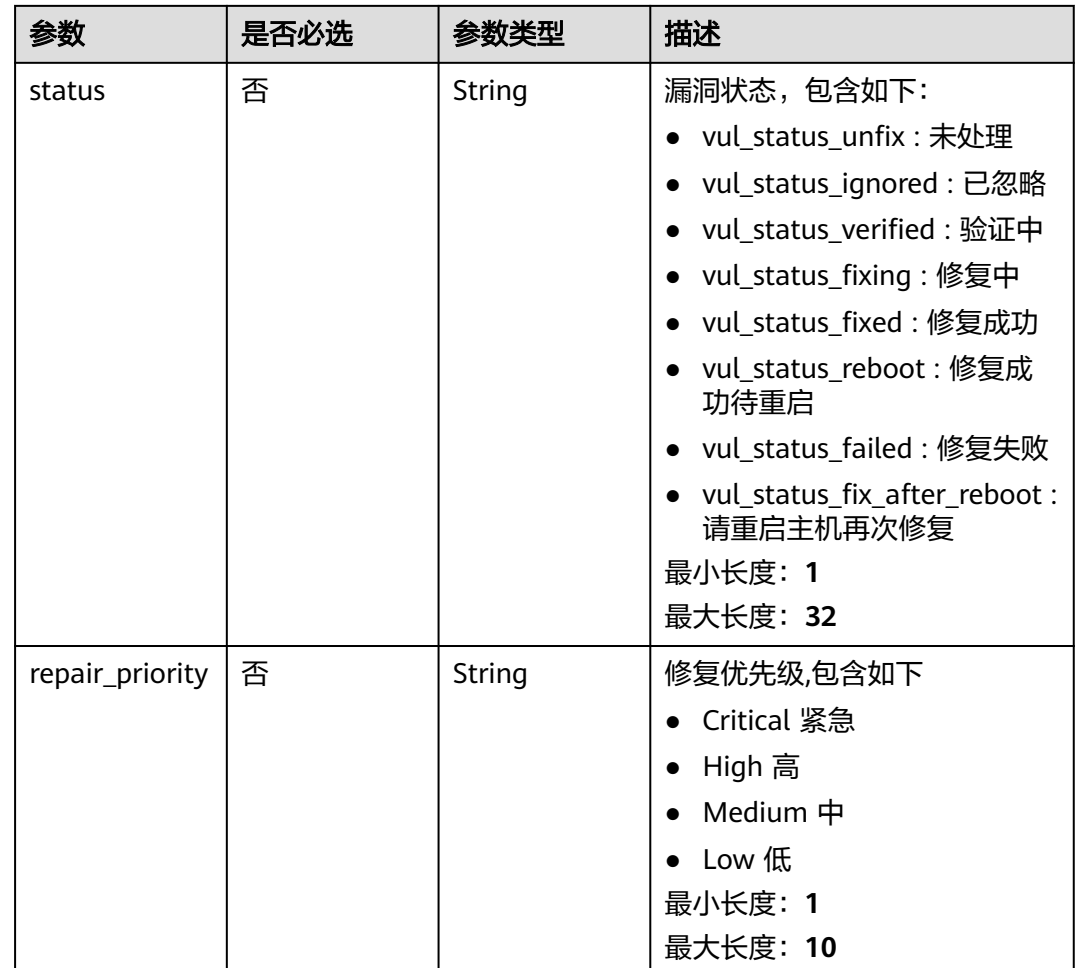

## 请求参数

### 表 **3-356** 请求 Header 参数

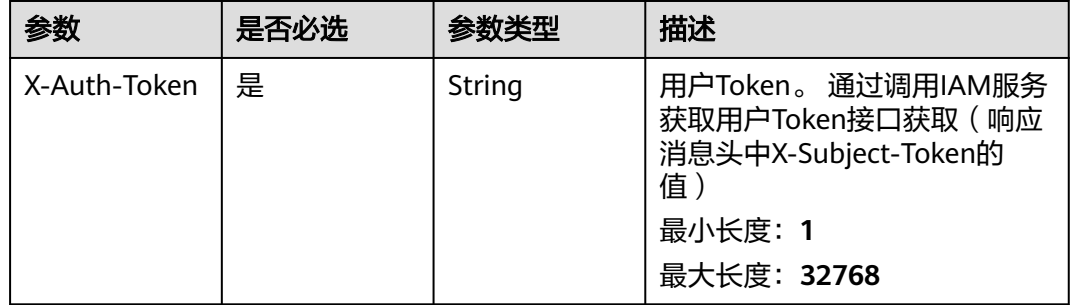

## 响应参数

状态码: **200**

#### 表 **3-357** 响应 Body 参数

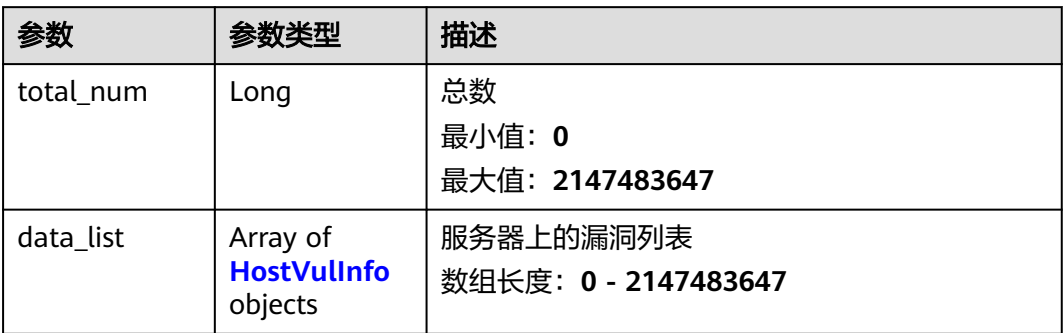

#### 表 **3-358** HostVulInfo

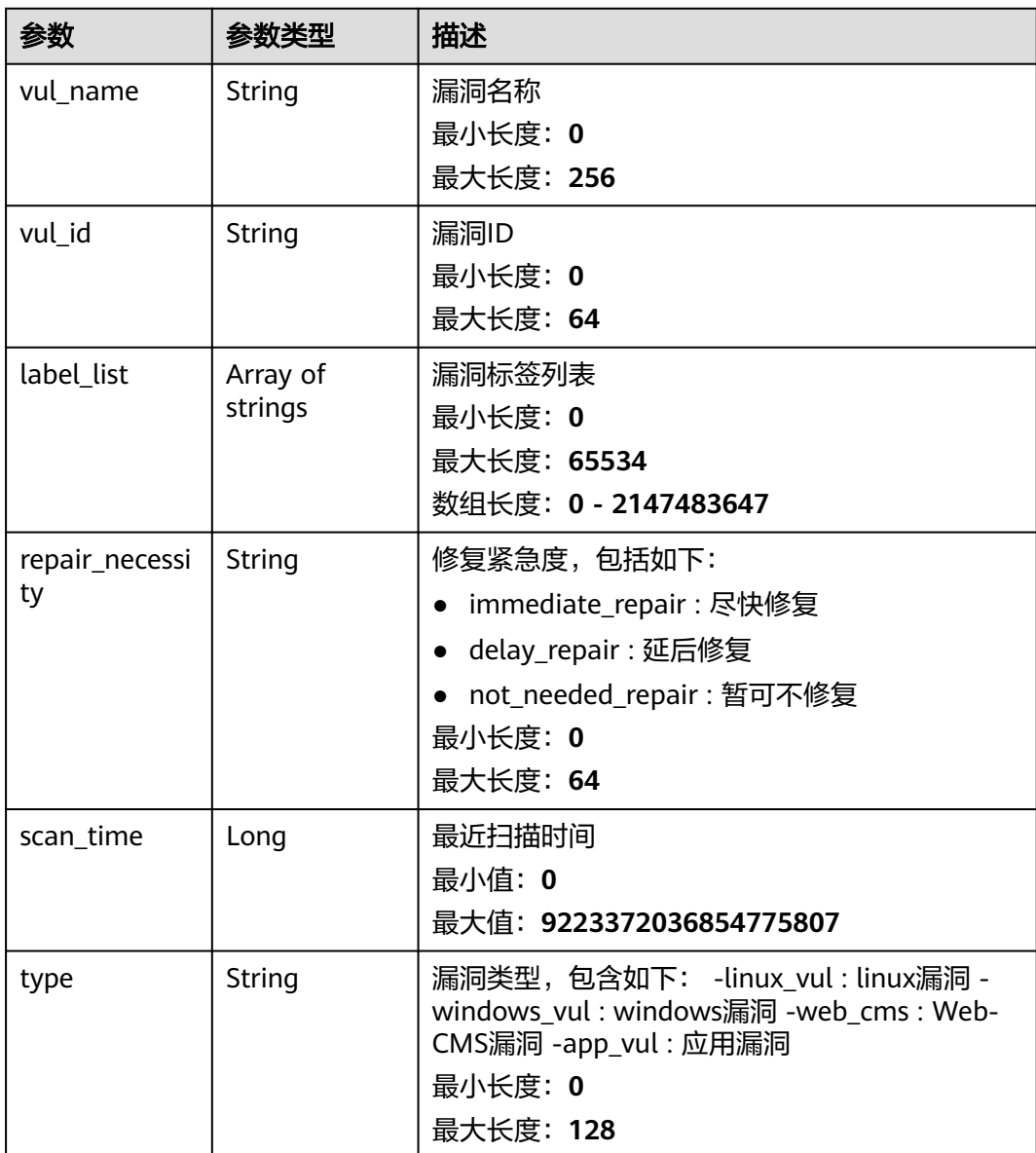

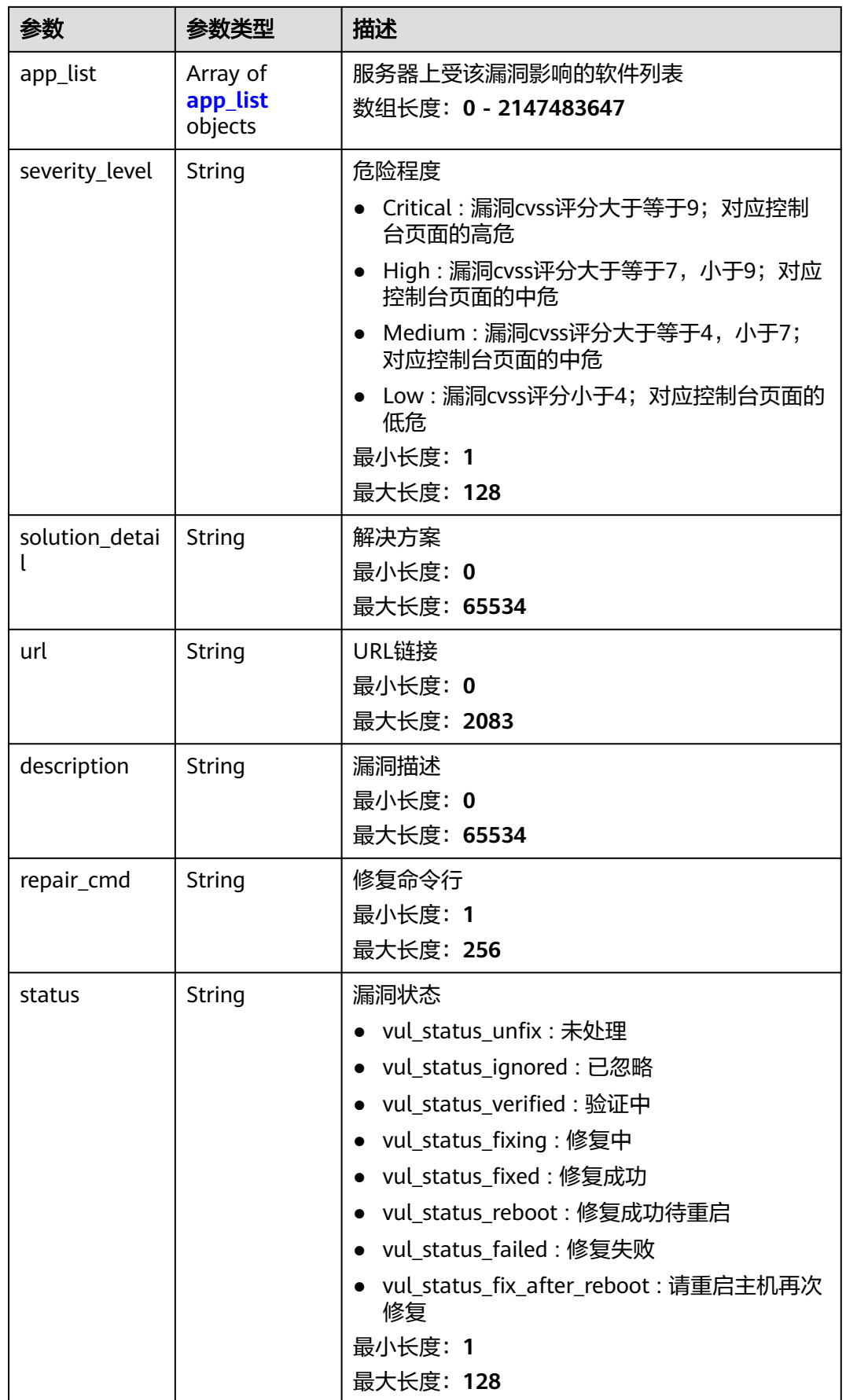

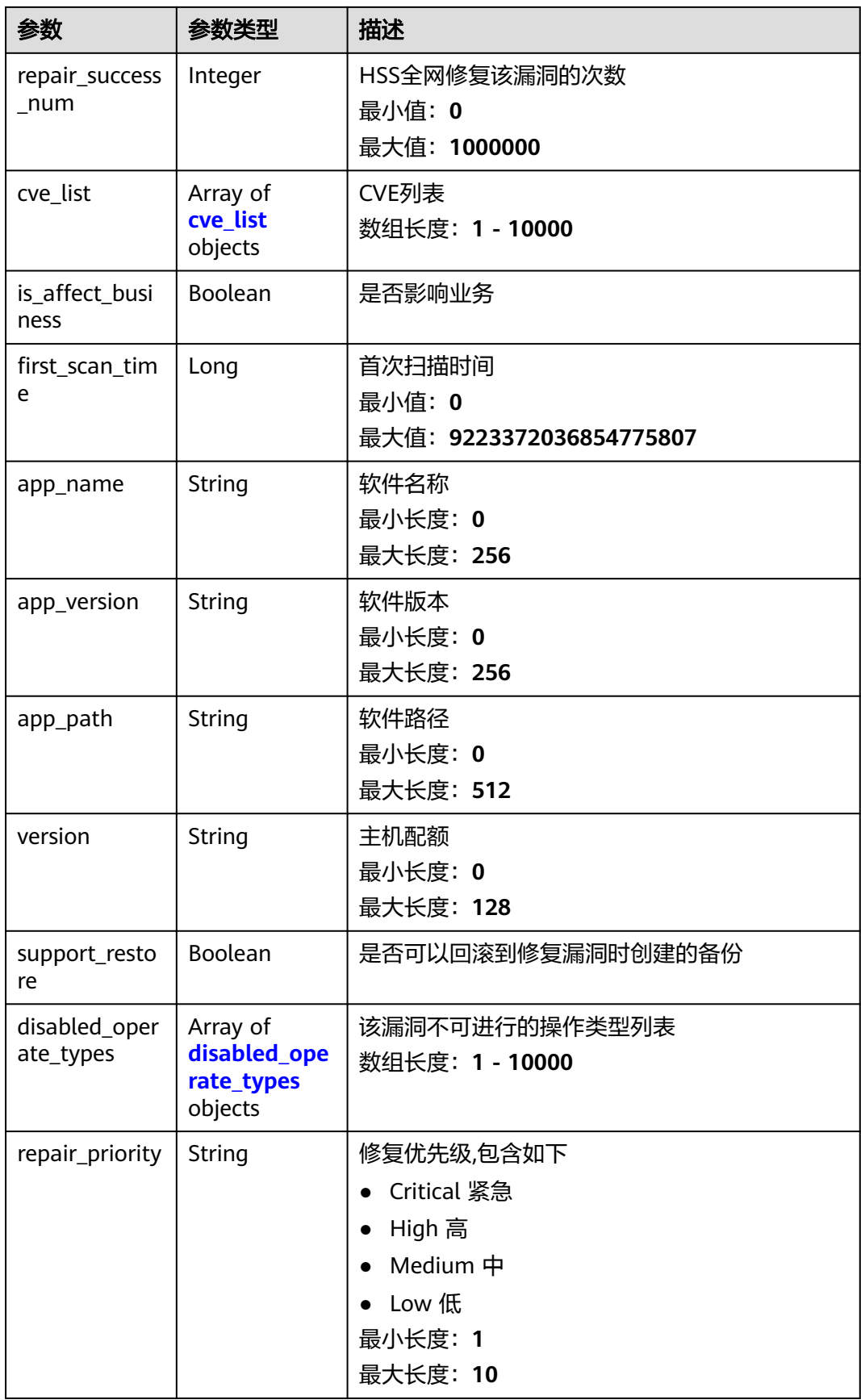

<span id="page-511-0"></span>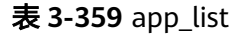

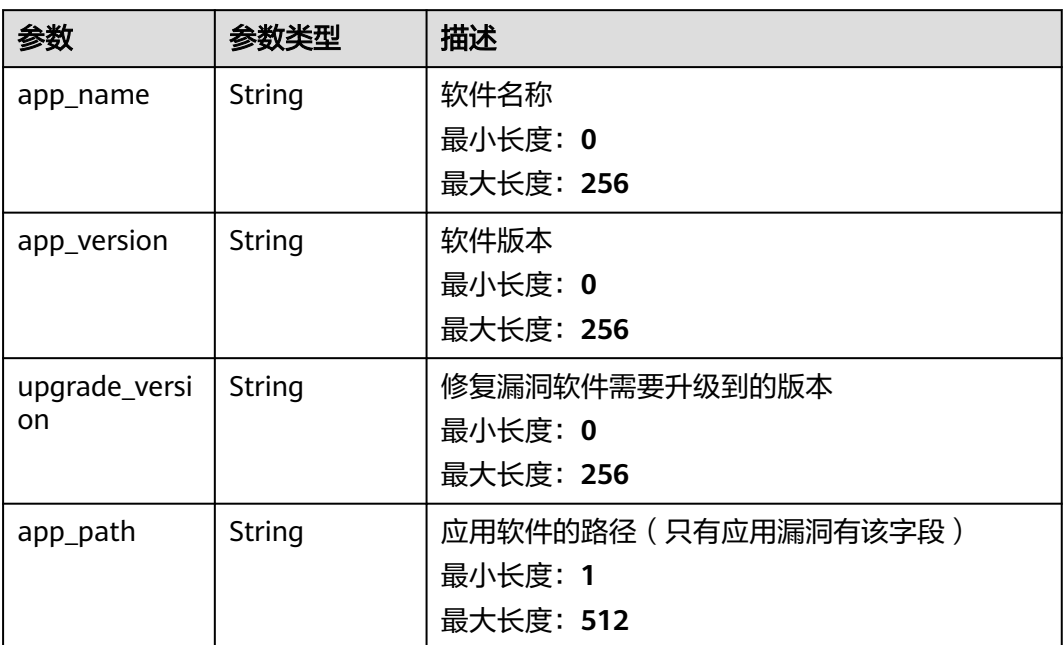

#### 表 **3-360** cve\_list

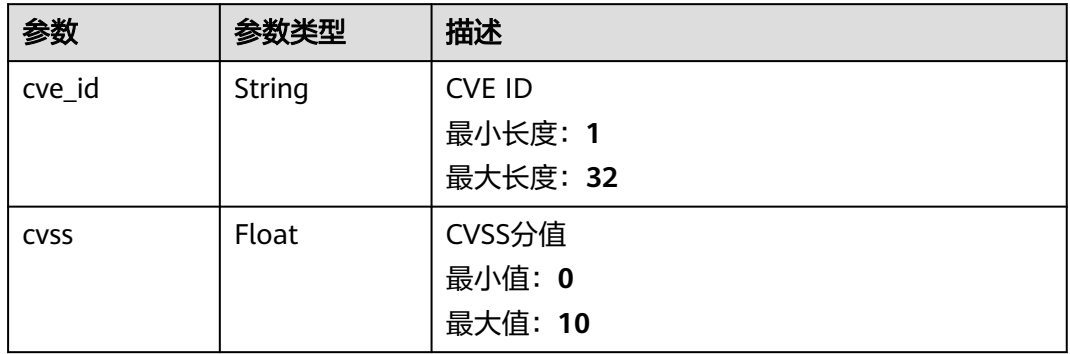

<span id="page-512-0"></span>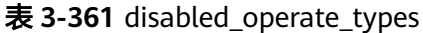

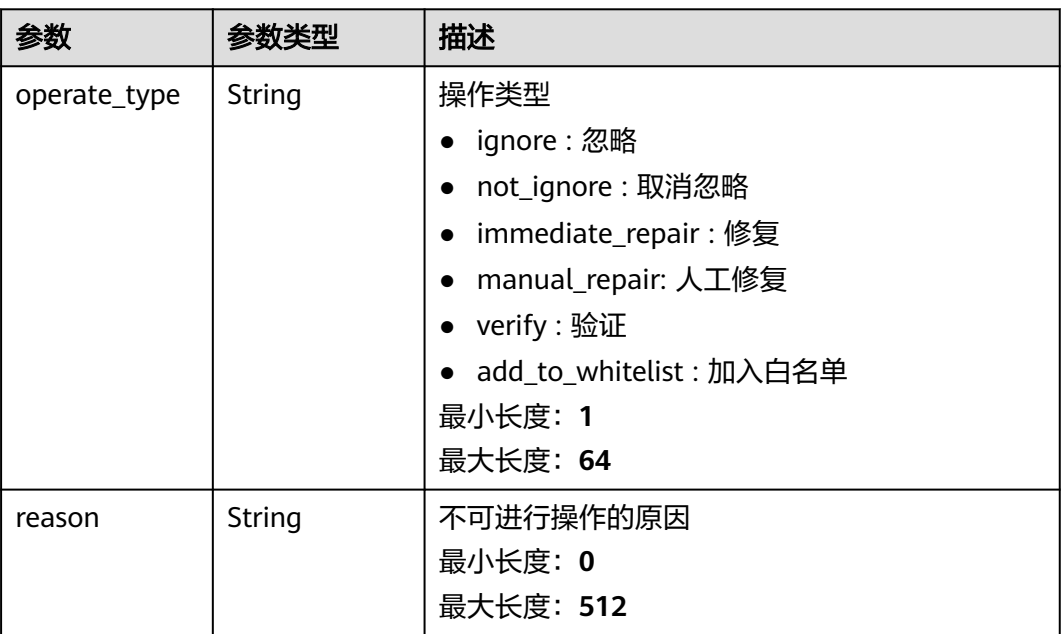

## 请求示例

查询id为xxxxxxxx-xxxx-xxxx-xxxx-xxxxxxxxxxxx的服务器上的漏洞列表前10条数据

GET https://{endpoint}/v5/2b31ed520xxxxxxebedb6e57xxxxxxxx/vulnerability/host/xxxxxxxx-xxxx-xxxx-xxxxxxxxxxxxxxxx?offset=0&limit=10

### 响应示例

#### 状态码: **200**

服务器上的漏洞列表

```
{
  "data_list" : [ {
   "app_list" : [ {
 "app_name" : "Apache Log4j API(Apache Log4j API)",
 "app_version" : "2.8.2",
    "upgrade_version" : "2.8.3",
    "app_path" : "/CloudResetPwdUpdateAgent/lib/log4j-api-2.8.2.jar"
   }, {
 "app_name" : "Apache Log4j Core(Apache Log4j Core)",
 "app_version" : "2.8.2",
    "upgrade_version" : "2.8.3",
    "app_path" : "/CloudResetPwdUpdateAgent/lib/log4j-api-2.8.2.jar"
   } ],
 "app_name" : "Apache Log4j API(Apache Log4j API)",
 "app_path" : "/CloudResetPwdUpdateAgent/lib/log4j-api-2.8.2.jar",
   "app_version" : "2.8.2",
   "cve_list" : [ {
   "cve_id" : "CVE-2021-45046",
    "cvss" : 9
 } ],
 "description" : "发现在某些非默认配置中, Apache Log4j 2.15.0中针对CVE-2021-44228的修复不完整。当日
志记录配置使用具有上下文查找(例如$${ctx:loginId})或线程上下文映射模式(%X, %mdc或%MDC)使用
JNDI查找模式构建恶意输入数据,从而在某些环境中导致信息泄漏和远程代码执行。Log4j 2.16.0 (Java 8)和
2.12.2 (Java 7)通过删除对消息查找模式的支持并在默认情况下禁用JNDI功能来修复此问题。",
 "first_scan_time" : 1688956612533,
```

```
 "is_affect_business" : true,
   "label_list" : [ ],
   "repair_necessity" : "Critical",
   "scan_time" : 1690469489713,
   "severity_level" : "Critical",
   "repair_cmd" : "yum update tcpdump",
   "solution_detail" : "针对该漏洞的官方修复建议已发布,您可单击链接按照建议进行修复:\nhttps://
logging.apache.org/log4j/2.x/security.html\n针对该漏洞的补丁可参考:\nhttps://www.oracle.com/security-
alerts/cpujan2022.html\n针对该漏洞的非官方修复建议可参考:\nhttp://www.openwall.com/lists/oss-security/
2021/12/14/4\nhttps://www.intel.com/content/www/us/en/security-center/advisory/intel-sa-00646.html
\nhttps://tools.cisco.com/security/center/content/CiscoSecurityAdvisory/cisco-sa-apache-log4j-qRuKNEbd
\nhttp://www.openwall.com/lists/oss-security/2021/12/15/3\nhttps://cert-portal.siemens.com/
productcert/pdf/ssa-661247.pdf\nhttps://www.kb.cert.org/vuls/id/930724\nhttps://cert-portal.siemens.com/
productcert/pdf/ssa-714170.pdf\nhttps://www.debian.org/security/2021/dsa-5022\nhttps://www.oracle.com/
security-alerts/alert-cve-2021-44228.html\nhttps://psirt.global.sonicwall.com/vuln-detail/
SNWLID-2021-0032\nhttp://www.openwall.com/lists/oss-security/2021/12/18/1\nhttps://cert-
portal.siemens.com/productcert/pdf/ssa-397453.pdf\nhttps://cert-portal.siemens.com/productcert/pdf/
ssa-479842.pdf\nhttps://lists.fedoraproject.org/archives/list/package-announce@lists.fedoraproject.org/
message/EOKPQGV24RRBBI4TBZUDQMM4MEH7MXCY/\nhttps://lists.fedoraproject.org/archives/list/
package-announce@lists.fedoraproject.org/message/SIG7FZULMNK2XF6FZRU4VWYDQXNMUGAJ/\n针对该
.<br>漏洞的漏洞利用/POC已曝光,可参考下方链接进行验证: \nhttps://github.com/X1pe0/Log4J-Scan-Win
\nhttps://github.com/cckuailong/Log4j_CVE-2021-45046\nhttps://github.com/BobTheShoplifter/
CVE-2021-45046-Info\nhttps://github.com/tejas-nagchandi/CVE-2021-45046\nhttps://github.com/pravin-pp/
log4j2-CVE-2021-45046\nhttps://github.com/mergebase/log4j-samples\nhttps://github.com/lukepasek/
log4jjndilookupremove\nhttps://github.com/ludy-dev/cve-2021-45046\nhttps://github.com/lijiejie/
log4j2_vul_local_scanner\nhttps://github.com/CaptanMoss/Log4Shell-Sandbox-Signature\nhttps://
github.com/taise-hub/log4j-poc",
 "status" : "vul_status_unfix",
 "type" : "app_vul",
 "url" : "[\"https://www.oracle.com/security-alerts/cpujan2022.html\"]",
 "version" : "hss.version.wtp",
   "vul_id" : "HCVD-APP-CVE-2021-45046",
   "vul_name" : "CVE-2021-45046",
   "repair_success_num" : 3,
   "support_restore" : true,
   "disabled_operate_types" : [ {
    "operate_type" : "immediate_repair",
    "reason": "cce机器的内核漏洞不支持自动修复"
   } ]
  } ],
```
### **SDK** 代码示例

#### SDK代码示例如下。

"total\_num" : 31

}

#### **Java**

package com.huaweicloud.sdk.test;

```
import com.huaweicloud.sdk.core.auth.ICredential;
import com.huaweicloud.sdk.core.auth.BasicCredentials;
import com.huaweicloud.sdk.core.exception.ConnectionException;
import com.huaweicloud.sdk.core.exception.RequestTimeoutException;
import com.huaweicloud.sdk.core.exception.ServiceResponseException;
import com.huaweicloud.sdk.hss.v5.region.HssRegion;
import com.huaweicloud.sdk.hss.v5.*
import com.huaweicloud.sdk.hss.v5.model.*;
```
public class ListHostVulsSolution {

public static void main(String[] args) {

 // The AK and SK used for authentication are hard-coded or stored in plaintext, which has great security risks. It is recommended that the AK and SK be stored in ciphertext in configuration files or environment variables and decrypted during use to ensure security.

// In this example, AK and SK are stored in environment variables for authentication. Before running

```
this example, set environment variables CLOUD_SDK_AK and CLOUD_SDK_SK in the local environment
      String ak = System.getenv("CLOUD_SDK_AK");
      String sk = System.getenv("CLOUD_SDK_SK");
      ICredential auth = new BasicCredentials()
            .withAk(ak)
            .withSk(sk);
      HssClient client = HssClient.newBuilder()
            .withCredential(auth)
            .withRegion(HssRegion.valueOf("<YOUR REGION>"))
            .build();
     ListHostVulsRequest request = new ListHostVulsRequest();
      request.withEnterpriseProjectId("<enterprise_project_id>");
      request.withType("<type>");
      request.withVulName("<vul_name>");
      request.withLimit(<limit>);
      request.withOffset(<offset>);
      request.withHandleStatus("<handle_status>");
      request.withStatus("<status>");
      request.withRepairPriority("<repair_priority>");
      try {
         ListHostVulsResponse response = client.listHostVuls(request);
         System.out.println(response.toString());
      } catch (ConnectionException e) {
         e.printStackTrace();
      } catch (RequestTimeoutException e) {
         e.printStackTrace();
      } catch (ServiceResponseException e) {
         e.printStackTrace();
         System.out.println(e.getHttpStatusCode());
         System.out.println(e.getRequestId());
         System.out.println(e.getErrorCode());
         System.out.println(e.getErrorMsg());
      }
   }
}
```
#### **Python**

# coding: utf-8

import os

from huaweicloudsdkcore.auth.credentials import BasicCredentials from huaweicloudsdkhss.v5.region.hss\_region import HssRegion from huaweicloudsdkcore.exceptions import exceptions from huaweicloudsdkhss.v5 import \*

```
if name == "main ":
```
 # The AK and SK used for authentication are hard-coded or stored in plaintext, which has great security risks. It is recommended that the AK and SK be stored in ciphertext in configuration files or environment variables and decrypted during use to ensure security.

 # In this example, AK and SK are stored in environment variables for authentication. Before running this example, set environment variables CLOUD\_SDK\_AK and CLOUD\_SDK\_SK in the local environment

```
ak = os.environ["CLOUD_SDK_AK"]
 sk = os.environ["CLOUD_SDK_SK"]
```

```
 credentials = BasicCredentials(ak, sk)
client = HssClient.new_builder() \
```

```
 .with_credentials(credentials) \
.with_region(HssRegion.value_of("<YOUR REGION>")) \
 .build()
```

```
 try:
   request = ListHostVulsRequest()
  request.enterprise_project_id = "<enterprise_project_id>"
   request.type = "<type>"
   request.vul_name = "<vul_name>"
```

```
 request.limit = <limit>
   request.offset = <offset>
    request.handle_status = "<handle_status>"
   request.status = "<status>"
   request.repair_priority = "<repair_priority>"
   response = client.list_host_vuls(request)
   print(response)
 except exceptions.ClientRequestException as e:
   print(e.status_code)
    print(e.request_id)
   print(e.error_code)
   print(e.error_msg)
```
#### **Go**

```
package main
```

```
import (
   "fmt"
   "github.com/huaweicloud/huaweicloud-sdk-go-v3/core/auth/basic"
   hss "github.com/huaweicloud/huaweicloud-sdk-go-v3/services/hss/v5"
   "github.com/huaweicloud/huaweicloud-sdk-go-v3/services/hss/v5/model"
   region "github.com/huaweicloud/huaweicloud-sdk-go-v3/services/hss/v5/region"
)
```
#### func main() {

 // The AK and SK used for authentication are hard-coded or stored in plaintext, which has great security risks. It is recommended that the AK and SK be stored in ciphertext in configuration files or environment variables and decrypted during use to ensure security.

 // In this example, AK and SK are stored in environment variables for authentication. Before running this example, set environment variables CLOUD\_SDK\_AK and CLOUD\_SDK\_SK in the local environment ak := os.Getenv("CLOUD\_SDK\_AK")

```
 sk := os.Getenv("CLOUD_SDK_SK")
 auth := basic.NewCredentialsBuilder().
   WithAk(ak).
   WithSk(sk).
   Build()
 client := hss.NewHssClient(
   hss.HssClientBuilder().
      WithRegion(region.ValueOf("<YOUR REGION>")).
      WithCredential(auth).
      Build())
 request := &model.ListHostVulsRequest{}
 enterpriseProjectIdRequest:= "<enterprise_project_id>"
 request.EnterpriseProjectId = &enterpriseProjectIdRequest
 typeRequest:= "<type>"
 request.Type = &typeRequest
 vulNameRequest:= "<vul_name>"
 request.VulName = &vulNameRequest
 limitRequest:= int32(<limit>)
 request.Limit = &limitRequest
 offsetRequest:= int32(<offset>)
 request.Offset = &offsetRequest
 handleStatusRequest:= "<handle_status>"
 request.HandleStatus = &handleStatusRequest
 statusRequest:= "<status>"
 request.Status = &statusRequest
 repairPriorityRequest:= "<repair_priority>"
 request.RepairPriority = &repairPriorityRequest
 response, err := client.ListHostVuls(request)
if err == nil fmt.Printf("%+v\n", response)
 } else {
   fmt.Println(err)
 }
```
}

### 更多

更多编程语言的SDK代码示例,请参见**[API Explorer](https://console-intl.huaweicloud.com/apiexplorer/#/openapi/HSS/sdk?api=ListHostVuls&version=v5)**的代码示例页签,可生成自动对应 的SDK代码示例。

### 状态码

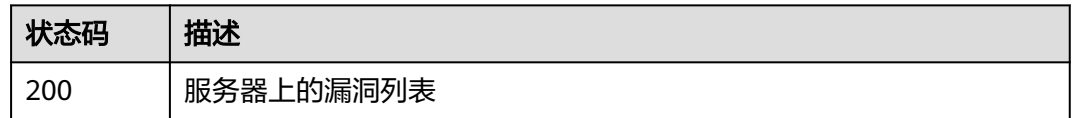

## 错误码

请参[见错误码。](#page-592-0)

# **3.11.5** 创建漏洞扫描任务

## 功能介绍

创建漏洞扫描任务

## 调用方法

请参[见如何调用](#page-8-0)**API**。

#### **URI**

POST /v5/{project\_id}/vulnerability/scan-task

#### 表 **3-362** 路径参数

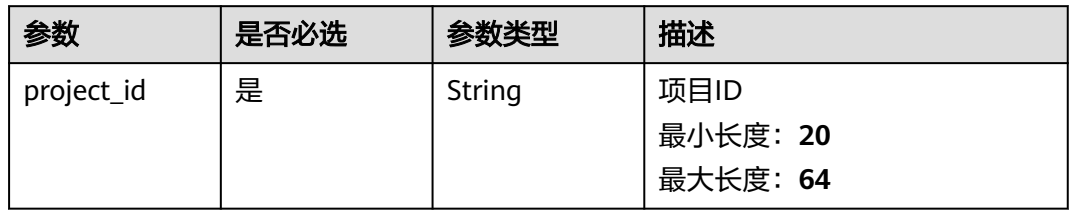

#### 表 **3-363** Query 参数

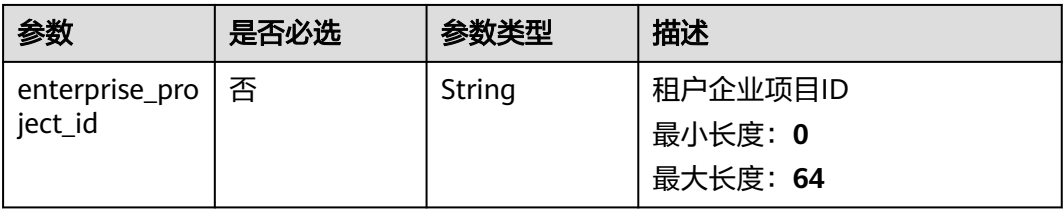

## 请求参数

表 **3-364** 请求 Header 参数

| 参数           | 是否必选 | 参数类型   | 描述                                                                   |
|--------------|------|--------|----------------------------------------------------------------------|
| X-Auth-Token | 是    | String | 用户Token。 通过调用IAM服务<br>获取用户Token接口获取 (响应<br>消息头中X-Subject-Token的<br>值 |
|              |      |        | 最小长度: 32                                                             |
|              |      |        | 最大长度: 2097152                                                        |

#### 表 **3-365** 请求 Body 参数

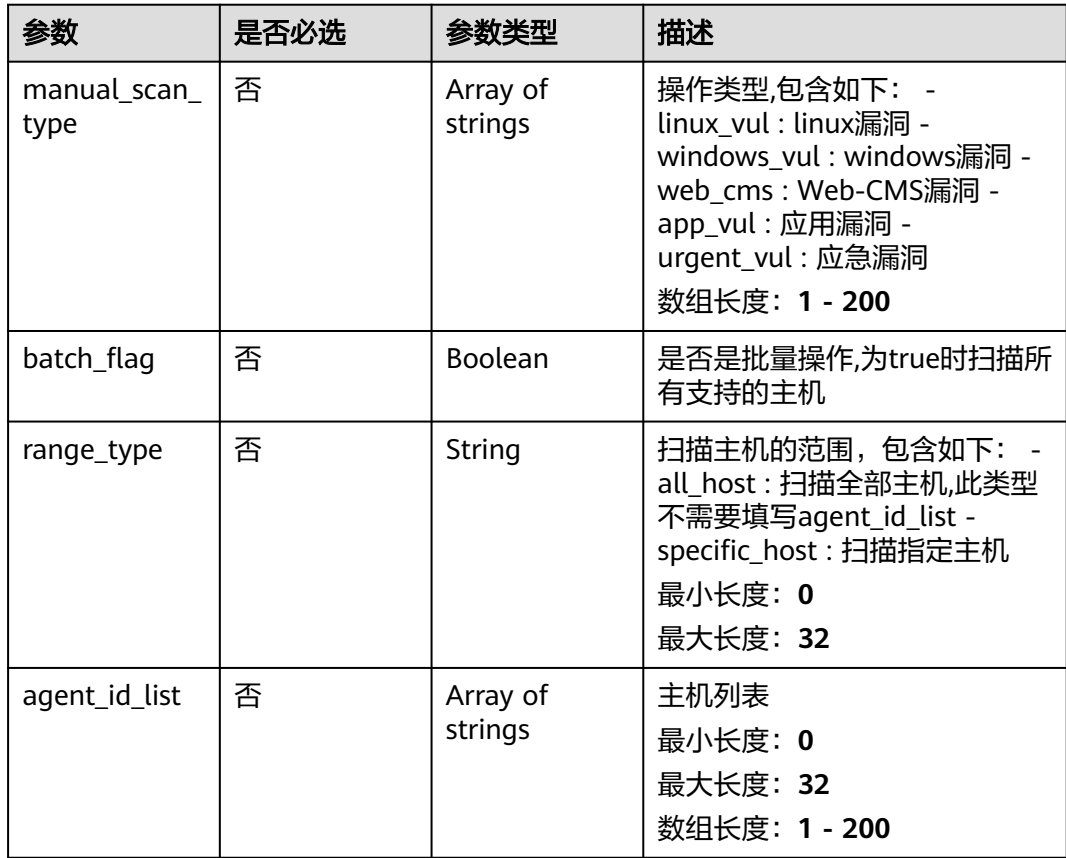

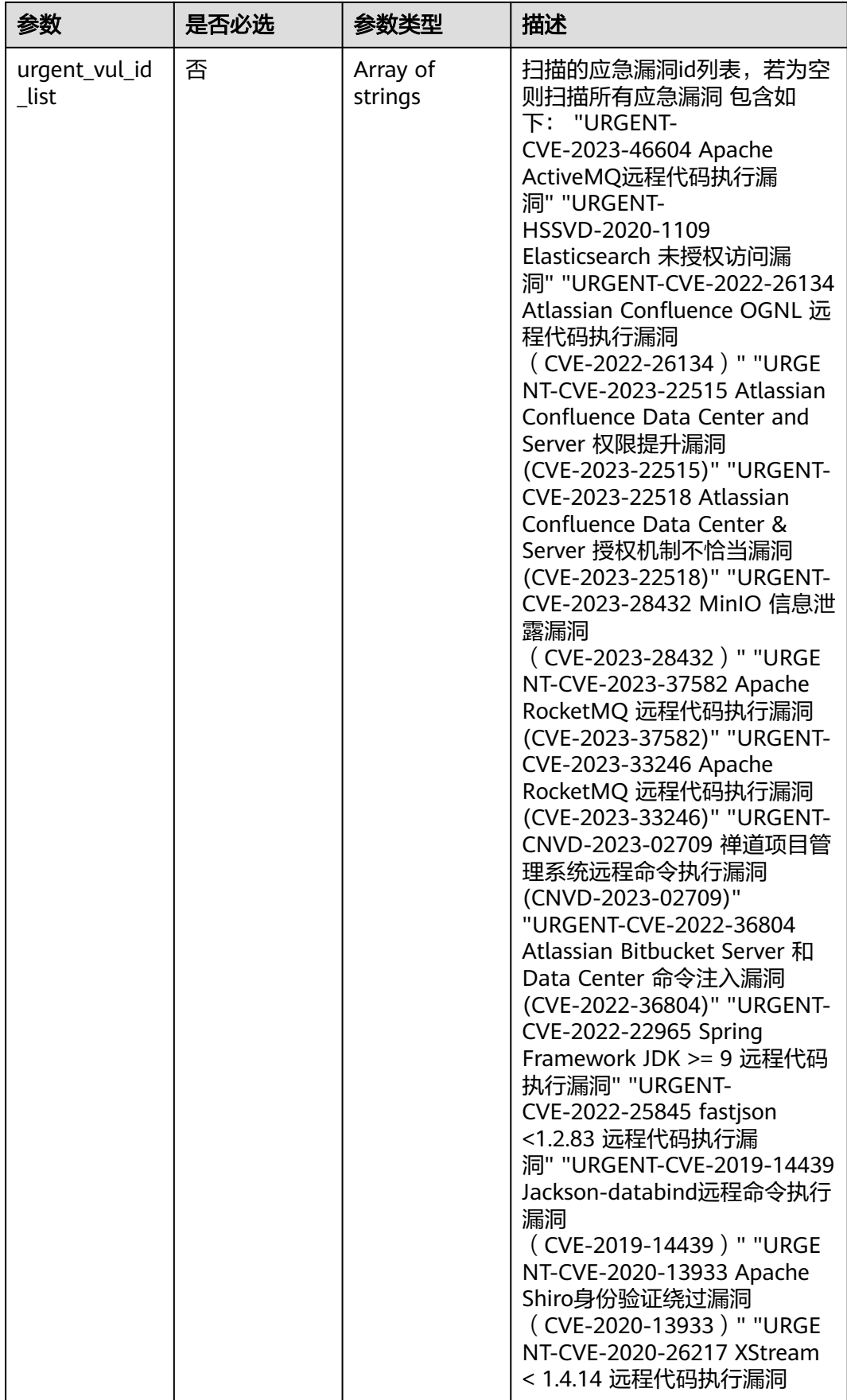

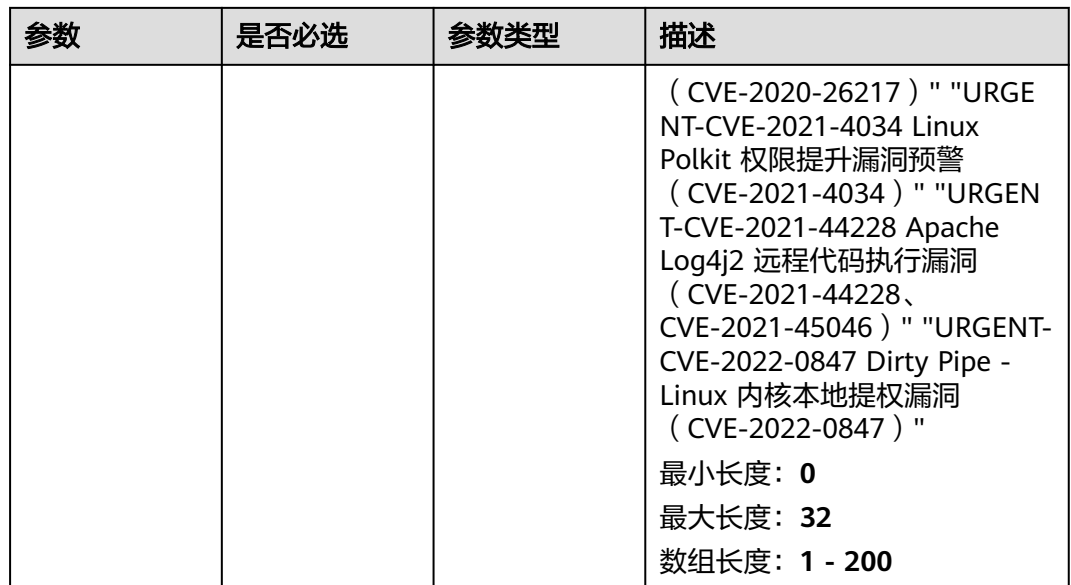

#### 响应参数

状态码: **200**

表 **3-366** 响应 Body 参数

| 参数      | 参数类型   | 描述       |
|---------|--------|----------|
| task id | String | 检测任务id   |
|         |        | 最小长度: 0  |
|         |        | 最大长度: 32 |

### 请求示例

创建agent\_id为0253edfd-30e7-439d-8f3f-17c54c997064,检测漏洞Id列表为 urgent\_vul\_id\_list的应急漏洞检测任务

POST https://{endpoint}/v5/{project\_id}/vulnerability/scan-task?enterprise\_project\_id=XXX

```
 "manual_scan_type" : "urgent_vul",
  "batch_flag" : false,
 "range_type" : "specific_host",
 "agent_id_list" : [ "0253edfd-30e7-439d-8f3f-17c54c997064" ],
  "urgent_vul_id_list" : [ "URGENT-CVE-2023-46604", "URGENT-HSSVD-2020-1109", "URGENT-
CVE-2022-26134", "URGENT-CVE-2023-22515", "URGENT-CVE-2023-22518", "URGENT-CVE-2023-28432", 
"URGENT-CVE-2023-37582", "URGENT-CVE-2023-33246", "URGENT-CNVD-2023-02709", "URGENT-
CVE-2022-36804", "URGENT-CVE-2022-22965", "URGENT-CVE-2022-25845", "URGENT-CVE-2019-14439", 
"URGENT-CVE-2020-13933", "URGENT-CVE-2020-26217", "URGENT-CVE-2021-4034", "URGENT-
CVE-2021-44228", "URGENT-CVE-2022-0847" ]
}
```
### 响应示例

状态码: **200**

{

#### 手动检测漏洞成功

```
{
  "task_id" : "d8a12cf7-6a43-4cd6-92b4-aabf1e917"
}
```
#### **SDK** 代码示例

SDK代码示例如下。

#### **Java**

#### 创建agent\_id为0253edfd-30e7-439d-8f3f-17c54c997064,检测漏洞Id列表为 urgent\_vul\_id\_list的应急漏洞检测任务

package com.huaweicloud.sdk.test;

```
import com.huaweicloud.sdk.core.auth.ICredential;
import com.huaweicloud.sdk.core.auth.BasicCredentials;
import com.huaweicloud.sdk.core.exception.ConnectionException;
import com.huaweicloud.sdk.core.exception.RequestTimeoutException;
import com.huaweicloud.sdk.core.exception.ServiceResponseException;
import com.huaweicloud.sdk.hss.v5.region.HssRegion;
import com.huaweicloud.sdk.hss.v5.*;
import com.huaweicloud.sdk.hss.v5.model.*;
import java.util.List;
import java.util.ArrayList;
public class CreateVulnerabilityScanTaskSolution {
   public static void main(String[] args) {
      // The AK and SK used for authentication are hard-coded or stored in plaintext, which has great 
security risks. It is recommended that the AK and SK be stored in ciphertext in configuration files or 
environment variables and decrypted during use to ensure security.
      // In this example, AK and SK are stored in environment variables for authentication. Before running 
this example, set environment variables CLOUD_SDK_AK and CLOUD_SDK_SK in the local environment
      String ak = System.getenv("CLOUD_SDK_AK");
      String sk = System.getenv("CLOUD_SDK_SK");
      ICredential auth = new BasicCredentials()
           .withAk(ak)
           .withSk(sk);
      HssClient client = HssClient.newBuilder()
           .withCredential(auth)
           .withRegion(HssRegion.valueOf("<YOUR REGION>"))
           .build();
      CreateVulnerabilityScanTaskRequest request = new CreateVulnerabilityScanTaskRequest();
      request.withEnterpriseProjectId("<enterprise_project_id>");
      ManualVulScanRequestInfo body = new ManualVulScanRequestInfo();
      List<String> listbodyUrgentVulIdList = new ArrayList<>();
      listbodyUrgentVulIdList.add("URGENT-CVE-2023-46604");
      listbodyUrgentVulIdList.add("URGENT-HSSVD-2020-1109");
      listbodyUrgentVulIdList.add("URGENT-CVE-2022-26134");
 listbodyUrgentVulIdList.add("URGENT-CVE-2023-22515");
 listbodyUrgentVulIdList.add("URGENT-CVE-2023-22518");
      listbodyUrgentVulIdList.add("URGENT-CVE-2023-28432");
      listbodyUrgentVulIdList.add("URGENT-CVE-2023-37582");
      listbodyUrgentVulIdList.add("URGENT-CVE-2023-33246");
      listbodyUrgentVulIdList.add("URGENT-CNVD-2023-02709");
      listbodyUrgentVulIdList.add("URGENT-CVE-2022-36804");
 listbodyUrgentVulIdList.add("URGENT-CVE-2022-22965");
 listbodyUrgentVulIdList.add("URGENT-CVE-2022-25845");
      listbodyUrgentVulIdList.add("URGENT-CVE-2019-14439");
      listbodyUrgentVulIdList.add("URGENT-CVE-2020-13933");
      listbodyUrgentVulIdList.add("URGENT-CVE-2020-26217");
```

```
 listbodyUrgentVulIdList.add("URGENT-CVE-2021-4034");
 listbodyUrgentVulIdList.add("URGENT-CVE-2021-44228");
 listbodyUrgentVulIdList.add("URGENT-CVE-2022-0847");
 List<String> listbodyAgentIdList = new ArrayList<>();
 listbodyAgentIdList.add("0253edfd-30e7-439d-8f3f-17c54c997064");
 body.withUrgentVulIdList(listbodyUrgentVulIdList);
 body.withAgentIdList(listbodyAgentIdList);
 body.withRangeType("specific_host");
 body.withBatchFlag(false);
 request.withBody(body);
 try {
   CreateVulnerabilityScanTaskResponse response = client.createVulnerabilityScanTask(request);
   System.out.println(response.toString());
 } catch (ConnectionException e) {
   e.printStackTrace();
 } catch (RequestTimeoutException e) {
   e.printStackTrace();
 } catch (ServiceResponseException e) {
   e.printStackTrace();
   System.out.println(e.getHttpStatusCode());
   System.out.println(e.getRequestId());
   System.out.println(e.getErrorCode());
   System.out.println(e.getErrorMsg());
 }
```
### **Python**

#### 创建agent\_id为0253edfd-30e7-439d-8f3f-17c54c997064,检测漏洞Id列表为 urgent\_vul\_id\_list的应急漏洞检测任务

# coding: utf-8

import os

 } }

```
from huaweicloudsdkcore.auth.credentials import BasicCredentials
from huaweicloudsdkhss.v5.region.hss_region import HssRegion
from huaweicloudsdkcore.exceptions import exceptions
from huaweicloudsdkhss.v5 import *
```
if \_\_name\_\_ == "\_\_main\_\_":

 # The AK and SK used for authentication are hard-coded or stored in plaintext, which has great security risks. It is recommended that the AK and SK be stored in ciphertext in configuration files or environment variables and decrypted during use to ensure security.

 # In this example, AK and SK are stored in environment variables for authentication. Before running this example, set environment variables CLOUD\_SDK\_AK and CLOUD\_SDK\_SK in the local environment

```
 ak = os.environ["CLOUD_SDK_AK"]
 sk = os.environ["CLOUD_SDK_SK"]
```

```
 credentials = BasicCredentials(ak, sk)
```

```
client = HssClient.new_buider() \setminus .with_credentials(credentials) \
    .with_region(HssRegion.value_of("<YOUR REGION>")) \
    .build()
```
try:

```
 request = CreateVulnerabilityScanTaskRequest()
 request.enterprise_project_id = "<enterprise_project_id>"
 listUrgentVulIdListbody = [
   "URGENT-CVE-2023-46604",
   "URGENT-HSSVD-2020-1109",
   "URGENT-CVE-2022-26134",
   "URGENT-CVE-2023-22515",
   "URGENT-CVE-2023-22518",
   "URGENT-CVE-2023-28432",
   "URGENT-CVE-2023-37582",
  "URGENT-CVE-2023-33246"
   "URGENT-CNVD-2023-02709",
```

```
 "URGENT-CVE-2022-36804",
        "URGENT-CVE-2022-22965",
        "URGENT-CVE-2022-25845",
         "URGENT-CVE-2019-14439",
        "URGENT-CVE-2020-13933",
        "URGENT-CVE-2020-26217",
        "URGENT-CVE-2021-4034",
         "URGENT-CVE-2021-44228",
        "URGENT-CVE-2022-0847"
\blacksquarelistAgentIdListbody = \lceil "0253edfd-30e7-439d-8f3f-17c54c997064"
     ]
     request.body = ManualVulScanRequestInfo(
        urgent_vul_id_list=listUrgentVulIdListbody,
       agent_id_list=listAgentIdListbody,
        range_type="specific_host",
       batch_flag=False
\qquad \qquad response = client.create_vulnerability_scan_task(request)
      print(response)
   except exceptions.ClientRequestException as e:
      print(e.status_code)
      print(e.request_id)
      print(e.error_code)
     print(e.error_msg)
```

```
Go
```
#### 创建agent\_id为0253edfd-30e7-439d-8f3f-17c54c997064,检测漏洞Id列表为 urgent\_vul\_id\_list的应急漏洞检测任务

#### package main

```
import (
   "fmt"
   "github.com/huaweicloud/huaweicloud-sdk-go-v3/core/auth/basic"
   hss "github.com/huaweicloud/huaweicloud-sdk-go-v3/services/hss/v5"
   "github.com/huaweicloud/huaweicloud-sdk-go-v3/services/hss/v5/model"
   region "github.com/huaweicloud/huaweicloud-sdk-go-v3/services/hss/v5/region"
```
func main() {

)

 // The AK and SK used for authentication are hard-coded or stored in plaintext, which has great security risks. It is recommended that the AK and SK be stored in ciphertext in configuration files or environment variables and decrypted during use to ensure security.

 // In this example, AK and SK are stored in environment variables for authentication. Before running this example, set environment variables CLOUD\_SDK\_AK and CLOUD\_SDK\_SK in the local environment ak := os.Getenv("CLOUD\_SDK\_AK")

```
 sk := os.Getenv("CLOUD_SDK_SK")
```

```
 auth := basic.NewCredentialsBuilder().
    WithAk(ak).
    WithSk(sk).
    Build()
 client := hss.NewHssClient(
```

```
 hss.HssClientBuilder().
   WithRegion(region.ValueOf("<YOUR REGION>")).
   WithCredential(auth).
   Build())
```

```
 request := &model.CreateVulnerabilityScanTaskRequest{}
 enterpriseProjectIdRequest:= "<enterprise_project_id>"
 request.EnterpriseProjectId = &enterpriseProjectIdRequest
 var listUrgentVulIdListbody = []string{
    "URGENT-CVE-2023-46604",
    "URGENT-HSSVD-2020-1109",
   "URGENT-CVE-2022-26134",
```
 "URGENT-CVE-2023-22518", "URGENT-CVE-2023-28432", "URGENT-CVE-2023-37582", "URGENT-CVE-2023-33246" "URGENT-CNVD-2023-02709", "URGENT-CVE-2022-36804", "URGENT-CVE-2022-22965", "URGENT-CVE-2022-25845", "URGENT-CVE-2019-14439", "URGENT-CVE-2020-13933", "URGENT-CVE-2020-26217", "URGENT-CVE-2021-4034", "URGENT-CVE-2021-44228", "URGENT-CVE-2022-0847", } var listAgentIdListbody = []string{ "0253edfd-30e7-439d-8f3f-17c54c997064", } rangeTypeManualVulScanRequestInfo:= "specific\_host" batchFlagManualVulScanRequestInfo:= false request.Body = &model.ManualVulScanRequestInfo{ UrgentVulIdList: &listUrgentVulIdListbody, AgentIdList: &listAgentIdListbody, RangeType: &rangeTypeManualVulScanRequestInfo, BatchFlag: &batchFlagManualVulScanRequestInfo, } response, err := client.CreateVulnerabilityScanTask(request) if  $err == nil$  fmt.Printf("%+v\n", response) } else { fmt.Println(err) }

"URGENT-CVE-2023-22515",

## 更多

更多编程语言的SDK代码示例,请参见**[API Explorer](https://console-intl.huaweicloud.com/apiexplorer/#/openapi/HSS/sdk?api=CreateVulnerabilityScanTask&version=v5)**的代码示例页签,可生成自动对应 的SDK代码示例。

### 状态码

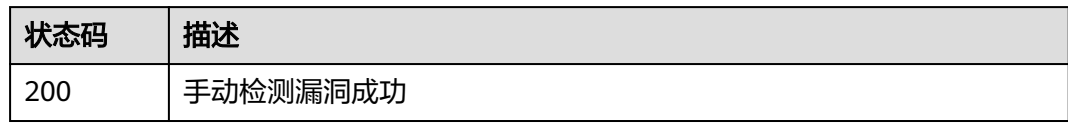

### 错误码

请参见<mark>错误码</mark>。

# **3.11.6** 查询漏洞扫描策略

}

### 功能介绍

查询漏洞扫描策略

### 调用方法

请参[见如何调用](#page-8-0)**API**。

#### **URI**

GET /v5/{project\_id}/vulnerability/scan-policy

#### 表 **3-367** 路径参数

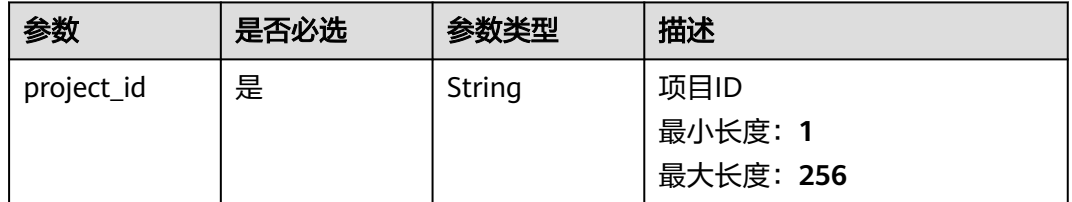

#### 表 **3-368** Query 参数

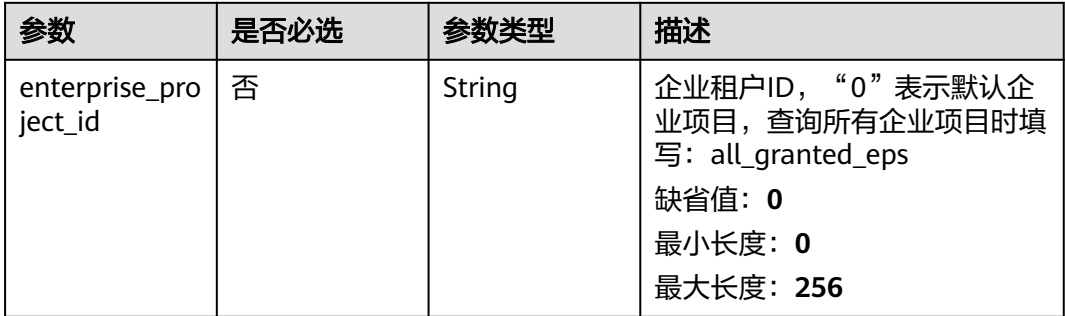

## 请求参数

#### 表 **3-369** 请求 Header 参数

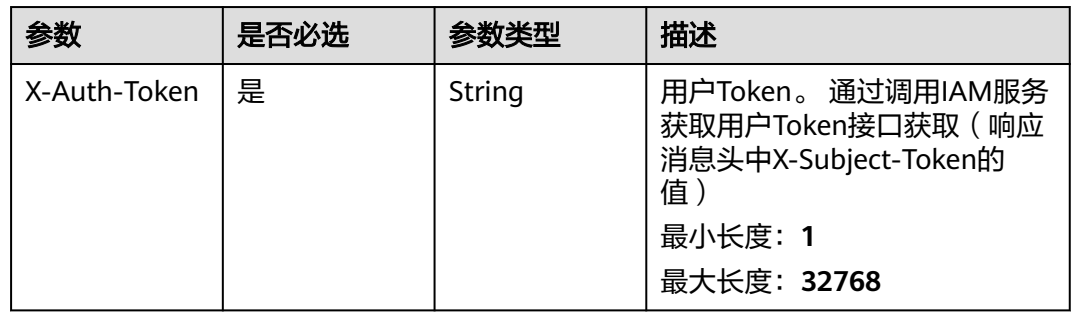

### 响应参数

状态码: **200**

#### 表 **3-370** 响应 Body 参数

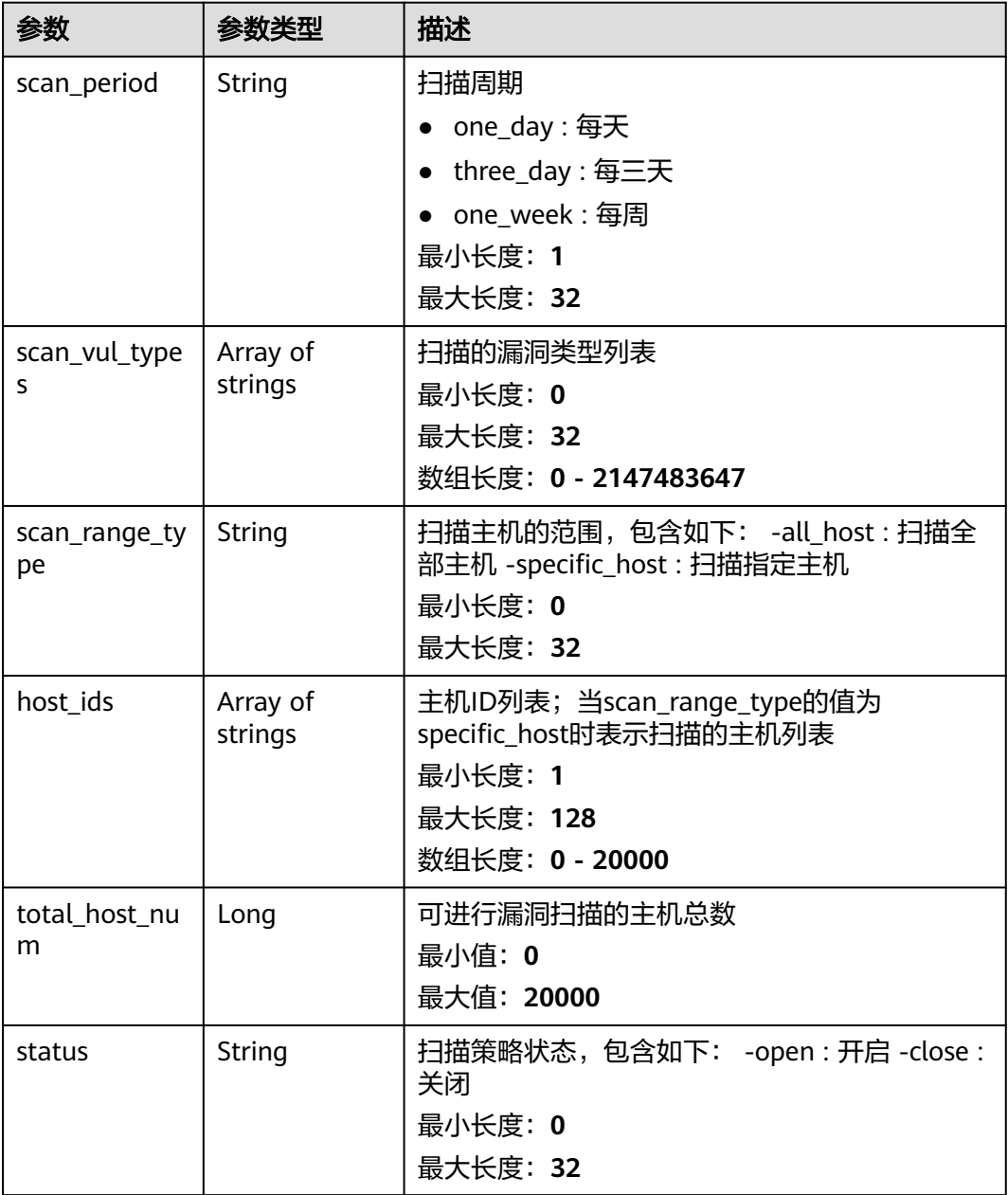

### 请求示例

查询project\_id为2b31ed520xxxxxxebedb6e57xxxxxxxx的漏洞扫描策略 GET https://{endpoint}/v5/2b31ed520xxxxxxebedb6e57xxxxxxxx/vulnerability/scan-policy

### 响应示例

#### 状态码: **200**

漏洞扫描策略

{

"scan\_period" : "one\_day",

 "scan\_vul\_types" : [ "linux\_vul" ], "scan\_range\_type" : "specific\_host", "host\_ids" : [ "xxxxxxxx-xxxx-xxxx-xxxx-xxxxxxxxxxxx" ], "total\_host\_num" : 5,

"status" : "open"

}

## **SDK** 代码示例

SDK代码示例如下。

#### **Java**

package com.huaweicloud.sdk.test;

```
import com.huaweicloud.sdk.core.auth.ICredential;
import com.huaweicloud.sdk.core.auth.BasicCredentials;
import com.huaweicloud.sdk.core.exception.ConnectionException;
import com.huaweicloud.sdk.core.exception.RequestTimeoutException;
import com.huaweicloud.sdk.core.exception.ServiceResponseException;
import com.huaweicloud.sdk.hss.v5.region.HssRegion;
import com.huaweicloud.sdk.hss.v5.*;
import com.huaweicloud.sdk.hss.v5.model.*;
public class ShowVulScanPolicySolution {
   public static void main(String[] args) {
      // The AK and SK used for authentication are hard-coded or stored in plaintext, which has great 
security risks. It is recommended that the AK and SK be stored in ciphertext in configuration files or 
environment variables and decrypted during use to ensure security.
      // In this example, AK and SK are stored in environment variables for authentication. Before running 
this example, set environment variables CLOUD_SDK_AK and CLOUD_SDK_SK in the local environment
      String ak = System.getenv("CLOUD_SDK_AK");
      String sk = System.getenv("CLOUD_SDK_SK");
      ICredential auth = new BasicCredentials()
           .withAk(ak)
           .withSk(sk);
      HssClient client = HssClient.newBuilder()
           .withCredential(auth)
           .withRegion(HssRegion.valueOf("<YOUR REGION>"))
            .build();
      ShowVulScanPolicyRequest request = new ShowVulScanPolicyRequest();
      request.withEnterpriseProjectId("<enterprise_project_id>");
      try {
         ShowVulScanPolicyResponse response = client.showVulScanPolicy(request);
         System.out.println(response.toString());
      } catch (ConnectionException e) {
         e.printStackTrace();
      } catch (RequestTimeoutException e) {
         e.printStackTrace();
      } catch (ServiceResponseException e) {
         e.printStackTrace();
         System.out.println(e.getHttpStatusCode());
         System.out.println(e.getRequestId());
         System.out.println(e.getErrorCode());
         System.out.println(e.getErrorMsg());
      }
   }
}
```
#### **Python**

# coding: utf-8

```
import os
from huaweicloudsdkcore.auth.credentials import BasicCredentials
from huaweicloudsdkhss.v5.region.hss_region import HssRegion
from huaweicloudsdkcore.exceptions import exceptions
from huaweicloudsdkhss.v5 import *
if __name__ == "__main__":
   # The AK and SK used for authentication are hard-coded or stored in plaintext, which has great security 
risks. It is recommended that the AK and SK be stored in ciphertext in configuration files or environment 
variables and decrypted during use to ensure security.
   # In this example, AK and SK are stored in environment variables for authentication. Before running this 
example, set environment variables CLOUD_SDK_AK and CLOUD_SDK_SK in the local environment
  ak = os.environ["CLOUD_SDK_AK"]
   sk = os.environ["CLOUD_SDK_SK"]
   credentials = BasicCredentials(ak, sk)
  client = HssClient.new_builder() \setminus .with_credentials(credentials) \
      .with_region(HssRegion.value_of("<YOUR REGION>")) \
      .build()
   try:
      request = ShowVulScanPolicyRequest()
      request.enterprise_project_id = "<enterprise_project_id>"
      response = client.show_vul_scan_policy(request)
      print(response)
   except exceptions.ClientRequestException as e:
      print(e.status_code)
     print(e.request_id)
      print(e.error_code)
      print(e.error_msg)
```
#### **Go**

```
import (
    "fmt"
   "github.com/huaweicloud/huaweicloud-sdk-go-v3/core/auth/basic"
   hss "github.com/huaweicloud/huaweicloud-sdk-go-v3/services/hss/v5"
   "github.com/huaweicloud/huaweicloud-sdk-go-v3/services/hss/v5/model"
   region "github.com/huaweicloud/huaweicloud-sdk-go-v3/services/hss/v5/region"
)
func main() {
   // The AK and SK used for authentication are hard-coded or stored in plaintext, which has great security 
risks. It is recommended that the AK and SK be stored in ciphertext in configuration files or environment 
variables and decrypted during use to ensure security.
   // In this example, AK and SK are stored in environment variables for authentication. Before running this 
example, set environment variables CLOUD_SDK_AK and CLOUD_SDK_SK in the local environment
  ak := os.Getenv("CLOUD SDK AK")
   sk := os.Getenv("CLOUD_SDK_SK")
   auth := basic.NewCredentialsBuilder().
      WithAk(ak).
      WithSk(sk).
      Build()
   client := hss.NewHssClient(
      hss.HssClientBuilder().
         WithRegion(region.ValueOf("<YOUR REGION>")).
         WithCredential(auth).
        Build())
   request := &model.ShowVulScanPolicyRequest{}
  enterpriseProjectIdRequest:= "<enterprise_project_id>"
   request.EnterpriseProjectId = &enterpriseProjectIdRequest
```

```
 response, err := client.ShowVulScanPolicy(request)
```
package main

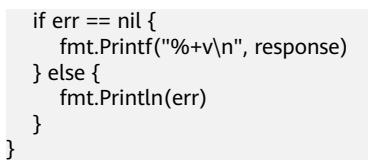

### 更多

更多编程语言的SDK代码示例,请参见**[API Explorer](https://console-intl.huaweicloud.com/apiexplorer/#/openapi/HSS/sdk?api=ShowVulScanPolicy&version=v5)**的代码示例页签,可生成自动对应 的SDK代码示例。

### 状态码

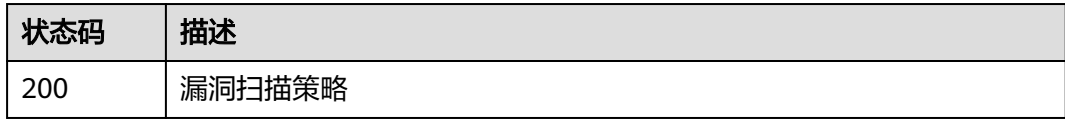

### 错误码

请参见<mark>错误码</mark>。

# **3.11.7** 修改漏洞扫描策略

## 功能介绍

修改漏洞扫描策略

### 调用方法

请参[见如何调用](#page-8-0)**API**。

**URI**

PUT /v5/{project\_id}/vulnerability/scan-policy

#### 表 **3-371** 路径参数

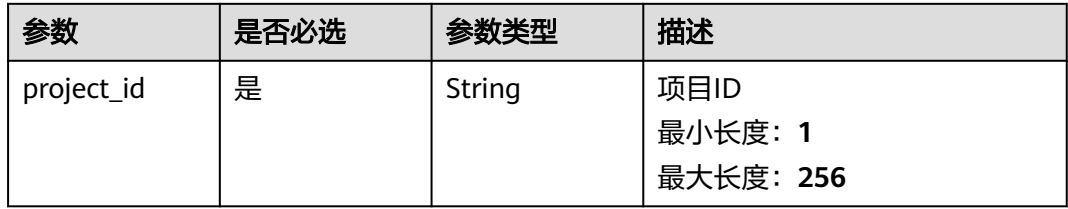

#### 表 **3-372** Query 参数

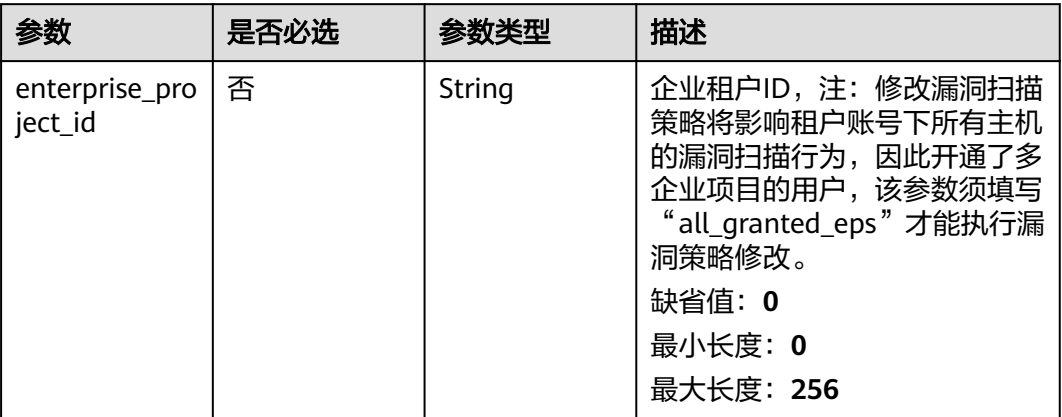

## 请求参数

### 表 **3-373** 请求 Header 参数

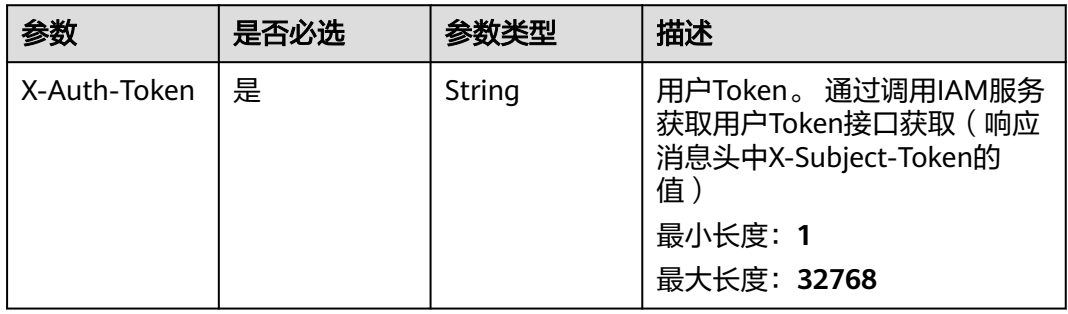

### 表 **3-374** 请求 Body 参数

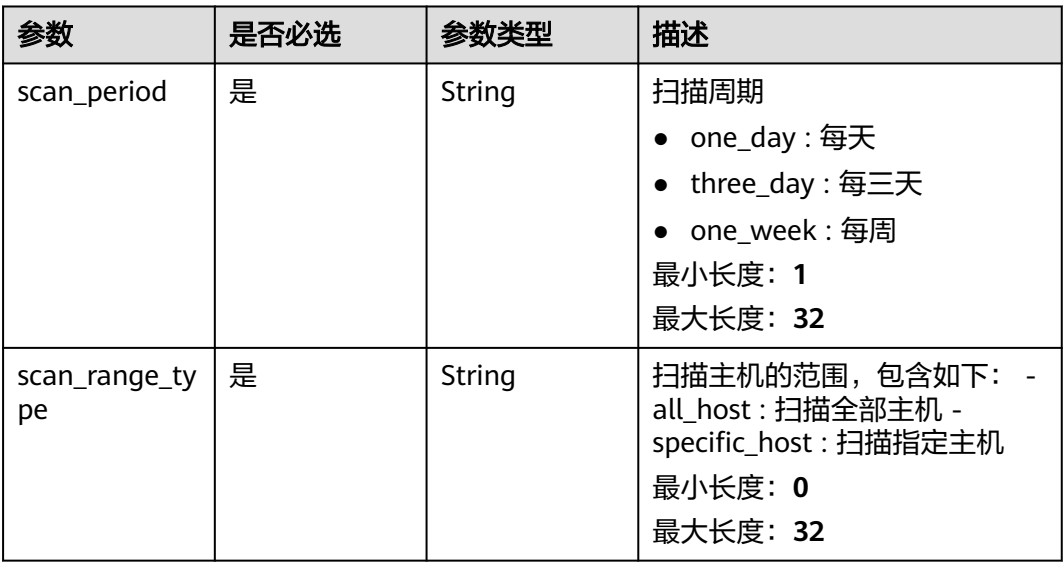

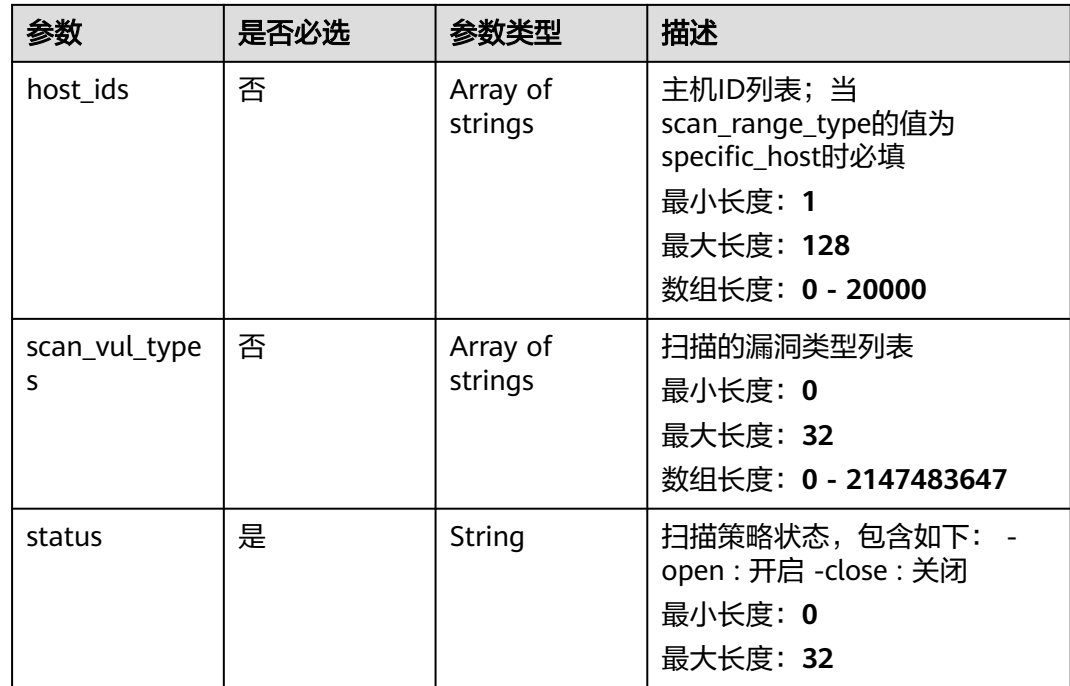

## 响应参数

无

### 请求示例

修改漏洞扫描策略,扫描周期为每天,扫描范围为指定主机,指定的主机id为 xxxxxxxx-xxxx-xxxx-xxxx-xxxxxxxxxxxx,策略状态为开启

PUT https://{endpoint}/v5/2b31ed520xxxxxxebedb6e57xxxxxxxx/vulnerability/scan-policy? enterprise\_project\_id=all\_granted\_eps

```
{
 "scan_period" : "one_day",
 "scan_range_type" : "specific_host",
  "host_ids" : [ "xxxxxxxx-xxxx-xxxx-xxxx-xxxxxxxxxxxx" ],
  "status" : "open"
}
```
### 响应示例

无

## **SDK** 代码示例

SDK代码示例如下。

#### **Java**

修改漏洞扫描策略,扫描周期为每天,扫描范围为指定主机,指定的主机id为 xxxxxxxx-xxxx-xxxx-xxxx-xxxxxxxxxxxx,策略状态为开启

package com.huaweicloud.sdk.test;

```
import com.huaweicloud.sdk.core.auth.ICredential;
import com.huaweicloud.sdk.core.auth.BasicCredentials;
import com.huaweicloud.sdk.core.exception.ConnectionException;
import com.huaweicloud.sdk.core.exception.RequestTimeoutException;
import com.huaweicloud.sdk.core.exception.ServiceResponseException;
import com.huaweicloud.sdk.hss.v5.region.HssRegion;
import com.huaweicloud.sdk.hss.v5.*;
import com.huaweicloud.sdk.hss.v5.model.*;
import java.util.List;
import java.util.ArrayList;
public class ChangeVulScanPolicySolution {
   public static void main(String[] args) {
      // The AK and SK used for authentication are hard-coded or stored in plaintext, which has great 
security risks. It is recommended that the AK and SK be stored in ciphertext in configuration files or 
environment variables and decrypted during use to ensure security.
      // In this example, AK and SK are stored in environment variables for authentication. Before running 
this example, set environment variables CLOUD_SDK_AK and CLOUD_SDK_SK in the local environment
      String ak = System.getenv("CLOUD_SDK_AK");
      String sk = System.getenv("CLOUD_SDK_SK");
      ICredential auth = new BasicCredentials()
           .withAk(ak)
           .withSk(sk);
      HssClient client = HssClient.newBuilder()
           .withCredential(auth)
           .withRegion(HssRegion.valueOf("<YOUR REGION>"))
            .build();
      ChangeVulScanPolicyRequest request = new ChangeVulScanPolicyRequest();
      request.withEnterpriseProjectId("<enterprise_project_id>");
      ChangeVulScanPolicyRequestInfo body = new ChangeVulScanPolicyRequestInfo();
      List<String> listbodyHostIds = new ArrayList<>();
      listbodyHostIds.add("xxxxxxxx-xxxx-xxxx-xxxx-xxxxxxxxxxxx");
      body.withStatus("open");
      body.withHostIds(listbodyHostIds);
      body.withScanRangeType("specific_host");
      body.withScanPeriod("one_day");
      request.withBody(body);
      try {
         ChangeVulScanPolicyResponse response = client.changeVulScanPolicy(request);
         System.out.println(response.toString());
      } catch (ConnectionException e) {
         e.printStackTrace();
      } catch (RequestTimeoutException e) {
         e.printStackTrace();
      } catch (ServiceResponseException e) {
         e.printStackTrace();
         System.out.println(e.getHttpStatusCode());
         System.out.println(e.getRequestId());
         System.out.println(e.getErrorCode());
         System.out.println(e.getErrorMsg());
      }
   }
}
```
#### **Python**

修改漏洞扫描策略,扫描周期为每天,扫描范围为指定主机,指定的主机id为 xxxxxxxx-xxxx-xxxx-xxxx-xxxxxxxxxxxx,策略状态为开启

# coding: utf-8

import os

from huaweicloudsdkcore.auth.credentials import BasicCredentials from huaweicloudsdkhss.v5.region.hss\_region import HssRegion from huaweicloudsdkcore.exceptions import exceptions

from huaweicloudsdkhss.v5 import \*

```
if name = " main ":
   # The AK and SK used for authentication are hard-coded or stored in plaintext, which has great security 
risks. It is recommended that the AK and SK be stored in ciphertext in configuration files or environment 
variables and decrypted during use to ensure security.
   # In this example, AK and SK are stored in environment variables for authentication. Before running this 
example, set environment variables CLOUD_SDK_AK and CLOUD_SDK_SK in the local environment
   ak = os.environ["CLOUD_SDK_AK"]
   sk = os.environ["CLOUD_SDK_SK"]
   credentials = BasicCredentials(ak, sk)
   client = HssClient.new_builder() \
      .with_credentials(credentials) \
      .with_region(HssRegion.value_of("<YOUR REGION>")) \
      .build()
   try:
      request = ChangeVulScanPolicyRequest()
      request.enterprise_project_id = "<enterprise_project_id>"
      listHostIdsbody = [
         "xxxxxxxx-xxxx-xxxx-xxxx-xxxxxxxxxxxx"
\blacksquare request.body = ChangeVulScanPolicyRequestInfo(
         status="open",
         host_ids=listHostIdsbody,
         scan_range_type="specific_host",
         scan_period="one_day"
\qquad \qquad response = client.change_vul_scan_policy(request)
      print(response)
   except exceptions.ClientRequestException as e:
      print(e.status_code)
      print(e.request_id)
      print(e.error_code)
      print(e.error_msg)
```
**Go**

#### 修改漏洞扫描策略,扫描周期为每天,扫描范围为指定主机,指定的主机id为 xxxxxxxx-xxxx-xxxx-xxxx-xxxxxxxxxxxx,策略状态为开启

package main

#### import (

)

```
 "fmt"
 "github.com/huaweicloud/huaweicloud-sdk-go-v3/core/auth/basic"
 hss "github.com/huaweicloud/huaweicloud-sdk-go-v3/services/hss/v5"
 "github.com/huaweicloud/huaweicloud-sdk-go-v3/services/hss/v5/model"
 region "github.com/huaweicloud/huaweicloud-sdk-go-v3/services/hss/v5/region"
```
#### func main() {

 // The AK and SK used for authentication are hard-coded or stored in plaintext, which has great security risks. It is recommended that the AK and SK be stored in ciphertext in configuration files or environment variables and decrypted during use to ensure security.

 // In this example, AK and SK are stored in environment variables for authentication. Before running this example, set environment variables CLOUD\_SDK\_AK and CLOUD\_SDK\_SK in the local environment

 ak := os.Getenv("CLOUD\_SDK\_AK") sk := os.Getenv("CLOUD\_SDK\_SK")

```
 auth := basic.NewCredentialsBuilder().
   WithAk(ak).
    WithSk(sk).
   Build()
```
 client := hss.NewHssClient( hss.HssClientBuilder().

```
 WithRegion(region.ValueOf("<YOUR REGION>")).
        WithCredential(auth).
        Build())
   request := &model.ChangeVulScanPolicyRequest{}
   enterpriseProjectIdRequest:= "<enterprise_project_id>"
   request.EnterpriseProjectId = &enterpriseProjectIdRequest
   var listHostIdsbody = []string{
      "xxxxxxxx-xxxx-xxxx-xxxx-xxxxxxxxxxxx",
   }
   request.Body = &model.ChangeVulScanPolicyRequestInfo{
     Status: "open",
     HostIds: &listHostIdsbody,
 ScanRangeType: "specific_host",
 ScanPeriod: "one_day",
   }
   response, err := client.ChangeVulScanPolicy(request)
  if err == nil fmt.Printf("%+v\n", response)
   } else {
     fmt.Println(err)
   }
```
更多

更多编程语言的SDK代码示例,请参见**[API Explorer](https://console-intl.huaweicloud.com/apiexplorer/#/openapi/HSS/sdk?api=ChangeVulScanPolicy&version=v5)**的代码示例页签,可生成自动对应 的SDK代码示例。

### 状态码

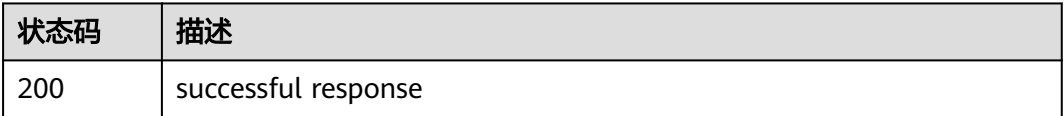

### 错误码

请参[见错误码。](#page-592-0)

# **3.11.8** 查询漏洞扫描任务列表

}

## 功能介绍

查询漏洞扫描任务列表

### 调用方法

请参[见如何调用](#page-8-0)**API**。

#### **URI**

GET /v5/{project\_id}/vulnerability/scan-tasks

#### 表 **3-375** 路径参数

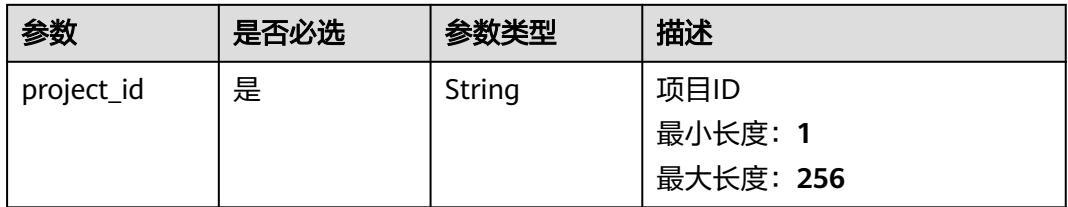

#### 表 **3-376** Query 参数

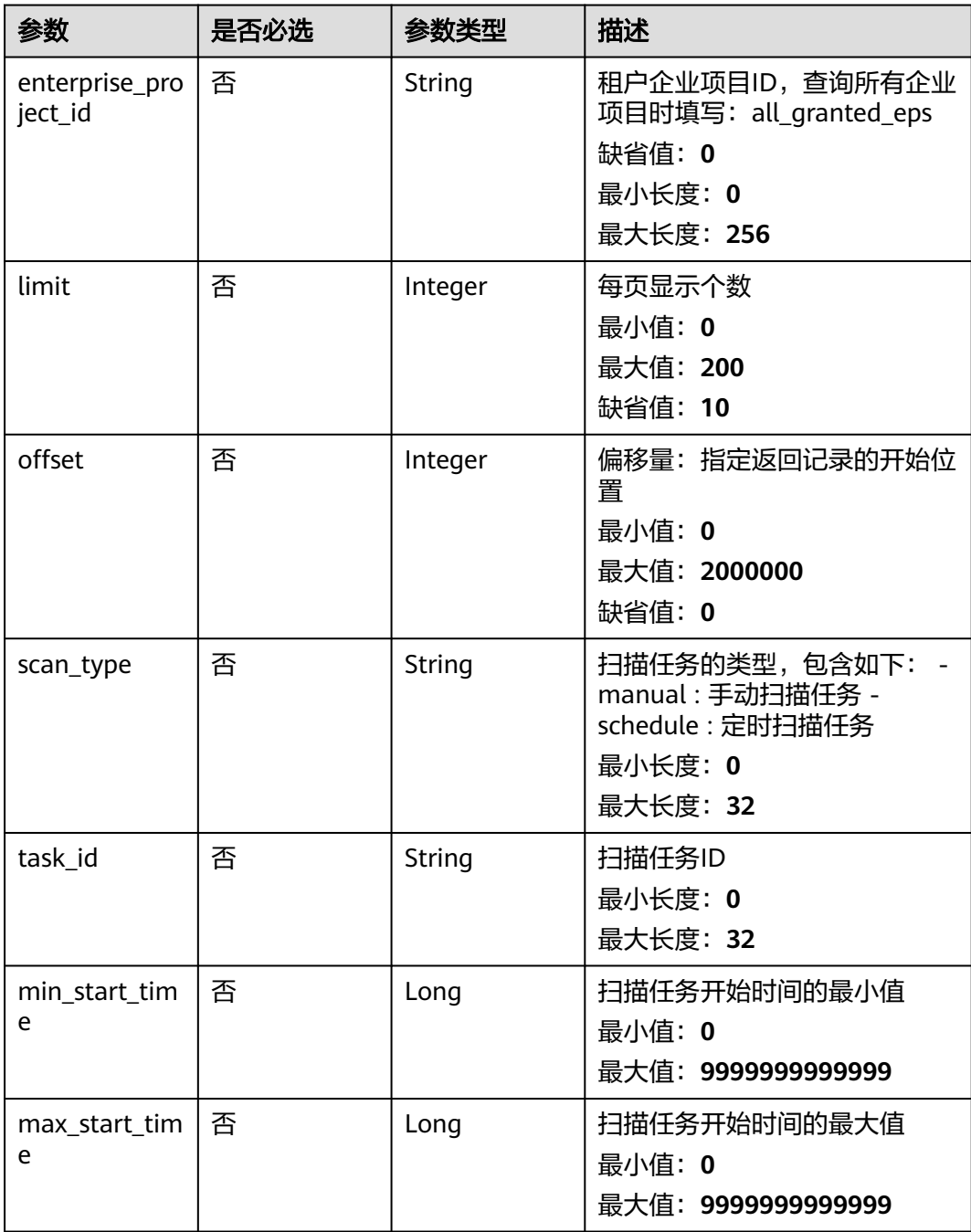

## 请求参数

#### 表 **3-377** 请求 Header 参数

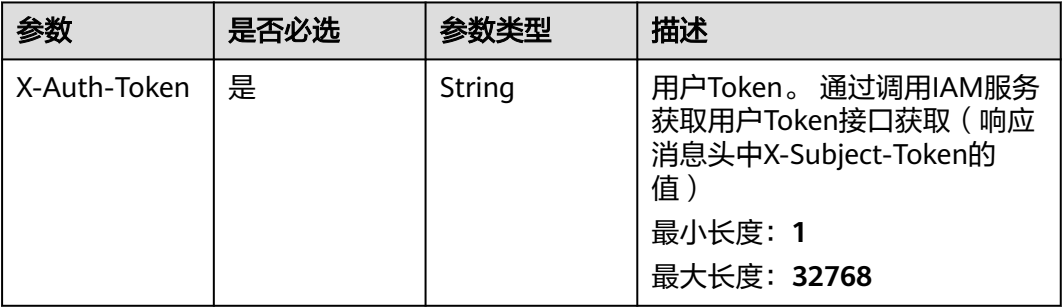

### 响应参数

#### 状态码: **200**

表 **3-378** 响应 Body 参数

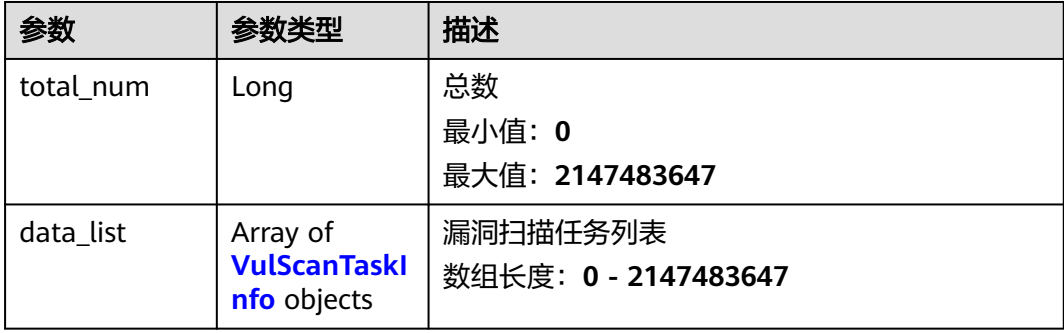

#### 表 **3-379** VulScanTaskInfo

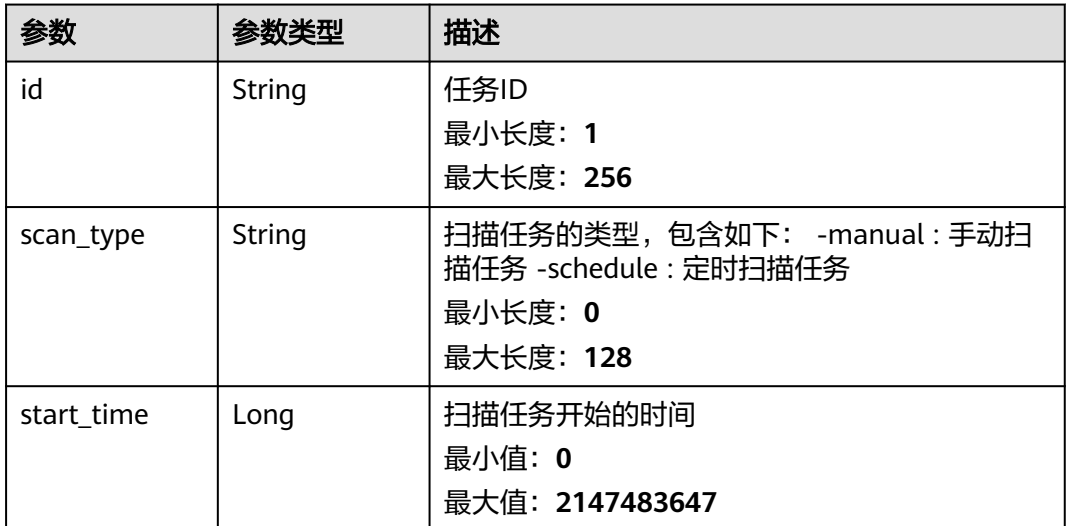

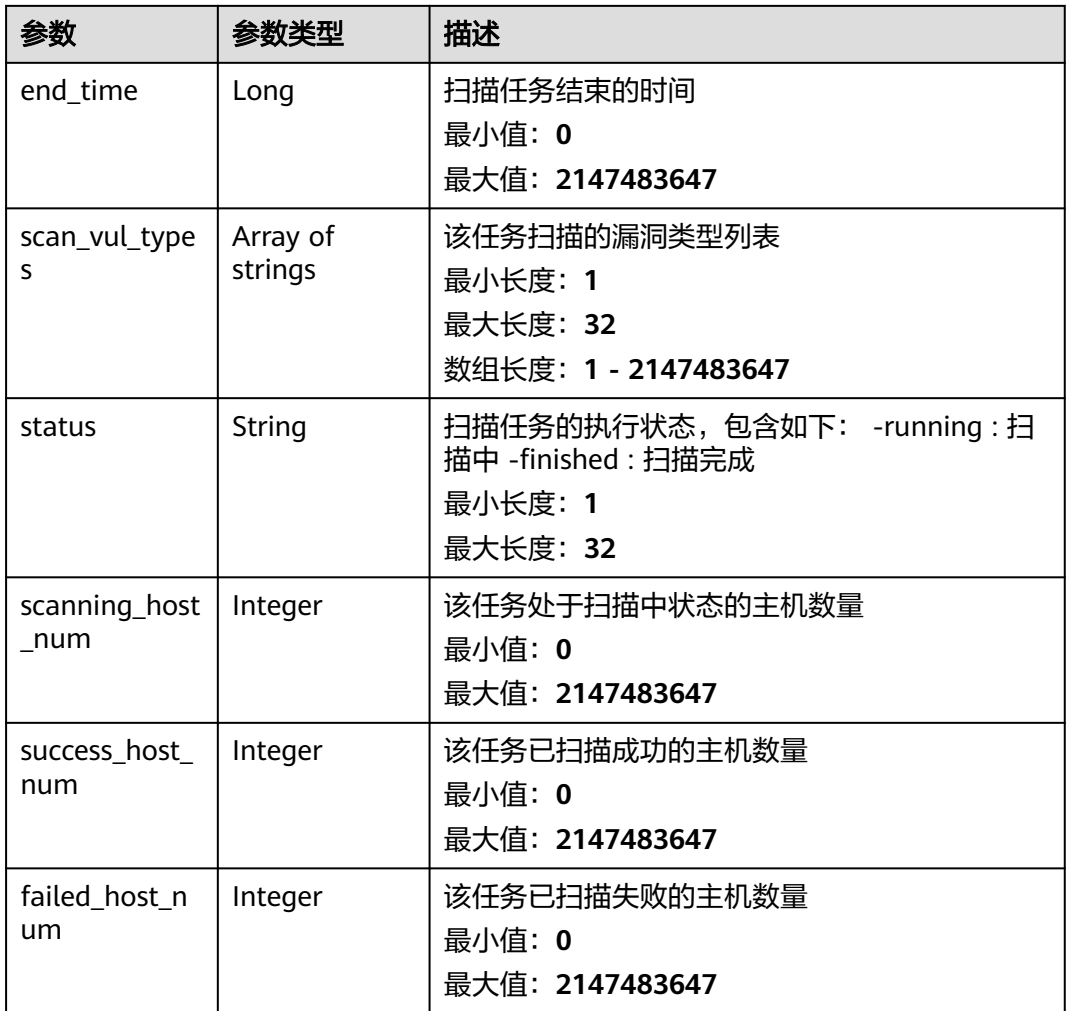

### 请求示例

查询任务类型为手动扫描,task\_id为195db604-2008-4e8b-a49e-389ab0175beb漏洞 扫描任务信息,默认查询第一页10条

GET https://{endpoint}/v5/{project\_id}/vulnerability/scan-tasks?offset=0&limit=10&enterprise\_project\_id=XXX

{ "scan\_type" : "manual", "task\_id" : "195db604-2008-4e8b-a49e-389ab0175beb" }

### 响应示例

#### 状态码: **200**

漏洞扫描任务列表

```
{
  "total_num" : 10,
 "data_list" : [ {
 "id" : "2b31ed520xxxxxxebedb6e57xxxxxxxx",
   "scan_type" : "manual",
   "start_time" : 1679042408195,
   "end_time" : 1679042408295,
```

```
 "scan_vul_types" : [ "linux_vul" ],
  "status" : "running",
  "scanning_host_num" : 1,
  "success_host_num" : 1,
  "failed_host_num" : 1
 } ]
```
#### **SDK** 代码示例

}

SDK代码示例如下。

#### **Java**

查询任务类型为手动扫描,task\_id为195db604-2008-4e8b-a49e-389ab0175beb漏洞 扫描任务信息,默认查询第一页10条

package com.huaweicloud.sdk.test;

```
import com.huaweicloud.sdk.core.auth.ICredential;
import com.huaweicloud.sdk.core.auth.BasicCredentials;
import com.huaweicloud.sdk.core.exception.ConnectionException;
import com.huaweicloud.sdk.core.exception.RequestTimeoutException;
import com.huaweicloud.sdk.core.exception.ServiceResponseException;
import com.huaweicloud.sdk.hss.v5.region.HssRegion;
import com.huaweicloud.sdk.hss.v5.*;
import com.huaweicloud.sdk.hss.v5.model.*;
public class ListVulScanTaskSolution {
   public static void main(String[] args) {
      // The AK and SK used for authentication are hard-coded or stored in plaintext, which has great 
security risks. It is recommended that the AK and SK be stored in ciphertext in configuration files or 
environment variables and decrypted during use to ensure security.
      // In this example, AK and SK are stored in environment variables for authentication. Before running 
this example, set environment variables CLOUD_SDK_AK and CLOUD_SDK_SK in the local environment
      String ak = System.getenv("CLOUD_SDK_AK");
      String sk = System.getenv("CLOUD_SDK_SK");
      ICredential auth = new BasicCredentials()
           .withAk(ak)
           .withSk(sk);
      HssClient client = HssClient.newBuilder()
           .withCredential(auth)
            .withRegion(HssRegion.valueOf("<YOUR REGION>"))
            .build();
      ListVulScanTaskRequest request = new ListVulScanTaskRequest();
      request.withEnterpriseProjectId("<enterprise_project_id>");
      request.withLimit(<limit>);
      request.withOffset(<offset>);
      request.withScanType("<scan_type>");
      request.withTaskId("<task_id>");
      request.withMinStartTime(<min_start_time>L);
      request.withMaxStartTime(<max_start_time>L);
      try {
         ListVulScanTaskResponse response = client.listVulScanTask(request);
         System.out.println(response.toString());
      } catch (ConnectionException e) {
         e.printStackTrace();
      } catch (RequestTimeoutException e) {
         e.printStackTrace();
      } catch (ServiceResponseException e) {
         e.printStackTrace();
```
 System.out.println(e.getHttpStatusCode()); System.out.println(e.getRequestId());

 System.out.println(e.getErrorCode()); System.out.println(e.getErrorMsg());

#### **Python**

查询任务类型为手动扫描,task\_id为195db604-2008-4e8b-a49e-389ab0175beb漏洞 扫描任务信息,默认查询第一页10条

# coding: utf-8

 } } }

import os from huaweicloudsdkcore.auth.credentials import BasicCredentials from huaweicloudsdkhss.v5.region.hss\_region import HssRegion from huaweicloudsdkcore.exceptions import exceptions from huaweicloudsdkhss.v5 import \*

#### $if __name__ == '__main__":$

 $\frac{1}{4}$  The AK and SK used for authentication are hard-coded or stored in plaintext, which has great security risks. It is recommended that the AK and SK be stored in ciphertext in configuration files or environment variables and decrypted during use to ensure security.

 # In this example, AK and SK are stored in environment variables for authentication. Before running this example, set environment variables CLOUD\_SDK\_AK and CLOUD\_SDK\_SK in the local environment

```
 ak = os.environ["CLOUD_SDK_AK"]
 sk = os.environ["CLOUD_SDK_SK"]
```
credentials = BasicCredentials(ak, sk)

```
client = HssClient.new_builder() \setminus .with_credentials(credentials) \
    .with_region(HssRegion.value_of("<YOUR REGION>")) \
    .build()
```
try:

```
 request = ListVulScanTaskRequest()
   request.enterprise_project_id = "<enterprise_project_id>"
   request.limit = <limit>
   request.offset = <offset>
   request.scan_type = "<scan_type>"
  request.task_id = "<task_id>"
   request.min_start_time = <min_start_time>
   request.max_start_time = <max_start_time>
   response = client.list_vul_scan_task(request)
   print(response)
 except exceptions.ClientRequestException as e:
   print(e.status_code)
  print(e.request_id)
   print(e.error_code)
   print(e.error_msg)
```
**Go**

#### 查询任务类型为手动扫描, task\_id为195db604-2008-4e8b-a49e-389ab0175beb漏洞 扫描任务信息,默认查询第一页10条

package main

```
import (
   "fmt"
   "github.com/huaweicloud/huaweicloud-sdk-go-v3/core/auth/basic"
   hss "github.com/huaweicloud/huaweicloud-sdk-go-v3/services/hss/v5"
   "github.com/huaweicloud/huaweicloud-sdk-go-v3/services/hss/v5/model"
   region "github.com/huaweicloud/huaweicloud-sdk-go-v3/services/hss/v5/region"
```
)

```
func main() {
   // The AK and SK used for authentication are hard-coded or stored in plaintext, which has great security 
risks. It is recommended that the AK and SK be stored in ciphertext in configuration files or environment 
variables and decrypted during use to ensure security.
   // In this example, AK and SK are stored in environment variables for authentication. Before running this 
example, set environment variables CLOUD_SDK_AK and CLOUD_SDK_SK in the local environment
   ak := os.Getenv("CLOUD_SDK_AK")
   sk := os.Getenv("CLOUD_SDK_SK")
   auth := basic.NewCredentialsBuilder().
      WithAk(ak).
      WithSk(sk).
      Build()
   client := hss.NewHssClient(
      hss.HssClientBuilder().
        WithRegion(region.ValueOf("<YOUR REGION>")).
         WithCredential(auth).
        Build())
   request := &model.ListVulScanTaskRequest{}
   enterpriseProjectIdRequest:= "<enterprise_project_id>"
   request.EnterpriseProjectId = &enterpriseProjectIdRequest
   limitRequest:= int32(<limit>)
   request.Limit = &limitRequest
   offsetRequest:= int32(<offset>)
   request.Offset = &offsetRequest
   scanTypeRequest:= "<scan_type>"
   request.ScanType = &scanTypeRequest
   taskIdRequest:= "<task_id>"
  request.TaskId = &taskIdRequest minStartTimeRequest:= int64(<min_start_time>)
   request.MinStartTime = &minStartTimeRequest
   maxStartTimeRequest:= int64(<max_start_time>)
   request.MaxStartTime = &maxStartTimeRequest
   response, err := client.ListVulScanTask(request)
  if err == nil fmt.Printf("%+v\n", response)
   } else {
      fmt.Println(err)
   }
}
```
#### 更多

更多编程语言的SDK代码示例,请参见**[API Explorer](https://console-intl.huaweicloud.com/apiexplorer/#/openapi/HSS/sdk?api=ListVulScanTask&version=v5)**的代码示例页签,可生成自动对应 的SDK代码示例。

### 状态码

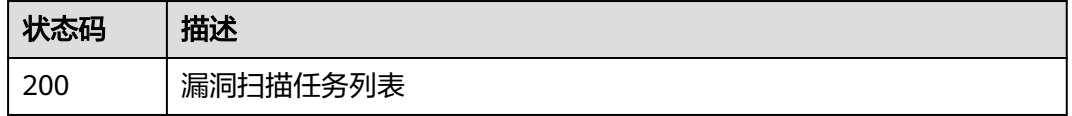

### 错误码

请参[见错误码。](#page-592-0)
# **3.11.9** 查询漏洞扫描任务对应的主机列表

# 功能介绍

查询漏洞扫描任务对应的主机列表

# 调用方法

请参[见如何调用](#page-8-0)**API**。

**URI**

GET /v5/{project\_id}/vulnerability/scan-task/{task\_id}/hosts

### 表 **3-380** 路径参数

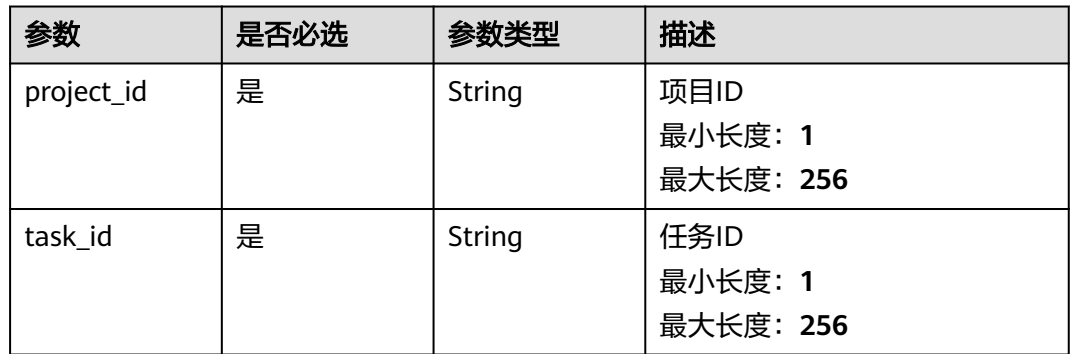

### 表 **3-381** Query 参数

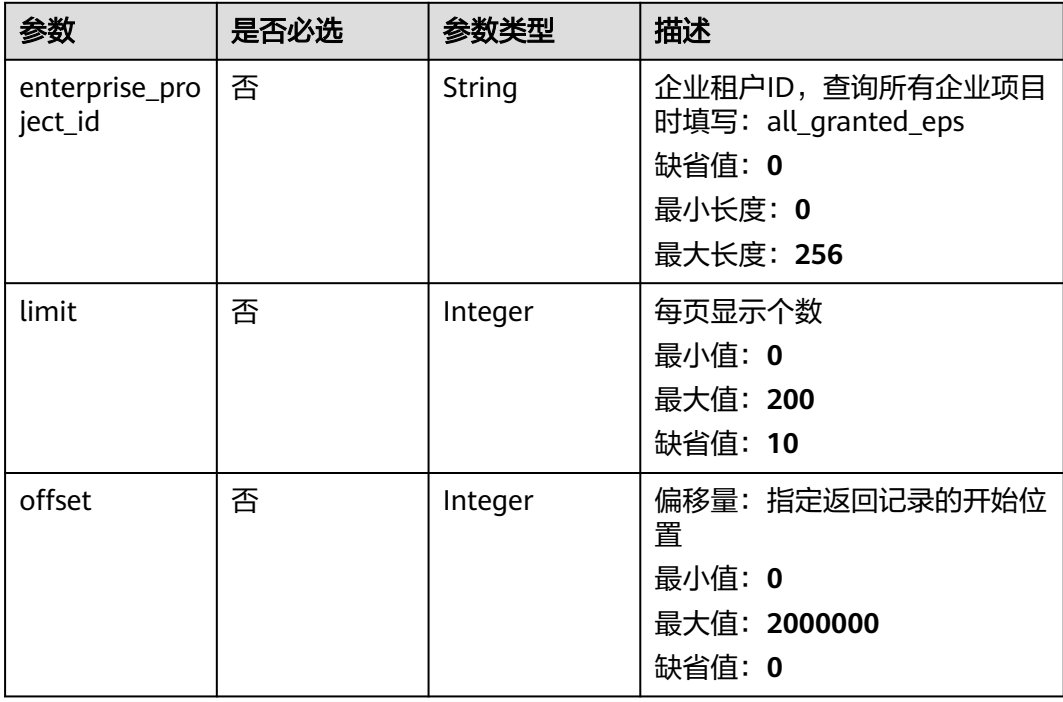

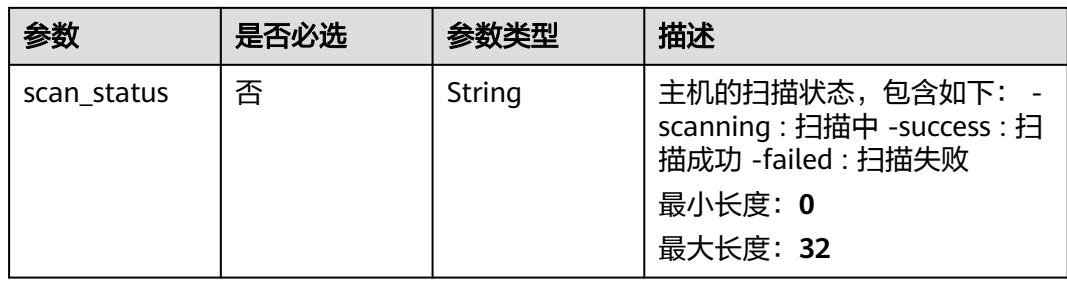

# 请求参数

### 表 **3-382** 请求 Header 参数

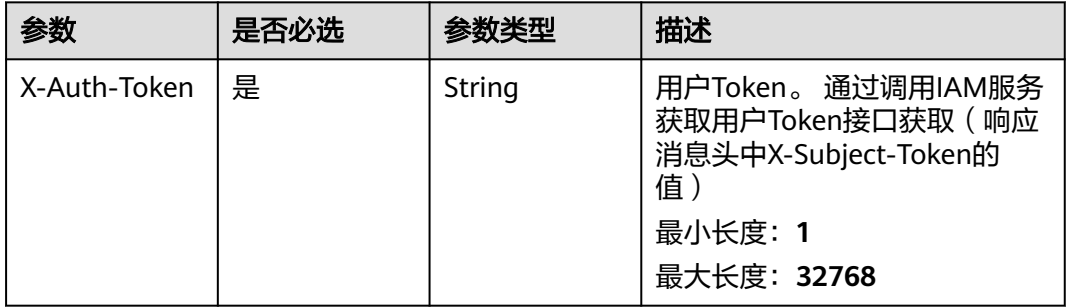

# 响应参数

### 状态码: **200**

表 **3-383** 响应 Body 参数

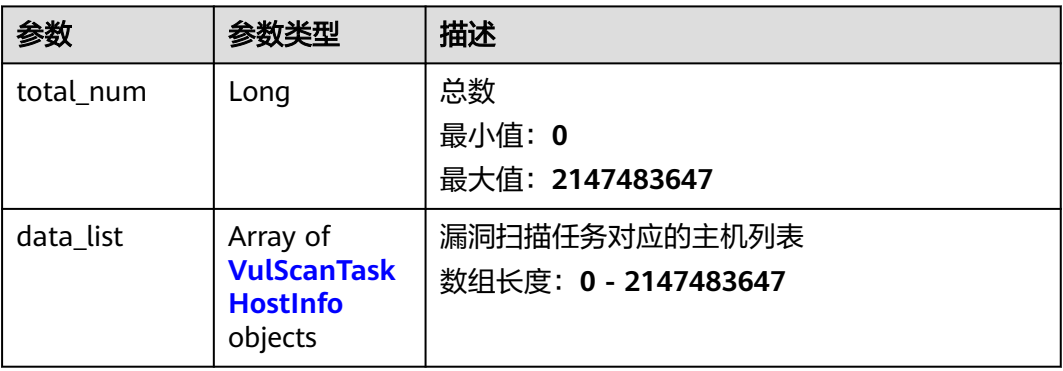

### 表 **3-384** VulScanTaskHostInfo

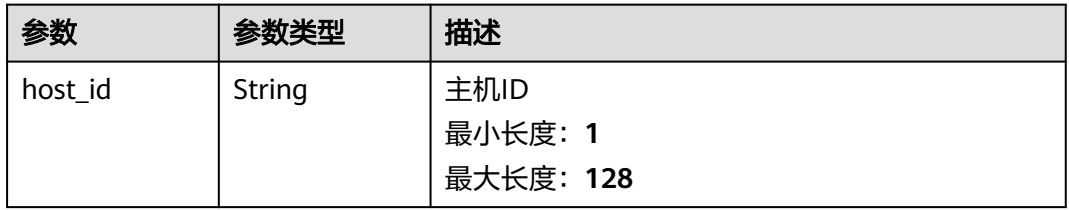

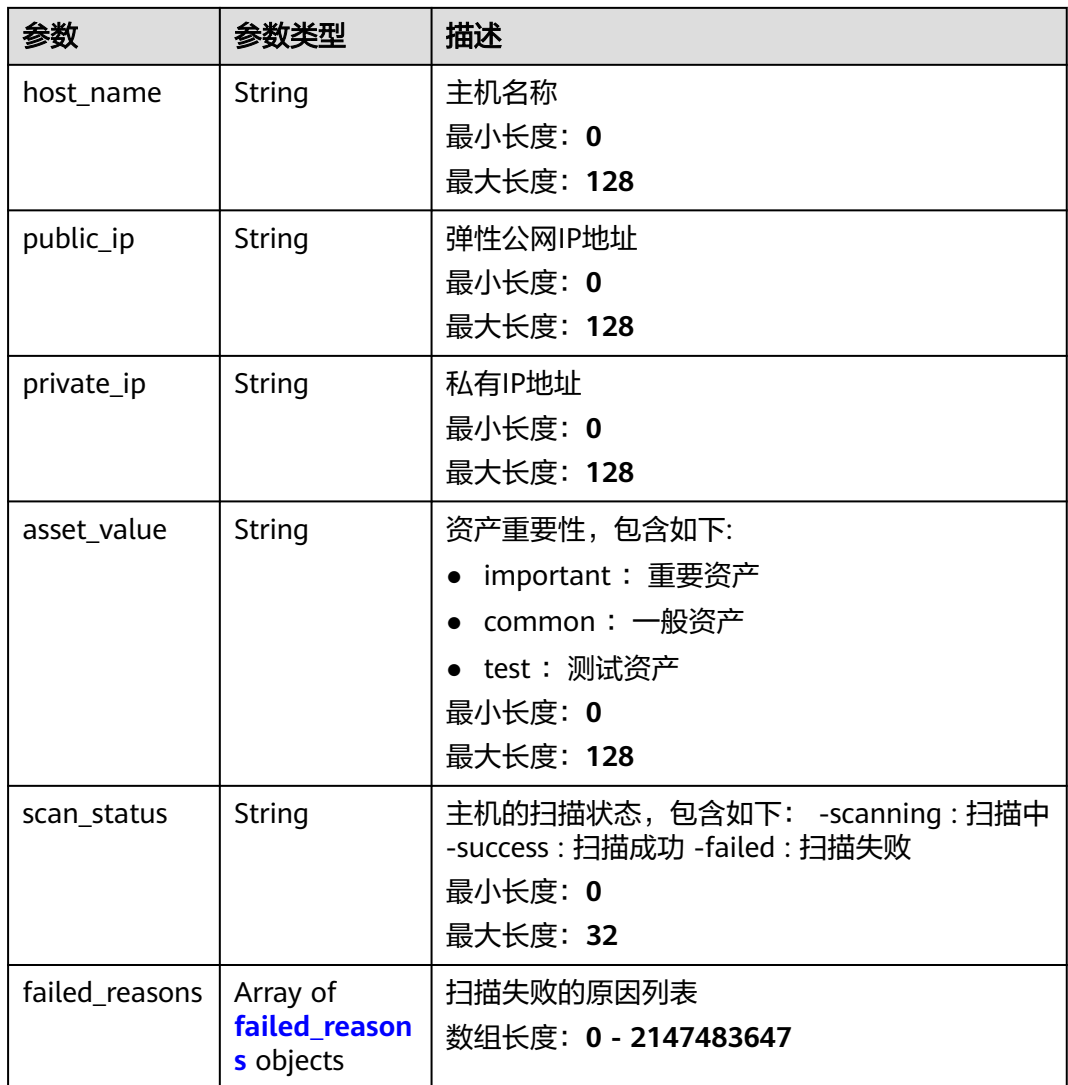

# 表 **3-385** failed\_reasons

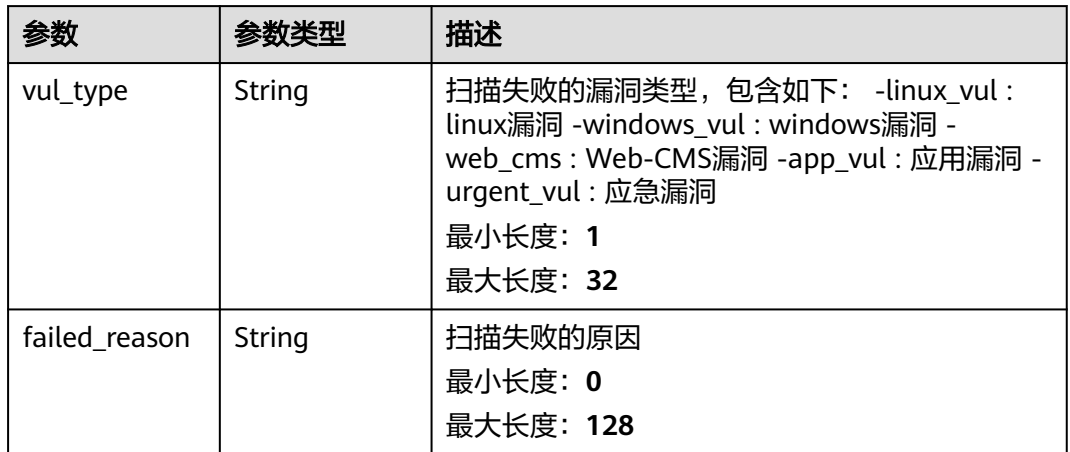

# 请求示例

查询漏洞扫描任务id为2b31ed520xxxxxxebedb6e57xxxxxxxx详情信息,展示失败的主 机列表,包含失败原因,默认查询第一页10条

GET https://{endpoint}/v5/{project\_id}/vulnerability/scan-task/{task\_id}/hosts? offset=0&limit=10&scan\_status=failed&enterprise\_project\_id=XXX

{ "scan\_status" : "failed", "task\_id" : "2b31ed520xxxxxxebedb6e57xxxxxxxx" }

### 响应示例

#### 状态码: **200**

漏洞扫描任务对应的主机列表

```
{
  "total_num" : 1,
 "data_list" : \lceil \} "host_id" : "xxxxxxxx-xxxx-xxxx-xxxx-xxxxxxxxxxxx",
 "host_name" : "ecs-ubuntu-abc123",
 "public_ip" : "112.10.10.3",
 "private_ip" : "192.168.10.1",
 "asset_value" : "important",
 "scan_status" : "failed",
    "failed_reasons" : [ {
     "vul_type" : "linux_vul",
     "failed_reason" : "this_is_failed_reason"
   } ]
 } ]
}
```
# **SDK** 代码示例

SDK代码示例如下。

#### **Java**

查询漏洞扫描任务id为2b31ed520xxxxxxebedb6e57xxxxxxxx详情信息,展示失败的主 机列表,包含失败原因,默认查询第一页10条

package com.huaweicloud.sdk.test;

```
import com.huaweicloud.sdk.core.auth.ICredential;
import com.huaweicloud.sdk.core.auth.BasicCredentials;
import com.huaweicloud.sdk.core.exception.ConnectionException;
import com.huaweicloud.sdk.core.exception.RequestTimeoutException;
import com.huaweicloud.sdk.core.exception.ServiceResponseException;
import com.huaweicloud.sdk.hss.v5.region.HssRegion;
import com.huaweicloud.sdk.hss.v5.*;
import com.huaweicloud.sdk.hss.v5.model.*;
```
public class ListVulScanTaskHostSolution {

public static void main(String[] args) {

 // The AK and SK used for authentication are hard-coded or stored in plaintext, which has great security risks. It is recommended that the AK and SK be stored in ciphertext in configuration files or environment variables and decrypted during use to ensure security.

 // In this example, AK and SK are stored in environment variables for authentication. Before running this example, set environment variables CLOUD\_SDK\_AK and CLOUD\_SDK\_SK in the local environment String ak = System.getenv("CLOUD\_SDK\_AK");

```
 String sk = System.getenv("CLOUD_SDK_SK");
    ICredential auth = new BasicCredentials()
         .withAk(ak)
         .withSk(sk);
    HssClient client = HssClient.newBuilder()
         .withCredential(auth)
         .withRegion(HssRegion.valueOf("<YOUR REGION>"))
          .build();
   ListVulScanTaskHostRequest request = new ListVulScanTaskHostRequest():
    request.withEnterpriseProjectId("<enterprise_project_id>");
    request.withLimit(<limit>);
    request.withOffset(<offset>);
    request.withScanStatus("<scan_status>");
   try {
      ListVulScanTaskHostResponse response = client.listVulScanTaskHost(request);
      System.out.println(response.toString());
   } catch (ConnectionException e) {
      e.printStackTrace();
   } catch (RequestTimeoutException e) {
      e.printStackTrace();
   } catch (ServiceResponseException e) {
      e.printStackTrace();
      System.out.println(e.getHttpStatusCode());
      System.out.println(e.getRequestId());
      System.out.println(e.getErrorCode());
      System.out.println(e.getErrorMsg());
   }
 }
```
### **Python**

查询漏洞扫描任务id为2b31ed520xxxxxxebedb6e57xxxxxxxx详情信息,展示失败的主 机列表,包含失败原因,默认查询第一页10条

# coding: utf-8

```
import os
```
}

```
from huaweicloudsdkcore.auth.credentials import BasicCredentials
from huaweicloudsdkhss.v5.region.hss_region import HssRegion
from huaweicloudsdkcore.exceptions import exceptions
from huaweicloudsdkhss.v5 import *
```
 $if __name__ == "__main__":$ 

 # The AK and SK used for authentication are hard-coded or stored in plaintext, which has great security risks. It is recommended that the AK and SK be stored in ciphertext in configuration files or environment variables and decrypted during use to ensure security.

 # In this example, AK and SK are stored in environment variables for authentication. Before running this example, set environment variables CLOUD\_SDK\_AK and CLOUD\_SDK\_SK in the local environment

```
 ak = os.environ["CLOUD_SDK_AK"]
 sk = os.environ["CLOUD_SDK_SK"]
```

```
 credentials = BasicCredentials(ak, sk)
```

```
client = HssClient.new_buider() \setminus .with_credentials(credentials) \
    .with_region(HssRegion.value_of("<YOUR REGION>")) \
   .build()
 try:
   request = ListVulScanTaskHostRequest()
   request.enterprise_project_id = "<enterprise_project_id>"
   request.limit = <limit>
```

```
 request.offset = <offset>
```

```
 request.scan_status = "<scan_status>"
 response = client.list_vul_scan_task_host(request)
 print(response)
```
 except exceptions.ClientRequestException as e: print(e.status\_code) print(e.request\_id) print(e.error\_code) print(e.error\_msg)

#### **Go**

#### 查询漏洞扫描任务id为2b31ed520xxxxxxebedb6e57xxxxxxxx详情信息,展示失败的主 机列表,包含失败原因,默认查询第一页10条

package main

```
import (
   "fmt"
    "github.com/huaweicloud/huaweicloud-sdk-go-v3/core/auth/basic"
   hss "github.com/huaweicloud/huaweicloud-sdk-go-v3/services/hss/v5"
   "github.com/huaweicloud/huaweicloud-sdk-go-v3/services/hss/v5/model"
   region "github.com/huaweicloud/huaweicloud-sdk-go-v3/services/hss/v5/region"
)
func main() {
   // The AK and SK used for authentication are hard-coded or stored in plaintext, which has great security 
risks. It is recommended that the AK and SK be stored in ciphertext in configuration files or environment 
variables and decrypted during use to ensure security.
   // In this example, AK and SK are stored in environment variables for authentication. Before running this 
example, set environment variables CLOUD_SDK_AK and CLOUD_SDK_SK in the local environment
   ak := os.Getenv("CLOUD_SDK_AK")
   sk := os.Getenv("CLOUD_SDK_SK")
   auth := basic.NewCredentialsBuilder().
      WithAk(ak).
      WithSk(sk).
      Build()
   client := hss.NewHssClient(
      hss.HssClientBuilder().
         WithRegion(region.ValueOf("<YOUR REGION>")).
         WithCredential(auth).
         Build())
   request := &model.ListVulScanTaskHostRequest{}
   enterpriseProjectIdRequest:= "<enterprise_project_id>"
   request.EnterpriseProjectId = &enterpriseProjectIdRequest
   limitRequest:= int32(<limit>)
   request.Limit = &limitRequest
   offsetRequest:= int32(<offset>)
   request.Offset = &offsetRequest
   scanStatusRequest:= "<scan_status>"
   request.ScanStatus = &scanStatusRequest
   response, err := client.ListVulScanTaskHost(request)
  if err == nil fmt.Printf("%+v\n", response)
   } else {
      fmt.Println(err)
   }
}
```
### 更多

更多编程语言的SDK代码示例,请参见**[API Explorer](https://console-intl.huaweicloud.com/apiexplorer/#/openapi/HSS/sdk?api=ListVulScanTaskHost&version=v5)**的代码示例页签,可生成自动对应 的SDK代码示例。

# 状态码

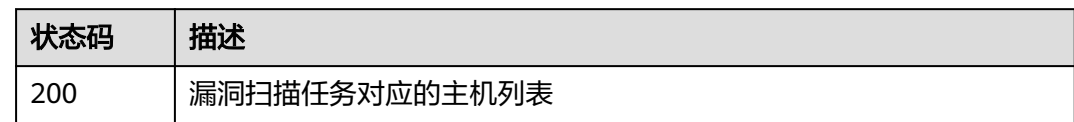

# 错误码

请参[见错误码。](#page-592-0)

# **3.11.10** 查询漏洞管理统计数据

# 功能介绍

查询漏洞管理统计数据

# 调用方法

请参[见如何调用](#page-8-0)**API**。

**URI**

GET /v5/{project\_id}/vulnerability/statistics

### 表 **3-386** 路径参数

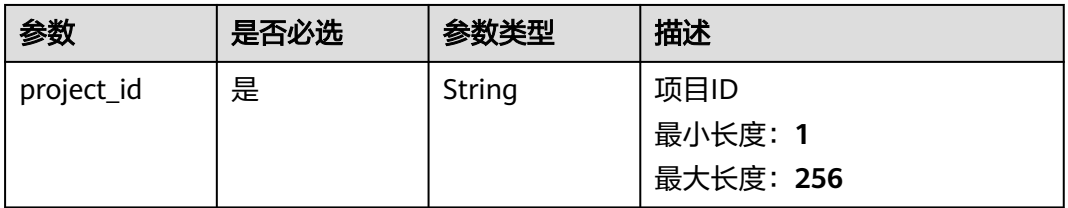

### 表 **3-387** Query 参数

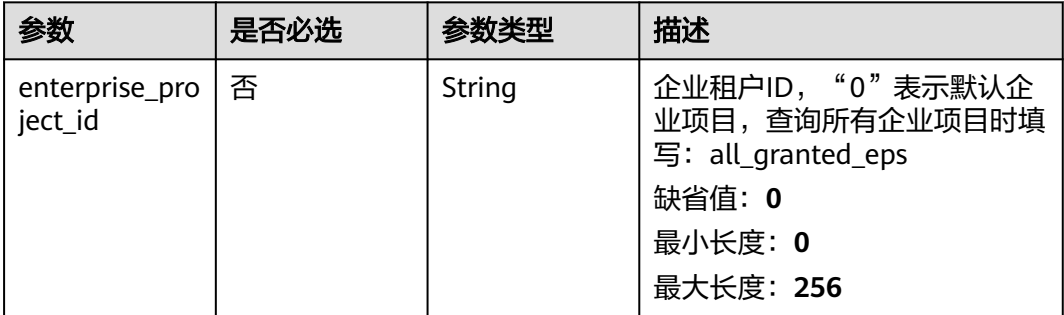

# 请求参数

## 表 **3-388** 请求 Header 参数

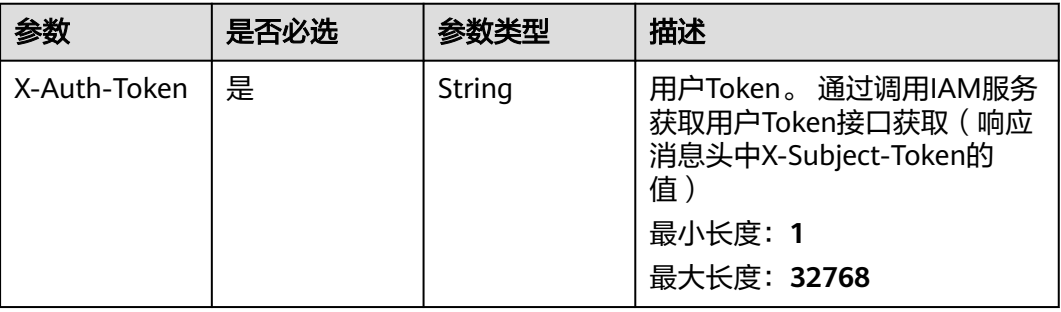

# 响应参数

### 状态码: **200**

### 表 **3-389** 响应 Body 参数

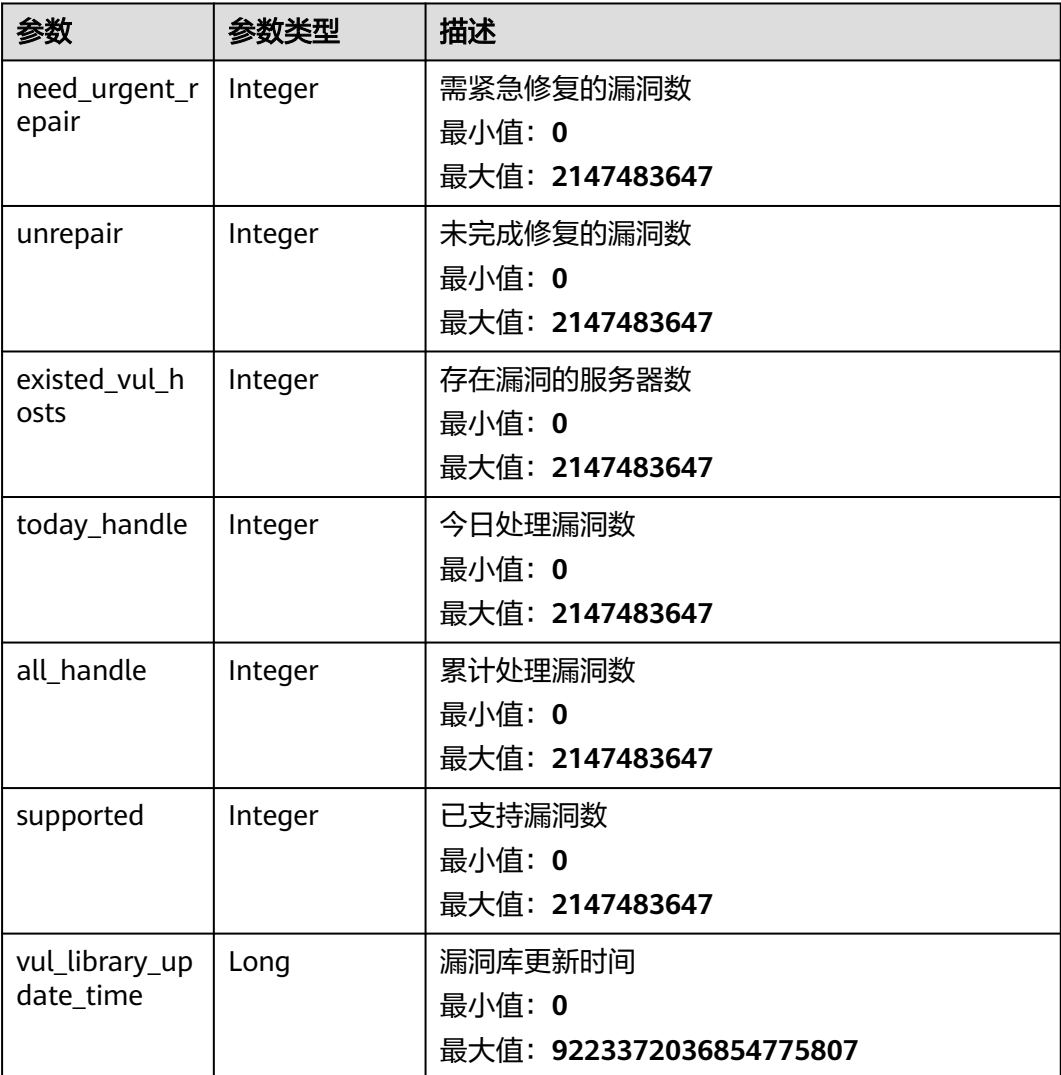

### 请求示例

查询project id为2b31ed520xxxxxxebedb6e57xxxxxxxx的漏洞统计数据

GET https://{endpoint}/v5/2b31ed520xxxxxxebedb6e57xxxxxxxx/vulnerability/statistics

### 响应示例

#### 状态码: **200**

漏洞数量统计数据

```
{
  "need_urgent_repair" : 22,
  "unrepair" : 23,
  "existed_vul_hosts" : 33,
  "today_handle" : 77,
  "all_handle" : 44,
  "supported" : 78,
  "vul_library_update_time" : 1692170925188
}
```
# **SDK** 代码示例

#### SDK代码示例如下。

#### **Java**

package com.huaweicloud.sdk.test;

```
import com.huaweicloud.sdk.core.auth.ICredential;
import com.huaweicloud.sdk.core.auth.BasicCredentials;
import com.huaweicloud.sdk.core.exception.ConnectionException;
import com.huaweicloud.sdk.core.exception.RequestTimeoutException;
import com.huaweicloud.sdk.core.exception.ServiceResponseException;
import com.huaweicloud.sdk.hss.v5.region.HssRegion;
import com.huaweicloud.sdk.hss.v5.*
import com.huaweicloud.sdk.hss.v5.model.*;
```
public class ShowVulStaticsSolution {

public static void main(String[] args) {

 // The AK and SK used for authentication are hard-coded or stored in plaintext, which has great security risks. It is recommended that the AK and SK be stored in ciphertext in configuration files or environment variables and decrypted during use to ensure security.

 // In this example, AK and SK are stored in environment variables for authentication. Before running this example, set environment variables CLOUD\_SDK\_AK and CLOUD\_SDK\_SK in the local environment

 String ak = System.getenv("CLOUD\_SDK\_AK"); String sk = System.getenv("CLOUD\_SDK\_SK");

```
 ICredential auth = new BasicCredentials()
      .withAk(ak)
      .withSk(sk);
 HssClient client = HssClient.newBuilder()
      .withCredential(auth)
      .withRegion(HssRegion.valueOf("<YOUR REGION>"))
     .buid():
 ShowVulStaticsRequest request = new ShowVulStaticsRequest();
request.withEnterpriseProjectId("<enterprise_project_id>");
 try {
   ShowVulStaticsResponse response = client.showVulStatics(request);
```

```
 System.out.println(response.toString());
 } catch (ConnectionException e) {
   e.printStackTrace();
 } catch (RequestTimeoutException e) {
    e.printStackTrace();
 } catch (ServiceResponseException e) {
   e.printStackTrace();
   System.out.println(e.getHttpStatusCode());
   System.out.println(e.getRequestId());
   System.out.println(e.getErrorCode());
   System.out.println(e.getErrorMsg());
 }
```
# **Python**

# coding: utf-8

#### import os

 } }

from huaweicloudsdkcore.auth.credentials import BasicCredentials from huaweicloudsdkhss.v5.region.hss\_region import HssRegion from huaweicloudsdkcore.exceptions import exceptions from huaweicloudsdkhss.v5 import \*

```
if\_name__ == "main":
```
# The AK and SK used for authentication are hard-coded or stored in plaintext, which has great security risks. It is recommended that the AK and SK be stored in ciphertext in configuration files or environment variables and decrypted during use to ensure security.

 # In this example, AK and SK are stored in environment variables for authentication. Before running this example, set environment variables CLOUD\_SDK\_AK and CLOUD\_SDK\_SK in the local environment ak = os.environ["CLOUD\_SDK\_AK"]

```
 sk = os.environ["CLOUD_SDK_SK"]
 credentials = BasicCredentials(ak, sk)
 client = HssClient.new_builder() \
   .with_credentials(credentials) \
    .with_region(HssRegion.value_of("<YOUR REGION>")) \
   .build()
 try:
   request = ShowVulStaticsRequest()
```

```
 request.enterprise_project_id = "<enterprise_project_id>"
   response = client.show_vul_statics(request)
   print(response)
 except exceptions.ClientRequestException as e:
   print(e.status_code)
    print(e.request_id)
  print(e.error_code)
   print(e.error_msg)
```
### **Go**

#### package main

#### import (

)

```
 "fmt"
 "github.com/huaweicloud/huaweicloud-sdk-go-v3/core/auth/basic"
 hss "github.com/huaweicloud/huaweicloud-sdk-go-v3/services/hss/v5"
 "github.com/huaweicloud/huaweicloud-sdk-go-v3/services/hss/v5/model"
 region "github.com/huaweicloud/huaweicloud-sdk-go-v3/services/hss/v5/region"
```
#### func main() {

 // The AK and SK used for authentication are hard-coded or stored in plaintext, which has great security risks. It is recommended that the AK and SK be stored in ciphertext in configuration files or environment variables and decrypted during use to ensure security.

// In this example, AK and SK are stored in environment variables for authentication. Before running this

```
example, set environment variables CLOUD_SDK_AK and CLOUD_SDK_SK in the local environment
   ak := os.Getenv("CLOUD_SDK_AK")
   sk := os.Getenv("CLOUD_SDK_SK")
   auth := basic.NewCredentialsBuilder().
      WithAk(ak).
      WithSk(sk).
      Build()
   client := hss.NewHssClient(
      hss.HssClientBuilder().
         WithRegion(region.ValueOf("<YOUR REGION>")).
         WithCredential(auth).
         Build())
   request := &model.ShowVulStaticsRequest{}
   enterpriseProjectIdRequest:= "<enterprise_project_id>"
   request.EnterpriseProjectId = &enterpriseProjectIdRequest
   response, err := client.ShowVulStatics(request)
  if err == nil fmt.Printf("%+v\n", response)
   } else {
      fmt.Println(err)
   }
}
```
## 更多

更多编程语言的SDK代码示例,请参见**[API Explorer](https://console-intl.huaweicloud.com/apiexplorer/#/openapi/HSS/sdk?api=ShowVulStatics&version=v5)**的代码示例页签,可生成自动对应 的SDK代码示例。

#### 状态码

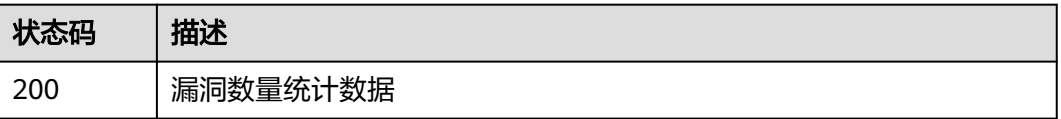

# 错误码

请参[见错误码。](#page-592-0)

# **3.12** 网页防篡改

# **3.12.1** 查询防护列表

# 功能介绍

查询防护列表:查询网页防篡改主机防护状态列表信息

# 调用方法

请参[见如何调用](#page-8-0)**API**。

## **URI**

GET /v5/{project\_id}/webtamper/hosts

### 表 **3-390** 路径参数

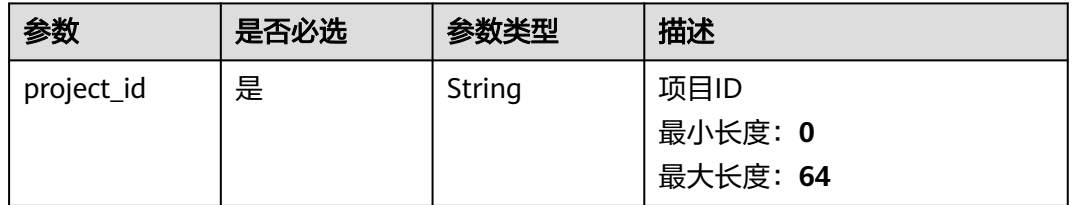

## 表 **3-391** Query 参数

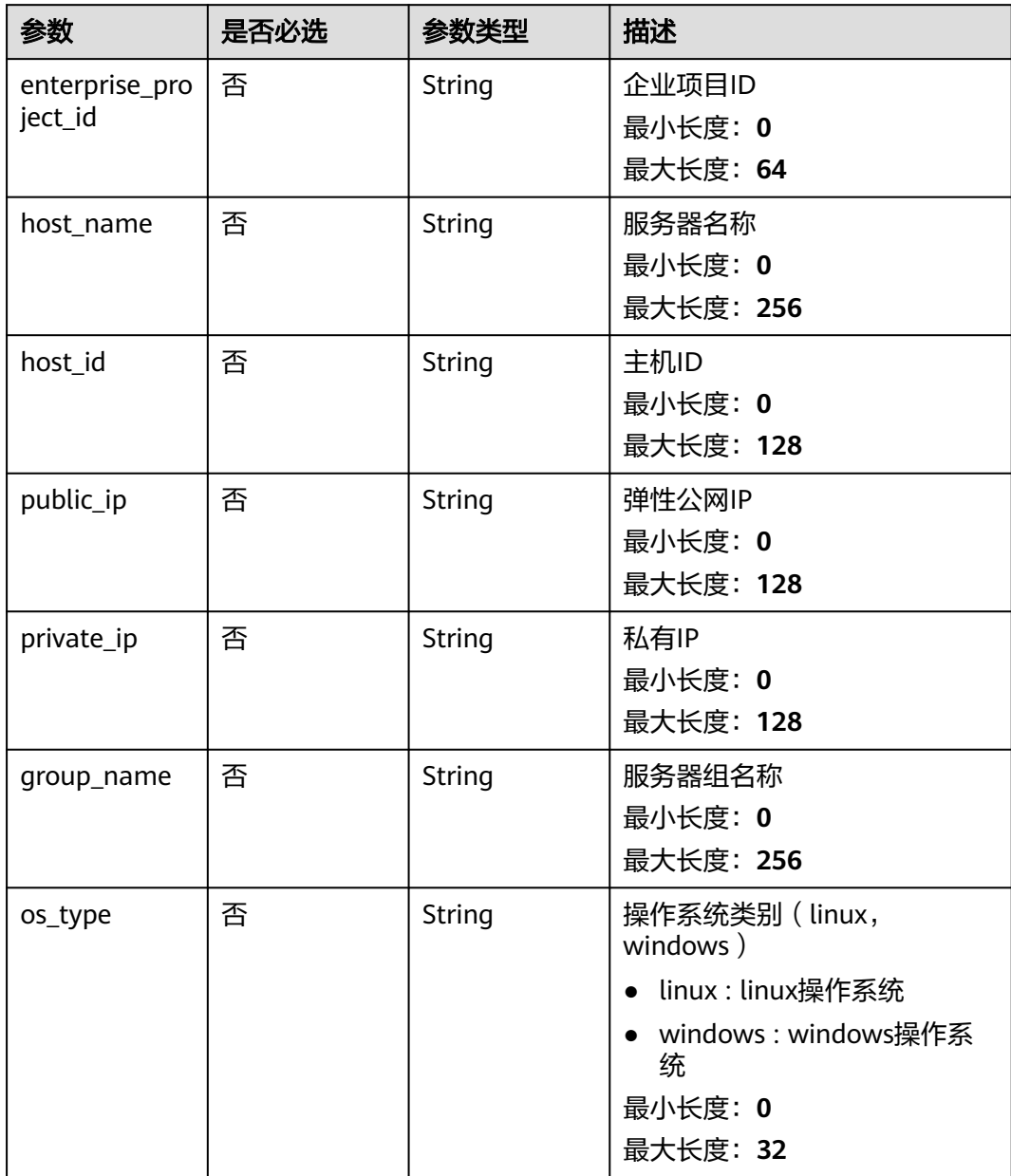

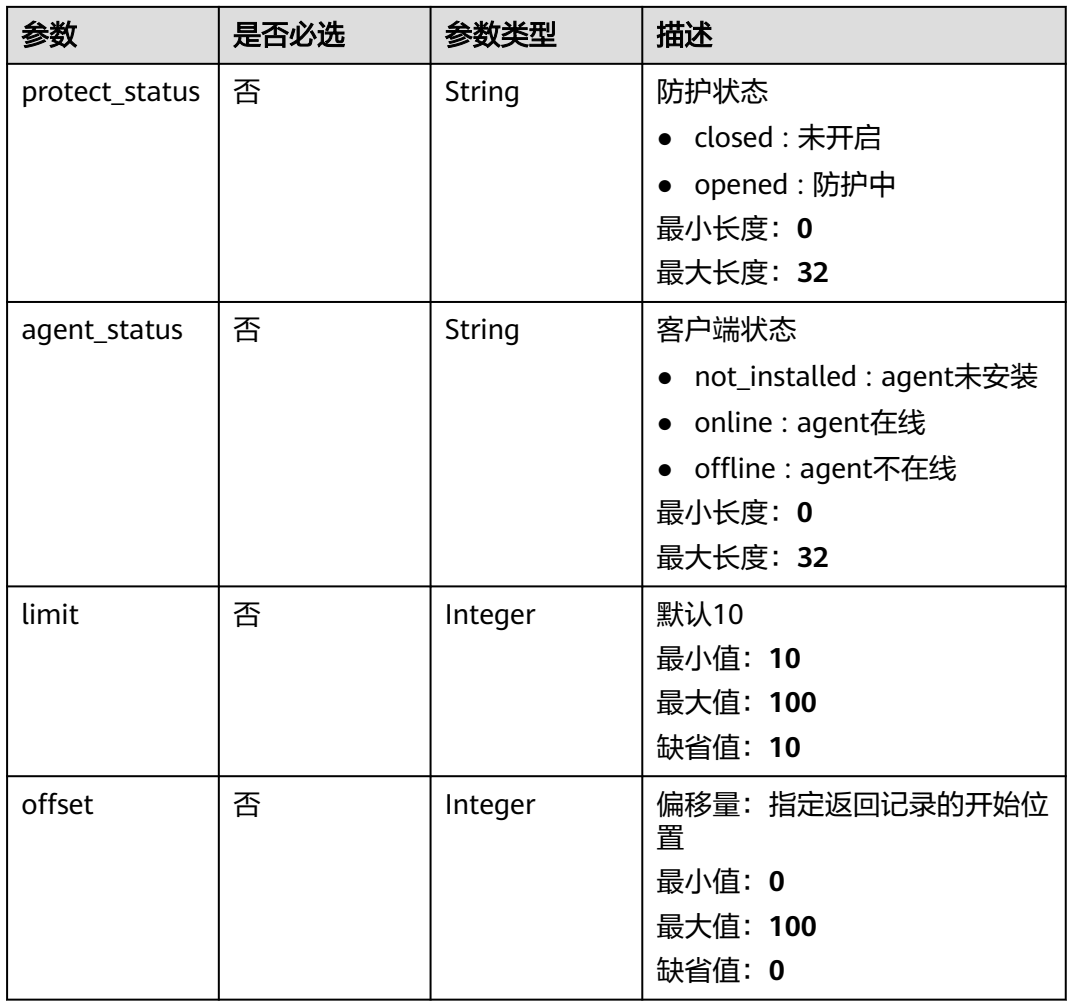

# 请求参数

## 表 **3-392** 请求 Header 参数

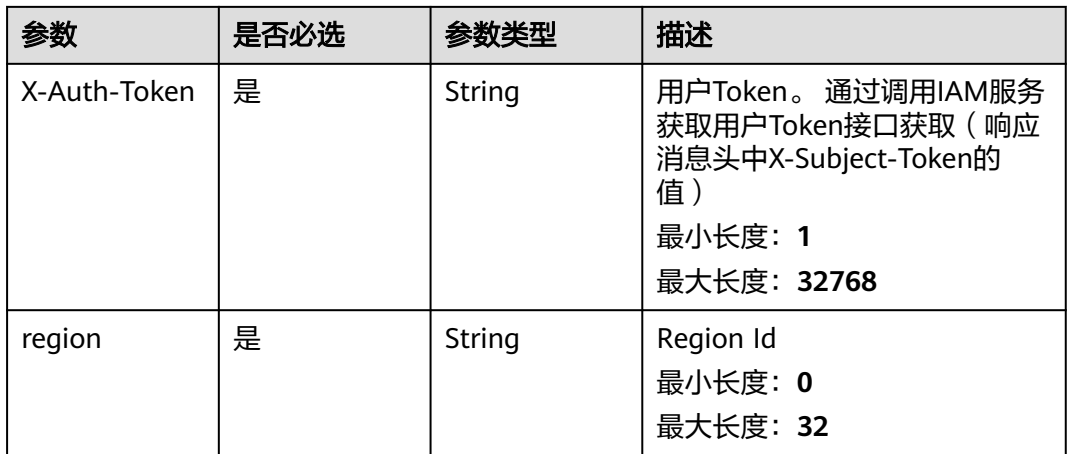

# 响应参数

# 状态码: **200**

### 表 **3-393** 响应 Body 参数

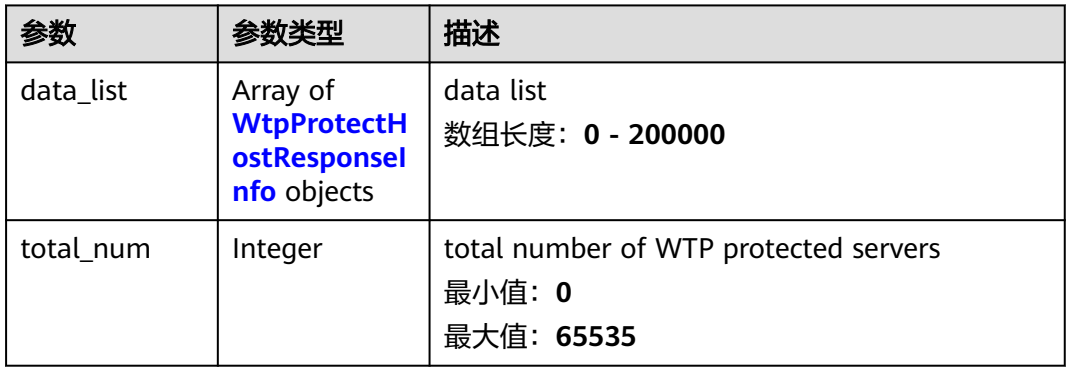

### 表 **3-394** WtpProtectHostResponseInfo

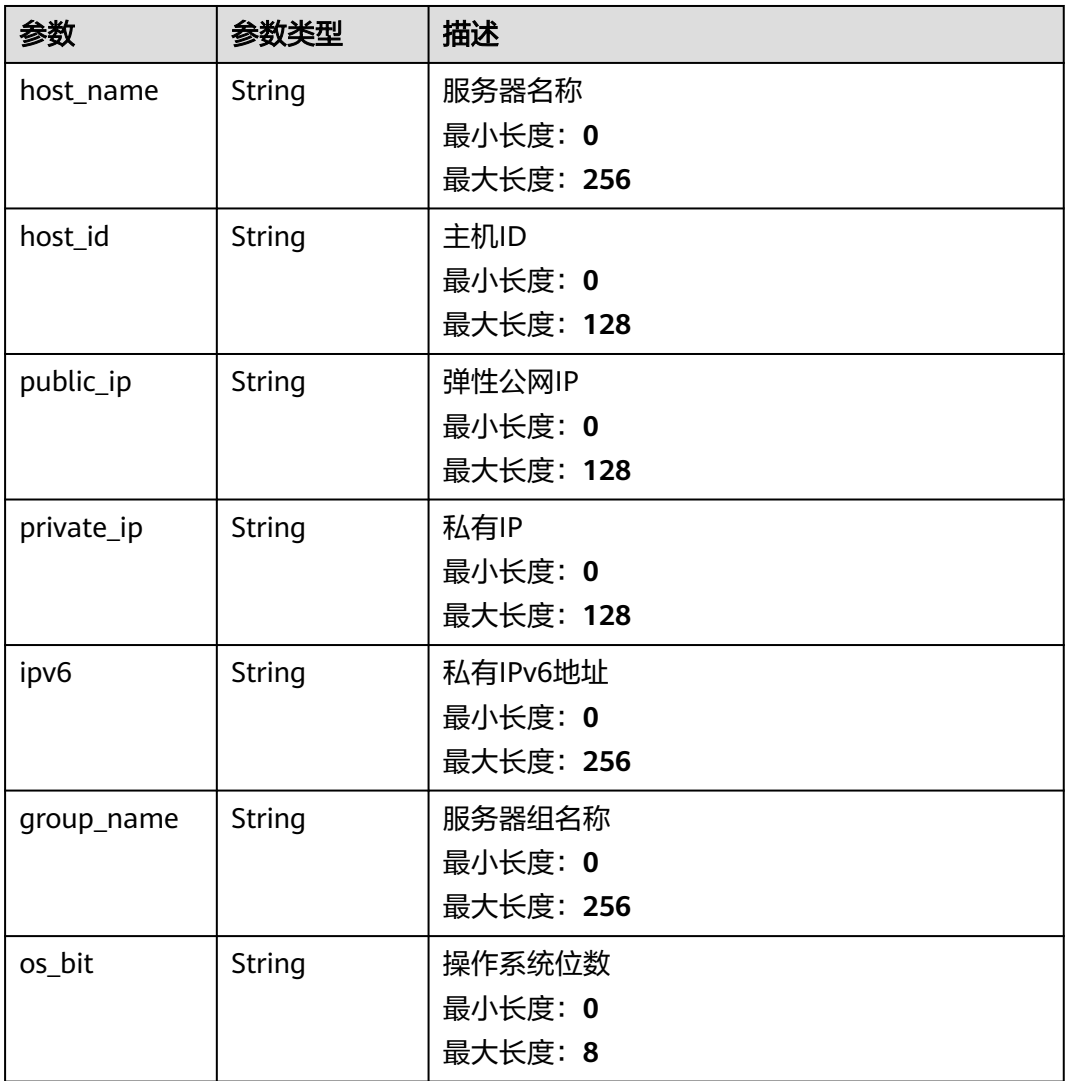

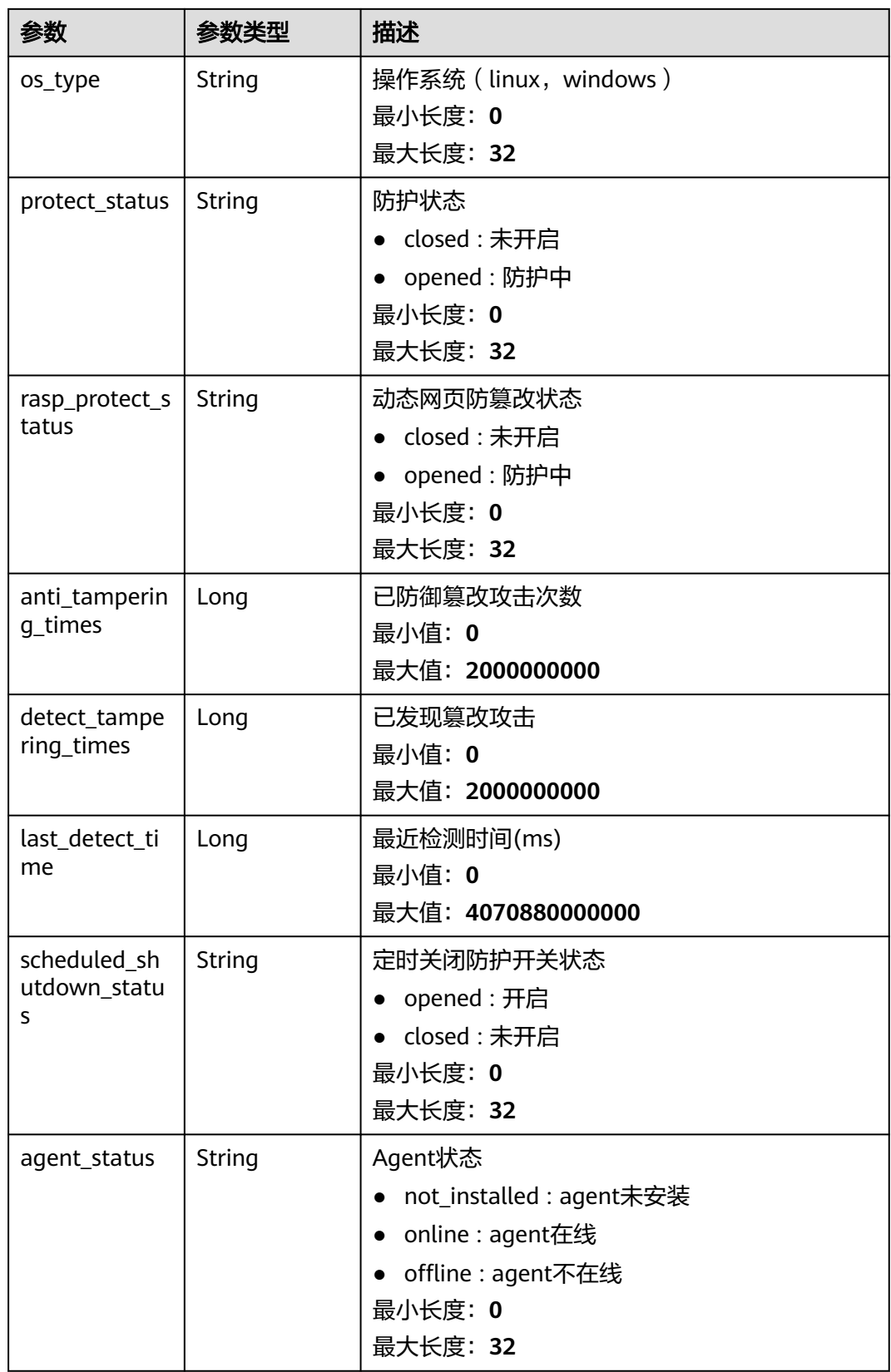

# 请求示例

查询防护状态为开启,企业项目ID为XX的网页防篡改主机防护状态列表信息,默认查 询第一页10条

GET https://{endpoint}/v5/{project\_id}/webtamper/hosts? offset=XX&limit=XX&protect\_status=opened&enterprise\_project\_id=XX

{ "protect\_status" : "opened" }

### 响应示例

#### 状态码: **200**

**OK** 

```
{
  "total_num" : 1,
  "data_list" : [ {
    "host_name" : "test",
    "host_id" : "000411f9-42a7-4acd-80e6-f7b9d3db895f",
   "public_ip" : ""
    "private_ip" : "192.168.0.70,fe80::f816:3eff:fed4:c4d7",
    "ipv6" : "fe80::f816:3eff:fed4:c4d7",
 "group_name" : "testGroup",
 "os_bit" : "64",
 "os_type" : "Linux",
    "protect_status" : "opened",
    "rasp_protect_status" : "opened",
    "anti_tampering_times" : 0,
   "detect_tampering_times" : 0,
    "last_detect_time" : 0,
    "agent_status" : "online"
  } ]
}
```
### **SDK** 代码示例

SDK代码示例如下。

#### **Java**

查询防护状态为开启,企业项目ID为XX的网页防篡改主机防护状态列表信息,默认查 询第一页10条

package com.huaweicloud.sdk.test;

```
import com.huaweicloud.sdk.core.auth.ICredential;
import com.huaweicloud.sdk.core.auth.BasicCredentials;
import com.huaweicloud.sdk.core.exception.ConnectionException;
import com.huaweicloud.sdk.core.exception.RequestTimeoutException;
import com.huaweicloud.sdk.core.exception.ServiceResponseException;
import com.huaweicloud.sdk.hss.v5.region.HssRegion;
import com.huaweicloud.sdk.hss.v5.*;
import com.huaweicloud.sdk.hss.v5.model.*;
```
public class ListWtpProtectHostSolution {

public static void main(String[] args) {

 // The AK and SK used for authentication are hard-coded or stored in plaintext, which has great security risks. It is recommended that the AK and SK be stored in ciphertext in configuration files or environment variables and decrypted during use to ensure security.

```
 // In this example, AK and SK are stored in environment variables for authentication. Before running 
this example, set environment variables CLOUD_SDK_AK and CLOUD_SDK_SK in the local environment
      String ak = System.getenv("CLOUD_SDK_AK");
      String sk = System.getenv("CLOUD_SDK_SK");
      ICredential auth = new BasicCredentials()
           .withAk(ak)
           .withSk(sk);
      HssClient client = HssClient.newBuilder()
            .withCredential(auth)
            .withRegion(HssRegion.valueOf("<YOUR REGION>"))
            .build();
      ListWtpProtectHostRequest request = new ListWtpProtectHostRequest();
      request.withEnterpriseProjectId("<enterprise_project_id>");
     request.withHostName("<host_name>");
      request.withHostId("<host_id>");
      request.withPublicIp("<public_ip>");
     request.withPrivateIp("<private_ip>");
      request.withGroupName("<group_name>");
      request.withOsType("<os_type>");
      request.withProtectStatus("<protect_status>");
     request.withAgentStatus("<agent_status>");
      request.withLimit(<limit>);
      request.withOffset(<offset>);
      try {
         ListWtpProtectHostResponse response = client.listWtpProtectHost(request);
         System.out.println(response.toString());
      } catch (ConnectionException e) {
         e.printStackTrace();
      } catch (RequestTimeoutException e) {
         e.printStackTrace();
      } catch (ServiceResponseException e) {
         e.printStackTrace();
         System.out.println(e.getHttpStatusCode());
         System.out.println(e.getRequestId());
         System.out.println(e.getErrorCode());
         System.out.println(e.getErrorMsg());
      }
   }
}
```
# **Python**

#### 查询防护状态为开启,企业项目ID为XX的网页防篡改主机防护状态列表信息,默认查 询第一页10条

# coding: utf-8

import os

from huaweicloudsdkcore.auth.credentials import BasicCredentials from huaweicloudsdkhss.v5.region.hss\_region import HssRegion from huaweicloudsdkcore.exceptions import exceptions from huaweicloudsdkhss.v5 import \*

 $if __name__ == "__main__":$ 

 # The AK and SK used for authentication are hard-coded or stored in plaintext, which has great security risks. It is recommended that the AK and SK be stored in ciphertext in configuration files or environment variables and decrypted during use to ensure security.

 # In this example, AK and SK are stored in environment variables for authentication. Before running this example, set environment variables CLOUD\_SDK\_AK and CLOUD\_SDK\_SK in the local environment

```
ak = os.environ["CLOUD_SDK_AK"]
 sk = os.environ["CLOUD_SDK_SK"]
```
credentials = BasicCredentials(ak, sk)

```
client = HssClient.new_builder() \setminus .with_credentials(credentials) \
   .with_region(HssRegion.value_of("<YOUR REGION>")) \
```
.build()

```
 try:
      request = ListWtpProtectHostRequest()
      request.enterprise_project_id = "<enterprise_project_id>"
      request.host_name = "<host_name>"
      request.host_id = "<host_id>"
      request.public_ip = "<public_ip>"
 request.private_ip = "<private_ip>"
 request.group_name = "<group_name>"
     request.os type = "<os type request.protect_status = "<protect_status>"
     request.agent status = "<a>qent status</a>" request.limit = <limit>
      request.offset = <offset>
      response = client.list_wtp_protect_host(request)
      print(response)
   except exceptions.ClientRequestException as e:
      print(e.status_code)
      print(e.request_id)
      print(e.error_code)
      print(e.error_msg)
```
**Go**

#### 查询防护状态为开启,企业项目ID为XX的网页防篡改主机防护状态列表信息,默认查 询第一页10条

package main

### import (

)

```
 "fmt"
 "github.com/huaweicloud/huaweicloud-sdk-go-v3/core/auth/basic"
 hss "github.com/huaweicloud/huaweicloud-sdk-go-v3/services/hss/v5"
 "github.com/huaweicloud/huaweicloud-sdk-go-v3/services/hss/v5/model"
 region "github.com/huaweicloud/huaweicloud-sdk-go-v3/services/hss/v5/region"
```
func main() {

 // The AK and SK used for authentication are hard-coded or stored in plaintext, which has great security risks. It is recommended that the AK and SK be stored in ciphertext in configuration files or environment variables and decrypted during use to ensure security.

 // In this example, AK and SK are stored in environment variables for authentication. Before running this example, set environment variables CLOUD\_SDK\_AK and CLOUD\_SDK\_SK in the local environment

```
 ak := os.Getenv("CLOUD_SDK_AK")
 sk := os.Getenv("CLOUD_SDK_SK")
```

```
 auth := basic.NewCredentialsBuilder().
    WithAk(ak).
    WithSk(sk).
   Build()
```

```
 client := hss.NewHssClient(
   hss.HssClientBuilder().
      WithRegion(region.ValueOf("<YOUR REGION>")).
      WithCredential(auth).
      Build())
```

```
 request := &model.ListWtpProtectHostRequest{}
 enterpriseProjectIdRequest:= "<enterprise_project_id>"
 request.EnterpriseProjectId = &enterpriseProjectIdRequest
hostNameRequest:= "<host_name>"
 request.HostName = &hostNameRequest
 hostIdRequest:= "<host_id>"
 request.HostId = &hostIdRequest
 publicIpRequest:= "<public_ip>"
 request.PublicIp = &publicIpRequest
 privateIpRequest:= "<private_ip>"
 request.PrivateIp = &privateIpRequest
```

```
 groupNameRequest:= "<group_name>"
   request.GroupName = &groupNameRequest
   osTypeRequest:= "<os_type>"
 request.OsType = &osTypeRequest
 protectStatusRequest:= "<protect_status>"
   request.ProtectStatus = &protectStatusRequest
  agentStatusRequest:= "<agent_status>"
   request.AgentStatus = &agentStatusRequest
   limitRequest:= int32(<limit>)
   request.Limit = &limitRequest
   offsetRequest:= int32(<offset>)
   request.Offset = &offsetRequest
   response, err := client.ListWtpProtectHost(request)
  if err == nil fmt.Printf("%+v\n", response)
   } else {
     fmt.Println(err)
   }
```
# 更多

更多编程语言的SDK代码示例,请参见**[API Explorer](https://console-intl.huaweicloud.com/apiexplorer/#/openapi/HSS/sdk?api=ListWtpProtectHost&version=v5)**的代码示例页签,可生成自动对应 的SDK代码示例。

# 状态码

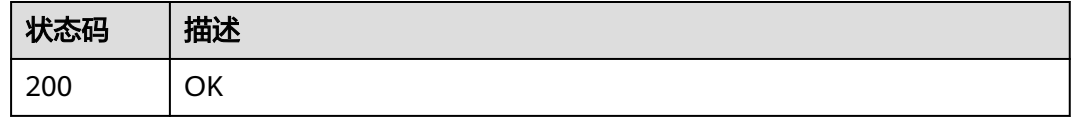

# 错误码

请参见<mark>错误码</mark>。

# **3.12.2** 开启关闭网页防篡改防护

}

# 功能介绍

开启/关闭网页防篡改功能防护,下发/清空网页防篡改策略

# 调用方法

请参[见如何调用](#page-8-0)**API**。

# **URI**

POST /v5/{project\_id}/webtamper/static/status

#### 表 **3-395** 路径参数

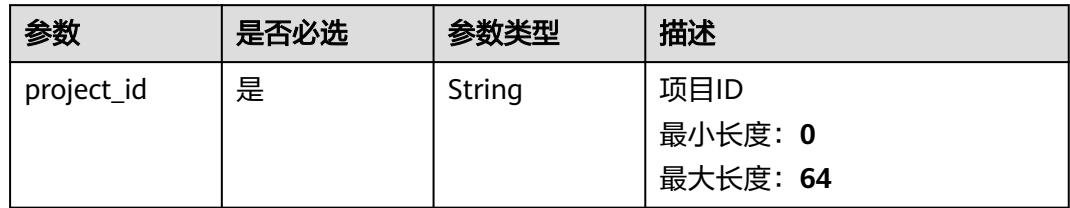

### 表 **3-396** Query 参数

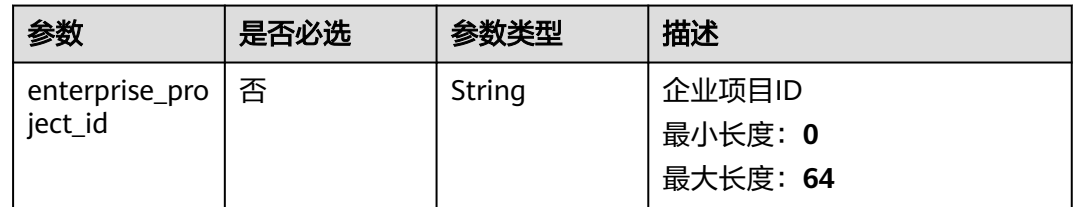

# 请求参数

### 表 **3-397** 请求 Header 参数

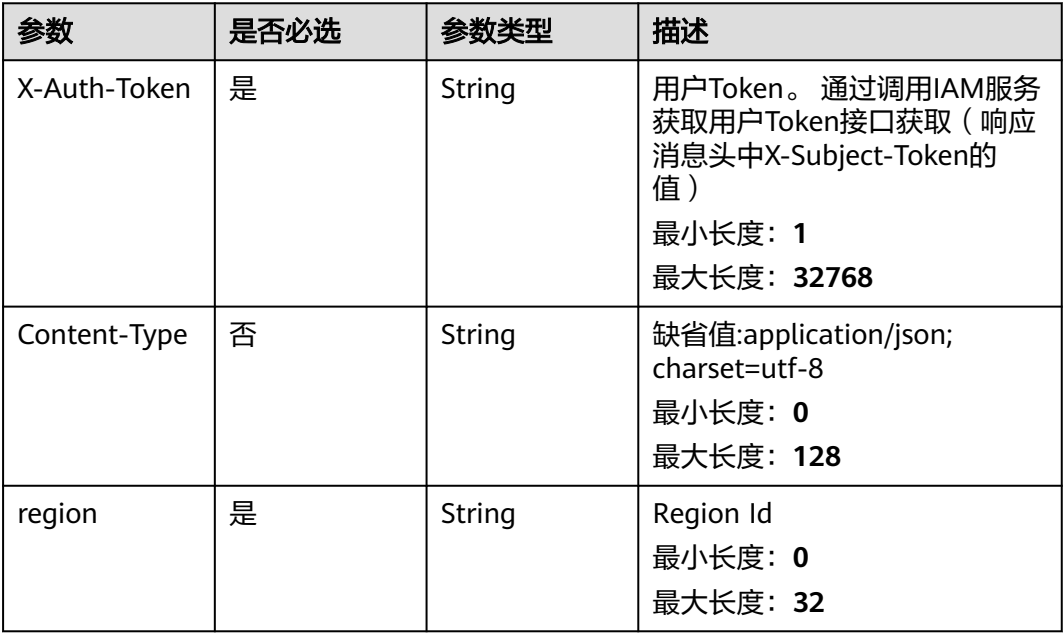

### 表 **3-398** 请求 Body 参数

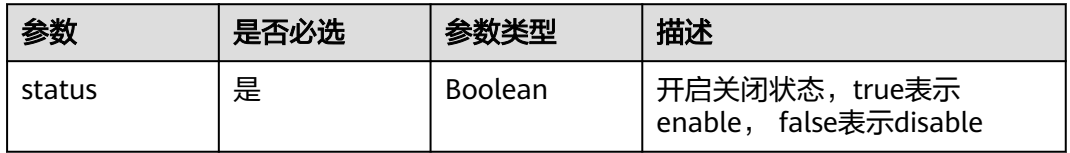

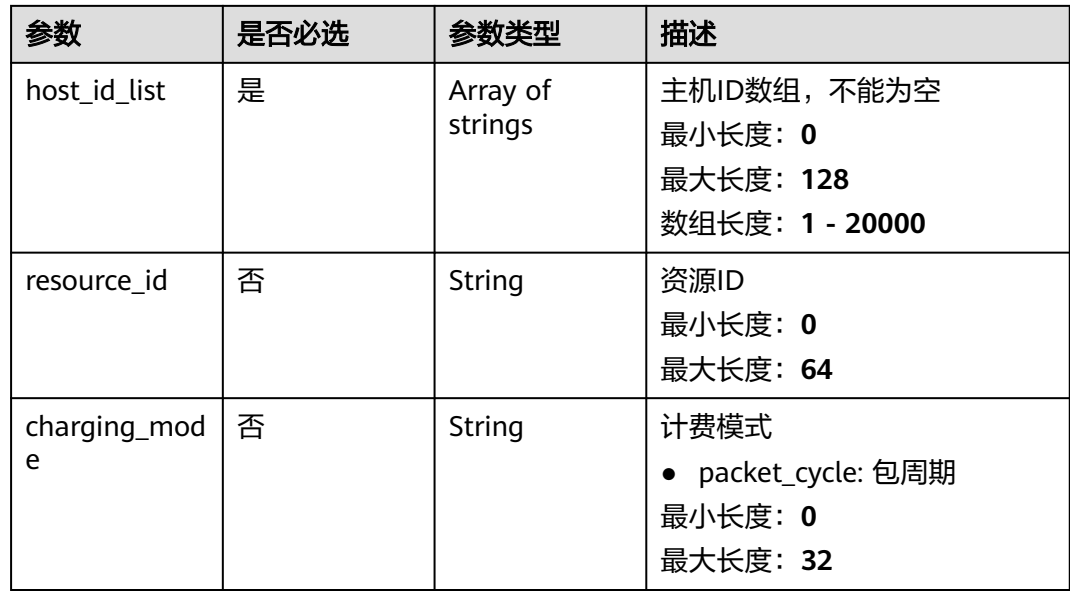

### 响应参数

无

## 请求示例

#### 开启网页防篡改防护,目标服务器ID为a、b,包周期计费。

POST https://{endpoint}/v5/{project\_id}/webtamper/static/status

{ "status" : true, "host\_id\_list" : [ "a", "b" ], "resource\_id" : "aaxxx", "charging\_mode" : "packet\_cycle" }

# 响应示例

无

# **SDK** 代码示例

SDK代码示例如下。

### **Java**

### 开启网页防篡改防护,目标服务器ID为a、b,包周期计费。

package com.huaweicloud.sdk.test;

import com.huaweicloud.sdk.core.auth.ICredential; import com.huaweicloud.sdk.core.auth.BasicCredentials; import com.huaweicloud.sdk.core.exception.ConnectionException; import com.huaweicloud.sdk.core.exception.RequestTimeoutException; import com.huaweicloud.sdk.core.exception.ServiceResponseException; import com.huaweicloud.sdk.hss.v5.region.HssRegion; import com.huaweicloud.sdk.hss.v5.\*;

```
import com.huaweicloud.sdk.hss.v5.model.*;
import java.util.List;
import java.util.ArrayList;
public class SetWtpProtectionStatusInfoSolution {
   public static void main(String[] args) {
      // The AK and SK used for authentication are hard-coded or stored in plaintext, which has great 
security risks. It is recommended that the AK and SK be stored in ciphertext in configuration files or 
environment variables and decrypted during use to ensure security.
      // In this example, AK and SK are stored in environment variables for authentication. Before running 
this example, set environment variables CLOUD_SDK_AK and CLOUD_SDK_SK in the local environment
      String ak = System.getenv("CLOUD_SDK_AK");
      String sk = System.getenv("CLOUD_SDK_SK");
      ICredential auth = new BasicCredentials()
            .withAk(ak)
            .withSk(sk);
      HssClient client = HssClient.newBuilder()
            .withCredential(auth)
            .withRegion(HssRegion.valueOf("<YOUR REGION>"))
            .build();
      SetWtpProtectionStatusInfoRequest request = new SetWtpProtectionStatusInfoRequest();
      request.withEnterpriseProjectId("<enterprise_project_id>");
      SetWtpProtectionStatusRequestInfo body = new SetWtpProtectionStatusRequestInfo();
      List<String> listbodyHostIdList = new ArrayList<>();
      listbodyHostIdList.add("a");
      listbodyHostIdList.add("b");
      body.withChargingMode("packet_cycle");
      body.withResourceId("aaxxx");
      body.withHostIdList(listbodyHostIdList);
      body.withStatus(true);
      request.withBody(body);
      try {
        SetWtpProtectionStatusInfoResponse response = client.setWtpProtectionStatusInfo(request);
         System.out.println(response.toString());
      } catch (ConnectionException e) {
         e.printStackTrace();
      } catch (RequestTimeoutException e) {
         e.printStackTrace();
      } catch (ServiceResponseException e) {
         e.printStackTrace();
         System.out.println(e.getHttpStatusCode());
         System.out.println(e.getRequestId());
         System.out.println(e.getErrorCode());
         System.out.println(e.getErrorMsg());
      }
   }
}
```
### **Python**

开启网页防篡改防护,目标服务器ID为a、b,包周期计费。

```
# coding: utf-8
```
import os

from huaweicloudsdkcore.auth.credentials import BasicCredentials from huaweicloudsdkhss.v5.region.hss\_region import HssRegion from huaweicloudsdkcore.exceptions import exceptions from huaweicloudsdkhss.v5 import \*

 $if$   $name$   $==$  " $main$  ":

 # The AK and SK used for authentication are hard-coded or stored in plaintext, which has great security risks. It is recommended that the AK and SK be stored in ciphertext in configuration files or environment variables and decrypted during use to ensure security.

# In this example, AK and SK are stored in environment variables for authentication. Before running this

```
example, set environment variables CLOUD_SDK_AK and CLOUD_SDK_SK in the local environment
   ak = os.environ["CLOUD_SDK_AK"]
   sk = os.environ["CLOUD_SDK_SK"]
   credentials = BasicCredentials(ak, sk)
   client = HssClient.new_builder() \
      .with_credentials(credentials) \
      .with_region(HssRegion.value_of("<YOUR REGION>")) \
      .build()
   try:
      request = SetWtpProtectionStatusInfoRequest()
      request.enterprise_project_id = "<enterprise_project_id>"
      listHostIdListbody = [
         "a",
         "b"
      ]
      request.body = SetWtpProtectionStatusRequestInfo(
         charging_mode="packet_cycle",
         resource_id="aaxxx",
         host_id_list=listHostIdListbody,
         status=True
\qquad \qquad response = client.set_wtp_protection_status_info(request)
      print(response)
   except exceptions.ClientRequestException as e:
      print(e.status_code)
      print(e.request_id)
     print(e.error_code)
      print(e.error_msg)
```
**Go**

#### 开启网页防篡改防护,目标服务器ID为a、b,包周期计费。

package main

import (

)

```
 "fmt"
 "github.com/huaweicloud/huaweicloud-sdk-go-v3/core/auth/basic"
 hss "github.com/huaweicloud/huaweicloud-sdk-go-v3/services/hss/v5"
 "github.com/huaweicloud/huaweicloud-sdk-go-v3/services/hss/v5/model"
 region "github.com/huaweicloud/huaweicloud-sdk-go-v3/services/hss/v5/region"
```
func main() {

 // The AK and SK used for authentication are hard-coded or stored in plaintext, which has great security risks. It is recommended that the AK and SK be stored in ciphertext in configuration files or environment variables and decrypted during use to ensure security.

 // In this example, AK and SK are stored in environment variables for authentication. Before running this example, set environment variables CLOUD\_SDK\_AK and CLOUD\_SDK\_SK in the local environment ak := os.Getenv("CLOUD\_SDK\_AK")

```
 sk := os.Getenv("CLOUD_SDK_SK")
 auth := basic.NewCredentialsBuilder().
```

```
 WithAk(ak).
   WithSk(sk).
   Build()
 client := hss.NewHssClient(
   hss.HssClientBuilder().
      WithRegion(region.ValueOf("<YOUR REGION>")).
      WithCredential(auth).
```

```
 Build())
```
 request := &model.SetWtpProtectionStatusInfoRequest{} enterpriseProjectIdRequest:= "<enterprise\_project\_id>" request.EnterpriseProjectId = &enterpriseProjectIdRequest

```
 var listHostIdListbody = []string{
 "a",
 "b",
   }
   chargingModeSetWtpProtectionStatusRequestInfo:= "packet_cycle"
   resourceIdSetWtpProtectionStatusRequestInfo:= "aaxxx"
   request.Body = &model.SetWtpProtectionStatusRequestInfo{
     ChargingMode: &chargingModeSetWtpProtectionStatusRequestInfo,
     ResourceId: &resourceIdSetWtpProtectionStatusRequestInfo,
     HostIdList: listHostIdListbody,
     Status: true,
   }
   response, err := client.SetWtpProtectionStatusInfo(request)
  if err == nil fmt.Printf("%+v\n", response)
   } else {
     fmt.Println(err)
   }
```
# 更多

更多编程语言的SDK代码示例,请参见**[API Explorer](https://console-intl.huaweicloud.com/apiexplorer/#/openapi/HSS/sdk?api=SetWtpProtectionStatusInfo&version=v5)**的代码示例页签,可生成自动对应 的SDK代码示例。

# 状态码

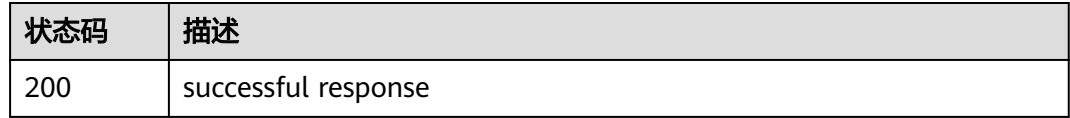

# 错误码

请参见<mark>错误码</mark>。

}

# **3.12.3** 开启**/**关闭动态网页防篡改防护

# 功能介绍

开启/关闭动态网页防篡改防护,下发/清空动态网页防篡改策略

# 调用方法

请参[见如何调用](#page-8-0)**API**。

### **URI**

POST /v5/{project\_id}/webtamper/rasp/status

#### 表 **3-399** 路径参数

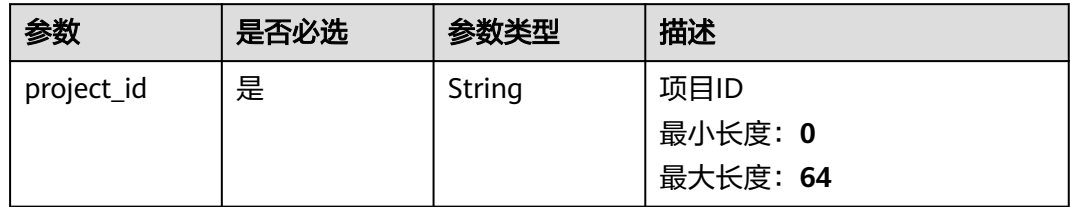

### 表 **3-400** Query 参数

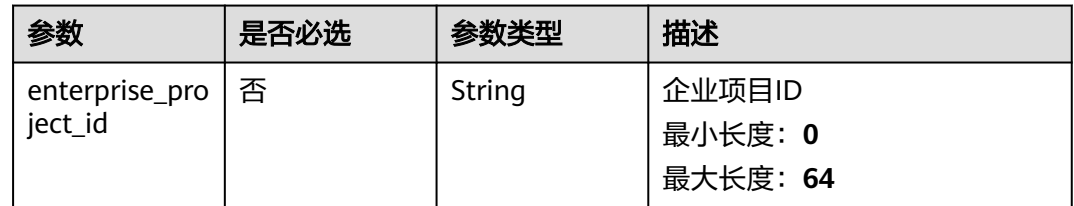

# 请求参数

### 表 **3-401** 请求 Header 参数

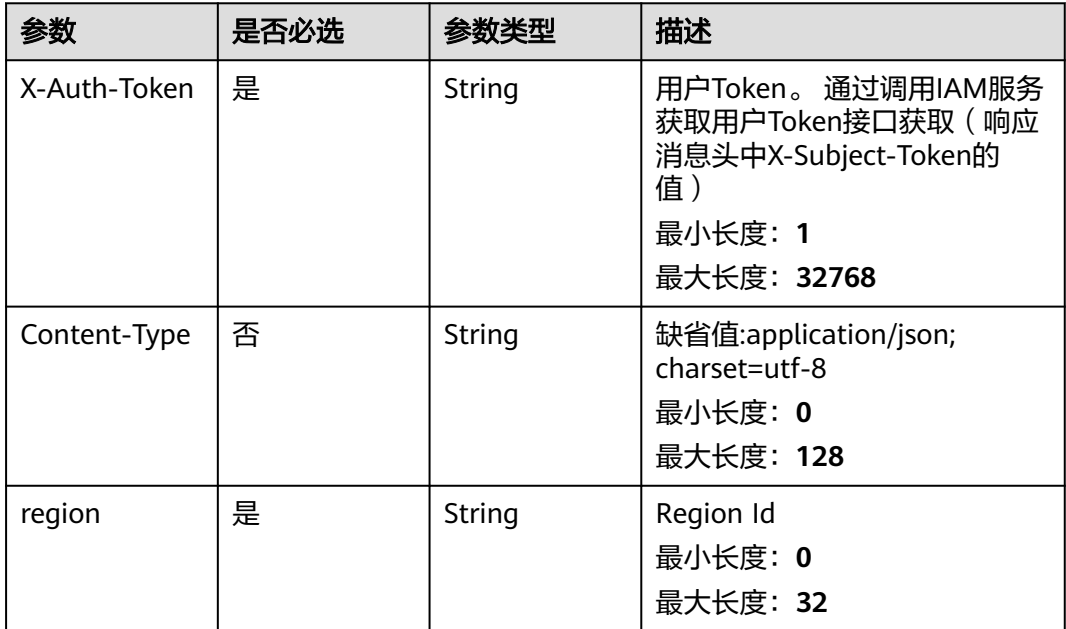

#### 表 **3-402** 请求 Body 参数

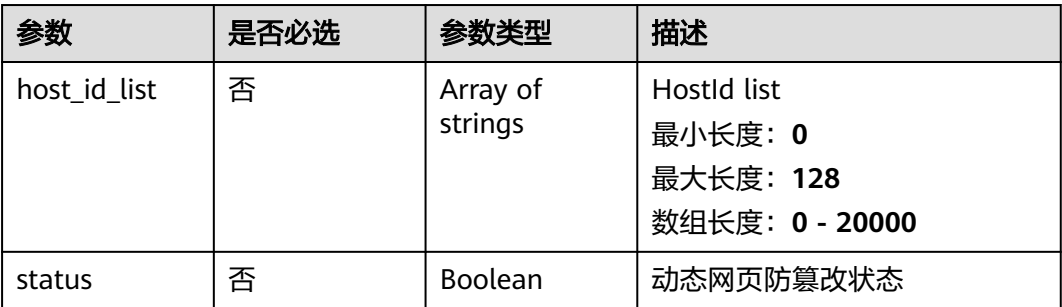

# 响应参数

无

# 请求示例

#### 开启动态网页防篡改防护,目标服务器为a、b。

POST https://{endpoint}/v5/{project\_id}/webtamper/rasp/status

```
{
 "host id list" : [ "a", "b" ], "status" : true
}
```
# 响应示例

无

# **SDK** 代码示例

SDK代码示例如下。

**Java**

开启动态网页防篡改防护,目标服务器为a、b。

package com.huaweicloud.sdk.test;

import com.huaweicloud.sdk.core.auth.ICredential; import com.huaweicloud.sdk.core.auth.BasicCredentials; import com.huaweicloud.sdk.core.exception.ConnectionException; import com.huaweicloud.sdk.core.exception.RequestTimeoutException; import com.huaweicloud.sdk.core.exception.ServiceResponseException; import com.huaweicloud.sdk.hss.v5.region.HssRegion; import com.huaweicloud.sdk.hss.v5.\*; import com.huaweicloud.sdk.hss.v5.model.\*;

import java.util.List; import java.util.ArrayList;

public class SetRaspSwitchSolution {

public static void main(String[] args) {

 // The AK and SK used for authentication are hard-coded or stored in plaintext, which has great security risks. It is recommended that the AK and SK be stored in ciphertext in configuration files or environment variables and decrypted during use to ensure security.

**Python**

```
 // In this example, AK and SK are stored in environment variables for authentication. Before running 
this example, set environment variables CLOUD_SDK_AK and CLOUD_SDK_SK in the local environment
      String ak = System.getenv("CLOUD_SDK_AK");
      String sk = System.getenv("CLOUD_SDK_SK");
      ICredential auth = new BasicCredentials()
           .withAk(ak)
           .withSk(sk);
      HssClient client = HssClient.newBuilder()
           .withCredential(auth)
            .withRegion(HssRegion.valueOf("<YOUR REGION>"))
           .build();
 SetRaspSwitchRequest request = new SetRaspSwitchRequest();
 request.withEnterpriseProjectId("<enterprise_project_id>");
      SetRaspSwitchRequestInfo body = new SetRaspSwitchRequestInfo();
      List<String> listbodyHostIdList = new ArrayList<>();
      listbodyHostIdList.add("a");
      listbodyHostIdList.add("b");
      body.withStatus(true);
      body.withHostIdList(listbodyHostIdList);
      request.withBody(body);
      try {
        SetRaspSwitchResponse response = client.setRaspSwitch(request);
         System.out.println(response.toString());
      } catch (ConnectionException e) {
         e.printStackTrace();
      } catch (RequestTimeoutException e) {
        e.printStackTrace();
      } catch (ServiceResponseException e) {
        e.printStackTrace();
         System.out.println(e.getHttpStatusCode());
        System.out.println(e.getRequestId());
        System.out.println(e.getErrorCode());
        System.out.println(e.getErrorMsg());
      }
   }
}
开启动态网页防篡改防护,目标服务器为a、b。
# coding: utf-8
import os
from huaweicloudsdkcore.auth.credentials import BasicCredentials
from huaweicloudsdkhss.v5.region.hss_region import HssRegion
from huaweicloudsdkcore.exceptions import exceptions
from huaweicloudsdkhss.v5 import *
```

```
if __name__ == '__main__":
```
 $\frac{1}{4}$  The AK and SK used for authentication are hard-coded or stored in plaintext, which has great security risks. It is recommended that the AK and SK be stored in ciphertext in configuration files or environment variables and decrypted during use to ensure security.

 # In this example, AK and SK are stored in environment variables for authentication. Before running this example, set environment variables CLOUD\_SDK\_AK and CLOUD\_SDK\_SK in the local environment

```
 ak = os.environ["CLOUD_SDK_AK"]
 sk = os.environ["CLOUD_SDK_SK"]
 credentials = BasicCredentials(ak, sk)
client = HssClient.new_builder() \setminus .with_credentials(credentials) \
    .with_region(HssRegion.value_of("<YOUR REGION>")) \
    .build()
```

```
 try:
```
request = SetRaspSwitchRequest()

```
 request.enterprise_project_id = "<enterprise_project_id>"
      listHostIdListbody = [
         "a",
         "b"
      ]
      request.body = SetRaspSwitchRequestInfo(
         status=True,
         host_id_list=listHostIdListbody
\qquad \qquad response = client.set_rasp_switch(request)
      print(response)
   except exceptions.ClientRequestException as e:
      print(e.status_code)
      print(e.request_id)
      print(e.error_code)
      print(e.error_msg)
```
**Go**

开启动态网页防篡改防护,目标服务器为a、b。

package main

```
import (
    "fmt"
```

```
 "github.com/huaweicloud/huaweicloud-sdk-go-v3/core/auth/basic"
 hss "github.com/huaweicloud/huaweicloud-sdk-go-v3/services/hss/v5"
 "github.com/huaweicloud/huaweicloud-sdk-go-v3/services/hss/v5/model"
 region "github.com/huaweicloud/huaweicloud-sdk-go-v3/services/hss/v5/region"
```

```
)
```

```
func main() {
```
 // The AK and SK used for authentication are hard-coded or stored in plaintext, which has great security risks. It is recommended that the AK and SK be stored in ciphertext in configuration files or environment variables and decrypted during use to ensure security.

 // In this example, AK and SK are stored in environment variables for authentication. Before running this example, set environment variables CLOUD\_SDK\_AK and CLOUD\_SDK\_SK in the local environment

```
 ak := os.Getenv("CLOUD_SDK_AK")
 sk := os.Getenv("CLOUD_SDK_SK")
 auth := basic.NewCredentialsBuilder().
   WithAk(ak).
   WithSk(sk).
   Build()
 client := hss.NewHssClient(
   hss.HssClientBuilder().
      WithRegion(region.ValueOf("<YOUR REGION>")).
      WithCredential(auth).
      Build())
 request := &model.SetRaspSwitchRequest{}
 enterpriseProjectIdRequest:= "<enterprise_project_id>"
 request.EnterpriseProjectId = &enterpriseProjectIdRequest
 var listHostIdListbody = []string{
   "a",
    "b",
 }
 statusSetRaspSwitchRequestInfo:= true
 request.Body = &model.SetRaspSwitchRequestInfo{
   Status: &statusSetRaspSwitchRequestInfo,
   HostIdList: &listHostIdListbody,
 }
 response, err := client.SetRaspSwitch(request)
if err == nil fmt.Printf("%+v\n", response)
 } else {
   fmt.Println(err)
```
}

}

# 更多

更多编程语言的SDK代码示例,请参见**[API Explorer](https://console-intl.huaweicloud.com/apiexplorer/#/openapi/HSS/sdk?api=SetRaspSwitch&version=v5)**的代码示例页签,可生成自动对应 的SDK代码示例。

# 状态码

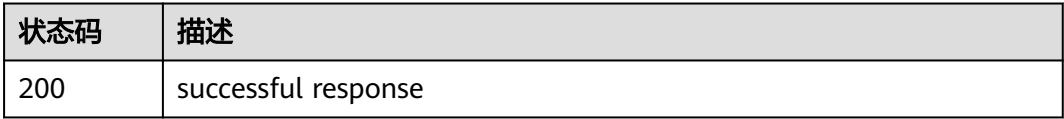

## 错误码

请参[见错误码。](#page-592-0)

# **3.12.4** 查询主机静态网页防篡改防护动态

# 功能介绍

查询主机静态网页防篡改防护动态:展示服务器名称、服务器ip、防护策略、检测时 间、防护文件、事件描述信息

# 调用方法

请参[见如何调用](#page-8-0)**API**。

### **URI**

GET /v5/{project\_id}/webtamper/static/protect-history

### 表 **3-403** 路径参数

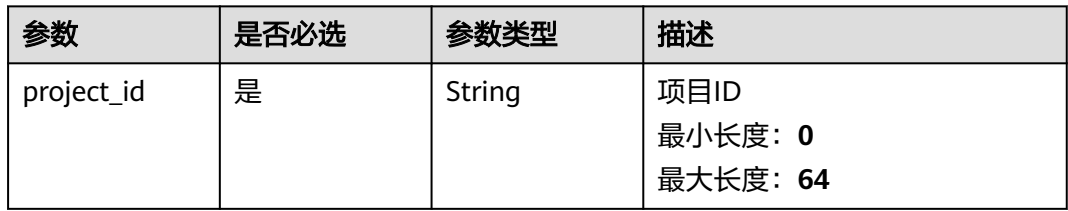

### 表 **3-404** Query 参数

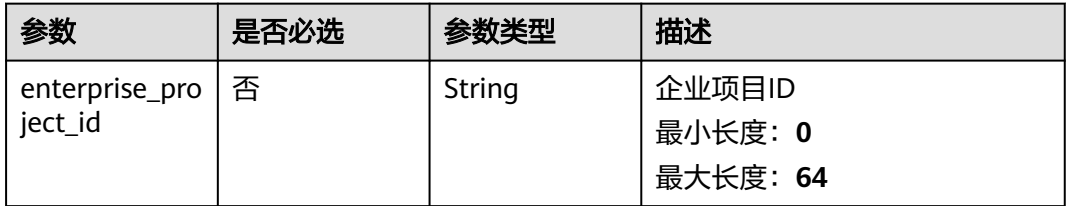

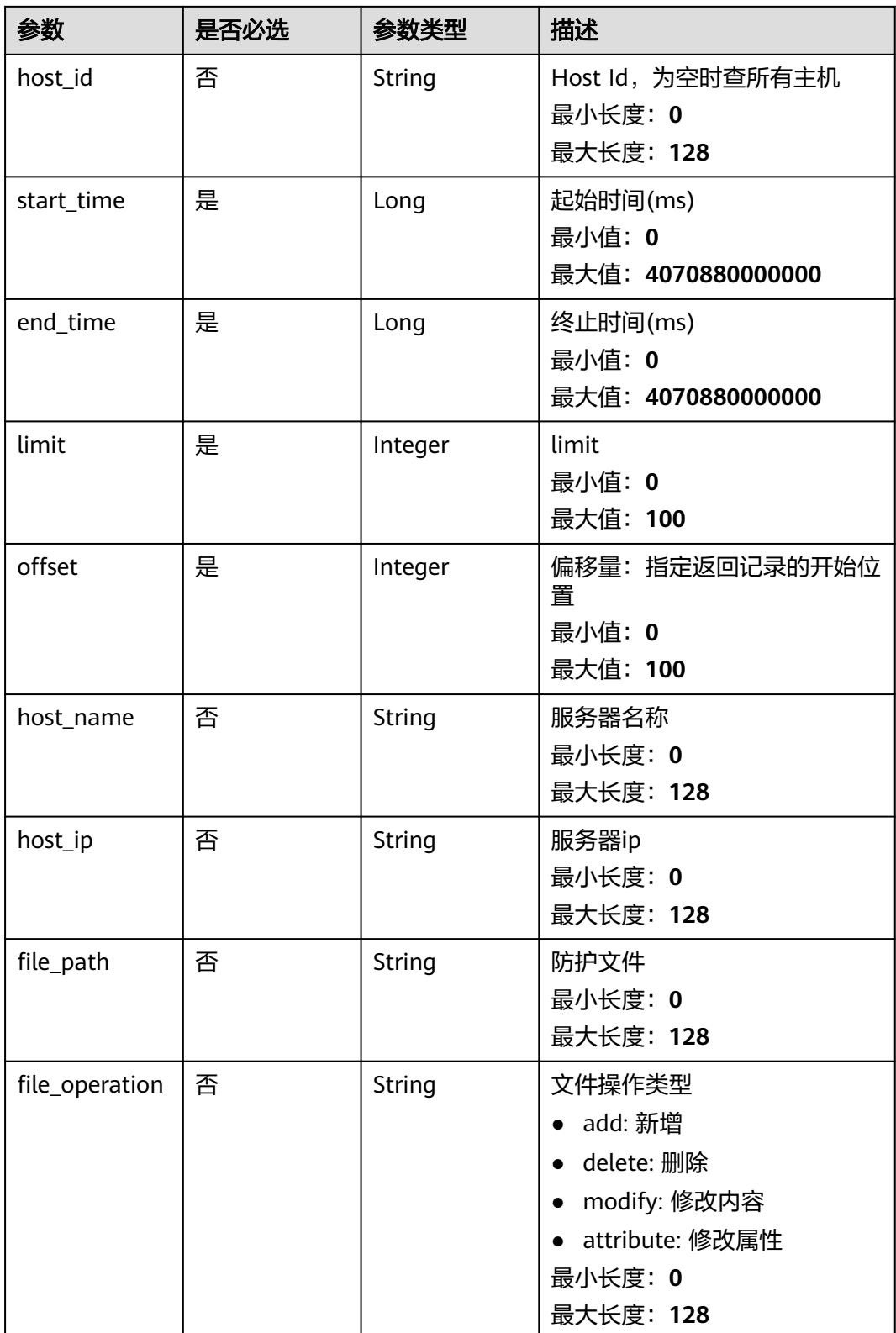

# 请求参数

### 表 **3-405** 请求 Header 参数

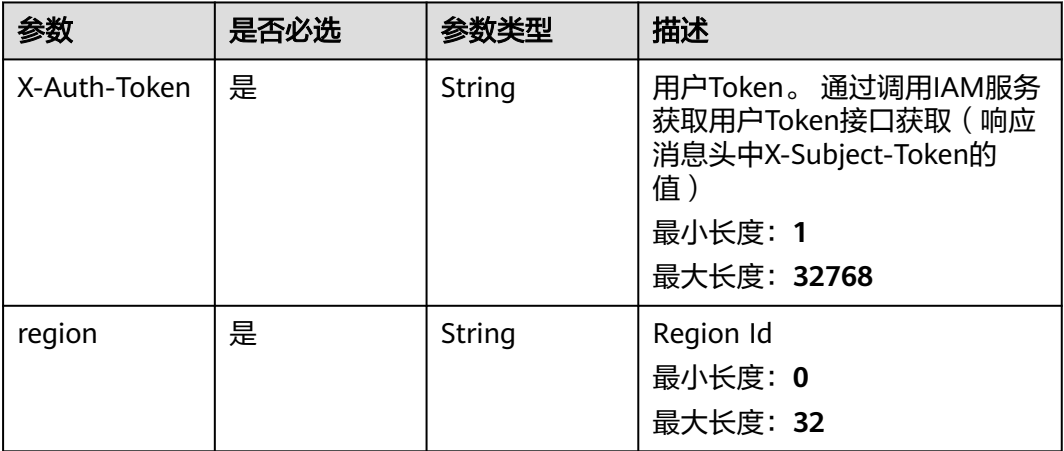

# 响应参数

状态码: **200**

## 表 **3-406** 响应 Body 参数

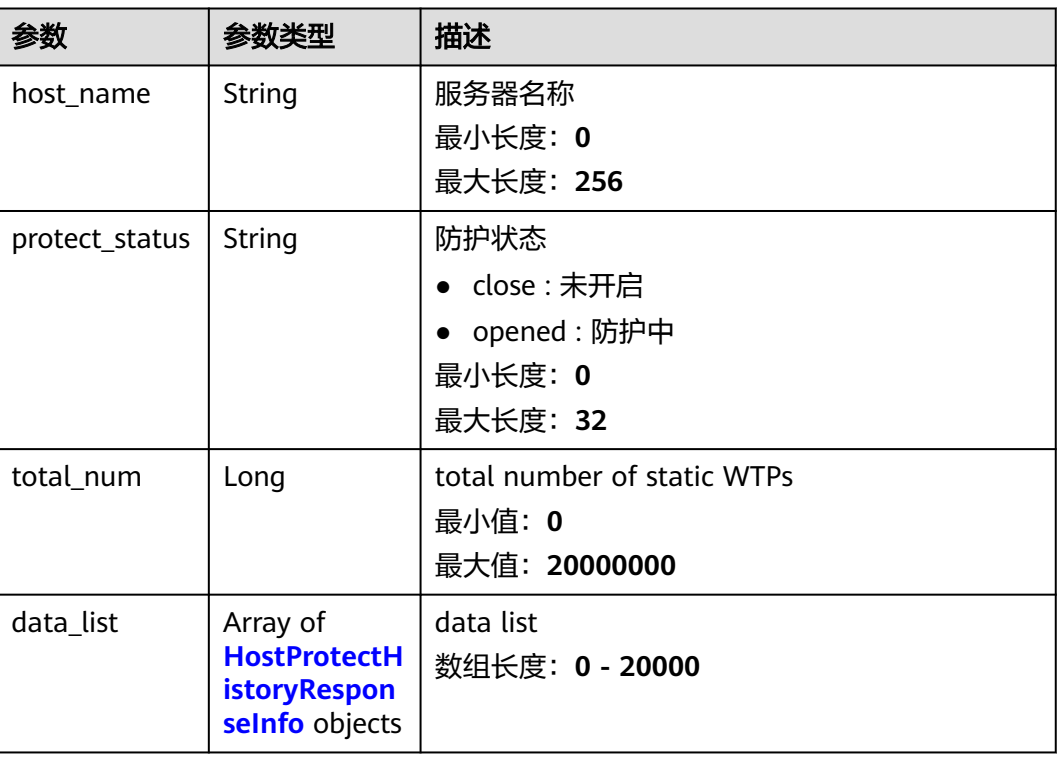

<span id="page-571-0"></span>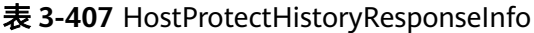

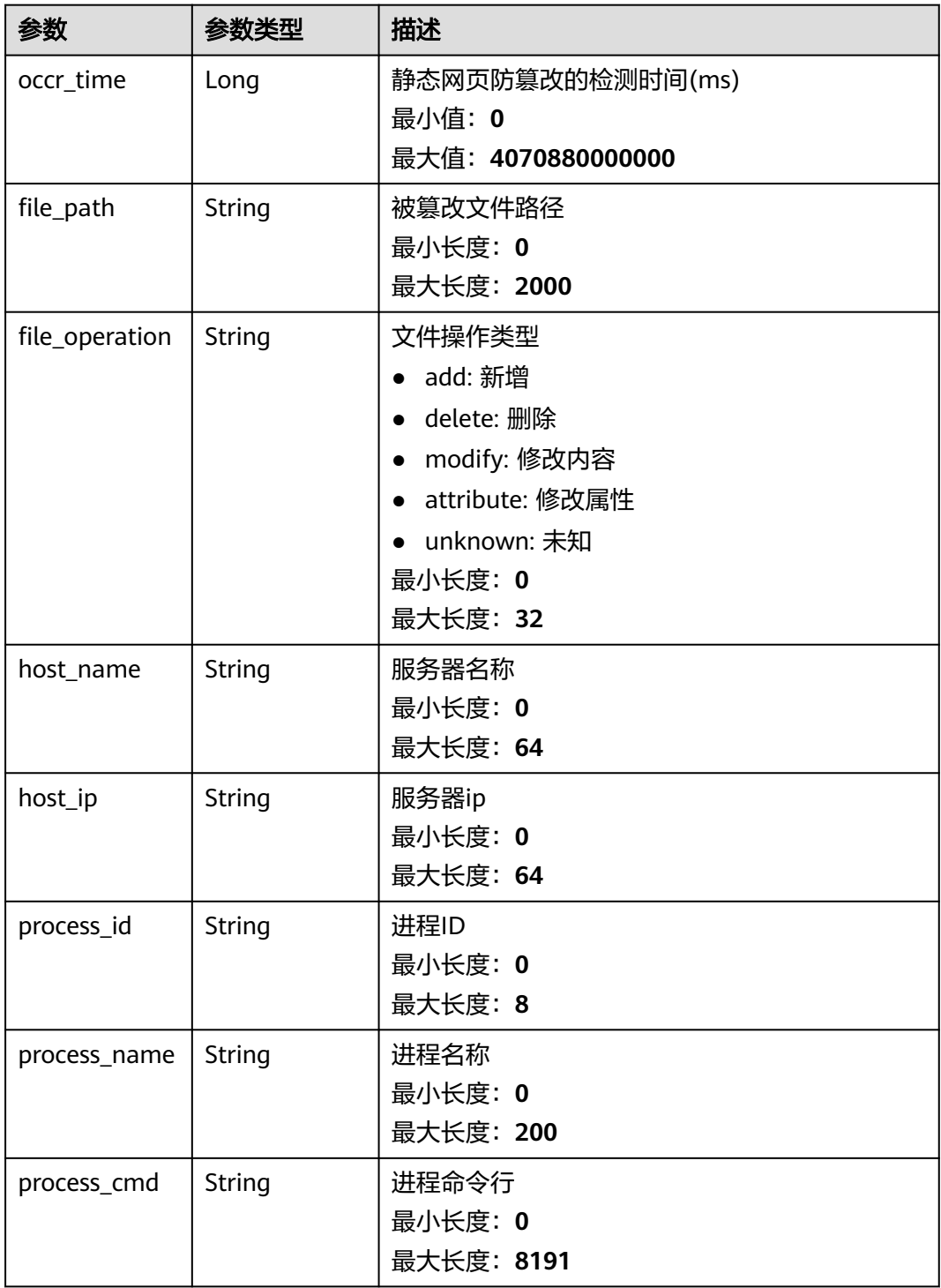

# 请求示例

查询主机静态网页防篡改防护动态,目标主机ID为caa958ad-a481-4d46 b51e-6861b8864515,查询起始时间为1668563099000,查询终止时间 1668563199000。

GET https://{endpoint}/v5/{project\_id}/webtamper/static/protect-history

```
{
  "host_id" : "caa958ad-a481-4d46-b51e-6861b8864515",
  "start_time" : 1668563099000,
  "end_time" : 1668563199000,
  "limit" : 10,
  "offset" : 0
}
```
## 响应示例

#### 状态码: **200**

successful response

```
{
  "host_name" : "ecs-ubuntu",
  "protect_status" : "opened",
  "total_num" : 1,
  "data_list" : [ {
   "occr_time" : 1668156691000,
 "file_path" : "/root/test/tamper/test.xml",
 "host_name" : "hss-test",
   "host_ip" : "192.168.5.98",
    "file_operation" : "add",
    "process_id" : "18672",
 "process_name" : "program1",
 "process_cmd" : "del test.xml"
 \overline{)}}
```
# **SDK** 代码示例

SDK代码示例如下。

#### **Java**

查询主机静态网页防篡改防护动态,目标主机ID为caa958ad-a481-4d46 b51e-6861b8864515,查询起始时间为1668563099000,查询终止时间 1668563199000。

package com.huaweicloud.sdk.test;

```
import com.huaweicloud.sdk.core.auth.ICredential;
import com.huaweicloud.sdk.core.auth.BasicCredentials;
import com.huaweicloud.sdk.core.exception.ConnectionException;
import com.huaweicloud.sdk.core.exception.RequestTimeoutException;
import com.huaweicloud.sdk.core.exception.ServiceResponseException;
import com.huaweicloud.sdk.hss.v5.region.HssRegion;
import com.huaweicloud.sdk.hss.v5.*
import com.huaweicloud.sdk.hss.v5.model.*;
public class ListHostProtectHistoryInfoSolution {
   public static void main(String[] args) {
      // The AK and SK used for authentication are hard-coded or stored in plaintext, which has great
```
security risks. It is recommended that the AK and SK be stored in ciphertext in configuration files or environment variables and decrypted during use to ensure security.

 // In this example, AK and SK are stored in environment variables for authentication. Before running this example, set environment variables CLOUD\_SDK\_AK and CLOUD\_SDK\_SK in the local environment String ak = System.getenv("CLOUD\_SDK\_AK");

```
 String sk = System.getenv("CLOUD_SDK_SK");
```

```
 ICredential auth = new BasicCredentials()
      .withAk(ak)
      .withSk(sk);
```

```
 HssClient client = HssClient.newBuilder()
         .withCredential(auth)
          .withRegion(HssRegion.valueOf("<YOUR REGION>"))
          .build();
   ListHostProtectHistoryInfoRequest request = new ListHostProtectHistoryInfoRequest();
    request.withEnterpriseProjectId("<enterprise_project_id>");
    request.withHostId("<host_id>");
    request.withStartTime(<start_time>L);
    request.withEndTime(<end_time>L);
    request.withLimit(<limit>);
    request.withOffset(<offset>);
   request.withHostName("<host_name>");
    request.withHostIp("<host_ip>");
    request.withFilePath("<file_path>");
    request.withFileOperation("<file_operation>");
    try {
     ListHostProtectHistoryInfoResponse response = client.listHostProtectHistoryInfo(request);
      System.out.println(response.toString());
    } catch (ConnectionException e) {
      e.printStackTrace();
    } catch (RequestTimeoutException e) {
      e.printStackTrace();
   } catch (ServiceResponseException e) {
      e.printStackTrace();
      System.out.println(e.getHttpStatusCode());
      System.out.println(e.getRequestId());
      System.out.println(e.getErrorCode());
      System.out.println(e.getErrorMsg());
   }
 }
```
## **Python**

查询主机静态网页防篡改防护动态,目标主机ID为caa958ad-a481-4d46 b51e-6861b8864515,查询起始时间为1668563099000,查询终止时间 1668563199000。

# coding: utf-8

```
import os
```
}

from huaweicloudsdkcore.auth.credentials import BasicCredentials from huaweicloudsdkhss.v5.region.hss\_region import HssRegion from huaweicloudsdkcore.exceptions import exceptions from huaweicloudsdkhss.v5 import \*

```
if name == "main ":
```
 # The AK and SK used for authentication are hard-coded or stored in plaintext, which has great security risks. It is recommended that the AK and SK be stored in ciphertext in configuration files or environment variables and decrypted during use to ensure security.

 # In this example, AK and SK are stored in environment variables for authentication. Before running this example, set environment variables CLOUD\_SDK\_AK and CLOUD\_SDK\_SK in the local environment

```
ak = os.environ["CLOUD_SDK_AK"]
 sk = os.environ["CLOUD_SDK_SK"]
```

```
 credentials = BasicCredentials(ak, sk)
```

```
client = HssClient.new_builder() \
   .with_credentials(credentials) \
   .with_region(HssRegion.value_of("<YOUR REGION>")) \
   .build()
 try:
```

```
 request = ListHostProtectHistoryInfoRequest()
request.enterprise_project_id = "<enterprise_project_id>"
 request.host_id = "<host_id>"
 request.start_time = <start_time>
```

```
 request.end_time = <end_time>
   request.limit = <limit>
    request.offset = <offset>
   request.host_name = "<host_name>"
   request.host_ip = "<host_ip>"
   request.file_path = "<file_path>"
   request.file_operation = "<file_operation>"
    response = client.list_host_protect_history_info(request)
   print(response)
 except exceptions.ClientRequestException as e:
   print(e.status_code)
   print(e.request_id)
  print(e.error_code)
   print(e.error_msg)
```
**Go**

查询主机静态网页防篡改防护动态,目标主机ID为caa958ad-a481-4d46 b51e-6861b8864515,查询起始时间为1668563099000,查询终止时间 1668563199000。

package main

import (

)

"fmt"

 "github.com/huaweicloud/huaweicloud-sdk-go-v3/core/auth/basic" hss "github.com/huaweicloud/huaweicloud-sdk-go-v3/services/hss/v5" "github.com/huaweicloud/huaweicloud-sdk-go-v3/services/hss/v5/model"

region "github.com/huaweicloud/huaweicloud-sdk-go-v3/services/hss/v5/region"

func main() {

 // The AK and SK used for authentication are hard-coded or stored in plaintext, which has great security risks. It is recommended that the AK and SK be stored in ciphertext in configuration files or environment variables and decrypted during use to ensure security.

 // In this example, AK and SK are stored in environment variables for authentication. Before running this example, set environment variables CLOUD\_SDK\_AK and CLOUD\_SDK\_SK in the local environment

 ak := os.Getenv("CLOUD\_SDK\_AK") sk := os.Getenv("CLOUD\_SDK\_SK")

 auth := basic.NewCredentialsBuilder(). WithAk(ak).

 WithSk(sk). Build()

 client := hss.NewHssClient( hss.HssClientBuilder(). WithRegion(region.ValueOf("<YOUR REGION>")). WithCredential(auth). Build())

```
 request := &model.ListHostProtectHistoryInfoRequest{}
enterpriseProjectIdRequest:= "<enterprise_project_id>"
 request.EnterpriseProjectId = &enterpriseProjectIdRequest
hostIdRequest:= "<host_id>"
 request.HostId = &hostIdRequest
 request.StartTime = int64(<start_time>)
 request.EndTime = int64(<end_time>)
 request.Limit = int32(<limit>)
 request.Offset = int32(<offset>)
hostNameRequest: = "<host_name>"
 request.HostName = &hostNameRequest
 hostIpRequest:= "<host_ip>"
 request.HostIp = &hostIpRequest
 filePathRequest:= "<file_path>"
 request.FilePath = &filePathRequest
 fileOperationRequest:= "<file_operation>"
 request.FileOperation = &fileOperationRequest
```
}

```
 response, err := client.ListHostProtectHistoryInfo(request)
  if err == nil fmt.Printf("%+v\n", response)
 } else {
 fmt.Println(err)
   }
```
# 更多

更多编程语言的SDK代码示例,请参见**[API Explorer](https://console-intl.huaweicloud.com/apiexplorer/#/openapi/HSS/sdk?api=ListHostProtectHistoryInfo&version=v5)**的代码示例页签,可生成自动对应 的SDK代码示例。

# 状态码

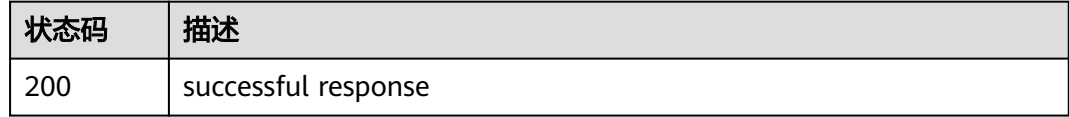

# 错误码

请参[见错误码。](#page-592-0)

# **3.12.5** 查询主机动态网页防篡改防护动态

# 功能介绍

查询主机动态网页防篡改防护动态:包含告警级别、服务器ip、服务器名称、威胁类 型、告警时间、攻击源ip、攻击源url信息

# 调用方法

请参[见如何调用](#page-8-0)**API**。

## **URI**

GET /v5/{project\_id}/webtamper/rasp/protect-history

### 表 **3-408** 路径参数

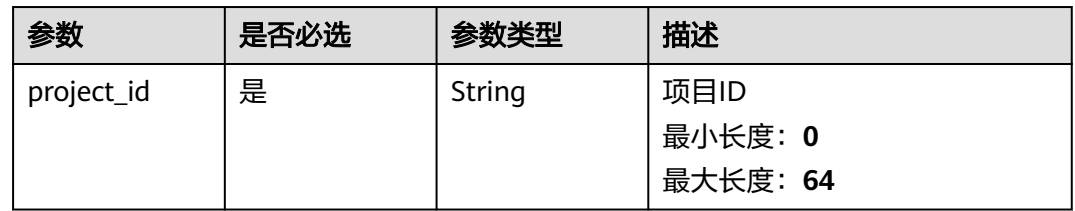
### 表 **3-409** Query 参数

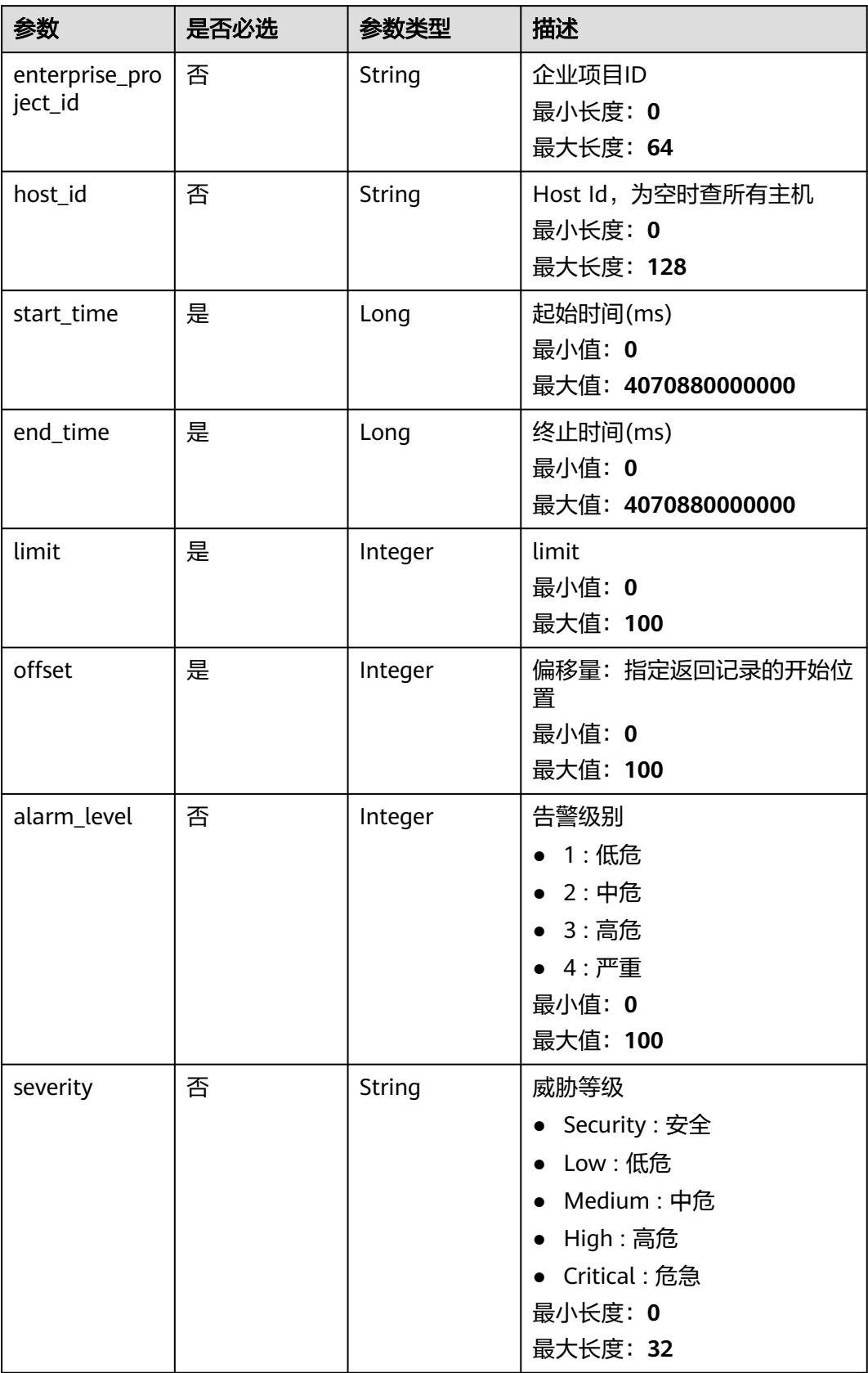

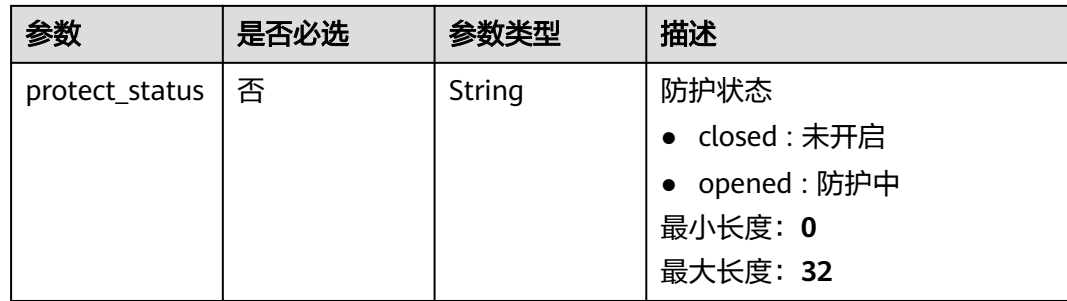

### 请求参数

### 表 **3-410** 请求 Header 参数

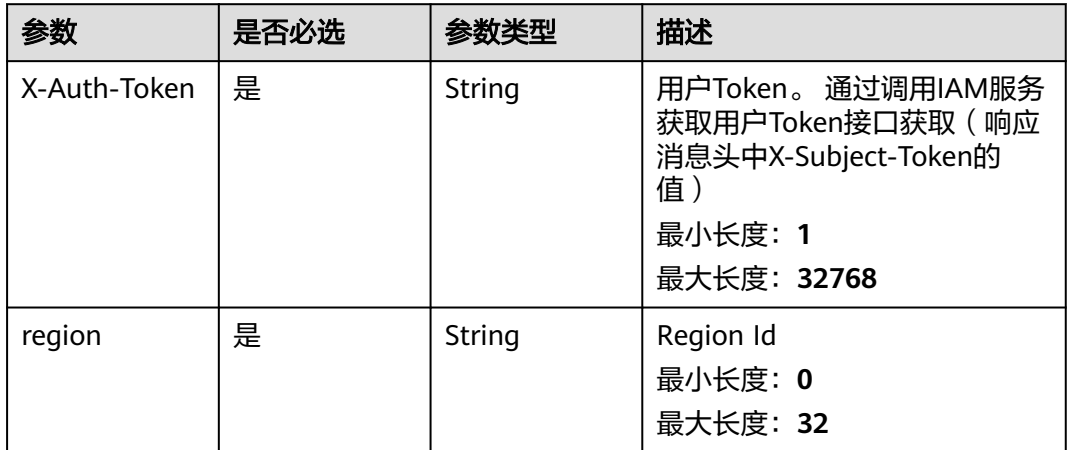

### 响应参数

状态码: **200**

### 表 **3-411** 响应 Body 参数

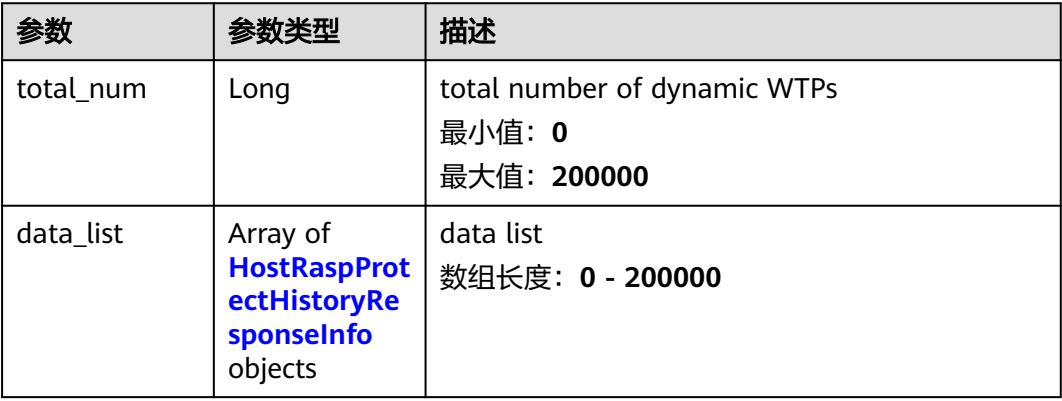

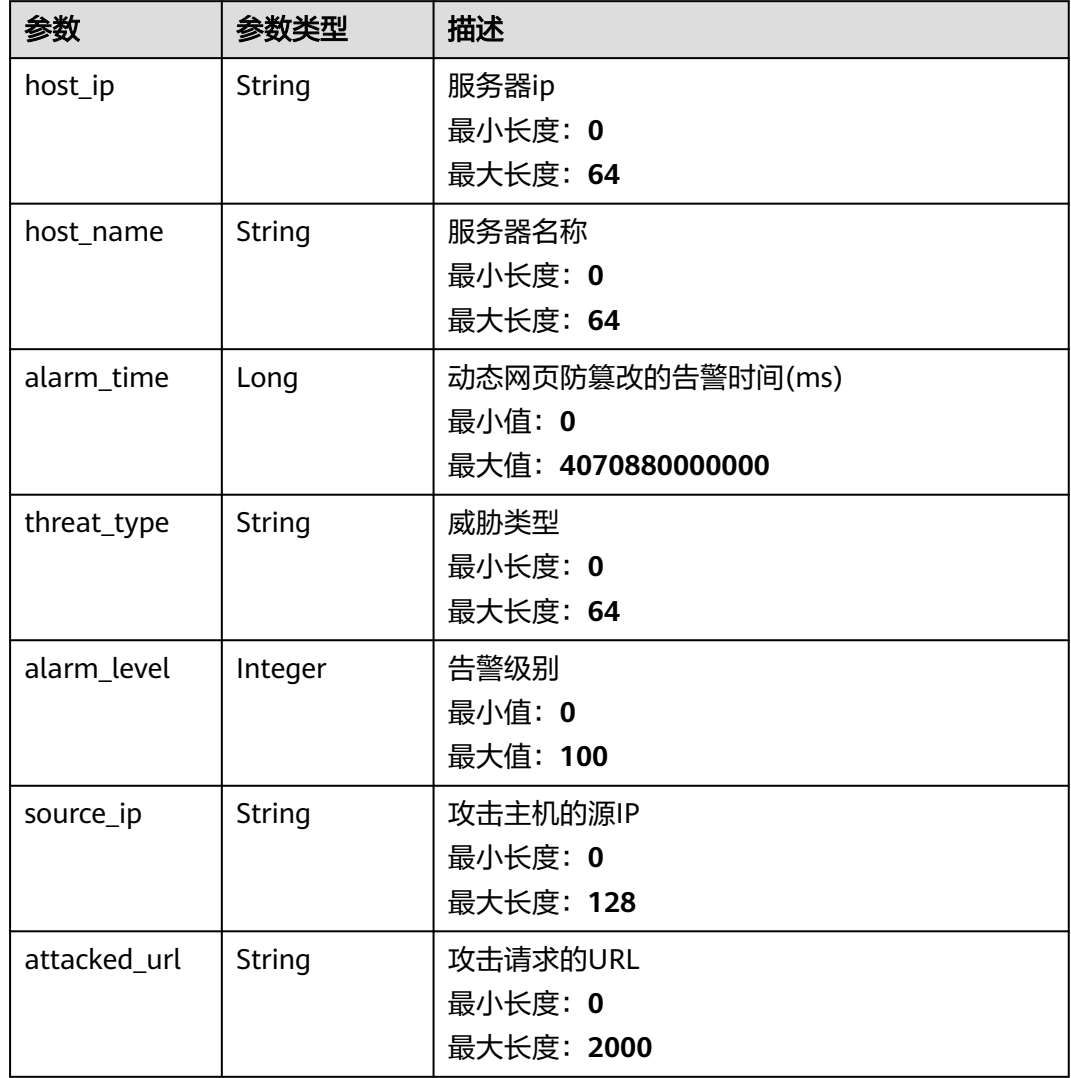

<span id="page-578-0"></span>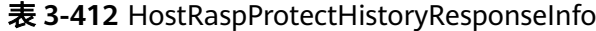

### 请求示例

查询主机动态网页防篡改防护动态,目标主机ID为caa958ad-a481-4d46 b51e-6861b8864515,查询起始时间为1668563099000,查询终止时间为 1668563199000。

GET https://{endpoint}/v5/{project\_id}/webtamper/rasp/protect-history

```
{
  "host_id" : "caa958ad-a481-4d46-b51e-6861b8864515",
 "start_time" : 1668563099000,
 "end_time" : 1668563199000,
 "limit" : 10,
 "offset" : 0
}
```
响应示例

### 状态码: **200**

successful response

```
{
  "total_num" : 1,
  "data_list" : [ {
   "host_ip" : "192.168.5.98",
   "host_name" : "hss-test",
   "alarm_level" : 2,
   "alarm_time" : 1668394634000,
   "attacked_url" : "/vulns/001-dir-1.jsp",
   "source_ip" : "10.100.30.200",
   "threat_type" : "Path Traversal"
 } ]
}
```
### **SDK** 代码示例

SDK代码示例如下。

#### **Java**

查询主机动态网页防篡改防护动态,目标主机ID为caa958ad-a481-4d46 b51e-6861b8864515,查询起始时间为1668563099000,查询终止时间为 1668563199000。

package com.huaweicloud.sdk.test;

```
import com.huaweicloud.sdk.core.auth.ICredential;
import com.huaweicloud.sdk.core.auth.BasicCredentials;
import com.huaweicloud.sdk.core.exception.ConnectionException;
import com.huaweicloud.sdk.core.exception.RequestTimeoutException;
import com.huaweicloud.sdk.core.exception.ServiceResponseException;
import com.huaweicloud.sdk.hss.v5.region.HssRegion;
import com.huaweicloud.sdk.hss.v5.*;
import com.huaweicloud.sdk.hss.v5.model.*;
public class ListHostRaspProtectHistoryInfoSolution {
   public static void main(String[] args) {
      // The AK and SK used for authentication are hard-coded or stored in plaintext, which has great 
security risks. It is recommended that the AK and SK be stored in ciphertext in configuration files or 
environment variables and decrypted during use to ensure security.
      // In this example, AK and SK are stored in environment variables for authentication. Before running 
this example, set environment variables CLOUD_SDK_AK and CLOUD_SDK_SK in the local environment
      String ak = System.getenv("CLOUD_SDK_AK");
      String sk = System.getenv("CLOUD_SDK_SK");
      ICredential auth = new BasicCredentials()
           .withAk(ak)
           .withSk(sk);
      HssClient client = HssClient.newBuilder()
            .withCredential(auth)
            .withRegion(HssRegion.valueOf("<YOUR REGION>"))
            .build();
      ListHostRaspProtectHistoryInfoRequest request = new ListHostRaspProtectHistoryInfoRequest();
      request.withEnterpriseProjectId("<enterprise_project_id>");
      request.withHostId("<host_id>");
      request.withStartTime(<start_time>L);
      request.withEndTime(<end_time>L);
      request.withLimit(<limit>);
      request.withOffset(<offset>);
     request.withAlarmLevel(<alarm_level>);
      request.withSeverity("<severity>");
     request.withProtectStatus("<protect_status>");
      try {
        ListHostRaspProtectHistoryInfoResponse response = client.listHostRaspProtectHistoryInfo(request);
```

```
 } catch (ConnectionException e) {
   e.printStackTrace();
 } catch (RequestTimeoutException e) {
   e.printStackTrace();
 } catch (ServiceResponseException e) {
   e.printStackTrace();
   System.out.println(e.getHttpStatusCode());
   System.out.println(e.getRequestId());
   System.out.println(e.getErrorCode());
   System.out.println(e.getErrorMsg());
 }
```
### **Python**

查询主机动态网页防篡改防护动态,目标主机ID为caa958ad-a481-4d46 b51e-6861b8864515,查询起始时间为1668563099000,查询终止时间为 1668563199000。

# coding: utf-8

import os

 } }

```
from huaweicloudsdkcore.auth.credentials import BasicCredentials
from huaweicloudsdkhss.v5.region.hss_region import HssRegion
from huaweicloudsdkcore.exceptions import exceptions
from huaweicloudsdkhss.v5 import *
```
if \_\_name\_\_ == "\_\_main\_\_":

 $#$  The AK and SK used for authentication are hard-coded or stored in plaintext, which has great security risks. It is recommended that the AK and SK be stored in ciphertext in configuration files or environment variables and decrypted during use to ensure security.

 # In this example, AK and SK are stored in environment variables for authentication. Before running this example, set environment variables CLOUD\_SDK\_AK and CLOUD\_SDK\_SK in the local environment

```
 ak = os.environ["CLOUD_SDK_AK"]
 sk = os.environ["CLOUD_SDK_SK"]
```
credentials = BasicCredentials(ak, sk)

```
 client = HssClient.new_builder() \
   .with_credentials(credentials) \
    .with_region(HssRegion.value_of("<YOUR REGION>")) \
    .build()
```
try:

```
 request = ListHostRaspProtectHistoryInfoRequest()
   request.enterprise_project_id = "<enterprise_project_id>"
   request.host_id = "<host_id>"
   request.start_time = <start_time>
   request.end_time = <end_time>
  request.limit = <limit request.offset = <offset>
   request.alarm_level = <alarm_level>
   request.severity = "<severity>"
    request.protect_status = "<protect_status>"
   response = client.list_host_rasp_protect_history_info(request)
   print(response)
 except exceptions.ClientRequestException as e:
   print(e.status_code)
    print(e.request_id)
   print(e.error_code)
   print(e.error_msg)
```
#### **Go**

```
b51e-6861b8864515,查询起始时间为1668563099000,查询终止时间为
1668563199000。
package main
import (
   "fmt"
   "github.com/huaweicloud/huaweicloud-sdk-go-v3/core/auth/basic"
   hss "github.com/huaweicloud/huaweicloud-sdk-go-v3/services/hss/v5"
   "github.com/huaweicloud/huaweicloud-sdk-go-v3/services/hss/v5/model"
   region "github.com/huaweicloud/huaweicloud-sdk-go-v3/services/hss/v5/region"
)
```
查询主机动态网页防篡改防护动态,目标主机ID为caa958ad-a481-4d46-

func main() {

 // The AK and SK used for authentication are hard-coded or stored in plaintext, which has great security risks. It is recommended that the AK and SK be stored in ciphertext in configuration files or environment variables and decrypted during use to ensure security.

```
 // In this example, AK and SK are stored in environment variables for authentication. Before running this 
example, set environment variables CLOUD_SDK_AK and CLOUD_SDK_SK in the local environment
```

```
 ak := os.Getenv("CLOUD_SDK_AK")
 sk := os.Getenv("CLOUD_SDK_SK")
 auth := basic.NewCredentialsBuilder().
   WithAk(ak).
   WithSk(sk).
   Build()
 client := hss.NewHssClient(
   hss.HssClientBuilder().
      WithRegion(region.ValueOf("<YOUR REGION>")).
      WithCredential(auth).
      Build())
 request := &model.ListHostRaspProtectHistoryInfoRequest{}
 enterpriseProjectIdRequest:= "<enterprise_project_id>"
 request.EnterpriseProjectId = &enterpriseProjectIdRequest
 hostIdRequest:= "<host_id>"
 request.HostId = &hostIdRequest
 request.StartTime = int64(<start_time>)
 request.EndTime = int64(<end_time>)
 request.Limit = int32(<limit>)
 request.Offset = int32(<offset>)
alarmLevelRequest:= int32(<alarm_level>)
 request.AlarmLevel = &alarmLevelRequest
 severityRequest:= "<severity>"
 request.Severity = &severityRequest
 protectStatusRequest:= "<protect_status>"
 request.ProtectStatus = &protectStatusRequest
 response, err := client.ListHostRaspProtectHistoryInfo(request)
if err == nil fmt.Printf("%+v\n", response)
 } else {
   fmt.Println(err)
 }
```
}

更多

更多编程语言的SDK代码示例,请参见**[API Explorer](https://console-intl.huaweicloud.com/apiexplorer/#/openapi/HSS/sdk?api=ListHostRaspProtectHistoryInfo&version=v5)**的代码示例页签,可生成自动对应 的SDK代码示例。

### 状态码

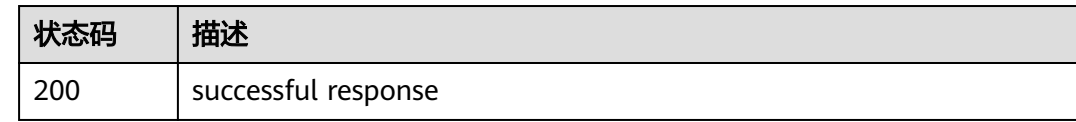

### 错误码

请参[见错误码。](#page-592-0)

# **3.13** 标签管理

# **3.13.1** 批量创建标签

### 功能介绍

批量创建标签

### 调用方法

请参[见如何调用](#page-8-0)**API**。

#### **URI**

POST /v5/{project\_id}/{resource\_type}/{resource\_id}/tags/create

#### 表 **3-413** 路径参数

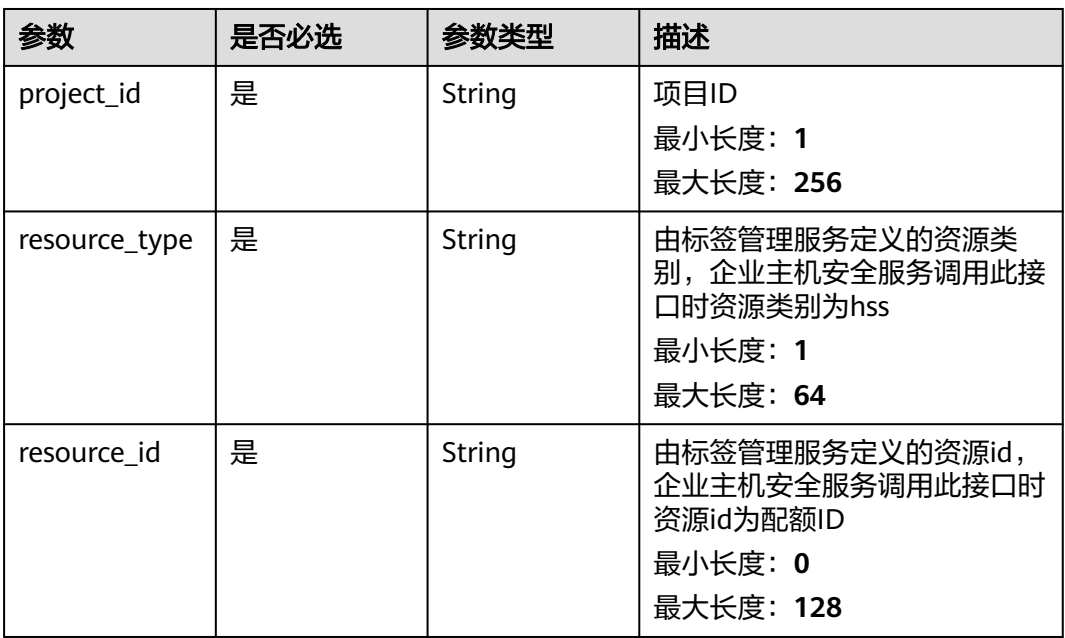

### 请求参数

表 **3-414** 请求 Header 参数

| 参数           | 是否必选 | 参数类型   | 描述                                                                                              |
|--------------|------|--------|-------------------------------------------------------------------------------------------------|
| X-Auth-Token | 是    | String | 用户Token。 通过调用IAM服务<br>获取用户Token接口获取 ( 响应<br>消息头中X-Subject-Token的<br>值)<br>最小长度: 32<br>最大长度: 512 |
| Content-Type | 否    | String | 缺省值:application/json;<br>charset=utf-8<br>最小长度: 0<br>最大长度: 128                                  |

#### 表 **3-415** 请求 Body 参数

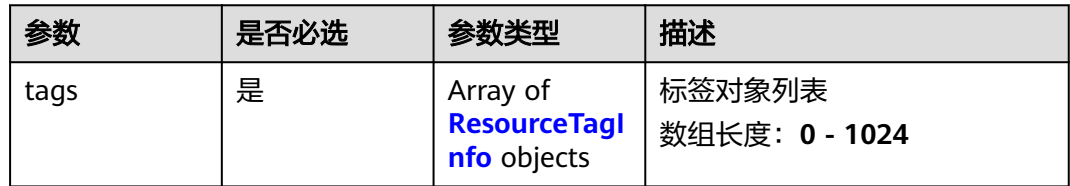

#### 表 **3-416** ResourceTagInfo

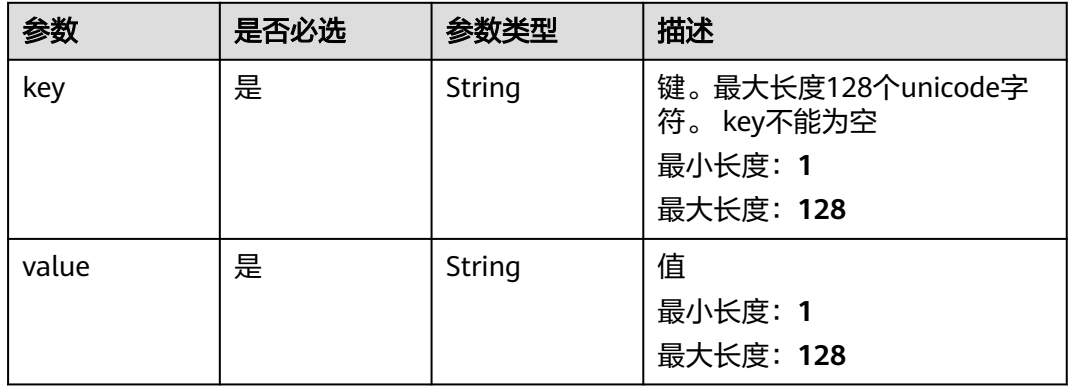

### 响应参数

无

### 请求示例

创建标签键TESTKEY20220831190155(标签值为2)和标签键test(标签值为hss)。

POST https://{endpoint}/v5/05e1e8b7ba8010dd2f80c01070a8d4cd/hss/fbaa9aca-2b5f-11ee-8c64 fa163e139e02/tags/create

```
{
  "tags" : [ {
    "key" : "TESTKEY20220831190155",
    "value" : "2"
  }, {
    "key" : "test",
    "value" : "hss"
 } ]
}
```
### 响应示例

无

### **SDK** 代码示例

SDK代码示例如下。

#### **Java**

#### 创建标签键TESTKEY20220831190155(标签值为2)和标签键test(标签值为hss)。

package com.huaweicloud.sdk.test;

```
import com.huaweicloud.sdk.core.auth.ICredential;
import com.huaweicloud.sdk.core.auth.BasicCredentials;
import com.huaweicloud.sdk.core.exception.ConnectionException;
import com.huaweicloud.sdk.core.exception.RequestTimeoutException;
import com.huaweicloud.sdk.core.exception.ServiceResponseException;
import com.huaweicloud.sdk.hss.v5.region.HssRegion;
import com.huaweicloud.sdk.hss.v5.*;
import com.huaweicloud.sdk.hss.v5.model.*;
import java.util.List;
import java.util.ArrayList;
public class BatchCreateTagsSolution {
   public static void main(String[] args) {
      // The AK and SK used for authentication are hard-coded or stored in plaintext, which has great 
security risks. It is recommended that the AK and SK be stored in ciphertext in configuration files or 
environment variables and decrypted during use to ensure security.
      // In this example, AK and SK are stored in environment variables for authentication. Before running 
this example, set environment variables CLOUD_SDK_AK and CLOUD_SDK_SK in the local environment
      String ak = System.getenv("CLOUD_SDK_AK");
      String sk = System.getenv("CLOUD_SDK_SK");
      ICredential auth = new BasicCredentials()
           .withAk(ak)
           .withSk(sk);
      HssClient client = HssClient.newBuilder()
           .withCredential(auth)
           .withRegion(HssRegion.valueOf("<YOUR REGION>"))
            .build();
      BatchCreateTagsRequest request = new BatchCreateTagsRequest();
      BatchCreateTagsRequestInfo body = new BatchCreateTagsRequestInfo();
      List listbodyTags = new ArrayList<>();
      listbodyTags.add(
         new ResourceTagInfo()
           .withKey("TESTKEY20220831190155")
           .withValue("2")
```

```
 );
```

```
 listbodyTags.add(
      new ResourceTagInfo()
         .withKey("test")
         .withValue("hss")
    );
    body.withTags(listbodyTags);
    request.withBody(body);
    try {
      BatchCreateTagsResponse response = client.batchCreateTags(request);
      System.out.println(response.toString());
   } catch (ConnectionException e) {
       e.printStackTrace();
   } catch (RequestTimeoutException e) {
      e.printStackTrace();
   } catch (ServiceResponseException e) {
      e.printStackTrace();
      System.out.println(e.getHttpStatusCode());
      System.out.println(e.getRequestId());
      System.out.println(e.getErrorCode());
      System.out.println(e.getErrorMsg());
   }
 }
```
### **Python**

#### 创建标签键TESTKEY20220831190155(标签值为2)和标签键test(标签值为hss)。

# coding: utf-8

#### import os

}

```
from huaweicloudsdkcore.auth.credentials import BasicCredentials
from huaweicloudsdkhss.v5.region.hss_region import HssRegion
from huaweicloudsdkcore.exceptions import exceptions
from huaweicloudsdkhss.v5 import *
```
#### if  $name = "$  main ":

print(response)

 # The AK and SK used for authentication are hard-coded or stored in plaintext, which has great security risks. It is recommended that the AK and SK be stored in ciphertext in configuration files or environment variables and decrypted during use to ensure security.

 # In this example, AK and SK are stored in environment variables for authentication. Before running this example, set environment variables CLOUD\_SDK\_AK and CLOUD\_SDK\_SK in the local environment

```
 ak = os.environ["CLOUD_SDK_AK"]
 sk = os.environ["CLOUD_SDK_SK"]
 credentials = BasicCredentials(ak, sk)
```

```
 client = HssClient.new_builder() \
      .with_credentials(credentials) \
      .with_region(HssRegion.value_of("<YOUR REGION>")) \
      .build()
   try:
      request = BatchCreateTagsRequest()
     listTagsbody = ResourceTagInfo(
            key="TESTKEY20220831190155",
            value="2"
\qquad \qquad),
         ResourceTagInfo(
            key="test",
            value="hss"
         )
      ]
      request.body = BatchCreateTagsRequestInfo(
         tags=listTagsbody
\qquad \qquad response = client.batch_create_tags(request)
```
 except exceptions.ClientRequestException as e: print(e.status\_code) print(e.request\_id) print(e.error\_code) print(e.error\_msg)

#### **Go**

#### 创建标签键TESTKEY20220831190155(标签值为2)和标签键test(标签值为hss)。

```
package main
```

```
import (
   "fmt"
    "github.com/huaweicloud/huaweicloud-sdk-go-v3/core/auth/basic"
   hss "github.com/huaweicloud/huaweicloud-sdk-go-v3/services/hss/v5"
   "github.com/huaweicloud/huaweicloud-sdk-go-v3/services/hss/v5/model"
   region "github.com/huaweicloud/huaweicloud-sdk-go-v3/services/hss/v5/region"
)
func main() {
   // The AK and SK used for authentication are hard-coded or stored in plaintext, which has great security 
risks. It is recommended that the AK and SK be stored in ciphertext in configuration files or environment 
variables and decrypted during use to ensure security.
   // In this example, AK and SK are stored in environment variables for authentication. Before running this 
example, set environment variables CLOUD_SDK_AK and CLOUD_SDK_SK in the local environment
   ak := os.Getenv("CLOUD_SDK_AK")
   sk := os.Getenv("CLOUD_SDK_SK")
   auth := basic.NewCredentialsBuilder().
      WithAk(ak).
      WithSk(sk).
      Build()
   client := hss.NewHssClient(
      hss.HssClientBuilder().
         WithRegion(region.ValueOf("<YOUR REGION>")).
         WithCredential(auth).
         Build())
   request := &model.BatchCreateTagsRequest{}
   var listTagsbody = []model.ResourceTagInfo{
      {
         Key: "TESTKEY20220831190155",
         Value: "2",
      },
      {
         Key: "test",
         Value: "hss",
      },
   }
   request.Body = &model.BatchCreateTagsRequestInfo{
      Tags: listTagsbody,
   }
   response, err := client.BatchCreateTags(request)
  if err == nil fmt.Printf("%+v\n", response)
   } else {
      fmt.Println(err)
   }
}
```
#### 更多

更多编程语言的SDK代码示例,请参见**[API Explorer](https://console-intl.huaweicloud.com/apiexplorer/#/openapi/HSS/sdk?api=BatchCreateTags&version=v5)**的代码示例页签,可生成自动对应 的SDK代码示例。

## 状态码

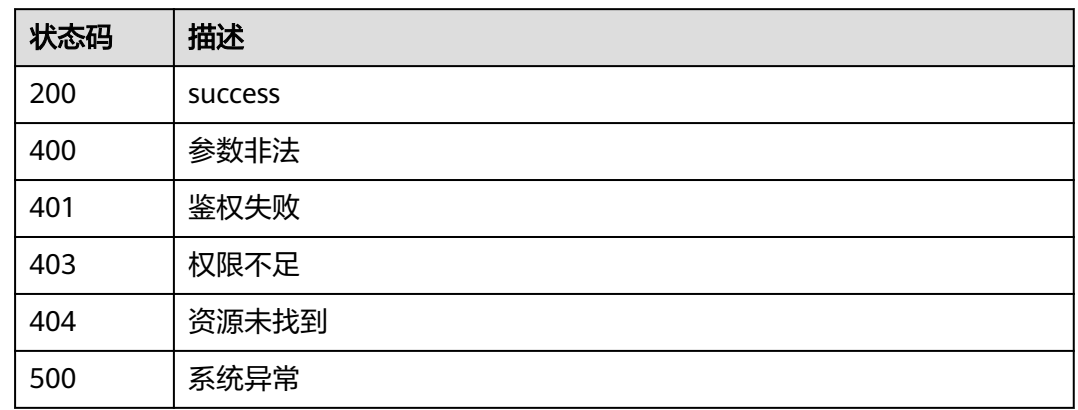

### 错误码

请参[见错误码。](#page-592-0)

# **3.13.2** 删除资源标签

### 功能介绍

删除单个资源下的标签

### 调用方法

请参[见如何调用](#page-8-0)**API**。

### **URI**

DELETE /v5/{project\_id}/{resource\_type}/{resource\_id}/tags/{key}

#### 表 **3-417** 路径参数

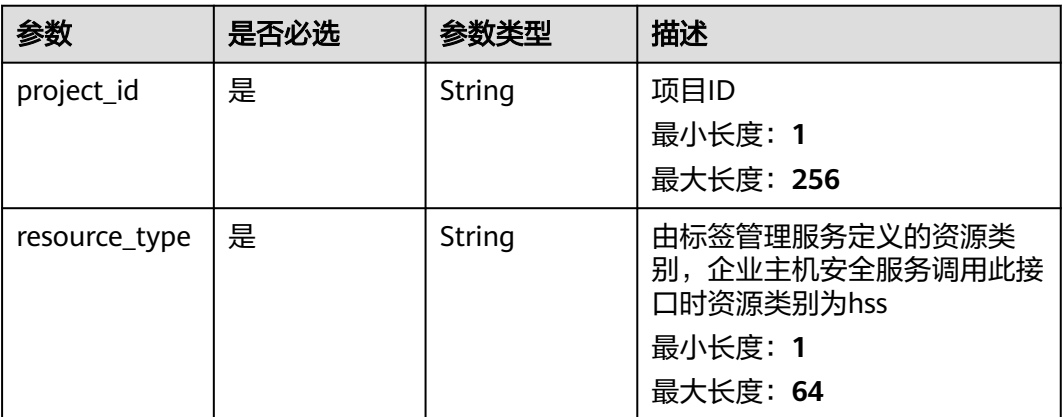

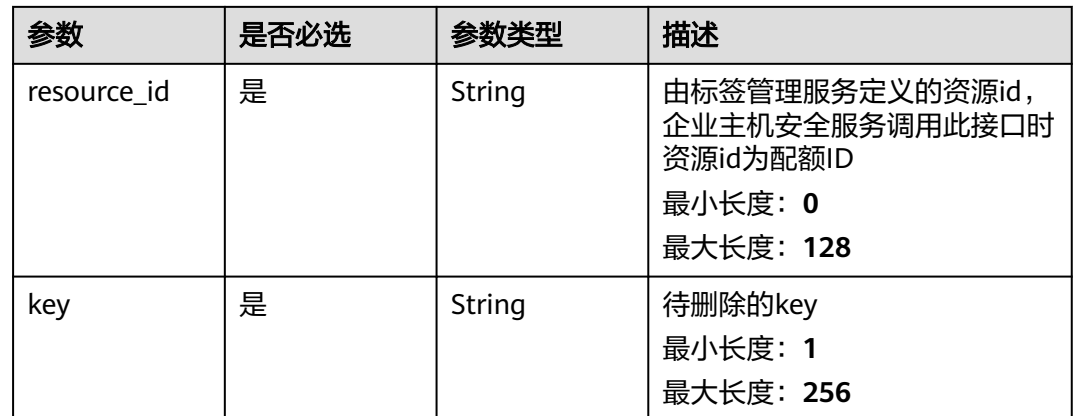

### 请求参数

#### 表 **3-418** 请求 Header 参数

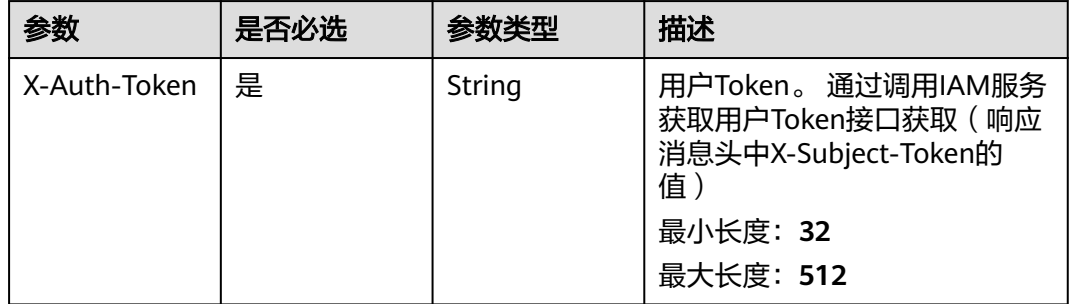

### 响应参数

无

### 请求示例

删除project\_id为94b5266c14ce489fa6549817f032dc61、resource\_type为hss、 resource\_id为2acc46ee-34c2-40c2-8060-dc652e6c672a的key为abc的标签

DELETE https://{endpoint}/v5/94b5266c14ce489fa6549817f032dc61/hss/2acc46ee-34c2-40c2-8060 dc652e6c672a/tags/abc

### 响应示例

无

### **SDK** 代码示例

SDK代码示例如下。

#### **Java**

package com.huaweicloud.sdk.test;

```
import com.huaweicloud.sdk.core.auth.ICredential;
import com.huaweicloud.sdk.core.auth.BasicCredentials;
import com.huaweicloud.sdk.core.exception.ConnectionException;
import com.huaweicloud.sdk.core.exception.RequestTimeoutException;
import com.huaweicloud.sdk.core.exception.ServiceResponseException;
import com.huaweicloud.sdk.hss.v5.region.HssRegion;
import com.huaweicloud.sdk.hss.v5.*;
import com.huaweicloud.sdk.hss.v5.model.*;
public class DeleteResourceInstanceTagSolution {
   public static void main(String[] args) {
      // The AK and SK used for authentication are hard-coded or stored in plaintext, which has great 
security risks. It is recommended that the AK and SK be stored in ciphertext in configuration files or 
environment variables and decrypted during use to ensure security.
      // In this example, AK and SK are stored in environment variables for authentication. Before running 
this example, set environment variables CLOUD_SDK_AK and CLOUD_SDK_SK in the local environment
      String ak = System.getenv("CLOUD_SDK_AK");
      String sk = System.getenv("CLOUD_SDK_SK");
      ICredential auth = new BasicCredentials()
           .withAk(ak)
           .withSk(sk);
      HssClient client = HssClient.newBuilder()
           .withCredential(auth)
            .withRegion(HssRegion.valueOf("<YOUR REGION>"))
            .build();
      DeleteResourceInstanceTagRequest request = new DeleteResourceInstanceTagRequest();
      try {
         DeleteResourceInstanceTagResponse response = client.deleteResourceInstanceTag(request);
         System.out.println(response.toString());
      } catch (ConnectionException e) {
         e.printStackTrace();
      } catch (RequestTimeoutException e) {
         e.printStackTrace();
      } catch (ServiceResponseException e) {
         e.printStackTrace();
         System.out.println(e.getHttpStatusCode());
         System.out.println(e.getRequestId());
         System.out.println(e.getErrorCode());
         System.out.println(e.getErrorMsg());
      }
   }
```
**Python**

# coding: utf-8

import os

}

from huaweicloudsdkcore.auth.credentials import BasicCredentials from huaweicloudsdkhss.v5.region.hss\_region import HssRegion from huaweicloudsdkcore.exceptions import exceptions from huaweicloudsdkhss.v5 import \*

if \_\_name\_\_ == "\_\_main\_\_":

 # The AK and SK used for authentication are hard-coded or stored in plaintext, which has great security risks. It is recommended that the AK and SK be stored in ciphertext in configuration files or environment variables and decrypted during use to ensure security.

 # In this example, AK and SK are stored in environment variables for authentication. Before running this example, set environment variables CLOUD\_SDK\_AK and CLOUD\_SDK\_SK in the local environment

```
 ak = os.environ["CLOUD_SDK_AK"]
 sk = os.environ["CLOUD_SDK_SK"]
```

```
 credentials = BasicCredentials(ak, sk)
```

```
client = HssClient.new_builder() \setminus
```

```
 .with_credentials(credentials) \
   .with_region(HssRegion.value_of("<YOUR REGION>")) \
    .build()
 try:
   request = DeleteResourceInstanceTagRequest()
   response = client.delete_resource_instance_tag(request)
   print(response)
 except exceptions.ClientRequestException as e:
   print(e.status_code)
  print(e.request_id)
   print(e.error_code)
  print(e.error_msg)
```
#### **Go**

```
package main
import (
    "fmt"
   "github.com/huaweicloud/huaweicloud-sdk-go-v3/core/auth/basic"
   hss "github.com/huaweicloud/huaweicloud-sdk-go-v3/services/hss/v5"
   "github.com/huaweicloud/huaweicloud-sdk-go-v3/services/hss/v5/model"
   region "github.com/huaweicloud/huaweicloud-sdk-go-v3/services/hss/v5/region"
)
func main() {
   // The AK and SK used for authentication are hard-coded or stored in plaintext, which has great security 
risks. It is recommended that the AK and SK be stored in ciphertext in configuration files or environment 
variables and decrypted during use to ensure security.
   // In this example, AK and SK are stored in environment variables for authentication. Before running this 
example, set environment variables CLOUD_SDK_AK and CLOUD_SDK_SK in the local environment
   ak := os.Getenv("CLOUD_SDK_AK")
   sk := os.Getenv("CLOUD_SDK_SK")
   auth := basic.NewCredentialsBuilder().
      WithAk(ak).
     WithSk(sk).
      Build()
   client := hss.NewHssClient(
      hss.HssClientBuilder().
         WithRegion(region.ValueOf("<YOUR REGION>")).
        WithCredential(auth).
        Build())
   request := &model.DeleteResourceInstanceTagRequest{}
   response, err := client.DeleteResourceInstanceTag(request)
  if err == nil fmt.Printf("%+v\n", response)
   } else {
      fmt.Println(err)
   }
```
#### 更多

更多编程语言的SDK代码示例,请参见**[API Explorer](https://console-intl.huaweicloud.com/apiexplorer/#/openapi/HSS/sdk?api=DeleteResourceInstanceTag&version=v5)**的代码示例页签,可生成自动对应 的SDK代码示例。

#### 状态码

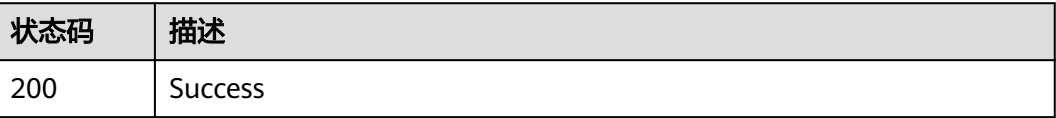

}

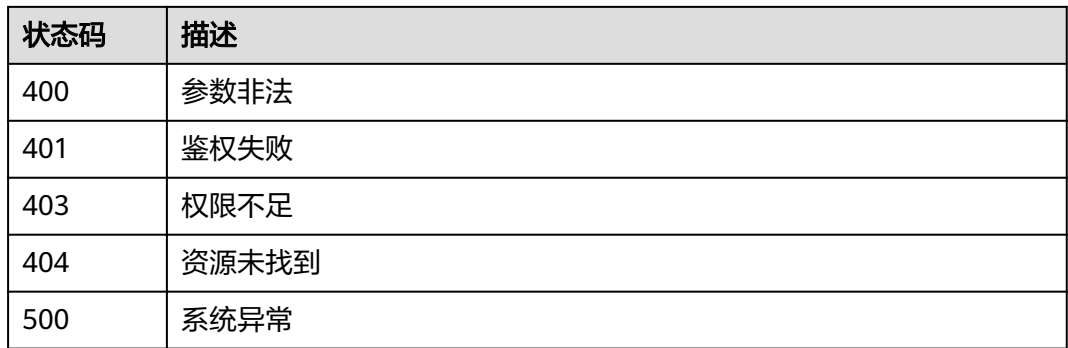

### 错误码

请参见<mark>错误码</mark>。

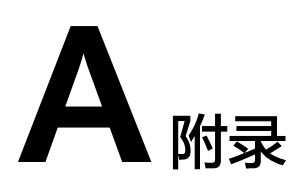

# <span id="page-592-0"></span>**A.1** 状态码

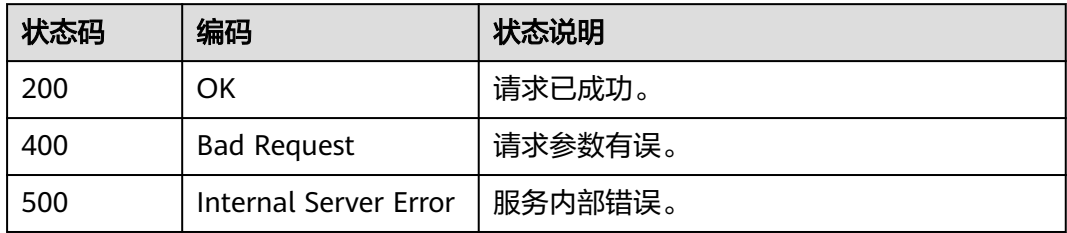

# **A.2** 错误码

当您调用API时,如果遇到"APIGW"开头的错误码,请参见**API网关<del>错误码</del>进行**处 理。

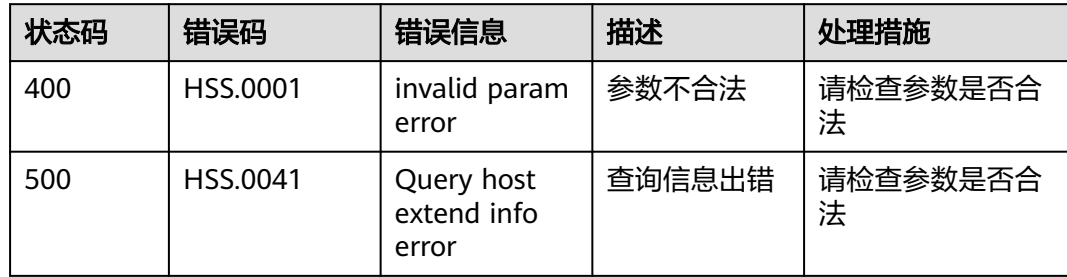